\*\*\*Unable to locate subtitle\*\*\*

AWS Well-Architected Framework

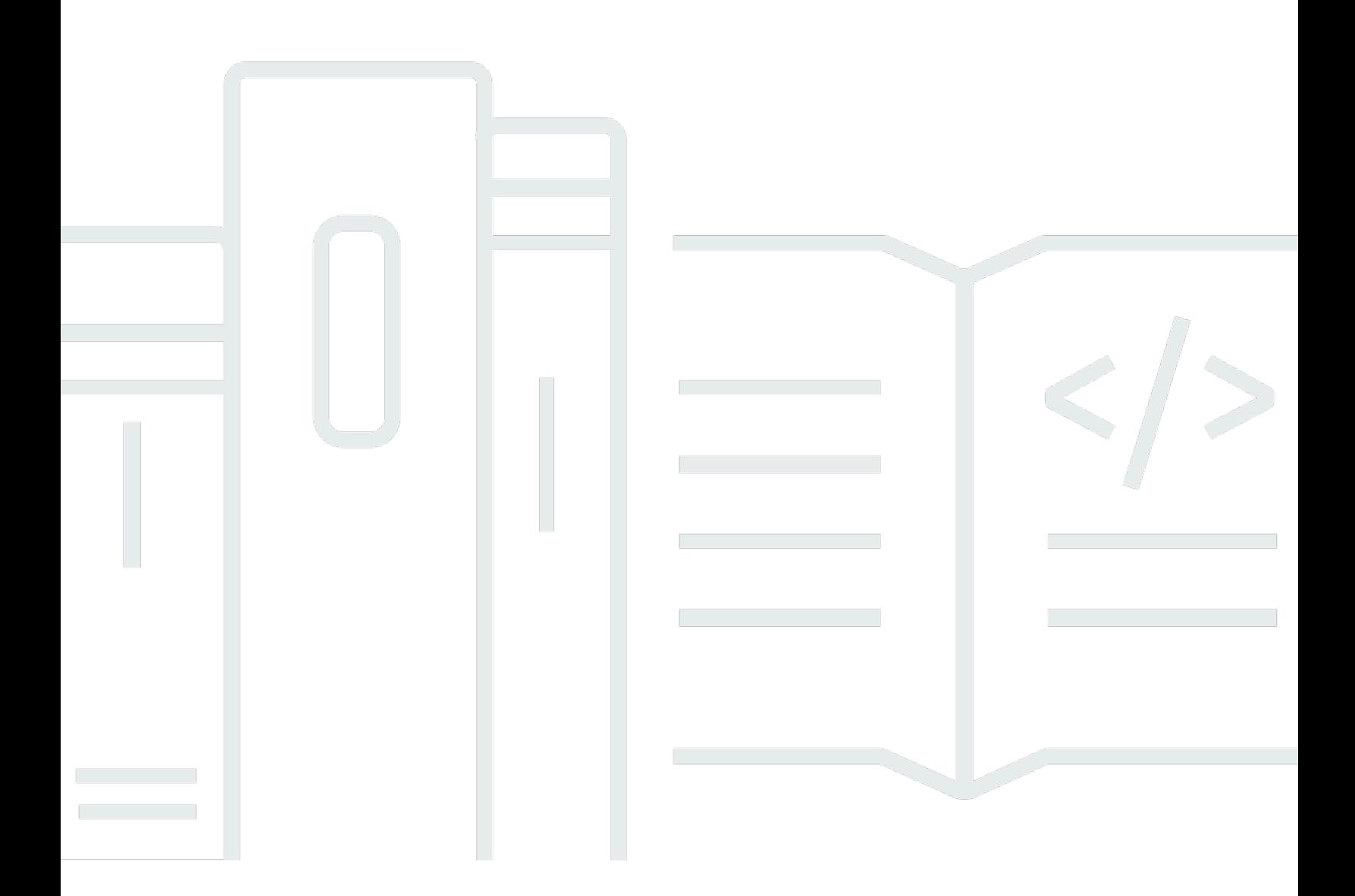

Copyright © 2024 Amazon Web Services, Inc. and/or its affiliates. All rights reserved.

### AWS Well-Architected Framework: \*\*\*Unable to locate subtitle\*\*\*

Copyright © 2024 Amazon Web Services, Inc. and/or its affiliates. All rights reserved.

Amazon's trademarks and trade dress may not be used in connection with any product or service that is not Amazon's, in any manner that is likely to cause confusion among customers, or in any manner that disparages or discredits Amazon. All other trademarks not owned by Amazon are the property of their respective owners, who may or may not be affiliated with, connected to, or sponsored by Amazon.

# **Table of Contents**

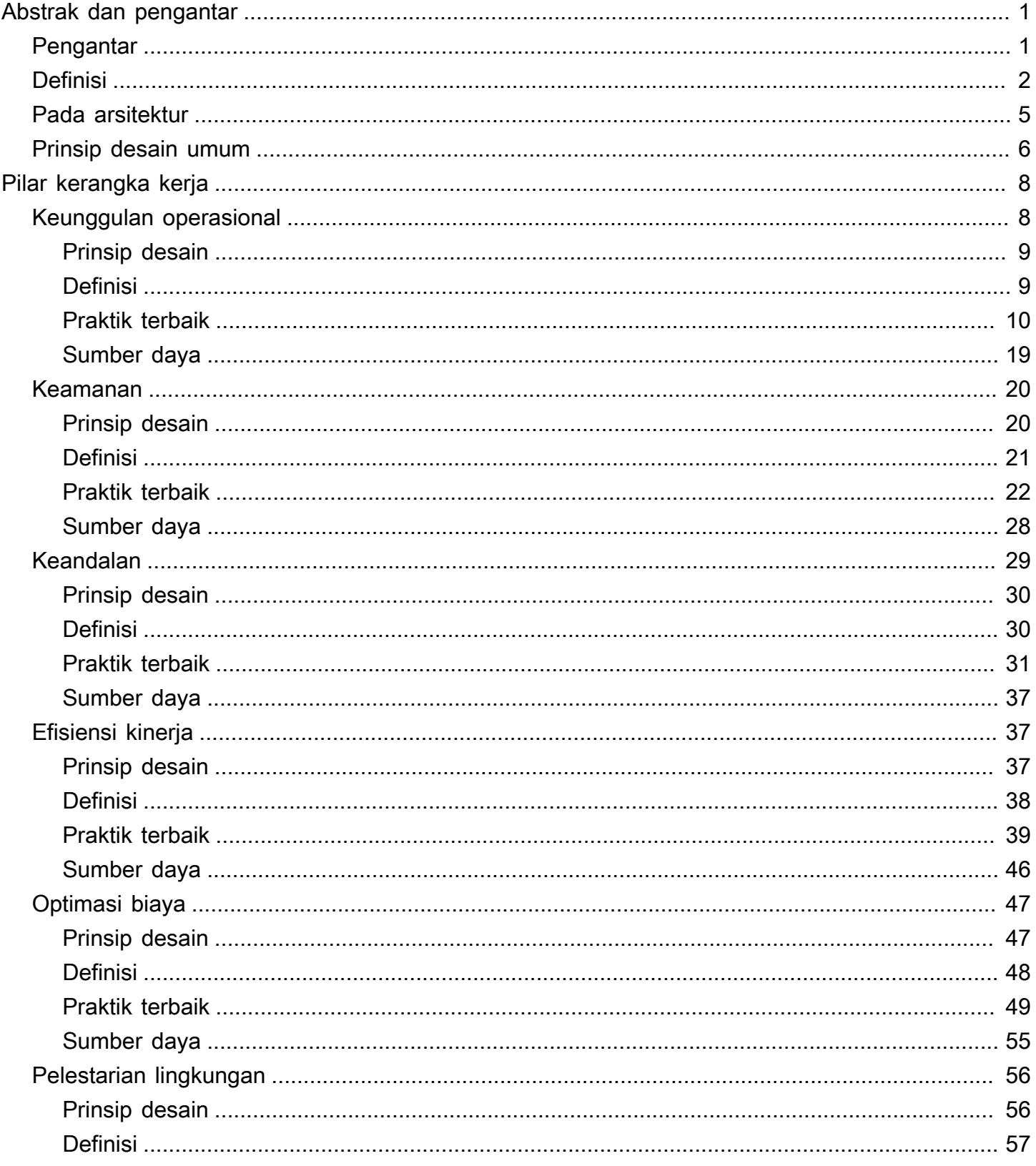

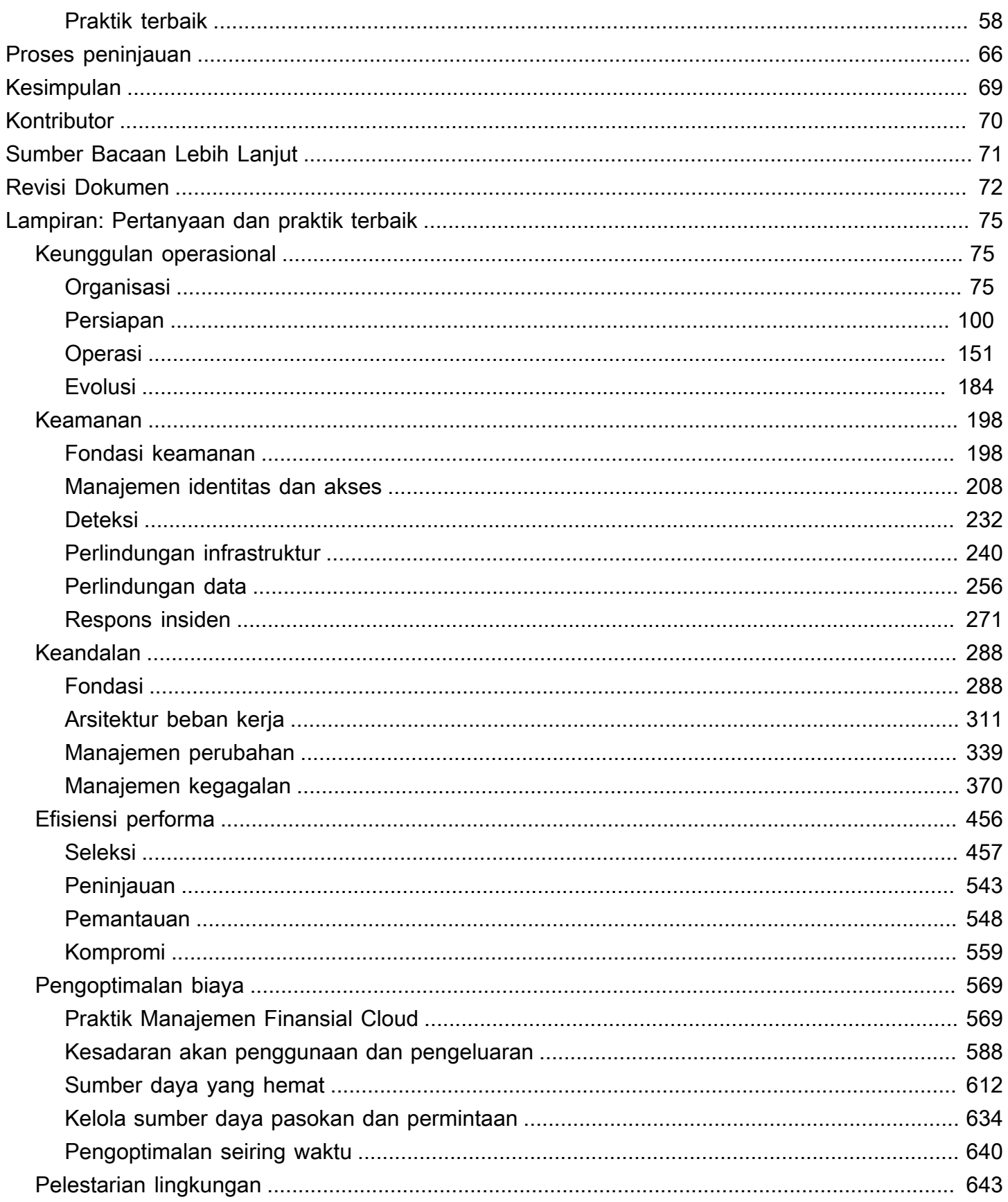

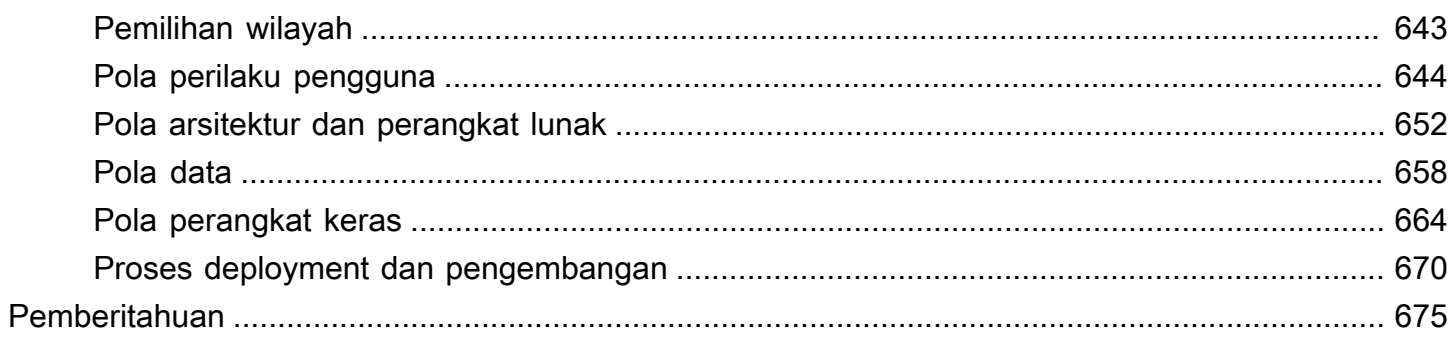

# <span id="page-5-0"></span>Kerangka Kerja AWS Well-Architected

Tanggal publikasi: 20 Oktober 2022 ([Revisi Dokumen\)](#page-76-0)

Kerangka Kerja AWS Well-Architected membantu Anda mengetahui pro dan kontra terkait keputusan yang Anda buat saat membangun sistem di AWS. Dengan Kerangka Kerja, Anda akan mempelajari praktik terbaik arsitektur untuk mendesain dan mengoperasikan sistem yang andal, aman, efisien, dan hemat biaya di cloud.

# <span id="page-5-1"></span>Pengantar

Kerangka Kerja AWS Well-Architected membantu Anda mengetahui pro dan kontra terkait keputusan yang Anda buat saat membangun sistem di AWS. Kerangka Kerja membantu Anda mempelajari praktik terbaik arsitektur untuk mendesain dan mengoperasikan beban kerja yang aman, andal, efisien, hemat biaya, dan ramah lingkungan di AWS Cloud. Layanan ini menyediakan cara untuk secara terus menerus menilai arsitektur Anda berdasarkan praktik terbaik dan mengidentifikasi area yang perlu diperbaiki. Proses peninjauan arsitektur adalah percakapan konstruktif tentang keputusan arsitektur, dan tidak dilakukan melalui mekanisme audit. Kami percaya bahwa memiliki sistem yang didesain dengan baik akan meningkatkan peluang keberhasilan bisnis.

Arsitek Solusi AWS telah berpengalaman selama bertahun-tahun dalam merancang solusi di berbagai vertikal bisnis dan kasus penggunaan. Kami telah membantu merancang dan meninjau ribuan arsitektur pelanggan di AWS. Dari pengalaman ini, kami mengidentifikasi praktik terbaik dan strategi inti dalam merancang sistem di cloud.

Kerangka Kerja AWS Well-Architected berisi serangkaian pertanyaan mendasar yang dapat Anda gunakan untuk memahami apakah arsitektur tertentu selaras dengan praktik terbaik cloud. Kerangka kerja ini memberikan pendekatan yang konsisten untuk mengevaluasi sistem berdasarkan kualitas sistem berbasis cloud yang Anda harapkan, serta perbaikan yang diperlukan untuk mencapai kualitas tersebut. Seiring perkembangan AWS dan pengalaman yang kami dapat dari bekerja sama dengan pelanggan, kami akan terus menyesuaikan definisi well-architected (dirancang dengan baik).

Kerangka kerja ini ditujukan bagi orang yang memiliki peran di bidang teknologi, seperti kepala pejabat teknologi (chief technology officer/CTO), arsitek, developer, dan anggota tim operasi. Kerangka ini menjabarkan praktik terbaik dan strategi AWS yang akan digunakan ketika merancang dan mengoperasikan beban kerja cloud, serta memberikan tautan ke pola arsitektur dan detail implementasi selengkapnya. Untuk informasi selengkapnya, lihat [halaman beranda AWS Well-](https://aws.amazon.com/architecture/well-architected/?ref=wellarchitected-wp)[Architected.](https://aws.amazon.com/architecture/well-architected/?ref=wellarchitected-wp)

AWS juga menyediakan layanan peninjauan beban kerja gratis. Fitur [Alat AWS Well-Architected](https://aws.amazon.com/well-architected-tool/?ref=wellarchitected-wp) (Alat AWS WA) adalah layanan di cloud yang menyediakan proses yang konsisten untuk meninjau dan mengukur arsitektur Anda menggunakan Kerangka Kerja AWS Well-Architected. Alat AWS WA memberikan rekomendasi untuk membuat beban kerja Anda lebih andal, aman, efisien, dan hemat biaya.

Untuk membantu Anda menerapkan praktik terbaik, kami telah menciptakan [Lab AWS Well-](https://www.wellarchitectedlabs.com/?ref=wellarchitected-wp)[Architected,](https://www.wellarchitectedlabs.com/?ref=wellarchitected-wp) yang menyediakan repositori kode dan dokumentasi agar dapat mencoba pengalaman praktik terbaik secara langsung. Kami juga telah bekerja sama dengan Partner Jaringan Partner AWS (APN) pilihan, yang merupakan anggota dari [program Partner AWS Well-Architected.](https://aws.amazon.com/architecture/well-architected/partners/?ref=wellarchitected-wp) Partner AWS ini memiliki pengetahuan mendalam tentang AWS, dan dapat membantu Anda untuk meninjau dan meningkatkan beban kerja Anda.

## <span id="page-6-0"></span>**Definisi**

Setiap hari, para ahli di AWS membantu pelanggan dalam merancang sistem untuk memanfaatkan praktik terbaik di cloud. Kami bekerja sama dengan Anda untuk membuat perubahan arsitektur seiring perkembangan desain Anda. Saat Anda melakukan deployment sistem ini ke lingkungan penggunaannya, kami mempelajari seberapa baik kinerja sistem ini dan konsekuensi dari perubahan tersebut.

Berdasarkan pembelajaran ini, kami menciptakan Kerangka Kerja AWS Well-Architected, yang menyediakan serangkaian praktik terbaik yang konsisten bagi pelanggan dan partner untuk mengevaluasi arsitektur, dan menyediakan serangkaian pertanyaan yang dapat Anda gunakan untuk mengevaluasi keselarasan arsitektur dengan praktik terbaik AWS.

Kerangka Kerja AWS Well-Architected mengacu pada enam pilar — keunggulan operasional, keamanan, keandalan, efisiensi kinerja, optimisasi biaya, dan pelestarian lingkungan.

Tabel 1. Pilar Kerangka Kerja AWS Well-Architected

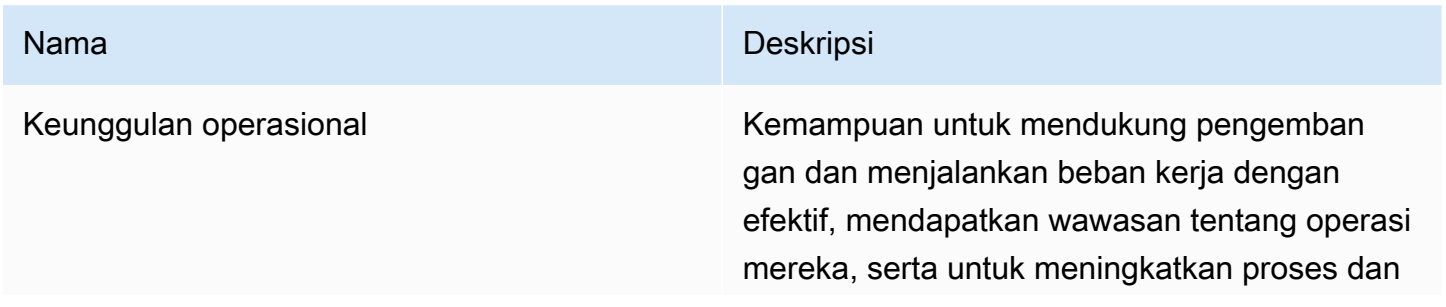

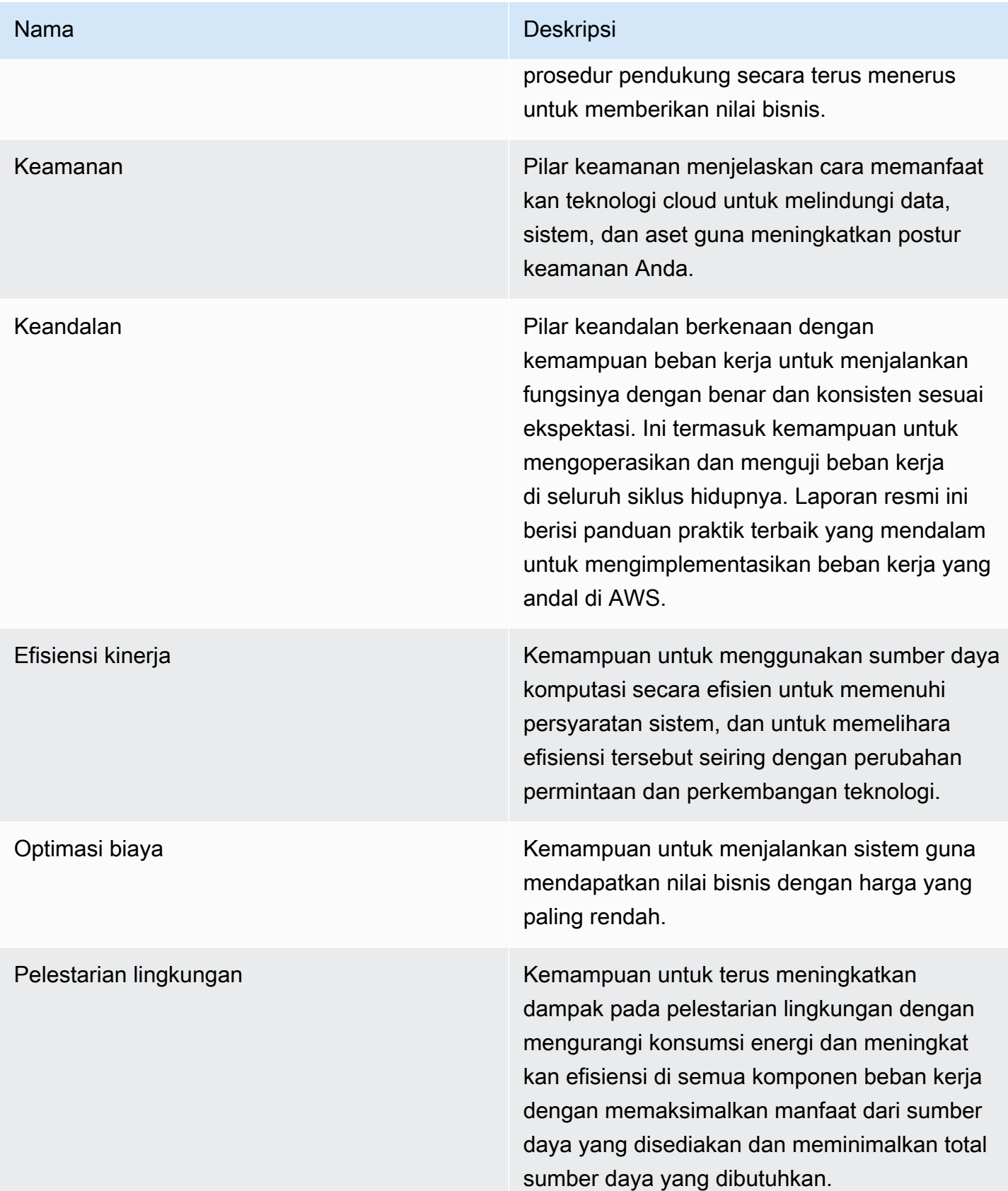

Istilah yang kami gunakan di Kerangka Kerja AWS Well-Architected:

- Suatu komponen adalah kode, konfigurasi, dan Sumber Daya AWS yang dikombinasikan untuk memenuhi persyaratan. Komponen biasanya berupa unit kepemilikan teknis, dan terpisah dari komponen lainnya.
- Istilah beban kerja digunakan untuk mengidentifikasi serangkaian komponen yang dikombinasikan untuk memberikan nilai bisnis. Beban kerja biasanya merupakan tingkat detail yang dibicarakan oleh pimpinan bisnis dan teknologi.
- Kami menganggap arsitektur sebagai cara penggabungan komponen dalam beban kerja. Cara komunikasi dan interaksi antarkomponen sering menjadi fokus diagram arsitektur.
- Pencapaian menandai perubahan kunci di arsitektur Anda seiring dengan perkembangannya di siklus hidup produksi (desain, implementasi, pengujian, peluncuran, dan proses produksi).
- Dalam suatu organisasi, portofolio teknologi adalah sekumpulan beban kerja yang diperlukan agar bisnis dapat beroperasi.
- Fitur tingkat usaha mengategorikan banyaknya waktu, upaya, dan kesulitan untuk mengimplementasikan suatu tugas. Setiap organisasi harus mempertimbangkan ukuran dan keahlian tim serta kompleksitas beban kerja untuk konteks tambahan agar dapat mengategorikan tingkat usaha organisasi dengan tepat.
	- Tinggi: Pekerjaan dapat berlangsung selama beberapa minggu atau bulan. Upaya ini dapat dibagi menjadi beberapa kisah, rilis, dan tugas.
	- Sedang: Pekerjaan dapat berlangsung selama beberapa hari atau minggu. Upaya ini dapat dibagi menjadi beberapa rilis, dan tugas.
	- Rendah: Pekerjaan dapat berlangsung selama beberapa jam atau hari. Upaya ini dapat dibagi menjadi beberapa tugas.

Saat merancang beban kerja, Anda memilah pilar sesuai dengan konteks bisnis Anda. Keputusan bisnis ini dapat mendorong prioritas rekayasa Anda. Anda dapat mengoptimalkan pengurangan dampak terhadap pelestarian lingkungan dan memperkecil biaya dengan mengorbankan keandalan dalam lingkungan pengembangan, atau, untuk solusi yang sangat penting, Anda dapat mengoptimalkan keandalan dengan biaya dan dampak terhadap pelestarian lingkungan yang lebih besar. Dalam solusi e-commerce, kinerja dapat memengaruhi pendapatan dan minat beli pelanggan. Keamanan dan keunggulan operasi umumnya menjadi pilar yang tidak dapat dikorbankan.

## <span id="page-9-0"></span>Pada arsitektur

Di lingkungan on-premise, pelanggan sering kali memiliki tim pusat untuk arsitektur teknologi yang bertindak sebagai lapisan atas tim produk lain untuk memastikan mereka mengikuti praktik terbaik. Tim arsitektur teknologi biasanya termasuk serangkaian peran, seperti Arsitek Teknis (infrastruktur), Arsitek Solusi (perangkat lunak), Arsitek Data, Arsitek Jaringan, dan Arsitek Keamanan. Tim ini sering menggunakan [Kerangka Kerja TOGAF](http://pubs.opengroup.org/architecture/togaf9-doc/arch/?ref=wellarchitected-wp) atau [Zachman](https://www.zachman.com/about-the-zachman-framework?ref=wellarchitected-wp) sebagai bagian dari kemampuan arsitektur perusahaan.

Di AWS, kami lebih suka mendistribusikan kemampuan ke beberapa tim dibanding membentuk tim inti dengan kemampuan tersebut. Tentunya akan ada risiko ketika Anda memilih untuk mendistribusikan wewenang pengambilan keputusan, misalnya, memastikan semua tim memenuhi standar internal. Kami meminimalkan risiko ini melalui dua cara. Pertama, kami memiliki praktik (panduan, proses, standar, dan norma yang berlaku) yang fokus untuk memberikan kemampuan tersebut kepada setiap tim, dan kami memiliki ahli yang memastikan bahwa tim kami telah memenuhi standar yang ditetapkan. Kedua, kami mengimplementasikan mekanisme yang menggunakan pemeriksaan otomatis untuk menjamin pemenuhan standar.

"Niat baik saja tidak cukup, harus diikuti dengan mekanisme yang bagus untuk mewujudkan sesuatu" — Jeff Bezos.

Artinya, upaya terbaik manusia digantikan dengan mekanisme (seringnya otomatis) yang memeriksa kepatuhan pada aturan atau proses. Pendekatan terdistribusi ini didukung oleh [prinsip kepemimpinan](https://www.amazon.jobs/en/principles?ref=wellarchitected-wp) [Amazon](https://www.amazon.jobs/en/principles?ref=wellarchitected-wp), dan membangun budaya di semua peran yang dimulai dari pelanggan. Penelusuran mundur adalah bagian mendasar dalam proses inovasi kami. Kami memulai dari pelanggan dan keinginan mereka, kemudian menggunakan informasi ini sebagai penentu dan pedoman upaya kami. Tim khusus pelanggan membuat produk sesuai kebutuhan pelanggan.

Untuk arsitektur, artinya kami mengharapkan setiap tim dapat membuat arsitektur dan mengikuti praktik terbaik. Untuk membantu tim baru menguasai kemampuan ini atau agar tim yang ada dapat bekerja lebih baik lagi, kami menyediakan akses ke komunitas virtual yang berisi kepala rekayasawan yang dapat meninjau desain tim Anda serta membantu tim untuk memahami apa saja praktik terbaik AWS. Komunitas kepala rekayasa berupaya agar praktik terbaik dapat terlihat dan diterapkan. Salah satu contohnya melalui obrolan makan siang yang berfokus pada penerapan praktik terbaik dengan contoh nyata. Obrolan ini direkam dan dapat digunakan sebagai materi orientasi untuk anggota tim baru.

Praktik terbaik AWS muncul dari pengalaman kami menjalankan ribuan sistem pada skala internet. Kami cenderung menggunakan data untuk menentukan praktik terbaik, tetapi selain itu kami juga menggunakan ahli pokok bahasan, seperti kepala rekayasawan. Saat kepala rekayasawan membentuk praktik terbaik baru, mereka bekerja sebagai komunitas untuk memastikan tim mengikuti mereka. Nantinya, praktik terbaik ini diformalkan ke dalam proses peninjauan internal kami, serta ke dalam mekanisme yang menegakkan kepatuhan. Kerangka Kerja Well-Architected adalah implementasi proses tinjauan internal kami yang digunakan oleh pelanggan, yang telah kami kodifikasi dengan pemikiran kepala rekayasa di berbagai peran, seperti Arsitektur Solusi dan tim rekayasa internal. Kerangka Kerja Well-Architected adalah mekanisme yang dapat diskalakan yang dapat Anda gunakan untuk memanfaatkan pembelajaran ini.

Dengan mengikuti pendekatan komunitas kepala rekayasa dengan kepemilikan arsitektur terdistribusi, kami percaya bahwa arsitektur perusahaan Well-Architected dapat dibuat sesuai kebutuhan pelanggan. Pemimpin teknologi (seperti CTO atau manajer pengembangan), melakukan peninjauan Well-Architected di semua beban kerja Anda agar Anda dapat lebih memahami risiko dalam portofolio teknologi Anda. Dengan pendekatan ini, Anda dapat mengidentifikasi tema di seluruh tim yang dapat ditangani oleh organisasi Anda melalui mekanisme, pelatihan, atau obrolan makan siang di mana kepala rekayasawan dapat membagikan pemikirannya tentang area tertentu kepada banyak tim.

## <span id="page-10-0"></span>Prinsip desain umum

Kerangka Kerja Well-Architected mengidentifikasi seperangkat prinsip desain umum untuk mendukung desain yang baik di cloud:

- Berhenti menebak kebutuhan kapasitas: Jika Anda tidak menentukan kapasitas dengan baik selama deployment beban kerja, sumber daya Anda yang mahal mungkin tidak akan terpakai atau ada banyak kendala kinerja karena keterbatasan kapasitas. Dengan komputasi cloud, permasalahan ini akan sirna. Anda dapat menggunakan jumlah kapasitas sesuai kebutuhan, dan menaikkan atau menurunkan skalanya secara otomatis.
- Uji sistem pada skala produksi: Di cloud, Anda dapat membuat lingkungan pengujian berskala produksi sesuai permintaan, menyelesaikan pengujian, kemudian menonaktifkan sumber dayanya. Karena Anda hanya membayar lingkungan pengujian saat sedang berjalan, Anda dapat menyimulasikan lingkungan langsung Anda dengan biaya yang lebih murah dari pengujian onpremise.
- Otomatiskan untuk memudahkan pengalaman arsitektur: Dengan otomatisasi, Anda dapat membuat dan mereplikasikan beban kerja dengan biaya rendah dan menghindari biaya untuk

upaya manual. Anda dapat melacak perubahan pada otomatisasi, mengaudit dampaknya, dan mengembalikan ke parameter sebelumnya saat dibutuhkan.

- Gunakan arsitektur evolusioner: Di lingkungan tradisional, keputusan arsitektur sering diimplementasikan sebagai peristiwa statis sekali tempo, dengan beberapa versi utama sistem selama masa pakainya. Seiring dengan perkembangan bisnis dan konteksnya, keputusan awal ini dapat menghambat kemampuan sistem untuk memenuhi kebutuhan bisnis yang terus berubah. Di cloud, kemampuan untuk mengotomatiskan dan menguji sesuai permintaan menurunkan risiko dampak perubahan desain. Hal ini memungkinkan sistem untuk berkembang dari waktu ke waktu sehingga bisnis dapat memanfaatkan inovasi sebagai praktik standar.
- Bentuk arsitektur menggunakan data: Di cloud, Anda dapat mengumpulkan data tentang pengaruh pilihan arsitektur terhadap perilaku beban kerja Anda. Dengan demikian, Anda dapat membuat keputusan sesuai fakta terkait cara memperbaiki beban kerja. Infrastruktur cloud Anda berupa kode, sehingga Anda dapat menggunakan data tersebut untuk menginformasikan pilihan dan peningkatan arsitektur Anda dari waktu ke waktu.
- Tingkatkan melalui game day: Uji kinerja proses dan arsitektur Anda dengan rutin mengadakan game day untuk menyimulasikan peristiwa di produksi. Hal ini akan membantu Anda memahami sisi mana yang perlu ditingkatkan dan membantu mengembangkan pengalaman organisasi dalam menangani peristiwa.

# <span id="page-12-0"></span>Pilar kerangka kerja

Membuat sistem perangkat lunak sangat mirip dengan membangun sebuah bangunan. Jika fondasinya tidak kokoh, masalah struktur dapat mengganggu kesatuan dan fungsi bangunan. Saat merancang solusi teknologi, jika Anda mengabaikan enam pilar keunggulan operasional, keamanan, keandalan, efisiensi kinerja, optimasi biaya, dan pelestarian lingkungan, membangun sistem yang sesuai dengan harapan dan persyaratan Anda bisa jadi sulit dilakukan. Dengan memasukkan pilarpilar ini ke dalam arsitektur, Anda lebih mudah dalam memproduksi sistem yang stabil dan efisien. Ini akan memungkinkan Anda untuk berfokus pada aspek-aspek desain lain, seperti persyaratan fungsional.

Pilar

- [Keunggulan operasional](#page-12-1)
- [Keamanan](#page-24-0)
- [Keandalan](#page-33-0)
- [Efisiensi kinerja](#page-41-1)
- [Optimasi biaya](#page-51-0)
- [Pelestarian lingkungan](#page-60-0)

## <span id="page-12-1"></span>Keunggulan operasional

Pilar Keunggulan Operasional mencakup kemampuan untuk mendukung pengembangan dan menjalankan beban kerja dengan efektif, mendapatkan wawasan tentang operasi mereka, serta untuk meningkatkan proses dan prosedur pendukung secara terus menerus untuk memberikan nilai bisnis.

Pilar keunggulan operasional menyediakan gambaran umum tentang prinsip, praktik terbaik, dan pertanyaan desain. Anda dapat menemukan panduan preskriptif tentang implementasi di [Laporan](https://docs.aws.amazon.com/wellarchitected/latest/operational-excellence-pillar/welcome.html)  [resmi Pilar Keunggulan Operasional](https://docs.aws.amazon.com/wellarchitected/latest/operational-excellence-pillar/welcome.html).

Topik

- **[Prinsip desain](#page-13-0)**
- **[Definisi](#page-13-1)**
- [Praktik terbaik](#page-14-0)
- [Sumber daya](#page-23-0)

### <span id="page-13-0"></span>Prinsip desain

Terdapat lima prinsip desain untuk keunggulan operasional di cloud:

- Lakukan operasi sebagai kode: Di cloud, Anda bisa menerapkan disiplin teknik yang sama yang Anda gunakan untuk kode aplikasi pada seluruh lingkungan Anda. Anda dapat menentukan seluruh beban kerja Anda (aplikasi, infrastruktur) sebagai kode dan memperbaruinya dengan kode. Anda dapat menerapkan prosedur operasi Anda sebagai kode dan mengotomatisasi eksekusinya dengan memicunya sebagai respons terhadap peristiwa. Dengan melakukan operasi sebagai kode, Anda dapat membatasi kesalahan manusia dan memungkinkan respons yang sesuai terhadap peristiwa.
- Buat perubahan yang sering, kecil, dan dapat dikembalikan: Desain beban kerja untuk memungkinkan komponen dapat diperbarui secara rutin. Buat perubahan secara bertahap dalam ukuran kecil yang bisa dikembalikan jika terdapat kegagalan (tanpa memengaruhi pengguna bila memungkinkan).
- Sempurnakan prosedur operasi secara rutin: Saat menggunakan prosedur operasi, carilah peluang untuk meningkatkannya. Seiring Anda mengembangkan beban kerja, tingkatkan juga prosedur Anda dengan semestinya. Siapkan game day rutin untuk meninjau dan memvalidasi bahwa semua prosedur sudah efektif dan dipahami dengan baik oleh tim.
- Antisipasi kegagalan: Lakukan latihan "pre-mortem" untuk mengidentifikasi potensi sumber kegagalan sehingga dapat disingkirkan atau dimitigasi. Uji skenario kegagalan Anda dan validasi pemahaman Anda tentang dampaknya. Uji prosedur respons Anda untuk memastikan bahwa efektivitasnya, dan tim memahami dengan baik pelaksanaannya. Siapkan game day rutin untuk menguji beban kerja dan respons tim untuk menyimulasi peristiwa.
- Pelajari dari semua kesalahan operasional: Dorong peningkatan melalui pelajaran yang didapatkan dari semua peristiwa dan kegagalan operasional. Bagikan apa yang telah dipelajari kepada seluruh tim dan organisasi.

### <span id="page-13-1"></span>Definisi

Ada empat area praktik terbaik untuk keunggulan operasional di cloud:

- Organisasi yang kukuh
- Siapkan
- Jalankan
- Tingkatkan

Kepemimpinan organisasi Anda menentukan tujuan bisnis. Organisasi Anda harus memahami persyaratan dan prioritas serta menggunakannya untuk mengatur dan melakukan pekerjaan untuk mendukung pencapaian hasil bisnis. Beban kerja Anda harus memberikan informasi yang diperlukan untuk mendukungnya. Implementasi layanan untuk mendukung integrasi, deployment, dan pengiriman beban kerja Anda akan mendukung peningkatan alur perubahan yang menguntungkan pada produksi dengan mengotomatiskan proses berulang.

Operasi beban kerja Anda dapat memiliki risiko tersendiri. Anda harus memahami risiko tersebut dan mengambil keputusan yang matang untuk memasuki produksi. Tim Anda harus mampu mendukung beban kerja Anda. Dengan metrik bisnis dan operasional yang didapatkan dari hasil bisnis yang diinginkan, Anda dapat memahami kondisi beban kerja, aktivitas operasi, serta respons Anda terhadap insiden. Prioritas Anda akan berubah sesuai dengan kebutuhan bisnis Anda dan perubahan lingkungan bisnis. Gunakan ini sebagai loop umpan balik untuk mendorong peningkatan secara berkelanjutan bagi organisasi Anda dan operasi beban kerja Anda.

## <span id="page-14-0"></span>Praktik terbaik

Topik

- [Organisasi yang kukuh](#page-14-1)
- [Siapkan](#page-18-0)
- [Jalankan](#page-21-0)
- **[Tingkatkan](#page-22-0)**

### <span id="page-14-1"></span>Organisasi yang kukuh

Tim Anda perlu memiliki pemahaman bersama tentang seluruh beban kerja Anda, peran mereka di dalamnya, dan tujuan bisnis bersama untuk menetapkan prioritas yang akan mendukung kesuksesan bisnis. Prioritas yang terdefinisi dengan baik akan memaksimalkan manfaat dari upaya Anda. Evaluasi kebutuhan internal dan eksternal pelanggan dengan melibatkan pemangku kepentingan utama, termasuk tim bisnis, pengembangan, dan operasi, untuk menentukan ke mana upaya harus difokuskan. Mengevaluasi kebutuhan pelanggan akan memastikan bahwa Anda memiliki pemahaman menyeluruh mengenai dukungan yang dibutuhkan untuk mencapai hasil bisnis. Pastikan bahwa Anda mengetahui pedoman atau kewajiban yang ditetapkan oleh tata kelola organisasi Anda serta faktor eksternal, seperti persyaratan kepatuhan peraturan dan standar industri, yang mungkin mewajibkan atau menekankan fokus tertentu. Validasi bahwa Anda memiliki mekanisme untuk mengidentifikasi perubahan pada tata kelola dan persyaratan kepatuhan eksternal. Jika persyaratan

belum teridentifikasi, pastikan Anda telah menerapkan uji kelayakan untuk penetapan ini. Tinjau prioritas Anda secara rutin sehingga dapat diperbarui sesuai perubahan kebutuhan.

Evaluasi ancaman pada bisnis (misalnya, risiko dan kewajiban bisnis, serta ancaman keamanan informasi) dan pelihara informasi ini pada registri risiko. Evaluasi dampak risiko, serta kompromi antara minat bersaing atau pendekatan alternatif. Misalnya, meningkatkan kecepatan fitur baru ke pasar bisa menekan optimasi biaya, atau Anda bisa memilih basis data relasional bagi data non-relasional untuk menyederhanakan upaya migrasi sistem tanpa pemfaktoran ulang. Kelola manfaat dan risiko untuk mengambil keputusan yang bijaksana ketika menentukan di mana akan memfokuskan upaya. Beberapa risiko atau pilihan mungkin bisa diterima sesaat, risiko terkait mungkin dapat dimitigasi, atau membiarkan risiko tetap ada mungkin menjadi tidak dapat diterima, jika demikian, Anda akan mengambil tindakan untuk mengatasi risiko tersebut.

Tim Anda harus memahami bagian mereka dalam mencapai hasil bisnis. Tim harus memahami peran mereka dalam kesuksesan tim lain, peran tim lain dalam kesuksesan mereka, dan memiliki tujuan bersama. Memahami tanggung jawab, kepemilikan, bagaimana keputusan diambil, dan siapa yang memiliki otoritas untuk mengambil keputusan akan membantu memfokuskan upaya dan memaksimalkan manfaat dari tim Anda. Kebutuhan sebuah tim akan dibentuk oleh pelanggan yang mereka dukung, organisasi mereka, formasi tim, dan karakteristik beban kerja mereka. Tidak realistis untuk berharap pada satu model operasi untuk bisa mendukung semua tim dan beban kerja mereka di organisasi Anda.

Pastikan bahwa ada pemilik yang teridentifikasi untuk setiap aplikasi, beban kerja, platform, dan komponen infrastruktur, serta ada pemilik yang teridentifikasi untuk setiap proses dan prosedur yang bertanggung jawab atas definisinya, dan pemilik yang bertanggung jawab atas kinerja mereka.

Pemahaman tentang nilai bisnis dari setiap komponen, proses, dan prosedur, tentang kenapa sumber daya tersebut disediakan atau kenapa aktivitas dilakukan, serta kenapa kepemilikan tersebut ada akan menjadi dasar tindakan anggota tim Anda. Tentukan dengan jelas tanggung jawab anggota tim sehingga mereka bisa bertindak dengan benar dan memiliki mekanisme untuk mengidentifikasi tanggung jawab dan kepemilikan. Miliki mekanisme untuk meminta penambahan, perubahan, dan pengecualian sehingga Anda tidak membatasi inovasi. Tetapkan perjanjian antartim yang menjelaskan tentang bagaimana mereka bekerja sama untuk mendukung satu sama lain dan mendukung hasil bisnis Anda.

Sediakan dukungan untuk anggota tim Anda agar mereka bisa menjadi lebih efektif dalam mengambil tindakan dan mendukung hasil bisnis Anda. Kepemimpinan senior yang terlibat harus menetapkan ekspektasi dan mengukur kesuksesan. Mereka harus menjadi sponsor, pendukung, dan pendorong

diterapkannya praktik terbaik serta perkembangan organisasi. Berdayakan anggota tim untuk mengambil tindakan ketika terdapat risiko pada hasil, untuk meminimalkan dampak serta mendorong mereka untuk melakukan eskalasi ke pengambil keputusan dan pemangku kepentingan ketika mereka yakin terdapat risiko sehingga risiko tersebut dapat ditangani dan insiden dapat dicegah. Sediakan komunikasi yang tepat waktu, jelas, dan dapat ditindaklanjuti tentang risiko yang diketahui serta peristiwa yang direncanakan agar anggota tim bisa mengambil tindakan yang tepat waktu dan sesuai.

Dorong pelaksanaan eksperimen untuk meningkatkan proses pembelajaran dan menjaga minat serta keterlibatan anggota tim. Tim harus mengembangkan set keterampilan mereka untuk mengadopsi perkembangan teknologi, serta untuk mengimbangi perubahan permintaan dan tanggung jawab. Dukung dan dorong hal ini dengan menyediakan waktu terstruktur khusus untuk pembelajaran. Pastikan anggota tim Anda memiliki sumber daya, berupa alat dan anggota tim, untuk meraih keberhasilan serta skala untuk mendukung hasil bisnis Anda. Manfaatkan keragaman lintas organisasi untuk mencari berbagai perspektif unik. Gunakan perspektif ini untuk meningkatkan inovasi, menantang asumsi Anda, dan mengurangi risiko bias konfirmasi. Kembangkan inklusi, keragaman, dan kemudahan akses dalam tim Anda untuk mendapatkan perspektif yang bermanfaat.

Jika ada peraturan eksternal atau persyaratan kepatuhan yang berlaku untuk organisasi Anda, Anda harus menggunakan sumber daya yang disediakan oleh [Kepatuhan Cloud AWS](https://aws.amazon.com/compliance/?ref=wellarchitected-wp) untuk membantu mengedukasi tim Anda agar mereka bisa menentukan dampak pada prioritas Anda. Well-Architected Framework menekankan pembelajaran, pengukuran, dan peningkatan. Kerangka kerja ini menyediakan pendekatan yang konsisten bagi Anda untuk mengevaluasi arsitektur, dan menerapkan desain yang akan meningkat seiring waktu. AWS menyediakan AWS Well-Architected Tool untuk membantu Anda meninjau pendekatan Anda sebelum pengembangan, status beban kerja Anda sebelum produksi, serta status beban kerja Anda dalam produksi. Anda dapat membandingkan beban kerja dengan praktik terbaik arsitektur AWS terbaru, memantau statusnya secara keseluruhan, dan mendapatkan wawasan tentang potensi risiko. AWS Trusted Advisor adalah alat yang menyediakan akses ke rangkaian inti pemeriksaan yang merekomendasikan optimalisasi yang bisa membantu membentuk prioritas Anda. Pelanggan Dukungan Bisnis dan Korporat menerima akses ke pemeriksaan tambahan yang berfokus pada keamanan, keandalan, kinerja, dan optimasi biaya yang dapat membantu membentuk prioritas mereka lebih lanjut.

AWS dapat membantu mengedukasi tim Anda tentang AWS dan layanannya untuk meningkatkan pemahaman mereka tentang bagaimana pilihan mereka dapat menimbulkan dampak pada beban kerja. Anda harus menggunakan sumber daya yang disediakan oleh AWS Support (Pusat Pengetahuan AWS, Forum DiskusiAWS, dan Pusat AWS Support) serta Dokumentasi AWS untuk mengedukasi tim Anda. Hubungi AWS Support melalui Pusat AWS Support untuk mengajukan

pertanyaan AWS Anda.AWS juga membagikan praktik terbaik serta pola yang telah kami pelajari melalui operasi AWS di Amazon Builders' Library. Beragam jenis informasi berguna lainnya dapat diakses melalui Blog AWS dan Podcast AWS Resmi. Pelatihan dan Sertifikasi AWS menyediakan beberapa pelatihan gratis melalui kursus digital mandiri tentang dasar-dasar AWS. Anda juga dapat mengikuti pelatihan yang dipandu instruktur untuk mendukung perkembangan keterampilan AWS tim Anda.

Anda harus menggunakan alat atau layanan yang memungkinkan Anda untuk mengelola lingkungan di seluruh akun Anda secara terpusat, seperti AWS Organizations, untuk membantu mengelola model operasi Anda. Layanan seperti AWS Control Tower memperluas kemampuan pengelolaan ini dengan mempermudah Anda untuk menentukan cetak biru (yang mendukung model operasi Anda) untuk penyiapan akun, menerapkan tata kelola berkelanjutan menggunakan AWS Organizations, dan mengotomatiskan penyediaan akun baru. Penyedia Layanan Terkelola seperti AWS Managed Services, Partner AWS Managed Services, atau Penyedia Layanan Terkelola di Jaringan PartnerAWS, menyediakan keahlian penerapan lingkungan cloud, dan mendukung persyaratan keamanan dan kepatuhan serta tujuan bisnis Anda. Menambahkan Layanan Terkelola ke model operasi Anda dapat menghemat waktu dan sumber daya Anda, serta memungkinkan Anda menjaga tim internal Anda untuk tetap belajar dan fokus pada hasil strategis yang akan membedakan bisnis Anda, dan bukan mengembangkan keterampilan dan kemampuan baru.

Pertanyaan berikut ini berfokus pada semua pertimbangan untuk keunggulan operasional. (Untuk melihat daftar pertanyaan dan praktik terbaik keunggulan operasional, buka [Lampiran](#page-79-1).).

#### OPS 1: Bagaimana cara menentukan apa saja prioritas Anda?

Setiap orang harus memahami bagian mereka dalam pencapaian kesuksesan bisnis. Miliki tujuan bersama guna menetapkan prioritas untuk sumber daya. Ini akan memaksimalkan manfaat dari upaya Anda.

#### OPS 2: Bagaimana cara menyusun organisasi untuk mendukung hasil bisnis Anda?

Tim Anda harus memahami bagian mereka dalam mencapai hasil bisnis. Tim harus memahami peran mereka dalam kesuksesan tim lain, peran tim lain dalam kesuksesan mereka, dan memiliki tujuan bersama. Memahami tanggung jawab, kepemilikan, bagaimana keputusan diambil, dan siapa yang memiliki otoritas untuk mengambil keputusan akan membantu memfokuskan upaya dan memaksimalkan manfaat dari tim Anda.

#### OPS 3: Bagaimana budaya organisasi Anda mendukung hasil bisnis Anda?

Berikan dukungan kepada anggota tim Anda sehingga mereka dapat menjadi lebih efektif dalam mengambil tindakan dan mendukung hasil bisnis Anda.

Anda mungkin mendapati bahwa Anda ingin menekankan sebagian kecil dari prioritas Anda pada titik waktu tertentu. Gunakan pendekatan yang seimbang dalam jangka panjang untuk memastikan pengembangan kemampuan yang diperlukan dan pengelolaan risiko. Tinjau prioritas Anda secara rutin dan perbarui sesuai perubahan kebutuhan. Ketika tanggung jawab dan kepemilikan tidak ditetapkan atau tidak diketahui, Anda menanggung risiko karena tidak melakukan tindakan yang diperlukan secara tepat waktu serta risiko munculnya upaya yang berulang dan berpotensi bertentangan untuk menangani kebutuhan-kebutuhan tersebut. Budaya organisasi berdampak langsung pada retensi dan kepuasan kerja anggota tim. Dukung keterlibatan dan kemampuan anggota tim Anda untuk mendukung keberhasilan bisnis Anda. Eksperimen diperlukan untuk menciptakan inovasi dan mewujudkan ide. Ketahui bahwa hasil yang tidak sesuai harapan merupakan eksperimen yang berhasil, karena dengan begitu jalur yang tidak mengarahkan kepada keberhasilan dapat diidentifikasi.

### <span id="page-18-0"></span>Siapkan

Untuk menyiapkan keunggulan operasional, Anda harus memahami beban kerja Anda serta perkiraan perilakunya. Dengan begitu Anda akan mampu merancangnya agar dapat menyediakan wawasan tentang statusnya dan membangun prosedur untuk mendukungnya.

Rancang beban kerja Anda sedemikian rupa sehingga memberikan informasi yang Anda perlukan untuk memahami status internalnya (seperti metrik, log, dan jejak) di semua komponen untuk mendukung observabilitas dan investigasi masalah. Buat iterasi untuk mengembangkan telemetri yang diperlukan untuk memantau kesehatan beban kerja Anda, mengidentifikasi saat hasil terpapar risiko, dan memungkinkan respons yang efektif. Ketika menginstrumentasi beban kerja, rekam berbagai macam informasi untuk mewujudkan kesadaran situasional (misalnya perubahan status, aktivitas pengguna, akses istimewa, penghitung pemanfaatan), dengan mengetahui bahwa Anda dapat menggunakan filter untuk memilih informasi paling berguna seiring waktu.

Adopsi pendekatan yang meningkatkan aliran perubahan ke dalam produksi dan yang memungkinkan pemfaktoran ulang, umpan balik cepat atas kualitas, dan perbaikan bug. Hal-hal ini mempercepat perubahan positif yang memasuki tahap produksi, membatasi masalah yang

diterapkan, dan memungkinkan identifikasi serta perbaikan yang cepat terhadap masalah yang muncul dari aktivitas deployment atau yang ditemukan di lingkungan Anda.

Adopsi pendekatan yang memberikan umpan balik cepat atas kualitas dan memungkinkan pemulihan yang cepat dari perubahan yang tidak memberikan hasil yang diinginkan. Dengan menggunakan praktik-praktik ini, dampak masalah akibat deployment perubahan dapat dimitigasi. Antisipasikan perubahan yang tidak berhasil sehingga Anda mampu merespons lebih cepat jika dibutuhkan serta menguji dan memvalidasi perubahan yang Anda buat. Perhatikan aktivitas terencana di lingkungan Anda sehingga Anda dapat mengelola risiko perubahan yang mempengaruhi aktivitas terencana. Tekankan perubahan yang sering, kecil, dan dapat dikembalikan untuk membatasi cakupan perubahan. Hal ini menghasilkan pemecahan masalah yang lebih mudah dan perbaikan yang lebih cepat dengan opsi untuk membatalkan perubahan. Dengan begitu Anda juga dapat memperoleh manfaat dari perubahan yang berharga secara lebih sering.

Evaluasi kesiapan operasional beban kerja, proses, prosedur, dan personel Anda untuk memahami risiko operasional terkait beban kerja Anda. Anda harus menggunakan proses yang konsisten (termasuk daftar periksa manual dan otomatis) untuk mengetahui saat Anda siap untuk mengoperasionalkan beban kerja Anda atau untuk melakukan perubahan. Hal ini juga memungkinkan Anda untuk menemukan area mana pun yang Anda butuhkan untuk membuat rencana untuk ditangani. Miliki runbook yang mendokumentasikan aktivitas rutin serta buku pedoman yang memandu proses penyelesaian masalah Anda. Pahami manfaat dan risiko dalam membuat keputusan yang matang untuk mengizinkan perubahan memasuki produksi.

AWS memungkinkan Anda untuk menampilkan keseluruhan beban kerja Anda (aplikasi, infrastruktur, kebijakan, tata kelola, dan operasi) dalam bentuk kode. Ini berarti Anda dapat menerapkan disiplin teknik yang sama yang Anda gunakan untuk kode aplikasi ke setiap elemen tumpukan Anda dan membagikan semuanya ke seluruh tim atau organisasi untuk memperbesar manfaat upaya pengembangan. Gunakan operasi sebagai kode di cloud dan kemampuan untuk bereksperimen dengan aman untuk mengembangkan beban kerja Anda, prosedur operasi Anda, serta kegagalan praktik. Menggunakan AWS CloudFormation memungkinkan Anda untuk memiliki lingkungan pengembangan, pengujian, dan produksi yang konsisten, memiliki templat, dan sandbox dengan peningkatan tingkat kontrol operasi.

Pertanyaan berikut ini berfokus pada semua pertimbangan untuk keunggulan operasional.

OPS 4: Bagaimana cara mendesain beban kerja Anda sehingga Anda dapat memahami statusnya?

Rancang beban kerja Anda sedemikian rupa sehingga memberikan informasi yang diperlukan ke semua komponen (misalnya, metrik, log, dan jejak) agar Anda memahami status internalnya. Ini memungkinkan Anda untuk memberikan respons yang efektif jika perlu.

OPS 5: Bagaimana cara mengurangi kecacatan, mempermudah perbaikan, dan meningkatkan aliran ke dalam produksi?

Adopsi pendekatan yang meningkatkan aliran perubahan ke dalam produksi, yang memungkinkan pemfaktoran ulang, umpan balik cepat atas kualitas, dan perbaikan bug. Hal-hal ini mempercep at perubahan positif yang memasuki tahap produksi, membatasi masalah yang diterapkan, dan memungkinkan identifikasi serta perbaikan yang cepat terhadap masalah yang muncul dari aktivitas deployment.

#### OPS 6: Bagaimana cara memitigasi risiko deployment?

Adopsi pendekatan yang memberikan umpan balik cepat atas kualitas dan memungkinkan pemulihan yang cepat dari perubahan yang tidak memberikan hasil yang diinginkan. Dengan menggunakan praktik-praktik ini, dampak masalah akibat deployment perubahan dapat dimitigasi.

### OPS 7: Bagaimana cara mengetahui bahwa Anda siap untuk mendukung beban kerja?

Evaluasi kesiapan operasional beban kerja, proses, dan prosedur, serta personel Anda untuk memahami risiko operasional terkait beban kerja Anda.

Berinvestasilah dalam implementasi aktivitas operasi sebagai kode untuk memaksimalkan produktivitas personel operasi, meminimalkan tingkat kesalahan, serta memungkinkan respons otomatis. Gunakan "pre-mortem" untuk mengantisipasi kegagalan dan menciptakan prosedur ketika diperlukan. Terapkan metadata menggunakan Tag Sumber Daya dan AWS Resource Groups mengikuti strategi pemberian tag yang konsisten untuk memungkinkan identifikasi sumber daya Anda. Beri tag pada sumber daya Anda untuk organisasi, akuntansi biaya, kontrol akses,

dan penargetan eksekusi aktivitas operasi yang diotomatisasi. Adopsi praktik deployment yang memanfaatkan elastisitas cloud untuk memfasilitasi aktivitas pengembangan, dan pra-deployment sistem untuk implementasi yang lebih cepat. Ketika Anda membuat perubahan pada daftar periksa yang Anda gunakan untuk mengevaluasi beban kerja Anda, rencanakan apa yang akan Anda lakukan dengan sistem langsung yang tidak lagi patuh.

### <span id="page-21-0"></span>Jalankan

Keberhasilan operasi beban kerja diukur dengan pencapaian hasil bisnis dan pelanggan. Tetapkan hasil yang diharapkan, tentukan bagaimana keberhasilan akan diukur, dan identifikasi metrik yang akan digunakan pada perhitungan tersebut untuk menentukan apakah beban kerja dan operasi Anda berhasil. Kesehatan operasional meliputi kesehatan beban kerja dan kesehatan serta keberhasilan aktivitas operasi yang dilakukan dalam dukungan beban kerja (misalnya, deployment dan respons insiden). Tetapkan baris acuan metrik untuk peningkatan, investigasi, serta intervensi, kumpulkan dan analisis metrik Anda, kemudian validasi pemahaman Anda tentang keberhasilan operasi dan bagaimana hal tersebut berubah seiring waktu. Gunakan metrik yang dikumpulkan untuk menentukan apakah Anda memenuhi kebutuhan pelanggan dan bisnis, serta identifikasi area peningkatan.

Manajemen peristiwa operasional yang efektif dan efisien diperlukan untuk mencapai keunggulan operasional. Hal ini berlaku untuk peristiwa operasional baik yang terencana maupun tidak terencana. Gunakan runbook yang telah dibuat untuk peristiwa yang dipahami dengan baik, dan gunakan buku panduan untuk membantu investigasi dan resolusi masalah. Prioritaskan respons pada peristiwa berdasarkan dampak bisnis dan pelanggan mereka. Jika ada peringatan sebagai respons sebuah peristiwa, pastikan ada proses yang terkait untuk dijalankan, dengan pemilik yang teridentifikasi secara spesifik. Tentukan terlebih dahulu personel yang diperlukan untuk mengatasi peristiwa dan mencakup pemicu eskalasi untuk melibatkan personel tambahan, ketika ini diperlukan, berdasarkan urgensi dan dampak. Identifikasi dan libatkan individu dengan otoritas untuk membuat keputusan dalam kursus tindakan di mana akan ada dampak bisnis dari respons peristiwa yang tidak diatasi sebelumnya.

Komunikasikan status operasional beban kerja melalui dasbor dan pemberitahuan yang disesuaikan dengan audiens target (misalnya, pelanggan, bisnis, pengembang, operasi) sehingga mereka bisa mengambil tindakan yang sesuai, ekspektasi mereka terkelola, serta mereka mendapatkan informasi ketika operasi kembali normal.

Di AWS, Anda dapat membuat tampilan dasbor metrik Anda yang dikumpulkan dari beban kerja dan secara native dari AWS. Anda dapat memanfaatkan CloudWatch atau aplikasi pihak ketiga untuk melakukan agregrasi dan mempresentasikan bisnis, beban kerja, dan tampilan aktivitas operasi pada tingkat operasi. AWS menyediakan wawasan beban kerja melalui kemampuan yang mencakup AWS

X-Ray, CloudWatch, CloudTrail, dan Log Alur VPC yang memungkinkan identifikasi masalah beban kerja untuk mendukung analisis akar masalah dan perbaikan.

Pertanyaan berikut ini berfokus pada semua pertimbangan untuk keunggulan operasional.

OPS 8: Bagaimana cara memahami kondisi beban kerja Anda?

Tetapkan, rekam, dan analisis metrik beban kerja untuk mendapatkan visibilitas peristiwa beban kerja sehingga Anda dapat mengambil tindakan yang tepat.

#### OPS 9: Bagaimana cara memahami kondisi operasi Anda?

Tetapkan, rekam, dan analisis metrik operasi untuk mendapatkan visibilitas peristiwa operasi sehingga Anda dapat mengambil tindakan yang tepat.

### OPS 10: Bagaimana cara mengelola peristiwa operasi dan beban kerja?

Siapkan dan validasi prosedur untuk merespons peristiwa guna meminimalkan gangguannya pada beban kerja Anda.

Semua metrik yang Anda kumpulkan harus selaras dengan kebutuhan bisnis dan hasil yang didukung. Kembangkan respons dalam skrip untuk memahami peristiwa dengan baik dan otomatiskan respons tersebut saat ada peristiwa yang dikenali.

### <span id="page-22-0"></span>Tingkatkan

Anda harus belajar, berbagi, dan meningkat secara terus menerus untuk mempertahankan keunggulan operasional. Dedikasikan siklus kerja untuk membuat peningkatan bertahap berkelanjutan. Lakukan analisis pasca-insiden tentang semua peristiwa yang memengaruhi pelanggan. Identifikasi faktor kontribusi dan tindakan preventif untuk meminimalkan atau mencegah kemungkinan terjadi lagi. Komunikasikan faktor penyebab kepada komunitas yang terpengaruh jika perlu. Evaluasi secara teratur dan prioritaskan peluang untuk peningkatan (misalnya, permintaan fitur, perbaikan masalah, serta persyaratan kepatuhan), termasuk beban kerja dan prosedur operasi.

Sertakan loop umpan balik ke dalam prosedur Anda untuk mengidentifikasi dengan cepat area perbaikan serta rekam pembelajaran dari eksekusi operasi.

Bagikan pelajaran yang didapatkan kepada seluruh tim untuk membagikan manfaat dari pelajaran tersebut. Analisis tren dalam pelajaran yang didapatkan dan lakukan analisis metrik operasi secara retrospektif lintas tim untuk mengidentifikasi peluang dan metode untuk peningkatan. Implementasikan perubahan yang ditujukan untuk menghadirkan peningkatan dan evaluasi hasil untuk menentukan keberhasilan.

Di AWS, Anda dapat mengekspor data log Anda ke Amazon S3 atau mengirim log secara langsung ke Amazon S3 untuk penyimpanan jangka panjang. Menggunakan AWS Glue, Anda dapat menelusuri dan menyiapkan data log Anda di Amazon S3 untuk analitik, serta menyimpan metadata terkait di AWS Glue Data Catalog. Amazon Athena, melalui integrasi native-nya dengan AWS Glue, dapat digunakan untuk menganalisis data log Anda, mengkuerinya menggunakan SQL standar. Menggunakan alat kecerdasan bisnis seperti Amazon QuickSight, Anda dapat memvisualisasi, menelusuri, dan menganalisis data Anda. Menemukan tren dan peristiwa ketertarikan yang bisa mendorong peningkatan.

Pertanyaan berikut ini berfokus pada semua pertimbangan untuk keunggulan operasional.

### OPS 11: Bagaimana cara mengevolusikan operasi?

Dedikasikan waktu dan sumber daya untuk peningkatan bertahap yang berkelanjutan untuk meningkatkan keefektifan dan efisiensi operasi Anda.

Keberhasilan evolusi operasi terbentuk dari: peningkatan kecil yang sering, penyediaan lingkungan dan waktu yang aman untuk bereksperimen, mengembangkan, serta menguji peningkatan, serta lingkungan yang mendukung belajar dari kegagalan. Dukungan operasi untuk lingkungan sandbox, pengembangan, pengujian, dan produksi, dengan meningkatkan tingkat kontrol operasi, memfasilitasi pengembangan dan meningkatkan prediktabilitas hasil yang sukses dari perubahan yang diterapkan ke produksi.

### <span id="page-23-0"></span>Sumber daya

Buka sumber daya berikut untuk mempelajari selengkapnya tentang praktik terbaik kami untuk Keunggulan Operasional.

### Dokumentasi

• [DevOps dan AWS](https://aws.amazon.com/devops/?ref=wellarchitected-wp)

### Laporan resmi

• [Pilar Keunggulan Operasional](https://docs.aws.amazon.com/wellarchitected/latest/operational-excellence-pillar/welcome.html?ref=wellarchitected-wp)

### Video

• [DevOps di Amazon](https://www.youtube.com/watch?v=esEFaY0FDKc&ref=wellarchitected-wp)

## <span id="page-24-0"></span>Keamanan

Pilar Keamanan berkenaan dengan kemampuan untuk melindungi data, sistem, dan aset untuk memanfaatkan teknologi cloud guna meningkatkan keamanan Anda.

Pilar keamanan memberikan ikhtisar prinsip desain, praktik terbaik, dan pertanyaan. Anda dapat menemukan panduan preskriptif tentang implementasi di [laporan resmi Pilar Keamanan.](https://docs.aws.amazon.com/wellarchitected/latest/security-pillar/welcome.html?ref=wellarchitected-wp)

### Topik

- [Prinsip desain](#page-24-1)
- [Definisi](#page-25-0)
- [Praktik terbaik](#page-26-0)
- [Sumber daya](#page-32-0)

### <span id="page-24-1"></span>Prinsip desain

Terdapat tujuh prinsip desain untuk keamanan di cloud:

- Mengimplementasikan landasan identitas yang kuat: Implementasikan prinsip hak akses paling rendah dan berlakukan pemisahan tugas dengan otorisasi yang sesuai untuk setiap interaksi dengan sumber daya AWS Anda. Pusatkan manajemen identitas, dan targetkan untuk tidak bergantung pada kredensial statis jangka panjang.
- Aktifkan keterlacakan: Pantau, munculkan peringatan, dan audit tindakan serta perubahan dalam lingkungan Anda secara waktu nyata. Integrasikan pengumpulan log dan metrik dengan sistem agar dapat bertindak berdasarkan investigasi yang berjalan otomatis.
- Menerapkan keamanan di semua lapisan: Terapkan pertahanan secara mendalam dengan banyak kontrol keamanan. Terapkan ke semua lapisan (misalnya, edge jaringan, VPC, penyeimbangan beban, setiap layanan komputasi dan instans, sistem operasi, aplikasi, dan kode).
- Mengotomatiskan praktik terbaik keamanan: Mekanisme keamanan berbasis perangkat lunak otomatis meningkatkan kemampuan Anda untuk meningkatkan skala dengan lebih cepat, hemat biaya, dan aman. Ciptakan arsitektur yang aman, termasuk implementasi kontrol yang ditentukan dan dikelola sebagai kode dalam templat yang dikontrol versi.
- Melindungi data bergerak dan data diam: Klasifikasikan data sesuai tingkatan sensitivitasnya dan gunakan mekanisme, seperti enkripsi, tokenisasi, dan kontrol akses jika sesuai.
- Minimalkan campur tangan manusia dari data: Gunakan mekanisme dan alat untuk mengurangi atau meniadakan akses langsung atau pemrosesan data secara manual. Ini akan mengurangi risiko kekeliruan atau perubahan dan kesalahan manusia dalam penanganan data sensitif.
- Bersiap untuk peristiwa keamanan: Bersiaplah menghadapi insiden dengan membentuk manajemen insiden serta proses dan kebijakan investigasi yang selaras dengan kebutuhan organisasi Anda. Jalankan simulasi respons insiden dan gunakan alat dengan otomatisasi untuk mempercepat deteksi, investigasi, dan pemulihan.

### <span id="page-25-0"></span>Definisi

Terdapat enam area praktik terbaik untuk keamanan di cloud:

- Keamanan
- Identity and Access Management
- Deteksi
- Perlindungan Infrastruktur
- Perlindungan Data
- Respons Insiden

Sebelum merancang beban kerja, Anda harus menerapkan praktik yang berpengaruh terhadap keamanan. Tentukan peran untuk setiap orang. Selain itu, Anda perlu mengidentifikasi insiden keamanan, melindungi sistem dan layanan Anda, serta menjaga kerahasiaan dan integritas data melalui perlindungan data. Anda harus memiliki proses yang terdefinisi dengan baik dan dapat dipraktikkan untuk merespons insiden keamanan. Alat dan teknik ini penting karena dapat mendukung tujuan seperti mencegah kerugian finansial atau mematuhi peraturan yang berlaku.

Model Tanggung Jawab Bersama AWS memungkinkan organisasi yang mengadopsi cloud untuk mencapai tujuan keamanan dan kepatuhan. AWS mengamankan fisik infrastruktur yang mendukung layanan cloud kami, sehingga sebagai pelanggan AWS Anda dapat berfokus pada penggunaan

layanan untuk mencapai tujuan Anda. AWS Cloud juga menyediakan akses yang lebih luas ke data keamanan serta pendekatan otomatis untuk merespons peristiwa keamanan.

### <span id="page-26-0"></span>Praktik terbaik

Topik

- [Keamanan](#page-26-1)
- [Manajemen identitas dan akses](#page-27-0)
- **[Deteksi](#page-28-0)**
- [Perlindungan infrastruktur](#page-29-0)
- [Perlindungan data](#page-30-0)
- [Respons insiden](#page-32-1)

### <span id="page-26-1"></span>Keamanan

Untuk mengoperasikan beban kerja dengan aman, Anda harus menerapkan praktik terbaik yang menyeluruh ke setiap area keamanan. Pilih persyaratan dan proses yang telah Anda tetapkan dalam keunggulan operasional pada tingkat organisasi dan beban kerja, lalu terapkan ke semua area.

Dengan terus mengikuti rekomendasi terbaru dari AWS dan industri serta kecerdasan ancaman, Anda dapat mengembangkan model ancaman dan tujuan kontrol. Mengotomatiskan proses keamanan, pengujian, dan validasi dapat membantu menskalakan operasi keamanan.

Pertanyaan berikut ini berfokus pada semua pertimbangan untuk keamanan ini. (Untuk melihat daftar pertanyaan dan praktik terbaik keamanan, buka [Lampiran.](#page-202-0)).

### BAG 1: Bagaimana cara mengoperasikan beban kerja dengan aman?

Untuk mengoperasikan beban kerja dengan aman, Anda harus menerapkan praktik terbaik yang menyeluruh ke setiap area keamanan. Pilih persyaratan dan proses yang telah Anda tetapkan dalam keunggulan operasional pada tingkat organisasi dan beban kerja, lalu terapkan ke semua area. Dengan terus mengikuti rekomendasi terbaru dari AWS, sumber industri, serta kecerdasa n ancaman, Anda dapat mengembangkan model ancaman dan tujuan kontrol. Mengotomatiskan proses keamanan, pengujian, dan validasi dapat membantu menskalakan operasi keamanan.

Di AWS, kami menyarankan untuk memisahkan beban kerja per akun berdasarkan fungsi dan persyaratan kepatuhan atau sensitivitas data.

### <span id="page-27-0"></span>Manajemen identitas dan akses

Manajemen identitas dan akses adalah bagian penting dari program keamanan informasi, memastikan bahwa hanya pengguna dan komponen yang sah dan diautentikasi yang dapat mengakses sumber daya Anda, dan hanya melalui cara yang Anda izinkan. Misalnya, Anda harus menentukan prinsipal (yaitu, akun, pengguna, peran, dan layanan yang dapat melakukan tindakan di akun Anda), membuat kebijakan yang selaras dengan prinsipal ini, dan menerapkan manajemen kredensial yang kuat. Elemen manajemen hak istimewa ini membentuk inti autentikasi dan otorisasi.

Di AWS, manajemen hak istimewa utamanya didukung oleh layanan AWS Manajemen Identitas dan Akses (IAM), yang dapat Anda gunakan untuk mengontrol akses program dan pengguna ke layanan dan sumber daya AWS. Anda harus menerapkan kebijakan yang terperinci, yang memberikan izin kepada pengguna, grup, peran, atau sumber daya. Anda juga dapat mewajibkan penggunaan kata sandi yang kuat, seperti tingkat kesulitan, agar kata sandi tidak digunakan kembali, dan menerapkan autentikasi multi-faktor (MFA). Anda dapat menggunakan federasi dengan layanan direktori yang ada. Untuk beban kerja yang mengharuskan sistem untuk mengakses AWS, IAM memberikan akses aman melalui peran, profil instans, federasi identitas, dan kredensial sementara.

Pertanyaan berikut ini berfokus pada pertimbangan untuk keamanan ini.

### BAG 2: Bagaimana cara mengelola identitas untuk orang dan mesin?

Ada dua jenis identitas yang harus Anda kelola ketika mengoperasikan beban kerja AWS yang aman. Memahami jenis identitas yang perlu Anda kelola dan Anda beri akses akan membantu Anda memastikan bahwa suatu identitas dapat mengakses sumber daya yang tepat dalam kondisi yang tepat.

Identitas Manusia: Administrator, developer, operator, serta pengguna akhir Anda memerlukan identitas untuk mengakses lingkungan dan aplikasi AWS. Ini adalah anggota organisasi Anda, atau pengguna eksternal yang berkolaborasi dengan Anda, dan yang berinteraksi dengan sumber daya AWS Anda melalui browser web, aplikasi klien, atau alat baris perintah interaktif.

Identitas Mesin: Aplikasi layanan, alat operasional, dan beban kerja Anda memerlukan identitas untuk membuat permintaan ke layanan AWS, misalnya, untuk membaca data. Identitas ini mencakup mesin yang berjalan di lingkungan AWS Anda, seperti instans Amazon EC2 atau fungsi AWS Lambda. Anda juga dapat mengelola identitas mesin untuk pihak eksternal yang membutuhk

#### BAG 2: Bagaimana cara mengelola identitas untuk orang dan mesin?

an akses. Selain itu, Anda mungkin juga memiliki mesin di luar AWS yang memerlukan akses ke lingkungan AWS Anda.

#### BAG 3: Bagaimana cara mengelola izin untuk orang dan mesin?

Kelola izin untuk mengontrol akses untuk identitas orang dan mesin yang memerlukan akses ke AWS dan beban kerja Anda. Izin mengontrol cakupan dan ketentuan akses seseorang.

Kredensial tidak boleh dibagikan ke pengguna atau sistem lain. Akses pengguna harus diberikan menggunakan pendekatan hak akses paling rendah dan praktik terbaik, termasuk wajib menggunakan kata sandi dan MFA. Akses program, termasuk panggilan API ke layanan AWS harus dilakukan menggunakan kredensial sementara dengan hak istimewa terbatas seperti yang dikeluarkan oleh AWS Security Token Service.

AWS menyediakan sumber daya yang dapat membantu mengelola manajemen identitas dan akses. Untuk membantu mempelajari praktik terbaik, jelajahi lab langsung kami tentang [mengelola](https://wellarchitectedlabs.com/Security/Quest_Managing_Credentials_and_Authentication/README.html?ref=wellarchitected-wp)  [kredensial & autentikasi,](https://wellarchitectedlabs.com/Security/Quest_Managing_Credentials_and_Authentication/README.html?ref=wellarchitected-wp) [mengontrol akses manusia,](https://wellarchitectedlabs.com/Security/Quest_Control_Human_Access/README.html?ref=wellarchitected-wp) dan [mengontrol akses terprogram](https://wellarchitectedlabs.com/Security/Quest_Control_Programmatic_Access/README.html?ref=wellarchitected-wp).

### <span id="page-28-0"></span>Deteksi

Anda dapat menggunakan kontrol deteksi untuk mengidentifikasi potensi ancaman atau insiden keamanan. Ini merupakan bagian yang sangat penting dalam kerangka kerja tata kelola dan dapat digunakan untuk mendukung proses yang berkualitas, kewajiban kepatuhan atau hukum, serta upaya identifikasi dan respons terhadap ancaman. Ada beberapa jenis kontrol deteksi. Misalnya, melakukan inventarisasi aset dan detail atributnya mendorong pengambilan keputusan (dan kontrol siklus hidup) yang lebih efektif untuk membantu menetapkan dasar operasional. Anda juga dapat menggunakan audit internal, pemeriksaan kontrol yang terkait dengan sistem informasi, untuk memastikan bahwa praktik telah memenuhi kebijakan serta persyaratan dan bahwa Anda telah menetapkan notifikasi peringatan otomatis sesuai kondisi yang ditentukan. Kontrol ini merupakan faktor reaktif penting yang dapat membantu organisasi Anda mengidentifikasi dan memahami cakupan aktivitas anomali.

Di AWS, Anda dapat menerapkan kontrol deteksi dengan memproses log, peristiwa, dan pemantauan yang memungkinkan audit, analisis otomatis, dan peringatan. Log CloudTrail, panggilan API AWS, serta CloudWatch menyediakan pemantauan metrik dengan memberikan peringatan, dan AWS

Config menyediakan riwayat konfigurasi. Amazon GuardDuty adalah layanan deteksi ancaman terkelola yang terus memantau aktivitas berbahaya atau tidak sah untuk membantu melindungi akun dan beban kerja AWS Anda. Log tingkat layanan juga tersedia, misalnya, Anda dapat menggunakan Amazon Simple Storage Service (Amazon S3) untuk membuat log permintaan akses.

Pertanyaan berikut ini berfokus pada semua pertimbangan untuk keamanan ini.

### BAG 4: Bagaimana cara mendeteksi dan menyelidiki peristiwa keamanan?

Catat dan analisis peristiwa dari log dan metrik untuk mendapatkan visibilitas. Ambil tindakan atas peristiwa keamanan dan potensi ancaman untuk membantu mengamankan beban kerja Anda.

Manajemen log sangat penting dalam beban kerja Well-Architected. Mulai dari untuk alasan keamanan atau forensik, hingga persyaratan hukum atau regulasi. Anda harus menganalisis log dan meresponsnya agar Anda dapat mengidentifikasi potensi insiden keamanan. AWS menyediakan fungsionalitas yang memudahkan manajemen log dengan memberikan kemampuan untuk menentukan siklus hidup retensi data atau menentukan tempat penyimpanan, pengarsipan, dan penghapusan data. Hal ini memudahkan penanganan data yang dapat diprediksi, andal, dan lebih hemat biaya.

### <span id="page-29-0"></span>Perlindungan infrastruktur

Perlindungan infrastruktur berkenaan dengan metodologi kontrol, seperti pertahanan mendalam, yang diperlukan untuk memenuhi praktik terbaik dan kewajiban organisasi atau peraturan. Penggunaan metodologi ini vital untuk keberhasilan dan keberlangsungan operasi, baik di cloud maupun on-premise.

Di AWS, Anda dapat menerapkan stateful dan stateless packet inspection, baik menggunakan teknologi AWS maupun produk dan layanan partner yang tersedia melalui AWS Marketplace. Anda harus menggunakan Amazon Virtual Private Cloud (Amazon VPC) untuk membuat lingkungan privat yang aman dan dapat diskalakan guna menentukan topologi—termasuk gateway, tabel perutean, serta subnet publik dan privat.

Pertanyaan berikut ini berfokus pada pertimbangan untuk keamanan ini.

#### BAG 5: Bagaimana cara melindungi sumber daya jaringan?

Setiap beban kerja yang memiliki konektivitas jaringan, baik internet maupun jaringan privat, memerlukan beberapa lapisan pertahanan untuk membantu melindungi dari ancaman eksternal dan internal di jaringan.

#### BAG 6: Bagaimana cara melindungi sumber daya komputasi?

Sumber daya komputasi di beban kerja Anda memerlukan beberapa lapisan pertahanan untuk membantu melindungi dari ancaman eksternal dan internal. Sumber daya komputasi meliputi instans EC2, kontainer, fungsi AWS Lambda, layanan basis data, perangkat IoT, dan banyak lagi.

Sangat disarankan untuk memberikan banyak lapisan keamanan di semua jenis lingkungan. Untuk perlindungan infrastruktur, banyak konsep dan metode yang dapat digunakan untuk model cloud dan on-premise. Menerapkan perlindungan batas, memantau titik masuk dan keluar, serta pencatatan log, pemantauan, dan peringatan yang komprehensif sangat penting dalam rencana keamanan informasi yang efektif.

Pelanggan AWS dapat menyesuaikan atau memperkuat konfigurasi Amazon Elastic Compute Cloud (Amazon EC2), kontainer Amazon Elastic Container Service (Amazon ECS), atau instans AWS Elastic Beanstalk, dan menyimpan konfigurasi ini ke Amazon Machine Image (AMI) tetap. Kemudian, saat dipicu oleh Auto Scaling atau diluncurkan secara manual, semua server virtual (instans) baru yang diluncurkan dengan AMI ini menerima konfigurasi yang diperkuat ini.

### <span id="page-30-0"></span>Perlindungan data

Sebelum merancang sistem apa pun, praktik dasar yang memengaruhi keamanan harus diterapkan. Misalnya, klasifikasi data menjadi cara untuk mengategorikan data organisasi berdasarkan tingkat sensitivitas, dan enkripsi melindungi data dengan membuatnya tidak dapat dikenali oleh akses tidak sah. Alat dan teknik ini penting karena dapat mendukung tujuan seperti mencegah kerugian finansial atau mematuhi peraturan yang berlaku.

Berikut adalah praktik yang mendukung perlindungan data di AWS:

• Sebagai pelanggan AWS, kontrol data sepenuhnya berada di tangan Anda.

- AWS memudahkan enkripsi data dan pengelolaan kunci, termasuk rotasi kunci rutin yang dapat dengan mudah diotomatiskan oleh AWS atau Anda kelola sendiri.
- Tersedia log mendetail yang berisi konten penting seperti perubahan dan akses file.
- AWS telah mendesain sistem penyimpanan yang sangat tangguh. Contohnya, Amazon S3 Standard, S3 Standard–IA, S3 One Zone-IA, dan Amazon Glacier didesain untuk memberikan 99,999999999% ketahanan objek dalam setahun. Tingkat ketahanan ini sesuai dengan perkiraan rata-rata penurunan tahunan pada objek sebesar 0,000000001%.
- Versioning, yang dapat menjadi bagian dari proses pengelolaan siklus hidup data yang lebih besar, dapat melindungi dari penimpaan, penghapusan, dan kerusakan serupa yang tidak disengaja.
- AWS tidak pernah memindahkan data dari satu Wilayah ke Wilayah lain. Konten yang ditempatkan pada suatu Wilayah tidak akan berpindah kecuali Anda mengaktifkan fitur atau menggunakan layanan untuk memindahkannya.

Pertanyaan berikut ini berfokus pada pertimbangan untuk keamanan ini.

BAG 7: Bagaimana cara mengklasifikasikan data?

Klasifikasi menjadi cara untuk mengategorikan data berdasarkan tingkat kepentingan dan sensitivi tas untuk membantu Anda menentukan kontrol retensi dan perlindungan yang sesuai.

### BAG 8: Bagaimana cara melindungi data diam?

Lindungi data diam dengan mengimplementasikan beberapa kontrol untuk mengurangi risiko akses tidak sah atau kesalahan penanganan.

### BAG 9: Bagaimana cara melindungi data bergerak?

Lindungi data bergerak dengan mengimplementasikan beberapa kontrol untuk mengurangi risiko akses tidak sah atau kehilangan data.

AWS menyediakan banyak alat untuk mengenkripsi data diam dan bergerak. Kami menyertakan fitur-fitur ke layanan kami yang mampu memudahkan enkripsi data. Sebagai contoh, kami telah

menerapkan enkripsi di sisi server (SSE) untuk Amazon S3 guna memudahkan penyimpanan data yang dienkripsi. Anda juga dapat menyerahkan semua proses enkripsi dan pembatalan enkripsi HTTPS (dikenal sebagai penghentian SSL) kepada Elastic Load Balancing (ELB).

### <span id="page-32-1"></span>Respons insiden

Dengan kontrol deteksi dan preventif yang sangat matang sekalipun, organisasi Anda harus tetap menyiapkan proses untuk merespons dan memitigasi potensi dampak insiden keamanan. Arsitektur beban kerja sangat berpengaruh pada kemampuan tim Anda untuk beroperasi secara efektif selama insiden, untuk mengisolasi atau membatasi sistem, serta untuk memulihkan operasi ke kondisi yang baik. Menetapkan alat dan akses sebelum terjadi insiden keamanan, lalu secara rutin melatih respons insiden melalui game day akan membantu memastikan bahwa arsitektur Anda dapat melakukan penyelidikan dan pemulihan tepat waktu.

Berikut praktik yang mendukung respons insiden yang efektif di AWS:

- Tersedia log mendetail yang berisi konten penting seperti perubahan dan akses file.
- Peristiwa dapat diproses secara otomatis dan memicu alat yang mengotomatiskan respons melalui penggunaan API AWS.
- Anda dapat membuat "clean room" dan alat terlebih dahulu menggunakan AWS CloudFormation. Dengan demikian, Anda dapat melakukan forensik di lingkungan yang aman dan terisolasi.

Pertanyaan berikut ini berfokus pada semua pertimbangan untuk keamanan ini.

BAG 10: Bagaimana cara mengantisipasi, merespons, dan pulih dari insiden?

Persiapan sangat penting dalam penyelidikan, respons, dan pemulihan peristiwa keamanan yang tepat waktu dan efektif guna membantu meminimalkan gangguan terhadap organisasi Anda.

Pastikan Anda dapat dengan cepat memberikan akses untuk tim keamanan, dan mengotomatiskan isolasi instans serta pencatatan data status untuk forensik.

### <span id="page-32-0"></span>Sumber daya

Lihat sumber daya berikut untuk mempelajari selengkapnya tentang praktik terbaik kami untuk Keamanan.

### Dokumentasi

- [Keamanan AWS Cloud](https://aws.amazon.com/security/?ref=wellarchitected-wp)
- [Kepatuhan AWS](https://aws.amazon.com/compliance/?ref=wellarchitected-wp)
- [Blog Keamanan AWS](http://blogs.aws.amazon.com/security/?ref=wellarchitected-wp)

### Laporan Resmi

- [Pilar Keamanan](https://docs.aws.amazon.com/wellarchitected/latest/security-pillar/welcome.html?ref=wellarchitected-wp)
- [Ikhtisar Keamanan AWS](https://d1.awsstatic.com/whitepapers/Security/AWS%20Security%20Whitepaper.pdf?ref=wellarchitected-wp)
- [Risiko dan Kepatuhan AWS](https://d1.awsstatic.com/whitepapers/compliance/AWS_Risk_and_Compliance_Whitepaper.pdf?ref=wellarchitected-wp)

### Video

- [AWS Security State of the Union](https://youtu.be/Wvyc-VEUOns?ref=wellarchitected-wp)
- [Ikhtisar Tanggung Jawab Bersama](https://www.youtube.com/watch?v=U632-ND7dKQ&ref=wellarchitected-wp)

## <span id="page-33-0"></span>Keandalan

Pilar keandalan berkenaan dengan kemampuan beban kerja untuk menjalankan fungsinya dengan benar dan konsisten sesuai ekspektasi. Ini termasuk kemampuan untuk mengoperasikan dan menguji beban kerja di seluruh siklus hidupnya. Laporan resmi ini berisi panduan praktik terbaik yang mendalam untuk mengimplementasikan beban kerja yang andal di AWS.

Pilar keandalan memberikan ikhtisar prinsip desain, praktik terbaik, dan pertanyaan. Anda dapat menemukan panduan preskriptif tentang implementasi di [Laporan Resmi Pilar Keandalan](https://docs.aws.amazon.com/wellarchitected/latest/reliability-pillar/welcome.html?ref=wellarchitected-wp).

Topik

- **[Prinsip desain](#page-34-0)**
- **[Definisi](#page-34-1)**
- [Praktik terbaik](#page-35-0)
- [Sumber daya](#page-41-0)

### <span id="page-34-0"></span>Prinsip desain

Terdapat lima prinsip desain untuk keandalan di cloud:

- Pulihkan secara otomatis dari kegagalan: Dengan memantau beban kerja untuk indikator kinerja utama (KPI), Anda dapat memicu otomatisasi ketika ambang batas dilanggar. KPI ini harus menjadi ukuran dari nilai bisnis, bukan menjadi ukuran aspek teknis operasi layanan. Hal ini memungkinkan notifikasi otomatis dan pelacakan kegagalan, serta proses pemulihan otomatis yang menangani atau memperbaiki kegagalan. Dengan otomatisasi yang lebih canggih, antisipasi dan perbaikan kegagalan dapat dilakukan sebelum kegagalan terjadi.
- Uji prosedur pemulihan: Dalam lingkungan on-premise, pengujian biasanya dijalankan untuk membuktikan bahwa beban kerja bekerja dalam skenario tertentu. Pengujian tidak digunakan untuk memvalidasi strategi pemulihan. Di cloud, Anda dapat menguji bagaimana beban kerja gagal, dan dapat memvalidasi prosedur pemulihan. Gunakan otomatisasi untuk memicu berbagai kegagalan atau untuk membuat ulang skenario yang mengarah pada kegagalan sebelumnya. Pendekatan ini memperlihatkan jalur kegagalan yang dapat diuji dan diperbaiki sebelum skenario kegagalan benar-benar terjadi, dan juga mengurangi risiko.
- Skalakan secara horizontal untuk meningkatkan ketersediaan beban kerja agregat: Ganti satu sumber daya besar dengan beberapa sumber daya kecil untuk mengurangi dampak kegagalan tunggal terhadap beban kerja keseluruhan. Distribusikan permintaan ke beberapa sumber daya yang lebih kecil untuk memastikan tidak adanya kesamaan titik kegagalan.
- Jangan menebak kapasitas: Penyebab umum kegagalan dalam beban kerja on-premise adalah saturasi sumber daya, yaitu ketika permintaan yang ditempatkan di beban kerja melebihi kapasitas beban kerjanya (ini sering kali menjadi sasaran dari serangan denial of service). Di cloud, Anda dapat memantau pemanfaatan beban kerja dan permintaan, serta mengotomatiskan penambahan atau penghapusan sumber daya untuk mempertahankan tingkat keoptimalan guna memenuhi permintaan tanpa kekurangan atau kelebihan penyediaan. Batasan tentunya masih ada, tetapi sebagian kuota dapat dikontrol dan sebagian lainnya dapat dikelola (lihat Mengelola Service Quotas dan Pembatasan).
- Kelola perubahan dalam otomatisasi: Perubahan untuk infrastruktur Anda harus dibuat menggunakan otomatisasi. Perubahan yang harus dikelola mencakup perubahan untuk otomatisasi, yang kemudian dapat dilacak dan ditinjau.

## <span id="page-34-1"></span>**Definisi**

Terdapat empat area praktik terbaik untuk keandalan di cloud:

- Fondasi
- Arsitektur Beban Kerja
- Manajemen Perubahan
- Manajemen Kegagalan

Untuk mencapai keandalan, Anda harus mengawalinya dengan fondasi — sebuah lingkungan dengan kuota layanan dan topologi jaringan yang mengakomodasi beban kerja. Arsitektur beban kerja sistem terdistribusi harus didesain untuk mencegah dan memitigasi kegagalan. Beban kerja harus menangani perubahan dalam permintaan dan persyaratan, serta harus didesain untuk mendeteksi kegagalan dan melakukan pemulihan mandiri secara otomatis.

### <span id="page-35-0"></span>Praktik terbaik

### Topik

- [Fondasi](#page-35-1)
- [Arsitektur beban kerja](#page-36-0)
- [Manajemen perubahan](#page-38-0)
- [Manajemen kegagalan](#page-39-0)

### <span id="page-35-1"></span>Fondasi

Persyaratan mendasar memiliki cakupan yang lebih luas dari satu beban kerja atau proyek. Sebelum merancang sistem apa pun, persyaratan mendasar yang memengaruhi keandalan harus diterapkan. Misalnya, Anda harus memiliki bandwith jaringan yang memadai untuk pusat data Anda.

Dengan AWS, sebagian besar persyaratan mendasar ini sudah digabungkan atau ditangani sesuai kebutuhan. Cloud didesain agar menjadi hampir tidak terbatas, ini adalah tanggung jawab AWS untuk memenuhi persyaratan jaringan dan kapasitas komputasi yang memadai, agar Anda dapat dengan leluasa mengubah alokasi dan ukuran sumber daya sesuai permintaan.

Pertanyaan berikut ini berfokus pada semua pertimbangan untuk keandalan. (Untuk melihat daftar pertanyaan keandalan dan praktik terbaik, buka [Lampiran](#page-292-0).).
### REL 1: Bagaimana cara mengelola pembatasan dan kuota layanan?

Untuk arsitektur beban kerja berbasis cloud, terdapat kuota layanan (yang juga disebut sebagai batas layanan). Kuota ini ada agar penyediaan sumber daya tidak melebihi yang Anda butuhkan dan untuk membatasi tingkat permintaan di operasi API serta melindungi layanan dari penyalahg unaan. Selain itu, terdapat beberapa hal yang membatasi sumber daya, misalnya, rasio yang dapat menurunkan bit di kabel serat optik, atau jumlah penyimpanan di dalam disk fisik.

### REL 2: Bagaimana cara merencanakan topologi jaringan Anda?

Beban kerja sering kali ada di beberapa lingkungan. Termasuk beberapa lingkungan cloud (baik yang dapat diakses publik maupun privat) dan kemungkinan juga di infrastruktur pusat data Anda yang ada. Rencana harus mencakup pertimbangan jaringan seperti konektivitas di dalam dan antarsistem, manajemen alamat IP publik, manajemen alamat IP privat, dan resolusi nama domain.

Untuk arsitektur beban kerja berbasis cloud, terdapat kuota layanan (yang juga disebut sebagai batas layanan). Kuota ini ada untuk agar penyediaan sumber daya tidak melebihi yang Anda butuhkan dan untuk membatasi tingkat permintaan di operasi API serta melindungi layanan dari penyalahgunaan. Beban kerja sering kali ada di beberapa lingkungan. Anda harus memantau dan mengelola kuota tersebut untuk semua lingkungan beban kerja. Termasuk beberapa lingkungan cloud (baik yang dapat diakses secara publik maupun privat) dan bisa juga termasuk infrastruktur pusat data Anda yang ada. Rencana harus mencakup pertimbangan jaringan, seperti konektivitas di dalam sistem dan antarsistem, manajemen alamat IP publik, manajemen alamat IP privat, dan resolusi nama domain.

### Arsitektur beban kerja

Beban kerja yang andal dimulai dengan desain perangkat lunak dan infrastruktur yang diputuskan sejak awal. Pilihan arsitektur Anda akan memengaruhi perilaku beban kerja Anda di semua pilar Well-Architected. Untuk keandalan, terdapat beberapa pola tertentu yang harus diikuti.

Dengan AWS, developer beban kerja dapat memilih bahasa dan teknologi yang akan mereka digunakan. SDK AWS menyediakan API dengan bahasa khusus untuk layanan AWS, sehingga pengodean menjadi lebih mudah. SDK ini, dengan pilihan banyak bahasa, memungkinkan developer untuk mengimplementasikan praktik terbaik keandalan yang tercantum di sini. Para developer juga

dapat membaca dan belajar dari cara Amazon membangun dan mengoperasikan perangkat lunak, di dalam [Amazon Builders' Library.](https://aws.amazon.com/builders-library/?ref=wellarchitected-wp)

Pertanyaan berikut ini berfokus pada semua pertimbangan untuk keandalan.

#### REL 3: Bagaimana cara mendesain arsitektur layanan beban kerja Anda?

Bangun beban kerja yang mudah diskalakan dan andal menggunakan arsitektur berorientasi layanan (SOA) atau arsitektur layanan mikro. Arsitektur berorientasi layanan (SOA) merupakan praktik pembuatan komponen perangkat lunak yang dapat digunakan ulang lewat antarmuka layanan. Arsitektur layanan mikro melakukan hal yang lebih dengan membuat komponen menjadi lebih kecil dan lebih sederhana.

REL 4: Bagaimana cara mendesain interaksi di dalam sistem terdistribusi untuk mencegah kegagalan?

Sistem terdistribusi mengandalkan jaringan komunikasi untuk membuat interkoneksi komponen, seperti server atau layanan. Beban kerja Anda harus beroperasi secara andal walaupun terdapat latensi atau kehilangan data di jaringannya. Komponen sistem terdistribusi harus beroperasi tanpa memberikan dampak secara negatif kepada komponen dan beban kerja yang lain. Praktik terbaik ini mencegah kegagalan dan meningkatkan waktu rata-rata antara kegagalan (MTBF).

REL 5: Bagaimana cara mendesain interaksi dalam sistem terdistribusi untuk mitigasi atau bertahan dari kegagalan?

Sistem terdistribusi mengandalkan jaringan komunikasi untuk membuat interkoneksi komponen (seperti server atau layanan). Beban kerja Anda harus beroperasi secara andal walaupun terdapat latensi atau kehilangan data di jaringannya. Komponen sistem terdistribusi harus beroperasi tanpa memberikan dampak secara negatif kepada komponen dan beban kerja yang lain. Berbagai praktik terbaik ini memungkinkan beban kerja bertahan dari tekanan atau kegagalan, pulih dengan lebih cepat, serta memitigasi dampak gangguan tersebut. Hasilnya adalah peningkatan waktu rata-rata untuk pemulihan (MTTR).

## Manajemen perubahan

Perubahan beban kerja atau lingkungannya harus diantisipasi dan diakomodasi guna mencapai operasi beban kerja yang andal. Perubahan mencakup semua yang terjadi ke beban kerja seperti lonjakan permintaan, serta perubahan dari dalam, seperti deployment fitur dan patch keamanan.

Menggunakan AWS, Anda dapat memantau perilaku beban kerja dan mengotomatiskan respons untuk KPI. Misalnya, beban kerja dapat menambahkan server tambahan seiring dengan bertambahnya pengguna dalam beban kerja. Anda dapat mengatur pemberian izin untuk siapa saja yang dapat membuat perubahan beban kerja dan mengaudit riwayat perubahan ini.

Pertanyaan berikut ini berfokus pada semua pertimbangan untuk keandalan.

### REL 6: Bagaimana cara memantau sumber daya beban kerja?

Log dan metrik merupakan alat yang sangat andal untuk mendapatkan wawasan tentang kondisi beban kerja. Anda dapat mengonfigurasikan beban kerja untuk memantau log dan metrik serta mengirimkan notifikasi ketika ambang batas terlampaui atau terjadi peristiwa yang signifika n. Dengan pemantauan, beban kerja Anda dapat mengidentifikasi saat ambang batas kinerja rendah terlampaui atau kegagalan terjadi, sehingga dapat bereaksi dengan melakukan pemulihan otomatis.

REL 7: Bagaimana cara merancang beban kerja Anda agar dapat beradaptasi dengan perubahan dalam permintaan?

Beban kerja yang dapat diskalakan memberikan elastisitas untuk menambahkan atau menghapus sumber daya secara otomatis sehingga sangat sesuai dengan permintaan yang sedang berjalan pada titik waktu tertentu.

### REL 8: Bagaimana cara mengimplementasikan perubahan?

Perubahan terkontrol diperlukan untuk melakukan deployment fungsionalitas baru, serta memastikan bahwa beban kerja dan lingkungan operasi menjalankan perangkat lunak yang dikenal dan dapat di-patch atau diganti dengan cara yang dapat diprediksi. Jika perubahanperubahan ini tidak terkontrol, akan sulit untuk memprediksi efek dari perubahan-perubahan tersebut, atau untuk mengatasi masalah yang ditimbulkannya.

Ketika Anda merancang beban kerja agar otomatis menambahkan dan menghapus sumber daya sebagai respons atas perubahan permintaan, ini tidak hanya meningkatkan keandalan tetapi juga memastikan bahwa keberhasilan bisnis tidak menambah beban. Dengan menerapkan pemantauan, tim Anda secara otomatis dapat mengetahui ketika KPI menyimpang dari perilaku yang diharapkan. Pencatatan otomatis log perubahan lingkungan memungkinkan Anda untuk mengaudit dan dengan cepat mengidentifikasi tindakan yang mungkin berdampak terhadap keandalan. Kontrol dalam manajemen perubahan memastikan bahwa Anda dapat menerapkan aturan untuk memberikan keandalan yang Anda butuhkan.

## Manajemen kegagalan

Dalam sistem apa pun yang memiliki kompleksitas wajar, kegagalan diperkirakan akan terjadi. Keandalan hanya dapat terwujud jika beban kerja Anda dapat mengidentifikasi kegagalan yang terjadi dan mengambil tindakan untuk menghindari dampaknya terhadap ketersediaan. Beban kerja harus mampu bertahan dari kegagalan serta secara otomatis memperbaiki masalah.

Dengan AWS, Anda dapat memanfaatkan otomatisasi untuk memberikan reaksi terhadap data pemantauan. Misalnya, ketika metrik tertentu melewati ambang batas, Anda dapat memicu tindakan otomatis untuk memperbaiki masalah. Selain itu, daripada berupaya untuk mendiagnosis dan memperbaiki sumber daya gagal yang merupakan bagian dari lingkungan produksi, Anda dapat menggantinya dengan yang baru dan melakukan analisis terhadap sumber daya yang gagal tersebut di luar jaringan. Karena cloud memungkinkan Anda untuk menggunakan versi sementara dengan harga yang rendah, Anda dapat menggunakan pengujian otomatis untuk memverifikasi proses pemulihan penuh.

Pertanyaan berikut ini berfokus pada semua pertimbangan untuk keandalan.

### REL 9: Bagaimana cara mencadangkan data?

Cadangkan data, aplikasi, dan konfigurasi untuk memenuhi persyaratan untuk sasaran waktu pemulihan (RTO) dan sasaran titik pemulihan (RPO).

REL 10: Bagaimana cara menggunakan isolasi kesalahan untuk melindungi beban kerja Anda?

Batas isolasi kesalahan membatasi efek kegagalan di dalam beban kerja untuk jumlah komponen yang terbatas. Komponen di luar batas ini tidak terpengaruh oleh kegagalan tersebut. Dengan beberapa batas isolasi kesalahan, Anda dapat membatasi dampak pada beban kerja Anda.

REL 11: Bagaimana cara mendesain beban kerja Anda agar bertahan dalam kegagalan komponen?

Beban kerja dengan persyaratan ketersediaan tinggi dan waktu rata-rata untuk pemulihan (MTTR) rendah harus dirancang agar tangguh.

#### REL 12: Bagaimana cara menguji keandalan?

Setelah Anda merancang beban kerja agar tangguh terhadap tekanan produksi, pengujian adalah satu-satunya cara untuk memastikan bahwa beban kerja akan beroperasi sesuai desain, dengan ketangguhan yang diharapkan.

REL 13: Bagaimana cara merencanakan pemulihan bencana (DR)?

Memiliki cadangan dan komponen beban kerja berlebih adalah awal strategi DR Anda. [RTO dan](https://docs.aws.amazon.com/wellarchitected/latest/reliability-pillar/disaster-recovery-dr-objectives.html) [RPO adalah sasaran](https://docs.aws.amazon.com/wellarchitected/latest/reliability-pillar/disaster-recovery-dr-objectives.html) untuk pemulihan beban kerja Anda. Atur hal ini berdasarkan kebutuhan bisnis. Implementasikan strategi sesuai sasaran ini, dengan mempertimbangkan lokasi dan fungsi data serta sumber daya beban kerja. Probabilitas gangguan dan biaya pemulihan juga merupakan faktor penting yang membantu memahami nilai bisnis dari penyediaan pemulihan bencana untuk beban kerja.

Cadangkan data dan uji file cadangan Anda secara rutin untuk memastikan bahwa Anda dapat memulihkan kesalahan fisik dan logisnya. Kunci untuk mengelola kegagalan adalah pengujian beban kerja secara rutin dan otomatis dengan cara menyebabkan kegagalan, kemudian mengamati bagaimana pemulihan dilakukan. Lakukan hal ini secara terjadwal serta pastikan bahwa pengujian serupa juga dilakukan setelah perubahan beban kerja yang signifikan. Lacak KPI secara aktif, serta sasaran waktu pemulihan (RTO) dan sasaran titik pemulihan (RPO), untuk mengukur ketangguhan beban kerja (terutama dalam skenario uji kegagalan). Pelacakan KPI akan membantu Anda mengidentifikasi dan memitigasi titik kegagalan tunggal. Sasarannya adalah untuk menguji secara keseluruhan proses pemulihan beban kerja Anda sehingga Anda yakin bahwa Anda dapat memulihkan semua data dan terus melayani pelanggan, bahkan saat menghadapi masalah yang berlanjut. Proses pemulihan Anda harus terlatih dengan baik sebagaimana proses produksi normal Anda.

# Sumber daya

Lihat referensi berikut untuk mempelajari selengkapnya tentang praktik terbaik kami untuk Keandalan.

Dokumentasi

- [Dokumentasi AWS](https://docs.aws.amazon.com/index.html?ref=wellarchitected-wp)
- [Infrastruktur Global AWS](https://aws.amazon.com/about-aws/global-infrastructure?ref=wellarchitected-wp)
- [AWS Auto Scaling: Cara Kerja Rencana Penskalaan](https://docs.aws.amazon.com/autoscaling/plans/userguide/how-it-works.html?ref=wellarchitected-wp)
- [Apa Itu AWS Backup?](https://docs.aws.amazon.com/aws-backup/latest/devguide/whatisbackup.html?ref=wellarchitected-wp)

# Laporan Resmi

- [Pilar Keandalan: AWS Well-Architected](https://docs.aws.amazon.com/wellarchitected/latest/reliability-pillar/welcome.html?ref=wellarchitected-wp)
- [Mengimplementasikan Layanan Mikro di AWS](https://docs.aws.amazon.com/whitepapers/latest/microservices-on-aws/introduction.html?ref=wellarchitected-wp)

# Efisiensi kinerja

Pilar Efisiensi Kinerja menyertakan kemampuan untuk menggunakan sumber daya komputasi dengan efisien agar memenuhi persyaratan sistem, dan untuk memelihara efisiensi tersebut seiring dengan perubahan permintaan dan perkembangan teknologi.

Pilar efisiensi kinerja memberikan ikhtisar prinsip desain, praktik terbaik, dan pertanyaan. Anda dapat menemukan panduan preskriptif tentang implementasi di [laporan resmi Pilar Efisiensi Kinerja](https://docs.aws.amazon.com/wellarchitected/latest/performance-efficiency-pillar/welcome.html?ref=wellarchitected-wp).

Topik

- **[Prinsip desain](#page-41-0)**
- [Definisi](#page-42-0)
- [Praktik terbaik](#page-43-0)
- [Sumber daya](#page-50-0)

# <span id="page-41-0"></span>Prinsip desain

Ada lima prinsip desain untuk efisiensi kinerja di cloud:

- Demokrasikan teknologi lanjutan: Buat implementasi teknologi lanjutan menjadi lebih mudah untuk tim Anda dengan mendelegasikan tugas kompleks kepada vendor cloud. Daripada bertanya kepada tim IT Anda tentang hosting dan menjalankan teknologi baru, manfaatkan teknologi sebagai layanan. Misalnya, basis data NoSQL, transkode media, dan machine learning merupakan teknologi yang memerlukan keahlian khusus. Di cloud, teknologi ini menjadi layanan yang digunakan tim Anda, sehingga tim dapat fokus pada pengembangan produk, bukan penyediaan dan manajemen sumber daya.
- Tersebar secara global dalam hitungan menit: Melakukan deployment beban kerja ke beberapa Wilayah AWS di seluruh dunia untuk menyediakan latensi yang lebih rendah dan pengalaman yang lebih baik untuk pelanggan dengan biaya minimal.
- Gunakan arsitektur nirserver: Dengan arsitektur nirserver, Anda tidak perlu menjalankan dan memelihara server fisik untuk aktivitas komputasi tradisional. Misalnya, layanan penyimpanan nirserver dapat bertindak sebagai situs web statis (tanpa memerlukan server web) dan layanan peristiwa dapat melakukan hosting kode. Dengan demikian, beban operasional untuk mengelola server fisik tidak lagi ada, dan biaya transaksional berkurang karena layanan terkelola dioperasikan pada skala cloud.
- Bereksperimen lebih sering: Dengan sumber daya virtual yang dapat diotomatiskan, Anda dapat melakukan pengujian komparatif dengan cepat menggunakan jenis instans, penyimpanan, atau konfigurasi yang berbeda.
- Selaraskan tujuan dengan penggunaan: Pahami cara layanan cloud digunakan dan selalu gunakan pendekatan teknologi yang paling sesuai dengan tujuan beban kerja. Misalnya, tentukan pola akses data saat memilih pendekatan basis data atau penyimpanan.

# <span id="page-42-0"></span>**Definisi**

Ada empat area praktik terbaik untuk efisiensi kinerja di cloud:

- Pemilihan
- Peninjauan
- Pemantauan
- Kompensasi

Gunakan pendekatan yang didorong data untuk membangun arsitektur dengan kinerja tinggi. Kumpulkan data pada semua aspek arsitektur, dari desain tingkat tinggi hingga pemilihan dan konfigurasi jenis sumber daya.

Peninjauan pilihan secara rutin memastikan bahwa Anda memperoleh manfaat dari AWS Cloud yang terus berkembang. Dengan pemantauan, Anda dapat mengidentifikasi penyimpangan apa pun dari kinerja yang diharapkan. Buat kompensasi dalam arsitektur untuk meningkatkan kinerja, seperti menggunakan kompresi atau caching, atau persyaratan konsistensi yang lebih fleksibel.

# <span id="page-43-0"></span>Praktik terbaik

Topik

- **[Pemilihan](#page-43-1)**
- **[Peninjauan](#page-48-0)**
- **[Pemantauan](#page-49-0)**
- **[Kompensasi](#page-50-1)**

# <span id="page-43-1"></span>Pemilihan

Solusi yang optimal bervariasi untuk beban kerja tertentu, dan solusi sering kali menggabungkan beberapa pendekatan. Beban kerja yang dirancang dengan baik menggunakan beberapa solusi dan mengaktifkan berbagai fitur guna meningkatkan kinerja.

Sumber daya AWS tersedia dalam berbagai jenis dan konfigurasi, sehingga memudahkan Anda untuk menemukan pendekatan yang sesuai dengan kebutuhan beban kerja. Anda juga dapat menemukan opsi yang tidak mudah dicapai dengan infrastruktur on-premise. Misalnya, layanan terkelola seperti Amazon DynamoDB menyediakan basis data NoSQL terkelola penuh dengan latensi satu digit milidetik pada skala berapa pun.

Pertanyaan berikut ini berfokus pada semua pertimbangan untuk efisiensi kinerja. (Untuk melihat daftar pertanyaan dan praktik terbaik efisiensi kinerja, buka [Lampiran.](#page-460-0)).

PERF 1: Bagaimana cara Anda memilih arsitektur dengan kinerja terbaik?

Beberapa pendekatan sering kali diperlukan untuk mengoptimalkan kinerja di semua beban kerja. Sistem yang dirancang dengan baik menggunakan beberapa solusi dan fitur untuk meningkatkan kinerja.

Gunakan pendekatan yang didorong data guna memilih pola dan implementasi untuk arsitektur dan raih solusi hemat biaya. Arsitek Solusi AWS, Arsitektur Referensi AWS, dan AWS Partner Network

(APN) dapat membantu Anda memilih arsitektur berdasarkan pengetahuan industri, tetapi data yang diperoleh melalui benchmarking (tolok ukur) atau pengujian beban akan diperlukan untuk mengoptimalkan arsitektur.

Arsitektur akan mengombinasikan beberapa pendekatan arsitektural yang berbeda (misalnya didorong peristiwa, ETL, atau pipeline). Implementasi arsitektur akan menggunakan layanan AWS yang dikhususkan untuk optimasi kinerja arsitektur. Empat jenis sumber daya yang perlu dipertimbangkan (komputasi, penyimpanan, basis data, dan jaringan) akan dijelaskan dalam bagian berikut.

### Komputasi

Pemilihan sumber daya komputasi yang memenuhi persyaratan, kebutuhan kinerja, serta memberikan efisiensi biaya dan usaha besar akan memungkinkan Anda untuk mendapatkan hasil lebih dengan jumlah sumber daya yang sama. Saat mengevaluasi opsi komputasi, perhatikan persyaratan untuk kinerja beban kerja serta persyaratan biaya, dan gunakan ini untuk membuat keputusan yang tepat.

Di AWS, komputasi tersedia dalam tiga bentuk: instans, kontainer, dan fungsi:

- Instans adalah server yang dibuat menjadi virtual, sehingga Anda dapat mengubah kemampuan instans dengan tombol atau panggilan API. Karena keputusan sumber daya di cloud tidak tetap, Anda dapat bereksperimen dengan jenis server yang berbeda. Di AWS, instans server virtual ini berasal dari kelompok dan ukuran yang berbeda, dan menawarkan berbagai kemampuan, termasuk solid-state drive (SSD) dan unit pemrosesan grafis (GPU).
- Kontainer adalah metode virtualisasi sistem operasi yang memungkinkan Anda untuk menjalankan aplikasi dan dependensinya dalam proses yang terisolasi sumber daya. AWS Fargate adalah komputasi untuk kontainer atau Amazon EC2 yang dapat digunakan jika Anda memiliki kontrol atas instalasi, konfigurasi, dan manajemen lingkungan komputasi. Anda juga dapat memilih dari berbagai platform orkestrasi kontainer: Amazon Elastic Container Service (ECS) atau Amazon Elastic Kubernetes Service (EKS).
- Fungsi mengabstraksikan lingkungan eksekusi dari kode yang ingin dieksekusi. Misalnya, AWS Lambda memungkinkan Anda mengeksekusi kode tanpa menjalankan instans.

Pertanyaan berikut ini berfokus pada semua pertimbangan untuk efisiensi kinerja.

#### PERF 2: Bagaimana cara Anda memilih solusi komputasi?

Solusi komputasi yang optimal untuk beban kerja bervariasi berdasarkan desain aplikasi, pola penggunaan, dan pengaturan konfigurasi. Arsitektur dapat menggunakan berbagai solusi komputasi untuk berbagai komponen, dan mengaktifkan berbagai fitur untuk meningkatkan kinerja. Memilih solusi komputasi yang salah untuk arsitektur dapat menyebabkan efisiensi kinerja menjadi lebih rendah.

Saat merancang penggunaan komputasi, sebaiknya manfaatkan mekanisme elastisitas yang tersedia untuk memastikan kapasitas yang memadai untuk mempertahankan kinerja seiring dengan perubahan permintaan.

#### Penyimpanan

Penyimpanan cloud adalah komponen penting dari komputasi cloud, dan berisi informasi yang digunakan beban kerja. Penyimpanan cloud umumnya lebih aman, dapat diskalakan, dan diandalkan daripada sistem penyimpanan on-premise. Pilih dari objek, blok, dan layanan penyimpanan file, serta opsi migrasi data cloud untuk beban kerja Anda.

Di AWS, penyimpanan tersedia dalam tiga bentuk: objek, blok, dan file:

- Penyimpanan objek menyediakan platform yang tahan lama dan dapat diskalakan agar data terkait konten yang dibuat pengguna, arsip aktif, komputasi nirserver, penyimpanan Big Data, atau pencadangan dan pemulihan dapat diakses dari lokasi internet mana pun. Amazon Simple Storage Service (Amazon S3) adalah layanan penyimpanan objek yang menawarkan skalabilitas, ketersediaan data, keamanan, dan kinerja yang terdepan dalam industri. Amazon S3 didesain untuk ketahanan hingga 99,999999999% (11 angka 9), dan menyimpan data jutaan aplikasi dari berbagai perusahaan di seluruh dunia.
- Penyimpanan Blok menyediakan penyimpanan blok yang konsisten dengan ketersediaan tinggi dan latensi rendah untuk setiap host virtual dan analog dengan penyimpanan yang terpasang langsung atau Storage Area Network (SAN). Amazon Elastic Block Store (Amazon EBS) dirancang untuk beban kerja yang memerlukan penyimpanan persisten yang dapat diakses oleh instans EC2 yang membantu menyesuaikan aplikasi dengan kapasitas, kinerja, dan biaya penyimpanan yang tepat.
- Penyimpanan File menyediakan akses ke sistem file bersama di seluruh sistem. Solusi penyimpanan file seperti Amazon Elastic File System (EFS) cocok untuk kasus penggunaan seperti repositori konten besar, lingkungan pengembangan, penyimpanan media, atau direktori home

pengguna. Amazon FSx lebih hemat biaya dan membantu Anda meluncurkan serta menjalankan sistem file populer sehingga Anda dapat memanfaatkan set fitur yang kaya dan kinerja cepat dari sumber terbuka yang banyak digunakan serta sistem yang berlisensi komersial.

Pertanyaan berikut ini berfokus pada semua pertimbangan untuk efisiensi kinerja.

### PERF 3: Bagaimana cara memilih solusi penyimpanan?

Solusi penyimpanan yang optimal untuk sistem bervariasi berdasarkan jenis metode akses (blok, file, atau objek), pola akses (acak atau berurutan), throughput yang diperlukan, frekuensi akses (online, offline, arsip), frekuensi pembaruan (WORM, dinamis), dan ketersediaan serta batas daya tahan. Sistem yang dirancang dengan baik menggunakan beberapa solusi penyimpanan dan mengaktifkan berbagai fitur guna meningkatkan kinerja dan menggunakan sumber daya secara efisien.

Saat memilih solusi penyimpanan, pastikan solusi tersebut sesuai dengan pola akses guna mencapai kinerja yang diinginkan.

### Basis data

Cloud menawarkan layanan basis data yang dibuat khusus untuk menangani berbagai masalah yang ada dalam beban kerja. Anda dapat memilih dari berbagai mesin basis data yang dibuat khusus, termasuk basis data relasional, nilai-kunci, dokumen, dalam memori, grafik, seri waktu, dan basis data buku besar. Dengan memilih basis data terbaik untuk memecahkan masalah (atau kumpulan masalah) tertentu, Anda tidak harus menggunakan basis data monolitik untuk semua kebutuhan, melainkan dapat fokus membangun aplikasi yang memenuhi kebutuhan kinerja untuk pelanggan Anda.

Di AWS, Anda dapat memilih dari berbagai mesin basis data yang dibuat khusus, termasuk basis data relasional, nilai-kunci, dokumen, dalam memori, grafik, seri waktu, dan basis data buku besar. Dengan basis data AWS, Anda tidak perlu khawatir tentang tugas manajemen basis data seperti penyediaan server, patching, pengaturan, konfigurasi, pencadangan, atau pemulihan. AWS terus memantau klaster Anda untuk menjaga beban kerja tetap aktif dan menjalankannya dengan penyimpanan pemulihan mandiri serta penskalaan otomatis, sehingga Anda dapat fokus pada pengembangan aplikasi dengan nilai yang lebih tinggi.

Pertanyaan berikut ini berfokus pada semua pertimbangan untuk efisiensi kinerja.

### PERF 4: Bagaimana cara Anda memilih solusi basis data?

Solusi basis data yang optimal untuk sistem bervariasi berdasarkan persyaratan untuk ketersedi aan, konsistensi, toleransi partisi, latensi, daya tahan, skalabilitas, dan kemampuan kueri. Banyak sistem menggunakan beberapa solusi basis data untuk berbagai subsistem, dan mengaktifkan berbagai fitur untuk meningkatkan kinerja. Memilih fitur untuk sistem dan solusi basis data yang salah dapat menyebabkan efisiensi kinerja menjadi lebih rendah.

Pendekatan basis data beban kerja memberikan dampak yang signifikan pada efisiensi kinerja. Biasanya, area dipilih berdasarkan pengaturan default organisasi, bukan melalui pendekatan yang didorong data. Sementara itu, untuk penyimpanan, pertimbangkan pola akses beban kerja, dan pertimbangkan juga jika solusi nonbasis data dapat memecahkan masalah dengan lebih efisien (misalnya menggunakan grafis, seri waktu, atau basis data penyimpanan dalam memori).

#### Jaringan

Karena jaringan berada di antara semua komponen beban kerja, jaringan dapat memberikan dampak besar, baik positif maupun negatif, pada kinerja dan perilaku beban kerja. Beberapa beban kerja sangat bergantung pada kinerja beban kerja seperti Komputasi Performa Tinggi (HPC) sehingga pemahaman mendalam terhadap jaringan menjadi penting untuk meningkatkan kinerja klaster. Anda harus menentukan persyaratan beban kerja untuk bandwith, latensi, jitter, dan throughput.

Di AWS, jaringan dibuat menjadi virtual dan tersedia dalam berbagai jenis dan konfigurasi yang berbeda-beda. Dengan demikian, metode jaringan dapat disesuaikan dengan kebutuhan dengan lebih mudah. AWS menawarkan fitur produk (misalnya, Enhanced Networking, instans yang dioptimalkan Amazon EBS, akselerasi transfer Amazon S3, dan Amazon CloudFront yang dinamis) untuk mengoptimalkan lalu lintas jaringan. AWS juga menawarkan fitur jaringan (misalnya perutean latensi Amazon Route 53, titik akhir Amazon VPC, AWS Direct Connect, dan AWS Global Accelerator) untuk mengurangi jarak jaringan atau jitter.

Pertanyaan berikut ini berfokus pada semua pertimbangan untuk efisiensi kinerja.

### PERF 5: Bagaimana cara Anda mengonfigurasikan solusi jaringan?

Solusi jaringan yang optimal untuk beban kerja bervariasi berdasarkan latensi, persyaratan throughput, jitter, dan bandwith. Batas fisik, seperti sumber daya on-premise atau pengguna,

#### PERF 5: Bagaimana cara Anda mengonfigurasikan solusi jaringan?

menentukan opsi lokasi. Batas-batas ini dapat diimbangi dengan penempatan sumber daya atau lokasi edge.

Anda harus mempertimbangkan lokasi saat melakukan deployment jaringan. Anda dapat memilih untuk menempatkan sumber daya agar berdekatan dengan tempat penggunaan guna mengurangi jarak. Gunakan metrik jaringan untuk membuat perubahan konfigurasi jaringan seiring dengan meningkatnya beban kerja. Dengan memanfaatkan Wilayah, grup penempatan, dan layanan edge, Anda dapat meningkatkan kinerja secara signifikan. Jaringan berbasis cloud dapat dibangun kembali atau diubah dengan cepat, sehingga Anda perlu mengembangkan arsitektur jaringan seiring berjalannya waktu guna memelihara efisiensi kinerja.

### <span id="page-48-0"></span>Peninjauan

Teknologi cloud berkembang dengan cepat dan Anda harus memastikan bahwa komponen beban kerja menggunakan teknologi dan pendekatan terbaru untuk terus meningkatkan kinerja. Anda harus terus mengevaluasi dan mempertimbangkan perubahan komponen beban kerja agar tetap memenuhi tujuan kinerja dan biayanya. Teknologi baru, seperti machine learning dan kecerdasan buatan (AI), dapat memungkinkan Anda untuk menciptakan kembali pengalaman pelanggan dan berinovasi di seluruh beban kerja bisnis.

Manfaatkan inovasi berkelanjutan di AWS yang didorong oleh kebutuhan pelanggan. Kami merilis Wilayah, lokasi edge, layanan, dan fitur baru secara rutin. Setiap rilis ini dapat secara positif meningkatkan efisiensi kinerja arsitektur.

Pertanyaan berikut ini berfokus pada semua pertimbangan untuk efisiensi kinerja.

#### PERF 6: Bagaimana cara Anda mengembangkan beban kerja untuk memanfaatkan rilis baru?

Ketika mendesain dan mengonfigurasikan beban kerja, ada opsi terbatas yang dapat Anda pilih. Namun, seiring berjalannya waktu, akan ada pendekatan dan teknologi baru yang dapat meningkatkan kinerja beban kerja.

Biasanya, arsitektur berkinerja buruk karena tidak ada proses peninjauan kinerja, atau proses peninjauan kinerja bermasalah. Jika arsitektur Anda memiliki kinerja buruk, implementasi proses peninjauan kinerja akan memungkinkan Anda untuk menerapkan siklus Deming rencanakan-lakukanperiksa-bertindak (PDCA) untuk mendorong peningkatan yang berulang.

### <span id="page-49-0"></span>Pemantauan

Setelah mengimplementasikan beban kerja, Anda harus memantau kinerjanya sehingga Anda dapat meremediasi masalah apa pun sebelum berdampak kepada pelanggan. Metrik pemantauan harus digunakan untuk mengaktifkan peringatan saat ambang batas terlampaui.

Amazon CloudWatch adalah layanan pemantauan dan observabilitas yang menyediakan data dan wawasan yang dapat ditindaklanjuti, merespons, perubahan kinerja di seluruh sistem, mengoptimalkan pemanfaatan sumber daya, dan mendapatkan tampilan terpadu dari kondisi operasional. CloudWatch mengumpulkan data pemantauan dan operasional dalam bentuk log, metrik, dan peristiwa dari beban kerja yang dijalankan pada AWS dan server on-premise. AWS X-Ray membantu developer menganalisis dan melakukan debug produksi aplikasi terdistribusi. Dengan AWS X-Ray, Anda dapat memperoleh wawasan tentang kinerja aplikasi dan menemukan akar masalah serta mengidentifikasi bottleneck kinerja. Anda dapat menggunakan wawasan ini untuk bereaksi secara cepat dan menjaga beban kerja tetap berjalan lancar.

Pertanyaan berikut ini berfokus pada semua pertimbangan untuk efisiensi kinerja.

PERF 7: Bagaimana cara Anda memantau sumber daya untuk memastikan sumber daya bekerja dengan baik?

Kinerja sistem dapat menurun seiring berjalannya waktu. Pantau kinerja sistem untuk mengident ifikasi penurunan kualitas dan perbaiki faktor internal atau eksternal, seperti beban aplikasi atau sistem operasi.

Memastikan bahwa Anda tidak melihat positif palsu adalah kunci untuk solusi pemantauan yang efektif. Pemicu otomatis mencegah kesalahan manusia dan dapat mengurangi waktu yang diperlukan untuk memperbaiki masalah. Buat rencana untuk game day, yaitu simulasi yang dilaksanakan di lingkungan produksi, untuk menguji solusi alarm dan memastikan bahwa alarm mampu mengenali masalah.

# <span id="page-50-1"></span>Kompensasi

Saat Anda merancang solusi, pertimbangkan kompensasi untuk memastikan pendekatan yang optimal. Bergantung pada situasinya, Anda dapat mengompensasi konsistensi, daya tahan, dan ruang dengan waktu atau latensi, guna menghasilkan kinerja yang lebih tinggi.

Dengan menggunakan AWS, Anda dapat menyebarkannya secara global dalam hitungan menit dan melakukan deployment sumber daya di beberapa lokasi di seluruh dunia agar lebih dekat dengan pengguna akhir. Anda juga dapat secara dinamis menambahkan replika readonly ke penyimpanan informasi (seperti sistem basis data) untuk mengurangi beban pada basis data utama.

Pertanyaan berikut ini berfokus pada semua pertimbangan untuk efisiensi kinerja.

### PERF 8: Bagaimana cara Anda menggunakan kompensasi untuk meningkatkan kinerja?

Ketika merancang solusi, menentukan kompensasi dapat membantu Anda memilih pendekatan yang optimal. Sering kali, Anda dapat meningkatkan kinerja dengan mengompensasi konsistensi, daya tahan, dan ruang dengan waktu dan latensi.

Ketika Anda membuat perubahan pada beban kerja, kumpulkan evaluasi metrik untuk menentukan dampak dari perubahan tersebut. Ukur dampak terhadap sistem dan pengguna akhir untuk memahami bagaimana kompensasi berdampak pada beban kerja. Gunakan pendekatan sistematik, seperti pengujian beban untuk mengetahui apakah kompensasi meningkatkan kinerja.

# <span id="page-50-0"></span>Sumber daya

Lihat referensi berikut untuk mempelajari selengkapnya tentang praktik terbaik kami untuk Efisiensi Kinerja.

# Dokumentasi

- [Optimasi Kinerja Amazon S3](https://docs.aws.amazon.com/AmazonS3/latest/dev/PerformanceOptimization.html?ref=wellarchitected-wp)
- [Kinerja Volume Amazon EBS](https://docs.aws.amazon.com/AWSEC2/latest/UserGuide/EBSPerformance.html?ref=wellarchitected-wp)

# Laporan Resmi

• [Pilar Efisiensi Kinerja](https://docs.aws.amazon.com/wellarchitected/latest/performance-efficiency-pillar/welcome.html?ref=wellarchitected-wp)

# Video:

- [AWS re:Invent 2019: Amazon EC2 foundations \(CMP211-R2\)](https://www.youtube.com/watch?v=kMMybKqC2Y0&ref=wellarchitected-wp)
- [AWS re:Invent 2019: Leadership session: Storage state of the union \(STG201-L\)](https://www.youtube.com/watch?v=39vAsGi6eEI&ref=wellarchitected-wp)
- [AWS re:Invent 2019: Leadership session: AWS purpose-built databases \(DAT209-L\)](https://www.youtube.com/watch?v=q81TVuV5u28&ref=wellarchitected-wp)
- [AWS re:Invent 2019: Connectivity to AWS and hybrid AWS network architectures \(NET317-R1\)](https://www.youtube.com/watch?v=eqW6CPb58gs&ref=wellarchitected-wp)
- [AWS re:Invent 2019: Powering next-gen Amazon EC2: Deep dive into the Nitro system \(CMP303-](https://www.youtube.com/watch?v=rUY-00yFlE4&ref=wellarchitected-wp) [R2\)](https://www.youtube.com/watch?v=rUY-00yFlE4&ref=wellarchitected-wp)
- [AWS re:Invent 2019: Scaling up to your first 10 million users \(ARC211-R\)](https://www.youtube.com/watch?v=kKjm4ehYiMs&ref=wellarchitected-wp)

# Optimasi biaya

Pilar Optimasi Biaya mencakup kemampuan untuk menjalankan sistem guna menghadirkan nilai bisnis dengan harga yang paling rendah.

Pilar optimasi biaya menyediakan gambaran umum tentang prinsip, praktik terbaik, dan pertanyaan desain. Anda dapat menemukan panduan preskriptif tentang implementasi di [laporan resmi Pilar](https://docs.aws.amazon.com/wellarchitected/latest/cost-optimization-pillar/welcome.html?ref=wellarchitected-wp) [Optimasi Biaya.](https://docs.aws.amazon.com/wellarchitected/latest/cost-optimization-pillar/welcome.html?ref=wellarchitected-wp)

## Topik

- [Prinsip desain](#page-51-0)
- [Definisi](#page-52-0)
- [Praktik terbaik](#page-53-0)
- [Sumber daya](#page-59-0)

# <span id="page-51-0"></span>Prinsip desain

Terdapat lima prinsip desain untuk optimasi biaya di cloud:

• Implementasikan Manajemen Keuangan Cloud: Untuk mencapai keberhasilan keuangan dan mempercepat realisasi nilai bisnis di cloud, Anda perlu berinvestasi dalam Manajemen Keuangan Cloud/Optimasi Biaya Organisasi Anda perlu mendedikasikan waktu dan sumber daya untuk membangun kemampuan dalam domain teknologi baru ini dan dalam manajemen penggunaan. Serupa dengan kemampuan Keamanan atau Keunggulan Operasi Anda, Anda perlu membangun kemampuan melalui pembangunan pengetahuan, program, sumber daya, dan proses guna menjadi organisasi yang hemat biaya.

- Adopsi model pemakaian: Bayar hanya untuk sumber daya komputasi yang Anda perlukan dan tingkatkan atau turunkan penggunaan tergantung kebutuhan bisnis Anda, bukan menggunakan prakiraan rumit. Misalnya, lingkungan pengembangan dan pengujian umumnya hanya digunakan selama delapan jam sehari selama minggu operasional. Anda dapat menghentikan sumber daya ini ketika tidak digunakan untuk mendapatkan potensi penghematan biaya sebesar 75% (40 jam dibandingkan 168 jam).
- Ukur keseluruhan efisiensi: Ukur output bisnis beban kerja serta biaya terkait pengirimannya. Gunakan pengukuran ini untuk mengetahui keuntungan yang Anda dapatkan dari peningkatan output dan pengurangan biaya.
- Hentikan pembelanjaan untuk pekerjaan berat yang tidak terdiferensiasi: AWS melakukan pekerjaan berat operasi pusat data seperti pembuatan rak, penumpukan, dan pemberian daya pada server. AWS juga menyingkirkan beban operasional berupa pengelolaan sistem operasi dan aplikasi dengan layanan terkelola. Dengan demikian Anda dapat berkonsentrasi pada pelanggan dan proyek bisnis Anda dan mengalihkan fokus dari infrastruktur IT.
- Analisis dan pengeluaran atribut: Cloud memudahkan identifikasi biaya dan penggunaan sistem secara akurat, yang kemudian memungkinkan atribusi biaya IT yang transparan ke setiap pemilik beban kerja. Hal ini membantu mengukur laba atas investasi (ROI) dan memberi pemilik beban kerja sebuah peluang untuk mengoptimalkan sumber daya mereka dan memangkas biaya.

# <span id="page-52-0"></span>**Definisi**

Terdapat lima area praktik terbaik untuk optimasi biaya di cloud:

- Mempraktikkan Manajemen Keuangan Cloud
- Kesadaran akan penggunaan dan pengeluaran
- Sumber daya yang hemat biaya
- Kelola sumber daya pasokan dan permintaan
- Pengoptimalan dari waktu ke waktu

Seperti halnya pilar lain di dalam Well-Architected Framework, terdapat kompromi yang perlu dipertimbangkan, misalnya, pilihan untuk mengoptimalkan kecepatan masuk pasar atau biaya. Di beberapa kasus, pilihan terbaik adalah mengoptimalkan untuk kecepatan—memasuki pasar dengan cepat, mengirimkan fitur baru, atau hanya memenuhi tenggat—daripada berinvestasi untuk optimasi biaya di awal. Keputusan desain terkadang disetir oleh sikap terburu-buru, bukan oleh data, dan selalu ada godaan untuk melakukan kompensasi berlebihan "untuk jaga-jaga", alih-alih meluangkan waktu untuk membandingkan opsi-opsi deployment dengan biaya paling optimal. Hal ini dapat berakibat pada deployment dengan pengadaan yang berlebihan dan kurang optimal. Namun, ini adalah pilihan yang wajar ketika Anda perlu melakukan "angkat dan geser" sumber daya dari lingkungan on-premise ke cloud lalu melakukan optimasi setelahnya. Menginvestasikan energi yang cukup dalam strategi optimasi biaya di awal memungkinkan Anda untuk lebih mudah mewujudkan manfaat cloud pada aspek ekonomi dengan memastikan kepatuhan yang konsisten terhadap praktik terbaik dan menghindari pengadaan berlebihan yang tidak diperlukan: Bagian berikutnya menyediakan teknik dan praktik terbaik untuk implementasi Manajemen Keuangan Cloud serta optimasi biaya awal dan yang sedang berjalan untuk beban kerja Anda.

# <span id="page-53-0"></span>Praktik terbaik

### Topik

- [Mempraktikkan Manajemen Keuangan Cloud](#page-53-1)
- [Kesadaran pengeluaran dan penggunaan](#page-54-0)
- [Sumber daya yang hemat biaya](#page-56-0)
- [Kelola sumber daya pasokan dan permintaan](#page-58-0)
- [Pengoptimalan dari waktu ke waktu](#page-58-1)

# <span id="page-53-1"></span>Mempraktikkan Manajemen Keuangan Cloud

Dengan adopsi cloud, tim teknologi berinovasi lebih cepat dikarenakan siklus deployment infrastruktur, pengadaan, dan persetujuan yang lebih pendek. Pendekatan baru ke manajemen keuangan di cloud diperlukan untuk merealisasikan nilai bisnis dan keberhasilan keuangan. Pendekatan ini adalah Manajemen Keuangan Cloud, dan membangun kemampuan di organisasi Anda dengan mengimplementasikan pembangunan pengetahuan, program, sumber daya, dan proses di seluruh organisasi.

Banyak organisasi terdiri dari banyak unit yang berbeda dengan prioritas yang berbeda-beda. Kemampuan untuk menyelaraskan organisasi Anda dengan rangkaian tujuan keuangan yang telah disepakati, dan untuk membekali organisasi Anda dengan mekanisme untuk memenuhi tujuan tersebut, akan menciptakan organisasi yang lebih efisien. Organisasi yang mumpuni akan berinovasi dan membangun lebih cepat, menjadi lebih tangkas, dan selaras dengan faktor-faktor internal atau eksternal apa pun.

Di AWS, Anda dapat menggunakan Cost Explorer, dan Amazon Athena serta Amazon QuickSight dengan Laporan Biaya dan Penggunaan (CUR) yang bersifat opsional, untuk menyediakan kesadaran biaya dan penggunaan di seluruh organisasi Anda. AWS Budgets menyediakan notifikasi proaktif untuk biaya dan penggunaan. Blog AWS menyediakan informasi tentang layanan dan fitur baru untuk memastikan Anda tidak melewatkan perilisan layanan baru.

Pertanyaan berikut berfokus pada semua pertimbangan untuk optimasi biaya ini. (Untuk melihat daftar pertanyaan dan praktik terbaik optimasi biaya, buka [Lampiran](#page-573-0).).

#### BIAYA 1: Bagaimana cara mengimplementasikan manajemen keuangan cloud?

Dengan mengimplementasikan Manajemen Keuangan Cloud, organisasi dapat mewujudkan nilai bisnis dan keberhasilan finansial dengan mengoptimalkan biaya, penggunaan, dan skala di AWS.

Ketika membangun fungsi optimasi biaya, gunakan anggota dan lengkapi tim dengan ahli di bidang CFM dan optimasi biaya. Anggota tim yang ada akan memahami bagaimana fungsi organisasi saat ini dan cara mengimplementasikan perbaikan dengan cepat. Pertimbangkan juga untuk menyertakan orang-orang dengan set keterampilan tambahan atau khusus, seperti analitik dan manajemen proyek.

Ketika mengimplementasikan kesadaran biaya di organisasi Anda, tingkatkan atau kembangkan program dan proses yang sudah ada. Jauh lebih cepat melakukan penambahan ke yang sudah ada daripada membangun proses dan program baru. Dengan begitu, hasil akan dicapai dengan jauh lebih cepat.

### <span id="page-54-0"></span>Kesadaran pengeluaran dan penggunaan

Peningkatan fleksibilitas dan ketangkasan yang dihadirkan oleh cloud mendorong inovasi serta pengembangan dan deployment dengan laju cepat. Hal ini menyingkirkan proses manual serta waktu terkait pengadaan infrastruktur on-premise, termasuk identifikasi spesifikasi perangkat keras, negosiasi pengajuan harga, pengelolaan pesanan pembelian, penjadwalan pengiriman, lalu deployment sumber daya. Namun, kemudahan penggunaan dan kapasitas sesuai permintaan yang hampir tanpa batas ini memerlukan cara berpikir baru tentang pengeluaran.

Banyak bisnis terdiri dari beberapa sistem yang dijalankan oleh berbagai tim. Kemampuan untuk mengaitkan biaya sumber daya dengan tiap-tiap organisasi atau pemilik produk mendorong perilaku penggunaan yang efisien dan membantu mengurangi pemborosan. Pengaitan biaya yang akurat memungkinkan Anda mengetahui produk mana yang benar-benar menguntungkan, dan memungkinkan Anda untuk mengambil keputusan yang lebih matang tentang target-target alokasi anggaran.

Di AWS, Anda membuat struktur akun dengan AWS Organizations atau AWS Control Tower, yang menyediakan pemisahan dan membantu dalam hal alokasi biaya dan penggunaan Anda. Anda juga dapat menggunakan tag sumber daya untuk menerapkan informasi bisnis dan organisasi ke penggunaan dan biaya Anda. Gunakan AWS Cost Explorer untuk mendapatkan visibilitas biaya dan penggunaan Anda, atau buat dasbor dan analitik khusus dengan Amazon Athena dan Amazon QuickSight. Kontrol atas biaya dan penggunaan Anda dilakukan dengan notifikasi melalui AWS Budgets, dan kontrol menggunakan AWS Identity and Access Management (IAM), dan Service Quotas.

Pertanyaan berikut berfokus pada semua pertimbangan untuk optimasi biaya ini.

### BIAYA 2: Bagaimana cara mengatur penggunaan?

Tetapkan kebijakan dan mekanisme untuk memastikan bahwa biaya yang dikenakan sudah sesuai dan tujuan tercapai. Dengan menerapkan pendekatan periksa dan timbang (check and balances), Anda dapat berinovasi tanpa mengeluarkan dana yang berlebihan.

### BIAYA 3: Bagaimana cara memantau penggunaan dan biaya?

Tetapkan kebijakan dan prosedur untuk memantau dan mengalokasikan biaya Anda dengan tepat. Ini memungkinkan Anda untuk mengukur dan meningkatkan efisiensi biaya beban kerja ini.

### BIAYA 4: Bagaimana cara menonaktifkan sumber daya?

Implementasikan kontrol perubahan dan manajemen sumber daya dari awal proyek hingga akhir masa pakai. Ini memastikan Anda akan mematikan atau mengakhiri sumber daya yang tidak digunakan agar tidak boros.

Anda dapat menggunakan tag alokasi biaya untuk mengelompokkan dan melacak penggunaan dan biaya AWS Anda. Ketika menerapkan tag ke sumber daya AWS Anda (seperti instans EC2 atau bucket S3), AWS menghasilkan laporan biaya dan penggunaan dengan penggunaan dan tag Anda.

Anda dapat menerapkan tag yang mewakili kategori organisasi (seperti pusat biaya, nama beban kerja, atau pemilik) untuk mengatur biaya Anda di beberapa layanan.

Pastikan Anda menggunakan tingkat detail yang tepat pada pelaporan dan pemantauan biaya dan penggunaan. Untuk wawasan dan tren tingkat tinggi, gunakan tingkat detail harian dengan AWS Cost Explorer. Dengan analisis dan penyelidikan yang lebih mendalam, gunakan tingkat detail per jam di AWS Cost Explorer, atau Amazon Athena dan Amazon QuickSight dengan Laporan Biaya dan Penggunaan (CUR) pada tingkat detail per jam.

Menggabungkan sumber daya ber-tag dengan pelacakan siklus hidup entitas (karyawan, proyek) memungkinkan identifikasi sumber daya atau proyek yang menganggur yang sudah tidak menghasilkan nilai untuk organisasi dan harus dinonaktifkan. Anda dapat mengatur pemberitahuan penagihan untuk memberi tahu Anda tentang prediksi pengeluaran yang berlebihan.

# <span id="page-56-0"></span>Sumber daya yang hemat biaya

Penggunaan instans dan sumber daya yang tepat untuk beban kerja Anda merupakan hal utama dalam penghematan biaya. Misalnya, proses laporan mungkin memerlukan lima jam untuk berjalan di server yang lebih kecil tetapi satu jam untuk berjalan di server yang lebih besar dengan harga lebih mahal dua kali lipat. Kedua server tersebut memberi Anda hasil yang sama, tetapi seiring waktu, server yang lebih kecil akan memakan biaya lebih besar.

Beban kerja yang dirancang dengan baik menggunakan sumber daya yang paling hemat biaya, yang dapat memberikan dampak ekonomi positif yang besar. Anda juga memiliki kesempatan untuk menggunakan layanan terkelola untuk memangkas biaya. Misalnya, alih-alih memelihara server untuk mengirimkan email, Anda dapat menggunakan layanan yang mengenakan biaya per pesan.

AWS menawarkan beragam opsi harga yang fleksibel dan paling hemat untuk mendapatkan instans dari Amazon EC2 dan layanan lain sesuai kebutuhan Anda. Instans Sesuai Permintaan memungkinkan Anda membayar kapasitas komputasi berdasarkan jam, tanpa memerlukan komitmen minimum. Savings Plans dan Instans Terpesan menawarkan penghematan hingga 75% dari harga Sesuai Permintaan. Dengan Instans Spot, Anda dapat memanfaatkan kapasitas Amazon EC2 yang tidak terpakai dan menawarkan penghematan hingga 90% dari harga Sesuai Permintaan. Instans Spot tepat ketika sistem dapat mentoleransi penggunaan armada server di mana tiap-tiap server dapat bergerak secara dinamis. seperti server web stateless, pemrosesan batch, atau saat menggunakan HPC dan big data.

Pilihan layanan yang tepat juga dapat mengurangi penggunaan dan biaya; seperti CloudFront untuk meminimalkan transfer data, atau menyingkirkan biaya sepenuhnya, seperti memanfaatkan Amazon Aurora di RDS untuk menghilangkan biaya lisensi basis data yang mahal.

Pertanyaan berikut berfokus pada semua pertimbangan untuk optimasi biaya ini.

#### BIAYA5: Bagaimana cara mengevaluasi biaya ketika Anda memilih layanan?

Amazon EC2, Amazon EBS, dan Amazon S3 adalah layanan blok penyusun AWS. Layanan terkelola, seperti Amazon RDS dan Amazon DynamoDB, adalah layanan AWS dengan tingkat lebih tinggi, atau tingkat aplikasi. Dengan memilih blok penyusun dan layanan terkelola yang sesuai, Anda dapat mengoptimalkan biaya beban kerja ini. Contohnya, dengan menggunak an layanan terkelola, Anda dapat mengurangi atau menghilangkan sebagian besar dari biaya tambahan untuk administrasi dan operasi, sehingga Anda bebas mengerjakan aplikasi dan aktivitas terkait bisnis.

BIAYA 6: Bagaimana cara memenuhi target biaya ketika Anda memilih jenis, ukuran, dan jumlah sumber daya?

Pastikan Anda memilih jumlah sumber daya dan ukuran sumber daya yang sesuai untuk tugas yang ada. Anda meminimalkan pemborosan dengan memilih jenis, ukuran, dan jumlah yang paling hemat.

#### BIAYA 7: Bagaimana cara menggunakan model harga untuk mengurangi biaya?

Gunakan model harga yang paling sesuai untuk sumber daya Anda untuk meminimalkan pengeluaran.

#### BIAYA 8: Bagaimana cara merencanakan biaya transfer data?

Pastikan Anda merencanakan dan memantau biaya transfer daya sehingga Anda dapat mengambil keputusan arsitektur untuk meminimalkan biaya. Perubahan arsitektur yang kecil namun efektif dapat secara drastis mengurangi biaya operasional Anda seiring waktu.

Dengan mempertimbangkan biaya selama pemilihan layanan, dan menggunakan alat-alat seperti Cost Explorer dan AWS Trusted Advisor untuk meninjau secara rutin penggunaan AWS Anda, Anda dapat secara aktif memantau pemanfaatan dan menyesuaikan deployment dengan semestinya.

### <span id="page-58-0"></span>Kelola sumber daya pasokan dan permintaan

Ketika Anda beralih ke cloud, Anda hanya perlu membayar sesuai dengan yang Anda butuhkan. Anda dapat memasok sumber daya sesuai dengan permintaan beban kerja pada saat dibutuhkan, sehingga menghilangkan pemborosan biaya dan penyediaan berlebih yang tidak terpakai. Anda juga dapat memodifikasi permintaan, menggunakan throttle, buffer, atau antrean untuk melancarkan permintaan dan melayaninya dengan sumber daya yang lebih sedikit sehingga biayanya juga menjadi lebih rendah, atau memprosesnya di lain waktu dengan layanan batch.

Di AWS, Anda dapat menyediakan sumber daya secara otomatis untuk disesuaikan dengan permintaan beban kerja. Penskalaan Otomatis yang menggunakan pendekatan berbasis permintaan atau waktu memungkinkan Anda untuk menambahkan dan menghapus sumber daya seperlunya. Jika Anda dapat mengantisipasi perubahan sesuai permintaan, Anda dapat menghemat lebih banyak dana dan memastikan sumber daya Anda sesuai dengan kebutuhan beban kerja. Anda dapat menggunakan Amazon API Gateway untuk mengimplementasikan throttling, atau Amazon SQS untuk mengimplementasikan antrean di beban kerja Anda. Keduanya akan membantu Anda memodifikasi permintaan pada komponen beban kerja Anda.

Pertanyaan berikut berfokus pada semua pertimbangan untuk optimasi biaya ini.

### BIAYA 9: Bagaimana cara mengelola sumber daya pasokan dan permintaan?

Untuk beban kerja yang memiliki pengeluaran dan kinerja seimbang, pastikan semua yang Anda bayar benar-benar digunakan dan hindari tingkat penggunaan instans yang jauh terlalu rendah. Metrik penggunaan yang melenceng ke salah satu arah memiliki dampak buruk pada organisasi Anda, baik dalam hal biaya operasional (kinerja yang menurun akibat penggunaan yang berlebiha n), atau pemborosan pengeluaran AWS (akibat pengadaan yang berlebihan).

Ketika merancang untuk memodifikasi sumber daya pasokan dan permintaan, pikirkan secara aktif tentang pola-pola penggunaan, waktu yang diperlukan untuk menyediakan sumber daya baru, dan prediktabilitas pola permintaan. Ketika mengelola permintaan, pastikan Anda memiliki antrean atau buffer dengan ukuran yang tepat, dan Anda merespons permintaan beban kerja dalam waktu yang diperlukan.

### <span id="page-58-1"></span>Pengoptimalan dari waktu ke waktu

Saat AWS merilis fitur dan layanan baru, praktik yang terbaik adalah meninjau keputusan arsitektur yang ada untuk memastikan keputusan Anda tetap yang paling hemat. Seiring dengan perubahan

persyaratan, jangan ragu untuk menonaktifkan sumber daya, seluruh layanan, dan sistem yang sudah tidak diperlukan.

Implementasi fitur atau tipe sumber daya baru dapat mengoptimalkan beban kerja Anda secara bertahap, sambil meminimalkan upaya yang diperlukan untuk mengimplementasikan perubahan. Ini menyediakan peningkatan berkelanjutan dalam hal efisiensi seiring waktu dan memastikan Anda tetap berada di teknologi paling mutakhir untuk memangkas biaya operasi. Anda juga dapat mengganti atau menambahkan komponen baru ke beban kerja dengan layanan baru. Hal ini dapat menyediakan peningkatan yang signifikan dalam hal efisiensi, sehingga penting untuk secara rutin meninjau beban kerja, dan mengimplementasikan layanan dan fitur baru.

Pertanyaan berikut berfokus pada semua pertimbangan untuk optimasi biaya ini.

### BIAYA 10: Bagaimana cara mengevaluasi layanan baru?

Saat AWS merilis fitur dan layanan baru, praktik yang terbaik adalah meninjau keputusan arsitektu r yang ada untuk memastikan keputusan Anda tetap yang paling hemat.

Ketika meninjau deployment secara rutin, nilailah bagaimana layanan yang lebih baru dapat membantu menghemat dana Anda. Misalnya, Amazon Aurora di RDS dapat mengurangi biaya untuk basis data relasional. Penggunaan nirserver seperti Lambda dapat menghilangkan kebutuhan untuk mengoperasikan dan mengelola instans untuk menjalankan kode.

# <span id="page-59-0"></span>Sumber daya

Lihat sumber daya berikut untuk mempelajari selengkapnya tentang praktik terbaik kami untuk Optimasi Biaya.

## Dokumentasi

• [Dokumentasi AWS](https://docs.aws.amazon.com/index.html?ref=wellarchitected-wp)

# Laporan Resmi

• [Pilar Optimasi Biaya](https://docs.aws.amazon.com/wellarchitected/latest/cost-optimization-pillar/welcome.html?ref=wellarchitected-wp)

# Pelestarian lingkungan

Pilar Pelestarian Lingkungan berfokus pada dampak lingkungan, terutama konsumsi dan efisiensi energi, karena ini merupakan pendorong penting bagi arsitek untuk melandasi tindakan langsung untuk mengurangi penggunaan sumber daya. Anda dapat menemukan panduan preskriptif tentang implementasi di [Laporan resmi Pilar Pelestarian Lingkungan](https://docs.aws.amazon.com/wellarchitected/latest/sustainability-pillar/sustainability-pillar.html?ref=wellarchitected-wp).

Topik

- **[Prinsip desain](#page-60-0)**
- [Definisi](#page-61-0)
- [Praktik terbaik](#page-62-0)

# <span id="page-60-0"></span>Prinsip desain

Terdapat enam prinsip desain untuk pelestarian lingkungan di cloud:

- Pahami dampak Anda: Ukur dampak beban kerja cloud Anda dan buat model dampak beban kerja Anda untuk masa mendatang. Sertakan semua sumber dampak, termasuk dampak akibat penggunaan produk Anda oleh pelanggan, serta dampak yang muncul dari penonaktifan dan penghentian produk. Bandingkan output produktif dengan total dampak beban kerja cloud Anda dengan meninjau sumber daya dan emisi yang diperlukan per unit kerja. Gunakan data ini untuk membuat indikator kinerja utama (KPI), evaluasi cara-cara untuk meningkatkan produktivitas sambil mengurangi dampak, dan perkirakan dampak perubahan yang diajukan seiring waktu.
- Tetapkan tujuan pelestarian lingkungan: Untuk masing-masing beban kerja cloud, tetapkan tujuan pelestarian lingkungan jangka panjang seperti mengurangi sumber daya komputasi dan penyimpanan yang diperlukan per transaksi. Modelkan laba atas investasi peningkatan pelestarian lingkungan untuk beban kerja yang ada, dan beri pemilik sumber daya yang mereka perlukan untuk berinvestasi dalam tujuan pelestarian lingkungan. Rencanakan pertumbuhan, dan rancang beban kerja Anda agar pertumbuhan menghasilkan penurunan intensitas dampak yang terukur berdasarkan unit yang tepat, seperti per pengguna atau per transaksi. Tujuan ini membantu Anda mendukung tujuan pelestarian lingkungan yang lebih luas untuk bisnis atau organisasi Anda, mengidentifikasi regresi, dan memprioritaskan area-area peningkatan potensial.
- Memaksimalkan pemanfaatan: Sesuaikan ukuran beban kerja dan implementasikan desain yang efisien untuk memastikan pemanfaatan yang tinggi dan memaksimalkan efisiensi energi untuk perangkat keras yang mendasari. Dua host yang berjalan dengan pemanfaatan 30% memiliki efisiensi yang lebih rendah daripada satu host dengan pemanfaatan 60% dikarenakan

konsumsi daya dasar per host. Pada saat yang sama, singkirkan atau minimalkan sumber daya, pemrosesan, dan penyimpanan yang tidak aktif untuk mengurangi total energi yang diperlukan untuk menjalankan beban kerja Anda.

- Antisipasi dan adopsi penawaran perangkat keras dan perangkat lunak baru yang lebih efisien: Dukung peningkatan hulu yang dibuat oleh partner dan pemasok Anda untuk membantu Anda mengurangi dampak beban kerja cloud Anda. Terus pantau dan evaluasi penawaran perangkat keras dan perangkat lunak baru yang lebih efisien. Rancang fleksibilitas untuk memungkinkan pengadopsian teknologi efisien baru secara cepat.
- Gunakan layanan terkelola: Berbagi layanan di seluruh basis pelanggan yang luas dapat membantu memaksimalkan pemanfaatan sumber daya, yang mengurangi jumlah infrastruktur yang diperlukan untuk mendukung beban kerja cloud. Sebagai contoh, pelanggan dapat berbagi dampak komponen pusat data yang sama seperti daya dan jaringan dengan memigrasikan beban kerja ke AWS Cloud dan mengadopsi layanan terkelola, seperti AWS Fargate untuk kontainer nirserver, tempat AWS beroperasi pada skala besar dan bertanggung jawab atas operasi efisien mereka. Gunakan layanan terkelola yang dapat membantu meminimalkan dampak Anda, seperti memindahkan data yang jarang diakses ke penyimpanan dingin secara otomatis dengan konfigurasi Amazon S3 Lifecycle atau Amazon EC2 Auto Scaling untuk menyesuaikan kapasitas guna memenuhi permintaan.
- Kurangi dampak hilir beban kerja cloud Anda: Kurangi jumlah energi atau sumber daya yang diperlukan untuk menggunakan layanan Anda. Kurangi atau singkirkan kebutuhan pelanggan untuk meningkatkan perangkat mereka untuk menggunakan layanan Anda. Uji menggunakan device farm untuk memahami dampak yang diperkirakan dan uji dengan pelanggan untuk memahami dampak riil dari penggunaan layanan Anda.

# <span id="page-61-0"></span>Definisi

Terdapat enam area praktik terbaik untuk pelestarian lingkungan di cloud:

- Pemilihan wilayah
- Pola perilaku pengguna
- Pola arsitektur dan perangkat lunak
- Pola data
- Pola perangkat keras
- Proses deployment dan pengembangan

Pelestarian lingkungan di cloud adalah sebuah upaya berkelanjutan yang difokuskan terutama pada pengurangan dan efisiensi energi di semua komponen beban kerja dengan mencapai manfaat maksimum dari sumber daya yang disediakan dan meminimalkan total sumber daya yang diperlukan. Upaya ini bisa mencakup pemilihan bahasa pemrograman yang efisien di awal, adopsi algoritme modern, penggunaan teknik penyimpanan data yang efisien, deployment ke infrastruktur komputasi yang efisien dan terukur dengan tepat, serta meminimalkan kebutuhan perangkat keras pengguna akhir berdaya tinggi.

# <span id="page-62-0"></span>Praktik terbaik

Topik

- [Pemilihan wilayah](#page-62-1)
- [Pola perilaku pengguna](#page-63-0)
- [Pola arsitektur dan perangkat lunak](#page-64-0)
- [Pola data](#page-66-0)
- [Pola perangkat keras](#page-67-0)
- [Pola pengembangan dan deployment](#page-68-0)
- [Sumber daya](#page-69-0)

## <span id="page-62-1"></span>Pemilihan wilayah

Pilih Wilayah di mana Anda akan mengimplementasikan beban kerja Anda berdasarkan persyaratan bisnis dan tujuan pelestarian lingkungan Anda.

Pertanyaan berikut ini berfokus pada semua pertimbangan untuk pelestarian lingkungan ini. (Untuk melihat daftar pertanyaan dan praktik terbaik pelestarian lingkungan, buka [Lampiran.](#page-647-0))

SUS 1: Bagaimana cara memilih Wilayah untuk mendukung tujuan pelestarian lingkungan Anda?

Pilih Wilayah di dekat proyek-proyek energi terbarukan Amazon dan Wilayah dengan jaringan energi yang memiliki intensitas karbon terpublikasi yang lebih rendah daripada lokasi (atau Wilayah) lain.

### <span id="page-63-0"></span>Pola perilaku pengguna

Cara pengguna mengonsumsi beban kerja Anda dan sumber daya lainnya dapat membantu Anda mengidentifikasi peningkatan untuk memenuhi tujuan pelestarian lingkungan. Skalakan infrastruktur agar dapat terus sesuai dengan beban pengguna dan pastikan hanya melakukan deployment sumber daya minimum yang diperlukan untuk mendukung pengguna. Selaraskan tingkat layanan dengan kebutuhan pelanggan. Posisikan sumber daya untuk membatasi jaringan yang diperlukan pengguna untuk mengonsumsinya. Singkirkan aset yang ada tetapi tidak digunakan. Identifikasi aset yang telah dibuat dan tidak digunakan, dan berhenti membuat aset tersebut. Bekali anggota tim Anda dengan perangkat yang mendukung kebutuhan mereka dengan dampak minim terhadap pelestarian lingkungan.

Pertanyaan berikut ini berfokus pada pertimbangan untuk pelestarian lingkungan ini:

SUS 2: Bagaimana cara memanfaatkan pola perilaku pengguna untuk mendukung tujuan pelestari an lingkungan Anda?

Cara pengguna mengonsumsi beban kerja Anda dan sumber daya lainnya dapat membantu Anda mengidentifikasi peningkatan untuk memenuhi tujuan pelestarian lingkungan. Skalakan infrastru ktur agar dapat terus sesuai dengan beban pengguna dan pastikan hanya melakukan deploymen t sumber daya minimum yang diperlukan untuk mendukung pengguna. Selaraskan tingkat layanan dengan kebutuhan pelanggan. Posisikan sumber daya untuk membatasi jaringan yang diperluka n pengguna untuk mengonsumsinya. Singkirkan aset yang ada tetapi tidak digunakan. Identifikasi aset yang telah dibuat dan tidak digunakan, dan berhenti membuat aset tersebut. Bekali anggota tim Anda dengan perangkat yang mendukung kebutuhan mereka dengan dampak minim terhadap pelestarian lingkungan.

Skalakan infrastruktur dengan beban pengguna: Identifikasi periode pemanfaatan rendah atau nol dan skalakan sumber daya untuk menyingkirkan kapasitas berlebih dan meningkatkan efisiensi.

Selaraskan SLA dengan tujuan pelestarian lingkungan: Tetapkan dan perbarui kesepakatan tingkat layanan (SLA) seperti ketersediaan periode retensi data untuk meminimalkan jumlah sumber daya yang diperlukan untuk mendukung beban kerja Anda sambil terus memenuhi persyaratan bisnis.

Singkirkan pembuatan dan pemeliharaan aset tak terpakai: Analisis aset aplikasi (seperti laporan pra-kompilasi, set data, dan gambar statis) serta pola akses aset untuk mengidentifikasi redundansi, pemanfaatan yang terlalu rendah, dan potensi target penonaktifan. Gabungkan aset-aset yang

dihasilkan dengan konten yang redundan (misalnya laporan bulanan dengan set data dan output yang bertumpuk atau sama) untuk menyingkirkan sumber daya yang dipakai ketika menggandakan output. Nonaktifkan aset tidak terpakai (misalnya gambar-gambar produk yang sudah tidak dijual) untuk menghemat sumber daya yang dikonsumsi dan mengurangi jumlah sumber daya yang digunakan untuk mendukung beban kerja.

Optimalkan penempatan beban kerja secara geografis untuk lokasi pengguna: Analisis pola akses jaringan untuk mengidentifikasi lokasi geografis tempat pelanggan Anda terhubung. Pilih Wilayah dan layanan yang mengurangi jarak yang harus ditempuh oleh lalu lintas jaringan guna menurunkan total sumber daya jaringan yang diperlukan untuk mendukung beban kerja Anda.

Optimalkan sumber daya anggota tim untuk aktivitas yang dijalankan: Optimalkan sumber daya yang disediakan untuk anggota tim untuk meminimalkan dampak pelestarian lingkungan sambil mendukung kebutuhan mereka. Sebagai contoh, lakukan operasi yang kompleks, seperti rendering dan kompilasi, di desktop cloud bersama dengan tingkat pemanfaatan yang tinggi, bukan di sistem pengguna tunggal berdaya tinggi tetapi dengan pemanfaatan yang rendah.

# <span id="page-64-0"></span>Pola arsitektur dan perangkat lunak

Implementasikan pola untuk melancarkan beban dan mempertahankan penggunaan sumber daya yang diterapkan secara sangat konsisten untuk meminimalkan sumber daya yang dikonsumsi. Komponen mungkin akan menjadi tidak aktif dari kurangnya penggunaan dikarenakan perubahan perilaku pengguna seiring waktu. Revisi pola dan arsitektur untuk menggabungkan komponen dengan pemanfaatan rendah guna meningkatkan pemanfaatan secara keseluruhan. Pensiunkan komponen yang tidak lagi diperlukan. Pahami kinerja komponen beban kerja Anda, dan optimalkan komponen yang mengonsumsi sumber daya terbanyak. Ketahui perangkat yang digunakan pelanggan untuk mengakses layanan Anda, dan implementasikan pola untuk meminimalkan kebutuhan pemutakhiran perangkat.

Pertanyaan berikut ini berfokus pada semua pertimbangan untuk pelestarian lingkungan ini:

SUS 3: Bagaimana cara memanfaatkan pola arsitektur dan perangkat lunak untuk mendukung tujuan pelestarian lingkungan Anda?

Implementasikan pola untuk melancarkan beban dan mempertahankan penggunaan sumber daya yang diterapkan secara sangat konsisten untuk meminimalkan sumber daya yang dikonsumsi. Komponen mungkin akan menjadi tidak aktif dari kurangnya penggunaan dikarenakan perubahan perilaku pengguna seiring waktu. Revisi pola dan arsitektur untuk menggabungkan komponen

SUS 3: Bagaimana cara memanfaatkan pola arsitektur dan perangkat lunak untuk mendukung tujuan pelestarian lingkungan Anda?

dengan pemanfaatan rendah guna meningkatkan pemanfaatan secara keseluruhan. Pensiunkan komponen yang tidak lagi diperlukan. Pahami kinerja komponen beban kerja Anda, dan optimalka n komponen yang mengonsumsi sumber daya terbanyak. Ketahui perangkat yang digunakan pelanggan untuk mengakses layanan Anda, dan implementasikan pola untuk meminimalkan kebutuhan pemutakhiran perangkat.

Optimalkan perangkat lunak dan arsitektur untuk tugas-tugas asinkron dan terjadwal: Gunakan desain dan arsitektur perangkat lunak yang efisien untuk meminimalkan rata-rata sumber daya yang diperlukan per unit kerja. Implementasikan mekanisme yang menghasilkan pemanfaatan komponen yang merata untuk mengurangi sumber daya tidak aktif antartugas dan meminimalkan dampak lonjakan beban.

Singkirkan atau faktor ulang komponen beban kerja dengan penggunaan rendah atau nol: Pantau aktivitas beban kerja untuk mengidentifikasi perubahan dalam hal pemanfaatan setiap komponen seiring waktu. Singkirkan komponen yang tidak digunakan dan sudah tidak diperlukan, dan faktor ulang komponen dengan sedikit pemanfaatan, untuk membatasi sumber daya yang terbuang.

Optimalkan area-area kode yang memakai waktu atau sumber daya paling banyak: Pantau aktivitas beban kerja untuk mengidentifikasi komponen aplikasi yang memakai sumber daya paling banyak. Optimalkan kode yang berjalan di dalam komponen-komponen tersebut untuk meminimalkan penggunaan sumber daya sambil memaksimalkan kinerja.

Optimalkan dampak terhadap perangkat dan perlengkapan pelanggan: Pahami perangkat dan perlengkapan yang digunakan pelanggan untuk menggunakan layanan Anda, siklus hidup yang diharapkan, serta dampak penggantian komponen tersebut terhadap keuangan dan pelestarian lingkungan. Implementasikan pola dan arsitektur perangkat lunak guna meminimalkan kebutuhan pelanggan untuk mengganti perangkat dan memutakhirkan perlengkapan. Misalnya, implementasikan fitur baru menggunakan kode yang kompatibel dengan versi perangkat keras dan sistem operasi yang lebih lama, atau kelola ukuran payload agar tidak melebihi kapasitas penyimpanan perangkat target.

Gunakan pola dan arsitektur perangkat lunak yang paling mendukung pola akses dan penyimpanan data: Pahami bagaimana data digunakan di dalam beban kerja Anda, dipakai oleh pengguna Anda, ditransfer, dan disimpan. Seleksi teknologi untuk meminimalkan persyaratan pemrosesan data dan penyimpanan data.

### <span id="page-66-0"></span>Pola data

Implementasikan pola untuk melancarkan beban dan mempertahankan penggunaan sumber daya yang diterapkan secara sangat konsisten untuk meminimalkan sumber daya yang dikonsumsi. Komponen mungkin akan menjadi tidak aktif dari kurangnya penggunaan dikarenakan perubahan perilaku pengguna seiring waktu. Revisi pola dan arsitektur untuk menggabungkan komponen dengan pemanfaatan rendah guna meningkatkan pemanfaatan secara keseluruhan. Pensiunkan komponen yang tidak lagi diperlukan. Pahami kinerja komponen beban kerja Anda, dan optimalkan komponen yang mengonsumsi sumber daya terbanyak. Ketahui perangkat yang digunakan pelanggan untuk mengakses layanan Anda, dan implementasikan pola untuk meminimalkan kebutuhan pemutakhiran perangkat.

Pertanyaan berikut ini berfokus pada semua pertimbangan untuk pelestarian lingkungan ini:

SUS 4: Bagaimana cara memanfaatkan pola penggunaan dan akses data untuk mendukung tujuan pelestarian lingkungan Anda?

Implementasikan praktik manajemen data untuk mengurangi penyimpanan yang diberikan, yang diperlukan untuk mendukung beban kerja Anda, dan sumber daya yang diperlukan untuk menggunakannya. Pahami data Anda, dan gunakan konfigurasi dan teknologi penyimpanan penggunaan yang paling tepat untuk mendukung nilai bisnis data dan cara data digunakan. Buat siklus hidup data di penyimpanan yang lebih efisien dan berkinerja lebih sedikit ketika persyaratan menurun, dan hapus data yang tidak lagi diperlukan.

Implementasikan kebijakan klasifikasi data: Klasifikasikan data untuk memahami pentingnya setiap data bagi hasil bisnis. Gunakan informasi ini untuk menentukan kapan Anda dapat memindahkan data ke penyimpanan yang lebih hemat energi atau menghapusnya secara aman.

Gunakan teknologi yang mendukung pola akses dan penyimpanan data: Gunakan penyimpanan yang paling mendukung cara data Anda diakses dan disimpan untuk meminimalkan sumber daya yang disediakan sambil mendukung beban kerja Anda. Misalnya, perangkat solid state (SSD) memerlukan energi yang lebih besar daripada drive magnetik dan sebaiknya hanya digunakan untuk kasus penggunaan data aktif. Gunakan penyimpanan kelas arsip yang hemat energi untuk data yang jarang diakses.

Gunakan kebijakan siklus hidup untuk menghapus data yang tidak diperlukan: Kelola siklus hidup semua data Anda dan terapkan lini waktu penghapusan secara otomatis untuk meminimalkan total kebutuhan penyimpanan beban kerja Anda.

Minimalkan pengadaan yang berlebihan dalam penyimpanan blok: Untuk meminimalkan total penyimpanan yang disediakan, buat penyimpanan blok dengan alokasi ukuran yang tepat untuk beban kerja. Gunakan volume elastis untuk memperluas penyimpanan seiring pertumbuhan data tanpa harus mengubah ukuran penyimpanan yang dilampirkan ke sumber daya komputasi. Secara rutin tinjau volume elastis dan kecilkan volume dengan penyediaan berlebih agar sesuai dengan ukuran data saat ini.

Singkirkan data yang tidak diperlukan atau redundan: Gandakan data hanya saat diperlukan untuk meminimalkan total penyimpanan yang digunakan. Gunakan teknologi pencadangan yang menghilangkan data ganda pada tingkat file dan blok. Batasi penggunaan konfigurasi Redundant Array of Independent Drives (RAID) kecuali diperlukan untuk memenuhi SLA.

Gunakan sistem file dan penyimpanan objek bersama untuk mengakses data umum: Adopsi penyimpanan bersama dan sumber kebenaran tunggal untuk menghindari data ganda dan mengurangi kebutuhan penyimpanan total untuk beban kerja Anda. Ambil data dari penyimpanan bersama hanya saat diperlukan. Lepaskan volume yang tidak digunakan untuk menghemat sumber daya. Minimalkan perpindahan data di jaringan: Gunakan penyimpanan bersama dan akses data dari penyimpanan data wilayah untuk meminimalkan total sumber daya jaringan yang diperlukan untuk mendukung perpindahan data untuk beban kerja Anda.

Cadangkan data hanya saat data sulit dibuat ulang: Untuk meminimalkan penggunaan penyimpanan, hanya cadangkan data yang memiliki nilai bisnis atau diperlukan untuk memenuhi persyaratan kepatuhan. Periksa kebijakan pencadangan dan jangan masukkan penyimpanan sementara yang tidak memberikan nilai dalam skenario pemulihan.

### <span id="page-67-0"></span>Pola perangkat keras

Cari peluang untuk mengurangi dampak beban kerja terhadap pelestarian lingkungan dengan membuat perubahan pada praktik manajemen perangkat keras Anda. Minimalkan jumlah perangkat keras yang diperlukan untuk diadakan dan diterapkan, serta pilih perangkat keras yang paling efisien untuk setiap beban kerja Anda.

Pertanyaan berikut ini berfokus pada semua pertimbangan untuk pelestarian lingkungan ini:

SUS 5: Bagaimana cara praktik penggunaan dan manajemen perangkat keras mendukung tujuan pelestarian lingkungan Anda?

Cari peluang untuk mengurangi dampak beban kerja terhadap pelestarian lingkungan dengan membuat perubahan pada praktik manajemen perangkat keras Anda. Minimalkan jumlah

SUS 5: Bagaimana cara praktik penggunaan dan manajemen perangkat keras mendukung tujuan pelestarian lingkungan Anda?

perangkat keras yang diperlukan untuk diadakan dan diterapkan, serta pilih perangkat keras yang paling efisien untuk setiap beban kerja Anda.

Gunakan perangkat keras dalam jumlah minim untuk memenuhi kebutuhan Anda: Menggunakan kemampuan cloud, Anda dapat membuat perubahan secara sering pada implementasi beban kerja Anda. Perbarui komponen yang diterapkan seiring perubahan kebutuhan Anda.

Gunakan tipe instans dengan dampak paling sedikit: Terus pantau perilisan tipe-tipe instans baru dan manfaatkan peningkatan efisiensi energi, termasuk tipe instans yang dirancang untuk mendukung beban kerja khusus seperti pelatihan dan inferensi machine learning, dan transkoding video.

Gunakan layanan terkelola: Dengan layanan terkelola, tanggung jawab untuk menjaga pemanfaatan rata-rata tetap tinggi, serta optimalisasi pelestarian lingkungan untuk perangkat keras yang diterapkan, dialihkan kepada AWS. Gunakan layanan terkelola untuk meratakan dampak layanan terhadap pelestarian lingkungan ke semua tenant layanan, sehingga kontribusi individu Anda dapat berkurang.

Optimalkan penggunaan GPU Anda: Unit pemrosesan grafis (GPU) bisa menjadi sumber konsumsi daya yang tinggi, dan beban kerja GPU sangat beragam, seperti rendering, transkoding, dan pelatihan serta pemodelan machine learning. Jalankan instans GPU hanya ketika diperlukan, dan nonaktifkan instans GPU secara otomatis saat tidak diperlukan, guna meminimalkan sumber daya yang digunakan.

<span id="page-68-0"></span>Pola pengembangan dan deployment

Cari peluang untuk mengurangi dampak pelestarian lingkungan Anda dengan membuat perubahan pada praktik deployment, pengujian, dan pengembangan Anda.

Pertanyaan berikut ini berfokus pada semua pertimbangan untuk pelestarian lingkungan ini:

SUS 6: Bagaimana cara proses deployment dan pengembangan mendukung tujuan pelestarian lingkungan?

Cari peluang untuk mengurangi dampak pelestarian lingkungan Anda dengan membuat perubahan pada praktik deployment, pengujian, dan pengembangan Anda.

Adopsi metode yang dapat memulai peningkatan pelestarian lingkungan dengan cepat: Uji dan validasi potensi peningkatan sebelum diterapkan ke produksi. Pertimbangkan biaya pengujian saat menghitung potensi manfaat sebuah peningkatan untuk masa depan. Kembangkan metode pengujian berbiaya rendah untuk memungkinkan penerapan peningkatan-peningkatan kecil.

Jaga kemutakhiran beban kerja Anda: Sistem operasi, pustaka, dan aplikasi yang mutakhir dapat meningkatkan efisiensi beban kerja dan memungkinkan pengadopsian teknologi yang lebih efisien dengan lebih mudah. Perangkat lunak yang mutakhir juga dapat menyertakan fitur-fitur untuk mengukur dampak beban kerja terhadap pelestarian lingkungan secara lebih akurat, mengingat vendor juga menghadirkan fitur-fitur untuk memenuhi tujuan pelestarian lingkungan mereka sendiri.

Tingkatkan pemanfaatan lingkungan build: Gunakan otomatisasi dan infrastruktur sebagai kode untuk mengaktifkan lingkungan pra-produksi saat diperlukan dan menonaktifkannya saat tidak digunakan. Hal yang umum dilakukan adalah menjadwalkan periode ketersediaan yang bertepatan dengan jam kerja anggota tim pengembangan. Hibernasi adalah alat yang berguna untuk mempertahankan status dan mengaktifkan instans dengan cepat hanya pada saat dibutuhkan. Gunakan jenis instans dengan kapasitas lonjakan, instans spot, layanan basis data elastis, kontainer, dan teknologi lainnya untuk menyesuaikan pengembangan dan menguji kapasitas dengan penggunaan.

Gunakan device farm terkelola untuk pengujian: Device farm yang terkelola meratakan dampak manufaktur perangkat keras dan penggunaan sumber daya terhadap pelestarian lingkungan ke beberapa tenant. Device farm terkelola menawarkan tipe perangkat yang beragam sehingga Anda dapat mendukung perangkat keras yang lebih lama dan kurang populer, serta menghindari dampak pelestarian lingkungan pelanggan akibat pemutakhiran perangkat yang tidak perlu.

# <span id="page-69-0"></span>Sumber daya

Buka sumber daya berikut untuk mempelajari selengkapnya tentang praktik terbaik kami untuk pelestarian lingkungan.

## Laporan resmi

• [Pilar Pelestarian Lingkungan](https://docs.aws.amazon.com/wellarchitected/latest/sustainability-pillar/sustainability-pillar.html?ref=wellarchitected-wp)

## Video

• [The Climate Pledge \(Sumpah Iklim\)](https://www.youtube.com/watch?v=oz9iO0EOpI0&ref=wellarchitected-wp)

# Proses peninjauan

Peninjauan arsitektur harus dilakukan dengan cara yang konsisten, tanpa menyalahkan pihak mana pun untuk mendorong pengamatan yang mendalam. Ini harus menjadi proses yang ringan (hitungan jam, bukan hari) dengan berdiskusi, bukan proses audit. Tujuan dari peninjauan arsitektur adalah untuk mengidentifikasi masalah yang sangat penting dan perlu ditangani atau area yang dapat ditingkatkan. Hasil dari peninjauan adalah serangkaian tindakan yang dapat meningkatkan pengalaman pelanggan dalam menggunakan beban kerja.

Seperti yang telah dibahas di bagian "Tentang Arsitektur", Anda ingin semua tim bertanggung jawab atas kualitas dari setiap arsitekturnya. Untuk anggota tim yang membangun arsitektur menggunakan Kerangka Kerja Well-Architected, sebaiknya tinjau arsitektur secara berkelanjutan, tanpa perlu terpaku pada pertemuan peninjauan yang formal. Pendekatan yang berkelanjutan memungkinkan anggota tim Anda untuk memperbarui jawaban seiring dengan berkembangnya arsitektur, serta meningkatkan arsitektur saat Anda memberikan fitur.

Kerangka Kerja AWS Well-Architected telah diselaraskan dengan cara AWS meninjau sistem dan layanan secara internal. Ini dilandaskan pada serangkaian prinsip desain yang memengaruhi arsitektur, serta pertanyaan-pertanyaan untuk memastikan bahwa orang-orang tidak mengabaikan area yang mengutamakan Analisis Akar Masalah (RCA). Kapan pun terjadi masalah yang signifikan terhadap sistem internal, layanan AWS, atau pelanggan, kami merujuk ke RCA untuk menentukan apakah kami perlu meningkatkan proses peninjauan yang digunakan.

Peninjauan harus diterapkan pada pencapaian utama dalam siklus hidup produk, sedini mungkin dalam tahap desain untuk menghindari keputusan kaku yang sulit untuk diubah, sebelum tanggal mulai pengaktifan. (Banyak keputusan yang dapat diubah dan memiliki alternatif. Keputusan tersebut dapat menggunakan proses yang ringan. Keputusan kaku akan sulit atau tidak mungkin dikembalikan serta menuntut inspeksi mendalam sebelum diputuskan.) Setelah Anda masuk ke dalam proses produksi, beban kerja Anda akan meningkat saat Anda menambahkan fitur baru dan mengubah implementasi teknologi. Arsitektur beban kerja berubah seiring waktu. Anda perlu menerapkan praktik pemeliharaan yang sesuai untuk mempertahankan karakteristik arsitektur agar tidak memburuk saat Anda mengembangkannya. Saat Anda membuat perubahan arsitektur yang signifikan, Anda harus melakukannya sesuai dengan aturan proses pemeliharaan termasuk peninjauan Well-Architected.

Jika Anda ingin menggunakan hasil tinjauan sebagai snapshot sekali pakai atau pengukuran independen, Anda perlu memastikan bahwa Anda berdiskusi dengan orang yang tepat. Kita sering kali mendapati bahwa tinjauan adalah hal pertama yang dapat membuat tim benar-benar paham tentang apa yang telah mereka implementasikan. Pendekatan yang sangat cocok digunakan saat

meninjau beban kerja tim lain adalah melakukan percakapan informal tentang arsitektur mereka dengan mencermati jawaban-jawaban dari pertanyaan. Kemudian Anda dapat menindaklanjutinya dengan satu atau dua pertemuan untuk mendapatkan kejelasan atau mendalami area yang masih ambigu atau berisiko.

Berikut adalah beberapa saran item untuk memfasilitasi rapat Anda:

- Ruang rapat yang dilengkapi papan tulis
- Cetakan diagram atau catatan desain
- Daftar pertanyaan yang memerlukan riset luar jaringan untuk menjawabnya (misalnya, "apakah kita sudah mengaktifkan enkripsi?")

Setelah peninjauan selesai, Anda harus membuat daftar masalah yang dapat diprioritaskan berdasarkan konteks bisnis Anda. Anda juga perlu memperhitungkan dampak masalah-masalah tersebut terhadap kinerja harian tim Anda. Jika masalah tersebut segera diatasi, Anda memiliki lebih banyak waktu untuk meningkatkan nilai bisnis ketimbang sibuk dengan masalah yang berulang. Saat Anda mengatasi masalah, Anda dapat memperbarui tinjauan Anda untuk melihat perkembangan arsitektur.

Saat nilai dari tinjauan sudah diketahui dengan jelas, pada awalnya tim baru mungkin akan menafikannya. Berikut adalah beberapa kekurangan yang dapat ditangani dengan mengedukasi tim terkait manfaat tinjauan:

- "Kita sangat sibuk!" (Sering diucapkan ketika tim bersiap untuk peluncuran besar.)
	- Jika Anda bersiap untuk peluncuran besar, Anda menginginkan hal tersebut berjalan lancar. Tinjauan memungkinkan Anda memahami masalah apa pun yang mungkin terlewat.
	- Sebaiknya, lakukan peninjauan sedini mungkin dalam siklus hidup produk untuk mengetahui risiko dan menyiapkan rencana mitigasi yang selaras dengan peta strategi (roadmap) penyampaian fitur.
- "Kita tidak punya waktu untuk mengejar hasil itu!" (Sering diucapkan ketika ada acara dengan jadwal yang sudah tetap, seperti Super Bowl, yang ditargetkan.)
	- Acara-acara tersebut memiliki jadwal yang tetap. Apakah Anda benar-benar ingin melakukan sesuatu tanpa mengetahui risikonya terhadap arsitektur Anda? Bahkan jika Anda tidak mengatasi masalah-masalah ini, Anda masih dapat menggunakan buku panduan untuk menanganinya apabila hal itu terjadi.
- "Kita harus menjaga rahasia implementasi solusi kita dari pihak lain!"
• Jika Anda menyodorkan pertanyaan kepada tim terkait Kerangka Kerja Well-Architected, mereka akan melihat bahwa tidak ada satu pun dari pertanyaan tersebut yang mengarah pada informasi hak milik teknis atau komersial apa pun.

Saat Anda melakukan beberapa peninjauan terhadap beberapa tim dalam organisasi, Anda mungkin mengidentifikasi masalah-masalah yang mendasar. Misalnya, Anda mungkin mendapati grup dari beberapa tim memiliki klaster masalah di pilar atau topik tertentu. Anda perlu melihat semua tinjauan secara menyeluruh, kemudian mengidentifikasi mekanisme, pelatihan, atau pembicaraan teknis utama yang dapat membantu Anda mengetahui masalah mendasar tersebut.

# Kesimpulan

AWS Kerangka Kerja Well-Architected memberikan praktik terbaik arsitektur di keenam pilar untuk mendesain dan mengoperasikan sistem yang andal, aman, efisien, hemat, dan berkelanjutan di cloud. Kerangka kerja ini memberikan serangkaian pertanyaan yang memungkinkan Anda untuk meninjau arsitektur yang ada atau yang diusulkan. Kerangka kerja ini juga memberikan serangkaian AWS praktik terbaik untuk setiap pilar. Menggunakan Kerangka kerja dalam arsitektur Anda akan membantu Anda menghasilkan sistem yang stabil dan efisien, yang memungkinkan Anda berfokus pada persyaratan fungsional Anda.

# Kontributor

Individu dan organisasi berikut ini memiliki kontribusi dalam dokumen ini:

- Brian Carlson, Operations Lead Well-Architected, Amazon Web Services
- Ben Potter, Security Lead Well-Architected, Amazon Web Services
- Seth Eliot, Reliability Lead Well-Architected, Amazon Web Services
- Eric Pullen, Sr. Solutions Architect, Amazon Web Services
- Rodney Lester, Principal Solutions Architect, Amazon Web Services
- Jon Steele, Sr. Technical Account Manager, Amazon Web Services
- Max Ramsay, Principal Security Solutions Architect, Amazon Web Services
- Callum Hughes, Solutions Architect, Amazon Web Services
- Aden Leirer, Content Program Manager Well-Architected, Amazon Web Services

# Sumber Bacaan Lebih Lanjut

[Pusat Arsitektur AWS](https://aws.amazon.com/architecture/)

[Kepatuhan Cloud AWS](https://aws.amazon.com/compliance/?ref=wellarchitected-wp)

[Program Partner AWS Well-Architected](https://aws.amazon.com/architecture/well-architected/partners/?ref=wellarchitected-wp)

[AWS Well-Architected Tool](https://aws.amazon.com/well-architected-tool/?ref=wellarchitected-wp)

[Halaman beranda AWS Well-Architected](https://aws.amazon.com/architecture/well-architected/?ref=wellarchitected-wp)

[Laporan resmi Pilar Keunggulan Operasional](https://docs.aws.amazon.com/wellarchitected/latest/operational-excellence-pillar/welcome.html?ref=wellarchitected-wp)

[Laporan resmi Pilar Keamanan](https://docs.aws.amazon.com/wellarchitected/latest/security-pillar/welcome.html?ref=wellarchitected-wp)

[Laporan Resmi Pilar Keandalan](https://docs.aws.amazon.com/wellarchitected/latest/reliability-pillar/welcome.html?ref=wellarchitected-wp)

[Laporan resmi Pilar Efisiensi Kinerja](https://docs.aws.amazon.com/wellarchitected/latest/performance-efficiency-pillar/welcome.html?ref=wellarchitected-wp)

[Laporan resmi Pilar Optimasi Biaya](https://docs.aws.amazon.com/wellarchitected/latest/cost-optimization-pillar/welcome.html?ref=wellarchitected-wp)

[Laporan resmi Pilar Pelestarian Lingkungan](https://docs.aws.amazon.com/wellarchitected/latest/sustainability-pillar/welcome.html?ref=wellarchitected-wp)

[Amazon Builders' Library](https://aws.amazon.com/builders-library/?ref=wellarchitected-wp)

## <span id="page-76-0"></span>Revisi Dokumen

Berlangganan umpan RSS untuk memperoleh pemberitahuan tentang pembaruan laporan resmi ini.

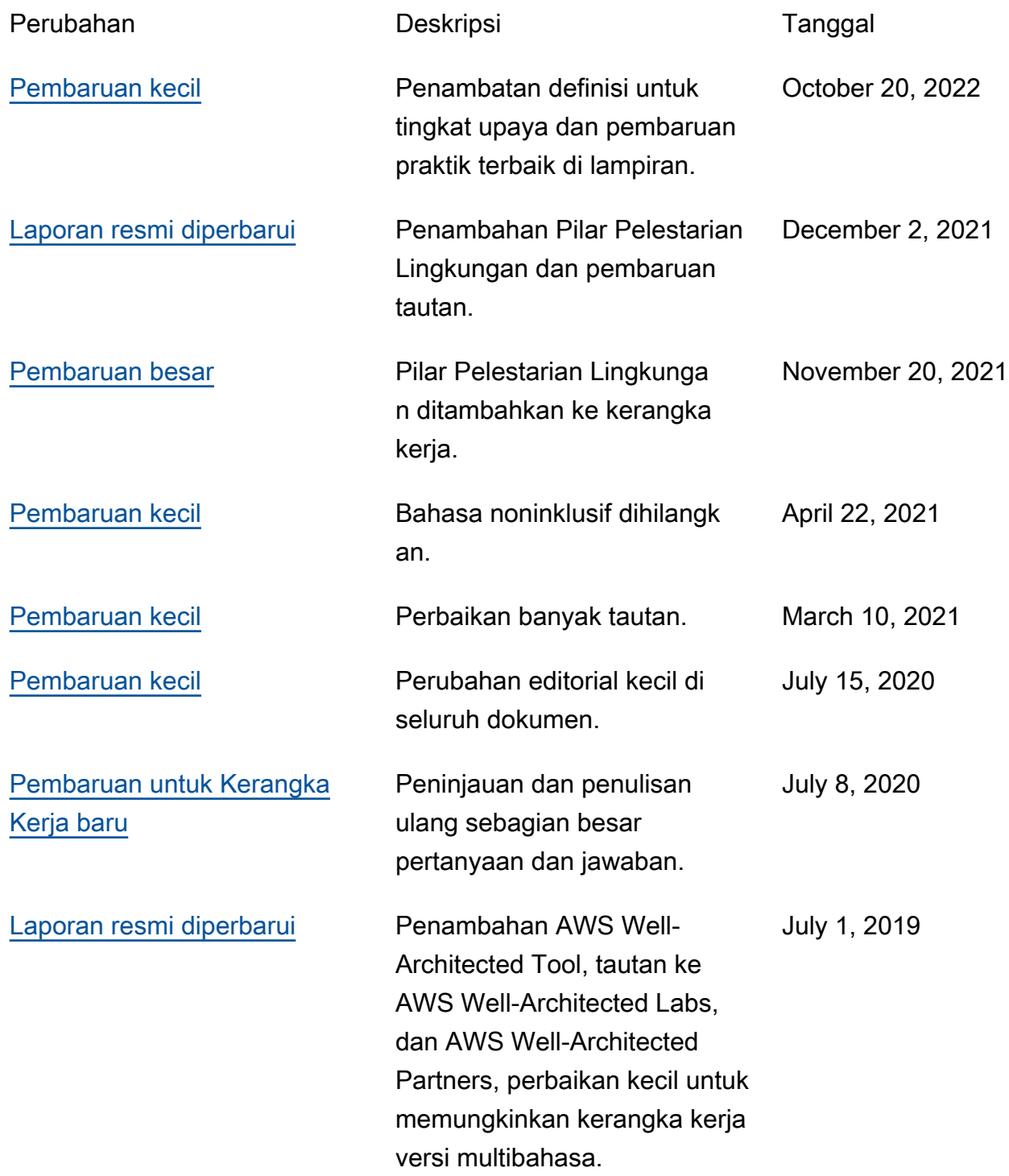

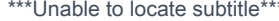

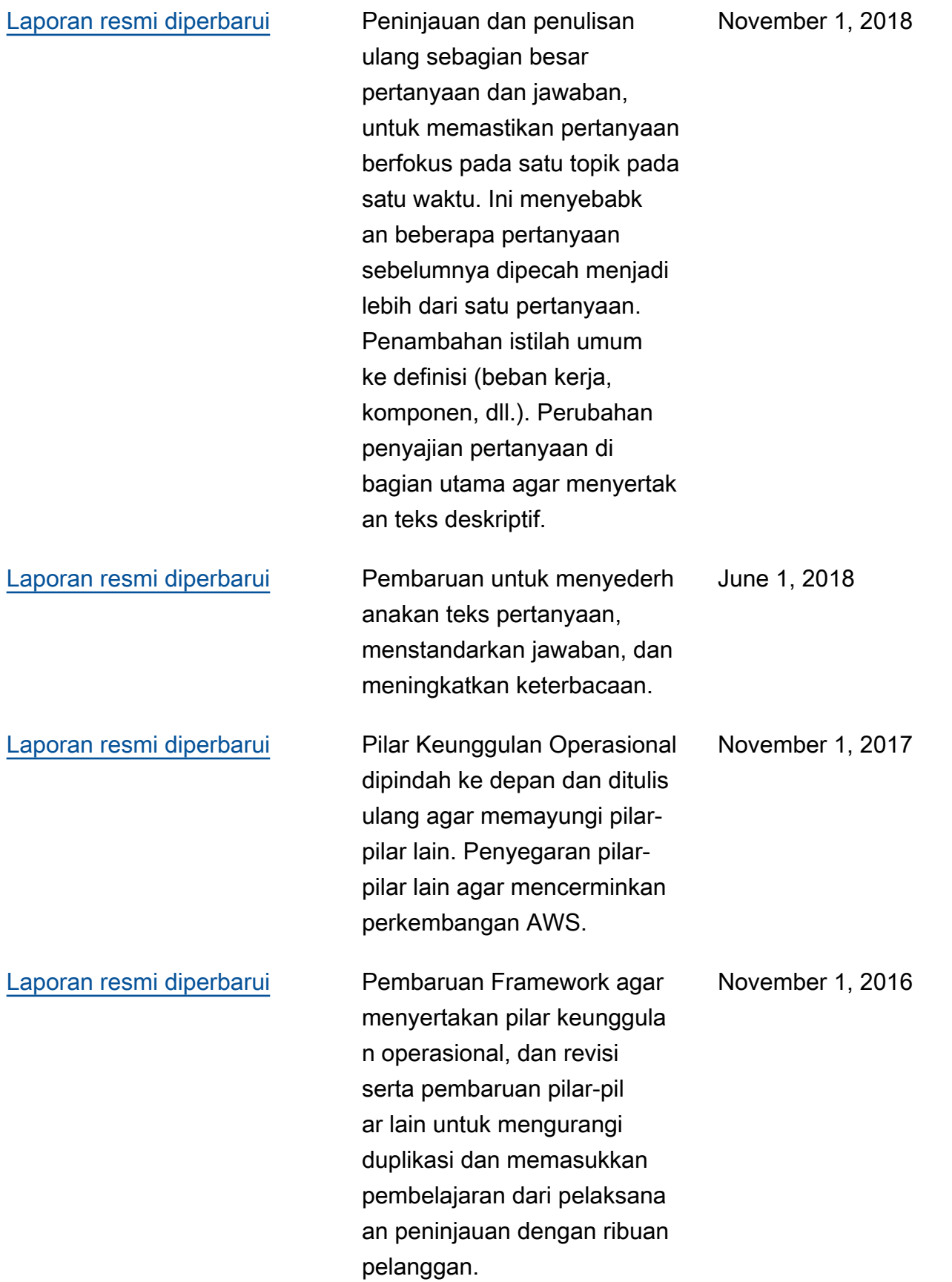

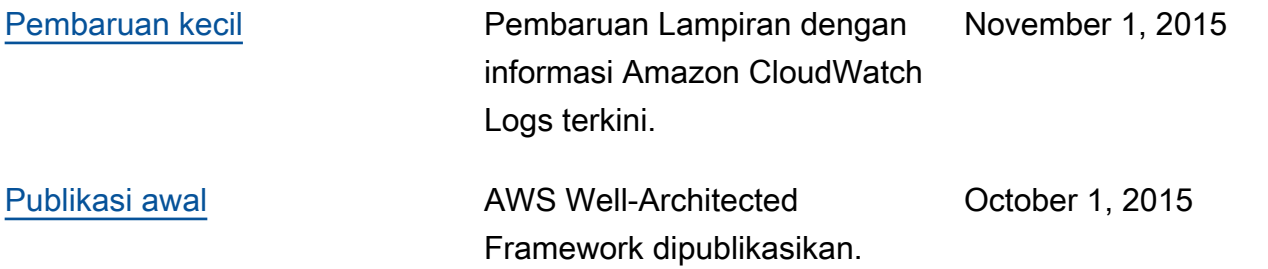

# Lampiran: Pertanyaan dan praktik terbaik

#### Topik

- [Keunggulan operasional](#page-79-0)
- [Keamanan](#page-202-0)
- [Keandalan](#page-292-0)
- [Efisiensi performa](#page-460-0)
- [Pengoptimalan biaya](#page-573-0)
- [Pelestarian lingkungan](#page-647-0)

## <span id="page-79-0"></span>Keunggulan operasional

## Topik

- **[Organisasi](#page-79-1)**
- **[Persiapan](#page-104-0)**
- **[Operasi](#page-155-0)**
- **[Evolusi](#page-188-0)**

## <span id="page-79-1"></span>**Organisasi**

#### Pertanyaan

- [OPS 1 Bagaimana cara menentukan apa saja prioritas Anda?](#page-79-2)
- [OPS 2 Bagaimana cara menyusun organisasi untuk mendukung hasil bisnis Anda?](#page-90-0)
- [OPS 3 Bagaimana budaya organisasi Anda mendukung hasil bisnis Anda?](#page-95-0)

## <span id="page-79-2"></span>OPS 1 Bagaimana cara menentukan apa saja prioritas Anda?

Setiap orang harus memahami bagian mereka dalam memungkinkan kesuksesan bisnis. Miliki tujuan bersama guna menetapkan prioritas untuk sumber daya. Ini akan memaksimalkan manfaat dari upaya Anda.

#### Praktik terbaik

- [OPS01-BP01 Mengevaluasi kebutuhan pelanggan eksternal](#page-80-0)
- [OPS01-BP02 Mengevaluasi kebutuhan pelanggan internal](#page-81-0)
- [OPS01-BP03 Mengevaluasi persyaratan tata kelola](#page-82-0)
- [OPS01-BP04 Evaluasi persyaratan kepatuhan](#page-83-0)
- [OPS01-BP05 Mengevaluasi lanskap ancaman](#page-85-0)
- [OPS01-BP06 Mengevaluasi kompromi](#page-87-0)
- [OPS01-BP07 Kelola manfaat dan risiko](#page-88-0)

<span id="page-80-0"></span>OPS01-BP01 Mengevaluasi kebutuhan pelanggan eksternal

Libatkan pemangku kepentingan utama, termasuk tim bisnis, pengembangan, dan operasional, untuk menentukan ke mana harus memfokuskan usaha terkait kebutuhan pelanggan eksternal. Hal ini akan memastikan bahwa Anda memiliki pemahaman menyeluruh mengenai dukungan operasi yang dibutuhkan untuk mencapai hasil bisnis yang diinginkan.

Antipola umum:

- Anda memutuskan untuk tidak menyediakan dukungan pelanggan di luar jam kerja, tetapi Anda belum meninjau riwayat data permintaan dukungan. Anda tidak tahu apakah hal ini akan memengaruhi pelanggan Anda.
- Anda mengembangkan fitur baru tetapi belum melibatkan pelanggan untuk mencari tahu apakah hal tersebut diinginkan—jika diinginkan, dalam bentuk apa—dan belum menjalankan eksperimen untuk memvalidasi kebutuhan serta metode pengiriman.

Manfaat menerapkan praktik terbaik ini: Pelanggan yang kebutuhannya terpenuhi berpotensi menjadi pelanggan tetap. Mengevaluasi dan memahami kebutuhan pelanggan eksternal akan menginformasikan cara Anda memprioritaskan usaha untuk memberikan nilai bisnis.

Tingkat risiko yang terjadi jika praktik terbaik ini tidak diterapkan: Tinggi

- Pahami kebutuhan bisnis: Kesuksesan bisnis dapat terwujud dengan adanya tujuan dan pemahaman bersama di seluruh pemangku kepentingan, termasuk tim bisnis, pengembangan, dan operasional.
	- Tinjau tujuan bisnis, kebutuhan, dan prioritas pelanggan eksternal: Libatkan pemangku kepentingan utama, termasuk tim bisnis, pengembangan, dan operasional, untuk mendiskusikan

tujuan, kebutuhan, dan prioritas pelanggan eksternal. Hal ini memastikan bahwa Anda memiliki pemahaman menyeluruh mengenai dukungan operasional yang dibutuhkan untuk mencapai hasil bisnis dan pelanggan.

• Tetapkan pemahaman bersama: Tetapkan pemahaman bersama terkait fungsi bisnis beban kerja, peran masing-masing tim dalam mengoperasikan beban kerja, dan bagaimana faktorfaktor ini mendukung tujuan bisnis bersama bagi seluruh pelanggan internal dan eksternal.

Sumber daya

Dokumen terkait:

• [Konsep Kerangka Kerja AWS Well-Architected – Loop umpan balik](https://wa.aws.amazon.com/wellarchitected/2020-07-02T19-33-23/wat.concept.feedback-loop.en.html)

<span id="page-81-0"></span>OPS01-BP02 Mengevaluasi kebutuhan pelanggan internal

Libatkan pemangku kepentingan utama, termasuk tim bisnis, pengembangan, dan operasional, untuk menentukan ke mana harus memfokuskan usaha terkait kebutuhan pelanggan internal. Hal ini akan memastikan bahwa Anda memiliki pemahaman menyeluruh mengenai dukungan operasi yang dibutuhkan untuk mencapai hasil bisnis yang diinginkan.

Gunakan prioritas yang ditetapkan untuk memfokuskan usaha peningkatan yang dapat memberikan dampak paling besar (misalnya, mengembangkan keterampilan tim, meningkatkan kinerja beban kerja, mengurangi biaya, mengotomatiskan runbook, atau meningkatkan pemantauan). Perbarui prioritas Anda sesuai perubahan kebutuhan.

Antipola umum:

- Anda memutuskan untuk mengubah alokasi alamat IP untuk tim produk tanpa berkonsultasi dengan mereka agar manajemen jaringan menjadi lebih mudah. Anda tidak tahu dampak yang akan ditimbulkan kepada tim produk.
- Anda mengimplementasikan alat pengembangan baru tetapi belum melibatkan pelanggan internal untuk mencari tahu apakah alat itu dibutuhkan atau kompatibel dengan praktik yang sudah ada.
- Anda mengimplementasikan sistem pemantauan baru tetapi belum menghubungi pelanggan internal untuk mencari tahu apakah mereka memiliki kebutuhan pemantauan atau pelaporan yang perlu dipertimbangkan.

Manfaat menerapkan praktik terbaik ini: Mengevaluasi dan memahami kebutuhan pelanggan internal akan menginformasikan cara Anda memprioritaskan usaha untuk memberikan nilai bisnis.

Tingkat risiko yang terjadi jika praktik terbaik ini tidak diterapkan: Tinggi

Panduan implementasi

- Pahami kebutuhan bisnis: Kesuksesan bisnis dapat terwujud dengan tujuan dan pemahaman bersama di seluruh pemangku kepentingan, termasuk tim bisnis, pengembangan, dan operasional.
	- Tinjau tujuan bisnis, kebutuhan, dan prioritas pelanggan internal: Libatkan pemangku kepentingan utama, termasuk tim bisnis, pengembangan, dan operasional, untuk mendiskusikan tujuan, kebutuhan, dan prioritas pelanggan internal. Hal ini memastikan bahwa Anda memiliki pemahaman menyeluruh mengenai dukungan operasional yang dibutuhkan untuk mencapai hasil bisnis dan pelanggan.
	- Tetapkan pemahaman bersama: Tetapkan pemahaman bersama terkait fungsi bisnis beban kerja, peran masing-masing tim dalam mengoperasikan beban kerja, dan bagaimana faktorfaktor ini mendukung tujuan bisnis bersama bagi seluruh pelanggan internal dan eksternal.

## Sumber daya

## Dokumen terkait:

• [Konsep Kerangka Kerja AWS Well-Architected – Loop umpan balik](https://wa.aws.amazon.com/wellarchitected/2020-07-02T19-33-23/wat.concept.feedback-loop.en.html)

## <span id="page-82-0"></span>OPS01-BP03 Mengevaluasi persyaratan tata kelola

Pastikan Anda memahami peraturan atau kewajiban, dapat menuntut atau menekankan fokus tertentu, yang ditetapkan oleh organisasi Anda. Evaluasikan faktor internal, seperti kebijakan, standar, dan persyaratan organisasi. Validasikan bahwa Anda memiliki mekanisme untuk mengidentifikasi perubahan tata kelola. Jika persyaratan tata kelola belum teridentifikasi, pastikan bahwa Anda telah menerapkan uji kelayakan untuk penetapan ini.

## Antipola umum:

- Anda sedang diaudit dan diminta untuk memberikan bukti kepatuhan terhadap tata kelola internal. Anda tidak mengetahui seberapa patuh Anda karena tidak pernah mengevaluasi apa saja persyaratan kepatuhan Anda.
- Anda telah disusupi sehingga mengalami kerugian finansial. Anda mendapati bahwa asuransi yang seharusnya dapat membayar kerugian finansial tersebut bergantung pada implementasi

Anda terhadap kontrol keamanan tertentu yang belum diberlakukan dan diwajibkan oleh tata kelola Anda.

• Akun administratif Anda telah disusupi sehingga merusak reputasi situs web perusahaan Anda dan menurunkan kepercayaan pelanggan. Tata kelola internal Anda mewajibkan penggunaan Autentikasi Multifaktor (MFA) untuk mengamankan akun administratif. Anda tidak mengamankan akun administratif Anda dengan MFA dan tidak patuh terhadap tindakan pendisiplinan.

Manfaat menerapkan praktik terbaik ini: Mengevaluasi dan memahami persyaratan tata kelola yang diterapkan oleh organisasi Anda ke beban kerja untuk menginformasikan bagaimana Anda memprioritaskan usaha untuk memberikan nilai bisnis.

Tingkat risiko yang terjadi jika praktik terbaik ini tidak diterapkan: Tinggi

Panduan implementasi

• Pahami persyaratan tata kelola: Evaluasikan faktor tata kelola internal, seperti kebijakan organisasi atau program, kebijakan program, kebijakan sistem atau masalah tertentu, standar, prosedur, dasar-dasar, serta panduan. Validasikan bahwa Anda memiliki mekanisme untuk mengidentifikasi perubahan tata kelola. Jika persyaratan tata kelola belum teridentifikasi, pastikan bahwa Anda telah menerapkan uji kelayakan untuk penetapan ini.

Sumber daya

Dokumen terkait:

• [Kepatuhan AWS Cloud](https://aws.amazon.com/compliance/)

## <span id="page-83-0"></span>OPS01-BP04 Evaluasi persyaratan kepatuhan

Evaluasi faktor-faktor eksternal, seperti persyaratan kepatuhan terhadap peraturan dan standar industri, untuk memastikan Anda mengetahui pedoman atau kewajiban yang mungkin mewajibkan atau menekankan fokus tertentu. Jika persyaratan kepatuhan belum teridentifikasi, pastikan bahwa Anda menerapkan uji kelayakan untuk penetapan ini.

Antipola umum:

• Anda sedang diaudit dan diminta untuk memberikan bukti kepatuhan terhadap peraturan industri. Anda tidak mengetahui status kepatuhan Anda karena tidak pernah mengevaluasi apa saja persyaratan kepatuhan Anda.

• Akun administratif Anda telah disusupi sehingga data pelanggan diunduh dan merusak kepercayaan pelanggan. Praktik terbaik industri Anda mewajibkan penggunaan MFA untuk mengamankan akun administratif. Anda tidak mengamankan akun administratif Anda dengan MFA dan dapat dituntut oleh pelanggan Anda.

Manfaat menerapkan praktik terbaik ini: Mengevaluasi dan memahami persyaratan kepatuhan yang berlaku untuk beban kerja Anda akan menginformasikan bagaimana Anda memprioritaskan usaha untuk memberikan nilai bisnis.

Tingkat risiko yang terjadi jika praktik terbaik ini tidak diterapkan: Tinggi

#### Panduan implementasi

- Pahami persyaratan kepatuhan: Evaluasi faktor-faktor eksternal, seperti persyaratan kepatuhan terhadap peraturan dan standar industri, untuk memastikan Anda mengetahui pedoman atau kewajiban yang mungkin mewajibkan atau menekankan fokus tertentu. Jika persyaratan kepatuhan belum teridentifikasi, pastikan uji kelayakan diterapkan pada penetapan ini.
	- Pahami persyaratan kepatuhan terhadap peraturan: Identifikasi persyaratan kepatuhan terhadap peraturan yang secara hukum harus Anda penuhi. Gunakan persyaratan ini untuk memfokuskan upaya Anda. Contohnya antara lain, kewajiban dari undang-undang privasi dan perlindungan data.
		- [AWS Kepatuhan](https://aws.amazon.com/compliance/)
		- [AWS Program Kepatuhan](https://aws.amazon.com/compliance/programs/)
		- [AWS Berita Terbaru Tentang Kepatuhan](https://aws.amazon.com/compliance/compliance-latest-news/)
	- Pahami praktik terbaik dan standar industri: Identifikasi persyaratan praktik terbaik dan standar industri yang berlaku untuk beban kerja Anda, seperti Standar Keamanan Data Industri Kartu Pembayaran (PCI DSS). Gunakan persyaratan ini untuk memfokuskan upaya Anda.
		- [AWS Program Kepatuhan](https://aws.amazon.com/compliance/programs/)
	- Pahami persyaratan kepatuhan internal: Identifikasi persyaratan kepatuhan dan praktik terbaik yang ditetapkan oleh organisasi Anda. Gunakan persyaratan ini untuk memfokuskan upaya Anda. Contohnya antara lain, standar klasifikasi data dan kebijakan keamanan informasi.

#### Sumber daya

#### Dokumen terkait:

- [AWS Cloud Kepatuhan](https://aws.amazon.com/compliance/)
- [AWS Kepatuhan](https://aws.amazon.com/compliance/)
- [AWS Berita Terbaru Tentang Kepatuhan](https://aws.amazon.com/compliance/compliance-latest-news/)
- [AWS Program Kepatuhan](https://aws.amazon.com/compliance/programs/)

#### <span id="page-85-0"></span>OPS01-BP05 Mengevaluasi lanskap ancaman

Evaluasi ancaman pada bisnis (misalnya, persaingan, risiko dan kewajiban bisnis, risiko operasional, serta ancaman keamanan informasi) dan pelihara informasi yang ada di registri risiko. Sertakan dampak risiko ketika menentukan ke mana upaya harus difokuskan.

Kerangka kerja [Well-Architected Framework](https://aws.amazon.com/architecture/well-architected/) menekankan pembelajaran, pengukuran, dan peningkatan. Framework menyediakan pendekatan yang konsisten bagi Anda untuk mengevaluasi arsitektur, dan mengimplementasikan desain yang akan mengalami penskalaan seiring waktu. AWS menyediakan [AWS Well-Architected Tool](https://aws.amazon.com/well-architected-tool/) untuk membantu Anda meninjau pendekatan sebelum pengembangan, status beban kerja Anda sebelum produksi, dan status beban kerja Anda dalam produksi. Anda dapat membandingkannya dengan praktik terbaik arsitektur AWS terkini, memantau keseluruhan status beban kerja Anda, dan mendapatkan wawasan tentang potensi risiko.

Pelanggan AWS memenuhi syarat untuk Tinjauan Well-Architected terpandu tentang beban kerja misi penting mereka untuk [mengukur arsitektur mereka](https://aws.amazon.com/premiumsupport/programs/) berdasarkan praktik terbaik AWS. Pelanggan Dukungan Korporat memenuhi syarat untuk [Tinjauan Operasi,](https://aws.amazon.com/premiumsupport/programs/) yang dirancang untuk membantu mereka mengidentifikasi celah dalam pendekatan operasi di cloud mereka.

Interaksi lintas tim pada tinjauan ini membantu membangun pemahaman bersama tentang beban kerja Anda serta bagaimana peran tim membantu meraih keberhasilan. Kebutuhan yang diidentifikasi melalui tinjauan dapat membantu membentuk prioritas Anda.

[AWS Trusted Advisor](https://aws.amazon.com/premiumsupport/technology/trusted-advisor/) adalah alat yang menyediakan akses ke set inti pemeriksaan yang menyarankan optimalisasi yang dapat membantu membentuk prioritas Anda. [Pelanggan Dukungan](https://aws.amazon.com/premiumsupport/plans/)  [Bisnis dan Korporat](https://aws.amazon.com/premiumsupport/plans/) menerima akses ke pemeriksaan tambahan yang berfokus pada keamanan, keandalan, kinerja, dan optimalisasi biaya yang dapat membantu membentuk prioritas mereka lebih lanjut.

Antipola umum:

• Anda menggunakan pustaka perangkat lunak versi lama dalam produk Anda. Anda tidak tahu bahwa ada pembaruan keamanan pustaka untuk masalah yang mungkin memiliki dampak yang tidak diinginkan pada beban kerja Anda.

AWS Well-Architected Framework **the example of the example to locate subtitle**\*\*\*

- Kompetitor Anda baru saja merilis versi produk mereka yang mengatasi keluhan pelanggan Anda tentang produk Anda. Anda belum memprioritaskan penanganan masalah-masalah yang dikenal ini.
- Pembuat peraturan telah menyasar perusahaan yang tidak mematuhi persyaratan kepatuhan hukum seperti Anda. Anda belum memprioritaskan penanganan persyaratan kepatuhan Anda yang belum terpenuhi.

Manfaat menjalankan praktik terbaik ini: Identifikasi dan pemahaman tentang ancaman terhadap organisasi dan beban kerja Anda dapat membantu Anda menentukan ancaman mana yang harus ditangani, tingkat prioritasnya, serta sumber daya yang diperlukan untuk melakukannya.

Tingkat risiko yang terjadi jika praktik terbaik ini tidak dijalankan: Sedang

#### Panduan implementasi

- Evaluasi lanskap ancaman: Evaluasi ancaman terhadap bisnis (misalnya kompetisi, risiko dan kewajiban bisnis, risiko operasional, dan ancaman keamanan informasi), sehingga Anda dapat menyertakan dampaknya ketika menentukan ke mana upaya perlu difokuskan.
	- [Buletin Keamanan Terkini AWS](https://aws.amazon.com/security/security-bulletins/)
	- [AWS Trusted Advisor](https://aws.amazon.com/premiumsupport/trustedadvisor/)
	- Pelihara model ancaman: Buat dan pelihara model ancaman yang mengidentifikasi potensi ancaman, mitigasi terencana dan sedang diterapkan, serta prioritasnya. Tinjau kemungkinan ancaman yang berwujud insiden, biaya untuk melakukan pemulihan dari insiden tersebut serta perkiraan bahaya yang ditimbulkan, dan biaya untuk mencegah insiden tersebut. Revisi proritas seiring perubahan konten model ancaman.

Sumber daya

Dokumen terkait:

- [Kepatuhan AWS Cloud](https://aws.amazon.com/compliance/)
- [Buletin Keamanan Terkini AWS](https://aws.amazon.com/security/security-bulletins/)
- [AWS Trusted Advisor](https://aws.amazon.com/premiumsupport/trustedadvisor/)

#### <span id="page-87-0"></span>OPS01-BP06 Mengevaluasi kompromi

Evaluasi dampak kompromi antarkepentingan yang bertentangan atau pendekatan alternatif, untuk membantu mengambil keputusan yang matang saat menentukan ke mana upaya perlu difokuskan atau memiliki opsi tindakan. Misalnya, meningkatkan kecepatan masuk pasar untuk fitur baru dapat diprioritaskan daripada optimalisasi biaya, atau Anda bisa memilih basis data relasional untuk data non-relasional guna menyederhanakan upaya migrasi sistem, dibandingkan bermigrasi ke basis data yang dioptimalkan untuk tipe data Anda dan memperbarui aplikasi Anda.

AWS dapat membantu mengedukasi tim Anda tentang AWS dan layanannya untuk meningkatkan pemahaman mereka tentang bagaimana pilihan mereka dapat menimbulkan dampak pada beban kerja. Anda harus menggunakan sumber daya yang disediakan oleh [AWS Support](https://aws.amazon.com/premiumsupport/programs/) [\(Pusat](https://aws.amazon.com/premiumsupport/knowledge-center/)  [Pengetahuan AWS,](https://aws.amazon.com/premiumsupport/knowledge-center/) [Forum Diskusi AWS,](https://forums.aws.amazon.com/index.jspa) dan [Pusat AWS Support](https://console.aws.amazon.com/support/home/)) dan [Dokumentasi AWS](https://docs.aws.amazon.com/) untuk mengedukasi tim Anda. Hubungi AWS Support melalui Pusat AWS Support jika Anda memiliki pertanyaan seputar AWS.

AWS juga membagikan pola dan praktik terbaik yang telah kami pelajari melalui operasi AWS di [Amazon Builders' Library.](https://aws.amazon.com/builders-library/) Beragam jenis informasi berguna lainnya dapat diakses melalui [Blog AWS](https://aws.amazon.com/blogs/) dan [Podcast AWS Resmi.](https://aws.amazon.com/podcasts/aws-podcast/)

Antipola umum:

- Anda menggunakan basis data relasional untuk mengelola data seri waktu dan non-relasional. Terdapat opsi-opsi basis data yang dioptimalkan untuk mendukung tipe data yang Anda gunakan tetapi Anda tidak menyadari manfaatnya karena Anda belum mengevaluasi kompromi antarsolusi.
- Investor Anda meminta Anda mendemonstrasikan kepatuhan terhadap Standar Keamanan Data Industri Kartu Pembayaran (PCI DSS). Anda tidak mempertimbangkan kompromi antara memenuhi permintaan mereka dan melanjutkan upaya pengembangan Anda saat ini. Alihalih, Anda melanjutkan upaya pengembangan tanpa menunjukkan kepatuhan. Investor Anda menghentikan dukungan untuk perusahaan Anda karena mengkhawatirkan keamanan platform Anda serta investasi mereka.

Manfaat menjalankan praktik terbaik ini: Memahami implikasi dan konsekuensi pilihan yang Anda ambil dapat membantu Anda membuat prioritas opsi.

Tingkat risiko yang terjadi jika praktik terbaik ini tidak dijalankan: Sedang

#### Panduan implementasi

- Evaluasi kompromi: Evaluasi dampak kompromi antarkepentingan yang bertentangan untuk membantu mengambil keputusan yang matang saat menentukan ke mana upaya perlu difokuskan. Misalnya, mempercepat waktu masuk pasar untuk fitur baru dapat diprioritaskan daripada optimalisasi biaya.
- AWS dapat membantu mengedukasi tim Anda tentang AWS dan layanannya untuk meningkatkan pemahaman mereka tentang bagaimana pilihan mereka dapat menimbulkan dampak pada beban kerja. Anda harus menggunakan sumber daya yang disediakan oleh AWS Support (Pusat Pengetahuan AWS, Forum DiskusiAWS, dan Pusat AWS Support) serta Dokumentasi AWS untuk mengedukasi tim Anda. Hubungi AWS Support melalui Pusat AWS Support jika Anda memiliki pertanyaan seputar AWS.
- AWS juga membagikan pola dan praktik terbaik yang telah kami pelajari melalui operasi AWS di Amazon Builders' Library. Beragam jenis informasi berguna lainnya dapat diakses melalui Blog AWS dan Podcast AWS Resmi.

#### Sumber daya

Dokumen terkait:

- [Blog AWS](https://aws.amazon.com/blogs/)
- [Kepatuhan AWS Cloud](https://aws.amazon.com/compliance/)
- [Forum Diskusi AWS](https://forums.aws.amazon.com/index.jspa)
- [Dokumentasi AWS](https://docs.aws.amazon.com/)
- [Pusat Pengetahuan AWS](https://aws.amazon.com/premiumsupport/knowledge-center/)
- [AWS Support](https://aws.amazon.com/premiumsupport/)
- [Pusat AWS Support](https://console.aws.amazon.com/support/home/)
- [Amazon Builders' Library](https://aws.amazon.com/builders-library/)
- [Podcast AWS Resmi](https://aws.amazon.com/podcasts/aws-podcast/)

#### <span id="page-88-0"></span>OPS01-BP07 Kelola manfaat dan risiko

Kelola manfaat dan risiko untuk mengambil keputusan yang bijaksana ketika menentukan di mana akan memfokuskan upaya. Contohnya, mungkin akan bermanfaat untuk melakukan deploy beban kerja dengan masalah yang tak terselesaikan sehingga fitur baru yang signifikan dapat dibuat

tersedia bagi pelanggan. Risiko terkait mungkin dapat dimitigasi, atau membiarkan risiko tetap ada mungkin menjadi tidak dapat diterima, jika demikian, Anda akan mengambil tindakan untuk mengatasi risiko tersebut.

Anda mungkin mendapatkan bahwa Anda ingin menekankan subset kecil prioritas pada titik waktu tertentu. Gunakan pendekatan yang seimbang dalam jangka panjang untuk memastikan pengembangan kemampuan yang diperlukan dan pengelolaan risiko. Perbarui prioritas Anda sesuai perubahan kebutuhan

Antipola umum:

- Anda telah memutuskan untuk menyertakan pustaka yang melakukan semua yang Anda perlukan yang ditemukan salah satu developer Anda di internet. Anda belum mengevaluasi risiko adopsi pustaka ini dari sumber tak dikenal dan Anda tidak tahu jika pustaka memiliki kelemahan atau kode jahat.
- Anda telah memutuskan untuk mengembangkan dan melakukan deploy fitur baru dan bukannya memperbaiki masalah yang ada. Anda belum mengevaluasi risiko meninggalkan masalah sampai fitur dilakukan deploy dan Anda tidak tahu apa saja dampaknya pada pelanggan Anda.
- Anda telah memutuskan untuk tidak melakukan deploy fitur yang sering diminta oleh pelanggan karena masalah yang tidak jelas dari tim kepatuhan Anda.

Manfaat menerapkan praktik terbaik ini: Mengidentifikasi manfaat yang tersedia dari pilihan Anda, dan menyadari risiko terhadap organisasi Anda, memungkinkan Anda untuk mengambil keputusan yang bijaksana.

Tingkat risiko yang terjadi jika praktik terbaik ini tidak diterapkan: Rendah

- Kelola manfaat dan risiko: Seimbangkan manfaat dari keputusan terhadap risiko yang terlibat.
	- Identifikasi manfaat: Identifikasi manfaat berdasarkan tujuan, kebutuhan, dan prioritas bisnis. Contohnya antara lain waktu masuk pasar, keamanan, keandalan, performa, dan biaya.
	- Identifikasi risiko: Identifikasi risiko berdasarkan tujuan, kebutuhan, dan prioritas bisnis. Contohnya antara lain waktu masuk pasar, keamanan, keandalan, performa, dan biaya.
	- Evaluasi manfaat dibandingkan risiko dan ambil keputusan yang bijaksana: Tentukan dampak manfaat dan risiko berdasarkan tujuan, kebutuhan, dan prioritas pemangku kepentingan utama Anda, termasuk bagian bisnis, pengembangan, dan operasi. Evaluasi nilai manfaat dibandingkan

dengan probabilitas terwujudnya risiko dan kerugian dampaknya. Contohnya, menekankan kecepatan masuk pasar dan bukannya keandalan dapat memberikan keunggulan yang bersaing. Tetapi, ini dapat mengakibatkan berkurangnya waktu aktif jika ada masalah keandalan.

## <span id="page-90-0"></span>OPS 2 Bagaimana cara menyusun organisasi untuk mendukung hasil bisnis Anda?

Tim Anda harus memahami bagian mereka dalam mencapai hasil bisnis. Tim harus memahami peran mereka dalam kesuksesan tim lain, peran tim lain dalam kesuksesan mereka, dan memiliki tujuan bersama. Memahami tanggung jawab, kepemilikan, bagaimana keputusan diambil, dan siapa yang memiliki otoritas untuk mengambil keputusan akan membantu memfokuskan upaya dan memaksimalkan manfaat dari tim Anda.

#### Praktik terbaik

- [OPS02-BP01 Sumber daya memiliki pemilik teridentifikasi](#page-90-1)
- [OPS02-BP02 Proses dan Prosedur memiliki pemilik teridentifikasi](#page-91-0)
- [OPS02-BP03 Aktivitas operasi memiliki pemilik teridentifikasi yang bertanggung jawab atas](#page-92-0)  [kinerjanya](#page-92-0)
- [OPS02-BP04 Anggota tim tahu tanggung jawab mereka](#page-93-0)
- [OPS02-BP05 Mekanisme tersedia untuk mengidentifikasi tanggung jawab dan kepemilikan](#page-93-1)
- [OPS02-BP06 Mekanisme tersedia untuk meminta penambahan, perubahan, dan pengecualian](#page-94-0)
- [OPS02-BP07 Tanggung jawab antara tim telah dinegosiasi atau ditetapkan sebelumnya](#page-94-1)

<span id="page-90-1"></span>OPS02-BP01 Sumber daya memiliki pemilik teridentifikasi

Pahami siapa yang memegang kepemilikan dari setiap aplikasi, beban kerja, platform, dan komponen infrastruktur, nilai bisnis apa yang diberikan oleh komponen, serta alasan adanya kepemilikan tersebut. Memahami nilai bisnis dari masing-masing komponen dan bagaimana komponen tersebut mendukung hasil bisnis dapat memberikan informasi tentang proses dan prosedur yang diterapkan padanya.

Manfaat menerapkan praktik terbaik ini: Dengan memahami kepemilikan, Anda dapat mengidentifikasi siapa yang dapat menyetujui pengembangan, mengimplementasikan pengembangan tersebut, atau melakukan keduanya.

Tingkat risiko yang terjadi jika praktik terbaik ini tidak diterapkan: Tinggi

#### Panduan implementasi

- Sumber daya memiliki pemilik yang teridentifikasi: Tentukan pentingnya kepemilikan untuk kasus penggunaan sumber daya di lingkungan Anda. Sebutkan dan catat pemilik untuk sumber daya, yang mencakup setidaknya nama, informasi kontak, organisasi, serta tim. Simpan informasi kepemilikan sumber daya menggunakan metadata seperti tanda atau grup sumber daya. Gunakan AWS Organizations untuk menyusun akun dan mengimplementasikan kebijakan guna memastikan kepemilikan dan informasi kontak terdokumentasi.
	- Tentukan bentuk kepemilikan dan cara penetapannya: Kepemilikan dapat memiliki beberapa definisi dengan kasus penerapan yang berbeda di organisasi Anda. Anda dapat menetapkan pemilik beban kerja sebagai individu yang memiliki risiko dan kewajiban operasi beban kerja, serta memiliki otoritas untuk membuat keputusan terkait beban kerja. Anda dapat menetapkan kepemilikan dengan ketentuan tanggung jawab administratif dan keuangan jika kepemilikan diperluas ke organisasi induk. Developer dapat menjadi pemilik lingkungan pengembangannya serta bertanggung jawab atas insiden yang disebabkan oleh operasi tersebut. Peran produknya juga bertanggung jawab atas biaya keuangan yang terkait dengan operasi pengembangan mereka.
	- Tentukan siapa yang memiliki organisasi, akun, kumpulan sumber daya, atau komponen individu: Tentukan dan catat kepemilikan di dalam lokasi yang dapat diakses dengan sesuai dan diorganisasi untuk mendukung penemuan. Perbarui definisi dan detail kepemilikan jika ada perubahan.
	- Dokumentasikan kepemilikan dalam metadata untuk sumber daya: Dokumentasikan kepemilikan sumber daya menggunakan metadata seperti tanda atau grup sumber daya, yang menyebutkan informasi kontak dan kepemilikan. Gunakan AWS Organizations untuk menyusun dan memastikan kepemilikan, serta memastikan bahwa informasi kontak terdokumentasi.

#### <span id="page-91-0"></span>OPS02-BP02 Proses dan Prosedur memiliki pemilik teridentifikasi

Pahami siapa pemegang kepemilikan atas definisi dari masing-masing proses dan prosedur, alasan prosedur dan proses tertentu digunakan, serta alasan adanya kepemilikan tersebut. Dengan memahami alasan untuk menggunakan proses dan prosedur tertentu, identifikasi peluang pengembangan yang dapat dilakukan.

Manfaat menerapkan praktik terbaik ini: Dengan memahami kepemilikan, Anda dapat mengidentifikasi siapa yang dapat menyetujui pengembangan, mengimplementasikan pengembangan tersebut, atau melakukan keduanya.

## Tingkat risiko yang terjadi jika praktik terbaik ini tidak diterapkan: Tinggi

#### Panduan implementasi

- Proses dan prosedur memiliki pemilik teridentifikasi yang bertanggung jawab atas definisinya: Dokumentasikan proses dan prosedur yang digunakan di lingkungan Anda, serta individu atau tim yang bertanggung jawab atas definisinya.
	- Identifikasikan proses dan prosedur: Identifikasi aktivitas operasi yang dijalankan untuk mendukung beban kerja Anda. Dokumentasikan aktivitas ini di lokasi yang mudah ditemukan.
	- Tentukan siapa yang memiliki definisi proses atau prosedur: Identifikasi secara khusus individu atau tim yang bertanggung jawab atas spesifikasi aktivitas. Mereka bertanggung jawab untuk memastikan aktivitas dapat dijalankan dengan sukses oleh anggota tim yang memiliki keterampilan memadai dengan izin, akses, serta alat yang sesuai. Jika terdapat masalah saat menjalankan aktivitas tersebut, anggota tim yang menjalankannya bertanggung jawab untuk memberikan tanggapan mendetail yang diperlukan agar aktivitas tersebut dapat ditingkatkan.
	- Dokumentasikan kepemilikan di metadata artefak aktivitas: Prosedur yang diotomatiskan dalam layanan seperti AWS Systems Manager, melalui dokumen, dan AWS Lambda, sebagai fungsi, mendukung dokumentasi informasi metadata sebagai tanda. Dokumentasikan kepemilikan sumber daya menggunakan grup sumber daya atau tanda, yang menentukan informasi kontak dan kepemilikan. Gunakan AWS Organizations untuk membuat kebijakan penandaan serta memastikan dokumentasi informasi kontak serta kepemilikan.

<span id="page-92-0"></span>OPS02-BP03 Aktivitas operasi memiliki pemilik teridentifikasi yang bertanggung jawab atas kinerjanya

Pahami siapa yang bertanggung jawab untuk menjalankan aktivitas tertentu terhadap beban kerja yang ditentukan serta alasan adanya tanggung jawab tersebut. Memahami siapa yang bertanggung jawab untuk menjalankan aktivitas dapat memberikan informasi tentang siapa yang akan melakukan aktivitas tersebut, memvalidasi hasilnya, serta memberikan umpan balik kepada pemilik aktivitas.

Manfaat menerapkan praktik terbaik ini: Memahami siapa yang bertanggung jawab untuk menjalankan sebuah aktivitas dapat memberikan informasi tentang siapa yang harus diberi tahu saat diperlukan tindakan dan siapa yang akan melakukan tindakan, memvalidasi hasilnya, serta memberikan umpan balik kepada pemilik aktivitas tersebut.

Tingkat risiko yang terjadi jika praktik terbaik ini tidak diterapkan: Tinggi

#### Panduan implementasi

- Aktivitas operasi memiliki pemilik teridentifikasi yang bertanggung jawab atas kinerjanya: Dokumentasikan tanggung jawab untuk menjalankan proses dan prosedur yang digunakan di lingkungan Anda.
	- Identifikasikan proses dan prosedur: Identifikasi aktivitas operasi yang dijalankan untuk mendukung beban kerja Anda. Dokumentasikan aktivitas ini di lokasi yang mudah ditemukan.
	- Tentukan siapa yang bertanggung jawab untuk menjalankan setiap aktivitas: Identifikasikan tim yang bertanggung jawab atas aktivitas. Pastikan mereka memiliki detail aktivitas, keterampilan yang diperlukan dan izin yang tepat, akses, dan alat yang sesuai untuk menjalankan aktivitas. Mereka harus memahami kapan aktivitas tersebut harus dijalankan (misalnya, sesuai peristiwa atau jadwal). Buat informasi ini dapat ditemukan sehingga para anggota organisasi Anda dapat mengidentifikasi siapa yang perlu mereka hubungi, tim atau individu, untuk kebutuhan tertentu.

#### <span id="page-93-0"></span>OPS02-BP04 Anggota tim tahu tanggung jawab mereka

Memahami tanggung jawab peran Anda dan bagaimana Anda berkontribusi terhadap hasil bisnis memberitahukan penentuan prioritas tugas Anda dan mengapa peran Anda itu penting. Ini memampukan anggota tim untuk mengenali kebutuhan dan merespons dengan tepat.

Manfaat menerapkan praktik terbaik ini: Memahami tanggung jawab Anda memberitahukan keputusan yang Anda ambil, tindakan yang Anda ambil, dan penyerahan aktivitas Anda ke pemiliknya yang benar.

Tingkat risiko yang terjadi jika praktik terbaik ini tidak diterapkan: Tinggi

#### Panduan implementasi

• Pastikan anggota tim memahami peran dan tanggung jawab mereka: Identifikasi peran dan tanggung jawab anggota tim dan pastikan mereka memahami yang diharapkan dari peran mereka. Buat informasi ini dapat ditemukan sehingga para anggota organisasi Anda dapat mengidentifikasi siapa yang perlu mereka kontak, tim atau individu, untuk kebutuhan tertentu.

<span id="page-93-1"></span>OPS02-BP05 Mekanisme tersedia untuk mengidentifikasi tanggung jawab dan kepemilikan

Apabila tidak ada individu atau tim yang diidentifikasi, terdapat jalur eskalasi yang ditetapkan ke seseorang yang memiliki wewenang untuk menetapkan kepemilikan atau rencana untuk penanganan kebutuhan tersebut.

Manfaat menjalankan praktik terbaik ini: Dengan memahami siapa yang memiliki tanggung jawab atau kepemilikan, Anda dapat menghubungi tim atau anggota tim yang tepat untuk melakukan permintaan atau mengalihkan tugas. Dengan adanya orang yang diidentifikasi yang memiliki wewenang untuk menetapkan tanggung jawab atau kepemilikan atau rencana untuk menangani kebutuhan, risiko tidak adanya aksi dan tidak tertanganinya kebutuhan dapat diminimalkan.

Tingkat risiko yang terjadi jika praktik terbaik ini tidak dijalankan: Tinggi

## Panduan implementasi

• Mekanisme tersedia untuk mengidentifikasi tanggung jawab dan kepemilikan: Sediakan mekanisme yang dapat diakses bagi anggota organisasi untuk menemukan dan mengidentifikasi kepemilikan dan tanggung jawab. Mekanisme ini memungkinkan mereka untuk mengidentifikasi siapa yang harus dihubungi, baik tim maupun individu, untuk kebutuhan tertentu.

<span id="page-94-0"></span>OPS02-BP06 Mekanisme tersedia untuk meminta penambahan, perubahan, dan pengecualian

Anda dapat melakukan permintaan kepada pemilik proses, prosedur, dan sumber daya. Buat keputusan yang matang untuk menyetujui permintaan apabila memungkinkan dan dianggap tepat setelah dilakukan evaluasi manfaat dan risiko.

Manfaat menjalankan praktik terbaik ini: Tersedianya mekanisme sangat penting untuk meminta penambahan, perubahan, dan pengecualian guna mendukung aktivitas tim. Tanpa opsi ini, status yang ada akan menjadi kendala inovasi.

Tingkat risiko yang terjadi jika praktik terbaik ini tidak dijalankan: Sedang

## Panduan implementasi

• Mekanisme tersedia untuk meminta penambahan, perubahan, dan pengecualian: Ketika standar kaku, inovasi terkendala. Sediakan mekanisme untuk anggota organisasi Anda untuk melakukan permintaan kepada pemilik proses, prosedur, dan sumber daya guna mendukung kebutuhan bisnis mereka.

<span id="page-94-1"></span>OPS02-BP07 Tanggung jawab antara tim telah dinegosiasi atau ditetapkan sebelumnya

Miliki perjanjian yang telah ditetapkan atau dinegosiasi antara tim yang menjelaskan bagaimana mereka akan bekerja sama dan saling mendukung satu sama lain (contohnya, waktu respons, tujuan tingkat layanan, atau perjanjian tingkat layanan). Memahami dampak dari pekerjaan tim atas hasil

bisnis, dan hasil dari tim lain dan organisasi, memberitahukan penentuan prioritas tugas mereka dan memampukan mereka untuk merespons dengan tepat.

Ketika tanggung jawab dan kepemilikan tidak ditetapkan atau tidak diketahui, Anda menanggung risiko tidak menangani aktivitas yang diperlukan secara tepat waktu serta risiko munculnya upaya yang berulang dan kemungkinan bertentangan untuk menangani kebutuhan-kebutuhan tersebut.

Manfaat menerapkan praktik terbaik ini: Menetapkan tanggung jawab antara tim, tujuan, dan metode untuk mengomunikasikan kebutuhan, mempermudah aliran permintaan dan membantu memastikan informasi yang diperlukan akan diberikan. Ini mengurangi penundaan akibat tugas transisi antara tim dan membantu mendukung pencapaian hasil bisnis.

Tingkat risiko yang terjadi jika praktik terbaik ini tidak diterapkan: Rendah

#### Panduan implementasi

• Tanggung jawab antara tim telah dinegosiasi atau ditetapkan sebelumnya: Menentukan metode interaksi tim, dan informasi yang diperlukan oleh mereka untuk mendukung satu sama lain, dapat membantu meminimalkan penundaan yang terjadi karena permintaan secara berulang ditinjau dan diklarifikasi. Memiliki perjanjian spesifik yang menetapkan harapan (contohnya, waktu respons, atau waktu penyelesaian) memampukan tim untuk membuat rencana dan sumber daya yang efektif dengan baik.

## <span id="page-95-0"></span>OPS 3 Bagaimana budaya organisasi Anda mendukung hasil bisnis Anda?

Berikan dukungan kepada anggota tim Anda sehingga mereka dapat menjadi lebih efektif dalam mengambil tindakan dan mendukung hasil bisnis Anda.

#### Praktik terbaik

- [OPS03-BP01 Sponsor Eksekutif](#page-96-0)
- [OPS03-BP02 Anggota tim diberdayakan untuk bertindak ketika terdapat risiko pada hasil](#page-97-0)
- [OPS03-BP03 Imbauan eskalasi](#page-97-1)
- [OPS03-BP04 Komunikasi yang tepat waktu, jelas, dan dapat ditindaklanjuti](#page-98-0)
- [OPS03-BP05 Mendorong eksperimen](#page-99-0)
- [OPS03-BP06 Mendorong dan mendukung anggota tim untuk mempertahankan dan](#page-100-0) [mengembangkan tingkat keterampilan mereka](#page-100-0)
- [OPS03-BP07 Bekali tim dengan sumber daya dengan sesuai](#page-102-0)

#### • [OPS03-BP08 Pendapat yang beragam didukung dan dicari di dalam dan lintas tim](#page-103-0)

#### <span id="page-96-0"></span>OPS03-BP01 Sponsor Eksekutif

Pimpinan senior dengan jelas menetapkan ekspektasi untuk organisasi dan mengevaluasi kesuksesan. Pimpinan senior adalah sponsor, pendukung, dan pendorong untuk pengadopsian praktik terbaik serta perkembangan organisasi.

Manfaat menerapkan praktik terbaik ini: Pimpinan yang terlibat, ekspektasi yang dikomunikasikan dengan jelas, serta tujuan bersama, dapat memastikan anggota tim mengetahui apa yang diharapkan dari mereka. Dengan mengevaluasi kesuksesan, penghalang kesuksesan dapat diidentifikasi, sehingga dapat diatasi melalui intervensi oleh pendukung sponsor atau delegasinya.

Tingkat risiko yang terjadi jika praktik terbaik ini tidak diterapkan: Tinggi

- Sponsor Eksekutif: Pimpinan senior dengan jelas menetapkan ekspektasi untuk organisasi dan mengevaluasi kesuksesan. Pimpinan senior adalah sponsor, pendukung, dan pendorong untuk pengadopsian praktik terbaik serta perkembangan organisasi.
	- Tetapkan ekspektasi: Tentukan dan publikasikan tujuan untuk organisasi Anda, termasuk cara mengukur tujuan tersebut.
	- Lacak capaian tujuan: Ukur capaian bertahap dari tujuan secara rutin serta bagikan hasilnya, agar tindakan yang sesuai dapat segera dilakukan jika hasil sedang dipertaruhkan.
	- Sediakan sumber daya yang diperlukan untuk mencapai target Anda: Lakukan peninjauan secara rutin apakah sumber daya masih sesuai, atau berikan sumber daya tambahan jika diperlukan, berdasarkan pada: informasi baru, perubahan target, tanggung jawab, atau lingkungan bisnis Anda.
	- Dukung tim Anda: Tetap berinteraksi dengan tim Anda sehingga Anda memahami bagaimana kondisi mereka dan mengetahui jika ada faktor eksternal yang memengaruhi mereka. Ketika ada faktor eksternal yang memengaruhi kinerja mereka, evaluasi kembali tujuan dan sesuaikan target sebagaimana mestinya. Identifikasikan masalah yang menghambat kemajuan tim Anda. Bertindaklah atas nama tim Anda untuk membantu mengatasi masalah dan menghilangkan beban yang tidak perlu.
	- Jadilah penggerak untuk pengadopsian praktik terbaik: Identifikasikan praktik terbaik yang terbukti memberikan manfaat terukur serta beri pengakuan kepada pencipta dan penggunanya. Dukung adopsi lebih lanjut untuk memperbesar manfaat yang dapat dicapai.

• Jadilah penggerak perkembangan tim Anda: Ciptakan budaya peningkatan berkelanjutan. Dukung peningkatan dan perkembangan yang dicapai baik oleh perorangan maupun organisasi. Berikan target jangka panjang yang harus dikejar dan mengharuskan pencapaian bertahap dari waktu ke waktu. Sesuaikan visi ini untuk menyempurnakan kebutuhan, tujuan bisnis, serta lingkungan bisnis Anda seiring dengan perubahannya.

<span id="page-97-0"></span>OPS03-BP02 Anggota tim diberdayakan untuk bertindak ketika terdapat risiko pada hasil

Pemilik beban kerja telah menetapkan panduan dan cakupan yang memberdayakan anggota tim untuk merespons ketika terdapat risiko pada hasil. Mekanisme eskalasi digunakan untuk mendapatkan petunjuk ketika peristiwa berada di luar cakupan yang ditetapkan.

Manfaat menerapkan praktik terbaik ini: Dengan menguji dan memvalidasi perubahan sejak dini, Anda dapat mengatasi masalah dengan biaya minim dan membatasi dampak terhadap pelanggan. Dengan menguji sebelum deployment, Anda meminimalkan munculnya kesalahan.

Tingkat risiko yang terjadi jika praktik terbaik ini tidak dijalankan: Tinggi

#### Panduan implementasi

- Anggota tim diberdayakan untuk bertindak ketika terdapat risiko pada hasil: Bekali anggota tim Anda dengan izin, alat, dan peluang untuk mempraktikkan keterampilan yang diperlukan untuk merespons secara efektif.
	- Beri anggota tim Anda peluang untuk mempraktikkan keterampilan yang diperlukan untuk merespons: Sediakan alternatif lingkungan aman di mana proses dan prosedur dapat diuji dan digunakan untuk latihan dengan aman. Lakukan aktivitas permainan untuk memberi kesempatan pada anggota tim untuk mendapatkan pengalaman merespons insiden dunia nyata dalam lingkungan simulasi yang aman.
	- Tetapkan dan kenali wewenang anggota tim untuk bertindak: Tetapkan secara khusus wewenang anggota tim untuk bertindak dengan memberikan izin dan akses ke beban kerja dan komponen yang mereka dukung. Ketahui bahwa mereka diberdayakan untuk bertindak ketika terdapat risiko pada hasil.

#### <span id="page-97-1"></span>OPS03-BP03 Imbauan eskalasi

Anggota tim memiliki mekanisme dan diimbau untuk mengeskalasikan masalah ke pengambil keputusan dan pemangku kepentingan jika mereka yakin terdapat risiko pada hasil. Eskalasi

harus dilakukan sejak dini dan secara sering agar risiko dapat diidentifikasi, dan dicegah sebelum menyebabkan insiden.

Tingkat risiko yang terjadi jika praktik terbaik ini tidak dijalankan: Tinggi

Panduan implementasi

- Dorong eskalasi sejak dini dan secara sering: Akui pada tingkat organisasi bahwa eskalasi yang dilakukan sejak dini dan secara sering merupakan praktik terbaik. Akui dan terima pada tingkat organisasi bahwa eskalasi mungkin saja terbukti tidak berdasar, tetapi lebih baik mengambil kesempatan untuk mencegah insiden daripada melewatkan kesempatan untuk melakukan eskalasi.
	- Miliki mekanisme untuk eskalasi: Miliki prosedur terdokumentasi yang menetapkan kapan dan bagaimana eskalasi harus dilakukan. Dokumentasikan sekelompok personel dengan wewenang berjenjang untuk mengambil tindakan atau menyetujui tindakan beserta informasi kontak mereka. Eskalasi harus berlanjut sampai anggota tim yakin bahwa risiko telah dialihkan ke personel yang mampu mengatasinya, atau mereka telah menghubungi personel yang memiliki hak atas risiko dan tanggung jawab atas operasi beban kerja. Personel tersebutlah yang memiliki semua keputusan akhir terkait beban kerja mereka. Eskalasi harus menyertakan sifat risiko, tingkat kekritisan beban kerja, orang yang terkena dampak, apa dampaknya, dan urgensinya, yakni kapan dampak diperkirakan akan dialami.
	- Lindungi karyawan yang melakukan eskalasi: Miliki kebijakan yang melindungi anggota tim dari tindakan pembalasan jika mereka melakukan eskalasi di sekitar pengambil keputusan atau pemangku kepentingan yang tidak responsif. Terapkan mekanisme untuk mengidentifikasi apakah hal ini terjadi dan beri respons yang tepat.

<span id="page-98-0"></span>OPS03-BP04 Komunikasi yang tepat waktu, jelas, dan dapat ditindaklanjuti

Mekanisme dihadirkan dan digunakan untuk memberikan pengingat secara tepat waktu kepada anggota tim tentang risiko yang diketahui dan peristiwa yang direncanakan. Konteks, detail, dan waktu (ketika memungkinkan) yang diperlukan diberikan untuk membantu menentukan apakah memerlukan tindakan, tindakan apa yang diperlukan, serta untuk melakukan tindakan tepat waktu. Misalnya, memberikan peringatan kerentanan perangkat lunak agar patching dapat dipercepat, atau memberikan peringatan tentang promosi penjualan yang direncanakan sehingga pemberhentian perubahan dapat diimplementasikan untuk menghindari gangguan layanan.

Peristiwa yang direncanakan dapat dicatat dalam kalender perubahan atau jadwal pemeliharaan sehingga anggota tim dapat mengidentifikasi aktivitas yang tertunda.

Di AWS, [Kalender Perubahan AWS Systems Manager](https://docs.aws.amazon.com/systems-manager/latest/userguide/systems-manager-change-calendar.html) dapat digunakan untuk mencatat detail ini. Ini mendukung pemeriksaan terprogram status kalender untuk menentukan apakah kalender sedang terbuka atau tertutup untuk aktivitas di titik waktu tertentu. Aktivitas operasi dapat direncanakan di jendela waktu spesifik yang disetujui dan yang disiapkan untuk aktivitas yang berpotensi terganggu. Periode Pemeliharaan AWS Systems Manager memungkinkan Anda untuk menjadwalkan aktivitas untuk instans [dan sumber daya yang didukung lainnya](https://docs.aws.amazon.com/ARG/latest/userguide/supported-resources.html#supported-resources-console) guna mengotomatiskan aktivitas dan membuat aktivitas tersebut mudah ditemukan.

Tingkat risiko yang terjadi jika praktik terbaik ini tidak diterapkan: Tinggi

## Panduan implementasi

- Komunikasi yang tepat waktu, jelas, dan dapat ditindaklanjuti: Mekanisme diterapkan untuk memberikan pemberitahuan risiko atau peristiwa terencana dengan cara yang jelas dan dapat ditindaklanjuti, melalui peringatan yang memadai untuk memberi respons yang sesuai.
	- Dokumentasikan aktivitas terencana dalam kalender perubahan dan beri pemberitahuan: Sediakan sumber informasi yang dapat diakses berisi peristiwa yang direncanakan. Beri pemberitahuan tentang peristiwa yang direncanakan dari sistem yang sama.
	- Lacak peristiwa dan aktivitas yang dapat memengaruhi beban kerja Anda: Memantau pemberitahuan kerentanan dan informasi patch untuk memahami kerentanan risiko tinggi dan potensial yang berkaitan dengan komponen beban kerja Anda. Berikan pemberitahuan kepada anggota tim agar mereka dapat mengambil tindakan.

## Sumber daya

## Dokumen terkait:

- [Kalender Perubahan AWS Systems Manager](https://docs.aws.amazon.com/systems-manager/latest/userguide/systems-manager-change-calendar.html)
- [Periode Pemeliharaan AWS Systems Manager](https://docs.aws.amazon.com/systems-manager/latest/userguide/systems-manager-maintenance.html)

## <span id="page-99-0"></span>OPS03-BP05 Mendorong eksperimen

Eksperimen meningkatkan proses pembelajaran dan membuat anggota tim terus tertarik dan terlibat. Hasil yang tidak sesuai ekspektasi merupakan eksperimen yang berhasil mengidentifikasi jalur yang tidak mengarah ke keberhasilan. Anggota tim tidak dihukum atas eksperimen yang berhasil dengan hasil yang tidak sesuai ekspektasi. Eksperimen diperlukan untuk menciptakan inovasi dan mewujudkan ide.

#### Tingkat risiko yang terjadi jika praktik terbaik ini tidak diterapkan: Sedang

### Panduan implementasi

- Dukung eksperimen: Dorong eksperimen untuk mendukung pembelajaran dan inovasi.
	- Lakukan eksperimen dengan beragam teknologi: Dorong eksperimen dengan teknologi yang dapat diterapkan saat ini atau di masa mendatang untuk pencapaian hasil bisnis Anda. Pengetahuan ini dapat memberikan gambaran inovasi masa depan.
	- Lakukan eksperimen dengan berfokus pada tujuan: Dorong eksperimen dengan tujuan spesifik yang ingin diraih anggota tim, atau dengan teknologi yang dapat diterapkan dalam waktu dekat. Pengetahuan ini dapat membantu Anda berinovasi.
	- Sediakan waktu terstruktur untuk bereksperimen: Berikan waktu khusus bagi anggota tim untuk lepas dari tugas harian mereka, agar mereka dapat fokus pada eksperimen mereka.
	- Sediakan sumber daya untuk mendukung eksperimen: Anggarkan dana untuk sumber daya yang diperlukan untuk melakukan eksperimen (misalnya, sumber daya cloud atau perangkat lunak).
	- Hargai kesuksesan: Berikan penghargaan atas nilai yang dihasilkan dari eksperimen. Pahami bahwa eksperimen dengan hasil yang tidak sesuai ekspektasi merupakan eksperimen yang berhasil mengidentifikasi jalur yang tidak mengarah ke keberhasilan. Anggota tim tidak dihukum atas hasil eksperimen yang tidak sesuai ekspektasi.

<span id="page-100-0"></span>OPS03-BP06 Mendorong dan mendukung anggota tim untuk mempertahankan dan mengembangkan tingkat keterampilan mereka

Tim harus mengembangkan tingkat keterampilan mereka untuk mengadopsi perkembangan teknologi, serta untuk mengimbangi perubahan permintaan dan tanggung jawab dalam mendukung beban kerja Anda. Perkembangan keterampilan menggunakan teknologi dapat menjadi sumber kepuasan tim dan mendorong inovasi. Dukung anggota tim Anda untuk mendapatkan dan mempertahankan sertifikasi industri yang memvalidasi dan mengakui perkembangan keterampilan mereka. Terapkan pelatihan silang untuk mendorong transfer pengetahuan dan meminimalkan dampak signifikan yang terjadi karena kehilangan anggota tim berpengalaman yang memiliki keterampilan dan pengetahuan terkait lembaga. Berikan waktu khusus yang terstruktur untuk pembelajaran.

AWS menyediakan sumber daya, termasuk [Pusat Sumber Daya untuk Memulai AWS](https://aws.amazon.com/getting-started/), [Blog](https://aws.amazon.com/blogs/)  [AWS](https://aws.amazon.com/blogs/), [AWS Online Tech Talks](https://aws.amazon.com/getting-started/), [Acara dan Webinar AWS](https://aws.amazon.com/events/), serta [Lab AWS Well-Architected](https://wellarchitectedlabs.com/), yang menyediakan panduan, contoh, dan ringkasan mendetail untuk mengedukasi tim Anda.

AWS juga membagikan pola dan praktik terbaik yang telah kami pelajari melalui operasi AWS di [Amazon Builders' Library](https://aws.amazon.com/builders-library/) serta berbagai macam materi edukasi bermanfaat lainnya dari [Blog AWS](https://aws.amazon.com/blogs/) dan [Official AWS Podcast](https://aws.amazon.com/podcasts/aws-podcast/).

Anda harus memanfaatkan sumber daya edukasi yang disediakan oleh AWS seperti lab Well-Architected, [AWS Support](https://aws.amazon.com/premiumsupport/programs/) ([Pusat Pengetahuan AWS,](https://aws.amazon.com/premiumsupport/knowledge-center/) [Forum Diskusi AWS](https://forums.aws.amazon.com/index.jspa), dan [Pusat AWS Support](https://console.aws.amazon.com/support/home/)) dan [Dokumentasi AWS](https://docs.aws.amazon.com/whitepapers/latest/aws-security-incident-response-guide/welcome.html) untuk mengedukasi tim Anda. Hubungi AWS Support melalui Pusat AWS Support jika Anda memiliki pertanyaan seputar AWS.

[AWS Training and Certification](https://aws.amazon.com/training/) menyediakan beberapa pelatihan gratis melalui kursus digital mandiri tentang dasar-dasar AWS. Anda juga dapat mengikuti pelatihan yang dipandu instruktur untuk mendukung perkembangan keterampilan AWS tim Anda.

Tingkat risiko yang terjadi jika praktik terbaik ini tidak diterapkan: Sedang

- Dorong dan dukung anggota tim untuk mempertahankan dan mengembangkan tingkat keterampilan mereka: Diperlukan edukasi yang berkelanjutan untuk mengadopsi teknologi baru, mendorong inovasi, dan mengimbangi perubahan permintaan serta tanggung jawab dalam mendukung beban kerja Anda.
	- Sediakan sumber daya untuk kepentingan edukasi: Sediakan waktu khusus yang terstruktur, akses ke materi pelatihan, sumber daya lab, dan dukung partisipasi untuk mengikuti konferensi dan organisasi profesional yang memberikan kesempatan untuk belajar dari pendidik dan rekan. Berikan akses bagi anggota tim junior untuk belajar dari anggota tim senior atau biarkan tim junior meniru pekerjaan tim senior serta melihat metode dan keterampilan mereka. Dorong pembelajaran tentang konten yang tidak terkait langsung dengan pekerjaan agar mereka memiliki pandangan yang lebih luas.
	- Edukasi tim dan interaksi antartim: Buat rencana untuk kebutuhan anggota tim terkait pembelajaran berkelanjutan. Berikan kesempatan kepada anggota tim untuk bergabung dengan tim lain (sementara atau seterusnya) guna berbagi keterampilan dan praktik terbaik yang bermanfaat bagi organisasi Anda.
	- Dukung untuk mendapatkan dan mempertahankan sertifikasi industri: Dukung anggota tim Anda untuk mendapatkan dan mempertahankan sertifikasi industri yang memvalidasi kemampuan yang telah mereka pelajari, serta akui pencapaian mereka.

#### Sumber daya

Dokumen terkait:

- [Pusat Sumber Daya untuk Memulai AWS](https://aws.amazon.com/getting-started/)
- [Blog AWS](https://aws.amazon.com/blogs/)
- [Kepatuhan AWS Cloud](https://aws.amazon.com/compliance/)
- [Forum Diskusi AWS](https://forums.aws.amazon.com/index.jspa)
- [Dokumentasi AWS](https://docs.aws.amazon.com/whitepapers/latest/aws-security-incident-response-guide/welcome.html)
- [AWS Online Tech Talks](https://aws.amazon.com/getting-started/)
- [Acara dan Webinar AWS](https://aws.amazon.com/events/)
- [Pusat Pengetahuan AWS](https://aws.amazon.com/premiumsupport/knowledge-center/)
- [AWS Support](https://aws.amazon.com/premiumsupport/programs/)
- [AWS Training and Certification](https://aws.amazon.com/training/)
- [Lab AWS Well-Architected](https://wellarchitectedlabs.com/),
- [Amazon Builders' Library](https://aws.amazon.com/builders-library/)
- [Official AWS Podcast.](https://aws.amazon.com/podcasts/aws-podcast/)

<span id="page-102-0"></span>OPS03-BP07 Bekali tim dengan sumber daya dengan sesuai

Pertahankan kapasitas anggota tim, serta sediakan alat dan sumber daya untuk mendukung kebutuhan beban kerja Anda. Pemberian tugas yang terlalu banyak kepada anggota tim meningkatkan risiko insiden yang diakibatkan oleh kesalahan manusia. Investasi alat dan sumber daya (misalnya, menyediakan otomatisasi untuk aktivitas yang sering dilakukan) dapat meningkatkan efektivitas tim, serta memungkinkan mereka untuk mendukung aktivitas tambahan.

Tingkat risiko yang terjadi jika praktik terbaik ini tidak diterapkan: Sedang

- Bekali tim dengan sumber daya yang sesuai: Pastikan Anda memiliki pemahaman tentang keberhasilan tim Anda serta faktor yang berkontribusi dalam keberhasilan atau ketidakberhasilan mereka. Dukung tim dengan sumber daya yang sesuai.
	- Pahami kinerja tim: Ukur pencapaian hasil operasional dan pengembangan aset oleh tim Anda. Lacak perubahan pada output dan tingkat kesalahan dari waktu ke waktu. Berinteraksilah

dengan tim untuk memahami tantangan terkait pekerjaan yang memengaruhi mereka (misalnya, meningkatnya tanggung jawab, perubahan teknologi, kehilangan personel, atau peningkatan pelanggan yang didukung).

- Pahami dampak pada kinerja mereka: Tetap berinteraksi dengan tim Anda sehingga Anda memahami bagaimana keadaan mereka dan apakah ada faktor eksternal yang memengaruhi mereka. Ketika tim Anda terdampak oleh faktor eksternal, evaluasi kembali tujuan dan sesuaikan target sebagaimana mestinya. Identifikasi rintangan yang menghambat kemajuan tim Anda. Bertindaklah sebagai perwakilan tim Anda untuk membantu mengatasi rintangan dan menghapus beban yang tidak perlu.
- Sediakan sumber daya yang diperlukan tim untuk meraih keberhasilan: Tinjau secara teratur apakah sumber daya masih layak, apakah diperlukan sumber daya tambahan, dan buat penyesuaian yang tepat untuk mendukung tim.

#### <span id="page-103-0"></span>OPS03-BP08 Pendapat yang beragam didukung dan dicari di dalam dan lintas tim

Manfaatkan keragaman lintas organisasi untuk mencari berbagai perspektif unik. Gunakan perspektif ini untuk meningkatkan inovasi, menantang asumsi Anda, dan mengurangi risiko bias konfirmasi. Kembangkan inklusi, keragaman, dan kemudahan akses dalam tim Anda untuk mendapatkan perspektif yang menguntungkan.

Budaya organisasi berdampak langsung pada retensi dan kepuasan kerja anggota tim. Dukung keterlibatan dan kemampuan anggota tim Anda untuk mendukung keberhasilan bisnis Anda.

Tingkat risiko yang terjadi jika praktik terbaik ini tidak dijalankan: Rendah

- Cari pendapat dan perspektif yang beragam: Dorong kontribusi dari semua orang. Beri suara untuk kelompok yang kurang terwakili. Rotasikan peran dan tanggung jawab dalam rapat.
	- Perluas peran dan tanggung jawab: Sediakan kesempatan bagi anggota tim untuk mengambil peran yang mungkin jarang bisa mereka ambil. Mereka akan mendapatkan pengalaman dan perspektif dari peran tersebut, serta dari interaksi dengan anggota tim baru yang mungkin tidak akan berinteraksi dengan mereka di luar peran tersebut. Mereka akan membawa pengalaman dan perspektif mereka ke peran baru serta anggota tim yang berinteraksi dengan mereka. Begitu perspektif meningkat, kesempatan bisnis tambahan bisa muncul, atau kesempatan baru untuk peningkatan bisa teridentifikasi. Buat anggota tim bergantian dalam melakukan tugas umum yang biasanya dilakukan anggota lain untuk memahami tuntutan dan dampak melakukan tugas tersebut.
- Sediakan lingkungan yang aman dan ramah: Miliki kebijakan dan kontrol yang melindungi mental dan keselamatan fisik anggota tim dalam organisasi Anda. Anggota tim harus bisa berinteraksi tanpa rasa takut akan pembalasan. Ketika anggota tim merasa aman dan diterima, mereka mungkin menjadi lebih terlibat dan produktif. Makin beragam organisasi Anda, makin baik pemahaman Anda tentang orang-orang yang Anda dukung termasuk pelanggan Anda. Ketika anggota tim Anda merasa nyaman, merasa bebas untuk berbicara, dan yakin bahwa suara mereka akan didengar, mereka lebih berpeluang untuk membagikan wawasan berharga (misalnya, peluang pemasaran, kebutuhan aksesibilitas, segmen pasar yang belum terlayani, risiko yang tidak diketahui di lingkungan Anda).
- Dukung anggota tim untuk berpartisipasi penuh: Sediakan sumber daya yang diperlukan bagi karyawan Anda untuk berpartisipasi penuh pada semua aktivitas yang berkaitan dengan pekerjaan. Anggota tim yang menghadapi tantangan harian telah mengembangkan keterampilan untuk pekerjaan di sekitar mereka. Keterampilan yang dikembangkan secara khusus ini bisa memberi keuntungan yang signifikan bagi organisasi Anda. Mendukung anggota tim dengan akomodasi yang diperlukan akan meningkatkan keuntungan yang bisa Anda terima dari kontribusi mereka.

## <span id="page-104-0"></span>Persiapan

## Pertanyaan

- [OPS 4 Bagaimana cara mendesain beban kerja Anda sehingga Anda dapat memahami](#page-104-1)  [keadaannya?](#page-104-1)
- [OPS 5 Bagaimana cara mengurangi kecacatan, mempermudah perbaikan, dan meningkatkan](#page-114-0)  [aliran ke dalam produksi?](#page-114-0)
- [OPS 6 Bagaimana cara memitigasi risiko deployment?](#page-130-0)
- [OPS 7 Bagaimana cara mengetahui bahwa Anda siap untuk mendukung beban kerja?](#page-139-0)

## <span id="page-104-1"></span>OPS 4 Bagaimana cara mendesain beban kerja Anda sehingga Anda dapat memahami keadaannya?

Desain beban kerja Anda sehingga memberikan informasi yang diperlukan ke semua komponen (misalnya, metrik, log, dan jejak) agar Anda memahami keadaan internalnya. Ini memungkinkan Anda untuk memberikan respons yang efektif bila sesuai.

## Praktik terbaik

- [OPS04-BP01 Mengimplementasikan telemetri aplikasi](#page-105-0)
- [OPS04-BP02 Mengimplementasikan dan mengonfigurasikan telemetri beban kerja](#page-109-0)
- [OPS04-BP03 Mengimplementasikan telemetri aktivitas pengguna](#page-110-0)
- [OPS04-BP04 Mengimplementasikan telemetri dependensi](#page-111-0)
- [OPS04-BP05 Mengimplementasikan keterlacakan transaksi](#page-112-0)

#### <span id="page-105-0"></span>OPS04-BP01 Mengimplementasikan telemetri aplikasi

Telemetri aplikasi menjadi fondasi observabilitas beban kerja Anda. Aplikasi Anda harus memberikan telemetri yang menyediakan wawasan ke kondisi aplikasi dan capaian hasil bisnis. Mulai dari penyelesaian masalah hingga pengukuran dampak fitur baru, telemetri aplikasi memberikan informasi tentang cara membangun, mengoperasikan, dan mengembangkan beban kerja Anda.

Telemetri aplikasi terdiri dari metrik dan log. Metrik adalah informasi diagnostik, seperti tegangan dan suhu. Metrik digunakan secara kolektif untuk menggambarkan kondisi aplikasi Anda. Mengumpulkan informasi metrik seiring waktu dapat membantu mengembangkan acuan dasar dan mendeteksi anomali. Log adalah pesan dari aplikasi tentang kondisi internalnya atau peristiwa yang terjadi. Kode kesalahan, pengidentifikasi transaksi, dan tindakan pengguna, adalah contoh peristiwa yang dicatat.

Hasil yang Diinginkan:

- Aplikasi Anda memberikan metrik dan log yang menyediakan wawasan ke kondisi aplikasi serta capaian hasil bisnis.
- Metrik dan log disimpan secara terpusat untuk semua aplikasi di dalam beban kerja.

Antipola umum:

- Aplikasi Anda tidak memberikan telemetri. Anda terpaksa bergantung pada pelanggan Anda untuk tahu apabila terjadi masalah.
- Pelanggan melaporkan bahwa aplikasi Anda tidak responsif. Anda tidak memiliki telemetri dan tidak dapat mengonfirmasi bahwa ada masalah, atau menjelaskan masalah tersebut tanpa menggunakan langsung aplikasinya untuk memahami pengalaman pengguna saat ini.

Manfaat menerapkan praktik terbaik ini:

• Anda dapat mengetahui kondisi aplikasi Anda, pengalaman pengguna, serta capaian hasil bisnis.

- Anda dapat memberikan reaksi secara cepat terhadap perubahan kondisi aplikasi Anda.
- Anda dapat meningkatkan tren kondisi aplikasi.
- Anda dapat mengambil keputusan yang bijaksana terkait peningkatan aplikasi.
- Anda dapat mendeteksi dan mengatasi masalah aplikasi dengan lebih cepat.

Tingkat risiko yang terjadi jika praktik terbaik ini tidak diterapkan: Tinggi

#### Panduan implementasi

Implementasi telemetri aplikasi terdiri dari tiga langkah: mengidentifikasi lokasi penyimpanan telemetri, mengidentifikasi telemetri yang menggambarkan status aplikasi, dan melengkapi aplikasi agar memberikan telemetri.

Sebagai contoh, sebuah perusahaan e-commerce memiliki layanan mikro berbasis arsitektur. Sebagai bagian dari proses desain arsitekturnya, perusahaan itu mengidentifikasi telemetri aplikasi yang akan membantu memahami kondisi dari setiap layanan mikro. Misalnya, layanan keranjang pengguna memberikan telemetri tentang peristiwa seperti penambahan ke keranjang, pengabaian keranjang, dan lamanya waktu untuk menambahkan item ke keranjang. Semua layanan mikro akan mencatat informasi transaksi, kesalahan, dan peringatan. Telemetri akan dikirim ke Amazon CloudWatch untuk penyimpanan dan analisis.

#### Langkah implementasi

Langkah pertama adalah mengidentifikasi lokasi pusat untuk penyimpanan telemetri untuk aplikasi dalam beban kerja. Jika Anda belum memiliki platformnya, [Amazon CloudWatch](https://aws.amazon.com/cloudwatch) menyediakan kumpulan telemetri, dasbor, analisis, dan kemampuan menghasilkan peristiwa.

Untuk mengidentifikasi telemetri yang dibutuhkan, mulailah dengan pertanyaan-pertanyaan ini:

- Apakah aplikasi saya dalam kondisi baik?
- Apakah aplikasi saya mencapai hasil bisnis?

Aplikasi Anda harus memberikan log dan metrik yang secara kolektif menjawab pertanyaanpertanyaan tersebut. Apabila Anda tidak dapat menjawab pertanyaan tersebut menggunakan telemetri yang ada, ajak pemangku kepentingan rekayasa dan bisnis untuk membuat daftar telemetri yang dapat menjawabnya. Anda dapat meminta saran teknis ahli dari tim Akun AWS Anda saat mengidentifikasi dan mengembangkan telemetri aplikasi baru.

Setelah telemetri aplikasi tambahan diidentifikasi, lakukan kerja sama dengan pemangku kepentingan rekayasa untuk melengkapi aplikasi Anda. [AWS Distro for Open Telemetry](https://aws-otel.github.io/) menyediakan API, pustaka, dan agen yang mengumpulkan telemetri aplikasi. [Contoh ini](https://aws-otel.github.io/docs/getting-started/js-sdk/metric-manual-instr) [menunjukkan cara melengkapi aplikasi JavaScript dengan metrik kustom.](https://aws-otel.github.io/docs/getting-started/js-sdk/metric-manual-instr)

Pelanggan yang ingin memahami layanan observabilitas yang ditawarkan AWS dapat memanfaatkan [One Observability Workshop](https://catalog.workshops.aws/observability/en-US) secara mandiri atau meminta dukungan dari tim Akun AWS mereka untuk memandunya. Lokakarya ini memandu Anda ke seluruh solusi observabilitas di AWS dan memberikan contoh lengkap penggunaannya.

Untuk mengetahui lebih dalam tentang telemetri aplikasi, baca [artikel Menginstrumentasikan sistem](https://aws.amazon.com/builders-library/instrumenting-distributed-systems-for-operational-visibility/)  [terdistribusi untuk visibilitas operasional](https://aws.amazon.com/builders-library/instrumenting-distributed-systems-for-operational-visibility/) di Amazon Builder's Library. Artikel tersebut menjelaskan cara Amazon menginstrumentasikan aplikasi, serta dapat digunakan sebagai panduan untuk mengembangkan panduan instrumentasi Anda sendiri.

Tingkat usaha untuk rencana implementasi: Sedang

Sumber daya

Praktik terbaik terkait:

[the section called "OPS04-BP02 Mengimplementasikan dan mengonfigurasikan telemetri beban](#page-109-0) [kerja"](#page-109-0) – Telemetri aplikasi adalah komponen telemetri beban kerja. Untuk memahami kondisi beban kerja secara keseluruhan, Anda perlu memahami kondisi masing-masing aplikasi yang menyusun beban kerja.

[the section called "OPS04-BP03 Mengimplementasikan telemetri aktivitas pengguna"](#page-110-0) – Telemetri aktivitas pengguna sering kali merupakan subset telemetri aplikasi. Aktivitas pengguna seperti peristiwa penambahan ke keranjang, aliran klik, atau transaksi terselesaikan, memberikan wawasan ke pengalaman pengguna.

[the section called "OPS04-BP04 Mengimplementasikan telemetri dependensi"](#page-111-0) – Pemeriksaan dependensi berkaitan dengan telemetri aplikasi Anda dan dapat diinstrumentasikan ke aplikasi. Jika aplikasi Anda mengandalkan dependensi eksternal seperti DNS atau basis data, Aplikasi tersebut dapat memberikan metrik dan log tentang keterjangkauan, waktu habis, dan peristiwa lainnya.

[the section called "OPS04-BP05 Mengimplementasikan keterlacakan transaksi"](#page-112-0) – Pelacakan transaksi seluruh beban kerja mengharuskan aplikasi untuk memberikan informasi tentang cara
pemrosesan peristiwa yang dibagikan. Cara masing-masing aplikasi menangani peristiwa-peristiwa ini ditunjukkan melalui telemetri aplikasinya.

[the section called "OPS08-BP02 Menentukan metrik beban kerja"](#page-156-0) – Metrik beban kerja adalah indikator kondisi utama untuk beban kerja Anda. Metrik aplikasi utama merupakan bagian dari metrik beban kerja.

Dokumen terkait:

- [AWS Builders Library Menginstrumentasikan Sistem Terdistribusi untuk Visibilitas Operasional](https://aws.amazon.com/builders-library/instrumenting-distributed-systems-for-operational-visibility/)
- [AWS Distro for OpenTelemetry](https://aws-otel.github.io/)
- [Laporan Resmi Keunggulan Operasional AWS Well-Architected Telemetri Desain](https://docs.aws.amazon.com/wellarchitected/latest/operational-excellence-pillar/design-telemetry.html)
- [Membuat metrik dari log peristiwa menggunakan filter](https://docs.aws.amazon.com/AmazonCloudWatch/latest/logs/MonitoringLogData.html)
- [Mengimplementasikan Pencatatan Log dan Pemantauan dengan Amazon CloudWatch](https://docs.aws.amazon.com/prescriptive-guidance/latest/implementing-logging-monitoring-cloudwatch/welcome.html)
- [Memantau kinerja dan kondisi aplikasi dengan AWS Distro for OpenTelemetry](https://aws.amazon.com/blogs/opensource/monitoring-application-health-and-performance-with-aws-distro-for-opentelemetry/)
- [Baru Cara meningkatkan pemantauan metrik aplikasi kustom Anda menggunakan Agen Amazon](https://aws.amazon.com/blogs/devops/new-how-to-better-monitor-your-custom-application-metrics-using-amazon-cloudwatch-agent/)  **[CloudWatch](https://aws.amazon.com/blogs/devops/new-how-to-better-monitor-your-custom-application-metrics-using-amazon-cloudwatch-agent/)**
- [Observabilitas di AWS](https://aws.amazon.com/products/management-and-governance/use-cases/monitoring-and-observability/)
- [Skenario Publikasikan metrik ke CloudWatch](https://docs.aws.amazon.com/AmazonCloudWatch/latest/monitoring/PublishMetrics.html)
- [Mulai Membangun Cara Memantau Aplikasi secara Efektif](https://aws.amazon.com/startups/start-building/how-to-monitor-applications/)
- [Menggunakan CloudWatch dengan SDK AWS](https://docs.aws.amazon.com/AmazonCloudWatch/latest/monitoring/sdk-general-information-section.html)

## Video terkait:

- [AWS re:Invent 2021 Observability the open-source way](https://www.youtube.com/watch?v=vAnIhIwE5hY)
- [Collect Metrics and Logs from Amazon EC2 instances with the CloudWatch Agent](https://www.youtube.com/watch?v=vAnIhIwE5hY)
- [How to Easily Setup Application Monitoring for Your AWS Workloads AWS Online Tech Talks](https://www.youtube.com/watch?v=LKCth30RqnA)
- [Mastering Observability of Your Serverless Applications AWS Online Tech Talks](https://www.youtube.com/watch?v=CtsiXhiAUq8)
- [Open Source Observability with AWS AWS Virtual Workshop](https://www.youtube.com/watch?v=vAnIhIwE5hY)

## Contoh terkait:

- [Contoh Sumber Daya Pemantauan dan Pencatatan AWS](https://github.com/aws-samples/logging-monitoring-apg-guide-examples)
- [Solusi AWS: Kerangka Kerja Pemantauan Amazon CloudWatch](https://aws.amazon.com/solutions/implementations/amazon-cloudwatch-monitoring-framework/?did=sl_card&trk=sl_card)
- [Solusi AWS : Pencatatan Log Terpusat](https://aws.amazon.com/solutions/implementations/centralized-logging/)
- [One Observability Workshop](https://catalog.workshops.aws/observability/en-US)

OPS04-BP02 Mengimplementasikan dan mengonfigurasikan telemetri beban kerja

Desain dan konfigurasikan beban kerja Anda untuk memberikan informasi tentang kondisi internal dan statusnya saat ini, misalnya, volume panggilan API, kode status HTTP, serta peristiwa penskalaan. Gunakan informasi ini untuk menentukan kapan respons dibutuhkan.

Gunakan layanan seperti [Amazon CloudWatch](https://aws.amazon.com/cloudwatch/) untuk mengagregatkan log dan metrik dari komponen beban kerja (misalnya, log API dari [AWS CloudTrail,](https://aws.amazon.com/cloudtrail/) [metrik AWS Lambda](https://docs.aws.amazon.com/lambda/latest/dg/lambda-monitoring.html), [Log Alur Amazon VPC,](https://docs.aws.amazon.com/vpc/latest/userguide/flow-logs.html) dan [layanan lainnya\)](https://docs.aws.amazon.com/AmazonCloudWatch/latest/logs/aws-services-sending-logs.html).

Antipola umum:

- Pelanggan Anda mengeluhkan rendahnya kinerja. Karena tidak ada perubahan dalam aplikasi, Anda menduga bahwa ada masalah dengan komponen beban kerja. Anda tidak memiliki telemetri untuk dianalisis guna menentukan komponen apa yang menyebabkan rendahnya kinerja.
- Aplikasi Anda tidak dapat dijangkau. Telemetri Anda tidak memadai untuk menentukan apakah ini adalah masalah jaringan.

Manfaat menerapkan praktik terbaik ini: Dengan memahami apa yang terjadi di dalam beban kerja, Anda dapat merespons sesuai keperluan.

Tingkat risiko yang terjadi jika praktik terbaik ini tidak diterapkan: Tinggi

Panduan implementasi

- Implementasikan telemetri metrik dan log: Lengkapi beban kerja Anda untuk memberikan informasi tentang kondisi internal, status, dan pencapaian hasil bisnisnya. Gunakan informasi ini untuk menentukan kapan respons dibutuhkan.
	- [Dapatkan observabilitas yang lebih baik tentang VM Anda dengan Amazon CloudWatch AWS](https://youtu.be/1Ck_me4azMw)  [Online Tech Talks](https://youtu.be/1Ck_me4azMw)
	- [Cara kerja Amazon CloudWatch](https://docs.aws.amazon.com/AmazonCloudWatch/latest/monitoring/cloudwatch_architecture.html)
	- [Apa itu Amazon CloudWatch?](https://docs.aws.amazon.com/AmazonCloudWatch/latest/monitoring/WhatIsCloudWatch.html)
	- [Menggunakan metrik Amazon CloudWatch](https://docs.aws.amazon.com/AmazonCloudWatch/latest/monitoring/working_with_metrics.html)
	- [Apa itu Amazon CloudWatch Logs?](https://docs.aws.amazon.com/AmazonCloudWatch/latest/logs/WhatIsCloudWatchLogs.html)
- Implementasikan dan konfigurasikan telemetri beban kerja: Desain dan konfigurasikan beban kerja Anda untuk memperoleh informasi tentang kondisi internal dan statusnya saat ini (misalnya, volume panggilan API, kode status HTTP, serta peristiwa penskalaan).
	- [Referensi dimensi dan metrik Amazon CloudWatch](https://docs.aws.amazon.com/AmazonCloudWatch/latest/monitoring/CW_Support_For_AWS.html)
	- [AWS CloudTrail](https://aws.amazon.com/cloudtrail/)
	- [Apa Itu AWS CloudTrail?](https://docs.aws.amazon.com/awscloudtrail/latest/userguide/cloudtrail-user-guide.html)
	- [Log Alur VPC](https://docs.aws.amazon.com/vpc/latest/userguide/flow-logs.html)

# Sumber daya

Dokumen terkait:

- [AWS CloudTrail](https://aws.amazon.com/cloudtrail/)
- [Dokumentasi Amazon CloudWatch](https://docs.aws.amazon.com/cloudwatch/index.html)
- [Referensi dimensi dan metrik Amazon CloudWatch](https://docs.aws.amazon.com/AmazonCloudWatch/latest/monitoring/CW_Support_For_AWS.html)
- [Cara kerja Amazon CloudWatch](https://docs.aws.amazon.com/AmazonCloudWatch/latest/monitoring/cloudwatch_architecture.html)
- [Menggunakan metrik Amazon CloudWatch](https://docs.aws.amazon.com/AmazonCloudWatch/latest/monitoring/working_with_metrics.html)
- [Log Alur VPC](https://docs.aws.amazon.com/vpc/latest/userguide/flow-logs.html)
- [Apa Itu AWS CloudTrail?](https://docs.aws.amazon.com/awscloudtrail/latest/userguide/cloudtrail-user-guide.html)
- [Apa itu Amazon CloudWatch Logs?](https://docs.aws.amazon.com/AmazonCloudWatch/latest/logs/WhatIsCloudWatchLogs.html)
- [Apa itu Amazon CloudWatch?](https://docs.aws.amazon.com/AmazonCloudWatch/latest/monitoring/WhatIsCloudWatch.html)

Video terkait:

- [Manajemen Kinerja Aplikasi di AWS](https://www.youtube.com/watch?v=5T4stR-HFas)
- [Dapatkan Observabilitas yang Lebih Baik tentang VM Anda dengan Amazon CloudWatch](https://youtu.be/1Ck_me4azMw)
- [Dapatkan observabilitas yang lebih baik tentang VM Anda dengan Amazon CloudWatch AWS](https://youtu.be/1Ck_me4azMw)  [Online Tech Talks](https://youtu.be/1Ck_me4azMw)

OPS04-BP03 Mengimplementasikan telemetri aktivitas pengguna

Lengkapi kode aplikasi Anda untuk mengirimkan informasi tentang aktivitas pengguna, misalnya, aliran klik, atau transaksi yang dimulai, ditinggalkan, dan diselesaikan. Gunakan informasi ini untuk membantu memahami bagaimana aplikasi digunakan, pola penggunaan, serta untuk menentukan kapan respons dibutuhkan.

Antipola umum:

- Pengembang Anda telah men-deploy fitur baru tanpa telemetri pengguna, dan penggunaannya meningkat. Anda tidak bisa menentukan apakah penggunaan yang meningkat itu berasal dari penggunaan fitur baru, atau merupakan masalah yang dimunculkan oleh kode baru.
- Pengembang Anda telah men-deploy fitur baru tanpa telemetri pengguna. Anda tidak tahu apakah pelanggan Anda menggunakannya jika tidak menghubungi dan bertanya kepada mereka.

Manfaat menjalankan praktik terbaik ini: Pahami bagaimana pelanggan menggunakan aplikasi Anda untuk mengidentifikasi pola penggunaan, perilaku tidak terduga, serta memungkinkan Anda untuk merespons jika diperlukan.

Tingkat risiko yang terjadi jika praktik terbaik ini tidak dijalankan: Sedang

# Panduan implementasi

• Terapkan telemetri aktifitas pengguna: Desain kode aplikasi Anda untuk mengirimkan informasi tentang aktivitas pengguna (misalnya, aluran klik, atau transaksi yang dimulai, ditinggalkan, dan diselesaikan). Gunakan informasi ini untuk membantu memahami bagaimana aplikasi digunakan, pola penggunaan, serta untuk menentukan kapan respons dibutuhkan.

# OPS04-BP04 Mengimplementasikan telemetri dependensi

Desain dan konfigurasikan beban kerja Anda untuk memberikan informasi tentang status sumber daya yang memengaruhinya (misalnya, keterjangkauan atau waktu respons). Contoh dependensi eksternal dapat meliputi, basis data eksternal, DNS, dan konektivitas. Gunakan informasi ini untuk menentukan kapan respons dibutuhkan.

## Antipola umum:

- Anda tidak dapat memastikan bahwa penyebab aplikasi Anda tidak dapat dijangkau adalah masalah DNS tanpa melakukan pemeriksaan secara manual untuk melihat apakah penyedia DNS masih berfungsi.
- Aplikasi keranjang belanja Anda tidak dapat menyelesaikan transaksi. Anda tidak dapat memastikan bahwa ada masalah dengan penyedia pemrosesan kartu kredit Anda tanpa menghubungi penyedia untuk melakukan verifikasi.

Manfaat menerapkan praktik terbaik ini: Dengan memahami kondisi dependensi, Anda dapat merespons jika diperlukan.

Tingkat risiko yang terjadi jika praktik terbaik ini tidak diterapkan: Sedang

Panduan implementasi

- Implementasikan telemetri dependensi: Desain dan konfigurasikan beban kerja Anda untuk memberikan informasi tentang kondisi dan status sistem yang memengaruhinya. Beberapa contoh mencakup: basis data eksternal, DNS, konektivitas jaringan, serta layanan pemrosesan kartu kredit eksternal.
	- [Agen Amazon CloudWatch dengan integrasi AWS Systems Manager kumpulan log dan metrik](https://aws.amazon.com/blogs/aws/new-amazon-cloudwatch-agent-with-aws-systems-manager-integration-unified-metrics-log-collection-for-linux-windows/)  [terpadu untuk Linux dan Windows](https://aws.amazon.com/blogs/aws/new-amazon-cloudwatch-agent-with-aws-systems-manager-integration-unified-metrics-log-collection-for-linux-windows/)
	- [Kumpulkan metrik dan log dari instans Amazon EC2 serta server on-premise dengan Agen](https://docs.aws.amazon.com/AmazonCloudWatch/latest/monitoring/Install-CloudWatch-Agent.html)  **[CloudWatch](https://docs.aws.amazon.com/AmazonCloudWatch/latest/monitoring/Install-CloudWatch-Agent.html)**

Sumber daya

Dokumen terkait:

- [Agen Amazon CloudWatch dengan integrasi AWS Systems Manager kumpulan log dan metrik](https://aws.amazon.com/blogs/aws/new-amazon-cloudwatch-agent-with-aws-systems-manager-integration-unified-metrics-log-collection-for-linux-windows/)  [terpadu untuk Linux dan Windows](https://aws.amazon.com/blogs/aws/new-amazon-cloudwatch-agent-with-aws-systems-manager-integration-unified-metrics-log-collection-for-linux-windows/)
- [Kumpulkan metrik dan log dari instans Amazon EC2 serta server on-premise dengan Agen](https://docs.aws.amazon.com/AmazonCloudWatch/latest/monitoring/Install-CloudWatch-Agent.html)  **[CloudWatch](https://docs.aws.amazon.com/AmazonCloudWatch/latest/monitoring/Install-CloudWatch-Agent.html)**

Contoh terkait:

• [Lab Well-Architected – Pemantauan Dependensi](https://wellarchitectedlabs.com/operational-excellence/100_labs/100_dependency_monitoring/)

OPS04-BP05 Mengimplementasikan keterlacakan transaksi

Implementasikan kode aplikasi Anda dan konfigurasikan komponen beban kerja untuk mendapatkan informasi tentang alur transaksi di seluruh beban kerja. Gunakan informasi ini untuk menentukan kapan respons dibutuhkan serta membantu Anda mengidentifikasi faktor yang berkontribusi terhadap masalah.

Di AWS, Anda dapat menggunakan layanan pelacakan terdistribusi, seperti [AWS X-Ray](https://aws.amazon.com/xray/), untuk mengumpulkan dan mencatat pelacakan saat transaksi melewati beban kerja Anda, menghasilkan peta untuk mengetahui bagaimana transaksi di seluruh layanan dan beban kerja Anda berlangsung, mendapatkan wawasan tentang hubungan antarkomponen, dan mengidentifikasi serta menganalisis masalah secara waktu nyata.

Antipola umum:

- Anda telah mengimplementasikan arsitektur layanan mikro nirserver yang mencakup beberapa akun. Pelanggan Anda mengalami masalah kinerja tersendat. Anda tidak dapat menemukan fungsi atau komponen mana yang bertanggung jawab karena pelacakan yang memungkinkan Anda untuk menemukan letak terjadinya masalah kinerja dan penyebab masalah di dalam aplikasi tidak memadai.
- Anda berusaha mengetahui letak hambatan kinerja di dalam beban kerja Anda agar hal tersebut dapat diatasi saat melakukan upaya pengembangan. Anda tidak dapat mengetahui hubungan antarkomponen aplikasi, dan layanan yang berinteraksi dengannya, untuk mengetahui letak hambatan karena pelacakan yang memungkinkan Anda untuk masuk ke dalam jalur dan layanan tertentu yang memengaruhi kinerja aplikasi tidak memadai.

Manfaat menerapkan praktik terbaik ini: Dengan memahami alur transaksi di seluruh beban kerja, Anda dapat memahami perilaku yang diharapkan dari transaksi beban kerja Anda, serta merespons ketika terjadi perbedaan perilaku dari yang diharapkan di seluruh beban kerja Anda jika diperlukan.

Tingkat risiko yang terjadi jika praktik terbaik ini tidak diterapkan: Rendah

## Panduan implementasi

- Implementasikan keterlacakan transaksi: Rancang aplikasi dan beban kerja Anda untuk mengirimkan informasi tentang alur transaksi di seluruh komponen sistem, seperti tahap transaksi, komponen aktif, dan waktu untuk menyelesaikan aktivitas. Gunakan informasi ini untuk mengetahui apa yang sedang berlangsung, yang telah selesai, serta hasil dari aktivitas yang sudah selesai. Hal ini membantu Anda mengetahui kapan respons dibutuhkan. Misalnya, waktu respons transaksi yang lebih lama dari perkiraan di dalam komponen dapat menunjukkan adanya masalah dengan komponen tersebut.
	- [AWS X-Ray](https://aws.amazon.com/xray/)
	- [Apa itu AWS X-Ray?](https://docs.aws.amazon.com/xray/latest/devguide/aws-xray.html)

## Sumber daya

## Dokumen terkait:

- [AWS X-Ray](https://aws.amazon.com/xray/)
- [Apa itu AWS X-Ray?](https://docs.aws.amazon.com/xray/latest/devguide/aws-xray.html)

OPS 5 Bagaimana cara mengurangi kecacatan, mempermudah perbaikan, dan meningkatkan aliran ke dalam produksi?

Adopsi pendekatan yang meningkatkan aliran perubahan ke dalam produksi, yang memampukan pemfaktoran ulang, umpan balik cepat atas kualitas, dan perbaikan bug. Ini mempercepat perubahan yang bermanfaat memasuki produksi, membatasi masalah yang di-deploy, dan memampukan identifikasi cepat serta perbaikan masalah akibat aktivitas deployment.

Praktik terbaik

- [OPS05-BP01 Menggunakan kontrol versi](#page-114-0)
- [OPS05-BP02 Menguji dan memvalidasi perubahan](#page-116-0)
- [OPS05-BP03 Menggunakan sistem manajemen konfigurasi](#page-117-0)
- [OPS05-BP04 Menggunakan sistem manajemen build dan deployment](#page-119-0)
- [OPS05-BP05 Melakukan manajemen patch](#page-121-0)
- [OPS05-BP06 Membagikan standar desain](#page-123-0)
- [OPS05-BP07 Mengimplementasikan praktik untuk meningkatkan kualitas kode](#page-125-0)
- [OPS05-BP08 Menggunakan beberapa lingkungan](#page-126-0)
- [OPS05-BP09 Membuat perubahan yang sering, kecil, dan dapat dikembalikan](#page-128-0)
- [OPS05-BP10 Mengotomatiskan integrasi dan deployment sepenuhnya](#page-128-1)

<span id="page-114-0"></span>OPS05-BP01 Menggunakan kontrol versi

Gunakan kontrol versi untuk memungkinkan pelacakan perubahan dan rilis.

Banyak layanan AWS menawarkan kemampuan kontrol versi. Gunakan sistem kontrol revisi atau sumber seperti [AWS CodeCommit](https://aws.amazon.com/codecommit/) untuk mengelola kode dan artefak lain, seperti templat [AWS](https://aws.amazon.com/cloudformation/) [CloudFormation](https://aws.amazon.com/cloudformation/) yang dikontrol versi dari infrastruktur Anda.

Antipola umum:

• Anda telah mengembangkan dan menyimpan kode di stasiun kerja Anda. Anda mengalami kegagalan penyimpanan yang tidak dapat dipulihkan di stasiun kerja sehingga kode Anda hilang.

- Setelah menimpa kode yang ada dengan perubahan Anda, Anda memulai ulang aplikasi namun sudah tidak dapat beroperasi lagi. Anda tidak bisa kembali ke perubahan.
- Anda memiliki write lock pada file laporan yang perlu disunting orang lain. Mereka meminta Anda untuk berhenti mengerjakannya agar mereka bisa menyelesaikan tugas mereka.
- Tim penelitian Anda telah mengerjakan analisis mendetail yang akan membentuk pekerjaan mendatang Anda. Seseorang secara tidak sengaja menyimpan daftar belanjanya dan menimpa laporan akhir. Anda tidak bisa mengembalikan perubahan dan harus membuat ulang laporan tersebut.

Manfaat menjalankan praktik terbaik ini: Dengan menggunakan kemampuan kontrol versi, Anda dapat secara mudah kembali ke versi sebelumnya dengan status baik, dan membatasi risiko kehilangan aset.

Tingkat risiko yang terjadi jika praktik terbaik ini tidak dijalankan: Tinggi

## Panduan implementasi

- Gunakan kontrol versi: Pelihara aset di repositori terkontrol versi. Tindakan ini mendukung pelacakan perubahan, deployment versi baru, deteksi perubahan pada versi yang ada, dan pengembalian ke versi sebelumnya (misalnya, kembali ke versi dengan status baik apabila terjadi kegagalan). Integrasikan kemampuan kontrol versi sistem manajemen konfigurasi Anda ke dalam prosedur Anda.
	- [Pengantar AWS CodeCommit](https://youtu.be/46PRLMW8otg)
	- [Apa Itu AWS CodeCommit?](https://docs.aws.amazon.com/codecommit/latest/userguide/welcome.html)

Sumber daya

Dokumen terkait:

• [Apa Itu AWS CodeCommit?](https://docs.aws.amazon.com/codecommit/latest/userguide/welcome.html)

# Video terkait:

• [Pengantar AWS CodeCommit](https://youtu.be/46PRLMW8otg)

#### <span id="page-116-0"></span>OPS05-BP02 Menguji dan memvalidasi perubahan

Uji dan validasi perubahan untuk membantu membatasi dan mendeteksi kesalahan. Otomatiskan pengujian untuk mengurangi kesalahan yang disebabkan oleh proses manual, dan mengurangi upaya untuk melakukan pengujian.

Banyak layanan AWS menawarkan kemampuan kontrol versi. Gunakan sistem kontrol revisi atau sumber seperti [AWS CodeCommit](https://aws.amazon.com/codecommit/) untuk mengelola kode dan artefak lain, seperti templat [AWS](https://aws.amazon.com/cloudformation/) [CloudFormation](https://aws.amazon.com/cloudformation/) yang dikontrol versi dari infrastruktur Anda.

#### Antipola umum:

- Anda melakukan deployment kode baru ke produksi dan pelanggan mulai menghubungi Anda karena aplikasi berhenti berjalan.
- Anda menerapkan grup keamanan baru untuk meningkatkan keamanan perimeter Anda. Tindakan ini berjalan dengan konsekuensi tidak terduga; Pengguna Anda tidak dapat mengakses aplikasi.
- Anda memodifikasi sebuah metode yang dipanggil oleh fungsi baru Anda. Ada fungsi lain yang juga bergantung pada metode tersebut dan berhenti berfungsi. Masalah ini tidak terdeteksi dan masuk ke tahap produksi. Fungsi lain tersebut tidak dipanggil dalam waktu tertentu dan akhirnya gagal dalam produksi tanpa ada korelasi dengan penyebabnya.

Manfaat menjalankan praktik terbaik ini: Dengan menguji dan memvalidasi perubahan sejak dini, Anda dapat mengatasi masalah dengan biaya minim dan membatasi dampak terhadap pelanggan. Dengan menguji sebelum deployment, Anda meminimalkan munculnya kesalahan.

Tingkat risiko yang terjadi jika praktik terbaik ini tidak dijalankan: Tinggi

#### Panduan implementasi

- Uji dan validasi perubahan: Perubahan harus diuji dan hasilnya divalidasi pada semua tahap siklus hidup (seperti pengembangan, pengujian, dan produksi). Gunakan hasil pengujian untuk mengonfirmasi fitur baru dan memitigasi risiko serta dampak deployment yang gagal. Otomatiskan pengujian dan validasi untuk memastikan konsistensi peninjauan, untuk mengurangi kesalahan yang disebabkan oleh proses manual, dan mengurangi upaya.
	- [Apa itu AWS CodeBuild?](https://docs.aws.amazon.com/codebuild/latest/userguide/welcome.html)
	- [Dukungan build lokal untuk AWS CodeBuild](https://aws.amazon.com/blogs/devops/announcing-local-build-support-for-aws-codebuild/)

#### Sumber daya

#### Dokumen terkait:

- [Alat Pengembang AWS](https://aws.amazon.com/products/developer-tools/)
- [Dukungan build lokal untuk AWS CodeBuild](https://aws.amazon.com/blogs/devops/announcing-local-build-support-for-aws-codebuild/)
- [Apa itu AWS CodeBuild?](https://docs.aws.amazon.com/codebuild/latest/userguide/welcome.html)

<span id="page-117-0"></span>OPS05-BP03 Menggunakan sistem manajemen konfigurasi

Gunakan sistem manajemen konfigurasi untuk membuat dan melacak perubahan konfigurasi. Sistem ini mengurangi kesalahan yang disebabkan oleh proses manual dan meminimalkan tingkat upaya untuk melakukan deployment perubahan.

Manajemen konfigurasi statis menetapkan nilai saat menginisialisasi sumber daya yang diharapkan tetap konsisten selama masa pakai sumber daya. Beberapa contoh menyertakan pengaturan konfigurasi untuk web atau server aplikasi pada instans, atau menentukan konfigurasi layanan AWS dalam [AWS Management Console](https://docs.aws.amazon.com/awsconsolehelpdocs/index.html) atau melalui [AWS CLI.](https://aws.amazon.com/cli/)

Manajemen konfigurasi dinamis menetapkan nilai saat inisialisasi. Nilai ini dapat atau diharapkan untuk berubah selama masa pakai sumber daya. Misalnya, Anda dapat menetapkan toggle fitur untuk mengaktifkan fungsionalitas dalam kode melalui perubahan konfigurasi, atau mengubah tingkat detail log selama insiden untuk memperoleh lebih banyak data, lalu mengubahnya kembali setelah insiden menghilangkan log yang saat ini tidak dibutuhkan dan pengeluaran yang terkait dengannya.

Jika Anda memiliki konfigurasi dinamis di aplikasi Anda yang berjalan di instans, kontainer, fungsi nirserver, atau perangkat, Anda dapat menggunakan [AWS AppConfig](https://docs.aws.amazon.com/appconfig/latest/userguide/what-is-appconfig.html) untuk melakukan deployment dan mengelolanya di seluruh lingkungan.

Di AWS, Anda dapat menggunakan [AWS Config](https://docs.aws.amazon.com/config/latest/developerguide/WhatIsConfig.html) untuk tetap mengawasi konfigurasi sumber daya AWS [di seluruh akun dan Wilayah](https://docs.aws.amazon.com/config/latest/developerguide/aggregate-data.html). Dengan demikian, Anda dapat melacak riwayat konfigurasi mereka, memahami bagaimana perubahan konfigurasi akan memengaruhi sumber daya lainnya, dan mengauditnya terhadap konfigurasi yang diharapkan atau diinginkan dengan menggunakan [Aturan](https://docs.aws.amazon.com/config/latest/developerguide/evaluate-config.html)  [AWS Config](https://docs.aws.amazon.com/config/latest/developerguide/evaluate-config.html) dan [Paket Konformasi AWS Config](https://docs.aws.amazon.com/config/latest/developerguide/conformance-packs.html).

Di AWS, Anda dapat membuat pipeline integrasi berkelanjutan/deployment berkelanjutan (CI/CD) menggunakan layanan seperti [Alat Developer AWS](https://aws.amazon.com/products/developer-tools/) (misalnya, AWS CodeCommit, [AWS CodeBuild,](https://aws.amazon.com/codebuild/) [AWS CodePipeline,](https://aws.amazon.com/codepipeline/) [AWS CodeDeploy](https://aws.amazon.com/codedeploy/), dan [AWS CodeStar\)](https://aws.amazon.com/codestar/).

Miliki kalender perubahan dan lacak saat ada rencana acara atau aktivitas operasional atau bisnis signifikan yang dapat terpengaruh oleh implementasi perubahan. Sesuaikan aktivitas untuk mengelola risiko seputar rencana. [Kalender Perubahan AWS Systems Manager](https://docs.aws.amazon.com/systems-manager/latest/userguide/systems-manager-change-calendar.html) menyediakan mekanisme untuk mendokumentasikan blok waktu dengan keterangan terbuka atau tertutup terhadap perubahan beserta alasannya, serta [membagikan informasi tersebut](https://docs.aws.amazon.com/systems-manager/latest/userguide/change-calendar-share.html) dengan Akun AWS lainnya. Skrip AWS Systems Manager Automation dapat dikonfigurasi untuk mematuhi status kalender perubahan.

[Periode Pemeliharaan AWS Systems Manager](https://docs.aws.amazon.com/systems-manager/latest/userguide/systems-manager-maintenance.html) dapat digunakan untuk menjadwalkan kinerja skrip Run Command (Jalankan Perintah) atau Automation (Otomatisasi) AWS SSM, invokasi AWS Lambda, atau aktivitas AWS Step Functions pada waktu tertentu. Tandai aktivitas ini dalam kalender perubahan sehingga dapat disertakan dalam evaluasi.

Antipola umum:

- Anda memperbarui konfigurasi server web secara manual di seluruh armada dan beberapa server menjadi tidak responsif karena kesalahan pembaruan.
- Anda memperbarui armada server aplikasi selama berjam-jam. Inkonsistensi dalam konfigurasi selama perubahan menyebabkan perilaku tak terduga.
- Seseorang telah memperbarui grup keamanan Anda dan server web Anda tidak lagi dapat diakses. Tanpa mengetahui apa yang telah diubah, Anda menghabiskan banyak waktu untuk menyelidiki masalah tersebut sehingga memperpanjang waktu pemulihan.

Manfaat menerapkan praktik terbaik ini: Mengadopsi sistem manajemen konfigurasi meminimalkan tingkat upaya untuk membuat dan melacak perubahan, serta mengurangi frekuensi kesalahan yang disebabkan prosedur manual.

Tingkat risiko yang terjadi jika praktik terbaik ini tidak diterapkan: Sedang

Panduan implementasi

- Gunakan sistem manajemen konfigurasi: Gunakan sistem manajemen konfigurasi untuk melacak dan mengimplementasikan perubahan, mengurangi kesalahan yang disebabkan proses manual, dan meminimalkan tingkat upaya.
	- [Manajemen konfigurasi infrastruktur](https://aws.amazon.com/answers/configuration-management/aws-infrastructure-configuration-management/)
	- [AWS Config](https://aws.amazon.com/config/)
	- [Apa itu AWS Config?](https://docs.aws.amazon.com/config/latest/developerguide/WhatIsConfig.html)
- [Pengantar AWS CloudFormation](https://youtu.be/Omppm_YUG2g)
- [Apa itu AWS CloudFormation?](https://docs.aws.amazon.com/AWSCloudFormation/latest/UserGuide/Welcome.html)
- [AWS OpsWorks](https://aws.amazon.com/opsworks/)
- [Apa itu AWS OpsWorks?](https://docs.aws.amazon.com/opsworks/latest/userguide/welcome.html)
- [Pengantar AWS Elastic Beanstalk](https://youtu.be/SrwxAScdyT0)
- [Apa itu AWS Elastic Beanstalk?](https://docs.aws.amazon.com/elasticbeanstalk/latest/dg/Welcome.html)

Sumber daya

Dokumen terkait:

- [AWS AppConfig](https://docs.aws.amazon.com/appconfig/latest/userguide/what-is-appconfig.html)
- [Alat Developer AWS](https://aws.amazon.com/products/developer-tools/)
- [AWS OpsWorks](https://aws.amazon.com/opsworks/)
- [Kalender Perubahan AWS Systems Manager](https://docs.aws.amazon.com/systems-manager/latest/userguide/systems-manager-change-calendar.html)
- [Periode Pemeliharaan AWS Systems Manager](https://docs.aws.amazon.com/systems-manager/latest/userguide/systems-manager-maintenance.html)
- [Manajemen konfigurasi infrastruktur](https://aws.amazon.com/answers/configuration-management/aws-infrastructure-configuration-management/)
- [Apa itu AWS CloudFormation?](https://docs.aws.amazon.com/AWSCloudFormation/latest/UserGuide/Welcome.html)
- [Apa itu AWS Config?](https://docs.aws.amazon.com/config/latest/developerguide/WhatIsConfig.html)
- [Apa itu AWS Elastic Beanstalk?](https://docs.aws.amazon.com/elasticbeanstalk/latest/dg/Welcome.html)
- [Apa itu AWS OpsWorks?](https://docs.aws.amazon.com/opsworks/latest/userguide/welcome.html)

Video terkait:

- [Pengantar AWS CloudFormation](https://youtu.be/Omppm_YUG2g)
- [Pengantar AWS Elastic Beanstalk](https://youtu.be/SrwxAScdyT0)

<span id="page-119-0"></span>OPS05-BP04 Menggunakan sistem manajemen build dan deployment

Gunakan sistem manajemen build dan deployment. Sistem-sistem ini mengurangi kesalahan yang disebabkan oleh proses manual dan meminimalkan tingkat usaha untuk melakukan deployment perubahan.

Di AWS, Anda dapat membangun pipeline integrasi berkelanjutan/deployment berkelanjutan (CI/ CD) menggunakan layanan seperti [Alat Pengembang AWS](https://aws.amazon.com/products/developer-tools/) (misalnya, AWS CodeCommit, [AWS](https://aws.amazon.com/codebuild/)  [CodeBuild](https://aws.amazon.com/codebuild/), [AWS CodePipeline,](https://aws.amazon.com/codepipeline/) [AWS CodeDeploy](https://aws.amazon.com/codedeploy/), dan [AWS CodeStar\)](https://aws.amazon.com/codestar/).

Antipola umum:

- Setelah menyusun kode pada sistem pengembangan, Anda menyalin file yang dapat dieksekusi ke sistem produksi namun file tersebut gagal untuk memulai. File log lokal mengindikasikan bahwa kegagalan tersebut dikarenakan hilangnya dependensi.
- Anda berhasil membangun aplikasi Anda dengan fitur baru pada lingkungan pengembangan dan memberikan kodenya ke tim Jaminan Kualitas (QA). Kode tersebut gagal dalam QA karena ada aset statis yang hilang.
- Pada hari Jumat, setelah berupaya keras, Anda berhasil membangun aplikasi Anda secara manual di lingkungan pengembangan Anda termasuk fitur yang baru dikodekan. Pada hari Senin, Anda tidak dapat mengulangi langkah-langkah yang membuat Anda berhasil membangun aplikasi.
- Anda melakukan pengujian yang telah Anda buat untuk rilisan baru Anda. Kemudian Anda menghabiskan minggu selanjutnya untuk mempersiapkan lingkungan pengujian dan melakukan seluruh pengujian integrasi yang ada disusul dengan pengujian kinerja. Kode baru tersebut memiliki dampak kinerja yang tidak dapat diterima dan harus dikembangkan ulang dan kemudian diuji ulang.

Manfaat menjalankan praktik terbaik ini: Dengan menyediakan mekanisme untuk mengatasi aktivitas build dan deployment, Anda mengurangi upaya yang diperlukan untuk melakukan tugas berulang, membebaskan anggota tim Anda untuk fokus pada tugas kreatif mereka yang berharga, serta mengurangi terjadinya kesalahan akibat prosedur manual.

Tingkat risiko yang terjadi jika praktik terbaik ini tidak dijalankan: Sedang

Panduan implementasi

- Gunakan sistem manajemen build dan deployment: Gunakan sistem manajemen build dan deployment untuk melacak dan mengimplementasikan perubahan, mengurangi kesalahan yang disebabkan oleh proses manual, dan mengurangi upaya. Otomatiskan sepenuhnya pipeline integrasi dan deployment dari check-in kode hingga build, pengujian, deployment, dan validasi. Ini mengurangi waktu tunggu, sehingga meningkatkan frekuensi perubahan, dan mengurangi upaya.
	- [Apa itu AWS CodeBuild?](https://docs.aws.amazon.com/codebuild/latest/userguide/welcome.html)
	- [Praktik terbaik integrasi berkelanjutan untuk pengembangan perangkat lunak](https://www.youtube.com/watch?v=GEPJ7Lo346A)
- [Slalom: CI/CD untuk aplikasi nirserver di AWS](https://www.youtube.com/watch?v=tEpx5VaW4WE)
- [Pengantar AWS CodeDeploy deployment perangkat lunak otomatis dengan Amazon Web](https://www.youtube.com/watch?v=Wx-ain8UryM)  **[Services](https://www.youtube.com/watch?v=Wx-ain8UryM)**
- [Apa itu AWS CodeDeploy?](https://docs.aws.amazon.com/codedeploy/latest/userguide/welcome.html)

Sumber daya

Dokumen terkait:

- [Alat Pengembang AWS](https://aws.amazon.com/products/developer-tools/)
- [Apa itu AWS CodeBuild?](https://docs.aws.amazon.com/codebuild/latest/userguide/welcome.html)
- [Apa itu AWS CodeDeploy?](https://docs.aws.amazon.com/codedeploy/latest/userguide/welcome.html)

#### Video terkait:

- [Praktik terbaik integrasi berkelanjutan untuk pengembangan perangkat lunak](https://www.youtube.com/watch?v=GEPJ7Lo346A)
- [Pengantar AWS CodeDeploy deployment perangkat lunak otomatis dengan Amazon Web](https://www.youtube.com/watch?v=Wx-ain8UryM)  **[Services](https://www.youtube.com/watch?v=Wx-ain8UryM)**
- [Slalom: CI/CD untuk aplikasi nirserver di AWS](https://www.youtube.com/watch?v=tEpx5VaW4WE)

## <span id="page-121-0"></span>OPS05-BP05 Melakukan manajemen patch

Lakukan manajemen patch untuk mendapatkan fitur, menangani permasalahan, dan menjaga kepatuhan terhadap tata kelola. Otomatiskan manajemen patch untuk mengurangi kesalahan yang disebabkan oleh proses manual, dan mengurangi upaya untuk melakukan patch.

Manajemen patch dan kerentanan adalah bagian dari aktivitas manajemen manfaat dan risiko Anda. Lebih baik miliki infrastruktur tetap dan deploy beban kerja pada status yang diketahui baik dan terverifikasi. Jika tidak memungkinkan, opsi yang tersisa ialah menerapkan patching.

Memperbarui image mesin, image kontainer, atau waktu proses dan pustaka tambahan Lambda [untuk menghapus kerentanan](https://docs.aws.amazon.com/lambda/latest/dg/security-configuration.html) adalah bagian dari manajemen patch. Anda harus mengelola pembaruan pada [Amazon Machine Images](https://docs.aws.amazon.com/AWSEC2/latest/UserGuide/AMIs.html) (AMI) untuk Linux atau image Windows Server menggunakan [EC2 Image Builder](https://aws.amazon.com/image-builder/). Anda dapat menggunakan [Amazon Elastic Container Registry](https://docs.aws.amazon.com/AmazonECR/latest/userguide/what-is-ecr.html) dengan pipeline Anda yang ada untuk [mengelola image Amazon ECS](https://docs.aws.amazon.com/AmazonECR/latest/userguide/ECR_on_ECS.html) dan [mengelola image Amazon](https://docs.aws.amazon.com/AmazonECR/latest/userguide/ECR_on_EKS.html)  [EKS.](https://docs.aws.amazon.com/AmazonECR/latest/userguide/ECR_on_EKS.html) AWS Lambda mencakup [fitur](https://docs.aws.amazon.com/lambda/latest/dg/configuration-versions.html) manajemen versi.

Patching tidak boleh dilakukan pada sistem produksi tanpa mengujinya terlebih dahulu di lingkungan yang aman. Patch hanya bisa diterapkan jika mendukung hasil operasi atau bisnis. Di AWS, Anda dapat menggunakan [AWS Systems Manager Patch Manager](https://docs.aws.amazon.com/systems-manager/latest/userguide/systems-manager-patch.html) untuk mengotomatiskan proses patching sistem terkelola dan menjadwalkan aktivitas menggunakan [AWS Systems Manager](https://docs.aws.amazon.com/systems-manager/latest/userguide/systems-manager-maintenance.html)  [Maintenance Windows.](https://docs.aws.amazon.com/systems-manager/latest/userguide/systems-manager-maintenance.html)

Antipola umum:

- Anda diberi tugas untuk menerapkan semua patch keamanan baru dalam waktu dua jam yang menyebabkan beberapa pemadaman akibat ketidaksesuaian aplikasi dengan patch.
- Pustaka yang tidak di-patch menimbulkan konsekuensi yang tidak dinginkan karena pihak yang tidak diketahui memanfaatkan kerentanan di dalamnya untuk mengakses beban kerja Anda.
- Anda melakukan patch pada lingkungan pengembangan secara otomatis tanpa memberi tahu pengembang. Anda menerima beberapa keluhan dari pengembang bahwa lingkungan mereka berhenti beroperasi sesuai dengan yang diharapkan.
- Anda belum melakukan patch pada perangkat lunak komersial siap pakai di instans tetap. Ketika Anda memiliki masalah dengan perangkat lunak dan menghubungi vendornya, Anda diberi tahu bahwa versi tersebut tidak didukung dan Anda harus melakukan patch pada tingkat tertentu untuk menerima bantuan.
- Patch yang baru-baru ini dirilis untuk perangkat lunak enkripsi yang Anda gunakan memiliki peningkatan kinerja yang signifikan. Sistem Anda yang tidak di-patch tetap memiliki masalah kinerja akibat tidak dilakukannya patching.

Manfaat menjalankan praktik terbaik ini: Dengan menjalankan proses manajemen patch, termasuk kriteria Anda untuk patching dan metodologi untuk distribusi ke seluruh lingkungan Anda, Anda akan mewujudkan manfaatnya serta dapat mengontrol dampaknya. Ini akan memungkinkan adopsi fitur dan kemampuan yang diinginkan, penyingkiran masalah, dan kepatuhan yang berkelanjutan terhadap tata kelola. Implementasikan sistem manajemen dan otomatisasi untuk mengurangi tingkat upaya untuk men-deploy patch dan mengurangi kesalahan yang disebabkan oleh proses manual.

Tingkat risiko yang terjadi jika praktik terbaik ini tidak dijalankan: Sedang

Panduan implementasi

• Manajemen patch: Lakukan patch pada sistem untuk menyelesaikan masalah, untuk mendapatkan fitur atau kemampuan yang diinginkan, dan untuk tetap patuh terhadap kebijakan tata kelola serta persyaratan dukungan vendor. Pada sistem tetap, deploy dengan rangkaian patch yang

sesuai untuk mencapai hasil yang diinginkan. Otomatiskan mekanisme manajemen patch untuk mengurangi waktu yang telah berlalu untuk melakukan patch, untuk mengurangi kesalahan yang disebabkan oleh proses manual, dan mengurangi upaya dalam melakukan patch.

• [AWS Systems Manager Patch Manager](https://docs.aws.amazon.com/systems-manager/latest/userguide/systems-manager-patch.html)

Sumber daya

Dokumen terkait:

- [Alat Pengembang AWS](https://aws.amazon.com/products/developer-tools/)
- [AWS Systems Manager Patch Manager](https://docs.aws.amazon.com/systems-manager/latest/userguide/systems-manager-patch.html)

#### Video terkait:

- [CI/CD untuk Aplikasi Nirserver di AWS](https://www.youtube.com/watch?v=tEpx5VaW4WE)
- [Mendesain dengan Mempertimbangkan Operasional](https://youtu.be/uh19jfW7hw4)

Contoh terkait:

• [Lab Well-Architected – Manajemen Inventaris dan Patch](https://wellarchitectedlabs.com/operational-excellence/100_labs/100_inventory_patch_management/)

<span id="page-123-0"></span>OPS05-BP06 Membagikan standar desain

Bagikan praktik terbaik kepada seluruh tim untuk meningkatkan kesadaran dan memaksimalkan manfaat dari upaya pengembangan.

Di AWS, Anda dapat mengelola dan menetapkan aplikasi, komputasi, infrastruktur, dan operasi, menggunakan metodologi kode. Ini akan mempermudah peluncuran, pembagian, dan pengadopsian.

Banyak layanan dan sumber daya AWS yang dirancang untuk dibagikan lintas akun, sehingga Anda dapat membagikan pembelajaran dan aset yang diciptakan ke seluruh tim. Misalnya, Anda dapat membagikan [repositori CodeCommit](https://docs.aws.amazon.com/codecommit/latest/userguide/cross-account.html) , [fungsi Lambda](https://docs.aws.amazon.com/lambda/latest/dg/lambda-permissions.html) , [bucket Amazon S3,](https://aws.amazon.com/premiumsupport/knowledge-center/cross-account-access-s3/) dan [AMI](https://docs.aws.amazon.com/AWSEC2/latest/UserGuide/sharingamis-explicit.html) ke akun tertentu.

Ketika Anda memublikasikan pembaruan atau sumber daya baru, gunakan Amazon SNS untuk menyediakan [notifikasi lintas akun](https://docs.aws.amazon.com/lambda/latest/dg/with-sns-example.html). Pelanggan dapat menggunakan Lambda untuk memperoleh versi baru.

Jika standar bersama telah diterapkan di dalam organisasi Anda, tersedianya mekanisme sangat penting untuk meminta penambahan, perubahan, dan pengecualian terhadap standar dalam mendukung aktivitas tim. Tanpa opsi ini, standar akan menjadi penghambat inovasi.

Antipola umum:

- Anda telah membuat mekanisme autentikasi Anda sendiri, begitu juga dengan tim pengembangan lain di organisasi Anda. Pengguna Anda harus mempertahankan rangkaian kredensial terpisah untuk setiap bagian sistem yang ingin diakses.
- Anda telah membuat mekanisme autentikasi Anda sendiri, begitu juga dengan tim pengembangan lain di organisasi Anda. Organisasi Anda diberi persyaratan kepatuhan baru yang harus dipenuhi. Masing-masing tim pengembangan kini harus memperhatikan sumber daya untuk mengimplementasikan persyaratan baru.
- Anda telah membuat tata letak layar Anda sendiri, begitu juga dengan tim pengembangan lain di organisasi Anda. Pengguna Anda mengeluhkan tentang kesulitan menavigasi antarmuka yang tidak konsisten.

Manfaat menerapkan praktik terbaik ini: Gunakan standar bersama untuk mendukung pengadopsian praktik terbaik serta memaksimalkan manfaat dari upaya pengembangan dengan standar yang memenuhi persyaratan untuk beberapa aplikasi atau organisasi.

Tingkat risiko yang terjadi jika praktik terbaik ini tidak diterapkan: Sedang

# Panduan implementasi

- Bagikan standar desain: Bagikan praktik terbaik, standar desain, daftar periksa, prosedur operasi, serta panduan dan persyaratan tata kelola yang ada di seluruh tim untuk mengurangi kompleksitas dan memaksimalkan manfaat dari upaya pengembangan. Pastikan bahwa prosedur tersedia untuk meminta perubahan, tambahan, dan pengecualian untuk mendesain standar guna mendukung peningkatan dan inovasi yang berkelanjutan. Pastikan tim sadar terhadap konten yang dipublikasikan agar mereka dapat memanfaatkan konten, serta mengurangi pengerjaan ulang dan upaya yang tidak bermakna.
	- [Mendelegasikan akses ke lingkungan AWS Anda](https://www.youtube.com/watch?v=0zJuULHFS6A&t=849s)
	- [Bagikan repositori AWS CodeCommit](https://docs.aws.amazon.com/codecommit/latest/userguide/how-to-share-repository.html)
	- [Otorisasi mudah fungsi AWS Lambda](https://aws.amazon.com/blogs/compute/easy-authorization-of-aws-lambda-functions/)
	- [Membagikan AMI dengan Akun AWS tertentu](https://docs.aws.amazon.com/AWSEC2/latest/UserGuide/sharingamis-explicit.html)
	- [Percepat pembagian templat dengan URL desainer AWS CloudFormation](https://aws.amazon.com/blogs/devops/speed-template-sharing-with-an-aws-cloudformation-designer-url/)

• [Menggunakan AWS Lambda dengan Amazon SNS](https://docs.aws.amazon.com/lambda/latest/dg/with-sns-example.html)

Sumber daya

Dokumen terkait:

- [Otorisasi mudah fungsi AWS Lambda](https://aws.amazon.com/blogs/compute/easy-authorization-of-aws-lambda-functions/)
- [Bagikan repositori AWS CodeCommit](https://docs.aws.amazon.com/codecommit/latest/userguide/how-to-share-repository.html)
- [Membagikan AMI dengan Akun AWS tertentu](https://docs.aws.amazon.com/AWSEC2/latest/UserGuide/sharingamis-explicit.html)
- [Percepat pembagian templat dengan URL desainer AWS CloudFormation](https://aws.amazon.com/blogs/devops/speed-template-sharing-with-an-aws-cloudformation-designer-url/)
- [Menggunakan AWS Lambda dengan Amazon SNS](https://docs.aws.amazon.com/lambda/latest/dg/with-sns-example.html)

Video terkait:

• [Delegating access to your AWS environment](https://www.youtube.com/watch?v=0zJuULHFS6A&t=849s)

<span id="page-125-0"></span>OPS05-BP07 Mengimplementasikan praktik untuk meningkatkan kualitas kode

Implementasikan praktik untuk meningkatkan kualitas kode dan meminimalkan kecacatan. Beberapa contohnya termasuk, pengembangan yang didorong pengujian, peninjauan kode, dan pengadopsian standar.

Di AWS, Anda dapat mengintegrasikan layanan seperti [Amazon CodeGuru](https://docs.aws.amazon.com/codeguru/latest/reviewer-ug/welcome.html) dengan pipeline Anda untuk secara otomatis [mengidentifikasi potensi masalah keamanan dan kode](https://docs.aws.amazon.com/codeguru/latest/reviewer-ug/how-codeguru-reviewer-works.html) menggunakan analisis program dan machine learning. CodeGuru menyediakan rekomendasi terkait cara untuk mengimplementasikan praktik terbaik AWS untuk mengatasi masalah ini.

Antipola umum:

- Agar dapat menguji fitur lebih awal, Anda memutuskan untuk tidak mengintegrasikan pustaka sanitasi input standar Anda. Setelah pengujian, Anda mengeksekusi kode tanpa mengingat untuk menyelesaikan penggabungan pustaka.
- Anda memiliki pengalaman yang minim tentang set data yang sedang diproses dan tidak menyadari bahwa deret kasus edge dapat muncul di dalam set data Anda. Kasus edge tersebut tidak kompatibel dengan kode yang Anda implementasikan.

Manfaat menerapkan praktik terbaik ini: Dengan mengadopsi praktik untuk meningkatkan kualitas kode, Anda dapat membantu meminimalkan masalah yang terjadi di produksi.

Tingkat risiko yang terjadi jika praktik terbaik ini tidak diterapkan: Sedang

Panduan implementasi

- Implementasikan praktik untuk meningkatkan kualitas kode: Implementasikan praktik untuk meningkatkan kualitas kode guna meminimalkan kecacatan dan risiko di-deploy. Misalnya, pengembangan yang didorong pengujian, pair programming, peninjauan kode, dan adopsi standar.
	- [Amazon CodeGuru](https://docs.aws.amazon.com/codeguru/latest/reviewer-ug/welcome.html)

Sumber daya

Dokumen terkait:

• [Amazon CodeGuru](https://docs.aws.amazon.com/codeguru/latest/reviewer-ug/welcome.html)

<span id="page-126-0"></span>OPS05-BP08 Menggunakan beberapa lingkungan

Gunakan beberapa lingkungan untuk bereksperimen, mengembangkan, dan menguji beban kerja Anda. Gunakan tingkat kontrol berjenjang seiring lingkungan mendekati tahap produksi untuk mendapatkan keyakinan bahwa beban kerja Anda akan beroperasi sesuai keinginan ketika di-deploy.

Antipola umum:

- Anda sedang melakukan pengembangan di sebuah lingkungan pengembangan bersama dan developer lain menimpa perubahan kode Anda.
- Kontrol keamanan terbatas di lingkungan pengembangan bersama Anda melarang Anda melakukan eksperimen dengan layanan dan fitur baru.
- Anda melakukan pengujian beban pada sistem produksi Anda dan menyebabkan pemadaman untuk pengguna Anda.
- Kesalahan fatal yang menyebabkan hilangnya data terjadi di produksi. Di lingkungan produksi, Anda mencoba membuat ulang kondisi yang menyebabkan data hilang tersebut sehingga Anda dapat mengidentifikasi bagaimana hal tersebut terjadi dan mencegahnya agar tidak terjadi lagi. Untuk mencegah kejadian hilang data lainnya selama pengujian, Anda terpaksa menjadikan aplikasi tidak tersedia untuk pengguna.
- Anda mengoperasikan layanan multi-tenant dan tidak dapat mendukung permintaan lingkungan khusus yang diajukan pelanggan.
- Anda mungkin tidak selalu melakukan pengujian, tetapi pengujian yang Anda lakukan terjadi di tahap produksi.
- Anda percaya bahwa dengan satu lingkungan tunggal, cakupan dampak perubahan hanya terjadi di dalam lingkungan tersebut.

Manfaat menerapkan praktik terbaik ini: Dengan men-deploy beberapa lingkungan, Anda dapat mendukung beberapa lingkungan pengembangan, pengujian, dan produksi secara serentak tanpa menciptakan konflik antar developer atau komunitas pengguna.

Tingkat risiko yang terjadi jika praktik terbaik ini tidak diterapkan: Sedang

# Panduan implementasi

- Gunakan beberapa lingkungan: Sediakan lingkungan sandbox developer dengan kontrol minim untuk memungkinkan eksperimen. Sediakan lingkungan pengembangan individu untuk memungkinkan kerja secara paralel, sehingga ketangkasan pengembangan meningkat. Implementasikan kontrol yang lebih kuat di lingkungan ketika mendekati produksi agar developer dapat berinovasi. Gunakan infrastruktur sebagai kode dan sistem manajemen konfigurasi untuk men-deploy lingkungan yang dikonfigurasi sesuai dengan kontrol yang ada di dalam produksi guna memastikan sistem beroperasi sesuai keinginan saat di-deploy. Saat lingkungan tidak digunakan, nonaktifkan untuk menghindari biaya terkait sumber daya tidak terpakai (misalnya sistem pengembangan di malam hari dan di akhir pekan). Deploy lingkungan setara produksi saat melakukan pengujian beban untuk memungkinkan hasil yang valid.
	- [Apa itu AWS CloudFormation?](https://docs.aws.amazon.com/AWSCloudFormation/latest/UserGuide/Welcome.html)
	- [Bagaimana cara menghentikan dan memulai instans Amazon EC2 pada interval yang teratur](https://aws.amazon.com/premiumsupport/knowledge-center/start-stop-lambda-cloudwatch/)  [menggunakan AWS Lambda?](https://aws.amazon.com/premiumsupport/knowledge-center/start-stop-lambda-cloudwatch/)

## Sumber daya

# Dokumen terkait:

- [Bagaimana cara menghentikan dan memulai instans Amazon EC2 pada interval yang teratur](https://aws.amazon.com/premiumsupport/knowledge-center/start-stop-lambda-cloudwatch/)  [menggunakan AWS Lambda?](https://aws.amazon.com/premiumsupport/knowledge-center/start-stop-lambda-cloudwatch/)
- [Apa itu AWS CloudFormation?](https://docs.aws.amazon.com/AWSCloudFormation/latest/UserGuide/Welcome.html)

#### <span id="page-128-0"></span>OPS05-BP09 Membuat perubahan yang sering, kecil, dan dapat dikembalikan

Gunakan perubahan yang sering, kecil, dan dapat dikembalikan untuk mengurangi cakupan perubahan. Hal ini memudahkan pemecahan masalah, memungkinkan perbaikan yang lebih cepat, dan menyediakan opsi untuk mengembalikan perubahan.

Antipola umum:

- Anda melakukan deployment versi baru aplikasi Anda setiap kuartal.
- Anda sering melakukan perubahan pada skema basis data Anda.
- Anda melakukan pembaruan pengganti manual, menimpa instalasi dan konfigurasi yang ada.

Manfaat menerapkan praktik terbaik ini: Anda dapat merasakan manfaat dari upaya pengembangan dengan lebih cepat melalui deployment perubahan-perubahan kecil secara sering. Ketika perubahannya kecil, akan jauh lebih mudah untuk mengidentifikasi apakah terdapat konsekuensi yang tidak diinginkan. Ketika perubahan dapat dikembalikan, lebih sedikit risiko dari implementasi perubahan karena pemulihannya lebih mudah.

Tingkat risiko yang terjadi jika praktik terbaik ini tidak diterapkan: Rendah

Panduan implementasi

• Buat perubahan yang sering, kecil, dan dapat dikembalikan: Perubahan yang sering, kecil, dan dapat dikembalikan mengurangi cakupan dan dampak perubahan. Hal ini memudahkan pemecahan masalah, memungkinkan perbaikan yang lebih cepat, dan menyediakan opsi untuk mengembalikan perubahan. Hal ini juga meningkatkan rasio nilai yang dapat anda berikan ke bisnis.

<span id="page-128-1"></span>OPS05-BP10 Mengotomatiskan integrasi dan deployment sepenuhnya

Otomatiskan build, deployment, dan pengujian beban kerja. Hal ini mengurangi kesalahan yang disebabkan oleh proses manual, dan mengurangi upaya untuk melakukan deployment perubahan.

Terapkan metadata menggunakan [Tag Sumber Daya](https://docs.aws.amazon.com/general/latest/gr/aws_tagging.html) dan [AWS Resource Groups](https://docs.aws.amazon.com/ARG/latest/APIReference/Welcome.html) mengikuti strategi [pemberian tag yang konsisten](https://aws.amazon.com/answers/account-management/aws-tagging-strategies/) untuk memungkinkan identifikasi sumber daya. Beri tag pada sumber daya Anda untuk organisasi, akuntansi biaya, kontrol akses, dan penargetan eksekusi aktivitas operasi yang diotomatisasi.

Antipola umum:

- Pada hari Jumat, Anda menyelesaikan penulisan kode baru untuk cabang fitur Anda. Pada hari Senin, setelah menjalankan skrip pengujian kualitas kode dan setiap skrip pengujian unit, Anda akan mendaftarkan kode untuk rilisan terjadwal berikutnya.
- Anda ditugaskan untuk membuat kode perbaikan untuk sebuah masalah besar yang memengaruhi banyak pelanggan di tahap produksi. Setelah menguji perbaikan tersebut, Anda melakukan commit kode Anda dan mengirimkan manajemen perubahan melalui email untuk meminta persetujuan deployment ke produksi.

Manfaat menjalankan praktik terbaik ini: Dengan mengimplementasi sistem manajemen build dan deployment otomatis, Anda mengurangi kesalahan akibat proses manual dan mengurangi upaya untuk melakukan deployment perubahan sehingga anggota tim Anda dapat berkonsentrasi menghadirkan nilai bisnis.

Tingkat risiko yang terjadi jika praktik terbaik ini tidak dijalankan: Rendah

# Panduan implementasi

- Gunakan sistem manajemen build dan deployment: Gunakan sistem manajemen build dan deployment untuk melacak dan mengimplementasikan perubahan, mengurangi kesalahan yang disebabkan proses manual, dan meminimalkan upaya. Otomatiskan jalur deployment dan integrasi secara penuh dari check-in kode hingga build, pengujian, deployment, dan validasi. Ini mengurangi waktu penyelesaian proses, memampukan peningkatan frekuensi perubahan, dan mengurangi upaya.
	- [Apa itu AWS CodeBuild?](https://docs.aws.amazon.com/codebuild/latest/userguide/welcome.html)
	- [Praktik terbaik integrasi berkelanjutan untuk pengembangan perangkat lunak](https://www.youtube.com/watch?v=GEPJ7Lo346A)
	- [Slalom: CI/CD untuk aplikasi nirserver di AWS](https://www.youtube.com/watch?v=tEpx5VaW4WE)
	- [Pengantar AWS CodeDeploy deployment perangkat lunak otomatis dengan Amazon Web](https://www.youtube.com/watch?v=Wx-ain8UryM)  **[Services](https://www.youtube.com/watch?v=Wx-ain8UryM)**
	- [Apa itu AWS CodeDeploy?](https://docs.aws.amazon.com/codedeploy/latest/userguide/welcome.html)

## Sumber daya

## Dokumen terkait:

- [Apa itu AWS CodeBuild?](https://docs.aws.amazon.com/codebuild/latest/userguide/welcome.html)
- [Apa itu AWS CodeDeploy?](https://docs.aws.amazon.com/codedeploy/latest/userguide/welcome.html)

#### Video terkait:

- [Praktik terbaik integrasi berkelanjutan untuk pengembangan perangkat lunak](https://www.youtube.com/watch?v=GEPJ7Lo346A)
- [Pengantar AWS CodeDeploy deployment perangkat lunak otomatis dengan Amazon Web](https://www.youtube.com/watch?v=Wx-ain8UryM)  **[Services](https://www.youtube.com/watch?v=Wx-ain8UryM)**
- [Slalom: CI/CD untuk aplikasi nirserver di AWS](https://www.youtube.com/watch?v=tEpx5VaW4WE)

# OPS 6 Bagaimana cara memitigasi risiko deployment?

Adopsi pendekatan yang memberikan umpan balik cepat atas kualitas dan mampukan pemulihan cepat dari perubahan yang tidak memiliki hasil yang tidak diinginkan. Menggunakan praktik-praktik ini memitigasi dampak masalah akibat deployment perubahan.

Praktik terbaik

- [OPS06-BP01 Antisipasikan perubahan yang tidak berhasil](#page-130-0)
- [OPS06-BP02 Menguji dan memvalidasi perubahan](#page-131-0)
- [OPS06-BP03 Gunakan sistem manajemen deployment](#page-132-0)
- [OPS06-BP04 Menguji menggunakan deployment terbatas](#page-134-0)
- [OPS06-BP05 Men-deploy menggunakan lingkungan paralel](#page-135-0)
- [OPS06-BP06 Lakukan deployment perubahan yang sering, kecil, dan dapat dikembalikan](#page-136-0)
- [OPS06-BP07 Mengotomatiskan integrasi dan deployment sepenuhnya](#page-137-0)
- [OPS06-BP08 Mengotomatiskan pengujian dan pengembalian \(rollback\)](#page-138-0)

<span id="page-130-0"></span>OPS06-BP01 Antisipasikan perubahan yang tidak berhasil

Rencanakan untuk kembali ke keadaan yang diketahui pasti baik, atau perbaiki di lingkungan produksi jika perubahan tidak memiliki hasil yang diinginkan. Persiapan ini mengurangi waktu pemulihan melalui respons yang lebih cepat.

Antipola umum:

• Anda melakukan deployment dan aplikasi Anda telah menjadi tidak stabil tetapi tampaknya ada pengguna aktif di sistem. Anda harus memutuskan apakah akan mengembalikan perubahan yang akan berdampak pada pengguna aktif atau menunggu untuk mengembalikan perubahan karena tahu bagaimana pun juga pengguna dapat terkena dampaknya.

• Setelah membuat perubahan rutin, lingkungan baru Anda dapat diakses tetapi salah satu subnet Anda menjadi tidak dapat dijangkau. Anda harus memutuskan apakah akan mengembalikan semuanya atau mencoba memperbaiki subnet yang tidak dapat diakses tersebut. Sementara Anda sedang memutuskan hal ini, subnet tersebut tetap tidak dapat dijangkau.

Manfaat menerapkan praktik terbaik ini: Memiliki rencana akan mengurangi waktu rata-rata untuk pemulihan (MTTR) dari perubahan yang tidak berhasil, sehingga mengurangi dampak pada pengguna akhir Anda.

Tingkat risiko yang terjadi jika praktik terbaik ini tidak diterapkan: Tinggi

# Panduan implementasi

• Antisipasikan perubahan yang tidak berhasil: Rencanakan untuk kembali ke keadaan yang diketahui pasti baik (yaitu mengembalikan perubahan), atau perbaiki di lingkungan produksi (yaitu menerapkan perubahan) jika perubahan tidak memiliki hasil yang diinginkan. Ketika Anda mengidentifikasi perubahan yang tidak dapat Anda kembalikan jika tidak berhasil, terapkan uji kelayakan sebelum melakukan perubahan.

## <span id="page-131-0"></span>OPS06-BP02 Menguji dan memvalidasi perubahan

Uji perubahan dan validasi hasilnya di semua tahap siklus hidup untuk mengonfirmasi fitur baru dan meminimalkan risiko serta dampak deployment yang gagal.

Di AWS, Anda dapat membuat lingkungan paralel sementara untuk menurunkan risiko, upaya, serta biaya eksperimen dan pengujian. Otomatiskan deployment lingkungan ini menggunakan [AWS](https://aws.amazon.com/cloudformation/)  [CloudFormation](https://aws.amazon.com/cloudformation/) untuk memastikan implementasi lingkungan sementara yang konsisten.

Antipola umum:

- Anda melakukan deployment fitur baru yang keren ke aplikasi Anda. Fitur tersebut tidak berfungsi. Anda tidak tahu.
- Anda memperbarui sertifikat Anda. Anda tidak sengaja menginstal sertifikat ke komponen yang salah. Anda tidak tahu.

Manfaat menjalankan praktik terbaik ini: Dengan menguji dan memvalidasi perubahan setelah deployment, Anda dapat mengidentifikasi masalah lebih awal dengan menyediakan kesempatan untuk mitigasi dampak pada pelanggan Anda.

Tingkat risiko yang terjadi jika praktik terbaik ini tidak dijalankan: Tinggi

Panduan implementasi

- Menguji dan memvalidasi perubahan: Uji perubahan dan validasi hasilnya di semua tahap siklus hidup (misalnya, pengembangan, pengujian, dan produksi) untuk mengonfirmasi fitur baru dan meminimalkan risiko serta dampak deployment yang gagal.
	- [AWS Cloud9](https://aws.amazon.com/cloud9/)
	- [Apa itu AWS Cloud9?](https://docs.aws.amazon.com/cloud9/latest/user-guide/welcome.html)
	- [Cara menguji dan melakukan debug AWS CodeDeploy secara lokal sebelum mengirimkan kode](https://aws.amazon.com/blogs/devops/how-to-test-and-debug-aws-codedeploy-locally-before-you-ship-your-code/) [Anda](https://aws.amazon.com/blogs/devops/how-to-test-and-debug-aws-codedeploy-locally-before-you-ship-your-code/)

# Sumber daya

# Dokumen terkait:

- [AWS Cloud9](https://aws.amazon.com/cloud9/)
- [Alat Pengembang AWS](https://aws.amazon.com/products/developer-tools/)
- [Cara menguji dan melakukan debug AWS CodeDeploy secara lokal sebelum mengirimkan kode](https://aws.amazon.com/blogs/devops/how-to-test-and-debug-aws-codedeploy-locally-before-you-ship-your-code/) [Anda](https://aws.amazon.com/blogs/devops/how-to-test-and-debug-aws-codedeploy-locally-before-you-ship-your-code/)
- [Apa itu AWS Cloud9?](https://docs.aws.amazon.com/cloud9/latest/user-guide/welcome.html)

<span id="page-132-0"></span>OPS06-BP03 Gunakan sistem manajemen deployment

Gunakan sistem manajemen deployment untuk melacak dan mengimplementasikan perubahan. Ini mengurangi kesalahan yang disebabkan oleh proses manual dan mengurangi upaya untuk deployment perubahan.

Di AWS, Anda dapat membangun alur Integrasi Berkelanjutan/Deployment Berkelanjutan (CI/CD) menggunakan layanan seperti [AWS Alat Developer](https://aws.amazon.com/products/developer-tools/) (misalnya, AWS CodeCommit, [AWS CodeBuild,](https://aws.amazon.com/codebuild/) [AWS CodePipeline,](https://aws.amazon.com/codepipeline/) [AWS CodeDeploy](https://aws.amazon.com/codedeploy/), dan [AWS CodeStar\)](https://aws.amazon.com/codestar/).

Antipola umum:

- Anda secara manual melakukan deploy pembaruan ke server aplikasi di semua armada Anda dan sejumlah server menjadi tidak responsif karena kesalahan dalam pembaruan.
- Anda secara manual melakukan deploy ke armada server aplikasi Anda selama berjam-jam. Inkonsistensi dalam versi selama perubahan menyebabkan perilaku tak terduga.

Manfaat menerapkan praktik terbaik ini: Mengadopsi sistem manajemen deployment mengurangi upaya untuk melakukan deploy perubahan, dan frekuensi kesalahan yang disebabkan oleh prosedur manual.

Tingkat risiko yang terjadi jika praktik terbaik ini tidak diterapkan: Sedang

Panduan implementasi

- Gunakan sistem manajemen deployment: Gunakan sistem manajemen deployment untuk melacak dan mengimplementasikan perubahan. Sistem ini mengurangi kesalahan yang disebabkan oleh proses manual, dan mengurangi upaya untuk melakukan deploy perubahan. Otomatiskan alur deployment dan integrasi dari check-in kode melalui pengujian, deployment, dan validasi. Ini mengurangi waktu penyelesaian proses, memampukan peningkatan frekuensi perubahan, dan mengurangi lebih lanjut upaya yang diperlukan.
	- [Pengantar AWS CodeDeploy deployment perangkat lunak otomatis dengan Amazon Web](https://www.youtube.com/watch?v=Wx-ain8UryM)  **[Services](https://www.youtube.com/watch?v=Wx-ain8UryM)**
	- [Apa itu AWS CodeDeploy?](https://docs.aws.amazon.com/codedeploy/latest/userguide/welcome.html)
	- [Apa itu AWS Elastic Beanstalk?](https://docs.aws.amazon.com/elasticbeanstalk/latest/dg/Welcome.html)
	- [Apa itu Amazon API Gateway?](https://docs.aws.amazon.com/apigateway/latest/developerguide/welcome.html)

# Sumber daya

# Dokumen terkait:

- [AWS CodeDeploy Panduan Pengguna](https://docs.aws.amazon.com/codedeploy/latest/userguide/welcome.html)
- [AWS Alat Developer](https://aws.amazon.com/products/developer-tools/)
- [Coba Sampel Deployment Blue/Green di AWS CodeDeploy](https://docs.aws.amazon.com/codedeploy/latest/userguide/applications-create-blue-green.html)
- [Apa itu AWS CodeDeploy?](https://docs.aws.amazon.com/codedeploy/latest/userguide/welcome.html)
- [Apa itu AWS Elastic Beanstalk?](https://docs.aws.amazon.com/elasticbeanstalk/latest/dg/Welcome.html)
- [Apa itu Amazon API Gateway?](https://docs.aws.amazon.com/apigateway/latest/developerguide/welcome.html)

# Video terkait:

- [Pelajari Lebih Mendalam Teknik CD Lanjutan Menggunakan AWS](https://www.youtube.com/watch?v=Lrrgd0Kemhw)
- [Pengantar AWS CodeDeploy deployment perangkat lunak otomatis dengan Amazon Web](https://www.youtube.com/watch?v=Wx-ain8UryM)  **[Services](https://www.youtube.com/watch?v=Wx-ain8UryM)**

# <span id="page-134-0"></span>OPS06-BP04 Menguji menggunakan deployment terbatas

Lakukan pengujian menggunakan deployment terbatas bersama dengan sistem yang ada untuk mengonfirmasi hasil yang diinginkan deployment skala penuh. Misalnya, gunakan pengujian canary deployment atau deployment one-box.

Antipola umum:

• Anda melakukan deployment perubahan yang tidak berhasil ke seluruh produksi sekaligus. Anda tidak tahu.

Manfaat menerapkan praktik terbaik ini: Dengan menguji dan memvalidasi perubahan sesuai dengan deployment terbatas, Anda dapat mengidentifikasi masalah sejak dini dan meminimalkan dampak terhadap pelanggan dengan menyediakan kesempatan untuk memitigasi lebih lanjut dampak yang ditimbulkan pada pelanggan.

Tingkat risiko yang terjadi jika praktik terbaik ini tidak diterapkan: Sedang

# Panduan implementasi

- Lakukan pengujian menggunakan deployment terbatas: Lakukan pengujian menggunakan deployment terbatas bersama dengan sistem yang ada untuk mengonfirmasi hasil yang diinginkan deployment skala penuh. Misalnya, gunakan pengujian canary deployment atau deployment onebox.
	- [Panduan Pengguna AWS CodeDeploy](https://docs.aws.amazon.com/codedeploy/latest/userguide/welcome.html)
	- [Deployment Blue/Green dengan AWS Elastic Beanstalk](https://docs.aws.amazon.com/elasticbeanstalk/latest/dg/using-features.CNAMESwap.html)
	- [Konfigurasikan canary API Gateway untuk meluncurkan deployment](https://docs.aws.amazon.com/apigateway/latest/developerguide/canary-release.html)
	- [Coba Sampel Deployment Blue/Green di AWS CodeDeploy](https://docs.aws.amazon.com/codedeploy/latest/userguide/applications-create-blue-green.html)
	- [Mulai konfigurasi deployment di AWS CodeDeploy](https://docs.aws.amazon.com/codedeploy/latest/userguide/deployment-configurations.html)

# Sumber daya

# Dokumen terkait:

- [Panduan Pengguna AWS CodeDeploy](https://docs.aws.amazon.com/codedeploy/latest/userguide/welcome.html)
- [Deployment Blue/Green dengan AWS Elastic Beanstalk](https://docs.aws.amazon.com/elasticbeanstalk/latest/dg/using-features.CNAMESwap.html)
- [Konfigurasikan canary API Gateway untuk meluncurkan deployment](https://docs.aws.amazon.com/apigateway/latest/developerguide/canary-release.html)
- [Coba Sampel Deployment Blue/Green di AWS CodeDeploy](https://docs.aws.amazon.com/codedeploy/latest/userguide/applications-create-blue-green.html)
- [Mulai konfigurasi deployment di AWS CodeDeploy](https://docs.aws.amazon.com/codedeploy/latest/userguide/deployment-configurations.html)

<span id="page-135-0"></span>OPS06-BP05 Men-deploy menggunakan lingkungan paralel

Implementasikan perubahan ke lingkungan paralel, kemudian beralih ke lingkungan baru. Pertahankan lingkungan sebelumnya sampai ada konfirmasi deployment berhasil. Tindakan ini meminimalkan waktu pemulihan dengan mengaktifkan pengembalian ke lingkungan sebelumnya.

Antipola umum:

- Anda melakukan deployment yang dapat diubah dengan memodifikasi sistem yang sudah ada. Setelah mengetahui bahwa perubahan tidak berhasil, Anda terpaksa memodifikasi sistem lagi untuk memulihkan versi yang lama sehingga memperpanjang waktu pemulihan Anda.
- Selama jadwal pemeliharaan, Anda menonaktifkan lingkungan lama kemudian mulai membangun lingkungan baru. Berjam-jam di dalam prosedur, Anda menemukan masalah yang tidak dapat dipulihkan pada deployment. Meskipun sangat lelah, Anda terpaksa menemukan prosedur deployment sebelumnya dan mulai membangun kembali lingkungan lama.

Manfaat menjalankan praktik terbaik ini: Dengan menggunakan lingkungan paralel, Anda dapat melakukan pra-deploy lingkungan baru dan beralih ke lingkungan tersebut jika diinginkan. Jika lingkungan baru tidak berhasil, Anda dapat dengan cepat memulihkannya dengan kembali ke lingkungan asli Anda.

Tingkat risiko yang terjadi jika praktik terbaik ini tidak dijalankan: Sedang

Panduan implementasi

- Deploy menggunakan lingkungan paralel: Implementasikan perubahan ke lingkungan paralel, dan beralih atau pindah ke lingkungan baru. Pertahankan lingkungan sebelumnya sampai ada konfirmasi deployment berhasil. Ini meminimalkan waktu pemulihan dengan mengaktifkan pengembalian ke lingkungan sebelumnya. Contohnya, gunakan infrastruktur yang tidak dapat diubah dengan deployment blue/green.
	- [Bekerja dengan konfigurasi deployment di AWS CodeDeploy](https://docs.aws.amazon.com/codedeploy/latest/userguide/deployment-configurations.html)
	- [Deployment Blue/Green dengan AWS Elastic Beanstalk](https://docs.aws.amazon.com/elasticbeanstalk/latest/dg/using-features.CNAMESwap.html)
	- [Menyiapkan deployment perilisan canary API Gateway](https://docs.aws.amazon.com/apigateway/latest/developerguide/canary-release.html)
	- [Mencoba Sampel Deployment Blue/Green di AWS CodeDeploy](https://docs.aws.amazon.com/codedeploy/latest/userguide/applications-create-blue-green.html)

#### Sumber daya

#### Dokumen terkait:

- [Panduan Pengguna AWS CodeDeploy](https://docs.aws.amazon.com/codedeploy/latest/userguide/welcome.html)
- [Deployment Blue/Green dengan AWS Elastic Beanstalk](https://docs.aws.amazon.com/elasticbeanstalk/latest/dg/using-features.CNAMESwap.html)
- [Menyiapkan deployment perilisan canary API Gateway](https://docs.aws.amazon.com/apigateway/latest/developerguide/canary-release.html)
- [Mencoba Sampel Deployment Blue/Green di AWS CodeDeploy](https://docs.aws.amazon.com/codedeploy/latest/userguide/applications-create-blue-green.html)
- [Bekerja dengan konfigurasi deployment di AWS CodeDeploy](https://docs.aws.amazon.com/codedeploy/latest/userguide/deployment-configurations.html)

#### Video terkait:

• [Pelajari Lebih Dalam Teknik Penyampaian Kontinu Lanjutan Menggunakan AWS](https://www.youtube.com/watch?v=Lrrgd0Kemhw)

#### <span id="page-136-0"></span>OPS06-BP06 Lakukan deployment perubahan yang sering, kecil, dan dapat dikembalikan

Gunakan perubahan yang sering, kecil, dan dapat dikembalikan untuk mengurangi cakupan perubahan. Hal ini menghasilkan pemecahan masalah yang lebih mudah dan perbaikan yang lebih cepat dengan opsi untuk membatalkan perubahan.

#### Antipola umum:

- Anda melakukan deployment versi baru aplikasi Anda setiap kuartal.
- Anda sering melakukan perubahan pada skema basis data Anda.
- Anda melakukan pembaruan pengganti manual, menimpa instalasi dan konfigurasi yang ada.

Manfaat menjalankan praktik terbaik ini: Anda merasakan manfaat dari upaya pengembangan lebih cepat dengan melakukan deployment perubahan-perubahan kecil secara sering. Ketika berukuran kecil, perubahan jauh lebih mudah diidentifikasi jika terdapat konsekuensi yang tidak diinginkan. Ketika perubahan dapat dikembalikan, lebih sedikit risiko dari implementasi perubahan karena pemulihannya lebih mudah.

Tingkat risiko yang terjadi jika praktik terbaik ini tidak dijalankan: Rendah

#### Panduan implementasi

• Terapkan perubahan yang sering, kecil, dan dapat dikembalikan: Gunakan perubahan yang sering, kecil, dan dapat dikembalikan untuk mengurangi cakupan perubahan. Hal ini menghasilkan pemecahan masalah yang lebih mudah dan perbaikan yang lebih cepat dengan opsi untuk membatalkan perubahan.

## <span id="page-137-0"></span>OPS06-BP07 Mengotomatiskan integrasi dan deployment sepenuhnya

Otomatiskan build, deployment, dan pengujian beban kerja. Ini mengurangi kesalahan yang disebabkan oleh proses manual dan mengurangi upaya untuk melakukan deployment perubahan.

Terapkan metadata menggunakan [Tag Sumber Daya](https://docs.aws.amazon.com/general/latest/gr/aws_tagging.html) dan [AWS Resource Groups](https://docs.aws.amazon.com/ARG/latest/APIReference/Welcome.html) mengikuti strategi [pemberian tag yang konsisten](https://aws.amazon.com/answers/account-management/aws-tagging-strategies/) untuk memungkinkan identifikasi sumber daya. Beri tag pada sumber daya Anda untuk organisasi, akuntansi biaya, kontrol akses, dan penargetan eksekusi aktivitas operasi yang diotomatisasi.

## Antipola umum:

- Pada hari jumat, Anda selesai menulis kode baru untuk cabang fitur Anda. Pada hari Senin, setelah menjalankan skrip pengujian kualitas kode dan setiap skrip pengujian unit, Anda akan mendaftarkan kode untuk rilisan terjadwal berikutnya.
- Anda ditugaskan untuk membuat kode perbaikan untuk sebuah masalah besar yang memengaruhi banyak pelanggan di tahap produksi. Setelah menguji perbaikan tersebut, Anda melakukan commit kode Anda dan mengirimkan manajemen perubahan melalui email untuk meminta persetujuan deployment ke produksi.

Manfaat menjalankan praktik terbaik ini: Dengan mengimplementasikan sistem manajemen build dan deployment otomatis, Anda mengurangi kesalahan yang disebabkan proses manual dan mengurangi upaya untuk melakukan deployment perubahan sehingga anggota tim Anda dapat berkonsentrasi menghadirkan nilai bisnis.

Tingkat risiko yang terjadi jika praktik terbaik ini tidak dijalankan: Rendah

## Panduan implementasi

• Gunakan sistem manajemen build dan deployment: Gunakan sistem manajemen build dan deployment untuk melacak dan mengimplementasikan perubahan, mengurangi kesalahan yang disebabkan proses manual, dan meminimalkan upaya. Otomatiskan jalur deployment dan integrasi secara penuh dari check-in kode hingga build, pengujian, deployment, dan validasi. Ini mengurangi waktu penyelesaian proses, memampukan peningkatan frekuensi perubahan, dan mengurangi upaya.

- [Apa itu AWS CodeBuild?](https://docs.aws.amazon.com/codebuild/latest/userguide/welcome.html)
- [Praktik terbaik integrasi berkelanjutan untuk pengembangan perangkat lunak](https://www.youtube.com/watch?v=GEPJ7Lo346A)
- [Slalom: CI/CD untuk aplikasi nirserver di AWS](https://www.youtube.com/watch?v=tEpx5VaW4WE)
- [Pengantar AWS CodeDeploy deployment perangkat lunak otomatis dengan Amazon Web](https://www.youtube.com/watch?v=Wx-ain8UryM)  **[Services](https://www.youtube.com/watch?v=Wx-ain8UryM)**
- [Apa itu AWS CodeDeploy?](https://docs.aws.amazon.com/codedeploy/latest/userguide/welcome.html)
- [Pelajari Lebih Dalam Teknik Penyampaian Kontinu Lanjutan Menggunakan AWS](https://www.youtube.com/watch?v=Lrrgd0Kemhw)

# Sumber daya

# Dokumen terkait:

- [Mencoba Sampel Deployment Blue/Green di AWS CodeDeploy](https://docs.aws.amazon.com/codedeploy/latest/userguide/applications-create-blue-green.html)
- [Apa itu AWS CodeBuild?](https://docs.aws.amazon.com/codebuild/latest/userguide/welcome.html)
- [Apa itu AWS CodeDeploy?](https://docs.aws.amazon.com/codedeploy/latest/userguide/welcome.html)

# Video terkait:

- [Praktik terbaik integrasi berkelanjutan untuk pengembangan perangkat lunak](https://www.youtube.com/watch?v=GEPJ7Lo346A)
- [Pelajari Lebih Dalam Teknik Penyampaian Kontinu Lanjutan Menggunakan AWS](https://www.youtube.com/watch?v=Lrrgd0Kemhw)
- [Pengantar AWS CodeDeploy deployment perangkat lunak otomatis dengan Amazon Web](https://www.youtube.com/watch?v=Wx-ain8UryM)  **[Services](https://www.youtube.com/watch?v=Wx-ain8UryM)**
- [Slalom: CI/CD untuk aplikasi nirserver di AWS](https://www.youtube.com/watch?v=tEpx5VaW4WE)

# <span id="page-138-0"></span>OPS06-BP08 Mengotomatiskan pengujian dan pengembalian (rollback)

Otomatiskan pengujian lingkungan yang di-deploy untuk mengonfirmasi hasil yang diinginkan. Otomatiskan pengembalian ke keadaan yang diketahui baik sebelumnya ketika hasil tidak tercapai, untuk meminimalkan waktu pemulihan dan mengurangi kesalahan yang disebabkan oleh proses manual.

Antipola umum:

• Anda men-deploy perubahan ke beban kerja Anda. Setelah Anda melihat perubahan tersebut selesai, Anda mulai pengujian pasca-deployment. Setelah pengujian selesai, Anda menyadari beban kerja Anda tidak dapat dioperasikan dan koneksi pelanggan terputus. Kemudian Anda mulai mengembalikan ke versi sebelumnya. Setelah waktu yang lama untuk mendeteksi masalah, waktu pemulihan menjadi lebih panjang akibat deployment ulang manual Anda.

Manfaat menjalankan praktik terbaik ini: Dengan menguji dan memvalidasi perubahan setelah deployment, Anda dapat segera mengidentifikasi masalah. Dengan mengembalikan secara otomatis ke versi sebelumnya, dampak pada pelanggan diminimalkan.

Tingkat risiko yang terjadi jika praktik terbaik ini tidak dijalankan: Rendah

# Panduan implementasi

- Mengotomatiskan pengujian dan pengembalian (rollback): Otomatiskan pengujian lingkungan yang di-deploy untuk mengonfirmasi hasil yang diinginkan. Otomatiskan pengembalian ke keadaan yang diketahui baik sebelumnya ketika hasil tidak tercapai, untuk meminimalkan waktu pemulihan dan mengurangi kesalahan yang disebabkan oleh proses manual. Contohnya, lakukan transaksi pengguna sintetis mendetail setelah deployment, verifikasi hasilnya, dan kembalikan jika terjadi kegagalan.
	- [Deploy ulang dan batalkan deployment dengan AWS CodeDeploy](https://docs.aws.amazon.com/codedeploy/latest/userguide/deployments-rollback-and-redeploy.html)

## Sumber daya

Dokumen terkait:

• [Men-deploy ulang dan membatalkan deployment dengan AWS CodeDeploy](https://docs.aws.amazon.com/codedeploy/latest/userguide/deployments-rollback-and-redeploy.html)

# OPS 7 Bagaimana cara mengetahui bahwa Anda siap untuk mendukung beban kerja?

Evaluasi kesiapan operasional beban kerja, proses, dan prosedur, serta personel Anda untuk memahami risiko operasional terkait beban kerja Anda.

## Praktik terbaik

- [OPS07-BP01 Memastikan kemampuan personel](#page-140-0)
- [OPS07-BP02 Memastikan peninjauan yang konsisten terkait kesiapan operasional](#page-141-0)
- [OPS07-BP03 Menggunakan runbook untuk menjalankan prosedur](#page-145-0)
- [OPS07-BP04 Menggunakan buku panduan untuk menyelidiki masalah](#page-149-0)
- [OPS07-BP05 Membuat keputusan yang tepat untuk melakukan deployment sistem dan perubahan](#page-154-0)

#### <span id="page-140-0"></span>OPS07-BP01 Memastikan kemampuan personel

Miliki mekanisme untuk memvalidasi bahwa Anda memiliki personel terlatih dalam jumlah yang tepat untuk menyediakan dukungan untuk kebutuhan operasional. Latih personel dan sesuaikan kapasitas personel seperlunya untuk mempertahankan dukungan yang efektif.

Anda perlu memiliki cukup anggota tim untuk mencakup semua aktivitas (termasuk siap dipanggil kapan saja). Pastikan bahwa tim Anda memiliki keterampilan yang diperlukan untuk berhasil dalam pelatihan tentang beban kerja Anda, alat operasional Anda, dan AWS.

AWS menyediakan sumber daya, termasuk [Pusat Sumber Daya untuk Memulai AWS](https://aws.amazon.com/getting-started/), [Blog](https://aws.amazon.com/blogs/)  [AWS](https://aws.amazon.com/blogs/), [AWS Online Tech Talks](https://aws.amazon.com/getting-started/), [Acara dan Webinar AWS](https://aws.amazon.com/events/), serta [Lab AWS Well-Architected](https://wellarchitectedlabs.com/), yang menyediakan panduan, contoh, dan ringkasan mendetail untuk mengedukasi tim Anda. Selain itu, [AWS Training and Certification](https://aws.amazon.com/training/) menyediakan beberapa pelatihan gratis melalui kursus digital mandiri tentang dasar-dasar AWS. Anda juga dapat mengikuti pelatihan yang dipandu instruktur untuk mendukung perkembangan keterampilan AWS tim Anda.

Antipola umum:

- Men-deploy beban kerja tanpa anggota tim yang memiliki keterampilan untuk mendukung platform dan layanan yang digunakan.
- Men-deploy beban kerja tanpa anggota tim yang tersedia selama jam dukungan yang diinginkan.
- Men-deploy beban kerja tanpa anggota tim yang cukup untuk mendukungnya jika terdapat anggota tim yang sedang cuti atau sakit.
- Men-deploy beban kerja tambahan tanpa meninjau dampak tambahan terhadap dukungan anggota tim pada beban kerja tersebut dan beban kerja lain.

Manfaat menerapkan praktik terbaik ini: Memiliki anggota tim yang terampil memungkinkan dukungan yang efektif untuk beban kerja.

Tingkat risiko yang terjadi jika praktik terbaik ini tidak diterapkan: Tinggi

Panduan implementasi

- Kemampuan personel: Validasi bahwa terdapat personel terlatih yang memadai untuk mendukung beban kerja secara efektif.
	- Ukuran tim: Pastikan Anda memiliki jumlah anggota tim yang cukup untuk menangani aktivitas operasional, termasuk tugas mendadak.
- Keterampilan tim: Pastikan anggota tim Anda memiliki pelatihan yang memadai tentang AWS, beban kerja Anda, dan alat-alat operasional Anda untuk menjalankan tugas mereka.
	- [Acara dan Webinar AWS](https://aws.amazon.com/about-aws/events/)
	- [Selama datang di AWS Training and Certification](https://aws.amazon.com/training/)
- Tinjau kemampuan: Tinjau ukuran dan keterampilan tim seiring perubahan kondisi operasional dan beban kerja, untuk memastikan terdapat kemampuan yang memadai untuk mempertahankan keunggulan operasional. Buat penyesuaian untuk memastikan ukuran dan keterampilan tim memenuhi persyaratan operasional untuk beban kerja yang didukung oleh tim.

# Sumber daya

Dokumen terkait:

- [Blog AWS](https://aws.amazon.com/blogs/)
- [Acara dan Webinar AWS](https://aws.amazon.com/about-aws/events/)
- [Pusat Sumber Daya untuk Memulai AWS](https://aws.amazon.com/getting-started/)
- [AWS Online Tech Talks](https://aws.amazon.com/getting-started/)
- [Selama datang di AWS Training and Certification](https://aws.amazon.com/training/)

# Contoh terkait:

• [Lab Well-Architected](https://wellarchitectedlabs.com/)

<span id="page-141-0"></span>OPS07-BP02 Memastikan peninjauan yang konsisten terkait kesiapan operasional

Gunakan Peninjauan Kesiapan Operasional (ORR) untuk memvalidasi bahwa Anda dapat mengoperasikan beban kerja Anda. ORR adalah mekanisme yang dikembangkan di Amazon untuk memvalidasi bahwa tim dapat mengoperasikan beban kerja mereka dengan aman. ORR adalah proses peninjauan dan inspeksi menggunakan daftar periksa persyaratan. ORR adalah pengalaman layanan mandiri yang digunakan tim untuk memastikan beban kerja mereka. ORR mencakup praktik terbaik dari pelajaran yang kami dapatkan selama bertahun-tahun membangun perangkat lunak.

Daftar periksa ORR terdiri dari rekomendasi arsitektur, proses operasional, manajemen peristiwa, dan kualitas rilis. Proses Koreksi Kesalahan (CoE) kami merupakan pendorong utama item-item ini. Analisis pascainsiden Anda sendiri harus mendorong pengembangan ORR Anda. ORR tidak hanya tentang mengikuti praktik terbaik tapi juga mencegah kemungkinan peristiwa yang telah Anda lihat

sebelumnya. Terakhir, keamanan, pengelolaan, dan kepatuhan persyaratan juga dapat disertakan dalam ORR.

Jalankan ORR sebelum beban kerja meluncur ke ketersediaan umum dan kemudian ke seluruh siklus pengembangan perangkat lunak. Menjalankan ORR sebelum peluncuran meningkatkan kemampuan Anda untuk mengoperasikan beban kerja dengan aman. Jalankan kembali ORR Anda secara berkala pada beban kerja untuk mengetahui penyimpangan dari praktik terbaik. Anda dapat memiliki daftar periksa ORR untuk peluncuran layanan baru dan ORR untuk peninjauan berkala. Ini membantu Anda untuk tetap up to date dengan praktik terbaik yang muncul dan menggabungkan pelajaran yang didapatkan dari analisis pascainsiden. Saat penggunaan cloud Anda matang, Anda dapat membangun persyaratan ORR ke dalam arsitektur Anda secara default.

Hasil yang diinginkan: Anda memiliki daftar periksa ORR dengan praktik terbaik untuk organisasi Anda. ORR dilakukan sebelum peluncuran beban kerja. ORR dijalankan secara berkala selama kursus siklus beban kerja.

## Antipola umum:

- Anda meluncurkan beban kerja tanpa mengetahui apakah Anda dapat mengoperasikannya.
- Persyaratan pengelolaan dan keamanan tidak diikutsertakan ketika menyertifikasi beban kerja untuk peluncuran.
- Beban kerja tidak dievaluasi kembali secara berkala.
- Beban kerja diluncurkan tanpa diterapkannya prosedur yang diperlukan.
- Anda melihat pengulangan kegagalan akar masalah yang sama di beberapa beban kerja.

Manfaat menjalankan praktik terbaik ini:

- Beban kerja Anda mencakup praktik terbaik arsitektur, proses, dan manajemen.
- Pelajaran yang didapatkan digabungkan dalam proses ORR.
- Prosedur yang diperlukan tersedia ketika beban kerja diluncurkan.
- ORR dijalankan di seluruh siklus perangkat lunak beban kerja Anda.

Tingkat risiko yang terjadi jika praktik terbaik ini tidak dijalankan: Tinggi

#### Panduan implementasi

ORR adalah dua hal: proses dan daftar periksa. Proses ORR Anda harus diadopsi oleh organisasi Anda dan didukung oleh sponsor eksekutif. Minimal, ORR harus dilakukan sebelum beban kerja meluncur ke ketersediaan umum. Jalankan ORR di seluruh siklus pengembangan perangkat lunak untuk tetap up to date dengan praktik terbaik atau persyaratan baru. Daftar periksa ORR harus mencakup item konfigurasi, persyaratan keamanan dan pengelolaan, serta praktik terbaik dari organisasi Anda. Seiring waktu, Anda dapat menggunakan layanan, seperti [AWS Config,](https://docs.aws.amazon.com/config/latest/developerguide/WhatIsConfig.html) [AWS](https://docs.aws.amazon.com/securityhub/latest/userguide/what-is-securityhub.html)  [Security Hub,](https://docs.aws.amazon.com/securityhub/latest/userguide/what-is-securityhub.html) dan [Pagar Pembatas AWS Control Tower](https://docs.aws.amazon.com/controltower/latest/userguide/guardrails.html), untuk membangun praktik terbaik dari ORR ke pagar pembatas untuk deteksi praktik terbaik secara otomatis.

#### Contoh pelanggan

Setelah beberapa insiden produksi, AnyCompany Retail memutuskan untuk menerapkan proses ORR. Mereka membangun daftar periksa yang terdiri dari praktik terbaik, persyaratan pengelolaan dan kepatuhan, serta pelajaran yang didapatkan dari pemadaman. Beban kerja baru melakukan ORR sebelum diluncurkan. Setiap beban kerja melakukan ORR setiap tahun dengan sebagian praktik terbaik untuk menggabungkan praktik terbaik dan persyaratan baru yang ditambahkan ke daftar periksa ORR. Seiring waktu, AnyCompany Retail menggunakan [AWS Config](https://docs.aws.amazon.com/config/latest/developerguide/WhatIsConfig.html) untuk mendeteksi beberapa praktik terbaik, yang mempercepat proses ORR.

#### Langkah implementasi

Untuk mempelajari selengkapnya tentang ORR, baca: [laporan resmi Peninjauan Kesiapan](https://docs.aws.amazon.com/wellarchitected/latest/operational-readiness-reviews/wa-operational-readiness-reviews.html) [Operasional \(ORR\).](https://docs.aws.amazon.com/wellarchitected/latest/operational-readiness-reviews/wa-operational-readiness-reviews.html) Laporan resmi ini menyediakan detail informasi tentang riwayat proses ORR, cara membangun praktik ORR Anda sendiri, dan cara mengembangkan daftar periksa ORR Anda. Langkah-langkah berikut ini merupakan versi singkat dari dokumen tersebut. Untuk pemahaman yang mendalam tentang apa itu ORR dan bagaimana membangunnya, sebaiknya baca laporan resmi tersebut.

- 1. Kumpulkan pemangku kepentingan utama, termasuk perwakilan dari keamanan, operasi, dan pengembangan.
- 2. Minta setiap pemangku kepentingan untuk menyediakan setidaknya satu persyaratan. Untuk iterasi pertama, coba batasi jumlah item menjadi 30 atau kurang.
	- [Lampiran B: Contoh pertanyaan ORR](https://docs.aws.amazon.com/wellarchitected/latest/operational-readiness-reviews/appendix-b-example-orr-questions.html) dari laporan resmi Peninjauan Kesiapan Operasional (ORR) yang berisi sampel pertanyaan yang dapat Anda gunakan untuk memulai.
- 3. Kumpulkan persyaratan Anda ke dalam lembar kerja.
- Anda dapat menggunakan [lensa kustom](https://docs.aws.amazon.com/wellarchitected/latest/userguide/lenses-custom.html) di [AWS Well-Architected Tool](https://console.aws.amazon.com/wellarchiected/) untuk mengembangkan ORR Anda dan membagikannya ke seluruh akun dan Organisasi AWS Anda.
- 4. Identifikasi satu beban kerja untuk diberikan ORR. Idealnya adalah beban kerja sebelum peluncuran atau beban kerja internal.
- 5. Pelajari daftar periksa ORR dan catat semua penemuan yang dibuat. Penemuannya mungkin akan buruk jika terdapat mitigasi. Untuk penemuan yang minim mitigasi, tambahkan beban kerja ke backlog item Anda dan implementasikan sebelum peluncuran.
- 6. Lanjutkan penambahan praktik terbaik dan persyaratan ke daftar periksa ORR Anda seiring waktu.

Pelanggan AWS Support dengan Enterprise Support dapat mengajukan permintaan [Lokakarya](https://aws.amazon.com/premiumsupport/technology-and-programs/proactive-services/) [Peninjauan Kesiapan Operasional](https://aws.amazon.com/premiumsupport/technology-and-programs/proactive-services/) dari Manajer Akun Teknis mereka. Lokakarya ini adalah sesi penelusuran mundur (working backward) interaktif untuk mengembangkan daftar periksa ORR Anda.

Tingkat upaya untuk rencana implementasi: Tinggi. Untuk mengadopsi praktik ORR pada organisasi Anda diperlukan sponsor eksekutif dan dukungan pemangku kepentingan. Buat dan perbarui daftar periksa dengan masukan dari seluruh organisasi Anda.

### Sumber daya

Praktik Terbaik Terkait:

- [OPS01-BP03 Mengevaluasi persyaratan tata kelola](#page-82-0)  Persyaratan tata kelola sangat sesuai untuk daftar periksa ORR.
- [OPS01-BP04 Evaluasi persyaratan kepatuhan](#page-83-0)  Terkadang persyaratan kepatuhan tercantum di daftar periksa ORR. Terkadang persyaratan kepatuhan adalah proses yang terpisah.
- [OPS03-BP07 Bekali tim dengan sumber daya dengan sesuai](#page-102-0)  Kemampuan tim merupakan kandidat yang bagus untuk persyaratan ORR.
- [OPS06-BP01 Antisipasikan perubahan yang tidak berhasil](#page-130-0)  Rencana rollback atau rollfoward harus dibuat sebelum Anda meluncurkan beban kerja Anda.
- [OPS07-BP01 Memastikan kemampuan personel](#page-140-0)  Untuk mendukung beban kerja, Anda harus memiliki personel yang diperlukan.
- [SEC01-BP03 Mengidentifikasi dan memvalidasi tujuan kontrol](https://docs.aws.amazon.com/wellarchitected/latest/framework/sec_securely_operate_control_objectives.html) Tujuan kontrol keamanan menyempurnakan persyaratan ORR.
- [REL13-BP01 Menetapkan sasaran pemulihan untuk waktu henti dan kehilangan data](https://docs.aws.amazon.com/wellarchitected/latest/framework/rel_planning_for_recovery_objective_defined_recovery.html) Rencana pemulihan bencana merupakan persyaratan ORR yang bagus.

• [COST02-BP01 Mengembangkan kebijakan berdasarkan keperluan organisasi Anda](https://docs.aws.amazon.com/wellarchitected/latest/framework/cost_govern_usage_policies.html) – Kebijakan manajemen biaya bagus untuk dicantumkan dalam daftar ORR Anda.

#### Dokumen terkait:

- [AWS Control Tower Pagar Pembatas di AWS Control Tower](https://docs.aws.amazon.com/controltower/latest/userguide/guardrails.html)
- [AWS Well-Architected Tool Lensa Kustom](https://docs.aws.amazon.com/wellarchitected/latest/userguide/lenses-custom.html)
- [Templat Peninjauan Kesiapan Operasional oleh Adrian Hornsby](https://medium.com/the-cloud-architect/operational-readiness-review-template-e23a4bfd8d79)
- [Laporan Resmi Peninjauan Kesiapan Operasional \(ORR\)](https://docs.aws.amazon.com/wellarchitected/latest/operational-readiness-reviews/wa-operational-readiness-reviews.html)

### Video terkait:

• [AWS Support Anda | Membangun Peninjauan Kesiapan Operasional \(ORR\) yang Efektif](https://www.youtube.com/watch?v=Keo6zWMQqS8)

### Contoh terkait:

• [Sampel Lensa Peninjauan Kesiapan Operasional \(ORR\)](https://github.com/aws-samples/custom-lens-wa-sample/tree/main/ORR-Lens)

### Layanan terkait:

- [AWS Config](https://docs.aws.amazon.com/config/latest/developerguide/WhatIsConfig.html)
- [AWS Control Tower](https://docs.aws.amazon.com/controltower/latest/userguide/what-is-control-tower.html)
- [AWS Security Hub](https://docs.aws.amazon.com/securityhub/latest/userguide/what-is-securityhub.html)
- [AWS Well-Architected Tool](https://docs.aws.amazon.com/wellarchitected/latest/userguide/intro.html)

<span id="page-145-0"></span>OPS07-BP03 Menggunakan runbook untuk menjalankan prosedur

Sebuah runbook adalah proses terdokumentasi untuk mencapai hasil tertentu. Runbook terdiri dari serangkaian langkah yang diikuti seseorang untuk menyelesaikan sesuatu. Runbook telah digunakan dalam operasi sejak masa-masa awal industri penerbangan. Dalam operasi cloud, kita menggunakan runbook untuk mengurangi risiko dan mencapai hasil yang diinginkan. Dalam bentuk paling sederhananya, runbook adalah daftar periksa untuk menyelesaikan tugas.

Runbook adalah bagian penting dari operasi beban kerja Anda. Mulai dari orientasi anggota tim baru hingga melakukan deployment rilis utama, runbook adalah proses terkodifikasi yang memberikan hasil konsisten, siapa pun yang menggunakannya. Runbook harus dipublikasikan di lokasi sentral

dan diperbarui seiring prosesnya berkembang karena memperbarui runbook adalah komponen utama dari proses manajemen perubahan. Runbook juga harus menyertakan panduan tentang penanganan kesalahan, alat, izin, pengecualian, dan eskalasi jika terjadi masalah.

Saat organisasi Anda matang, mulailah mengotomatiskan runbook. Mulailah dengan runbook yang singkat dan sering digunakan. Gunakan bahasa skrip untuk mengotomatiskan langkah-langkah atau mempermudah pelaksanaan langkah-langkah. Seiring Anda mengotomatiskan beberapa runbook pertama, Anda akan mendedikasikan waktu untuk mengotomatiskan runbook yang lebih kompleks. Seiring waktu, sebagian besar runbook Anda harus diotomatiskan dalam cara tertentu.

Hasil yang diinginkan: Tim Anda memiliki kumpulan panduan langkah demi langkah untuk melakukan tugas beban kerja. Runbook berisi hasil yang diinginkan, alat dan izin yang diperlukan, serta petunjuk untuk penanganan kesalahan. Runbook disimpan di lokasi sentral dan sering diperbarui.

Antipola umum:

- Mengandalkan memori untuk menyelesaikan setiap langkah dari suatu proses.
- Menerapkan perubahan secara manual tanpa daftar periksa.
- Anggota tim yang berbeda-beda melakukan proses yang sama, tetapi dengan langkah atau hasil yang berbeda.
- Membiarkan runbook tidak sinkron dengan perubahan sistem dan otomatisasi.

Manfaat menjalankan praktik terbaik ini:

- Mengurangi tingkat kesalahan untuk tugas manual.
- Operasi dilakukan secara konsisten.
- Anggota tim baru dapat mulai melakukan tugas dengan lebih cepat.
- Runbook dapat diotomatiskan untuk mengurangi upaya yang diperlukan.

Tingkat risiko yang terjadi jika praktik terbaik ini tidak dijalankan: Sedang

### Panduan implementasi

Runbook dapat memiliki beberapa bentuk, bergantung pada tingkat kematangan organisasi Anda. Minimal, runbook harus terdiri dari dokumen teks langkah demi langkah. Hasil yang diinginkan harus ditunjukkan dengan jelas. Dokumentasikan dengan jelas izin atau alat khusus yang

diperlukan. Berikan panduan mendetail tentang penanganan kesalahan dan eskalasi jika terjadi kesalahan. Cantumkan pemilik runbook dan publikasikan di lokasi sentral. Setelah runbook Anda didokumentasikan, validasikan dengan meminta orang lain di tim Anda untuk menjalankannya. Seiring prosedur berkembang, perbarui runbook Anda sesuai dengan proses manajemen perubahan Anda.

Runbook teks Anda harus diotomatiskan seiring organisasi Anda makin matang. Dengan layanan seperti [otomatisasi AWS Systems Manager,](https://docs.aws.amazon.com/systems-manager/latest/userguide/systems-manager-automation.html) Anda dapat mentransformasikan teks biasa menjadi otomatisasi yang dapat dijalankan dengan beban kerja Anda. Otomatisasi ini dapat dijalankan sebagai respons terhadap peristiwa, sehingga mengurangi beban operasional untuk memelihara beban kerja Anda.

### Contoh pelanggan

AnyCompany Retail harus melakukan pembaruan skema basis data selama deployment perangkat lunak. Tim Operasi Cloud bekerja sama dengan Tim Administrasi Basis Data untuk membuat runbook guna menerapkan perubahan ini secara manual. Runbook ini mencantumkan setiap langkah prosesnya dalam bentuk daftar periksa. Runbook ini berisi bagian tentang penanganan kesalahan jika terjadi kesalahan. Mereka memublikasikan runbook di wiki internal mereka bersama dengan runbook mereka yang lain. Tim Operasi Cloud berencana untuk mengotomatiskan runbook dalam sprint mendatang.

### Langkah implementasi

Jika Anda belum memiliki repositori dokumen, repositori kontrol versi adalah tempat yang tepat untuk mulai membangun pustaka runbook Anda. Anda dapat membangun runbook Anda menggunakan Markdown. Kami telah menyediakan contoh templat runbook yang dapat Anda gunakan untuk mulai membangun runbook.

```
# Judul Runbook ## Info Runbook | ID Runbook | Deskripsi | Alat yang Digunakan 
| Izin Khusus | Penulis Runbook | Terakhir Diperbarui | POC Eskalasi | 
|-------|-------|-------|-------|-------|-------|-------| | RUN001 | Apa tujuan 
penggunaan runbook ini? Apa hasil yang diinginkan? | Alat | Izin | Nama Anda | 
21-9-2022 | Nama Eskalasi | ## Langkah 1. Langkah pertama 2. Langkah kedua
```
- 1. Jika Anda belum memiliki repositori atau wiki dokumentasi, buat repositori kontrol versi baru di sistem kontrol versi Anda.
- 2. Identifikasi proses yang tidak memiliki runbook. Proses yang ideal adalah proses yang dilakukan secara semireguler, sedikit jumlah langkahnya, dan memiliki kegagalan berdampak rendah.
- 3. Di repositori dokumen Anda, buat draf dokumen Markdown baru menggunakan templat tersebut. Isi Judul Runbook dan bidang yang diperlukan di bagian Info Runbook.
- 4. Dimulai dengan langkah pertama, isi bagian Langkah dalam runbook ini.
- 5. Berikan runbook ini kepada para anggota tim. Minta mereka menggunakan runbook ini untuk memvalidasi langkah-langkahnya. Jika ada sesuatu yang belum dimasukkan atau memerlukan kejelasan, perbarui runbook ini.
- 6. Publikasikan runbook ini ke penyimpanan dokumentasi internal Anda. Setelah dipublikasikan, beri tahu tim Anda dan pemangku kepentingan lainnya.
- 7. Seiring waktu, Anda akan membangun pustaka runbook. Saat pustaka tersebut tumbuh, mulailah bekerja untuk mengotomatiskan runbook.

Tingkat upaya untuk rencana implementasi: Rendah. Standar minimum untuk runbook adalah panduan teks langkah demi langkah. Mengotomatiskan runbook dapat meningkatkan upaya implementasi.

#### Sumber daya

Praktik terbaik terkait:

- [OPS02-BP02 Proses dan Prosedur memiliki pemilik teridentifikasi:](#page-91-0) Runbook harus memiliki pemilik yang bertanggung jawab untuk memeliharanya.
- [OPS07-BP04 Menggunakan buku panduan untuk menyelidiki masalah:](#page-149-0) Runbook dan playbook mirip satu sama lain dengan satu perbedaan utama: runbook memiliki hasil yang diinginkan. Dalam banyak kasus, runbook dipicu setelah playbook mengidentifikasi akar penyebab.
- [OPS10-BP01 Menggunakan proses untuk manajemen peristiwa, insiden, dan masalah](#page-176-0): Runbook adalah bagian dari praktik manajemen yang baik terkait peristiwa, insiden, dan masalah.
- [OPS10-BP02 Menjalankan proses untuk setiap peringatan:](#page-181-0) Runbook dan playbook harus digunakan untuk menanggapi peringatan. Seiring waktu, reaksi ini harus diotomatiskan.
- [OPS11-BP04 Menjalankan manajemen pengetahuan:](#page-194-0) Memelihara runbook adalah bagian penting dari manajemen pengetahuan.

### Dokumen terkait:

- [Mencapai Keunggulan Operasional menggunakan playbook dan runbook otomatis](https://aws.amazon.com/blogs/mt/achieving-operational-excellence-using-automated-playbook-and-runbook/)
- [AWS Systems Manager: Bekerja dengan runbook](https://docs.aws.amazon.com/systems-manager/latest/userguide/automation-documents.html)
- [Playbook migrasi untuk migrasi besar AWS Tugas 4: Meningkatkan runbook migrasi Anda](https://docs.aws.amazon.com/prescriptive-guidance/latest/large-migration-migration-playbook/task-four-migration-runbooks.html)
- [Gunakan runbook Otomatisasi AWS Systems Manager untuk menyelesaikan tugas operasional](https://aws.amazon.com/blogs/mt/use-aws-systems-manager-automation-runbooks-to-resolve-operational-tasks/)

#### Video terkait:

- [AWS re:Invent 2019: Panduan mandiri untuk runbook, laporan insiden, dan respons insiden](https://www.youtube.com/watch?v=E1NaYN_fJUo)  [\(SEC318-R1\)](https://www.youtube.com/watch?v=E1NaYN_fJUo)
- [Cara mengotomatiskan Operasi IT di AWS | Amazon Web Services](https://www.youtube.com/watch?v=GuWj_mlyTug)
- [Integrasikan Skrip ke dalam AWS Systems Manager](https://www.youtube.com/watch?v=Seh1RbnF-uE)

### Contoh terkait:

- [AWS Systems Manager: Panduan otomatisasi](https://docs.aws.amazon.com/systems-manager/latest/userguide/automation-walk.html)
- [AWS Systems Manager: Pulihkan volume root dari snapshot runbook terbaru](https://docs.aws.amazon.com/systems-manager/latest/userguide/automation-document-sample-restore.html)
- [Membangun runbook respons insiden AWS menggunakan notebook Jupyter dan CloudTrail Lake](https://catalog.us-east-1.prod.workshops.aws/workshops/a5801f0c-7bd6-4282-91ae-4dfeb926a035/en-US)
- [Gitlab Runbook](https://gitlab.com/gitlab-com/runbooks)
- [Rubix Pustaka Python untuk membuat runbook di Notebook Jupyter](https://github.com/Nurtch/rubix)
- [Menggunakan Document Builder untuk membuat runbook kustom](https://docs.aws.amazon.com/systems-manager/latest/userguide/automation-walk-document-builder.html)
- [Lab Well-Architected: Mengotomatiskan operasi dengan Playbook dan Runbook](https://wellarchitectedlabs.com/operational-excellence/200_labs/200_automating_operations_with_playbooks_and_runbooks/)

# Layanan terkait:

• [Otomatisasi AWS Systems Manager](https://docs.aws.amazon.com/systems-manager/latest/userguide/systems-manager-automation.html)

<span id="page-149-0"></span>OPS07-BP04 Menggunakan buku panduan untuk menyelidiki masalah

Playbook adalah panduan mendetail yang digunakan untuk menyelidiki insiden. Ketika terjadi sebuah insiden, playbook digunakan untuk menyelidiki, membuat cakupan dampak, dan mengidentifikasi akar masalah. Playbook digunakan untuk berbagai skenario, dari deployment yang gagal hingga insiden keamanan. Dalam banyak kasus, playbook mengidentifikasi akar masalah yang dimitigasi menggunakan runbook. Playbook adalah komponen pokok dalam rencana respons insiden organisasi Anda.

Playbook yang baik memiliki sejumlah fitur utama. Playbook memberikan panduan secara mendetail bagi pengguna, dalam proses penemuan. Dengan berpikir secara holistik, langkah apa saja

yang sebaiknya diikuti seseorang untuk mendiagnosis insiden? Tetapkan secara jelas di dalam playbook jika alat-alat khusus atau izin yang dinaikkan diperlukan di dalam playbook. Memiliki rencana komunikasi untuk memberi informasi kepada para pemangku kepentingan mengenai status penyelidikan adalah komponen utama. Dalam situasi ketika akar penyebab tidak dapat diidentifikasi, playbook harus memiliki rencana eskalasi. Jika akar masalah diidentifikasi, playbook harus mengarah ke runbook yang menjelaskan cara menyelesaikannya. Playbook harus disimpan secara terpusat dan dipelihara secara rutin. Jika playbook digunakan untuk pemberitahuan khusus, bekali tim Anda dengan penunjuk ke playbook di dalam pemberitahuan tersebut.

Otomatisasi playbook Anda seiring kematangan organisasi. Mulai dengan playbook yang mencakup insiden berisiko rendah. Gunakan penulisan skrip untuk mengotomatiskan langkah-langkah penemuan. Pastikan Anda memiliki runbook pendamping untuk memitigasi akar masalah umum.

Hasil yang diinginkan: Organisasi Anda memiliki playbook untuk insiden umum. Playbook disimpan di lokasi terpusat dan tersedia untuk anggota tim Anda. Playbook sering diperbarui. Runbook pendamping dibuat untuk akar masalah apa pun yang diketahui.

Antipola umum:

- Tidak ada cara standar untuk menyelidiki insiden.
- Anggota tim mengandalkan memori otot atau pengetahuan institusional untuk memecahkan masalah kegagalan deployment.
- Anggota tim baru mempelajari cara menyelidiki permasalahan melalui coba-coba.
- Praktik terbaik untuk menyelidiki permasalahan tidak dibagikan ke seluruh tim.

Manfaat menjalankan praktik terbaik ini:

- Playbook meningkatkan upaya Anda untuk memitigasi insiden.
- Anggota tim yang berbeda-beda dapat menggunakan playbook yang sama untuk mengidentifikasi akar masalah secara konsisten.
- Setelah akar masalah diketahui kemudian bisa dikembangkan runbook, sehingga dapat mempercepat waktu pemulihan.
- Playbook memungkinkan anggota tim untuk mulai berkontribusi lebih cepat.
- Tim dapat menskalakan proses mereka dengan playbook yang dapat diulang.

Tingkat risiko yang terjadi jika praktik terbaik ini tidak dijalankan: Sedang

Bagaimana Anda membangun dan menggunakan playbook bergantung pada kematangan organisasi Anda. Jika Anda baru mengenal cloud, bangun playbook dalam bentuk teks di dalam repositori dokumen pusat. Seiring kematangan organisasi, playbook dapat menjadi semi-otomatis dengan bahasa skrip seperti Python. Skrip-skrip ini dapat dijalankan di dalam notebook Jupyter untuk mempercepat penemuan. Organisasi tingkat lanjut memiliki playbook yang sepenuhnya otomatis untuk permasalahan umum yang diperbaiki secara otomatis dengan runbook.

Mulai bangun playbook Anda dengan mengidentifikasi insiden-insiden umum yang terjadi pada beban kerja Anda. Pilih playbook untuk insiden berisiko rendah dan dengan akar masalah yang telah dipersempit menjadi beberapa permasalahan untuk mengawalinya. Setelah Anda memiliki playbook untuk skenario yang lebih sederhana, beralihlah ke skenario berisiko lebih tinggi atau skenario dengan akar masalah yang tidak dikenal dengan baik.

Playbook teks Anda harus diotomatiskan seiring pematangan organisasi Anda. Dengan layanan seperti [AWS Systems Manager Automations,](https://docs.aws.amazon.com/systems-manager/latest/userguide/systems-manager-automation.html) teks biasa dapat ditransformasikan menjadi otomatis. Otomatisasi ini dapat dijalankan terhadap beban kerja untuk mempercepat penyelidikan. Otomatisasi ini dapat diaktifkan untuk merespons peristiwa, sehingga mengurangi rata-rata waktu untuk menemukan dan menyelesaikan insiden.

Pelanggan dapat menggunakan [AWS Systems Manager Incident Manager](https://docs.aws.amazon.com/incident-manager/latest/userguide/what-is-incident-manager.html) untuk merespons insiden. Layanan ini menyediakan satu antarmuka untuk memeriksa insiden, memberi informasi kepada pemangku kepentingan selama penemuan dan mitigasi, dan berkolaborasi melalui insiden. Layanan ini menggunakan AWS Systems Manager Automations untuk mempercepat deteksi dan pemulihan.

### Contoh pelanggan

Insiden produksi memberikan dampak pada AnyCompany Retail. Rekayasawan yang siap dipanggil kapan saja (on-call) menggunakan playbook untuk menyelidiki permasalahan. Seiring mereka mengikuti langkah-langkahnya, mereka terus memutakhirkan pemangku kepentingan utama yang diidentifikasi di dalam playbook. Rekayasawan mengidentifikasi akar masalah sebagai kondisi pacu di dalam layanan backend. Menggunakan runbook, rekayasawan meluncurkan ulang layanan, sehingga AnyCompany Retail dapat kembali online.

#### Langkah implementasi

Jika Anda belum memiliki repositori dokumen, kami menyarankan pembuatan repositori kontrol versi untuk pustaka playbook Anda. Anda dapat membangun playbook Anda menggunakan Markdown,

yang kompatibel dengan sebagian besar sistem otomatisasi playbook. Jika Anda memulai dari nol, gunakan contoh templat playbook berikut ini.

```
# Judul Playbook ## Info Playbook | ID Playbook | Deskripsi | Alat 
yang Digunakan | Izin Khusus | Penyusun Playbook | Terakhir Diperbarui 
| POC Eskalasi | Pemangku Kepentingan | Rencana Komunikasi | 
|-------|-------|-------|-------|-------|-------|-------|-------|-------| | RUN001 
| Untuk apa playbook ini? Untuk insiden apa playbook ini? | Alat | Izin | Nama Anda 
| 21-09-2022 | Nama Eskalasi | Nama Pemangku Kepentingan | Bagaimana pembaruan akan 
disampaikan selama penyelidikan? | ## Langkah 1. Langkah pertama 2. Langkah kedua
```
- 1. Jika Anda belum memiliki repositori dokumen atau wiki, buat repositori kontrol versi baru untuk playbook Anda di sistem kontrol versi Anda.
- 2. Identifikasi permasalahan umum yang memerlukan penyelidikan. Ini sebaiknya adalah skenario dengan akar masalah yang dibatasi ke beberapa permasalahan dan penyelesaiannya berisiko rendah.
- 3. Menggunakan templat Markdown, lengkapi bagian Nama Playbook dan bidang di bawah Info Playbook.
- 4. Lengkapi langkah-langkah pemecahan masalah. Sampaikan sejelas mungkin tindakan yang akan dilakukan atau area apa saja yang harus Anda selidiki.
- 5. Berikan playbook tersebut kepada anggota tim dan minta mereka mempelajari dan memvalidasinya. Jika terdapat hal yang terlewat atau tidak jelas, perbarui playbook.
- 6. Terbitkan playbook di dalam repositori dokumen Anda dan informasikan kepada tim dan pemangku kepentingan.
- 7. Pustaka playbook ini akan tumbuh seiring Anda menambahkan lebih banyak playbook. Setelah Anda memiliki beberapa playbook, mulailah mengotomatiskannya menggunakan alat seperti AWS Systems Manager Automations untuk terus menyinkronkan otomatisasi dan playbook.

Tingkat upaya untuk rencana implementasi: Rendah. Playbook Anda harus berupa dokumen teks yang disimpan di lokasi terpusat. Organisasi yang lebih matang akan beralih ke otomatisasi playbook.

Sumber daya

Praktik terbaik terkait:

• [OPS02-BP02 Proses dan Prosedur memiliki pemilik teridentifikasi:](#page-91-0) Runbook harus memiliki pemilik yang bertanggung jawab untuk memeliharanya.

- [OPS07-BP03 Menggunakan runbook untuk menjalankan prosedur:](#page-145-0) Runbook dan playbook mirip, tetapi dengan satu perbedaan utama: runbook memiliki hasil yang diinginkan. Dalam banyak kasus, runbook digunakan setelah playbook mengidentifikasi akar penyebab.
- [OPS10-BP01 Menggunakan proses untuk manajemen peristiwa, insiden, dan masalah](#page-176-0): Playbook adalah bagian dari praktik manajemen yang baik terkait peristiwa, insiden, dan masalah.
- [OPS10-BP02 Menjalankan proses untuk setiap peringatan:](#page-181-0) Runbook dan playbook harus digunakan untuk menanggapi peringatan. Seiring waktu, reaksi ini harus diotomatiskan.
- [OPS11-BP04 Menjalankan manajemen pengetahuan:](#page-194-0) Memelihara playbook adalah bagian penting dari manajemen pengetahuan.

### Dokumen terkait:

- [Mencapai Keunggulan Operasional menggunakan playbook dan runbook otomatis](https://aws.amazon.com/blogs/mt/achieving-operational-excellence-using-automated-playbook-and-runbook/)
- [AWS Systems Manager: Bekerja dengan runbook](https://docs.aws.amazon.com/systems-manager/latest/userguide/automation-documents.html)
- [Gunakan runbook AWS Systems Manager Automations untuk menyelesaikan tugas operasional](https://aws.amazon.com/blogs/mt/use-aws-systems-manager-automation-runbooks-to-resolve-operational-tasks/)

# Video terkait:

- [AWS re:Invent 2019: Panduan mandiri untuk runbook, laporan insiden, dan respons insiden](https://www.youtube.com/watch?v=E1NaYN_fJUo)  [\(SEC318-R1\)](https://www.youtube.com/watch?v=E1NaYN_fJUo)
- [AWS Systems Manager Incident Manager Lokakarya Virtual AWS](https://www.youtube.com/watch?v=KNOc0DxuBSY)
- [Integrasikan Skrip ke dalam AWS Systems Manager](https://www.youtube.com/watch?v=Seh1RbnF-uE)

# Contoh terkait:

- [Kerangka Kerja Playbook Pelanggan AWS](https://github.com/aws-samples/aws-customer-playbook-framework)
- [AWS Systems Manager: Panduan otomatisasi](https://docs.aws.amazon.com/systems-manager/latest/userguide/automation-walk.html)
- [Membangun runbook respons insiden AWS menggunakan notebook Jupyter dan CloudTrail Lake](https://catalog.workshops.aws/workshops/a5801f0c-7bd6-4282-91ae-4dfeb926a035/en-US)
- [Rubix Pustaka Python untuk membuat runbook di Notebook Jupyter](https://github.com/Nurtch/rubix)
- [Menggunakan Document Builder untuk membuat runbook kustom](https://docs.aws.amazon.com/systems-manager/latest/userguide/automation-walk-document-builder.html)
- [Lab Well-Architected: Mengotomatiskan operasi dengan Playbook dan Runbook](https://wellarchitectedlabs.com/operational-excellence/200_labs/200_automating_operations_with_playbooks_and_runbooks/)
- [Lab Well-Architect: Playbook respons insiden dengan Jupyter](https://www.wellarchitectedlabs.com/security/300_labs/300_incident_response_playbook_with_jupyter-aws_iam/)

### Layanan terkait:

- [AWS Systems Manager Automation](https://docs.aws.amazon.com/systems-manager/latest/userguide/systems-manager-automation.html)
- [AWS Systems Manager Incident Manager](https://docs.aws.amazon.com/incident-manager/latest/userguide/what-is-incident-manager.html)

OPS07-BP05 Membuat keputusan yang tepat untuk melakukan deployment sistem dan perubahan

Evaluasikan kemampuan tim untuk mendukung beban kerja dan kepatuhan beban kerja terhadap tata kelola. Evaluasikan hal tersebut terhadap manfaat deployment ketika menentukan untuk transisi sistem atau mengubah ke produksi. Untuk membuat keputusan yang tepat, pahami manfaat dan risikonya.

Pre-mortem adalah latihan simulasi tim terhadap kegagalan untuk mengembangkan strategi mitigasi. Gunakan pre-mortem untuk mengantisipasi kegagalan dan menciptakan prosedur ketika diperlukan. Ketika Anda membuat perubahan di daftar periksa yang Anda gunakan untuk mengevaluasi beban kerja Anda, rencanakan apa yang akan Anda lakukan dengan sistem langsung yang tidak lagi patuh.

#### Antipola umum:

- Memutuskan untuk melakukan deployment beban kerja tanpa memahami risiko keamanan yang ada dalam beban kerja.
- Memutuskan untuk melakukan deployment beban kerja tanpa memahami apakah beban kerja sesuai dengan standar dan tata kelola.
- Memutuskan untuk melakukan deployment beban kerja tanpa memahami apakah tim Anda dapat mendukungnya.
- Memutuskan untuk melakukan deployment beban kerja tanpa memahami manfaatnya untuk organisasi.

Manfaat menerapkan praktik terbaik ini: Memiliki anggota tim yang terampil memungkinkan dukungan yang efektif untuk beban kerja.

Tingkat risiko yang terjadi jika praktik terbaik ini tidak diterapkan: Rendah

#### Panduan implementasi

• Buat keputusan yang tepat untuk melakukan deployment beban kerja dan perubahan: Evaluasikan kemampuan tim untuk mendukung beban kerja dan kepatuhan beban kerja terhadap tata kelola. Evaluasikan hal tersebut terhadap manfaat deployment ketika menentukan untuk transisi sistem atau mengubah ke produksi. Untuk membuat keputusan yang tepat, pahami manfaat dan risikonya.

# **Operasi**

### Pertanyaan

- [OPS 8 Bagaimana cara memahami kondisi beban kerja Anda?](#page-155-0)
- [OPS 9 Bagaimana cara memahami kondisi operasi Anda?](#page-165-0)
- [OPS 10 Bagaimana cara mengelola peristiwa operasi dan beban kerja?](#page-176-1)

# <span id="page-155-0"></span>OPS 8 Bagaimana cara memahami kondisi beban kerja Anda?

Tetapkan, catat, dan analisis metrik beban kerja untuk mendapatkan visibilitas peristiwa beban kerja sehingga Anda dapat mengambil tindakan yang tepat.

# Praktik terbaik

- [OPS08-BP01 Identifikasi indikator performa utama](#page-155-1)
- [OPS08-BP02 Menentukan metrik beban kerja](#page-156-0)
- [OPS08-BP03 Mengumpulkan dan menganalisis metrik beban kerja](#page-157-0)
- [OPS08-BP04 Membuat dasar acuan metrik beban kerja](#page-159-0)
- [OPS08-BP05 Mempelajari pola aktivitas yang diharapkan untuk beban kerja](#page-160-0)
- [OPS08-BP06 Memberikan pemberitahuan saat hasil beban kerja terpapar risiko](#page-161-0)
- [OPS08-BP07 Memberikan peringatan saat anomali beban kerja terdeteksi](#page-162-0)
- [OPS08-BP08 Memvalidasi capaian hasil dan efektivitas KPI serta metrik](#page-163-0)

# <span id="page-155-1"></span>OPS08-BP01 Identifikasi indikator performa utama

Identifikasi indikator performa utama (KPI) berdasarkan hasil bisnis yang diinginkan (misalnya, tingkat pemesanan, tingkat retensi pelanggan, dan laba dibandingkan pengeluaran operasi) dan hasil pelanggan (misalnya, kepuasan pelanggan). Evaluasi KPI untuk menentukan kesuksesan beban kerja.

Antipola umum:

- Pimpinan bisnis bertanya kepada Anda seberapa keberhasilan beban kerja dalam memenuhi kebutuhan bisnis tetapi tidak memiliki kerangka acuan untuk menentukan keberhasilan.
- Anda tidak dapat menentukan apakah aplikasi komersial umum yang Anda operasikan untuk organisasi Anda menghemat biaya.

Manfaat menerapkan praktik terbaik ini: Dengan mengidentifikasi indikator performa utama Anda dapat mencapai hasil bisnis sebagai pengujian kondisi dan kesuksesan beban kerja Anda.

Tingkat risiko yang terjadi jika praktik terbaik ini tidak diterapkan: Tinggi

Panduan implementasi

• Identifikasi indikator performa utama: Identifikasi indikator performa utama (KPI) berdasarkan hasil bisnis dan hasil pelanggan. Evaluasi KPI untuk menentukan kesuksesan beban kerja.

# <span id="page-156-0"></span>OPS08-BP02 Menentukan metrik beban kerja

Tentukan metrik beban kerja untuk mengukur pencapaian KPI (misalnya, keranjang belanja yang ditinggalkan, pesanan yang ditempatkan, biaya, harga, dan pengeluaran beban kerja yang dialokasikan). Tentukan metrik beban kerja untuk mengukur kondisi beban kerja (misalnya, waktu respons antar muka, rasio kesalahan, permintaan yang dibuat, permintaan yang diselesaikan, serta pemanfaatan). Evaluasi metrik untuk menentukan apakah beban kerja mencapai hasil yang diinginkan, dan untuk memahami kondisi beban kerja.

Anda harus mengirim data log ke layanan seperti CloudWatch Logs, dan membuat metrik dari observasi konten log yang diperlukan.

CloudWatch memiliki fitur khusus seperti [Wawasan Amazon CloudWatch untuk Server SQL](https://docs.aws.amazon.com/AmazonCloudWatch/latest/monitoring/appinsights-what-is.html)  [dan .NET](https://docs.aws.amazon.com/AmazonCloudWatch/latest/monitoring/appinsights-what-is.html) dan [Wawasan Kontainer](https://docs.aws.amazon.com/AmazonCloudWatch/latest/monitoring/ContainerInsights.html) yang dapat membantu Anda melalui identifikasi dan pengaturan metrik kunci, log, dan alarm di seluruh sumber daya aplikasi tertentu yang didukung dan tumpukan teknologi.

# Antipola umum:

- Anda memiliki metrik standar yang telah ditentukan, tidak terkait dengan KPI mana pun atau dikhususkan untuk beban kerja tertentu.
- Terjadi kesalahan dalam penghitungan metrik Anda yang akan membuat hasil tidak valid.
- Anda tidak memiliki metrik yang ditentukan untuk beban kerja Anda.
- Anda hanya mengukur ketersediaan.

Manfaat menerapkan praktik terbaik ini: Dengan menentukan dan mengevaluasi metrik beban kerja, Anda dapat menentukan kondisi beban kerja Anda dan mengukur pencapaian hasil bisnis.

Tingkat risiko yang terjadi jika praktik terbaik ini tidak diterapkan: Tinggi

- Tentukan metrik beban kerja: Tentukan metrik beban kerja untuk mengukur pencapaian KPI. Tentukan metrik beban kerja untuk mengukur kondisi beban kerja dan masing-masing komponennya. Evaluasi metrik untuk menentukan apakah beban kerja mencapai hasil yang diinginkan, dan untuk memahami kondisi beban kerja.
	- [Publikasikan metrik kustom](https://docs.aws.amazon.com/AmazonCloudWatch/latest/monitoring/publishingMetrics.html)
	- [Mencari dan memfilter data log](https://docs.aws.amazon.com/AmazonCloudWatch/latest/logs/MonitoringLogData.html)
	- [Referensi dimensi dan metrik Amazon CloudWatch](https://docs.aws.amazon.com/AmazonCloudWatch/latest/monitoring/CW_Support_For_AWS.html)

### Sumber daya

# Dokumen terkait:

- [Referensi dimensi dan metrik Amazon CloudWatch](https://docs.aws.amazon.com/AmazonCloudWatch/latest/monitoring/CW_Support_For_AWS.html)
- [Publikasikan metrik kustom](https://docs.aws.amazon.com/AmazonCloudWatch/latest/monitoring/publishingMetrics.html)
- [Mencari dan memfilter data log](https://docs.aws.amazon.com/AmazonCloudWatch/latest/logs/MonitoringLogData.html)

<span id="page-157-0"></span>OPS08-BP03 Mengumpulkan dan menganalisis metrik beban kerja

Melakukan tinjauan metrik proaktif rutin untuk mengidentifikasi tren dan menentukan di mana respons yang tepat perlu diberikan.

Anda harus mengagregasi data log dari aplikasi, komponen beban kerja, layanan, dan panggilan API Anda ke layanan seperti CloudWatch Logs. Hasilkan metrik dari pengamatan konten log yang diperlukan untuk memungkinkan wawasan tentang kinerja aktivitas operasi.

Di AWS, Anda dapat menganalisis metrik beban kerja dan mengidentifikasi masalah operasional menggunakan kemampuan machine learning yang dimiliki [Amazon DevOps Guru.](https://docs.aws.amazon.com/devops-guru/latest/userguide/welcome.html) AWS DevOps Guru menyediakan notifikasi masalah operasional dengan saran [tertarget dan proaktif](https://docs.aws.amazon.com/devops-guru/latest/userguide/view-insights.html) untuk mengatasi masalah dan memelihara kondisi aplikasi

Di Model Tanggung Jawab Bersama AWS, bagian pemantauan dikirimkan kepada Anda melalui [AWS Health Dashboard](https://aws.amazon.com/premiumsupport/technology/personal-health-dashboard/). Dasbor ini menyediakan pemberitahuan dan panduan perbaikan ketika AWS mengalami peristiwa yang mungkin memengaruhi Anda. Pelanggan dengan langganan Dukungan Bisnis dan Korporat juga mendapatkan akses ke [API AWS Health,](https://docs.aws.amazon.com/health/latest/ug/getting-started-api.html) yang memungkinkan integrasi ke sistem manajemen mereka.

Di AWS, Anda dapat [mengekspor data log Anda ke Amazon S3](https://docs.aws.amazon.com/AmazonCloudWatch/latest/logs/S3Export.html) atau [mengirimkan log langsung](https://docs.aws.amazon.com/AmazonCloudWatch/latest/logs/Sending-Logs-Directly-To-S3.html) ke [Amazon S3](https://aws.amazon.com/s3/) untuk penyimpanan jangka panjang. Menggunakan [AWS Glue,](https://aws.amazon.com/glue/) Anda dapat menemukan dan mempersiapkan data log Anda di Amazon S3 untuk analitik, dengan menyimpan metadata terkait di [AWSAWS Glue Data Catalog](https://docs.aws.amazon.com/glue/latest/dg/populate-data-catalog.html). [Amazon Athena](https://aws.amazon.com/athena/), melalui integrasi native-nya dengan AWS Glue, kemudian dapat digunakan untuk menganalisis data log Anda, yang mengkuerinya menggunakan SQL standar. Menggunakan alat kecerdasan bisnis seperti [Amazon QuickSight](https://aws.amazon.com/quicksight/) Anda dapat memvisualisasi, menjelajahi, dan menganalisis data Anda.

Solusi [alternatifnya](https://aws.amazon.com/solutions/centralized-logging/?did=sl_card&trk=sl_card) adalah menggunakan [Amazon OpenSearch Service](https://aws.amazon.com/elasticsearch-service/) dan [OpenSearch](https://aws.amazon.com/elasticsearch-service/the-elk-stack/kibana/) [Dashboards](https://aws.amazon.com/elasticsearch-service/the-elk-stack/kibana/) untuk mengumpulkan, menganalisis, dan menampilkan log di AWS di beberapa akun dan Wilayah AWS.

Antipola umum:

- Anda diminta oleh tim desain jaringan untuk menunjukkan tingkat pemanfaatan bandwidth jaringan saat ini. Anda menyediakan metrik saat ini, dengan pemanfaatan jaringan sebesar 35%. Mereka mengurangi kapasitas sirkuit sebagai langkah penghematan biaya yang menyebabkan masalah konektivitas yang meluas karena pengukuran titik waktu Anda tidak mencerminkan tren dalam tingkat pemanfaatan.
- Router Anda mengalami kegagalan. Router Anda mencatatkan log kesalahan memori nonkritis dengan frekuensi yang terus membesar hingga gagal sepenuhnya. Anda tidak mendeteksi tren ini sehingga Anda tidak mengganti memori yang bermasalah sebelum router menyebabkan gangguan layanan.

Manfaat menjalankan praktik terbaik ini: Dengan mengumpulkan dan menganalisis metrik beban kerja Anda, Anda mendapatkan pemahaman tentang kondisi beban kerja dan dapat memperoleh wawasan tentang tren-tren yang mungkin memberikan dampak pada beban kerja atau pencapaian hasil bisnis Anda.

Tingkat risiko yang terjadi jika praktik terbaik ini tidak dijalankan: Tinggi

### Panduan implementasi

- Kumpulkan dan analisis metrik beban kerja: Lakukan tinjauan metrik proaktif rutin untuk mengidentifikasi tren dan menentukan di mana respons yang tepat perlu diberikan.
	- [Menggunakan metrik Amazon CloudWatch](https://docs.aws.amazon.com/AmazonCloudWatch/latest/monitoring/working_with_metrics.html)
	- [Metrik Amazon CloudWatch dan referensi dimensi](https://docs.aws.amazon.com/AmazonCloudWatch/latest/monitoring/CW_Support_For_AWS.html)
- [Kumpulkan metrik dan log dari instans Amazon EC2 dan server on-premise dengan Agen](https://docs.aws.amazon.com/AmazonCloudWatch/latest/monitoring/Install-CloudWatch-Agent.html) **[CloudWatch](https://docs.aws.amazon.com/AmazonCloudWatch/latest/monitoring/Install-CloudWatch-Agent.html)**
- Sumber daya

Dokumen terkait:

- [Amazon Athena](https://aws.amazon.com/athena/)
- [Metrik Amazon CloudWatch dan referensi dimensi](https://docs.aws.amazon.com/AmazonCloudWatch/latest/monitoring/CW_Support_For_AWS.html)
- [Amazon DevOps Guru](https://docs.aws.amazon.com/devops-guru/latest/userguide/welcome.html)
- **[AWS Glue](https://aws.amazon.com/glue/)**
- [AWSAWS Glue Data Catalog](https://docs.aws.amazon.com/glue/latest/dg/populate-data-catalog.html)
- [Amazon OpenSearch Service](https://aws.amazon.com/elasticsearch-service/)
- [AWS Health Dashboard](https://aws.amazon.com/premiumsupport/technology/personal-health-dashboard/)
- [Amazon QuickSight](https://aws.amazon.com/quicksight/)
- [Kumpulkan metrik dan log dari instans Amazon EC2 dan server on-premise dengan Agen](https://docs.aws.amazon.com/AmazonCloudWatch/latest/monitoring/Install-CloudWatch-Agent.html) **[CloudWatch](https://docs.aws.amazon.com/AmazonCloudWatch/latest/monitoring/Install-CloudWatch-Agent.html)**
- [Menggunakan metrik Amazon CloudWatch](https://docs.aws.amazon.com/AmazonCloudWatch/latest/monitoring/working_with_metrics.html)

<span id="page-159-0"></span>OPS08-BP04 Membuat dasar acuan metrik beban kerja

Buat dasar acuan untuk metrik guna menyediakan nilai yang diharapkan sebagai dasar perbandingan dan identifikasi komponen dengan kinerja yang terlalu rendah atau terlalu tinggi. Identifikasi ambang batas untuk perbaikan, investigasi, dan intervensi.

Antipola umum:

• Sebuah server berjalan dengan pemanfaatan CPU sebesar 95%, dan Anda ditanya apakah hal tersebut bagus atau buruk. Pemanfaatan CPU di server tersebut belum memiliki dasar acuan sehingga Anda tidak tahu apakah angka tersebut bagus atau buruk.

Manfaat menjalankan praktik terbaik ini: Dengan menetapkan nilai metrik dasar acuan, Anda mampu mengevaluasi nilai metrik saat ini, serta tren metrik, untuk menentukan apakah tindakan diperlukan.

Tingkat risiko yang terjadi jika praktik terbaik ini tidak dijalankan: Sedang

- Buat dasar acuan untuk metrik beban kerja: Buat dasar acuan untuk metrik beban kerja guna menyediakan nilai yang diharapkan sebagai dasar perbandingan.
	- [Membuat Alarm Amazon CloudWatch](https://docs.aws.amazon.com/AmazonCloudWatch/latest/monitoring/AlarmThatSendsEmail.html)

Sumber daya

Dokumen terkait:

• [Membuat Alarm Amazon CloudWatch](https://docs.aws.amazon.com/AmazonCloudWatch/latest/monitoring/AlarmThatSendsEmail.html)

<span id="page-160-0"></span>OPS08-BP05 Mempelajari pola aktivitas yang diharapkan untuk beban kerja

Buat pola aktivitas beban kerja untuk mengidentifikasi aktivitas anomali, sehingga Anda dapat memberikan respons yang sesuai jika diperlukan.

CloudWatch melalui [fitur Deteksi Anomali CloudWatch](https://docs.aws.amazon.com/AmazonCloudWatch/latest/monitoring/CloudWatch_Anomaly_Detection.html) menerapkan algoritma machine learning dan statistik untuk membuat rentang nilai ekspektasi sesuai dengan perilaku metrik normal.

[Amazon DevOps Guru](https://docs.aws.amazon.com/devops-guru/latest/userguide/welcome.html) dapat digunakan untuk mengidentifikasi perilaku anomali melalui korelasi peristiwa, analisis log, dan penerapan machine learning, untuk menganalisis telemetri beban kerja Anda. Saat terdeteksi perilaku yang tidak diharapkan, akan tersedia [peristiwa dan metrik terkait](https://docs.aws.amazon.com/devops-guru/latest/userguide/understanding-insights-console.html) serta saran untuk mengatasi perilaku tersebut.

Antipola umum:

- Anda sedang meninjau log pemanfaatan jaringan dan mendapati pemanfaatan jaringan yang meningkat antara pukul 11.30 dan 13.30, kemudian kembali terjadi pada pukul 16.30 hingga 18.00. Anda tidak tahu apakah kejadian ini harus dianggap normal atau tidak.
- Server web Anda melakukan boot ulang setiap pukul 03.00 dini hari. Anda tidak tahu apakah kejadian ini harus dianggap normal atau tidak.

Manfaat menerapkan praktik terbaik ini: Dengan mempelajari pola perilaku, Anda dapat mengenali perilaku yang tidak diharapkan dan melakukan tindakan yang diperlukan.

Tingkat risiko yang terjadi jika praktik terbaik ini tidak diterapkan: Sedang

• Pelajari pola aktivitas yang diharapkan untuk beban kerja: Tetapkan pola aktivitas beban kerja untuk menentukan perilaku yang menyimpang dari nilai ekspektasi agar Anda dapat memberikan respons yang sesuai jika diperlukan.

### Sumber daya

Dokumen terkait:

- [Amazon DevOps Guru](https://docs.aws.amazon.com/devops-guru/latest/userguide/welcome.html)
- [fitur Deteksi Anomali CloudWatch](https://docs.aws.amazon.com/AmazonCloudWatch/latest/monitoring/CloudWatch_Anomaly_Detection.html)

<span id="page-161-0"></span>OPS08-BP06 Memberikan pemberitahuan saat hasil beban kerja terpapar risiko

Berikan pemberitahuan saat terdapat risiko pada hasil beban kerja sehingga Anda dapat merespons dengan tepat jika perlu.

Idealnya, sebelumnya Anda telah mengidentifikasi ambang batas metrik yang dapat diberitahukan atau peristiwa yang dapat digunakan untuk memicu respons otomatis.

Di AWS, Anda dapat menggunakan [Amazon CloudWatch Synthetics](https://docs.aws.amazon.com/AmazonCloudWatch/latest/monitoring/CloudWatch_Synthetics_Canaries.html) untuk membuat skrip canary guna memantau titik akhir dan API Anda dengan melakukan tindakan yang sama seperti pelanggan Anda. Telemetri yang dihasilkan dan [wawasan yang didapatkan](https://docs.aws.amazon.com/AmazonCloudWatch/latest/monitoring/CloudWatch_Synthetics_Canaries_Details.html) dapat membantu Anda mengidentifikasi masalah sebelum pelanggan merasakan dampaknya.

Anda juga dapat menggunakan [CloudWatch Logs Insights](https://docs.aws.amazon.com/AmazonCloudWatch/latest/logs/AnalyzingLogData.html) untuk mencari dan menganalisis data log secara interaktif dengan menggunakan bahasa kueri yang dibuat khusus. CloudWatch Logs Insights secara otomatis [menemukan bidang dalam log](https://docs.aws.amazon.com/AmazonCloudWatch/latest/logs/CWL_AnalyzeLogData-discoverable-fields.html) dari layanan AWS, dan log event kustom dalam format JSON. Ini menskalakan dengan volume log dan kompleksitas kueri dan memberi jawaban dalam hitungan detik, sehingga membantu Anda mencari faktor penyebab insiden.

Antipola umum:

- Anda tidak memiliki konektivitas jaringan. Tidak ada yang menyadarinya. Tidak ada orang yang mencoba mengidentifikasi alasannya maupun melakukan tindakan untuk memulihkan konektivitas.
- Setelah sebuah patch, instans persisten Anda tidak tersedia, sehingga pengguna menjadi terganggu. Pengguna Anda mengajukan kasus dukungan. Tidak ada yang menerima notifikasi. Tidak ada yang melakukan tindakan.

Manfaat menjalankan praktik terbaik ini: Dengan mengidentifikasi bahwa terdapat risiko pada hasil bisnis dan memberitahukan tindakan yang perlu diambil, Anda memiliki peluang untuk mencegah atau memitigasi dampak insiden.

Tingkat risiko yang terjadi jika praktik terbaik ini tidak dijalankan: Sedang

Panduan implementasi

- Beritahukan saat terdapat risiko pada hasil beban kerja: Berikan pemberitahuan saat terdapat risiko pada hasil beban kerja sehingga Anda dapat merespons dengan tepat jika diperlukan.
	- [Apa itu Amazon CloudWatch Events?](https://docs.aws.amazon.com/AmazonCloudWatch/latest/events/WhatIsCloudWatchEvents.html)
	- [Membuat Alarm Amazon CloudWatch](https://docs.aws.amazon.com/AmazonCloudWatch/latest/monitoring/AlarmThatSendsEmail.html)
	- [Memanggil fungsi Lambda menggunakan notifikasi Amazon SNS](https://docs.aws.amazon.com/sns/latest/dg/sns-lambda.html)

# Sumber daya

Dokumen terkait:

- **[Amazon CloudWatch Synthetics](https://docs.aws.amazon.com/AmazonCloudWatch/latest/monitoring/CloudWatch_Synthetics_Canaries.html)**
- [CloudWatch Logs Insights](https://docs.aws.amazon.com/AmazonCloudWatch/latest/logs/AnalyzingLogData.html)
- [Membuat Alarm Amazon CloudWatch](https://docs.aws.amazon.com/AmazonCloudWatch/latest/monitoring/AlarmThatSendsEmail.html)
- [Memanggil fungsi Lambda menggunakan notifikasi Amazon SNS](https://docs.aws.amazon.com/sns/latest/dg/sns-lambda.html)
- [Apa itu Amazon CloudWatch Events?](https://docs.aws.amazon.com/AmazonCloudWatch/latest/events/WhatIsCloudWatchEvents.html)

<span id="page-162-0"></span>OPS08-BP07 Memberikan peringatan saat anomali beban kerja terdeteksi

Aktifkan peringatan saat anomali beban kerja terdeteksi, agar Anda dapat memberikan respons yang sesuai jika diperlukan.

Analisis metrik beban kerja Anda dalam jangka waktu tertentu dapat membentuk pola perilaku yang dapat Anda ukur dengan memadai untuk menetapkan peristiwa atau memberikan alarm respons.

Setelah dilatih, fitur [fitur Deteksi Anomali CloudWatch](https://docs.aws.amazon.com/AmazonCloudWatch/latest/monitoring/CloudWatch_Anomaly_Detection.html) dapat digunakan untuk [memberikan alarm](https://docs.aws.amazon.com/AmazonCloudWatch/latest/monitoring/Create_Anomaly_Detection_Alarm.html) terhadap anomali terdeteksi, atau menyediakan nilai ekspektasi overlay ke dalam sebuah [grafik](https://docs.aws.amazon.com/AmazonCloudWatch/latest/monitoring/graph_a_metric.html#create-metric-graph) data metrik untuk perbandingan berkelanjutan.

Antipola umum:

- Penjualan situs web retail Anda mengalami peningkatan signifikan secara tiba-tiba. Tidak ada yang menyadarinya. Tidak ada yang mencoba untuk mengidentifikasi penyebab lonjakan ini. Tidak ada yang melakukan tindakan untuk memastikan kualitas pengalaman pelanggan dengan beban tambahan tersebut.
- Dengan mengikuti penerapan patch, server tetap Anda akan sering melakukan boot ulang, hal ini dapat mengganggu pengguna. Server Anda biasanya melakukan boot ulang hingga tiga kali, tetapi tidak lebih dari itu. Tidak ada yang menyadarinya. Tidak ada yang mencoba mengidentifikasi apa yang terjadi.

Manfaat menerapkan praktik terbaik ini: Dengan memahami pola perilaku beban kerja, Anda dapat mengidentifikasi perilaku menyimpang dan melakukan tindakan yang diperlukan.

Tingkat risiko yang terjadi jika praktik terbaik ini tidak diterapkan: Rendah

### Panduan implementasi

- Aktifkan peringatan saat anomali beban kerja terdeteksi: Berikan peringatan saat anomali beban kerja terdeteksi sehingga Anda dapat memberikan respons yang sesuai jika diperlukan.
	- [Apa itu Amazon CloudWatch Events?](https://docs.aws.amazon.com/AmazonCloudWatch/latest/events/WhatIsCloudWatchEvents.html)
	- [Membuat Alarm Amazon CloudWatch](https://docs.aws.amazon.com/AmazonCloudWatch/latest/monitoring/AlarmThatSendsEmail.html)
	- [Memanggil fungsi Lambda menggunakan notifikasi Amazon SNS](https://docs.aws.amazon.com/sns/latest/dg/sns-lambda.html)

# Sumber daya

# Dokumen terkait:

- [Membuat Alarm Amazon CloudWatch](https://docs.aws.amazon.com/AmazonCloudWatch/latest/monitoring/AlarmThatSendsEmail.html)
- [fitur Deteksi Anomali CloudWatch](https://docs.aws.amazon.com/AmazonCloudWatch/latest/monitoring/CloudWatch_Anomaly_Detection.html)
- [Memanggil fungsi Lambda menggunakan notifikasi Amazon SNS](https://docs.aws.amazon.com/sns/latest/dg/sns-lambda.html)
- [Apa itu Amazon CloudWatch Events?](https://docs.aws.amazon.com/AmazonCloudWatch/latest/events/WhatIsCloudWatchEvents.html)

<span id="page-163-0"></span>OPS08-BP08 Memvalidasi capaian hasil dan efektivitas KPI serta metrik

Buat tampilan tingkat bisnis mengenai operasi beban kerja Anda untuk membantu menentukan apakah Anda telah mencapai pemenuhan, serta mengidentifikasi area yang memerlukan pengembangan untuk mencapai tujuan bisnis. Validasikan efektivitas KPI dan metrik, serta lakukan revisi jika diperlukan.

AWS juga mendukung alat kecerdasan bisnis dan sistem analisis log pihak ketiga melalui layanan API dan SDK AWS (misalnya, Grafana, Kibana, dan Logstash).

Antipola umum:

- Waktu respons halaman belum pernah dianggap berkontribusi pada kepuasan pelanggan. Anda belum pernah membuat metrik atau ambang batas untuk waktu respons halaman. Pelanggan Anda mengeluhkan kelambatan.
- Anda belum mencapai target waktu respons minimum Anda. Dalam upaya untuk meningkatkan waktu respons, Anda telah menaikkan skala server aplikasi Anda. Anda telah melampaui target waktu respons dengan margin yang signifikan dan mengeluarkan biaya untuk kapasitas tak terpakai yang signifikan.

Manfaat menerapkan praktik terbaik ini: Dengan meninjau dan merevisi KPI serta metrik, Anda memahami bagaimana beban kerja Anda mendukung pencapaian hasil bisnis Anda, serta dapat mengidentifikasi bagian yang memerlukan pengembangan untuk mencapai tujuan bisnis.

Tingkat risiko yang terjadi jika praktik terbaik ini tidak diterapkan: Rendah

Panduan implementasi

- Validasikan pencapaian hasil dan efektivitas KPI serta metrik: Buat tampilan tingkat bisnis mengenai operasi beban kerja Anda untuk membantu menentukan apakah Anda telah mencapai pemenuhan, serta mengidentifikasi area yang memerlukan pengembangan untuk mencapai tujuan bisnis. Validasikan efektivitas KPI dan metrik, serta lakukan revisi jika diperlukan.
	- [Menggunakan dasbor Amazon CloudWatch](https://docs.aws.amazon.com/AmazonCloudWatch/latest/monitoring/CloudWatch_Dashboards.html)
	- [Apa itu analitik log?](https://aws.amazon.com/log-analytics/)

Sumber daya

Dokumen terkait:

- [Menggunakan dasbor Amazon CloudWatch](https://docs.aws.amazon.com/AmazonCloudWatch/latest/monitoring/CloudWatch_Dashboards.html)
- [Apa itu analitik log?](https://aws.amazon.com/log-analytics/)

# <span id="page-165-0"></span>OPS 9 Bagaimana cara memahami kondisi operasi Anda?

Tetapkan, catat, dan analisis metrik operasi untuk mendapatkan visibilitas peristiwa operasi sehingga Anda dapat mengambil tindakan yang tepat.

Praktik terbaik

- [OPS09-BP01 Mengidentifikasi indikator kinerja utama](#page-165-1)
- [OPS09-BP02 Tetapkan metrik operasi](#page-166-0)
- [OPS09-BP03 Mengumpulkan dan menganalisis metrik operasi](#page-167-0)
- [OPS09-BP04 Membuat dasar acuan metrik operasi](#page-168-0)
- [OPS09-BP05 Mempelajari pola aktivitas yang diharapkan untuk operasi](#page-169-0)
- [OPS09-BP06 Memperingatkan saat terdapat risiko pada hasil operasi](#page-170-0)
- [OPS09-BP07 Membuat pemberitahuan saat anomali operasi terdeteksi](#page-173-0)
- [OPS09-BP08 Memvalidasi capaian hasil dan efektivitas KPI serta metrik](#page-175-0)

<span id="page-165-1"></span>OPS09-BP01 Mengidentifikasi indikator kinerja utama

Identifikasikan indikator kinerja utama (KPI) berdasarkan hasil bisnis yang diinginkan (misalnya fitur baru yang diberikan) dan hasil pelanggan (misalnya kasus dukungan pelanggan). Evaluasikan KPI untuk menentukan kesuksesan operasi.

Antipola umum:

- Pimpinan bisnis bertanya kepada Anda tentang seberapa sukses operasi berjalan dalam mencapai tujuan bisnis, tetapi tidak memiliki kerangka acuan untuk menentukan kesuksesan.
- Anda tidak dapat menentukan apakah jendela pemeliharaan berdampak pada hasil bisnis.

Manfaat menerapkan praktik terbaik ini: Dengan mengidentifikasi indikator kinerja utama, Anda dapat mencapai hasil bisnis sebagai pengujian kondisi dan kesuksesan operasi.

Tingkat risiko yang terjadi jika praktik terbaik ini tidak diterapkan: Tinggi

Panduan implementasi

• Identifikasikan indikator kinerja utama: Identifikasikan indikator kinerja utama (KPI) berdasarkan hasil bisnis dan hasil pelanggan. Evaluasikan KPI untuk menentukan kesuksesan operasi.

### <span id="page-166-0"></span>OPS09-BP02 Tetapkan metrik operasi

Tetapkan metrik operasi untuk mengukur pencapaian KPI (misalnya, deployment yang sukses, dan deployment yang gagal). Tetapkan metrik operasi untuk mengukur kondisi aktivitas operasi (misalnya, waktu rata-rata untuk mendeteksi insiden (MTTD), dan waktu rata-rata untuk pemulihan (MTTR) dari insiden). Evaluasi metrik untuk menentukan apakah operasi mencapai hasil yang diinginkan, dan untuk memahami kondisi aktivitas operasi Anda.

Antipola umum:

- Metrik operasi Anda didasarkan atas apa yang wajar menurut tim.
- Terjadi kesalahan dalam penghitungan metrik yang akan mengakibatkan hasil yang tidak benar.
- Anda tidak memiliki metrik yang ditentukan untuk aktivitas operasi Anda.

Manfaat menerapkan praktik terbaik ini: Dengan menetapkan dan mengevaluasi metrik operasi, Anda dapat menentukan kondisi aktivitas operasi Anda dan mengukur pencapaian hasil bisnis.

Tingkat risiko yang terjadi jika praktik terbaik ini tidak diterapkan: Tinggi

Panduan implementasi

- Tetapkan metrik operasi: Tetapkan metrik operasi untuk mengukur pencapaian KPI. Tetapkan metrik operasi untuk mengukur kondisi operasi dan aktivitasnya. Evaluasi metrik untuk menentukan apakah operasi mencapai hasil yang diinginkan, dan untuk memahami kondisi operasi.
	- [Publikasikan metrik kustom](https://docs.aws.amazon.com/AmazonCloudWatch/latest/monitoring/publishingMetrics.html)
	- [Mencari dan menyaring data log](https://docs.aws.amazon.com/AmazonCloudWatch/latest/logs/MonitoringLogData.html)
	- [Metrik Amazon CloudWatch dan referensi dimensi](https://docs.aws.amazon.com/AmazonCloudWatch/latest/monitoring/CW_Support_For_AWS.html)

# Sumber daya

### Dokumen terkait:

- [AWS Jawaban: Pencatatan Terpusat](https://aws.amazon.com/answers/logging/centralized-logging/)
- [Metrik Amazon CloudWatch dan referensi dimensi](https://docs.aws.amazon.com/AmazonCloudWatch/latest/monitoring/CW_Support_For_AWS.html)
- [Deteksi dan Reaksi Terhadap Perubahan Dalam Alur dengan Amazon CloudWatch Events](https://docs.aws.amazon.com/codepipeline/latest/userguide/detect-state-changes-cloudwatch-events.html)
- [Publikasikan metrik kustom](https://docs.aws.amazon.com/AmazonCloudWatch/latest/monitoring/publishingMetrics.html)
- [Mencari dan menyaring data log](https://docs.aws.amazon.com/AmazonCloudWatch/latest/logs/MonitoringLogData.html)

#### Video terkait:

• Buat Rencana Pemantauan

<span id="page-167-0"></span>OPS09-BP03 Mengumpulkan dan menganalisis metrik operasi

Lakukan tinjauan metrik proaktif rutin untuk mengidentifikasi tren dan menentukan di mana respons yang tepat perlu diberikan.

Anda harus mengagregasi data log dari pelaksanaan aktivitas operasi dan panggilan API operasi Anda, ke dalam layanan seperti CloudWatch Logs. Hasilkan metrik dari pengamatan konten log yang diperlukan untuk memperoleh wawasan tentang kinerja aktivitas operasi.

Di AWS, Anda dapat [mengekspor data log Anda ke Amazon S3](https://docs.aws.amazon.com/AmazonCloudWatch/latest/logs/S3Export.html) atau [mengirimkan log langsung](https://docs.aws.amazon.com/AmazonCloudWatch/latest/logs/Sending-Logs-Directly-To-S3.html) ke [Amazon S3](https://aws.amazon.com/s3/) untuk penyimpanan jangka panjang. Menggunakan [AWS Glue,](https://aws.amazon.com/glue/) Anda dapat menemukan dan mempersiapkan data log Anda di Amazon S3 untuk analitik, dengan menyimpan metadata terkait di [AWSAWS Glue Data Catalog](https://docs.aws.amazon.com/glue/latest/dg/populate-data-catalog.html). [Amazon Athena](https://aws.amazon.com/athena/), melalui integrasi native-nya dengan AWS Glue, kemudian dapat digunakan untuk menganalisis data log Anda, yang mengkuerinya menggunakan SQL standar. Menggunakan alat kecerdasan bisnis seperti [Amazon QuickSight](https://aws.amazon.com/quicksight/) Anda dapat memvisualisasi, menjelajahi, dan menganalisis data Anda.

Antipola umum:

- Pengiriman fitur baru yang konsisten dianggap sebagai penanda kinerja utama. Anda tidak memiliki metode untuk mengukur seberapa sering deployment terjadi.
- Anda mencatatkan log deployment, deployment yang dibatalkan, patch, dan patch yang dibatalkan untuk melacak aktivitas operasi Anda, tetapi tidak ada orang yang meninjau metriknya.
- Anda memiliki tujuan waktu pemulihan untuk memulihkan basis data yang hilang dalam waktu lima belas menit yang ditetapkan ketika sistem diterapkan dan tidak memiliki pengguna. Sekarang Anda memiliki sepuluh ribu pengguna dan telah beroperasi selama dua tahun. Pemulihan terbaru memerlukan waktu lebih dari dua jam. Hal ini tidak dicatat dan tidak ada yang menyadarinya.

Manfaat menjalankan praktik terbaik ini: Dengan mengumpulkan dan menganalisis metrik operasi Anda, Anda mendapatkan pemahaman tentang kondisi operasi dan dapat memperoleh wawasan tentang tren-tren yang mungkin memberikan dampak pada operasi atau pencapaian hasil bisnis Anda.

Tingkat risiko yang terjadi jika praktik terbaik ini tidak dijalankan: Tinggi

- Kumpulkan dan analisis metrik operasi: Lakukan tinjauan metrik proaktif rutin untuk mengidentifikasi tren dan menentukan di mana respons yang tepat perlu diberikan.
	- [Menggunakan metrik Amazon CloudWatch](https://docs.aws.amazon.com/AmazonCloudWatch/latest/monitoring/working_with_metrics.html)
	- [Metrik Amazon CloudWatch dan referensi dimensi](https://docs.aws.amazon.com/AmazonCloudWatch/latest/monitoring/CW_Support_For_AWS.html)
	- [Kumpulkan metrik dan log dari instans Amazon EC2 dan server on-premise dengan Agen](https://docs.aws.amazon.com/AmazonCloudWatch/latest/monitoring/Install-CloudWatch-Agent.html) **[CloudWatch](https://docs.aws.amazon.com/AmazonCloudWatch/latest/monitoring/Install-CloudWatch-Agent.html)**

#### Sumber daya

### Dokumen terkait:

- [Amazon Athena](https://aws.amazon.com/athena/)
- [Metrik Amazon CloudWatch dan referensi dimensi](https://docs.aws.amazon.com/AmazonCloudWatch/latest/monitoring/CW_Support_For_AWS.html)
- [Amazon QuickSight](https://aws.amazon.com/quicksight/)
- [AWS Glue](https://aws.amazon.com/glue/)
- [AWSAWS Glue Data Catalog](https://docs.aws.amazon.com/glue/latest/dg/populate-data-catalog.html)
- [Kumpulkan metrik dan log dari instans Amazon EC2 dan server on-premise dengan Agen](https://docs.aws.amazon.com/AmazonCloudWatch/latest/monitoring/Install-CloudWatch-Agent.html) **[CloudWatch](https://docs.aws.amazon.com/AmazonCloudWatch/latest/monitoring/Install-CloudWatch-Agent.html)**
- [Menggunakan metrik Amazon CloudWatch](https://docs.aws.amazon.com/AmazonCloudWatch/latest/monitoring/working_with_metrics.html)

<span id="page-168-0"></span>OPS09-BP04 Membuat dasar acuan metrik operasi

Buat dasar acuan untuk metrik guna menyediakan nilai yang diharapkan sebagai dasar perbandingan dan identifikasi aktivitas operasi dengan kinerja yang terlalu rendah atau terlalu tinggi.

Antipola umum:

- Anda ditanyai tentang perkiraan waktu deployment. Anda belum mengukur berapa waktu yang diperlukan untuk deployment dan tidak dapat menentukan perkiraan waktu.
- Anda ditanyai tentang berapa lama waktu yang diperlukan untuk pulih dari suatu masalah pada server aplikasi. Anda tidak memiliki informasi tentang waktu pemulihan dari kontak pelanggan pertama. Anda tidak memiliki informasi tentang waktu pemulihan dari identifikasi pertama sebuah masalah melalui pemantauan.
- Anda ditanyai tentang jumlah personel dukungan yang diperlukan pada akhir pekan. Anda tidak tahu jumlah kasus dukungan yang umum terjadi pada akhir pekan dan tidak dapat memberikan perkiraan.
- Anda memiliki tujuan waktu pemulihan untuk memulihkan basis data yang hilang dalam waktu lima belas menit yang ditetapkan ketika sistem di-deploy dan tidak memiliki pengguna. Sekarang Anda memiliki sepuluh ribu pengguna dan telah beroperasi selama dua tahun. Anda tidak memiliki informasi tentang perubahan waktu pemulihan untuk basis data Anda.

Manfaat menjalankan praktik terbaik ini: Dengan menetapkan nilai metrik dasar acuan, Anda mampu mengevaluasi nilai metrik saat ini, serta tren metrik, untuk menentukan apakah tindakan diperlukan.

Tingkat risiko yang terjadi jika praktik terbaik ini tidak dijalankan: Sedang

### Panduan implementasi

• Pelajari pola aktivitas yang diharapkan untuk operasi: Tetapkan pola aktivitas operasi untuk mengidentifikasi perilaku yang menyimpang dari nilai yang diharapkan agar Anda dapat memberikan respons yang sesuai jika diperlukan.

<span id="page-169-0"></span>OPS09-BP05 Mempelajari pola aktivitas yang diharapkan untuk operasi

Buat pola aktivitas operasi untuk mengidentifikasi aktivitas anomali agar Anda dapat memberikan respons yang sesuai jika diperlukan.

# Antipola umum:

• Tingkat kegagalan deployment Anda akhir-akhir ini meningkat secara signifikan. Anda menangani setiap kegagalan tersebut secara independen. Anda tidak menyadari bahwa kegagalan tersebut berkaitan dengan deployment yang dilakukan oleh karyawan baru yang belum memahami sistem manajemen deployment dengan baik.

Manfaat menerapkan praktik terbaik ini: Dengan mempelajari pola perilaku, Anda dapat mengenali perilaku yang tidak diharapkan dan melakukan tindakan yang diperlukan.

Tingkat risiko yang terjadi jika praktik terbaik ini tidak diterapkan: Sedang

• Pelajari pola aktivitas yang diharapkan untuk operasi: Tetapkan pola aktivitas operasi untuk mengidentifikasi perilaku yang menyimpang dari nilai yang diharapkan agar Anda dapat memberikan respons yang sesuai jika diperlukan.

### <span id="page-170-0"></span>OPS09-BP06 Memperingatkan saat terdapat risiko pada hasil operasi

Setiap kali hasil operasi terpapar risiko, sebuah peringatan harus dimunculkan dan ditindaklanjuti. Hasil operasi adalah aktivitas apa pun yang mendukung beban kerja dalam produksi. Ini mencakup semua hal mulai dari deployment versi baru aplikasi hingga pemulihan dari pemadaman. Hasil operasi harus diperlakukan sama pentingnya dengan hasil bisnis.

Tim perangkat lunak harus mengidentifikasi metrik dan aktivitas operasi utama serta membuat peringatan untuk keduanya. Peringatan harus tepat waktu dan dapat ditindaklanjuti. Jika peringatan dimunculkan, referensi ke runbook atau playbook terkait harus disertakan. Peringatan tanpa tindakan terkait dapat memicu penumpukan peringatan.

Hasil yang diinginkan: Saat aktivitas operasi terpapar risiko, peringatan dikirim untuk mendorong tindakan. Peringatan berisi konteks penyebab peringatan dimunculkan serta mengarah ke playbook untuk menyelidiki atau runbook untuk memitigasi. Jika memungkinkan, runbook diotomatiskan dan pemberitahuan dikirim.

Antipola umum:

- Anda sedang menyelidiki insiden dan kasus dukungan sedang diajukan. Kasus dukungan tersebut melanggar perjanjian tingkat layanan (SLA) tapi tidak ada peringatan yang dimunculkan.
- Deployment ke produksi yang dijadwalkan untuk tengah malam tertunda dikarenakan perubahan kode pada menit terakhir. Tidak ada peringatan yang dimunculkan dan deployment pun tertunda.
- Terjadi penghentian produksi tapi tidak ada peringatan yang dikirim.
- Waktu deployment Anda terus berjalan di luar perkiraan. Tidak ada tindakan yang diambil untuk menyelidikinya.

Manfaat menjalankan praktik terbaik ini:

- Pemberian peringatan ketika hasil operasi terpapar risiko meningkatkan kemampuan Anda untuk mendukung beban kerja Anda dengan mengantisipasi masalah.
- Hasil bisnis meningkat dikarenakan hasil operasi yang sehat.
- Deteksi dan perbaikan masalah operasi mengalami perbaikan.
- Kesehatan operasional secara keseluruhan mengalami peningkatan.

Tingkat risiko yang terjadi jika praktik terbaik ini tidak dijalankan: Sedang

#### Panduan implementasi

Hasil operasi harus ditetapkan sebelum Anda dapat memperingatkannya. Mulailah dengan menetapkan aktivitas operasi apa yang paling penting bagi organisasi Anda. Apakah yang terpenting adalah deployment ke produksi dalam waktu kurang dari dua jam atau merespons kasus dukungan dalam waktu yang ditentukan? Organisasi Anda harus menetapkan aktivitas operasi utama serta bagaimana aktivitas tersebut diukur agar dapat dipantau, ditingkatkan, dan diperingatkan. Anda memerlukan lokasi sentral di mana telemetri beban kerja dan operasi disimpan dan dianalisis. Mekanisme yang sama harus bisa memunculkan peringatan ketika hasil operasi terpapar risiko.

### Contoh pelanggan

Alarm CloudWatch dipicu selama deployment rutin di AnyCompany Retail. Waktu jeda untuk deployment dilanggar. Amazon EventBridge membuat OpsItem di AWS Systems Manager OpsCenter. Tim Operasi Cloud menggunakan playbook untuk menyelidiki masalah dan mengidentifikasi bahwa perubahan skema memerlukan waktu yang lebih lama dari yang diharapkan. Mereka memperingatkan pengembang yang berjaga dan melanjutkan pemantauan deployment. Setelah deployment selesai, tim Operasi Cloud menyelesaikan OpsItem. Tim akan menganalisis insiden selama postmortem.

### Langkah implementasi

- 1. Jika Anda belum mengidentifikasi KPI, metrik, dan aktivitas operasi, upayakan implementasi praktik terbaik sebelum pertanyaan ini (OPS09-BP01 sampai OPS09-BP05).
	- Pelanggan AWS Support dengan [Enterprise Support](https://aws.amazon.com/premiumsupport/plans/enterprise/) dapat mengajukan permintaan [Lokakarya](https://aws.amazon.com/premiumsupport/technology-and-programs/proactive-services/#Operational_Workshops_and_Deep_Dives) [KPI Operasi](https://aws.amazon.com/premiumsupport/technology-and-programs/proactive-services/#Operational_Workshops_and_Deep_Dives) dari Manajer Akun Teknis mereka. Lokakarya terkolaborasi ini membantu Anda menetapkan KPI dan metrik operasi selaras dengan tujuan bisnis, yang disediakan tanpa biaya tambahan. Hubungi Manajer Akun Teknis Anda untuk mengetahui lebih lanjut.
- 2. Setelah Anda membangun aktivitas, KPI, dan metrik operasi, konfigurasikan peringatan di platform observabilitas. Peringatan harus memiliki tindakan yang berkaitan, seperti playbook atau runbook. Peringatan tanpa tindakan harus dihindari.
- 3. Seiring waktu, Anda harus mengevaluasi metrik, KPI, dan aktivitas operasi Anda untuk mengidentifikasi area perbaikan. Serap umpan balik di runbook dan playbook dari operator untuk mengidentifikasi area perbaikan dalam merespons peringatan.
- 4. Peringatan harus disertai mekanisme untuk menandainya sebagai positif-palsu. Hal ini harus mengarah pada peninjauan ambang batas metrik.

Tingkat upaya untuk rencana implementasi: Sedang. Terdapat beberapa praktik terbaik yang harus diterapkan sebelum menerapkan praktik terbaik ini. Setelah aktivitas operasi diidentifikasi dan KPI operasi dibentuk, peringatan harus dibuat.

Sumber daya

Praktik Terbaik Terkait:

- [OPS02-BP03 Aktivitas operasi memiliki pemilik teridentifikasi yang bertanggung jawab atas](#page-92-0)  [kinerjanya:](#page-92-0) Setiap aktivitas dan hasil operasi harus memiliki pemilik yang teridentifikasi yang bertanggung jawab. Pemilik inilah yang harus diperingatkan ketika hasil terpapar risiko.
- [OPS03-BP02 Anggota tim diberdayakan untuk bertindak ketika terdapat risiko pada hasil](#page-97-0): Saat peringatan dimunculkan, tim Anda harus memiliki upaya untuk bertindak guna menyelesaikan masalah.
- [OPS09-BP01 Mengidentifikasi indikator kinerja utama](#page-165-1): Memperingatkan hasil operasi dimulai dengan mengidentifikasi KPI operasi.
- [OPS09-BP02 Tetapkan metrik operasi:](#page-166-0) Tetapkan praktik terbaik ini sebelum Anda mulai membuat peringatan.
- [OPS09-BP03 Mengumpulkan dan menganalisis metrik operasi:](#page-167-0) Metrik operasi yang dikumpulkan secara terpusat diperlukan untuk membangun peringatan.
- [OPS09-BP04 Membuat dasar acuan metrik operasi](#page-168-0): Dasar acuan metrik operasi menyediakan kemampuan untuk menyetel peringatan dan menghindari penumpukan peringatan.
- [OPS09-BP05 Mempelajari pola aktivitas yang diharapkan untuk operasi:](#page-169-0) Anda dapat meningkatkan akurasi peringatan Anda dengan memahami pola aktivitas untuk peristiwa operasi.
- [OPS09-BP08 Memvalidasi capaian hasil dan efektivitas KPI serta metrik:](#page-175-0) Evaluasi pencapaian hasil operasi untuk memastikan bahwa KPI dan metrik Anda valid.
- [OPS10-BP02 Menjalankan proses untuk setiap peringatan:](#page-181-0) Setiap peringatan harus memiliki runbook atau playbook yang terkait dan menyediakan konteks untuk pihak yang diperingatkan.

• [OPS11-BP02 Menjalankan analisis setelah insiden](#page-190-0): Lakukan analisis pascainsiden setelah peringatan untuk mengidentifikasi area perbaikan.

### Dokumen terkait:

- [Arsitektur Referensi Pipeline Deployment AWS: Arsitektur Pipeline Aplikasi](https://pipelines.devops.aws.dev/application-pipeline/)
- [GitLab: Mulai Menggunakan Metrik Agile/DevOps](https://about.gitlab.com/handbook/marketing/strategic-marketing/devops-metrics/)

# Video terkait:

- [Lakukan Agregrasi dan Atasi Masalah Operasional Menggunakan AWS Systems Manager](https://www.youtube.com/watch?v=r6ilQdxLcqY)  **[OpsCenter](https://www.youtube.com/watch?v=r6ilQdxLcqY)**
- [Integrasikan AWS Systems Manager OpsCenter dengan Alarm Amazon CloudWatch](https://www.youtube.com/watch?v=Gpc7a5kVakI)
- [Integrasikan Sumber Data Anda ke dalam AWS Systems Manager OpsCenter Menggunakan](https://www.youtube.com/watch?v=Xmmu5mMsq3c)  [Amazon EventBridge](https://www.youtube.com/watch?v=Xmmu5mMsq3c)

# Contoh terkait:

- [Otomatiskan tindakan penyelesaian untuk pemberitahuan Amazon EC2 dan selainnya](https://aws.amazon.com/blogs/mt/automate-remediation-actions-for-amazon-ec2-notifications-and-beyond-using-ec2-systems-manager-automation-and-aws-health/) [menggunakan Otomatisasi Manajer Sistem Amazon EC2 dan AWS Health](https://aws.amazon.com/blogs/mt/automate-remediation-actions-for-amazon-ec2-notifications-and-beyond-using-ec2-systems-manager-automation-and-aws-health/)
- [Lokakarya Alat Manajemen dan Tata Kelola AWS Operasi 2022](https://mng.workshop.aws/operations-2022.html)
- [Menyerap, menganalisis, dan memvisualisasikan metrik dengan Dasbor Pemantauan DevOps di](https://docs.aws.amazon.com/solutions/latest/devops-monitoring-dashboard-on-aws/welcome.html)  [AWS](https://docs.aws.amazon.com/solutions/latest/devops-monitoring-dashboard-on-aws/welcome.html)

# Layanan terkait:

- [Amazon EventBridge](https://docs.aws.amazon.com/eventbridge/latest/userguide/eb-what-is.html)
- [Layanan Proaktif AWS Support Lokakarya KPI Operasi](https://aws.amazon.com/premiumsupport/technology-and-programs/proactive-services/#Operational_Workshops_and_Deep_Dives)
- [AWS Systems Manager OpsCenter](https://docs.aws.amazon.com/systems-manager/latest/userguide/OpsCenter.html)
- [CloudWatch Events](https://docs.aws.amazon.com/AmazonCloudWatch/latest/events/WhatIsCloudWatchEvents.html)

<span id="page-173-0"></span>OPS09-BP07 Membuat pemberitahuan saat anomali operasi terdeteksi

Berikan pemberitahuan saat anomali operasi terdeteksi sehingga Anda dapat merespons dengan tepat jika perlu.

Analisis Anda terhadap metrik operasi dalam jangka waktu tertentu mungkin telah membentuk pola perilaku yang dapat Anda hitung secara memadai untuk menetapkan peristiwa atau memberikan alarm respons.

Setelah dilatih, fitur [fitur Deteksi Anomali CloudWatch](https://docs.aws.amazon.com/AmazonCloudWatch/latest/monitoring/CloudWatch_Anomaly_Detection.html) dapat digunakan untuk memunculkan [alarm](https://docs.aws.amazon.com/AmazonCloudWatch/latest/monitoring/Create_Anomaly_Detection_Alarm.html) tentang anomali yang terdeteksi atau dapat menyediakan nilai yang diperkirakan ke sebuah [grafik](https://docs.aws.amazon.com/AmazonCloudWatch/latest/monitoring/graph_a_metric.html#create-metric-graph) data metrik untuk perbandingan berkelanjutan.

[Amazon DevOps Guru](https://docs.aws.amazon.com/devops-guru/latest/userguide/welcome.html) dapat digunakan untuk mengidentifikasi perilaku anomali melalui korelasi peristiwa, analisis log, dan penerapan machine learning, untuk menganalisis telemetri beban kerja Anda. Dengan [yang](https://docs.aws.amazon.com/devops-guru/latest/userguide/understanding-insights-console.html) didapatkan disajikan dengan data dan saran yang relevan.

#### Antipola umum:

- Anda sedang menerapkan patch ke armada instans Anda. Sebelumnya Anda telah berhasil menguji patch di lingkungan pengujian. Namun, patch tersebut gagal untuk banyak instans di armada Anda. Anda tidak melakukan apa pun.
- Anda mencatat terdapat deployment mulai Jumat sore. Organisasi Anda telah menetapkan jadwal pemeliharaan setiap Selasa dan Kamis. Anda tidak melakukan apa pun.

Manfaat menerapkan praktik terbaik ini: Dengan memahami pola perilaku operasi, Anda dapat mengidentifikasi perilaku menyimpang dan melakukan tindakan yang diperlukan.

Tingkat risiko yang terjadi jika praktik terbaik ini tidak diterapkan: Rendah

#### Panduan implementasi

- Buat pemberitahuan saat anomali operasi terdeteksi: Berikan pemberitahuan saat anomali operasi terdeteksi sehingga Anda dapat merespons dengan tepat jika perlu.
	- [Apa itu Amazon CloudWatch Events?](https://docs.aws.amazon.com/AmazonCloudWatch/latest/events/WhatIsCloudWatchEvents.html)
	- [Membuat alarm Amazon CloudWatch](https://docs.aws.amazon.com/AmazonCloudWatch/latest/monitoring/AlarmThatSendsEmail.html)
	- [Memanggil fungsi Lambda menggunakan notifikasi Amazon SNS](https://docs.aws.amazon.com/sns/latest/dg/sns-lambda.html)

Sumber daya

Dokumen terkait:

• [Amazon DevOps Guru](https://docs.aws.amazon.com/devops-guru/latest/userguide/welcome.html)

- [fitur Deteksi Anomali CloudWatch](https://docs.aws.amazon.com/AmazonCloudWatch/latest/monitoring/CloudWatch_Anomaly_Detection.html)
- [Membuat alarm Amazon CloudWatch](https://docs.aws.amazon.com/AmazonCloudWatch/latest/monitoring/AlarmThatSendsEmail.html)
- [Deteksi dan Berikan Reaksi Terhadap Perubahan Status Pipeline dengan Amazon CloudWatch](https://docs.aws.amazon.com/codepipeline/latest/userguide/detect-state-changes-cloudwatch-events.html)  **[Events](https://docs.aws.amazon.com/codepipeline/latest/userguide/detect-state-changes-cloudwatch-events.html)**
- [Memanggil fungsi Lambda menggunakan notifikasi Amazon SNS](https://docs.aws.amazon.com/sns/latest/dg/sns-lambda.html)
- [Apa itu Amazon CloudWatch Events?](https://docs.aws.amazon.com/AmazonCloudWatch/latest/events/WhatIsCloudWatchEvents.html)

<span id="page-175-0"></span>OPS09-BP08 Memvalidasi capaian hasil dan efektivitas KPI serta metrik

Buat tampilan tingkat bisnis mengenai aktivitas operasi Anda untuk membantu menentukan apakah Anda sudah memenuhi kebutuhan dan untuk mengidentifikasi area yang memerlukan perbaikan untuk mencapai tujuan bisnis. Validasikan efektivitas KPI dan metrik, serta lakukan revisi jika diperlukan.

AWS juga mendukung alat kecerdasan bisnis dan sistem analisis log pihak ketiga melalui layanan API dan SDK AWS (misalnya, Grafana, Kibana, dan Logstash).

Antipola umum:

- Frekuensi deployment Anda telah meningkat seiring bertambahnya jumlah tim pengembangan. Perkiraan jumlah deployment yang Anda tetapkan adalah satu kali per minggu. Anda telah rutin melakukan deployment harian. Ketika terdapat masalah dalam sistem deployment Anda, dan deployment tidak mungkin berjalan, hal ini tidak terdeteksi selama berhari-hari.
- Bisnis Anda sebelumnya menyediakan dukungan hanya selama jam-jam kerja inti dari Senin sampai Jumat. Anda menetapkan target waktu respons hari kerja berikutnya untuk insiden. Barubaru ini Anda mulai menawarkan cakupan dukungan setiap hari dan setiap saat dengan target waktu respons dua jam. Staf lembut Anda kewalahan dan pelanggan Anda kecewa. Terdapat indikasi adanya masalah terkait waktu respons insiden karena Anda melapor berdasarkan target hari kerja berikutnya.

Manfaat menjalankan praktik terbaik ini: Dengan meninjau dan merevisi KPI serta metrik, Anda memahami bagaimana beban kerja mendukung pencapaian hasil bisnis Anda dan dapat mengidentifikasi bagian yang memerlukan perbaikan untuk mencapai tujuan bisnis.

Tingkat risiko yang terjadi jika praktik terbaik ini tidak dijalankan: Rendah

- Validasikan pencapaian hasil dan efektivitas KPI serta metrik: Buat tampilan tingkat bisnis mengenai aktivitas operasi Anda untuk membantu menentukan apakah Anda telah memenuhi kebutuhan dan untuk mengidentifikasi area yang memerlukan perbaikan untuk mencapai tujuan bisnis. Validasikan efektivitas KPI dan metrik, serta lakukan revisi jika diperlukan.
	- [Menggunakan dasbor Amazon CloudWatch](https://docs.aws.amazon.com/AmazonCloudWatch/latest/monitoring/CloudWatch_Dashboards.html)
	- [Apa itu analitik log?](https://aws.amazon.com/log-analytics/)

Sumber daya

Dokumen terkait:

- [Menggunakan dasbor Amazon CloudWatch](https://docs.aws.amazon.com/AmazonCloudWatch/latest/monitoring/CloudWatch_Dashboards.html)
- [Apa itu analitik log?](https://aws.amazon.com/log-analytics/)

# <span id="page-176-1"></span>OPS 10 Bagaimana cara mengelola peristiwa operasi dan beban kerja?

Siapkan dan validasikan prosedur untuk merespons peristiwa guna meminimalkan gangguannya pada beban kerja Anda.

### Praktik terbaik

- [OPS10-BP01 Menggunakan proses untuk manajemen peristiwa, insiden, dan masalah](#page-176-0)
- [OPS10-BP02 Menjalankan proses untuk setiap peringatan](#page-181-0)
- [OPS10-BP03 Memprioritaskan kejadian operasional berdasarkan dampaknya terhadap bisnis](#page-182-0)
- [OPS10-BP04 Tetapkan jalur eskalasi](#page-183-0)
- [OPS10-BP05 Mengaktifkan notifikasi push](#page-184-0)
- [OPS10-BP06 Mengomunikasikan status melalui dasbor](#page-185-0)
- [OPS10-BP07 Otomatiskan respons terhadap peristiwa](#page-186-0)

<span id="page-176-0"></span>OPS10-BP01 Menggunakan proses untuk manajemen peristiwa, insiden, dan masalah

Organisasi Anda memiliki proses untuk menangani peristiwa, insiden, dan masalah. Peristiwa adalah hal-hal yang terjadi dalam beban kerja Anda, tetapi mungkin tidak memerlukan intervensi. Insiden adalah peristiwa yang memerlukan intervensi. Masalah adalah peristiwa berulang yang memerlukan

intervensi atau tidak dapat diselesaikan. Anda memerlukan proses untuk mengurangi dampak peristiwa ini pada bisnis Anda dan memastikan bahwa Anda merespons dengan tepat.

Ketika insiden dan masalah terjadi pada beban kerja Anda, Anda memerlukan proses untuk menanganinya. Bagaimana Anda akan mengomunikasikan status peristiwa dengan pemangku kepentingan? Siapa yang mengawasi pelaksanaan respons? Apa alat yang Anda gunakan untuk memitigasi peristiwa? Ini adalah contoh dari beberapa pertanyaan yang perlu Anda jawab untuk memiliki proses respons yang solid.

Proses harus didokumentasikan di lokasi sentral dan tersedia bagi siapa saja yang terlibat dalam beban kerja Anda. Jika Anda tidak memiliki wiki atau penyimpanan dokumen sentral, repositori kontrol versi dapat digunakan. Anda akan terus memperbarui rencana ini seiring berkembangnya proses Anda.

Masalah merupakan kandidat untuk otomatisasi. Peristiwa ini mengambil waktu Anda yang seharusnya dihabiskan untuk berinovasi. Mulailah dengan membangun proses berulang untuk memitigasi masalah. Seiring waktu, fokuslah untuk mengotomatiskan mitigasi atau memperbaiki masalah mendasar. Tindakan ini akan membebaskan waktu yang kemudian dapat dihabiskan untuk melakukan peningkatan dalam beban kerja Anda.

Hasil yang diinginkan: Organisasi Anda memiliki proses untuk menangani peristiwa, insiden, dan masalah. Proses ini didokumentasikan dan disimpan di lokasi sentral. Dokumentasinya akan diperbarui seiring proses ini berubah.

Antipola umum:

- Sebuah insiden terjadi pada akhir pekan dan teknisi yang berjaga tidak tahu harus melakukan tindakan apa.
- Seorang pelanggan mengirimi Anda email bahwa aplikasi Anda tidak beroperasi. Anda melakukan booting ulang server untuk memperbaikinya. Hal ini sering terjadi.
- Ada insiden yang mengharuskan banyak tim bekerja secara independen untuk mencoba menyelesaikannya.
- Deployment terjadi dalam beban kerja Anda tanpa didokumentasikan.

Manfaat menjalankan praktik terbaik ini:

- Anda memiliki jejak audit peristiwa dalam beban kerja Anda.
- Waktu Anda untuk pulih dari insiden berkurang.
- Anggota tim dapat menyelesaikan insiden dan masalah secara konsisten.
- Ada upaya yang lebih terkonsolidasi ketika menyelidiki sebuah insiden.

Tingkat risiko yang terjadi jika praktik terbaik ini tidak dijalankan: Tinggi

### Panduan implementasi

Menerapkan praktik terbaik ini berarti Anda melacak peristiwa beban kerja. Anda memiliki proses untuk menangani insiden dan masalah. Proses ini didokumentasikan, dibagikan, dan sering diperbarui. Masalah diidentifikasi, diprioritaskan, dan diperbaiki.

### Contoh pelanggan

AnyCompany Retail mengkhususkan sebuah bagian dari wiki internal mereka untuk proses penanganan manajemen peristiwa, insiden, dan masalah. Semua peristiwa dikirim ke [Amazon](https://docs.aws.amazon.com/eventbridge/latest/userguide/eb-what-is.html)  [EventBridge](https://docs.aws.amazon.com/eventbridge/latest/userguide/eb-what-is.html). Masalah diidentifikasi sebagai OpsItems di [AWS Systems Manager OpsCenter](https://docs.aws.amazon.com/systems-manager/latest/userguide/OpsCenter.html) dan diprioritaskan untuk diperbaiki, sehingga mengurangi tenaga kerja yang tidak terdiferensiasi. Seiring proses ini berubah, dokumentasinya diperbarui di wiki internal mereka. Mereka menggunakan [AWS](https://docs.aws.amazon.com/incident-manager/latest/userguide/what-is-incident-manager.html)  [Systems Manager Incident Manager](https://docs.aws.amazon.com/incident-manager/latest/userguide/what-is-incident-manager.html) untuk mengelola insiden dan mengoordinasikan upaya mitigasi.

### Langkah implementasi

- 1. Peristiwa
	- Lacak peristiwa yang terjadi dalam beban kerja Anda, meskipun tidak diperlukan intervensi manusia.
	- Bekerja sama dengan pemangku kepentingan beban kerja untuk mengembangkan daftar peristiwa yang harus dilacak. Beberapa contohnya adalah deployment yang diselesaikan atau patching yang berhasil.
	- Anda dapat menggunakan layanan seperti [Amazon EventBridge](https://docs.aws.amazon.com/eventbridge/latest/userguide/eb-what-is.html) atau [Amazon Simple](https://docs.aws.amazon.com/sns/latest/dg/welcome.html)  [Notification Service](https://docs.aws.amazon.com/sns/latest/dg/welcome.html) untuk menghasilkan peristiwa kustom untuk pelacakan.
- 2. Insiden
	- Mulailah dengan mendefinisikan rencana komunikasi untuk insiden. Pemangku kepentingan mana yang harus diinformasikan? Bagaimana Anda akan terus menginformasikan mereka? Siapa yang mengawasi upaya koordinasi? Kami merekomendasikan untuk membuat saluran obrolan internal untuk komunikasi dan koordinasi.
- Tentukan jalur eskalasi untuk tim yang mendukung beban kerja Anda, terutama jika tim ini tidak memiliki rotasi jaga. Berdasarkan tingkat dukungan Anda, Anda juga dapat mengajukan kasus ke AWS Support.
- Buat buku playbook untuk menyelidiki insiden. Playbook Ini harus berisi rencana komunikasi dan langkah penyelidikan yang mendetail. Sertakan tindakan memeriksa [AWS Health Dashboard](https://docs.aws.amazon.com/health/latest/ug/what-is-aws-health.html) dalam penyelidikan Anda.
- Dokumentasikan rencana respons insiden Anda. Komunikasikan rencana manajemen insiden agar pelanggan internal dan eksternal memahami aturan pelibatan dan apa yang diharapkan dari mereka. Latih anggota tim Anda tentang cara menggunakannya.
- Pelanggan dapat menggunakan [Incident Manager](https://docs.aws.amazon.com/incident-manager/latest/userguide/what-is-incident-manager.html) untuk mengatur dan mengelola rencana respons insiden mereka.
- Pelanggan Enterprise Support dapat meminta [Lokakarya Manajemen Insiden](https://aws.amazon.com/premiumsupport/technology-and-programs/proactive-services/#Operational_Workshops_and_Deep_Dives) dari Manajer Akun Teknis mereka. Lokakarya berpemandu ini akan menguji rencana respons insiden yang ada dan membantu Anda mengidentifikasi area yang perlu ditingkatkan.
- 3. Masalah
	- Masalah harus diidentifikasi dan dilacak dalam sistem ITSM Anda.
	- Identifikasi semua masalah yang diketahui dan prioritaskan berdasarkan tingkat upaya perbaikan dan dampak pada beban kerja.

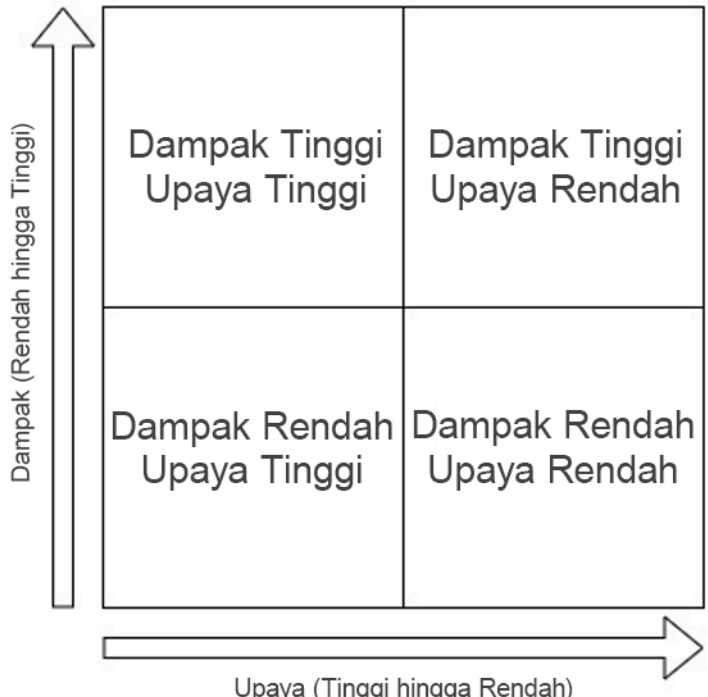
- Selesaikan masalah yang berdampak tinggi dan memerlukan tingkat upaya yang rendah terlebih dahulu. Setelah masalah tersebut diselesaikan, lanjutkan ke masalah yang termasuk dalam kuadran upaya rendah berdampak rendah.
- Anda dapat menggunakan [Systems Manager OpsCenter](systems-manager/latest/userguide/OpsCenter.html) untuk mengidentifikasi masalah ini, menyediakan runbook yang sesuai, dan melacaknya.

Tingkat upaya untuk rencana implementasi: Sedang. Anda memerlukan proses dan alat untuk menerapkan praktik terbaik ini. Dokumentasikan proses Anda dan sediakan dokumentasi ini untuk siapa saja yang terkait dengan beban kerja. Perbarui dokumentasi ini secara rutin. Anda memiliki proses untuk mengelola dan memitigasi atau memperbaiki masalah.

Sumber daya

Praktik terbaik terkait:

- [OPS07-BP03 Menggunakan runbook untuk menjalankan prosedur:](#page-145-0) Masalah yang diketahui memerlukan runbook terkait agar upaya mitigasinya konsisten.
- [OPS07-BP04 Menggunakan buku panduan untuk menyelidiki masalah:](#page-149-0) Insiden harus diselidiki menggunakan playbook.
- [OPS11-BP02 Menjalankan analisis setelah insiden](#page-190-0): Selalu lakukan pemeriksaan pascainsiden setelah Anda pulih dari suatu insiden.

## Dokumen terkait:

- [Atlassian Manajemen insiden di era DevOps](https://www.atlassian.com/incident-management/devops)
- [Panduan Respons Insiden Keamanan AWS](https://docs.aws.amazon.com/whitepapers/latest/aws-security-incident-response-guide/welcome.html)
- [Manajemen Insiden di Era DevOps dan SRE](https://www.infoq.com/presentations/incident-management-devops-sre/)
- [PagerDuty Apa itu Manajemen Insiden?](https://www.pagerduty.com/resources/learn/what-is-incident-management/)

## Video terkait:

- [AWS re:Invent 2020: Manajemen insiden di organisasi terdistribusi](https://www.youtube.com/watch?v=tyS1YDhMVos)
- [AWS re:Invent 2021 Membangun aplikasi generasi baru dengan arsitektur berbasis peristiwa](https://www.youtube.com/watch?v=U5GZNt0iMZY)
- [AWS Mendukung Anda | Latihan Diskusi Menjelajahi Manajemen Insiden](https://www.youtube.com/watch?v=0m8sGDx-pRM)
- [AWS Systems Manager Incident Manager Lokakarya Virtual AWS](https://www.youtube.com/watch?v=KNOc0DxuBSY)

• [AWS What's Next bersama Incident Manager | Acara AWS](https://www.youtube.com/watch?v=uZL-z7cII3k)

## Contoh terkait:

- [Lokakarya Alat Manajemen dan Tata Kelola AWS OpsCenter](https://mng.workshop.aws/ssm/capability_hands-on_labs/opscenter.html)
- [Layanan Proaktif AWS Lokakarya Manajemen Insiden](https://aws.amazon.com/premiumsupport/technology-and-programs/proactive-services/#Operational_Workshops_and_Deep_Dives)
- [Membangun aplikasi berbasis peristiwa dengan Amazon EventBridge](https://aws.amazon.com/blogs/compute/building-an-event-driven-application-with-amazon-eventbridge/)
- [Membangun arsitektur berbasis peristiwa di AWS](https://catalog.us-east-1.prod.workshops.aws/workshops/63320e83-6abc-493d-83d8-f822584fb3cb/en-US/)

## Layanan terkait:

- [Amazon EventBridge](https://docs.aws.amazon.com/eventbridge/latest/userguide/eb-what-is.html)
- [Amazon SNS](https://docs.aws.amazon.com/sns/latest/dg/welcome.html)
- [AWS Health Dashboard](https://docs.aws.amazon.com/health/latest/ug/what-is-aws-health.html)
- [AWS Systems Manager Incident Manager](https://docs.aws.amazon.com/incident-manager/latest/userguide/what-is-incident-manager.html)
- [AWS Systems Manager OpsCenter](https://docs.aws.amazon.com/systems-manager/latest/userguide/OpsCenter.html)

OPS10-BP02 Menjalankan proses untuk setiap peringatan

Tetapkan respons (runbook atau buku pedoman) dengan baik, dengan pemilik yang teridentifikasi secara khusus, untuk peristiwa apa pun yang diatur peringatannya. Ini memastikan respons yang efektif dan cepat terhadap peristiwa operasi dan mencegah peristiwa yang dapat ditindaklanjuti dihalangi oleh notifikasi yang kurang bernilai.

- Sistem pemantauan memberikan aliran koneksi yang disetujui bersama dengan pesan lainnya. Volume pesan sangat besar sehingga Anda melewatkan pesan kesalahan berkala yang perlu diintervensi.
- Anda menerima peringatan bahwa situs web terhenti. Tidak ada proses yang ditentukan jika hal seperti ini terjadi. Anda dipaksa untuk melakukan tindakan ad hoc untuk mendiagnosis dan menyelesaikan masalah. Mengembangkan proses ini seiring berjalannya waktu akan memperpanjang waktu pemulihan.

Manfaat menerapkan praktik terbaik ini: Dengan memperingatkan hanya ketika tindakan diperlukan, Anda mencegah peringatan bernilai rendah menutupi peringatan bernilai tinggi. Dengan memiliki proses untuk setiap peringatan yang dapat ditindaklanjuti, Anda mengaktifkan respons yang konsisten dan cepat terhadap peristiwa di lingkungan Anda.

Tingkat risiko yang terjadi jika praktik terbaik ini tidak diterapkan: Tinggi

## Panduan implementasi

• Proses per peringatan: Peristiwa apa pun yang Anda aktifkan peringatannya harus memiliki respons (runbook atau buku pedoman) yang jelas dengan pemilik yang teridentifikasi secara khusus (misalnya, individu, tim, atau peran) yang bertanggung jawab atas penyelesaian yang berhasil. Kinerja respons dapat diotomatiskan atau dilakukan oleh tim lain tetapi pemiliknya bertanggung jawab untuk memastikan proses memberikan hasil yang diharapkan. Dengan memiliki proses ini, Anda memastikan respons yang efektif dan cepat terhadap peristiwa operasi dan mencegah peristiwa yang dapat ditindaklanjuti dihalangi oleh notifikasi yang kurang bernilai. Misalnya, penskalaan otomatis dapat diterapkan untuk menskalakan front end web, tetapi tim operasi mungkin bertanggung jawab untuk memastikan bahwa aturan dan batas penskalaan otomatis sesuai untuk kebutuhan beban kerja.

## Sumber daya

Dokumen terkait:

- [Fitur Amazon CloudWatch](https://aws.amazon.com/cloudwatch/features/)
- [Apa itu Amazon CloudWatch Events?](https://docs.aws.amazon.com/AmazonCloudWatch/latest/events/WhatIsCloudWatchEvents.html)

## Video terkait:

• [Build a Monitoring Plan](https://www.youtube.com/watch?v=OMmiGETJpfU)

OPS10-BP03 Memprioritaskan kejadian operasional berdasarkan dampaknya terhadap bisnis

Ketika ada beberapa kejadian yang memerlukan intervensi, pastikan untuk mengatasi kejadian yang paling signifikan terhadap bisnis terlebih dahulu. Dampak dapat termasuk kematian atau cedera fisik, kerugian finansial, atau rusaknya reputasi dan kepercayaan.

- Anda menerima permintaan dukungan untuk menambahkan konfigurasi printer bagi pengguna. Saat sedang menangani masalah tersebut, Anda menerima permintaan dukungan yang menyatakan bahwa situs retail terhenti. Setelah menyelesaikan konfigurasi pencetak untuk pengguna, Anda mulai menangani masalah yang dialami situs web.
- Anda menerima pemberitahuan bahwa sistem pembayaran dan situs web retail Anda terhenti. Anda tidak tahu mana masalah yang harus diprioritaskan.

Manfaat menerapkan praktik terbaik ini: Dengan memprioritaskan insiden yang dampaknya paling besar terhadap bisnis, Anda dapat menetapkan manajemen untuk dampak tersebut.

Tingkat risiko yang terjadi jika praktik terbaik ini tidak diterapkan: Sedang

#### Panduan implementasi

• Prioritaskan peristiwa operasional berdasarkan dampaknya terhadap bisnis: Ketika ada beberapa kejadian yang memerlukan intervensi, atasi kejadian yang paling signifikan terhadap bisnis terlebih dahulu. Dampak dapat termasuk kematian atau cedera fisik, kerugian finansial, atau rusaknya reputasi atau kepercayaan.

## OPS10-BP04 Tetapkan jalur eskalasi

Tetapkan jalur eskalasi di runbook dan playbook Anda, termasuk apa yang memicu eskalasi, dan prosedur untuk eskalasi. Secara spesifik identifikasi pemilik untuk setiap tindakan guna memastikan respons yang efektif dan tepat waktu terhadap peristiwa operasi.

Identifikasi ketika keputusan manusia diperlukan sebelum tindakan diambil. Bekerja samalah dengan pengambil keputusan untuk mengambil keputusan tersebut lebih awal, dan untuk mendapatkan terlebih dulu persetujuan atas tindakan, sehingga MTTR tidak menjadi lebih lama karena menunggu respons.

- Situs retail Anda tidak berfungsi. Anda tidak memahami runbook untuk memulihkan situs itu. Anda mulai menelepon kolega dengan harapan seseorang akan dapat membantu Anda.
- Anda menerima kasus permintaan dukungan untuk aplikasi yang tidak dapat dijangkau. Anda tidak memiliki izin untuk administrasi sistem. Anda tidak tahu siapa yang memilikinya. Anda berusaha menghubungi pemilik sistem yang membuka kasus tersebut dan tidak mendapatkan respons. Anda tidak memiliki kontak untuk sistem dan kolega Anda tidak tahu.

Manfaat menerapkan praktik terbaik ini: Dengan menetapkan eskalasi, pemicu untuk eskalasi, dan prosedur untuk eskalasi, Anda memungkinkan penambahan sumber daya secara sistematis ke insiden dengan tingkat yang sesuai untuk dampaknya.

Tingkat risiko yang terjadi jika praktik terbaik ini tidak diterapkan: Sedang

Panduan implementasi

• Tetapkan jalur eskalasi: Tetapkan jalur eskalasi di runbook dan playbook Anda, termasuk apa yang memicu eskalasi, dan prosedur untuk eskalasi. Contohnya, eskalasi masalah dari rekayasawan dukungan ke rekayasawan dukungan senior ketika runbook tidak dapat menyelesaikan masalah, atau ketika jangka waktu yang ditetapkan sebelumnya telah lewat. Contoh lain dari jalur eskalasi yang benar adalah dari rekayasawan dukungan senior ke tim pengembangan untuk beban kerja ketika playbook tidak dapat mengidentifikasi jalur ke perbaikan, atau ketika jangka waktu yang ditetapkan sebelumnya telah lewat. Secara spesifik identifikasi pemilik untuk setiap tindakan guna memastikan respons yang efektif dan tepat waktu terhadap peristiwa operasi. Eskalasi dapat mencakup pihak ketiga. Contohnya, penyedia konektivitas jaringan atau vendor perangkat lunak. Eskalasi dapat mencakup pengambil keputusan resmi yang diidentifikasi untuk sistem yang terkena dampak.

## OPS10-BP05 Mengaktifkan notifikasi push

Berkomunikasilah secara langsung dengan pengguna Anda (misalnya melalui email atau SMS) ketika layanan yang mereka gunakan terganggu, serta ketika layanan kembali ke kondisi operasi normal, agar pengguna dapat mengambil tindakan yang tepat.

- Aplikasi Anda mengalami insiden penolakan layanan terdistribusi dan tidak memberikan respons selama berhari-hari. Tidak ada pesan kesalahan. Anda belum mengirimkan email notifikasi. Anda belum mengirimkan pesan teks notifikasi. Anda belum menyampaikan informasi di media sosial. Pelanggan Anda kesal dan mencari vendor lain yang dapat mendukung mereka.
- Pada hari Senin, aplikasi Anda mengalami masalah setelah patch tertentu dan tidak aktif selama beberapa jam. Pada hari Selasa, aplikasi Anda mengalami masalah setelah deployment kode dan tidak dapat diandalkan selama beberapa jam. Pada hari Rabu, aplikasi Anda mengalami masalah setelah deployment kode untuk memitigasi kerentanan keamanan terkait patch yang gagal dan aplikasi tidak tersedia selama beberapa jam. Pada hari Kamis, pelanggan Anda yang kesal mulai mencari vendor lain yang dapat mendukung mereka.

• Aplikasi Anda tidak akan tersedia pada akhir pekan ini untuk menjalani pemeliharaan. Anda tidak memberi tahu pelanggan Anda. Beberapa pelanggan telah menjadwalkan aktivitas yang melibatkan penggunaan aplikasi Anda. Mereka sangat kesal setelah mengetahui bahwa aplikasi Anda tidak tersedia.

Manfaat menjalankan praktik terbaik ini: Saat Anda menetapkan notifikasi, pemicu notifikasi, dan prosedur notifikasi, pelanggan Anda dapat menerima informasi dan memberikan respons saat mereka merasakan dampak dari masalah beban kerja Anda.

Tingkat risiko yang terjadi jika praktik terbaik ini tidak dijalankan: Sedang

## Panduan implementasi

- Aktifkan notifikasi push: Berkomunikasilah secara langsung dengan pengguna Anda (misalnya melalui email atau SMS) ketika layanan yang mereka gunakan terganggu, serta ketika layanan kembali ke kondisi operasi normal, agar pengguna dapat mengambil tindakan yang tepat.
	- [Fitur Amazon SES](https://aws.amazon.com/ses/details/)
	- [Apa Itu Amazon SES?](https://docs.aws.amazon.com/ses/latest/DeveloperGuide/Welcome.html)
	- [Atur notifikasi Amazon SNS](https://docs.aws.amazon.com/AmazonCloudWatch/latest/monitoring/US_SetupSNS.html)

## Sumber daya

## Dokumen terkait:

- [Fitur Amazon SES](https://aws.amazon.com/ses/details/)
- [Atur notifikasi Amazon SNS](https://docs.aws.amazon.com/AmazonCloudWatch/latest/monitoring/US_SetupSNS.html)
- [Apa Itu Amazon SES?](https://docs.aws.amazon.com/ses/latest/DeveloperGuide/Welcome.html)

OPS10-BP06 Mengomunikasikan status melalui dasbor

Menyediakan dasbor yang disesuaikan untuk audiens target mereka (misalnya, tim teknis internal, pimpinan, dan pelanggan) guna mengomunikasikan status operasi bisnis saat ini dan memberikan metrik kepentingan.

Anda dapat membuat dasbor menggunakan [Dasbor Amazon CloudWatch](https://aws.amazon.com/blogs/aws/cloudwatch-dashboards-create-use-customized-metrics-views/) dengan halaman beranda yang dapat disesuaikan di konsol CloudWatch. Dengan layanan kecerdasan bisnis seperti [Amazon](https://aws.amazon.com/quicksight/) [QuickSight](https://aws.amazon.com/quicksight/) Anda dapat membuat dan memublikasikan dasbor interaktif yang menampilkan kondisi

operasional dan beban kerja Anda (misalnya, tingkat pesanan, pengguna terhubung, dan waktu transaksi). Buat Dasbor yang memberikan tampilan tingkat bisnis dan sistem mengenai metrik Anda.

Antipola umum:

- Atas permintaan, Anda menjalankan laporan tentang pemanfaatan aplikasi Anda saat ini untuk manajemen.
- Selama insiden, Anda dihubungi setiap dua puluh menit oleh pemilik sistem yang ingin mengetahui apakah insiden sudah teratasi.

Manfaat menerapkan praktik terbaik ini: Dengan membuat dasbor, Anda mengaktifkan akses layanan mandiri untuk pelanggan Anda agar mereka mengetahui jika mereka harus melakukan suatu tindakan.

Tingkat risiko yang terjadi jika praktik terbaik ini tidak diterapkan: Sedang

## Panduan implementasi

- Komunikasikan status melalui dasbor: Sediakan dasbor yang disesuaikan untuk audiens target mereka (misalnya, tim teknis internal, pimpinan, dan pelanggan) guna mengomunikasikan status operasi bisnis saat ini dan menyediakan metrik kepentingan. Menyediakan opsi layanan mandiri untuk informasi status dapat mengurangi disrupsi permintaan penanganan status dari tim operator lapangan. Contohnya termasuk dasbor Amazon CloudWatch dan AWS Health Dashboard.
	- [Dasbor CloudWatch membuat dan menggunakan tampilan metrik yang disesuaikan](https://aws.amazon.com/blogs/aws/cloudwatch-dashboards-create-use-customized-metrics-views/)

## Sumber daya

Dokumen terkait:

- [Amazon QuickSight](https://aws.amazon.com/quicksight/)
- [Dasbor CloudWatch membuat dan menggunakan tampilan metrik yang disesuaikan](https://aws.amazon.com/blogs/aws/cloudwatch-dashboards-create-use-customized-metrics-views/)

## OPS10-BP07 Otomatiskan respons terhadap peristiwa

Otomatiskan respons terhadap peristiwa untuk mengurangi kesalahan yang disebabkan oleh proses manual, dan untuk memastikan respons yang konsisten dan tepat waktu.

Ada sejumlah cara untuk mengotomatiskan tindakan runbook dan playbook di AWS. Untuk merespons peristiwa dari perubahan keadaan di sumber daya AWS Anda, atau dari peristiwa kustom Anda sendiri, Anda harus membuat [aturan CloudWatch Events](https://docs.aws.amazon.com/AmazonCloudWatch/latest/events/WhatIsCloudWatchEvents.html) untuk memicu respons melalui target CloudWatch (contohnya, fungsi Lambda, topik Amazon Simple Notification Service (Amazon SNS), tugas Amazon ECS, dan Otomatisasi AWS Systems Manager).

Untuk merespons metrik yang melampaui ambang batas untuk sumber daya (contohnya, waktu tunggu), Anda harus membuat [alarm CloudWatch](https://docs.aws.amazon.com/AmazonCloudWatch/latest/monitoring/AlarmThatSendsEmail.html) untuk melakukan satu atau lebih tindakan menggunakan tindakan CloudWatch Events, tindakan Auto Scaling, atau untuk mengirimkan notifikasi ke topik Amazon SNS. Jika Anda harus melakukan tindakan kustom untuk merespons alarm, panggil Lambda melalui notifikasi Amazon SNS. Gunakan Amazon SNS untuk mempublikasikan notifikasi peristiwa dan pesan eskalasi agar orang selalu tahu.

AWS juga mendukung sistem pihak ketiga melalui API dan SDK layanan AWS. Ada sejumlah alat pemantauan yang disediakan oleh Partner AWS dan pihak ketiga yang memungkinkan pemantauan, notifikasi, dan respons. Beberapa alat ini antara lain New Relic, Splunk, Loggly, SumoLogic, dan Datadog.

Anda harus selalu menyediakan prosedur manual yang sangat penting untuk digunakan ketika prosedur otomatis gagal

Antipola umum:

- Developer memeriksa kodenya. Peristiwa ini bisa saja digunakan untuk mulai membangun kemudian melakukan pengujian tetapi tidak ada yang terjadi.
- Aplikasi Anda mencatat kesalahan spesifik sebelum berhenti berfungsi. Prosedur untuk memulai ulang aplikasi dipahami dengan baik dan dapat diberi skrip. Anda dapat menggunakan log event untuk memanggil skrip dan memulai ulang aplikasi. Tetapi, ketika kesalahan terjadi pada hari Minggu jam 3 pagi, Anda dibangunkan karena Anda adalah sumber daya yang siap dipanggil untuk memperbaiki sistem tersebut.

Manfaat menerapkan praktik terbaik ini: Dengan menggunakan respons otomatis terhadap peristiwa, Anda mengurangi waktu untuk merespons dan membatasi timbulnya kesalahan akibat aktivitas manual.

Tingkat risiko yang terjadi jika praktik terbaik ini tidak diterapkan: Rendah

#### Panduan implementasi

- Otomatiskan respons terhadap peristiwa: Otomatiskan respons terhadap peristiwa untuk mengurangi kesalahan yang disebabkan oleh proses manual, dan untuk memastikan respons yang konsisten dan tepat waktu.
	- [Apa itu Amazon CloudWatch Events?](https://docs.aws.amazon.com/AmazonCloudWatch/latest/events/WhatIsCloudWatchEvents.html)
	- [Membuat aturan CloudWatch Events yang memicu peristiwa](https://docs.aws.amazon.com/AmazonCloudWatch/latest/events/Create-CloudWatch-Events-Rule.html)
	- [Membuat aturan CloudWatch Events yang memicu AWS panggilan API menggunakan AWS](https://docs.aws.amazon.com/AmazonCloudWatch/latest/events/Create-CloudWatch-Events-CloudTrail-Rule.html) **[CloudTrail](https://docs.aws.amazon.com/AmazonCloudWatch/latest/events/Create-CloudWatch-Events-CloudTrail-Rule.html)**
	- [Contoh peristiwa CloudWatch Events dari layanan yang didukung](https://docs.aws.amazon.com/AmazonCloudWatch/latest/events/EventTypes.html)

#### Sumber daya

#### Dokumen terkait:

- [Amazon CloudWatch Fitur](https://aws.amazon.com/cloudwatch/features/)
- [Contoh peristiwa CloudWatch Events dari layanan yang didukung](https://docs.aws.amazon.com/AmazonCloudWatch/latest/events/EventTypes.html)
- [Membuat aturan CloudWatch Events yang memicu AWS panggilan API menggunakan AWS](https://docs.aws.amazon.com/AmazonCloudWatch/latest/events/Create-CloudWatch-Events-CloudTrail-Rule.html) **[CloudTrail](https://docs.aws.amazon.com/AmazonCloudWatch/latest/events/Create-CloudWatch-Events-CloudTrail-Rule.html)**
- [Membuat aturan CloudWatch Events yang memicu peristiwa](https://docs.aws.amazon.com/AmazonCloudWatch/latest/events/Create-CloudWatch-Events-Rule.html)
- [Apa itu Amazon CloudWatch Events?](https://docs.aws.amazon.com/AmazonCloudWatch/latest/events/WhatIsCloudWatchEvents.html)

## Video terkait:

• [Buat Rencana Pemantauan](https://www.youtube.com/watch?v=OMmiGETJpfU)

Contoh terkait:

# Evolusi

## Pertanyaan

• [OPS 11 Bagaimana cara mengembangkan operasi?](#page-189-0)

## <span id="page-189-0"></span>OPS 11 Bagaimana cara mengembangkan operasi?

Dedikasikan waktu dan sumber daya untuk peningkatan bertahap yang berkelanjutan untuk meningkatkan dan efisiensi operasi Anda.

Praktik terbaik

- [OPS11-BP01 Miliki proses untuk peningkatan berkelanjutan](#page-189-1)
- [OPS11-BP02 Menjalankan analisis setelah insiden](#page-190-0)
- [OPS11-BP03 Mengimplementasikan loop umpan balik](#page-191-0)
- [OPS11-BP04 Menjalankan manajemen pengetahuan](#page-194-0)
- [OPS11-BP05 Menetapkan pendorong untuk perbaikan](#page-195-0)
- [OPS11-BP06 Memvalidasi wawasan](#page-197-0)
- [OPS11-BP07 Melakukan peninjauan metrik operasi](#page-198-0)
- [OPS11-BP08 Mendokumentasikan dan membagikan pelajaran yang didapatkan](#page-199-0)
- [OPS11-BP09 Mengalokasikan waktu untuk membuat peningkatan](#page-201-0)

<span id="page-189-1"></span>OPS11-BP01 Miliki proses untuk peningkatan berkelanjutan

Secara teratur evaluasi dan prioritaskan peluang untuk peningkatan guna memfokuskan upaya pada tempat di mana upaya dapat memberikan manfaat terbesar.

Antipola umum:

- Anda telah mendokumentasikan prosedur yang diperlukan untuk membuat lingkungan pengembangan atau pengujian. Anda dapat menggunakan CloudFormation untuk mengotomatiskan proses, tetapi Anda malah mengerjakannya secara manual dari konsol.
- Pengujian Anda menunjukkan bahwa sebagian besar penggunaan CPU di dalam aplikasi Anda berada di serangkaian kecil fungsi yang tidak efisien. Anda dapat berfokus untuk memperbaikinya dan mengurangi biaya, tetapi Anda telah ditugaskan untuk membuat fitur kegunaan baru.

Manfaat menerapkan praktik terbaik ini: Peningkatan berkelanjutan memberikan mekanisme untuk secara teratur mengevaluasi peluang untuk peningkatan, memprioritaskan peluang, dan memfokuskan upaya pada tempat di mana upaya dapat memberikan manfaat terbesar.

Tingkat risiko yang terjadi jika praktik terbaik ini tidak diterapkan: Tinggi

#### Panduan implementasi

• Tetapkan proses untuk peningkatan berkelanjutan: Secara teratur evaluasi dan prioritaskan peluang untuk peningkatan guna memfokuskan upaya pada tempat di mana upaya memberikan manfaat terbesar. Implementasikan perubahan untuk meningkatkan dan mengevaluasi hasil untuk menentukan kesuksesan. Jika hasilnya tidak memenuhi tujuan, dan peningkatan masih menjadi prioritas, ulang menggunakan tindakan alternatif. Proses operasi Anda harus mencakup waktu dan sumber daya yang didedikasikan untuk memungkinkan peningkatan bertahap yang berkelanjutan.

#### <span id="page-190-0"></span>OPS11-BP02 Menjalankan analisis setelah insiden

Tinjau peristiwa yang memengaruhi pelanggan, dan identifikasi faktor yang berkontribusi serta tindakan pencegahannya. Gunakan informasi ini untuk mengembangkan mitigasi guna meminimalkan atau mencegah kemungkinan terjadi lagi. Kembangkan prosedur untuk respons efektif dan cepat. Komunikasikan faktor yang berkontribusi dan tindakan korektif yang diperlukan, yang disesuaikan dengan audiens target.

#### Antipola umum:

- Anda mengelola server aplikasi. Kira-kira setiap 23 jam 55 menit, semua sesi aktif Anda dihapus. Anda berupaya mengidentifikasi masalah yang terjadi di server aplikasi Anda. Anda menduga bahwa ini mungkin masalah jaringan, tetapi tidak dapat memperoleh bantuan dari tim jaringan karena mereka terlalu sibuk. Anda tidak menetapkan proses di awal yang dapat Anda jadikan panduan untuk mendapatkan dukungan dan mengumpulkan informasi yang dibutuhkan guna mengetahui masalah yang sedang terjadi.
- Anda mengalami kehilangan data di dalam beban kerja Anda. Hal ini baru pertama kali terjadi dan penyebabnya belum jelas. Anda menganggap bahwa kejadian ini tidak penting karena Anda dapat membuat ulang data. Kehilangan data makin sering terjadi dan memengaruhi pelanggan Anda. Hal ini juga menambah beban operasional Anda karena harus memulihkan data yang hilang.

Manfaat menerapkan praktik terbaik ini: Dengan proses yang telah ditetapkan di awal untuk menentukan komponen, kondisi, tindakan, dan kejadian yang berkontribusi terhadap insiden, Anda dapat mengidentifikasi peluang untuk pengembangan.

Tingkat risiko yang terjadi jika praktik terbaik ini tidak diterapkan: Tinggi

#### Panduan implementasi

• Gunakan sebuah proses untuk mengetahui faktor yang berkontribusi: Tinjau semua insiden yang memengaruhi pelanggan. Buat sebuah proses untuk mengidentifikasi dan mendokumentasi faktor yang berkontribusi terhadap insiden agar Anda dapat mengembangkan mitigasi untuk membatasi atau mencegah kejadian serupa serta mengembangkan prosedur untuk merespons dengan cepat dan efektif. Komunikasikan penyebab utama sebagaimana diperlukan, yang disesuaikan dengan audiens target.

## <span id="page-191-0"></span>OPS11-BP03 Mengimplementasikan loop umpan balik

Loop umpan balik menyediakan wawasan yang dapat ditindaklanjuti yang mendorong pengambilan keputusan. Masukkan loop umpan balik ke dalam prosedur dan beban kerja Anda. Ini membantu Anda mengidentifikasi permasalahan dan area yang memerlukan perbaikan. Loop umpan balik juga memvalidasi investasi yang dilakukan dalam upaya perbaikan. Loop umpan balik ini adalah landasan untuk meningkatkan beban kerja Anda secara berkelanjutan.

Loop umpan balik dibagi ke dalam dua kategori: umpan balik langsung dan analisis retrospektif. Umpan balik langsung (immediate feedback) dikumpulkan melalui peninjauan kinerja dan hasil dari aktivitas operasi. Umpan balik ini berasal dari anggota tim, pelanggan, atau output otomatis dari aktivitas. Umpan balik langsung diterima dari hal-hal seperti pengujian A/B dan pengiriman fitur baru, dan ini penting untuk gagal cepat (fail fast).

Analisis retrospektif dilakukan secara rutin untuk menangkap umpan balik dari peninjauan metrik dan hasil operasional dari waktu ke waktu. Retrospektif ini terjadi pada akhir sprint, secara terjadwal, atau setelah perilisan atau peristiwa besar. Tipe loop umpan balik ini memvalidasi investasi dalam operasi atau beban kerja Anda. Loop umpan balik ini membantu Anda mengukur keberhasilan dan memvalidasi strategi Anda.

Hasil yang diinginkan: Anda menggunakan umpan balik langsung dan analisis retrospektif untuk mendorong perbaikan. Terdapat mekanisme untuk mendapatkan umpan balik pengguna dan anggota tim. Analisis retrospektif digunakan untuk mengidentifikasi tren-tren yang mendorong perbaikan.

- Anda meluncurkan fitur baru tetapi tidak ada cara untuk menerima umpan balik pelanggan tentangnya.
- Setelah berinvestasi dalam perbaikan operasi, Anda tidak melakukan analisis retrospektif untuk memvalidasinya.
- Anda mengumpulkan umpan balik pelanggan tetapi tidak meninjaunya secara rutin.
- Loop umpan balik mendatangkan item-item tindakan yang diajukan tetapi item-item tersebut tidak disertakan dalam proses pengembangan perangkat lunak.
- Pelanggan tidak menerima umpan balik tentang perbaikan yang mereka ajukan.

Manfaat menjalankan praktik terbaik ini:

- Anda dapat bekerja mundur dari pelanggan untuk mendorong fitur-fitur baru.
- Budaya organisasi Anda dapat merespons perubahan lebih cepat.
- Tren digunakan untuk mengidentifikasi peluang perbaikan.
- Retrospektif memvalidasi investasi yang dilakukan pada beban kerja dan operasi Anda.

Tingkat risiko yang terjadi jika praktik terbaik ini tidak dijalankan: Tinggi

## Panduan implementasi

Dengan mengimplementasikan praktik terbaik ini, Anda dapat menggunakan umpan balik langsung serta analisis retrospektif. Loop umpan balik ini mendorong perbaikan. Terdapat banyak mekanisme untuk umpan balik langsung, termasuk survei, jajak pendapat pelanggan, atau formulir umpan balik. Organisasi Anda juga menggunakan retrospektif untuk mengidentifikasi peluang perbaikan dan memvalidasi inisiatif.

## Contoh pelanggan

AnyCompany Retail membuat sebuah formulir web yang digunakan pelanggan untuk memberikan umpan balik atau melaporkan permasalahan. Selama scrum mingguan, umpan balik pengguna dievaluasi oleh tim pengembangan perangkat lunak. Umpan balik digunakan secara rutin sebagai landasan pengembangan platform mereka. Mereka melakukan analisis retrospektif di akhir setiap sprint untuk mengidentifikasi item yang ingin mereka tingkatkan.

## Langkah implementasi

- 1. Umpan balik langsung
	- Anda memerlukan mekanisme untuk menjangkau umpan balik dari pelanggan dan anggota tim. Aktivitas operasi Anda juga dapat dikonfigurasi untuk menghadirkan umpan balik otomatis.
	- Organisasi Anda perlu meninjau umpan balik ini, menentukan hal-hal yang harus ditingkatkan, dan menjadwalkan perbaikan.
- Umpan balik harus ditambahkan ke dalam proses pengembangan perangkat lunak Anda.
- Seiring Anda melakukan perbaikan, sampaikan tindak lanjut kepada pemberi umpan balik.
	- Anda dapat menggunakan [AWS Systems Manager OpsCenter](https://docs.aws.amazon.com/systems-manager/latest/userguide/OpsCenter.html) untuk membuat dan melacak perbaikan ini dalam bentuk [OpsItems](https://docs.aws.amazon.com/systems-manager/latest/userguide/OpsCenter-working-with-OpsItems.html).
- 2. Analisis retrospektif
	- Lakukan retrospektif di akhir siklus pengembangan, pada jadwal yang ditetapkan, atau setelah perilisan besar.
	- Kumpulkan pemangku kepentingan yang terlibat dalam beban kerja untuk rapat retrospektif.
	- Buat tiga kolom di papan tulis atau lembar kerja: Hentikan, Mulai, dan Pertahankan
		- Hentikan adalah untuk apa pun yang Anda ingin tidak dilakukan lagi oleh tim Anda.
		- Mulai adalah gagasan yang ingin mulai Anda lakukan.
		- Pertahankan adalah untuk item-item yang ingin tetap Anda lakukan.
	- Berkelilinglah dan kumpulkan umpan balik dari para pemangku kepentingan.
	- Buat prioritas umpan balik. Tugaskan tindakan dan pemangku kepentingan ke item-item Mulai atau Pertahankan.
	- Tambahkan tindakan ke proses pengembangan perangkat lunak dan komunikasikan pembaruan status ke pemangku kepentingan seiring Anda melakukan perbaikan.

Tingkat upaya untuk rencana implementasi: Sedang. Untuk mengimplementasikan praktik terbaik, Anda memerlukan cara untuk menyerap umpan balik langsung dan menganalisisnya. Selain itu, Anda perlu membangun proses analisis retrospektif.

## Sumber daya

Praktik terbaik terkait:

- [OPS01-BP01 Mengevaluasi kebutuhan pelanggan eksternal](#page-80-0): Loop umpan balik adalah mekanisme untuk mengumpulkan kebutuhan pelanggan eksternal.
- [OPS01-BP02 Mengevaluasi kebutuhan pelanggan internal:](#page-81-0) Pemangku kepentingan internal dapat menggunakan loop umpan balik untuk mengomunikasikan kebutuhan dan persyaratan.
- [OPS11-BP02 Menjalankan analisis setelah insiden](#page-190-0): Analisis pascainsiden adalah bentuk analisis retrospektif yang penting yang dilakukan setelah insiden.
- [OPS11-BP07 Melakukan peninjauan metrik operasi:](#page-198-0) Peninjauan metrik operasi mengidentifikasi tren dan area perbaikan.

#### Dokumen terkait:

- [7 Perangkap yang Perlu Dihindari Saat Membangun CCOE](https://aws.amazon.com/blogs/enterprise-strategy/7-pitfalls-to-avoid-when-building-a-ccoe/)
- [Playbook Tim Atlassian Retrospektif](https://www.atlassian.com/team-playbook/plays/retrospective)
- [Definisi Email: Loop Umpan Balik](https://aws.amazon.com/blogs/messaging-and-targeting/email-definitions-feedback-loops/)
- [Membangun Loop Umpan Balik Berdasarkan Tinjauan AWS Well-Architected Framework](https://aws.amazon.com/blogs/architecture/establishing-feedback-loops-based-on-the-aws-well-architected-framework-review/)
- [Metodologi Garasi IBM Melakukan retrospektif](https://www.ibm.com/garage/method/practices/learn/practice_retrospective_analysis/)
- [Investopedia Siklus PDCS](https://www.investopedia.com/terms/p/pdca-cycle.asp)
- [Memaksimalkan Efektivitas Developer oleh Tim Cochran](https://martinfowler.com/articles/developer-effectiveness.html)
- [Laporan Resmi Peninjauan Kesiapan Operasional \(ORR\) Iterasi](https://docs.aws.amazon.com/wellarchitected/latest/operational-readiness-reviews/iteration.html)
- [TIL CSI Continual Service Improvement \(Perbaikan Layanan Berkelanjutan\)](https://wiki.en.it-processmaps.com/index.php/ITIL_CSI_-_Continual_Service_Improvement)
- [Saat Toyota bertemu e-commerce: Bersandar pada Amazon](https://www.mckinsey.com/capabilities/operations/our-insights/when-toyota-met-e-commerce-lean-at-amazon)

## Video terkait:

• [Membangun Loop Umpan Balik Pelanggan yang Efektif](https://www.youtube.com/watch?v=zz_VImJRZ3U)

## Contoh terkait:

- [Astuto alat umpan balik pelanggan sumber terbuka](https://github.com/riggraz/astuto)
- [Solusi AWS QnABot di AWS](https://aws.amazon.com/solutions/implementations/qnabot-on-aws/)
- [Fider Platform untuk mengatur umpan balik pelanggan](https://github.com/getfider/fider)

## Layanan terkait:

• [AWS Systems Manager OpsCenter](https://docs.aws.amazon.com/systems-manager/latest/userguide/OpsCenter.html)

<span id="page-194-0"></span>OPS11-BP04 Menjalankan manajemen pengetahuan

Mekanisme disediakan bagi anggota tim Anda untuk menemukan informasi yang dicari dengan tepat waktu, mengaksesnya, dan mengidentifikasi bahwa informasi tersebut terkini dan lengkap. Mekanisme ada untuk mengidentifikasi konten yang dibutuhkan, konten yang perlu di-refresh, dan konten yang harus diarsipkan sehingga tidak lagi dirujuk.

• Seorang pelanggan yang frustrasi membuka kasus dukungan untuk permintaan fitur produk baru guna mengatasi masalah yang dialami. Ini ditambahkan ke daftar peningkatan prioritas.

Tingkat risiko yang terjadi jika praktik terbaik ini tidak diterapkan: Tinggi

Panduan implementasi

• Manajemen pengetahuan: Memastikan adanya mekanisme bagi anggota tim Anda untuk menemukan informasi yang dicari dengan tepat waktu, mengaksesnya, dan mengidentifikasi bahwa informasi tersebut terkini dan lengkap. Pertahankan mekanisme untuk mengidentifikasi konten yang dibutuhkan, konten yang perlu di-refresh, dan konten yang harus diarsipkan sehingga tidak lagi dirujuk.

## <span id="page-195-0"></span>OPS11-BP05 Menetapkan pendorong untuk perbaikan

Identifikasi pendorong untuk perbaikan untuk membantu Anda mengevaluasi dan memprioritaskan peluang.

Di AWS, Anda dapat mengagregasi log semua aktivitas operasi, beban kerja, dan infrastruktur Anda untuk membuat riwayat aktivitas yang mendetail. Kemudian, Anda dapat menggunakan alatalat AWS untuk menganalisis operasi dan kesehatan beban kerja Anda seiring waktu (misalnya untuk mengidentifikasi tren, mengaitkan peristiwa dan aktivitas dengan hasil, dan membandingkan serta mengkontraskan antarlingkungan dan lintas sistem) untuk mengungkap peluang perbaikan berdasarkan pendorong Anda.

Anda harus menggunakan CloudTrail untuk melacak aktivitas API (melalui AWS Management Console, CLI, SDK, dan API) untuk mengetahui apa yang terjadi di seluruh akun Anda. Lacak aktivitas deployment Alat pengembang AWS Anda dengan CloudTrail dan CloudWatch. Ini akan menambahkan riwayat aktivitas mendetail untuk deployment Anda serta hasilnya ke data log CloudWatch Logs Anda.

[Ekspor data log Anda ke Amazon S3](https://docs.aws.amazon.com/AmazonCloudWatch/latest/logs/S3Export.html) untuk penyimpanan jangka panjang. Menggunakan [AWS](https://aws.amazon.com/glue/?whats-new-cards.sort-by=item.additionalFields.postDateTime&whats-new-cards.sort-order=desc) [Glue](https://aws.amazon.com/glue/?whats-new-cards.sort-by=item.additionalFields.postDateTime&whats-new-cards.sort-order=desc), Anda menemukan dan mempersiapkan data log Anda di Amazon S3 untuk analitik. Gunakan [Amazon Athena](https://aws.amazon.com/athena/?whats-new-cards.sort-by=item.additionalFields.postDateTime&whats-new-cards.sort-order=desc), melalui integrasi native-nya dengan AWS Glue, untuk menganalisis data log Anda. Gunakan alat kecerdasan bisnis seperti [Amazon QuickSight](https://aws.amazon.com/quicksight/) untuk memvisualisasi, menjelajahi, dan menganalisis data Anda

- Anda memiliki skrip yang berfungsi tetapi tidak elegan. Anda menginvestasikan waktu untuk menulis ulang skrip tersebut. Kini skrip tersebut terlihat sangat bagus.
- Perusahaan rintisan Anda sedang mencoba mendapatkan pendanaan lain dari sebuah pemodal ventura. Mereka meminta Anda mendemonstrasikan kepatuhan terhadap PCI DSS. Anda ingin membuat mereka terkesan sehingga Anda mendokumentasikan kepatuhan, tetapi Anda melewatkan tanggal pengiriman untuk seorang pelanggan dan kehilangan pelanggan tersebut. Ini bukan tindakan yang salah tetapi sekarang Anda bertanya-tanya apakah itu tindakan yang tepat.

Manfaat menjalankan praktik terbaik ini: Dengan menentukan kriteria yang ingin Anda gunakan untuk perbaikan, Anda dapat meminimalkan dampak motivasi berbasis peristiwa atau investasi emosional.

Tingkat risiko yang terjadi jika praktik terbaik ini tidak dijalankan: Sedang

## Panduan implementasi

- Pahami pendorong perbaikan: Anda sebaiknya hanya melakukan perubahan pada suatu sistem saat hasil yang diinginkan didukung.
	- Kemampuan yang diinginkan: Evaluasi fitur dan kemampuan yang diinginkan saat mengevaluasi peluang untuk perbaikan.
		- [Yang Baru dengan AWS](https://aws.amazon.com/new/)
	- Masalah yang tidak dapat diterima: Evaluasi masalah, bug, dan kerentanan yang tidak dapat diterima saat mengevaluasi peluang untuk perbaikan.
		- [Buletin Keamanan Terkini AWS](https://aws.amazon.com/security/security-bulletins/)
		- [AWS Trusted Advisor](https://aws.amazon.com/premiumsupport/trustedadvisor/)
	- Persyaratan kepatuhan: Evaluasi pembaruan dan perubahan yang diperlukan untuk mempertahankan kepatuhan terhadap peraturan, kebijakan, atau agar tetap memperoleh dukungan pihak ketiga, saat meninjau peluang untuk perbaikan.
		- [Kepatuhan AWS](https://aws.amazon.com/compliance/)
		- [Program Kepatuhan AWS](https://aws.amazon.com/compliance/programs/)
		- [Berita Terbaru Kepatuhan AWS](https://aws.amazon.com/compliance/compliance-latest-news/)

## Sumber daya

Dokumen terkait:

• [Amazon Athena](https://aws.amazon.com/athena/?whats-new-cards.sort-by=item.additionalFields.postDateTime&whats-new-cards.sort-order=desc)

- [Amazon QuickSight](https://aws.amazon.com/quicksight/)
- **[Kepatuhan AWS](https://aws.amazon.com/compliance/)**
- [Berita Terbaru Kepatuhan AWS](https://aws.amazon.com/compliance/compliance-latest-news/)
- [Program Kepatuhan AWS](https://aws.amazon.com/compliance/programs/)
- [AWS Glue](https://aws.amazon.com/glue/?whats-new-cards.sort-by=item.additionalFields.postDateTime&whats-new-cards.sort-order=desc)
- [Buletin Keamanan Terkini AWS](https://aws.amazon.com/security/security-bulletins/)
- [AWS Trusted Advisor](https://aws.amazon.com/premiumsupport/trustedadvisor/)
- [Ekspor data log Anda ke Amazon S3](https://docs.aws.amazon.com/AmazonCloudWatch/latest/logs/S3Export.html)
- [Yang Baru dengan AWS](https://aws.amazon.com/new/)

<span id="page-197-0"></span>OPS11-BP06 Memvalidasi wawasan

Tinjau respons dan hasil analisis Anda dengan tim lintas fungsi serta pemilik bisnis. Gunakan tinjauan tersebut untuk menetapkan pemahaman umum, mengidentifikasi dampak tambahan, dan menentukan alur tindakan. Sesuaikan respons sebagaimana mestinya.

Antipola umum:

- Anda menemukan pemanfaatan CPU pada sistem sebesar 95% dan menjadikan hal itu sebagai prioritas untuk menemukan cara mengurangi beban pada sistem. Anda menentukan tindakan terbaik yang perlu dinaikkan skalanya. Sistemnya adalah transkoder dan sistem tersebut diskalakan untuk menjalankan 95% pemanfaatan CPU sepanjang waktu. Pemilik sistem dapat menjelaskan situasinya kepada Anda jika Anda menghubunginya. Waktu Anda terbuang.
- Pemilik sistem menyatakan bahwa sistem mereka bersifat kritis terhadap misi. Sistemnya tidak ditempatkan di lingkungan dengan keamanan tinggi. Untuk meningkatkan keamanan, Anda mengimplementasikan kontrol detektif dan preventif yang diperlukan untuk sistem yang kritis terhadap misi. Anda memberi tahu pemilik sistem bahwa pekerjaannya sudah selesai dan dia akan dikenakan biaya untuk sumber daya tambahan. Dalam diskusi setelah pemberitahuan ini, pemilik sistem mengetahui bahwa ada ketentuan formal untuk sistem yang kritis terhadap misi yang tidak dipenuhi oleh sistem ini.

Manfaat menerapkan praktik terbaik ini: Dengan memvalidasi wawasan bersama pemilik bisnis dan orang yang ahli di bidangnya, Anda dapat menetapkan pemahaman umum dan memandu peningkatan dengan lebih efektif.

Tingkat risiko yang terjadi jika praktik terbaik ini tidak diterapkan: Sedang

#### Panduan implementasi

• Validasikan wawasan: Berinteraksi dengan pemilik bisnis dan orang yang ahli di bidangnya untuk memastikan ada pemahaman dan kesepakatan bersama tentang makna data yang dikumpulkan. Identifikasikan masalah tambahan, dampak potensial, dan tentukan alur tindakan.

#### <span id="page-198-0"></span>OPS11-BP07 Melakukan peninjauan metrik operasi

Lakukan analisis retrospektif rutin terhadap metrik operasi dengan peserta lintas tim dari berbagai area bisnis. Gunakan tinjauan ini untuk mengidentifikasi peluang perbaikan, potensi pilihan tindakan, dan untuk membagikan pelajaran yang diperoleh.

Cari peluang perbaikan di semua lingkungan Anda (misalnya pengembangan, pengujian, dan produksi).

Antipola umum:

- Terdapat promosi ritel penting yang terganggu oleh jadwal pemeliharaan Anda. Bisnis tidak tahu bahwa ada jadwal pemeliharaan standar yang dapat ditunda jika terdapat peristiwa lain yang memengaruhi bisnis.
- Anda mengalami pemadaman berkepanjangan karena menggunakan pustaka bermasalah yang biasa digunakan di organisasi Anda. Sejak saat itu Anda beralih ke pustaka yang andal. Timtim lain di organisasi Anda tidak tahu bahwa mereka terpapar risiko. Jika Anda rutin melakukan pertemuan dan meninjau insiden ini, mereka akan mengetahui risiko tersebut.
- Kinerja transkoder Anda terus mengalami penurunan secara bertahap dan memengaruhi tim media. Saat ini kondisinya belum parah. Anda tidak akan memiliki kesempatan untuk tahu sampai kondisinya cukup buruk hingga menyebabkan insiden. Seandainya Anda meninjau metrik operasi dengan tim media, akan ada peluang untuk melakukan perubahan pada metrik, mengenali pengalaman mereka, dan mengatasi masalah.
- Anda tidak meninjau kepuasan Anda terhadap SLA pelanggan. Anda memiliki kecenderungan untuk tidak memenuhi SLA pelanggan. Terdapat denda finansial jika Anda tidak memenuhi SLA pelanggan. Jika rutin melakukan pertemuan untuk meninjau metrik untuk SLA ini, Anda akan memiliki kesempatan untuk mengenali dan menangani masalah.

Manfaat menjalankan praktik terbaik ini: Dengan melakukan pertemuan rutin untuk meninjau metrik operasi, peristiwa, dan insiden, Anda dapat menjaga pemahaman bersama lintas tim, membagikan pelajaran yang didapatkan, dan dapat memprioritaskan serta menargetkan perbaikan.

Tingkat risiko yang terjadi jika praktik terbaik ini tidak ditetapkan: Sedang

Panduan implementasi

- Tinjauan metrik operasi: Lakukan analisis retrospektif rutin terhadap metrik operasi dengan peserta lintas tim dari berbagai area bisnis. Libatkan pemangku kepentingan, termasuk tim bisnis, pengembangan, dan operasi, untuk memvalidasi temuan dari umpan balik langsung dan analisis retrospektif, serta untuk membagikan pelajaran yang didapatkan. Gunakan wawasan mereka untuk mengidentifikasi peluang perbaikan dan potensi pilihan tindakan.
	- [Amazon CloudWatch](https://aws.amazon.com/cloudwatch/)
	- [Menggunakan metrik Amazon CloudWatch](https://docs.aws.amazon.com/AmazonCloudWatch/latest/monitoring/working_with_metrics.html)
	- [Memublikasikan metrik kustom](https://docs.aws.amazon.com/AmazonCloudWatch/latest/monitoring/publishingMetrics.html)
	- [Metrik Amazon CloudWatch dan referensi dimensi](https://docs.aws.amazon.com/AmazonCloudWatch/latest/monitoring/CW_Support_For_AWS.html)

## Sumber daya

## Dokumen terkait:

- [Amazon CloudWatch](https://aws.amazon.com/cloudwatch/)
- [Metrik Amazon CloudWatch dan referensi dimensi](https://docs.aws.amazon.com/AmazonCloudWatch/latest/monitoring/CW_Support_For_AWS.html)
- [Memublikasikan metrik kustom](https://docs.aws.amazon.com/AmazonCloudWatch/latest/monitoring/publishingMetrics.html)
- [Menggunakan metrik Amazon CloudWatch](https://docs.aws.amazon.com/AmazonCloudWatch/latest/monitoring/working_with_metrics.html)

<span id="page-199-0"></span>OPS11-BP08 Mendokumentasikan dan membagikan pelajaran yang didapatkan

Dokumentasikan dan bagikan pelajaran yang didapatkan dari aktivitas operasional sehingga Anda dapat menggunakannya secara internal dan di seluruh tim.

Anda harus membagikan pelajaran yang didapatkan oleh tim Anda guna meningkatkan manfaat di seluruh organisasi Anda. Anda perlu membagikan informasi dan sumber daya untuk mencegah kesalahan yang dapat dihindari dan memudahkan upaya pengembangan. Dengan demikian, Anda dapat fokus menghadirkan fitur-fitur yang diinginkan.

Gunakan AWS Identity and Access Management (IAM) untuk menetapkan izin yang memungkinkan akses terkontrol ke sumber daya yang ingin Anda bagikan di dalam dan antarakun. Anda harus menggunakan repositori AWS CodeCommit terkontrol versi untuk membagikan pustaka aplikasi, prosedur dalam skrip, dokumentasi prosedur, dan dokumentasi sistem lainnya. Bagikan standar

komputasi Anda dengan membagikan akses ke AMI Anda dan dengan memberikan otorisasi penggunaan fungsi Lambda Anda di seluruh akun. Anda juga harus membagikan standar infrastruktur Anda dalam bentuk templat AWS CloudFormation.

Melalui API dan SDK AWS, Anda dapat mengintegrasikan alat dan repositori eksternal dan pihak ketiga (seperti GitHub, BitBucket, dan SourceForge). Ketika membagikan hal-hal yang Anda pelajari dan kembangkan, berhati-hatilah untuk menyusun izin guna memastikan integritas repositori yang dibagikan.

Antipola umum:

- Anda mengalami pemadaman berkepanjangan karena Anda menggunakan pustaka bermasalah yang biasa digunakan di organisasi Anda. Sejak saat itu Anda beralih ke pustaka yang andal. Tim-tim lain di organisasi Anda tidak tahu bahwa mereka terpapar risiko. Andai saja Anda mendokumentasikan dan membagikan pengalaman Anda dengan pustaka ini, mereka pasti tahu tentang risiko tersebut.
- Anda mengidentifikasi sebuah masalah di dalam layanan mikro yang digunakan bersama secara internal yang menyebabkan terganggunya sesi. Anda pun memperbarui panggilan Anda ke layanan guna menghindari masalah tersebut. Tim-tim lain di organisasi Anda tidak tahu bahwa mereka terpapar risiko. Andai saja Anda mendokumentasikan dan membagikan pengalaman Anda dengan pustaka ini, mereka pasti tahu tentang risiko tersebut.
- Anda menemukan cara untuk mengurangi secara signifikan persyaratan pemanfaatan CPU untuk salah satu layanan mikro Anda. Anda tidak tahu bahwa tim lain bisa memanfaatkan teknik ini. Andai saja Anda mendokumentasikan dan membagikan pengalaman Anda dengan pustaka ini, mereka pasti memiliki peluang untuk melakukannya.

Manfaat menjalankan praktik terbaik ini: Bagikan pelajaran yang didapatkan untuk mendukung perbaikan dan memaksimalkan manfaat pengalaman.

Tingkat risiko yang terjadi jika praktik terbaik ini tidak dijalankan: Rendah

Panduan implementasi

- Dokumentasikan dan bagikan pelajaran yang didapatkan: Miliki prosedur untuk mendokumentasikan pelajaran didapatkan dari aktivitas operasional dan analisis retrospektif agar dapat digunakan oleh tim lain.
	- Bagikan pembelajaran: Miliki prosedur untuk membagikan pelajaran yang didapatkan serta artefak terkait ke seluruh tim. Sebagai contoh, bagikan prosedur, panduan, tata kelola, dan

praktik terbaik yang telah diperbarui melalui wiki yang dapat diakses. Bagikan skrip, kode, dan pustaka melalui repositori umum.

- [Mendelegasikan akses ke lingkungan AWS Anda](https://www.youtube.com/watch?v=0zJuULHFS6A&t=849s)
- [Bagikan repositori AWS CodeCommit](https://docs.aws.amazon.com/codecommit/latest/userguide/how-to-share-repository.html)
- [Otorisasi fungsi AWS Lambda secara mudah](https://aws.amazon.com/blogs/compute/easy-authorization-of-aws-lambda-functions/)
- [Membagikan AMI kepada Akun AWS tertentu](https://docs.aws.amazon.com/AWSEC2/latest/UserGuide/sharingamis-explicit.html)
- [Percepat pembagian tempat dengan URL desainer AWS CloudFormation](https://aws.amazon.com/blogs/devops/speed-template-sharing-with-an-aws-cloudformation-designer-url/)
- [Menggunakan AWS Lambda dengan Amazon SNS](https://docs.aws.amazon.com/lambda/latest/dg/with-sns-example.html)

## Sumber daya

## Dokumen terkait:

- [Otorisasi fungsi AWS Lambda secara mudah](https://aws.amazon.com/blogs/compute/easy-authorization-of-aws-lambda-functions/)
- [Bagikan repositori AWS CodeCommit](https://docs.aws.amazon.com/codecommit/latest/userguide/how-to-share-repository.html)
- [Membagikan AMI kepada Akun AWS tertentu](https://docs.aws.amazon.com/AWSEC2/latest/UserGuide/sharingamis-explicit.html)
- [Percepat pembagian tempat dengan URL desainer AWS CloudFormation](https://aws.amazon.com/blogs/devops/speed-template-sharing-with-an-aws-cloudformation-designer-url/)
- [Menggunakan AWS Lambda dengan Amazon SNS](https://docs.aws.amazon.com/lambda/latest/dg/with-sns-example.html)

## Video terkait:

• [Mendelegasikan akses ke lingkungan AWS Anda](https://www.youtube.com/watch?v=0zJuULHFS6A&t=849s)

<span id="page-201-0"></span>OPS11-BP09 Mengalokasikan waktu untuk membuat peningkatan

Dedikasikan waktu dan sumber daya dalam proses Anda untuk memungkinkan peningkatan bertahap yang berkelanjutan.

Di AWS, Anda dapat membuat duplikat lingkungan sementara, menurunkan risiko, usaha, serta biaya eksperimen dan pengujian. Lingkungan duplikat ini dapat digunakan untuk menguji kesimpulan dari analisis dan eksperimen Anda, serta mengembangkan dan menguji peningkatan terencana.

- Ada masalah kinerja yang diketahui dalam aplikasi Anda. Ini ditambahkan ke backlog di balik setiap implementasi fitur terencana. Jika peringkat fitur terencana yang ditambahkan tetap konstan, masalah kinerja tidak akan pernah tertangani.
- Untuk mendukung peningkatan berkelanjutan yang disetujui, administrator dan developer menggunakan seluruh waktu tambahan mereka untuk memilih dan mengimplementasikan peningkatan. Tidak ada peningkatan yang diselesaikan.

Manfaat menerapkan praktik terbaik ini: Dengan mendedikasikan waktu dan sumber daya dalam proses, Anda memungkinkan peningkatan bertahap yang berkelanjutan.

Tingkat risiko yang terjadi jika praktik terbaik ini tidak diterapkan: Rendah

#### Panduan implementasi

• Alokasikan waktu untuk membuat peningkatan: Dedikasikan waktu dan sumber daya dalam proses Anda untuk memungkinkan peningkatan bertahap yang berkelanjutan. Implementasikan perubahan guna meningkatkan dan mengevaluasi hasil untuk menentukan keberhasilan. Jika hasilnya tidak memenuhi tujuan, dan peningkatan masih menjadi prioritas, lakukan tindakan alternatif.

# Keamanan

## Topik

- [Fondasi keamanan](#page-202-0)
- [Manajemen identitas dan akses](#page-212-0)
- [Deteksi](#page-236-0)
- [Perlindungan infrastruktur](#page-244-0)
- [Perlindungan data](#page-260-0)
- [Respons insiden](#page-275-0)

# <span id="page-202-0"></span>Fondasi keamanan

## Pertanyaan

• [SEC 1 Bagaimana cara mengoperasikan beban kerja Anda secara aman?](#page-203-0)

## <span id="page-203-0"></span>SEC 1 Bagaimana cara mengoperasikan beban kerja Anda secara aman?

Untuk mengoperasikan beban kerja Anda dengan aman, Anda harus menerapkan praktik terbaik yang menyeluruh ke setiap area keamanan. Pilih persyaratan dan proses yang telah Anda tetapkan dalam keunggulan operasional di tingkat organisasi dan beban kerja, lalu terapkan ke semua area. Terus mengikuti rekomendasi terbaru dari AWS dan industri serta informasi ancaman akan membantu Anda mengevolusikan model ancaman dan tujuan kontrol. Otomatisasi proses, pengujian, dan validasi keamanan memungkinkan Anda menskalakan operasi keamanan Anda.

Praktik terbaik

- [SEC01-BP01 Memisahkan beban kerja menggunakan akun](#page-203-1)
- [SEC01-BP02 Amankan Akun AWS](#page-204-0)
- [SEC01-BP03 Identifikasikan dan validasikan tujuan kontrol](#page-206-0)
- [SEC01-BP04 Ikuti info terbaru tentang ancaman keamanan](#page-207-0)
- [SEC01-BP05 Mengikuti informasi terbaru tentang rekomendasi keamanan](#page-207-1)
- [SEC01-BP06 Mengotomatiskan pengujian dan validasi kontrol keamanan di pipeline](#page-208-0)
- [SEC01-BP07 Identifikasikan dan prioritaskan risiko menggunakan model ancaman](#page-210-0)
- [SEC01-BP08 Mengevaluasi dan mengimplementasikan fitur serta layanan keamanan baru secara](#page-211-0) [rutin](#page-211-0)

## <span id="page-203-1"></span>SEC01-BP01 Memisahkan beban kerja menggunakan akun

Mulai dengan mempertimbangkan keamanan dan infrastruktur agar organisasi Anda dapat menetapkan pagar pembatas umum seiring bertambahnya beban kerja Anda. Pendekatan ini menyediakan batasan dan kontrol antar beban kerja. Pemisahan tingkat akun sangat disarankan untuk isolasi lingkungan produksi dari lingkungan pengembangan dan pengujian, atau menyediakan batasan logis antara beban kerja yang memproses data dengan tingkat sensitivitas yang berbedabeda, sebagaimana ditetapkan oleh persyaratan kepatuhan eksternal (seperti PCI-DSS atau HIPAA), dan beban kerja lain.

Tingkat risiko yang terjadi jika praktik terbaik ini tidak dijalankan: Tinggi

Panduan implementasi

- Penggunaan AWS Organizations: Gunakan AWS Organizations untuk menegakkan manajemen berbasis kebijakan untuk beberapa Akun AWS secara terpusat.
	- [Mulai menggunakan AWS Organizations](https://docs.aws.amazon.com/organizations/latest/userguide/orgs_getting-started.html)
- [Cara menggunakan kebijakan kontrol layanan untuk menetapkan pagar pembatas izin di seluruh](https://aws.amazon.com/blogs/security/how-to-use-service-control-policies-to-set-permission-guardrails-across-accounts-in-your-aws-organization/)  [akun dalam Organisasi AWS Anda](https://aws.amazon.com/blogs/security/how-to-use-service-control-policies-to-set-permission-guardrails-across-accounts-in-your-aws-organization/)
- Pertimbangkan AWS Control Tower: AWS Control Tower menyediakan cara yang mudah untuk menyiapkan dan mengelola lingkungan AWS multi akun baru yang aman berdasarkan praktik terbaik.
	- [AWS Control Tower](https://aws.amazon.com/controltower/)

## Sumber daya

Dokumen terkait:

- [Praktik Terbaik IAM](https://docs.aws.amazon.com/IAM/latest/UserGuide/best-practices.html?ref=wellarchitected)
- [Buletin Keamanan](https://aws.amazon.com/security/security-bulletins)
- [Pedoman Audit Keamanan AWS](https://docs.aws.amazon.com/general/latest/gr/aws-security-audit-guide.html?ref=wellarchitected)

## Video terkait:

- [Mengelola Lingkungan AWS Multiakun Menggunakan AWS Organizations](https://youtu.be/fxo67UeeN1A)
- [Praktik Terbaik Keamanan dengan Cara Well-Architected](https://youtu.be/u6BCVkXkPnM)
- [Menggunakan AWS Control Tower untuk Mengatur Lingkungan AWS Multiakun](https://youtu.be/2t-VkWt0rKk)

## <span id="page-204-0"></span>SEC01-BP02 Amankan Akun AWS

Ada sejumlah aspek untuk mengamankan Akun AWS Anda, termasuk pengamanan, dan tidak menggunakan [pengguna root,](https://docs.aws.amazon.com/IAM/latest/UserGuide/id_root-user.html) serta pemeliharaan informasi kontak selalu yang terkini. Anda dapat menggunakan [AWS Organizations](https://aws.amazon.com/organizations/) untuk secara terpusat mengelola dan mengatur akun seiring dengan pertumbuhan dan penskalaan beban kerja Anda di AWS. AWS Organizations membantu Anda mengelola akun, menetapkan kontrol, dan mengonfigurasi layanan untuk seluruh akun Anda.

Tingkat risiko yang terjadi jika praktik terbaik ini tidak diterapkan: Tinggi

## Panduan implementasi

- Penggunaan AWS Organizations: Gunakan AWS Organizations untuk secara terpusat menegakkan manajemen berbasis kebijakan untuk beberapa Akun AWS.
	- [Memulai dengan AWS Organizations](https://docs.aws.amazon.com/organizations/latest/userguide/orgs_getting-started.html)
- [Cara menggunakan kebijakan kontrol layanan untuk menetapkan pagar pembatas izin di seluruh](https://aws.amazon.com/blogs/security/how-to-use-service-control-policies-to-set-permission-guardrails-across-accounts-in-your-aws-organization/)  [akun dalam AWS organisasi Anda](https://aws.amazon.com/blogs/security/how-to-use-service-control-policies-to-set-permission-guardrails-across-accounts-in-your-aws-organization/)
- Batasi penggunaan AWS pengguna root: Hanya gunakan pengguna root untuk menjalankan tugas yang secara spesifik memerlukannya.
	- [AWS Tugas yang Memerlukan AWS Kredensial Pengguna Root Akun](https://docs.aws.amazon.com/general/latest/gr/aws_tasks-that-require-root.html)
- Aktifkan multi-factor-authentication (MFA) untuk pengguna root: Aktifkan MFA di pengguna root Akun AWS, jika AWS Organizations tidak mengelola pengguna root untuk Anda.
	- [Pengguna root](https://docs.aws.amazon.com/IAM/latest/UserGuide/id_root-user.html#id_root-user_manage_mfa)
- Secara berkala ubah kata sandi pengguna root: Mengubah kata sandi pengguna root mengurangi risiko kata sandi tersimpan dapat digunakan. Ini terutama sangat penting jika Anda tidak menggunakan AWS Organizations dan siapa saja memiliki akses fisik.
	- [Mengubah kata sandi pengguna root Akun AWS](https://docs.aws.amazon.com/IAM/latest/UserGuide/id_credentials_passwords_change-root.html)
- Aktifkan notifikasi ketika pengguna root Akun AWS digunakan: Diberi notifikasi secara otomatis akan mengurangi risiko.
	- [Cara menerima notifikasi ketika kunci akses root Akun AWS Anda digunakan](https://aws.amazon.com/blogs/security/how-to-receive-notifications-when-your-aws-accounts-root-access-keys-are-used/)
- Batasi akses ke Wilayah yang baru ditambahkan: Untuk Wilayah AWS baru, sumber daya IAM, seperti pengguna dan peran, hanya akan disebarkan ke Wilayah yang Anda aktifkan.
	- [Mengatur izin untuk mengaktifkan akun untuk Wilayah AWS yang mendatang](https://aws.amazon.com/blogs/security/setting-permissions-to-enable-accounts-for-upcoming-aws-regions/)
- Pertimbangkan StackSets AWS CloudFormation: StackSets CloudFormation dapat digunakan untuk melakukan deploy sumber daya, termasuk grup, peran, dan kebijakan IAM ke Wilayah dan Akun AWS yang berbeda dari templat yang disetujui.
	- [Gunakan StackSets CloudFormation](https://aws.amazon.com/blogs/aws/use-cloudformation-stacksets-to-provision-resources-across-multiple-aws-accounts-and-regions/)

Sumber daya

Dokumen terkait:

- [AWS Control Tower](https://docs.aws.amazon.com/controltower/latest/userguide/what-is-control-tower.html)
- [Panduan Audit Keamanan AWS](https://docs.aws.amazon.com/general/latest/gr/aws-security-audit-guide.html)
- [Praktik Terbaik IAM](https://docs.aws.amazon.com/IAM/latest/UserGuide/best-practices.html)
- [Buletin Keamanan](https://aws.amazon.com/security/security-bulletins/)

## Video terkait:

- [Aktifkan adopsi AWS dalam skala besar dengan otomatisasi dan tata kelola](https://youtu.be/GUMSgdB-l6s)
- [Praktik Terbaik Keamanan dengan Cara yang Dirancang Baik](https://youtu.be/u6BCVkXkPnM)

#### Contoh terkait:

• [Lab: Akun AWS dan pengguna root](https://youtu.be/u6BCVkXkPnM)

<span id="page-206-0"></span>SEC01-BP03 Identifikasikan dan validasikan tujuan kontrol

Berdasarkan persyaratan kepatuhan dan risiko yang diidentifikasi dari model ancaman Anda, dapatkan dan validasikan tujuan kontrol dan kontrol yang perlu Anda terapkan pada beban kerja Anda. Validasi berkelanjutan terhadap tujuan kontrol dan kontrol dapat membantu Anda mengukur efektivitas mitigasi risiko.

Tingkat risiko yang terjadi jika praktik terbaik ini tidak diterapkan: Tinggi

Panduan implementasi

- Identifikasikan persyaratan kepatuhan: Temukan persyaratan organisasi, legal, dan kepatuhan yang harus dipatuhi oleh beban kerja Anda.
- Identifikasikan sumber daya kepatuhan AWS: Identifikasikan sumber daya yang disediakan oleh AWS untuk membantu Anda dengan kepatuhan.
	- <https://aws.amazon.com/compliance/>
	- <https://aws.amazon.com/artifact/>

Sumber daya

Dokumen terkait:

- [AWSPanduan Audit Keamanan](https://docs.aws.amazon.com/general/latest/gr/aws-security-audit-guide.html)
- [Buletin Keamanan](https://aws.amazon.com/security/security-bulletins/)

#### Video terkait:

- [AWS Security Hub: Kelola Peringatan Keamanan dan Otomatiskan Kepatuhan](https://youtu.be/HsWtPG_rTak)
- [Praktik Terbaik Keamanan dengan Cara Well-Architected](https://youtu.be/u6BCVkXkPnM)

#### <span id="page-207-0"></span>SEC01-BP04 Ikuti info terbaru tentang ancaman keamanan

Kenali vektor serangan dengan terus mengikuti perkembangan ancaman keamanan terbaru untuk membantu Anda menentukan dan menerapkan kontrol yang sesuai. Gunakan AWS Managed Services untuk memudahkan Anda menerima pemberitahuan tentang perilaku yang tidak diharapkan atau tidak biasa di akun AWS Anda. Lakukan investigasi menggunakan alat Partner AWS atau feed informasi ancaman pihak ketiga sebagai bagian dari alur informasi keamanan Anda. Dengan [Daftar](https://cve.mitre.org/) [Kerentanan dan Paparan Umum \(CVE\)](https://cve.mitre.org/) mencantumkan kerentanan keamanan siber yang diuraikan secara publik dan dapat Anda gunakan untuk terus mengikuti perkembangan.

Tingkat risiko yang terjadi jika praktik terbaik ini tidak diterapkan: Tinggi

#### Panduan implementasi

- Berlangganan ke sumber inteligensi ancaman: Tinjau informasi inteligensi ancaman secara rutin dari berbagai sumber yang relevan dengan teknologi yang digunakan di beban kerja Anda.
	- [Daftar Kerentanan dan Paparan Umum](https://cve.mitre.org/)
- Pertimbangkan layanan [AWS Shield Advanced](https://aws.amazon.com/shield/?whats-new-cards.sort-by=item.additionalFields.postDateTime&whats-new-cards.sort-order=desc) : Layanan ini menyediakan visibilitas waktu nyata ke sumber inteligensi, jika beban kerja Anda dapat diakses internet.

#### Sumber daya

#### Dokumen terkait:

- [Panduan Audit Keamanan AWS](https://docs.aws.amazon.com/general/latest/gr/aws-security-audit-guide.html)
- **[AWS Shield](https://aws.amazon.com/shield/)**
- [Buletin Keamanan](https://aws.amazon.com/security/security-bulletins/)

#### Video terkait:

• [Security Best Practices the Well-Architected Way](https://youtu.be/u6BCVkXkPnM)

#### <span id="page-207-1"></span>SEC01-BP05 Mengikuti informasi terbaru tentang rekomendasi keamanan

Ikuti terus rekomendasi keamanan AWS dan industri untuk mengembangkan postur keamanan beban kerja Anda. [Buletin Keamanan AWS](https://aws.amazon.com/security/security-bulletins/?card-body.sort-by=item.additionalFields.bulletinDateSort&card-body.sort-order=desc&awsf.bulletins-year=year%232009) berisi informasi penting tentang notifikasi keamanan dan privasi.

Tingkat risiko yang terjadi jika praktik terbaik ini tidak dijalankan: Tinggi

Panduan implementasi

- Ikuti informasi terbaru AWS: Lakukan langganan atau kunjungi secara rutin untuk mendapatkan saran, tips, dan trik baru.
	- [Lab AWS Well-Architected](https://wellarchitectedlabs.com/?ref=wellarchitected)
	- [Blog keamanan AWS](https://aws.amazon.com/blogs/security/?ref=wellarchitected)
	- [Dokumentasi layanan AWS](https://aws.amazon.com/documentation/?ref=wellarchitected)
- Lakukan langganan ke berita-berita industri: Rutin tinjau umpan berita dari berbagai sumber terkait teknologi yang digunakan di beban kerja Anda.
	- [Contoh: Daftar Kerentanan dan Paparan Umum](https://cve.mitre.org/cve/?ref=wellarchitected)

## Sumber daya

Dokumen terkait:

• [Buletin Keamanan](https://aws.amazon.com/security/security-bulletins/)

Video terkait:

• [Praktik Terbaik Keamanan dengan Cara Well-Architected](https://youtu.be/u6BCVkXkPnM)

<span id="page-208-0"></span>SEC01-BP06 Mengotomatiskan pengujian dan validasi kontrol keamanan di pipeline

Tetapkan acuan dasar (baseline) dan templat yang aman untuk mekanisme keamanan yang telah diuji dan divalidasi sebagai bagian dari build, pipeline, dan proses Anda. Gunakan alat dan otomatisasi untuk menguji dan memvalidasi semua kontrol keamanan secara terus-menerus. Misalnya, pindai item seperti image mesin dan templat infrastruktur sebagai kode (IaC) untuk menemukan kerentanan keamanan, kejanggalan, dan penyimpangan dari acuan dasar yang telah ditetapkan pada setiap tahap. AWS CloudFormation Guard dapat membantu Anda memverifikasi bahwa templat CloudFormation aman, menghemat waktu, dan mengurangi risiko kesalahan konfigurasi.

Mengurangi jumlah kesalahan konfigurasi keamanan yang dimasukkan ke dalam lingkungan produksi adalah hal penting—makin banyak kontrol kualitas dan pengurangan kecacatan yang dapat Anda lakukan dalam proses build, makin baik hasilnya. Rancang pipeline integrasi berkelanjutan dan

deployment berkelanjutan (CI/CD) untuk menguji masalah keamanan setiap kali memungkinkan. Pipeline CI/CD menawarkan kesempatan untuk menyempurnakan keamanan pada tiap-tiap tahap build dan pengiriman. Peralatan keamanan CI/CD juga harus terus diperbarui untuk memitigasi ancaman yang berkembang.

Lacak perubahan pada konfigurasi beban kerja Anda untuk membantu audit kepatuhan, manajemen perubahan, dan penyelidikan yang mungkin berlaku untuk Anda. Anda dapat menggunakan AWS Config untuk merekam dan mengevaluasi sumber daya AWS dan pihak ketiga Anda. Ini memungkinkan Anda untuk mengaudit dan menilai secara berkelanjutan keseluruhan kepatuhan terhadap aturan dan paket kesesuaian, yakni kumpulan aturan dengan tindakan perbaikan.

Pelacakan perubahan harus menyertakan perubahan terencana, yang merupakan bagian dari proses kontrol perubahan organisasi Anda (terkadang disebut MACD—Memindah, Menambah, Mengubah, Menghapus), perubahan tidak terencana, dan perubahan yang tidak diinginkan, seperti insiden. Perubahan dapat terjadi pada infrastruktur, tetapi mungkin juga berkaitan dengan kategori lain, seperti perubahan pada repositori kode, perubahan image mesin dan inventaris aplikasi, perubahan proses dan kebijakan, atau perubahan dokumentasi.

Tingkat risiko yang terjadi jika praktik terbaik ini tidak dijalankan: Sedang

## Panduan implementasi

- Otomatiskan manajemen konfigurasi: Tegakkan dan validasi konfigurasi keamanan secara otomatis menggunakan layanan atau alat manajemen konfigurasi.
	- [AWS Systems Manager](https://aws.amazon.com/systems-manager/)
	- [AWS CloudFormation](https://aws.amazon.com/cloudformation/)
	- [Menyiapkan Pipeline CI/CD di AWS](https://aws.amazon.com/getting-started/projects/set-up-ci-cd-pipeline/)

## Sumber daya

## Dokumen terkait:

• [Cara menggunakan kebijakan kontrol layanan untuk menetapkan pagar pembatas izin di seluruh](https://aws.amazon.com/blogs/security/how-to-use-service-control-policies-to-set-permission-guardrails-across-accounts-in-your-aws-organization/)  [akun dalam Organisasi AWS Anda](https://aws.amazon.com/blogs/security/how-to-use-service-control-policies-to-set-permission-guardrails-across-accounts-in-your-aws-organization/)

## Video terkait:

• [Mengelola Lingkungan AWS Multiakun Menggunakan AWS Organizations](https://youtu.be/fxo67UeeN1A)

#### • [Praktik Terbaik Keamanan dengan Cara Well-Architected](https://youtu.be/u6BCVkXkPnM)

<span id="page-210-0"></span>SEC01-BP07 Identifikasikan dan prioritaskan risiko menggunakan model ancaman

Gunakan model ancaman untuk mengidentifikasi dan memastikan daftar potensi ancaman tetap terbaru. Tentukan prioritas ancaman dan sesuaikan kontrol keamanan Anda untuk mencegah, mendeteksi, dan meresponsnya. Pertahankan dan kelola sesuai dengan lanskap keamanan yang terus berubah.

Pemodelan ancaman memberikan pendekatan sistematis untuk membantu menemukan dan menangani masalah keamanan sejak dini di dalam proses desain. Sebaiknya lakukan sedini mungkin karena biaya mitigasi lebih rendah dibandingkan biaya di tahapan selanjutnya dalam siklus hidupnya.

Langkah utama yang umum dalam proses pemodelan ancaman adalah:

- 1. Identifikasikan aset, pelaksana, titik entri, komponen, kasus penggunaan, dan tingkat kepercayaan, dan sertakan ini dalam diagram desain.
- 2. Identifikasikan daftar ancaman.
- 3. Identifikasikan mitigasi yang dapat mencakup implementasi kontrol keamanan untuk setiap ancaman.
- 4. Buat dan tinjau matriks risiko untuk menentukan apakah ancaman dimitigasi secara memadai.

Pemodelan ancaman paling efektif saat dilakukan pada tingkat beban kerja (atau fitur beban kerja), sehingga semua konteks tersedia untuk penilaian. Pertahankan dan kelola matriks ini seiring dengan perkembangan lanskap keamanan.

Tingkat risiko yang terjadi jika praktik terbaik ini tidak diterapkan: Rendah

Panduan implementasi

- Buat model ancaman: Model ancaman dapat membantu Anda mengindentifikasi dan potensi mengatasi ancaman keamanan.
	- [NIST: Panduan untuk Pemodelan Ancaman Sistem yang Terpusat pada Data](https://csrc.nist.gov/publications/detail/sp/800-154/draft)

#### Sumber daya

#### Dokumen terkait:

- [Panduan Audit Keamanan AWS](https://docs.aws.amazon.com/general/latest/gr/aws-security-audit-guide.html)
- [Buletin Keamanan](https://aws.amazon.com/security/security-bulletins/)

Video terkait:

• [Praktik Terbaik Keamanan dengan Cara Well-Architected](https://youtu.be/u6BCVkXkPnM)

<span id="page-211-0"></span>SEC01-BP08 Mengevaluasi dan mengimplementasikan fitur serta layanan keamanan baru secara rutin

Evaluasikan dan implementasikan fitur serta layanan keamanan dari Partner AWS dan AWS yang memungkinkan peningkatan postur keamanan beban kerja. Blog Keamanan AWS menyoroti fitur dan layanan baru AWS, panduan implementasi, dan panduan keamanan umum. [Yang Baru dengan](https://aws.amazon.com/new) [AWS?](https://aws.amazon.com/new) adalah cara terbaik untuk tetap mengetahui fitur, layanan, dan pengumuman baru dari AWS.

Tingkat risiko yang terjadi jika praktik terbaik ini tidak diterapkan: Rendah

Panduan implementasi

- Rencanakan peninjauan rutin: Buat kalender aktivitas peninjauan yang mencakup persyaratan kepatuhan, evaluasi fitur dan layanan keamanan baru AWS, serta tetap mengikuti berita terbaru industri.
- Temukan fitur dan layanan AWS: Temukan fitur keamanan yang tersedia untuk layanan yang Anda gunakan, dan tinjau fitur baru setelah dirilis.
	- [Blog keamanan AWS](https://aws.amazon.com/blogs/security/)
	- [Buletin keamanan AWS](https://aws.amazon.com/security/security-bulletins/)
	- [Dokumentasi layanan AWS](https://aws.amazon.com/documentation/)
- Tentukan proses onboarding layanan AWS: Tentukan proses untuk onboarding layanan baru AWS. Sertakan cara Anda mengevaluasi layanan baru AWS untuk fungsionalitas, dan persyaratan kepatuhan untuk beban kerja Anda.
- Uji coba fitur dan layanan baru: Uji coba fitur dan layanan baru setelah dirilis di lingkungan nonproduksi yang direplikasi menyerupai lingkungan produksi Anda.
- Implementasikan mekanisme pertahanan lainnya: Implementasikan mekanisme otomatis untuk melindungi beban kerja, dan menelusuri opsi yang tersedia.
	- [Mengatasi sumber daya AWS yang tidak patuh dengan Aturan AWS Config](https://docs.aws.amazon.com/config/latest/developerguide/remediation.html)

Sumber daya

Video terkait:

• [Praktik Terbaik Keamanan dengan Cara Well-Architected](https://youtu.be/u6BCVkXkPnM)

# <span id="page-212-0"></span>Manajemen identitas dan akses

# Pertanyaan

- [SEC 2 Bagaimana cara mengelola autentikasi untuk manusia dan mesin?](#page-212-1)
- [SEC 3 Bagaimana cara mengelola izin untuk manusia dan mesin?](#page-223-0)

# <span id="page-212-1"></span>SEC 2 Bagaimana cara mengelola autentikasi untuk manusia dan mesin?

Ada dua jenis identitas yang harus Anda kelola ketika menentukan pendekatan terhadap pengoperasian beban kerja AWS yang aman. Pemahaman tentang jenis identitas yang harus Anda kelola dan berikan akses akan membantu Anda memastikan identitas yang tepat memiliki akses ke sumber daya yang tepat dalam kondisi yang tepat.

Identitas Manusia: Administrator, developer, operator, dan pengguna akhir Anda memerlukan identitas untuk mengakses lingkungan dan aplikasi AWS Anda. Ini adalah anggota organisasi Anda, atau pengguna eksternal yang berkolaborasi dengan Anda, dan yang berinteraksi dengan sumber daya AWS Anda melalui browser web, aplikasi klien, atau alat baris perintah interaktif.

Identitas Mesin: Aplikasi layanan, alat operasional, dan beban kerja Anda memerlukan identitas untuk membuat permintaan ke layanan AWS, misalnya, untuk membaca data. Identitas ini mencakup mesin yang dijalankan di lingkungan AWS Anda, seperti instans Amazon EC2 atau fungsi AWS Lambda. Anda juga dapat mengelola identitas mesin untuk pihak eksternal yang membutuhkan akses. Selain itu, Anda mungkin juga memiliki mesin di luar AWS yang memerlukan akses ke lingkungan AWS Anda.

Praktik terbaik

- [SEC02-BP01 Gunakan mekanisme masuk yang kuat](#page-213-0)
- [SEC02-BP02 Menggunakan kredensial sementara](#page-214-0)
- [SEC02-BP03 Menyimpan dan menggunakan secret secara aman](#page-217-0)
- [SEC02-BP04 Andalkan penyedia identitas terpusat](#page-217-1)
- [SEC02-BP05 Mengaudit dan merotasi kredensial secara berkala](#page-220-0)

#### • [SEC02-BP06 Manfaatkan grup dan atribut pengguna](#page-221-0)

#### <span id="page-213-0"></span>SEC02-BP01 Gunakan mekanisme masuk yang kuat

Berlakukan panjang minimum kata sandi, dan berikan edukasi bagi pengguna untuk menghindari kata sandi yang umum atau sudah pernah dibuat. Berlakukan autentikasi multi-faktor (MFA) dengan mekanisme perangkat lunak atau perangkat keras untuk memberikan lapisan verifikasi tambahan. Contohnya, ketika menggunakan IAM Identity Center sebagai sumber identitas, konfigurasikan pengaturan "sadar konteks" atau "selalu aktif" untuk MFA, dan izinkan pengguna memasukkan perangkat MFA mereka sendiri untuk mempercepat adopsi. Ketika menggunakan penyedia identitas (IdP) eksternal, konfigurasikan IdP Anda untuk MFA.

Tingkat risiko yang terjadi jika praktik terbaik ini tidak diterapkan: Tinggi

#### Panduan implementasi

- Buat kebijakan Identify and Access Management (IAM) untuk memberlakukan akses masuk MFA: Buat kebijakan IAM yang dikelola pelanggan yang melarang semua tindakan IAM kecuali yang memungkinkan pengguna untuk memegang peran, mengubah kredensial mereka sendiri, dan mengelola perangkat MFA mereka di [halaman Kredensial Keamanan Saya](https://docs.aws.amazon.com/IAM/latest/UserGuide/tutorial_users-self-manage-mfa-and-creds.html#tutorial_mfa_step1).
- Aktifkan [MFA](https:/aws.amazon.com/iam/details/mfa) di penyedia identitas Anda: Aktifkan MFA di penyedia identitas atau layanan single sign-on, seperti [AWS IAM Identity Center,](https://docs.aws.amazon.com/singlesignon/latest/userguide/step1.html) yang Anda gunakan.
- Konfigurasikan kebijakan kata sandi yang kuat: Konfigurasikan [kebijakan kata sandi yang kuat](https://docs.aws.amazon.com/IAM/latest/UserGuide/id_credentials_passwords_account-policy.html?ref=wellarchitected) di IAM dan sistem identitas terfederasi untuk membantu melindungi dari serangan kejam.
- [Rotasikan kredensial secara teratur:](https://docs.aws.amazon.com/IAM/latest/UserGuide/best-practices.html#rotate-credentials) Pastikan administrator beban kerja Anda mengubah kata sandi dan kunci akses mereka (jika digunakan) secara teratur.

#### Sumber daya

#### Dokumen terkait:

- [Memulai dengan AWS Secrets Manager](https://docs.aws.amazon.com/secretsmanager/latest/userguide/getting-started.html)
- [Praktik Terbaik IAM](https://docs.aws.amazon.com/IAM/latest/UserGuide/best-practices.html)
- [Penyedia Identitas dan Federasi](https://docs.aws.amazon.com/IAM/latest/UserGuide/id_roles_providers.html)
- [Pengguna Root Akun AWS](https://docs.aws.amazon.com/IAM/latest/UserGuide/id_root-user.html?ref=wellarchitected)
- [Memulai dengan AWS Secrets Manager](https://docs.aws.amazon.com/secretsmanager/latest/userguide/getting-started.html?ref=wellarchitected)
- [Kredensial Keamanan Sementara](https://docs.aws.amazon.com/IAM/latest/UserGuide/id_credentials_temp.html?ref=wellarchitected)
- [Solusi Partner Keamanan: Akses dan Kontrol Akses](https://aws.amazon.com/security/partner-solutions/#access-control)
- [Kredensial Keamanan Sementara](https://docs.aws.amazon.com/IAM/latest/UserGuide/id_credentials_temp.html)
- [Pengguna Root Akun AWS](https://docs.aws.amazon.com/IAM/latest/UserGuide/id_root-user.html)

#### Video terkait:

- [Praktik Terbaik untuk Mengelola, Mengambil, dan Merotasi Rahasia dalam Skala Besar](https://youtu.be/qoxxRlwJKZ4)
- [Mengelola izin pengguna dalam skala besar dengan IAM Identity Center](https://youtu.be/aEIqeFCcK7E)
- [Menguasai identitas di setiap lapisan susunan](https://www.youtube.com/watch?v=vbjFjMNVEpc)

#### <span id="page-214-0"></span>SEC02-BP02 Menggunakan kredensial sementara

Wajibkan identitas untuk mendapatkan [kredensial sementara](https://docs.aws.amazon.com/IAM/latest/UserGuide/id_credentials_temp_request.html)secara dinamis. Untuk identitas tenaga kerja, gunakan AWS IAM Identity Center, atau federasi dengan AWS Identity and Access Management (IAM) role, untuk mengakses Akun AWS. Untuk identitas mesin, seperti instans Amazon Elastic Compute Cloud (Amazon EC2) atau fungsi AWS Lambda, gunakan IAM role, bukan pengguna IAM dengan kunci akses jangka panjang.

Untuk identitas manusia yang menggunakan AWS Management Console, wajibkan pengguna untuk mendapatkan kredensial sementara dan bergabung ke dalam AWS. Anda dapat melakukannya menggunakan portal pengguna AWS IAM Identity Center. Untuk pengguna yang memerlukan akses CLI, pastikan mereka menggunakan [AWS CLI v2](http://aws.amazon.com/blogs/developer/aws-cli-v2-is-now-generally-available/), yang mendukung integrasi langsung dengan IAM Identity Center. Pengguna dapat membuat profil CLI yang ditautkan ke akun dan role Pusat Identitas IAM. CLI secara otomatis mengambil kredensial AWS dari IAM Identity Center dan menyegarkannya atas nama Anda. Ini menghilangkan kebutuhan untuk menyalin dan menempel kredensial AWS sementara dari konsol IAM Identity Center. Untuk SDK, pengguna harus mengandalkan AWS Security Token Service (AWS STS) untuk mengambil role guna menerima kredensial sementara. Pada kasus-kasus tertentu, kredensial sementara mungkin tidak praktis. Anda harus menyadari risiko menyimpan kunci akses, merotasikannya secara sering, dan mewajibkan autentikasi multifaktor (MFA) sebagai syarat apabila memungkinkan. Gunakan informasi yang terakhir diakses untuk menentukan kapan harus merotasikan atau menghapus kunci akses.

Untuk kasus-kasus di mana Anda perlu memberikan akses kepada konsumen ke sumber daya AWS Anda, gunakan pool identitas [Amazon Cognito](https://docs.aws.amazon.com/cognito/latest/developerguide/role-based-access-control.html) dan beri mereka satu set kredensial istimewa terbatas sementara untuk mengakses sumber daya AWS Anda. Izin untuk setiap pengguna dikontrol melalui [IAM role](https://docs.aws.amazon.com/IAM/latest/UserGuide/id_roles.html) yang Anda buat. Anda dapat menetapkan aturan untuk memilih role untuk setiap pengguna berdasarkan klaim dalam token ID pengguna. Anda dapat menetapkan role default untuk pengguna yang diautentikasi. Anda juga dapat menetapkan IAM role terpisah dengan izin terbatas untuk pengguna tamu yang tidak diautentikasi.

Untuk identitas mesin, Anda harus mengandalkan IAM role untuk memberikan akses ke AWS. Untuk instans Amazon Elastic Compute Cloud (Amazon EC2), Anda dapat menggunakan [role untuk](https://docs.aws.amazon.com/IAM/latest/UserGuide/id_roles_use_switch-role-ec2.html)  [Amazon EC2.](https://docs.aws.amazon.com/IAM/latest/UserGuide/id_roles_use_switch-role-ec2.html) Anda dapat melampirkan IAM role ke instans Amazon EC2 Anda untuk memungkinkan aplikasi Anda yang berjalan di Amazon EC2 untuk menggunakan kredensial keamanan sementara yang dibuat, didistribusikan, dan dirotasi oleh AWS secara otomatis melalui Instance Metadata Service (IMDS). Versi [terbaru](https://aws.amazon.com/blogs/security/defense-in-depth-open-firewalls-reverse-proxies-ssrf-vulnerabilities-ec2-instance-metadata-service/) IMDS membantu mencegah kerentanan yang mengancam kredensial sementara dan harus diimplementasikan. Untuk mengakses instans Amazon EC2 menggunakan kunci dan kata sandi, [AWS Systems Manager](https://docs.aws.amazon.com/systems-manager/latest/userguide/what-is-systems-manager.html) adalah cara yang lebih aman untuk mengakses dan mengelola instans Anda menggunakan agen yang diinstal sebelumnya tanpa secret tersimpan. Selain itu, layanan AWS lainnya, seperti AWS Lambda, memungkinkan Anda untuk mengonfigurasi role layanan IAM untuk memberikan izin layanan guna melakukan tindakan AWS menggunakan kredensial sementara. Pada situasi yang tidak memungkinkan Anda untuk menggunakan kredensial sementara, gunakan alat terprogram, seperti [AWS Secrets Manager,](https://aws.amazon.com/secrets-manager/) untuk mengotomatiskan rotasi dan manajemen kredensial.

Audit dan rotasikan kredensial secara berkala: Validasi berkala, sebaiknya melalui alat otomatis, diperlukan untuk memverifikasi diterapkannya kontrol yang tepat. Untuk identitas manusia, Anda harus mewajibkan pengguna untuk mengubah kata sandi mereka secara berkala dan memensiunkan kunci akses dan digantikan dengan kredensial sementara. Saat beralih dari pengguna IAM ke identitas terpusat, Anda dapat [menghasilkan laporan kredensial](https://docs.aws.amazon.com/IAM/latest/UserGuide/id_credentials_getting-report.html) untuk mengaudit pengguna IAM Anda. Kami juga menyarankan Anda menerapkan pengaturan MFA pada penyedia identitas Anda. Anda dapat menyiapkan [Aturan AWS Config](https://docs.aws.amazon.com/config/latest/developerguide/evaluate-config.html) untuk memantau pengaturan tersebut. Untuk identitas mesin, Anda harus mengandalkan kredensial sementara menggunakan IAM role. Untuk situasi yang tidak memungkinkan hal ini, diperlukan audit dan rotasi kunci akses secara sering.

Simpan dan gunakan secret dengan aman: Untuk kredensial yang terkait dengan IAM dan tidak dapat memanfaatkan kredensial sementara, seperti login basis data, gunakan layanan yang dirancang untuk menangani manajemen secret, seperti [Secrets Manager](https://aws.amazon.com/secrets-manager/). Secrets Manager memudahkan pengelolaan, rotasi, dan penyimpanan secret terenkripsi secara aman menggunakan [layanan yang didukung](https://docs.aws.amazon.com/secretsmanager/latest/userguide/integrating.html). Panggilan untuk mengakses secret dicatatkan di AWS CloudTrail untuk tujuan audit, dan izin IAM dapat memberinya akses dengan hak paling rendah.

Tingkat risiko yang terjadi jika praktik terbaik ini tidak dijalankan: Tinggi
### Panduan implementasi

- Implementasikan kebijakan hak akses paling rendah: Tetapkan kebijakan akses dengan hak paling rendah ke grup dan role IAM untuk mencerminkan peran atau fungsi pengguna yang telah Anda tetapkan.
	- [Memberikan hak akses paling rendah](https://docs.aws.amazon.com/IAM/latest/UserGuide/best-practices.html#grant-least-privilege)
- Hapus izin yang tidak perlu: Implementasikan hak akses paling rendah dengan menghapus izin yang tidak diperlukan.
	- [Mengurangi cakupan kebijakan dengan melihat aktivitas pengguna](https://docs.aws.amazon.com/IAM/latest/UserGuide/access_policies_access-advisor.html)
	- [Melihat akses peran](https://docs.aws.amazon.com/IAM/latest/UserGuide/id_roles_manage_delete.html#roles-delete_prerequisites)
- Pertimbangkan batasan izin: Batasan izin adalah fitur lanjutan untuk menggunakan kebijakan terkelola yang mengatur izin maksimum yang dapat diberikan oleh kebijakan berbasis identitas ke sebuah entitas IAM. Batasan izin sebuah entitas memungkinkannya untuk melakukan tindakan hanya yang diizinkan oleh kebijakan berbasis identitas serta batasan izinnya.
	- [Lab: Batasan izin IAM yang mendelegasikan pembuatan peran](https://wellarchitectedlabs.com/Security/300_IAM_Permission_Boundaries_Delegating_Role_Creation/README.html)
- Pertimbangkan tag sumber daya untuk izin: Anda dapat menggunakan tag untuk mengontrol akses ke sumber daya AWS Anda yang mendukung pemberian tag. Anda juga dapat memberikan tag pada pengguna dan role IAM untuk mengontrol apa yang dapat mereka akses.
	- [Lab: Kontrol akses berbasis tag IAM untuk EC2](https://wellarchitectedlabs.com/Security/300_IAM_Tag_Based_Access_Control_for_EC2/README.html)
	- [Kontrol akses berbasis atribut \(ABAC\)](https://docs.aws.amazon.com/IAM/latest/UserGuide/introduction_attribute-based-access-control.html)

Sumber daya

Dokumen terkait:

- [Mulai Menggunakan AWS Secrets Manager](https://docs.aws.amazon.com/secretsmanager/latest/userguide/getting-started.html)
- [Praktik Terbaik IAM](https://docs.aws.amazon.com/IAM/latest/UserGuide/best-practices.html)
- [Penyedia Identitas dan Federasi](https://docs.aws.amazon.com/IAM/latest/UserGuide/id_roles_providers.html)
- [Solusi Partner Keamanan: Akses dan Kontrol Akses](https://aws.amazon.com/security/partner-solutions/#access-control)
- [Kredensial Keamanan Sementara](https://docs.aws.amazon.com/IAM/latest/UserGuide/id_credentials_temp.html)
- [Pengguna Root Akun AWS](https://docs.aws.amazon.com/IAM/latest/UserGuide/id_root-user.html)

#### Video terkait:

Manajemen identitas dan akses 212

- [Praktik Terbaik untuk Mengelola, Mengambil, dan Merotasi Secret dalam Skala Besar](https://youtu.be/qoxxRlwJKZ4)
- [Mengelola izin pengguna dalam skala besar dengan AWS IAM Identity Center](https://youtu.be/aEIqeFCcK7E)
- [Menguasai identitas di setiap lapisan beban kerja](https://www.youtube.com/watch?v=vbjFjMNVEpc)

### SEC02-BP03 Menyimpan dan menggunakan secret secara aman

Untuk identitas tenaga kerja dan mesin yang memerlukan secret, seperti kata sandi ke aplikasi pihak ketiga, simpanlah dengan rotasi otomatis menggunakan standar industri terbaru dalam layanan yang dikhususkan, misalnya untuk kredensial yang tidak terkait dengan IAM dan tidak dapat memanfaatkan kredensial sementara, seperti login basis data, gunakan layanan yang didesain untuk menangani manajemen secret, seperti AWS Secrets Manager. Secrets Manager memudahkan Anda untuk mengelola, merotasi, dan secara aman menyimpan secret menggunakan layanan yang didukung. Panggilan untuk mengakses secret dicatat di dalam AWS CloudTrail untuk tujuan audit, dan izin IAM dapat diberikan kepada hak istimewa terendah untuk mengaksesnya.

Tingkat risiko yang terjadi jika praktik terbaik ini tidak diterapkan: Tinggi

# Panduan implementasi

• Gunakan AWS Secrets Manager: [AWS Secrets Manager](https://docs.aws.amazon.com/secretsmanager/latest/userguide/intro.html) adalah layanan AWS yang memudahkan Anda mengelola secret. Secret bisa berupa kredensial basis data, kata sandi, kunci API pihak ketiga, dan bahkan teks arbitrer.

## Sumber daya

## Dokumen terkait:

- [Mulai Menggunakan AWS Secrets Manager](https://docs.aws.amazon.com/secretsmanager/latest/userguide/getting-started.html)
- [Penyedia Identitas dan Federasi](https://docs.aws.amazon.com/IAM/latest/UserGuide/id_roles_providers.html)

## Video terkait:

• [Praktik Terbaik untuk Mengelola, Mengambil, dan Merotasi Secret dalam Skala Besar](https://youtu.be/qoxxRlwJKZ4)

## SEC02-BP04 Andalkan penyedia identitas terpusat

Untuk identitas tenaga kerja, serahkan kepada penyedia identitas sehingga Anda dapat mengelola identitas di tempat terpusat. Ini akan mempermudah pengelolaan akses di beberapa aplikasi dan

layanan, karena Anda membuat, mengelola, dan mencabut akses dari satu lokasi. Contohnya, jika seseorang meninggalkan organisasi Anda, Anda dapat mencabut akses untuk semua aplikasi dan layanan (termasuk AWS) dari satu lokasi. Hal ini akan mengurangi jumlah kredensial yang dibutuhkan dan memberikan peluang untuk berintegrasi dengan proses sumber daya manusia (HR) yang ada.

Untuk federasi dengan akun AWS secara individu, Anda dapat menggunakan identitas terpusat untuk AWS dengan penyedia berbasis SAML 2.0 dengan AWS Identity and Access Management. Anda dapat menggunakan penyedia apa pun—baik yang di-hosting oleh Anda di AWS, eksternal terhadap AWS, atau dipasok oleh AWS Partner—yang kompatibel dengan [protokol SAML 2.0](https://docs.aws.amazon.com/IAM/latest/UserGuide/id_roles_providers_saml.html) . Anda dapat menggunakan federasi antara akun AWS Anda dan penyedia pilihan Anda untuk memberikan akses aplikasi atau pengguna untuk memanggil operasi API AWS dengan menggunakan penegasan SAML guna mendapatkan kredensial keamanan sementara. Single sign-on berbasis web juga didukung, sehingga pengguna dapat masuk ke AWS Management Console dari situs web masuk Anda.

Dari federasi ke beberapa akun di AWS Organizations Anda, Anda dapat mengonfigurasikan sumber identitas Anda di [AWS IAM Identity Center \(IAM Identity Center\)](http://aws.amazon.com/single-sign-on/), dan menentukan lokasi penyimpanan grup dan pengguna Anda. Setelah dikonfigurasikan, penyedia identitas Anda adalah sumber kebenaran Anda, dan informasi dapat [disinkronkan](https://docs.aws.amazon.com/singlesignon/latest/userguide/provision-automatically.html) menggunakan protokol Sistem untuk Manajemen Identitas Antar Domain (SCIM) v2.0. Kemudian Anda dapat mencari pengguna atau grup dan memberikan kepada mereka akses IAM Identity Center ke akun AWS, aplikasi cloud, atau keduanya.

IAM Identity Center berintegrasi dengan AWS Organizations, yang memampukan Anda mengonfigurasikan penyedia identitas Anda satu kali kemudian [memberikan akses ke akun yang](https://docs.aws.amazon.com/singlesignon/latest/userguide/useraccess.html) [ada dan akun baru](https://docs.aws.amazon.com/singlesignon/latest/userguide/useraccess.html) yang dikelola di organisasi Anda. IAM Identity Center memberikan kepada Anda penyimpanan default, yang dapat Anda gunakan untuk mengelola grup dan pengguna Anda. Jika Anda memilih untuk menggunakan penyimpanan IAM Identity Center, buat pengguna dan grup Anda dan tetapkan bagi mereka tingkat akses ke aplikasi dan akun AWS Anda, sambil mengingat praktik terbaik hak akses paling rendah. Alternatifnya, Anda dapat memilih untuk [Terhubung ke](https://docs.aws.amazon.com/singlesignon/latest/userguide/manage-your-identity-source-idp.html)  [Penyedia Identitas Eksternal Anda m](https://docs.aws.amazon.com/singlesignon/latest/userguide/manage-your-identity-source-idp.html)enggunakan SAML 2.0, atau [Terhubung ke Direktori Microsoft](https://docs.aws.amazon.com/singlesignon/latest/userguide/manage-your-identity-source-ad.html)  [AD Anda](https://docs.aws.amazon.com/singlesignon/latest/userguide/manage-your-identity-source-ad.html) menggunakan AWS Directory Service. Setelah dikonfigurasikan, Anda dapat masuk ke AWS Management Console, atau aplikasi seluler AWS, dengan mengautentikasi melalui penyedia identitas pusat Anda.

Untuk mengelola pengguna akhir atau konsumen beban kerja Anda, seperti aplikasi seluler, Anda dapat menggunakan [Amazon Cognito](http://aws.amazon.com/cognito/). Ini memberikan manajemen pengguna, otorisasi, dan autentikasi untuk aplikasi seluler dan web Anda. Pengguna Anda dapat masuk secara langsung

dengan nama pengguna dan kata sandi, atau melalui pihak ketiga, seperti Amazon, Apple, Facebook, atau Google.

Tingkat risiko yang terjadi jika praktik terbaik ini tidak diterapkan: Tinggi

Panduan implementasi

- Pusatkan akses administrasi: Buat entitas penyedia identitas Identity and Access Management (IAM) untuk menetapkan hubungan tepercaya antara Akun AWS Anda dan penyedia identitas (IdP) Anda. IAM mendukung IdP yang kompatibel dengan OpenID Connect (OIDC) atau SAML 2.0 (Security Assertion Markup Language 2.0).
	- [Penyedia Identitas dan Federasi](https://docs.aws.amazon.com/IAM/latest/UserGuide/id_roles_providers.html)
- Pusatkan akses aplikasi: Pertimbangkan Amazon Cognito untuk memusatkan akses aplikasi. Ini memungkinkan Anda untuk menambahkan kontrol akses, akses masuk, dan pendaftaran pengguna ke web dan aplikasi seluler Anda dengan cepat dan mudah. [Amazon Cognito](https://aws.amazon.com/cognito/) menskalakan jutaan pengguna dan mendukung akses masuk dengan penyedia identitas sosial, seperti Facebook, Google, dan Amazon, serta penyedia identitas perusahaan melalui SAML 2.0.
- Singkirkan grup dan pengguna IAM lama: Setelah Anda mulai menggunakan penyedia identitas (IdP), singkirkan grup dan pengguna IAM yang tidak lagi diperlukan.
	- [Menemukan kredensial yang tidak digunakan](https://docs.aws.amazon.com/IAM/latest/UserGuide/id_credentials_finding-unused.html)
	- [Menghapus grup IAM](https://docs.aws.amazon.com/IAM/latest/UserGuide/id_groups_manage_delete.html)

### Sumber daya

Dokumen terkait:

- [Praktik Terbaik IAM](https://docs.aws.amazon.com/IAM/latest/UserGuide/best-practices.html)
- [Solusi Partner Keamanan: Akses dan Kontrol Akses](https://aws.amazon.com/security/partner-solutions/#access-control)
- [Kredensial Keamanan Sementara](https://docs.aws.amazon.com/IAM/latest/UserGuide/id_credentials_temp.html)
- [Pengguna Root Akun AWS](https://docs.aws.amazon.com/IAM/latest/UserGuide/id_root-user.html)

## Video terkait:

- [Praktik Terbaik untuk Mengelola, Mengambil, dan Merotasi Rahasia dalam Skala Besar](https://youtu.be/qoxxRlwJKZ4)
- [Mengelola izin pengguna dalam skala besar dengan AWS IAM Identity Center](https://youtu.be/aEIqeFCcK7E)

### • [Menguasai identitas di setiap lapisan susunan](https://www.youtube.com/watch?v=vbjFjMNVEpc)

### SEC02-BP05 Mengaudit dan merotasi kredensial secara berkala

Jika Anda tidak dapat mengandalkan kredensial sementara dan memerlukan kredensial jangka panjang, lakukan audit kredensial untuk memastikan kontrol yang ditentukan, misalnya autentikasi multi-faktor (MFA), telah diterapkan, dirotasi secara rutin, dan memiliki tingkat akses yang sesuai. Validasi berkala, diutamakan melalui alat otomatis, diperlukan untuk memverifikasikan bahwa kontrol yang sesuai telah diterapkan. Untuk identitas manusia, Anda perlu mewajibkan pengguna untuk mengubah kata sandi mereka secara berkala dan menonaktifkan kunci akses yang ditukar dengan kredensial sementara. Saat Anda beralih dari pengguna AWS Identity and Access Management (IAM) ke identitas yang dipusatkan, Anda dapat [membuat laporan kredensial u](https://docs.aws.amazon.com/IAM/latest/UserGuide/id_credentials_getting-report.html)ntuk mengaudit pengguna IAM Anda. Sebaiknya terapkan pengaturan MFA di penyedia identitas Anda. Anda dapat mengonfigurasikan [Aturan AWS Config](https://docs.aws.amazon.com/config/latest/developerguide/evaluate-config.html) untuk memantau pengaturan tersebut. Untuk identitas mesin, Anda harus mengandalkan kredensial sementara menggunakan IAM role. Jika dalam situasi tertentu hal ini tidak memungkinkan, merotasi dan mengaudit kunci akses secara sering adalah hal yang diperlukan.

Tingkat risiko yang terjadi jika praktik terbaik ini tidak diterapkan: Sedang

### Panduan implementasi

- Lakukan audit kredensial secara rutin: Gunakan laporan kredensial, serta Identity and Access Management (IAM) Access Analyzer untuk mengaudit izin dan kredensial IAM.
	- [IAM Access Analyzer](https://docs.aws.amazon.com/IAM/latest/UserGuide/what-is-access-analyzer.html)
	- [Mendapatkan laporan kredensial](https://docs.aws.amazon.com/IAM/latest/UserGuide/id_credentials_getting-report.html)
	- [Lab: Pembersihan pengguna IAM otomatis](https://wellarchitectedlabs.com/Security/200_Automated_IAM_User_Cleanup/README.html?ref=wellarchitected-tool)
- Gunakan Tingkat Akses untuk Meninjau Izin IAM: Untuk meningkatkan keamanan Akun AWS Anda, secara rutin tinjau dan pantau setiap kebijakan IAM Anda. Pastikan bahwa kebijakan Anda memberikan hak akses paling rendah yang dibutuhkan untuk menjalankan tindakan yang diperlukan saja.
	- [Gunakan tingkat akses untuk meninjau izin IAM](https://docs.aws.amazon.com/IAM/latest/UserGuide/best-practices.html#use-access-levels-to-review-permissions)
- Pertimbangkan pengotomatisan pembuatan dan pembaruan sumber daya IAM: AWS CloudFormation dapat digunakan untuk mengotomatiskan deployment sumber daya IAM, termasuk peran dan kebijakan, untuk mengurangi kesalahan akibat kelalaian manusia, karena templat dapat diverifikasi dan yang dapat dikontrol.

• [Lab: Deployment yang diotomatiskan grup dan peran IAM](https://wellarchitectedlabs.com/Security/200_Automated_Deployment_of_IAM_Groups_and_Roles/README.html)

Sumber daya

Dokumen terkait:

- [Mulai Menggunakan AWS Secrets Manager](https://docs.aws.amazon.com/secretsmanager/latest/userguide/getting-started.html)
- [Praktik Terbaik IAM](https://docs.aws.amazon.com/IAM/latest/UserGuide/best-practices.html)
- [Penyedia Identitas dan Federasi](https://docs.aws.amazon.com/IAM/latest/UserGuide/id_roles_providers.html)
- [Solusi Partner Keamanan: Akses dan Kontrol Akses](https://aws.amazon.com/security/partner-solutions/#access-control)
- [Kredensial Keamanan Sementara](https://docs.aws.amazon.com/IAM/latest/UserGuide/id_credentials_temp.html)

Video terkait:

- [Praktik Terbaik untuk Mengelola, Mengambil, dan Merotasi Secret dalam Skala Besar](https://youtu.be/qoxxRlwJKZ4)
- [Mengelola izin pengguna dalam skala besar dengan AWS IAM Identity Center](https://youtu.be/aEIqeFCcK7E)
- [Menguasai identitas di setiap lapisan beban kerja](https://www.youtube.com/watch?v=vbjFjMNVEpc)

SEC02-BP06 Manfaatkan grup dan atribut pengguna

Seiring meningkatnya jumlah pengguna yang dikelola, Anda perlu menentukan cara agar dapat mengelolanya dalam skala besar. Tempatkan pengguna yang memiliki persyaratan keamanan yang sama dalam grup yang ditentukan oleh penyedia identitas Anda, dan terapkan mekanisme untuk memastikan atribut pengguna yang dapat digunakan untuk kontrol akses (misalnya departemen atau lokasi) sudah benar dan diperbarui. Gunakan grup dan atribut tersebut untuk mengontrol akses, bukan pengguna individual. Dengan demikian, Anda dapat mengelola akses secara terpusat cukup dengan satu kali mengubah keanggotaan atau atribut grup pengguna dengan [seperangkat izin](https://docs.aws.amazon.com/singlesignon/latest/userguide/permissionsets.html), daripada memperbarui banyak kebijakan satu per satu saat akses pengguna perlu diubah. Anda dapat menggunakan AWS IAM Identity Center (IAM Identity Center) untuk mengelola grup dan atribut pengguna. IAM Identity Center mendukung atribut yang paling sering digunakan, baik dimasukkan secara manual selama pembuatan pengguna atau disediakan secara otomatis menggunakan mesin sinkronisasi, seperti yang ditetapkan dalam spesifikasi Sistem untuk Manajemen Identitas Lintas Domain (SCIM).

Tempatkan pengguna yang memiliki persyaratan keamanan yang sama dalam grup yang ditentukan oleh penyedia identitas Anda, dan terapkan mekanisme untuk memastikan atribut pengguna

yang dapat digunakan untuk kontrol akses (misalnya departemen atau lokasi) sudah benar dan diperbarui. Gunakan grup dan atribut tersebut, bukan pengguna individual, untuk mengontrol akses. Dengan demikian, Anda dapat mengelola akses secara terpusat cukup dengan satu kali mengubah keanggotaan atau atribut grup pengguna, daripada memperbarui banyak kebijakan satu per satu saat akses pengguna perlu diubah.

Tingkat risiko yang terjadi jika praktik terbaik ini tidak diterapkan: Rendah

# Panduan implementasi

- Jika Anda menggunakan AWS IAM Identity Center (IAM Identity Center), konfigurasikan grup: IAM Identity Center memberikan kemampuan untuk mengonfigurasi grup pengguna dan menetapkan grup untuk tingkat izin yang diinginkan.
	- [AWS Masuk Tunggal Kelola Identitas](https://docs.aws.amazon.com/singlesignon/latest/userguide/manage-your-identity-source-sso.html)
- Pelajari lebih lanjut tentang kontrol akses berbasis atribut (ABAC): ABAC adalah strategi otorisasi yang menetapkan izin berdasarkan atribut.
	- [Apa Itu ABAC untuk AWS?](https://docs.aws.amazon.com/IAM/latest/UserGuide/introduction_attribute-based-access-control.html)
	- [Lab: Kontrol Akses Berbasis Tanda IAM untuk EC2](https://www.wellarchitectedlabs.com/Security/300_IAM_Tag_Based_Access_Control_for_EC2/README.html)

# Sumber daya

## Dokumen terkait:

- [Mulai Menggunakan AWS Secrets Manager](https://docs.aws.amazon.com/secretsmanager/latest/userguide/getting-started.html)
- [Praktik Terbaik IAM](https://docs.aws.amazon.com/IAM/latest/UserGuide/best-practices.html)
- [Penyedia Identitas dan Federasi](https://docs.aws.amazon.com/IAM/latest/UserGuide/id_roles_providers.html)
- [Pengguna Root Akun AWS](https://docs.aws.amazon.com/IAM/latest/UserGuide/id_root-user.html)

## Video terkait:

- [Praktik Terbaik untuk Mengelola, Mengambil, dan Merotasi Secret dalam Skala Besar](https://youtu.be/qoxxRlwJKZ4)
- [Mengelola izin pengguna dalam skala besar dengan AWS IAM Identity Center](https://youtu.be/aEIqeFCcK7E)
- [Menguasai identitas di setiap lapisan beban kerja](https://www.youtube.com/watch?v=vbjFjMNVEpc)

## Contoh terkait:

### • [Lab: Kontrol Akses Berbasis Tanda IAM untuk EC2](https://www.wellarchitectedlabs.com/Security/300_IAM_Tag_Based_Access_Control_for_EC2/README.html)

# SEC 3 Bagaimana cara mengelola izin untuk manusia dan mesin?

Kelola izin untuk mengontrol akses ke identitas manusia dan identitas mesin yang memerlukan akses ke AWS dan beban kerja Anda. Izin akan mengontrol siapa yang dapat mengakses hal tertentu, beserta kondisinya.

Praktik terbaik

- [SEC03-BP01 Menetapkan persyaratan akses](#page-223-0)
- [SEC03-BP02 Memberikan hak akses paling rendah](#page-225-0)
- [SEC03-BP03 Menerapkan proses akses darurat](#page-227-0)
- [SEC03-BP04 Mengurangi izin secara terus-menerus](#page-229-0)
- [SEC03-BP05 Menentukan pagar pembatas izin untuk organisasi Anda](#page-230-0)
- [SEC03-BP06 Mengelola akses berdasarkan siklus hidup](#page-231-0)
- [SEC03-BP07 Menganalisis akses lintas akun dan publik](#page-232-0)
- [SEC03-BP08 Membagikan sumber daya secara aman](#page-234-0)

#### <span id="page-223-0"></span>SEC03-BP01 Menetapkan persyaratan akses

Tiap-tiap komponen atau sumber daya beban kerja Anda perlu diakses oleh administrator, pengguna akhir, atau komponen lainnya. Miliki penetapan yang jelas tentang siapa atau apa yang harus memiliki akses ke tiap-tiap komponen, pilih tipe identitas dan metode autentikasi serta otorisasi yang tepat.

Antipola umum:

- Hard-coding atau menyimpan rahasia di dalam aplikasi Anda.
- Memberikan izin kustom untuk tiap pengguna.
- Menggunakan kredensial berumur panjang.

Tingkat risiko yang terjadi jika praktik terbaik ini tidak dijalankan: Tinggi

### Panduan implementasi

Tiap-tiap komponen atau sumber daya beban kerja Anda perlu diakses oleh administrator, pengguna akhir, atau komponen lainnya. Miliki penetapan yang jelas tentang siapa atau apa yang harus memiliki akses ke tiap-tiap komponen, pilih tipe identitas dan metode autentikasi serta otorisasi yang tepat.

Akses rutin ke Akun AWS di dalam organisasi harus disediakan menggunakan [akses gabungan](https://aws.amazon.com/identity/federation/) atau penyedia identitas terpusat. Anda juga sebaiknya memusatkan manajemen identitas Anda dan memastikan terdapat praktik yang matang untuk mengintegrasikan akses AWS ke siklus hidup akses karyawan Anda. Misalnya, saat seorang karyawan berganti peran pekerjaan dengan level akses berbeda, keanggotaan grupnya juga harus berubah agar sesuai dengan persyaratan akses barunya.

Saat menetapkan persyaratan akses untuk identitas non-manusia, tentukan aplikasi dan komponen mana yang memerlukan akses dan bagaimana izin diberikan. Menggunakan IAM role yang dibangun dengan model akses hak akses paling rendah adalah pendekatan yang disarankan. [Kebijakan yang](https://docs.aws.amazon.com/singlesignon/latest/userguide/security-iam-awsmanpol.html) [Dikelola AWS](https://docs.aws.amazon.com/singlesignon/latest/userguide/security-iam-awsmanpol.html) menyediakan kebijakan IAM yang telah ditetapkan sebelumnya yang mencakup kasuskasus penggunaan paling umum.

Layanan AWS, seperti [AWS Secrets Manager](https://aws.amazon.com/blogs/security/identify-arrange-manage-secrets-easily-using-enhanced-search-in-aws-secrets-manager/) dan [AWS Systems Manager Parameter Store,](https://docs.aws.amazon.com/systems-manager/latest/userguide/systems-manager-parameter-store.html) dan membantu memisahkan rahasia dari aplikasi atau beban kerja secara aman pada kasus-kasus yang tidak memungkinkan penggunaan IAM role. Di Secrets Manager, Anda dapat membuat rotasi otomatis untuk kredensial Anda. Anda dapat menggunakan Systems Manager untuk merujuk parameter di skrip, perintah, dokumen SSM, konfigurasi, dan alur kerja otomatisasi Anda menggunakan nama unik yang telah Anda tentukan saat membuat parameter tersebut.

Anda dapat menggunakan AWS Identity and Access Management Roles Anywhere untuk mendapatkan [kredensial keamanan sementara di IAM](https://docs.aws.amazon.com/IAM/latest/UserGuide/id_credentials_temp.html) untuk beban kerja yang berjalan di luar AWS. Beban kerja Anda dapat menggunakan [kebijakan IAM](https://docs.aws.amazon.com/IAM/latest/UserGuide/access_policies.html) dan [IAM role](https://docs.aws.amazon.com/IAM/latest/UserGuide/id_roles.html) yang sama dengan yang Anda gunakan dengan aplikasi AWS untuk mengakses sumber daya AWS.

Jika memungkinkan, gunakan kredensial sementara jangka pendek, bukan kredensial statis jangka panjang. Untuk skenario di mana Anda memerlukan pengguna IAM dengan akses terprogram dan kredensial jangka panjang, gunakan [informasi yang terakhir digunakan kunci akses](https://docs.aws.amazon.com/IAM/latest/UserGuide/id_credentials_access-keys.html#Using_RotateAccessKey) untuk merotasi dan menghapus kunci akses.

Sumber daya

Dokumen terkait:

- [Kontrol akses berbasis atribut \(ABAC\)](https://docs.aws.amazon.com/IAM/latest/UserGuide/introduction_attribute-based-access-control.html)
- [AWS IAM Identity Center](https://aws.amazon.com/iam/identity-center/)
- [IAM Roles Anywhere](https://docs.aws.amazon.com/rolesanywhere/latest/userguide/introduction.html)
- [Kebijakan yang dikelola AWS untuk IAM Identity Center](https://docs.aws.amazon.com/singlesignon/latest/userguide/security-iam-awsmanpol.html)
- [Ketentuan kebijakan AWS IAM](https://docs.aws.amazon.com/IAM/latest/UserGuide/reference_policies_condition-keys.html)
- [Kasus penggunaan IAM](https://docs.aws.amazon.com/IAM/latest/UserGuide/IAM_UseCases.html)
- [Hapus kredensial yang tidak diperlukan](https://docs.aws.amazon.com/IAM/latest/UserGuide/best-practices.html#remove-credentials)
- [Bekerja dengan Kebijakan](https://docs.aws.amazon.com/IAM/latest/UserGuide/access_policies_manage.html)
- [Cara mengontrol akses ke sumber daya AWS berdasarkan Akun AWS, OU, atau organisasi](https://aws.amazon.com/blogs/security/how-to-control-access-to-aws-resources-based-on-aws-account-ou-or-organization/)
- [Identifikasi, atur, dan kelola rahasia secara mudah menggunakan pencarian yang ditingkatkan di](https://aws.amazon.com/blogs/security/identify-arrange-manage-secrets-easily-using-enhanced-search-in-aws-secrets-manager/) [AWS Secrets Manager](https://aws.amazon.com/blogs/security/identify-arrange-manage-secrets-easily-using-enhanced-search-in-aws-secrets-manager/)

Video terkait:

- [Menjadi Master Kebijakan IAM dalam 60 Menit atau Kurang](https://youtu.be/YQsK4MtsELU)
- [Pemisahan Tugas, Hak Akses Paling Rendah, Delegasi, dan CI/CD](https://youtu.be/3H0i7VyTu70)
- [Merampingkan manajemen identitas dan akses untuk inovasi](https://www.youtube.com/watch?v=3qK0b1UkaE8)

<span id="page-225-0"></span>SEC03-BP02 Memberikan hak akses paling rendah

Berikan hanya akses yang diperlukan identitas dengan mengizinkan akses ke tindakan tertentu pada sumber daya AWS tertentu dalam kondisi tertentu. Serahkan pada grup dan atribut identitas untuk menetapkan izin secara dinamis dalam skala besar, daripada menentukan izin sendiri-sendiri untuk masing-masing pengguna. Misalnya, Anda dapat memberi sebuah grup developer akses untuk mengelola sumber daya untuk proyek mereka saja. Dengan demikian, saat seorang developer dihapus dari grup, akses untuk developer tersebut akan dicabut di mana pun grup tersebut digunakan untuk kontrol akses, tanpa memerlukan perubahan apa pun pada kebijakan akses.

Antipola umum:

- Memberikan izin administrator kepada para pengguna secara default.
- Menggunakan akun root untuk aktivitas harian.

Tingkat risiko yang terjadi jika praktik terbaik ini tidak dijalankan: Tinggi

### Panduan implementasi

Pembuatan prinsip [hak akses paling rendah](https://docs.aws.amazon.com/IAM/latest/UserGuide/best-practices.html#grant-least-privilege) memastikan identitas hanya diizinkan untuk melakukan rangkaian fungsi paling rendah yang diperlukan untuk memenuhi tugas tertentu, sambil menyeimbangkan kegunaan dan efisiensi. Operasi dengan prinsip ini membatasi akses yang tidak diinginkan dan membantu memastikan Anda dapat mengaudit siapa yang memiliki akses ke sumber daya tertentu. Di AWS, identitas tidak memiliki izin secara default kecuali untuk pengguna root. Kredensial untuk pengguna root harus dikontrol secara ketat dan hanya digunakan untuk beberapa [tugas tertentu](https://docs.aws.amazon.com/general/latest/gr/aws_tasks-that-require-root.html).

Anda menggunakan kebijakan untuk memberikan izin secara eksplisit yang dilampirkan ke IAM atau entitas sumber daya, seperti IAM peran yang digunakan oleh identitas atau mesin yang difederasi, atau sumber daya (misalnya, bucket S3). Saat membuat dan melampirkan kebijakan, Anda dapat menentukan tindakan layanan, sumber daya, dan kondisi yang harus terpenuhi agar AWS dapat mengizinkan akses. AWS mendukung beragam kondisi untuk membantu Anda menyaring akses. Misalnya, menggunakan kunci kondisi [PrincipalOrgID](https://docs.aws.amazon.com/IAM/latest/UserGuide/reference_policies_condition-keys.html), pengidentifikasi AWS Organizations diverifikasi sehingga akses dapat diberikan di dalam Organisasi AWS Anda.

Anda juga dapat mengontrol permintaan yang dibuat oleh layanan AWS atas nama Anda, seperti AWS CloudFormation yang membuat fungsi AWS Lambda, dengan menggunakan kunci kondisi CalledVia. Anda harus membuat lapisan tipe-tipe kebijakan yang berbeda untuk membatasi keseluruhan izin secara efektif di dalam suatu akun. Misalnya, Anda dapat mengizinkan tim aplikasi Anda untuk membuat kebijakan IAM mereka sendiri, tetapi gunakan [Batasan Izin](https://aws.amazon.com/blogs/security/delegate-permission-management-to-developers-using-iam-permissions-boundaries/) untuk membatasi izin maksimum yang dapat mereka berikan.

Terdapat sejumlah kemampuan AWS untuk membantu Anda menskalakan manajemen izin dan mematuhi prinsip hak akses paling rendah. [Kontrol Akses Berbasis Atribut](https://aws.amazon.com/blogs/security/delegate-permission-management-to-developers-using-iam-permissions-boundaries/) memungkinkan Anda membatasi izin berdasarkan [tag](https://docs.aws.amazon.com/whitepapers/latest/tagging-best-practices/tagging-best-practices.html) suatu sumber daya, untuk mengambil keputusan otorisasi berdasarkan tag yang diterapkan ke sumber daya tersebut dan memanggil principal IAM. Hal ini memungkinkan Anda menggabungkan kebijakan pemberian tag dan izin untuk mencapai akses sumber daya yang sangat mendetail tanpa memerlukan banyak kebijakan kustom.

Cara lain untuk mempercepat pembuatan kebijakan hak akses paling rendah adalah untuk melandaskan kebijakan Anda pada izin CloudTrail setelah aktivitas berjalan. [IAM Access Analyzer](https://aws.amazon.com/blogs/security/delegate-permission-management-to-developers-using-iam-permissions-boundaries/)  [dapat menghasilkan kebijakan IAM secara otomatis berdasarkan aktivitas.](https://aws.amazon.com/blogs/security/delegate-permission-management-to-developers-using-iam-permissions-boundaries/) Anda juga dapat menggunakan IAM Access Advisor pada level akun Organisasi atau individu untuk [melacak informasi](https://docs.aws.amazon.com/IAM/latest/UserGuide/access_policies_access-advisor.html) [yang terakhir kali diakses untuk kebijakan tertentu](https://docs.aws.amazon.com/IAM/latest/UserGuide/access_policies_access-advisor.html).

Bangun rutinitas untuk meninjau detail-detail ini dan menghapus izin yang tidak diperlukan. Anda harus membuat pagar pembatas izin di dalam Organisasi AWS Anda guna mengontrol izin maksimum di dalam akun anggota mana pun. Layanan seperti [AWS Control Tower memiliki kontrol](https://docs.aws.amazon.com/controltower/latest/userguide/guardrails.html)  [preventif terkelola preskriptif](https://docs.aws.amazon.com/controltower/latest/userguide/guardrails.html) dan memungkinkan Anda menetapkan kontrol Anda sendiri.

Sumber daya

Dokumen terkait:

- [Batasan izin untuk entitas IAM](https://docs.aws.amazon.com/IAM/latest/UserGuide/access_policies_boundaries.html)
- [Teknik untuk menulis kebijakan IAM hak akses paling rendah](https://aws.amazon.com/blogs/security/techniques-for-writing-least-privilege-iam-policies/)
- [IAM Access Analyzer mempermudah implementasi izin hak akses paling rendah dengan](https://aws.amazon.com/blogs/security/iam-access-analyzer-makes-it-easier-to-implement-least-privilege-permissions-by-generating-iam-policies-based-on-access-activity/) [menghasilkan kebijakan IAM berdasarkan aktivitas akses](https://aws.amazon.com/blogs/security/iam-access-analyzer-makes-it-easier-to-implement-least-privilege-permissions-by-generating-iam-policies-based-on-access-activity/)
- [Menyempurnakan Izin menggunakan informasi yang terakhir kali diakses](https://docs.aws.amazon.com/IAM/latest/UserGuide/access_policies_access-advisor.html)
- [Tipe kebijakan IAM dan kapan harus digunakan](https://docs.aws.amazon.com/IAM/latest/UserGuide/access_policies.html)
- [Menguji kebijakan IAM dengan simulator kebijakan IAM](https://docs.aws.amazon.com/IAM/latest/UserGuide/access_policies_testing-policies.html)
- [Pagar pembatas di AWS Control Tower](https://docs.aws.amazon.com/controltower/latest/userguide/guardrails.html)
- [Arsitektur Zero Trust: Sebuah perspektif AWS](https://aws.amazon.com/blogs/security/zero-trust-architectures-an-aws-perspective/)
- [Cara mengimplementasikan prinsip hak akses paling rendah dengan CloudFormation StackSets](https://aws.amazon.com/blogs/security/how-to-implement-the-principle-of-least-privilege-with-cloudformation-stacksets/)

## Video terkait:

- [Manajemen izin generasi berikutnya](https://www.youtube.com/watch?v=8vsD_aTtuTo)
- [Zero Trust: Sebuah perspektif AWS](https://www.youtube.com/watch?v=1p5G1-4s1r0)
- [Bagaimana cara menggunakan batasan izin untuk membatasi pengguna dan peran IAM guna](https://www.youtube.com/watch?v=omwq3r7poek) [mencegah eskalasi hak akses paling rendah?](https://www.youtube.com/watch?v=omwq3r7poek)

# Contoh terkait:

• [Lab: Batasan izin IAM yang mendelegasikan pembuatan peran](https://wellarchitectedlabs.com/Security/300_IAM_Permission_Boundaries_Delegating_Role_Creation/README.html)

## <span id="page-227-0"></span>SEC03-BP03 Menerapkan proses akses darurat

Proses yang memungkinkan akses darurat ke beban kerja Anda dalam peristiwa proses otomatis yang tidak diharapkan atau masalah pipeline. Proses ini akan membantu Anda mengandalkan

hak akses paling rendah, tetapi memastikan pengguna dapat memperoleh tingkat akses yang sesuai ketika mereka membutuhkannya. Misalnya, menerapkan proses bagi administrator untuk memverifikasi dan menyetujui permintaan pengguna, seperti peran lintas akun AWS darurat untuk akses, atau proses tertentu yang harus diikuti administrator untuk memvalidasi atau menyetujui permintaan darurat.

Antipola umum:

- Tidak ada proses darurat yang diterapkan untuk melakukan pemulihan dari pemadaman dengan konfigurasi identitas yang Anda miliki.
- Memberikan peningkatan izin jangka panjang untuk tujuan pemecahan masalah atau pemulihan.

Tingkat risiko yang terjadi jika praktik terbaik ini tidak dijalankan: Sedang

### Panduan implementasi

Membangun akses darurat dapat memiliki sejumlah bentuk yang harus Anda siapkan. Pertama adalah kegagalan penyedia identitas utama Anda. Pada kasus ini, Anda harus mengandalkan metode akses kedua dengan izin yang diperlukan untuk pulih. Metode ini bisa berupa penyedia identitas cadangan atau pengguna IAM. Metode kedua ini harus [secara ketat dikontrol, dipantau, dan](https://aws.amazon.com/blogs/mt/monitor-and-notify-on-aws-account-root-user-activity/)  [diberitahukan](https://aws.amazon.com/blogs/mt/monitor-and-notify-on-aws-account-root-user-activity/) apabila digunakan. Identitas akses darurat harus berasal dari akun yang dibuat khusus untuk tujuan ini dan hanya memiliki izin untuk mengambil peran yang dirancang secara khusus untuk pemulihan.

Anda juga harus siap dengan akses darurat di mana peningkatan akses administratif sementara diperlukan. Skenario umumnya adalah membatasi mutasi izin ke proses otomatis yang digunakan untuk men-deploy perubahan. Apabila proses ini memiliki masalah, pengguna mungkin perlu meminta peningkatan izin untuk memulihkan fungsionalitas. Pada kasus ini, bangun sebuah proses di mana pengguna dapat meminta peningkatan akses dan administrator dapat memvalidasi dan menyetujuinya. Rencana implementasi yang mengurai panduan praktik terbaik untuk menyediakan akses di awal dan menyiapkan peran darurat dan mendesak (break-glass)disediakan sebagai bagian dari [SEC10-BP05 Menyediakan akses di awal.](#page-284-0)

Sumber daya

Dokumen terkait:

- [Memantau dan Memberi Notifikasi di AWS](https://aws.amazon.com/blogs/mt/monitor-and-notify-on-aws-account-root-user-activity)
- [Mengelola peningkatan akses sementara](https://aws.amazon.com/blogs/security/managing-temporary-elevated-access-to-your-aws-environment/)

### Video terkait:

# • [Menjadi Master Kebijakan IAM dalam 60 Menit atau Kurang](https://youtu.be/YQsK4MtsELU)

### <span id="page-229-0"></span>SEC03-BP04 Mengurangi izin secara terus-menerus

Jika tim dan beban kerja telah menentukan akses yang diperlukan, hapus izin yang tidak lagi digunakan dan tetapkan proses peninjauan untuk mendapatkan izin hak akses paling rendah. Memantau dan mengurangi secara terus-menerus identitas serta izin yang tidak digunakan.

Terkadang, saat tim dan proyek baru dimulai, Anda mungkin memilih memberikan akses yang luas (di lingkungan pengembangan atau pengujian) guna menginspirasi inovasi dan ketangkasan. Sebaiknya evaluasikan akses secara terus-menerus, khususnya di lingkungan produksi, dan batasi akses untuk izin yang diperlukan saja serta capai hak akses paling rendah. AWS menyediakan kemampuan analisis akses untuk membantu mengidentifikasi akses yang tidak digunakan. Untuk membantu Anda mengidentifikasi pengguna, peran, izin, dan kredensial yang tidak digunakan, AWS menganalisis akses aktivitas dan menyediakan kunci akses sera peran yang terakhir digunakan informasi. Anda dapat menggunakan [stempel waktu yang terakhir diakses](https://docs.aws.amazon.com/IAM/latest/UserGuide/access_policies_access-advisor-view-data.html) untuk [mengidentifikasi](http://aws.amazon.com/blogs/security/identify-unused-iam-roles-remove-confidently-last-used-timestamp/)  [pengguna dan peran yang tidak digunakan](http://aws.amazon.com/blogs/security/identify-unused-iam-roles-remove-confidently-last-used-timestamp/), dan menghapusnya. Selain itu, Anda dapat meninjau informasi layanan dan tindakan yang terakhir diakses guna mengidentifikasi dan [memperketat izin](https://docs.aws.amazon.com/IAM/latest/UserGuide/access_policies_access-advisor.html) [untuk pengguna dan peran tertentu..](https://docs.aws.amazon.com/IAM/latest/UserGuide/access_policies_access-advisor.html) Misalnya, Anda dapat menggunakan informasi yang terakhir diakses untuk mengidentifikasi tindakan Amazon Simple Storage Service(Amazon S3) tertentu yang diperlukan peran aplikasi dan membatasi akses hanya untuk mereka. Fitur ini tersedia di AWS Management Console dan secara terprogram agar Anda dapat menyertakannya ke dalam alur kerja infrastruktur dan alat otomatis.

Tingkat risiko yang terjadi jika praktik terbaik ini tidak diterapkan: Sedang

Panduan implementasi

- Konfigurasikan AWS Identify and Access Management (IAM) Access Analyzer: AWS IAM Access Analyzer membantu Anda mengidentifikasi sumber daya di organisasi dan akun Anda, seperti bucket Amazon Simple Storage Service (Amazon S3) atau peran IAM, yang dibagikan dengan entitas eksternal.
	- [AWS IAM Access Analyzer](https://docs.aws.amazon.com/IAM/latest/UserGuide/what-is-access-analyzer.html)

Sumber daya

### Dokumen terkait:

- [Kontrol akses berbasis atribut \(ABAC\)](https://docs.aws.amazon.com/IAM/latest/UserGuide/introduction_attribute-based-access-control.html)
- [Berikan hak akses paling rendah](https://docs.aws.amazon.com/IAM/latest/UserGuide/best-practices.html#grant-least-privilege)
- [Hapus kredensial yang tidak diperlukan](https://docs.aws.amazon.com/IAM/latest/UserGuide/best-practices.html#remove-credentials)
- [Bekerja dengan Kebijakan](https://docs.aws.amazon.com/IAM/latest/UserGuide/access_policies_manage.html)

Video terkait:

- [Menjadi Master Kebijakan IAM dalam 60 Menit atau Lebih Cepat](https://youtu.be/YQsK4MtsELU)
- [Pemisahan Tugas, Hak Akses Paling Rendah, Delegasi, dan CI/CD](https://youtu.be/3H0i7VyTu70)

# <span id="page-230-0"></span>SEC03-BP05 Menentukan pagar pembatas izin untuk organisasi Anda

Tetapkan kontrol umum yang membatasi akses ke semua identitas di organisasi Anda. Misalnya, Anda dapat membatasi akses untuk Wilayah AWS tertentu, atau mencegah operator Anda menghapus dari sumber daya umum, seperti IAM role yang digunakan untuk tim keamanan pusat Anda.

Antipola umum:

- Menjalankan beban kerja di akun administrator Organisasi Anda.
- Menjalankan beban kerja produksi dan non-produksi di akun yang sama.

Tingkat risiko yang terjadi jika praktik terbaik ini tidak dijalankan: Sedang

## Panduan implementasi

Seiring Anda menumbuhkan dan mengelola beban kerja tambahan di AWS, Anda harus memisahkan semua beban kerja ini menggunakan akun dan mengelola akun-akun tersebut menggunakan AWS Organizations. Kami menyarankan Anda membuat pagar pembatas izin umum yang membatasi akses ke semua identitas di organisasi Anda. Misalnya, Anda dapat membatasi akses ke Wilayah AWS tertentu, atau mencegah tim Anda menghapus sumber daya umum, seperti IAM role yang digunakan oleh tim keamanan pusat Anda.

Anda dapat memulainya dengan mengimplementasikan contoh kebijakan kontrol layanan, seperti mencegah pengguna menonaktifkan layanan utama. SCP menggunakan bahasa kebijakan IAM dan memungkinkan Anda untuk menerapkan kontrol yang dipatuhi semua principal (pengguna dan peran). Anda dapat membatasi akses ke tindakan atau sumber daya layanan tertentu,

dan berdasarkan kondisi tertentu untuk memenuhi kebutuhan kontrol akses organisasi Anda. Jika perlu, Anda dapat menetapkan pengecualian pada pagar pembatas Anda. Misalnya, Anda dapat membatasi tindakan layanan untuk semua entitas IAM di dalam akun kecuali untuk peran administrator tertentu.

Kami menyarankan Anda untuk tidak menjalankan beban kerja di akun manajemen Anda. Akun manajemen sebaiknya digunakan untuk menata kelola dan men-deploy pagar pembatas keamanan yang akan memengaruhi akun-akun anggota. Beberapa layanan AWS mendukung penggunaan akun administrator yang didelegasikan. Saat tersedia, Anda harus menggunakan akun delegasi ini sebagai pengganti akun manajemen. Anda harus membatasi secara ketat akses ke akun administrator Organisasi.

Menggunakan strategi multi-akun memungkinkan Anda untuk memiliki fleksibilitas yang lebih besar dalam menerapkan pagar pembatas ke beban kerja Anda. Arsitektur Rujukan Keamanan AWS memberikan panduan preskriptif tentang cara merancang struktur akun Anda. Layanan AWS seperti AWS Control Tower menyediakan kemampuan untuk mengelola kontrol preventif serta detektif secara terpusat di seluruh organisasi Anda. Tetapkan tujuan yang jelas untuk tiap akun atau OU di dalam organisasi dan batasi kontrol yang sejalan dengan tujuan tersebut.

## Sumber daya

Dokumen terkait:

- [AWS Organizations](https://aws.amazon.com/organizations/)
- [Kebijakan kontrol layanan \(SCP\)](https://docs.aws.amazon.com/organizations/latest/userguide/orgs_manage_policies_scps.html)
- [Dapatkan hasil maksimal dari kebijakan kontrol layanan di lingkungan multi-akun](https://aws.amazon.com/blogs/security/get-more-out-of-service-control-policies-in-a-multi-account-environment/)
- [Arsitektur Referensi Keamanan AWS \(AWS SRA\)](https://docs.aws.amazon.com/prescriptive-guidance/latest/security-reference-architecture/welcome.html)

## Video terkait:

- [Tegakkan Pagar Pembatas Preventif menggunakan Kebijakan Kontrol Layanan](https://www.youtube.com/watch?v=mEO05mmbSms)
- [Membangun tata kelola pada skala besar dengan AWS Control Tower](https://www.youtube.com/watch?v=Zxrs6YXMidk)
- [Mendalami AWS Identity and Access Management](https://www.youtube.com/watch?v=YMj33ToS8cI)

<span id="page-231-0"></span>SEC03-BP06 Mengelola akses berdasarkan siklus hidup

Integrasikan kontrol akses dengan siklus hidup operator dan aplikasi serta penyedia federasi terpusat. Misalnya, hapus akses pengguna saat mereka keluar dari organisasi atau berganti peran. Saat Anda mengelola beban kerja menggunakan akun terpisah, akan ada kasus saat Anda perlu membagikan sumber daya kepada akun-akun tersebut. Sebaiknya bagikan sumber menggunakan [AWS Resource Access Manager \(AWS RAM\)](http://aws.amazon.com/ram/). Layanan ini memungkinkan Anda untuk membagikan sumber daya AWS di dalam Unit Organisasi dan AWS Organizations Anda. Menggunakan AWS RAM, akses ke sumber daya bersama secara otomatis diberikan atau dicabut ketika akun dimasukkan atau dikeluarkan dari Organisasi atau Unit Organisasi mereka. Hal ini memastikan bahwa sumber daya hanya dibagikan dengan akun yang Anda maksudkan saja.

Tingkat risiko yang terjadi jika praktik terbaik ini tidak diterapkan: Rendah

# Panduan implementasi

Siklus hidup akses pengguna mengimplementasikan kebijakan siklus hidup akses pengguna untuk pengguna yang baru bergabung, perubahan fungsi tugas, serta pengguna yang keluar, sehingga hanya pengguna saat ini yang memiliki akses.

Sumber daya

Dokumen terkait:

- [Kontrol akses berbasis atribut \(ABAC\)](https://docs.aws.amazon.com/IAM/latest/UserGuide/introduction_attribute-based-access-control.html)
- [Berikan hak akses paling rendah](https://docs.aws.amazon.com/IAM/latest/UserGuide/best-practices.html#grant-least-privilege)
- [IAM Access Analyzer](https://docs.aws.amazon.com/IAM/latest/UserGuide/what-is-access-analyzer.html)
- [Hapus kredensial yang tidak diperlukan](https://docs.aws.amazon.com/IAM/latest/UserGuide/best-practices.html#remove-credentials)
- [Bekerja dengan Kebijakan](https://docs.aws.amazon.com/IAM/latest/UserGuide/access_policies_manage.html)

# Video terkait:

- [Become an IAM Policy Master in 60 Minutes or Less](https://youtu.be/YQsK4MtsELU)
- [Separation of Duties, Least Privilege, Delegation, and CI/CD](https://youtu.be/3H0i7VyTu70)

<span id="page-232-0"></span>SEC03-BP07 Menganalisis akses lintas akun dan publik

Pantau secara kontinu temuan yang menyoroti akses lintas akun dan publik. Kurangi akses publik dan akses lintas akun ke sumber daya yang memerlukan jenis akses ini saja.

## Antipola umum:

• Tidak mengikuti proses untuk mengatur akses untuk akses lintas akun dan publik ke sumber daya.

Tingkat risiko yang terjadi jika praktik terbaik ini tidak dijalankan: Rendah

### Panduan implementasi

Di AWS, Anda dapat memberikan akses kepada sumber daya di akun lain. Anda memberikan akses lintas akun langsung menggunakan kebijakan yang dilampirkan ke sumber daya (misalnya, [kebijakan](https://docs.aws.amazon.com/AmazonS3/latest/userguide/bucket-policies.html) [bucket Amazon Simple Storage Service \(Amazon S3\)\)](https://docs.aws.amazon.com/AmazonS3/latest/userguide/bucket-policies.html) atau dengan mengizinkan identitas untuk mengambil peran IAM di akun yang lain. Ketika menggunakan kebijakan sumber daya, pastikan akses diberikan kepada identitas di organisasi Anda dan Anda memang berniat menjadikan sumber daya dapat diakses oleh publik. Tentukan proses untuk menyetujui semua sumber daya yang diperlukan untuk tersedia secara publik.

[IAM Access Analyzer](https://aws.amazon.com/iam/features/analyze-access/) menggunakan [keamanan yang dapat dibuktikan](https://aws.amazon.com/security/provable-security/) untuk mengidentifikasi semua jalur akses ke sumber daya dari luar akun tersebut. Dengan ini, kebijakan sumber daya Anda akan ditinjau secara kontinu, dan melaporkan temuan akses lintas akun dan publik untuk memudahkan Anda menganalisis potensi akses yang luas. Pertimbangkan untuk mengonfigurasi IAM Access Analyzer dengan AWS Organizations untuk memastikan Anda memiliki visibilitas tentang semua akun Anda. IAM Access Analyzer juga memungkinkan Anda untuk [melakukan pratinjau temuan Access](https://docs.aws.amazon.com/IAM/latest/UserGuide/access-analyzer-access-preview.html)  [Analyzer,](https://docs.aws.amazon.com/IAM/latest/UserGuide/access-analyzer-access-preview.html) sebelum men-deploy izin sumber daya. Hal ini memungkinkan Anda untuk memvalidasi bahwa perubahan kebijakan hanya memberikan akses lintas akun dan publik yang benar-benar diinginkan ke sumber daya Anda. Saat merancang untuk akses multiakun, Anda dapat menggunakan [kebijakan kepercayaan untuk mengontrol dalam kasus apa peran dapat diambil](https://aws.amazon.com/blogs/security/how-to-use-trust-policies-with-iam-roles/). Misalnya, Anda dapat membatasi pengambilan peran pada rentang IP sumber tertentu.

Anda juga dapat menggunakan [AWS Config untuk melaporkan dan memperbaiki sumber daya](https://docs.aws.amazon.com/config/latest/developerguide/operational-best-practices-for-Publicly-Accessible-Resources.html) untuk segala konfigurasi akses publik yang tidak disengaja, melalui pemeriksaan kebijakan AWS Config. Layanan seperti [AWS Control Tower](https://aws.amazon.com/controltower) dan [AWS Security Hub](https://docs.aws.amazon.com/securityhub/latest/userguide/securityhub-standards-fsbp.html) menyederhanakan deployment pemeriksaan dan pagar pembatas di AWS Organizations untuk mengidentifikasi dan memperbaiki sumber daya yang terpapar publik. Misalnya, AWS Control Tower memiliki pagar pembatas terkelola yang dapat mendeteksi jika terdapat [snapshot Amazon EBS yang dapat dipulihkan oleh semua akun](https://docs.aws.amazon.com/controltower/latest/userguide/what-is-control-tower.html) [AWS](https://docs.aws.amazon.com/controltower/latest/userguide/what-is-control-tower.html).

### Sumber daya

Dokumen terkait:

• [Menggunakan AWS Identity and Access Management Access Analyzer](https://docs.aws.amazon.com/IAM/latest/UserGuide/what-is-access-analyzer.html?ref=wellarchitected)

- [Pagar Pembatas di AWS Control Tower](https://docs.aws.amazon.com/controltower/latest/userguide/what-is-control-tower.html)
- [Standar Praktik Terbaik Keamanan Dasar AWS](https://docs.aws.amazon.com/securityhub/latest/userguide/securityhub-standards-fsbp.html)
- [Aturan Terkelola AWS Config](https://docs.aws.amazon.com/config/latest/developerguide/evaluate-config_use-managed-rules.html)
- [Referensi pemeriksaan AWS Trusted Advisor](https://docs.aws.amazon.com/awssupport/latest/user/trusted-advisor-check-reference.html)

### Video terkait:

- [Praktik Terbaik untuk mengamankan lingkungan multiakun Anda](https://www.youtube.com/watch?v=ip5sn3z5FNg)
- [Memahami Lebih Dalam tentang IAM Access Analyzer](https://www.youtube.com/watch?v=i5apYXya2m0)

### <span id="page-234-0"></span>SEC03-BP08 Membagikan sumber daya secara aman

Kelola pemakaian sumber daya yang dibagikan di seluruh akun atau di dalam AWS Organizations Anda. Pantau sumber daya bersama dan tinjau akses sumber daya bersama.

Antipola umum:

• Menggunakan kebijakan kepercayaan IAM default ketika memberikan akses lintas akun kepada pihak ketiga.

Tingkat risiko yang terjadi jika praktik terbaik ini tidak dijalankan: Rendah

### Panduan implementasi

Jika Anda mengelola beban kerja Anda menggunakan beberapa akun AWS, Anda mungkin perlu membagikan sumber daya antar akun. Sering kali, ini dilakukan dengan berbagi antar akun dalam AWS Organizations. Beberapa layanan AWS, seperti [AWS Security Hub,](https://docs.aws.amazon.com/organizations/latest/userguide/services-that-can-integrate-securityhub.html) [Amazon GuardDuty](https://docs.aws.amazon.com/guardduty/latest/ug/guardduty_organizations.html), dan [AWS Backup](https://docs.aws.amazon.com/organizations/latest/userguide/services-that-can-integrate-backup.html) memiliki fitur lintas akun yang terintegrasi dengan Organizations. Anda dapat menggunakan [AWS Resource Access Manager](https://aws.amazon.com/ram/) untuk berbagi sumber daya umum lainnya, seperti [Subnet VPC atau lampiran Gateway Transit,](https://docs.aws.amazon.com/ram/latest/userguide/shareable.html#shareable-vpc) [AWS Network Firewall,](https://docs.aws.amazon.com/ram/latest/userguide/shareable.html#shareable-network-firewall) atau [pipeline Amazon](https://docs.aws.amazon.com/ram/latest/userguide/shareable.html#shareable-sagemaker)  [SageMaker Runtime](https://docs.aws.amazon.com/ram/latest/userguide/shareable.html#shareable-sagemaker). Jika Anda ingin memastikan bahwa akun Anda hanya membagikan sumber daya di Organizations Anda, sebaiknya gunakan [Kebijakan Kontrol Layanan \(SCP\)](https://docs.aws.amazon.com/ram/latest/userguide/scp.html) untuk mencegah akses ke principal eksternal.

Ketika membagikan sumber daya, Anda harus melakukan tindakan untuk mencehah akses yang tidak diinginkan. Sebaiknya gabungkan kontrol berbasis identitas dan kontrol jaringan untuk [membuat](https://docs.aws.amazon.com/whitepapers/latest/building-a-data-perimeter-on-aws/building-a-data-perimeter-on-aws.html)  [perimeter data bagi organisasi Anda..](https://docs.aws.amazon.com/whitepapers/latest/building-a-data-perimeter-on-aws/building-a-data-perimeter-on-aws.html) Kontrol ini harus menetapkan batas ketat terkait sumber

daya apa yang dapat dibagikan dan mencegah berbagi atau memaparkan sumber daya yang tidak diizinkan. Misalnya, sebagai bagian dari perimeter data Anda, Anda dapat menggunakan kebijakan titik akhir VPC dan persyaratan aws:PrincipalOrgId untuk memastikan identitas yang mengakses bucket Amazon S3 Anda adalah milik organisasi Anda.

Dalam beberapa kasus, Anda mungkin ingin mengizinkan berbagi sumber daya di luar Organizations Anda atau memberikan akses ke akun Anda kepada pihak ketiga. Misalnya, seorang partner mungkin menyediakan solusi pemantauan yang perlu mengakses sumber daya di akun Anda. Dalam kasus tersebut, Anda harus membuat peran lintas akun IAM hanya dengan hak akses yang dibutuhkan oleh pihak ketiga tersebut. Anda juga harus membuat kebijakan kepercayaan menggunakan [persyaratan](https://docs.aws.amazon.com/IAM/latest/UserGuide/id_roles_create_for-user_externalid.html) [ID eksternal.](https://docs.aws.amazon.com/IAM/latest/UserGuide/id_roles_create_for-user_externalid.html) Ketika menggunakan ID eksternal, Anda harus membuat ID unik untuk setiap pihak ketiga. ID unik tidak boleh disediakan atau dikontrol oleh pihak ketiga. Jika pihak ketiga sudah tidak memerlukan akses ke lingkungan Anda, Anda harus menghapus peran. Bagaimana pun juga, Anda juga harus menghindari menyediakan kredensial IAM jangka panjang kepada pihak ketiga. Selalu waspadai tentang layanan AWS lain yang secara native mendukung fitur berbagi. Misalnya, AWS Well-Architected Tool mengizinkan [berbagi beban kerja](https://docs.aws.amazon.com/wellarchitected/latest/userguide/workloads-sharing.html) dengan akun AWS lain.

Ketika menggunakan layanan seperti Amazon S3, direkomendasikan untuk [menonaktifkan ACL](https://docs.aws.amazon.com/AmazonS3/latest/userguide/about-object-ownership.html) [untuk bucket Amazon S3 Anda](https://docs.aws.amazon.com/AmazonS3/latest/userguide/about-object-ownership.html) dan menggunakan kebijakan IAM untuk menetapkan kontrol akses. [Untuk membatasi akses ke asal Amazon S3](https://docs.aws.amazon.com/AmazonCloudFront/latest/DeveloperGuide/private-content-restricting-access-to-s3.html) dari [Amazon CloudFront,](https://aws.amazon.com/cloudfront/) migrasikan dari identitas akses asal (OAI) ke kontrol akses asal (OAC) yang mendukung fitur tambahan termasuk enkripsi di sisi server dengan [AWS KMS.](https://aws.amazon.com/kms/)

## Sumber daya

## Dokumen terkait:

- [Pemilik bucket yang memberikan izin lintas akun ke objek yang tidak dimilikinya](https://docs.aws.amazon.com/AmazonS3/latest/userguide/example-walkthroughs-managing-access-example4.html)
- [Cara menggunakan Kebijakan Kepercayaan dengan IAM](https://aws.amazon.com/blogs/security/how-to-use-trust-policies-with-iam-roles/)
- [Membangun Perimeter Data di AWS](https://docs.aws.amazon.com/whitepapers/latest/building-a-data-perimeter-on-aws/building-a-data-perimeter-on-aws.html)
- [Cara menggunakan ID eksternal saat memberikan akses ke sumber daya AWS Anda kepada pihak](https://docs.aws.amazon.com/IAM/latest/UserGuide/id_roles_create_for-user_externalid.html)  [ketiga](https://docs.aws.amazon.com/IAM/latest/UserGuide/id_roles_create_for-user_externalid.html)

## Video terkait:

- [Akses Terperinci dengan AWS Resource Access Manager](https://www.youtube.com/watch?v=X3HskbPqR2s)
- [Mengamankan perimeter data Anda dengan titik akhir VPC](https://www.youtube.com/watch?v=iu0-o6hiPpI)

### • [Membuat perimeter data di AWS](https://www.youtube.com/watch?v=SMi5OBjp1fI)

# Deteksi

Pertanyaan

• [SEC 4 Bagaimana cara mendeteksi dan menyelidiki peristiwa keamanan?](#page-236-0)

# <span id="page-236-0"></span>SEC 4 Bagaimana cara mendeteksi dan menyelidiki peristiwa keamanan?

Catat dan analisis peristiwa dari log dan metrik untuk mendapatkan visibilitas. Ambil tindakan atas peristiwa keamanan dan potensi ancaman untuk membantu mengamankan beban kerja Anda.

### Praktik terbaik

- [SEC04-BP01 Mengonfigurasi pencatatan log layanan dan aplikasi](#page-236-1)
- [SEC04-BP02 Menganalisis log, temuan, dan metrik secara terpusat](#page-239-0)
- [SEC04-BP03 Mengotomatiskan respons untuk peristiwa](#page-241-0)
- [SEC04-BP04 Implementasikan peristiwa keamanan yang dapat ditindaklanjuti](#page-243-0)

### <span id="page-236-1"></span>SEC04-BP01 Mengonfigurasi pencatatan log layanan dan aplikasi

Konfigurasikan pencatatan log di sepanjang beban kerja, termasuk log aplikasi, log sumber daya, dan log layanan AWS. Misalnya, pastikan bahwa AWS CloudTrail, Amazon CloudWatch Logs, Amazon GuardDuty dan AWS Security Hub diaktifkan untuk semua akun dalam organisasi Anda.

Praktik dasar bertujuan untuk menetapkan serangkaian mekanisme deteksi pada tingkat akun. Rangkaian mekanisme dasar ini ditujukan untuk merekam dan mendeteksi berbagai tindakan di semua sumber daya pada akun Anda. Mekanisme memungkinkan Anda untuk membangun kemampuan deteksi yang komprehensif dengan opsi yang mencakup perbaikan otomatis, serta integrasi partner untuk menambah fungsionalitas.

Layanan di AWS yang dapat menerapkan rangkaian dasar ini meliputi:

- [AWS CloudTrail](http://aws.amazon.com/cloudtrail) menyediakan riwayat peristiwa aktivitas akun AWS Anda, termasuk tindakan yang diambil melalui AWS Management Console, SDK AWS, alat baris perintah, serta layanan AWS lainnya.
- [AWS Config](http://aws.amazon.com/config) memantau dan merekam konfigurasi sumber daya AWS Anda serta memungkinkan Anda untuk mengotomatisasi evaluasi dan perbaikan berdasarkan konfigurasi yang diinginkan.
- [Amazon GuardDuty](http://aws.amazon.com/guardduty) adalah layanan deteksi ancaman yang terus memantau aktivitas berbahaya dan perilaku tidak terotorisasi untuk melindungi akun dan beban kerja AWS Anda.
- [AWS Security Hub](http://aws.amazon.com/security-hub) menyediakan satu tempat yang mengumpulkan, mengatur, dan memprioritaskan peringatan keamanan Anda, atau temuan, dari beberapa layanan AWS serta produk pihak ketiga opsional untuk memberikan Anda tampilan peringatan keamanan dan status kepatuhan secara komprehensif.

Membangun landasan pada tingkat akun, banyak layanan AWS inti, misalnya [Amazon Virtual Private](http://aws.amazon.com/vpc)  [Cloud Console \(Amazon VPC\),](http://aws.amazon.com/vpc) menyediakan fitur pencatatan log tingkat layanan. [Amazon VPC Flow](https://docs.aws.amazon.com/vpc/latest/userguide/flow-logs.html)  [Logs](https://docs.aws.amazon.com/vpc/latest/userguide/flow-logs.html) memungkinkan Anda untuk merekam informasi tentang lalu lintas IP yang bergerak ke dan dari antarmuka jaringan yang dapat menyediakan wawasan berharga tentang riwayat konektivitas, serta memicu tindakan otomatis berdasarkan perilaku tidak lazim.

Untuk instans Amazon Elastic Compute Cloud (Amazon EC2) dan pencatatan log berbasis aplikasi yang tidak berasal dari layanan AWS, log dapat disimpan dan dianalisis menggunakan [Amazon](http://aws.amazon.com/cloudwatch)  [CloudWatch Logs.](http://aws.amazon.com/cloudwatch) Sebuah [agen](https://docs.aws.amazon.com/AmazonCloudWatch/latest/logs/CWL_GettingStarted.html) mengumpulkan log dari sistem operasi dan aplikasi yang berjalan serta menyimpannya secara otomatis. Setelah log tersedia di CloudWatch Logs, Anda dapat [memprosesnya secara waktu nyata,](https://docs.aws.amazon.com/AmazonCloudWatch/latest/logs/Subscriptions.html) atau mendalami analisis menggunakan [CloudWatch Logs](https://docs.aws.amazon.com/AmazonCloudWatch/latest/logs/AnalyzingLogData.html) [Insights](https://docs.aws.amazon.com/AmazonCloudWatch/latest/logs/AnalyzingLogData.html).

Kemampuan mengekstrak wawasan bermakna dari data log dan peristiwa bervolume besar yang dihasilkan oleh arsitektur kompleks sama pentingnya dengan mengumpulkan dan mengagregasi log. Lihat bagian Pemantauan di [laporan resmi Pilar Keandalan](https://docs.aws.amazon.com/wellarchitected/latest/reliability-pillar/monitor-workload-resources.html) untuk detail lebih lanjut. Log dapat menampung sendiri data yang dianggap sensitif–baik ketika data aplikasi secara tidak sengaja masuk ke file log yang sedang direkam agen CloudWatch Logs, atau ketika pencatatan log lintas wilayah dikonfigurasi untuk agregrasi log serta ada pertimbangan perundang-undangan tentang pengiriman lintas batas untuk informasi tertentu.

Salah satu pendekatan adalah menggunakan fungsi AWS Lambda, yang dipicu pada peristiwa ketika log dikirim, untuk menyaring dan menyunting data log sebelum meneruskannya ke lokasi pencatatan log pusat, seperti bucket Amazon Simple Storage Service (Amazon S3). Log yang tidak disunting dapat dipertahankan di bucket lokal sampai waktu yang wajar telah berlalu (sesuai yang ditetapkan oleh undang-undang dan tim hukum Anda), dan saat itu, aturan siklus hidup Amazon S3 dapat menghapusnya secara otomatis. Log dapat dilindungi lebih lanjut di Amazon S3 menggunakan [Amazon S3 Object Lock,](https://docs.aws.amazon.com/AmazonS3/latest/dev/object-lock.html) di mana Anda dapat menyimpan objek menggunakan model tulis sekali baca banyak (WORM).

Tingkat risiko yang terjadi jika praktik terbaik ini tidak dijalankan: Tinggi

### Panduan implementasi

- Aktifkan pencatatan log layanan AWS: Aktifkan pencatatan log layanan AWS untuk memenuhi persyaratan Anda. Kemampuan pencatatan log mencakup: Amazon VPC Flow Logs, log Elastic Load Balancing (ELB), log bucket Amazon S3, log akses CloudFront, log kueri Amazon Route 53, dan log Amazon Relational Database Service (Amazon RDS).
	- [Jawaban AWS: kemampuan pencatatan log keamanan AWS native](https://aws.amazon.com/answers/logging/aws-native-security-logging-capabilities/)
- Evaluasi dan aktifkan pencatatan log sistem operasi dan log khusus aplikasi untuk mendeteksi perilaku mencurigakan.
	- [Mulai menggunakan CloudWatch Logs](http://docs.aws.amazon.com/AmazonCloudWatch/latest/logs/CWL_GettingStarted.html)
	- [Alat Pengembang dan Analisis Log](https://aws.amazon.com/marketplace/search/results?category=4988009011)
- Terapkan kontrol yang sesuai pada log: Log dapat mengandung informasi sensitif dan hanya dapat diakses oleh pengguna resmi. Pertimbangkan untuk membatasi izin ke bucket Amazon S3 dan grup log CloudWatch Logs.
	- [Autentikasi dan Kontrol Akses untuk Amazon CloudWatch](https://docs.aws.amazon.com/AmazonCloudWatch/latest/monitoring/auth-and-access-control-cw.html)
	- [Manajemen identitas dan akses di Amazon S3](https://docs.aws.amazon.com/AmazonS3/latest/dev/s3-access-control.html)
- Konfigurasikan [Amazon GuardDuty:](https://docs.aws.amazon.com/guardduty/latest/ug/what-is-guardduty.html) GuardDuty adalah layanan deteksi ancaman yang terus mencari aktivitas berbahaya dan perilaku tidak terotorisasi untuk melindungi Akun AWS dan beban kerja Anda. Aktifkan GuardDuty dan konfigurasikan peringatan otomatis pada email menggunakan lab.
- [Konfigurasikan jejak yang disesuaikan di CloudTrail](http://docs.aws.amazon.com/awscloudtrail/latest/userguide/cloudtrail-create-and-update-a-trail.html): Konfigurasi jejak memungkinkan Anda untuk menyimpan log lebih lama dari periode default, dan menganalisisnya di lain waktu.
- Aktifkan [AWS Config](https://docs.aws.amazon.com/config/latest/developerguide/WhatIsConfig.html): AWS Config memberikan tampilan mendetail tentang konfigurasi sumber daya AWS di Akun AWS Anda. Tampilan ini mencakup hubungan antar sumber daya dan konfigurasi sumber daya tersebut sebelumnya sehingga Anda dapat melihat perubahan konfigurasi dan hubungan tersebut dari waktu ke waktu.
- Aktifkan [AWS Security Hub](https://docs.aws.amazon.com/securityhub/latest/userguide/what-is-securityhub.html): Security Hub memberikan tampilan komprehensif tentang status keamanan Anda di AWS dan membantu memeriksa kepatuhan Anda terhadap standar industri keamanan dan praktik terbaik. Security Hub mengumpulkan data keamanan di seluruh Akun AWS, layanan dan produk partner pihak ketiga yang didukung serta membantu menganalisis tren keamanan Anda dan mengidentifikasi masalah keamanan prioritas tertinggi.

Sumber daya

Dokumen terkait:

- [Amazon CloudWatch](https://aws.amazon.com/cloudwatch/)
- [Amazon EventBridge](https://aws.amazon.com/eventbridge)
- [Memulai: Amazon CloudWatch Logs](https://docs.aws.amazon.com/AmazonCloudWatch/latest/logs/CWL_GettingStarted.html)
- [Solusi Partner Keamanan: Pencatatan Log dan Pemantauan](https://aws.amazon.com/security/partner-solutions/#logging-monitoring)

### Video terkait:

- [Konfigurasi dan Kepatuhan Sumber Daya Pemantauan Sentral](https://youtu.be/kErRv4YB_T4)
- [Memperbaiki Amazon GuardDuty dan Temuan AWS Security Hub](https://youtu.be/nyh4imv8zuk)
- [Manajemen ancaman di cloud: Amazon GuardDuty dan AWS Security Hub](https://youtu.be/vhYsm5gq9jE)

### Contoh terkait:

• [Lab: Deployment Otomatis Kontrol Deteksi](https://wellarchitectedlabs.com/Security/200_Automated_Deployment_of_Detective_Controls/README.html)

<span id="page-239-0"></span>SEC04-BP02 Menganalisis log, temuan, dan metrik secara terpusat

Tim operasi keamanan mengandalkan pengumpulan data dan penggunaan alat pencarian untuk menemukan potensi peristiwa yang menjadi perhatian, yang mungkin menandakan aktivitas yang tidak diotorisasi atau perubahan yang tidak diinginkan. Namun, menganalisis data yang terkumpul dan memproses informasi secara manual saja tidak cukup untuk mengimbangi volume informasi yang mengalir dari arsitektur kompleks. Analisis dan pelaporan saja belum cukup untuk memfasilitasi penetapan sumber daya yang tepat untuk mengerjakan peristiwa pada waktu yang diinginkan.

Praktik terbaik untuk membangun tim operasi keamanan yang matang adalah dengan mengintegrasikan aliran peristiwa keamanan dan temuan ke dalam notifikasi dan sistem alur kerja seperti sistem ticketing, sistem masalah atau bug, atau sistem informasi keamanan dan manajemen peristiwa (SIEM) lainnya. Hal ini mengalihkan alur kerja dari email dan laporan statis, sehingga Anda dapat merutekan, mengeskalasi, dan mengelola peristiwa atau temuan. Banyak organisasi yang juga mengintegrasikan peringatan keamanan ke dalam obrolan atau kolaborasi mereka, dan platform produktivitas developer. Untuk organisasi yang memulai otomatisasi, sistem ticketing yang didorong API dan berlatensi rendah menawarkan berbagai fleksibilitas saat merencanakan apa yang harus diotomatiskan terlebih dahulu.

Praktik terbaik ini tidak hanya berlaku untuk peristiwa keamanan yang dibuat dari pesan log yang menggambarkan aktivitas pengguna atau peristiwa jaringan, tetapi juga dari perubahan yang

terdeteksi dalam infrastruktur. Kemampuan untuk mendeteksi perubahan, menentukan apakah perubahan tersebut sesuai, dan kemudian mengarahkan informasi tersebut ke alur kerja remediasi begitu penting dalam memelihara dan memvalidasi arsitektur yang aman, saat terjadi perubahan yang tidak diinginkan tetapi sulit dideteksi sehingga eksekusinya saat ini tidak dapat dicegah dengan kombinasi konfigurasi AWS Identity and Access Management(IAM) dan AWS Organizations.

Amazon GuardDuty dan AWS Security Hub memberikan gabungan, deduplikasi, dan mekanisme analisis untuk catatan log, yang juga dibuat tersedia untuk Anda via layanan AWS lainnya. GuardDuty menyerap, menggabungkan, dan menganalisis, informasi dari sumber seperti manajemen AWS CloudTrail dan peristiwa data, log DNS VPC, dan Log Alur VPC. Security Hub dapat menyerap, menggabungkan, dan menganalisis hasil dari GuardDuty, AWS Config, Amazon Inspector, Amazon Macie, AWS Firewall Manager, dan sebagian besar produk keamanan pihak ketiga yang tersedia di AWS Marketplace, dan jika langsung dibangun, kode milik Anda sendiri. GuardDuty dan Security Hub memiliki model Administrator-Anggota yang dapat mengagregatkan temuan dan wawasan dari beberapa akun, dan Security Hub sering digunakan oleh pelanggan SIEM on-premise sebagai log sisi AWS dan peringatan praprosesor dan agregator yang dapat diserap Amazon EventBridge melalui prosesor dan penerus berbasis AWS Lambda.

Tingkat risiko yang terjadi jika praktik terbaik ini tidak diterapkan: Tinggi

# Panduan implementasi

- Evaluasikan kemampuan pemrosesan log: Evaluasikan opsi yang tersedia untuk pemrosesan log.
	- [Gunakan Amazon OpenSearch Service untuk mencatat dan memantau \(hampir\) semuanya](https://d1.awsstatic.com/whitepapers/whitepaper-use-amazon-elasticsearch-to-log-and-monitor-almost-everything.pdf)
	- [Temukan partner yang ahli dalam pencatatan log dan pemantauan.](https://aws.amazon.com/security/partner-solutions/#Logging_and_Monitoring)
- Sebagai awal untuk menganalisis log CloudTrail, uji Amazon Athena.
	- [Konfigurasikan Athena untuk menganalisis log CloudTrail](https://docs.aws.amazon.com/athena/latest/ug/cloudtrail-logs.html)
- Implementasikan sentralisasi pencatatan dalam AWS: Lihat solusi contoh AWS berikut untuk memusatkan pencatatan dari berbagai sumber.
	- [Solusi sentralisasi pencatatan](https://aws.amazon.com/solutions/centralized-logging/https://aws.amazon.com/solutions/centralized-logging/)
- Implementasikan sentralisasi pencatatan dengan partner: APN Partner memiliki solusi untuk membantu Anda menganalisis log secara terpusat.
	- [Pencatatan dan Pemantauan](https://aws.amazon.com/security/partner-solutions/#Logging_and_Monitoring)

Sumber daya

## Dokumen terkait:

- [AWS Answers: Pencatatan Log Terpusat](https://aws.amazon.com/answers/logging/centralized-logging/)
- [AWS Security Hub](https://docs.aws.amazon.com/securityhub/latest/userguide/what-is-securityhub.html)
- [Amazon CloudWatch](https://aws.amazon.com/cloudwatch/)
- [Amazon EventBridge](https://aws.amazon.com/eventbridge)
- [Mulai menggunakan: Amazon CloudWatch Logs](https://docs.aws.amazon.com/AmazonCloudWatch/latest/logs/CWL_GettingStarted.html)
- [Solusi Partner Keamanan: Pencatatan Log dan Pemantauan](https://aws.amazon.com/security/partner-solutions/#logging-monitoring)

Video terkait:

- [Konfigurasi dan Kepatuhan Sumber Daya Pemantauan Terpusat](https://youtu.be/kErRv4YB_T4)
- [Memperbaiki Temuan Amazon GuardDuty dan AWS Security Hub](https://youtu.be/nyh4imv8zuk)
- [Manajemen ancaman di cloud: Amazon GuardDuty dan AWS Security Hub](https://youtu.be/vhYsm5gq9jE)

### <span id="page-241-0"></span>SEC04-BP03 Mengotomatiskan respons untuk peristiwa

Menggunakan otomatisasi untuk menyelidiki dan menangani peristiwa dapat mengurangi upaya manusia dan potensi kesalahan, serta memungkinkan Anda untuk menskalakan kemampuan penyelidikan. Tinjauan rutin dapat membantu Anda menyesuaikan alat otomatisasi, dan mengulanginya secara iteratif.

Di AWS, menyelidiki peristiwa menarik dan informasi tentang potensi perubahan yang tidak diharapkan ke alur kerja otomatis dapat dicapai menggunakan Amazon EventBridge. Layanan ini menyediakan mesin aturan yang dapat diskalakan dan dirancang untuk mengelola format peristiwa AWS native (seperti peristiwa AWS CloudTrail), serta peristiwa kustom yang dapat dihasilkan dari aplikasi Anda. Amazon GuardDuty juga memungkinkan Anda untuk merutekan peristiwa ke sistem alur kerja untuk mereka yang membangun sistem respons insiden (AWS Step Functions), atau ke Akun Keamanan pusat, atau ke bucket untuk analisis lebih jauh.

Mendeteksi perubahan dan merutekan informasi ini ke alur kerja yang sesuai dapat dilakukan dengan menggunakan Aturan AWS Config [dan Paket Konformasi.](https://docs.aws.amazon.com/config/latest/developerguide/conformance-packs.html) AWS Config mendeteksi perubahan ke layanan dalam cakupan (walaupun dengan latensi yang lebih tinggi dari EventBridge) dan membuat peristiwa yang dapat di-parse menggunakan Aturan AWS Config untuk rollback, penerapan kebijakan kepatuhan, dan melanjutkan informasi ke sistem, seperti mengubah platform manajemen dan sistem ticketing operasional. Selain menulis fungsi Lambda Anda sendiri untuk merespons peristiwa AWS Config, Anda juga dapat memanfaatkan [Kit Pengembangan Aturan AWS Config,](https://github.com/awslabs/aws-config-rdk) dan [pustaka sumber](https://github.com/awslabs/aws-config-rules) [terbuka](https://github.com/awslabs/aws-config-rules) Aturan AWS Config. Paket konformasi adalah kumpulan Aturan AWS Config dan tindakan perbaikan yang Anda deploy sebagai entitas tunggal yang ditulis sebagai templat YAML. Sebuah [sampel templat paket konformasi](https://docs.aws.amazon.com/config/latest/developerguide/operational-best-practices-for-wa-Security-Pillar.html) tersedia untuk Pilar Keamanan Well-Architected.

Tingkat risiko yang terjadi jika praktik terbaik ini tidak diterapkan: Sedang

Panduan implementasi

- Implementasikan peringatan yang diotomatiskan dengan GuardDuty: GuardDuty adalah layanan deteksi ancaman yang terus-menerus memantau aktivitas berbahaya dan perilaku yang tidak diotorisasi, untuk melindungi Akun AWS dan beban kerja Anda. Aktifkan GuardDuty dan konfigurasikan peringatan yang diotomatiskan.
- Otomatiskan proses penyelidikan: Kembangkan proses otomatis yang menyelidiki peristiwa serta melaporkan informasi ke administrator untuk menghemat waktu.
	- [Lab: Penggunaan Amazon GuardDuty](https://hands-on-guardduty.awssecworkshops.com/)

Sumber daya

Dokumen terkait:

- [AWS Jawaban: Pencatatan Log Terpusat](https://aws.amazon.com/answers/logging/centralized-logging/)
- [AWS Security Hub](https://docs.aws.amazon.com/securityhub/latest/userguide/what-is-securityhub.html)
- [Amazon CloudWatch](https://aws.amazon.com/cloudwatch/)
- [Amazon EventBridge](https://aws.amazon.com/eventbridge)
- [Mulai menggunakan: Amazon CloudWatch Logs](https://docs.aws.amazon.com/AmazonCloudWatch/latest/logs/CWL_GettingStarted.html)
- [Solusi Partner Keamanan: Pencatatan Log dan Pemantauan](https://aws.amazon.com/security/partner-solutions/#logging-monitoring)
- [Menyiapkan Amazon GuardDuty](https://docs.aws.amazon.com/guardduty/latest/ug/guardduty_settingup.html)

Video terkait:

- [Centrally Monitoring Resource Configuration and Compliance](https://youtu.be/kErRv4YB_T4)
- [Memperbaiki Temuan Amazon GuardDuty dan AWS Security Hub](https://youtu.be/nyh4imv8zuk)
- [Manajemen ancaman di cloud: Amazon GuardDuty dan AWS Security Hub](https://youtu.be/vhYsm5gq9jE)

## Contoh terkait:

### • [Lab: Deployment Otomatis Kontrol Deteksi](https://wellarchitectedlabs.com/Security/200_Automated_Deployment_of_Detective_Controls/README.html)

<span id="page-243-0"></span>SEC04-BP04 Implementasikan peristiwa keamanan yang dapat ditindaklanjuti

Buat peringatan yang dikirimkan ke tim Anda dan dapat ditindaklanjuti oleh mereka. Pastikan peringatan mencakup informasi yang relevan bagi tim untuk mengambil tindakan. Untuk setiap mekanisme deteksi yang Anda miliki, Anda juga harus memiliki proses, dalam bentuk [runbook](https://wa.aws.amazon.com/wat.concept.runbook.en.html) atau [playbook,](https://wa.aws.amazon.com/wat.concept.playbook.en.html) untuk menyelidiki. Contohnya, ketika Anda mengaktifkan [Amazon GuardDuty,](http://aws.amazon.com/guardduty) ini menghasilkan [temuan yang berbeda.](https://docs.aws.amazon.com/guardduty/latest/ug/guardduty_findings.html). Anda harus memiliki entri runbook untuk setiap jenis temuan, contohnya, jika [ditemukan trojan,](https://docs.aws.amazon.com/guardduty/latest/ug/guardduty_trojan.html) runbook Anda memiliki instruksi mudah yang menginstruksikan seseorang untuk menyelidiki dan memperbaiki.

Tingkat risiko yang terjadi jika praktik terbaik ini tidak diterapkan: Rendah

### Panduan implementasi

- Temukan metrik yang tersedia untuk layanan AWS: Temukan metrik yang tersedia melalui Amazon CloudWatch untuk layanan yang Anda gunakan.
	- [Dokumentasi layanan AWS](https://aws.amazon.com/documentation/)
	- [Menggunakan Metrik Amazon CloudWatch](https://docs.aws.amazon.com/AmazonCloudWatch/latest/monitoring/working_with_metrics.html)
- Konfigurasikan alarm Amazon CloudWatch.
	- [Menggunakan Alarm Amazon CloudWatch](https://docs.aws.amazon.com/AmazonCloudWatch/latest/monitoring/AlarmThatSendsEmail.html)

### Sumber daya

Dokumen terkait:

- [Amazon CloudWatch](https://aws.amazon.com/cloudwatch/)
- [Amazon EventBridge](https://aws.amazon.com/eventbridge)
- [Solusi Partner Keamanan: Logging dan Pemantauan](https://aws.amazon.com/security/partner-solutions/#logging-monitoring)

### Video terkait:

- [Konfigurasi dan Kepatuhan Sumber Daya Pemantauan Terpusat](https://youtu.be/kErRv4YB_T4)
- [Memperbaiki Temuan Amazon GuardDuty dan AWS Security Hub](https://youtu.be/nyh4imv8zuk)
- [Manajemen ancaman di cloud: Amazon GuardDuty dan AWS Security Hub](https://youtu.be/vhYsm5gq9jE)

# Perlindungan infrastruktur

# Pertanyaan

- [SEC 5 Bagaimana cara melindungi sumber daya jaringan Anda?](#page-244-0)
- [SEC 6 Bagaimana cara melindungi sumber daya komputasi Anda?](#page-251-0)

# <span id="page-244-0"></span>SEC 5 Bagaimana cara melindungi sumber daya jaringan Anda?

Setiap beban kerja yang memiliki suatu bentuk konektivitas jaringan, baik internet atau jaringan privat, memerlukan beberapa lapisan pertahanan untuk membantu melindungi dari ancaman eksternal dan internal berbasis jaringan.

# Praktik terbaik

- [SEC05-BP01 Ciptakan lapisan jaringan](#page-244-1)
- [SEC05-BP02 Mengontrol lalu lintas di semua lapisan](#page-246-0)
- [SEC05-BP03 Mengotomatiskan perlindungan jaringan](#page-248-0)
- [SEC05-BP04 Mengimplementasikan inspeksi dan perlindungan](#page-249-0)

# <span id="page-244-1"></span>SEC05-BP01 Ciptakan lapisan jaringan

Kelompokkan komponen yang memiliki persyaratan keterjangkauan yang sama ke dalam sejumlah lapisan. Misalnya, sebuah klaster basis data di cloud privat virtual (VPC) yang tidak memerlukan akses internet harus ditempatkan dalam subnet yang tidak memiliki rute ke atau dari internet. Di beban kerja nirserver yang beroperasi tanpa VPC, pelapisan yang serupa dan segmentasi dengan layanan mikro dapat mencapai tujuan yang sama.

Komponen seperti instans Amazon Elastic Compute Cloud (Amazon EC2), klaster basis data Amazon Relational Database Service (Amazon RDS), dan fungsi AWS Lambda yang memiliki persyaratan keterjangkauan yang sama dapat disegmentasikan menjadi lapisan yang dibentuk oleh subnet. Misalnya, sebuah klaster basis data Amazon RDS di VPC yang tidak memerlukan akses internet harus ditempatkan dalam subnet yang tidak memiliki rute ke atau dari internet. Pendekatan berlapis untuk kontrol ini memitigasi dampak salah konfigurasi satu lapisan, yang dapat memberikan akses yang tidak dimaksudkan. Untuk Lambda, Anda dapat menjalankan fungsi Anda di VPC Anda untuk memanfaatkan kontrol berbasis VPC.

Untuk konektivitas jaringan yang dapat mencakup ribuan VPC, akun AWS, dan jaringan on-premise, Anda harus menggunakan [AWS Transit Gateway.](http://aws.amazon.com/transit-gateway) Ini berfungsi sebagai pusat yang mengontrol cara lalu lintas dirutekan di antara semua jaringan terhubung, yang berfungsi seperti jari-jari roda. Lalu lintas antara Amazon Virtual Private Cloud dan AWS Transit Gateway tetapi di jaringan privat AWS, yang mengurangi vektor ancaman eksternal seperti serangan penyangkalan layanan terdistribusi (DDoS) dan eksploitasi umum, seperti injeksi SQL, XSS, pemalsuan permintaan lintas situs, atau penyalahgunaan kode autentikasi rusak. Peering antar wilayah AWS Transit Gateway juga mengenkripsi lalu lintas antar wilayah tanpa SPOF atau hambatan bandwidth.

Tingkat risiko yang terjadi jika praktik terbaik ini tidak diterapkan: Tinggi

## Panduan implementasi

- Ciptakan subnet di VPC: Ciptakan subnet untuk setiap lapisan (dalam grup yang mencakup beberapa Zona Ketersediaan), dan kaitkan tabel rute dengan perutean kontrol.
	- [VPC dan subnet](https://docs.aws.amazon.com/vpc/latest/userguide/VPC_Subnets.html)
	- [Tabel rute](https://docs.aws.amazon.com/vpc/latest/userguide/VPC_Route_Tables.html)

# Sumber daya

Dokumen terkait:

- [AWS Firewall Manager](https://docs.aws.amazon.com/waf/latest/developerguide/fms-chapter.html)
- [Amazon Inspector](https://aws.amazon.com/inspector)
- [Keamanan Amazon VPC](https://docs.aws.amazon.com/AmazonVPC/latest/UserGuide/VPC_Security.html)
- [Memulai dengan AWS WAF](https://docs.aws.amazon.com/waf/latest/developerguide/getting-started.html)

# Video terkait:

- [Arsitektur referensi AWS Transit Gateway untuk banyak VPC](https://youtu.be/9Nikqn_02Oc)
- [Perlindungan dan Akselerasi Aplikasi dengan Amazon CloudFront, AWS WAF, dan AWS Shield](https://youtu.be/0xlwLEccRe0)

# Contoh terkait:

• [Lab: Deployment Otomatis VPC](https://www.wellarchitectedlabs.com/Security/200_Automated_Deployment_of_VPC/README.html)

### <span id="page-246-0"></span>SEC05-BP02 Mengontrol lalu lintas di semua lapisan

 Ketika merancang topologi jaringan, Anda harus memeriksa persyaratan konektivitas setiap komponen. Misalnya, periksa apakah komponen memerlukan aksesibilitas internet (masuk dan keluar), konektivitas ke VPC, layanan edge, dan pusat data eksternal.

Dengan VPC, Anda dapat menentukan topologi jaringan yang menjangkau Wilayah AWS dengan rentang alamat IPv4 privat yang Anda atur, atau rentang alamat IPv6 yang dipilih oleh AWS. Anda harus menerapkan beberapa kontrol dengan pendekatan pertahanan mendalam untuk lalu lintas masuk dan keluar, termasuk penggunaan grup keamanan (firewall inspeksi stateful), ACL Jaringan, subnet, dan tabel rute. Di dalam VPC, Anda dapat membuat subnet di Zona Ketersediaan. Masingmasing subnet dapat memiliki tabel rute terkait yang menentukan aturan perutean untuk mengelola jalur yang digunakan lalu lintas dalam subnet. Anda dapat menentukan subnet yang dapat dirutekan internet dengan rute yang mengarah ke gateway NAT atau internet yang terikat ke VPC, atau melalui VPC lainnya.

Saat diluncurkan di dalam VPC, instans, basis data Amazon Relational Database Service(Amazon RDS), atau layanan lainnya akan memiliki grup keamanannya sendiri per antarmuka jaringan. Firewall ini berada di luar lapisan sistem operasi dan dapat digunakan untuk menentukan aturan bagi lalu lintas masuk dan keluar yang diizinkan. Anda juga dapat menentukan hubungan antargrup keamanan. Misalnya, instans dalam grup keamanan tingkat basis data hanya menerima lalu lintas dari instans dalam tingkat aplikasi, dengan merujuk ke grup keamanan yang diterapkan ke instans yang terlibat. Namun jika Anda menggunakan protokol non-TCP, Anda tidak perlu memiliki instans Amazon Elastic Compute Cloud(Amazon EC2) yang dapat diakses langsung dengan internet (bahkan dengan port yang dibatasi oleh grup keamanan) tanpa penyeimbang beban, atau [CloudFront](https://aws.amazon.com/cloudfront). Hal ini akan membantu melindunginya dari akses yang tidak diharapkan melalui sistem operasi atau masalah aplikasi. Subnet juga dapat memiliki ACL jaringan yang terikat dengannya, yang berperan sebagai firewall stateless. Anda harus mengonfigurasi jaringan ACL untuk mempersempit cakupan lalu lintas yang diizinkan antarlapisan, Anda juga harus menentukan aturan masuk dan keluar.

Beberapa layanan AWS memerlukan komponen untuk mengakses internet guna membuat panggilan API, tempat [titik akhir API AWS](https://docs.aws.amazon.com/general/latest/gr/rande.html) berada. Layanan AWS lain menggunakan [titik akhir VPC](https://docs.aws.amazon.com/vpc/latest/privatelink/vpc-endpoints.html) di dalam Amazon VPC Anda. Banyak layanan AWS, termasuk Amazon S3 dan Amazon DynamoDB, yang mendukung titik akhir VPC. Selain itu, teknologi ini telah digeneralisasi dalam [AWS PrivateLink.](https://aws.amazon.com/privatelink/) Sebaiknya gunakan pendekatan ini untuk mengakses layanan AWS, layanan pihak ketiga, dan layanan milik Anda yang di-host di VPC lain secara aman. Semua lalu lintas jaringan di AWS PrivateLink tetap dalam jalur utama AWS global dan tidak akan melintasi internet. Konektivitas hanya dapat diinisiasi oleh konsumen layanan, bukan oleh penyedia layanan. Dengan AWS PrivateLink untuk akses layanan eksternal, Anda dapat menciptakan VPC terisolasi tanpa akses internet dan membantu melindungi VPC Anda dari vektor ancaman eksternal. Layanan pihak ketiga dapat menggunakan AWS PrivateLink agar konsumen dapat terhubung ke layanan dari VPC mereka melalui alamat IP privat. Untuk aset VPC yang perlu membuat koneksi keluar ke internet, ini dapat ditetapkan khusus keluar (satu jalur) melalui gateway NAT yang dikelola AWS, gateway internet khusus keluar, atau proksi web yang Anda buat dan kelola.

Tingkat risiko yang terjadi jika praktik terbaik ini tidak diterapkan: Tinggi

# Panduan implementasi

- Kontrol lalu lintas jaringan di VPC: Implementasikan praktik terbaik VPC untuk mengontrol lalu lintas.
	- [Keamanan Amazon VPC](https://docs.aws.amazon.com/vpc/latest/userguide/VPC_Security.html)
	- [titik akhir VPC](https://docs.aws.amazon.com/vpc/latest/userguide/vpc-endpoints.html)
	- [Grup keamanan Amazon VPC](https://docs.aws.amazon.com/vpc/latest/userguide/VPC_SecurityGroups.html)
	- [ACL jaringan](https://docs.aws.amazon.com/vpc/latest/userguide/vpc-network-acls.html)
- Kontrol lalu lintas di edge: Implementasikan layanan edge, seperti Amazon CloudFront, untuk memberikan lapisan perlindungan tambahan dan fitur lainnya.
	- [Kasus penggunaan Amazon CloudFront](https://docs.aws.amazon.com/AmazonCloudFront/latest/DeveloperGuide/IntroductionUseCases.html)
	- [AWS Global Accelerator](https://docs.aws.amazon.com/global-accelerator/latest/dg/what-is-global-accelerator.html)
	- [Firewall Aplikasi Web AWS \(AWS WAF\)](https://docs.aws.amazon.com/waf/latest/developerguide/waf-section.html)
	- [Amazon Route 53](https://docs.aws.amazon.com/Route53/latest/DeveloperGuide/Welcome.html)
	- [Perutean Masuk Amazon VPC](https://aws.amazon.com/about-aws/whats-new/2019/12/amazon-vpc-ingress-routing-insert-virtual-appliances-forwarding-path-vpc-traffic/)
- Kontrol lalu lintas jaringan privat: Implementasikan layanan yang melindungi lalu lintas privat untuk beban kerja Anda.
	- [Peering Amazon VPC](https://docs.aws.amazon.com/vpc/latest/peering/what-is-vpc-peering.html)
	- [Layanan Titik Akhir Amazon VPC \(AWS PrivateLink\)](https://docs.aws.amazon.com/vpc/latest/userguide/endpoint-service.html)
	- [Amazon VPC Transit Gateway](https://docs.aws.amazon.com/vpc/latest/tgw/what-is-transit-gateway.html)
	- [AWS Direct Connect](https://docs.aws.amazon.com/directconnect/latest/UserGuide/Welcome.html)
	- [AWS Site-to-Site VPN](https://docs.aws.amazon.com/vpn/latest/s2svpn/VPC_VPN.html)
	- [AWS Client VPN](https://docs.aws.amazon.com/vpn/latest/clientvpn-user/user-getting-started.html)
- [Amazon S3 Access Points](https://docs.aws.amazon.com/AmazonS3/latest/dev/access-points.html) Perlind<del>ungan infrastruktur</del> 243

### Sumber daya

### Dokumen terkait:

- [AWS Firewall Manager](https://docs.aws.amazon.com/waf/latest/developerguide/fms-section.html)
- [Amazon Inspector](https://aws.amazon.com/inspector)
- [Mulai menggunakan AWS WAF](https://docs.aws.amazon.com/waf/latest/developerguide/getting-started.html)

Video terkait:

- [Arsitektur referensi AWS Transit Gateway untuk banyak VPC](https://youtu.be/9Nikqn_02Oc)
- [Perlindungan dan Akselerasi Aplikasi dengan Amazon CloudFront, AWS WAF, dan AWS Shield](https://youtu.be/0xlwLEccRe0)

## Contoh terkait:

• [Lab: Deployment Otomatis VPC](https://www.wellarchitectedlabs.com/Security/200_Automated_Deployment_of_VPC/README.html)

<span id="page-248-0"></span>SEC05-BP03 Mengotomatiskan perlindungan jaringan

Otomatiskan mekanisme perlindungan untuk memberikan jaringan perlindungan mandiri berdasarkan deteksi anomali dan kecerdasan ancaman. Misalnya, deteksi gangguan dan alat pencegahan yang dapat beradaptasi dengan ancaman masa kini serta mengurangi dampaknya. Firewall aplikasi web adalah contoh tempat Anda mengotomatiskan perlindungan jaringan, misalnya, dengan menggunakan solusi Otomatisasi Keamanan AWS WAF ([https://github.com/awslabs/aws-waf](https://github.com/awslabs/aws-waf-security-automations)[security-automations\)](https://github.com/awslabs/aws-waf-security-automations) untuk secara otomatis memblokir permintaan yang berasal dari alamat IP yang terkait dengan penyebab ancaman yang diketahui.

Tingkat risiko yang terjadi jika praktik terbaik ini tidak diterapkan: Sedang

## Panduan implementasi

- Otomatiskan perlindungan untuk lalu lintas berbasis web: AWS menawarkan solusi yang menggunakan AWS CloudFormation untuk secara otomatis melakukan deployment rangkaian aturan AWS WAF yang didesain untuk memfilter serangan berbasis web yang umum. Pengguna dapat memilih dari fitur perlindungan sebelum dikonfigurasi yang menentukan aturan yang disertakan dalam daftar kontrol akses web (web ACL) AWS WAF.
	- [Otomatisasi keamanan AWS WAF](https://aws.amazon.com/solutions/aws-waf-security-automations/)
- Pertimbangkan solusi AWS Partner: Partner AWS menawarkan ratusan produk industri terkemuka yang setara, serupa, atau dapat diintegrasikan dengan kontrol yang sudah ada di lingkungan onpremise Anda. Produk-produk ini melengkapi layanan AWS untuk memungkinkan Anda melakukan deployment arsitektur keamanan yang menyeluruh dan pengalaman yang lancar di seluruh lingkungan cloud dan on-premise Anda.
	- [Keamanan infrastruktur](https://aws.amazon.com/security/partner-solutions/#infrastructure_security)

### Sumber daya

### Dokumen terkait:

- [AWS Firewall Manager](https://docs.aws.amazon.com/waf/latest/developerguide/fms-section.html)
- [Amazon Inspector](https://aws.amazon.com/inspector)
- [Keamanan Amazon VPC](https://docs.aws.amazon.com/AmazonVPC/latest/UserGuide/VPC_Security.html)
- [Mulai menggunakan AWS WAF](https://docs.aws.amazon.com/waf/latest/developerguide/getting-started.html)

## Video terkait:

- [AWS Transit Gateway reference architectures for many VPCs](https://youtu.be/9Nikqn_02Oc)
- [Application Acceleration and Protection with Amazon CloudFront, AWS WAF, and AWS Shield](https://youtu.be/0xlwLEccRe0)

## Contoh terkait:

• [Lab: Deployment Otomatis VPC](https://www.wellarchitectedlabs.com/Security/200_Automated_Deployment_of_VPC/README.html)

## <span id="page-249-0"></span>SEC05-BP04 Mengimplementasikan inspeksi dan perlindungan

Inspeksi dan filter lalu lintas Anda di setiap lapisan. Anda dapat melakukan inspeksi terhadap konfigurasi VPC untuk potensi akses yang tidak diinginkan menggunakan [VPC Network Access](https://docs.aws.amazon.com/vpc/latest/network-access-analyzer/what-is-vaa.html) [Analyzer.](https://docs.aws.amazon.com/vpc/latest/network-access-analyzer/what-is-vaa.html) Anda dapat menentukan persyaratan akses jaringan Anda serta mengidentifikasi jalur jaringan yang berpotensi tidak memenuhi syarat tersebut. Untuk komponen transaksi melalui protokol berbasis HTTP, firewall aplikasi web dapat membantu melindungi dari serangan yang umum. [AWS WAF](https://aws.amazon.com/waf) adalah firewall aplikasi web yang memungkinkan Anda untuk memantau dan memblokir permintaan HTTP sesuai dengan aturan yang dapat Anda konfigurasikan yang diteruskan ke API Amazon API Gateway, Amazon CloudFront, atau Application Load Balancer. Untuk mulai

menggunakan AWS WAF, Anda dapat memulai dengan [Peraturan yang Dikelola AWS](https://docs.aws.amazon.com/waf/latest/developerguide/getting-started.html#getting-started-wizard-add-rule-group) yang digabungkan dengan milik Anda sendiri, atau gunakan [integrasi partner yang ada..](https://aws.amazon.com/waf/partners/)

Untuk mengelola AWS WAF, perlindungan AWS Shield Advanced, dan grup keamanan Amazon VPC di seluruh AWS Organizations, Anda dapat menggunakan AWS Firewall Manager. Hal ini memungkinkan Anda untuk mengonfigurasikan dan mengelola aturan firewall di seluruh akun dan aplikasi Anda secara terpusat, sehingga lebih mudah untuk menskalakan penerapan aturan umum. Penerapan ini juga memungkinkan Anda merespons serangan dengan cepat, menggunakan [AWS Shield Advanced](https://docs.aws.amazon.com/waf/latest/developerguide/ddos-responding.html), atau [solusi](https://aws.amazon.com/solutions/aws-waf-security-automations/) yang dapat secara otomatis memblokir permintaan yang tidak diinginkan ke aplikasi web Anda. Firewall Manager juga menerapkan [AWS Network](https://aws.amazon.com/network-firewall/)  [Firewall](https://aws.amazon.com/network-firewall/). AWS Network Firewall adalah layanan terkelola yang menggunakan mesin aturan untuk memberi Anda kontrol fine-grained terhadap lalu lintas jaringan stateful dan stateless. Layanan ini mendukung [spesifikasi sistem perlindungan gangguan \(IPS\)](https://docs.aws.amazon.com/network-firewall/latest/developerguide/stateful-rule-groups-ips.html) sumber terbuka yang sesuai dengan aturan Suricata untuk aturan yang membantu melindungi beban kerja Anda.

Tingkat risiko yang terjadi jika praktik terbaik ini tidak diterapkan: Rendah

# Panduan implementasi

- Konfigurasikan Amazon GuardDuty: GuardDuty adalah layanan pendeteksi ancaman yang secara terus-menerus memantau aktivitas berbahaya dan perilaku yang tidak diotorisasi untuk melindungi Akun AWS dan beban kerja Anda. Aktifkan GuardDuty dan konfigurasikan peringatan yang diotomatiskan.
	- [Amazon GuardDuty](https://docs.aws.amazon.com/guardduty/latest/ug/what-is-guardduty.html)
	- [Lab: Deployment Otomatis Kontrol Deteksi](https://wellarchitectedlabs.com/Security/200_Automated_Deployment_of_Detective_Controls/README.html)
- Konfigurasikan Log Alur cloud privat virtual (VPC): Log Alur VPC adalah fitur yang memungkinkan Anda untuk mendokumentasikan informasi tentang lalu lintas IP ke dan dari antarmuka jaringan di VPC Anda. Data log alur dapat dipublikasikan ke Amazon CloudWatch Logs dan Amazon Simple Storage Service (Amazon S3). Setelah Anda membuat log alur, Anda dapat mengambil dan melihat datanya di lokasi tujuan yang telah dipilih.
- Pertimbangkan traffic mirroring VPC: Traffic mirroring adalah fitur Amazon VPC yang dapat Anda gunakan untuk menyalin lalu lintas jaringan dari antarmuka jaringan elastis instans Amazon Elastic Compute Cloud (Amazon EC2) dan mengirimnya ke alat pemantauan dan keamanan luar jaringan untuk inspeksi konten, pemantauan ancaman, dan pemecahan masalah.
	- [Traffic mirroring VPC](https://docs.aws.amazon.com/vpc/latest/mirroring/what-is-traffic-mirroring.html)

# Sumber daya

# Dokumen terkait:

- [AWS Firewall Manager](https://docs.aws.amazon.com/waf/latest/developerguide/fms-section.html)
- [Amazon Inspector](https://aws.amazon.com/inspector)
- [Keamanan Amazon VPC](https://docs.aws.amazon.com/AmazonVPC/latest/UserGuide/VPC_Security.html)
- [Mulai menggunakan AWS WAF](https://docs.aws.amazon.com/waf/latest/developerguide/getting-started.html)

Video terkait:

- [Arsitektur referensi AWS Transit Gateway untuk banyak VPC](https://youtu.be/9Nikqn_02Oc)
- [Perlindungan dan Akselerasi Aplikasi dengan Amazon CloudFront, AWS WAF, dan AWS Shield](https://youtu.be/0xlwLEccRe0)

# Contoh terkait:

• [Lab: Deployment Otomatis VPC](https://www.wellarchitectedlabs.com/Security/200_Automated_Deployment_of_VPC/README.html)

# <span id="page-251-0"></span>SEC 6 Bagaimana cara melindungi sumber daya komputasi Anda?

Sumber daya komputasi di beban kerja Anda memerlukan beberapa lapisan pertahanan untuk membantu melindungi dari ancaman eksternal dan internal. Sumber daya komputasi meliputi instans EC2, kontainer, fungsi AWS Lambda, layanan basis data, perangkat IoT, dan banyak lagi.

Praktik terbaik

- [SEC06-BP01 Melakukan manajemen kerentanan](#page-251-1)
- [SEC06-BP02 Mengurangi permukaan serangan](#page-253-0)
- [SEC06-BP03 Mengimplementasikan layanan terkelola](#page-255-0)
- [SEC06-BP04 Mengotomatiskan perlindungan komputasi](#page-256-0)
- [SEC06-BP05 Memberikan kemampuan melakukan tindakan dari jarak jauh](#page-258-0)
- [SEC06-BP06 Memvalidasi integritas perangkat lunak](#page-259-0)

<span id="page-251-1"></span>SEC06-BP01 Melakukan manajemen kerentanan

Seringlah memindai dan mem-patch kelemahan pada kode, dependensi, dan infrastruktur Anda untuk membantu mencegah ancaman baru.
Dimulai dengan konfigurasi infrastruktur komputasi Anda, Anda dapat membuat dan memperbarui sumber daya secara otomatis menggunakan AWS CloudFormation. CloudFormation memungkinkan Anda untuk membuat templat yang ditulis dalam YAML atau JSON, baik menggunakan contoh AWS atau dengan menulis sendiri. Ini memungkinkan Anda untuk membuat templat infrastruktur yang aman secara default yang dapat Anda verifikasi dengan [Cloudformation Guard](https://aws.amazon.com/about-aws/whats-new/2020/10/aws-cloudformation-guard-an-open-source-cli-for-infrastructure-compliance-is-now-generally-available/), untuk menghemat waktu Anda dan mengurangi risiko kesalahan konfigurasi. Anda dapat membangun infrastruktur dan men-deploy aplikasi Anda menggunakan pengiriman berkelanjutan, misalnya dengan [AWS](https://docs.aws.amazon.com/codepipeline/latest/userguide/concepts-continuous-delivery-integration.html) [CodePipeline](https://docs.aws.amazon.com/codepipeline/latest/userguide/concepts-continuous-delivery-integration.html), untuk mengotomatisasi pembangunan, pengujian, dan perilisan.

Anda bertanggung jawab atas pengelolaan patch sumber daya AWS Anda, termasuk instans Amazon Elastic Compute Cloud(Amazon EC2), Amazon Machine Image (AMI), dan banyak sumber daya komputasi lainnya. Untuk instans Amazon EC2, AWS Systems Manager Patch Manager mengotomatisasi proses patching instans terkelola dengan pembaruan terkait keamanan dan jenis pembaruan lainnya. Anda dapat menggunakan Patch Manager guna menerapkan patch untuk sistem operasi maupun aplikasi. (Pada Windows Server, dukungan aplikasi dibatasi pada pembaruan untuk aplikasi Microsoft.) Anda dapat menggunakan Patch Manager untuk menginstal Service Packs di instans Windows dan melakukan peningkatan versi minor di instans Linux. Anda dapat mem-patch armada instans Amazon EC2 atau layanan on-premise dan mesin virtual (VM) Anda sesuai jenis sistem operasi. Versi yang didukung mencakup Windows Server, Amazon Linux, Amazon Linux 2, CentOS, Debian Server, Oracle Linux, Red Hat Enterprise Linux (RHEL), SUSE Linux Enterprise Server (SLES), dan Ubuntu Server. Anda dapat memindai instans untuk hanya melihat laporan patch yang hilang, atau Anda dapat memindai dan secara otomatis memasang semua patch yang hilang.

Tingkat risiko yang terjadi jika praktik terbaik ini tidak dijalankan: Tinggi

### Panduan implementasi

- Konfigurasi Amazon Inspector: Amazon Inspector menguji aksesibilitas jaringan instans Amazon Elastic Compute Cloud (Amazon EC2) Anda dan keamanan state aplikasi yang berjalan di instans tersebut. Amazon Inspector menilai aplikasi untuk paparan, kerentanan, dan penyimpangan dari praktik terbaik.
	- [Apa itu Amazon Inspector?](https://docs.aws.amazon.com/inspector/latest/userguide/inspector_introduction.html)
- Pindai kode sumber: Pindai pustaka dan dependensi untuk mengetahui kerentanan.
	- [Amazon CodeGuru](https://docs.aws.amazon.com/codeguru/latest/reviewer-ug/welcome.html)
	- [OWASP: Alat Analisis Kode Sumber](https://owasp.org/www-community/Source_Code_Analysis_Tools)

#### Sumber daya

#### Dokumen terkait:

- [AWS Systems Manager](https://aws.amazon.com/systems-manager/)
- [Mengganti Host Bastion dengan Amazon EC2 Systems Manager](https://aws.amazon.com/blogs/mt/replacing-a-bastion-host-with-amazon-ec2-systems-manager/)
- [Gambaran Umum Keamanan AWS Lambda](https://pages.awscloud.com/rs/112-TZM-766/images/Overview-AWS-Lambda-Security.pdf)

### Video terkait:

- [Menjalankan beban kerja dengan keamanan tinggi di Amazon EKS](https://youtu.be/OWRWDXszR-4)
- [Mengamankan Layanan Kontainer dan Nirserver](https://youtu.be/kmSdyN9qiXY)
- [Praktik terbaik keamanan untuk layanan metadata instans Amazon EC2](https://youtu.be/2B5bhZzayjI)

### Contoh terkait:

• [Lab: Deployment Otomatis Firewall Aplikasi Web](https://wellarchitectedlabs.com/Security/200_Automated_Deployment_of_Web_Application_Firewall/README.html)

### SEC06-BP02 Mengurangi permukaan serangan

Kurangi paparan Anda ke akses yang tidak diinginkan dengan penguatan sistem operasi serta meminimalkan penggunaan komponen, pustaka, dan layanan sekali pakai eksternal. Mulai dengan mengurangi komponen yang tidak digunakan untuk seluruh beban kerja, baik itu paket sistem operasi atau aplikasi, untuk beban kerja berbasis Amazon Elastic Compute Cloud (Amazon EC2), maupun modul perangkat lunak eksternal pada kode Anda. Anda dapat menemukan beberapa panduan konfigurasi penguatan dan keamanan untuk sistem operasi umum dan perangkat lunak server. Misalnya, Anda dapat memulai dengan [Pusat Keamanan Internet](https://www.cisecurity.org/) dan lakukan iterasi.

Di Amazon EC2, Anda dapat membuat Amazon Machine Image (AMI) Anda sendiri, yang telah dipatch dan diperkuat, untuk membantu memenuhi persyaratan keamanan spesifik bagi organisasi Anda. Patch dan kontrol keamanan lain yang Anda terapkan di AMI efektif pada saat dibuat—sifatnya tidak dinamis kecuali Anda memodifikasinya setelah peluncuran, misalnya, dengan AWS Systems Manager.

Anda dapat menyederhanakan proses membangun AMI yang aman dengan EC2 Image Builder. EC2 Image Builder secara signifikan mengurangi upaya yang diperlukan untuk membuat dan memelihara image emas tanpa otomatisasi penulisan dan pemeliharaan. Ketika pembaruan

perangkat lunak sudah tersedia, Image Builder secara otomatis memproduksi image baru tanpa mengharuskan pengguna memulai pembangunan image secara manual. EC2 Image Builder memungkinkan Anda untuk memvalidasi fungsionalitas dan keamanan image Anda dengan mudah sebelum menggunakannya dalam produksi dengan pengujian yang disediakan AWS serta pengujian Anda sendiri. Anda juga dapat menerapkan pengaturan keamanan yang disediakan AWS untuk mengamankan image Anda secara lebih lanjut untuk memenuhi kriteria keamanan internal. Misalnya, Anda dapat memproduksi image yang sesuai dengan standar Security Technical Implementation Guide (STIG) menggunakan templat yang disediakan oleh AWS.

Menggunakan alat analisis kode statis pihak ketiga, Anda dapat mengidentifikasi masalah keamanan umum seperti batas input fungsi yang tidak diperiksa, dan juga kelemahan dan paparan umum (common vulnerabilities and exposures, CVE) yang dapat diterapkan. Anda dapat menggunakan [Amazon CodeGuru](https://aws.amazon.com/codeguru/) untuk bahasa yang didukung. Alat pemeriksaan dependensi juga dapat digunakan untuk menentukan apakah pustaka yang ditautkan kode Anda merupakan versi terbaru, bebas dari CVE, serta memiliki syarat perizinan yang memenuhi persyaratan kebijakan perangkat lunak Anda.

Menggunakan Amazon Inspector, Anda dapat melakukan penilaian konfigurasi terhadap instans Anda untuk CVE yang diketahui, menilai tolok ukur keamanan, serta mengotomatiskan pemberitahuan kecacatan. Amazon Inspector berjalan di instans produksi atau di jalur build, serta memberi tahu pengembang dan teknisi ketika ada temuan. Anda dapat mengakses temuan secara terprogram dan mengarahkan tim Anda ke backlog dan sistem pelacakan bug. [EC2](https://aws.amazon.com/image-builder/) [Image Builder](https://aws.amazon.com/image-builder/) dapat digunakan untuk memelihara image server (AMI) dengan patching otomatis, penegakan kebijakan keamanan yang disediakan oleh AWS, serta kustomisasi lainnya. Ketika menggunakan kontainer, terapkan [Pemindaian Image ECR](https://docs.aws.amazon.com/AmazonECR/latest/userguide/image-scanning.html) pada jalur build Anda dan secara rutin terhadap repositori image Anda untuk mencari CVE dalam kontainer Anda.

Ketika Amazon Inspector dan alat lainnya mengidentifikasi dengan efektif konfigurasi dan CVE apa pun yang ada, metode lain diperlukan untuk menguji beban kerja Anda pada tingkat aplikasi. [Fuzzing](https://owasp.org/www-community/Fuzzing) adalah metode yang terkenal untuk menemukan bug menggunakan otomatisasi untuk menginjeksi data dengan kesalahan bentuk ke bidang input dan area lain pada aplikasi Anda.

Tingkat risiko yang terjadi jika praktik terbaik ini tidak dijalankan: Tinggi

### Panduan implementasi

- Perkuat sistem operasi: Konfigurasikan sistem operasi agar memenuhi praktik terbaik.
	- [Mengamankan Amazon Linux](https://www.cisecurity.org/benchmark/amazon_linux/)
	- [Mengamankan Microsoft Windows Server](https://www.cisecurity.org/benchmark/microsoft_windows_server/)
- Perkuat sumber daya terkontainerisasi: Konfigurasikan sumber daya terkontainerisasi untuk memenuhi praktik terbaik keamanan.
- Terapkan praktik terbaik AWS Lambda.
	- [Praktik terbaik AWS Lambda](https://docs.aws.amazon.com/lambda/latest/dg/best-practices.html)

Sumber daya

Dokumen terkait:

- [AWS Systems Manager](https://aws.amazon.com/systems-manager/)
- [Mengganti Host Bastion dengan Amazon EC2 Systems Manager](https://aws.amazon.com/blogs/mt/replacing-a-bastion-host-with-amazon-ec2-systems-manager/)
- [Gambaran Umum Keamanan AWS Lambda](https://pages.awscloud.com/rs/112-TZM-766/images/Overview-AWS-Lambda-Security.pdf)

### Video terkait:

- [Menjalankan beban kerja dengan keamanan tinggi di Amazon EKS](https://youtu.be/OWRWDXszR-4)
- [Mengamankan Layanan Kontainer dan Nirserver](https://youtu.be/kmSdyN9qiXY)
- [Praktik terbaik keamanan untuk layanan metadata instans Amazon EC2](https://youtu.be/2B5bhZzayjI)

### Contoh terkait:

• [Lab: Deployment Firewall Aplikasi Web secara Otomatis](https://wellarchitectedlabs.com/Security/200_Automated_Deployment_of_Web_Application_Firewall/README.html)

SEC06-BP03 Mengimplementasikan layanan terkelola

Implementasikan layanan yang mengelola sumber daya seperti Amazon Relational Database Service (Amazon RDS), AWS Lambda, dan Amazon Elastic Container Service (Amazon ECS), untuk mengurangi tugas pemeliharaan keamanan sebagai bagian dari model tanggung jawab bersama. Contohnya, Amazon RDS membantu Anda mengatur, mengoperasikan, dan menskalakan basis data relasional, mengotomatiskan tugas administrasi seperti penyediaan perangkat keras, pengaturan basis data, patching, dan pencadangan. Ini berarti Anda memiliki lebih banyak waktu luang untuk berkonsentrasi mengamankan aplikasi Anda dengan cara lain yang disebutkan dalam AWS Well-Architected Framework. Lambda memungkinkan Anda menjalankan kode tanpa menyediakan atau mengelola server, sehingga Anda hanya perlu fokus pada konektivitas, permintaan, dan keamanan di tingkat kode–bukan infrastruktur atau sistem operasi.

Tingkat risiko yang terjadi jika praktik terbaik ini tidak dijalankan: Sedang

### Panduan implementasi

• Jelajahi layanan yang tersedia: Jelajahi, uji, dan terapkan layanan yang mengelola sumber daya, seperti Amazon RDS, AWS Lambda, dan Amazon ECS.

### Sumber daya

Dokumen terkait:

- [Situs web AWS](https://aws.amazon.com/)
- [AWS Systems Manager](https://aws.amazon.com/systems-manager/)
- [Mengganti Host Bastion dengan Amazon EC2 Systems Manager](https://aws.amazon.com/blogs/mt/replacing-a-bastion-host-with-amazon-ec2-systems-manager/)
- [Gambaran Umum Keamanan AWS Lambda](https://pages.awscloud.com/rs/112-TZM-766/images/Overview-AWS-Lambda-Security.pdf)

## Video terkait:

- [Menjalankan beban kerja dengan keamanan tinggi di Amazon EKS](https://youtu.be/OWRWDXszR-4)
- [Mengamankan Layanan Kontainer dan Nirserver](https://youtu.be/kmSdyN9qiXY)
- [Praktik terbaik keamanan untuk layanan metadata instans Amazon EC2](https://youtu.be/2B5bhZzayjI)

## Contoh terkait:

• [Lab: Permohonan Sertifikat Publik AWS Certificate Manager](https://wellarchitectedlabs.com/security/200_labs/200_certificate_manager_request_public_certificate/)

SEC06-BP04 Mengotomatiskan perlindungan komputasi

Otomatiskan mekanisme komputasi protektif Anda termasuk manajemen kelemahan, pengurangan permukaan serangan, serta manajemen sumber daya. Otomatisasi akan membantu Anda menginvestasikan waktu untuk mengamankan aspek-aspek lain dalam beban kerja Anda, dan mengurangi risiko kesalahan manusia.

Tingkat risiko yang terjadi jika praktik terbaik ini tidak diterapkan: Sedang

#### Panduan implementasi

- Otomatiskan manajemen konfigurasi: Tegakkan dan validasi konfigurasi keamanan secara otomatis menggunakan layanan atau alat manajemen konfigurasi.
	- [AWS Systems Manager](https://aws.amazon.com/systems-manager/)
	- [AWS CloudFormation](https://aws.amazon.com/cloudformation/)
	- [Lab: Deployment otomatis VPC](https://wellarchitectedlabs.com/Security/200_Automated_Deployment_of_VPC/README.html)
	- [Lab: Deployment otomatis aplikasi web EC2](https://wellarchitectedlabs.com/Security/200_Automated_Deployment_of_EC2_Web_Application/README.html)
- Otomatiskan patching instans Amazon Elastic Compute Cloud (Amazon EC2): AWS Systems Manager Patch Manager mengotomatiskan proses patching instans terkelola dengan pembaruan terkait keamanan dan jenis pembaruan lainnya. Anda dapat menggunakan Patch Manager guna menerapkan patch untuk sistem operasi maupun aplikasi.
	- [AWS Systems Manager Patch Manager](https://docs.aws.amazon.com/systems-manager/latest/userguide/systems-manager-patch.html)
	- [Patching multiakun dan multiwilayah terpusat dengan AWS Systems Manager Automation](https://https://aws.amazon.com/blogs/mt/centralized-multi-account-and-multi-region-patching-with-aws-systems-manager-automation/)
- Implementasikan deteksi dan pencegahan intrusi: Implementasikan alat deteksi dan pencegahan intrusi untuk memantau dan menghentikan aktivitas berbahaya pada instans.
- Pertimbangkan solusi AWS Partner: Partner AWS menawarkan ratusan produk industri terkemuka yang setara, serupa, atau dapat diintegrasikan dengan kontrol yang sudah ada di lingkungan onpremise Anda. Produk-produk ini melengkapi layanan AWS untuk memungkinkan Anda melakukan deployment arsitektur keamanan yang menyeluruh dan pengalaman yang lancar di seluruh lingkungan cloud dan on-premise Anda.
	- [Keamanan infrastruktur](https://aws.amazon.com/security/partner-solutions/#infrastructure_security)

### Sumber daya

#### Dokumen terkait:

- [AWS CloudFormation](https://aws.amazon.com/cloudformation/)
- [AWS Systems Manager](https://aws.amazon.com/systems-manager/)
- [AWS Systems Manager Patch Manager](https://docs.aws.amazon.com/systems-manager/latest/userguide/systems-manager-patch.html)
- [Patching multiakun dan multiwilayah terpusat dengan AWS Systems Manager Automation](https://aws.amazon.com/blogs/mt/centralized-multi-account-and-multi-region-patching-with-aws-systems-manager-automation/)
- [Keamanan infrastruktur](https://aws.amazon.com/security/partner-solutions/#infrastructure_security)
- [Mengganti Host Bastion dengan Amazon EC2 Systems Manager](https://aws.amazon.com/blogs/mt/replacing-a-bastion-host-with-amazon-ec2-systems-manager/)
- [Gambaran Umum Keamanan AWS Lambda](https://pages.awscloud.com/rs/112-TZM-766/images/Overview-AWS-Lambda-Security.pdf)

### Video terkait:

- [Running high-security workloads on Amazon EKS](https://youtu.be/OWRWDXszR-4)
- [Securing Serverless and Container Services](https://youtu.be/kmSdyN9qiXY)
- [Security best practices for the Amazon EC2 instance metadata service](https://youtu.be/2B5bhZzayjI)

## Contoh terkait:

- [Lab: Deployment Firewall Aplikasi Web secara Otomatis](https://wellarchitectedlabs.com/Security/200_Automated_Deployment_of_Web_Application_Firewall/README.html)
- [Lab: Deployment otomatis aplikasi web EC2](https://wellarchitectedlabs.com/Security/200_Automated_Deployment_of_EC2_Web_Application/README.html)

SEC06-BP05 Memberikan kemampuan melakukan tindakan dari jarak jauh

Menghapus kemampuan akses interaktif dapat mengurangi risiko kesalahan akibat kelalaian manusia, dan kemungkinan dibutuhkannya manajemen atau konfigurasi manual. Misalnya, gunakan alur kerja manajemen perubahan untuk melakukan deployment instans Amazon Elastic Compute Cloud (Amazon EC2) menggunakan infrastruktur sebagai kode, selanjutnya kelola instans Amazon EC2 menggunakan alat seperti AWS Systems Manager, bukannya menerapkan akses langsung melalui host bastion. AWS Systems Managerdapat mengotomatiskan berbagai tugas pemeliharaan dan deployment, menggunakan fitur yang mencakup [alur kerja](https://docs.aws.amazon.com/systems-manager/latest/userguide/systems-manager-automation.html) [otomatisasi](https://docs.aws.amazon.com/systems-manager/latest/userguide/systems-manager-automation.html), [dokumen](https://docs.aws.amazon.com/systems-manager/latest/userguide/automation-documents.html) (buku pedoman), dan [run command \(jalankan perintah\)](https://docs.aws.amazon.com/systems-manager/latest/userguide/execute-remote-commands.html). Tumpukan AWS CloudFormation dibangun dari pipeline dan dapat mengotomatiskan tugas manajemen serta deployment infrastruktur Anda tanpa menggunakan AWS Management Console atau API secara langsung.

Tingkat risiko yang terjadi jika praktik terbaik ini tidak diterapkan: Rendah

## Panduan implementasi

- Ganti akses konsol: Ganti akses konsol (SSH atau RDP) ke instans dengan AWS Systems Manager Run Command untuk mengotomatiskan tugas manajemen.
- [AWS Systems Manager Run Command](https://docs.aws.amazon.com/systems-manager/latest/userguide/execute-remote-commands.html)

### Sumber daya

### Dokumen terkait:

- [AWS Systems Manager](https://aws.amazon.com/systems-manager/)
- [AWS Systems Manager Run Command](https://docs.aws.amazon.com/systems-manager/latest/userguide/execute-remote-commands.html)
- [Mengganti Host Bastion dengan Amazon EC2 Systems Manager](https://aws.amazon.com/blogs/mt/replacing-a-bastion-host-with-amazon-ec2-systems-manager/)
- [Gambaran Umum Keamanan AWS Lambda](https://pages.awscloud.com/rs/112-TZM-766/images/Overview-AWS-Lambda-Security.pdf)

### Video terkait:

- [Jalankan beban kerja dengan keamanan tinggi di Amazon EKS](https://youtu.be/OWRWDXszR-4)
- [Mengamankan Layanan Kontainer dan Nirserver](https://youtu.be/kmSdyN9qiXY)
- [Praktik terbaik keamanan untuk layanan metadata instans Amazon EC2](https://youtu.be/2B5bhZzayjI)

### Contoh terkait:

• [Lab: Deployment Otomatis Firewall Aplikasi Web](https://wellarchitectedlabs.com/Security/200_Automated_Deployment_of_Web_Application_Firewall/README.html)

SEC06-BP06 Memvalidasi integritas perangkat lunak

Implementasikan mekanisme (misalnya, penandatanganan kode) untuk memvalidasi bahwa perangkat lunak, kode, dan pustaka yang digunakan di beban kerja berasal dari sumber tepercaya dan belum pernah dimodifikasi. Misalnya, Anda harus memverifikasi sertifikat penandatanganan kode biner dan skrip untuk mengonfirmasi penulis, serta memastikan sertifikat tersebut belum pernah dimodifikasi sejak dibuat oleh penulisnya. [AWS Signer](https://docs.aws.amazon.com/signer/latest/developerguide/Welcome.html) dapat membantu memastikan kepercayaan dan integritas kode Anda dengan mengelola secara terpusat siklus hidup penandatanganan kode, termasuk sertifikat penandatanganan serta kunci privat dan publik. Anda dapat mempelajari cara menggunakan pola tingkat lanjut dan praktik terbaik penandatanganan kode dengan [AWS Lambda](https://aws.amazon.com/blogs/security/best-practices-and-advanced-patterns-for-lambda-code-signing/). Selain itu, checksum perangkat lunak yang Anda unduh, dibandingkan dengan checksum dari penyedia, dapat membantu memastikan bahwa perangkat belum pernah dimodifikasi.

Tingkat risiko yang terjadi jika praktik terbaik ini tidak diterapkan: Rendah

Panduan implementasi

• Selidiki mekanisme: Penandatanganan kode adalah sebuah mekanisme yang dapat digunakan untuk memvalidasi integritas perangkat lunak.

• [NIST: Pertimbangan Keamanan untuk Penandatanganan Kode](https://nvlpubs.nist.gov/nistpubs/CSWP/NIST.CSWP.01262018.pdf)

Sumber daya

Dokumen terkait:

- [AWS Signer](https://docs.aws.amazon.com/signer/index.html)
- [Baru Penandatanganan Kode, Kontrol Integritas dan Kepercayaan untuk AWS Lambda](https://aws.amazon.com/blogs/aws/new-code-signing-a-trust-and-integrity-control-for-aws-lambda/)

# Perlindungan data

### Pertanyaan

- [SEC 7 Bagaimana cara mengklasifikasikan data Anda?](#page-260-0)
- [SEC 8 Bagaimana cara melindungi data Anda saat data diam?](#page-264-0)
- [SEC 9 Bagaimana cara melindungi data Anda saat data bergerak?](#page-271-0)

## <span id="page-260-0"></span>SEC 7 Bagaimana cara mengklasifikasikan data Anda?

Klasifikasi memberikan cara untuk mengategorikan data, berdasarkan tingkat kekritisan dan sensitivitas untuk membantu Anda menentukan kontrol retensi dan perlindungan yang sesuai.

### Praktik terbaik

- [SEC07-BP01 Mengidentifikasi data dalam beban kerja Anda](#page-260-1)
- [SEC07-BP02 Menentukan kontrol perlindungan data](#page-261-0)
- [SEC07-BP03 Mengotomatisasi identifikasi dan klasifikasi](#page-263-0)
- [SEC07-BP04 Menentukan manajemen siklus hidup data](#page-264-1)

### <span id="page-260-1"></span>SEC07-BP01 Mengidentifikasi data dalam beban kerja Anda

Anda perlu mengerti jenis dan klasifikasi data yang diproses beban kerja Anda, proses bisnis terkait, pemilik data, hukum yang berlaku dan persyaratan kepatuhan, tempat penyimpanannya, serta kontrol yang dihasilkan dan perlu diterapkan. Hal ini dapat mencakup klasifikasi untuk menunjukkan apakah data dimaksudkan agar tersedia secara publik, apakah data hanya untuk penggunaan internal seperti informasi pengenal pribadi (PII) pelanggan, atau apakah data tersebut dimaksudkan untuk akses yang lebih terbatas seperti kekayaan intelektual, dilindungi secara hukum atau ditandai sensitif, dan

lainnya. Dengan mengelola sistem klasifikasi data yang sesuai secara saksama, disertai dengan tingkat persyaratan perlindungan setiap beban kerja, Anda dapat memetakan kontrol dan tingkat akses atau perlindungan yang sesuai untuk data tersebut. Misalnya, konten publik tersedia untuk diakses siapa saja, tetapi konten penting disimpan dan dienkripsi secara aman serta memerlukan akses resmi ke kunci untuk mendekripsi konten.

Tingkat risiko yang terjadi jika praktik terbaik ini tidak diterapkan: Tinggi

## Panduan implementasi

- Pertimbangkan untuk menggunakan Amazon Macie dalam menemukan data: Macie mengenali data sensitif seperti informasi pengenal pribadi (PII) atau kekayaan intelektual.
	- [Amazon Macie](Amazon%20Macie%20recognizes%20sensitive%20data%20such%20as%20personally%20identifiable%20information%20(PII)%20or%20intellectual%20property,)

## Sumber daya

## Dokumen terkait:

- [Amazon Macie](Amazon%20Macie%20recognizes%20sensitive%20data%20such%20as%20personally%20identifiable%20information%20(PII)%20or%20intellectual%20property,)
- [Laporan Resmi Klasifikasi Data](https://docs.aws.amazon.com/whitepapers/latest/data-classification/data-classification.html)
- [Mulai menggunakan Amazon Macie](https://docs.aws.amazon.com/macie/latest/user/getting-started.html)

## Video terkait:

• [Memperkenalkan Amazon Macie Baru](https://youtu.be/I-ewoQekdXE)

## <span id="page-261-0"></span>SEC07-BP02 Menentukan kontrol perlindungan data

Lindungi data sesuai dengan tingkat klasifikasinya. Contohnya, amankan data dengan klasifikasi publik menggunakan rekomendasi yang relevan sekaligus melindungi data sensitif dengan kontrol tambahan.

Dengan menggunakan tag sumber daya, pisahkan AWSakun berdasarkan sensitivitas (dan berpotensi juga untuk setiap peringatan, enklave, atau komunitas minat), kebijakan IAM, SCP AWS Organizations, AWS Key Management Service (AWS KMS), dan AWS CloudHSM, Anda dapat menentukan dan menerapkan kebijakan Anda untuk klasifikasi dan perlindungan data dengan enkripsi. Contohnya, jika Anda memiliki proyek dengan bucket S3 yang berisi data yang sangat penting atau instans Amazon Elastic Compute Cloud (Amazon EC2) yang memproses data rahasia, Anda dapat menandainya dengan tag Project=ABC . Hanya tim langsung Anda yang mengetahui arti kode proyek ini, dan ini menyediakan cara untuk menggunakan kontrol akses berbasis atribut. Anda dapat menentukan tingkatan akses ke kunci enkripsi AWS KMS melalui kebijakan dan pemberian kunci untuk memastikan hanya layanan yang sesuai yang memiliki akses ke konten sensitif melalui mekanisme yang aman. Jika Anda membuat keputusan otorisasi berdasarkan tag, Anda harus memastikan bahwa izin pada tag telah ditentukan dengan tepat menggunakan kebijakan tag di AWS Organizations.

Tingkat risiko yang terjadi jika praktik terbaik ini tidak dijalankan: Tinggi

### Panduan implementasi

- Tentukan identifikasi dan skema klasifikasi data Anda: Identifikasi dan klasifikasi data Anda dilakukan untuk menilai potensi dampak dan tipe data yang Anda simpan dan siapa saja yang dapat mengaksesnya.
	- [Dokumentasi AWS](https://docs.aws.amazon.com/)
- Temukan kontrol AWS yang tersedia: Untuk layanan AWS yang sedang atau akan Anda gunakan, temukan kontrol keamanannya. Banyak layanan memiliki bagian keamanan dalam dokumentasinya.
	- [Dokumentasi AWS](https://docs.aws.amazon.com/)
- Kenali sumber daya kepatuhan AWS: Kenali sumber daya yang disediakan oleh AWS untuk membantu.
	- [https://aws.amazon.com/compliance/](https://aws.amazon.com/compliance/?ref=wellarchitected)

### Sumber daya

Dokumen terkait:

- [Dokumentasi AWS](https://docs.aws.amazon.com/)
- [Laporan Resmi Klasifikasi Data](https://docs.aws.amazon.com/whitepapers/latest/data-classification/data-classification.html)
- [Mulai menggunakan Amazon Macie](https://docs.aws.amazon.com/macie/latest/user/getting-started.html)
- [Teks Hilang](https://aws.amazon.com/compliance/)

### Video terkait:

• [Memperkenalkan Amazon Macie Baru](https://youtu.be/I-ewoQekdXE)

### <span id="page-263-0"></span>SEC07-BP03 Mengotomatisasi identifikasi dan klasifikasi

Otomatisasi identifikasi dan klasifikasi data dapat membantu Anda mengimplementasikan kontrol yang tepat. Menggunakan otomatisasi untuk hal ini, sebagai ganti akses langsung dari orang, dapat mengurangi risiko kesalahan dan eksposur manusia. Anda harus mengevaluasi menggunakan alat, seperti [Amazon Macie,](https://aws.amazon.com/macie/) yang menggunakan machine learning untuk menemukan, mengelompokkan, dan melindungi data sensitif secara otomatis di AWS. Amazon Macie mengenali data sensitif, seperti informasi pengenal pribadi (PII) atau kekayaan intelektual, dan membekali Anda dengan dasbor dan peringatan yang memberikan visibilitas tentang bagaimana data ini diakses atau dipindahkan.

Tingkat risiko yang terjadi jika praktik terbaik ini tidak dijalankan: Sedang

### Panduan implementasi

- Gunakan Inventaris Amazon Simple Storage Service (Amazon S3): Inventaris Amazon S3 adalah salah satu alat yang dapat Anda gunakan untuk mengaudit serta melaporkan replikasi dan status enkripsi objek.
	- [Inventaris Amazon S3](https://docs.aws.amazon.com/AmazonS3/latest/dev/storage-inventory.html)
- Pertimbangkan Amazon Macie: Amazon Macie menggunakan machine learning untuk secara otomatis menemukan dan mengelompokkan data yang disimpan di Amazon S3.
	- [Amazon Macie](https://aws.amazon.com/macie/)

### Sumber daya

Dokumen terkait:

- [Amazon Macie](https://aws.amazon.com/macie/)
- [Inventaris Amazon S3](https://docs.aws.amazon.com/AmazonS3/latest/dev/storage-inventory.html)
- [Laporan Resmi Klasifikasi Data](https://docs.aws.amazon.com/whitepapers/latest/data-classification/data-classification.html)
- [Mulai menggunakan Amazon Macie](https://docs.aws.amazon.com/macie/latest/user/getting-started.html)

### Video terkait:

• [Memperkenalkan Amazon Macie Baru](https://youtu.be/I-ewoQekdXE)

### <span id="page-264-1"></span>SEC07-BP04 Menentukan manajemen siklus hidup data

Strategi siklus hidup yang ditentukan harus berdasarkan tingkat sensitivitas serta persyaratan hukum dan organisasi. Aspek-aspek yang perlu diperhatikan mencakup durasi mempertahankan data, proses penghancuran data, manajemen akses data, transformasi data, dan berbagi data. Saat memilih metodologi klasifikasi data, seimbangkan ketergunaan dan akses. Anda juga harus mengakomodasi beberapa tingkat akses dan perbedaan untuk mengimplementasikan pendekatan yang aman tetapi masih dapat digunakan untuk masing-masing tingkat. Selalu gunakan pendekatan pertahanan mendalam dan kurangi akses manusia ke data dan mekanisme untuk mentransformasi, menghapus, atau menyalin data. Misalnya, pengguna perlu diautentikasi oleh aplikasi, dan berikan izin akses yang diperlukan untuk melakukan tindakan dari jarak jauh kepada aplikasi, bukan pengguna. Selain itu, pastikan bahwa pengguna berasal dari jalur jaringan tepercaya dan memerlukan akses ke kunci dekripsi. Gunakan alat seperti dasbor dan pelaporan otomatis untuk memberikan informasi data kepada pengguna daripada memberi mereka akses langsung ke data.

Tingkat risiko yang terjadi jika praktik terbaik ini tidak diterapkan: Rendah

### Panduan implementasi

• Identifikasikan jenis data: Identifikasikan jenis data yang disimpan atau diproses di beban kerja. Data tersebut dapat berupa teks, gambar, basis data biner, dan lainnya.

### Sumber daya

### Dokumen terkait:

- [Laporan Resmi Klasifikasi Data](https://docs.aws.amazon.com/whitepapers/latest/data-classification/data-classification.html)
- [Mulai menggunakan Amazon Macie](https://docs.aws.amazon.com/macie/latest/user/getting-started.html)

Video terkait:

• [Memperkenalkan Amazon Macie Baru](https://youtu.be/I-ewoQekdXE)

## <span id="page-264-0"></span>SEC 8 Bagaimana cara melindungi data Anda saat data diam?

Lindungi data diam dengan mengimplementasikan beberapa kontrol, untuk mengurangi risiko akses tanpa otorisasi atau penanganan yang salah.

### Praktik terbaik

- [SEC08-BP01 Implementasikan manajemen kunci yang aman](#page-265-0)
- [SEC08-BP02 Menerapkan enkripsi data diam](#page-266-0)
- [SEC08-BP03 Mengotomatiskan perlindungan data diam](#page-268-0)
- [SEC08-BP04 Menerapkan kontrol akses](#page-269-0)
- [SEC08-BP05 Menggunakan mekanisme untuk mencegah orang mengakses data](#page-270-0)

<span id="page-265-0"></span>SEC08-BP01 Implementasikan manajemen kunci yang aman

Dengan menetapkan pendekatan enkripsi yang mencakup penyimpanan, rotasi, dan kontrol akses kunci, Anda dapat membantu melindungi konten Anda dari pengguna yang tidak berwenang dan dari pengungkapan yang tidak perlu ke pengguna yang berwenang. AWS Key Management Service (AWS KMS) membantu Anda mengelola kunci enkripsi dan [berintegrasi dengan banyak layanan](https://aws.amazon.com/kms/details/#integration)  [AWS](https://aws.amazon.com/kms/details/#integration). Layanan ini memberikan penyimpanan yang tahan lama, aman, dan berulang untuk kunci AWS KMS Anda. Anda dapat menetapkan kebijakan tingkat kunci dan alias kunci Anda. Kebijakan ini membantu Anda menentukan administrator kunci serta pengguna kunci. Selain itu, AWS CloudHSM adalah modul keamanan perangkat keras (HSM) berbasis cloud yang memungkinkan Anda untuk dengan mudah membuat dan menggunakan kunci enkripsi Anda sendiri di AWS Cloud. Ini membantu Anda memenuhi persyaratan korporasi, kontrak, dan kepatuhan terhadap peraturan untuk keamanan data dengan menggunakan HSM yang divalidasi FIPS 140-2 Level 3.

Tingkat risiko yang terjadi jika praktik terbaik ini tidak diterapkan: Tinggi

### Panduan implementasi

- Implementasi AWS KMS: AWS KMS mempermudah Anda untuk membuat dan mengelola kunci dan mengontrol penggunaan enkripsi di berbagai macam layanan AWS dan di aplikasi Anda. AWS KMS adalah layanan yang aman dan tangguh, yang menggunakan modul keamanan perangkat keras yang divalidasi FIPS 140-2 untuk melindungi kunci Anda.
	- [Memulai: AWS Key Management Service \(AWS KMS\)](https://docs.aws.amazon.com/kms/latest/developerguide/getting-started.html)
- Pertimbangkan SDK Enkripsi AWS: Gunakan SDK Enkripsi AWS dengan integrasi AWS KMS ketika aplikasi Anda harus mengenkripsi data di sisi klien.
	- [SDK Enkripsi AWS](https://docs.aws.amazon.com/encryption-sdk/latest/developer-guide/introduction.html)

### Sumber daya

### Dokumen terkait:

- [AWS Key Management Service](https://aws.amazon.com/kms)
- [Layanan dan alat kriptografi AWS](https://docs.aws.amazon.com/crypto/latest/userguide/awscryp-overview.html)
- [Memulai: AWS Key Management Service \(AWS KMS\)](https://docs.aws.amazon.com/kms/latest/developerguide/getting-started.html)
- [Melindungi Data Amazon S3 Menggunakan Enkripsi](https://docs.aws.amazon.com/AmazonS3/latest/dev/UsingEncryption.html)

Video terkait:

- [Cara Kerja Enkripsi di AWS](https://youtu.be/plv7PQZICCM)
- [Mengamankan Penyimpanan Blok di AWS](https://youtu.be/Y1hE1Nkcxs8)

<span id="page-266-0"></span>SEC08-BP02 Menerapkan enkripsi data diam

Anda harus memastikan bahwa satu-satunya cara untuk menyimpan data adalah dengan menggunakan enkripsi. AWS Key Management Service (AWS KMS) terintegrasi secara mulus dengan beberapa layanan AWS untuk mempermudah Anda mengenkripsi semua data diam Anda. Misalnya, di Amazon Simple Storage Service (Amazon S3), Anda dapat mengatur [enkripsi default](https://docs.aws.amazon.com/AmazonS3/latest/dev/bucket-encryption.html) pada bucket sehingga semua objek baru terenkripsi secara otomatis. Selain itu, [Amazon Elastic](https://docs.aws.amazon.com/AWSEC2/latest/UserGuide/EBSEncryption.html#encryption-by-default)  [Compute Cloud \(Amazon EC2\) d](https://docs.aws.amazon.com/AWSEC2/latest/UserGuide/EBSEncryption.html#encryption-by-default)an [Amazon S3](https://docs.aws.amazon.com/AmazonS3/latest/userguide/default-bucket-encryption.html) mendukung penegakan enkripsi dengan mengatur enkripsi default. Anda dapat menggunakan [Aturan AWS Config](https://docs.aws.amazon.com/config/latest/developerguide/managed-rules-by-aws-config.html) untuk memeriksa secara otomatis bahwa Anda menggunakan enkripsi, misalnya, untuk [volume Amazon Elastic Block Store \(Amazon](https://docs.aws.amazon.com/config/latest/developerguide/encrypted-volumes.html)  [EBS\),](https://docs.aws.amazon.com/config/latest/developerguide/encrypted-volumes.html) [instans Amazon Relational Database Service \(Amazon RDS\),](https://docs.aws.amazon.com/config/latest/developerguide/rds-storage-encrypted.html) dan [bucket Amazon S3](https://docs.aws.amazon.com/config/latest/developerguide/s3-default-encryption-kms.html).

Tingkat risiko yang terjadi jika praktik terbaik ini tidak dijalankan: Tinggi

### Panduan implementasi

- Terapkan enkripsi data diam untuk Amazon Simple Storage Service (Amazon S3): Implementasikan enkripsi default bucket Amazon S3.
	- [Bagaimana cara mengaktifkan enkripsi default untuk bucket S3?](https://docs.aws.amazon.com/AmazonS3/latest/user-guide/default-bucket-encryption.html)
- Gunakan AWS Secrets Manager: Secrets Manager adalah layanan AWS yang memudahkan Anda mengelola secret. Secret (rahasia) bisa berupa kredensial basis data, kata sandi, kunci API pihak ketiga, dan bahkan teks arbitrer.
	- [AWS Secrets Manager](https://docs.aws.amazon.com/secretsmanager/latest/userguide/intro.html)
- Konfigurasikan enkripsi default untuk volume EBS baru: Tentukan bahwa Anda ingin agar semua volume EBS baru dibuat dalam bentuk terenkripsi, dengan opsi penggunaan kunci default yang disediakan oleh AWS, atau kunci yang Anda buat.
- [Enkripsi default untuk volume EBS](https://aws.amazon.com/blogs/aws/new-opt-in-to-default-encryption-for-new-ebs-volumes/)
- Konfigurasikan Amazon Machine Image (AMI) terenkripsi: Menyalin AMI yang ada dengan enkripsi aktif akan mengenkripsi volume root dan snapshot secara otomatis.
	- [AMI dengan Snapshot terenkripsi](https://docs.aws.amazon.com/AWSEC2/latest/UserGuide/AMIEncryption.html)
- Konfigurasikan enkripsi Amazon Relational Database Service (Amazon RDS): Konfigurasikan enkripsi untuk klaster dan snapshot basis data Amazon RDS Anda saat diam dengan mengaktifkan opsi enkripsi.
	- [Mengenkripsi sumber daya Amazon RDS](https://docs.aws.amazon.com/AmazonRDS/latest/AuroraUserGuide/Overview.Encryption.html)
- Konfigurasikan enkripsi di layanan AWS tambahan: Untuk layanan AWS yang Anda gunakan, tentukan kemampuan enkripsi.
	- [Dokumentasi AWS](https://docs.aws.amazon.com/)

### Sumber daya

Dokumen terkait:

- [AMI dengan Snapshot terenkripsi](https://docs.aws.amazon.com/AWSEC2/latest/UserGuide/AMIEncryption.html)
- [AWS Crypto Tools](https://docs.aws.amazon.com/aws-crypto-tools)
- [Dokumentasi AWS](https://docs.aws.amazon.com/)
- [AWS Encryption SDK](https://docs.aws.amazon.com/encryption-sdk/latest/developer-guide/introduction.html)
- [Laporan Resmi Detail Kriptografi AWS KMS](https://docs.aws.amazon.com/kms/latest/cryptographic-details/intro.html)
- [AWS Key Management Service](https://aws.amazon.com/kms)
- [AWS Secrets Manager](https://docs.aws.amazon.com/secretsmanager/latest/userguide/intro.html)
- [Layanan dan alat kriptografi AWS](https://docs.aws.amazon.com/crypto/latest/userguide/awscryp-overview.html)
- [Enkripsi.Amazon EBS](https://docs.aws.amazon.com/AWSEC2/latest/UserGuide/EBSEncryption.html)
- [Enkripsi default untuk volume EBS](https://aws.amazon.com/blogs/aws/new-opt-in-to-default-encryption-for-new-ebs-volumes/)
- [Mengenkripsi Sumber Daya Amazon RDS](https://docs.aws.amazon.com/AmazonRDS/latest/UserGuide/Overview.Encryption.html)
- [Bagaimana cara mengaktifkan enkripsi default untuk bucket S3?](https://docs.aws.amazon.com/AmazonS3/latest/user-guide/default-bucket-encryption.html)
- [Melindungi Data Amazon S3 Menggunakan Enkripsi](https://docs.aws.amazon.com/AmazonS3/latest/dev/UsingEncryption.html)

Video terkait:

• [Cara Kerja Enkripsi di AWS](https://youtu.be/plv7PQZICCM)

### • [Mengamankan Penyimpanan Blok di AWS](https://youtu.be/Y1hE1Nkcxs8)

#### <span id="page-268-0"></span>SEC08-BP03 Mengotomatiskan perlindungan data diam

Gunakan alat otomatis untuk memvalidasi dan menegakkan kontrol data diam secara terus menerus, misalnya, memastikan bahwa hanya ada sumber daya penyimpanan terenkripsi. Anda bisa [mengotomatiskan validasi bahwa semua volume EBS telah dienkripsi](https://docs.aws.amazon.com/config/latest/developerguide/encrypted-volumes.html) menggunakan [Aturan](https://docs.aws.amazon.com/config/latest/developerguide/evaluate-config.html) [AWS Config](https://docs.aws.amazon.com/config/latest/developerguide/evaluate-config.html). [AWS Security Hub](http://aws.amazon.com/security-hub/) juga dapat memverifikasi beberapa kontrol yang berbeda melalui pemeriksaan otomatis berdasarkan standar keamanan. Selain itu, Aturan AWS Config Anda secara otomatis bisa [memperbaiki sumber daya yang tidak patuh.](https://docs.aws.amazon.com/config/latest/developerguide/remediation.html#setup-autoremediation)

Tingkat risiko yang terjadi jika praktik terbaik ini tidak dijalankan: Sedang

### Panduan implementasi

Data diam mewakili data yang Anda pertahankan di penyimpanan non-volatile selama durasi apa pun di beban kerja Anda. Data ini mencakup penyimpanan blok, penyimpanan objek, basis data, arsip, perangkat IoT, dan medium penyimpanan lain di mana datanya dipertahankan. Melindungi data diam Anda dapat mengurangi risiko akses yang tidak sah, ketika enkripsi dan kontrol akses yang tepat diimplementasikan.

Terapkan enkripsi data diam: Anda harus memastikan bahwa satu-satunya cara untuk menyimpan data adalah dengan menggunakan enkripsi. AWS KMS terintegrasi secara mulus dengan beberapa layanan AWS untuk mempermudah Anda mengenkripsi semua data diam Anda. Misalnya, di Amazon Simple Storage Service (Amazon S3) Anda bisa mengatur [enkripsi default](https://docs.aws.amazon.com/AmazonS3/latest/dev/bucket-encryption.html) pada bucket sehingga semua objek baru terenkripsi secara otomatis. Selain itu, [Amazon EC2](https://docs.aws.amazon.com/AWSEC2/latest/UserGuide/EBSEncryption.html#encryption-by-default) dan [Amazon S3](https://docs.aws.amazon.com/AmazonS3/latest/userguide/default-bucket-encryption.html) mendukung penegakan enkripsi dengan mengatur enkripsi default. Anda dapat menggunakan [AWS Managed](https://docs.aws.amazon.com/config/latest/developerguide/managed-rules-by-aws-config.html)  [Config Rules](https://docs.aws.amazon.com/config/latest/developerguide/managed-rules-by-aws-config.html) untuk memeriksa secara otomatis bahwa Anda menggunakan enkripsi, misalnya, untuk [volume EBS,](https://docs.aws.amazon.com/config/latest/developerguide/encrypted-volumes.html) [instans Amazon Relational Database Service \(Amazon RDS\),](https://docs.aws.amazon.com/config/latest/developerguide/rds-storage-encrypted.html) dan [bucket Amazon S3](https://docs.aws.amazon.com/config/latest/developerguide/s3-default-encryption-kms.html).

#### Sumber daya

#### Dokumen terkait:

- [AWS Crypto Tools](https://docs.aws.amazon.com/aws-crypto-tools)
- [AWS Encryption SDK](https://docs.aws.amazon.com/encryption-sdk/latest/developer-guide/introduction.html)

### Video terkait:

- [Cara Kerja Enkripsi di AWS](https://youtu.be/plv7PQZICCM)
- [Mengamankan Penyimpanan Blok di AWS](https://youtu.be/Y1hE1Nkcxs8)

#### <span id="page-269-0"></span>SEC08-BP04 Menerapkan kontrol akses

Terapkan kontrol akses dengan mekanisme dan hak akses paling rendah, termasuk pencadangan, isolasi, dan versioning, untuk membantu melindungi data diam. Cegah operator memberikan akses publik ke data Anda.

Berbagai macam kontrol, termasuk akses (menggunakan hak akses paling rendah, pencadangan (lihat [Laporan resmi keandalan\)](https://docs.aws.amazon.com/wellarchitected/latest/reliability-pillar/welcome.html), isolasi, dan versioning dapat membantu melindungi data diam Anda. Akses ke data Anda harus diaudit menggunakan mekanisme deteksi yang sebelumnya telah dibahas dalam laporan ini, termasuk CloudTrail dan log tingkat layanan, seperti log akses Amazon Simple Storage Service (Amazon S3). Anda harus membuat daftar data mana yang dapat diakses publik, dan merencanakan cara mengurangi ketersediaan jumlah data dari waktu ke waktu. Kunci Vault Amazon S3 Glacier dan Kunci Objek Amazon S3 adalah kemampuan untuk memberikan kontrol akses wajib—begitu kebijakan vault dikunci dengan opsi kepatuhan, kebijakan tersebut tidak akan dapat diubah hingga kedaluwarsa, bahkan oleh pengguna root sekalipun. Mekanisme tersebut memenuhi persyaratan Manajemen Pembukuan dan Arsip dari SEC, CFTC, dan FINRA. Untuk detail selengkapnya, lihat [laporan resmi ini](https://d1.awsstatic.com/whitepapers/Amazon-GlacierVaultLock_CohassetAssessmentReport.pdf).

Tingkat risiko yang terjadi jika praktik terbaik ini tidak diterapkan: Rendah

### Panduan implementasi

- Terapkan akses kontrol: Terapkan akses kontrol dengan hak akses paling rendah, termasuk akses ke kunci enkripsi.
	- [Pengantar Manajemen Izin Akses ke Sumber Daya Amazon S3](https://docs.aws.amazon.com/AmazonS3/latest/dev/intro-managing-access-s3-resources.html)
- Pisahkan data berdasarkan tingkat klasifikasi yang berbeda: Gunakan berbagai Akun AWS untuk tingkat klasifikasi data yang dikelola oleh AWS Organizations.
	- [AWS Organizations](https://docs.aws.amazon.com/organizations/latest/userguide/orgs_introduction.html)
- Tinjau kebijakan AWS KMS: Tinjau tingkat akses yang diberikan di kebijakan AWS KMS.
	- [Ikhtisar manajemen akses ke sumber daya AWS KMS Anda](https://docs.aws.amazon.com/kms/latest/developerguide/control-access-overview.html)
- Tinjau izin objek dan bucket Amazon S3: Tinjau tingkat akses yang diberikan dalam kebijakan bucket Amazon S3 secara rutin. Praktik terbaiknya adalah tidak memiliki bucket yang dapat dibaca atau ditulis secara publik. Coba gunakan AWS Config untuk mendeteksi bucket yang tersedia untuk publik, dan Amazon CloudFront untuk menyajikan konten dari Amazon S3.
- [Aturan AWS Config](https://docs.aws.amazon.com/config/latest/developerguide/managed-rules-by-aws-config.html)
- [Amazon S3 + Amazon CloudFront: Kombinasi Fantastis di Cloud](https://aws.amazon.com/blogs/networking-and-content-delivery/amazon-s3-amazon-cloudfront-a-match-made-in-the-cloud/)
- Mengaktifkan kunci objek dan versioning Amazon S3.
	- [Menggunakan versioning](https://docs.aws.amazon.com/AmazonS3/latest/dev/Versioning.html)
	- [Mengunci Objek Menggunakan Kunci Objek Amazon S3](https://docs.aws.amazon.com/AmazonS3/latest/dev/object-lock.html)
- Gunakan Inventaris Amazon S3: Inventaris Amazon S3 adalah salah satu alat yang dapat Anda gunakan untuk mengaudit serta melaporkan replikasi dan status enkripsi objek.
	- [Inventaris Amazon S3](https://docs.aws.amazon.com/AmazonS3/latest/dev/storage-inventory.html)
- Tinjau izin berbagi AMI dan Amazon EBS: Dengan izin berbagi, Anda dapat membagikan gambar dan volume ke Akun AWS eksternal ke beban kerja Anda.
	- [Membagikan Cuplikan Amazon EBS](https://docs.aws.amazon.com/AWSEC2/latest/UserGuide/ebs-modifying-snapshot-permissions.html)
	- [AMI Bersama](https://docs.aws.amazon.com/AWSEC2/latest/UserGuide/sharing-amis.html)

Sumber daya

Dokumen terkait:

• [Laporan Resmi Detail Kriptografi AWS KMS](https://docs.aws.amazon.com/kms/latest/cryptographic-details/intro.html)

Video terkait:

• [Mengamankan Penyimpanan Blok di AWS](https://youtu.be/Y1hE1Nkcxs8)

<span id="page-270-0"></span>SEC08-BP05 Menggunakan mekanisme untuk mencegah orang mengakses data

Cegah semua pengguna dari mengakses sistem dan data sensitif secara langsung saat kondisi operasional normal. Misalnya, gunakan alur kerja manajemen perubahan untuk mengelola instans Amazon Elastic Compute Cloud (Amazon EC2) menggunakan alat, bukan dengan mengizinkan akses langsung atau host bastion. Hal ini dapat dicapai dengan [AWS Systems Manager Automation,](https://docs.aws.amazon.com/systems-manager/latest/userguide/systems-manager-automation.html) yaitu menggunakan [dokumen otomatis](https://docs.aws.amazon.com/systems-manager/latest/userguide/automation-documents.html) yang berisi langkah yang Anda gunakan untuk menjalankan tugas. Dokumen tersebut dapat disimpan di kontrol sumber, ditinjau oleh rekan sebelum dijalankan, dan diuji secara menyeluruh untuk meminimalkan risiko dibandingkan akses shell. Pengguna bisnis dapat menggunakan dasbor, bukan akses langsung ke penyimpanan data, untuk menjalankan kueri. Ketika pipeline CI/CD tidak digunakan, tentukan proses dan kontrol mana yang diperlukan agar dapat menyediakan mekanisme akses break-glass nonaktif secara normal.

Tingkat risiko yang terjadi jika praktik terbaik ini tidak diterapkan: Rendah

Panduan implementasi

- Implementasikan mekanisme untuk mencegah orang dari mengakses data: Mekanisme termasuk menggunakan dasbor, seperti Amazon QuickSight, untuk menampilkan data ke pengguna ketimbang membuat kueri secara langsung.
	- [Amazon QuickSight](https://aws.amazon.com/quicksight/)
- Otomatiskan manajemen konfigurasi: Lakukan tindakan dari jarak jauh, terapkan dan validasikan konfigurasi keamanan secara otomatis menggunakan layanan atau alat manajemen konfigurasi. Hindari penggunaan host bastion atau mengakses instans EC2 secara langsung.
	- [AWS Systems Manager](https://aws.amazon.com/systems-manager/)
	- [AWS CloudFormation](https://aws.amazon.com/cloudformation/)
	- [Pipeline CI/CD untuk templat AWS CloudFormation di AWS](https://aws.amazon.com/quickstart/architecture/cicd-taskcat/)

Sumber daya

Dokumen terkait:

• [Laporan Resmi Detail Kriptografi AWS KMS](https://docs.aws.amazon.com/kms/latest/cryptographic-details/intro.html)

Video terkait:

- [How Encryption Works in AWS](https://youtu.be/plv7PQZICCM)
- [Securing Your Block Storage on AWS](https://youtu.be/Y1hE1Nkcxs8)

<span id="page-271-0"></span>SEC 9 Bagaimana cara melindungi data Anda saat data bergerak?

Lindungi data bergerak dengan mengimplementasikan beberapa kontrol untuk mengurangi risiko akses tanpa otorisasi atau hilangnya data.

Praktik terbaik

- [SEC09-BP01 Mengimplementasikan manajemen sertifikat dan kunci keamanan](#page-272-0)
- [SEC09-BP02 Terapkan enkripsi data bergerak](#page-272-1)
- [SEC09-BP03 Mengotomatiskan deteksi akses data yang tidak dimaksudkan](#page-274-0)
- [SEC09-BP04 Sahkan komunikasi jaringan](#page-275-0)

#### <span id="page-272-0"></span>SEC09-BP01 Mengimplementasikan manajemen sertifikat dan kunci keamanan

Simpan kunci dan sertifikat enkripsi dengan aman dan rotasikan pada interval waktu yang sesuai dengan kontrol akses yang ketat. Cara terbaik untuk mencapainya adalah dengan menggunakan layanan terkelola, seperti [AWS Certificate Manager \(ACM\).](http://aws.amazon.com/certificate-manager) Layanan ini memungkinkan Anda dengan mudah menyediakan, mengelola, dan men-deploy sertifikat Keamanan Lapisan Pengangkutan (TLS) publik dan privat untuk digunakan bersama layanan AWS dan sumber daya internal Anda yang terhubung. Sertifikat TLS digunakan untuk mengamankan komunikasi jaringan dan membangun identitas situs web di internet serta sumber daya di jaringan privat. ACM terintegrasi dengan sumber daya AWS, seperti Penyeimbang Beban Elastis (ELB), distribusi AWS, dan API di API Gateway, yang juga menangani pembaruan sertifikat secara otomatis. Jika Anda menggunakan ACM untuk men-deploy CA root privat, sertifikat serta kunci privat dapat disediakan olehnya untuk digunakan di instans Amazon Elastic Compute Cloud (Amazon EC2), kontainer, dan lain-lain.

Tingkat risiko yang terjadi jika praktik terbaik ini tidak dijalankan: Tinggi

### Panduan implementasi

- Implementasikan manajemen kunci dan sertifikat yang aman: Implementasikan kunci solusi manajemen kunci dan sertifikat aman yang Anda tetapkan.
	- [AWS Certificate Manager](https://aws.amazon.com/certificate-manager/)
	- [Cara meng-host dan mengelola seluruh infrastruktur sertifikat privat di AWS.](https://aws.amazon.com/blogs/security/how-to-host-and-manage-an-entire-private-certificate-infrastructure-in-aws/)
- Implementasikan protokol aman: Gunakan protokol aman yang menawarkan autentikasi dan kerahasiaan, seperti Keamanan Lapisan Pengangkutan (TLS) atau IPsec, untuk mengurangi risiko pengrusakan atau kehilangan data. Pelajari dokumentasi AWS untuk mengetahui protokol dan keamanan yang relevan dengan layanan yang sedang Anda gunakan.

### Sumber daya

Dokumen terkait:

• [Dokumentasi AWS](https://docs.aws.amazon.com/)

### <span id="page-272-1"></span>SEC09-BP02 Terapkan enkripsi data bergerak

Terapkan persyaratan enkripsi yang Anda tetapkan berdasarkan standar dan saran yang sesuai untuk membantu Anda memenuhi persyaratan organisasi, hukum, dan kepatuhan Anda. Layanan AWS menyediakan titik akhir HTTPS menggunakan TLS untuk komunikasi, sehingga menyediakan enkripsi data bergerak saat berkomunikasi dengan API AWS. Protokol yang tidak aman, seperti HTTP, dapat diaudit dan diblokir di VPC melalui penggunaan grup keamanan. Permintaan HTTP juga dapat [dialihkan secara otomatis ke HTTPS](https://docs.aws.amazon.com/AmazonCloudFront/latest/DeveloperGuide/using-https-viewers-to-cloudfront.html) di Amazon CloudFront atau di [Application Load Balancer.](https://docs.aws.amazon.com/elasticloadbalancing/latest/application/load-balancer-listeners.html#redirect-actions) Anda memiliki kendali penuh atas sumber daya komputasi Anda untuk mengimplementasikan enkripsi data bergerak di seluruh layanan Anda. Selain itu, Anda dapat menggunakan sambungan VPN ke dalam VPC Anda dari jaringan eksternal untuk memudahkan enkripsi lalu lintas. Solusi pihak ketiga tersedia di AWS Marketplace, jika Anda memiliki persyaratan khusus.

Tingkat risiko yang terjadi jika praktik terbaik ini tidak dijalankan: Tinggi

# Panduan implementasi

- Terapkan enkripsi data bergerak: Persyaratan enkripsi yang Anda tetapkan harus didasarkan pada standar dan praktik terbaik paling baru dan hanya mengizinkan protokol yang aman. Misalnya, hanya konfigurasikan grup keamanan agar mengizinkan protokol HTTPS ke penyeimbang beban aplikasi atau instans Amazon Elastic Compute Cloud (Amazon EC2).
- Konfigurasikan protokol aman di layanan edge: Konfigurasikan HTTPS dengan Amazon CloudFront dan sandi yang diperlukan.
	- [Menggunakan HTTPS dengan CloudFront](https://docs.aws.amazon.com/AmazonCloudFront/latest/DeveloperGuide/using-https.html)
- Gunakan VPN untuk sambungan eksternal: Pertimbangkan penggunaan jaringan privat virtual (VPN) IPsec untuk mengamankan sambungan titik ke titik atau jaringan ke jaringan untuk menyediakan privasi sekaligus integritas data.
	- [Sambungan VPN](https://docs.aws.amazon.com/AmazonVPC/latest/UserGuide/vpn-connections.html)
- Konfigurasikan protokol aman di penyeimbang beban: Aktifkan listener HTTPS untuk mengamankan sambungan ke penyeimbang beban.
	- [Listener HTTPS untuk penyeimbang beban aplikasi Anda](https://docs.aws.amazon.com/elasticloadbalancing/latest/application/create-https-listener.html)
- Konfigurasikan protokol aman untuk instans: Pertimbangkan konfigurasi enkripsi HTTPS pada instans.
	- [Tutorial: Mengonfigurasi server web Apache di Amazon Linux 2 untuk menggunakan SSL/TLS](https://docs.aws.amazon.com/AWSEC2/latest/UserGuide/SSL-on-an-instance.html)
- Konfigurasikan protokol aman di Amazon Relational Database Service (Amazon RDS): Gunakan lapisan soket aman (SSL) atau keamanan lapisan pengangkutan (TLS) untuk mengenkripsi koneksi ke instans basis data.
	- [Menggunakan SSL untuk mengenkripsi koneksi ke Instans DB](https://docs.aws.amazon.com/AmazonRDS/latest/UserGuide/UsingWithRDS.SSL.html)
- Konfigurasikan protokol aman di Amazon Redshift: Konfigurasikan klaster Anda agar mewajibkan koneksi lapisan soket aman (SSL) atau keamanan lapisan pengangkutan (TLS).
- [Mengonfigurasi opsi-opsi keamanan untuk koneksi](https://docs.aws.amazon.com/redshift/latest/mgmt/connecting-ssl-support.html)
- Konfigurasikan protokol aman di layanan AWS tambahan: Untuk layanan AWS yang Anda gunakan, tentukan kemampuan enkripsi data bergerak.

Sumber daya

Dokumen terkait:

• [Dokumentasi AWS](https://docs.aws.amazon.com/index.html)

### <span id="page-274-0"></span>SEC09-BP03 Mengotomatiskan deteksi akses data yang tidak dimaksudkan

Gunakan alat seperti Amazon GuardDuty untuk secara otomatis mendeteksi aktivitas mencurigakan atau mencoba memindahkan data di luar batas yang telah ditetapkan. Misalnya, GuardDuty dapat mendeteksi aktivitas baca Amazon Simple Storage Service (Amazon S3) yang tidak seperti biasanya dengan [Temuan Exfiltration:S3/AnomalousBehavior](https://docs.aws.amazon.com/guardduty/latest/ug/guardduty_finding-types-s3.html#exfiltration-s3-objectreadunusual). Selain GuardDuty, [Log Alur Amazon VPC](https://docs.aws.amazon.com/vpc/latest/userguide/flow-logs.html)yang mendokumentasikan informasi lalu lintas jaringan, dapat digunakan dengan Amazon EventBridge untuk memicu deteksi koneksi tidak normal, baik yang berhasil maupun yang ditolak. [Amazon S3](http://aws.amazon.com/blogs/storage/protect-amazon-s3-buckets-using-access-analyzer-for-s3)  [Access Analyzer](http://aws.amazon.com/blogs/storage/protect-amazon-s3-buckets-using-access-analyzer-for-s3) dapat membantu mengukur data apa yang dapat diakses di dalam bucket Amazon S3 Anda.

Tingkat risiko yang terjadi jika praktik terbaik ini tidak diterapkan: Sedang

### Panduan implementasi

- Otomatiskan deteksi akses data yang tidak dimaksudkan: Gunakan alat atau mekanisme deteksi untuk secara otomatis mendeteksi upaya untuk memindahkan data di luar batas yang ditetapkan; misalnya, untuk mendeteksi sistem basis data yang menyalin data ke host tidak dikenal.
	- [Log Alur VPC](https://docs.aws.amazon.com/vpc/latest/userguide/flow-logs.html)
- Pertimbangkan Amazon Macie: Amazon Macie adalah layanan privasi data dan keamanan data terkelola secara penuh yang menggunakan machine learning dan pencocokan pola untuk menemukan dan melindungi data sensitif Anda di AWS.
	- [Amazon Macie](https://aws.amazon.com/macie/)

#### Sumber daya

### Dokumen terkait:

- **[Log Alur VPC](https://docs.aws.amazon.com/vpc/latest/userguide/flow-logs.html)**
- [Amazon Macie](https://aws.amazon.com/macie/)

### <span id="page-275-0"></span>SEC09-BP04 Sahkan komunikasi jaringan

Verifikasi identitas komunikasi dengan menggunakan protokol yang mendukung autentikasi, seperti Keamanan Lapisan Pengangkutan (TLS) atau IPsec.

Menggunakan protokol jaringan yang mendukung autentikasi, biarkan kepercayaan terjalin antara para pihak. Ini menambahkan ke enkripsi yang digunakan dalam protokol untuk mengurangi risiko pengubahan atau penyadapan komunikasi. Protokol umum yang mengimplementasikan autentikasi antara lain Keamanan Lapisan Pengangkutan (TLS), yang digunakan dalam banyak layanan AWS, dan IPsec, yang digunakan di [AWS Virtual Private Network \(AWS VPN\).](http://aws.amazon.com/vpn)

Tingkat risiko yang terjadi jika praktik terbaik ini tidak diterapkan: Rendah

### Panduan implementasi

• Implementasikan protokol aman: Gunakan protokol aman yang menawarkan autentikasi dan kerahasiaan, seperti TLS atau IPsec, untuk mengurangi risiko pengrusakan atau kehilangan data. Periksa [dokumentasi AWS](https://docs.aws.amazon.com/) untuk mengetahui protokol dan keamanan yang relevan dengan layanan yang sedang Anda gunakan.

### Sumber daya

Dokumen terkait:

• [Dokumentasi AWS](https://docs.aws.amazon.com/)

# Respons insiden

### Pertanyaan

• [SEC 10 Bagaimana cara mengantisipasi, merespons, dan pulih dari insiden?](#page-275-1)

### <span id="page-275-1"></span>SEC 10 Bagaimana cara mengantisipasi, merespons, dan pulih dari insiden?

Persiapan sangat penting untuk penyelidikan, respons, dan pemulihan peristiwa keamanan secara tepat waktu dan efektif guna membantu meminimalkan gangguan terhadap organisasi Anda.

#### Praktik terbaik

- [SEC10-BP01 Identifikasikan sumber daya eksternal dan personel kunci](#page-276-0)
- [SEC10-BP02 Membuat rencana manajemen insiden](#page-277-0)
- [SEC10-BP03 Menyiapkan kemampuan forensik](#page-281-0)
- [SEC10-BP04 Mengotomatiskan kemampuan kontainer](#page-282-0)
- [SEC10-BP05 Menyediakan akses di awal](#page-284-0)
- [SEC10-BP06 Melakukan deployment alat di awal](#page-288-0)
- [SEC10-BP07 Menjalankan game day](#page-290-0)

<span id="page-276-0"></span>SEC10-BP01 Identifikasikan sumber daya eksternal dan personel kunci

Identifikasikan kewajiban legal, sumber daya, dan personel internal serta eksternal yang dapat membantu organisasi Anda merespons insiden.

Saat Anda menentukan pendekatan Anda terhadap respons insiden di cloud, bersama dengan tim lainnya (seperti penasihat hukum, pimpinan, pemangku kepentingan bisnis, Layanan AWS Support, dan lainnya), Anda harus mengidentifikasi personel kunci, pemangku kepentingan, dan kontak yang relevan. Untuk mengurangi dependensi dan mempercepat waktu respons, pastikan tim Anda, tim keamanan spesialis, dan pemberi respons paham tentang layanan yang Anda gunakan dan memiliki kesempatan untuk praktik langsung.

Sebaiknya identifikasikan partner keamanan AWS eksternal yang dapat memberi Anda ahli dari luar perusahaan dan memberikan perspektif yang berbeda untuk melengkapi kemampuan respons Anda. Partner keamanan tepercaya Anda dapat membantu Anda mengidentifikasi potensi risiko atau ancaman yang belum Anda kenali dengan baik.

Tingkat risiko yang terjadi jika praktik terbaik ini tidak diterapkan: Tinggi

Panduan implementasi

- Identifikasikan personel kunci dalam organisasi Anda: Kelola daftar kontak personel di dalam organisasi Anda yang perlu Anda libatkan untuk merespons dan melakukan pemulihan dari insiden.
- Identifikasikan partner eksternal: Bekerja samalah dengan partner eksternal yang dapat membantu Anda merespons dan melakukan pemulihan dari insiden, jika diperlukan.

Sumber daya

Dokumen terkait:

• [Panduan Respons Insiden AWS](https://docs.aws.amazon.com/whitepapers/latest/aws-security-incident-response-guide/welcome.html)

Video terkait:

• [Prepare for and respond to security incidents in your AWS environment](https://youtu.be/8uiO0Z5meCs)

Contoh terkait:

<span id="page-277-0"></span>SEC10-BP02 Membuat rencana manajemen insiden

Buat rencana untuk membantu Anda merespons insiden, berkomunikasi selama insiden, dan melakukan pemulihan setelah insiden. Misalnya, Anda bisa mulai membuat rencana respons insiden dengan skenario yang paling mungkin dilakukan untuk beban kerja atau organisasi Anda. Sertakan cara berkomunikasi dan eskalasi baik secara internal maupun eksternal.

Tingkat risiko yang terjadi jika praktik terbaik ini tidak dijalankan: Tinggi

Panduan implementasi

Rencana manajemen insiden sangat penting untuk merespons, memitigasi, dan pulih dari potensi dampak insiden keamanan. Rencana manajemen insiden adalah proses terstruktur untuk mengidentifikasi, memperbaiki, dan merespons insiden keamanan secara tepat waktu.

Cloud memiliki banyak peran dan persyaratan operasional yang sama yang juga ditemukan di lingkungan on-premise. Saat membuat rencana manajemen insiden, penting untuk mempertimbangkan strategi respons dan pemulihan yang paling selaras dengan hasil bisnis dan persyaratan kepatuhan Anda. Sebagai contoh, jika Anda mengoperasikan beban kerja di AWS yang patuh terhadap FedRAMP di Amerika Serikat, ada gunanya Anda mematuhi [NIST SP 800-61](https://nvlpubs.nist.gov/nistpubs/specialpublications/nist.sp.800-61r2.pdf) [Panduan Penanganan Keamanan Komputer](https://nvlpubs.nist.gov/nistpubs/specialpublications/nist.sp.800-61r2.pdf). Begitu juga, saat mengoperasikan beban kerja dengan data PII (informasi identitas pribadi) Eropa, pertimbangkan skenario seperti cara Anda melindungi dan merespons permasalahan terkait residensi data yang diatur oleh [Peraturan Perlindungan Data](https://ec.europa.eu/info/law/law-topic/data-protection/reform/what-does-general-data-protection-regulation-gdpr-govern_en) [Umum \(GDPR\) Uni Eropa.](https://ec.europa.eu/info/law/law-topic/data-protection/reform/what-does-general-data-protection-regulation-gdpr-govern_en)

Saat membangun rencana manajemen insiden untuk beban kerja yang beroperasi di AWS, mulailah dengan [Model Tanggung Jawab Bersama AWS](https://aws.amazon.com/compliance/shared-responsibility-model/), untuk membangun pendekatan pertahanan mendalam untuk respons insiden. Dalam model ini, AWS mengelola keamanan cloud, dan Anda

bertanggung jawab atas keamanan di cloud. Ini artinya Anda mempertahankan kontrol dan bertanggung jawab atas kontrol keamanan yang ingin Anda implementasikan. Panduan [Respons](https://docs.aws.amazon.com/whitepapers/latest/aws-security-incident-response-guide/welcome.html)  [Insiden Keamanan AWS](https://docs.aws.amazon.com/whitepapers/latest/aws-security-incident-response-guide/welcome.html) menguraikan konsep utama dan panduan mendasar untuk membangun rencana manajemen insiden berorientasi cloud.

Rencana manajemen insiden yang efektif harus diiterasi secara berkelanjutan, dan harus tetap mutakhir sesuai tujuan operasi cloud Anda. Pertimbangkan menggunakan rencana implementasi yang diuraikan di bawah seiring Anda membuat dan mengembangkan rencana manajemen insiden Anda.

- Berikan edukasi dan pelatihan untuk respons insiden: Saat terjadi penyimpanan dari patokan yang telah Anda tetapkan (misalnya, deployment yang tidak tepat atau kesalahan konfigurasi), Anda mungkin perlu merespons dan menyelidikinya. Untuk keberhasilan dalam melakukannya, Anda harus memahami kontrol dan kemampuan mana yang dapat Anda gunakan untuk keamanan dan respons insiden di dalam lingkungan AWS Anda, serta proses yang perlu Anda pertimbangkan untuk menyiapkan, mengedukasi, dan melatih tim cloud Anda dalam merespons insiden.
	- [Playbook](https://docs.aws.amazon.com/wellarchitected/latest/operational-excellence-pillar/ops_ready_to_support_use_playbooks.html) dan [runbook](https://docs.aws.amazon.com/wellarchitected/latest/operational-excellence-pillar/ops_ready_to_support_use_runbooks.html) adalah mekanisme yang efektif untuk membangun konsistensi dalam melatih cara merespons insiden. Mulailah dengan membuat daftar awal prosedur yang sering dijalankan selama respons insiden, dan lanjutkan untuk melakukan iterasi seiring Anda mempelajari atau menggunakan prosedur baru.
	- Sosialisasikan playbook dan runbook melalui [game dayt](https://docs.aws.amazon.com/wellarchitected/latest/security-pillar/sec_incident_response_run_game_days.html)erjadwal. Selama game day, simulasikan respons insiden dalam lingkungan terkontrol sehingga tim Anda dapat mengingat cara merespons, dan untuk memverifikasi bahwa tim yang terlibat dalam respons insiden sangat memahami alur kerja. Tinjau hasil simulasi peristiwa untuk mengidentifikasi perbaikan dan menentukan kebutuhan untuk diadakannya pelatihan lebih lanjut atau alat-alat tambahan.
	- Keamanan harus dianggap sebagai tugas setiap orang. Bangun pengetahuan bersama tentang proses manajemen insiden dengan melibatkan semua personel yang normalnya mengoperasikan beban kerja Anda. Ini mencakup semua aspek bisnis Anda: operasi, pengujian, pengembangan, keamanan, operasi bisnis, dan pemimpin bisnis.
- Dokumentasikan rencana manajemen insiden: Dokumentasikan alat dan proses untuk merekam, menindaklanjuti, mengomunikasikan progres, dan menyediakan notifikasi tentang insiden aktif. Tujuan rencana manajemen insiden adalah untuk memverifikasi bahwa operasi normal dipulihkan secepat mungkin, dampak bisnis diminimalkan, dan semua pihak yang terkait mendapatkan informasi terbaru. Contoh insiden mencakup (tetapi tidak terbatas pada) hilangnya atau menurunnya konektivitas jaringan, proses atau API tidak responsif, tugas terjadwal tidak dijalankan (misalnya patching gagal), ketidaktersediaan data atau layanan aplikasi, gangguan

layanan yang tidak terencana akibat peristiwa keamanan, kebocoran kredensial, atau kesalahan konfigurasi.

• Identifikasi pemilik utama yang bertanggung jawab atas penyelesaian insiden, seperti pemilik beban kerja. Miliki panduan yang jelas tentang orang yang akan menjalankan penyelesaian insiden dan bagaimana komunikasi akan ditangani. Saat Anda memiliki lebih dari satu pihak yang berpartisipasi dalam proses penyelesaian insiden, seperti vendor eksternal, pertimbangkan membangun matriks tanggung jawab (RACI), yang menguraikan peran serta tanggung jawab berbagai tim dan individu yang diperlukan untuk penyelesaian insiden.

Matriks RACI berisi detail tentang hal-hal berikut:

- R: Pihak yang Bertanggung jawab (Responsible) yang melakukan pekerjaan untuk menyelesaikan tugas.
- A: Pihak atau pemangku kepentingan yang akuntabel (Accountable) dengan otoritas akhir terhadap keberhasilan penyelesaian tugas tertentu.
- C: Pihak yang menerima konsultasi (Consulted) yang dimintai opini, umumnya sebagai pakar pokok pembahasan.
- I: Pihak penerima informasi (informed) yang diberi tahu tentang progres, sering kali tentang penyelesaian tugas atau hasil.
- Kategorikan insiden: Menetapkan dan mengkategorikan insiden berdasarkan skor tingkat keparahan dan dampak memungkinkan pendekatan terstruktur untuk memeriksa dan menyelesaikan insiden. Rekomendasi berikut ini menggambarkan matriks urgensi dampakpenyelesaian untuk memperhitungkan suatu insiden. Sebagai contoh, insiden dengan dampak rendah dan urgensi rendah dianggap sebagai insiden dengan keparahan rendah.
	- Tinggi (H): Bisnis Anda menerima dampak besar. Fungsi-fungsi vital aplikasi Anda terkait sumber daya AWS tidak tersedia. Dicadangkan untuk peristiwa paling kritis yang memengaruhi sistem produksi. Dampak insiden meningkat dengan cepat karena perbaikan sangat dipengaruhi oleh waktu.
	- Sedang (M): Sebuah layanan atau aplikasi bisnis terkait sumber daya AWS menerima dampak sedang dan berfungsi dengan penurunan kondisi. Aplikasi yang berkontribusi pada sasaran tingkat layanan (SLO) terkena dampak di dalam batas persetujuan tingkat layanan (SLA). Sistem dapat berjalan dengan penurunan kemampuan tanpa berdampak besar pada keuangan dan reputasi.
	- Rendah (L): Fungsi-fungsi non-vital layanan bisnis atau aplikasi Anda terkait sumber daya AWS terkena dampak. Sistem dapat berjalan dengan penurunan kemampuan dengan dampak minimal pada keuangan dan reputasi.

AWS Well-Architected Framework **the example of the example to locate subtitle**\*\*\*

- Standardisasi kontrol keamanan: Tujuan standardisasi kontrol keamanan adalah untuk mencapai konsistensi, keterlacakan, dan kemampuan pengulangan terkait hasil-hasil operasi. Dorong standardisasi di seluruh aktivitas utama yang vital untuk respons insiden, seperti:
	- Manajemen identitas dan akses: Bangun mekanisme untuk mengontrol akses ke data Anda dan mengelola hak akses untuk identitas manusia serta mesin. Perluas manajemen identitas dan akses Anda sendiri ke cloud, menggunakan keamanan terfederasi dengan masuk tunggal (single sign-on) dan hak akses berbasis peran untuk mengoptimalkan manajemen akses. Untuk rekomendasi praktik terbaik dan rencana perbaikan untuk menstandarkan manajemen akses, lihat [bagian manajemen identitas dan akses](https://docs.aws.amazon.com/wellarchitected/latest/security-pillar/identity-and-access-management.html) laporan resmi Pilar Keamanan.
	- Manajemen kelemahan: Bangun mekanisme untuk mengidentifikasi kelemahan dalam lingkungan AWS Anda yang kemungkinan dapat dimanfaatkan oleh penyerang untuk mengganggu dan menyalahgunakan sistem Anda. Implementasikan kontrol deteksi dan preventif sebagai mekanisme keamanan untuk merespons dan memitigasi potensi dampak insiden keamanan. Standarkan proses seperti pemodelan ancaman sebagai bagian dari pembangunan infrastruktur dan siklus hidup penyampaian aplikasi Anda.
	- Manajemen konfigurasi: Tetapkan konfigurasi standar dan otomatiskan prosedur untuk mendeploy sumber daya di AWS Cloud. Menstandarkan pengadaan infrastruktur dan sumber daya dapat membantu memitigasi risiko kesalahan konfigurasi melalui deployment yang salah atau kesalahan konfigurasi manusiawi yang tidak disengaja. Lihat [bagian prinsip desain](https://docs.aws.amazon.com/wellarchitected/latest/operational-excellence-pillar/design-principles.html) laporan resmi Pilar Keunggulan Operasional untuk mendapatkan panduan dan rendana perbaikan untuk mengimplementasikan kontrol ini.
	- Pencatatan log dan pemantauan untuk kontrol audit: Implementasikan mekanisme untuk memantau sumber daya Anda guna mendeteksi kegagalan, penurunan kinerja, dan masalah keamanan. Standardisasi kontrol ini juga menyediakan jejak audit aktivitas yang terjadi dalam sistem Anda, sehingga mempercepat pemeriksaan dan perbaikan masalah. Praktik terbaik di dalam [SEC 4 \("Bagaimana cara mendeteksi dan menyelidiki peristiwa keamanan?"\)](https://docs.aws.amazon.com/wellarchitected/latest/security-pillar/detection.html) menyediakan panduan untuk mengimplementasikan kontrol ini.
- Gunakan otomatisasi: Otomatisasi memungkinkan penyelesaian insiden yang cepat dalam skala besar. AWS menyediakan sejumlah layanan untuk mengotomatisasi dalam konteks strategi respons insiden. Fokus pada penemuan keseimbangan yang tepat antara otomatisasi dan campur tangan manual. Seiring Anda membangun respons insiden di dalam playbook dan runbook, otomatiskan langkah-langkah yang dapat diulang. Gunakan layanan AWS seperti AWS Systems Manager Incident Manager untuk [menyelesaikan insiden IT lebih cepat](https://aws.amazon.com/blogs/aws/resolve-it-incidents-faster-with-incident-manager-a-new-capability-of-aws-systems-manager/). Gunakan [alat developer](https://aws.amazon.com/devops/) untuk menyediakan kontrol versi dan otomatiskan [Amazon Machine Images \(AMI\)](https://aws.amazon.com/amis/) dan deployment Infrastruktur sebagai Kode (IaC) tanpa campur tangan manusia. Jika memungkinkan, otomatiskan

deteksi dan penilaian kepatuhan menggunakan layanan terkelola seperti Amazon GuardDuty, Amazon Inspector, AWS Security Hub, AWS Config, dan Amazon Macie. Otomatiskan kemampuan deteksi dengan machine learning seperti Amazon DevOps Guru untuk mendeteksi masalah pola operasi yang tidak normal sebelum terjadi.

• Lakukan analisis akar masalah dan tindak lanjuti pelajaran yang didapatkan: Implementasikan mekanisme untuk menyerap pelajaran yang didapatkan sebagai bagian dari peninjauan respons pascainsiden. Saat akar masalah suatu insiden mengungkap kerusakan yang lebih besar, kesalahan desain, kesalahan konfigurasi, atau kemungkinan kambuh, insiden ini diklasifikasikan sebagai masalah. Pada kasus tersebut, analisis dan selesaikan masalah untuk meminimalkan gangguan pada operasi normal.

### Sumber daya

### Dokumen terkait:

- [Respons Insiden Keamanan AWS](https://docs.aws.amazon.com/whitepapers/latest/aws-security-incident-response-guide/welcome.html)
- [NIST: Panduan Penanganan Insiden Keamanan Komputer](https://nvlpubs.nist.gov/nistpubs/SpecialPublications/NIST.SP.800-61r2.pdf)

### Video terkait:

- [Mengotomatiskan Respons Insiden dan Forensik di AWS](https://youtu.be/f_EcwmmXkXk)
- [Panduan mandiri untuk runbook, laporan insiden, dan respons insiden](https://www.youtube.com/watch?v=E1NaYN_fJUo)
- [Bersiap dan merespons insiden keamanan di lingkungan AWS Anda](https://www.youtube.com/watch?v=8uiO0Z5meCs)

### Contoh terkait:

- [Lab: Buku Panduan Respons Insiden dengan Jupyter AWS IAM](https://www.wellarchitectedlabs.com/Security/300_Incident_Response_Playbook_with_Jupyter-AWS_IAM/README.html)
- [Lab: Respons insiden dengan Konsol AWS dan CLI](https://wellarchitectedlabs.com/security/300_labs/300_incident_response_with_aws_console_and_cli/)

### <span id="page-281-0"></span>SEC10-BP03 Menyiapkan kemampuan forensik

Penting bagi tim respons insiden Anda untuk memahami kapan dan bagaimana penyelidikan forensik sesuai dengan rencana respons Anda. Organisasi Anda harus menetapkan bukti apa yang dikumpulkan dan alat-alat apa yang digunakan di dalam prosesnya. Identifikasi dan siapkan kemampuan penyelidikan forensik yang sesuai, termasuk spesialis eksternal, alat, dan otomatisasi. Keputusan utama yang harus Anda ambil di awal adalah apakah Anda akan mengumpulkan data dari sistem langsung. Beberapa data, seperti konten memori yang mudah berubah atau koneksi jaringan aktif, akan hilang jika sistem dimatikan atau dimulai ulang.

Tim respons Anda dapat menggabungkan alat, seperti AWS Systems Manager, Amazon EventBridge, dan AWS Lambda, untuk menjalankan alat-alat forensik secara otomatis di dalam sistem operasi dan mirroring lalu lintas VPC untuk mendapatkan perekaman paket jaringan, untuk mengumpulkan bukti nonpersisten. Lakukan aktivitas lain, seperti analisis log atau menganalisis image disk, di dalam akun keamanan khusus dengan stasiun kerja forensik yang dikustomisasi dan alat-alat yang dapat diakses oleh tim respons Anda.

Secara rutin kirimkan log relevan ke penyimpanan data yang menyediakan durabilitas dan integritas tinggi. Tim respons harus memiliki akses ke log-log tersebut. AWS menawarkan sejumlah alat yang dapat mempermudah penyelidikan log, seperti Amazon Athena, Amazon OpenSearch Service (OpenSearch Service), dan Amazon CloudWatch Logs Insights. Selain itu, simpan bukti secara aman menggunakan Amazon Simple Storage Service (Amazon S3) Object Lock. Layanan ini mengikuti model WORM (tulis sekali - baca banyak) dan mencegah objek dihapus atau ditimpa selama jangka waktu yang ditetapkan. Karena teknik-teknik penyelidikan forensik memerlukan pelatihan spesialis, Anda mungkin perlu melibatkan spesialis eksternal.

Tingkat risiko yang terjadi jika praktik terbaik ini tidak dijalankan: Sedang

### Panduan implementasi

- Identifikasi kemampuan forensik: Teliti kemampuan penyelidikan forensik organisasi Anda, alat-alat yang tersedia, dan spesialis eksternal.
- [Mengotomatiskan Respons Insiden dan Forensik](https://youtu.be/f_EcwmmXkXk)

Sumber daya

Dokumen terkait:

• [Cara mengotomatiskan pengumpulan disk forensik di AWS](https://aws.amazon.com/blogs/security/how-to-automate-forensic-disk-collection-in-aws/)

### <span id="page-282-0"></span>SEC10-BP04 Mengotomatiskan kemampuan kontainer

Otomatiskan pengendalian dan pemulihan insiden untuk mempercepat waktu respons dan meminimalkan dampaknya terhadap organisasi.

Begitu Anda membuat dan mempraktikkan proses dan alat dari buku panduan Anda, Anda dapat mendekonstruksi logika menjadi solusi berbasis kode, yang dapat digunakan sebagai alat oleh

beberapa staf respons untuk mengotomatiskan respons dan menghapus varian atau dugaan oleh staf respons Anda. Hal ini dapat mempercepat siklus respons. Tujuan selanjutnya adalah memungkinkan kode ini menjadi otomatis sepenuhnya dengan cara dipanggil oleh peringatan atau peristiwa sendiri, bukan oleh staf respons manusia, untuk menciptakan respons yang didorong peristiwa. Proses ini juga harus menambahkan data yang relevan secara otomatis ke sistem keamanan Anda. Misalnya, insiden yang melibatkan lalu lintas dari alamat IP yang tidak diinginkan dapat secara otomatis mengisi daftar blok WAF AWS atau grup aturan Network Firewall untuk mencegah aktivitas lebih lanjut.

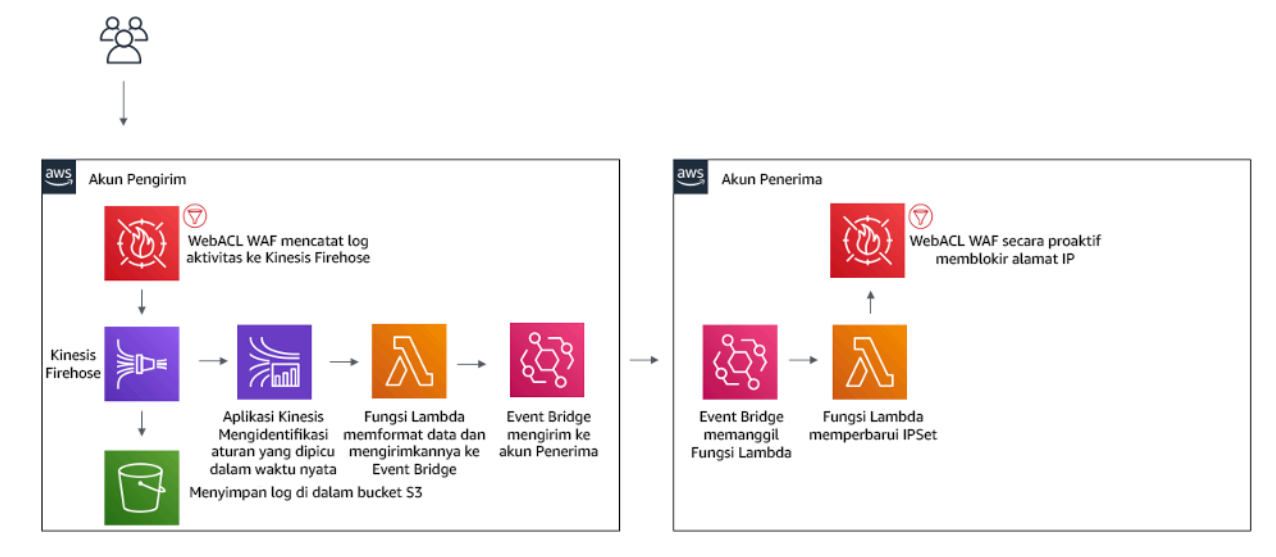

Gambar 3: AWS WAF mengotomatiskan pemblokiran alamat IP berbahaya.

Dengan sistem respons yang didorong peristiwa, mekanisme deteksi memicu mekanisme responsif untuk memperbaiki peristiwa secara otomatis. Anda bisa menggunakan kemampuan respons yang didorong peristiwa untuk mengurangi waktu penciptaan nilai antara mekanisme deteksi dan mekanisme responsif. Untuk membuat arsitektur yang didorong peristiwa ini, Anda bisa menggunakan AWS Lambda, yang merupakan layanan komputasi nirserver yang menjalankan kode Anda ketika merespons peristiwa serta mengelola secara otomatis sumber daya komputasi dasar untuk Anda. Misalnya, anggaplah Anda memiliki akun AWS dengan layanan AWS CloudTrail yang diaktifkan. Jika AWS CloudTrail dinonaktifkan (melalui panggilan API cloudrail:StopLogging ), Anda bisa menggunakan Amazon EventBridge untuk memantau peristiwa cloudrail:StopLogging tertentu, dan memanggil fungsi AWS Lambda untuk memanggil cloudtrail:StartLogging untuk memulai ulang pencatatan log.

Tingkat risiko yang terjadi jika praktik terbaik ini tidak dijalankan: Sedang

#### Panduan implementasi

Mengotomatiskan kemampuan kontainer

Sumber daya

Dokumen terkait:

• [Panduan Respons Insiden AWS](https://docs.aws.amazon.com/whitepapers/latest/aws-security-incident-response-guide/welcome.html)

Video terkait:

• [Bersiap dan merespons insiden keamanan di lingkungan AWS Anda](https://youtu.be/8uiO0Z5meCs)

#### <span id="page-284-0"></span>SEC10-BP05 Menyediakan akses di awal

Verifikasi staf respons insiden memiliki akses yang benar yang telah disediakan sebelumnya di AWS untuk mengurangi waktu yang diperlukan untuk penyelidikan hingga pemulihan.

Antipola umum:

- Menggunakan akun root untuk merespons insiden.
- Mengubah akun-akun pengguna yang ada.
- Memanipulasi izin IAM secara langsung saat menyediakan peningkatan hak akses yang sedang dibutuhkan.

Tingkat risiko yang terjadi jika praktik terbaik ini tidak dijalankan: Sedang

#### Panduan implementasi

AWS menyarankan Anda untuk sebisa mungkin mengurangi atau menghilangkan kebergantungan pada kredensial berumur panjang, dan memilih kredensial sementara dan mekanisme peningkatan hak akses hanya saat diperlukan. Kredensial berumur panjang rentang terkena risiko keamanan dan meningkatkan biaya overhead operasional. Untuk sebagian besar tugas manajemen, serta tugas respons insiden, kami menyarankan Anda untuk mengimplementasikan [federasi identitas](https://docs.aws.amazon.com/identity/federation/) bersamaan dengan [peningkatan sementara untuk akses administratif](https://aws.amazon.com/blogs/security/managing-temporary-elevated-access-to-your-aws-environment/). Di model ini, seorang pengguna meminta peningkatan ke tingkat hak akses yang lebih tinggi (seperti peran respons insiden) dan, apabila pengguna tersebut memenuhi syarat peningkatan hak, permintaan tersebut dikirimkan ke seorang

pemberi persetujuan. Jika permintaan tersebut disetujui, pengguna menerima serangkaian [kredensial](https://docs.aws.amazon.com/cli/latest/userguide/cli-configure-files.html) [AWS](https://docs.aws.amazon.com/cli/latest/userguide/cli-configure-files.html) sementara yang dapat digunakan untuk menyelesaikan tugas-tugas mereka. Setelah kredensial ini kedaluwarsa, pengguna harus mengirimkan permintaan peningkatan baru.

Kami menyarankan penggunaan peningkatan hak akses sementara di sebagian besar skenario respons insiden. Cara tepat untuk melakukannya adalah dengan menggunakan [AWS Security Token](https://docs.aws.amazon.com/STS/latest/APIReference/welcome.html) [Service](https://docs.aws.amazon.com/STS/latest/APIReference/welcome.html) dan [kebijakan sesi](https://docs.aws.amazon.com/IAM/latest/UserGuide/access_policies.html#policies_session) untuk membuat cakupan akses.

Terdapat skenario di mana identitas terfederasi tidak tersedia, seperti:

- Pemadaman yang berkaitan dengan penyedia identitas (IdP) yang terganggu.
- Kesalahan konfigurasi atau kesalahan manusiawi yang menyebabkan rusaknya sistem manajemen akses terfederasi.
- Aktivitas berbahaya seperti peristiwa distributed denial of service (DDoS) atau yang menyebabkan sistem tidak tersedia.

Pada kasus-kasus di atas, harus terdapat akses mendesak (break glass) yang dikonfigurasi untuk mengizinkan penyelidikan dan perbaikan peristiwa secara cepat. Sebaiknya gunakan juga [pengguna](https://docs.aws.amazon.com/IAM/latest/UserGuide/best-practices.html#lock-away-credentials) [IAM dengan izin yang tepat](https://docs.aws.amazon.com/IAM/latest/UserGuide/best-practices.html#lock-away-credentials) untuk menjalankan tugas dan mengakses sumber daya AWS. Gunakan kredensial root hanya untuk [tugas yang memerlukan akses pengguna root](https://docs.aws.amazon.com/accounts/latest/reference/root-user-tasks.html). Untuk memverifikasi bahwa tim respons insiden memiliki tingkat akses yang tepat ke AWS dan sistem yang relevan lainnya, sebaiknya sediakan akun-akun pengguna khusus sejak awal. Akun pengguna tersebut memerlukan akses istimewa, dan harus dikontrol dan dipantau secara ketat. Akun-akun tersebut harus dibuat dengan hak akses paling sedikit yang diperlukan untuk menjalankan tugas yang diperlukan, dan tingkat akses harus didasarkan pada playbook yang dibuat sebagai bagian dari rencana manajemen insiden.

Gunakan pengguna dan peran yang dibuat khusus sebagai praktik terbaik. Peningkatan akses pengguna atau peran sementara melalui penambahan kebijakan IAM menjadikannya tidak jelas terkait akses apa yang dimiliki pengguna selama insiden, dan terdapat risiko tidak dicabutnya peningkatan hak akses tersebut.

Penting untuk menghapus dependensi sebanyak mungkin untuk memastikan akses dapat diperoleh dalam sebanyak mungkin skenario kegagalan. Untuk mendukung hal ini, buatlah playbook untuk memastikan pengguna respons insiden dibuat sebagai pengguna AWS Identity and Access Management di dalam akun keamanan khusus, dan bukan dikelola melalui solusi Federasi atau masuk tunggal (SSO) yang ada. Tiap-tiap perespons harus memiliki akun dengan nama mereka sendiri. Konfigurasi akun harus menegakkan [kebijakan kata sandi yang kuat](https://docs.aws.amazon.com/IAM/latest/UserGuide/id_credentials_passwords_account-policy.html) dan autentikasi multifaktor (MFA). Jika playbook respons insiden hanya memerlukan akses ke AWS Management Console, pengguna tidak boleh memiliki kunci akses yang dikonfigurasi dan harus dilarang secara tegas untuk membuat kunci akses. Hal ini dapat dikonfigurasi dengan kebijakan IAM atau kebijakan kontrol layanan (SCP) sebagaimana disebutkan dalam Praktik Terbaik Keamanan AWS untu [AWS](https://docs.aws.amazon.com/organizations/latest/userguide/orgs_manage_policies_scps.html)  [Organizations SCP.](https://docs.aws.amazon.com/organizations/latest/userguide/orgs_manage_policies_scps.html) Pengguna tidak boleh memiliki hak ases selain kemampuan untuk mengambil peran respons insiden di akun-akun lainnya.

Selama insiden, mungkin diperlukan pemberian akses ke individu internal atau eksternal untuk mendukung aktivitas penyelidikan, perbaikan, atau pemulihan. Pada kasus ini, gunakan mekanisme playbook yang disebutkan sebelumnya, dan harus ada proses untuk memverifikasi bahwa akses tambahan apa pun segera dicabut setelah insiden selesai.

Untuk memastikan bahwa penggunaan peran respons insiden dapat dipantau dan diaudit dengan layak, penting untuk tidak membagikan akun pengguna IAM yang dibuat untuk tujuan ini kepada individu lain, serta tidak menggunakan pengguna root Akun AWS kecuali [diperlukan untuk tugas](https://docs.aws.amazon.com/accounts/latest/reference/root-user-tasks.html)  [tertentu.](https://docs.aws.amazon.com/accounts/latest/reference/root-user-tasks.html) Jika pengguna root diperlukan (sebagai contoh, akses IAM ke akun tertentu tidak tersedia), gunakan proses terpisah dengan playbook yang tersedia untuk memverifikasi ketersediaan kata sandi pengguna root dan token MFA.

Untuk mengonfigurasi kebijakan IAM untuk peran respons insiden, pertimbangkan menggunakan [IAM Access Analyzer](https://docs.aws.amazon.com/IAM/latest/UserGuide/access-analyzer-policy-generation.html) untuk menghasilkan kebijakan berdasarkan log AWS CloudTrail. Untuk melakukannya, berikan akses administrator ke peran respons insiden di akun non-produksi dan jalankan playbook Anda. Setelah selesai, kebijakan dapat dibuat yang hanya mengizinkan tindakan yang diambil. Kebijakan ini kemudian dapat diterapkan ke semua peran respons insiden di semua akun. Anda mungkin ingin membuat kebijakan IAM terpisah untuk setiap playbook untuk mempermudah manajemen dan audit. Contoh playbook dapat mencakup rencana respons untuk ransomware, pembobolan data, hilangnya akses produksi, dan skenario lain.

Gunakan akun pengguna respons insiden untuk mengambil [peran IAM respons insiden khusus](https://docs.aws.amazon.com/IAM/latest/UserGuide/id_roles_common-scenarios_aws-accounts.html) [di Akun AWS lain.](https://docs.aws.amazon.com/IAM/latest/UserGuide/id_roles_common-scenarios_aws-accounts.html) Peran-peran ini harus dikonfigurasi hanya agar dapat diambil oleh pengguna di akun keamanan, dan hubungan kepercayaan harus mewajibkan bahwa principal pemanggil telah mengautentikasi menggunakan MFA. Peran-peran tersebut harus menggunakan kebijakan IAM dengan cakupan yang ketat untuk mengontrol akses. Pastikan bahwa semua permintaan AssumeRole untuk peran-peran ini dicatat dalam log di CloudTrail dan dibuatkan peringatan, dan bahwa tindakan apa pun yang diambil menggunakan peran-peran ini dicatat dalam log.

Sangat disarankan akun pengguna IAM serta IAM role disebutkan secara jelas agar dapat ditemukan dengan mudah di log CloudTrail. Contohnya adalah dengan menamai akun IAM dengan *<USER\_ID>*-BREAK-GLASS dan IAM role dengan BREAK-GLASS-ROLE.

[CloudTrail](https://docs.aws.amazon.com/awscloudtrail/latest/userguide/cloudtrail-user-guide.html) digunakan untuk membuat log aktivitas API di akun AWS Anda dan harus digunakan untuk [mengonfigurasi peringatan penggunaan peran respons insiden](https://aws.amazon.com/blogs/security/how-to-receive-notifications-when-your-aws-accounts-root-access-keys-are-used/). Lihat postingan blog tentang konfigurasi perintanan saat kunci root digunakan. Instruksi dapat dimodifikasi untuk mengonfigurasi filter-ke-filter metrik [Amazon CloudWatch](https://aws.amazon.com/cloudwatch/) pada peristiwa AssumeRole terkait dengan IAM role respons insiden:

```
{ $.eventName = "AssumeRole" && $.requestParameters.roleArn = 
"<INCIDENT_RESPONSE_ROLE_ARN>" && $.userIdentity.invokedBy NOT EXISTS && $.eventType !
```
= "AwsServiceEvent" }

Karena peran respons insiden kemungkinan memiliki tingkat akses yang tinggi, peringatanperingatan ini harus menjangkau grup yang luas dan ditindaklanjuti segera.

Selama insiden, terdapat kemungkinan bahwa perespons mungkin memerlukan akses ke sistem yang tidak diamankan secara langsung oleh IAM. Sistem-sistem tersebut dapat mencakup instans Amazon Elastic Compute Cloud, basis data Amazon Relational Database Service, atau platform perangkat lunak sebagai layanan (SaaS). Sangat disarankan untuk tidak menggunakan protokol native seperti SSH atau RDP, melainkan [AWS Systems Manager Session Manager](https://docs.aws.amazon.com/systems-manager/latest/userguide/session-manager.html) untuk semua akses administratif ke instans Amazon EC2. Akses ini dapat dikontrol menggunakan IAM, yang aman dan diaudit. Memungkinkan juga untuk mengotomatisasi bagian-bagian playbook Anda menggunakan [dokumen AWS Systems Manager Run Command](https://docs.aws.amazon.com/systems-manager/latest/userguide/execute-remote-commands.html), yang dapat mengurangi kesalahan pengguna dan mempercepat waktu pemulihan. Untuk akses ke basis data dan alat-alat pihak ketiga, kami sarankan menyimpan kredensial akses di AWS Secrets Manager dan memberikan akses ke peran perespons insiden.

Terakhir, manajemen akun pengguna IAM perespons insiden harus ditambahkan ke [proses Joiners,](https://docs.aws.amazon.com/wellarchitected/latest/security-pillar/permissions-management.html)  [Movers, dan Leavers](https://docs.aws.amazon.com/wellarchitected/latest/security-pillar/permissions-management.html) Anda dan ditinjau serta diuji secara berkala untuk memastikan bahwa yang diizinkan hanyalah akses yang diinginkan.

Sumber daya

Dokumen terkait:

- [Mengelola peningkatan akses sementara ke lingkungan AWS Anda](https://aws.amazon.com/blogs/security/managing-temporary-elevated-access-to-your-aws-environment/)
- [Panduan Respons Insiden Keamanan AWS](https://docs.aws.amazon.com/whitepapers/latest/aws-security-incident-response-guide/welcome.html)
- [AWS Elastic Disaster Recovery](https://aws.amazon.com/disaster-recovery/)
- [AWS Systems Manager Incident Manager](https://docs.aws.amazon.com/incident-manager/latest/userguide/what-is-incident-manager.html)
- [Mengatur kebijakan kata sandi akun untuk pengguna IAM](https://docs.aws.amazon.com/IAM/latest/UserGuide/id_credentials_passwords_account-policy.html)
- [Menggunakan autentikasi multi-faktor \(MFA\) di AWS](https://docs.aws.amazon.com/IAM/latest/UserGuide/id_credentials_mfa.html)
- [Mengonfigurasi Akses Lintas Akun dengan MFA](https://aws.amazon.com/blogs/security/how-do-i-protect-cross-account-access-using-mfa-2/)
- [Menggunakan IAM Access Analyzer untuk menghasilkan kebijakan IAM](https://aws.amazon.com/blogs/security/use-iam-access-analyzer-to-generate-iam-policies-based-on-access-activity-found-in-your-organization-trail/)
- [Praktik Terbaik untuk Kebijakan Kontrol Layanan AWS Organizations di Lingkungan Multi-akun](https://aws.amazon.com/blogs/industries/best-practices-for-aws-organizations-service-control-policies-in-a-multi-account-environment/)
- [Cara Menerima Notifikasi Ketika Kunci Akses Root Akun AWS Anda Digunakan](https://aws.amazon.com/blogs/security/how-to-receive-notifications-when-your-aws-accounts-root-access-keys-are-used/)
- [Membuat izin sesi mendetail menggunakan kebijakan terkelola IAM](https://aws.amazon.com/blogs/security/create-fine-grained-session-permissions-using-iam-managed-policies/)

## Video terkait:

- [Mengotomatiskan Respons Insiden dan Forensik di AWS](https://www.youtube.com/watch?v=f_EcwmmXkXk)
- [Panduan mandiri untuk runbook, laporan insiden, dan respons insiden](https://youtu.be/E1NaYN_fJUo)
- [Bersiap dan merespons insiden keamanan di lingkungan AWS Anda](https://www.youtube.com/watch?v=8uiO0Z5meCs)

# Contoh terkait:

- [Lab: Penyiapan dan Pengguna Root Akun AWS](https://www.wellarchitectedlabs.com/security/300_labs/300_incident_response_playbook_with_jupyter-aws_iam/)
- [Lab: Respons insiden dengan Konsol AWS dan CLI](https://wellarchitectedlabs.com/security/300_labs/300_incident_response_with_aws_console_and_cli/)

## SEC10-BP06 Melakukan deployment alat di awal

Pastikan bahwa personel keamanan sejak awal telah melakukan deployment alat yang tepat ke dalam AWS untuk mengurangi waktu investigasi melalui pemulihan.

Untuk mengotomatiskan rekayasa keamanan dan fungsi operasi, Anda dapat menggunakan set API dan alat yang komprehensif dari AWS. Anda dapat sepenuhnya mengotomatiskan manajemen identitas, keamanan jaringan, perlindungan data, dan kemampuan pemantauan, serta menyediakannya menggunakan metode pengembangan perangkat lunak populer yang sudah Anda gunakan. Saat Anda membangun otomatisasi keamanan, sistem Anda dapat memantau, meninjau, dan menginisiasi respons, tanpa memerlukan orang untuk memantau posisi keamanan Anda dan memberikan reaksi terhadap peristiwa secara manual. Cara efektif untuk secara otomatis menyediakan data log yang relevan dan dapat dicari di seluruh layanan AWS kepada pemberi respons insiden Anda adalah dengan mengaktifkan [Amazon Detective](https://aws.amazon.com/detective/).

Jika tim respons insiden Anda terus merespons peringatan dengan cara yang sama, mereka berisiko mengalami kelelahan alarm (alarm fatigue). Seiring berjalannya waktu, tim dapat menjadi tidak peka terhadap peringatan sehingga dapat membuat kesalahan saat menangani situasi

biasa atau melewatkan peringatan yang tidak biasa. Otomatisasi membantu mencegah kelelahan alarm dengan menggunakan fungsi yang memproses peringatan biasa dan repetitif, sehingga manusia cukup menangani insiden yang sensitif dan unik. Integrasi sistem deteksi anomali, seperti Amazon GuardDuty, Wawasan AWS CloudTrail, dan Deteksi Anomali Amazon CloudWatch, dapat mengurangi beban dari peringatan umum berbasis ambang batas.

Anda dapat memperbaiki proses manual dengan mengotomatiskan langkah-langkah dalam proses secara terprogram. Setelah Anda menentukan perbaikan pola pada peristiwa, Anda dapat menguraikan pola tersebut menjadi logika yang dapat ditindaklanjuti, dan menulis kode untuk menjalankan logika tersebut. Pemberi respons selanjutnya dapat mengeksekusi kode tersebut untuk memperbaiki masalah. Seiring berjalannya waktu, Anda dapat mengotomatiskan lebih banyak langkah, dan pada akhirnya secara otomatis menangani semua jenis insiden yang biasa muncul.

Untuk alat yang melakukan eksekusi dalam sistem operasi instans Amazon Elastic Compute Cloud (Amazon EC2), Anda harus melakukan evaluasi menggunakan AWS Systems Manager Run Command, agar Anda dapat mengadministrasikan instans dari jarak jauh secara aman menggunakan agen yang Anda instal di sistem operasi instans Amazon EC2 Anda. Hal ini memerlukan Systems Manager Agent (SSM Agent), yang diinstal secara default di banyak Amazon Machine Images (AMI). Namun, perlu diperhatikan bahwa ketika instans disusupi, respons dari alat atau agen yang berjalan pada instans tersebut tidak dapat dianggap tepercaya.

Tingkat risiko yang terjadi jika praktik terbaik ini tidak diterapkan: Rendah

## Panduan implementasi

- Melakukan deployment alat di awal: Pastikan bahwa personel keamanan memiliki alat yang tepat yang telah di-deploy di awal di AWS sehingga respons yang tepat terhadap insiden dapat dilakukan.
	- [Lab: Respons insiden dengan AWS Management Console dan CLI](https://wellarchitectedlabs.com/Security/300_Incident_Response_with_AWS_Console_and_CLI/README.html)
	- [Lab: Buku Panduan Respons Insiden dengan Jupyter AWS IAM](https://wellarchitectedlabs.com/Security/300_Incident_Response_Playbook_with_Jupyter-AWS_IAM/README.html)
	- [Otomatisasi Keamanan AWS](https://github.com/awslabs/aws-security-automation)
- Implementasikan penandaan sumber daya: Tandai sumber daya dengan informasi, seperti kode untuk sumber daya yang diinvestigasi, agar Anda dapat mengidentifikasi sumber daya selama insiden.
	- [Strategi Penandaan AWS](https://aws.amazon.com/answers/account-management/aws-tagging-strategies/)

#### Sumber daya

#### Dokumen terkait:

• [Panduan Respons Insiden AWS](https://docs.aws.amazon.com/whitepapers/latest/aws-security-incident-response-guide/welcome.html)

Video terkait:

• [Panduan mandiri untuk runbook, laporan insiden, dan respons insiden](https://youtu.be/E1NaYN_fJUo)

SEC10-BP07 Menjalankan game day

Game day, juga disebut simulasi atau latihan, adalah acara internal yang menyediakan peluang terstruktur untuk mempraktikkan rencana dan prosedur manajemen insiden Anda selama skenario yang realistis. Acara-acara ini harus melatih tim respons menggunakan alat dan teknik yang sama yang akan digunakan dalam skenario dunia nyata - bahkan meniru lingkungan dunia nyata. Game day pada dasarnya adalah tentang bersiap-siap dan meningkatkan kemampuan respons Anda secara iteratif. Beberapa alasan Anda mungkin menemukan nilai dalam pelaksanaan aktivitas game day antara lain:

- Memvalidasi kesiapan
- Mengembangkan kepercayaan diri belajar dari simulasi dan staf pelatihan
- Mengikuti kepatuhan atau kewajiban kontraktual
- Menghasilkan artefak untuk akreditasi
- Menjadi tangkas perbaikan bertahap
- Menjadi lebih cepat dan meningkatkan alat
- Menyempurnakan komunikasi dan eskalasi
- Mengembangkan kenyamanan dengan hal yang langka dan tidak terduga

Untuk alasan-alasan tersebut, nilai yang didapatkan dari keikutsertaan dalam aktivitas simulasi meningkatkan efektivitas organisasi selama peristiwa yang penuh tekanan. Mengembangkan aktivitas simulasi yang realistis sekaligus bermanfaat bisa jadi sesuatu yang sulit. Meskipun menguji prosedur atau otomatisasi Anda yang menangani peristiwa yang dipahami dengan baik memiliki manfaat tertentu, sama bernilainya untuk ikut serta dalam aktivitas [Simulasi Respons Insiden](https://docs.aws.amazon.com/whitepapers/latest/aws-security-incident-response-guide/security-incident-response-simulations.html) [Keamanan \(SIRS\)](https://docs.aws.amazon.com/whitepapers/latest/aws-security-incident-response-guide/security-incident-response-simulations.html) kreatif untuk menguji diri Anda terhadap hal-hal tidak terduga dan melakukan perbaikan secara berkelanjutan.

Buat simulasi kustom yang disesuaikan dengan lingkungan, tim, dan alat-alat Anda. Temukan masalah dan rancang simulasi Anda seputar masalah tersebut. Masalah tersebut bisa jadi hal-hal seperti kebocoran kredensial, server yang berkomunikasi dengan sistem yang tidak diinginkan, atau kesalahan konfigurasi yang mengakibatkan paparan tanpa otorisasi. Identifikasi teknisi yang memahami organisasi Anda untuk membuat skenario serta grup lain untuk ikut serta. Skenario tersebut harus realitis dan cukup menantang untuk memberikan nilai. Skenario harus menyertakan peluang untuk melakukan praktik langsung pencatatan log, notifikasi, eskalasi, dan menjalankan runbook atau otomatisasi. Selama simulasi, tim respons Anda harus melatih keterampilan teknis dan organisasi mereka, dan pemimpin harus terlibat untuk membangun keterampilan manajemen insiden mereka. Pada akhir simulasi, rayakan upaya tim dan cari cara-cara untuk menjadwalkan, mengulangi, dan mengembangkan simulasi lebih lanjut.

[AWS telah membuat templat Runbook Respons Insiden](https://github.com/aws-samples/aws-incident-response-playbooks) yang dapat Anda gunakan bukan hanya untuk menyiapkan upaya respons Anda, melainkan juga sebagai dasar untuk simulasi. Ketika merencanakan, simulasi dapat diurai ke dalam lima fase.

Pengumpulan bukti: Dalam fase ini, tim akan menerima pemberitahuan melalui berbagai sarana, seperti sistem ticketing internal, pemberitahuan dari alat pemantauan, tips anonim, atau bahkan berita publik. Tim kemudian mulai meninjau log infrastruktur dan aplikasi untuk menentukan sumber gangguan. Langkah ini juga harus melibatkan eskalasi internal dan kepemimpinan insiden. Setelah diidentifikasi, tim beralih ke penanganan insiden

Mengendalikan insiden: Tim akan menentukan bahwa telah ada insiden dan menetapkan sumber gangguan. Tim sekarang harus melakukan tindakan untuk mengendalikannya, misalnya dengan menonaktifkan kredensial yang terganggu, mengisolasi sumber daya komputasi, atau menarik izin suatu peran.

Menghilangkan insiden: Setelah mereka mengendalikan insiden, tim akan berupaya memitigasi semua kelemahan dalam aplikasi atau konfigurasi infrastruktur yang sebelumnya rentan terhadap gangguan. Upaya ini dapat mencakup perotasian semua kredensial yang digunakan untuk beban kerja, memodifikasi Daftar Kontrol Akses (ACL), atau mengubah konfigurasi jaringan.

Tingkat risiko yang terjadi jika praktik terbaik ini tidak dijalankan: Sedang

Panduan implementasi

• Jalankan [game day](https://wa.aws.amazon.com/wat.concept.gameday.en.html): Jalankan simulasi [acara](https://wa.aws.amazon.com/wat.concept.incident.en.html) respons [insiden \(game day\)](https://wa.aws.amazon.com/wat.concept.event.en.html) untuk berbagai ancaman yang melibatkan staf dan manajemen utama.

• Catat pelajaran yang didapatkan: Pelajaran yang didapatkan dari pelaksanaan [game day](https://wa.aws.amazon.com/wat.concept.gameday.en.html) harus menjadi bagian dari loop umpan balik guna meningkatkan kualitas proses Anda.

Sumber daya

Dokumen terkait:

- [Panduan Respons Insiden AWS](https://docs.aws.amazon.com/whitepapers/latest/aws-security-incident-response-guide/welcome.html)
- [Pemulihan Bencana Elastis AWS](https://aws.amazon.com/cloudendure-disaster-recovery/)

## Video terkait:

• [Panduan mandiri untuk runbook, laporan insiden, dan respons insiden](https://youtu.be/E1NaYN_fJUo)

# Keandalan

# Topik

- [Fondasi](#page-292-0)
- [Arsitektur beban kerja](#page-315-0)
- [Manajemen perubahan](#page-343-0)
- [Manajemen kegagalan](#page-374-0)

# <span id="page-292-0"></span>Fondasi

## Pertanyaan

- [REL 1 Bagaimana cara mengelola kuota layanan dan batas?](#page-292-1)
- [REL 2 Bagaimana cara merencanakan topologi jaringan Anda?](#page-302-0)

# <span id="page-292-1"></span>REL 1 Bagaimana cara mengelola kuota layanan dan batas?

Untuk arsitektur beban kerja berbasis cloud, ada kuota layanan (yang juga disebut sebagai batas layanan). Kuota ini ada untuk mencegah tanpa sengaja memberikan sumber daya lebih daripada yang Anda butuhkan dan untuk membatasi tingkat permintaan di operasi API sehingga melindungi layanan dari penyalahgunaan. Ada juga batas sumber daya, misalnya, laju Anda dapat mendorong bit di kabel serat optik, atau jumlah penyimpanan di disk secara fisik.

#### Praktik terbaik

- [REL01-BP01 Kesadaran tentang kuota dan kendala layanan](#page-293-0)
- [REL01-BP02 Mengelola kuota layanan di seluruh akun dan wilayah](#page-295-0)
- [REL01-BP03 Mengakomodasi kuota layanan tetap dan kendala melalui arsitektur](#page-296-0)
- [REL01-BP04 Memantau dan mengelola kuota](#page-297-0)
- [REL01-BP05 Mengotomatiskan manajemen kuota](#page-299-0)
- [REL01-BP06 Memastikan adanya selisih yang memadai antara kuota saat ini dan penggunaan](#page-301-0) [maksimum untuk mengakomodasi failover](#page-301-0)

<span id="page-293-0"></span>REL01-BP01 Kesadaran tentang kuota dan kendala layanan

Anda menyadari kuota default dan permintaan peningkatan kuota untuk arsitektur beban kerja Anda. Sebagai tambahan, Anda mengetahui kendala sumber daya mana, seperti disk atau jaringan, yang berpotensi memberi dampak.

Service Quotas adalah sebuah layanan AWS yang membantu Anda mengelola kuota Anda untuk lebih dari 100 layanan AWS dari satu lokasi. Di samping mencari nilai kuota, Anda juga dapat meminta dan melacak peningkatan kuota dari konsol Service Quotas atau melalui SDK AWS. AWS Trusted Advisor menawarkan pemeriksaan kuota layanan yang menampilkan penggunaan dan kuota Anda untuk beberapa aspek dari beberapa layanan. Kuota layanan default per layanan juga ada di dalam dokumentasi AWS berdasarkan layanan masing-masing, misalnya, lihat [Kuota Amazon](https://docs.aws.amazon.com/vpc/latest/userguide/amazon-vpc-limits.html)  [VPC.](https://docs.aws.amazon.com/vpc/latest/userguide/amazon-vpc-limits.html) Batas tingkat pada API yang diberikan throttling diatur di dalam API Gateway itu sendiri dengan mengonfigurasi rencana penggunaan. Batas lain yang diatur sebagai konfigurasi di layanannya masing-masing antara lain IOPS yang Tersedia, penyimpanan RDS yang dialokasikan, dan alokasi volume EBS. Amazon Elastic Compute Cloud (Amazon EC2) memiliki dasbor batas layanannya sendiri yang dapat membantu Anda mengelola instans Anda, Amazon Elastic Block Store (Amazon EBS), dan batas alamat IP Elastis. Jika Anda memiliki kasus penggunaan di mana kuota layanan memengaruhi kinerja aplikasi Anda dan tidak dapat disesuaikan dengan kebutuhan Anda, hubungi AWS Support untuk mengetahui apakah terdapat langkah mitigasi.

Antipola umum:

- Melakukan deployment beban kerja tanpa mempertimbangkan kuota layanan pada layanan AWS yang digunakan.
- Merancang beban kerja tanpa menyelidiki dan mengakomodasi kendala desain layanan AWS.
- Melakukan deployment beban kerja dengan kegunaan signifikan yang menggantikan beban kerja yang ada tanpa mengonfigurasi kuota yang diperlukan atau menghubungi AWS Support sebelumnya.
- Merencanakan peristiwa untuk mendorong lalu lintas ke beban kerja Anda, tetapi tidak mengonfigurasi kuota yang diperlukan atau menghubungi AWS Support sebelumnya.

Manfaat menjalankan praktik terbaik ini: Dengan memahami kuota layanan, batas throttling API, dan kendala desain, Anda dapat mempertimbangkan semua hal ini di dalam desain, implementasi, dan operasi beban kerja Anda.

Tingkat risiko yang terjadi jika praktik terbaik ini tidak dijalankan: Tinggi

# Panduan implementasi

- Tinjau kuota layanan AWS di dokumentasi yang dipublikasikan dan Service Quotas
	- [AWS Service Quotas \(sebelumnya disebut batas\)](https://docs.aws.amazon.com/general/latest/gr/aws_service_limits.html)
- Tentukan semua layanan yang diperlukan oleh beban kerja Anda dengan melihat kode deployment.
- Gunakan AWS Config untuk menemukan semua sumber daya AWS yang digunakan di Akun AWS Anda.
	- [AWS Config Mendukung Tipe Sumber Daya dan Hubungan Sumber Daya AWS](https://docs.aws.amazon.com/config/latest/developerguide/resource-config-reference.html)
- Anda juga dapat menggunakan AWS CloudFormation Anda untuk menentukan sumber daya AWS Anda yang digunakan. Lihat sumber daya yang dibuat baik di AWS Management Console maupun melalui perintah CLI list-stack-resources. Anda juga dapat melihat sumber daya yang dikonfigurasi untuk diterapkan di templat itu sendiri.
	- [Melihat Data Tumpukan dan Sumber Daya AWS CloudFormation di AWS Management Console](https://docs.aws.amazon.com/AWSCloudFormation/latest/UserGuide/cfn-console-view-stack-data-resources.html)
	- [AWS CLI untuk CloudFormation: list-stack-resources](https://docs.aws.amazon.com/cli/latest/reference/cloudformation/list-stack-resources.html)
- Tentukan kuota layanan yang berlaku. Gunakan informasi yang dapat diakses secara terprogram melalui Trusted Advisor dan Service Quotas.

Sumber daya

Dokumen terkait:

- [AWS Marketplace: Produk CMDB yang membantu melacak batasan](https://aws.amazon.com/marketplace/search/results?searchTerms=CMDB)
- [AWS Service Quotas \(sebelumnya disebut batas layanan\)](https://docs.aws.amazon.com/general/latest/gr/aws_service_limits.html)
- [Pemeriksaan Praktik Terbaik AWS Trusted Advisor \(lihat bagian Batas Layanan\)](https://aws.amazon.com/premiumsupport/technology/trusted-advisor/best-practice-checklist/)
- [Pemantau batas AWS di AWS Answers](https://aws.amazon.com/answers/account-management/limit-monitor/)
- [Batas Layanan Amazon EC2](https://docs.aws.amazon.com/AWSEC2/latest/UserGuide/ec2-resource-limits.html)
- [Apa itu Service Quotas?](https://docs.aws.amazon.com/servicequotas/latest/userguide/intro.html)

Video terkait:

• [AWS Live re:Inforce 2019 - Service Quotas](https://youtu.be/O9R5dWgtrVo)

<span id="page-295-0"></span>REL01-BP02 Mengelola kuota layanan di seluruh akun dan wilayah

Jika Anda menggunakan beberapa Akun AWS atau Wilayah AWS, pastikan Anda meminta kuota yang sesuai di semua lingkungan tempat beban kerja produksi Anda dijalankan.

Kuota layanan dilacak per akun. Setiap kuota disesuaikan dengan Wilayah AWS, kecuali ditetapkan sebaliknya. Selain lingkungan produksi, kelola juga kuota di semua lingkungan non-produksi yang berlaku, agar pengujian dan pengembangan tidak terhambat.

Antipola umum:

- Memungkinkan pemanfaatan sumber daya di satu zona terisolasi untuk berkembang, tanpa mekanisme untuk mempertahankan kapasitas di zona lainnya.
- Mengatur semua kuota di zona isolasi secara manual dan independen.
- Deployment terisolasi berdasarkan Wilayah tidak dipastikan agar ukurannya sesuai untuk mengakomodasi peningkatan lalu lintas dari Wilayah lain jika deployment hilang.

Manfaat menerapkan praktik terbaik ini: Dengan memastikan bahwa Anda dapat menangani beban yang sedang berjalan meskipun zona isolasi tidak tersedia, Anda dapat membantu mengurangi jumlah kesalahan yang terjadi selama failover, sehingga tidak menimbulkan penolakan layanan terhadap pelanggan Anda.

Tingkat risiko yang terjadi jika praktik terbaik ini tidak diterapkan: Tinggi

Panduan implementasi

• Pilih Wilayah dan akun yang relevan berdasarkan persyaratan layanan, latensi, peraturan, dan pemulihan bencana (DR) Anda.

- Identifikasikan kuota layanan di semua akun, Wilayah, dan Zona Ketersediaan yang relevan. Batasannya mencakup akun dan Wilayah.
- [Apa itu Service Quotas?](https://docs.aws.amazon.com/servicequotas/latest/userguide/intro.html)

Sumber daya

Dokumen terkait:

- [AWS Marketplace: produk CMDB yang membantu melacak batasan](https://aws.amazon.com/marketplace/search/results?searchTerms=CMDB)
- [AWS Service Quotas \(yang sebelumnya dikenal sebagai batas layanan\)](https://docs.aws.amazon.com/general/latest/gr/aws_service_limits.html)
- [Pemeriksaan Praktik Terbaik AWS Trusted Advisor \(lihat bagian Batas Layanan\)](https://aws.amazon.com/premiumsupport/technology/trusted-advisor/best-practice-checklist/)
- [Pemantau batas AWS di Jawaban AWS](https://aws.amazon.com/answers/account-management/limit-monitor/)
- [Batas Layanan Amazon EC2](https://docs.aws.amazon.com/AWSEC2/latest/UserGuide/ec2-resource-limits.html)
- [Apa itu Service Quotas?](https://docs.aws.amazon.com/servicequotas/latest/userguide/intro.html)

Video terkait:

• [AWS Live re:Inforce 2019 - Service Quotas](https://youtu.be/O9R5dWgtrVo)

<span id="page-296-0"></span>REL01-BP03 Mengakomodasi kuota layanan tetap dan kendala melalui arsitektur

Sadari kuota layanan dan sumber daya fisik yang tidak dapat diubah, dan buat arsitektur untuk mencegah hal-hal ini mengganggu keandalan.

Contohnya adalah bandwidth jaringan, ukuran payload AWS Lambda, tingkat burst throttle untuk API Gateway, dan koneksi pengguna serentak ke sebuah klaster Amazon Redshift.

Antipola umum:

- Melakukan tolok ukur untuk waktu yang terlalu singkat, memanfaatkan batas burst, tetapi kemudian mengharapkan layanan untuk menunjukkan kinerja pada kapasitas tersebut untuk jangka waktu yang berkelanjutan.
- Memilih desain yang menggunakan sumber daya layanan per pengguna atau pelanggan, tidak menyadari bahwa terdapat kendala desain yang akan menyebabkan desain ini gagal begitu Anda menyesuaikan skala.

Manfaat menjalankan praktik terbaik ini: Dengan melacak kuota tetap di layanan AWS dan kendala di bagian lain beban kerja Anda, seperti kendala konektivitas, kendala alamat IP, dan kendala di layanan pihak ketiga, Anda dapat mendeteksi kecenderungan Anda ke sebuah kuota dan Anda mampu menangani kuota tersebut sebelum terlampaui.

Tingkat risiko yang terjadi jika praktik terbaik ini tidak dijalankan: Sedang

# Panduan implementasi

- Sadari tentang kuota layanan tetap serta kendala, dan buat arsitektur untuk menanganinya.
	- [AWS Service Quotas](https://docs.aws.amazon.com/general/latest/gr/aws_service_limits.html)

# Sumber daya

# Dokumen terkait:

- [AWS Marketplace: Produk CMDB yang membantu melacak batasan](https://aws.amazon.com/marketplace/search/results?searchTerms=CMDB)
- [AWS Service Quotas \(sebelumnya disebut batas layanan\)](https://docs.aws.amazon.com/general/latest/gr/aws_service_limits.html)
- [Pemeriksaan Praktik Terbaik AWS Trusted Advisor \(lihat bagian Batas Layanan\)](https://aws.amazon.com/premiumsupport/technology/trusted-advisor/best-practice-checklist/)
- [Pemantau batas AWS di AWS Answers](https://aws.amazon.com/answers/account-management/limit-monitor/)
- [Batas Layanan Amazon EC2](https://docs.aws.amazon.com/AWSEC2/latest/UserGuide/ec2-resource-limits.html)
- [Apa itu Service Quotas?](https://docs.aws.amazon.com/servicequotas/latest/userguide/intro.html)

# Video terkait:

• [AWS Live re:Inforce 2019 - Service Quotas](https://youtu.be/O9R5dWgtrVo)

# <span id="page-297-0"></span>REL01-BP04 Memantau dan mengelola kuota

Evaluasi potensi penggunaan Anda dan tingkatkan kuota dengan semestinya, sehingga terjadi pertumbuhan penggunaan yang terencana.

Untuk layanan yang didukung, Anda dapat mengelola kuota dengan mengonfigurasi alarm CloudWatch untuk memantau penggunaan dan memberi tahu Anda tentang kuota yang hampir terpenuhi. Alarm tersebut dapat dipicu dari Service Quotas atau dari Trusted Advisor. Anda juga dapat menggunakan filter metrik di CloudWatch Logs untuk mencari dan mengekstrak pola dalam log untuk menentukan apakah penggunaan sudah mendekati ambang batas kuota.

#### Antipola umum:

- Mengonfigurasi alarm untuk Service Quotas yang sudah dekat, namun tidak memiliki proses untuk merespons pemberitahuan.
- Hanya mengonfigurasi alarm untuk layanan yang didukung oleh Service Quotas dan tidak memantau layanan lain.

Manfaat menjalankan praktik terbaik ini: Dengan melacak kuota layanan AWS secara otomatis dan memantau penggunaan Anda berdasarkan kuota tersebut, Anda dapat mengetahui ketika batas kuota hampir terpenuhi. Anda juga dapat menggunakan data pemantauan ini untuk menilai kapan Anda dapat menurunkan kuota untuk menekan biaya.

Tingkat risiko yang terjadi jika praktik terbaik ini tidak dijalankan: Sedang

# Panduan implementasi

- Pantau dan kelola kuota Anda, evaluasi potensi penggunaan Anda di AWS, tingkatkan kuota layanan wilayah Anda dengan semestinya, dan mungkinkan pertumbuhan penggunaan yang terencana.
	- Rekam konsumsi sumber daya saat ini (misalnya, bucket, instans). Gunakan operasi API layanan, seperti API DescribeInstances Amazon EC2, untuk mengumpulkan data pemakaian sumber daya saat ini.
	- Rekam kuota Anda saat ini. Gunakan AWS Service Quotas, AWS Trusted Advisor, dan dokumentasi AWS.
		- Gunakan AWS Service Quotas, sebuah layanan AWS yang membantu Anda mengelola kuota untuk lebih dari 100 layanan AWS dari satu lokasi.
		- Gunakan batas layanan Trusted Advisor untuk menentukan batas layanan Anda saat ini.
		- Gunakan operasi API layanan untuk menentukan kuota layanan saat ini jika didukung.
		- Catat peningkatan kuota yang telah diminta serta statusnya. Setelah peningkatan kuota disetujui, pastikan Anda memperbarui catatan Anda agar mencerminkan perubahan kuota tersebut.

## Sumber daya

Dokumen terkait:

• [AWS Marketplace: Produk CMDB yang membantu melacak batasan](https://aws.amazon.com/marketplace/search/results?searchTerms=CMDB)

- [AWS Service Quotas \(sebelumnya disebut batas layanan\)](https://docs.aws.amazon.com/general/latest/gr/aws_service_limits.html)
- [Pemeriksaan Praktik Terbaik AWS Trusted Advisor untuk Batas Layanan](https://docs.aws.amazon.com/awssupport/latest/user/service-limits.html)
- [Pemantau batas AWS di AWS Answers](https://aws.amazon.com/answers/account-management/limit-monitor/)
- [Batas Layanan Amazon EC2](https://docs.aws.amazon.com/AWSEC2/latest/UserGuide/ec2-resource-limits.html)
- [Apa itu Service Quotas?](https://docs.aws.amazon.com/servicequotas/latest/userguide/intro.html)
- [Pantau Service Quotas menggunakan alarm Amazon CloudWatch](https://docs.aws.amazon.com/servicequotas/latest/userguide/configure-cloudwatch.html)

## Video terkait:

• [AWS Live re:Inforce 2019 - Service Quotas](https://youtu.be/O9R5dWgtrVo)

<span id="page-299-0"></span>REL01-BP05 Mengotomatiskan manajemen kuota

Implementasikan alat untuk memperingatkan Anda saat ambang batas terlampaui. Anda dapat mengotomatiskan permintaan peningkatan kuota dengan menggunakan API AWS Service Quotas, Anda dapat mengotomatiskan permintaan peningkatan kuota.

Jika Anda mengintegrasikan Basis Data Manajemen Konfigurasi (CMDB) atau sistem ticketing dengan Service Quotas, Anda dapat mengotomatiskan permintaan peningkatan kuota dan kuota saat ini. Selain SDK AWS, Service Quotas menawarkan otomatisasi menggunakan AWS Command Line Interface (AWS CLI).

Antipola umum:

- Melacak kuota dan penggunaan dalam spreadsheet.
- Menjalankan laporan pada penggunaan harian, mingguan, bulanan, lalu membandingkan penggunaan dengan kuota.

Manfaat menerapkan praktik terbaik ini: Dengan pelacakan kuota layanan AWS dan pemantauan terhadap penggunaan kuota, Anda dapat mengetahui ketika kuota hampir penuh. Anda dapat mengatur otomatisasi untuk membantu meminta peningkatan kuota saat diperlukan. Anda dapat mempertimbangkan pengurangan kuota saat penggunaan Anda cenderung tidak selaras untuk benar-benar mengoptimalkan manfaat dari pengurangan risiko (dalam kasus kredensial yang disusupi) dan penghematan biaya.

Tingkat risiko yang terjadi jika praktik terbaik ini tidak diterapkan: Sedang

#### Panduan implementasi

- Atur pemantauan otomatis: Implementasikan alat dengan menggunakan SDK untuk memperingatkan saat ambang batas terlampaui.
	- Gunakan Service Quotas dan tingkatkan layanan dengan solusi pemantauan kuota otomatis, seperti AWS Limit Monitor atau penawaran dari AWS Marketplace.
		- [Apa itu Service Quotas?](https://docs.aws.amazon.com/servicequotas/latest/userguide/intro.html)
		- [Monitor Kuota di AWS Solusi AWS](https://aws.amazon.com/answers/account-management/limit-monitor/)
	- Atur respons terpicu berdasarkan ambang batas kuota menggunakan Amazon SNS dan API AWS Service Quotas.
	- Uji otomatisasi.
		- Konfigurasikan ambang batas.
		- Integrasikan dengan peristiwa perubahan dari AWS Config, pipeline deployment, Amazon EventBridge, atau pihak ketiga.
		- Atur ambang batas kuota rendah secara artifisial untuk menguji respons.
		- Atur pemicu untuk mengambil tindakan yang sesuai berdasarkan notifikasi dan hubungi AWS Support jika diperlukan.
		- Picu peristiwa perubahan secara manual.
		- Jalankan game day untuk menguji proses perubahan peningkatan kuota.

#### Sumber daya

Dokumen terkait:

- [Partner APN: partner yang dapat membantu manajemen konfigurasi](https://aws.amazon.com/partners/find/results/?keyword=Configuration+Management)
- [AWS Marketplace: Produk CMDB yang membantu melacak batasan](https://aws.amazon.com/marketplace/search/results?searchTerms=CMDB)
- [AWS Service Quotas \(yang sebelumnya dikenal sebagai batas layanan\)](https://docs.aws.amazon.com/general/latest/gr/aws_service_limits.html)
- [Pemeriksaan Praktik Terbaik AWS Trusted Advisor \(lihat bagian Batas Layanan\)](https://aws.amazon.com/premiumsupport/technology/trusted-advisor/best-practice-checklist/)
- [Monitor Kuota di AWS Solusi AWS](https://aws.amazon.com/answers/account-management/limit-monitor/)
- [Batas Layanan Amazon EC2](https://docs.aws.amazon.com/AWSEC2/latest/UserGuide/ec2-resource-limits.html)
- [Apa itu Service Quotas?](https://docs.aws.amazon.com/servicequotas/latest/userguide/intro.html)

## • [AWS Live re:Inforce 2019 - Service Quotas](https://youtu.be/O9R5dWgtrVo)

<span id="page-301-0"></span>REL01-BP06 Memastikan adanya selisih yang memadai antara kuota saat ini dan penggunaan maksimum untuk mengakomodasi failover

Sumber daya yang gagal masih dapat dihitung terhadap kuota hingga berhasil dihentikan. Pastikan kuota Anda mencakup tumpang tindih semua sumber daya yang gagal dengan penggantian sebelum sumber daya yang gagal dihentikan. Anda harus mempertimbangkan kegagalan Zona Ketersediaan saat menghitung selisih ini.

#### Antipola umum:

• Mengatur kuota layanan berdasarkan kebutuhan saat ini tanpa memperhitungkan skenario failover.

Manfaat menerapkan praktik terbaik ini: Ketika peristiwa berpotensi berdampak pada ketersediaan, cloud membuat Anda dapat mengimplementasikan strategi untuk memitigasi atau memulihkan dari peristiwa ini. Strategi tersebut sering menyertakan pembuatan sumber daya tambahan untuk menggantikan sumber daya yang gagal. Strategi kuota harus mengakomodasi sumber daya tambahan ini.

Tingkat risiko yang terjadi jika praktik terbaik ini tidak diterapkan: Sedang

#### Panduan implementasi

- Pastikan bahwa ada selisih yang memadai antara kuota saat ini dan penggunaan maksimum untuk mengakomodasi failover.
	- Tentukan kuota layanan, perhitungkan pola deployment, persyaratan ketersediaan, dan peningkatan pemakaian.
	- Minta peningkatan kuota jika perlu. Rencanakan waktu yang diperlukan agar permintaan peningkatan kuota dapat terpenuhi.
		- Tentukan persyaratan keandalan (juga dikenal sebagai jumlah angka 9 dalam persentase).
		- Tetapkan skenario kesalahan (misalnya kehilangan komponen, Zona Ketersediaan, atau Wilayah).
		- Tetapkan metodologi deployment (misalnya canary, blue/green, red/black, atau rolling).
		- Sertakan buffer yang sesuai (misalnya, 15%) ke batas saat ini.
		- Rencanakan peningkatan pemakaian (misalnya, memantau tren pemakaian).

#### Sumber daya

#### Dokumen terkait:

- [AWS Marketplace: Produk CMDB yang membantu melacak batasan](https://aws.amazon.com/marketplace/search/results?searchTerms=CMDB)
- [AWS Service Quotas \(yang sebelumnya dikenal sebagai batas layanan\)](https://docs.aws.amazon.com/general/latest/gr/aws_service_limits.html)
- [Pemeriksaan Praktik Terbaik AWS Trusted Advisor \(lihat bagian Batas Layanan\)](https://aws.amazon.com/premiumsupport/technology/trusted-advisor/best-practice-checklist/)
- [Batas Layanan Amazon EC2](https://docs.aws.amazon.com/AWSEC2/latest/UserGuide/ec2-resource-limits.html)
- [Apa Itu Service Quotas?](https://docs.aws.amazon.com/servicequotas/latest/userguide/intro.html)

## Video terkait:

• [AWS Live re:Inforce 2019 - Service Quotas](https://youtu.be/O9R5dWgtrVo)

# <span id="page-302-0"></span>REL 2 Bagaimana cara merencanakan topologi jaringan Anda?

Sering kali beban kerja ada di beberapa lingkungan. Ini termasuk beberapa lingkungan cloud (baik yang dapat diakses publik maupun privat) dan kemungkinan infrastruktur pusat data Anda yang ada. Rencana harus mencakup pertimbangan jaringan seperti konektivitas di dalam dan antarsistem, pengelolaan alamat IP publik, pengelolaan alamat IP privat, dan resolusi nama domain.

## Praktik terbaik

- [REL02-BP01 Gunakan konektivitas jaringan dengan ketersediaan tinggi untuk titik akhir publik](#page-303-0) [beban kerja Anda](#page-303-0)
- [REL02-BP02 Menyediakan konektivitas redundan antara jaringan privat di cloud dan lingkungan](#page-305-0) [on-premise](#page-305-0)
- [REL02-BP03 Pastikan alokasi subnet IP menjelaskan ekspansi dan ketersediaan](#page-309-0)
- [REL02-BP04 Mengutamakan topologi hub-and-spoke daripada mesh many-to-many](#page-311-0)
- [REL02-BP05 Terapkan rentang alamat IP privat yang tidak tumpang tindih di semua ruang alamat](#page-314-0)  [privat tempat semuanya terhubung](#page-314-0)

<span id="page-303-0"></span>REL02-BP01 Gunakan konektivitas jaringan dengan ketersediaan tinggi untuk titik akhir publik beban kerja Anda

Titik akhir ini dan perutean ke titik akhir harus memiliki ketersediaan tinggi. Untuk mencapai ini, gunakan DNS dengan ketersediaan tinggi, jaringan penyampaian konten (CDN), API Gateway, penyeimbangan beban, atau proksi mundur.

Amazon Route 53, AWS Global Accelerator, Amazon CloudFront, Amazon API Gateway, dan Elastic Load Balancing (ELB) semuanya memberikan titik akhir publik dengan ketersediaan tinggi. Anda juga dapat memilih untuk mengevaluasi peralatan perangkat lunak AWS Marketplace untuk penyeimbangan beban dan proksi.

Konsumen layanan yang diberikan beban kerja Anda, baik mereka pengguna akhir maupun layanan lainnya, mengajukan permintaan di titik akhir layanan ini. Beberapa sumber daya AWS tersedia untuk memampukan Anda memberikan titik akhir dengan ketersediaan tinggi.

Elastic Load Balancing memberikan penyeimbangan beban di seluruh Zona Ketersediaan, melakukan perutean Lapisan 4 (TCP) atau Lapisan 7 (http/https), mengintegrasikan dengan AWS WAF, dan mengintegrasikan dengan AWS Auto Scaling untuk membantu menciptakan infrastruktur pemulihan mandiri dan menyerap peningkatan lalu lintas sekaligus melepaskan sumber daya ketika lalu lintas menurun.

Amazon Route 53 adalah layanan Sistem Nama Domain (DNS) yang dapat diskalakan dan memiliki ketersediaan tinggi yang menghubungkan permintaan pengguna dengan infrastruktur yang dijalankan di AWS seperti instans Amazon EC2, penyeimbang beban Elastic Load Balancing, atau bucket Amazon S3, dan dapat juga digunakan untuk merutekan pengguna ke infrastruktur di luar AWS.

AWS Global Accelerator adalah layanan lapisan jaringan yang dapat Anda gunakan untuk mengarahkan lalu lintas ke titik akhir optimal lewat jaringan global AWS.

Serangan terhadap Penolakan Layanan Secara Terdistribusi (DDoS) berisiko menutup lalu lintas sah dan menurunkan ketersediaan bagi pengguna Anda. AWS Shield memberikan perlindungan otomatis dari serangan ini tanpa biaya ekstra untuk titik akhir layanan AWS di beban kerja Anda. Anda dapat melengkapi fitur ini dengan peralatan virtual dari Partner APN dan AWS Marketplace untuk memenuhi kebutuhan Anda.

Antipola umum:

• Menggunakan alamat internet publik di instans atau kontainer dan mengelola konektivitasnya lewat DNS.

- Menggunakan alamat Protokol Internet dan bukannya nama domain untuk mencari layanan.
- Memberikan konten (halaman web, aset statis, file media) ke area geografis besar dan tidak menggunakan CDN.

Manfaat menerapkan praktik terbaik ini: Dengan mengimplementasikan layanan dengan ketersediaan tinggi di beban kerja Anda, Anda tahu bahwa beban kerja Anda akan tersedia bagi pengguna Anda.

Tingkat risiko yang terjadi jika praktik terbaik ini tidak diterapkan: Tinggi

## Panduan implementasi

Pastikan Anda memiliki konektivitas dengan ketersediaan tinggi untuk pengguna beban kerja Amazon Route 53, AWS Global Accelerator, Amazon CloudFront, Amazon API Gateway, dan Elastic Load Balancing (ELB) semuanya memberikan titik akhir dengan ketersediaan tinggi yang dilihat publik. Anda juga dapat memilih untuk mengevaluasi peralatan perangkat lunak AWS Marketplace untuk penyeimbangan beban dan proksi.

- Pastikan Anda memiliki koneksi dengan ketersediaan tinggi ke pengguna Anda.
- Pastikan Anda menggunakan DNS dengan ketersediaan tinggi untuk mengelola nama domain titik akhir aplikasi Anda.
	- Jika pengguna Anda mengakses aplikasi Anda lewat internet, gunakan operasi API layanan untuk mengonfirmasi penggunaan Gateway Internet secara benar. Juga konfirmasikan bahwa entri tabel rute untuk hosting subnet titik akhir aplikasi Anda sudah benar.
		- [DescribeInternetGateways](https://docs.aws.amazon.com/AWSEC2/latest/APIReference/API_DescribeInternetGateways.html)
		- [DescribeRouteTables](https://docs.aws.amazon.com/AWSEC2/latest/APIReference/API_DescribeRouteTables.html)
- Pastikan Anda menggunakan penyeimbang beban atau proksi mundur dengan ketersediaan tinggi di depan aplikasi Anda.
	- Jika pengguna Anda mengakses aplikasi Anda lewat lingkungan on-premise, pastikan konektivitas Anda antara AWS dan lingkungan on-premise Anda memiliki ketersediaan tinggi.
	- Gunakan Route 53 untuk mengelola nama domain Anda.
		- [Apa itu Amazon Route 53?](https://docs.aws.amazon.com/Route53/latest/DeveloperGuide/Welcome.html)
	- Gunakan penyedia DNS pihak ketiga yang memenuhi persyaratan Anda.
	- Gunakan Elastic Load Balancing.
		- [Apa itu Elastic Load Balancing?](https://docs.aws.amazon.com/elasticloadbalancing/latest/userguide/what-is-load-balancing.html)
	- Gunakan peralatan AWS Marketplace yang memenuhi persyaratan Anda.

#### Sumber daya

#### Dokumen terkait:

- [Partner APN: partner yang dapat membantu merencanakan jaringan Anda](https://aws.amazon.com/partners/find/results/?keyword=network)
- [Rekomendasi Ketangguhan AWS Direct Connect](https://aws.amazon.com/directconnect/resiliency-recommendation/)
- [AWS Marketplace untuk Infrastruktur Jaringan](https://aws.amazon.com/marketplace/b/2649366011)
- [Laporan Resmi Opsi Konektivitas Amazon Virtual Private Cloud](https://docs.aws.amazon.com/whitepapers/latest/aws-vpc-connectivity-options/introduction.html)
- [Konektivitas jaringan ketersediaan tinggi \(HA\) beberapa pusat data](https://aws.amazon.com/answers/networking/aws-multiple-data-center-ha-network-connectivity/)
- [Menggunakan Alat Ketahanan Direct Connect untuk memulai](https://docs.aws.amazon.com/directconnect/latest/UserGuide/resilency_toolkit.html)
- [Titik Akhir VPC dan Layanan Titik Akhir VPC \(AWS PrivateLink\)](https://docs.aws.amazon.com/vpc/latest/userguide/endpoint-services-overview.html)
- [Apa Itu AWS Global Accelerator?](https://docs.aws.amazon.com/global-accelerator/latest/dg/what-is-global-accelerator.html)
- [Apa Itu Amazon VPC?](https://docs.aws.amazon.com/vpc/latest/userguide/what-is-amazon-vpc.html)
- [Apa Itu Gateway Transit?](https://docs.aws.amazon.com/vpc/latest/tgw/what-is-transit-gateway.html)
- [Apa itu Amazon CloudFront?](https://docs.aws.amazon.com/AmazonCloudFront/latest/DeveloperGuide/Introduction.html)
- [Apa itu Amazon Route 53?](https://docs.aws.amazon.com/Route53/latest/DeveloperGuide/Welcome.html)
- [Apa itu Elastic Load Balancing?](https://docs.aws.amazon.com/elasticloadbalancing/latest/userguide/what-is-load-balancing.html)
- [Bekerja dengan Gateway Direct Connect](https://docs.aws.amazon.com/directconnect/latest/UserGuide/direct-connect-gateways.html)

Video terkait:

- [AWS re:Invent 2018: Desain VPC Tingkat Lanjut dan Kemampuan Baru untuk Amazon VPC](https://youtu.be/fnxXNZdf6ew) [\(NET303\)](https://youtu.be/fnxXNZdf6ew)
- [AWS re:Invent 2019: AWS Arsitektur referensi Gateway Transit untuk berbagai VPC \(NET406-R1\)](https://youtu.be/9Nikqn_02Oc)

<span id="page-305-0"></span>REL02-BP02 Menyediakan konektivitas redundan antara jaringan privat di cloud dan lingkungan onpremise

Gunakan beberapa koneksi AWS Direct Connect atau terowongan VPN antara jaringan privat yang di-deploy secara terpisah. Gunakan beberapa lokasi Direct Connect untuk ketersediaan tinggi. Ketika menggunakan beberapa Wilayah AWS, pastikan ada redundansi setidaknya di dalam dua di antaranya. Anda dapat mengevaluasi peralatan AWS Marketplace yang menghentikan VPN. Ketika menggunakan peralatan AWS Marketplace, lakukan deployment instans redundan untuk ketersediaan tinggi di Zona Ketersediaan yang berbeda.

AWS Direct Connect adalah layanan cloud yang memudahkan Anda menetapkan koneksi jaringan khusus dari lingkungan on-premise ke AWS. Dengan menggunakan Gateway Direct Connect, pusat data on-premise dapat dihubungkan ke beberapa VPC AWS yang tersebar di seluruh Wilayah AWS.

Redundansi ini menangani kemungkinan kesalahan yang berdampak pada ketangguhan konektivitas:

- Bagaimana cara bertahan dari kesalahan dalam topologi?
- Apa yang terjadi jika Anda salah mengonfigurasi sesuatu dan menghapus konektivitas?
- Apakah Anda akan mampu untuk menangani peningkatan lalu lintas atau penggunaan layanan yang tidak terduga?
- Apakah Anda akan mampu untuk menahan percobaan serangan Distributed Denial of Service (DDoS)?

Saat menghubungkan VPC ke pusat data on-premise melalui VPN, sebaiknya pertimbangkan persyaratan ketahanan dan bandwidth yang diperlukan ketika memilih vendor dan ukuran instans yang dibutuhkan untuk menjalankan peralatan. Jika Anda menggunakan perangkat VPN yang tidak tangguh dalam implementasinya, maka Anda harus memiliki koneksi redundan melalui perangkat kedua. Untuk semua skenario ini, Anda perlu menentukan waktu yang dapat diterima untuk pemulihan dan pengujian guna memastikan bahwa Anda memenuhi persyaratan tersebut.

Jika Anda memilih untuk menghubungkan VPC ke pusat data menggunakan koneksi Direct Connect dan koneksi ini harus selalu tersedia, gunakan koneksi Direct Connect yang redundan dari setiap pusat data. Koneksi redundan harus menggunakan koneksi Direct Connect kedua yang berbeda lokasi dengan yang pertama. Jika Anda memiliki beberapa pusat data, pastikan bahwa koneksinya berakhir di lokasi yang berbeda. Gunakan [Kit Alat Ketahanan Direct Connect](https://docs.aws.amazon.com/directconnect/latest/UserGuide/resiliency_toolkit.html) untuk membantu menyiapkan ini.

Jika Anda memilih untuk melakukan failover VPN melalui internet menggunakan AWS VPN, penting untuk dipahami bahwa hal ini mendukung hingga 1,25 Gbps throughput per terowongan VPN, tetapi tidak mendukung Equal Cost Multi Path (ECMP) untuk lalu lintas keluar dalam kasus beberapa terowongan VPN Terkelola AWS yang berakhir pada VGW yang sama. Sebaiknya jangan gunakan VPN Terkelola AWS sebagai cadangan koneksi Direct Connect kecuali jika Anda dapat menoleransi kecepatan kurang dari 1 Gbps selama failover.

Anda juga dapat menggunakan titik akhir VPC agar VPC terhubung secara privat ke layanan yang didukung AWS dan layanan titik akhir VPC yang didukung oleh AWS PrivateLink tanpa melewati internet publik. Titik akhir adalah perangkat virtual. Titik akhir dapat diskalakan secara horizontal, redundan, dan merupakan komponen VPC yang selalu tersedia. Titik akhir memungkinkan komunikasi antarinstans dalam layanan dan VPC tanpa memaksakan risiko ketersediaan atau batasan bandwidth pada lalu lintas jaringan.

Antipola umum:

- Hanya memiliki satu penyedia konektivitas antara jaringan on-site dan AWS.
- Menggunakan kemampuan konektivitas dari koneksi AWS Direct Connect, tetapi hanya memiliki satu koneksi.
- Hanya memiliki satu jalur untuk konektivitas VPN.

Manfaat menerapkan praktik terbaik ini: Dengan mengimplementasikan konektivitas redundan antara lingkungan cloud dan lingkungan perusahaan atau on-premise, Anda dapat memastikan bahwa layanan dependen antara dua lingkungan tersebut dapat berkomunikasi dengan andal.

Tingkat risiko yang terjadi jika praktik terbaik ini tidak diterapkan: Tinggi

# Panduan implementasi

- Pastikan bahwa Anda memiliki konektivitas yang tersedia antara AWS dan lingkungan on-premise. Gunakan beberapa koneksi AWS Direct Connect atau terowongan VPN antara jaringan privat yang di-deploy secara terpisah. Gunakan beberapa lokasi Direct Connect untuk ketersediaan tinggi. Ketika menggunakan beberapa Wilayah AWS, pastikan ada redundansi setidaknya di dalam dua di antaranya. Anda dapat mengevaluasi peralatan AWS Marketplace yang menghentikan VPN. Ketika menggunakan peralatan AWS Marketplace, lakukan deployment instans redundan untuk ketersediaan tinggi di Zona Ketersediaan yang berbeda.
	- Pastikan bahwa Anda memiliki koneksi redundan ke lingkungan on-premise. Anda mungkin memerlukan koneksi redundan ke beberapa Wilayah AWS untuk mencapai ketersediaan yang dibutuhkan.
		- [Rekomendasi Ketangguhan AWS Direct Connect](https://aws.amazon.com/directconnect/resiliency-recommendation/)
		- [Menggunakan Koneksi VPN Site-to-Site Redundan untuk Menyediakan Failover](https://docs.aws.amazon.com/vpn/latest/s2svpn/VPNConnections.html)
			- Gunakan layanan operasi API untuk mengidentifikasi penggunaan yang tepat dari sirkuit Direct Connect.
				- [DescribeConnections](https://docs.aws.amazon.com/directconnect/latest/APIReference/API_DescribeConnections.html)
				- [DescribeConnectionsOnInterconnect](https://docs.aws.amazon.com/directconnect/latest/APIReference/API_DescribeConnectionsOnInterconnect.html)
				- [DescribeDirectConnectGatewayAssociations](https://docs.aws.amazon.com/directconnect/latest/APIReference/API_DescribeDirectConnectGatewayAssociations.html)
				- [DescribeDirectConnectGatewayAttachments](https://docs.aws.amazon.com/directconnect/latest/APIReference/API_DescribeDirectConnectGatewayAttachments.htmll)
- [DescribeDirectConnectGateways](https://docs.aws.amazon.com/directconnect/latest/APIReference/API_DescribeDirectConnectGateways.html)
- [DescribeHostedConnections](https://docs.aws.amazon.com/directconnect/latest/APIReference/API_DescribeHostedConnections.html)
- [DescribeInterconnects](https://docs.aws.amazon.com/directconnect/latest/APIReference/API_DescribeInterconnects.html)
- Jika hanya ada satu koneksi Direct Connect atau Anda tidak memilikinya sama sekali, atur terowongan VPN redundan ke gateway privat virtual Anda.
	- [Apa itu VPN Site-to-Site AWS?](https://docs.aws.amazon.com/AmazonVPC/latest/UserGuide/VPC_VPN.html)
- Tangkap konektivitas saat ini (misalnya, gateway pribadi virtual, peralatan AWS Marketplace).
	- Gunakan layanan operasi API untuk memasukkan konfigurasi koneksi Direct Connect.
		- [DescribeConnections](https://docs.aws.amazon.com/directconnect/latest/APIReference/API_DescribeConnections.html)
		- [DescribeConnectionsOnInterconnect](https://docs.aws.amazon.com/directconnect/latest/APIReference/API_DescribeConnectionsOnInterconnect.html)
		- [DescribeDirectConnectGatewayAssociations](https://docs.aws.amazon.com/directconnect/latest/APIReference/API_DescribeDirectConnectGatewayAssociations.html)
		- [DescribeDirectConnectGatewayAttachments](https://docs.aws.amazon.com/directconnect/latest/APIReference/API_DescribeDirectConnectGatewayAttachments.htmll)
		- [DescribeDirectConnectGateways](https://docs.aws.amazon.com/directconnect/latest/APIReference/API_DescribeDirectConnectGateways.html)
		- [DescribeHostedConnections](https://docs.aws.amazon.com/directconnect/latest/APIReference/API_DescribeHostedConnections.html)
		- [DescribeInterconnects](https://docs.aws.amazon.com/directconnect/latest/APIReference/API_DescribeInterconnects.html)
	- Gunakan layanan operasi API untuk mengumpulkan gateway privat virtual ketika tabel rute menggunakannya.
		- [DescribeVpnGateways](https://docs.aws.amazon.com/AWSEC2/latest/APIReference/API_DescribeVpnGateways.html)
		- [DescribeRouteTables](https://docs.aws.amazon.com/AWSEC2/latest/APIReference/API_DescribeRouteTables.html)
	- Gunakan layanan operasi API untuk mengumpulkan aplikasi AWS Marketplace ketika tabel rute menggunakannya.
		- [DescribeRouteTables](https://docs.aws.amazon.com/AWSEC2/latest/APIReference/API_DescribeRouteTables.html)

#### Sumber daya

#### Dokumen terkait:

- [Partner APN: partner yang dapat membantu merencanakan jaringan Anda](https://aws.amazon.com/partners/find/results/?keyword=network)
- [Rekomendasi Ketangguhan AWS Direct Connect](https://aws.amazon.com/directconnect/resiliency-recommendation/)
- [AWS Marketplace untuk Infrastruktur Jaringan](https://aws.amazon.com/marketplace/b/2649366011)
- [Laporan Resmi Opsi Konektivitas Amazon Virtual Private Cloud](https://docs.aws.amazon.com/whitepapers/latest/aws-vpc-connectivity-options/introduction.html)
- F<sup>ondas</sup>hektivitas jaringan ketersediaan tinggi (HA) beberapa pusat data **Fondasi 2004** 304
- [Menggunakan Koneksi VPN Site-to-Site Redundan untuk Menyediakan Failover](https://docs.aws.amazon.com/vpn/latest/s2svpn/VPNConnections.html)
- [Menggunakan Kit Alat Ketahanan Direct Connect untuk memulai](https://docs.aws.amazon.com/directconnect/latest/UserGuide/resilency_toolkit.html)
- [Titik Akhir VPC dan Layanan Titik Akhir VPC \(AWS PrivateLink\)](https://docs.aws.amazon.com/vpc/latest/userguide/endpoint-services-overview.html)
- [Apa Itu Amazon VPC?](https://docs.aws.amazon.com/vpc/latest/userguide/what-is-amazon-vpc.html)
- [Apa Itu Transit Gateway?](https://docs.aws.amazon.com/vpc/latest/tgw/what-is-transit-gateway.html)
- [Apa itu VPN Site-to-Site AWS?](https://docs.aws.amazon.com/AmazonVPC/latest/UserGuide/VPC_VPN.html)
- [Bekerja dengan Gateway Direct Connect](https://docs.aws.amazon.com/directconnect/latest/UserGuide/direct-connect-gateways.html)

# Video terkait:

- [AWS re:Invent 2018: Advanced VPC Design and New Capabilities for Amazon VPC \(NET303\)](https://youtu.be/fnxXNZdf6ew)
- [AWS re:Invent 2019: AWS Transit Gateway reference architectures for many VPCs \(NET406-R1\)](https://youtu.be/9Nikqn_02Oc)

# <span id="page-309-0"></span>REL02-BP03 Pastikan alokasi subnet IP menjelaskan ekspansi dan ketersediaan

Rentang alamat IP Amazon VPC harus cukup besar untuk mengakomodasi persyaratan beban kerja, termasuk pertimbangan ekspansi mendatang dan alokasi alamat IP ke subnet di seluruh Zona Ketersediaan. Ini mencakup penyeimbang beban, instans EC2, dan aplikasi berbasis kontainer.

Ketika Anda merencanakan topologi jaringan Anda, langkah pertama adalah menetapkan ruang alamat IP itu sendiri. Rentang alamat IP privat (mengikuti pedoman RFC 1918) harus dialokasikan untuk setiap VPC. Akomodasikan persyaratan berikut sebagai bagian dari proses ini:

- Berikan ruang alamat IP untuk lebih dari satu VPC per Wilayah.
- Di dalam VPC, berikan ruang untuk beberapa subnet yang meliputi beberapa Zona Ketersediaan.
- Selalu biarkan ruang blok CIDR yang tidak digunakan di dalam VPC untuk ekspansi mendatang.
- Pastikan ada ruang alamat IP untuk memenuhi kebutuhan armada sementara instans EC2 yang mungkin Anda gunakan, seperti Armada Spot untuk machine learning, klaster Amazon EMR, atau klaster Amazon Redshift.
- Perhatikan, empat alamat IP pertama dan alamat IP terakhir di setiap blok CIDR subnet disimpan dan tidak tersedia untuk Anda gunakan.
- Anda harus merencanakan untuk melakukan deploy blok CIDR VPC besar. Perhatikan, blok CIDR VPC awal yang dialokasikan ke VPC Anda tidak dapat diubah atau dihapus, tetapi Anda dapat menambahkan tambahan blok CIDR yang tidak tumpang tindih ke VPC. CIDR IPv4 subnet tidak dapat diubah, tetapi CIDR IPv6 dapat diubah. Ingat, deployment VPC yang sebesar mungkin

(/16) menghasilkan lebih dari 65.000 alamat IP. Di ruang alamat IP 10.x.x.x saja, Anda dapat menyediakan 255 VPC seperti ini. Oleh karena itu, Anda harus cenderung terlalu besar daripada terlalu kecil untuk mempermudah pengelolaan VPC Anda.

Antipola umum:

- Membuat VPC yang kecil.
- Membuat subnet kecil lalu harus menambahkan subnet ke konfigurasi seiring pertumbuhan.
- Salah memperkirakan jumlah alamat IP yang dapat digunakan penyeimbang beban elastis.
- Melakukan deploy banyak penyeimbang beban lalu lintas tinggi ke subnet yang sama.

Manfaat menerapkan praktik terbaik ini: Ini memastikan bahwa Anda dapat mengakomodasi pertumbuhan beban kerja Anda dan terus memberikan ketersediaan saat Anda menaikkan skala.

Tingkat risiko yang terjadi jika praktik terbaik ini tidak diterapkan: Sedang

# Panduan implementasi

- Rencanakan jaringan Anda untuk mengakomodasi pertumbuhan, kepatuhan terhadap peraturan, dan integrasi dengan yang lain. Pertumbuhan dapat lebih besar dari yang diperkirakan, kepatuhan terhadap peraturan dapat berubah, dan koneksi jaringan privat atau akuisisi dapat sulit diimplementasikan tanpa perencanaan yang baik.
	- Pilih Wilayah dan Akun AWS yang relevan berdasarkan persyaratan layanan, latensi, peraturan, dan pemulihan bencana (DR) Anda.
	- Identifikasi kebutuhan Anda untuk deployment VPC regional.
	- Identifikasi ukuran VPC.
		- Tentukan apakah Anda akan melakukan deploy konektivitas multi-VPC.
			- [Apa Itu Gateway Transit?](https://docs.aws.amazon.com/vpc/latest/tgw/what-is-transit-gateway.html)
			- [Konektivitas Multi-VPC Satu Wilayah](https://aws.amazon.com/answers/networking/aws-single-region-multi-vpc-connectivity/)
		- Tentukan apakah Anda membutuhkan jaringan terpisah untuk persyaratan peraturan.
		- Buat VPC yang sebesar mungkin. Blok CIDR VPC awal yang dialokasikan ke VPC Anda tidak dapat diubah atau dihapus, tetapi Anda dapat menambahkan tambahan blok CIDR yang tidak tumpang tindih ke VPC. Tetapi, ini dapat memotong rentang alamat Anda.

• Buat VPC yang sebesar mungkin. Blok CIDR VPC awal yang dialokasikan ke VPC Anda tidak dapat diubah atau dihapus, tetapi Anda dapat menambahkan tambahan blok CIDR yang tidak tumpang tindih ke VPC. Tetapi, ini dapat memotong rentang alamat Anda.

Sumber daya

Dokumen terkait:

- [Partner APN: partner yang dapat membantu merencanakan jaringan Anda](https://aws.amazon.com/partners/find/results/?keyword=network)
- [AWS Marketplace untuk Infrastruktur Jaringan](https://aws.amazon.com/marketplace/b/2649366011)
- [Laporan Resmi Opsi Konektivitas Amazon Virtual Private Cloud](https://docs.aws.amazon.com/whitepapers/latest/aws-vpc-connectivity-options/introduction.html)
- [Konektivitas jaringan ketersediaan tinggi \(HA\) beberapa pusat data](https://aws.amazon.com/answers/networking/aws-multiple-data-center-ha-network-connectivity/)
- [Konektivitas Multi-VPC Satu Wilayah](https://aws.amazon.com/answers/networking/aws-single-region-multi-vpc-connectivity/)
- [Apa Itu Amazon VPC?](https://docs.aws.amazon.com/vpc/latest/userguide/what-is-amazon-vpc.html)

Video terkait:

- [AWS re:Invent 2018: Desain VPC Tingkat Lanjut dan Kemampuan Baru untuk Amazon VPC](https://youtu.be/fnxXNZdf6ew) [\(NET303\)](https://youtu.be/fnxXNZdf6ew)
- [AWS re:Invent 2019: AWS Arsitektur referensi Gateway Transit untuk berbagai VPC \(NET406-R1\)](https://youtu.be/9Nikqn_02Oc)

<span id="page-311-0"></span>REL02-BP04 Mengutamakan topologi hub-and-spoke daripada mesh many-to-many

Jika ada lebih dari dua ruang alamat jaringan (misalnya, jaringan VPC dan on-premise) yang terhubung melalui peering VPC, AWS Direct Connect, atau VPN, gunakan model hub-and-spoke, seperti yang disediakan oleh AWS Transit Gateway.

Jika hanya ada dua jaringan, Anda dapat langsung menghubungkannya satu sama lain, tetapi seiring dengan bertambahnya jaringan, kompleksitas koneksi mesh ini tidak dapat dipertahankan. AWS Transit Gateway menyediakan model hub-and-spoke yang mudah dipertahankan, yang memungkinkan perutean lalu lintas ke beberapa jaringan.

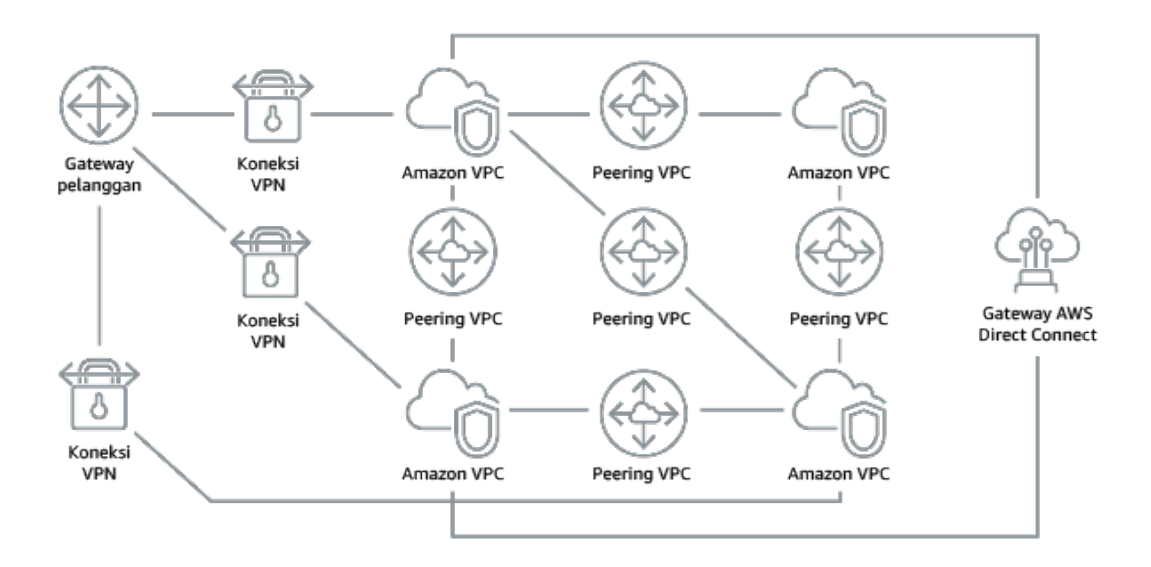

Gambar 1: Tanpa AWS Transit Gateway: Anda perlu membuat peer setiap Amazon VPC satu sama lain dan ke setiap lokasi lokal menggunakan koneksi VPN, yang dapat menjadi kompleks seiring dengan meningkatnya skala.

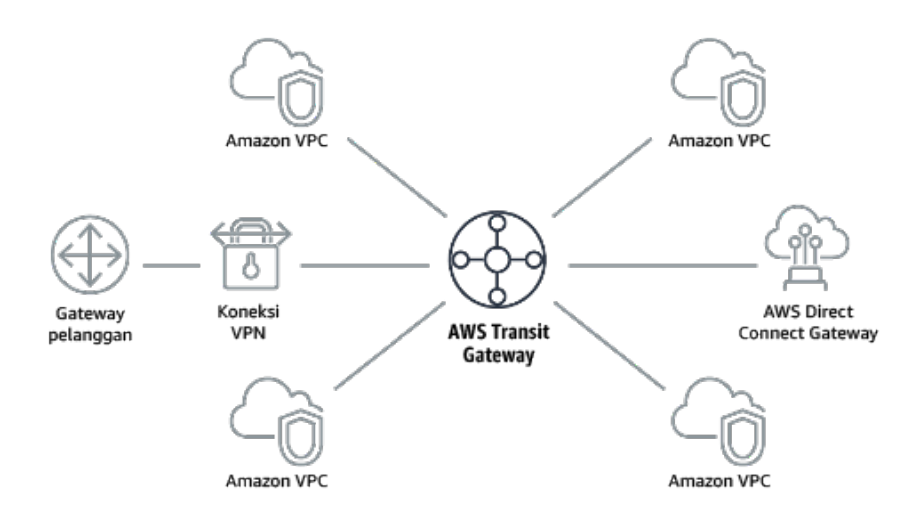

Gambar 2: Dengan AWS Transit Gateway: Anda dapat langsung menghubungkan Amazon VPC atau VPN ke AWS Transit Gateway, dan ini merutekan lalu lintas ke dan dari setiap VPC atau VPN.

Antipola umum:

- Menggunakan peering VPC untuk menghubungkan lebih dari dua VPC.
- Membuat beberapa sesi BGP untuk setiap VPC guna membuat konektivitas yang memperluas penyebaran Cloud Privat Virtual (VPC) ke beberapa Wilayah AWS.

Manfaat menerapkan praktik terbaik ini: Seiring bertambahnya jumlah jaringan, kompleksitas koneksi mesh ini tidak dapat dipertahankan. AWS Transit Gateway menyediakan model hub-and-spoke yang mudah dipertahankan, yang memungkinkan perutean lalu lintas ke beberapa jaringan.

Tingkat risiko yang terjadi jika praktik terbaik ini tidak diterapkan: Sedang

Panduan implementasi

- Mengutamakan topologi hub-and-spoke daripada mesh many-to-many. Jika ada lebih dari dua ruang alamat jaringan (jaringan VPC, on-premise) yang terhubung melalui peering VPC, AWS Direct Connect, atau VPN, gunakan model hub-and-spoke, seperti yang disediakan oleh AWS Transit Gateway.
	- Jika hanya dua jaringan, Anda dapat langsung menghubungkannya satu sama lain, tetapi seiring dengan bertambahnya jaringan, kompleksitas koneksi mesh ini tidak dapat dipertahankan. AWS Transit Gateway menyediakan model hub-and-spoke yang mudah dipertahankan, yang memungkinkan perutean lalu lintas ke beberapa jaringan.
		- [Apa Itu Transit Gateway?](https://docs.aws.amazon.com/vpc/latest/tgw/what-is-transit-gateway.html)

# Sumber daya

Dokumen terkait:

- [Partner APN: partner yang dapat membantu merencanakan jaringan Anda](https://aws.amazon.com/partners/find/results/?keyword=network)
- [AWS Marketplace untuk Infrastruktur Jaringan](https://aws.amazon.com/marketplace/b/2649366011)
- [Konektivitas jaringan ketersediaan tinggi \(HA\) beberapa pusat data](https://aws.amazon.com/answers/networking/aws-multiple-data-center-ha-network-connectivity/)
- [Titik Akhir VPC dan Layanan Titik Akhir VPC \(AWS PrivateLink\)](https://docs.aws.amazon.com/vpc/latest/userguide/endpoint-services-overview.html)
- [Apa Itu Amazon VPC?](https://docs.aws.amazon.com/vpc/latest/userguide/what-is-amazon-vpc.html)
- [Apa Itu Transit Gateway?](https://docs.aws.amazon.com/vpc/latest/tgw/what-is-transit-gateway.html)

Video terkait:

- [AWS re:Invent 2018: Desain VPC Tingkat Lanjut dan Kemampuan Baru untukAmazon VPC](https://youtu.be/fnxXNZdf6ew)  [\(NET303\)](https://youtu.be/fnxXNZdf6ew)
- [AWS re:Invent 2019: Arsitektur referensi AWS Transit Gateway untuk banyak VPC \(NET406-R1\)](https://youtu.be/9Nikqn_02Oc)

<span id="page-314-0"></span>REL02-BP05 Terapkan rentang alamat IP privat yang tidak tumpang tindih di semua ruang alamat privat tempat semuanya terhubung

Rentang alamat IP untuk setiap VPC Anda tidak boleh tumpang tindih ketika peering atau dihubungkan lewat VPN. Anda juga harus menghindari konflik alamat IP antara lingkungan onpremise dan VPC atau dengan penyedia cloud lain yang Anda gunakan. Selain itu, Anda harus memiliki cara untuk mengalokasikan rentang alamat IP privat ketika dibutuhkan.

Sistem manajemen alamat IP (IPAM) dapat membantu hal ini. Beberapa IPAM tersedia dari AWS Marketplace.

Antipola umum:

- Menggunakan rentang IP yang sama di VPC Anda seperti yang Anda miliki on-premise atau di jaringan korporasi Anda.
- Tidak melacak rentang IP VPC yang digunakan untuk deployment beban kerja Anda.

Manfaat menerapkan praktik terbaik ini: Perencanaan aktif jaringan Anda akan memastikan bahwa Anda tidak memiliki beberapa kejadian alamat IP yang sama di jaringan yang saling terhubung. Ini mencegah timbulnya masalah perutean di bagian beban kerja yang menggunakan aplikasi yang berbeda.

Tingkat risiko yang terjadi jika praktik terbaik ini tidak diterapkan: Sedang

# Panduan implementasi

- Pantau dan kelola penggunaan CIDR Anda. Evaluasi potensi penggunaan Anda di AWS, tambahkan rentang CIDR ke VPC yang ada, dan buat VPC untuk memungkinkan pertumbuhan yang direncanakan dalam penggunaan.
	- Catat konsumsi CIDR saat ini (misalnya, VPC, subnet)
		- Gunakan operasi API layanan untuk mengumpulkan konsumsi CIDR saat ini.
	- Catat penggunaan subnet Anda saat ini.
		- Gunakan operasi API layanan untuk mengumpulkan subnet per VPC di setiap Wilayah.
			- [DescribeSubnets](https://docs.aws.amazon.com/AWSEC2/latest/APIReference/API_DescribeSubnets.html)
		- Catat penggunaan saat ini.
		- Tentukan apakah Anda telah membuat rentang IP yang tumpang tindih.
		- Hitung kapasitas cadangan.

• Identifikasi rentang IP yang tumpang tindih. Anda dapat memigrasikan ke rentang alamat baru atau menggunakan peralatan Network and Port Translation (NAT) dari AWS Marketplace jika Anda harus menghubungkan rentang yang tumpang tindih.

Sumber daya

Dokumen terkait:

- [Partner APN: partner yang dapat membantu merencanakan jaringan Anda](https://aws.amazon.com/partners/find/results/?keyword=network)
- [AWS Marketplace untuk Infrastruktur Jaringan](https://aws.amazon.com/marketplace/b/2649366011)
- [Laporan Resmi Opsi Konektivitas Amazon Virtual Private Cloud](https://docs.aws.amazon.com/whitepapers/latest/aws-vpc-connectivity-options/introduction.html)
- [Konektivitas jaringan ketersediaan tinggi \(HA\) beberapa pusat data](https://aws.amazon.com/answers/networking/aws-multiple-data-center-ha-network-connectivity/)
- [Apa Itu Amazon VPC?](https://docs.aws.amazon.com/vpc/latest/userguide/what-is-amazon-vpc.html)
- [Apa itu IPAM?](https://docs.aws.amazon.com/vpc/latest/ipam/what-it-is-ipam.html)

Video terkait:

- [AWS re:Invent 2018: Desain VPC Tingkat Lanjut dan Kemampuan Baru untuk Amazon VPC](https://youtu.be/fnxXNZdf6ew) [\(NET303\)](https://youtu.be/fnxXNZdf6ew)
- [AWS re:Invent 2019: AWS Arsitektur referensi Gateway Transit untuk berbagai VPC \(NET406-R1\)](https://youtu.be/9Nikqn_02Oc)

# <span id="page-315-0"></span>Arsitektur beban kerja

## Pertanyaan

- [REL 3 Bagaimana cara mendesain arsitektur layanan beban kerja Anda?](#page-315-1)
- [REL 4 Bagaimana cara mendesain interaksi di sistem terdistribusi untuk mencegah kegagalan?](#page-323-0)
- [REL 5 Bagaimana cara mendesain interaksi di sistem terdistribusi untuk memitigasi atau bertahan](#page-331-0)  [dari kegagalan?](#page-331-0)

# <span id="page-315-1"></span>REL 3 Bagaimana cara mendesain arsitektur layanan beban kerja Anda?

Bangun beban kerja yang mudah diskalakan dan andal menggunakan arsitektur berorientasi layanan (SOA) atau arsitektur layanan mikro. Arsitektur berorientasi layanan (SOA) adalah praktik untuk membuat komponen perangkat lunak dapat digunakan ulang lewat antarmuka layanan. Arsitektur

layanan mikro melangkah lebih jauh untuk membuat komponen menjadi lebih kecil dan lebih sederhana.

## Praktik terbaik

- [REL03-BP01 Memilih cara untuk menyegmentasi beban kerja](#page-316-0)
- [REL03-BP02 Bangun layanan yang berfokus pada domain dan fungsionalitas bisnis khusus](#page-320-0)
- [REL03-BP03 Berikan kontrak layanan per API](#page-321-0)

# <span id="page-316-0"></span>REL03-BP01 Memilih cara untuk menyegmentasi beban kerja

Segmentasi beban kerja penting saat menentukan persyaratan ketahanan aplikasi Anda. Arsitektur monolitik harus dihindari jika memungkinkan. Sebagai gantinya, pertimbangkan dengan cermat komponen aplikasi mana yang dapat dipecah menjadi layanan mikro. Bergantung pada persyaratan aplikasi Anda, solusinya mungkin merupakan kombinasi arsitektur berorientasi layanan (SOA) dengan layanan mikro jika memungkinkan. Beban kerja yang mampu berada dalam kondisi stateless akan lebih mampu di-deploy sebagai layanan mikro.

Hasil yang diinginkan: Beban kerja harus dapat didukung, dapat diskalakan, dan di-coupling selonggar mungkin.

Saat membuat pilihan tentang cara menyegmentasikan beban kerja Anda, seimbangkan manfaat dengan kerumitannya. Hal yang tepat untuk produk baru yang mengejar jadwal peluncuran pertama akan berbeda dengan hal yang dibutuhkan oleh beban kerja yang dibangun untuk diskalakan dari awal. Saat memfaktor ulang monolit yang ada, Anda perlu mempertimbangkan seberapa baik aplikasi akan mendukung dekomposisi menuju kondisi stateless. Dengan memecah layanan menjadi bagianbagian yang lebih kecil, tim kecil yang diberi tanggung jawab khusus akan dapat mengembangkan dan mengelolanya. Namun, layanan yang lebih kecil dapat menimbulkan kompleksitas yang mencakup kemungkinan peningkatan latensi, debugging yang lebih kompleks, dan peningkatan beban operasional.

Antipola umum:

• Dalam [layanan mikro, Death Star](https://mrtortoise.github.io/architecture/lean/design/patterns/ddd/2018/03/18/deathstar-architecture.html) adalah situasi saat komponen atomik menjadi sangat saling bergantung sehingga kegagalan salah satu komponen akan menghasilkan kegagalan yang jauh lebih besar, sehingga komponen ini pun menjadi kaku dan rapuh seperti monolit.

Manfaat menjalankan praktik ini:

- Segmen yang lebih spesifik akan menghasilkan ketangkasan, fleksibilitas organisasi, dan skalabilitas yang lebih besar.
- Dampak gangguan layanan yang berkurang.
- Komponen-komponen aplikasi mungkin memiliki persyaratan ketersediaan yang berbeda-beda, yang dapat didukung oleh segmentasi yang lebih atomik.
- Tanggung jawab yang ditentukan khusus untuk tim yang mendukung beban kerja.

Tingkat risiko yang terjadi jika praktik terbaik ini tidak dijalankan: Tinggi

## Panduan implementasi

Pilih jenis arsitektur berdasarkan cara beban kerja disegmentasikan. Pilih arsitektur SOA atau layanan mikro (atau dalam beberapa kasus yang jarang terjadi, arsitektur monolitik). Bahkan jika Anda memilih untuk memulai arsitektur monolit, Anda harus memastikan bahwa arsitektur tersebut modular dan pada akhirnya dapat berkembang menjadi SOA atau layanan mikro seiring dengan skala produk Anda dengan adopsi pengguna. SOA dan layanan mikro masing-masing menawarkan segmentasi yang lebih kecil, yang lebih disarankan sebagai arsitektur modern yang dapat diskalakan dan andal, tetapi ada tarik ulur yang perlu dipertimbangkan, terutama saat melakukan deployment arsitektur layanan mikro.

Salah satu tarik ulur utama adalah Anda sekarang memiliki arsitektur komputasi terdistribusi yang dapat mempersulit dalam memenuhi persyaratan latensi pengguna dan ada kerumitan tambahan dalam proses debugging dan penelusuran interaksi pengguna. Anda dapat menggunakan AWS X-Ray untuk membantu Anda memecahkan masalah ini. Efek lain yang perlu dipertimbangkan adalah peningkatan kompleksitas operasional seiring Anda meningkatkan jumlah aplikasi yang Anda kelola, yang memerlukan deployment banyak komponen independen.

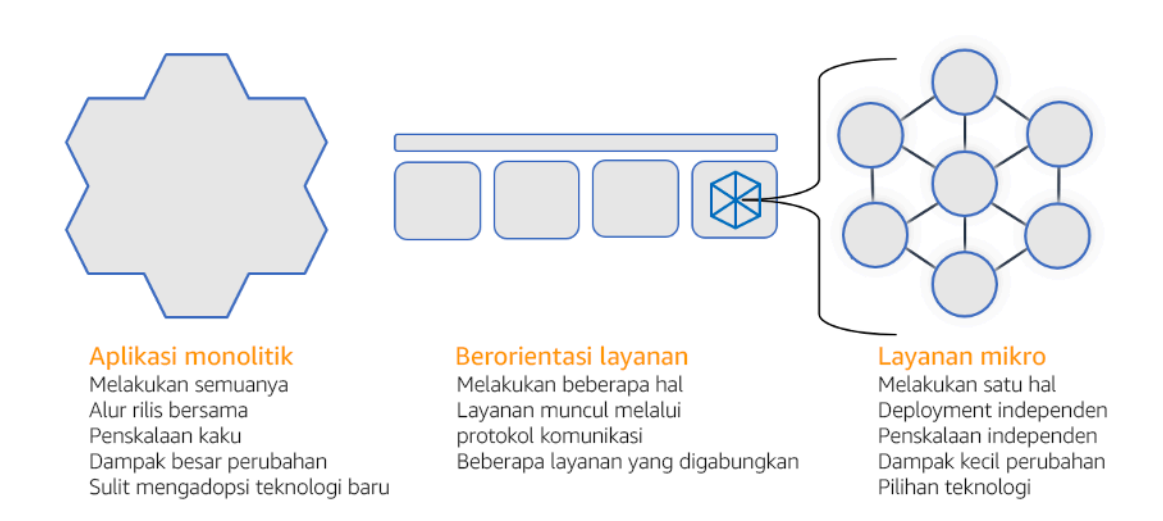

Arsitektur monolitik, berorientasi layanan, dan layanan mikro

Langkah implementasi

- Tentukan arsitektur yang sesuai untuk memfaktor ulang atau membangun aplikasi Anda. SOA dan layanan mikro masing-masing menawarkan segmentasi yang lebih kecil, serta diutamakan sebagai arsitektur modern yang dapat diskalakan dan diandalkan. SOA dapat menjadi kompensasi yang baik untuk mencapai segmentasi yang lebih kecil sembari menghindari beberapa kompleksitas dari layanan mikro. Untuk detail selengkapnya, lihat [Tarik Ulur Layanan Mikro.](https://martinfowler.com/articles/microservice-trade-offs.html)
- Jika dapat diterima beban kerja dan didukung organisasi, Anda harus menggunakan arsitektur layanan mikro untuk mencapai ketangkasan dan keandalan terbaik. Untuk detail selengkapnya, lihat [Menerapkan Layanan Mikro di AWS.](https://docs.aws.amazon.com/whitepapers/latest/microservices-on-aws/introduction.html)
- Pertimbangkan untuk mengikuti karakteristik pohon [Strangler Fig , yaitu pola](https://martinfowler.com/bliki/StranglerFigApplication.html) untuk memfaktor ulang monolit menjadi komponen yang lebih kecil. Hal ini memerlukan penggantian komponen aplikasi tertentu secara bertahap dengan aplikasi dan layanan baru. [AWS Migration Hub Refactor](https://docs.aws.amazon.com/migrationhub-refactor-spaces/latest/userguide/what-is-mhub-refactor-spaces.html) [Spaces](https://docs.aws.amazon.com/migrationhub-refactor-spaces/latest/userguide/what-is-mhub-refactor-spaces.html) bertindak sebagai titik awal untuk pemfaktoran ulang secara bertahap. Untuk detail selengkapnya, lihat [Memigrasikan beban kerja lama di on-premise dengan lancar menggunakan](https://aws.amazon.com/blogs/architecture/seamlessly-migrate-on-premises-legacy-workloads-using-a-strangler-pattern/)  [pola strangler.](https://aws.amazon.com/blogs/architecture/seamlessly-migrate-on-premises-legacy-workloads-using-a-strangler-pattern/)
- Implementasi layanan mikro mungkin memerlukan mekanisme penemuan layanan untuk memungkinkan layanan terdistribusi ini berkomunikasi satu sama lain. [AWS App Mesh](https://docs.aws.amazon.com/app-mesh/latest/userguide/what-is-app-mesh.html) dapat digunakan dengan arsitektur berorientasi layanan untuk menyediakan penemuan dan akses layanan yang andal. [AWS Cloud Map](https://aws.amazon.com/cloud-map/) juga dapat digunakan untuk penemuan layanan berbasis DNS yang dinamis.
- Jika Anda bermigrasi dari monolit ke SOA, [Amazon MQ](https://docs.aws.amazon.com/amazon-mq/latest/developer-guide/welcome.html) dapat membantu menjembatani kesenjangan sebagai bus layanan saat mendesain ulang aplikasi lama di cloud.
- Untuk monolit yang ada dengan satu basis data bersama, pilih cara mengatur ulang data menjadi segmen yang lebih kecil. Segmentasi ini dapat didasarkan pada unit bisnis, pola akses, atau struktur data. Pada titik ini dalam proses pemfaktoran ulang, Anda harus memilih untuk melanjutkan dengan jenis basis data relasional atau nonrelasional (NoSQL). Untuk detail selengkapnya, lihat [Dari SQL ke NoSQL.](https://docs.aws.amazon.com/amazondynamodb/latest/developerguide/SQLtoNoSQL.html)

Tingkat upaya untuk rencana implementasi: Tinggi

Sumber daya

Praktik terbaik terkait:

• [REL03-BP02 Bangun layanan yang berfokus pada domain dan fungsionalitas bisnis khusus](#page-320-0)

#### Dokumen terkait:

- [Amazon API Gateway: Mengonfigurasi API REST Menggunakan OpenAPI](https://docs.aws.amazon.com/apigateway/latest/developerguide/api-gateway-import-api.html)
- [Apa itu Arsitektur Berorientasi Layanan?](https://aws.amazon.com/what-is/service-oriented-architecture/)
- [Konteks Terikat \(pola sentral di Desain yang Didorong Domain\)](https://martinfowler.com/bliki/BoundedContext.html)
- [Mengimplementasikan Layanan Mikro di AWS](https://docs.aws.amazon.com/whitepapers/latest/microservices-on-aws/introduction.html)
- [Kompensasi Layanan Mikro](https://martinfowler.com/articles/microservice-trade-offs.html)
- [Layanan mikro definisi istilah arsitektur baru ini](https://www.martinfowler.com/articles/microservices.html)
- [Layanan mikro di AWS](https://aws.amazon.com/microservices/)
- [Apa itu AWS App Mesh?](https://docs.aws.amazon.com/app-mesh/latest/userguide/what-is-app-mesh.html)

## Contoh terkait:

• [Lokakarya Modernisasi Aplikasi Iteratif](https://catalog.us-east-1.prod.workshops.aws/workshops/f2c0706c-7192-495f-853c-fd3341db265a/en-US/intro)

#### Video terkait:

• [Memberikan Keunggulan dengan Layanan Mikro di AWS](https://www.youtube.com/watch?v=otADkIyugzY)

<span id="page-320-0"></span>REL03-BP02 Bangun layanan yang berfokus pada domain dan fungsionalitas bisnis khusus

Arsitektur berorientasi layanan (SOA) membangun layanan dengan fungsi yang digambarkan dengan baik berdasarkan kebutuhan bisnis. Layanan mikro menggunakan model domain dan konteks terbatas untuk membatasinya lebih lanjut sehingga tiap-tiap layanan hanya melakukan satu hal. Dengan berfokus pada fungsionalitas tertentu, Anda dapat memilah-milah persyaratan keandalan berbagai layanan, dan menargetkan investasi dengan lebih spesifik. Masalah bisnis yang ringkas dan adanya tim kecil terkait tiap-tiap layanan juga memungkinkan penskalaan organisasi yang lebih mudah.

Dalam merancang arsitektur layanan mikro, penggunaan Desain yang Didorong Domain (DDD) bermanfaat untuk memodelkan masalah bisnis menggunakan entitas. Misalnya, untuk situs web Amazon.com, entitas dapat meliputi paket, pengantaran, jadwal, harga, diskon, dan mata uang. Model ini kemudian dibagi lebih lanjut ke dalam model-model yang lebih kecil menggunakan [Konteks](https://martinfowler.com/bliki/BoundedContext.html) [Terbatas](https://martinfowler.com/bliki/BoundedContext.html), di mana entitas dengan fitur dan atribut yang serupa dikelompokkan masing-masing. Jadi, menggunakan untuk kasus Amazon.com, paket, pengantaran, dan jadwal adalah bagian dari konteks pengiriman, sedangkan harga, diskon, dan mata uang adalah bagian dari konteks harga. Dengan model yang dibagi ke dalam konteks, muncul templat untuk membatasi layanan mikro.

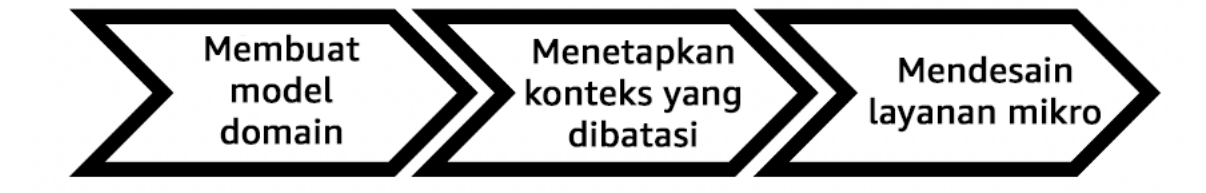

Tingkat risiko yang terjadi jika praktik terbaik ini tidak dijalankan: Tinggi

Panduan implementasi

- Rancang beban kerja Anda berdasarkan domain bisnis Anda serta fungsionalitasnya masingmasing. Dengan berfokus pada fungsionalitas tertentu, Anda dapat memilah-milah persyaratan keandalan berbagai layanan, dan menargetkan investasi dengan lebih spesifik. Masalah bisnis yang ringkas dan adanya tim kecil terkait tiap-tiap layanan juga memungkinkan penskalaan organisasi yang lebih mudah.
	- Lakukan Analisis Domain untuk memetakan desain yang didorong domain (DDD) untuk beban kerja Anda. Lalu, Anda dapat memilih tipe arsitektur untuk memenuhi kebutuhan beban kerja Anda.
		- [Cara memecah Monolit menjadi Layanan-Layanan Mikro](https://martinfowler.com/articles/break-monolith-into-microservices.html)
		- [Mulai Menggunakan DDD di Tengah-Tengah Sistem Warisan](https://domainlanguage.com/wp-content/uploads/2016/04/GettingStartedWithDDDWhenSurroundedByLegacySystemsV1.pdf)
- [Eric Evans "Domain-Driven Design: Tackling Complexity in the Heart of Software"](https://www.amazon.com/gp/product/0321125215)
- [Implementasi Layanan Mikro di AWS](https://docs.aws.amazon.com/whitepapers/latest/microservices-on-aws/introduction.html)
- Urai layanan Anda menjadi komponen-komponen sekecil mungkin. Dengan arsitektur layanan mikro, Anda dapat memisahkan beban kerja Anda menjadi komponen-komponen dengan fungsionalitas minimal guna memungkinkan skalabilitas dan ketangkasan organisasi.
	- Tetapkan API untuk beban kerja serta tujuan desainnya, batas, dan pertimbangan lainnya untuk penggunaan.
		- Tetapkan API.
			- Penetapan API harus memungkinkan pertumbuhan dan parameter tambahan.
		- Tetapkan ketersediaan yang dirancang.
			- API Anda mungkin memiliki beberapa tujuan desain untuk berbagai fitur.
		- Buat batasan
			- Gunakan pengujian untuk menetapkan batasan kemampuan beban kerja Anda.

# Sumber daya

Dokumen terkait:

- [Amazon API Gateway: Mengonfigurasi API REST Menggunakan OpenAPI](https://docs.aws.amazon.com/apigateway/latest/developerguide/api-gateway-import-api.html)
- [Konteks Terbatas \(pola sentral dalam Desain yang Didorong Domain\)](https://martinfowler.com/bliki/BoundedContext.html)
- [Eric Evans "Domain-Driven Design: Tackling Complexity in the Heart of Software"](https://www.amazon.com/gp/product/0321125215)
- [Mulai Menggunakan DDD di Tengah-Tengah Sistem Warisan](https://domainlanguage.com/wp-content/uploads/2016/04/GettingStartedWithDDDWhenSurroundedByLegacySystemsV1.pdf)
- [Cara memecah Monolit menjadi Layanan-Layanan Mikro](https://martinfowler.com/articles/break-monolith-into-microservices.html)
- [Implementasi Layanan Mikro di AWS](https://docs.aws.amazon.com/whitepapers/latest/microservices-on-aws/introduction.html)
- [Kompromi Layanan Mikro](https://martinfowler.com/articles/microservice-trade-offs.html)
- [Layanan mikro definisi istilah arsitektur baru ini](https://www.martinfowler.com/articles/microservices.html)
- [Layanan mikro di AWS](https://aws.amazon.com/microservices/)

<span id="page-321-0"></span>REL03-BP03 Berikan kontrak layanan per API

Kontrak layanan merupakan perjanjian yang didokumentasikan antara tim terkait integrasi layanan dan ini meliputi definisi API yang dapat dibaca mesin, batas tingkat, dan harapan akan performa. Strategi versioning memungkinkan klien Anda untuk terus menggunakan API yang ada dan

memigrasikan aplikasi mereka ke API yang lebih baru ketika mereka siap. Deployment dapat terjadi kapan saja, selama kontrak tidak dilanggar. Tim penyedia layanan dapat menggunakan tumpukan teknologi pilihan mereka untuk memenuhi kontrak API. Demikian juga, konsumen layanan dapat menggunakan teknologi mereka sendiri.

Layanan mikro mengambil konsep arsitektur yang berorientasi pada layanan (SOA) sampai pada titik membuat layanan yang memiliki serangkaian fungsionalitas minimal. Setiap layanan mempublikasikan sasaran dan batas desain dan API, serta pertimbangan lainnya untuk menggunakan layanan. Ini menetapkan kontrak dengan aplikasi yang memanggil. Hal ini akan mencapai tiga manfaat utama:

- Layanan memiliki masalah bisnis yang ringkas untuk dilayani dan tim kecil yang memiliki masalah bisnis tersebut. Ini memungkinkan penskalaan organisasi yang lebih baik.
- Tim dapat melakukan deploy kapan saja selama mereka memenuhi persyaratan API mereka dan persyaratan kontrak lainnya.
- Tim dapat menggunakan tumpulkan teknologi apa pun yang mereka inginkan selama mereka memenuhi persyaratan API mereka dan persyaratan kontrak lainnya.

Amazon API Gateway adalah layanan terkelola penuh yang memudahkan developer membuat, mempublikasikan, memelihara, memantau, dan mengamankan API dalam skala apa pun. Amazon API Gateway menangani semua tugas yang terlibat dalam menerima dan memproses hingga ratusan ribu panggilan API bersamaan, termasuk manajemen lalu lintas, otorisasi dan kontrol akses, pemantauan, dan manajemen versi API. Menggunakan OpenAPI Specification (OAS), yang sebelumnya disebut sebagai Swagger Specification, Anda dapat menetapkan kontrak API Anda dan mengimpornya ke API Gateway. Dengan API Gateway, kemudian Anda dapat memversikan dan melakukan deploy API.

Tingkat risiko yang terjadi jika praktik terbaik ini tidak diterapkan: Rendah

# Panduan implementasi

- Berikan kontrak layanan per API Kontrak layanan merupakan perjanjian yang didokumentasikan antara tim terkait integrasi layanan dan ini meliputi definisi API yang dapat dibaca mesin, batas tingkat, dan harapan akan performa.
	- [Amazon API Gateway: Mengonfigurasi API REST Menggunakan OpenAPI](https://docs.aws.amazon.com/apigateway/latest/developerguide/api-gateway-import-api.html)
		- Strategi versioning memungkinkan klien untuk terus menggunakan API yang ada dan memigrasikan aplikasi mereka ke API yang lebih baru ketika mereka siap.

• Amazon API Gateway adalah layanan terkelola penuh yang memudahkan developer membuat API dalam skala apa pun. Menggunakan OpenAPI Specification (OAS), yang sebelumnya disebut sebagai Swagger Specification, Anda dapat menetapkan kontrak API Anda dan mengimpornya ke API Gateway. Dengan API Gateway, kemudian Anda dapat memversikan dan melakukan deploy API.

Sumber daya

#### Dokumen terkait:

- [Amazon API Gateway: Mengonfigurasi API REST Menggunakan OpenAPI](https://docs.aws.amazon.com/apigateway/latest/developerguide/api-gateway-import-api.html)
- [Konteks Terikat \(pola sentral di Desain yang Didorong Domain\)](https://martinfowler.com/bliki/BoundedContext.html)
- [Implementasi Layanan Mikro di AWS](https://docs.aws.amazon.com/whitepapers/latest/microservices-on-aws/introduction.html)
- [Kompromi Layanan Mikro](https://martinfowler.com/articles/microservice-trade-offs.html)
- [Layanan mikro definisi istilah arsitektur baru ini](https://www.martinfowler.com/articles/microservices.html)
- [Layanan mikro di AWS](https://aws.amazon.com/microservices/)

<span id="page-323-0"></span>REL 4 Bagaimana cara mendesain interaksi di sistem terdistribusi untuk mencegah kegagalan?

Sistem terdistribusi mengandalkan jaringan komunikasi untuk membuat interkoneksi komponen, seperti server atau layanan. Beban kerja Anda harus beroperasi secara andal terlepas latensi atau hilangnya data di jaringan-jaringan ini. Komponen dari sistem terdistribusi harus beroperasi dengan cara yang tidak secara negatif memengaruhi beban kerja atau komponen-komponen lain. Berbagai praktik terbaik ini mencegah kegagalan dan meningkatkan waktu rata-rata antara kegagalan (MTBF).

## Praktik terbaik

- [REL04-BP01 Mengidentifikasi jenis sistem terdistribusi yang diperlukan](#page-324-0)
- [REL04-BP02 Mengimplementasikan dependensi yang digabungkan secara longgar](#page-325-0)
- [REL04-BP03 Melakukan tugas konstan](#page-328-0)
- [REL04-BP04 Menjadikan semua respons idempoten](#page-330-0)
#### REL04-BP01 Mengidentifikasi jenis sistem terdistribusi yang diperlukan

Sistem terdistribusi hard real-time memerlukan respons yang diberikan secara sinkron dan cepat, sedangkan sistem soft real-time memiliki jendela waktu yang lebih fleksibel untuk respons, dalam hitungan menit atau lebih. Sistem offline menangani respons melalui batch atau pemrosesan asinkron. Sistem terdistribusi hard real-time memiliki persyaratan keandalan yang paling ketat.

Tantangan yang paling sulit [dengan sistem terdistribusi](https://aws.amazon.com/builders-library/challenges-with-distributed-systems/) adalah sistem terdistribusi hard realtime, yang dikenal juga sebagai layanan permintaan/balasan. Hal yang membuatnya sulit adalah permintaan yang masuk tidak dapat diprediksikan dan respons yang diberikan harus cepat (misalnya, pelanggan menunggu respons dengan aktif). Contohnya mencakup server web front-end, urutan pipeline, transaksi kartu kredit, setiap API AWS, dan telefoni.

Tingkat risiko yang terjadi jika praktik terbaik ini tidak diterapkan: Tinggi

## Panduan implementasi

- Identifikasikan jenis sistem terdistribusi yang diperlukan. Tantangan dengan sistem terdistribusi meliputi latensi, penskalaan, pemahaman atas API jaringan, mengonversi dan membatalkan konversi data, serta kompleksitas algoritme seperti Paxos. Ketika sistem tumbuh lebih besar dan lebih terdistribusi, apa yang tadinya merupakan kasus edge teoretis berubah menjadi kejadian biasa.
	- [Amazon Builders' Library: Tantangan dengan sistem terdistribusi](https://aws.amazon.com/builders-library/challenges-with-distributed-systems/)
		- Sistem terdistribusi hard real-time memerlukan respons yang diberikan secara sinkron dan cepat.
		- Sistem soft real-time memiliki jendela waktu yang lebih fleksibel untuk respons, dalam hitungan menit atau lebih.
		- Sistem offline menangani respons melalui batch atau pemrosesan asinkron.
		- Sistem terdistribusi hard real-time memiliki persyaratan keandalan yang paling ketat.

#### Sumber daya

- [Amazon EC2: Memastikan Idempotensi](https://docs.aws.amazon.com/AWSEC2/latest/APIReference/Run_Instance_Idempotency.html)
- [Amazon Builders' Library: Tantangan dengan sistem terdistribusi](https://aws.amazon.com/builders-library/challenges-with-distributed-systems/)
- [Amazon Builders' Library: Keandalan, kerja konstan, dan pilihan yang tepat](https://aws.amazon.com/builders-library/reliability-and-constant-work/)
- [Apa Itu Amazon EventBridge?](https://docs.aws.amazon.com/eventbridge/latest/userguide/what-is-amazon-eventbridge.html)
- [Apa Itu Amazon Simple Queue Service?](https://docs.aws.amazon.com/AWSSimpleQueueService/latest/SQSDeveloperGuide/welcome.html)

Video terkait:

- [AWS New York Summit 2019: Pengantar Arsitektur Berbasis Peristiwa dan Amazon EventBridge](https://youtu.be/tvELVa9D9qU)  [\(MAD205\)](https://youtu.be/tvELVa9D9qU)
- [AWS re:Invent 2018: Close Loops and Opening Minds: Cara Mengontrol Sistem, ARC337 Besar](https://youtu.be/O8xLxNje30M)  [dan Kecil \(mencakup penggabungan longgar, kerja konstan, stabilitas statis\)](https://youtu.be/O8xLxNje30M)
- [AWS re:Invent 2019: Beralih ke arsitektur berbasis peristiwa \(SVS308\)](https://youtu.be/h46IquqjF3E)

## REL04-BP02 Mengimplementasikan dependensi yang digabungkan secara longgar

Dependensi seperti sistem pengantrean, sistem streaming, alur kerja, dan penyeimbang beban digabungkan secara longgar. Penggabungan longgar membantu memisahkan perilaku suatu komponen dari komponen lainnya yang bergantung pada komponen tersebut, sehingga meningkatkan ketahanan dan ketangkasan.

Jika perubahan pada satu komponen memaksa komponen lain yang bergantung padanya untuk turut berubah, berarti komponen-komponen tersebut digabungkan secara ketat. Penggabungan longgar memecah dependensi ini sehingga komponen-komponen yang bergantung hanya perlu mengetahui antarmuka versi terbaru dan yang dipublikasikan. Implementasi penggabungan longgar antar dependensi memisahkan kegagalan pada salah satu dependensi agar tidak memengaruhi dependensi lain.

Penggabungan longgar memungkinkan Anda untuk menambahkan kode atau fitur tambahan ke sebuah komponen sambil meminimalkan risiko pada komponen-komponen yang bergantung pada komponen tersebut. Selain itu, skalabilitas juga meningkat karena Anda dapat melakukan penskalaan ke luar atau bahkan menubah implementasi dasar dari dependensi.

Agar makin meningkatkan ketahanan melalui penggabungan longgar, jadikan interaksi komponen asinkron apabila memungkinkan. Model ini cocok untuk interaksi apa pun yang tidak memerlukan respons cepat dan ketika terdaftarnya suatu permintaan cukup perlu diketahui. Ini melibatkan satu komponen yang menghasilkan peristiwa dan komponen lain yang menggunakannya. Kedua komponen tersebut tidak terintegrasi melalui interaksi titik ke titik langsung, tetapi biasanya melalui lapisan penyimpanan tahan lama perantara, seperti antrean SQS atau platform data streaming seperti Amazon Kinesis, atau AWS Step Functions.

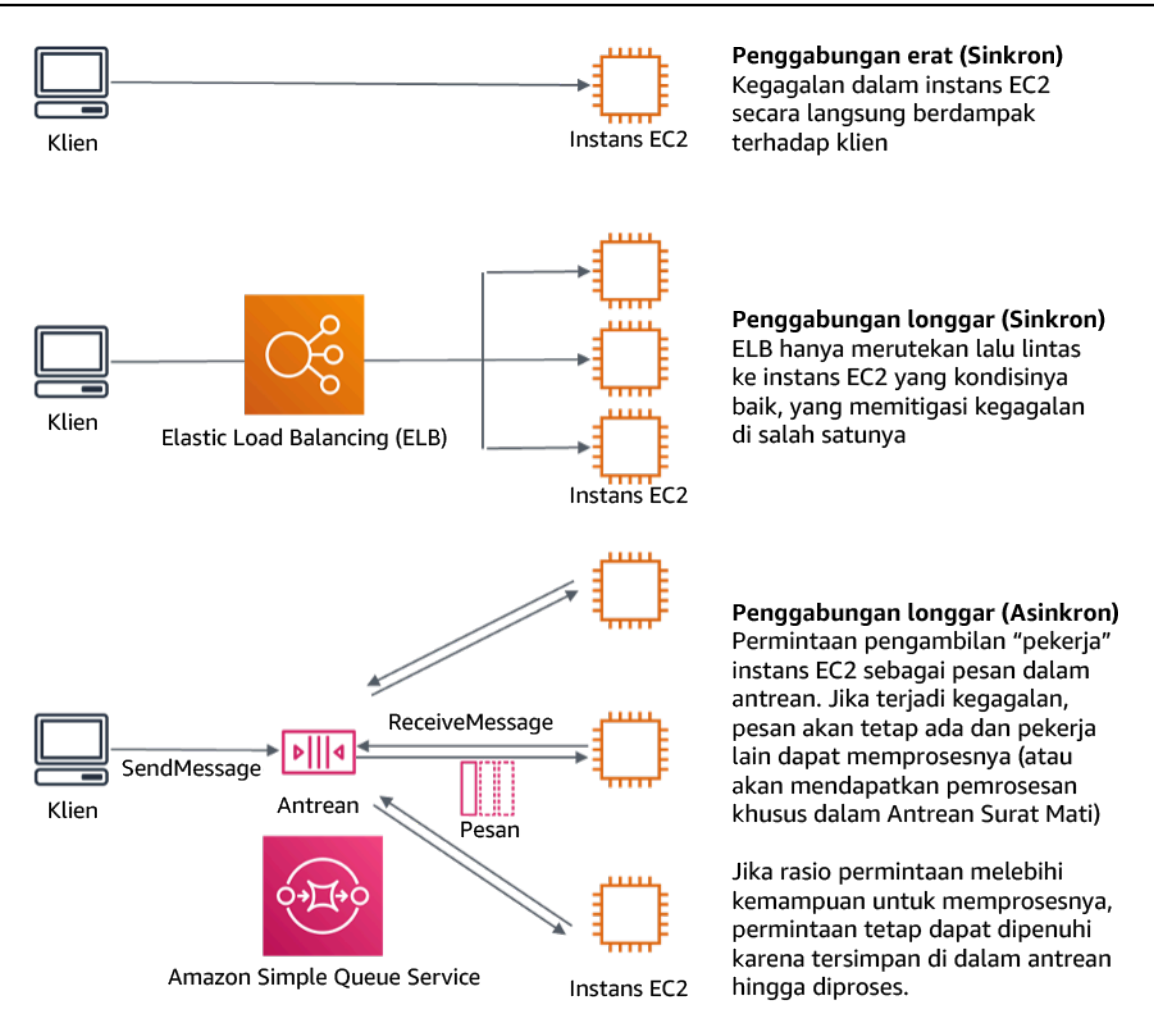

Gambar 4: Dependensi seperti sistem pengantrean dan penyeimbang beban digabungkan secara longgar.

Antrean Amazon SQS dan Penyeimbang Beban Elastis hanyalah dua cara untuk menambahkan lapisan perantara untuk penggabungan longgar. Arsitektur yang didorong peristiwa juga dapat dibangun di AWS Cloud menggunakan Amazon EventBridge, yang dapat mengabstraksi klien (penghasil peristiwa) dari layanan yang mereka andalkan (pemakai peristiwa). Amazon Simple Notification Service (Amazon SNS) adalah solusi efektif ketika Anda memerlukan olah pesan dari banyak ke banyak dengan throughput tinggi dan berbasis push. Menggunakan topik Amazon SNS, sistem penerbit Anda dapat menyebarkan pesan ke titik akhir pelanggan dalam jumlah besar untuk pemrosesan paralel.

Meskipun antrean menawarkan sejumlah manfaat, di sebagian besar sistem waktu nyata yang keras, permintaan yang lebih lama dari waktu ambang batas (sering kali dalam hitungan detik) harus dianggap basi (klien telah menyerah dan sudah tidak menunggu respons), dan tidak diproses.

Dengan begitu, permintaan yang lebih baru (dan kemungkinan masih valid) dapat diproses sebagai gantinya.

Antipola umum:

- Men-deploy satu komponen tunggal sebagai bagian dari beban kerja.
- Memanggil API secara langsung antar tingkatan beban kerja tanpa kemampuan failover atau pemrosesan permintaan secara asinkron.

Manfaat menjalankan praktik terbaik ini: Penggabungan longgar membantu memisahkan perilaku suatu komponen dari komponen lainnya yang bergantung pada komponen tersebut, sehingga meningkatkan ketahanan dan ketangkasan. Kegagalan di salah satu komponen dipisahkan dari komponen lain.

Tingkat risiko yang terjadi jika praktik terbaik ini tidak dijalankan: Tinggi

## Panduan implementasi

- Implementasikan dependensi yang digabungkan secara longgar. Dependensi seperti sistem pengantrean, sistem streaming, alur kerja, dan penyeimbang beban digabungkan secara longgar. Penggabungan longgar membantu memisahkan perilaku suatu komponen dari komponen lainnya yang bergantung pada komponen tersebut, sehingga meningkatkan ketahanan dan ketangkasan.
	- [AWS re:Invent 2019: Beralih ke arsitektur berbasis peristiwa \(SVS308\)](https://docs.aws.amazon.com/eventbridge/latest/userguide/what-is-amazon-eventbridge.html)
	- [Apa itu Amazon EventBridge?](https://docs.aws.amazon.com/eventbridge/latest/userguide/what-is-amazon-eventbridge.html)
	- [Apa itu Amazon Simple Queue Service?](https://docs.aws.amazon.com/AWSSimpleQueueService/latest/SQSDeveloperGuide/welcome.html)
		- Amazon EventBridge memungkinkan Anda membangun arsitektur yang didorong peristiwa, yang digabungkan dan didistribusikan secara longgar.
			- [AWS New York Summit 2019: Pengantar Arsitektur Berbasis Peristiwa dan Amazon](https://youtu.be/tvELVa9D9qU) [EventBridge \(MAD205\)](https://youtu.be/tvELVa9D9qU)
		- Jika perubahan pada satu komponen memaksa komponen lain yang bergantung padanya untuk turut berubah, berarti komponen-komponen tersebut digabungkan secara ketat. Penggabungan longgar memecah dependensi ini sehingga komponen-komponen dependensi hanya perlu mengetahui antarmuka versi terbaru dan yang dipublikasikan.
		- Jadikan interaksi komponen asinkron apabila memungkinkan. Model ini cocok untuk interaksi apa pun yang tidak memerlukan respons cepat dan ketika terdaftarnya suatu permintaan cukup perlu diketahui.

• [AWS re:Invent 2019: Aplikasi berbasis peristiwa nirserver yang dapat diskalakan](https://youtu.be/2rikdPIFc_Q) [menggunakan Amazon SQS dan Lambda \(API304\)](https://youtu.be/2rikdPIFc_Q)

Sumber daya

Dokumen terkait:

- [AWS re:Invent 2019: Beralih ke arsitektur berbasis peristiwa \(SVS308\)](https://docs.aws.amazon.com/eventbridge/latest/userguide/what-is-amazon-eventbridge.html)
- [Amazon EC2: Memastikan Idempotensi](https://docs.aws.amazon.com/AWSEC2/latest/APIReference/Run_Instance_Idempotency.html)
- [Amazon Builders' Library: Tantangan dengan sistem terdistribusi](https://aws.amazon.com/builders-library/challenges-with-distributed-systems/)
- [Amazon Builders' Library: Keandalan, kerja konstan, dan secangkir kopi yang enak](https://aws.amazon.com/builders-library/reliability-and-constant-work/)
- [Apa itu Amazon EventBridge?](https://docs.aws.amazon.com/eventbridge/latest/userguide/what-is-amazon-eventbridge.html)
- [Apa itu Amazon Simple Queue Service?](https://docs.aws.amazon.com/AWSSimpleQueueService/latest/SQSDeveloperGuide/welcome.html)

Video terkait:

- [AWS New York Summit 2019: Pengantar Arsitektur Berbasis Peristiwa dan Amazon EventBridge](https://youtu.be/tvELVa9D9qU)  [\(MAD205\)](https://youtu.be/tvELVa9D9qU)
- [AWS re:Invent 2018: Close Loops and Opening Minds: Cara Mengontrol Sistem, ARC337 Besar](https://youtu.be/O8xLxNje30M)  [dan Kecil \(mencakup penggabungan longgar, kerja konstan, stabilitas statis\)](https://youtu.be/O8xLxNje30M)
- [AWS re:Invent 2019: Beralih ke arsitektur berbasis peristiwa \(SVS308\)](https://youtu.be/h46IquqjF3E)
- [AWS re:Invent 2019: Aplikasi berbasis peristiwa nirserver yang dapat diskalakan menggunakan](https://youtu.be/2rikdPIFc_Q)  [Amazon SQS dan Lambda \(API304\)](https://youtu.be/2rikdPIFc_Q)

REL04-BP03 Melakukan tugas konstan

Sistem dapat gagal mengalami kegagalan saat ada perubahan besar dan cepat pada beban. Misalnya, jika beban kerja Anda sedang melakukan pemeriksaan kondisi yang memantau kondisi dari ribuan server, beban kerja Anda harus mengirimkan payload berukuran sama (snapshot penuh berisi status saat ini) setiap saat. Saat tidak ada server yang gagal, atau semuanya gagal, sistem pemeriksaan kondisi melakukan tugas konstan tanpa perubahan besar dan cepat.

Misalnya, jika sistem pemeriksaan kondisi sedang memantau 100.000 server, beban di dalamnya kecil, dengan tingkat kegagalan server normal yang ringan. Namun, jika sebuah peristiwa besar menjadikan separuh server tidak sehat, sistem pemeriksaan kondisi akan kewalahan untuk memperbarui sistem notifikasi dan menyampaikan status ke kliennya. Jadi sebagai gantinya, sistem

pemeriksaan kondisi harus mengirimkan snapshot penuh berisi status saat ini setiap saat. 100.000 status sehat server, masing-masing diwakili satu bit, hanyalah satu payload berukuran 12,5 KB. Saat tidak ada server yang gagal, atau semuanya gagal, sistem pemeriksaan kondisi melakukan tugas konstan, dan perubahan yang besar dan cepat bukanlah ancaman untuk stabilitas sistem. Seperti inilah Amazon Route 53 menangani pemeriksaan kondisi untuk titik akhir (seperti alamat IP) untuk menentukan bagaimana pengguna akhir dirutekan ke sana.

Tingkat risiko yang terjadi jika praktik terbaik ini tidak diterapkan: Rendah

## Panduan implementasi

- Lakukan tugas konstan sehingga sistem tidak gagal saat terdapat perubahan beban yang besar dan cepat.
- Implementasikan dependensi yang digabungkan secara longgar. Dependensi seperti sistem pengantrean, sistem streaming, alur kerja, dan penyeimbang beban digabungkan secara longgar. Penggabungan longgar membantu memisahkan perilaku suatu komponen dari komponen lainnya yang bergantung pada komponen tersebut, sehingga meningkatkan ketahanan dan ketangkasan.
	- [Amazon Builders' Library: Keandalan, kerja konstan, dan secangkir kopi yang enak](https://aws.amazon.com/builders-library/reliability-and-constant-work/)
	- [AWS re:Invent 2018: Close Loops and Opening Minds: How to Take Control of Systems, Big and](https://youtu.be/O8xLxNje30M?t=2482)  [Small ARC337 \(mencakup tugas konstan\)](https://youtu.be/O8xLxNje30M?t=2482)
		- Untuk contoh sistem pemeriksaan kondisi yang memantau 100.000 server, rekayasa beban kerja sehingga ukuran payload tetap sama berapa pun jumlah keberhasilan atau kegagalan.

# Sumber daya

Dokumen terkait:

- [Amazon EC2: Memastikan Idempotensi](https://docs.aws.amazon.com/AWSEC2/latest/APIReference/Run_Instance_Idempotency.html)
- [Amazon Builders' Library: Tantangan dengan sistem terdistribusi](https://aws.amazon.com/builders-library/challenges-with-distributed-systems/)
- [Amazon Builders' Library: Keandalan, kerja konstan, dan secangkir kopi yang enak](https://aws.amazon.com/builders-library/reliability-and-constant-work/)

## Video terkait:

- [AWS New York Summit 2019: Intro to Event-driven Architectures and Amazon EventBridge](https://youtu.be/tvELVa9D9qU)  [\(MAD205\)](https://youtu.be/tvELVa9D9qU)
- [AWS re:Invent 2018: Close Loops and Opening Minds: How to Take Control of Systems, Big and](https://youtu.be/O8xLxNje30M?t=2482)  [Small ARC337 \(mencakup tugas konstan\)](https://youtu.be/O8xLxNje30M?t=2482)
- [AWS re:Invent 2018: Close Loops and Opening Minds: How to Take Control of Systems, Big and](https://youtu.be/O8xLxNje30M)  [Small ARC337 \(mencakup penggabungan longgar, kerja konstan, stabilitas statis\)](https://youtu.be/O8xLxNje30M)
- [AWS re:Invent 2019: Moving to event-driven architectures \(SVS308\)](https://youtu.be/h46IquqjF3E)

## REL04-BP04 Menjadikan semua respons idempoten

Layanan idempoten menjanjikan setiap permintaan diselesaikan tepat satu kali, sehingga pembuatan beberapa permintaan yang sama memiliki efek yang sama seperti membuat satu permintaan. Layanan idempoten memudahkan klien untuk mengimplementasikan percobaan ulang tanpa takut permintaan akan salah diproses beberapa kali. Untuk melakukan ini, klien dapat mengeluarkan permintaan API dengan token idempotensi—token yang sama digunakan setiap permintaan diulang. API layanan idempoten menggunakan token untuk mengembalikan respons yang identik dengan respons yang dikembalikan saat pertama kali permintaan diselesaikan.

Dalam sistem terdistribusi, mudah untuk melakukan tindakan paling banyak satu kali (klien hanya membuat satu permintaan), atau setidaknya satu kali (tetap meminta sampai klien mendapat konfirmasi berhasil). Namun, sulit untuk menjamin suatu tindakan bersifat idempoten, yang berarti tindakan dilakukan tepat satu kali, sehingga pembuatan beberapa permintaan identik memiliki efek yang sama seperti membuat satu permintaan. Menggunakan token idempotensi di API, layanan dapat menerima permintaan yang bermutasi satu kali atau lebih tanpa membuat rekaman ganda atau efek samping.

Tingkat risiko yang terjadi jika praktik terbaik ini tidak diterapkan: Sedang

Panduan implementasi

- Menjadikan semua respons idempoten. Layanan idempoten menjanjikan setiap permintaan diselesaikan tepat satu kali, sehingga pembuatan beberapa permintaan yang sama memiliki efek yang sama seperti membuat satu permintaan.
	- Klien dapat mengeluarkan permintaan API dengan token idempotensi—token yang sama digunakan setiap permintaan diulang. API layanan idempoten menggunakan token untuk mengembalikan respons yang identik dengan respons yang dikembalikan saat pertama kali permintaan diselesaikan.
		- [Amazon EC2: Memastikan Idempotensi](https://docs.aws.amazon.com/AWSEC2/latest/APIReference/Run_Instance_Idempotency.html)

## Sumber daya

- [Amazon EC2: Memastikan Idempotensi](https://docs.aws.amazon.com/AWSEC2/latest/APIReference/Run_Instance_Idempotency.html)
- [Amazon Builders' Library: Tantangan dengan sistem terdistribusi](https://aws.amazon.com/builders-library/challenges-with-distributed-systems/)
- [Amazon Builders' Library: Keandalan, kerja konstan, dan secangkir kopi yang enak](https://aws.amazon.com/builders-library/reliability-and-constant-work/)

Video terkait:

- [AWS New York Summit 2019: Intro to Event-driven Architectures and Amazon EventBridge](https://youtu.be/tvELVa9D9qU)  [\(MAD205\)](https://youtu.be/tvELVa9D9qU)
- [AWS re:Invent 2018: Close Loops and Opening Minds: How to Take Control of Systems, Big and](https://youtu.be/O8xLxNje30M)  [Small ARC337 \(mencakup penggabungan longgar, kerja konstan, stabilitas statis\)](https://youtu.be/O8xLxNje30M)
- [AWS re:Invent 2019: Moving to event-driven architectures \(SVS308\)](https://youtu.be/h46IquqjF3E)

REL 5 Bagaimana cara mendesain interaksi di sistem terdistribusi untuk memitigasi atau bertahan dari kegagalan?

Sistem terdistribusi mengandalkan jaringan komunikasi untuk membuat interkoneksi komponen (seperti server atau layanan). Beban kerja Anda harus beroperasi secara andal terlepas latensi atau hilangnya data di jaringan-jaringan ini. Komponen dari sistem terdistribusi harus beroperasi dengan cara yang tidak secara negatif memengaruhi beban kerja atau komponen-komponen lain. Berbagai praktik terbaik ini memungkinkan beban kerja bertahan dari stres atau kegagalan, lebih cepat pulih darinya, dan memitigasi dampak gangguan tersebut. Hasilnya yakni peningkatan dalam waktu ratarata untuk pemulihan (MTTR).

# Praktik terbaik

- [REL05-BP01 Mengimplementasikan degradasi yang tepat \(graceful degradation\) untuk mengubah](#page-332-0) [dependensi keras yang berlaku menjadi dependensi lunak](#page-332-0)
- [REL05-BP02 Membatasi \(throttling\) permintaan](#page-335-0)
- [REL05-BP03 Mengontrol dan membatasi panggilan percobaan ulang](#page-336-0)
- [REL05-BP04 Melakukan gagal cepat \(fail fast\) dan membatasi antrean](#page-338-0)
- [REL05-BP05 Mengatur waktu habis klien](#page-339-0)
- [REL05-BP06 Menjadikan layanan stateless jika memungkinkan](#page-340-0)
- [REL05-BP07 Mengimplementasikan tuas darurat](#page-342-0)

<span id="page-332-0"></span>REL05-BP01 Mengimplementasikan degradasi yang tepat (graceful degradation) untuk mengubah dependensi keras yang berlaku menjadi dependensi lunak

Saat dependensi komponen tidak optimum, komponen tersebut masih dapat berfungsi, meskipun terbatas atau terdegradasi. Misalnya, saat panggilan dependensi gagal, lakukan failover ke respons statis yang telah ditentukan sebelumnya.

Misalkan layanan B dipanggil oleh layanan A dan kemudian memanggil layanan C.

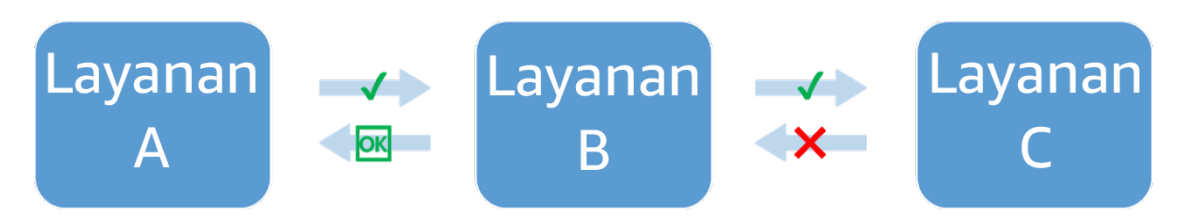

Gambar 5: Layanan C gagal saat dipanggil dari layanan B. Layanan B mengembalikan respons terdegradasi ke layanan A.

Saat layanan B memanggil layanan C, yang diterima adalah pesan kesalahan atau waktu habis. Karena tidak mendapatkan respons yang mencukupi dari layanan C (dan data di dalamnya), layanan B mengembalikan respons seadanya. Respons ini dapat berupa nilai baik ter-cache paling akhir, atau layanan B dapat menggantikan respons yang seharusnya diterima dari layanan C dengan respons statis yang ditentukan sebelumnya. Layanan tersebut kemudian mengembalikan respons terbatas ke layanan A sebagai pemanggilnya. Tanpa respons statis, kegagalan di layanan C akan mengalir melalui layanan B ke layanan A, yang mengakibatkan hilangnya ketersediaan.

Sebagai faktor multiplikatif dalam persamaan ketersediaan untuk dependensi keras (lihat [Perhitungan](https://docs.aws.amazon.com/wellarchitected/latest/reliability-pillar/availability.html#dbedbedda68f9a15ACLX122) [ketersediaan dengan dependensi keras](https://docs.aws.amazon.com/wellarchitected/latest/reliability-pillar/availability.html#dbedbedda68f9a15ACLX122)), penurunan apa pun dalam ketersediaan layanan C dapat berdampak signifikan terhadap ketersediaan efektif layanan B. Dengan mengembalikan respons statis, layanan B memitigasi kegagalan layanan C, meskipun terbatas, sehingga ketersediaan layanan C tampak seperti 100% (dengan asumsi layanan C mengembalikan respons statis karena kesalahan). Perhatikan bahwa respons statis adalah alternatif sederhana untuk mengembalikan kesalahan, dan bukan upaya untuk mengkomputasi ulang respons menggunakan cara yang berbeda. Upaya semacam itu, dalam mekanisme yang benar-benar berbeda untuk mencoba meraih hasil yang sama, disebut perilaku fallback, dan merupakan antipola yang harus dihindari.

Contoh lain degradasi yang tepat (graceful degradation) adalah pola pemutus sirkuit. Strategi percobaan ulang harus digunakan saat kegagalan bersifat sementara. Saat hal tersebut tidak terjadi, dan operasi berpotensi gagal, pola pemutus sirkuit mencegah klien menjalankan permintaan yang berpotensi gagal. Saat permintaan diproses secara normal, pemutus sirkuit ditutup dan permintaan

mengalir masuk. Saat sistem jarak jauh mengembalikan kesalahan atau menunjukkan latensi tinggi, pemutus sirkuit terbuka dan dependensi diabaikan atau hasilnya digantikan dengan respons yang lebih mudah didapatkan meskipun kurang komprehensif (atau disebut juga cache respons). Secara berkala, sistem mencoba memanggil dependensi untuk menentukan apakah dependensi sudah dipulihkan. Saat hal tersebut terjadi, pemutus sirkuit ditutup.

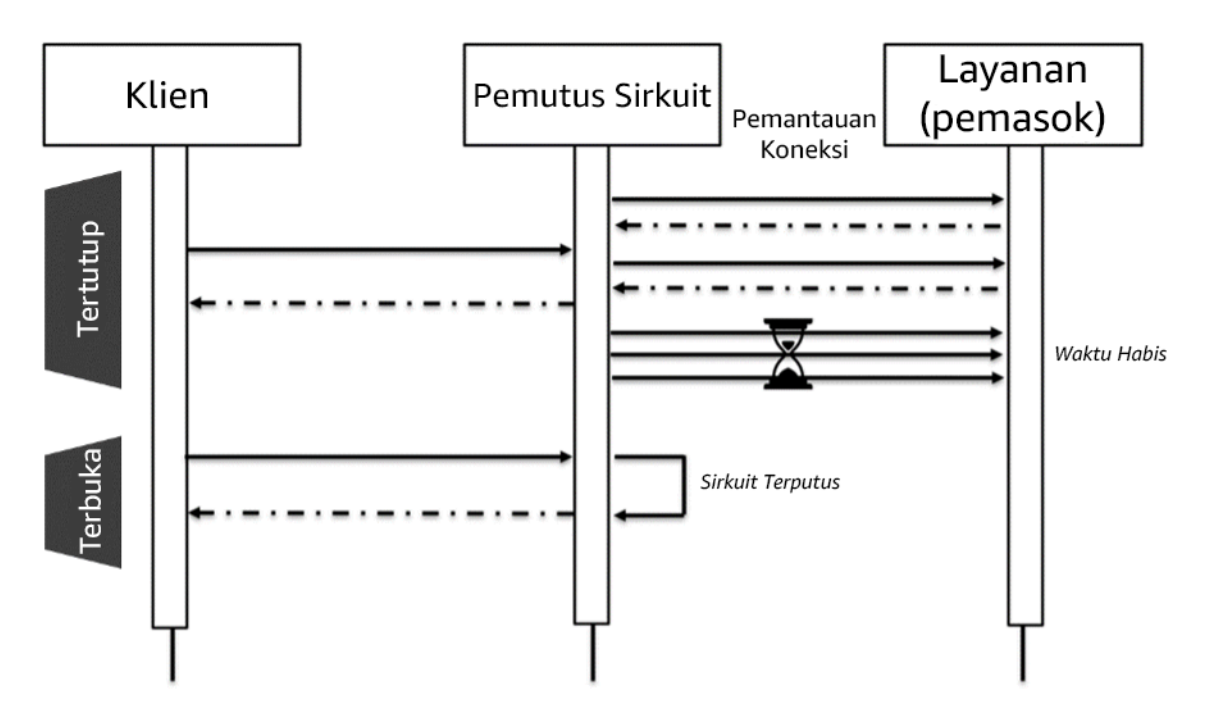

Gambar 6: Pemutus sirkuit menampilkan status terbuka dan tertutup.

Selain status terbuka dan tertutup yang ditampilkan dalam diagram, pemutus sirkuit dapat beralih ke status setengah terbuka setelah berada dalam status terbuka selama periode waktu yang dapat dikonfigurasikan. Dalam status ini, pemutus sirkuit secara berkala mencoba memanggil layanan dengan tingkat yang lebih rendah daripada keadaan normal. Pengujian ini digunakan untuk memeriksa kondisi layanan. Setelah beberapa kali berhasil dalam status setengah terbuka, pemutus sirkuit beralih ke tertutup, dan permintaan normal dilanjutkan.

Tingkat risiko yang terjadi jika praktik terbaik ini tidak diterapkan: Tinggi

# Panduan implementasi

• Implementasikan degradasi yang tepat (graceful degradation) untuk mengubah dependensi keras yang berlaku menjadi dependensi lunak. Saat dependensi komponen tidak optimum, komponen tersebut masih dapat berfungsi, meskipun terbatas atau terdegradasi. Misalnya, saat panggilan dependensi gagal, lakukan failover ke respons statis yang telah ditentukan sebelumnya.

- Dengan mengembalikan respons statis, beban kerja memitigasi kegagalan yang terjadi di dependensinya.
	- [Lab Well-Architected: Level 300: Mengimplementasikan Pemeriksaan Kondisi dan Mengelola](https://wellarchitectedlabs.com/Reliability/300_Health_Checks_and_Dependencies/README.html)  [Dependensi untuk Meningkatkan Keandalan](https://wellarchitectedlabs.com/Reliability/300_Health_Checks_and_Dependencies/README.html)
- Deteksi saat operasi coba ulang berpotensi gagal, dan cegah klien membuat panggilan gagal dengan pola pemutus sirkuit.
	- [CircuitBreaker](https://martinfowler.com/bliki/CircuitBreaker.html)

Sumber daya

Dokumen terkait:

- [Amazon API Gateway: Permintaan API Throttle untuk Peningkatan Throughput](https://docs.aws.amazon.com/apigateway/latest/developerguide/api-gateway-request-throttling.html)
- [CircuitBreaker \(rangkuman Pemutus Sirkuit dari buku "Release It!"\)](https://martinfowler.com/bliki/CircuitBreaker.html)
- [Kesalahan Percobaan Ulang dan Mundur Eksponensial di AWS](https://docs.aws.amazon.com/general/latest/gr/api-retries.html)
- [Michael Nygard "Release It! Design and Deploy Production-Ready Software" \(Rancang dan](https://pragprog.com/titles/mnee2/release-it-second-edition/) [Lakukan Deployment Perangkat Lunak yang Siap Diproduksi\)](https://pragprog.com/titles/mnee2/release-it-second-edition/)
- [Amazon Builders' Library: Menghindari fallback dalam sistem terdistribusi](https://aws.amazon.com/builders-library/avoiding-fallback-in-distributed-systems)
- [Amazon Builders' Library: Menghindari backlog antrean yang tidak dapat diatasi](https://aws.amazon.com/builders-library/avoiding-insurmountable-queue-backlogs)
- [Amazon Builders' Library: Tantangan dan strategi caching](https://aws.amazon.com/builders-library/caching-challenges-and-strategies/)
- [Amazon Builders' Library: Waktu habis, percobaan ulang, dan mundur \(backoff\) dengan gangguan](https://aws.amazon.com/builders-library/timeouts-retries-and-backoff-with-jitter/)

Video terkait:

• [Percobaan ulang, mundur, dan gangguan: AWS re:Invent 2019: Memperkenalkan Amazon](https://youtu.be/sKRdemSirDM?t=1884) [Builders' Library \(DOP328\)](https://youtu.be/sKRdemSirDM?t=1884)

Contoh terkait:

• [Lab Well-Architected: Level 300: Mengimplementasikan Pemeriksaan Kondisi dan Mengelola](https://wellarchitectedlabs.com/Reliability/300_Health_Checks_and_Dependencies/README.html)  [Dependensi untuk Meningkatkan Keandalan](https://wellarchitectedlabs.com/Reliability/300_Health_Checks_and_Dependencies/README.html)

## <span id="page-335-0"></span>REL05-BP02 Membatasi (throttling) permintaan

Pembatasan permintaan adalah pola mitigasi untuk menanggapi peningkatan permintaan yang tidak terduga. Beberapa permintaan diutamakan tetapi permintaan yang melebihi batas yang ditetapkan akan ditolak dan akan muncul pesan yang menunjukkan adanya pembatasan. Yang kemungkinan akan terjadi adalah klien mundur dan mengabaikan permintaan atau mencoba lagi dengan kecepatan lebih rendah.

Layanan Anda harus dirancang untuk menangani kapasitas permintaan yang diketahui yang dapat diproses oleh setiap simpul atau sel. Kapasitas dapat ditetapkan melalui pengujian beban. Anda kemudian perlu melacak tingkat kedatangan permintaan dan jika tingkat kedatangan sementara melebihi batas ini, respons yang tepat adalah memberi sinyal bahwa permintaan telah dibatasi. Ini memungkinkan pengguna untuk mencoba lagi, kemungkinan ke simpul atau sel berbeda yang mungkin memiliki kapasitas yang tersedia. Amazon API Gateway menyediakan metode untuk membatasi permintaan. Amazon SQS dan Amazon Kinesis dapat menahan permintaan, memperlancar tingkat permintaan, dan mengurangi kebutuhan untuk membatasi permintaan yang dapat ditangani secara asinkron.

Tingkat risiko yang terjadi jika praktik terbaik ini tidak dijalankan: Tinggi

## Panduan implementasi

- Membatasi (throttling) permintaan Ini adalah pola mitigasi untuk merespons peningkatan permintaan yang tidak terduga. Beberapa permintaan diutamakan tetapi permintaan yang melebihi batas yang ditetapkan akan ditolak dan akan muncul pesan yang menunjukkan adanya pembatasan. Yang kemungkinan akan terjadi adalah klien mundur dan mengabaikan permintaan atau mencoba lagi dengan kecepatan lebih rendah.
	- Menggunakan Amazon API Gateway
		- [Membatasi Permintaan API untuk Peningkatan Throughput](https://docs.aws.amazon.com/apigateway/latest/developerguide/api-gateway-request-throttling.html)

## Sumber daya

- [Amazon API Gateway: Membatasi Permintaan API untuk Peningkatan Throughput](https://docs.aws.amazon.com/apigateway/latest/developerguide/api-gateway-request-throttling.html)
- [Percobaan Ulang Kesalahan dan Mundur Eksponensial di AWS](https://docs.aws.amazon.com/general/latest/gr/api-retries.html)
- [Amazon Builders' Library: Menghindari fallback dalam sistem terdistribusi](https://aws.amazon.com/builders-library/avoiding-fallback-in-distributed-systems)
- [Amazon Builders' Library: Menghindari backlog antrean yang tidak dapat diatasi](https://aws.amazon.com/builders-library/avoiding-insurmountable-queue-backlogs)
- [Amazon Builders' Library: Waktu habis, percobaan ulang, dan mundur dengan jitter](https://aws.amazon.com/builders-library/timeouts-retries-and-backoff-with-jitter/)
- [Membatasi Permintaan API untuk Peningkatan Throughput](https://docs.aws.amazon.com/apigateway/latest/developerguide/api-gateway-request-throttling.html)

Video terkait:

• [Percobaan ulang, mundur, dan jitter: AWS re:Invent 2019: Memperkenalkan Amazon Builders'](https://youtu.be/sKRdemSirDM?t=1884)  [Library \(DOP328\)](https://youtu.be/sKRdemSirDM?t=1884)

<span id="page-336-0"></span>REL05-BP03 Mengontrol dan membatasi panggilan percobaan ulang

Gunakan mundur eksponensial untuk percobaan ulang setelah interval yang makin lama. Masukkan jitter untuk mengacak interval percobaan ulang dan batasi jumlah percobaan ulang maksimum.

Komponen khas di sistem perangkat lunak terdistribusi mencakup server, penyeimbang beban, basis data, dan server DNS. Dalam operasi, dan dapat mengalami kegagalan, semua ini dapat mulai menghasilkan kesalahan. Teknik default untuk menangani kesalahan adalah dengan menerapkan percobaan ulang di sisi klien. Teknik ini meningkatkan keandalan dan ketersediaan aplikasi. Namun, pada skala besar—dan jika klien berupaya untuk mencoba ulang operasi yang gagal langsung setelah terjadi kesalahan—jaringan dengan cepat menjadi penuh dengan permintaan baru dan percobaan ulang, masing-masing memperebutkan bandwidth jaringan. Ini dapat mengakibatkan badai percobaan ulang, yang akan mengurangi ketersediaan layanan. Pola ini mungkin berlanjut sampai terjadi kegagalan sistem penuh.

Untuk menghindari skenario seperti itu, algoritme mundur (backoff) seperti mundur eksponensial umum harus digunakan. Algoritme mundur eksponensial secara bertahap mengurangi tingkat di mana percobaan ulang dilakukan, sehingga menghindari kemacetan jaringan.

Banyak SDK dan pustaka perangkat lunak, termasuk dari AWS, menerapkan versi dari algoritme ini. Namun, jangan pernah berasumsi bahwa algoritme mundur ada—selalu uji dan verifikasi bahwa ini adalah masalahnya.

Mundur sederhana saja tidak cukup karena pada sistem terdistribusi semua klien dapat mundur bersamaan, dan memunculkan klaster-klaster panggilan percobaan ulang. Marc Brooker dalam postingan blognya [Mundur Eksponensial dan Jitter,](https://aws.amazon.com/blogs/architecture/exponential-backoff-and-italics%0djitter/) menjelaskan cara mengubah fungsi wait() di mundur eksponensial untuk mencegah klaster-klaster panggilan percobaan ulang. Solusinya adalah menambahkan jitter di fungsi wait(). Untuk menghindari percobaan ulang terlalu lama, implementasi harus membatasi mundur ke nilai maksimum.

Terakhir, penting untuk mengonfigurasi jumlah maksimum percobaan ulang atau waktu yang telah berlalu, dan setelahnya percobaan ulang akan gagal. SDK AWS mengimplementasikannya secara default, dan dapat dikonfigurasi. Untuk layanan yang lebih rendah di tumpukan, batas percobaan ulang maksimum nol atau satu dapat membatasi risiko namun masih efektif karena percobaan ulang dilimpahkan ke layanan yang lebih tinggi di tumpukan.

Tingkat risiko yang terjadi jika praktik terbaik ini tidak dijalankan: Tinggi

## Panduan implementasi

- Mengontrol dan membatasi panggilan percobaan ulang. Gunakan mundur eksponensial untuk percobaan ulang setelah interval yang makin lama. Masukkan jitter untuk mengacak interval percobaan ulang dan batasi jumlah percobaan ulang maksimum.
	- [Percobaan Ulang Kesalahan dan Mundur Eksponensial di AWS](https://docs.aws.amazon.com/general/latest/gr/api-retries.html)
		- SDK Amazon mengimplementasikan percobaan ulang dan mundur eksponensial secara default. Implementasikan logika yang sama di lapisan dependensi Anda saat memanggil layanan dependen Anda sendiri. Tentukan berapa batas waktu dan kapan harus berhenti mencoba ulang berdasarkan kasus penggunaan Anda.

## Sumber daya

## Dokumen terkait:

- [Amazon API Gateway: Membatasi Permintaan API untuk Peningkatan Throughput](https://docs.aws.amazon.com/apigateway/latest/developerguide/api-gateway-request-throttling.html)
- [Percobaan Ulang Kesalahan dan Mundur Eksponensial di AWS](https://docs.aws.amazon.com/general/latest/gr/api-retries.html)
- [Amazon Builders' Library: Menghindari fallback dalam sistem terdistribusi](https://aws.amazon.com/builders-library/avoiding-fallback-in-distributed-systems)
- [Amazon Builders' Library: Menghindari backlog antrean yang tidak dapat diatasi](https://aws.amazon.com/builders-library/avoiding-insurmountable-queue-backlogs)
- [Amazon Builders' Library: Tantangan dan strategi caching](https://aws.amazon.com/builders-library/caching-challenges-and-strategies/)
- [Amazon Builders' Library: Waktu habis, percobaan ulang, dan mundur dengan jitter](https://aws.amazon.com/builders-library/timeouts-retries-and-backoff-with-jitter/)

## Video terkait:

• [Percobaan ulang, mundur, dan jitter: AWS re:Invent 2019: Memperkenalkan Amazon Builders'](https://youtu.be/sKRdemSirDM?t=1884)  [Library \(DOP328\)](https://youtu.be/sKRdemSirDM?t=1884)

## <span id="page-338-0"></span>REL05-BP04 Melakukan gagal cepat (fail fast) dan membatasi antrean

Jika beban kerja tidak berhasil merespons permintaan, maka lakukan gagal cepat (fail fast). Ini memungkinkan pelepasan sumber daya yang terkait dengan permintaan, dan mengizinkan layanan untuk melakukan pemulihan jika kehabisan sumber daya. Jika beban kerja berhasil merespons tetapi tingkat permintaan terlalu tinggi, maka gunakan antrean untuk menahan permintaan. Namun, jangan izinkan antrean panjang yang dapat mengakibatkan pelayanan permintaan basi yang telah ditinggalkan klien.

Praktik terbaik ini berlaku untuk sisi server, atau penerima permintaan.

Ketahuilah bahwa antrean dapat dibuat di berbagai tingkat sistem, dan dapat sangat menghambat kemampuan untuk melakukan pemulihan dengan cepat saat permintaan lama dan basi (yang tidak lagi memerlukan respons) diproses sebelum permintaan baru. Waspadai tempat-tempat di mana terdapat antrean. Antrean sering bersembunyi di alur kerja atau di dalam pekerjaan yang direkam di basis data.

Tingkat risiko yang terjadi jika praktik terbaik ini tidak dijalankan: Tinggi

## Panduan implementasi

- Lakukan gagal cepat (fail fast) dan batasi antrean Jika beban kerja tidak berhasil merespons permintaan, maka lakukan gagal cepat (fail fast). Ini memungkinkan pelepasan sumber daya yang terkait dengan permintaan, dan mengizinkan layanan untuk melakukan pemulihan jika kehabisan sumber daya. Jika beban kerja berhasil merespons tetapi tingkat permintaan terlalu tinggi, maka gunakan antrean untuk menahan permintaan. Namun, jangan izinkan antrean panjang yang dapat mengakibatkan pelayanan permintaan basi yang telah ditinggalkan klien.
	- Implementasikan gagal cepat (fail fast) saat layanan berada di bawah tekanan.
		- [Gagal Cepat \(fail Fast\)](https://www.martinfowler.com/ieeeSoftware/failFast.pdf)
	- Batasi antrean dalam sistem berbasis antrean, saat pemrosesan berhenti tetapi pesan tetap datang, utang pesan dapat terakumulasi menjadi backlog yang besar, sehingga meningkatkan waktu pemrosesan. Pekerjaan dapat diselesaikan lebih lama supaya hasilnya berguna, yang pada dasarnya menyebabkan ketersediaan hit yang seharusnya dijaga antreannya.
		- [Amazon Builders' Library: Menghindari backlog antrean yang tidak dapat diatasi](https://aws.amazon.com/builders-library/avoiding-insurmountable-queue-backlogs)

#### Sumber daya

- [Percobaan Ulang Kesalahan dan Mundur Eksponensial di AWS](https://docs.aws.amazon.com/general/latest/gr/api-retries.html)
- [Gagal Cepat \(fail Fast\)](https://www.martinfowler.com/ieeeSoftware/failFast.pdf)
- [Amazon Builders' Library: Menghindari fallback dalam sistem terdistribusi](https://aws.amazon.com/builders-library/avoiding-fallback-in-distributed-systems)
- [Amazon Builders' Library: Menghindari backlog antrean yang tidak dapat diatasi](https://aws.amazon.com/builders-library/avoiding-insurmountable-queue-backlogs)
- [Amazon Builders' Library: Tantangan dan strategi caching](https://aws.amazon.com/builders-library/caching-challenges-and-strategies/)
- [Amazon Builders' Library: Waktu habis, percobaan ulang, dan mundur dengan jitter](https://aws.amazon.com/builders-library/timeouts-retries-and-backoff-with-jitter/)

Video terkait:

• [Percobaan ulang, mundur, dan jitter: AWS re:Invent 2019: Memperkenalkan Amazon Builders'](https://youtu.be/sKRdemSirDM?t=1884)  [Library \(DOP328\)](https://youtu.be/sKRdemSirDM?t=1884)

## <span id="page-339-0"></span>REL05-BP05 Mengatur waktu habis klien

Atur waktu habis dengan sesuai, verifikasikan waktu tersebut dengan sistematis, dan jangan selalu bergantung pada nilai default karena biasanya nilai tersebut ditetapkan terlalu tinggi.

Praktik terbaik ini berlaku untuk sisi klien, atau pengirim, permintaan.

Atur waktu habis koneksi dan waktu habis permintaan untuk panggilan jarak jauh apa pun, serta umumnya untuk panggilan apa pun di seluruh proses. Banyak kerangka kerja yang menawarkan kemampuan waktu habis bawaan, tetapi Anda harus tetap memperhatikan bahwa nilai default bawaan bisa saja terlalu tinggi atau tak terbatas. Nilai yang terlalu tinggi mengurangi kegunaan waktu habis karena sumber daya terus terpakai saat klien menunggu terjadinya waktu habis. Nilai yang terlalu rendah akan menyebabkan lalu lintas yang tinggi di backend serta meningkatkan latensi karena terlalu banyak permintaan yang dicoba ulang. Dalam beberapa kasus, hal ini dapat menyebabkan penghentian total karena semua permintaan dicoba ulang.

Untuk mempelajari lebih lanjut tentang bagaimana Amazon menggunakan waktu habis, percobaan ulang, dan mundur dengan jitter, lihat [Builder's Library: Waktu habis, percobaan ulang, dan mundur](https://aws.amazon.com/builders-library/timeouts-retries-and-backoff-with-jitter/?did=ba_card&trk=ba_card)  [dengan jitter](https://aws.amazon.com/builders-library/timeouts-retries-and-backoff-with-jitter/?did=ba_card&trk=ba_card).

Tingkat risiko yang terjadi jika praktik terbaik ini tidak diterapkan: Tinggi

Panduan implementasi

• Atur waktu habis koneksi dan waktu habis permintaan untuk panggilan jarak jauh apa pun, serta umumnya untuk panggilan apa pun di seluruh proses. Banyak kerangka kerja yang menawarkan kemampuan waktu habis bawaan, tetapi Anda harus tetap memperhatikan bahwa nilai default bawaan bisa saja terlalu tinggi atau tak terbatas. Nilai yang terlalu tinggi mengurangi kegunaan waktu habis karena sumber daya terus terpakai saat klien menunggu terjadinya waktu habis. Nilai yang terlalu rendah akan menyebabkan lalu lintas yang tinggi di backend serta meningkatkan latensi karena terlalu banyak permintaan yang dicoba ulang. Dalam beberapa kasus, hal ini dapat menyebabkan penghentian total karena semua permintaan dicoba ulang.

• [SDK AWS: Percobaan Ulang dan Waktu Habis](https://docs.aws.amazon.com/sdk-for-net/v3/developer-guide/retries-timeouts.html)

## Sumber daya

Dokumen terkait:

- [SDK AWS: Percobaan Ulang dan Waktu Habis](https://docs.aws.amazon.com/sdk-for-net/v3/developer-guide/retries-timeouts.html)
- [Amazon API Gateway: Permintaan API Throttle untuk Peningkatan Throughput](https://docs.aws.amazon.com/apigateway/latest/developerguide/api-gateway-request-throttling.html)
- [Kesalahan Percobaan Ulang dan Mundur Eksponensial di AWS](https://docs.aws.amazon.com/general/latest/gr/api-retries.html)
- [Amazon Builders' Library: Waktu habis, percobaan ulang, dan mundur \(backoff\) dengan gangguan](https://aws.amazon.com/builders-library/timeouts-retries-and-backoff-with-jitter/)

Video terkait:

• [Percobaan ulang, mundur, dan gangguan: AWS re:Invent 2019: Memperkenalkan Amazon](https://youtu.be/sKRdemSirDM?t=1884) [Builders' Library \(DOP328\)](https://youtu.be/sKRdemSirDM?t=1884)

<span id="page-340-0"></span>REL05-BP06 Menjadikan layanan stateless jika memungkinkan

Layanan seharusnya tidak memerlukan state, atau seharusnya mengalihkan state sedemikian rupa sehingga di antara permintaan klien yang berbeda, tidak ada dependensi di penyimpanan data lokal di disk dan memori. Ini memungkinkan server diganti sesuka hati tanpa menyebabkan dampak ketersediaan. Amazon ElastiCache atau Amazon DynamoDB merupakan tujuan yang baik untuk state yang dialihkan.

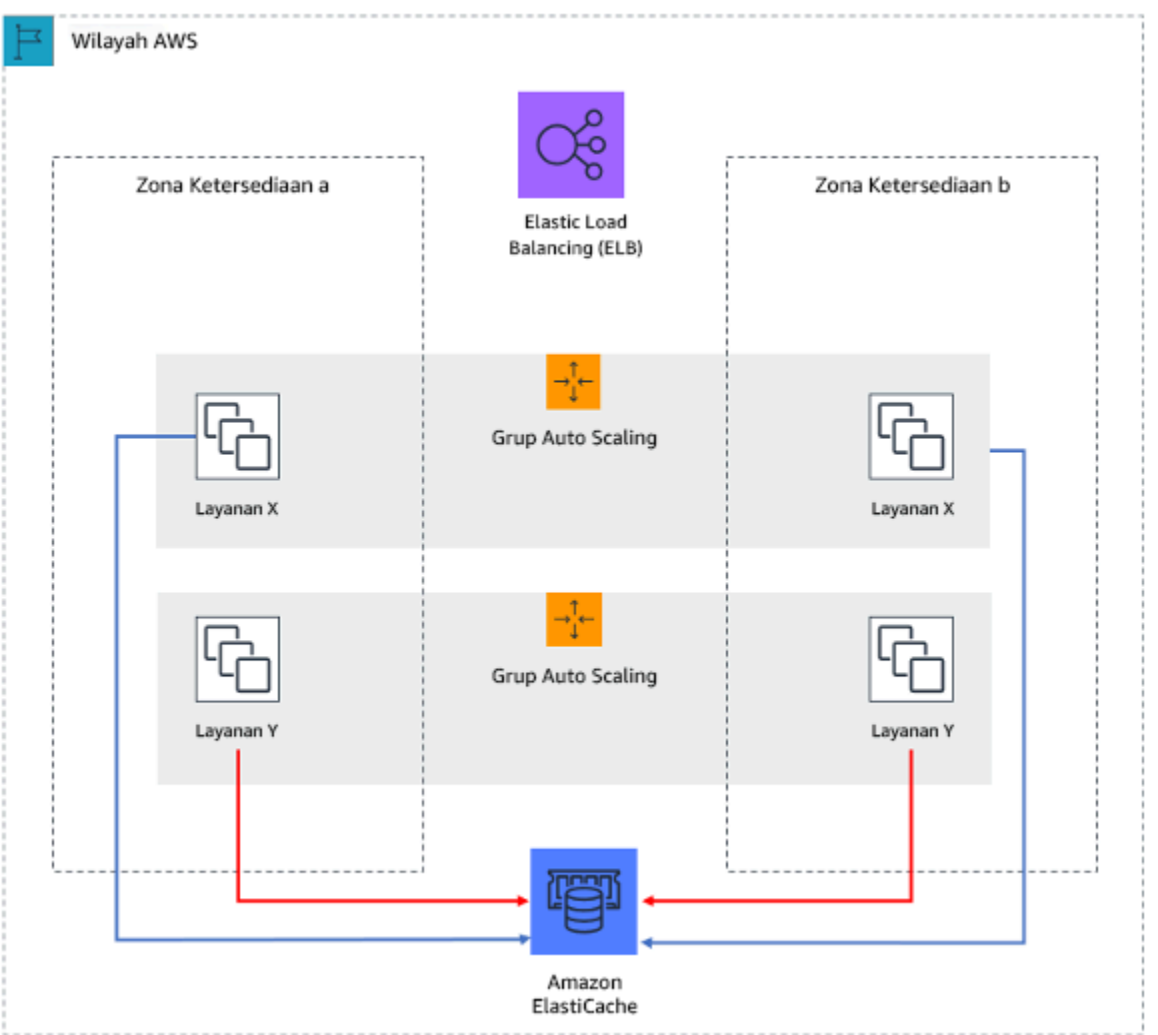

Gambar 7: Pada aplikasi web stateless ini, state sesi dialihkan ke Amazon ElastiCache.

Ketika pengguna atau layanan berinteraksi dengan aplikasi, mereka sering melakukan serangkaian interaksi yang membentuk sesi. Sesi adalah data unik bagi pengguna yang lama berada di antara permintaan ketika mereka menggunakan aplikasi. Aplikasi stateless adalah aplikasi yang tidak memerlukan pengetahuan tentang interaksi sebelumnya dan tidak menyimpan informasi sesi.

Setelah dirancang menjadi stateless, Anda dapat menggunakan layanan komputasi nirserver, seperti AWS Lambda atau AWS Fargate.

Selain penggantian server, manfaat lain aplikasi stateless adalah kemampuannya untuk menyesuaikan skala secara horizontal karena sumber daya komputasi yang tersedia (seperti instans EC2 dan fungsi AWS Lambda) dapat melayani permintaan apa pun.

Tingkat risiko yang terjadi jika praktik terbaik ini tidak dijalankan: Sedang

#### Panduan implementasi

- Menjadikan aplikasi Anda stateless. Aplikasi stateless memungkinkan penskalaan horizontal dan toleran terhadap kegagalan simpul individual.
	- Hapus state yang sebenarnya dapat disimpan di parameter permintaan.
	- Setelah memeriksa apakah state diperlukan, pindahkan pelacakan state apa pun ke cache multizona yang tangguh atau penyimpanan data seperti Amazon ElastiCache, Amazon RDS, Amazon DynamoDB atau solusi data terdistribusi pihak ketiga. Simpan state yang tidak dapat dipindah ke penyimpanan data tangguh.
		- Beberapa data (seperti cookie) dapat diteruskan di header atau parameter kueri.
		- Lakukan pemfaktoran ulang untuk menghapus state yang dapat dengan cepat diteruskan di permintaan.
		- Beberapa data mungkin tidak terlalu diperlukan per permintaan dan dapat diambil sesuai permintaan.
		- Hapus data yang dapat diambil secara asinkron.
		- Tentukan penyimpanan data yang memenuhi kebutuhan state yang diperlukan.
		- Pertimbangkan basis data NoSQL untuk data non-rasional.

## Sumber daya

#### Dokumen terkait:

- [Amazon Builders' Library: Menghindari fallback dalam sistem terdistribusi](https://aws.amazon.com/builders-library/avoiding-fallback-in-distributed-systems)
- [Amazon Builders' Library: Menghindari backlog antrean yang tidak dapat diatasi](https://aws.amazon.com/builders-library/avoiding-insurmountable-queue-backlogs)
- [Amazon Builders' Library: Tantangan dan strategi caching](https://aws.amazon.com/builders-library/caching-challenges-and-strategies/)

#### <span id="page-342-0"></span>REL05-BP07 Mengimplementasikan tuas darurat

Tuas darurat adalah proses cepat yang dapat memitigasi dampak ketersediaan pada beban kerja.

Tingkat risiko yang terjadi jika praktik terbaik ini tidak diterapkan: Sedang

#### Panduan implementasi

• Implementasikan tuas darurat. Ini adalah proses cepat yang dapat memitigasi dampak ketersediaan pada beban kerja. Tuas dapat dioperasikan tanpa adanya akar masalah. Tuas darurat idealnya mengurangi beban kognitif pada pemberi solusi (resolver) hingga nol dengan menyediakan kriteria aktivasi dan deaktivasi yang sepenuhnya deterministik. Tuas biasanya bersifat manual, tetapi dapat juga diotomatiskan.

- Contoh tuas termasuk
	- Blok semua lalu lintas robot
	- Menyediakan halaman statis, bukan dinamis
	- Mengurangi frekuensi panggilan ke dependensi
	- Membatasi panggilan dari dependensi
- Tips untuk mengimplementasikan dan menggunakan tuas darurat
	- Saat tuas diaktifkan, lakukan LEBIH SEDIKIT, tidak lebih banyak
	- Tetap sederhana, hindari perilaku bimodal
	- Uji tuas secara berkala
- Ini adalah contoh yang BUKAN untuk tuas darurat
	- Menambah kapasitas
	- Memanggil pemilik layanan dari klien yang bergantung pada layanan Anda dan meminta mereka untuk mengurangi panggilan
	- Membuat perubahan pada kode dan merilisnya

# Manajemen perubahan

## Pertanyaan

- [REL 6 Bagaimana cara memantau sumber daya beban kerja Anda?](#page-343-0)
- [REL 7 Bagaimana cara mendesain beban kerja Anda untuk beradaptasi dengan perubahan dalam](#page-356-0) [permintaan?](#page-356-0)
- [REL 8 Bagaimana cara mengimplementasikan perubahan?](#page-365-0)

# <span id="page-343-0"></span>REL 6 Bagaimana cara memantau sumber daya beban kerja Anda?

Log dan metrik merupakan alat yang luar biasa untuk mendapatkan wawasan tentang kondisi beban kerja Anda. Anda dapat mengonfigurasikan beban kerja Anda untuk memantau log dan metrik serta mengirimkan notifikasi ketika ambang batas terlampaui atau peristiwa signifikan terjadi. Pemantauan memungkinkan beban kerja Anda mengenali ketika ambang batas performa rendah terlampaui atau kegagalan terjadi, sehingga pemulihan dapat terjadi secara otomatis untuk menanggapinya.

#### Praktik terbaik

- [REL06-BP01 Memantau semua komponen untuk beban kerja \(Pembuatan\)](#page-344-0)
- [REL06-BP02 Menetapkan dan menghitung metrik \(Agregasi\)](#page-347-0)
- [REL06-BP03 Mengirimkan notifikasi \(Pemrosesan dan pembuatan alarm waktu nyata\)](#page-349-0)
- [REL06-BP04 Mengotomatiskan respons \(Peringatan dan pemrosesan waktu nyata\)](#page-350-0)
- [REL06-BP05 Analitik](#page-352-0)
- [REL06-BP06 Lakukan peninjauan secara teratur](#page-353-0)
- [REL06-BP07 Memantau pelacakan permintaan menyeluruh melalui sistem Anda](#page-355-0)

<span id="page-344-0"></span>REL06-BP01 Memantau semua komponen untuk beban kerja (Pembuatan)

Pantau komponen beban kerja dengan Amazon CloudWatch atau alat pihak ketiga. Pantau layanan AWS dengan Dasbor AWS Health.

Semua komponen beban kerja Anda harus dipantau, mencakup front-end, logika bisnis, dan tingkat penyimpanan. Tetapkan metrik utama, jelaskan cara mengekstraknya dari log (jika diperlukan), dan tetapkan ambang batas untuk memicu peristiwa alarm yang sesuai. Pastikan metrik relevan dengan indikator kinerja utama (KPI) beban kerja Anda, dan gunakan metrik dan log untuk mengidentifikasi tanda-tanda peringatan dini penurunan layanan. Contohnya, metrik yang terkait dengan hasil bisnis seperti jumlah pesanan yang berhasil diproses per menit, dapat menunjukkan masalah beban kerja lebih cepat dari metrik teknis, seperti Pemanfaatan CPU. Gunakan Dasbor AWS Health untuk tampilan yang dipersonalisasi tentang kinerja dan ketersediaan layanan AWS yang mendasari sumber daya AWS Anda.

Pemantauan di cloud menawarkan peluang baru. Sebagian besar penyedia cloud telah mengembangkan hook yang dapat disesuaikan dan dapat menghadirkan wawasan untuk membantu Anda memantau beberapa lapisan beban kerja Anda. Layanan AWS seperti Amazon CloudWatch menerapkan algoritme statis dan machine learning untuk terus menganalisis metrik sistem dan aplikasi, menentukan garis dasar normal dan anomali permukaan dengan sedikit campur tangan pengguna. Algoritme deteksi anomali memperhitungkan perubahan musiman dan tren metrik.

AWS menyediakan banyak informasi pemantauan dan log untuk digunakan untuk menentukan metrik khusus beban kerja, proses perubahan permintaan, dan mengadopsi teknik machine learning, terlepas dari keahlian ML.

Selain itu, pantau semua titik akhir eksternal Anda untuk memastikan independensinya dari implementasi dasar Anda. Pemantauan aktif ini dapat dilakukan dengan transaksi sintetis (kadang disebut sebagai canary pengguna, tetapi bedakan dengan deployment canary) yang secara berkala menjalankan sejumlah tugas umum yang sesuai dengan tindakan yang dilakukan oleh klien beban kerja. Buat tugas-tugas ini berdurasi singkat dan pastikan untuk tidak membebani beban kerja Anda saat pengujian. Amazon CloudWatch Synthetics memungkinkan Anda untuk [membuat canary](https://docs.aws.amazon.com/AmazonCloudWatch/latest/monitoring/CloudWatch_Synthetics_Canaries.html)  [sintesis](https://docs.aws.amazon.com/AmazonCloudWatch/latest/monitoring/CloudWatch_Synthetics_Canaries.html) untuk memantau titik akhir dan API Anda. Anda juga dapat menggabungkan simpul klien canary sintetis dengan konsol AWS X-Ray untuk mengidentifikasi canary sintetis mana yang mengalami masalah berupa error, fault, atau tingkat throttling untuk jangka waktu yang dipilih.

Hasil yang Diharapkan:

Kumpulkan dan gunakan metrik kritis dari semua komponen beban kerja untuk memastikan keandalan beban kerja dan pengalaman pengguna yang optimal. Dengan mendeteksi bahwa beban kerja tidak mencapai hasil bisnis, Anda dapat dengan cepat mengumumkan bencana dan pulih dari insiden.

Antipola umum:

- Hanya memantau antarmuka eksternal beban kerja Anda.
- Tidak menghasilkan metrik khusus beban kerja dan hanya bergantung pada metrik yang diberikan kepada Anda oleh layanan AWS yang digunakan oleh beban kerja Anda.
- Hanya menggunakan metrik teknis di beban kerja Anda dan tidak memantau metrik apa pun yang terkait dengan KPI non-teknis yang menerima kontribusi dari beban kerja Anda.
- Mengandalkan lalu lintas produksi dan pemeriksaan kondisi sederhana untuk memantau dan mengevaluasi state beban kerja.

Manfaat menjalankan praktik terbaik ini: Dengan memantau semua tingkatan di beban kerja Anda, Anda dapat lebih cepat mengantisipasi dan menyelesaikan masalah di komponen dalam beban kerja.

Tingkat risiko yang terjadi jika praktik terbaik ini tidak dijalankan: Tinggi

## Panduan implementasi

1. Mengaktifkan pencatatan log jika tersedia. Data pemantauan harus diperoleh dari semua komponen beban kerja. Aktifkan pencatatan log tambahan, seperti S3 Access Logs, dan aktifkan beban kerja Anda untuk mencatat log data spesifik beban kerja. Kumpulkan metrik rata-rata CPU, I/O jaringan, dan I/O disk dari layanan seperti Amazon ECS, Amazon EKS, Amazon EC2, Elastic Load Balancing, AWS Auto Scaling, dan Amazon EMR. Lihat [Layanan AWS yang Memublikasikan](https://docs.aws.amazon.com/AmazonCloudWatch/latest/monitoring/CW_Support_For_AWS.html)  [Metrik CloudWatch](https://docs.aws.amazon.com/AmazonCloudWatch/latest/monitoring/CW_Support_For_AWS.html) untuk daftar layanan AWS yang memublikasikan metrik ke CloudWatch.

- 2. Tinjau semua metrik default dan telusuri celah pengumpulan data apa pun. Setiap layanan menghasilkan metrik default. Dengan mengumpulkan metrik default, Anda dapat lebih memahami dependensi antar komponen beban kerja dan bagaimana keandalan dan kinerja komponen memengaruhi beban kerja. Anda juga dapat membuat dan [memublikasikan metrik Anda sendiri](https://docs.aws.amazon.com/AmazonCloudWatch/latest/monitoring/publishingMetrics.html) ke CloudWatch menggunakan AWS CLI atau API. Ini
- 3. Evaluasi semua metrik untuk menentukan mana yang harus dibuatkan peringatan untuk setiap layanan AWS di beban kerja Anda. Anda dapat memilih subset metrik yang memiliki dampak besar dalam keandalan beban kerja. Berfokus pada metrik dan ambang batas memungkinkan Anda untuk menyempurnakan jumlah [pemberitahuan](https://docs.aws.amazon.com/AmazonCloudWatch/latest/monitoring/AlarmThatSendsEmail.html) dan dapat membantu meminimalkan positif palsu.
- 4. Tetapkan peringatan dan proses pemulihan beban kerja Anda setelah peringatan dipicu. Dengan menetapkan peringatan, Anda dapat dengan cepat memberi tahu, mengeskalasi, dan mengikuti langkah-langkah yang diperlukan untuk pemulihan dari insiden dan memenuhi Sasaran Waktu Pemulihan (RTO) yang Anda tentukan. Anda dapat menggunakan [Alarm Amazon CloudWatch](https://docs.aws.amazon.com/AmazonCloudWatch/latest/monitoring/AlarmThatSendsEmail.html#alarms-and-actions) untuk memanggil alur kerja otomatis dan memulai prosedur pemulihan berdasarkan ambang batas yang ditentukan.
- 5. Jelajahi penggunaan transaksi sintetis untuk mengumpulkan data yang relevan tentang state beban kerja. Pemantauan sintetis mengikuti rute yang sama dan menjalankan tindakan yang sama seperti pelanggan, sehingga memungkinkan Anda untuk terus memverifikasi pengalaman pelanggan Anda bahkan saat Anda tidak memiliki lalu lintas pelanggan apa pun pada beban kerja Anda. Dengan menggunakan [transaksi sintetis,](https://docs.aws.amazon.com/AmazonCloudWatch/latest/monitoring/CloudWatch_Synthetics_Canaries.html) Anda dapat menemukan masalah sebelum pelanggan Anda menemukannya.

## Sumber daya

Praktik Terbaik Terkait:

• [REL11-BP03 Mengotomatisasi pemulihan di semua lapisan](#page-409-0)

- [Memulai Dasbor AWS Health Anda Kondisi akun Anda](https://docs.aws.amazon.com/health/latest/ug/getting-started-health-dashboard.html)
- [Layanan AWS yang Memublikasikan Metrik CloudWatch](https://docs.aws.amazon.com/AmazonCloudWatch/latest/monitoring/CW_Support_For_AWS.html)
- [Mengakses Log untuk Penyeimbang Beban Jaringan Anda](https://docs.aws.amazon.com/elasticloadbalancing/latest/network/load-balancer-access-logs.html)
- [Akes log untuk penyeimbang beban aplikasi Anda](https://docs.aws.amazon.com/elasticloadbalancing/latest/application/load-balancer-access-logs.html)
- [Mengakses Amazon CloudWatch Logs untuk AWS Lambda](https://docs.aws.amazon.com/lambda/latest/dg/monitoring-functions-logs.html)
- [Pencatatan Log Akses Server S3](https://docs.aws.amazon.com/AmazonS3/latest/dev/ServerLogs.html)
- [Mengaktifkan Log Akses untuk Penyeimbang Beban Klasik Anda](https://docs.aws.amazon.com/elasticloadbalancing/latest/classic/enable-access-logs.html)
- [Mengekspor data log ke Amazon S3](https://docs.aws.amazon.com/AmazonCloudWatch/latest/logs/S3Export.html)
- [Menginstal agen CloudWatch di instans Amazon EC2](https://docs.aws.amazon.com/AmazonCloudWatch/latest/monitoring/install-CloudWatch-Agent-on-EC2-Instance.html)
- [Memublikasikan Metrik Kustom](https://docs.aws.amazon.com/AmazonCloudWatch/latest/monitoring/publishingMetrics.html)
- [Menggunakan Dasbor Amazon CloudWatch](https://docs.aws.amazon.com/AmazonCloudWatch/latest/monitoring/CloudWatch_Dashboards.html)
- [Menggunakan Metrik Amazon CloudWatch](https://docs.aws.amazon.com/AmazonCloudWatch/latest/monitoring/working_with_metrics.html)
- [Menggunakan Canary \(Amazon CloudWatch Synthetics\)](https://docs.aws.amazon.com/AmazonCloudWatch/latest/monitoring/CloudWatch_Synthetics_Canaries.html)
- [Apa itu Amazon CloudWatch Logs?](https://docs.aws.amazon.com/AmazonCloudWatch/latest/logs/WhatIsCloudWatchLogs.html)

Panduan pengguna:

- [Membuat trail](https://docs.aws.amazon.com/awscloudtrail/latest/userguide/cloudtrail-create-a-trail-using-the-console-first-time.html)
- [Memantau metrik memori dan disk untuk instans Linux Amazon EC2](https://docs.aws.amazon.com/AWSEC2/latest/UserGuide/mon-scripts.html)
- [Menggunakan CloudWatch Logs dengan instans kontainer](https://docs.aws.amazon.com/AmazonECS/latest/developerguide/using_cloudwatch_logs.html)
- [VPC Flow Logs](https://docs.aws.amazon.com/AmazonVPC/latest/UserGuide/flow-logs.html)
- [Apa itu Amazon DevOps Guru?](https://docs.aws.amazon.com/devops-guru/latest/userguide/welcome.html)
- [Apa itu AWS X-Ray?](https://docs.aws.amazon.com/xray/latest/devguide/aws-xray.html)

Blog terkait:

• [Melakukan debug dengan Amazon CloudWatch Synthetics dan AWS X-Ray](https://aws.amazon.com/blogs/devops/debugging-with-amazon-cloudwatch-synthetics-and-aws-x-ray/)

#### Contoh dan lokakarya terkait:

- [AWS Well-Architected Labs: Keunggulan Operasional Pemantauan Dependensi](https://wellarchitectedlabs.com/operational-excellence/100_labs/100_dependency_monitoring/)
- [Amazon Builders' Library: Instrumentasi sistem terdistribusi untuk visibilitas operasional](https://aws.amazon.com/builders-library/instrumenting-distributed-systems-for-operational-visibility/)
- [Lokakarya observabilitas](https://catalog.workshops.aws/observability/en-US)

<span id="page-347-0"></span>REL06-BP02 Menetapkan dan menghitung metrik (Agregasi)

Simpan data log dan terapkan filter saat diperlukan untuk menghitung metrik, seperti jumlah log peristiwa tertentu, atau latensi yang dihitung dari stempel waktu log peristiwa.

Amazon CloudWatch dan Amazon S3 berfungsi sebagai lapisan agregasi dan penyimpanan utama. Untuk beberapa layanan, seperti AWS Auto Scaling dan Elastic Load Balancing, metrik default disediakan secara default untuk beban CPU atau latensi permintaan rata-rata di seluruh klaster atau instans. Untuk layanan streaming, seperti VPC Flow Logs dan AWS CloudTrail, data peristiwa diteruskan ke CloudWatch Logs dan Anda perlu menetapkan dan menerapkan filter metrik untuk mengekstrak metrik dari data peristiwa. Ini memberi Anda data rangkaian waktu, yang dapat berfungsi sebagai input ke alarm CloudWatch yang Anda tetapkan untuk memicu peringatan.

Tingkat risiko yang terjadi jika praktik terbaik ini tidak diterapkan: Tinggi

## Panduan implementasi

- Tetapkan dan hitung metrik (Agregasi). Simpan data log dan terapkan filter saat diperlukan untuk menghitung metrik, seperti jumlah log peristiwa tertentu, atau latensi yang dihitung dari stempel waktu log peristiwa.
	- Filter metrik menetapkan ketentuan dan pola yang harus dicari di data log saat dikirim ke CloudWatch Logs. CloudWatch Logs menggunakan filter metrik untuk mengubah data log menjadi metrik CloudWatch numerik yang dapat Anda buatkan grafik atau aktifkan alarm.
		- [Mencari dan Menyaring Data Log](https://docs.aws.amazon.com/AmazonCloudWatch/latest/logs/MonitoringLogData.html)
	- Gunakan pihak ketiga tepercaya untuk mengagregasi log.
		- Ikuti instruksi pihak ketiga. Sebagian besar produk pihak ketiga terintegrasi dengan CloudWatch dan Amazon S3.
	- Beberapa layanan AWS dapat memublikasikan log langsung ke Amazon S3. Jika kebutuhan utama Anda untuk log adalah penyimpanan di Amazon S3, Anda dapat dengan mudah meminta layanan yang memproduksi log untuk mengirimnya langsung ke Amazon S3 tanpa mengatur infrastruktur tambahan.
		- [Mengirim Log Langsung ke Amazon S3](https://docs.aws.amazon.com/AmazonCloudWatch/latest/logs/Sending-Logs-Directly-To-S3.html)

## Sumber daya

- [Contoh Kueri Amazon CloudWatch Logs Insight](https://docs.aws.amazon.com/AmazonCloudWatch/latest/logs/CWL_QuerySyntax-examples.html)
- [Melakukan debug dengan Amazon CloudWatch Synthetics dan AWS X-Ray](https://aws.amazon.com/blogs/devops/debugging-with-amazon-cloudwatch-synthetics-and-aws-x-ray/)
- [One Observability Workshop](https://observability.workshop.aws/)
- [Mencari dan Menyaring Data Log](https://docs.aws.amazon.com/AmazonCloudWatch/latest/logs/MonitoringLogData.html)
- [Mengirim Log Langsung ke Amazon S3](https://docs.aws.amazon.com/AmazonCloudWatch/latest/logs/Sending-Logs-Directly-To-S3.html)
- [Amazon Builders' Library: Menginstrumentasi sistem terdistribusi untuk visibilitas operasional](https://aws.amazon.com/builders-library/instrumenting-distributed-systems-for-operational-visibility/)

<span id="page-349-0"></span>REL06-BP03 Mengirimkan notifikasi (Pemrosesan dan pembuatan alarm waktu nyata)

Organisasi menerima notifikasi saat terjadi peristiwa yang signifikan apabila mereka perlu mengetahuinya.

Pemberitahuan dapat dikirimkan ke topik Amazon Simple Notification Service (Amazon SNS), lalu didorong ke pelanggan dalam jumlah berapa pun. Misalnya, Amazon SNS dapat meneruskan pemberitahuan ke email alias sehingga dapat direspons oleh staf teknis.

Antipola umum:

- Mengonfigurasi alarm pada ambang batas terlalu rendah, sehingga ada terlalu banyak notifikasi yang harus dikirimkan.
- Tidak mengarsipkan alarm untuk penelusuran mendatang.

Manfaat menjalankan praktik terbaik ini: Notifikasi peristiwa (bahkan peristiwa yang dapat direspons dan diatasi secara otomatis) memungkinkan Anda untuk memiliki catatan peristiwa dan memiliki peluang untuk mengatasinya dengan cara yang berbeda di masa mendatang.

Tingkat risiko yang terjadi jika praktik terbaik ini tidak dijalankan: Tinggi

Panduan implementasi

- Lakukan pemrosesan dan pembuatan alarm waktu nyata. Organisasi menerima notifikasi saat terjadi peristiwa yang signifikan apabila mereka perlu mengetahuinya
	- Dasbor Amazon CloudWatch adalah halaman beranda yang dapat dikustomisasi di konsol CloudWatch yang dapat Anda gunakan untuk memantau sumber daya dalam satu tampilan, bahkan sumber daya yang disebarkan lintas Wilayah.
		- [Menggunakan Dasbor Amazon CloudWatch](https://docs.aws.amazon.com/AmazonCloudWatch/latest/monitoring/CloudWatch_Dashboards.html)
	- Buat alarm ketika metrik melampaui batas.
		- [Menggunakan Alarm Amazon CloudWatch](https://docs.aws.amazon.com/AmazonCloudWatch/latest/monitoring/AlarmThatSendsEmail.html)

Sumber daya

- [Satu Lokakarya Observabilitas](https://observability.workshop.aws/)
- [Amazon Builders' Library: Menginstrumentasi sistem terdistribusi untuk visibilitas operasional](https://aws.amazon.com/builders-library/instrumenting-distributed-systems-for-operational-visibility/)
- [Menggunakan Alarm Amazon CloudWatch](https://docs.aws.amazon.com/AmazonCloudWatch/latest/monitoring/AlarmThatSendsEmail.html)
- [Menggunakan Dasbor Amazon CloudWatch](https://docs.aws.amazon.com/AmazonCloudWatch/latest/monitoring/CloudWatch_Dashboards.html)
- [Menggunakan Metrik Amazon CloudWatch](https://docs.aws.amazon.com/AmazonCloudWatch/latest/monitoring/working_with_metrics.html)

<span id="page-350-0"></span>REL06-BP04 Mengotomatiskan respons (Peringatan dan pemrosesan waktu nyata)

Gunakan otomatisasi untuk melakukan tindakan ketika peristiwa terdeteksi, misalnya, mengganti komponen yang rusak.

Peringatan dapat memicu peristiwa AWS Auto Scaling, agar klaster bereaksi terhadap perubahan dalam permintaan. Peringatan dapat dikirimkan kepada Amazon Simple Queue Service (Amazon SQS), yang merupakan titik integrasi untuk sistem tiket pihak ketiga. AWS Lambda juga dapat berlangganan peringatan, menyediakan kepada pengguna model nirserver asinkron yang bereaksi terhadap perubahan secara dinamis. AWS Config memantau dan mencatat konfigurasi sumber daya AWS Anda secara terus-menerus, serta dapat memicu [AWS Systems Manager Automation](https://docs.aws.amazon.com/systems-manager/latest/userguide/systems-manager-automation.html) untuk menyelesaikan masalah.

Amazon DevOps Guru dapat secara otomatis memantau sumber daya aplikasi untuk perilaku anomali dan memberikan rekomendasi terarah untuk mempercepat waktu perbaikan serta identifikasi masalah.

Tingkat risiko yang terjadi jika praktik terbaik ini tidak diterapkan: Sedang

Panduan implementasi

- Gunakan Amazon DevOps Guru untuk menjalankan tindakan otomatis. Amazon DevOps Guru dapat secara otomatis memantau sumber daya aplikasi untuk perilaku anomali, serta memberikan rekomendasi terarah untuk mempercepat waktu perbaikan serta identifikasi masalah.
	- [Apa itu Amazon DevOps Guru?](https://docs.aws.amazon.com/devops-guru/latest/userguide/welcome.html)
- Gunakan AWS Systems Manager untuk menjalankan tindakan otomatis. AWS Config memantau dan mencatat konfigurasi sumber daya AWS Anda secara terus-menerus, serta dapat memicu AWS Systems Manager Automation untuk memperbaiki masalah.
	- [AWS Systems Manager Automation](https://docs.aws.amazon.com/systems-manager/latest/userguide/systems-manager-automation.html)
- Buat dan gunakan dokumen Systems Manager Automation. Ini menentukan tindakan yang dijalankan oleh Systems Manager terhadap instans terkelola dan sumber daya AWS lain milik Anda ketika proses otomatisasi dijalankan.
- [Bekerja dengan Dokumen Otomatisasi \(Playbooks\)](https://docs.aws.amazon.com/systems-manager/latest/userguide/automation-documents.html)
- Amazon CloudWatch mengirimkan peristiwa perubahan status peringatan kepada Amazon EventBridge. Buat aturan EventBridge untuk otomatisasi respons.
	- [Membuat Aturan EventBridge yang Memicu Peristiwa dari Sumber Daya AWS](https://docs.aws.amazon.com/eventbridge/latest/userguide/create-eventbridge-rule.html)
- Buat dan eksekusi rencana untuk mengotomatiskan respons.
	- Inventarisasikan semua prosedur respons peringatan Anda. Anda harus merencanakan respons peringatan Anda sebelum memberi peringkat tugas.
	- Inventarisasikan semua tugas dengan tindakan tertentu yang harus dilakukan. Sebagian besar tindakan ini dimuat di dalam runbook. Anda juga harus memiliki buku pedoman untuk peringatan peristiwa yang tidak diharapkan.
	- Periksa runbook dan buku pedoman untuk semua tindakan yang dapat diotomatiskan. Secara umum, tindakan yang dapat ditentukan biasanya dapat diotomatiskan.
	- Prioritaskan aktivitas yang rentan kesalahan dan menghabiskan waktu. Menghilangkan sumber kesalahan dan mengurangi waktu untuk pemecahan masalah merupakan hal yang sangat penting.
	- Tetapkan rencana untuk menyelesaikan otomatisasi. Pertahankan rencana aktif untuk mengotomatiskan dan memperbarui otomatisasi.
	- Periksa kebutuhan yang dilakukan secara manual untuk menemukan peluang otomatisasi. Uji proses manual Anda untuk peluang otomatisasi.

# Sumber daya

- [AWS Systems Manager Automation](https://docs.aws.amazon.com/systems-manager/latest/userguide/systems-manager-automation.html)
- [Membuat Aturan EventBridge yang Memicu Peristiwa dari Sumber Daya AWS](https://docs.aws.amazon.com/eventbridge/latest/userguide/create-eventbridge-rule.html)
- [One Observability Workshop](https://observability.workshop.aws/)
- [Amazon Builders' Library: Instrumentasi sistem terdistribusi untuk visibilitas operasional](https://aws.amazon.com/builders-library/instrumenting-distributed-systems-for-operational-visibility/)
- [Apa itu Amazon DevOps Guru?](https://docs.aws.amazon.com/devops-guru/latest/userguide/welcome.html)
- [Bekerja dengan Dokumen Otomatisasi \(Playbooks\)](https://docs.aws.amazon.com/systems-manager/latest/userguide/automation-documents.html)

#### <span id="page-352-0"></span>REL06-BP05 Analitik

Kumpulkan riwayat metrik dan file log dan analisis ini untuk mendapatkan wawasan beban kerja dan tren lebih luas.

Wawasan Amazon CloudWatch Logs mendukung [bahasa kueri sederhana tapi luar biasa](https://docs.aws.amazon.com/AmazonCloudWatch/latest/logs/CWL_QuerySyntax.html) yang dapat Anda gunakan untuk menganalisis data log. Amazon CloudWatch Logs juga mendukung langganan yang memungkinkan data mengalir dengan lancar ke Amazon S3 di mana Anda dapat menggunakannya atau Amazon Athena untuk kueri data. Amazon CloudWatch Logs juga mendukung kueri dengan berbagai macam format. Lihat [Format Data dan SerDes yang didukung](https://docs.aws.amazon.com/athena/latest/ug/supported-format.html) di Panduan Pengguna Amazon Athena untuk informasi selengkapnya. Untuk analisis set file log yang sangat besar, Anda dapat menjalankan klaster Amazon EMR untuk melakukan analisis skala petabita.

Ada sejumlah alat yang disediakan oleh Partner AWS dan pihak ketiga yang memungkinkan agregasi, pemrosesan, penyimpanan, dan analitik. Alat ini antara lain yakni New Relic, Splunk, Loggly, Logstash, CloudHealth, dan Nagios. Tetapi, generasi luar sistem dan log aplikasi bersifat unik untuk setiap penyedia cloud, dan sering kali unik untuk setiap layanan.

Bagian proses pemantauan yang sering kali tidak diperhatikan adalah manajemen data. Anda harus menentukan persyaratan retensi untuk memantau data, kemudian terapkan kebijakan siklus hidup yang sesuai. Amazon S3 mendukung manajemen siklus hidup di tingkat bucket S3. Manajemen siklus hidup ini dapat diterapkan secara berbeda ke jalur yang berbeda di bucket. Menjelang akhir siklus hidup, Anda dapat melakukan transisi data ke Amazon S3 Glacier untuk penyimpanan jangka panjang, kemudian kedaluwarsa setelah akhir jangka waktu retensi tercapai. Kelas penyimpanan Bertingkat Cerdas S3 didesain untuk mengoptimalkan biaya dengan secara otomatis memindahkan data ke tingkat akses yang paling hemat biaya, tanpa memengaruhi performa atau tambahan biaya operasional.

Tingkat risiko yang terjadi jika praktik terbaik ini tidak diterapkan: Sedang

Panduan implementasi

- Wawasan CloudWatch Logs memampukan Anda untuk secara interaktif mencari dan menganalisis data log Anda di Amazon CloudWatch Logs.
	- [Menganalisis Data Log dengan Wawasan CloudWatch Logs](https://docs.aws.amazon.com/AmazonECS/latest/developerguide/using_cloudwatch_logs.html)
	- [Kueri Sampel Wawasan Amazon CloudWatch Logs](https://docs.aws.amazon.com/AmazonCloudWatch/latest/logs/AnalyzingLogData.html)
- Gunakan Amazon CloudWatch Logs untuk mengirimkan log ke Amazon S3 di mana Anda dapat menggunakannya atau Amazon Athena untuk kueri data.
- [Bagaimana cara menganalisis log akses server Amazon S3 menggunakan Athena?](https://aws.amazon.com/premiumsupport/knowledge-center/analyze-logs-athena/)
	- Buat kebijakan siklus hidup S3 untuk bucket log akses server Anda. Konfigurasikan kebijakan siklus hidup untuk secara berkala menghapus file log. Dengan melakukan tindakan ini, maka jumlah data yang dianalisis Athena untuk setiap kueri akan berkurang.
		- [Bagaimana Cara Membuat Kebijakan Siklus Hidup untuk Bucket S3?](https://docs.aws.amazon.com/AmazonS3/latest/user-guide/create-lifecycle.html)

#### Sumber daya

Dokumen terkait:

- [Kueri Sampel Wawasan Amazon CloudWatch Logs](https://docs.aws.amazon.com/AmazonCloudWatch/latest/logs/CWL_QuerySyntax-examples.html)
- [Menganalisis Data Log dengan Wawasan CloudWatch Logs](https://docs.aws.amazon.com/AmazonECS/latest/developerguide/using_cloudwatch_logs.html)
- [Debugging dengan Amazon CloudWatch Synthetics and AWS X-Ray](https://aws.amazon.com/blogs/devops/debugging-with-amazon-cloudwatch-synthetics-and-aws-x-ray/)
- [Bagaimana Cara Membuat Kebijakan Siklus Hidup untuk Bucket S3?](https://docs.aws.amazon.com/AmazonS3/latest/user-guide/create-lifecycle.html)
- [Bagaimana cara menganalisis log akses server Amazon S3 menggunakan Athena?](https://aws.amazon.com/premiumsupport/knowledge-center/analyze-logs-athena/)
- [Satu Lokakarya Pengamatan](https://observability.workshop.aws/)
- [Amazon Builders' Library: Menginstrumentasi sistem terdistribusi untuk visibilitas operasional](https://aws.amazon.com/builders-library/instrumenting-distributed-systems-for-operational-visibility/)

## <span id="page-353-0"></span>REL06-BP06 Lakukan peninjauan secara teratur

Sering kali tinjau bagaimana pemantauan beban kerja diimplementasikan dan perbarui berdasarkan perubahan dan peristiwa yang signifikan.

Pemantauan yang efektif didorong oleh metrik bisnis utama. Pastikan metrik-metrik ini diakomodasi di beban kerja Anda seiring dengan perubahan prioritas bisnis.

Mengaudit pemantauan Anda akan membantu memastikan Anda tahu kapan aplikasi memenuhi sasaran ketersediaannya. Analisis akar masalah memerlukan kemampuan untuk menemukan apa yang telah terjadi ketika ada kegagalan. AWS memberikan layanan yang memungkinkan Anda untuk melacak keadaan layanan Anda selama insiden:

- Amazon CloudWatch Logs: Anda dapat menyimpan log Anda di dalam layanan ini dan memeriksa kontennya.
- Wawasan Amazon CloudWatch Logs: Adalah layanan terkelola penuh yang memampukan Anda untuk menganalisis log yang sangat besar dalam hitungan detik. Layanan ini memberikan kepada Anda visualisasi dan kueri cepat dan interaktif.
- AWS Config: Anda dapat melihat infrastruktur AWS apa yang digunakan di berbagai titik waktu.
- AWS CloudTrail: Anda dapat melihat API AWS mana yang dipanggil pada waktu apa dan oleh prinsipal apa.

Di AWS, kami mengadakan rapat mingguan untuk [meninjau performa operasional](https://docs.aws.amazon.com/wellarchitected/latest/operational-readiness-reviews/wa-operational-readiness-reviews.html) dan untuk berbagi pembelajaran antara tim. Karena ada begitu banyak tim di AWS, kami menciptakan [Roda \(The](https://aws.amazon.com/blogs/opensource/the-wheel/)  [Wheel\)](https://aws.amazon.com/blogs/opensource/the-wheel/) untuk secara acak memilih beban kerja yang akan ditinjau. Menetapkan irama yang teratur untuk peninjauan performa operasional dan berbagi pengetahuan meningkatkan kemampuan Anda untuk mencapai performa lebih tinggi dari tim operasional Anda.

Antipola umum:

- Hanya mengumpulkan metrik default.
- Menetapkan strategi pemantauan dan tidak pernah meninjaunya.
- Tidak membahas pemantauan ketika ada deployment perubahan besar.

Manfaat menerapkan praktik terbaik ini: Secara teratur meninjau pemantauan Anda memampukan antisipasi potensi masalah, dan bukannya bereaksi terhadap notifikasi ketika masalah yang diantisipasi sesungguhnya terjadi.

Tingkat risiko yang terjadi jika praktik terbaik ini tidak diterapkan: Sedang

## Panduan implementasi

- Buat beberapa dasbor untuk beban kerja. Anda harus memiliki dasbor tingkat teratas yang berisi metrik bisnis utama, serta metrik teknis yang telah Anda identifikasi sebagai paling relevan untuk kondisi beban kerja yang diproyeksikan sesuai penggunaan yang bervariasi. Anda juga harus memiliki dasbor yang dapat diinspeksi untuk berbagai tingkat aplikasi dan ketergantungan.
	- [Menggunakan Dasbor Amazon CloudWatch](https://docs.aws.amazon.com/AmazonCloudWatch/latest/monitoring/CloudWatch_Dashboards.html)
- Jadwalkan dan lakukan peninjauan dasbor beban kerja secara teratur. Lakukan inspeksi dasbor secara teratur. Anda mungkin memiliki irama yang berbeda untuk kedalaman inspeksi Anda.
	- Inspeksi apakah ada tren dalam metrik. Bandingkan nilai metrik dengan nilai historis untuk melihat apakah ada tren yang mungkin menandakan bahwa sesuatu perlu diselidiki. Contohnya antara lain: meningkatkan latensi, menurunkan fungsi bisnis utama, dan meningkatkan respons kegagalan.
- Inspeksi apakah ada penyimpangan/anomali dalam metrik Anda. Rerata atau median dapat menutupi penyimpangan dan anomali. Lihat nilai tertinggi dan nilai terendah dalam kerangka waktu dan selidiki penyebab skor yang ekstrem. Saat Anda terus mengeliminasi penyebabpenyebab ini, menurunkan definisi ekstrem akan memungkinkan Anda untuk terus meningkatkan konsistensi performa beban kerja Anda.
- Cari perubahan mendadak dalam perilaku. Perubahan cepat dalam jumlah atau arah metrik dapat menandakan telah ada perubahan dalam aplikasi, atau ada faktor eksternal yang mungkin perlu Anda tambahkan metrik tambahan untuk dilacak.

## Sumber daya

Dokumen terkait:

- [Kueri Sampel Wawasan Amazon CloudWatch Logs](https://docs.aws.amazon.com/AmazonCloudWatch/latest/logs/CWL_QuerySyntax-examples.html)
- [Debugging dengan Amazon CloudWatch Synthetics and AWS X-Ray](https://aws.amazon.com/blogs/devops/debugging-with-amazon-cloudwatch-synthetics-and-aws-x-ray/)
- [Satu Lokakarya Pengamatan](https://observability.workshop.aws/)
- [Amazon Builders' Library: Menginstrumentasi sistem terdistribusi untuk visibilitas operasional](https://aws.amazon.com/builders-library/instrumenting-distributed-systems-for-operational-visibility/)
- [Menggunakan Dasbor Amazon CloudWatch](https://docs.aws.amazon.com/AmazonCloudWatch/latest/monitoring/CloudWatch_Dashboards.html)

<span id="page-355-0"></span>REL06-BP07 Memantau pelacakan permintaan menyeluruh melalui sistem Anda

Gunakan AWS X-Ray atau alat pihak ketiga sehingga pengembang dapat menganalisis dan mendebug sistem terdistribusi secara lebih mudah guna memahami kinerja aplikasi mereka serta layanan-layanan yang mendasarinya.

Tingkat risiko yang terjadi jika praktik terbaik ini tidak dijalankan: Sedang

Panduan implementasi

- Pantau pelacakan permintaan menyeluruh melalui sistem Anda. AWS X-Ray adalah layanan yang mengumpulkan data tentang permintaan yang dilayani oleh aplikasi Anda, dan menyediakan alat yang dapat digunakan untuk melihat, memfilter, dan mendapatkan wawasan tentang data tersebut untuk mengidentifikasi masalah dan peluang optimalisasi. Untuk permintaan terlacak apa pun ke aplikasi Anda, Anda dapat melihat informasi yang mendetail bukan hanya tentang permintaan dan responsnya, melainkan juga tentang panggilan yang dibuat aplikasi Anda ke sumber daya AWS hilir, layanan mikro, basis data, dan API web.
	- [Apa itu AWS X-Ray?](https://docs.aws.amazon.com/xray/latest/devguide/aws-xray.html)

• [Debugging dengan Amazon CloudWatch Synthetics dan AWS X-Ray](https://aws.amazon.com/blogs/devops/debugging-with-amazon-cloudwatch-synthetics-and-aws-x-ray/)

Sumber daya

Dokumen terkait:

- [Debugging dengan Amazon CloudWatch Synthetics dan AWS X-Ray](https://aws.amazon.com/blogs/devops/debugging-with-amazon-cloudwatch-synthetics-and-aws-x-ray/)
- [Satu Lokakarya Observabilitas](https://observability.workshop.aws/)
- [Amazon Builders' Library: Menginstrumentasi sistem terdistribusi untuk visibilitas operasional](https://aws.amazon.com/builders-library/instrumenting-distributed-systems-for-operational-visibility/)
- [Menggunakan Canary \(Amazon CloudWatch Synthetics\)](https://docs.aws.amazon.com/AmazonCloudWatch/latest/monitoring/CloudWatch_Synthetics_Canaries.html)
- [Apa itu AWS X-Ray?](https://docs.aws.amazon.com/xray/latest/devguide/aws-xray.html)

<span id="page-356-0"></span>REL 7 Bagaimana cara mendesain beban kerja Anda untuk beradaptasi dengan perubahan dalam permintaan?

Beban kerja yang dapat diskalakan memberikan elastisitas untuk menambahkan atau mengeluarkan sumber daya secara otomatis sehingga amat sesuai dengan permintaan saat ini pada titik waktu tertentu.

Praktik terbaik

- [REL07-BP01 Menggunakan otomatisasi ketika mendapatkan atau menskalakan sumber daya](#page-356-1)
- [REL07-BP02 Mendapatkan sumber daya setelah deteksi gangguan pada beban kerja](#page-360-0)
- [REL07-BP03 Menambah sumber daya berdasarkan deteksi bahwa beban kerja memerlukan lebih](#page-361-0) [banyak sumber daya](#page-361-0)
- [REL07-BP04 Menguji beban untuk beban kerja Anda](#page-363-0)

<span id="page-356-1"></span>REL07-BP01 Menggunakan otomatisasi ketika mendapatkan atau menskalakan sumber daya

Ketika mengganti sumber daya yang terganggu atau menskalakan beban kerja Anda, otomatiskan proses menggunakan AWS Managed Services (AMS), seperti Amazon S3 dan AWS Auto Scaling. Anda juga dapat menggunakan alat pihak ketiga dan SDK AWS untuk mengotomatiskan penskalaan.

AWS Managed Services mencakup Amazon S3, Amazon CloudFront, AWS Auto Scaling, AWS Lambda, Amazon DynamoDB, AWS Fargate, dan Amazon Route 53.

Dengan AWS Auto Scaling, Anda dapat mendeteksi dan mengganti instans yang terganggu. Dengan ini, Anda juga dapat membuat rencana penskalaan untuk sumber daya, termasuk instans [Amazon](https://aws.amazon.com/ec2/)  [EC2](https://aws.amazon.com/ec2/) dan Armada Spot, tugas [Amazon ECS](https://aws.amazon.com/ecs/) , tabel dan indeks [Amazon DynamoDB](https://aws.amazon.com/dynamodb/) , serta Replika [Amazon Aurora](https://aws.amazon.com/aurora/) .

Saat menskalakan instans EC2, pastikan bahwa Anda menggunakan Zona Ketersediaan (disarankan minimal tiga) serta menambahkan atau menghapus kapasitas untuk menjaga keseimbangan di seluruh Zona Ketersediaan ini. Tugas ECS atau pod Kubernetes (saat menggunakan Amazon Elastic Kubernetes Service) juga harus didistribusikan ke beberapa Zona Ketersediaan.

Ketika menggunakan AWS Lambda, instans menskalakan secara otomatis. Setiap kali notifikasi diterima untuk fungsi Anda, AWS Lambda langsung mencari kapasitas bebas di dalam armada komputasinya, serta menjalankan kode Anda sesuai konkurensi yang dialokasikan. Anda harus memastikan bahwa konkurensi yang diperlukan telah dikonfigurasikan di Lambda tertentu, dan di dalam Service Quotas.

Amazon S3 diskalakan secara otomatis untuk menangani tingkat permintaan tinggi. Misalnya, aplikasi Anda dapat memenuhi minimum 3.500 permintaan PUT/COPY/POST/DELETE atau 5.500 permintaan GET/HEAD per detik per prefiks dalam bucket. Tidak ada batasan jumlah prefiks dalam bucket. Anda dapat meningkatkan kinerja baca atau tulis Anda dengan memparalelkan pembacaan. Misalnya, jika Anda membuat 10 prefiks dalam sebuah bucket Amazon S3 untuk memparalelkan pembacaan, Anda dapat menskalakan kinerja baca Anda hingga 55.000 permintaan baca per detik.

Konfigurasikan dan gunakan Amazon CloudFront atau jaringan pengiriman konten (CDN) tepercaya. CDN dapat memberikan waktu respons pengguna akhir yang lebih cepat untuk konten dari cache, sehingga mengurangi kebutuhan untuk menskalakan beban kerja Anda.

Antipola umum:

- Mengimplementasikan grup Auto Scaling untuk pemulihan otomatis, tetapi tidak mengimplementasikan elastisitas.
- Menggunakan penskalaan otomatis untuk merespons peningkatan yang signifikan di lalu lintas.
- Melakukan deployment aplikasi yang sangat stateful, menghilangkan opsi elastisitas.

Manfaat menerapkan praktik terbaik ini: Otomatisasi menghilangkan potensi kesalahan manual dalam melakukan deployment dan penonaktifan sumber daya. Otomatisasi menghilangkan risiko pembengkakan biaya dan penolakan layanan akibat lambatnya respons saat dibutuhkan untuk melakukan deployment atau penonaktifan.

# Tingkat risiko yang terjadi jika praktik terbaik ini tidak diterapkan: Tinggi

Panduan implementasi

- Konfigurasikan dan gunakan AWS Auto Scaling. Ini memantau aplikasi Anda dan secara otomatis menyesuaikan kapasitas untuk mempertahankan kinerja yang stabil dan dapat diprediksi dengan biaya serendah mungkin. Menggunakan AWS Auto Scaling, Anda dapat mengonfigurasi penskalaan aplikasi untuk beberapa sumber daya di beberapa layanan.
	- [Apa itu AWS Auto Scaling?](https://docs.aws.amazon.com/autoscaling/plans/userguide/what-is-aws-auto-scaling.html)
		- Konfigurasikan Penskalaan Otomatis dalam instans Amazon EC2 dan Armada Spot, tugas Amazon ECS, tabel dan indeks Amazon DynamoDB, Replika Amazon Aurora, serta perangkat AWS Marketplace Anda sebagai dapat diterapkan.
			- [Mengelola kapasitas throughput secara otomatis dengan Penskalaan Otomatis DynamoDB.](https://docs.aws.amazon.com/amazondynamodb/latest/developerguide/AutoScaling.html)
				- Gunakan operasi API layanan untuk menentukan peringatan, kebijakan penskalaan, waktu warm up, dan waktu cool down.
- Gunakan Elastic Load Balancing. Penyeimbang beban dapat mendistribusikan beban berdasarkan jalur atau berdasarkan konektivitas jaringan.
	- [Apa itu Elastic Load Balancing?](https://docs.aws.amazon.com/elasticloadbalancing/latest/userguide/what-is-load-balancing.html)
		- Application Load Balancers dapat mendistribusikan beban berdasarkan jalur.
			- [Apa itu Application Load Balancer?](https://docs.aws.amazon.com/elasticloadbalancing/latest/application/introduction.html)
				- Konfigurasikan Application Load Balancer untuk mendistribusikan lalu lintas ke berbagai beban kerja berdasarkan nama domain.
				- Application Load Balancers dapat digunakan untuk mendistribusikan beban dengan cara yang terintegrasi dengan AWS Auto Scaling untuk mengelola permintaan.
					- [Menggunakan penyeimbang beban dengan grup Auto Scaling.](https://docs.aws.amazon.com/autoscaling/ec2/userguide/autoscaling-load-balancer.html)
		- Penyeimbang Beban Jaringan dapat mendistribusikan beban berdasarkan koneksi.
			- [Apa itu Penyeimbang Beban Jaringan?](https://docs.aws.amazon.com/elasticloadbalancing/latest/network/introduction.html)
				- Konfigurasikan Penyeimbang Beban Jaringan untuk mendistribusikan lalu lintas ke berbagai beban kerja menggunakan TCP, atau untuk mendapatkan set konstan alamat IP untuk beban kerja Anda.
				- Penyeimbang Beban Jaringan dapat digunakan untuk mendistribusikan beban yang terintegrasi dengan AWS Auto Scaling untuk mengelola permintaan.

• Gunakan penyedia DNS dengan ketersediaan tinggi. Nama DNS memungkinkan pengguna Anda Martupatuk memasukkan nama tanpa perlu memasukkan alamat IP guna mengakses beban kerja Anda 34 dan mendistribusikan informasi ini ke cakupan yang ditentukan, biasanya untuk pengguna beban kerja secara global.

- Gunakan Amazon Route 53 atau penyedia DNS tepercaya.
	- [Apa itu Amazon Route 53?](https://docs.aws.amazon.com/Route53/latest/DeveloperGuide/Welcome.html)
- Gunakan Route 53 untuk mengelola penyeimbang beban dan distribusi CloudFront Anda.
	- Tentukan domain dan subdomain yang akan Anda kelola.
	- Buat set catatan yang sesuai menggunakan catatan ALIAS atau CNAME.
		- [Bekerja dengan catatan](https://docs.aws.amazon.com/Route53/latest/DeveloperGuide/rrsets-working-with.html)
- Gunakan jaringan global AWS untuk optimasi jalur pengguna Anda ke aplikasi. AWS Global Accelerator memantau kondisi titik akhir aplikasi Anda secara terus-menerus dan mengalihkan lalu lintas ke titik akhir yang sehat dalam kurang dari 30 detik.
	- AWS Global Accelerator adalah layanan yang meningkatkan ketersediaan dan kinerja aplikasi Anda untuk pengguna global atau lokal. Ini menyediakan alamat IP statis yang berperan sebagai titik entri tetap ke titik akhir aplikasi Anda dalam satu atau beberapa Wilayah AWS, seperti Application Load Balancers, Penyeimbang Beban Jaringan, atau instans Amazon EC2 Anda.
		- [Apa Itu AWS Global Accelerator?](https://docs.aws.amazon.com/global-accelerator/latest/dg/what-is-global-accelerator.html)
- Konfigurasikan dan gunakan Amazon CloudFront atau jaringan pengiriman konten (CDN) tepercaya. Jaringan pengiriman konten dapat memberikan waktu respons pengguna akhir yang lebih cepat serta memenuhi permintaan konten yang dapat mengakibatkan penskalaan yang tidak perlu dari beban kerja Anda.
	- [Apa itu Amazon CloudFront?](https://docs.aws.amazon.com/AmazonCloudFront/latest/DeveloperGuide/Introduction.html)
		- Konfigurasikan distribusi Amazon CloudFront untuk beban kerja Anda, atau gunakan CDN pihak ketiga.
			- Anda dapat membatasi akses ke beban kerja Anda agar hanya dapat diakses dari CloudFront menggunakan rentang IP untuk CloudFront dalam grup keamanan titik akhir atau kebijakan akses Anda.

Sumber daya

- [Partner APN: partner yang dapat membantu Anda membuat solusi komputasi yang diotomatiskan.](https://aws.amazon.com/partners/find/results/?facets=%27Product%20:%20Compute%27)
- [AWS Auto Scaling: Cara Kerja Rencana Penskalaan](https://docs.aws.amazon.com/autoscaling/plans/userguide/how-it-works.html)
- [AWS Marketplace: produk yang dapat digunakan dengan penskalaan otomatis](https://aws.amazon.com/marketplace/search/results?searchTerms=Auto+Scaling)
- [Mengelola Kapasitas Throughput Secara Otomatis dengan Penskalaan Otomatis DynamoDB.](https://docs.aws.amazon.com/amazondynamodb/latest/developerguide/AutoScaling.html)
- [Menggunakan penyeimbang beban dengan grup Auto Scaling.](https://docs.aws.amazon.com/autoscaling/ec2/userguide/autoscaling-load-balancer.html)
- [Apa Itu AWS Global Accelerator?](https://docs.aws.amazon.com/global-accelerator/latest/dg/what-is-global-accelerator.html)
- [Apa Itu Amazon EC2 Auto Scaling?](https://docs.aws.amazon.com/autoscaling/ec2/userguide/what-is-amazon-ec2-auto-scaling.html)
- [Apa itu AWS Auto Scaling?](https://docs.aws.amazon.com/autoscaling/plans/userguide/what-is-aws-auto-scaling.html)
- [Apa itu Amazon CloudFront?](https://docs.aws.amazon.com/AmazonCloudFront/latest/DeveloperGuide/Introduction.html?ref=wellarchitected)
- [Apa itu Amazon Route 53?](https://docs.aws.amazon.com/Route53/latest/DeveloperGuide/Welcome.html)
- [Apa itu Elastic Load Balancing?](https://docs.aws.amazon.com/elasticloadbalancing/latest/userguide/what-is-load-balancing.html)
- [Apa itu Penyeimbang Beban Jaringan?](https://docs.aws.amazon.com/elasticloadbalancing/latest/network/introduction.html)
- [Apa itu Application Load Balancer?](https://docs.aws.amazon.com/elasticloadbalancing/latest/application/introduction.html)
- [Bekerja dengan catatan](https://docs.aws.amazon.com/Route53/latest/DeveloperGuide/rrsets-working-with.html)

REL07-BP02 Mendapatkan sumber daya setelah deteksi gangguan pada beban kerja

Skalakan sumber daya secara reaktif saat diperlukan jika ketersediaan terganggu, guna memulihkan ketersediaan beban kerja.

Anda terlebih dahulu harus mengonfigurasi pemeriksaan kondisi dan kriteria pada pemeriksaan ini agar memberikan penanda saat ketersediaan terganggu oleh kurangnya sumber daya. Lalu, beri tahu personel yang sesuai untuk menskalakan sumber daya secara manual, atau picu otomatisasi untuk menskalakannya secara otomatis.

Skala dapat disesuaikan secara manual untuk beban kerja Anda, misalnya, penggantian jumlah instans EC2 di grup Auto Scaling atau modifikasi throughput tabel DynamoDB dapat dilakukan melalui AWS Management Console atau AWS CLI. Namun, otomatisasi harus digunakan apabila memungkinkan (lihat REL07-BP01 Menggunakan otomatisasi ketika mendapatkan atau menskalakan sumber daya).

Tingkat risiko yang terjadi jika praktik terbaik ini tidak diterapkan: Sedang

- Dapatkan sumber daya setelah deteksi gangguan pada beban kerja. Skalakan sumber daya secara reaktif saat diperlukan jika ketersediaan terganggu, guna memulihkan ketersediaan beban kerja.
	- Gunakan rencana penskalaan, yang merupakan komponen inti AWS Auto Scaling, untuk mengonfigurasi serangkaian instruksi untuk menskalakan sumber daya Anda. Jika Anda bekerja

dengan AWS CloudFormation atau menambahkan tag ke sumber daya AWS, Anda dapat menyiapkan rencana penskalaan untuk berbagai set sumber daya, per aplikasi. AWS Auto Scaling menyediakan saran strategi penskalaan yang disesuaikan untuk tiap-tiap sumber daya. Setelah Anda membuat rencana penskalaan, AWS Auto Scaling menggabungkan metode penskalaan dinamis dan penskalaan prediktif untuk mendukung strategi penskalaan Anda.

- [AWS Auto Scaling: Cara Kerja Rencana Penskalaan](https://docs.aws.amazon.com/autoscaling/plans/userguide/how-it-works.html)
- Amazon EC2 Auto Scaling membantu memastikan bahwa Anda memiliki jumlah instans Amazon EC2 yang tepat yang tersedia untuk menangani beban aplikasi Anda. Anda membuat kumpulan instans EC2, yang disebut grup Auto Scaling. Anda dapat menentukan jumlah instans minimum di tiap-tiap grup Auto Scaling, dan Amazon EC2 Auto Scaling memastikan bahwa grup Anda tidak pernah berada di bawah ukuran ini. Anda dapat menentukan jumlah instans maksimum di tiap-tiap grup Auto Scaling, dan memastikan bahwa grup Anda tidak pernah melebihi ukuran ini.

• [Apa Itu Amazon EC2 Auto Scaling?](https://docs.aws.amazon.com/autoscaling/ec2/userguide/what-is-amazon-ec2-auto-scaling.html)

- Penskalaan otomatis Amazon DynamoDB menggunakan layanan AWS Application Auto Scaling untuk menyesuaikan secara dinamis kapasitas throughput yang disediakan atas nama Anda, sebagai respons terhadap pola lalu lintas aktual. Ini memungkinkan tabel atau indeks sekunder global untuk meningkatkan kapasitas baca dan tulis yang disediakan untuk menangani peningkatan lalu lintas yang mendadak, tanpa throttling.
	- [Mengelola Kapasitas Throughput Secara Otomatis dengan Penskalaan Otomatis DynamoDB.](https://docs.aws.amazon.com/amazondynamodb/latest/developerguide/AutoScaling.html)

# Sumber daya

# Dokumen terkait:

- [Partner APN: partner yang dapat membantu Anda membuat solusi komputasi yang diotomatisasi](https://aws.amazon.com/partners/find/results/?facets=%27Product%20:%20Compute%27)
- [AWS Auto Scaling: Cara Kerja Rencana Penskalaan](https://docs.aws.amazon.com/autoscaling/plans/userguide/how-it-works.html)
- [AWS Marketplace: produk yang dapat digunakan dengan penskalaan otomatis](https://aws.amazon.com/marketplace/search/results?searchTerms=Auto+Scaling)
- [Mengelola Kapasitas Throughput Secara Otomatis dengan Penskalaan Otomatis DynamoDB.](https://docs.aws.amazon.com/amazondynamodb/latest/developerguide/AutoScaling.html)
- [Apa Itu Amazon EC2 Auto Scaling?](https://docs.aws.amazon.com/autoscaling/ec2/userguide/what-is-amazon-ec2-auto-scaling.html)

REL07-BP03 Menambah sumber daya berdasarkan deteksi bahwa beban kerja memerlukan lebih banyak sumber daya

Skalakan sumber daya secara proaktif untuk memenuhi permintaan dan menghindari dampak ketersediaan.

Banyak layanan AWS yang melakukan penskalaan secara otomatis untuk memenuhi permintaan. Dengan menggunakan instans Amazon EC2 atau klaster Amazon ECS, Anda dapat mengonfigurasikan penskalaan otomatis ini agar muncul berdasarkan penggunaan metrik yang sesuai dengan permintaan untuk beban kerja Anda. Untuk Amazon EC2, rata-rata pemanfaatan CPU, jumlah permintaan penyeimbang beban, atau bandwidth jaringan dapat digunakan untuk menskalakan ke luar (atau menskalakan ke dalam) instans EC2. Untuk Amazon ECS, rata-rata pemanfaatan CPU, jumlah permintaan penyeimbang beban, dan pemanfaatan memori dapat digunakan untuk menskalakan ke luar (atau menskalakan ke dalam) tugas ECS. Menggunakan Penskalaan Otomatis Target di AWS, penskala otomatis berperan seperti termostat, yang menambahkan atau menghapus sumber daya untuk mempertahankan nilai target (misalnya, 70% pemanfaatan CPU) yang Anda tentukan.

AWS Auto Scaling juga dapat melakukan [Penskalaan Otomatis Prediktif,](https://aws.amazon.com/blogs/aws/new-predictive-scaling-for-ec2-powered-by-machine-learning/) yang menggunakan machine learning untuk menganalisis setiap beban kerja historis sumber daya dan memperkirakan beban untuk dua hari mendatang secara rutin.

Little's Law membantu menghitung banyaknya instans komputasi (instans EC2, fungsi Lambda bersamaan, dll.) yang Anda butuhkan.

### $L = \lambda W$

L = jumlah instans (atau konkurensi nilai tengah dalam sistem)

 $\lambda$  = rasio rata-rata permintaan yang diterima (permintaan/detik)

W = waktu rata-rata yang diperlukan setiap permintaan di dalam sistem (detik)

Misalnya, dengan laju 100 rps (permintaan per detik), jika setiap permintaan memerlukan 0,5 detik untuk diproses, Anda akan memerlukan 50 instans untuk memenuhi permintaan.

Tingkat risiko yang terjadi jika praktik terbaik ini tidak diterapkan: Sedang

- Tambahkan sumber daya berdasarkan deteksi bahwa beban kerja memerlukan lebih banyak sumber daya. Skalakan sumber daya secara proaktif untuk memenuhi permintaan dan menghindari dampak ketersediaan.
	- Hitung banyaknya sumber daya komputasi yang akan Anda butuhkan (konkurensi komputasi) untuk menangani rasio permintaan tertentu.
- [Seputar Little's Law](https://brooker.co.za/blog/2018/06/20/littles-law.html)
- Jika Anda memiliki pola historis untuk penggunaan, atur penskalaan terjadwal untuk penskalaan otomatis Amazon EC2.
	- [Penskalaan Terjadwal untuk Amazon EC2 Auto Scaling](https://docs.aws.amazon.com/autoscaling/ec2/userguide/schedule_time.html)
- Gunakan penskalaan prediktif AWS.
	- [Penskalaan Prediktif untuk EC2, Didukung oleh Machine Learning](https://aws.amazon.com/blogs/aws/new-predictive-scaling-for-ec2-powered-by-machine-learning/)

Dokumen terkait:

- [AWS Auto Scaling: Cara Kerja Rencana Penskalaan](https://docs.aws.amazon.com/autoscaling/plans/userguide/how-it-works.html)
- [AWS Marketplace: produk yang dapat digunakan dengan penskalaan otomatis](https://aws.amazon.com/marketplace/search/results?searchTerms=Auto+Scaling)
- [Mengelola Kapasitas Throughput Secara Otomatis dengan Penskalaan Otomatis DynamoDB.](https://docs.aws.amazon.com/amazondynamodb/latest/developerguide/AutoScaling.html)
- [Penskalaan Prediktif untuk EC2, Didukung oleh Machine Learning](https://aws.amazon.com/blogs/aws/new-predictive-scaling-for-ec2-powered-by-machine-learning/)
- [Penskalaan Terjadwal untuk Amazon EC2 Auto Scaling](https://docs.aws.amazon.com/autoscaling/ec2/userguide/schedule_time.html)
- [Seputar Little's Law](https://brooker.co.za/blog/2018/06/20/littles-law.html)
- [Apa Itu Amazon EC2 Auto Scaling?](https://docs.aws.amazon.com/autoscaling/ec2/userguide/what-is-amazon-ec2-auto-scaling.html)

REL07-BP04 Menguji beban untuk beban kerja Anda

Adopsi metodologi pengujian beban untuk mengukur apakah aktivitas penskalaan memenuhi persyaratan beban kerja.

Pengujian beban yang berkelanjutan penting untuk dilakukan. Pengujian beban harus menemukan titik nadir dan menguji kinerja beban kerja Anda. AWS memudahkan penyiapan lingkungan pengujian sementara yang memodelkan skala beban kerja produksi Anda. Di cloud, Anda dapat membuat lingkungan pengujian berskala produksi sesuai permintaan, menyelesaikan pengujian, kemudian menonaktifkan sumber dayanya. Karena Anda hanya membayar lingkungan pengujian saat sedang berjalan, Anda dapat menyimulasikan lingkungan langsung Anda dengan biaya yang lebih murah daripada pengujian on-premise.

Pengujian beban di produksi juga harus dipertimbangkan sebagai bagian dari aktivitas game day di mana sistem produksi diberikan tekanan, selama jam-jam penggunaan pelanggan yang lebih rendah, dengan semua personel siap menerjemahkan hasilnya dan menangani masalah yang muncul.

#### Antipola umum:

- Melakukan pengujian beban di lingkungan deployment yang tidak memiliki konfigurasi yang sama dengan produksi Anda.
- Melakukan pengujian beban hanya pada beban kerja Anda secara terpisah-pisah, bukan pada keseluruhan beban kerja.
- Melakukan pengujian beban dengan subset permintaan, bukan set permintaan riil yang representatif.
- Melakukan pengujian beban ke faktor keselamatan kecil di atas beban yang diharapkan.

Manfaat menjalankan praktik terbaik ini: Anda mengetahui komponen apa saja di dalam arsitektur Anda yang gagal saat menerima beban, dan mampu mengidentifikasi metrik apa saja yang perlu diamati sebagai indikator bahwa Anda mendekati beban tersebut tepat waktu untuk mengatasi masalah dan mencegah dampak kegagalan tersebut.

Tingkat risiko yang terjadi jika praktik terbaik ini tidak dijalankan: Sedang

- Lakukan pengujian beban untuk mengidentifikasi aspek dalam beban kerja Anda yang menunjukkan bahwa Anda harus menambah atau menghapus kapasitas. Pengujian beban harus memiliki lalu lintas representatif yang serupa dengan yang Anda terima di lingkungan produksi. Tingkatkan beban sambil mengamati metrik yang telah Anda instrumentasi untuk menentukan metrik mana yang menunjukkan kapan Anda harus menambah atau menghapus sumber daya.
	- [Pengujian Beban Terdistribusi di AWS: simulasikan ribuan pengguna terhubung](https://aws.amazon.com/solutions/distributed-load-testing-on-aws/)
		- Identifikasi gabungan permintaan. Anda mungkin memiliki gabungan permintaan yang beragam, sehingga Anda harus melihat berbagai kerangka waktu saat mengidentifikasi gabungan lalu lintas.
		- Implementasikan pendorong beban. Anda dapat menggunakan aplikasi kode kustom, sumber terbuka, atau komersial untuk mengimplementasikan pendorong beban.
		- Lakukan uji beban di awal menggunakan kapasitas kecil. Anda melihat beberapa dampak langsung dengan mendorong beban ke kapasitas yang lebih kecil, kemungkinan seukuran satu instans atau kontainer.
		- Uji beban dengan kapasitas yang lebih besar. Efek akan berbeda di beban yang terdistribusi, sehingga Anda harus menguji di lingkungan yang semirip mungkin dengan lingkungan produksi.

Dokumen terkait:

• [Pengujian Beban Terdistribusi di AWS: simulasikan ribuan pengguna terhubung](https://aws.amazon.com/solutions/distributed-load-testing-on-aws/)

# REL 8 Bagaimana cara mengimplementasikan perubahan?

Perubahan terkontrol diperlukan untuk melakukan deployment fungsionalitas baru, dan untuk memastikan bahwa beban kerja dan lingkungan operasi menjalankan perangkat lunak yang dikenal dan dapat di-patch atau diganti dengan cara yang dapat diprediksi. Jika perubahan-perubahan ini tidak terkontrol, maka akan sulit untuk memprediksi efek dari perubahan-perubahan tersebut, atau untuk mengatasi masalah yang timbul sebagai akibatnya.

#### Praktik terbaik

- [REL08-BP01 Menggunakan runbook untuk aktivitas standar seperti deployment](#page-365-0)
- [REL08-BP02 Integrasikan pengujian fungsional sebagai bagian dari deployment Anda](#page-367-0)
- [REL08-BP03 Mengintegrasikan pengujian ketahanan sebagai bagian dari deployment Anda](#page-368-0)
- [REL08-BP04 Melakukan deployment menggunakan infrastruktur tetap](#page-369-0)
- [REL08-BP05 Melakukan deployment perubahan dengan otomatisasi](#page-371-0)

<span id="page-365-0"></span>REL08-BP01 Menggunakan runbook untuk aktivitas standar seperti deployment

Runbook adalah prosedur terdokumentasi untuk mencapai hasil tertentu. Gunakan runbook untuk melakukan aktivitas standar, baik yang dilakukan secara manual maupun otomatis. Contohnya adalah men-deploy beban kerja, mem-patch beban kerja, atau membuat modifikasi DNS.

Misalnya, terapkan proses untuk [memastikan keamanan pembatalan selama deployment](https://aws.amazon.com/builders-library/ensuring-rollback-safety-during-deployments). Memastikan bahwa Anda dapat membatalkan deployment tanpa gangguan terhadap pelanggan adalah sesuatu yang penting dalam menciptakan keandalan layanan.

Untuk prosedur runbook, mulailah dengan proses manual efektif yang valid, implementasikan dalam kode, dan picu agar berjalan secara otomatis saat diperlukan.

Bahkan untuk beban kerja canggih yang diotomatiskan dalam tingkat tinggi, runbook tetap bermanfaat untuk [menjalankan aktivitas game day](https://docs.aws.amazon.com/wellarchitected/latest/reliability-pillar/test-reliability.html#GameDays) atau memenuhi persyaratan pelaporan dan audit yang ketat.

Ingat bahwa buku pedoman digunakan untuk merespons insiden tertentu, sedangkan runbook digunakan untuk mencapai hasil tertentu. Sering kali, runbook ditujukan untuk aktivitas rutin, sedangkan buku pedoman digunakan untuk merespons peristiwa nonrutin.

Antipola umum:

- Melakukan perubahan tidak terencana pada konfigurasi di lingkungan produksi.
- Melewatkan langkah-langkah dalam rencana Anda untuk men-deploy lebih cepat, sehingga mengakibatkan kegagalan deployment.
- Membuat perubahan tanpa menguji pembatalan perubahan.

Manfaat menjalankan praktik terbaik ini: Perencanaan perubahan yang efektif meningkatkan kemampuan Anda untuk berhasil mengeksekusi perubahan karena Anda mengetahui semua sistem yang terpengaruh. Validasi perubahan di lingkungan pengujian meningkatkan kepercayaan diri Anda.

Tingkat risiko yang terjadi jika praktik terbaik ini tidak dijalankan: Tinggi

- Aktifkan respons yang cepat dan konsisten terhadap peristiwa yang dipahami dengan baik dengan cara mendokumentasikan prosedur di dalam runbook.
	- [AWS Well-Architected Framework: Konsep: Runbook](https://wa.aws.amazon.com/wat.concept.runbook.en.html)
- Gunakan prinsip infrastruktur sebagai kode untuk menetapkan infrastruktur Anda. Dengan menggunakan AWS CloudFormation (atau pihak ketiga tepercaya) untuk menetapkan infrastruktur Anda, Anda dapat menggunakan perangkat lunak kontrol versi untuk membuat versi baru dan melacak perubahan.
	- Gunakan AWS CloudFormation (atau penyedia pihak ketiga tepercaya) untuk menetapkan infrastruktur Anda.
		- [Apa itu AWS CloudFormation?](https://docs.aws.amazon.com/AWSCloudFormation/latest/UserGuide/Welcome.html)
	- Buat templat singular dan terpisah-pisah, menggunakan prinsip desain perangkat lunak yang baik.
		- Tentukan izin, templat, dan pihak-pihak yang bertanggung jawab untuk implementasi.
			- [Mengontrol akses dengan AWS Identity and Access Management.](https://docs.aws.amazon.com/AWSCloudFormation/latest/UserGuide/using-iam-template.html)
		- Gunakan kontrol sumber, seperti AWS CodeCommit atau alat pihak ketiga tepercaya, untuk kontrol versi.
			- [Apa Itu AWS CodeCommit?](https://docs.aws.amazon.com/codecommit/latest/userguide/welcome.html)

#### Dokumen terkait:

- [Partner APN: partner yang dapat membantu Anda membuat solusi deployment yang diotomatisasi](https://aws.amazon.com/partners/find/results/?keyword=devops)
- [AWS Marketplace: produk yang dapat digunakan untuk mengotomatisasi deployment Anda](https://aws.amazon.com/marketplace/search/results?searchTerms=DevOps)
- [AWS Well-Architected Framework: Konsep: Runbook](https://wa.aws.amazon.com/wat.concept.runbook.en.html)
- [Apa itu AWS CloudFormation?](https://docs.aws.amazon.com/AWSCloudFormation/latest/UserGuide/Welcome.html)
- [Apa Itu AWS CodeCommit?](https://docs.aws.amazon.com/codecommit/latest/userguide/welcome.html)

Contoh terkait:

• [Mengotomatiskan operasi dengan Buku Pedoman dan Runbook](https://wellarchitectedlabs.com/operational-excellence/200_labs/200_automating_operations_with_playbooks_and_runbooks/)

<span id="page-367-0"></span>REL08-BP02 Integrasikan pengujian fungsional sebagai bagian dari deployment Anda

Uji fungsional dijalankan sebagai bagian dari deployment otomatis. Jika kriteria untuk sukses tidak terpenuhi, maka alur akan dihentikan atau dikembalikan.

Pengujian ini dijalankan dalam lingkungan praproduksi, yang dilaksanakan sebelum perkembangan produksi. Idealnya, ini dilakukan sebagai bagian dari alur deployment.

Tingkat risiko yang terjadi jika praktik terbaik ini tidak diterapkan: Tinggi

- Integrasikan pengujian fungsional sebagai bagian dari deployment Anda. Uji fungsional dijalankan sebagai bagian dari deployment otomatis. Jika kriteria untuk sukses tidak terpenuhi, maka alur akan dihentikan atau dikembalikan.
	- Panggil AWS CodeBuild selama 'Tindakan Pengujian' dari alur rilis perangkat lunak Anda yang dimodelkan di AWS CodePipeline. Kemampuan ini memungkinkan Anda untuk dengan mudah menjalankan berbagai macam pengujian terhadap kode Anda, seperti uji unit, analisis kode statis, dan uji integrasi.
		- [AWS CodePipeline Menambahkan Dukungan untuk Unit dan Pengujian Integrasi Kustom](https://aws.amazon.com/about-aws/whats-new/2017/03/aws-codepipeline-adds-support-for-unit-testing/) [dengan AWS CodeBuild](https://aws.amazon.com/about-aws/whats-new/2017/03/aws-codepipeline-adds-support-for-unit-testing/)
	- Gunakan solusi AWS Marketplace untuk melaksanakan pengujian otomatis sebagai bagian dari alur hasil pengiriman perangkat lunak Anda.
		- [Otomatisasi uji perangkat lunak](https://aws.amazon.com/marketplace/solutions/devops/software-test-automation)

#### Dokumen terkait:

- [AWS CodePipeline Menambahkan Dukungan untuk Unit dan Pengujian Integrasi Kustom dengan](https://aws.amazon.com/about-aws/whats-new/2017/03/aws-codepipeline-adds-support-for-unit-testing/)  [AWS CodeBuild](https://aws.amazon.com/about-aws/whats-new/2017/03/aws-codepipeline-adds-support-for-unit-testing/)
- [Otomatisasi uji perangkat lunak](https://aws.amazon.com/marketplace/solutions/devops/software-test-automation)
- [Apa Itu AWS CodePipeline?](https://docs.aws.amazon.com/codepipeline/latest/userguide/welcome.html)

<span id="page-368-0"></span>REL08-BP03 Mengintegrasikan pengujian ketahanan sebagai bagian dari deployment Anda

Pengujian ketahanan (menggunakan [prinsip-prinsip chaos engineering](https://principlesofchaos.org/)) dijalankan sebagai bagian dari pipeline deployment otomatis dalam lingkungan praproduksi.

Pengujian tersebut dilaksanakan dan dijalankan di lingkungan praproduksi. Pengujian harus dijalankan dalam produksi sebagai bagian dari [game day.](https://docs.aws.amazon.com/wellarchitected/latest/reliability-pillar/test-reliability.html#GameDays)

Tingkat risiko yang terjadi jika praktik terbaik ini tidak diterapkan: Sedang

# Panduan implementasi

- Integrasikan pengujian ketahanan sebagai bagian dari deployment Anda. Gunakan Chaos Engineering, bidang ilmu yang bereksperimen pada sistem guna membangun kepercayaan pada kemampuan beban kerja untuk menahan kondisi turbulen dalam produksi.
	- Pengujian ketahanan memasukkan kesalahan atau degradasi sumber daya untuk menilai apakah beban kerja merespons dengan desain ketahanannya.
		- [Lab Well-Architected: Level 300: Pengujian Ketahanan EC2, RDS, dan S3](https://wellarchitectedlabs.com/Reliability/300_Testing_for_Resiliency_of_EC2_RDS_and_S3/README.html)
	- Pengujian ini dapat dijalankan secara rutin di lingkungan praproduksi dalam pipeline deployment otomatis.
	- Pengujian harus dijalankan dalam produksi sebagai bagian dari game day terjadwal.
	- Dengan menggunakan prinsip-prinsip Chaos Engineering, ajukan hipotesis tentang cara beban kerja bekerja di berbagai gangguan, kemudian uji hipotesis dengan menggunakan pengujian ketahanan.
		- [Prinsip-prinsip Chaos Engineering](https://principlesofchaos.org/)

# Sumber daya

#### Dokumen terkait:

- [Prinsip-prinsip Chaos Engineering](https://principlesofchaos.org/)
- [Apa itu Simulator Injeksi Kesalahan AWS?](https://docs.aws.amazon.com/fis/latest/userguide/what-is.html)

# Contoh terkait:

• [Lab Well-Architected: Level 300: Pengujian Ketahanan EC2, RDS, dan S3](https://wellarchitectedlabs.com/Reliability/300_Testing_for_Resiliency_of_EC2_RDS_and_S3/README.html)

# <span id="page-369-0"></span>REL08-BP04 Melakukan deployment menggunakan infrastruktur tetap

Infrastruktur tetap adalah model yang menuntut bahwa tidak ada pembaruan, patch keamanan, atau perubahan konfigurasi yang terjadi di tempat pada beban kerja produksi. Saat perubahan diperlukan, arsitektur dibangun ke infrastruktur baru dan di-deploy ke dalam produksi.

Implementasi yang paling umum dari paradigma infrastruktur tetap adalah server tetap. Ini artinya, jika server memerlukan pembaruan atau perbaikan, server baru akan di-deploy, bukannya memperbarui server yang sudah digunakan. Jadi, daripada masuk ke server melalui SSH dan memperbarui versi perangkat lunak, setiap perubahan dalam aplikasi dimulai dengan push perangkat lunak ke repositori kode, misalnya, git push. Karena perubahan tidak diizinkan dalam infrastruktur tetap, Anda dapat yakin tentang status sistem yang di-deploy. Secara permanen, infrastruktur tetap lebih konsisten, dapat diandalkan, dan diprediksikan, selain itu juga mampu menyederhanakan banyak aspek dari pengembangan dan operasi perangkat lunak.

Gunakan deployment blue/green atau canary saat melakukan deployment aplikasi dalam infrastruktur tetap.

[Deployment canary](https://martinfowler.com/bliki/CanaryRelease.html) adalah praktik mengarahkan sejumlah kecil pelanggan kepada versi baru, yang biasanya dijalankan di instans layanan tunggal (canary). Lalu, Anda meneliti secara mendalam setiap perubahan perilaku atau kesalahan yang dihasilkan. Anda dapat menghapus lalu lintas dari canary jika menemui masalah kritis dan mengembalikan pengguna ke versi sebelumnya. Jika deployment berhasil, Anda dapat melanjutkan melakukan deployment pada kecepatan yang diinginkan, sambil memantau perubahan kesalahan, hingga Anda di-deploy sepenuhnya. AWS CodeDeploy dapat dikonfigurasi dengan konfigurasi deployment yang akan mengaktifkan deployment canary.

[Deployment blue/green](https://martinfowler.com/bliki/BlueGreenDeployment.html) bersifat serupa dengan deployment canary, kecuali armada penuh aplikasi di-deploy secara paralel. Anda mengubah deployment di dua tumpukan (blue dan green). Sekali lagi, Anda mengirimkan lalu lintas ke versi baru, dan kembali ke versi lama jika Anda melihat masalah dengan deployment. Biasanya semua lalu lintas dialihkan sekaligus, tetapi Anda juga dapat menggunakan sebagian lalu lintas ke setiap versi untuk meningkatkan adopsi versi baru

menggunakan kemampuan perutean DNS tertimbang dari Amazon Route 53. AWS CodeDeploy dan AWS Elastic Beanstalk dapat dikonfigurasikan dengan konfigurasi deployment yang akan mengaktifkan deployment blue/green.

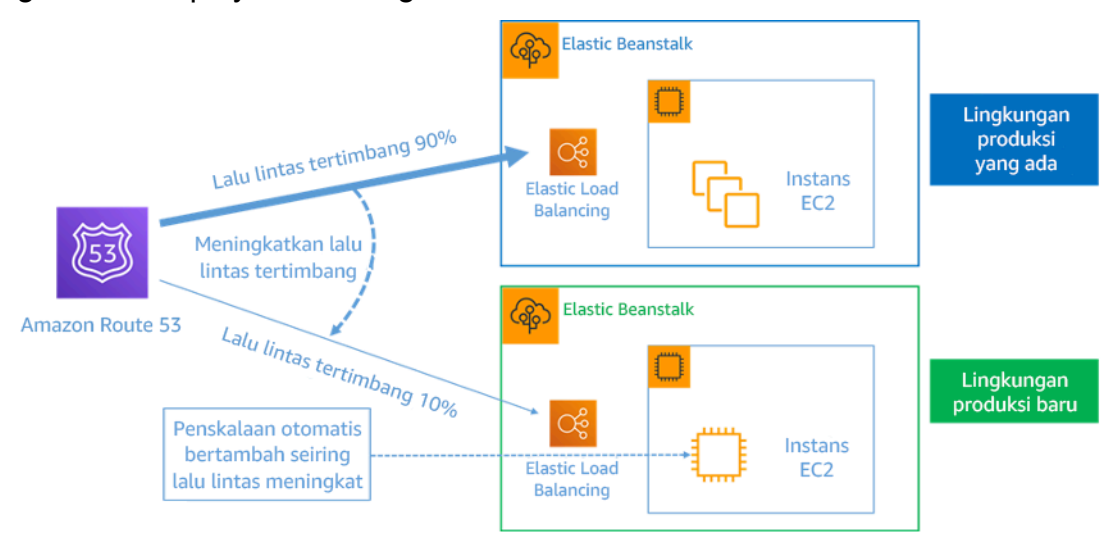

Gambar 8: Deployment blue/green dengan AWS Elastic Beanstalk dan Amazon Route 53

Manfaat infrastruktur tetap:

- Pengurangan dalam penyimpangan konfigurasi: Dengan sering mengganti server dari konfigurasi dasar, yang dikenal dan dikontrol versinya, infrastruktur diatur ulang ke status yang diketahui, menghindari penyimpangan konfigurasi.
- Penyederhanaan deployment: Deployment disederhanakan karena tidak memerlukan pembaruan dukungan. Pembaruan hanyalah deployment baru.
- Deployment atom yang andal: Deployment sepenuhnya berhasil, atau tidak ada yang berubah. Hal ini memberikan lebih banyak kepercayaan pada proses deployment.
- Deployment yang lebih aman dengan proses rollback dan pemulihan yang cepat: Deployment lebih aman karena versi kerja sebelumnya tidak berubah. Anda dapat melakukan rollback jika kesalahan terdeteksi.
- Pengujian yang konsisten dan debugging lingkungan: Karena semua server menggunakan gambar yang sama, tidak ada perbedaan antara lingkungan. Satu build di-deploy ke beberapa lingkungan. Hal itu juga mencegah lingkungan yang tidak konsisten dan menyederhanakan pengujian dan debugging.
- Peningkatan skalabilitas: Karena sistem menggunakan gambar dasar yang konsisten dan berulang, penskalaan otomatis menjadi lebih sederhana.
- Penyederhanaan rantai alat: Rantai alat disederhanakan karena Anda dapat menyingkirkan alat manajemen konfigurasi yang mengelola peningkatan perangkat lunak produksi. Tidak ada alat tambahan atau agen yang diinstal pada server. Perubahan dilakukan pada gambar dasar, diuji, dan diluncurkan.
- Peningkatan keamanan: Dengan menolak semua perubahan ke server, Anda dapat menonaktifkan SSH pada instans dan menghapus kunci. Hal ini mengurangi vektor serangan, meningkatkan postur keamanan organisasi.

Tingkat risiko yang terjadi jika praktik terbaik ini tidak diterapkan: Sedang

# Panduan implementasi

- Lakukan deployment menggunakan infrastruktur tetap. Infrastruktur tetap adalah model yang di dalamnya tidak ada pembaruan, patch keamanan, atau perubahan konfigurasi yang terjadi di tempat pada sistem produksi. Jika ada perubahan yang diperlukan, arsitektur versi baru dibangun dan di-deploy ke dalam produksi.
	- [Ikhtisar Deployment Blue/Green](https://docs.aws.amazon.com/codedeploy/latest/userguide/welcome.html#welcome-deployment-overview-blue-green)
	- [Melakukan Deployment Aplikasi Nirserver Secara Bertahap](https://docs.aws.amazon.com/serverless-application-model/latest/developerguide/automating-updates-to-serverless-apps.html)
	- [Infrastruktur Tetap: Keandalan, konsistensi, dan kepercayaan melalui ketetapan](https://medium.com/@adhorn/immutable-infrastructure-21f6613e7a23)
	- **[CanaryRelease](https://martinfowler.com/bliki/CanaryRelease.html)**

Sumber daya

Dokumen terkait:

- **[CanaryRelease](https://martinfowler.com/bliki/CanaryRelease.html)**
- [Melakukan Deployment Aplikasi Nirserver Secara Bertahap](https://docs.aws.amazon.com/serverless-application-model/latest/developerguide/automating-updates-to-serverless-apps.html)
- [Infrastruktur Tetap: Keandalan, konsistensi, dan kepercayaan melalui ketetapan](https://medium.com/@adhorn/immutable-infrastructure-21f6613e7a23)
- [Ikhtisar Deployment Blue/Green](https://docs.aws.amazon.com/codedeploy/latest/userguide/welcome.html#welcome-deployment-overview-blue-green)
- [Amazon Builders' Library: Memastikan keamanan rollback selama deployment](https://aws.amazon.com/builders-library/ensuring-rollback-safety-during-deployments)

<span id="page-371-0"></span>REL08-BP05 Melakukan deployment perubahan dengan otomatisasi

Deployment dan patching diotomatisasi untuk menyingkirkan dampak negatif.

Membuat perubahan pada sistem produksi adalah salah satu area risiko terbesar untuk banyak organisasi. Kami menganggap deployment sebagai masalah kelas pertama untuk diatasi bersamaan dengan masalah-masalah bisnis yang ditangani oleh perangkat lunak. Saat ini, ini berarti penggunaan otomatisasi kapan saja memungkinkan dalam operasi, termasuk untuk menguji dan melakukan deployment perubahan, menambah atau menghapus kapasitas, dan memigrasikan data. AWS CodePipeline memungkinkan Anda mengelola langkah-langkah yang diperlukan untuk merilis beban kerja Anda. Ini mencakup status deployment menggunakan AWS CodeDeploy untuk mengotomatisasi deployment kode aplikasi ke instans Amazon EC2, instans on-premise, fungsi Lambda nirserver, atau layanan Amazon ECS.

### **a** Rekomendasi

Meskipun kebijaksanaan konvensional menyarankan Anda untuk melibatkan manusia untuk prosedur operasional paling sulit, kami justru menyarankan Anda mengotomatisasi prosedur paling sulit untuk alasan tersebut.

# Antipola umum:

- Melakukan perubahan secara manual.
- Melewatkan langkah-langkah dalam otomatisasi Anda melalui alur kerja darurat.
- Tidak mengikuti rencana Anda.

Manfaat menjalankan praktik terbaik ini: Penggunaan otomatisasi untuk melakukan deployment semua perubahan dapat menyingkirkan potensi munculnya kesalahan manusia dan menghadirkan kemampuan untuk menguji sebelum mengubah produksi guna memastikan rencana Anda sudah lengkap.

Tingkat risiko yang terjadi jika praktik terbaik ini tidak dijalankan: Sedang

- Otomatiskan pipeline deployment Anda. Pipeline deployment memungkinkan Anda untuk memanggil pengujian dan deteksi anomali secara otomatis, serta memberi Anda pilihan untuk menghentikan pipeline pada langkah tertentu sebelum deployment produksi atau membatalkan perubahan secara otomatis.
	- [Amazon Builders' Library: Memastikan keamanan pembatalan selama deployment](https://aws.amazon.com/builders-library/ensuring-rollback-safety-during-deployments)
- [Amazon Builders' Library: Melaju lebih cepat dengan pengiriman berkelanjutan](https://aws.amazon.com/builders-library/going-faster-with-continuous-delivery/)
	- Gunakan AWS CodePipeline (atau produk pihak ketiga tepercaya) untuk menetapkan dan menjalankan pipeline Anda.
		- Konfigurasikan pipeline untuk mulai saat ada perubahan yang dimasukkan ke repositori kode Anda.
			- [Apa Itu AWS CodePipeline?](https://docs.aws.amazon.com/codepipeline/latest/userguide/welcome.html)
		- Gunakan Amazon Simple Notification Service (Amazon SNS) dan Amazon Simple Email Service (Amazon SES) untuk mengirimkan notifikasi tentang masalah di dalam pipeline atau integrasikan dengan alat obrolan tim, seperti Amazon Chime.
			- [Apa Itu Amazon Simple Notification Service?](https://docs.aws.amazon.com/sns/latest/dg/welcome.html)
			- [Apa Itu Amazon SES?](https://docs.aws.amazon.com/ses/latest/DeveloperGuide/Welcome.html)
			- [Apa itu Amazon Chime?](https://docs.aws.amazon.com/chime/latest/ug/what-is-chime.html)
			- [Otomatiskan pesan obrolan dengan webhooks.](https://docs.aws.amazon.com/chime/latest/ug/webhooks.html)

Dokumen terkait:

- [Partner APN: partner yang dapat membantu Anda membuat solusi deployment yang diotomatisasi](https://aws.amazon.com/partners/find/results/?keyword=devops)
- [AWS Marketplace: produk yang dapat digunakan untuk mengotomatisasi deployment Anda](https://aws.amazon.com/marketplace/search/results?searchTerms=DevOps)
- [Otomatiskan pesan obrolan dengan webhooks.](https://docs.aws.amazon.com/chime/latest/ug/webhooks.html)
- [Amazon Builders' Library: Memastikan keamanan pembatalan selama deployment](https://aws.amazon.com/builders-library/ensuring-rollback-safety-during-deployments)
- [Amazon Builders' Library: Melaju lebih cepat dengan pengiriman berkelanjutan](https://aws.amazon.com/builders-library/going-faster-with-continuous-delivery/)
- [Apa Itu AWS CodePipeline?](https://docs.aws.amazon.com/codepipeline/latest/userguide/welcome.html)
- [Apa Itu CodeDeploy?](https://docs.aws.amazon.com/codedeploy/latest/userguide/welcome.html)
- [AWS Systems Manager Patch Manager](https://docs.aws.amazon.com/systems-manager/latest/userguide/systems-manager-patch.html)
- [Apa Itu Amazon SES?](https://docs.aws.amazon.com/ses/latest/DeveloperGuide/Welcome.html)
- [Apa Itu Amazon Simple Notification Service?](https://docs.aws.amazon.com/sns/latest/dg/welcome.html)

Video terkait:

• [AWS Summit 2019: CI/CD di AWS](https://youtu.be/tQcF6SqWCoY)

# Manajemen kegagalan

# Pertanyaan

- [REL 9 Bagaimana cara mencadangkan data?](#page-374-0)
- [REL 10 Bagaimana cara menggunakan isolasi kesalahan untuk melindungi beban kerja Anda?](#page-387-0)
- [REL 11 Bagaimana cara mendesain beban kerja Anda untuk bertahan dari kegagalan komponen?](#page-404-0)
- [REL 12 Bagaimana cara menguji keandalan?](#page-418-0)
- [REL 13 Bagaimana cara merencanakan pemulihan bencana \(DR\)?](#page-436-0)

# <span id="page-374-0"></span>REL 9 Bagaimana cara mencadangkan data?

Cadangkan data, aplikasi, dan konfigurasi untuk memenuhi persyaratan Anda untuk sasaran waktu pemulihan (RTO) dan sasaran titik pemulihan (RPO).

# Praktik terbaik

- [REL09-BP01 Mengidentifikasi dan mencadangkan data yang perlu dicadangkan, atau](#page-374-1) [memproduksi ulang data dari sumber](#page-374-1)
- [REL09-BP02 Mengamankan dan mengenkripsikan cadangan](#page-378-0)
- [REL09-BP03 Melakukan pencadangan data secara otomatis.](#page-381-0)
- [REL09-BP04 Melakukan pemulihan data secara berkala untuk memverifikasi integritas dan proses](#page-383-0)  [pencadangan](#page-383-0)

<span id="page-374-1"></span>REL09-BP01 Mengidentifikasi dan mencadangkan data yang perlu dicadangkan, atau memproduksi ulang data dari sumber

Semua penyimpanan data AWS menawarkan kemampuan pencadangan. Layanan seperti Amazon RDS dan Amazon DynamoDB memberikan dukungan tambahan pada pencadangan otomatis yang memungkinkan pemulihan titik waktu (PITR), yang memungkinkan Anda untuk memulihkan cadangan ke waktu kapan pun hingga lima menit atau kurang sebelum waktu saat ini. Banyak layanan AWS menawarkan kemampuan untuk menyalin cadangan ke Wilayah AWS lain. AWS Backup adalah alat yang memberi Anda kemampuan untuk memusatkan dan mengotomatiskan perlindungan data di seluruh layanan AWS.

Amazon S3 dapat digunakan sebagai tujuan pencadangan untuk sumber daya yang dikelola mandiri dan yang dikelola oleh AWS. Layanan AWS seperti Amazon EBS, Amazon RDS, dan Amazon

DynamoDB memiliki kemampuan bawaan untuk membuat cadangan. Perangkat lunak pencadangan pihak ketiga juga dapat digunakan.

Data on-premise dapat dicadangkan ke AWS Cloud menggunakan [AWS Storage Gateway](https://docs.aws.amazon.com/storagegateway/latest/vgw/WhatIsStorageGateway.html) atau [AWS DataSync.](https://docs.aws.amazon.com/datasync/latest/userguide/what-is-datasync.html) Bucket Amazon S3 dapat digunakan untuk menyimpan data ini di AWS. Amazon S3 menawarkan beberapa tingkatan penyimpanan seperti [Amazon S3 Glacier atau S3 Glacier Deep](https://docs.aws.amazon.com/prescriptive-guidance/latest/backup-recovery/amazon-s3-glacier.html)  [Archive](https://docs.aws.amazon.com/prescriptive-guidance/latest/backup-recovery/amazon-s3-glacier.html) untuk mengurangi biaya penyimpanan data.

Anda mungkin dapat memenuhi kebutuhan pemulihan data dengan memproduksi ulang data dari sumber lain. Sebagai contoh, [Simpul replika Amazon Elasticache](https://docs.aws.amazon.com/AmazonElastiCache/latest/red-ug/Replication.Redis.Groups.html) atau [Replika baca RDS](https://docs.aws.amazon.com/AmazonRDS/latest/UserGuide/USER_ReadRepl.html) dapat digunakan untuk memproduksi ulang data jika data primer hilang. Apabila sumber seperti ini dapat digunakan untuk memenuhi [Sasaran Titik Pemulihan \(RPO\) dan Sasaran Waktu Pemulihan](https://docs.aws.amazon.com/wellarchitected/latest/reliability-pillar/disaster-recovery-dr-objectives.html)  [\(RTO\)](https://docs.aws.amazon.com/wellarchitected/latest/reliability-pillar/disaster-recovery-dr-objectives.html)Anda, Anda mungkin tidak memerlukan cadangan. Contoh lainnya, jika bekerja dengan Amazon EMR, pencadangan penyimpanan data HDFS Anda mungkin tidak diperlukan, selama Anda dapat [memproduksi ulang data ke dalam EMR dari S3.](https://aws.amazon.com/premiumsupport/knowledge-center/copy-s3-hdfs-emr/)

Ketika menyeleksi strategi pencadangan, pertimbangkan waktu yang diperlukan untuk memulihkan data. Waktu yang diperlukan untuk memulihkan data tergantung pada tipe cadangan (untuk kasus strategi pencadangan), atau kompleksitas mekanisme produksi ulang data. Waktu ini termasuk dalam RTO untuk beban kerja.

# Hasil yang Diinginkan:

Sumber data telah diidentifikasi dan diklasifikasikan berdasarkan tingkat kekritisan. Lalu, bangun strategi untuk pemulihan data berdasarkan RPO. Strategi ini melibatkan pencadangan sumbersumber data, atau memiliki kemampuan untuk memproduksi ulang data dari sumber lain. Untuk kasus kehilangan data, strategi yang diimplementasikan memungkinkan pemulihan atau produksi ulang data dalam RPO dan RTO yang ditetapkan.

Fase Kemapanan Cloud: Foundational

Antipola umum:

- Tidak mengetahui semua sumber data untuk beban kerja serta tingkat kekritisannya.
- Tidak melakukan pencadangan sumber data kritis.
- Melakukan pencadangan hanya beberapa sumber data tanpa menggunakan tingkat kekritisan sebagai kriteria.
- Tidak ada RPO yang ditetapkan, atau frekuensi pencadangan tidak memenuhi RPO.

• Tidak mengevaluasi apakah cadangan diperlukan atau apakah data dapat diproduksi ulang dari sumber lain.

Manfaat menjalankan praktik terbaik ini: Mengidentifikasi tempat-tempat yang memerlukan pencadangan dan mengimplementasikan mekanisme untuk membuat cadangan, atau mampu memproduksi ulang data dari sumber eksternal, semuanya dapat meningkatkan kemampuan untuk memulihkan dan mengembalikan data selama pemadaman.

Tingkat risiko yang terjadi jika praktik terbaik ini tidak dijalankan: Tinggi

# Panduan implementasi

Pahami dan gunakan kemampuan pencadangan layanan dan sumber daya AWS yang digunakan oleh beban kerja. Sebagian besar layanan AWS menyediakan kemampuan untuk mencadangkan data beban kerja.

# Langkah Implementasi:

- 1. Mengidentifikasi semua sumber daya untuk beban kerja. Data dapat disimpan di sejumlah sumber daya, seperti [basis data](https://aws.amazon.com/products/databases/), [volume](https://docs.aws.amazon.com/AWSEC2/latest/UserGuide/ebs-volume-types.html), [sistem file](https://docs.aws.amazon.com/efs/latest/ug/whatisefs.html), [sistem pencatatan log,](https://docs.aws.amazon.com/AmazonCloudWatch/latest/logs/WhatIsCloudWatchLogs.html) dan [penyimpanan objek.](https://docs.aws.amazon.com/AmazonS3/latest/userguide/Welcome.html) Lihat bagian Sumber daya untuk menemukan Dokumen terkait tentang berbagai layanan AWS tempat data disimpan, dan kemampuan pencadangan yang disediakan oleh layanan-layanan ini.
- 2. Klasifikasikan sumber data berdasarkan tingkat kekritisan. Set data yang berbeda akan memiliki tingkat kekritisan yang berbeda untuk suatu beban kerja, sehingga memiliki persyaratan untuk ketahanan yang berbeda-beda. Misalnya, beberapa data mungkin kritis dan memerlukan RPO hampir nol, sedangkan data lain mungkin tidak terlalu kritis dan dapat mentoleransi RPO yang lebih tinggi dan beberapa hilang data. Demikian juga, set data yang berbeda mungkin memiliki persyaratan RTO yang berbeda.
- 3. Gunakan AWS atau layanan pihak ketiga untuk membuat cadangan data.. [AWS Backup](https://docs.aws.amazon.com/aws-backup/latest/devguide/whatisbackup.html) adalah layanan terkelola yang memungkinkan pembuatan cadangan berbagai sumber data di AWS. Sebagian besar layanan ini juga memiliki kemampuan native untuk membuat cadangan. AWS Marketplace juga memiliki banyak solusi untuk menyediakan kemampuan-kemampuan ini. Lihat bagian Sumber daya yang disebutkan di bawah ini untuk mendapatkan informasi tentang cara membuat cadangan data dari berbagai layanan AWS.
- 4. Untuk data yang tidak dicadangkan, bangun mekanisme produksi ulang data. Anda mungkin memilih untuk tidak mencadangkan data yang dapat diproduksi ulang dari sumber lain karena berbagai alasan. Mungkin terdapat situasi di mana produksi ulang data dari sumber lain

saat diperlukan lebih murah daripada membuat cadangan, karena mungkin ada biaya terkait penyimpanan cadangan. Contoh lainnya adalah ketika pemulihan dari cadangan memerlukan waktu lebih lama daripada produksi ulang data dari sumber lain, sehingga mengakibatkan pelanggaran RTO. Pada situasi-situasi demikian, pertimbangkan semua kompromi dan bangun proses yang ditetapkan dengan baik terkait bagaimana data dapat diproduksi ulang dari sumbersumber ini saat pemulihan data diperlukan. Misalnya, jika Anda telah memuat data dari Amazon S3 ke gudang data (seperti Amazon Redshift), atau klaster MapReduce (seperti Amazon EMR) untuk melakukan analisis pada data tersebut, ini mungkin adalah contoh data yang dapat diproduksi ulang dari sumber lain. Selama hasil dari semua analisis ini disimpan di suatu tempat atau dapat diproduksi ulang, Anda tidak akan mengalami kehilangan data akibat kegagalan pada gudang data atau klaster MapReduce. Contoh lain data yang dapat diproduksi ulang dari sumber lain adalah cache (seperti Amazon ElastiCache) atau replika baca RDS.

5. Buat jadwal pencadangan data. Membuat cadangan sumber data adalah proses berkala dan frekuensinya tergantung pada RPO.

Tingkat upaya untuk Rencana Implementasi: Sedang

Sumber daya

Praktik Terbaik Terkait:

[REL13-BP01 Tetapkan sasaran pemulihan untuk waktu henti dan kehilangan data](#page-437-0)

[REL13-BP02 Menggunakan strategi pemulihan untuk memenuhi sasaran pemulihan](#page-443-0)

Dokumen terkait:

- [Apa itu AWS Backup?](https://docs.aws.amazon.com/aws-backup/latest/devguide/whatisbackup.html)
- [Apa itu AWS DataSync?](https://docs.aws.amazon.com/datasync/latest/userguide/what-is-datasync.html)
- [Apa itu Gateway Volume?](https://docs.aws.amazon.com/storagegateway/latest/vgw/WhatIsStorageGateway.html)
- [Partner APN: partner yang dapat membantu terkait pencadangan](https://aws.amazon.com/partners/find/results/?keyword=Backup)
- [AWS Marketplace: produk yang dapat digunakan untuk pencadangan](https://aws.amazon.com/marketplace/search/results?searchTerms=Backup)
- [Snapshot Amazon EBS](https://docs.aws.amazon.com/AWSEC2/latest/UserGuide/EBSSnapshots.html)
- [Mencadangkan Amazon EFS](https://docs.aws.amazon.com/efs/latest/ug/efs-backup-solutions.html)
- [Mencadangkan Amazon FSx for Windows File Server](https://docs.aws.amazon.com/fsx/latest/WindowsGuide/using-backups.html)
- [Pencadangan dan Pemulihan untuk ElastiCache for Redis](https://docs.aws.amazon.com/AmazonElastiCache/latest/red-ug/backups.html)
- [Membuat Snapshot Klaster DB di Neptune](https://docs.aws.amazon.com/neptune/latest/userguide/backup-restore-create-snapshot.html)
- [Membuat Snapshot DB](https://docs.aws.amazon.com/AmazonRDS/latest/UserGuide/USER_CreateSnapshot.html)
- [Membuat Aturan EventBridge yang Memicu Berdasarkan Jadwal](https://docs.aws.amazon.com/eventbridge/latest/userguide/create-eventbridge-scheduled-rule.html)
- [Replika Lintas-Wilayah](https://docs.aws.amazon.com/AmazonS3/latest/dev/crr.html) dengan Amazon S3
- [AWS Backup EFS ke EFS](https://aws.amazon.com/solutions/efs-to-efs-backup-solution/)
- [Mengekspor Data Log ke Amazon S3](https://docs.aws.amazon.com/AmazonCloudWatch/latest/logs/S3Export.html)
- [Manajemen siklus hidup objek](https://docs.aws.amazon.com/AmazonS3/latest/dev/object-lifecycle-mgmt.html)
- [Pencadangan dan Pemulihan Sesuai Permintaan untuk DynamoDB](https://docs.aws.amazon.com/amazondynamodb/latest/developerguide/backuprestore_HowItWorks.html)
- [Pemulihan titik waktu untuk DynamoDB](https://docs.aws.amazon.com/amazondynamodb/latest/developerguide/PointInTimeRecovery.html)
- [Bekerja dengan Snapshot Indeks Amazon OpenSearch Service](https://docs.aws.amazon.com/elasticsearch-service/latest/developerguide/es-managedomains-snapshots.html)

#### Video terkait:

- [AWS re:Invent 2021 Pencadangan, pemulihan bencana, dan perlindungan ransomware dengan](https://www.youtube.com/watch?v=Ru4jxh9qazc) [AWS](https://www.youtube.com/watch?v=Ru4jxh9qazc)
- [Demo AWS Backup: Pencadangan Lintas Akun dan Lintas Wilayah](https://www.youtube.com/watch?v=dCy7ixko3tE)
- [AWS re:Invent 2019: Mendalami AWS Backup, bersama Rackspace \(STG341\)](https://youtu.be/av8DpL0uFjc)

#### Contoh terkait:

- [Lab Well-Architected: Mengimplementasikan Replikasi Lintas-Wilayah \(CRR\) Dua Arah untuk](https://wellarchitectedlabs.com/reliability/200_labs/200_bidirectional_replication_for_s3/) [Amazon S3](https://wellarchitectedlabs.com/reliability/200_labs/200_bidirectional_replication_for_s3/)
- [Lab Well-Architected: Pengujian Pencadangan dan Pemulihan Data](https://wellarchitectedlabs.com/reliability/200_labs/200_testing_backup_and_restore_of_data/)
- [Lab Well-Architected: Pencadangan dan Pemulihan dengan Failback untuk Beban Kerja Analitik](https://wellarchitectedlabs.com/reliability/200_labs/200_backup_restore_failback_analytics/)
- [Lab Well-Architected: Pemulihan Bencana Pencadangan dan Pemulihan](https://wellarchitectedlabs.com/reliability/disaster-recovery/workshop_1/)

#### <span id="page-378-0"></span>REL09-BP02 Mengamankan dan mengenkripsikan cadangan

Kontrol dan deteksi akses ke cadangan menggunakan autentikasi dan otorisasi seperti AWS IAM. Gunakan enkripsi untuk mencegah dan mendeteksi jika integritas data cadangan terancam.

Amazon S3 mendukung beberapa metode enkripsi data diam. Dengan menggunakan enkripsi di sisi server, Amazon S3 menerima objek sebagai data yang tidak terenkripsi dan mengenkripsinya saat disimpan. Dengan menggunakan enkripsi di sisi klien, aplikasi beban kerja bertanggung jawab untuk

mengenkripsi data sebelum mengirimkannya ke Amazon S3. Kedua metode tersebut memungkinkan Anda untuk menggunakan AWS Key Management Service (AWS KMS) guna menciptakan dan menyimpan kunci data. Anda dapat menyediakan kunci Anda sendiri dan bertanggung jawab atas kunci tersebut. Dengan menggunakan AWS KMS, Anda dapat menetapkan kebijakan menggunakan IAM terkait siapa yang dapat dan tidak dapat mengakses kunci data dan data terdekripsi.

Untuk Amazon RDS, cadangan juga akan dienkripsi jika Anda memilih untuk mengenkripsikan basis data. Cadangan DynamoDB selalu terenkripsi.

Antipola umum:

- Memiliki akses yang sama ke cadangan dan otomatisasi pemulihan seperti yang dilakukan pada data.
- Tidak mengenkripsi cadangan.

Manfaat menerapkan praktik terbaik ini: Mengamankan data Anda akan mencegah gangguan terhadap data, dan enkripsi data mencegah akses ke data tersebut jika tidak sengaja terekspos.

Tingkat risiko yang terjadi jika praktik terbaik ini tidak diterapkan: Tinggi

- Gunakan enkripsi untuk setiap penyimpanan data. Jika sumber data terenkripsi, maka cadangannya juga akan terenkripsi.
	- Aktifkan enkripsi di RDS. Anda dapat mengonfigurasi enkripsi diam menggunakan AWS Key Management Service saat membuat instans RDS.
		- [Mengenkripsi Sumber Daya Amazon RDS](https://docs.aws.amazon.com/AmazonRDS/latest/UserGuide/Overview.Encryption.html)
	- Aktifkan enkripsi di volume EBS. Anda dapat mengonfigurasi enkripsi default atau menentukan kunci unik saat pembuatan volume.
		- [Enkripsi Amazon EBS](https://docs.aws.amazon.com/AWSEC2/latest/UserGuide/EBSEncryption.html)
	- Gunakan enkripsi Amazon DynamoDB yang diperlukan. DynamoDB mengenkripsi semua data diam. Anda dapat menggunakan kunci AWS KMS yang dimiliki AWS atau kunci KMS yang dikelola AWS, menentukan kunci yang disimpan di akun Anda.
		- [Enkripsi Diam DynamoDB](https://docs.aws.amazon.com/amazondynamodb/latest/developerguide/EncryptionAtRest.html)
		- [Mengelola Tabel Terenkripsi](https://docs.aws.amazon.com/amazondynamodb/latest/developerguide/encryption.tutorial.html)
	- Enkripsikan data yang disimpan di Amazon EFS. Konfigurasikan enkripsi saat Anda membuat sistem file.
- [Enkripsikan Data dan Metadata di EFS.](https://docs.aws.amazon.com/efs/latest/ug/encryption.html)
- Konfigurasikan enkripsi di Wilayah sumber dan tujuan. Anda dapat mengonfigurasi enkripsi diam di Amazon S3 menggunakan kunci yang disimpan di KMS, tetapi kuncinya bersifat spesifik Wilayah. Anda dapat menentukan kunci tujuan saat mengonfigurasi replikasi.
	- [Konfigurasi Tambahan CRR: Mereplika Objek yang Dibuat dengan Enkripsi di Sisi Server](https://docs.aws.amazon.com/AmazonS3/latest/dev/crr-replication-config-for-kms-objects.html)  [\(SSE\) Menggunakan Kunci Enkripsi yang disimpan di AWS KMS](https://docs.aws.amazon.com/AmazonS3/latest/dev/crr-replication-config-for-kms-objects.html)
- Implementasikan izin hak akses paling rendah untuk mengakses cadangan. Ikuti praktik terbaik untuk membatasi akses ke cadangan, snapshot, dan replika sesuai dengan praktik terbaik keamanan.
	- [Pilar Keamanan: AWS Well-Architected](./wat.pillar.security.en.html)

### Dokumen terkait:

- [AWS Marketplace: produk yang dapat digunakan untuk cadangan](https://aws.amazon.com/marketplace/search/results?searchTerms=Backup)
- [Enkripsi Amazon EBS](https://docs.aws.amazon.com/AWSEC2/latest/UserGuide/EBSEncryption.html)
- [Amazon S3: Melindungi Data Menggunakan Enkripsi](https://docs.aws.amazon.com/AmazonS3/latest/dev/UsingEncryption.html)
- [Konfigurasi Tambahan CRR: Mereplika Objek yang Dibuat dengan Enkripsi di Sisi Server \(SSE\)](https://docs.aws.amazon.com/AmazonS3/latest/dev/crr-replication-config-for-kms-objects.html) [Menggunakan Kunci Enkripsi yang disimpan di AWS KMS](https://docs.aws.amazon.com/AmazonS3/latest/dev/crr-replication-config-for-kms-objects.html)
- [Enkripsi Diam DynamoDB](https://docs.aws.amazon.com/amazondynamodb/latest/developerguide/EncryptionAtRest.html)
- [Mengenkripsi Sumber Daya Amazon RDS](https://docs.aws.amazon.com/AmazonRDS/latest/UserGuide/Overview.Encryption.html)
- [Enkripsikan Data dan Metadata di EFS.](https://docs.aws.amazon.com/efs/latest/ug/encryption.html)
- [Enkripsi untuk Cadangan di AWS](https://docs.aws.amazon.com/aws-backup/latest/devguide/encryption.html)
- [Mengelola Tabel Terenkripsi](https://docs.aws.amazon.com/amazondynamodb/latest/developerguide/encryption.tutorial.html)
- [Pilar Keamanan: AWS Well-Architected](./wat.pillar.security.en.html)

# Contoh terkait:

• [Lab Well-Architected: Mengimplementasikan Replikasi Lintas-Wilayah \(CRR\) Dua Arah untuk](https://wellarchitectedlabs.com/reliability/200_labs/200_bidirectional_replication_for_s3/) [Amazon S3](https://wellarchitectedlabs.com/reliability/200_labs/200_bidirectional_replication_for_s3/)

<span id="page-381-0"></span>REL09-BP03 Melakukan pencadangan data secara otomatis.

Konfigurasikan pencadangan untuk dilakukan secara otomatis berdasarkan jadwal berkala mengacu pada Sasaran Titik Pemulihan (RPO), atau berdasarkan perubahan dalam set data. Set data kritis dengan persyaratan data hilang yang rendah perlu dicadangkan otomatis secara rutin, sedangkan data yang tidak terlalu kritis di mana beberapa data hilang masih dapat diterima dapat dicadangkan tidak terlalu sering.

AWS Backup dapat digunakan untuk membuat cadangan data otomatis untuk berbagai sumber data AWS. Instans Amazon RDS dapat dicadangkan hampir secara berkelanjutan setiap lima menit dan objek Amazon S3 dapat dicadangkan hampir secara berkelanjutan setiap lima belas menit, dan memungkinkan pemulihan titik waktu (PITR) ke titik waktu tertentu di dalam riwayat pencadangan. Untuk sumber data AWS lainnya, seperti volume Amazon EBS, tabel Amazon DynamoDB, atau sistem file Amazon FSx, AWS Backup dapat menjalankan pencadangan otomatis setiap satu jam. Layanan-layanan ini juga menawarkan kemampuan pencadangan native. Layanan AWS yang menawarkan pencadangan otomatis dengan pemulihan titik waktu antara lain [Amazon](https://docs.aws.amazon.com/amazondynamodb/latest/developerguide/PointInTimeRecovery_Howitworks.html)  [DynamoDB](https://docs.aws.amazon.com/amazondynamodb/latest/developerguide/PointInTimeRecovery_Howitworks.html), [Amazon RDS,](https://docs.aws.amazon.com/AmazonRDS/latest/UserGuide/USER_PIT.html) dan [Amazon Keyspaces \(untuk Apache Cassandra\)](https://docs.aws.amazon.com/keyspaces/latest/devguide/PointInTimeRecovery.html) – semuanya dapat dipulihkan ke titik waktu tertentu di dalam riwayat pencadangan. Sebagian besar layanan penyimpanan data AWS lainnya menawarkan kemampuan untuk menjadwalkan pencadangan berkala, dengan frekuensi setiap satu jam.

Amazon RDS dan Amazon DynamoDB menawarkan pencadangan berkelanjutan dengan pemulihan titik waktu. Versioning Amazon S3, setelah diaktifkan, berjalan secara otomatis. [Amazon](https://docs.aws.amazon.com/AWSEC2/latest/UserGuide/snapshot-lifecycle.html) [Data Lifecycle Manager](https://docs.aws.amazon.com/AWSEC2/latest/UserGuide/snapshot-lifecycle.html) dapat digunakan untuk mengotomatiskan pembuatan, penyalinan, dan penghapusan snapshot Amazon EBS. Layanan ini juga dapat mengotomatiskan pembuatan, penyalinan, penghentian, dan pembatalan registrasi Amazon Machine Images (AMI) yang dicadangkan Amazon EBS dan snapshot Amazon EBS yang melandasinya.

Untuk tampilan otomatisasi dan riwayat pencadangan terpusat, AWS Backup menyediakan solusi pencadangan berbasis kebijakan yang terkelola penuh. Layanan ini memusatkan dan mengotomatiskan pencadangan data di beberapa layanan AWS di cloud serta on-premise menggunakan AWS Storage Gateway.

Selain versioning, Amazon S3 dilengkapi dengan replikasi. Seluruh bucket S3 dapat direplikasi secara otomatis ke bucket lain di Wilayah AWS yang sama atau berbeda.

#### Hasil yang Diinginkan:

Proses otomatis yang membuat cadangan sumber data dengan jadwal yang ditetapkan.

#### Antipola umum:

- Melakukan pencadangan secara manual.
- Menggunakan sumber daya yang memiliki kemampuan pencadangan, tetapi tidak termasuk pencadangan dalam otomatisasi Anda.

Manfaat menerapkan praktik terbaik ini: Otomatisasi pencadangan memastikan pencadangan dilakukan secara teratur berdasarkan RPO Anda dan memberi tahu Anda jika pencadangan tidak dilakukan.

Tingkat risiko yang terjadi jika praktik terbaik ini tidak diterapkan: Sedang

Panduan implementasi

- 1. Identifikasi sumber data yang sedang dicadangkan secara manual. Lihat [REL09-BP01](#page-374-1) [Mengidentifikasi dan mencadangkan data yang perlu dicadangkan, atau memproduksi ulang data](#page-374-1) [dari sumber](#page-374-1) untuk mendapatkan panduan tentang hal ini.
- 2. Tentukan RPO untuk beban kerja. Lihat [REL13-BP01 Tetapkan sasaran pemulihan untuk waktu](#page-437-0)  [henti dan kehilangan data](#page-437-0) untuk mendapatkan panduan tentang hal ini.
- 3. Gunakan solusi pencadangan otomatis atau layanan terkelola. AWS Backup adalah layanan terkelola penuh yang memudahkannya untuk [memusatkan dan mengotomatiskan perlindungan](https://docs.aws.amazon.com/aws-backup/latest/devguide/creating-a-backup.html#creating-automatic-backups)  [data di seluruh layanan AWS, di cloud, dan on-premise](https://docs.aws.amazon.com/aws-backup/latest/devguide/creating-a-backup.html#creating-automatic-backups). Rencana pencadangan adalah fitur AWS Backup yang memungkinkan pembuatan aturan yang menetapkan sumber daya ke pencadangan, dan frekuensi pembuatan cadangan tersebut. Frekuensi ini harus mengacu pada RPO yang ditetapkan pada Langkah 2. [Lab WA ini](https://wellarchitectedlabs.com/reliability/200_labs/200_testing_backup_and_restore_of_data/) menyediakan panduan praktis cara membuat cadangan otomatis menggunakan AWS Backup. Kemampuan pencadangan native ditawarkan oleh sebagian besar layanan AWS yang menyimpan data. Misalnya, RDS dapat dimanfaatkan untuk pencadangan otomatis dengan pemulihan titik waktu (PITR).
- 4. Untuk sumber data yang tidak didukung oleh solusi pencadangan otomatis atau layanan terkelola seperti sumber data on-premise atau antrean pesan, pertimbangkan penggunaan solusi pihak ketiga tepercaya untuk membuat cadangan otomatis. Pilihan lainnya, Anda dapat membuat otomatisasi untuk melakukannya menggunakan AWS CLI atau SDK. Anda dapat menggunakan Fungsi AWS Lambda atau AWS Step Functions untuk menetapkan logika yang terlibat dalam pembuatan cadangan data, dan gunakan Amazon EventBridge untuk mengeksekusinya pada frekuensi yang didasarkan pada RPO Anda (sebagaimana dijelaskan di Langkah 2).

Tingkat upaya untuk Rencana Implementasi: Rendah

#### Dokumen terkait:

- [Partner APN: partner yang dapat membantu terkait pencadangan](https://aws.amazon.com/partners/find/results/?keyword=Backup)
- [AWS Marketplace: produk yang dapat digunakan untuk pencadangan](https://aws.amazon.com/marketplace/search/results?searchTerms=Backup)
- [Membuat Aturan EventBridge yang Memicu Berdasarkan Jadwal](https://docs.aws.amazon.com/eventbridge/latest/userguide/create-eventbridge-scheduled-rule.html)
- [Apa Itu AWS Backup?](https://docs.aws.amazon.com/aws-backup/latest/devguide/whatisbackup.html)
- [Apa itu AWS Step Functions?](https://docs.aws.amazon.com/step-functions/latest/dg/welcome.html)

#### Video terkait:

• [AWS re:Invent 2019: Deep dive on AWS Backup, ft. Rackspace \(STG341\)](https://youtu.be/av8DpL0uFjc)

### Contoh terkait:

• [Lab Well-Architected: Pengujian Pencadangan dan Pemulihan Data](https://wellarchitectedlabs.com/reliability/200_labs/200_testing_backup_and_restore_of_data/)

<span id="page-383-0"></span>REL09-BP04 Melakukan pemulihan data secara berkala untuk memverifikasi integritas dan proses pencadangan

Validasikan bahwa implementasi proses pencadangan memenuhi sasaran waktu pemulihan (RTO) dan sasaran titik pemulihan (RPO) dengan melakukan uji pemulihan.

Dengan menggunakan AWS, Anda dapat mempertahankan lingkungan pengujian dan memulihkan cadangan untuk menilai kemampuan RTO dan RPO, serta menjalankan pengujian pada konten dan integritas data.

Selain itu, Amazon RDS dan Amazon DynamoDB memungkinkan pemulihan titik waktu (PITR). Dengan menggunakan pencadangan berkelanjutan, Anda dapat memulihkan set data ke statusnya pada waktu dan tanggal yang ditentukan.

Hasil yang Diinginkan: Data dari cadangan dipulihkan secara berkala menggunakan mekanisme yang ditentukan dengan baik untuk memastikan bahwa pemulihan tersebut dapat dilakukan dalam sasaran waktu pemulihan (RTO) yang ditetapkan untuk beban kerja. Verifikasikan bahwa pemulihan dari pencadangan menghasilkan sumber daya yang berisi data asli tanpa ada data yang rusak atau tidak dapat diakses, serta dengan kehilangan data dalam sasaran titik pemulihan (RPO).

#### Antipola umum:

- Memulihkan cadangan, tetapi tidak mengambil atau membuat kueri data apa pun untuk memastikan pemulihan dapat digunakan.
- Dengan anggapan bahwa cadangan sudah ada.
- Dengan anggapan bahwa cadangan sistem dapat dioperasikan sepenuhnya dan data dapat dipulihkan dari sistem.
- Dengan anggapan bahwa waktu untuk memulihkan data dari cadangan termasuk dalam RTO untuk beban kerja.
- Dengan anggapan bahwa data dalam cadangan termasuk dalam RPO untuk beban kerja.
- Memulihkan ad hoc, tanpa menggunakan runbook, atau di luar prosedur otomatis yang ditetapkan.

Manfaat menerapkan praktik terbaik ini: Pengujian pemulihan cadangan memastikan data dapat dipulihkan saat dibutuhkan tanpa perlu khawatir data akan hilang atau rusak, bahwa pemulihan dapat dilakukan dalam RTO untuk beban kerja, dan kehilangan data apa pun termasuk dalam RPO untuk beban kerja.

Tingkat risiko yang terjadi jika praktik terbaik ini tidak diterapkan: Sedang

# Panduan implementasi

Pengujian kemampuan pencadangan dan pemulihan meningkatkan keyakinan pada kemampuan untuk menjalankan tindakan ini selama pemadaman. Pulihkan cadangan ke lokasi baru secara berkala dan lakukan pengujian untuk memverifikasi integritas data. Beberapa pengujian umum yang seharusnya dilakukan adalah memeriksa

apakah semua data tersedia, tidak rusak, dapat diakses, dan kehilangan data apa pun termasuk dalam RPO untuk beban kerja. Pengujian tersebut dapat juga membantu memastikan apakah mekanisme pemulihan cukup cepat untuk mengakomodasi RTO beban kerja.

- 1. Identifikasikan sumber data yang dicadangkan saat ini dan lokasi penyimpanan cadangan tersebut. Lihat [REL09-BP01 Mengidentifikasi dan mencadangkan data yang perlu dicadangkan,](#page-374-1) [atau memproduksi ulang data dari sumber](#page-374-1) panduan tentang cara mengimplementasikan ini.
- 2. Tetapkan kriteria validasi data untuk setiap sumber data. Jenis data yang berbeda akan memiliki properti data yang berbeda, yang dapat memerlukan mekanisme validasi yang berbeda. Pertimbangkan bagaimana data ini dapat divalidasi sebelum Anda yakin untuk menggunakannya dalam produksi. Beberapa cara umum untuk memvalidasi adalah dengan menggunakan data

dan properti pencadangan seperti jenis data, format, checksum, ukuran, atau kombinasi darinya dengan logika validasi kustom. Misalnya, hal ini dapat dilakukan dengan perbandingan nilai checksum antara sumber daya yang dipulihkan dan sumber data pada waktu cadangan dibuat.

- 3. Tetapkan RTO dan RPO untuk memulihkan data berdasarkan kekritisan data. Lihat [REL13-](#page-437-0) [BP01 Tetapkan sasaran pemulihan untuk waktu henti dan kehilangan data](#page-437-0) panduan tentang cara mengimplementasikan ini.
- 4. Menilai kemampuan pemulihan. Tinjau strategi pencadangan dan pemulihan untuk memahami apakah hal tersebut memenuhi RTO dan RPO, serta sesuaikan strategi yang dibutuhkan. Jika menggunakan [AWS Resilience Hub](https://docs.aws.amazon.com/resilience-hub/latest/userguide/create-policy.html), Anda dapat menjalankan penilaian beban kerja. Penilaian tersebut mengevaluasi konfigurasi aplikasi terhadap kebijakan dan pelaporan ketahanan jika target RTO dan RPO dapat dipenuhi.
- 5. Lakukan uji pemulihan dengan menggunakan proses yang ditetapkan saat ini yang digunakan dalam produksi untuk pemulihan data. Proses ini bergantung pada cara sumber data asli dicadangkan, format dan lokasi penyimpanan cadangan tersebut, atau apakah data direproduksi dari sumber lainnya. Misalnya, jika Anda menggunakan layanan terkelola seperti [AWS Backup, hal](https://docs.aws.amazon.com/aws-backup/latest/devguide/restoring-a-backup.html) [ini dapat sesederhana memulihkan data ke dalam sumber daya baru.](https://docs.aws.amazon.com/aws-backup/latest/devguide/restoring-a-backup.html). Jika Anda menggunakan AWS Elastic Disaster Recovery, Anda dapat [meluncurkan drill pemulihan](https://docs.aws.amazon.com/drs/latest/userguide/failback-preparing.html).
- 6. Validasikan pemulihan data dari sumber daya yang dipulihkan (dari langkah sebelumnya) berdasarkan kriteria yang ditetapkan sebelumnya untuk validasi data pada langkah 2. Apakah data yang dipulihkan memiliki sebagian besar catatan/item terbaru pada waktu pencadangan? Apakah data ini termasuk dalam RPO untuk beban kerja?
- 7. Pengukuran waktu diperlukan untuk memulihkan dan membandingkannya dengan RTO yang telah ditetapkan pada langkah 3. Apakah data ini termasuk dalam RTO untuk beban kerja? Misalnya, bandingkan stempel waktu dari kapan proses pemulihan dimulai dan kapan validasi pemulihan selesai untuk menghitung waktu yang diperlukan proses ini. Semua panggilan API AWS diberi stempel waktu dan informasi ini tersedia dalam [AWS CloudTrail.](https://docs.aws.amazon.com/awscloudtrail/latest/userguide/cloudtrail-user-guide.html) Ketika informasi ini dapat menyediakan detail waktu kapan proses pemulihan dimulai, stempel waktu akhir untuk kapan validasi diselesaikan harus dicatat melalui logika validasi. Jika menggunakan proses otomatis, layanan seperti [Amazon DynamoDB](https://aws.amazon.com/dynamodb/) dapat digunakan untuk menyimpan informasi ini. Selain itu, banyak layanan AWS yang menyediakan riwayat peristiwa berisi informasi dengan stempel waktu tentang kapan tindakan diambil. Dalam AWS Backup, pencadangan dan pemulihan disebut sebagai Tugas, dan Tugas tersebut berisi informasi stempel waktu sebagai bagian dari metadata yang dapat digunakan untuk mengukur waktu yang diperlukan untuk pemulihan.
- 8. Beri tahu pemangku kepentingan jika validasi data gagal, atau jika waktu yang diperlukan untuk pemulihan melebihi RTO yang ditetapkan untuk beban kerja. Saat mengimplementasikan

otomatisasi untuk melakukan ini, [misalnya dalam lab ini](https://wellarchitectedlabs.com/reliability/200_labs/200_testing_backup_and_restore_of_data/), layanan seperti Amazon Simple Notification Service (Amazon SNS) dapat digunakan untuk mengirim notifikasi push seperti email atau SMS kepada pemangku kepentingan. [Pesan tersebut dapat dipublikasikan aplikasi pesan](https://aws.amazon.com/premiumsupport/knowledge-center/sns-lambda-webhooks-chime-slack-teams/) [seperti Amazon Chime, Slack, atau Microsoft Teams](https://aws.amazon.com/premiumsupport/knowledge-center/sns-lambda-webhooks-chime-slack-teams/) atau digunakan untuk [membuat tugas](https://docs.aws.amazon.com/systems-manager/latest/userguide/OpsCenter-creating-OpsItems.html)  [sebagai OpsItems dengan menggunakan Pusat Operasional AWS Systems Manager](https://docs.aws.amazon.com/systems-manager/latest/userguide/OpsCenter-creating-OpsItems.html).

9. Otomatiskan proses ini untuk menjalankannya secara berkala. Misalnya, layanan seperti AWS Lambda atau State Machine di AWS Step Functions dapat digunakan untuk mengotomatiskan proses pemulihan, dan Amazon EventBridge dapat digunakan untuk memicu alur kerja otomatisasi ini secara berkala seperti yang ditampilkan dalam diagram arsitektur di bawah ini. Pelajari cara [Mengotomatiskan validasi pemulihan data dengan AWS Backup](https://aws.amazon.com/blogs/storage/automate-data-recovery-validation-with-aws-backup/). Selain itu, [lab Well-Architected](https://wellarchitectedlabs.com/reliability/200_labs/200_testing_backup_and_restore_of_data/) [ini](https://wellarchitectedlabs.com/reliability/200_labs/200_testing_backup_and_restore_of_data/) memberikan pengalaman langsung tentang satu cara untuk melakukan otomatisasi untuk beberapa langkah di sini.

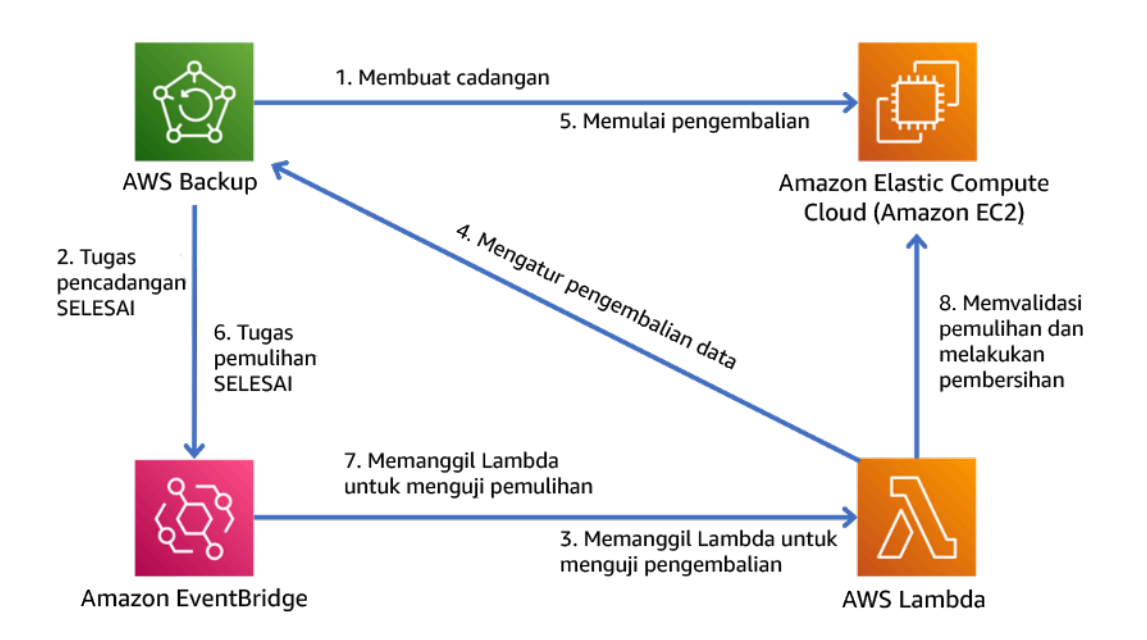

Gambar 9. Proses pencadangan dan pemulihan otomatis

Tingkat usaha untuk Rencana Implementasi: Sedang hingga tinggi tergantung pada kompleksitas kriteria validasi.

# Sumber daya

# Dokumen terkait:

- [Mengotomatiskan validasi pemulihan data dengan AWS Backup](https://aws.amazon.com/blogs/storage/automate-data-recovery-validation-with-aws-backup/)
- [Partner APN: partner yang dapat membantu terkait pencadangan](https://aws.amazon.com/partners/find/results/?keyword=Backup)
- [AWS Marketplace: produk yang dapat digunakan untuk cadangan](https://aws.amazon.com/marketplace/search/results?searchTerms=Backup)
- [Membuat Aturan EventBridge yang Memicu menurut Jadwal](https://docs.aws.amazon.com/eventbridge/latest/userguide/create-eventbridge-scheduled-rule.html)
- [Pemulihan dan pencadangan sesuai permintaan untuk DynamoDB](https://docs.aws.amazon.com/amazondynamodb/latest/developerguide/BackupRestore.html)
- [Apa Itu AWS Backup?](https://docs.aws.amazon.com/aws-backup/latest/devguide/whatisbackup.html)
- [Apa Itu AWS Step Functions?](https://docs.aws.amazon.com/step-functions/latest/dg/welcome.html)
- [Apa itu AWS Elastic Disaster Recovery](https://docs.aws.amazon.com/drs/latest/userguide/what-is-drs.html)
- **[AWS Elastic Disaster Recovery](https://docs.aws.amazon.com/resilience-hub/latest/userguide/what-is.html)**

# Contoh terkait:

• [Lab Well-Architected: Pengujian Pemulihan dan Pencadangan Data](https://wellarchitectedlabs.com/reliability/200_labs/200_testing_backup_and_restore_of_data/)

# <span id="page-387-0"></span>REL 10 Bagaimana cara menggunakan isolasi kesalahan untuk melindungi beban kerja Anda?

Batas isolasi kesalahan membatasi efek kegagalan di dalam beban kerja hingga jumlah komponen yang terbatas. Komponen di luar batas ini tidak terpengaruh oleh kegagalan tersebut. Menggunakan beberapa batas isolasi kesalahan, Anda dapat membatasi dampak pada beban kerja Anda.

# Praktik terbaik

- [REL10-BP01 Melakukan deployment beban kerja ke beberapa lokasi](#page-387-1)
- [REL10-BP02 Memilih lokasi yang sesuai untuk deployment multilokasi](#page-393-0)
- [REL10-BP03 Mengotomatiskan pemulihan untuk komponen yang dibatasi dalam satu lokasi](#page-398-0)
- [REL10-BP04 Menggunakan arsitektur bulkhead untuk membatasi cakupan dampak](#page-400-0)

# <span id="page-387-1"></span>REL10-BP01 Melakukan deployment beban kerja ke beberapa lokasi

Distribusikan sumber daya dan data beban kerja ke beberapa Zona Ketersediaan atau, jika diperlukan, ke beberapa Wilayah AWS. Lokasi tersebut dapat beragam sesuai kebutuhan.

Salah satu prinsip dasar untuk desain layanan di AWS adalah menghindari titik kegagalan tunggal dalam infrastruktur fisik yang mendasarinya. Hal ini memotivasi kami untuk membangun sistem dan perangkat lunak yang menggunakan beberapa Zona Ketersediaan dan tahan terhadap kegagalan dari satu zona. Dengan cara yang serupa, sistem dibangun agar tahan terhadap kegagalan dari satu simpul komputasi, satu volume penyimpanan, atau satu instans basis data. Ketika membangun sistem yang mengandalkan komponen redundan, penting untuk memastikan bahwa komponen dapat beroperasi secara independen, dan dalam kasus Wilayah AWS, secara otomatis. Manfaat yang diperoleh dari kalkulasi ketersediaan teoretis dengan komponen redundan hanya valid jika dapat dibuktikan kebenarannya.

# Zona Ketersediaan (AZ)

Wilayah AWS terdiri atas beberapa Zona Ketersediaan yang dirancang agar menjadi independen satu sama lain. Setiap Zona Ketersediaan dipisahkan oleh jarak fisik yang cukup dari zona lain untuk menghindari skenario kegagalan terkait karena bahaya lingkungan seperti kebakaran, banjir, dan tornado. Setiap Zona Ketersediaan juga memiliki infrastruktur fisik independen: koneksi khusus ke daya utilitas, sumber daya cadangan mandiri, layanan mekanis independen, dan konektivitas jaringan independen di dalam dan di luar Zona Ketersediaan. Desain ini membatasi kesalahan dalam satu sistem hingga hanya satu AZ yang terdampak. Meskipun terpisah secara geografis, Zona Ketersediaan berada di wilayah yang sama yang memungkinkan jaringan dengan latensi rendah dan throughput tinggi. Seluruh Wilayah AWS (di semua Zona Ketersediaan, terdiri atas beberapa pusat data yang independen secara fisik) dapat dibuat menjadi target deployment logika tunggal untuk beban kerja, termasuk kemampuan untuk mereplikasi data secara sinkron (misalnya antarbasis data). Hal ini memungkinkan Anda untuk menggunakan Zona Ketersediaan dalam konfigurasi aktif/aktif atau aktif/siaga.

Zona Ketersediaan bersifat independen, dan oleh karena itu ketersediaan beban kerja meningkat saat beban kerja dirancang untuk menggunakan beberapa zona. Beberapa layanan AWS (termasuk bidang data instans Amazon EC2) di-deploy sebagai layanan zonal yang ketat dan memiliki sifat yang sama dengan Zona Ketersediaan tempatnya berada. Instans Amazon EC2 di AZ lainnya tidak akan terdampak dan tetap berfungsi. Dengan cara yang serupa, jika kesalahan di Zona Ketersediaan menyebabkan basis data Amazon Aurora gagal, instans Aurora replika baca di AZ yang tidak terdampak dapat dipindahkan ke AZ utama secara otomatis. Sebaliknya, layanan AWS regional seperti Amazon DynamoDB secara internal menggunakan beberapa Zona Ketersediaan dalam konfigurasi aktif/aktif guna mencapai tujuan desain ketersediaan untuk layanan tersebut, tanpa perlu mengonfigurasi penempatan AZ.

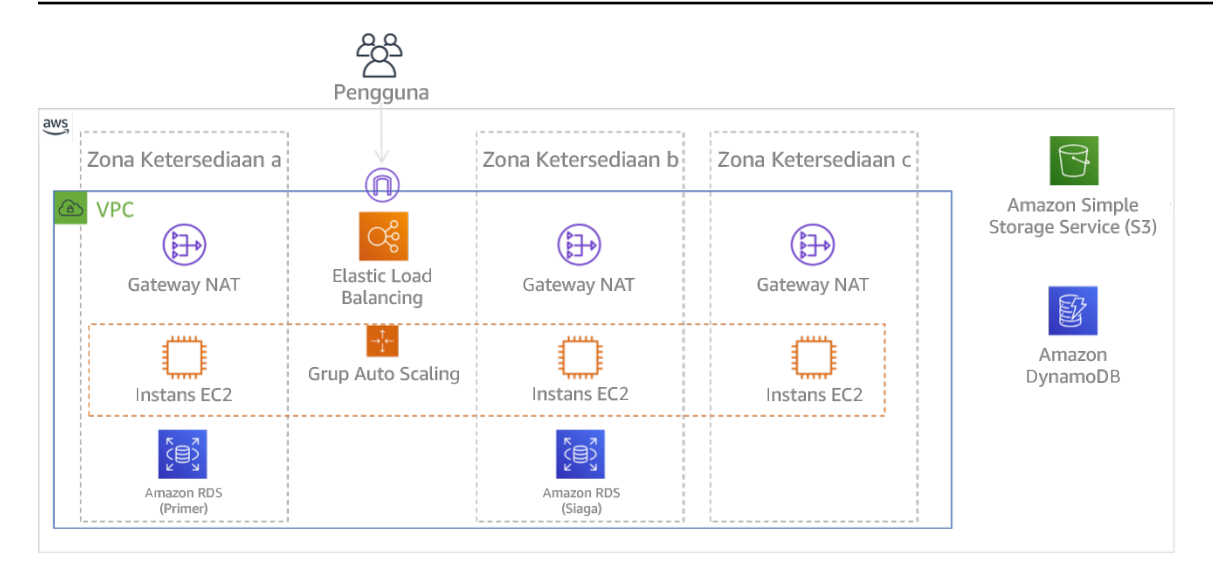

Gambar 9: Arsitektur multitingkat di-deploy di tiga Zona Ketersediaan. Perhatikan bahwa Amazon S3 dan Amazon DynamoDB selalu Multi-AZ secara otomatis. ELB juga di-deploy ke tiga zona.

Ketika umumnya bidang kendali AWS memberikan kemampuan untuk mengelola sumber daya di seluruh Wilayah (beberapa Zona Ketersediaan), bidang kendali tertentu (termasuk Amazon EC2 dan Amazon EBS) memiliki kemampuan untuk memfilter hasil hingga satu Zona Ketersediaan. Saat ini sudah dilakukan, permintaan hanya diproses di Zona Ketersediaan tertentu, mengurangi eksposur gangguan di Zona Ketersediaan lainnya. Contoh AWS CLI ini menggambarkan cara mendapatkan informasi instans Amazon EC2 hanya dari Zona Ketersediaan us-east-2c:

```
 AWS ec2 describe-instances --filters Name=availability-zone,Values=us-east-2c
```
# AWS Local Zones

AWS Local Zones bertindak serupa dengan Zona Ketersediaan dalam Wilayah AWS masing-masing sehingga dapat dipilih sebagai lokasi penempatan untuk sumber daya AWS zonal seperti subnet dan instans EC2. Hal yang membuatnya istimewa adalah mereka tidak berada di Wilayah AWS terkait, tetapi dekat dengan populasi yang besar, industri, dan pusat IT ketika tidak ada lagi Wilayah AWS. Namun zona-zona ini tetap mampu mempertahankan bandwidth tinggi, koneksi yang aman di antara beban kerja di zona lokal dan yang dijalankan di Wilayah AWS. Anda harus menggunakan AWS Local Zones untuk melakukan deployment beban kerja secara lebih dekat dengan pengguna untuk persyaratan latensi rendah.

# Amazon Global Edge Network

Amazon Global Edge Network terdiri atas lokasi edge di kota seluruh dunia. Amazon CloudFront menggunakan jaringan ini untuk mengirimkan konten kepada pengguna akhir dengan latensi lebih rendah. AWS Global Accelerator memungkinkan Anda membuat titik akhir beban kerja di lokasi edge tersebut untuk memberikan onboarding ke jaringan global AWS yang dekat dengan pengguna. Amazon API Gateway memungkinkan titik akhir API yang dioptimasi edge menggunakan distribusi CloudFront agar klien mendapatkan akses melalui lokasi edge terdekat.

Wilayah AWS

Wilayah AWS dirancang agar menjadi otonom, akan tetapi, untuk menggunakan pendekatan multi-Wilayah, Anda perlu melakukan deployment salinan layanan yang dikhususkan untuk masing-masing Wilayah.

Pendekatan multi-Wilayah biasa digunakan untuk strategi pemulihan bencana yang memenuhi tujuan pemulihan saat satu peristiwa berskala besar terjadi. Lihat [Rencanakan Pemulihan](https://docs.aws.amazon.com/wellarchitected/latest/reliability-pillar/plan-for-disaster-recovery-dr.html) [Bencana \(DR\)](https://docs.aws.amazon.com/wellarchitected/latest/reliability-pillar/plan-for-disaster-recovery-dr.html) untuk informasi lebih lanjut tentang strategi ini. Namun, di sini kami lebih fokus pada ketersediaan, yang berupaya memberikan tujuan waktu aktif rata-rata dari waktu ke waktu. Untuk tujuan ketersediaan tinggi, arsitektur multi-wilayah umumnya akan dirancang menjadi aktif/ aktif, dengan setiap salinan layanan (di wilayah masing-masing) yang aktif (permintaan layanan).

### **a** Rekomendasi

Tujuan ketersediaan untuk sebagian besar beban kerja dapat dipenuhi menggunakan strategi Multi-AZ dalam satu Wilayah AWS. Pertimbangkan arsitektur multi-Wilayah hanya saat beban kerja memiliki persyaratan ketersediaan yang sangat tinggi, atau tujuan bisnis lain yang memerlukan arsitektur multi-Wilayah.

AWS memberikan kemampuan untuk mengoperasikan layanan lintas wilayah. Misalnya, AWS menyediakan replikasi data asinkron yang berkelanjutan menggunakan Replikasi Amazon Simple Storage Service (Amazon S3), Replika Baca Amazon RDS (termasuk Replika Baca Aurora), dan Tabel Global Amazon DynamoDB. Dengan replikasi berkelanjutan, versi data tersedia untuk penggunaan segera di setiap Wilayah aktif.

Dengan menggunakan AWS CloudFormation, Anda dapat menentukan infrastruktur dan melakukan deployment secara konsisten di seluruh Akun AWS dan seluruh Wilayah AWS. AWS CloudFormation StackSets meningkatkan fungsionalitas ini dengan memungkinkan Anda untuk membuat, memperbarui, atau menghapus tumpukan AWS CloudFormation di seluruh akun atau wilayah dalam satu kali operasi. Untuk deployment instans Amazon EC2, AMI (Amazon Machine Image) digunakan

untuk memasok informasi seperti konfigurasi perangkat keras dan perangkat lunak yang diinstal. Anda dapat mengimplementasikan pipeline Amazon EC2 Image Builder yang membuat AMI yang diperlukan dan menyalinnya ke wilayah aktif. Hal ini memastikan AMI Emas memiliki segala yang dibutuhkan untuk melakukan deployment dan menskalakan beban kerja di setiap wilayah baru.

Untuk merutekan lalu lintas, Amazon Route 53 dan AWS Global Accelerator mengaktifkan definisi kebijakan yang menentukan titik akhir wilayah aktif yang dituju pengguna. Dengan Global Accelerator, Anda dapat mengatur panggilan lalu lintas untuk mengontrol persentase lalu lintas yang diarahkan ke setiap titik akhir aplikasi. Route 53 mendukung pendekatan persentase ini, dan juga beberapa kebijakan lain yang tersedia, termasuk kebijakan berdasarkan latensi dan geoproksimitas. Global Accelerator secara otomatis memanfaatkan jaringan server edge AWS yang luas, untuk mengarahkan lalu lintas ke pusat jaringan AWS secepatnya, sehingga menghasilkan latensi permintaan yang lebih rendah.

Semua kemampuan ini dioperasikan untuk menjaga setiap otonomi Wilayah. Ada beberapa pengecualian untuk pendekatan ini, termasuk layanan yang menyediakan pengiriman edge global, (seperti Amazon CloudFront dan Amazon Route 53), serta dengan bidang kendali untuk layanan AWS Identity and Access Management (IAM). Sebagian besar layanan dioperasikan sepenuhnya dalam satu Wilayah.

# Pusat data on-premise

Rancang pengalaman hybrid jika memungkinkan, untuk beban kerja yang dijalankan di pusat data on-premise. AWS Direct Connect menyediakan koneksi jaringan khusus dari premise Anda ke AWS sehingga Anda dapat menjalankan beban kerja di kedua sistem.

Opsi lainnya adalah menjalankan layanan dan infrastruktur AWS on-premise dengan menggunakan AWS Outposts. AWS Outposts adalah layanan terkelola penuh yang memperluas infrastruktur AWS, layanan AWS, API, dan alat untuk pusat data. Infrastruktur perangkat keras yang sama yang digunakan di AWS Cloud juga diinstal di pusat data. Selanjutnya, AWS Outposts dihubungkan ke Wilayah AWS yang terdekat. Anda dapat menggunakan AWS Outposts untuk mendukung beban kerja yang memiliki latensi rendah atau persyaratan pemrosesan data lokal.

Tingkat risiko yang terjadi jika praktik terbaik ini tidak diterapkan: Tinggi

# Panduan implementasi

• Gunakan beberapa Zona Ketersediaan dan Wilayah AWS. Distribusikan sumber daya dan data beban kerja ke beberapa Zona Ketersediaan atau, jika diperlukan, ke beberapa Wilayah AWS. Lokasi tersebut dapat beragam sesuai kebutuhan.

- Layanan regional di-deploy secara permanen di seluruh Zona Ketersediaan.
	- Ini termasuk Amazon S3, Amazon DynamoDB, dan AWS Lambda (saat tidak terhubung ke VPC)
- Lakukan deployment kontainer, instans, dan beban kerja berdasarkan fungsi ke dalam beberapa Zona Ketersediaan. Gunakan penyimpanan data multi-zona, termasuk cache. Gunakan fitur EC2 Auto Scaling, penempatan tugas ECS, dan konfigurasi fungsi AWS Lambda saat menjalankan VPC dan klaster ElastiCache.
	- Gunakan subnet yang berada di Zona Ketersediaan terpisah saat melakukan deployment grup Auto Scaling.
		- [Misalnya: Mendistribusikan instans di seluruh Zona Ketersediaan](https://docs.aws.amazon.com/autoscaling/ec2/userguide/auto-scaling-benefits.html#arch-AutoScalingMultiAZ)
		- [Strategi penempatan tugas Amazon ECS](https://docs.aws.amazon.com/AmazonECS/latest/developerguide/task-placement-strategies.html)
		- [Mengonfigurasi fungsi AWS Lambda untuk mengakses sumber daya di Amazon VPC](https://docs.aws.amazon.com/lambda/latest/dg/vpc.html)
		- [Memilih Zona Ketersediaan dan Wilayah](https://docs.aws.amazon.com/AmazonElastiCache/latest/UserGuide/RegionsAndAZs.html)
	- Gunakan subnet di Zona Ketersediaan terpisah saat melakukan deployment grup Auto Scaling.
		- [Misalnya: Mendistribusikan instans di seluruh Zona Ketersediaan](https://docs.aws.amazon.com/autoscaling/ec2/userguide/auto-scaling-benefits.html#arch-AutoScalingMultiAZ)
	- Gunakan parameter penempatan tugas ECS, yang menentukan grup subnet DB.
		- [Strategi penempatan tugas Amazon ECS](https://docs.aws.amazon.com/AmazonECS/latest/developerguide/task-placement-strategies.html)
	- Gunakan subnet di beberapa Zona Ketersediaan saat mengonfigurasi fungsi untuk dijalankan di VPC.
		- [Mengonfigurasi fungsi AWS Lambda untuk mengakses sumber daya di Amazon VPC](https://docs.aws.amazon.com/lambda/latest/dg/vpc.html)
	- Gunakan beberapa Zona Ketersediaan dengan klaster ElastiCache.
		- [Memilih Zona Ketersediaan dan Wilayah](https://docs.aws.amazon.com/AmazonElastiCache/latest/UserGuide/RegionsAndAZs.html)
- Jika beban kerja harus di-deploy di beberapa Wilayah, pilih strategi multi-Wilayah. Sebagian besar kebutuhan keandalan dapat dipenuhi dalam satu Wilayah AWS menggunakan strategi multi-Zona Ketersediaan. Gunakan strategi multi-Wilayah jika diperlukan untuk memenuhi kebutuhan bisnis.
	- [AWS re:Invent 2018: Pola Arsitektur untuk Aplikasi Aktif-Aktif Multi-Wilayah \(ARC209-R2\)](https://youtu.be/2e29I3dA8o4)
		- Mencadangkan ke Wilayah AWS lain dapat menambah lapisan jaminan lain bahwa data akan tersedia saat dibutuhkan.
		- Beberapa beban kerja memiliki persyaratan regulasi yang memerlukan penggunaan strategi multi-Wilayah.
- Evaluasi AWS Outposts untuk beban kerja. Jika beban kerja memerlukan latensi rendah ke pusat data on-premise atau memiliki persyaratan pemrosesan data lokal. Jalankan layanan dan infrastruktur AWS on premise menggunakan AWS Outposts
	- [Apa itu AWS Outposts?](https://docs.aws.amazon.com/outposts/latest/userguide/what-is-outposts.html)
- Tentukan apakah AWS Local Zones membantu menyediakan layanan untuk pengguna. Jika Anda memiliki persyaratan latensi rendah, periksa apakah AWS Local Zones berada dekat dengan pengguna. Jika iya, manfaatkan hal tersebut untuk melakukan deployment beban kerja dengan lebih dekat ke pengguna tersebut.
	- [Pertanyaan Umum AWS Local Zones](https://aws.amazon.com/about-aws/global-infrastructure/localzones/faqs/)

Dokumen terkait:

- [Infrastruktur Global AWS](https://aws.amazon.com/about-aws/global-infrastructure)
- [Pertanyaan Umum AWS Local Zones](https://aws.amazon.com/about-aws/global-infrastructure/localzones/faqs/)
- [Strategi penempatan tugas Amazon ECS](https://docs.aws.amazon.com/AmazonECS/latest/developerguide/task-placement-strategies.html)
- [Memilih Zona Ketersediaan dan Wilayah](https://docs.aws.amazon.com/AmazonElastiCache/latest/UserGuide/RegionsAndAZs.html)
- [Misalnya: Mendistribusikan instans di seluruh Zona Ketersediaan](https://docs.aws.amazon.com/autoscaling/ec2/userguide/auto-scaling-benefits.html#arch-AutoScalingMultiAZ)
- [Tabel Global: Replikasi Multi-Wilayah dengan DynamoDB](https://docs.aws.amazon.com/amazondynamodb/latest/developerguide/GlobalTables.html)
- [Menggunakan basis data Amazon Aurora](https://docs.aws.amazon.com/AmazonRDS/latest/AuroraUserGuide/aurora-global-database.html)
- [Membuat Aplikasi Multi-Wilayah dengan seri blog Layanan AWS](https://aws.amazon.com/blogs/architecture/tag/creating-a-multi-region-application-with-aws-services-series/)
- [Apa itu AWS Outposts?](https://docs.aws.amazon.com/outposts/latest/userguide/what-is-outposts.html)

# Video terkait:

- [AWS re:Invent 2018: Pola Arsitektur untuk Aplikasi Aktif-Aktif Multi-Wilayah \(ARC209-R2\)](https://youtu.be/2e29I3dA8o4)
- [AWS re:Invent 2019: Inovasi dan operasi infrastruktur jaringan global AWS \(NET339\)](https://youtu.be/UObQZ3R9_4c)

<span id="page-393-0"></span>REL10-BP02 Memilih lokasi yang sesuai untuk deployment multilokasi

Hasil yang diinginkan:

Untuk ketersediaan tinggi, selalu (jika memungkinkan) lakukan deployment komponen beban kerja ke beberapa Zona Ketersediaan (AZ), seperti yang ditampilkan dalam Gambar 10. Untuk beban kerja dengan persyaratan ketahanan yang sangat tinggi, evaluasikan dengan cermat opsi untuk arsitektur multi-Wilayah.

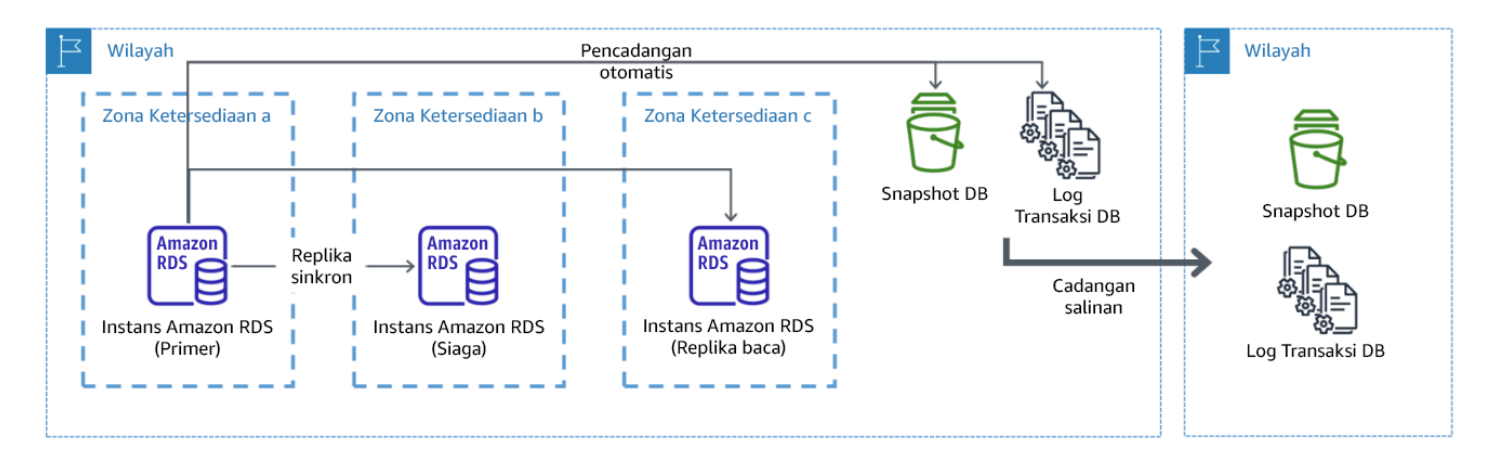

Gambar 10: Deployment basis data multi-AZ yang tangguh dengan pencadangan ke Wilayah AWS lainnya

Antipola umum:

- Memilih untuk merancang arsitektur multi-Wilayah saat arsitektur multi-AZ dapat memenuhi persyaratan.
- Tidak memperhitungkan dependensi antarkomponen aplikasi jika ketahanan dan persyaratan multilokasi antarkomponen tersebut berbeda.

Manfaat menerapkan praktik terbaik ini:

Untuk ketahanan, Anda harus menggunakan pendekatan yang membangun lapisan pertahanan. Satu lapisan melindungi terhadap gangguan yang lebih kecil dan lebih umum dengan membangun arsitektur yang memiliki ketersediaan tinggi menggunakan beberapa AZ. Lapisan pertahanan lainnya ditujukan untuk memberikan perlindungan terhadap peristiwa langka seperti bencana alam yang meluas dan gangguan tingkat Wilayah. Lapisan kedua ini melibatkan perancangan aplikasi agar menjangkau beberapa Wilayah AWS.

- Perbedaan antara ketersediaan 99,5% dan ketersediaan 99,99% adalah lebih dari 3,5 jam per bulan. Ketersediaan beban kerja yang diharapkan hanya dapat mencapai "empat angka sembilan" jika berada dalam beberapa AZ.
- Dengan menjalankan beban kerja di beberapa AZ, Anda dapat mengisolasi kesalahan dalam daya, pendinginan, dan jaringan, serta sebagian besar bencana alam seperti kebakaran dan banjir.

• Mengimplementasikan strategi multi-Wilayah untuk beban kerja membantu melindunginya dari bencana alam yang menjangkau dan memengaruhi wilayah geografis yang luas di suatu negara, atau kesalahan teknis yang mencakup seluruh Wilayah. Perhatikan bahwa mengimplementasikan arsitektur multi-Wilayah dapat menjadi sangat kompleks, dan biasanya tidak diperlukan untuk sebagian besar beban kerja.

Tingkat risiko yang terjadi jika praktik terbaik ini tidak diterapkan: Tinggi

# Panduan implementasi

Untuk peristiwa bencana yang didasarkan pada gangguan atau hilangnya sebagian dari satu Zona Ketersediaan, mengimplementasikan beban kerja yang memiliki ketersediaan tinggi di beberapa Zona Ketersediaan dalam satu Wilayah AWS dapat membantu mitigasi bencana alam dan teknis. Setiap Wilayah AWS terdiri atas beberapa Zona Ketersediaan, masing-masing diisolasi dari kesalahan di zona lain dan dipisahkan oleh jarak yang cukup. Namun, untuk peristiwa bencana yang menyertakan risiko hilangnya beberapa komponen Zona Ketersediaan, yang jaraknya cukup jauh satu sama lain, Anda harus mengimplementasikan opsi pemulihan bencana untuk memitigasi kesalahan dalam cakupan Wilayah. Untuk beban kerja yang memerlukan ketahanan sangat tinggi (infrastruktur yang sangat penting, aplikasi terkait kesehatan, infrastruktur sistem keuangan, dll.), strategi multi-Wilayah mungkin diperlukan.

# Langkah Implementasi

- 1. Evaluasikan beban kerja dan tentukan apakah ketahanan yang diperlukan dapat dipenuhi oleh pendekatan multi-AZ (satu Wilayah AWS), atau apakah pendekatan multi-Wilayah diperlukan. Mengimplementasikan arsitektur multi-Wilayah untuk memenuhi persyaratan tersebut akan menimbulkan kompleksitas tambahan, dengan demikian pertimbangkan secara cermat kasus penggunaan Anda dan persyaratannya. Persyaratan ketahanan dapat hampir selalu dipenuhi menggunakan satu Wilayah AWS. Pertimbangkan persyaratan yang memungkinkan berikut saat menentukan apakah Anda perlu menggunakan beberapa Wilayah:
	- a. Pemulihan Bencana (DR): Untuk peristiwa bencana yang didasarkan pada gangguan atau kehilangan sebagian dari satu Zona Ketersediaan, mengimplementasikan beban kerja yang memiliki ketersediaan tinggi di beberapa Zona Ketersediaan dalam satu Wilayah AWS dapat membantu mitigasi bencana alam dan teknis. Untuk peristiwa bencana yang menyertakan risiko kehilangan beberapa komponen Zona Ketersediaan, yang jaraknya cukup jauh satu sama lain, Anda harus mengimplementasikan pemulihan bencana di seluruh Wilayah untuk memitigasi bencana alam atau kesalahan teknis dalam cakupan Wilayah.
- b. Ketersediaan tinggi (HA): Arsitektur multi-Wilayah (menggunakan beberapa AZ di setiap Wilayah) dapat digunakan untuk mencapai ketersediaan yang lebih tinggi dari empat angka 9 (> 99,99%).
- c. Pelokalan tumpukan: Saat melakukan deployment beban kerja ke audiens global, Anda dapat melakukan deployment tumpukan yang dilokalkan di Wilayah AWS yang berbeda untuk melayani audiens di Wilayah tersebut. Pelokalan dapat mencakup bahasa, mata uang, dan jenis data yang disimpan.
- d. Proksimitas kepada pengguna: Saat melakukan deployment beban kerja ke audiens global, Anda dapat mengurangi latensi dengan melakukan deployment tumpukan di Wilayah AWS yang dekat dengan tempat pengguna akhir.
- e. Residensi data: Beberapa beban kerja bergantung pada persyaratan residensi data, ketika data dari pengguna tertentu harus tetap berada dalam batasan negara tertentu. Berdasarkan regulasi dalam pertanyaan, Anda dapat memilih untuk melakukan deployment seluruh tumpukan, atau datanya saja, ke Wilayah AWS dalam batas tersebut.
- 2. Berikut beberapa contoh fungsionalitas multi-AZ yang disediakan oleh layanan AWS:
	- a. Untuk melindungi beban kerja menggunakan EC2 atau ECS, lakukan deployment Elastic Load Balancer di depan sumber daya komputasi. Selanjutnya, Elastic Load Balancing menyediakan solusi untuk mendeteksi instans di zona yang kondisinya tidak baik dan merutekan lalu lintas ke zona yang kondisinya baik.
		- i. [Mulai menggunakan Application Load Balancers](https://docs.aws.amazon.com/elasticloadbalancing/latest/application/application-load-balancer-getting-started.html)
		- ii. [Mulai menggunakan Penyeimbang Beban Jaringan](https://docs.aws.amazon.com/elasticloadbalancing/latest/network/network-load-balancer-getting-started.html)
	- b. Dalam kasus instans EC2 yang menjalankan perangkat lunak komersial siap pakai yang tidak mendukung penyeimbangan beban, Anda dapat mencapai bentuk toleransi kesalahan dengan mengimplementasikan metodologi pemulihan bencana multi-AZ.
		- i. [the section called "REL13-BP02 Menggunakan strategi pemulihan untuk memenuhi sasaran](#page-443-0)  [pemulihan"](#page-443-0)
	- c. Untuk tugas Amazon ECS, lakukan deployment secara merata di tiga AZ untuk mencapai keseimbangan ketersediaan dan biaya.
		- i. [Praktik terbaik ketersediaan Amazon ECS | Kontainer](https://aws.amazon.com/blogs/containers/amazon-ecs-availability-best-practices/)
	- d. Untuk non-Aurora Amazon RDS, Anda dapat memilih Multi-AZ sebagai opsi konfigurasi. Saat instans basis data utama mengalami kegagalan, Amazon RDS secara otomatis mendorong basis data standby untuk menerima lalu lintas di zona ketersediaan lainnya. Replika baca multi-Wilayah juga dapat dibuat untuk meningkatkan ketahanan.

### ii. [Membuat replika baca di Wilayah AWS yang berbeda](https://docs.aws.amazon.com/AmazonRDS/latest/UserGuide/USER_ReadRepl.XRgn.html)

- 3. Berikut beberapa contoh fungsionalitas multi-Wilayah yang disediakan oleh layanan AWS:
	- a. Untuk beban kerja Amazon S3, ketika ketersediaan multi-AZ disediakan secara otomatis oleh layanan, pertimbangkan Poin Akses Multi-Wilayah jika deployment multi-Wilayah diperlukan.
		- i. [Poin Akses Multi-Wilayah di Amazon S3](https://docs.aws.amazon.com/AmazonS3/latest/userguide/MultiRegionAccessPoints.html)
	- b. Untuk tabel DynamoDB, ketika ketersediaan multi-AZ disediakan secara otomatis oleh layanan, Anda dapat mengonversi tabel yang ada ke tabel global dengan mudah untuk memperoleh manfaat dari beberapa wilayah.
		- i. [Konversi Tabel Amazon DynamoDB Wilayah Tunggal menjadi Tabel Global](https://aws.amazon.com/blogs/aws/new-convert-your-single-region-amazon-dynamodb-tables-to-global-tables/)
	- c. Jika beban kerja didahului oleh Application Load Balancers atau Penyeimbang Beban Jaringan, gunakan AWS Global Accelerator untuk meningkatkan ketersediaan aplikasi dengan mengarahkan lalu lintas ke beberapa wilayah yang memiliki titik akhir dengan kondisi baik.
		- i. [Titik akhir untuk akselerator standar di AWS Global Accelerator AWS Global Accelerator](https://docs.aws.amazon.com/global-accelerator/latest/dg/about-endpoints.html) [\(amazon.com\)](https://docs.aws.amazon.com/global-accelerator/latest/dg/about-endpoints.html)
	- d. Untuk aplikasi yang memanfaatkan AWS EventBridge, pertimbangkan bus lintas Wilayah untuk meneruskan peristiwa ke Wilayah lain yang dipilih.
		- i. [Mengirim dan menerima peristiwa Amazon EventBridge di antara beberapa Wilayah AWS](https://docs.aws.amazon.com/eventbridge/latest/userguide/eb-cross-region.html)
	- e. Untuk basis data Amazon Aurora, pertimbangkan basis data global Aurora, yang menjangkau beberapa wilayah AWS. Klaster yang sudah ada juga dapat diubah untuk menambahkan Wilayah baru.
		- i. [Mulai menggunakan basis data global Amazon Aurora](https://docs.aws.amazon.com/AmazonRDS/latest/AuroraUserGuide/aurora-global-database-getting-started.html)
	- f. Jika beban kerja mencakup kunci enkripsi AWS Key Management Service (AWS KMS), pertimbangkan apakah kunci multi-Wilayah sesuai untuk aplikasi.
		- i. [Kunci Multi-Wilayah di AWS KMS](https://docs.aws.amazon.com/kms/latest/developerguide/multi-region-keys-overview.html)
	- g. Untuk fitur layanan AWS lainnya, lihat seri blog ini di [Seri Membuat Aplikasi Multi-Wilayah](https://aws.amazon.com/blogs/architecture/tag/creating-a-multi-region-application-with-aws-services-series/)  [dengan Layanan AWS](https://aws.amazon.com/blogs/architecture/tag/creating-a-multi-region-application-with-aws-services-series/)

Tingkat upaya untuk Rencana Implementasi: Sedang hingga Tinggi

Sumber daya

Dokumen terkait:

• [Seri Membuat Aplikasi Multi-Wilayah dengan Layanan AWS](https://aws.amazon.com/blogs/architecture/tag/creating-a-multi-region-application-with-aws-services-series/) Manajemen kegagalan di sebagai di sebagai di sebagai di sebagai di sebagai di sebagai di sebagai di sebagai di<br>Manajemen kegagalan

- [Arsitektur Pemulihan Bencana \(DR\) di AWS, Bagian IV: Multi-situs Aktif/Aktif\)](https://aws.amazon.com/blogs/architecture/disaster-recovery-dr-architecture-on-aws-part-iv-multi-site-active-active/)
- [Infrastruktur Global AWS](https://aws.amazon.com/about-aws/global-infrastructure)
- [Pertanyaan Umum AWS Local Zones](https://aws.amazon.com/about-aws/global-infrastructure/localzones/faqs/)
- [Arsitektur Pemulihan Bencana \(DR\) di AWS, Bagian I: Strategi untuk Pemulihan di Cloud](https://aws.amazon.com/blogs/architecture/disaster-recovery-dr-architecture-on-aws-part-i-strategies-for-recovery-in-the-cloud/)
- [Pemulihan bencana di cloud tidak sama dengan biasanya](https://docs.aws.amazon.com/whitepapers/latest/disaster-recovery-workloads-on-aws/disaster-recovery-is-different-in-the-cloud.html)
- [Tabel Global: Replikasi Multi-Wilayah dengan DynamoDB](https://docs.aws.amazon.com/amazondynamodb/latest/developerguide/GlobalTables.html)

### Video terkait:

- [AWS re:Invent 2018: Architecture Patterns for Multi-Region Active-Active Applications \(ARC209-](https://youtu.be/2e29I3dA8o4) [R2\)](https://youtu.be/2e29I3dA8o4)
- [Auth0: Arsitektur Ketersediaan Tinggi Multi-Wilayah yang Menskalakan hingga 1,5B+ Login](https://www.youtube.com/watch?v=vGywoYc_sA8) [Sebulan dengan failover otomatis](https://www.youtube.com/watch?v=vGywoYc_sA8)

# Contoh terkait:

- [Arsitektur Pemulihan Bencana \(DR\) di AWS, Bagian I: Strategi untuk Pemulihan di Cloud](https://aws.amazon.com/blogs/architecture/disaster-recovery-dr-architecture-on-aws-part-i-strategies-for-recovery-in-the-cloud/)
- [DTCC mencapai ketangguhan yang lebih tinggi dari yang dapat dilakukan di on-premise](https://aws.amazon.com/solutions/case-studies/DTCC/)
- [Expedia Group menggunakan arsitektur multi-Wilayah dan multi-Zona Ketersediaan dengan](https://aws.amazon.com/solutions/case-studies/expedia/)  [layanan DNS eksklusif untuk menambah ketangguhan pada aplikasi](https://aws.amazon.com/solutions/case-studies/expedia/)
- [Uber: Pemulihan Bencana untuk Kafka Multi-Wilayah](https://eng.uber.com/kafka/)
- [Netflix: Aktif-Aktif untuk Ketahanan Multi-Wilayah](https://netflixtechblog.com/active-active-for-multi-regional-resiliency-c47719f6685b)
- [Cara kami membangun Residensi Data untuk Atlassian Cloud](https://www.atlassian.com/engineering/how-we-build-data-residency-for-atlassian-cloud)
- [Intuit TurboTax dijalankan di dua Wilayah](https://www.youtube.com/watch?v=286XyWx5xdQ)

REL10-BP03 Mengotomatiskan pemulihan untuk komponen yang dibatasi dalam satu lokasi

Jika komponen beban kerja hanya dapat dijalankan di satu Zona Ketersediaan atau pusat data onpremise, Anda harus mengimplementasikan kemampuan untuk membangun kembali beban kerja sepenuhnya dalam tujuan pemulihan yang telah ditetapkan.

Jika praktik terbaik untuk melakukan deployment beban kerja ke beberapa lokasi tidak memungkinkan karena pembatasan teknologi, Anda harus mengimplementasikan jalur alternatif menuju ketahanan. Anda harus mengotomatiskan kemampuan untuk membuat ulang infrastruktur yang dibutuhkan, melakukan deployment ulang aplikasi, dan membuat ulang data yang diperlukan untuk kasus ini.

Misalnya, Amazon EMR meluncurkan semua simpul untuk klaster tertentu yang tersedia dalam Zona Ketersediaan yang sama karena menjalankan klaster di zona yang sama dapat meningkatkan kinerja aliran tugas berkat tingkat akses data yang lebih tinggi. Jika komponen ini tidak dibutuhkan untuk ketahanan beban kerja, Anda harus mencari cara lain untuk melakukan deployment klaster dan datanya. Selain itu, untuk Amazon EMR, Anda harus menyediakan redundansi selain dengan menggunakan Multi-AZ. Anda dapat menyediakan [beberapa simpul.](https://docs.aws.amazon.com/emr/latest/ManagementGuide/emr-plan-ha-launch.html) Jika menggunakan [EMR](https://docs.aws.amazon.com/emr/latest/ManagementGuide/emr-fs.html) [File System \(EMRFS\),](https://docs.aws.amazon.com/emr/latest/ManagementGuide/emr-fs.html) data dalam EMR dapat disimpan dalam Amazon S3, yang nantinya dapat direplikasi di seluruh Zona Ketersediaan atau Wilayah AWS.

Dengan cara yang serupa, Amazon Redshift secara default menyediakan klaster dalam Zona Ketersediaan yang dipilih secara acak dalam Wilayah AWS yang Anda pilih. Semua simpul klaster disediakan dalam zona yang sama.

Tingkat risiko yang terjadi jika praktik terbaik ini tidak diterapkan: Sedang

- Implementasikan pemulihan mandiri. Lakukan deployment instans atau kontainer dengan menggunakan penskalaan otomatis jika memungkinkan. Jika penskalaan otomatis tidak dapat digunakan, gunakan pemulihan otomatis untuk instans EC2 atau implementasikan otomatisasi pemulihan mandiri berdasarkan Amazon EC2 atau peristiwa siklus hidup kontainer ECS.
	- Gunakan grup Auto Scaling untuk instans atau beban kerja kontainer yang tidak memiliki persyaratan untuk alamat IP instans tunggal, alamat IP pribadi, alamat IP Elastis, dan metadata instans.
		- [Apa Itu EC2 Auto Scaling?](https://docs.aws.amazon.com/autoscaling/ec2/userguide/what-is-amazon-ec2-auto-scaling.html)
		- [Penskalaan otomatis layanan](https://docs.aws.amazon.com/AmazonECS/latest/developerguide/service-auto-scaling.html)
			- Data pengguna konfigurasi peluncuran dapat digunakan untuk mengimplementasikan otomatisasi yang dapat memulihkan sebagian besar beban kerja secara mandiri.
	- Gunakan pemulihan otomatis instans EC2 untuk beban kerja yang memerlukan instans tunggal alamat ID, alamat IP pribadi, alamat IP Elastis, dan instans metadata.
		- [Pulihkan instans Anda.](https://docs.aws.amazon.com/AWSEC2/latest/UserGuide/ec2-instance-recover.html)
			- Pemulihan Otomatis akan mengirimkan peringatan status pemulihan kepada topik SNS saat kegagalan instans terdeteksi.
- Gunakan peristiwa siklus hidup instans EC2 atau peristiwa ECS untuk mengotomatiskan pemulihan mandiri jika penskalaan otomatis atau pemulihan EC2 tidak dapat digunakan.
	- [Pengait siklus hidup EC2 Auto Scaling](https://docs.aws.amazon.com/autoscaling/ec2/userguide/lifecycle-hooks.html)
	- [Peristiwa Amazon ECS](https://docs.aws.amazon.com/AmazonECS/latest/developerguide/ecs_cwe_events.html)
		- Gunakan peristiwa untuk memicu otomatisasi yang akan memulihkan komponen Anda berdasarkan proses logika yang diperlukan.

Dokumen terkait:

- [Peristiwa Amazon ECS](https://docs.aws.amazon.com/AmazonECS/latest/developerguide/ecs_cwe_events.html)
- [Pengait siklus hidup EC2 Auto Scaling](https://docs.aws.amazon.com/autoscaling/ec2/userguide/lifecycle-hooks.html)
- [Pulihkan instans Anda.](https://docs.aws.amazon.com/AWSEC2/latest/UserGuide/ec2-instance-recover.html)
- [Penskalaan otomatis layanan](https://docs.aws.amazon.com/AmazonECS/latest/developerguide/service-auto-scaling.html)
- [Apa Itu EC2 Auto Scaling?](https://docs.aws.amazon.com/autoscaling/ec2/userguide/what-is-amazon-ec2-auto-scaling.html)

REL10-BP04 Menggunakan arsitektur bulkhead untuk membatasi cakupan dampak

Seperti bulkhead pada kapal, pola ini memastikan kegagalan dibatasi pada subset kecil permintaan atau klien saja, sehingga jumlah permintaan terganggu terbatas, dan sebagian besar dapat dilanjutkan tanpa kesalahan. Bulkhead untuk data sering disebut sebagai partisi, sedangkan bulkhead untuk layanan disebut sel.

Dalam arsitektur berbasis sel, setiap sel merupakan instans independen dan lengkap dari layanan, dan memiliki ukuran maksimum tetap. Seiring beban yang meningkat, beban kerja bertambah dengan menambahkan lebih banyak sel. Kunci partisi digunakan pada lalu lintas yang akan datang untuk menentukan sel mana yang akan memproses permintaan. Kegagalan apa pun dibatasi pada sel tunggal tempatnya muncul, sehingga jumlah permintaan terganggu terbatas, dan sebagian besar dapat dilanjutkan tanpa kesalahan. Kunci partisi harus diidentifikasi dengan tepat agar interaksi lintas sel minimal dan tidak perlu melibatkan layanan pemetaan kompleks dalam setiap permintaan. Layanan yang memerlukan pemetaan kompleks akhirnya hanya mengalihkan masalah ke layanan pemetaan, sementara layanan yang memerlukan interaksi lintas sel menimbulkan ketergantungan antarsel (dan dengan demikian mengurangi peningkatan ketersediaan yang diasumsikan jika hal tersebut dilakukan).

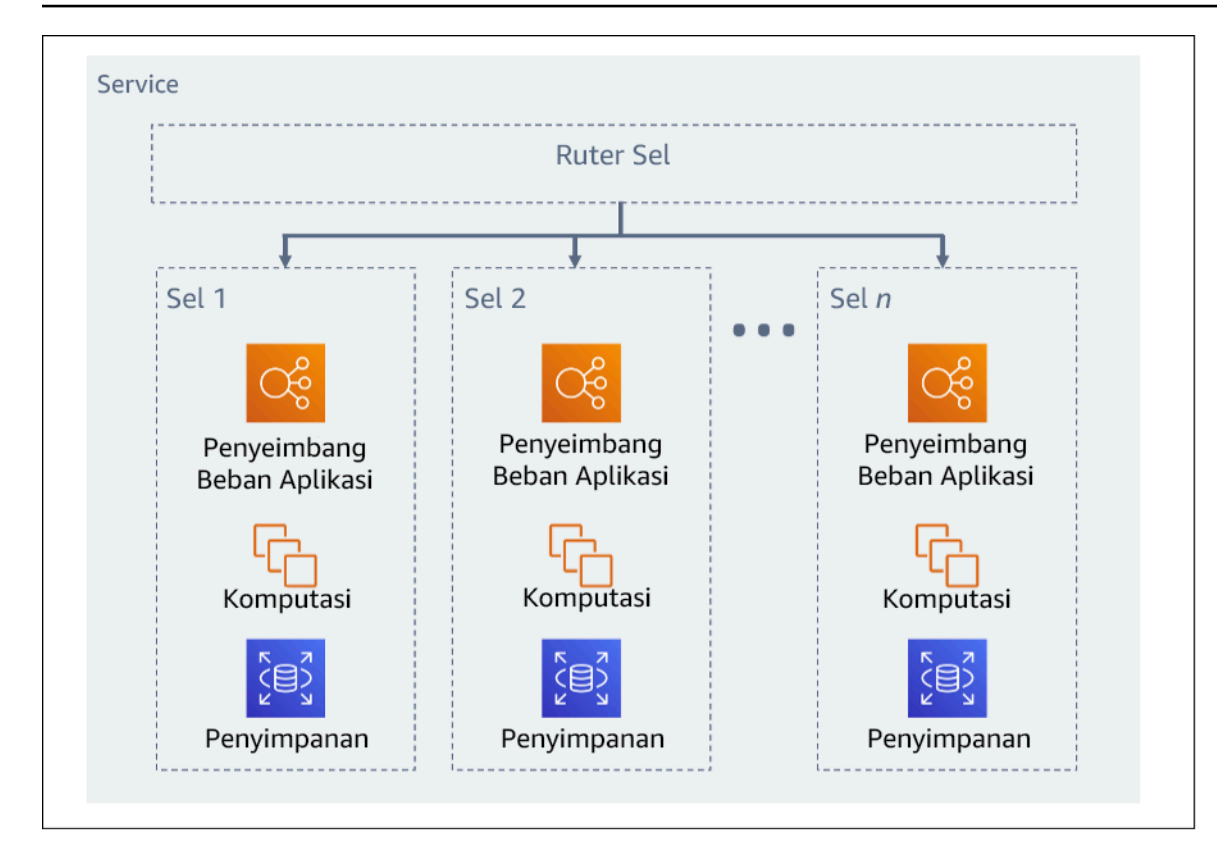

#### Gambar 11: Arsitektur berbasis sel

Dalam posting blog AWS, Colm MacCarthaigh menjelaskan cara Amazon Route 53 menggunakan konsep [shuffle sharding](https://aws.amazon.com/blogs/architecture/shuffle-sharding-massive-and-magical-fault-isolation/) untuk mengisolasi permintaan pelanggan ke dalam serpihan. Dalam kasus ini, serpihan terdiri atas dua sel atau lebih. Berdasarkan kunci partisi, lalu lintas dari pelanggan (atau sumber daya, atau apa pun yang ingin diisolasi) dirutekan ke serpihan yang sudah ditetapkan. Saat ada delapan sel dan setiap serpihan berisi dua sel, pelanggan dibagi menjadi empat serpihan dan 25% pelanggan akan mengalami dampak dari masalah.

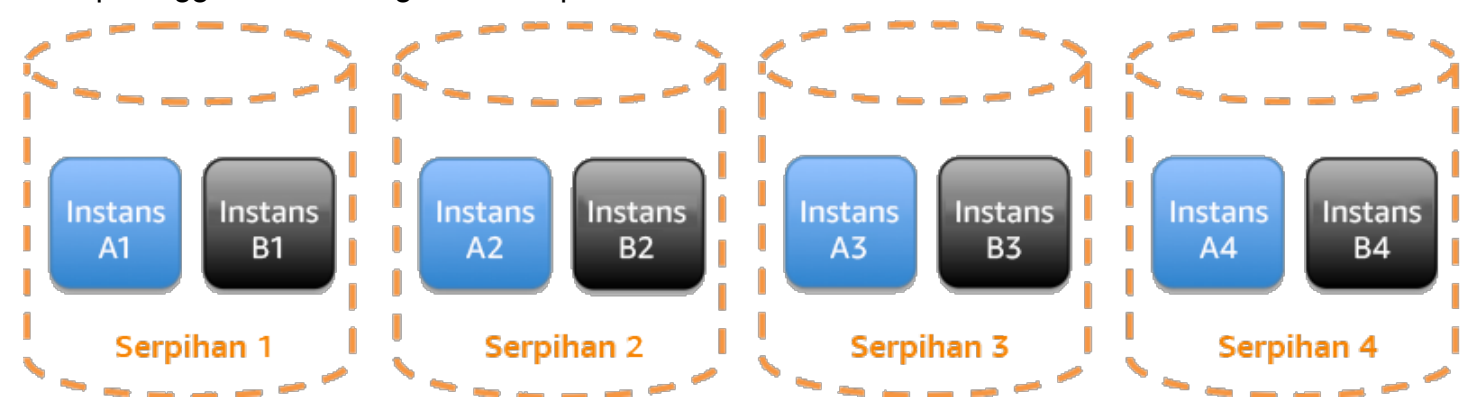

Figure 12: Layanan dibagi menjadi empat serpihan tradisional yang masing-masing berisi dua sel

Dengan shuffle sharding, Anda membuat beberapa serpihan virtual yang masing-masing berisi dua sel, dan menetapkan pelanggan ke salah satu dari serpihan virtual tersebut. Saat masalah terjadi, Anda masih dapat kehilangan seperempat dari keseluruhan layanan. Namun, dengan cara penetapan pelanggan atau sumber daya yang demikian, cakupan dampak shuffle sharding jauh lebih kecil dari 25%. Ada 28 kombinasi unik dari dua sel yang dapat dibuat dari delapan sel. Artinya, ada 28 kemungkinan shuffle shard (serpihan virtual). Jika Anda memiliki ratusan atau ribuan pelanggan, dan menetapkan setiap pelanggan ke shuffle shard, maka cakupan dampak dari masalah hanya 1/28. Itu tujuh kali lebih baik daripada sharding biasa.

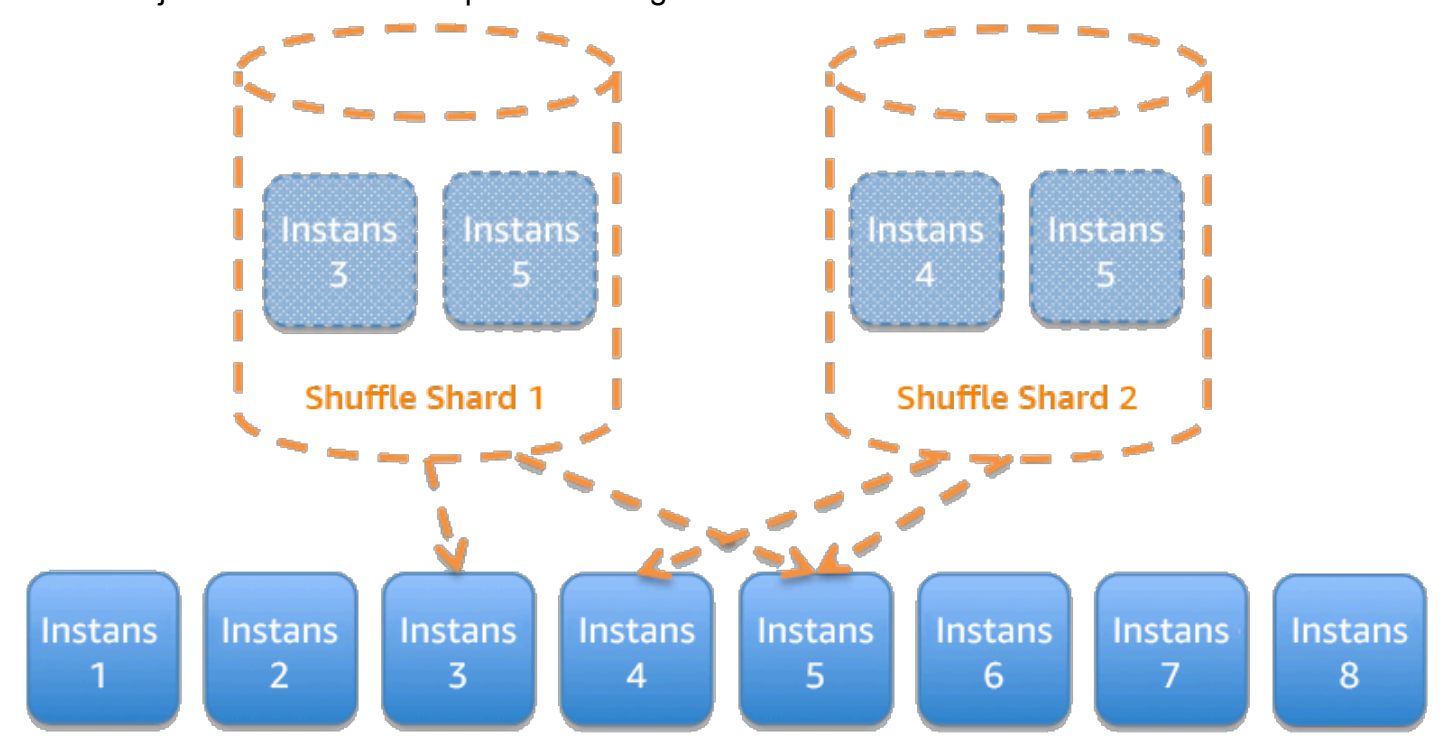

Gambar 13: Layanan dibagi menjadi 28 shuffle shard (serpihan virtual) yang masing-masing berisi dua sel (hanya dua shuffle shard dari 28 kemungkinan yang ditampilkan)

Serpihan dapat digunakan untuk layanan, antrean, atau sumber daya lain selain sel.

Tingkat risiko yang terjadi jika praktik terbaik ini tidak diterapkan: Sedang

- Gunakan arsitektur bulkhead. Seperti bulkhead pada kapal, pola ini memastikan kegagalan dibatasi pada subset kecil permintaan atau klien saja, sehingga jumlah permintaan terganggu terbatas, dan sebagian besar dapat dilanjutkan tanpa kesalahan. Bulkhead untuk data sering disebut sebagai partisi, sedangkan bulkhead untuk layanan disebut sel.
	- [Lab Well-Architected: Isolasi kesalahan dengan shuffle sharding](https://wellarchitectedlabs.com/reliability/300_labs/300_fault_isolation_with_shuffle_sharding/)
- [Shuffle-sharding: AWS re:Invent 2019: Memperkenalkan Amazon Builders' Library \(DOP328\)](https://youtu.be/sKRdemSirDM?t=1373)
- [AWS re:Invent 2018: Cara AWS Meminimalkan Radius Dampak Kesalahan \(ARC338\)](https://youtu.be/swQbA4zub20)
- Evaluasikan arsitektur berbasis sel untuk beban kerja. Dalam arsitektur berbasis sel, setiap sel merupakan instans independen dan lengkap dari layanan, dan memiliki ukuran maksimum tetap. Seiring beban yang meningkat, beban kerja bertambah dengan menambahkan lebih banyak sel. Kunci partisi digunakan pada lalu lintas yang akan datang untuk menentukan sel mana yang akan memproses permintaan. Kegagalan apa pun dibatasi pada sel tunggal tempatnya muncul, sehingga jumlah permintaan terganggu terbatas, dan sebagian besar dapat dilanjutkan tanpa kesalahan. Kunci partisi harus diidentifikasi dengan tepat agar interaksi lintas sel minimal dan tidak perlu melibatkan layanan pemetaan kompleks dalam setiap permintaan. Layanan yang memerlukan pemetaan kompleks akhirnya hanya mengalihkan masalah ke layanan pemetaan, sementara layanan yang memerlukan interaksi lintas sel akan mengurangi otonomi sel (dan dengan demikian mengurangi peningkatan ketersediaan yang diasumsikan jika hal tersebut dilakukan).
	- Dalam posting blog AWS, Colm MacCarthaigh menjelaskan cara Amazon Route 53 menggunakan konsep shuffle sharding untuk mengisolasi permintaan pelanggan ke dalam serpihan
		- [Shuffle Sharding: Isolasi Kesalahan Besar](https://aws.amazon.com/blogs/architecture/shuffle-sharding-massive-and-magical-fault-isolation)

### Dokumen terkait:

- [Shuffle Sharding: Isolasi Kesalahan Besar](https://aws.amazon.com/blogs/architecture/shuffle-sharding-massive-and-magical-fault-isolation)
- [Amazon Builders' Library: Isolasi beban kerja menggunakan shuffle-sharding](https://aws.amazon.com/builders-library/workload-isolation-using-shuffle-sharding/)

### Video terkait:

- [AWS re:Invent 2018: Cara AWS Meminimalkan Radius Dampak Kesalahan \(ARC338\)](https://youtu.be/swQbA4zub20)
- [Shuffle-sharding: AWS re:Invent 2019: Memperkenalkan Amazon Builders' Library \(DOP328\)](https://youtu.be/sKRdemSirDM?t=1373)

### Contoh terkait:

• [Lab Well-Architected: Isolasi kesalahan dengan shuffle sharding](https://wellarchitectedlabs.com/reliability/300_labs/300_fault_isolation_with_shuffle_sharding/)

# REL 11 Bagaimana cara mendesain beban kerja Anda untuk bertahan dari kegagalan komponen?

Beban kerja dengan persyaratan untuk ketersediaan tinggi dan waktu rata-rata untuk pemulihan (MTTR) rendah harus didesain dan dikonfigurasi agar tangguh.

Praktik terbaik

- [REL11-BP01 Memantau semua komponen beban kerja untuk mendeteksi kegagalan](#page-404-0)
- [REL11-BP02 Melakukan failover ke sumber daya yang sehat](#page-406-0)
- [REL11-BP03 Mengotomatisasi pemulihan di semua lapisan](#page-409-0)
- [REL11-BP04 Andalkan bidang data dan bukan bidang kendali selama pemulihan](#page-413-0)
- [REL11-BP05 Gunakan stabilitas statis untuk mencegah perilaku bimodal](#page-415-0)
- [REL11-BP06 Mengirimkan notifikasi ketika peristiwa memengaruhi ketersediaan](#page-417-0)

# <span id="page-404-0"></span>REL11-BP01 Memantau semua komponen beban kerja untuk mendeteksi kegagalan

Terus pantau kondisi beban kerja agar Anda dan sistem otomatis Anda mengetahui penurunan kualitas atau kegagalan langsung setelah muncul. Pantau indikator kinerja utama (KPI) berdasarkan nilai bisnis.

Semua mekanisme pemulihan dan penyembuhan harus dimulai dengan kemampuan untuk mendeteksi masalah secara cepat. Kegagalan teknis harus dideteksi terlebih dahulu sehingga dapat diatasi. Namun, ketersediaan didasarkan pada kemampuan beban kerja Anda untuk menghadirkan nilai bisnis, sehingga indikator kinerja utama (KPI) yang mengukurnya perlu menjadi bagian dari strategi deteksi dan perbaikan Anda.

Antipola umum:

- Tidak ada alarm yang dikonfigurasi, sehingga pemadaman terjadi tanpa notifikasi.
- Alarm tersedia, tetapi pada ambang batas yang tidak menyediakan waktu yang cukup untuk bereaksi.
- Metrik tidak dikumpulkan cukup sering untuk memenuhi sasaran waktu pemulihan (RTO).
- Hanya tingkatan beban kerja di sisi pelanggan yang aktif dipantau.
- Hanya mengumpulkan metrik teknis, dan tidak ada metrik fungsi bisnis.
- Tidak ada metrik yang mengukur pengalaman pengguna beban kerja.

Manfaat menjalankan praktik terbaik ini: Adanya pemantauan yang baik di semua lapisan memungkinkan Anda menghemat waktu pemulihan dengan mengurangi waktu deteksi.

Tingkat risiko yang terjadi jika praktik terbaik ini tidak dijalankan: Tinggi

- Tentukan interval pengumpulan untuk komponen Anda berdasarkan tujuan pemulihan.
	- Interval pemantauan Anda bergantung pada seberapa cepat Anda harus pulih. Waktu pemulihan Anda didorong oleh waktu yang diperlukan untuk pulih, sehingga Anda harus menentukan frekuensi pengumpulan dengan cara menghitung waktu ini serta sasaran waktu pemulihan (RTO) Anda.
- Konfigurasikan pemantauan mendetail untuk komponen.
	- Tentukan apakah diperlukan pemantauan mendetail untuk instans EC2 dan Auto Scaling. Pemantauan mendetail menyediakan metrik interval 1 menit, sedangkan pemantauan default menyediakan metrik interval 5 menit.
		- [Aktifkan atau Nonaktifkan Pemantauan Mendetail untuk Instans Anda](https://docs.aws.amazon.com/AWSEC2/latest/UserGuide/using-cloudwatch-new.html)
		- [Memantau Grup Auto Scaling dan Instans Anda Menggunakan Amazon CloudWatch](https://docs.aws.amazon.com/autoscaling/ec2/userguide/as-instance-monitoring.html)
	- Tentukan apakah diperlukan pemantauan yang ditingkatkan untuk RDS. Pemantauan yang ditingkatkan menggunakan agen di instans RDS untuk mendapatkan informasi yang bermanfaat tentang proses atau thread berbeda di sebuah instans RDS.
		- [Pemantauan yang Ditingkatkan](https://docs.aws.amazon.com/AmazonRDS/latest/UserGuide/USER_Monitoring.OS.html)
- Buat metrik kustom untuk mengukur indikator kinerja utama (KPI) bisnis. Beban kerja mengimplementasikan fungsi-fungsi bisnis utama. Fungsi-fungsi tersebut harus digunakan sebagai KPI yang membantu mengidentifikasi saat terjadi masalah tidak langsung.
	- [Memublikasikan Metrik Kustom](https://docs.aws.amazon.com/AmazonCloudWatch/latest/monitoring/publishingMetrics.html)
- Pantau pengalaman pengguna untuk mendeteksi kegagalan menggunakan canary pengguna. Pengujian transaksi sintetis (juga disebut pengujian canary, tetapi bedakan dengan deployment canary) yang dapat menjalankan dan menyimulasikan perilaku pelanggan adalah salah satu proses pengujian yang paling penting. Jalankan pengujian ini secara konstan terhadap titik akhir beban kerja Anda dari beragam lokasi jarak jauh.
	- [Amazon CloudWatch Synthetics memungkinkan Anda untuk membuat canary pengguna](https://docs.aws.amazon.com/AmazonCloudWatch/latest/monitoring/CloudWatch_Synthetics_Canaries.html)
- Buat metrik kustom yang melacak pengalaman pengguna. Jika Anda dapat menginstrumentasi pengalaman pelanggan, Anda dapat menentukan saat pengalaman pelanggan mengalami penurunan kualitas.

• [Memublikasikan Metrik Kustom](https://docs.aws.amazon.com/AmazonCloudWatch/latest/monitoring/publishingMetrics.html)

- Atur alarm untuk mendeteksi saat ada bagian dari beban kerja Anda yang tidak berfungsi dengan baik, dan untuk menunjukkan kapan harus menerapkan Auto Scale pada sumber daya. Alarm dapat ditampilkan secara visual di dasbor, mengirimkan pemberitahuan melalui Amazon SNS atau email, dan bekerja dengan Auto Scaling untuk menaikkan atau menurunkan skala sumber daya untuk beban kerja.
	- [Menggunakan Alarm Amazon CloudWatch](https://docs.aws.amazon.com/AmazonCloudWatch/latest/monitoring/AlarmThatSendsEmail.html)
- Buat dasbor untuk memvisualisasikan metrik Anda. Dasbor dapat digunakan untuk melihat tren, penyimpangan, dan indikator potensi masalah lainnya, atau untuk menyediakan penanda masalah yang ingin Anda selidiki.
	- [Menggunakan dasbor CloudWatch](https://docs.aws.amazon.com/AmazonCloudWatch/latest/monitoring/CloudWatch_Dashboards.html)

#### Sumber daya

#### Dokumen terkait:

- [Amazon CloudWatch Synthetics memungkinkan Anda untuk membuat canary pengguna](https://docs.aws.amazon.com/AmazonCloudWatch/latest/monitoring/CloudWatch_Synthetics_Canaries.html)
- [Aktifkan atau Nonaktifkan Pemantauan Mendetail untuk Instans Anda](https://docs.aws.amazon.com/AWSEC2/latest/UserGuide/using-cloudwatch-new.html)
- [Pemantauan yang Ditingkatkan](https://docs.aws.amazon.com/AmazonRDS/latest/UserGuide/USER_Monitoring.OS.html)
- [Memantau Grup Auto Scaling dan Instans Anda Menggunakan Amazon CloudWatch](https://docs.aws.amazon.com/autoscaling/ec2/userguide/as-instance-monitoring.html)
- [Memublikasikan Metrik Kustom](https://docs.aws.amazon.com/AmazonCloudWatch/latest/monitoring/publishingMetrics.html)
- [Menggunakan Alarm Amazon CloudWatch](https://docs.aws.amazon.com/AmazonCloudWatch/latest/monitoring/AlarmThatSendsEmail.html)
- [Menggunakan dasbor CloudWatch](https://docs.aws.amazon.com/AmazonCloudWatch/latest/monitoring/CloudWatch_Dashboards.html)

#### Contoh terkait:

• [Lab Well-Architected: Level 300: Mengimplementasikan Pemeriksaan Kondisi dan Mengelola](https://wellarchitectedlabs.com/Reliability/300_Health_Checks_and_Dependencies/README.html)  [Dependensi untuk Meningkatkan Keandalan](https://wellarchitectedlabs.com/Reliability/300_Health_Checks_and_Dependencies/README.html)

<span id="page-406-0"></span>REL11-BP02 Melakukan failover ke sumber daya yang sehat

Pastikan jika terjadi kegagalan sumber daya, sumber daya yang sehat dapat terus melayani permintaan. Untuk kegagalan lokasi (seperti Zona Ketersediaan atau Wilayah AWS) pastikan Anda memiliki sistem untuk melakukan failover ke sumber daya yang sehat di lokasi yang tidak terkena gangguan.

Layanan AWS, seperti Elastic Load Balancing dan AWS Auto Scaling, membantu mendistribusikan beban di seluruh sumber daya dan Zona Ketersediaan. Oleh karena itu, kegagalan sumber daya individu (seperti instans EC2) atau gangguan pada Zona Ketersediaan dapat dimitigasi dengan mengalihkan lalu lintas ke sumber daya sehat yang masih ada. Untuk beban kerja multiwilayah, ini lebih rumit. Misalnya, replika baca lintas wilayah memungkinkan Anda men-deploy data Anda ke beberapa Wilayah AWS, tetapi Anda tetap harus menaikkan replika baca ke wilayah primer dan arahkan lalu lintas Anda ke sana apabila terjadi failover. Amazon Route 53 dan AWS Global Accelerator dapat membantu merutekan lalu lintas di seluruh Wilayah AWS.

Jika beban kerja Anda menggunakan layanan AWS, seperti Amazon S3 atau Amazon DynamoDB, lalu di-deploy secara otomatis ke beberapa Zona Ketersediaan. Apabila terjadi kegagalan, bidang kendali AWS secara otomatis merutekan lalu lintas ke lokasi yang sehat untuk Anda. Data disimpan secara redundan di beberapa Zona Ketersediaan, dan tetap tersedia. Untuk Amazon RDS, Anda harus memilih Multi-AZ sebagai opsi konfigurasi, lalu pada saat kegagalan, AWS mengarahkan lalu lintas secara otomatis ke instans yang sehat. Untuk instans Amazon EC2, tugas Amazon ECS, atau pod Amazon EKS, Anda memilih Zona Ketersediaan sebagai target deployment. Elastic Load Balancing lalu menyediakan solusi untuk mendeteksi instans di zona tidak sehat dan merutekan lalu lintas ke zona yang sehat. Elastic Load Balancing bahkan dapat merutekan lalu lintas ke komponen di pusat data on-premise Anda.

Untuk pendekatan Multi-Wilayah (yang mungkin juga termasuk pusat data on-premise), Amazon Route 53 menyediakan cara untuk menetapkan domain internet, dan menerapkan kebijakan perutean yang dapat mencakup pemeriksaan kondisi untuk memastikan bahwa lalu lintas dirutekan ke wilayah yang sehat. Alternatifnya, AWS Global Accelerator menyediakan alamat IP statis yang bertindak sebagai titik masuk tetap untuk aplikasi Anda, lalu rute ke titik akhir di Wilayah AWS yang Anda pilih menggunakan jaringan global AWS, bukan internet, untuk kinerja dan keandalan yang lebih baik.

AWS melakukan pendekatan desain layanan dengan mempertimbangkan pemulihan kesalahan. Kami merancang layanan untuk meminimalkan waktu untuk pulih dari kegagalan dan dampak terhadap data. Layanan kami utamanya menggunakan penyimpanan data yang mengenali permintaan hanya setelah disimpan dalam waktu lama di beberapa repliksa di dalam suatu Wilayah. Di antara layanan dan sumber daya ini adalah Amazon Aurora, instans Multi-AZ DB Amazon Relational Database Service (Amazon RDS), Amazon S3, Amazon DynamoDB, Amazon Simple Queue Service (Amazon SQS), dan Amazon Elastic File System (Amazon EFS). Layanan dan sumber daya ini dibangun untuk menggunakan isolasi berbasis sel dan menggunakan isolasi kesalahan yang disediakan oleh Zona Ketersediaan. Kami banyak menggunakan otomatisasi di dalam prosedur operasional kami. Kami juga mengoptimalkan fungsionalitas "ganti dan mulai ulang" kami untuk pulih secara cepat dari gangguan.

# Tingkat risiko yang terjadi jika praktik terbaik ini tidak dijalankan: Tinggi

- Lakukan failover ke sumber daya yang sehat. Pastikan jika terjadi kegagalan sumber daya, sumber daya yang sehat dapat terus melayani permintaan. Untuk kegagalan lokasi (seperti Zona Ketersediaan atau Wilayah AWS) pastikan Anda memiliki sistem untuk melakukan failover ke sumber daya yang sehat di lokasi yang tidak terkena gangguan.
	- Jika beban kerja Anda menggunakan layanan AWS, seperti Amazon S3 atau Amazon DynamoDB, lalu di-deploy secara otomatis ke beberapa Zona Ketersediaan. Apabila terjadi kegagalan, bidang kendali AWS secara otomatis merutekan lalu lintas ke lokasi yang sehat untuk Anda.
	- Untuk Amazon RDS, Anda harus memilih Multi-AZ sebagai opsi konfigurasi, lalu pada saat kegagalan, AWS mengarahkan lalu lintas secara otomatis ke instans yang sehat.
		- [Ketersediaan Tinggi \(Multi-AZ\) untuk Amazon RDS](https://docs.aws.amazon.com/AmazonRDS/latest/UserGuide/Concepts.MultiAZ.html)
	- Untuk instans Amazon EC2 atau tugas Amazon ECS, Anda memilih Zona Ketersediaan sebagai target deployment. Elastic Load Balancing lalu menyediakan solusi untuk mendeteksi instans di zona tidak sehat dan merutekan lalu lintas ke zona yang sehat. Elastic Load Balancing bahkan dapat merutekan lalu lintas ke komponen di pusat data on-premise Anda.
	- Untuk pendekatan multi-wilayah (yang mungkin juga mencakup pusat data on-premise), pastikan data dan sumber daya dari lokasi yang sehat dapat terus melayani permintaan
		- Misalnya, replika baca lintas wilayah memungkinkan Anda men-deploy data Anda ke beberapa Wilayah AWS, tetapi Anda tetap harus menaikkan replika baca ke wilayah utama dan arahkan lalu lintas Anda ke sana apabila terjadi kegagalan lokasi primer.
			- [Gambaran umum Replika Baca Amazon RDS](https://docs.aws.amazon.com/AmazonRDS/latest/UserGuide/USER_ReadRepl.html)
		- Amazon Route 53 menyediakan cara untuk menetapkan domain internet, dan menerapkan kebijakan perutean, yang mungkin mencakup pemeriksaan kondisi, untuk memastikan lalu lintas dirutekan ke Wilayah yang sehat. Alternatifnya, AWS Global Accelerator menyediakan alamat IP statis yang bertindak sebagai titik masuk tetap untuk aplikasi Anda, lalu rute ke titik akhir di Wilayah AWS yang Anda pilih menggunakan jaringan global AWS, bukan internet publik, untuk kinerja dan keandalan yang lebih baik.
			- [Amazon Route 53: Memilih Kebijakan Perutean](https://docs.aws.amazon.com/Route53/latest/DeveloperGuide/routing-policy.html)
			- [Apa Itu AWS Global Accelerator?](https://docs.aws.amazon.com/global-accelerator/latest/dg/what-is-global-accelerator.html)

#### Dokumen terkait:

- [Partner APN: partner yang dapat membantu dengan otomatisasi toleransi kesalahan Anda](https://aws.amazon.com/partners/find/results/?keyword=automation)
- [AWS Marketplace: produk yang dapat digunakan untuk toleransi kesalahan](https://aws.amazon.com/marketplace/search/results?searchTerms=fault+tolerance)
- [AWS OpsWorks: Menggunakan Auto Healing untuk Mengganti Instans yang Gagal](https://docs.aws.amazon.com/opsworks/latest/userguide/workinginstances-autohealing.html)
- [Amazon Route 53: Memilih Kebijakan Perutean](https://docs.aws.amazon.com/Route53/latest/DeveloperGuide/routing-policy.html)
- [Ketersediaan Tinggi \(Multi-AZ\) untuk Amazon RDS](https://docs.aws.amazon.com/AmazonRDS/latest/UserGuide/Concepts.MultiAZ.html)
- [Gambaran umum Replika Baca Amazon RDS](https://docs.aws.amazon.com/AmazonRDS/latest/UserGuide/USER_ReadRepl.html)
- [Strategi penempatan tugas Amazon ECS](https://docs.aws.amazon.com/AmazonECS/latest/developerguide/task-placement-strategies.html)
- [Membuat Grup Auto Scaling Kubernetes untuk Beberapa Zona Ketersediaan](https://aws.amazon.com/blogs/containers/amazon-eks-cluster-multi-zone-auto-scaling-groups/)
- [Apa Itu AWS Global Accelerator?](https://docs.aws.amazon.com/global-accelerator/latest/dg/what-is-global-accelerator.html)

#### Contoh terkait:

• [Lab Well-Architected: Level 300: Mengimplementasikan Pemeriksaan Kondisi dan Mengelola](https://wellarchitectedlabs.com/Reliability/300_Health_Checks_and_Dependencies/README.html)  [Dependensi untuk Meningkatkan Keandalan](https://wellarchitectedlabs.com/Reliability/300_Health_Checks_and_Dependencies/README.html)

<span id="page-409-0"></span>REL11-BP03 Mengotomatisasi pemulihan di semua lapisan

Setelah kegagalan dideteksi, gunakan kemampuan otomatis untuk melakukan tindakan perbaikan.

Kemampuan untuk memulai ulang adalah alat penting untuk memperbaiki kegagalan. Seperti yang telah dibahas sebelumnya untuk sistem terdistribusi, salah satu praktik terbaik adalah menjadikan layanan bersifat tanpa status apabila memungkinkan. Hal ini mencegah hilangnya data atau ketersediaan pada saat mulai ulang. Di cloud, Anda dapat (dan umumnya harus) mengganti seluruh sumber daya (misalnya, instans EC2, atau fungsi Lambda) sebagai bagian dari mulai ulang. Mulai ulang itu sendiri adalah cara yang mudah dan andal untuk pulih dari kegagalan. Ada berbagai jenis kegagalan yang terjadi di dalam beban kerja. Kegagalan dapat terjadi di perangkat keras, perangkat lunak, komunikasi, dan operasi. Alih-alih membangun mekanisme baru untuk menjebak, mengidentifikasi, dan memperbaiki tiap-tiap jenis kegagalan yang berbeda-beda, petakan banyak kategori kegagalan yang berbeda ke strategi pemulihan yang sama. Sebuah instans mungkin gagal disebabkan kegagalan perangkat keras, bug sistem operasi, kebocoran memori, atau penyebab lainnya. Alih-alih membangun perbaikan kustom untuk tiap-tiap situasi, perlakukan semua situasi

sebagai kegagalan instans. Akhiri instans, dan biarkan AWS Auto Scaling menggantinya. Setelahnya, Anda dapat menjalankan analisis terhadap sumber daya yang gagal tersebut di luar jaringan.

Contoh lainnya adalah kemampuan untuk memulai ulang permintaan jaringan. Terapkan pendekatan pemulihan yang sama ke waktu habis jaringan serta kegagalan dependensi yakni ketika dependensi menunjukkan kesalahan. Kedua peristiwa tersebut memiliki efek yang serupa terhadap sistem, sehingga alih-alih berupaya untuk menjadikan masing-masing sebagai "kasus spesial", terapkan strategi serupa berupa coba ulang terbatas dengan mundur eksponensial dan jitter.

Kemampuan untuk memulai ulang adalah mekanisme pemulihan yang disertakan dalam Komputasi Berorientasi Pemulihan dan arsitektur klaster ketersediaan tinggi.

Amazon EventBridge dapat digunakan untuk memantau dan memfilter peristiwa seperti Alarm CloudWatch atau perubahan pada layanan AWS lain. Berdasarkan informasi peristiwa, layanan ini kemudian dapat memicu AWS Lambda, AWS Systems Manager Automation, atau target lainnya untuk mengeksekusi logika perbaikan kustom pada beban kerja Anda.

Amazon EC2 Auto Scaling dapat dikonfigurasi untuk memeriksa kondisi instans EC2. Jika instans sedang dalam status apa pun selain running (berjalan), atau jika status sistem terganggu, Amazon EC2 Auto Scaling menganggap instans tersebut tidak sehat dan meluncurkan instans pengganti. Jika menggunakan AWS OpsWorks, Anda dapat mengonfigurasi Auto Healing instans EC2 pada tingkat lapisan OpsWorks.

Untuk penggantian skala besar (seperti hilangnya seluruh Zona Ketersediaan), stabilitas statis lebih disarankan untuk ketersediaan tinggi daripada mencoba memperoleh beberapa sumber daya baru sekaligus.

### Antipola umum:

- Melakukan deployment aplikasi di instans atau kontainer secara terpisah.
- Melakukan deployment aplikasi yang tidak dapat dilakukan ke beberapa lokasi tanpa menggunakan pemulihan otomatis.
- Memulihkan secara manual aplikasi yang gagal dipulihkan oleh penskalaan otomatis dan pemulihan otomatis.

Manfaat menjalankan praktik terbaik ini: Pemulihan otomatis, bahkan jika beban kerja hanya dapat diterapkan ke dalam satu lokasi pada satu waktu, akan memangkas waktu rata-rata pemulihan Anda dan memastikan ketersediaan beban kerja.

# Tingkat risiko yang terjadi jika praktik terbaik ini tidak dijalankan: Tinggi

- Gunakan grup Auto Scaling untuk melakukan deployment tingkatan di sebuah beban kerja. Penskalaan otomatis dapat melakukan pemulihan mandiri pada aplikasi tanpa status, dan menambahkan serta menghapus kapasitas.
	- [Cara kerja AWS Auto Scaling](https://docs.aws.amazon.com/autoscaling/plans/userguide/how-it-works.html)
- Implementasikan pemulihan otomatis pada instans EC2 dengan aplikasi ter-deploy yang tidak dapat di-deploy di beberapa lokasi, dan dapat mentoleransi boot ulang setelah kegagalan. Pemulihan otomatis dapat digunakan untuk mengganti perangkat keras yang mengalami kegagalan dan memulai ulang instans ketika aplikasi tidak dapat diterapkan di beberapa lokasi. Metadata instans dan alamat IP terkait akan disimpan, begitu juga dengan volume Amazon EBS dan titik mount ke Elastic File Systems atau File Systems untuk Lustre dan Windows.
	- [Pemulihan Otomatis Amazon EC2](https://docs.aws.amazon.com/AWSEC2/latest/UserGuide/ec2-instance-recover.html)
	- [Amazon Elastic Block Store \(Amazon EBS\)](https://docs.aws.amazon.com/AWSEC2/latest/UserGuide/AmazonEBS.html)
	- [Amazon Elastic File System \(Amazon EFS\)](https://docs.aws.amazon.com/AWSEC2/latest/UserGuide/AmazonEFS.html)
	- [Apa itu Amazon FSx for Lustre?](https://docs.aws.amazon.com/fsx/latest/LustreGuide/what-is.html)
	- [Apa itu Amazon FSx for Windows File Server?](https://docs.aws.amazon.com/fsx/latest/WindowsGuide/what-is.html)
		- Menggunakan AWS OpsWorks, Anda dapat mengonfigurasi Auto Healing instans EC2 pada tingkat lapisan
			- [AWS OpsWorks: Menggunakan Auto Healing untuk Mengganti Instans yang Gagal](https://docs.aws.amazon.com/opsworks/latest/userguide/workinginstances-autohealing.html)
- Implementasikan pemulihan otomatis menggunakan AWS Step Functions dan AWS Lambda ketika Anda tidak dapat menggunakan penskalaan otomatis atau pemulihan otomatis, atau ketika pemulihan otomatis gagal. Ketika Anda tidak dapat menggunakan penskalaan otomatis, dan tidak dapat menggunakan pemulihan otomatis atau pemulihan otomatis gagal, Anda dapat mengotomatiskan pemulihan menggunakan AWS Step Functions dan AWS Lambda.
	- [Apa itu AWS Step Functions?](https://docs.aws.amazon.com/step-functions/latest/dg/welcome.html)
	- [Apa itu AWS Lambda?](https://docs.aws.amazon.com/lambda/latest/dg/welcome.html)
		- Amazon EventBridge dapat digunakan untuk memantau dan memfilter peristiwa seperti Alarm CloudWatch atau perubahan pada layanan AWS lain. Berdasarkan informasi peristiwa, layanan ini kemudian dapat memicu AWS Lambda (atau target lainnya) untuk menjalankan logika perbaikan kustom pada beban kerja Anda.
			- [Apa Itu Amazon EventBridge?](https://docs.aws.amazon.com/eventbridge/latest/userguide/what-is-amazon-eventbridge.html)

• [Menggunakan Alarm Amazon CloudWatch](https://docs.aws.amazon.com/AmazonCloudWatch/latest/monitoring/AlarmThatSendsEmail.html)

#### Sumber daya

Dokumen terkait:

- [Partner APN: partner yang dapat membantu dengan otomatisasi toleransi kesalahan Anda](https://aws.amazon.com/partners/find/results/?keyword=automation)
- [AWS Marketplace: produk yang dapat digunakan untuk toleransi kesalahan](https://aws.amazon.com/marketplace/search/results?searchTerms=fault+tolerance)
- [AWS OpsWorks: Menggunakan Auto Healing untuk Mengganti Instans yang Gagal](https://docs.aws.amazon.com/opsworks/latest/userguide/workinginstances-autohealing.html)
- [Pemulihan Otomatis Amazon EC2](https://docs.aws.amazon.com/AWSEC2/latest/UserGuide/ec2-instance-recover.html)
- [Amazon Elastic Block Store \(Amazon EBS\)](https://docs.aws.amazon.com/AWSEC2/latest/UserGuide/AmazonEBS.html)
- [Amazon Elastic File System \(Amazon EFS\)](https://docs.aws.amazon.com/AWSEC2/latest/UserGuide/AmazonEFS.html)
- [Cara kerja AWS Auto Scaling](https://docs.aws.amazon.com/autoscaling/plans/userguide/how-it-works.html)
- [Menggunakan Alarm Amazon CloudWatch](https://docs.aws.amazon.com/AmazonCloudWatch/latest/monitoring/AlarmThatSendsEmail.html)
- [Apa Itu Amazon EventBridge?](https://docs.aws.amazon.com/eventbridge/latest/userguide/what-is-amazon-eventbridge.html)
- [Apa itu AWS Lambda?](https://docs.aws.amazon.com/lambda/latest/dg/welcome.html)
- [AWS Systems Manager Automation](https://docs.aws.amazon.com/systems-manager/latest/userguide/systems-manager-automation.html)
- [Apa itu AWS Step Functions?](https://docs.aws.amazon.com/step-functions/latest/dg/welcome.html)
- [Apa itu Amazon FSx for Lustre?](https://docs.aws.amazon.com/fsx/latest/LustreGuide/what-is.html)
- [Apa itu Amazon FSx for Windows File Server?](https://docs.aws.amazon.com/fsx/latest/WindowsGuide/what-is.html)

### Video terkait:

• [Stabilitas statis dalam AWS: AWS re:Invent 2019: Memperkenalkan Amazon Builders' Library](https://youtu.be/sKRdemSirDM?t=704)  [\(DOP328\)](https://youtu.be/sKRdemSirDM?t=704)

Contoh terkait:

• [Lab Well-Architected: Level 300: Mengimplementasikan Pemeriksaan Kondisi dan Mengelola](https://wellarchitectedlabs.com/Reliability/300_Health_Checks_and_Dependencies/README.html)  [Dependensi untuk Meningkatkan Keandalan](https://wellarchitectedlabs.com/Reliability/300_Health_Checks_and_Dependencies/README.html)

#### <span id="page-413-0"></span>REL11-BP04 Andalkan bidang data dan bukan bidang kendali selama pemulihan

Bidang kendali digunakan untuk mengonfigurasikan sumber daya, dan bidang data memberikan layanan. Bidang data biasanya memiliki sasaran desain dengan ketersediaan lebih tinggi daripada bidang kendali, dan biasanya lebih sederhana. Ketika mengimplementasikan respons mitigasi atau pemulihan terhadap peristiwa yang berpotensi memengaruhi ketangguhan, menggunakan operasi bidang kendali dapat menurunkan ketangguhan arsitektur Anda secara keseluruhan. Contohnya, Anda dapat mengandalkan bidang data Amazon Route 53 untuk merutekan kueri DNS secara andal berdasarkan pemeriksaan kondisi, tetapi memperbarui kebijakan perutean Route 53 menggunakan bidang kendali, jadi jangan mengandalkannya untuk pemulihan.

Bidang data Route 53 menjawab kueri DNS, dan melakukan dan mengevaluasi pemeriksaan kondisi. Bidang data ini terdistribusi secara global dan didesain untuk [perjanjian tingkat layanan](https://aws.amazon.com/route53/sla/) [\(SLA\) dengan ketersediaan 100%.](https://aws.amazon.com/route53/sla/) Konsol dan API manajemen Route 53 di mana Anda membuat, memperbarui, dan menghapus sumber daya Route 53 dijalankan di bidang kendali yang didesain untuk memprioritaskan durabilitas dan konsistensi tinggi yang Anda perlukan ketika mengelola DNS. Untuk mencapai ini, bidang kendali terletak di satu Wilayah, US East (N. Virginia). Walaupun kedua sistem dibangun agar sangat andal, bidang kendali tidak disertakan dalam SLA. Mungkin ada peristiwa langka di mana desain tangguh bidang data memungkinkannya untuk mempertahankan ketersediaan sedangkan bidang kendali tidak. Untuk mekanisme failover dan pemulihan bencana, gunakan fungsi bidang data untuk memberikan keandalan yang sebaik mungkin.

Untuk informasi selengkapnya tentang bidang data, bidang kendali, dan bagaimana AWS membangun layanan untuk memenuhi target ketersediaan tinggi, lihat [laporan Stabilitas statis](https://aws.amazon.com/builders-library/static-stability-using-availability-zones) [menggunakan Zona Ketersediaan](https://aws.amazon.com/builders-library/static-stability-using-availability-zones) dan [Amazon Builders' Library.](https://aws.amazon.com/builders-library/)

Tingkat risiko yang terjadi jika praktik terbaik ini tidak diterapkan: Tinggi

- Andalkan bidang data dan bukan bidang kendali ketika menggunakan Amazon Route 53 untuk pemulihan bencana. Pengontrol Pemulihan Aplikasi Route 53 membantu Anda mengelola dan mengoordinasikan failover menggunakan pemeriksaan kesiapan dan kontrol perutean. Fiturfitur ini terus-menerus memantau kemampuan aplikasi Anda untuk pulih dari kegagalan, dan memampukan Anda untuk mengontrol pemulihan aplikasi di beberapa Wilayah AWS, Zona Ketersediaan, dan on-premise.
	- [Apa itu Pengontrol Pemulihan Aplikasi Route 53?](https://docs.aws.amazon.com/r53recovery/latest/dg/what-is-route53-recovery.html)
	- [Membuat Mekanisme Pemulihan Bencana Menggunakan Amazon Route 53](https://aws.amazon.com/blogs/networking-and-content-delivery/creating-disaster-recovery-mechanisms-using-amazon-route-53/)
- [Membangun aplikasi yang sangat tangguh menggunakan Pengontrol Pemulihan Aplikasi](https://aws.amazon.com/blogs/networking-and-content-delivery/building-highly-resilient-applications-using-amazon-route-53-application-recovery-controller-part-1-single-region-stack/)  [Amazon Route 53, Bagian 1: Tumpukan Wilayah Tunggal](https://aws.amazon.com/blogs/networking-and-content-delivery/building-highly-resilient-applications-using-amazon-route-53-application-recovery-controller-part-1-single-region-stack/)
- [Membangun aplikasi yang sangat tangguh menggunakan Pengontrol Pemulihan Aplikasi](https://aws.amazon.com/blogs/networking-and-content-delivery/building-highly-resilient-applications-using-amazon-route-53-application-recovery-controller-part-2-multi-region-stack/)  [Amazon Route 53, Bagian 2: Tumpukan Multi-Wilayah](https://aws.amazon.com/blogs/networking-and-content-delivery/building-highly-resilient-applications-using-amazon-route-53-application-recovery-controller-part-2-multi-region-stack/)
- Pahami operasi mana yang ada di bidang data dan mana yang ada di bidang kendali.
	- [Amazon Builders' Library: Menghindari kelebihan beban dalam sistem terdistribusi dengan](https://aws.amazon.com/builders-library/avoiding-overload-in-distributed-systems-by-putting-the-smaller-service-in-control/) [mengontrol layanan lebih kecil](https://aws.amazon.com/builders-library/avoiding-overload-in-distributed-systems-by-putting-the-smaller-service-in-control/)
	- [API Amazon DynamoDB \(bidang kendali dan bidang data\)](https://docs.aws.amazon.com/amazondynamodb/latest/developerguide/HowItWorks.API.html)
	- [Pelaksanaan AWS Lambda](https://docs.aws.amazon.com/whitepapers/latest/security-overview-aws-lambda/lambda-executions.html) (dibagi menjadi bidang kendali dan bidang data)
	- [Pelaksanaan AWS Lambda](https://docs.aws.amazon.com/whitepapers/latest/security-overview-aws-lambda/lambda-executions.html) (dibagi menjadi bidang kendali dan bidang data)

# Dokumen terkait:

- [Partner APN: partner yang dapat membantu dengan otomatisasi toleransi kesalahan Anda](https://aws.amazon.com/partners/find/results/?keyword=automation)
- [AWS Marketplace: produk yang dapat digunakan untuk toleransi kesalahan](https://aws.amazon.com/marketplace/search/results?searchTerms=fault+tolerance)
- [Amazon Builders' Library: Menghindari kelebihan beban dalam sistem terdistribusi dengan](https://aws.amazon.com/builders-library/avoiding-overload-in-distributed-systems-by-putting-the-smaller-service-in-control/) [mengontrol layanan lebih kecil](https://aws.amazon.com/builders-library/avoiding-overload-in-distributed-systems-by-putting-the-smaller-service-in-control/)
- [API Amazon DynamoDB \(bidang kendali dan bidang data\)](https://docs.aws.amazon.com/amazondynamodb/latest/developerguide/HowItWorks.API.html)
- [Pelaksanaan AWS Lambda](https://docs.aws.amazon.com/whitepapers/latest/security-overview-aws-lambda/lambda-executions.html) (dibagi menjadi bidang kendali dan bidang data)
- [Bidang Data AWS Elemental MediaStore](https://docs.aws.amazon.com/mediastore/latest/apireference/API_Operations_AWS_Elemental_MediaStore_Data_Plane.html)
- [Membangun aplikasi yang sangat tangguh menggunakan Pengontrol Pemulihan Aplikasi Amazon](https://aws.amazon.com/blogs/networking-and-content-delivery/building-highly-resilient-applications-using-amazon-route-53-application-recovery-controller-part-1-single-region-stack/) [Route 53, Bagian 1: Tumpukan Wilayah Tunggal](https://aws.amazon.com/blogs/networking-and-content-delivery/building-highly-resilient-applications-using-amazon-route-53-application-recovery-controller-part-1-single-region-stack/)
- [Membangun aplikasi yang sangat tangguh menggunakan Pengontrol Pemulihan Aplikasi Amazon](https://aws.amazon.com/blogs/networking-and-content-delivery/building-highly-resilient-applications-using-amazon-route-53-application-recovery-controller-part-2-multi-region-stack/) [Route 53, Bagian 2: Tumpukan Multi-Wilayah](https://aws.amazon.com/blogs/networking-and-content-delivery/building-highly-resilient-applications-using-amazon-route-53-application-recovery-controller-part-2-multi-region-stack/)
- [Membuat Mekanisme Pemulihan Bencana Menggunakan Amazon Route 53](https://aws.amazon.com/blogs/networking-and-content-delivery/creating-disaster-recovery-mechanisms-using-amazon-route-53/)
- [Apa itu Pengontrol Pemulihan Aplikasi Route 53?](https://docs.aws.amazon.com/r53recovery/latest/dg/what-is-route53-recovery.html)

### Contoh terkait:

• [Memperkenalkan Pengontrol Pemulihan Aplikasi Amazon Route 53](https://aws.amazon.com/blogs/aws/amazon-route-53-application-recovery-controller/)

#### <span id="page-415-0"></span>REL11-BP05 Gunakan stabilitas statis untuk mencegah perilaku bimodal

Perilaku bimodal terjadi ketika beban kerja Anda menunjukkan perilaku yang berbeda dalam mode normal dan mode kegagalan, contohnya, mengandalkan peluncuran instans baru jika Zona Ketersediaan gagal. Sebagai gantinya, Anda harus membangun beban kerja yang stabil secara statis dan dioperasikan dalam satu mode saja. Dalam hal ini, penyediaan instans yang cukup di setiap Zona Ketersediaan untuk menangani beban dari beban kerja jika satu AZ disingkirkan kemudian menggunakan pemeriksaan kondisi Elastic Load Balancing atau Amazon Route 53 untuk memindahkan beban dari instans yang terganggu.

Stabilitas statis untuk deployment komputasi (seperti kontainer atau instans EC2) akan menghasilkan keandalan tertinggi. Ini harus dibandingkan dengan masalah biaya. Memberikan lebih sedikit kapasitas komputasi dan mengandalkan peluncuran instans baru jika ada kegagalan akan lebih murah. Tetapi untuk kegagalan dalam skala besar (seperti kegagalan Zona Ketersediaan), pendekatan ini kurang efektif karena mengandalkan reaksi terhadap gangguan saat terjadi, dan bukannya siap menangani gangguan tersebut sebelum terjadi. Solusi Anda harus membandingkan keandalan dengan biaya yang diperlukan untuk beban kerja Anda. Dengan menggunakan lebih banyak Zona Ketersediaan, jumlah komputasi tambahan yang Anda perlukan untuk stabilitas statis akan berkurang.

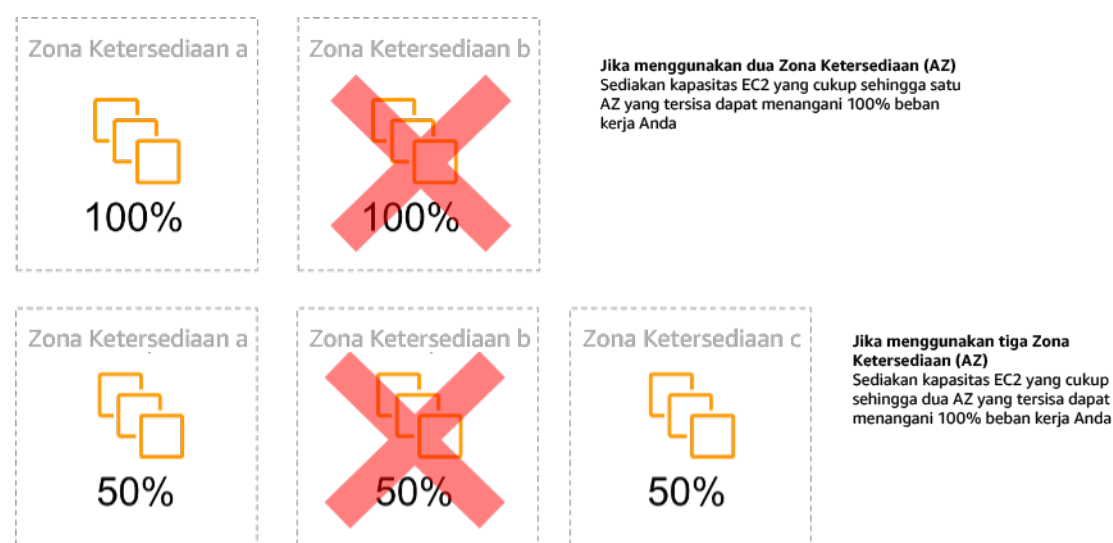

Gambar 14: Stabilitas statis instans EC2 di seluruh Zona Ketersediaan

Setelah lalu lintas dipindahkan, gunakan AWS Auto Scaling untuk mengganti instans secara asinkron dari zona yang gagal dan luncurkan di zona sehat.

Contoh lain dari perilaku bimodal adalah waktu habis jaringan yang dapat menyebabkan sistem mencoba untuk melakukan refresh status konfigurasi seluruh sistem. Ini akan menambahkan

beban yang tak terduga ke komponen lain, dan dapat menyebabkannya gagal, sehingga memicu konsekuensi lain yang tak terduga. Lingkaran umpan balik negatif ini memengaruhi ketersediaan beban kerja Anda. Sebagai gantinya, Anda harus membangun sistem yang stabil secara statis dan dioperasikan dalam satu mode saja. Desain yang stabil secara statis akan melakukan pekerjaan secara terus-menerus, dan selalu refresh status konfigurasi dengan irama tetap. Ketika panggilan gagal, beban kerja menggunakan nilai yang sebelumnya di-cache, dan memicu alarm.

Contoh lain dari perilaku bimodal adalah memperbolehkan klien untuk melewatkan cache beban kerja Anda ketika kegagalan terjadi. Ini mungkin terlihat seperti solusi yang mengakomodasi kebutuhan klien, tetapi tidak boleh diizinkan karena secara signifikan mengubah permintaan di beban kerja Anda dan kemungkinan akan mengakibatkan kegagalan.

Tingkat risiko yang terjadi jika praktik terbaik ini tidak diterapkan: Sedang

### Panduan implementasi

- Gunakan stabilitas statis untuk mencegah perilaku bimodal. Perilaku bimodal terjadi ketika beban kerja Anda menunjukkan perilaku yang berbeda dalam mode normal dan mode kegagalan, contohnya, mengandalkan peluncuran instans baru jika Zona Ketersediaan gagal.
	- [Meminimalkan Ketergantungan dalam Rencana Pemulihan Bencana](https://aws.amazon.com/blogs/architecture/minimizing-dependencies-in-a-disaster-recovery-plan/)
	- [Amazon Builders' Library: Stabilitas statis menggunakan Zona Ketersediaan](https://aws.amazon.com/builders-library/static-stability-using-availability-zones)
	- [Stabilitas statis dalam AWS: AWS re:Invent 2019: Memperkenalkan Amazon Builders' Library](https://youtu.be/sKRdemSirDM?t=704)  [\(DOP328\)](https://youtu.be/sKRdemSirDM?t=704)
		- Sebagai gantinya, Anda harus membangun sistem yang stabil secara statis dan dioperasikan dalam satu mode saja. Dalam hal ini, penyediaan instans yang cukup di setiap zona untuk menangani beban dari beban kerja jika satu AZ disingkirkan kemudian menggunakan pemeriksaan kondisi Elastic Load Balancing atau Amazon Route 53 untuk memindahkan beban dari instans yang terganggu.
		- Contoh lain dari perilaku bimodal adalah memperbolehkan klien untuk melewatkan cache beban kerja Anda ketika kegagalan terjadi. Ini mungkin terlihat seperti solusi yang akan mengakomodasi kebutuhan klien, tetapi tidak boleh diizinkan karena secara signifikan mengubah permintaan di beban kerja Anda dan kemungkinan akan mengakibatkan kegagalan.

### Sumber daya

### Dokumen terkait:

- [Meminimalkan Ketergantungan dalam Rencana Pemulihan Bencana](https://aws.amazon.com/blogs/architecture/minimizing-dependencies-in-a-disaster-recovery-plan/)
- [Amazon Builders' Library: Stabilitas statis menggunakan Zona Ketersediaan](https://aws.amazon.com/builders-library/static-stability-using-availability-zones)

Video terkait:

• [Stabilitas statis dalam AWS: AWS re:Invent 2019: Memperkenalkan Amazon Builders' Library](https://youtu.be/sKRdemSirDM?t=704)  [\(DOP328\)](https://youtu.be/sKRdemSirDM?t=704)

<span id="page-417-0"></span>REL11-BP06 Mengirimkan notifikasi ketika peristiwa memengaruhi ketersediaan

Notifikasi dikirimkan setelah peristiwa besar terdeteksi, bahkan jika masalah yang disebabkan oleh peristiwa tersebut diatasi secara otomatis.

Pemulihan otomatis menjadikan beban kerja Anda andal. Namun, kemampuan ini juga menyembunyikan masalah dasar yang perlu diatasi. Implementasikan pemantauan peristiwa yang baik agar Anda dapat mendeteksi pola masalah, termasuk masalah yang ditangani oleh pemulihan otomatis, sehingga Anda dapat mengatasi akar masalahnya. Alarm Amazon CloudWatch dapat dipicu berdasarkan kegagalan yang terjadi. Alarm ini juga dapat dipicu berdasarkan tindakan pemulihan otomatis yang dijalankan. Alarm CloudWatch dapat dikonfigurasi untuk mengirimkan email, atau untuk mencatatkan insiden di dalam sistem pelacakan insiden pihak ketiga menggunakan integrasi Amazon SNS.

Antipola umum:

- Mengirimkan alarm yang tidak dapat ditindaklanjuti siapa pun.
- Melakukan otomatisasi pemulihan otomatis, tetapi tidak memberikan notifikasi bahwa pemulihan diperlukan.

Manfaat menjalankan praktik terbaik ini: Notifikasi peristiwa pemulihan akan memastikan Anda tidak mengabaikan masalah yang tidak sering terjadi.

Tingkat risiko yang terjadi jika praktik terbaik ini tidak dijalankan: Sedang

Panduan implementasi

• Alarm untuk Indikator Kinerja Utama bisnis saat melampaui ambang batas rendah. Dengan alarm ambang batas rendah pada KPI bisnis, Anda dapat mengetahui saat beban kerja Anda tidak tersedia atau tidak berfungsi.

- [Membuat Alarm CloudWatch Berdasarkan Ambang Batas Statis](https://docs.aws.amazon.com/AmazonCloudWatch/latest/monitoring/ConsoleAlarms.html)
- Alarm untuk peristiwa yang memanggil otomatisasi pemulihan. Anda dapat langsung memanggil API SNS untuk mengirimkan notifikasi dengan otomatisasi apa pun yang Anda buat.
	- [Apa Itu Amazon Simple Notification Service?](https://docs.aws.amazon.com/sns/latest/dg/welcome.html)

Dokumen terkait:

- [Membuat Alarm CloudWatch Berdasarkan Ambang Batas Statis](https://docs.aws.amazon.com/AmazonCloudWatch/latest/monitoring/ConsoleAlarms.html)
- [Apa Itu Amazon EventBridge?](https://docs.aws.amazon.com/eventbridge/latest/userguide/what-is-amazon-eventbridge.html)
- [Apa Itu Amazon Simple Notification Service?](https://docs.aws.amazon.com/sns/latest/dg/welcome.html)

# REL 12 Bagaimana cara menguji keandalan?

Setelah Anda mendesain beban kerja Anda agar tangguh terhadap tekanan produksi, pengujian adalah satu-satunya cara untuk memastikannya akan beroperasi sesuai desain, dan memberikan ketangguhan yang Anda harapkan.

#### Praktik terbaik

- [REL12-BP01 Menggunakan buku pedoman untuk menyelidiki kegagalan](#page-418-0)
- [REL12-BP02 Menjalankan analisis setelah insiden](#page-420-0)
- [REL12-BP03 Menguji persyaratan fungsional](#page-422-0)
- [REL12-BP04 Menguji persyaratan penskalaan dan kinerja](#page-423-0)
- [REL12-BP05 Menguji ketahanan menggunakan chaos engineering](#page-424-0)
- [REL12-BP06 Mengadakan game day secara rutin](#page-435-0)

### <span id="page-418-0"></span>REL12-BP01 Menggunakan buku pedoman untuk menyelidiki kegagalan

Dokumentasikan proses penyelidikan di buku pedoman agar dapat memberikan respons yang cepat dan konsisten terhadap skenario kegagalan yang tidak benar-benar dipahami. Buku pedoman adalah langkah-langkah yang telah ditetapkan di awal untuk mengidentifikasi faktor yang menyebabkan skenario kegagalan. Hasil dari langkah proses apa pun digunakan untuk menentukan langkah berikutnya yang akan dilakukan sampai masalah diidentifikasi atau dieskalasi.

Buku pedoman adalah perencanaan proaktif yang harus Anda lakukan, agar Anda dapat mengambil tindakan reaktif secara efektif. Ketika skenario kegagalan yang tidak tercakup dalam buku pedoman dialami di lingkungan produksi, tangani masalah terlebih dahulu (padamkan api). Lalu lihat kembali langkah-langkah yang telah Anda ambil untuk mengatasi masalah tersebut dan gunakan untuk menambahkan entri baru dalam buku pedoman.

Ingat bahwa buku pedoman digunakan untuk merespons insiden tertentu, sedangkan runbook digunakan untuk mencapai hasil tertentu. Sering kali, runbook digunakan untuk untuk aktivitas rutin, dan buku pedoman digunakan untuk merespons peristiwa nonrutin.

#### Antipola umum:

- Berencana untuk melakukan deployment beban kerja tanpa mengetahui proses untuk mendiagnosis masalah atau merespons insiden.
- Keputusan yang tidak direncanakan tentang sistem mana saja yang dikumpulkan log dan metriknya saat menyelidiki peristiwa.
- Tidak mempertahankan metrik dan peristiwa cukup lama agar dapat mengambil data.

Manfaat menjalankan praktik terbaik ini: Pencatatan runbook memastikan prosedur dapat diikuti secara konsisten. Kodifikasi runbook membatasi munculnya kesalahan dari aktivitas manual. Buku pedoman otomatis dapat menghemat waktu respons peristiwa dengan menghilangkan keharusan campur tangan anggota tim atau memberikan informasi tambahan ketika campur tangan mereka dimulai.

Tingkat risiko yang terjadi jika praktik terbaik ini tidak dijalankan: Tinggi

- Gunakan buku pedoman untuk mengidentifikasi masalah. Buku pedoman adalah proses yang didokumentasikan untuk menyelidiki masalah. Dokumentasikan proses penyelidikan di buku pedoman agar dapat memberikan respons yang cepat dan konsisten terhadap skenario kegagalan. Buku pedoman harus memuat informasi dan panduan yang dapat digunakan oleh orang yang cukup terampil untuk mengumpulkan informasi, mengidentifikasi potensi sumber kegagalan, mengisolasi kesalahan, dan menentukan faktor penyebabnya (lakukan analisis pascainsiden).
	- Implementasikan buku pedoman sebagai kode. Jalankan operasi sebagai kode dengan membuat skrip buku pedoman Anda untuk memastikan konsistensi dan mengurangi kesalahan yang disebabkan proses manual. Buku pedoman dapat terdiri dari beberapa skrip sesuai dengan banyaknya langkah yang diperlukan untuk mengidentifikasi faktor penyebab masalah.

Aktivitas runbook dapat dipicu atau dijalankan sebagai bagian dari aktivitas buku pedoman, atau mempercepat eksekusi buku pedoman untuk merespons peristiwa yang teridentifikasi.

- [Otomatiskan buku pedoman operasional Anda dengan AWS Systems Manager](https://aws.amazon.com/about-aws/whats-new/2019/11/automate-your-operational-playbooks-with-aws-systems-manager/)
- [AWS Systems Manager Run Command](https://docs.aws.amazon.com/systems-manager/latest/userguide/execute-remote-commands.html)
- [AWS Systems Manager Automation](https://docs.aws.amazon.com/systems-manager/latest/userguide/systems-manager-automation.html)
- [Apa itu AWS Lambda?](https://docs.aws.amazon.com/lambda/latest/dg/welcome.html)
- [Apa Itu Amazon EventBridge?](https://docs.aws.amazon.com/eventbridge/latest/userguide/what-is-amazon-eventbridge.html)
- [Menggunakan Alarm Amazon CloudWatch](https://docs.aws.amazon.com/AmazonCloudWatch/latest/monitoring/AlarmThatSendsEmail.html)

### Sumber daya

# Dokumen terkait:

- [AWS Systems Manager Automation](https://docs.aws.amazon.com/systems-manager/latest/userguide/systems-manager-automation.html)
- [AWS Systems Manager Run Command](https://docs.aws.amazon.com/systems-manager/latest/userguide/execute-remote-commands.html)
- [Otomatiskan buku pedoman operasional Anda dengan AWS Systems Manager](https://aws.amazon.com/about-aws/whats-new/2019/11/automate-your-operational-playbooks-with-aws-systems-manager/)
- [Menggunakan Alarm Amazon CloudWatch](https://docs.aws.amazon.com/AmazonCloudWatch/latest/monitoring/AlarmThatSendsEmail.html)
- [Menggunakan Canary \(Amazon CloudWatch Synthetics\)](https://docs.aws.amazon.com/AmazonCloudWatch/latest/monitoring/CloudWatch_Synthetics_Canaries.html)
- [Apa Itu Amazon EventBridge?](https://docs.aws.amazon.com/eventbridge/latest/userguide/what-is-amazon-eventbridge.html)
- [Apa itu AWS Lambda?](https://docs.aws.amazon.com/lambda/latest/dg/welcome.html)

### Contoh terkait:

• [Mengotomatiskan operasi dengan Buku Pedoman dan Runbook](https://wellarchitectedlabs.com/operational-excellence/200_labs/200_automating_operations_with_playbooks_and_runbooks/)

# <span id="page-420-0"></span>REL12-BP02 Menjalankan analisis setelah insiden

Tinjau peristiwa yang memengaruhi pelanggan, dan identifikasi faktor yang berkontribusi serta tindakan pencegahannya. Gunakan informasi ini untuk mengembangkan mitigasi guna meminimalkan atau mencegah kemungkinan terjadi lagi. Kembangkan prosedur untuk respons efektif dan cepat. Komunikasikan faktor yang berkontribusi dan tindakan koreksi yang diperlukan, yang disesuaikan dengan audiens target. Miliki metode untuk mengomunikasikan penyebab ini ke personel lain sebagaimana yang diperlukan.

Menilai alasan mengapa pengujian yang ada tidak dapat menemukan masalahnya. Menambahkan pengujian untuk kasus ini jika pengujian belum ada.

Antipola umum:

- Menemukan faktor-faktor yang berkontribusi, tetapi tidak terus mencari lebih dalam untuk masalah potensial dan pendekatan lainnya untuk memitigasi.
- Hanya mengidentifikasi penyebab kesalahan manusia, dan tidak memberikan pelatihan atau otomatisasi apa pun yang dapat mencegah kesalahan manusia.

Manfaat menerapkan praktik terbaik ini: Dengan melakukan analisis setelah insiden dan membagikan hasilnya, beban kerja lain akan dapat memitigasi risiko jika beban kerja sudah mengimplementasikan faktor yang berkontribusi yang sama, sehingga mitigasi atau pemulihan otomatis dapat diimplementasikan sebelum insiden terjadi.

Tingkat risiko yang terjadi jika praktik terbaik ini tidak diterapkan: Tinggi

# Panduan implementasi

- Tetapkan standar untuk analisis setelah insiden. Analisis setelah insiden yang baik memberikan peluang untuk mengusulkan solusi umum terhadap masalah dengan pola arsitektur yang digunakan di tempat lainnya dalam sistem.
	- Pastikan bahwa faktor yang berkontribusi bersifat jujur dan tidak menyalahkan.
	- Jika Anda tidak mendokumentasikan masalah, Anda tidak dapat mengoreksinya.
		- Pastikan analisis setelah insiden bebas dari kesalahan sehingga Anda bersikap rasional terhadap tindakan korektif yang diusulkan dan mendorong penilaian mandiri yang jujur serta kolaborasi pada tim aplikasi.
- Gunakan proses untuk menentukan faktor yang berkontribusi. Buat sebuah proses untuk mengidentifikasi dan mendokumentasi faktor yang berkontribusi terhadap peristiwa agar Anda dapat mengembangkan mitigasi untuk membatasi atau mencegah kejadian serupa serta mengembangkan prosedur untuk respons efektif dan cepat. Mengomunikasikan faktor yang berkontribusi dan disesuaikan dengan audiens target.
	- [Apa itu analitik log?](https://aws.amazon.com/log-analytics/)

### Sumber daya

### Dokumen terkait:

- [Apa itu analitik log?](https://aws.amazon.com/log-analytics/)
- [Mengapa Anda harus mengembangkan koreksi kesalahan \(COE\)](https://aws.amazon.com/blogs/mt/why-you-should-develop-a-correction-of-error-coe/)

#### <span id="page-422-0"></span>REL12-BP03 Menguji persyaratan fungsional

Gunakan teknik seperti pengujian unit dan pengujian integrasi yang memvalidasi fungsionalitas.

Anda akan meraih hasil terbaik saat pengujian ini dijalankan secara otomatis sebagai bagian dari tindakan deployment dan build. Misalnya, dengan menggunakan AWS CodePipeline, developer melakukan perubahan ke repositori sumber tempat CodePipeline mendeteksi perubahan secara otomatis. Perubahan tersebut dibangun, dan pengujian dijalankan. Setelah pengujian selesai, kode yang dibangun di-deploy ke server penahapan untuk pengujian. Dari server penahapan, CodePipeline menjalankan lebih banyak pengujian, seperti integrasi atau pengujian beban. Setelah berhasil menyelesaikan pengujian tersebut, CodePipeline melakukan deployment kode yang telah diuji dan disetujui ke instans produksi.

Selain itu, pengalaman menunjukkan bahwa pengujian transaksi sintetis (juga disebut sebagai pengujian canary, tetapi bedakan dengan deployment canary) yang dapat menjalankan dan menyimulasikan perilaku pelanggan adalah salah satu proses pengujian yang paling penting. Jalankan pengujian ini secara konstan terhadap titik akhir beban kerja dari berbagai lokasi jarak jauh. Amazon CloudWatch Synthetics memungkinkan Anda untuk [membuat canary](https://docs.aws.amazon.com/AmazonCloudWatch/latest/monitoring/CloudWatch_Synthetics_Canaries.html) untuk memantau titik akhir dan API.

Tingkat risiko yang terjadi jika praktik terbaik ini tidak diterapkan: Tinggi

- Uji persyaratan fungsional. Hal ini termasuk pengujian unit dan pengujian integrasi yang memvalidasi fungsionalitas yang disyaratkan.
	- [Gunakan CodePipeline dengan AWS CodeBuild untuk menguji kode dan menjalankan build](https://docs.aws.amazon.com/codebuild/latest/userguide/how-to-create-pipeline.html)
	- [AWS CodePipeline Menambahkan Dukungan untuk Unit dan Pengujian Integrasi Kustom](https://aws.amazon.com/about-aws/whats-new/2017/03/aws-codepipeline-adds-support-for-unit-testing/) [dengan AWS CodeBuild](https://aws.amazon.com/about-aws/whats-new/2017/03/aws-codepipeline-adds-support-for-unit-testing/)
	- [Pengiriman Berkelanjutan dan Integrasi Berkelanjutan](https://docs.aws.amazon.com/codepipeline/latest/userguide/concepts-continuous-delivery-integration.html)
	- [Menggunakan Canary \(Amazon CloudWatch Synthetics\)](https://docs.aws.amazon.com/AmazonCloudWatch/latest/monitoring/CloudWatch_Synthetics_Canaries.html)
	- [Otomatisasi uji perangkat lunak](https://aws.amazon.com/marketplace/solutions/devops/software-test-automation)

#### Dokumen terkait:

- [Partner APN: partner yang dapat membantu implementasi pipeline integrasi berkelanjutan](https://aws.amazon.com/partners/find/results/?keyword=Continuous+Integration)
- [AWS CodePipeline Menambahkan Dukungan untuk Unit dan Pengujian Integrasi Kustom dengan](https://aws.amazon.com/about-aws/whats-new/2017/03/aws-codepipeline-adds-support-for-unit-testing/)  [AWS CodeBuild](https://aws.amazon.com/about-aws/whats-new/2017/03/aws-codepipeline-adds-support-for-unit-testing/)
- [AWS Marketplace: produk yang dapat digunakan untuk integrasi berkelanjutan](https://aws.amazon.com/marketplace/search/results?searchTerms=Continuous+integration)
- [Pengiriman Berkelanjutan dan Integrasi Berkelanjutan](https://docs.aws.amazon.com/codepipeline/latest/userguide/concepts-continuous-delivery-integration.html)
- [Otomatisasi uji perangkat lunak](https://aws.amazon.com/marketplace/solutions/devops/software-test-automation)
- [Gunakan CodePipeline dengan AWS CodeBuild untuk menguji kode dan menjalankan build](https://docs.aws.amazon.com/codebuild/latest/userguide/how-to-create-pipeline.html)
- [Menggunakan Canary \(Amazon CloudWatch Synthetics\)](https://docs.aws.amazon.com/AmazonCloudWatch/latest/monitoring/CloudWatch_Synthetics_Canaries.html)

<span id="page-423-0"></span>REL12-BP04 Menguji persyaratan penskalaan dan kinerja

Gunakan teknik-teknik seperti pengujian beban untuk memvalidasi bahwa beban kerja memenuhi persyaratan kinerja dan penskalaan.

Di dalam cloud, Anda dapat membuat lingkungan pengujian dalam skala produksi sesuai permintaan untuk beban kerja Anda. Jika Anda menjalankan pengujian ini di infrastruktur yang skalanya diturunkan, Anda harus menskalakan hasil observasi Anda menurut apa yang Anda perkirakan terjadi di dalam produksi. Pengujian kinerja dan beban juga dapat dilakukan dalam produksi jika Anda ingin berhati-hati agar tidak berdampak pada pengguna aktual. Tandai data pengujian Anda agar tidak tercampur dengan data pengguna nyata dan mengubah laporan statistik atau produksi.

Dengan pengujian, Anda dapat memastikan bahwa sumber daya dasar, pengaturan penskalaan, kuota layanan, dan desain ketahanan Anda beroperasi sebagaimana mestinya saat menerima beban.

Tingkat risiko yang terjadi jika praktik terbaik ini tidak diterapkan: Tinggi

- Uji persyaratan penskalaan dan kinerja. Jalankan pengujian beban untuk memvalidasi bahwa beban kerja memenuhi persyaratan kinerja dan penskalaan.
	- [Pengujian Beban Terdistribusi di AWS: simulasikan ribuan pengguna terhubung](https://aws.amazon.com/solutions/distributed-load-testing-on-aws/)
	- [Apache JMeter](https://github.com/apache/jmeter?ref=wellarchitected)
- Lakukan deployment aplikasi ke lingkungan yang menyerupai lingkungan produksi Anda, lalu eksekusi pengujian beban.
	- Gunakan infrastruktur sebagai konsep kode untuk membuat lingkungan semirip mungkin dengan lingkungan produksi Anda.

Dokumen terkait:

- [Pengujian Beban Terdistribusi di AWS: simulasikan ribuan pengguna terhubung](https://aws.amazon.com/solutions/distributed-load-testing-on-aws/)
- [Apache JMeter](https://github.com/apache/jmeter?ref=wellarchitected)

<span id="page-424-0"></span>REL12-BP05 Menguji ketahanan menggunakan chaos engineering

Jalankan eksperimen chaos secara rutin di lingkungan yang berada dalam atau sedekat mungkin dengan produksi untuk memahami bagaimana sistem Anda merespons kondisi yang merugikan.

Hasil yang diinginkan:

Ketahanan beban kerja diverifikasi secara rutin dengan menerapkan chaos engineering dalam bentuk eksperimen injeksi kesalahan atau injeksi beban tak terduga. Selain itu, terdapat pengujian ketahanan yang memvalidasi perilaku sesuai ekspektasi yang diketahui dari beban kerja Anda selama berlangsungnya sebuah peristiwa. Gabungkan chaos engineering dan pengujian ketahanan agar Anda percaya bahwa beban kerja dapat bertahan dari kegagalan komponen dan dapat pulih dari gangguan tak terduga dengan dampak minimal atau tanpa dampak.

Antipola umum:

- Menentukan desain untuk mendapatkan ketahanan, tetapi tidak memverifikasi bagaimana beban kerja berfungsi secara keseluruhan saat terjadi kesalahan.
- Tidak pernah bereksperimen dalam kondisi dunia nyata dan dengan beban yang diharapkan.
- Tidak memperlakukan eksperimen Anda sebagai kode atau memeliharanya melalui siklus pengembangan.
- Tidak menjalankan eksperimen chaos baik sebagai bagian dari alur CI/CD Anda maupun di luar deployment.
- Tidak menggunakan analisis pascainsiden terdahulu saat menentukan kesalahan mana yang akan digunakan dalam eksperimen.

Manfaat menjalankan praktik terbaik ini: Injeksi kesalahan untuk memverifikasi ketahanan beban kerja Anda akan membuat Anda percaya bahwa prosedur pemulihan dari desain Anda yang tangguh akan efektif jika terjadi kesalahan nyata.

Tingkat risiko yang terjadi jika praktik terbaik ini tidak dijalankan: Sedang

Panduan implementasi

Chaos engineering memberi tim Anda kemampuan untuk terus menginjeksi gangguan (simulasi) dunia nyata dengan cara yang terkontrol di tingkat penyedia layanan, infrastruktur, beban kerja, dan komponen, dengan dampak minimal atau tanpa dampak bagi pelanggan Anda. Hal ini memungkinkan tim Anda belajar dari kesalahan serta mengamati, mengukur, dan meningkatkan ketahanan beban kerja Anda, serta memvalidasi bahwa peringatan akan diluncurkan dan tim mendapatkan notifikasi jika terjadi suatu peristiwa.

Jika dilakukan terus-menerus, chaos engineering dapat menunjukkan kekurangan dalam beban kerja Anda yang, jika dibiarkan tidak ditangani, dapat berdampak negatif pada ketersediaan dan pengoperasian.

### **a** Note

Chaos engineering adalah bidang ilmu yang bereksperimen pada sistem guna membangun kepercayaan pada kemampuan sistem untuk bertahan dari kondisi gangguan dalam produksi. – [Prinsip-prinsip Chaos Engineering](https://principlesofchaos.org/)

Jika sistem mampu bertahan dari gangguan ini, eksperimen chaos harus dipertahankan sebagai pengujian regresi otomatis. Dengan demikian, eksperimen chaos harus dilakukan sebagai bagian dari siklus hidup pengembangan sistem (SDLC) Anda dan sebagai bagian dari alur CI/CD Anda.

Untuk memastikan bahwa beban kerja Anda dapat bertahan dari kegagalan komponen, lakukan injeksi peristiwa dunia nyata sebagai bagian dari eksperimen Anda. Misalnya, lakukan eksperimen dengan kehilangan instans Amazon EC2 atau failover instans basis data Amazon RDS utama, lalu verifikasi bahwa beban kerja Anda tidak terpengaruh (atau hanya sedikit terpengaruh). Gunakan kombinasi kesalahan komponen untuk menyimulasikan peristiwa yang mungkin disebabkan oleh gangguan di Zona Ketersediaan.

Untuk kesalahan tingkat aplikasi (seperti crash), Anda dapat memulai dengan stressor seperti kehabisan memori dan daya CPU.

Untuk memvalidasi [mekanisme fallback atau failover](https://aws.amazon.com/builders-library/avoiding-fallback-in-distributed-systems/) untuk dependensi eksternal karena gangguan jaringan yang terputus-putus, komponen Anda harus menyimulasikan peristiwa tersebut dengan memblokir akses ke penyedia pihak ketiga selama durasi tertentu yang dapat berlangsung dari hitungan detik hingga jam.

Mode degradasi lainnya dapat menyebabkan berkurangnya fungsionalitas dan respons yang lambat, sehingga sering kali mengakibatkan gangguan pada layanan Anda. Degradasi ini umumnya disebabkan oleh peningkatan latensi pada layanan yang sangat penting dan komunikasi jaringan yang tidak dapat diandalkan (paket yang tidak dikirim). Eksperimen dengan kesalahan ini, termasuk efek jaringan seperti latensi, pesan yang tidak terkirim, dan kegagalan DNS, dapat mencakup ketidakmampuan untuk meresolusi nama, menjangkau layanan DNS, atau membuat koneksi ke layanan yang dependen.

Alat chaos engineering:

AWS Fault Injection Service (AWS FIS) adalah layanan terkelola penuh untuk menjalankan eksperimen injeksi kesalahan yang dapat digunakan sebagai bagian dari alur CD Anda, atau di luar alur. AWS FIS adalah pilihan yang baik untuk digunakan selama game day chaos engineering. Layanan ini mendukung penerapan kesalahan secara bersamaan di berbagai jenis sumber daya, termasuk Amazon EC2, Amazon Elastic Container Service (Amazon ECS), Amazon Elastic Kubernetes Service (Amazon EKS), dan Amazon RDS. Kesalahan ini termasuk menghentikan sumber daya, memaksa failover, membebani CPU atau memori, throttling, latensi, dan kehilangan paket. Karena layanan ini terintegrasi dengan Amazon CloudWatch Alarms, Anda dapat mengatur kondisi berhenti sebagai pagar pembatas untuk melakukan rollback jika eksperimen menyebabkan dampak tak terduga.

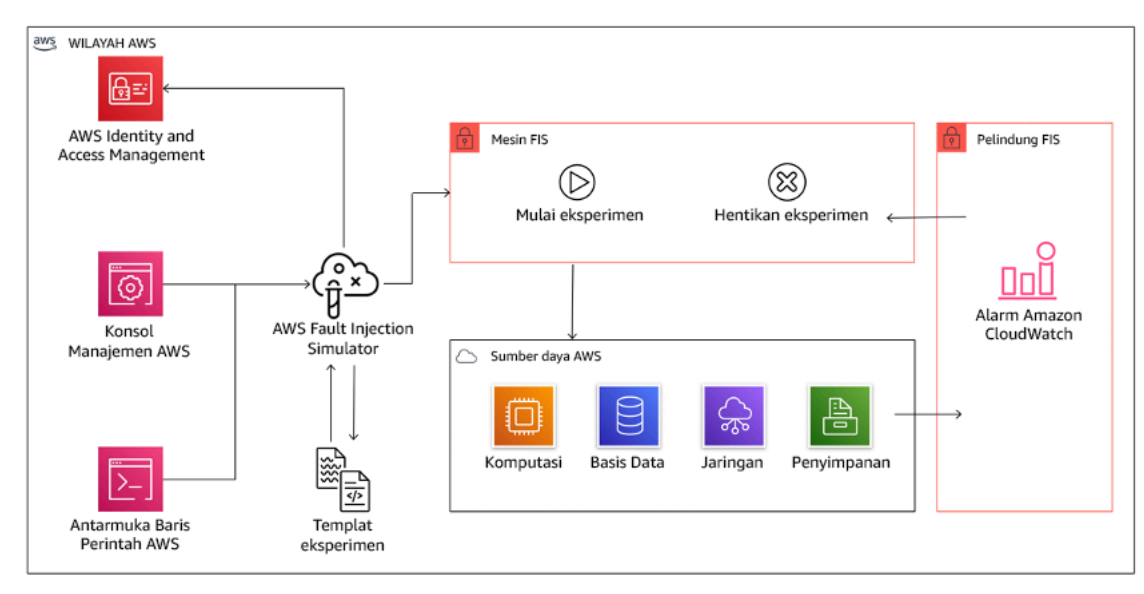

AWS Fault Injection Service terintegrasi dengan sumber daya AWS untuk memungkinkan Anda menjalankan eksperimen injeksi kesalahan untuk beban kerja Anda.

Ada juga beberapa opsi pihak ketiga untuk eksperimen injeksi kesalahan. Opsi ini mencakup alat sumber terbuka seperti [Chaos Toolkit,](https://chaostoolkit.org/) [Chaos Mesh,](https://chaos-mesh.org/) dan [Litmus Chaos](https://litmuschaos.io/), serta opsi komersial seperti Gremlin. Untuk memperluas cakupan kesalahan yang dapat diinjeksikan di AWS, AWS FIS [terintegrasi dengan Chaos Mesh dan Litmus Chaos](https://aws.amazon.com/about-aws/whats-new/2022/07/aws-fault-injection-simulator-supports-chaosmesh-litmus-experiments/), sehingga Anda dapat mengoordinasikan alur kerja injeksi kesalahan di antara beberapa alat. Misalnya, Anda dapat menjalankan pengujian pada CPU sebuah pod menggunakan kesalahan Chaos Mesh atau Litmus sambil menghentikan sebagian simpul klaster yang dipilih secara acak menggunakan tindakan kesalahan AWS FIS.

### Langkah implementasi

• Tentukan kesalahan mana yang akan digunakan untuk eksperimen.

Lakukan penilaian desain beban kerja Anda untuk mengetahui ketahanannya. Desain tersebut (yang dibuat menggunakan praktik terbaik dari [Well-Architected Framework\)](https://docs.aws.amazon.com/wellarchitected/latest/framework/welcome.html) memperhitungkan risiko berdasarkan dependensi krusial, peristiwa terdahulu, masalah yang diketahui, dan persyaratan kepatuhan. Buat daftar yang berisi setiap elemen desain yang dimaksudkan untuk menjaga ketahanan dan kesalahan yang akan dimitigasi oleh elemen desain tersebut. Untuk informasi lebih lanjut tentang cara membuat daftar tersebut, lihat [laporan resmi Operational](https://docs.aws.amazon.com/wellarchitected/latest/operational-readiness-reviews/wa-operational-readiness-reviews.html) [Readiness Review](https://docs.aws.amazon.com/wellarchitected/latest/operational-readiness-reviews/wa-operational-readiness-reviews.html) yang memandu Anda tentang cara membuat proses untuk mencegah pengulangan insiden sebelumnya. Proses Analisis Mode dan Efek Kegagalan (FMEA) memberi Anda kerangka kerja untuk melakukan analisis tingkat komponen terhadap kegagalan dan bagaimana dampaknya terhadap beban kerja Anda. FMEA diuraikan secara lebih mendetail oleh Adrian Cockcroft dalam [Failure Modes and Continuous Resilience.](https://adrianco.medium.com/failure-modes-and-continuous-resilience-6553078caad5)

• Tetapkan prioritas untuk setiap kesalahan.

Mulailah dengan kategorisasi yang umum seperti tinggi, sedang, atau rendah. Untuk menilai prioritas, pertimbangkan frekuensi kesalahan dan dampak kegagalan terhadap beban kerja secara keseluruhan.

Saat mempertimbangkan frekuensi kesalahan tertentu, lakukan analisis pada data terdahulu untuk beban kerja ini jika tersedia. Jika tidak tersedia, gunakan data dari beban kerja lain yang berjalan di lingkungan yang serupa.

Ketika mempertimbangkan dampak dari kesalahan tertentu, makin besar cakupan kesalahan, biasanya makin besar dampaknya. Pertimbangkan juga desain dan tujuan beban kerja. Misalnya, kemampuan untuk mengakses penyimpanan data sumber sangat krusial untuk beban kerja yang

melakukan transformasi dan analisis data. Dalam hal ini, Anda akan memprioritaskan eksperimen untuk kesalahan akses, serta akses yang di-throttling dan penyisipan latensi.

Analisis pascainsiden adalah sumber data yang baik untuk memahami frekuensi dan dampak mode kegagalan.

Gunakan prioritas yang ditetapkan untuk menentukan kesalahan mana yang akan digunakan terlebih dahulu dalam eksperimen beserta urutannya agar dapat mengembangkan eksperimen injeksi kesalahan baru.

• Untuk setiap eksperimen yang Anda lakukan, gunakan roda chaos engineering dan ketahanan berkelanjutan.

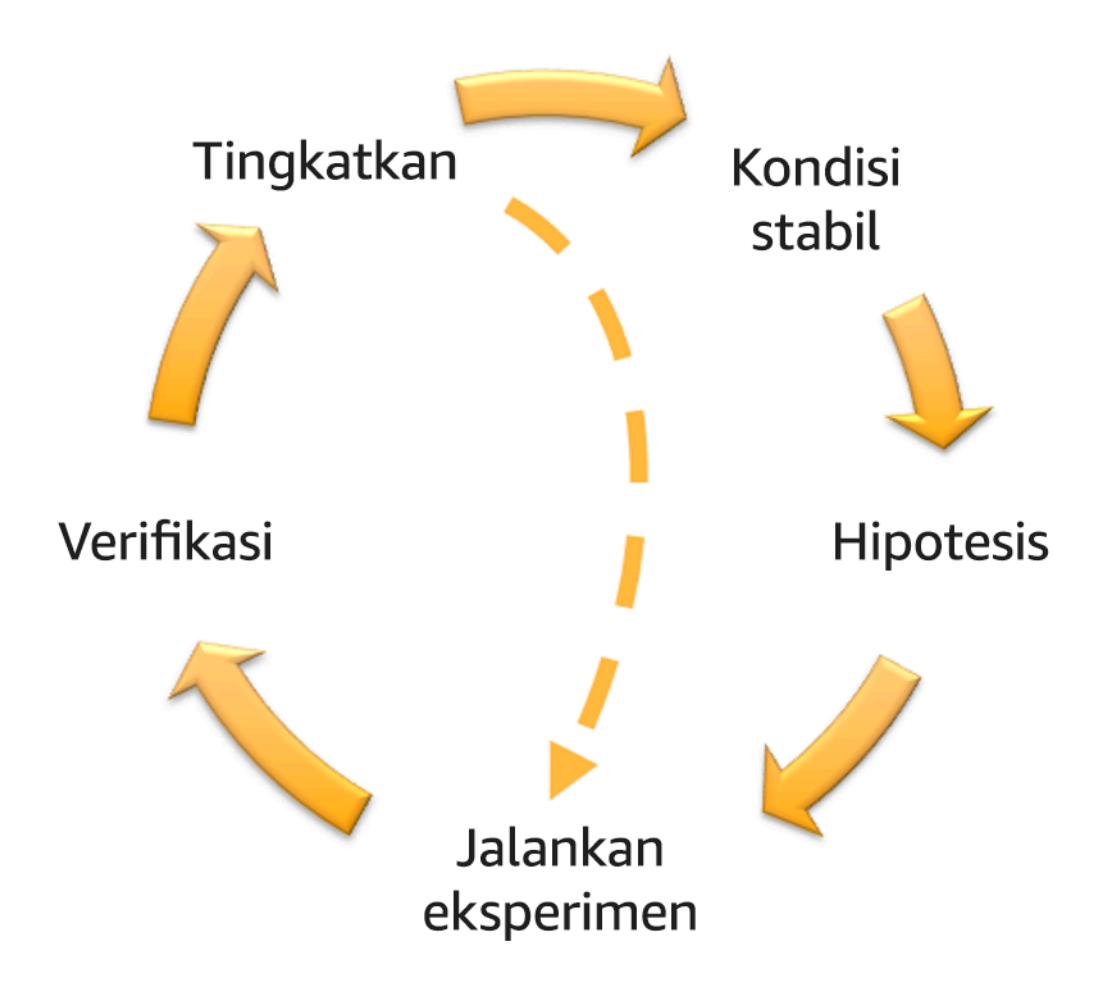

Roda chaos engineering dan ketahanan berkelanjutan yang menggunakan metode ilmiah dari Adrian Hornsby.

• Definisikan kondisi stabil sebagai output terukur dari beban kerja yang menunjukkan perilaku normal.

Beban kerja Anda menunjukkan kondisi stabil jika beroperasi dengan andal dan seperti yang diharapkan. Oleh karena itu, validasikan bahwa beban kerja Anda berkondisi baik sebelum menentukan kondisi stabil. Dalam kondisi stabil, bukan berarti tidak akan ada dampak pada beban kerja saat terjadi kesalahan, karena sejumlah kesalahan tertentu mungkin berada dalam batas yang dapat diterima. Kondisi stabil adalah acuan dasar yang akan Anda amati selama eksperimen, yang akan menunjukkan anomali jika hipotesis yang Anda tentukan pada langkah berikutnya tidak berjalan seperti yang diharapkan.

Misalnya, kondisi stabil sistem pembayaran dapat didefinisikan sebagai pemrosesan 300 TPS dengan tingkat keberhasilan 99% dan waktu round-trip 500 md.

• Bentuk hipotesis tentang bagaimana beban kerja akan bereaksi terhadap kesalahan.

Hipotesis yang baik didasarkan pada bagaimana beban kerja diharapkan akan memitigasi kesalahan untuk mempertahankan kondisi stabil. Hipotesis menyatakan bahwa dengan kesalahan jenis tertentu, sistem atau beban kerja akan terus berkondisi stabil karena beban kerja ini dirancang dengan mitigasi tertentu. Jenis spesifik kesalahan dan mitigasi harus ditentukan dalam hipotesis.

Templat berikut dapat digunakan untuk hipotesis (tetapi pernyataan lain juga dapat diterima):

**a** Note

Jika *[kesalahan tertentu]* terjadi, beban kerja *[nama beban kerja]* akan *[deskripsikan kontrol mitigasi]* untuk mempertahankan *[dampak metrik bisnis atau teknis]*.

#### Misalnya:

- Jika 20% dari total simpul dalam grup simpul Amazon EKS dihapus, Transaction Create API akan terus melayani persentil ke-99 dari permintaan dalam waktu kurang dari 100 md (kondisi stabil). Simpul Amazon EKS akan pulih dalam waktu lima menit, dan pod akan dijadwalkan dan memproses lalu lintas dalam waktu delapan menit setelah dimulainya eksperimen. Peringatan akan diaktifkan dalam waktu tiga menit.
- Jika terjadi kegagalan instans Amazon EC2 tunggal, pemeriksaan kondisi Elastic Load Balancing untuk sistem pemesanan akan membuat Elastic Load Balancing hanya mengirim permintaan ke instans berkondisi baik yang tersisa, sedangkan Amazon EC2 Auto Scaling

mengganti instans yang gagal, sehingga mempertahankan peningkatan kesalahan sisi server (5xx) sebanyak kurang dari 0,01% (kondisi stabil).

- Jika instans basis data Amazon RDS utama gagal, beban kerja pengumpulan data Rantai Pasokan akan melakukan failover dan terhubung ke instans basis data Amazon RDS yang siaga untuk mempertahankan kesalahan baca atau tulis basis data selama kurang dari 1 menit (kondisi stabil).
- Jalankan eksperimen dengan menginjeksikan kesalahan.

Eksperimen secara default harus memiliki kemampuan fail-safe dan ditoleransi oleh beban kerja. Jika Anda tahu bahwa beban kerja akan gagal, jangan jalankan eksperimen. Chaos engineering harus digunakan untuk menemukan "known-unknown" atau "unknown-unknown". "Knownunknown" adalah hal-hal yang Anda ketahui, tetapi tidak sepenuhnya dipahami, dan "unknownunknown" adalah hal-hal yang tidak Anda ketahui atau pahami sepenuhnya. Bereksperimen dengan beban kerja yang Anda tahu dalam kondisi rusak tidak akan memberi Anda wawasan baru. Eksperimen Anda harus direncanakan dengan cermat, memiliki cakupan dampak yang jelas, dan menyediakan mekanisme rollback yang dapat diterapkan jika terjadi gangguan tak terduga. Jika uji tuntas Anda menunjukkan bahwa beban kerja Anda dapat bertahan dalam eksperimen, lanjutkan eksperimen. Ada beberapa opsi untuk menginjeksikan kesalahan. Untuk beban kerja di AWS, [AWS FIS](https://docs.aws.amazon.com/fis/latest/userguide/what-is.html) menyediakan banyak simulasi kesalahan standar yang disebut [tindakan](https://docs.aws.amazon.com/fis/latest/userguide/actions.html). Anda juga dapat menentukan tindakan kustom yang berjalan di AWS FIS menggunakan [dokumen AWS Systems Manager](https://docs.aws.amazon.com/systems-manager/latest/userguide/sysman-ssm-docs.html).

Kami tidak menyarankan penggunaan skrip kustom untuk eksperimen chaos, kecuali jika skrip tersebut memiliki kemampuan untuk memahami status terkini beban kerja, mampu menghasilkan log, dan menyediakan mekanisme untuk rollback dan kondisi berhenti jika memungkinkan.

Kerangka kerja atau kumpulan alat efektif yang mendukung chaos engineering harus melacak kondisi terkini eksperimen, menghasilkan log, dan menyediakan mekanisme rollback untuk mendukung pelaksanaan eksperimen yang terkontrol. Mulailah dengan layanan andal seperti AWS FIS yang memungkinkan Anda melakukan eksperimen dengan cakupan yang jelas dan mekanisme keamanan yang melakukan rollback jika eksperimen menimbulkan gangguan tak terduga. Untuk mempelajari tentang beragam variasi eksperimen menggunakan AWS FIS, lihat juga [lab Aplikasi Tangguh dan Well-Architected dengan Chaos Engineering](https://catalog.us-east-1.prod.workshops.aws/workshops/44e29d0c-6c38-4ef3-8ff3-6d95a51ce5ac/en-US). Selain itu, [AWS](https://docs.aws.amazon.com/resilience-hub/latest/userguide/what-is.html)  [Resilience Hub](https://docs.aws.amazon.com/resilience-hub/latest/userguide/what-is.html) akan menganalisis beban kerja Anda dan membuat eksperimen yang dapat Anda pilih untuk diterapkan dan dijalankan di AWS FIS.

# **a** Note

Untuk setiap eksperimen, pahami dengan jelas cakupan dan dampaknya. Kami merekomendasikan bahwa kesalahan harus disimulasikan terlebih dahulu di lingkungan nonproduksi sebelum dijalankan dalam produksi.

Eksperimen harus dijalankan dalam produksi dengan beban dunia nyata menggunakan [deployment canary](https://medium.com/the-cloud-architect/chaos-engineering-q-a-how-to-safely-inject-failure-ced26e11b3db) yang melakukan deployment sistem kontrol dan eksperimental, jika memungkinkan. Menjalankan eksperimen selama waktu sepi adalah praktik yang baik untuk mengurangi potensi dampak saat pertama kali bereksperimen dalam produksi. Selain itu, jika menggunakan lalu lintas pelanggan yang sebenarnya akan menimbulkan terlalu banyak risiko, Anda dapat menjalankan eksperimen menggunakan lalu lintas sintetis di infrastruktur produksi terhadap deployment kontrol dan eksperimental. Jika tidak dapat menggunakan produksi, jalankan eksperimen di lingkungan praproduksi yang semirip mungkin dengan produksi.

Anda harus membuat dan memantau pagar pembatas untuk memastikan eksperimen tidak memengaruhi lalu lintas produksi atau sistem lain di luar batas yang dapat diterima. Tetapkan kondisi berhenti untuk menghentikan eksperimen jika mencapai ambang batas pada metrik pagar pembatas yang Anda tentukan. Hal ini harus mencakup metrik untuk kondisi stabil beban kerja, serta metrik berdasarkan komponen yang diinjeksi dengan kesalahan. Sebuah [pemantauan sintetis](https://docs.aws.amazon.com/AmazonCloudWatch/latest/monitoring/CloudWatch_Synthetics_Canaries.html) (juga dikenal sebagai user canary) adalah salah satu metrik yang biasanya harus Anda sertakan sebagai proksi pengguna. [Kondisi berhenti untuk AWS FIS](https://docs.aws.amazon.com/fis/latest/userguide/stop-conditions.html) didukung sebagai bagian dari templat eksperimen, sehingga memungkinkan maksimal lima kondisi berhenti per templat.

Salah satu prinsip chaos adalah meminimalkan cakupan eksperimen dan dampaknya:

Meskipun harus ada kelonggaran untuk beberapa dampak negatif dalam jangka pendek, Chaos Engineer bertanggung jawab dan berkewajiban untuk memastikan gangguan dari eksperimen diminimalkan dan dikendalikan.

Metode untuk memverifikasi cakupan dan dampak potensial adalah dengan melakukan eksperimen di lingkungan nonproduksi terlebih dahulu, memverifikasi bahwa ambang batas untuk kondisi berhenti diaktifkan seperti yang diharapkan selama eksperimen dan kemampuan pengamatan diterapkan untuk menemukan pengecualian, bukan langsung bereksperimen dalam produksi.
Saat menjalankan eksperimen injeksi kesalahan, verifikasikan bahwa semua pihak yang bertanggung jawab sudah mengetahui informasi yang jelas. Berkomunikasilah dengan tim yang sesuai seperti tim operasi, tim keandalan layanan, dan dukungan pelanggan untuk memberi tahu mereka kapan eksperimen akan dijalankan dan apa yang diharapkan. Berikan alat komunikasi kepada berbagai tim ini untuk memberi tahu tim tertentu yang menjalankan eksperimen jika muncul efek yang merugikan.

Anda harus memulihkan beban kerja dan sistem yang mendasarinya kembali ke kondisi awal yang diketahui berfungsi baik. Sering kali, desain beban kerja yang tangguh akan pulih sendiri. Namun, beberapa desain yang salah atau eksperimen yang gagal dapat membuat beban kerja Anda berada dalam kondisi kegagalan yang tidak terduga. Pada akhir eksperimen, Anda harus menyadari hal ini dan memulihkan beban kerja dan sistem. Dengan AWS FIS, Anda dapat mengatur konfigurasi rollback (juga disebut post action) dalam parameter tindakan. Post action mengembalikan target ke keadaan sebelum tindakan dijalankan. Baik diotomatiskan (seperti menggunakan AWS FIS) maupun manual, post action ini harus menjadi bagian dari playbook yang menjelaskan cara mendeteksi dan menangani kegagalan.

• Verifikasikan hipotesisnya.

[Prinsip-prinsip Chaos Engineering](https://principlesofchaos.org/) memberikan panduan tentang cara memverifikasi kondisi stabil beban kerja Anda:

Fokus pada output terukur dari suatu sistem, bukan atribut internal sistem. Pengukuran output tersebut selama periode waktu yang singkat merupakan proksi untuk kondisi stabil sistem. Throughput sistem secara keseluruhan, tingkat kesalahan, dan persentil latensi semuanya dapat menjadi metrik penting yang merepresentasikan perilaku kondisi stabil. Dengan berfokus pada pola perilaku sistemik selama eksperimen, chaos engineering memverifikasi bahwa sistem berfungsi, bukan mencoba memvalidasi cara kerjanya.

Dalam dua contoh sebelumnya, kami menyertakan metrik kondisi stabil dengan peningkatan kesalahan sisi server (5xx) sebanyak kurang dari 0,01% serta kesalahan baca dan tulis basis data selama kurang dari satu menit.

Kesalahan 5xx adalah metrik yang baik karena merupakan konsekuensi dari mode kegagalan yang akan dialami langsung oleh klien yang menggunakan beban kerja. Pengukuran kesalahan basis data cocok digunakan sebagai konsekuensi langsung dari kesalahan, tetapi juga harus dilengkapi dengan pengukuran dampak klien seperti permintaan pelanggan yang gagal atau kesalahan yang muncul bagi klien. Selain itu, sertakan pemantauan sintetis (juga dikenal

sebagai user canary) pada API atau URI apa pun yang diakses langsung oleh klien yang menggunakan beban kerja Anda.

• Tingkatkan desain beban kerja agar memiliki ketahanan.

Jika kondisi stabil tidak dipertahankan, selidiki cara desain beban kerja dapat ditingkatkan untuk mengurangi kesalahan, dengan menerapkan praktik terbaik dari [pilar Keandalan AWS Well-](https://docs.aws.amazon.com/wellarchitected/latest/reliability-pillar/welcome.html)[Architected.](https://docs.aws.amazon.com/wellarchitected/latest/reliability-pillar/welcome.html) Panduan dan sumber daya tambahan dapat ditemukan di [AWS Builder's Library,](https://aws.amazon.com/builders-library/) yang berisi artikel tentang cara [meningkatkan pemeriksaan kondisi Anda](https://aws.amazon.com/builders-library/implementing-health-checks/) atau [menerapkan](https://aws.amazon.com/builders-library/timeouts-retries-and-backoff-with-jitter/) [percobaan ulang dengan backoff dalam kode aplikasi Anda,](https://aws.amazon.com/builders-library/timeouts-retries-and-backoff-with-jitter/) dll.

Setelah perubahan ini diterapkan, jalankan eksperimen lagi (ditunjukkan dengan garis putusputus pada roda chaos engineering) untuk mengetahui keefektifannya. Jika langkah verifikasi menunjukkan bahwa hipotesisnya benar, beban kerja akan berada dalam kondisi stabil, dan siklusnya berlanjut.

• Jalankan eksperimen secara rutin.

Eksperimen chaos adalah sebuah siklus, dan eksperimen harus dijalankan secara rutin sebagai bagian dari chaos engineering. Setelah beban kerja memenuhi hipotesis eksperimen, eksperimen harus diotomatiskan untuk terus berjalan sebagai bagian regresi dalam alur CI/CD Anda. Untuk mempelajari cara melakukannya, lihat blog tentang [cara menjalankan eksperimen AWS FIS](https://aws.amazon.com/blogs/architecture/chaos-testing-with-aws-fault-injection-simulator-and-aws-codepipeline/)  [menggunakan AWS CodePipeline](https://aws.amazon.com/blogs/architecture/chaos-testing-with-aws-fault-injection-simulator-and-aws-codepipeline/). Lab tentang [eksperimen AWS FIS berulang dalam alur CI/CD](https://chaos-engineering.workshop.aws/en/030_basic_content/080_cicd.html) memungkinkan Anda melakukan praktik langsung.

Eksperimen injeksi kesalahan juga merupakan bagian dari game day (lihat [REL12-BP06](#page-435-0)  [Mengadakan game day secara rutin](#page-435-0)). Game day mensimulasikan kegagalan atau peristiwa untuk memverifikasi sistem, proses, dan respons tim. Tujuannya adalah untuk benar-benar menerapkan tindakan yang perlu dilakukan oleh tim seolah memang terjadi peristiwa yang tidak diharapkan.

• Catat dan simpan hasil eksperimen.

Hasil eksperimen injeksi kesalahan harus dicatat dan dijadikan persisten. Sertakan semua data yang diperlukan (seperti waktu, beban kerja, dan kondisi) agar dapat menganalisis hasil dan tren eksperimen nantinya. Contoh hasilnya dapat mencakup tangkapan layar dasbor, dump CSV dari basis data metrik Anda, atau catatan ketik manual yang berisi peristiwa dan pengamatan dari eksperimen. [Pencatatan log eksperimen dengan AWS FIS](https://docs.aws.amazon.com/fis/latest/userguide/monitoring-logging.html) dapat menjadi bagian dari pencatatan data ini.

#### Sumber daya

Praktik terbaik terkait:

- [REL08-BP03 Mengintegrasikan pengujian ketahanan sebagai bagian dari deployment Anda](#page-368-0)
- [REL13-BP03 Menguji implementasi pemulihan bencana untuk memvalidasi implementasi](#page-455-0)

#### Dokumen terkait:

- [Apa itu AWS Fault Injection Service?](https://docs.aws.amazon.com/fis/latest/userguide/what-is.html)
- [Apa itu AWS Resilience Hub?](https://docs.aws.amazon.com/resilience-hub/latest/userguide/what-is.html)
- **[Prinsip-prinsip Chaos Engineering](https://principlesofchaos.org/)**
- [Chaos Engineering: Merencanakan eksperimen pertama Anda](https://medium.com/the-cloud-architect/chaos-engineering-part-2-b9c78a9f3dde)
- [Rekayasa Ketahanan: Belajar untuk Mengatasi Kegagalan](https://queue.acm.org/detail.cfm?id=2371297)
- [Kisah Chaos Engineering](https://github.com/ldomb/ChaosEngineeringPublicStories)
- [Menghindari fallback dalam sistem terdistribusi](https://aws.amazon.com/builders-library/avoiding-fallback-in-distributed-systems/)
- [Deployment Canary untuk Eksperimen Chaos](https://medium.com/the-cloud-architect/chaos-engineering-q-a-how-to-safely-inject-failure-ced26e11b3db)

#### Video terkait:

- [AWS re:Invent 2020: Menguji ketahanan menggunakan chaos engineering \(ARC316\)](https://www.youtube.com/watch?v=OlobVYPkxgg)
- [AWS re:Invent 2019: Meningkatkan ketahanan dengan chaos engineering \(DOP309-R1\)](https://youtu.be/ztiPjey2rfY)
- [AWS re:Invent 2019: Melakukan chaos engineering di dunia nirserver \(CMY301\)](https://www.youtube.com/watch?v=vbyjpMeYitA)

#### Contoh terkait:

- [Lab Well-Architected: Level 300: Pengujian Ketahanan Amazon EC2, Amazon RDS, dan Amazon](https://wellarchitectedlabs.com/reliability/300_labs/300_testing_for_resiliency_of_ec2_rds_and_s3/)  [S3](https://wellarchitectedlabs.com/reliability/300_labs/300_testing_for_resiliency_of_ec2_rds_and_s3/)
- [Lab Chaos Engineering di AWS](https://chaos-engineering.workshop.aws/en/)
- [lab Aplikasi Tangguh dan Well-Architected dengan Chaos Engineering](https://catalog.us-east-1.prod.workshops.aws/workshops/44e29d0c-6c38-4ef3-8ff3-6d95a51ce5ac/en-US)
- [Lab Chaos Nirserver](https://catalog.us-east-1.prod.workshops.aws/workshops/3015a19d-0e07-4493-9781-6c02a7626c65/en-US/serverless)
- [Lab Ukur dan Tingkatkan Ketahanan Aplikasi Anda dengan AWS Resilience Hub](https://catalog.us-east-1.prod.workshops.aws/workshops/2a54eaaf-51ee-4373-a3da-2bf4e8bb6dd3/en-US/200-labs/1wordpressapplab)

#### Alat terkait:

- **[AWS Fault Injection Service](https://aws.amazon.com/fis/)**
- AWS Marketplace: [Platform Chaos Engineering Gremlin](https://aws.amazon.com/marketplace/pp/prodview-tosyg6v5cyney)
- **[Chaos Toolkit](https://chaostoolkit.org/)**
- [Chaos Mesh](https://chaos-mesh.org/)
- [Litmus](https://litmuschaos.io/)

## <span id="page-435-0"></span>REL12-BP06 Mengadakan game day secara rutin

Manfaatkan game day untuk secara rutin melatih prosedur Anda dalam merespons peristiwa dan kegagalan. Buat game day semirip mungkin dengan produksi (termasuk lingkungan produksi) bersama orang-orang yang akan terlibat dalam skenario kegagalan aktual. Game day menerapkan tindakan yang diperlukan guna memastikan peristiwa produksi tidak berdampak pada pengguna.

Game day menyimulasikan kegagalan atau peristiwa untuk menguji respons tim, sistem, dan proses. Tujuannya adalah untuk benar-benar menerapkan tindakan yang perlu dilakukan oleh tim seolah memang terjadi peristiwa yang tidak diharapkan. Hal ini akan membantu Anda memahami sisi mana yang perlu ditingkatkan dan membantu mengembangkan pengalaman organisasi dalam menangani peristiwa. Aktivitas ini harus dilakukan secara rutin untuk memperkuat memori otot dalam merespons kejadian tersebut.

Setelah desain ketangguhan Anda diterapkan dan diuji dalam lingkungan nonproduksi, game day dapat menjadi cara untuk memastikan bahwa segala sesuatu akan berjalan sesuai rencana ketika produksi. Game day, terutama yang dilakukan untuk pertama kali, merupakan aktivitas "wajib untuk semua tim". Rekayasawan dan operasi akan diberitahu kapan ini dilakukan, dan apa yang akan terjadi. Runbook telah diterapkan. Simulasi peristiwa, termasuk peristiwa kegagalan yang mungkin terjadi, dieksekusi di sistem produksi dengan cara yang sudah ditentukan, dan dampaknya dievaluasi. Jika sistem beroperasi sesuai rancangan, deteksi dan pemulihan mandiri akan berlangsung dengan sedikit atau tanpa dampak. Namun, jika timbul dampak negatif, pengujian akan diulang dan masalah beban kerja diperbaiki, secara manual jika perlu (menggunakan runbook). Karena game day biasanya berlangsung di dalam produksi, semua pencegahan harus dilakukan guna memastikan bahwa ketersediaan untuk pelanggan tidak terganggu.

Antipola umum:

- Mendokumentasikan prosedur Anda, tetapi tidak pernah melatihnya.
- Tidak melibatkan pembuat keputusan bisnis dalam pengujian pelatihan.

Manfaat menerapkan praktik terbaik ini: Mengadakan game day secara rutin memastikan bahwa staf mengikuti kebijakan dan prosedur ketika insiden aktual terjadi, dan memvalidasi bahwa kebijakan dan prosedur tersebut sudah sesuai.

Tingkat risiko yang terjadi jika praktik terbaik ini tidak diterapkan: Sedang

Panduan implementasi

- Jadwalkan game day untuk menggunakan runbook dan buku pedoman Anda secara rutin. Game day harus mengikutsertakan semua orang yang akan terlibat dalam kejadian produksi: pemilik bisnis, staf pengembangan, staf operasional, dan tim respons insiden.
	- Jalankan pengujian beban atau kinerja Anda, kemudian jalankan injeksi kegagalan.
	- Cari anomali dalam runbook Anda dan peluang untuk menggunakan buku pedoman Anda.
		- Jika Anda tidak mengikuti runbook, perbaiki runbook atau koreksi perilakunya. Jika Anda menggunakan buku pedoman, identifikasi buku pedoman yang seharusnya digunakan atau buat yang baru.

# Sumber daya

Dokumen terkait:

• [Apa itu AWS GameDay?](https://aws.amazon.com/gameday/)

Video terkait:

• [AWS re:Invent 2019: Meningkatkan ketahanan dengan chaos engineering \(DOP309-R1\)](https://youtu.be/ztiPjey2rfY)

Contoh terkait:

• [Lab AWS Well-Architected - Pengujian Ketangguhan](https://wellarchitectedlabs.com/reliability/300_labs/300_testing_for_resiliency_of_ec2_rds_and_s3/)

# REL 13 Bagaimana cara merencanakan pemulihan bencana (DR)?

Memiliki cadangan dan komponen beban kerja berlebih adalah permulaan dari strategi DR Anda. [RTO dan RPO merupakan tujuan Anda](https://docs.aws.amazon.com/wellarchitected/latest/reliability-pillar/disaster-recovery-dr-objectives.html) untuk pemulihan beban kerja Anda. Tetapkan ini berdasarkan kebutuhan bisnis. Implementasikan strategi untuk memenuhi tujuan-tujuan ini, sambil mempertimbangkan lokasi dan fungsi data dan sumber daya beban kerja. Probabilitas gangguan dan biaya pemulihan juga merupakan faktor penting yang membantu menginformasikan nilai bisnis dari penyediaan pemulihan bencana untuk beban kerja.

Praktik terbaik

- [REL13-BP01 Tetapkan sasaran pemulihan untuk waktu henti dan kehilangan data](#page-437-0)
- [REL13-BP02 Menggunakan strategi pemulihan untuk memenuhi sasaran pemulihan](#page-443-0)
- [REL13-BP03 Menguji implementasi pemulihan bencana untuk memvalidasi implementasi](#page-455-0)
- [REL13-BP04 Mengelola penyimpangan konfigurasi di lokasi atau Wilayah Pemulihan Bencana](#page-457-0) [\(DR\)](#page-457-0)
- [REL13-BP05 Mengotomatiskan pemulihan](#page-459-0)

<span id="page-437-0"></span>REL13-BP01 Tetapkan sasaran pemulihan untuk waktu henti dan kehilangan data

Beban kerja memiliki sasaran waktu pemulihan (RTO) dan sasaran titik pemulihan (RPO).

Sasaran Waktu Pemulihan (RTO) adalah penundaan maksimum yang dapat diterima antara gangguan layanan dan pemulihan layanan. Ini menentukan apa yang dianggap sebagai jendela waktu yang dapat diterima ketika layanan tidak tersedia.

Sasaran Titik Pemulihan (RPO) adalah jumlah waktu maksimum yang dapat diterima sejak titik pemulihan data terakhir. Ini menentukan apa yang dianggap sebagai kehilangan data yang dapat diterima antara titik pemulihan terakhir dan gangguan layanan.

Nilai RTO dan RPO merupakan pertimbangan penting ketika memilih strategi Pemulihan Bencana (DR) yang sesuai untuk beban kerja Anda. Sasaran-sasaran ini ditentukan oleh bisnis, kemudian digunakan oleh tim teknis untuk memilih dan mengimplementasikan strategi DR.

Hasil yang Diinginkan:

Setiap beban kerja memiliki penetapan RTO dan RPO, yang ditetapkan berdasarkan dampak bisnis. Beban kerja ditetapkan ke tingkat yang telah ditetapkan sebelumnya, yang menetapkan ketersediaan layanan dan kehilangan data yang dapat diterima, dengan RTO dan RPO terkait. Jika penetapan tingkat tersebut tidak dapat dilakukan, maka ini dapat diberi tingkat khusus yang disesuaikan per beban kerja, dengan maksud untuk membuat tingkat di lain waktu. RTO dan RPO digunakan sebagai salah satu pertimbangan utama untuk pemilihan implementasi strategi pemulihan bencana untuk beban kerja. Pertimbangan tambahan dalam memilih strategi DR yakni kendala biaya, ketergantungan beban kerja, dan persyaratan operasional.

Untuk RTO, pahami dampak berdasarkan durasi pemadaman. Apakah implikasinya linier, atau adakah implikasi non-linier? (contohnya, setelah empat jam, Anda mematikan jalur produksi sampai dimulainya giliran kerja berikutnya).

Matriks pemulihan bencana, seperti berikut ini, dapat membantu Anda memahami bagaimana kritikalitas beban kerja berkaitan dengan sasaran pemulihan. (Perhatikan, nilai aktual untuk sumbu X dan Y harus disesuaikan dengan kebutuhan organisasi Anda).

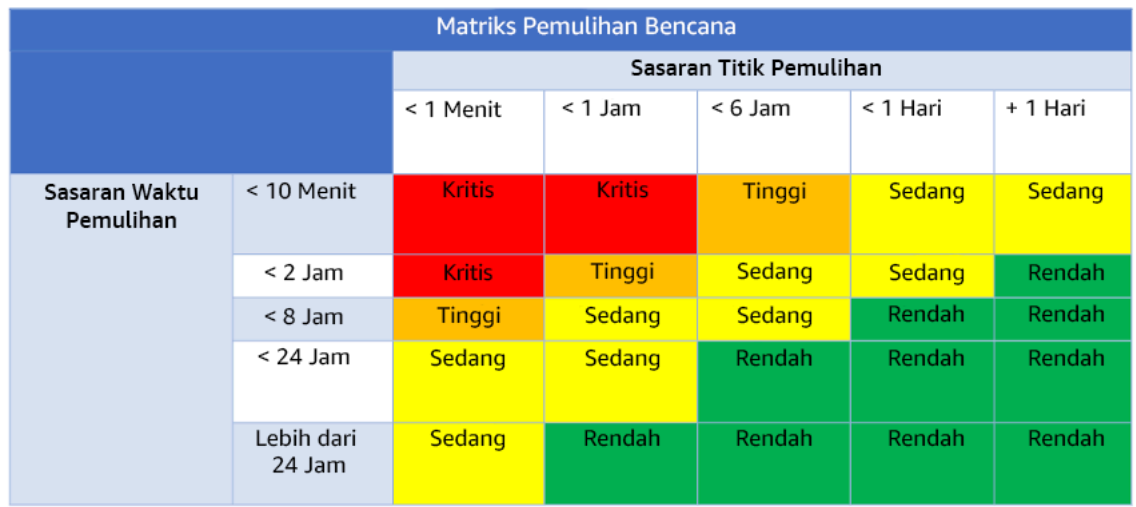

Gambar 16: Matriks pemulihan bencana

Antipola umum:

- Tidak ditetapkan sasaran pemulihan.
- Memilih sasaran pemulihan semaunya.
- Memilih sasaran pemulihan yang terlalu longgar dan tidak memenuhi tujuan bisnis.
- Tidak memahami dampak waktu henti dan kehilangan data.
- Memilih sasaran pemulihan yang tidak realistis, seperti tanpa adanya waktu untuk pemulihan dan tanpa adanya kehilangan data, yang mungkin tidak dapat dicapai untuk konfigurasi beban kerja Anda.
- Memilih sasaran pemulihan yang lebih ketat daripada tujuan bisnis yang sesungguhnya. Ini memaksakan implementasi DR yang lebih mahal dan lebih rumit dibandingkan yang dibutuhkan beban kerja.
- Memilih sasaran pemulihan yang tidak kompatibel dengan sasaran beban kerja yang bergantung.
- Sasaran pemulihan Anda tidak mempertimbangkan persyaratan kepatuhan terhadap peraturan.
- RTO dan RPO ditetapkan untuk beban kerja, tetapi tidak pernah diuji.

Manfaat menerapkan praktik terbaik ini: Sasaran pemulihan Anda untuk waktu dan kehilangan data diperlukan untuk memandu implementasi DR Anda.

Tingkat risiko yang terjadi jika praktik terbaik ini tidak diterapkan: Tinggi

# Panduan implementasi

Untuk beban kerja tertentu, Anda harus memahami dampak waktu henti dan kehilangan data pada bisnis Anda. Umumnya, dampak akan semakin meningkat jika waktu henti atau kehilangan data semakin besar, tetapi bentuk peningkatan ini bisa berbeda, tergantung pada jenis beban kerjanya. Contohnya, Anda mungkin dapat menoleransi waktu henti hingga satu jam dengan dampak kecil, tetapi setelah itu dampaknya meningkat dengan cepat. Ada banyak bentuk dampak pada bisnis, termasuk kerugian moneter (seperti hilangnya pendapatan), hilangnya kepercayaan pelanggan (dan dampak pada reputasi), masalah operasional (seperti penurunan produktivitas atau gaji tidak terbayarkan), dan risiko yang terkait dengan peraturan. Gunakan langkah-langkah berikut untuk memahami dampak-dampak ini, dan tetapkan RTO dan RPO untuk beban kerja Anda.

# Langkah Implementasi

1. Tentukan pemangku kepentingan bisnis Anda untuk beban kerja ini, dan libatkan mereka untuk mengimplementasikan langkah-langkah ini. Sasaran pemulihan untuk beban kerja merupakan keputusan bisnis. Kemudian tim teknis bekerja dengan pemangku kepentingan bisnis untuk menggunakan sasaran-sasaran ini untuk memilih strategi DR.

# **a** Note

Untuk langkah 2 dan 3, Anda dapat menggunakan [the section called "Lembar kerja](#page-442-0) [implementasi"](#page-442-0).

- 2. Kumpulkan informasi yang diperlukan untuk mengambil keputusan dengan menjawab pertanyaanpertanyaan di bawah ini.
- 3. Apakah Anda memiliki kategori atau tingkat kritikalitas untuk dampak beban kerja di organisasi Anda?
	- a. Jika ya, tetapkan beban kerja ini ke salah satu kategori
	- b. Jika tidak, maka tetapkan kategori-kategori ini. Buat lima kategori atau lebih sedikit dan sempurnakan rentang sasaran waktu pemulihan Anda untuk setiap kategori. Contoh kategori antara lain: kritis, tinggi, sedang, rendah. Untuk memahami cara pemetaan beban kerja ke kategori, pertimbangkan apakah beban kerja itu kritis untuk misi perusahaan, penting bagi bisnis, atau tidak mendorong bisnis.
- c. Tetapkan RTO dan RPO beban kerja berdasarkan kategori. Selalu pilih kategori yang lebih ketat (RTO dan RPO lebih rendah) daripada nilai mentah yang dihitung saat memasuki langkah ini. Jika ini menghasilkan perubahan nilai yang besar dan tidak sesuai, maka pertimbangkan untuk membuat kategori baru.
- 4. Berdasarkan jawaban-jawaban ini, tetapkan nilai RTO dan RPO ke beban kerja. Ini dapat dilakukan secara langsung, atau dengan menetapkan beban kerja ke tingkat layanan yang ditetapkan sebelumnya.
- 5. Dokumentasikan rencana pemulihan bencana (DRP) untuk beban kerja ini, yang merupakan bagian dari [rencana keberlangsungan bisnis \(BCP\) organisasi Anda](https://docs.aws.amazon.com/whitepapers/latest/disaster-recovery-workloads-on-aws/business-continuity-plan-bcp.html), di lokasi yang dapat diakses oleh pemangku kepentingan dan tim beban kerja
	- a. Catat RTO dan RPO, dan informasi yang digunakan untuk menentukan nilai-nilai ini. Sertakan strategi yang digunakan untuk mengevaluasi dampak beban kerja pada bisnis
	- b. Catat metrik lain selain RTO dan RPO yang Anda lacak, atau rencanakan untuk melacak sasaran pemulihan bencana
	- c. Anda akan menambahkan detail strategi DR Anda dan runbook pada rencana ini ketika Anda membuat ini.
- 6. Dengan mencari kritikalitas beban kerja di dalam matriks seperti yang ada dalam Gambar 15, Anda dapat mulai menetapkan tingkat layanan yang ditetapkan di muka untuk organisasi Anda.
- 7. Setelah Anda mengimplementasikan strategi DR (atau bukti konsep untuk strategi DR) sesuai [the section called "REL13-BP02 Menggunakan strategi pemulihan untuk memenuhi sasaran](#page-443-0) [pemulihan",](#page-443-0) uji strategi ini untuk menentukan RPC (Kemampuan Titik Pemulihan) dan RTC (Kemampuan Waktu Pemulihan) aktual beban kerja. Jika ini tidak memenuhi sasaran pemulihan target, maka bekerjalah dengan pemangku kepentingan bisnis Anda untuk menyesuaikan sasaransasaran tersebut, atau buat perubahan pada strategi DR yang memungkinkan untuk memenuhi sasaran target.

# Pertanyaan utama

- 1. Berapakah waktu henti maksimum untuk beban kerja sebelum timbul dampak serius pada bisnis?
	- a. Tentukan kerugian moneter (dampak finansial langsung) pada bisnis per menit jika beban kerja terganggu.
	- b. Pertimbangkan bahwa dampak tidak selalu linier. Pada awalnya, dampak bisa terbatas, tetapi kemudian meningkat dengan cepat melampaui titik kritis dalam waktu.
- 2. Berapakah jumlah data maksimum yang bisa hilang sebelum timbul dampak serius pada bisnis?
- a. Pertimbangkan nilai ini untuk penyimpanan data Anda yang paling kritis. Identifikasi kritikalitas masing-masing untuk penyimpanan data lainnya.
- b. Dapatkah data beban kerja dibuat jika hilang? Jika hal ini secara operasional lebih mudah daripada mencadangkan dan memulihkan, maka pilih RPO berdasarkan kritikalitas data sumber yang digunakan untuk membuat ulang data beban kerja.
- 3. Apa saja sasaran pemulihan dan harapan ketersediaan beban kerja yang hal ini andalkan (hilir), atau beban kerja yang mengandalkan hal ini (hulu)?
	- a. Pilih sasaran pemulihan yang memampukan beban kerja ini untuk memenuhi persyaratan ketergantungan hulu
	- b. Pilih sasaran pemulihan yang dapat dicapai mengingat kemampuan pemulihan ketergantungan hilir. Ketergantungan hilir non-kritis (yang dapat Anda "tangani") dapat dikecualikan. Atau, bekerjalah dengan ketergantungan hilir kritis atau tingkatkan kemampuan pemulihannya apabila perlu.

# Pertanyaan tambahan

Pertimbangkan pertanyaan-pertanyaan ini, dan bagaimana pertanyaan tersebut mungkin berlaku pada beban kerja ini:

- 4. Apakah Anda memiliki RTO dan RPO yang berbeda, tergantung pada jenis pemadaman (Wilayah vs. AZ, dll.)?
- 5. Apakah ada waktu spesifik (musim, acara penjualan, peluncuran produk) ketika RTO/RPO Anda mungkin berubah? Jika ya, apakah batas waktu dan pengukurannya yang berbeda?
- 6. Berapa jumlah pelanggan yang akan terkena dampak jika beban kerja terganggu?
- 7. Apakah dampak pada reputasi jika beban kerja terganggu?
- 8. Dampak operasional lain apakah yang dapat timbul jika beban kerja terganggu? Contohnya, dampak pada produktivitas karyawan jika sistem email tidak tersedia, atau jika sistem Gaji tidak dapat mengirimkan transaksi.
- 9. Bagaimanakah RTO dan RPO beban kerja sesuai dengan Strategi DR Organisasi dan Bidang Bisnis?
- 10.Apakah ada kewajiban kontrak internal untuk memberikan layanan? Apakah ada penalti jika tidak memenuhinya?
- 11.Apa saja kendala kepatuhan atau peraturan terkait data?

#### <span id="page-442-0"></span>Lembar kerja implementasi

Anda dapat menggunakan lembar kerja ini untuk langkah implementasi 2 dan 3. Anda dapat menyesuaikan lembar kerja ini agar cocok dengan kebutuhan spesifik Anda, seperti menambahkan pertanyaan tambahan.

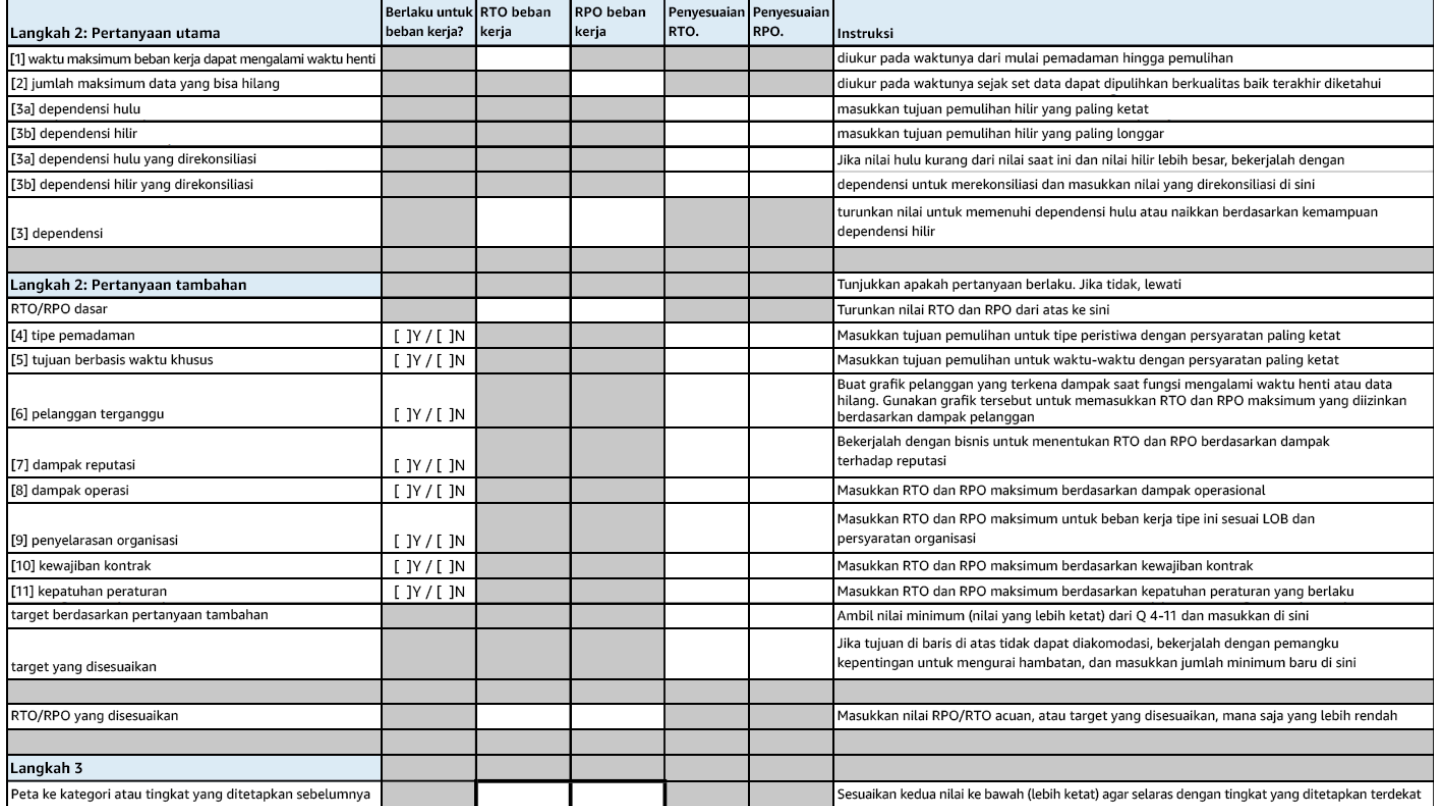

#### Lembar kerja

Tingkat upaya untuk Rencana Implementasi: Rendah

Sumber daya

#### Praktik Terbaik Terkait:

- [the section called "REL09-BP04 Melakukan pemulihan data secara berkala untuk memverifikasi](#page-383-0)  [integritas dan proses pencadangan"](#page-383-0)
- [the section called "REL13-BP02 Menggunakan strategi pemulihan untuk memenuhi sasaran](#page-443-0)  [pemulihan"](#page-443-0)
- [the section called "REL13-BP03 Menguji implementasi pemulihan bencana untuk memvalidasi](#page-455-0) [implementasi"](#page-455-0)

#### Dokumen terkait:

- [Blog Arsitektur AWS: Seri Pemulihan Bencana](https://aws.amazon.com/blogs/architecture/tag/disaster-recovery-series/)
- [Pemulihan Bencana Beban Kerja di AWS: Pemulihan di Cloud \(Laporan Resmi AWS\)](https://docs.aws.amazon.com/whitepapers/latest/disaster-recovery-workloads-on-aws/disaster-recovery-workloads-on-aws.html)
- [Mengelola kebijakan ketangguhan dengan Pusat Ketangguhan AWS](https://docs.aws.amazon.com/resilience-hub/latest/userguide/resiliency-policies.html)
- [Partner APN: partner yang dapat membantu pemulihan bencana](https://aws.amazon.com/partners/find/results/?keyword=Disaster+Recovery)
- [AWS Marketplace: produk yang dapat digunakan untuk pemulihan bencana](https://aws.amazon.com/marketplace/search/results?searchTerms=Disaster+recovery)

Video terkait:

- [AWS re:Invent 2018: Pola Arsitektur untuk Aplikasi Aktif-Aktif Multi-Wilayah \(ARC209-R2\)](https://youtu.be/2e29I3dA8o4)
- [Pemulihan Bencana Beban Kerja di AWS](https://www.youtube.com/watch?v=cJZw5mrxryA)

<span id="page-443-0"></span>REL13-BP02 Menggunakan strategi pemulihan untuk memenuhi sasaran pemulihan

Tentukan strategi pemulihan bencana (DR) yang memenuhi sasaran pemulihan beban kerja. Pilih strategi seperti: pencadangan dan pemulihan; siaga (aktif/pasif); atau aktif/aktif.

Strategi DR mengandalkan kemampuan untuk mempertahankan beban kerja di situs pemulihan jika lokasi utama tidak dapat menjalankan beban kerja. Sasaran pemulihan yang paling umum adalah RTO dan RPO, seperti yang didiskusikan dalam [REL13-BP01 Tetapkan sasaran pemulihan untuk](#page-437-0)  [waktu henti dan kehilangan data](#page-437-0).

Strategi DR di beberapa Zona Ketersediaan (AZ) dalam Wilayah AWS tunggal, dapat menyediakan mitigasi bencana seperti kebakaran, banjir, dan pemadaman listrik besar-besaran. Anda dapat menggunakan strategi DR yang menggunakan beberapa Wilayah jika memang perlu mengimplementasikan perlindungan terhadap peristiwa yang membuat beban kerja tidak dapat dijalankan di Wilayah AWS.

Anda harus memilih salah satu dari strategi berikut saat merancang strategi DR di beberapa Wilayah. Strategi didaftar dan diurutkan berdasarkan biaya dan kompleksitas dari kecil ke besar, serta diurutkan berdasarkan RTO dan RPO dari besar ke kecil. Wilayah Pemulihan mengacu pada Wilayah AWS selain yang digunakan untuk beban kerja.

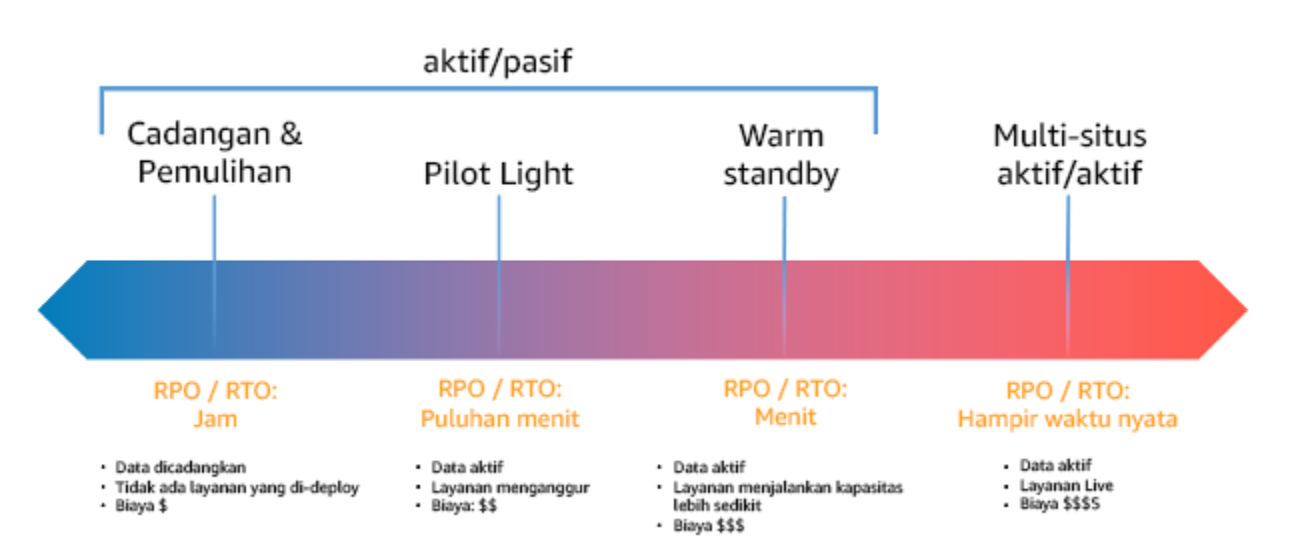

Gambar 17: Strategi pemulihan bencana (DR)

- Pencadangan dan pemulihan (RPO dalam jam, RTO dalam 24 jam atau kurang): Cadangkan data dan aplikasi ke dalam Wilayah pemulihan. Menggunakan pencadangan otomatis atau berkelanjutan dapat mengaktifkan pemulihan titik waktu, yang dalam beberapa kasus dapat menurunkan RPO hingga 5 menit. Saat terjadi bencana, Anda akan melakukan deployment infrastruktur (menggunakan infrastruktur sebagai kode untuk mengurangi RTO), melakukan deploymennt kode, dan memulihkan data yang dicadangkan untuk memulihkan dari bencana di Wilayah pemulihan.
- Pilot light (RPO dalam menit, RTO dalam kelipatan sepuluh menit): Sediakan salinan infrastruktur beban kerja inti di Wilayah pemulihan. Replikasikan data ke Wilayah pemulihan dan buat cadangan di sana. Sumber daya yang diperlukan untuk mendukung replikasi dan pencadangan data, misalnya basis data dan penyimpanan objek, selalu aktif. Elemen lainnya seperti server aplikasi atau komputasi nirserver tidak di-deploy, tetapi dapat dibuat saat dibutuhkan dengan kode aplikasi dan konfigurasi yang diperlukan.
- Warm standby (RPO dalam detik, RTO dalam menit): Mengaktifkan versi yang diturunkan tetapi berfungsi sepenuhnya dari beban kerja yang selalu dijalankan di Wilayah pemulihan. Sistem bisnis kritis sepenuhnya digandakan dan selalu diaktifkan, tetapi dengan armada yang diturunkan skalanya. Data direplikasi dan berada dalam Wilayah pemulihan. Saat memasuki waktu pemulihan, sistem dinaikkan skalanya dengan cepat untuk menangani beban produksi. Semakin Warm Standby dinaikkan skalanya, akan semakin rendah pengandalan RTO dan bidang kendali. Saat skala sesuai sepenuhnya, ini disebut sebagai Hot Standby.

• Multi-Wilayah (multi-situs) aktif-aktif (RPO mendekati nol, RTO berpotensi nol): Beban kerja di-deploy ke, dan aktif menangani lalu lintas dari, beberapa Wilayah AWS. Strategi ini perlu menyinkronkan data di seluruh Wilayah. Konflik potensial yang disebabkan oleh menulis catatan yang sama di dua replika wilayah yang berbeda harus dihindari atau ditangani, karena bisa menjadi kompleks. Replikasi data bermanfaat untuk sinkronisasi data dan akan melindungi Anda terhadap beberapa jenis bencana, tetapi tidak melindungi terhadap kerusakan atau kehilangan data kecuali solusi juga disertai opsi untuk pemulihan titik waktu.

## **a** Note

Perbedaan antara pilot light dan warm standby terkadang sulit dimengerti. Keduanya menyertakan lingkungan di Wilayah pemulihan dengan salinan aset wilayah utama. Perbedaannya adalah Pilot Light tidak dapat memproses permintaan tanpa lebih dulu melakukan tindakan tambahan, sedangkan Warm Standby dapat menangani lalu lintas (pada kapasitas yang dikurangi) dengan cepat. Pilot Light mengharuskan Anda mengaktifkan server, menaikkan skala, dan mungkin mengharuskan Anda melakukan deployment infrastruktur tambahan (bukan inti). Sementara itu, Warm Standby hanya meminta Anda untuk menaikkan skala (semuanya sudah di-deploy dan dijalankan). Pilih berdasarkan kebutuhan RTO dan RPO Anda.

# Hasil yang diinginkan:

Strategi DR ditentukan dan diimplementasikan untuk setiap beban kerja agar beban kerja dapat mencapai sasaran DR. Strategi DR antara beban kerja menggunakan pola yang dapat digunakan kembali (seperti strategi yang telah dijelaskan sebelumnya),

#### Antipola umum:

- Mengimplementasikan prosedur pemulihan yang tidak konsisten untuk beban kerja dengan sasaran DR yang serupa.
- Membiarkan strategi DR diimplementasikan secara ad-hoc saat bencana terjadi.
- Tidak memiliki rencana untuk DR.
- Dependensi pada operasi bidang kendali selama pemulihan.

#### Manfaat menerapkan praktik terbaik ini:

- Dengan strategi pemulihan yang ditentukan, Anda dapat menggunakan prosedur tes dan peralatan umum.
- Dengan strategi pemulihan, berbagi pengetahuan antartim dapat dilakukan dengan lebih efisien dan implementasi DR pada beban kerja milik mereka menjadi lebih mudah.

Tingkat risiko yang terjadi jika praktik terbaik ini tidak diterapkan: Tinggi

• Tanpa strategi DR yang direncanakan, diimplementasikan, dan diuji, Anda akan kesulitan mencapai sasaran pemulihan ketika bencana terjadi.

# Panduan implementasi

Lihat detail di bawah untuk masing-masing langkah.

- 1. Tentukan strategi DR yang akan memenuhi persyaratan pemulihan untuk beban kerja ini.
- 2. Tinjau pola tentang bagaimana strategi DR yang dipilih dapat diimplementasikan.
- 3. Evaluasikan sumber daya beban kerja, dan seperti apa konfigurasinya di Wilayah pemulihan sebelum failover (selama operasi normal).
- 4. Tentukan dan implementasikan cara Anda mempersiapkan Wilayah untuk failover saat dibutuhkan (selama peristiwa bencana).
- 5. Tentukan dan implementasikan cara Anda merutekan kembali lalu lintas ke failover saat dibutuhkan (selama peristiwa bencana).
- 6. Rancang rencana terkait bagaimana beban kerja akan failback.

# Langkah Implementasi

1. Tentukan strategi DR yang akan memenuhi persyaratan pemulihan untuk beban kerja ini.

Saat memilih strategi DR, Anda harus memilih antara meminimalkan waktu henti dan kehilangan data (RTO dan RPO) tetapi meningkatkan biaya dan kompleksitas untuk mengimplementasikan strategi, atau sebaliknya. Sebaiknya hindari strategi yang lebih sulit dari yang dibutuhkan, karena hal ini akan menambah biaya yang tidak perlu.

Misalnya, dalam diagram berikut, bisnis telah menentukan RTO maksimum yang diizinkan serta batas yang dapat digunakan pada strategi pemulihan layanan. Berdasarkan sasaran bisnis, strategi DR Pilot Light atau Warm Standby akan memenuhi kriteria biaya dan RTO.

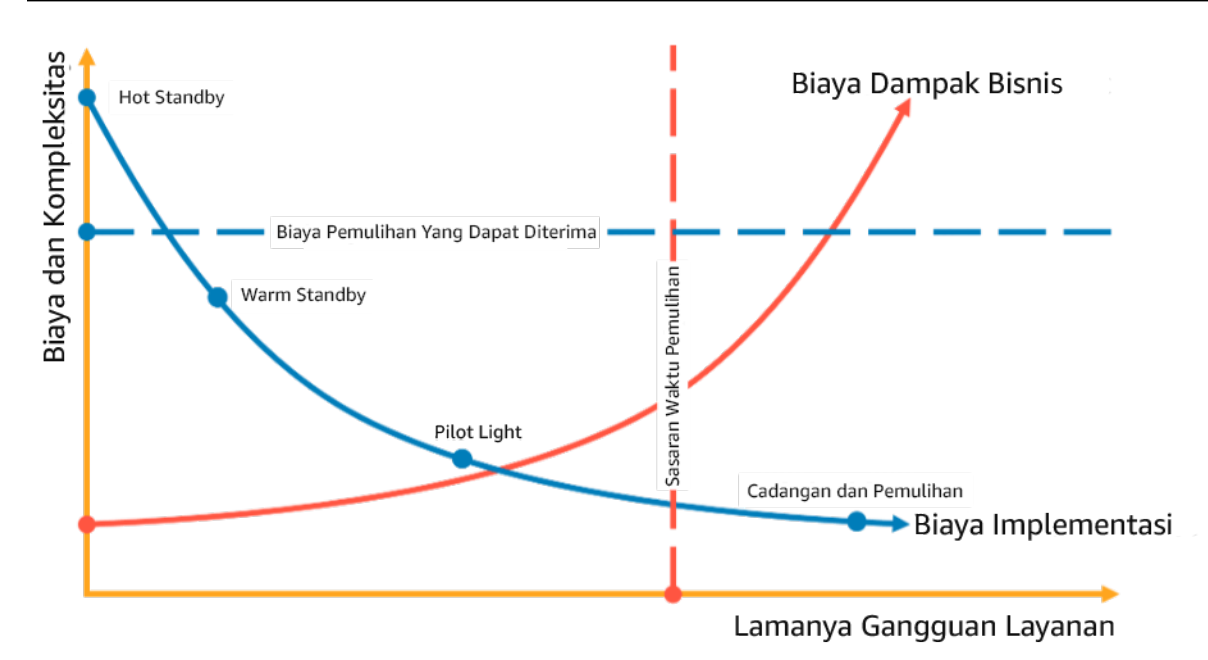

# Gambar 18: Pemilihan strategi DR berdasarkan RTO dan biaya

Untuk mempelajari lebih lanjut, lihat [Rencana Keberlangsungan Bisnis \(BCP\)](https://docs.aws.amazon.com/whitepapers/latest/disaster-recovery-workloads-on-aws/business-continuity-plan-bcp.html).

2. Tinjau pola tentang bagaimana strategi DR yang dipilih dapat diimplementasikan.

Langkah ini digunakan untuk memahami cara Anda mengimplementasikan strategi yang dipilih. Strategi dijelaskan menggunakan Wilayah AWS sebagai situs utama dan pemulihan. Namun, Anda juga dapat memilih untuk menggunakan Zona Ketersediaan dalam Wilayah tunggal sebagai strategi DR, yang menggunakan beberapa elemen dari berbagai strategi tersebut.

Dalam langkah berikutnya setelah ini, strategi akan diterapkan ke beban kerja tertentu.

# Pencadangan dan pemulihan

Pencadangan dan pemulihan adalah strategi yang tidak terlalu kompleks untuk diimplementasikan, tetapi akan memerlukan waktu dan usaha lebih untuk mengembalikan beban kerja, sehingga RTO dan RPO menjadi lebih tinggi. Sebaiknya selalu buat cadangan data, dan salin cadangan tersebut ke situs lain (misalnya Wilayah AWS lain).

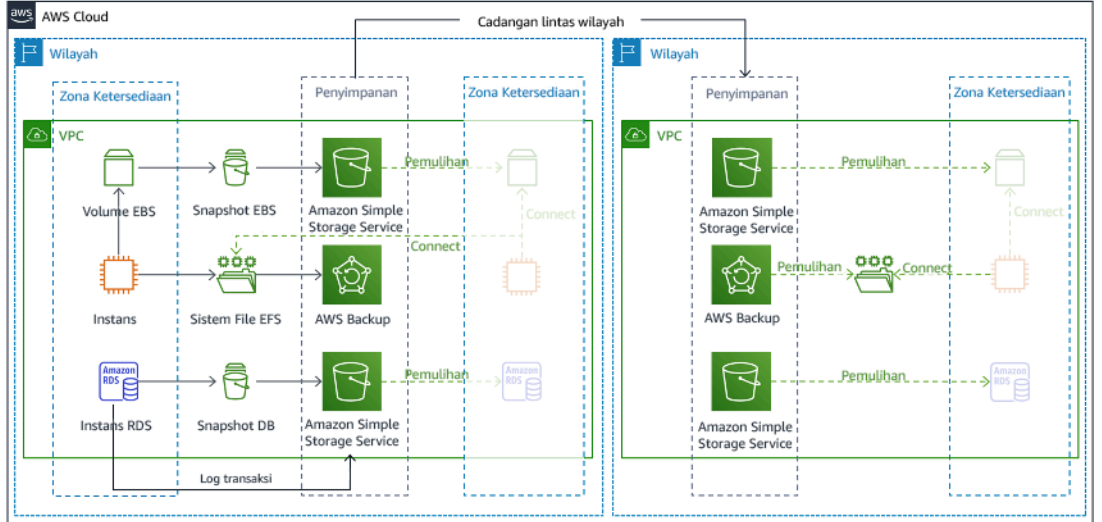

Gambar 19: Arsitektur pencadangan dan pemulihan

Untuk detail lebih lanjut tentang strategi ini, lihat [Arsitektur Pemulihan Bencana \(DR\) di AWS, Bagian](https://aws.amazon.com/blogs/architecture/disaster-recovery-dr-architecture-on-aws-part-ii-backup-and-restore-with-rapid-recovery/) [II: Pencadangan dan Pemulihan dengan Pemulihan Cepat](https://aws.amazon.com/blogs/architecture/disaster-recovery-dr-architecture-on-aws-part-ii-backup-and-restore-with-rapid-recovery/).

# Pilot light

Dengan pendekatan pilot light , Anda mereplikasi data dari Wilayah utama ke Wilayah pemulihan. Sumber daya inti yang digunakan untuk infrastruktur beban kerja di-deploy di Wilayah pemulihan. Namun, sumber daya tambahan dan dependensi lainnya masih diperlukan untuk membuat tumpukan fungsional ini. Misalnya, dalam gambar 20, tidak ada instans komputasi yang di-deploy.

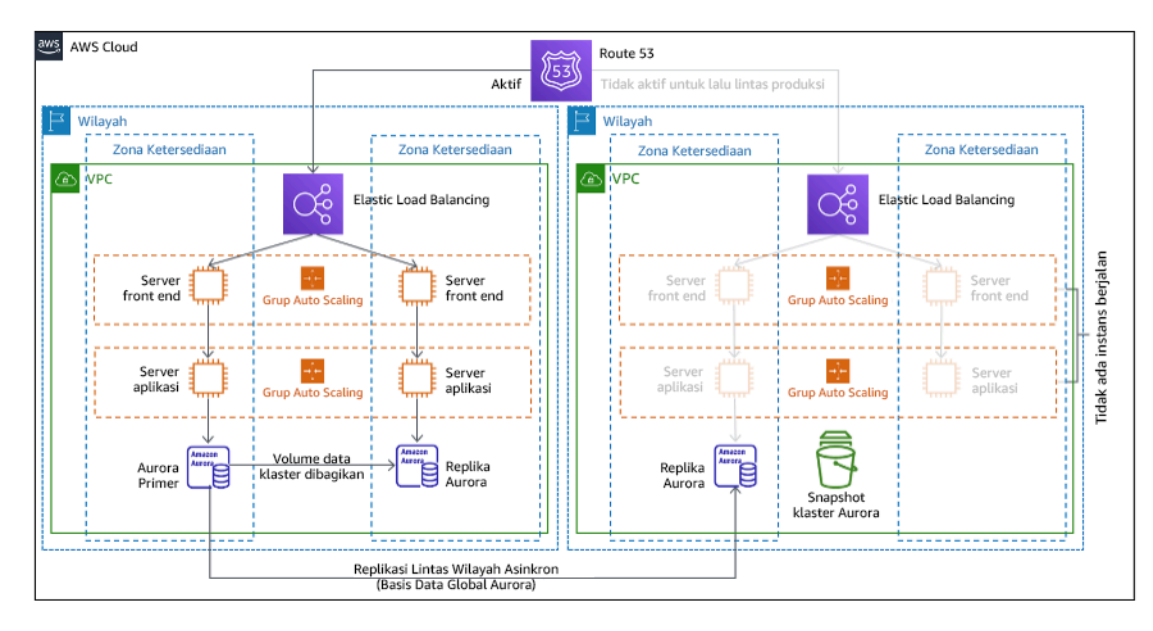

# Gambar 20: Arsitektur pilot light

Untuk detail lebih lanjut tentang strategi ini, lihat [Arsitektur Pemulihan Bencana \(DR\) di AWS, Bagian](https://aws.amazon.com/blogs/architecture/disaster-recovery-dr-architecture-on-aws-part-iii-pilot-light-and-warm-standby/) [III: Pilot Light dan Warm Standby](https://aws.amazon.com/blogs/architecture/disaster-recovery-dr-architecture-on-aws-part-iii-pilot-light-and-warm-standby/).

# Warm standby

Pendekatan warm standby memastikan ada salinan lingkungan produksi yang skalanya diturunkan tetapi berfungsi sepenuhnya di Wilayah lainnya. Pendekatan ini memperpanjang konsep pilot light dan mempercepat waktu pemulihan karena beban kerja selalu aktif di Wilayah lainnya. Jika Wilayah pemulihan di-deploy pada kapasitas penuh, hal ini disebut dengan hot standby.

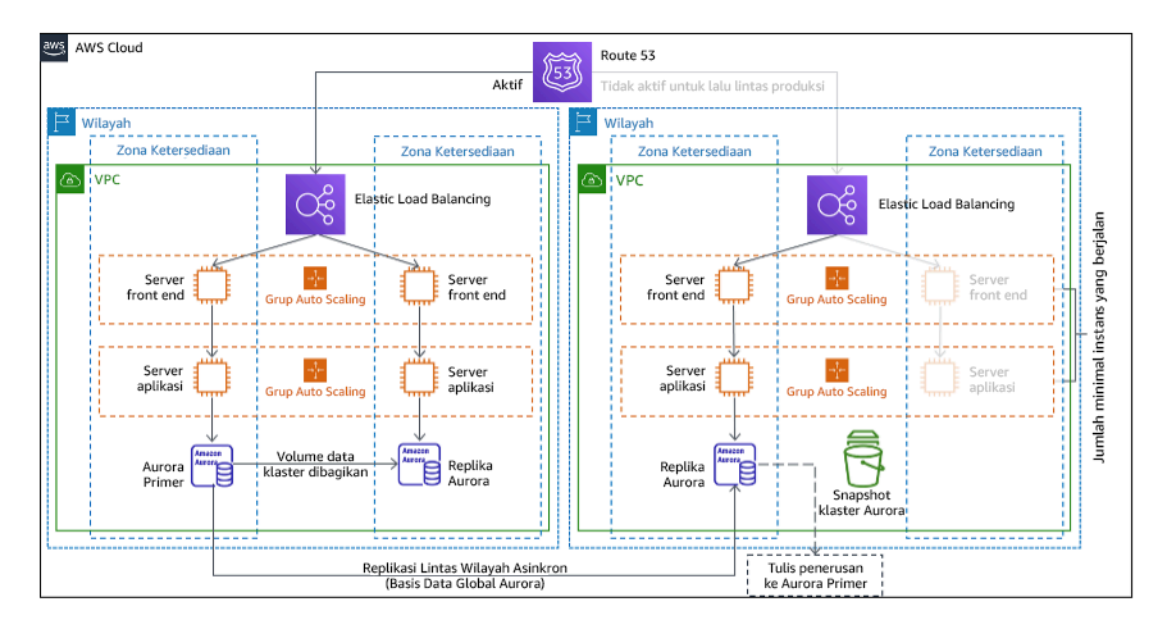

# Gambar 21: Arsitektur warm standby

Saat menggunakan warm standby atau pilot light, Anda perlu menaikkan skala sumber daya di Wilayah pemulihan. Untuk memastikan kapasitas tersedia saat dibutuhkan, pertimbangkan penggunaan [reservasi kapasitas](https://docs.aws.amazon.com/AWSEC2/latest/UserGuide/ec2-capacity-reservations.html) untuk instans EC2. Jika menggunakan AWS Lambda, maka [konkurensi yang disediakan](https://docs.aws.amazon.com/lambda/latest/dg/provisioned-concurrency.html) dapat memastikan lingkungan eksekusi sehingga dapat dipersiapkan untuk merespons invokasi fungsi dengan cepat.

Untuk detail lebih lanjut tentang strategi ini, lihat [Arsitektur Pemulihan Bencana \(DR\) di AWS, Bagian](https://aws.amazon.com/blogs/architecture/disaster-recovery-dr-architecture-on-aws-part-iii-pilot-light-and-warm-standby/) [III: Pilot Light dan Warm Standby](https://aws.amazon.com/blogs/architecture/disaster-recovery-dr-architecture-on-aws-part-iii-pilot-light-and-warm-standby/).

# Multi-situs aktif/aktif

Anda dapat menjalankan beban kerja secara berkelanjutan di beberapa Wilayah sebagai bagian dari strategi multi-situs aktif/aktif. Multi-situs aktif/aktif menjalankan lalu lintas dari semua wilayah ke wilayah tempatnya di-deploy. Pelanggan dapat memilih strategi ini untuk alasan selain DR. Strategi ini dapat digunakan untuk meningkatkan ketersediaan, atau saat melakukan deployment beban kerja ke audiens global (untuk menempatkan titik akhir lebih dekat dengan pengguna dan/atau melakukan deployment tumpukan yang dilokalkan untuk audiens di wilayah tersebut). Sebagai strategi DR, jika beban kerja tidak dapat didukung di salah satu Wilayah AWS tempatnya di-deploy, Wilayah tersebut dievakuasi, dan Wilayah sisanya digunakan untuk mempertahankan ketersediaan. Multi-situs aktif/ aktif adalah strategi DR yang paling sulit dioperasikan, dan sebaiknya hanya dipilih saat persyaratan bisnis mengharuskannya.

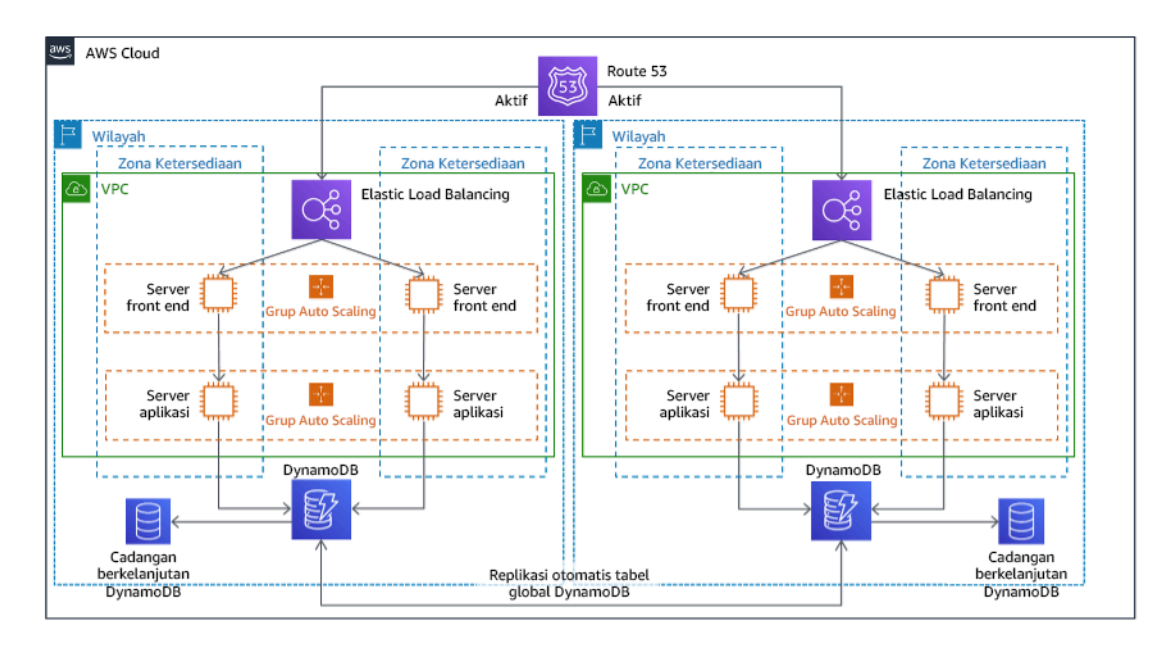

# Gambar 22: Arsitektur multi-situs aktif/aktif

Untuk detail lebih lanjut tentang strategi ini, lihat [Arsitektur Pemulihan Bencana \(DR\) di AWS, Bagian](https://aws.amazon.com/blogs/architecture/disaster-recovery-dr-architecture-on-aws-part-iv-multi-site-active-active/) [IV: Multi-situs Aktif/Aktif\)](https://aws.amazon.com/blogs/architecture/disaster-recovery-dr-architecture-on-aws-part-iv-multi-site-active-active/).

Praktik tambahan untuk melindungi data

Dengan semua strategi, Anda juga harus melakukan mitigasi terhadap bencana data. Replikasi data berkelanjutan melindungi Anda terhadap beberapa jenis bencana, tetapi tidak melindungi terhadap kerusakan atau kehilangan data kecuali strategi juga disertai versioning data yang disimpan atau opsi pemulihan titik waktu. Selain replika, Anda juga harus mencadangkan data yang direplikasi di situs pemulihan untuk membuat pencadangan titik waktu.

Menggunakan beberapa Zona Ketersediaan dalam Wilayah AWS tunggal

Saat menggunakan beberapa AZ dalam Wilayah tunggal, implementasi DR Anda menggunakan beberapa elemen dari strategi di atas. Anda harus terlebih dahulu membuat arsitektur ketersediaan tinggi (HA) menggunakan beberapa AZ yang ditampilkan dalam Gambar 23. Arsitektur ini menggunakan pendekatan multi-situs aktif/aktif, karena [instans Amazon EC2](https://docs.aws.amazon.com/AWSEC2/latest/UserGuide/using-regions-availability-zones.html#concepts-availability-zones) dan sumber daya dari [Penyeimbang Beban Elastis](https://docs.aws.amazon.com/elasticloadbalancing/latest/userguide/how-elastic-load-balancing-works.html#availability-zones) di-deploy di beberapa AZ, yang aktif menangani permintaan. Arsitektur ini juga menerapkan hot standby, yaitu jika instans [Amazon RDS](https://docs.aws.amazon.com/AmazonRDS/latest/UserGuide/Concepts.MultiAZ.html) utama gagal (atau AZ tersebut juga gagal), instans standby akan dibuat menjadi utama.

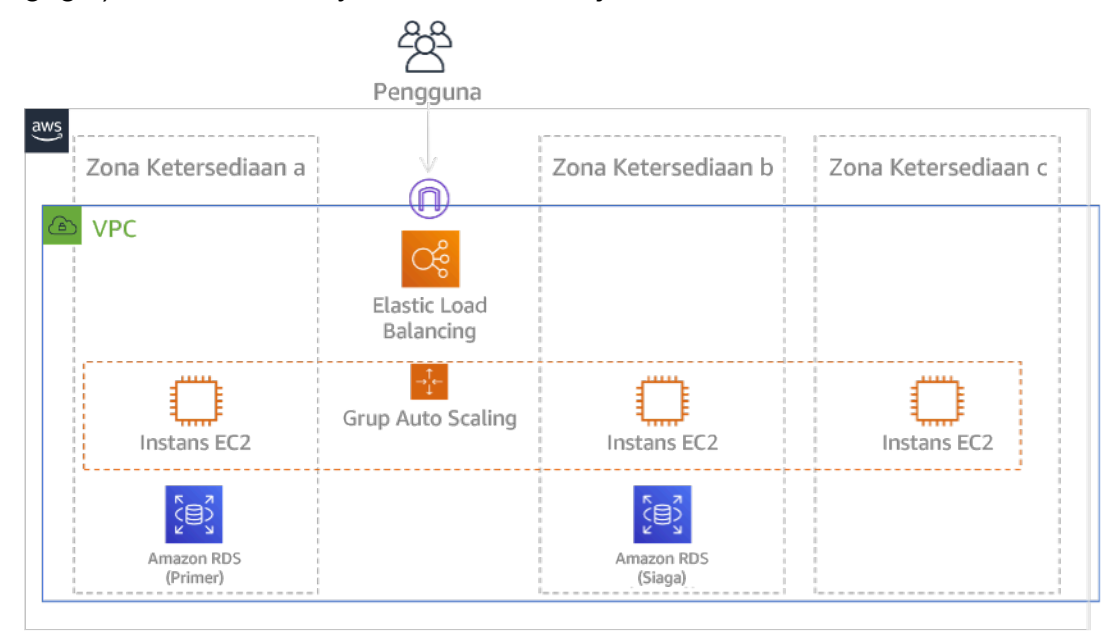

Gambar 23: Arsitektur Multi-AZ

Selain arsitektur HA ini, Anda perlu menambahkan cadangan data yang dibutuhkan untuk menjalankan beban kerja. Ini sangat penting untuk data yang dimasukkan ke dalam satu zona tunggal seperti [volume Amazon EBS](https://docs.aws.amazon.com/AWSEC2/latest/UserGuide/ebs-volumes.html) atau [klaster Amazon Redshift](https://docs.aws.amazon.com/redshift/latest/mgmt/working-with-clusters.html). Jika sebuah AZ gagal, Anda perlu memulihkan data ini ke AZ lainnya. Jika memungkinkan, Anda perlu menyalin cadangan data ke Wilayah AWS sebagai lapisan perlindungan tambahan.

Pendekatan alternatif yang kurang umum untuk DR multi-AZ Wilayah tunggal diilustrasikan di posting blog ini, [Membangun aplikasi berdaya tahan tinggi menggunakan Pengontrol Pemulihan Aplikasi](https://aws.amazon.com/blogs/networking-and-content-delivery/building-highly-resilient-applications-using-amazon-route-53-application-recovery-controller-part-1-single-region-stack/) [Amazon Route 53, Bagian 1: Tumpukan Wilayah Tunggal.](https://aws.amazon.com/blogs/networking-and-content-delivery/building-highly-resilient-applications-using-amazon-route-53-application-recovery-controller-part-1-single-region-stack/) Strategi yang digunakan di sini adalah mempertahankan isolasi sebanyak mungkin di antara AZ, seperti bagaimana Wilayah dioperasikan. Dengan menggunakan strategi alternatif ini, Anda dapat memilih pendekatan aktif/aktif atau aktif/ pasif.

Catatan: Beberapa beban kerja memiliki persyaratan residensi data peraturan. Jika ini diterapkan untuk beban kerja di lokalitas yang saat ini hanya memiliki satu Wilayah AWS, maka multi-Wilayah tidak akan sesuai untuk kebutuhan bisnis. Strategi multi-AZ memberikan perlindungan yang baik terhadap sebagian besar bencana.

3. Evaluasikan sumber daya beban kerja, dan seperti apa konfigurasinya di Wilayah pemulihan sebelum failover (selama operasi normal).

Untuk sumber daya dan infrastruktur AWS, gunakan infrastruktur sebagai kode seperti [AWS](https://aws.amazon.com/cloudformation)  [CloudFormation](https://aws.amazon.com/cloudformation) atau alat pihak ketiga seperti Hashicorp Terraform. Untuk melakukan deployment di beberapa akun dan Wilayah dengan operasi tunggal, Anda dapat menggunakan [StackSets AWS](https://docs.aws.amazon.com/AWSCloudFormation/latest/UserGuide/what-is-cfnstacksets.html) [CloudFormation](https://docs.aws.amazon.com/AWSCloudFormation/latest/UserGuide/what-is-cfnstacksets.html). Untuk strategi Multi-situs aktif/aktif dan Hot Standby, infrastruktur yang di-deploy di Wilayah pemulihan memiliki sumber daya yang sama seperti Wilayah utama. Untuk strategi Pilot Light dan Warm Standby, infrastruktur yang di-deploy memerlukan tindakan tambahan agar berubah menjadi siap produksi. Dengan [parameter](https://docs.aws.amazon.com/AWSCloudFormation/latest/UserGuide/parameters-section-structure.html) CloudFormation dan [logika bersyarat](https://docs.aws.amazon.com/AWSCloudFormation/latest/UserGuide/intrinsic-function-reference-conditions.html), Anda dapat mengontrol tumpukan yang di-deploy agar aktif atau standby dengan templat tunggal. Contoh templat CloudFormation terdapat dalam [posting blog ini.](https://aws.amazon.com/blogs/architecture/disaster-recovery-dr-architecture-on-aws-part-iii-pilot-light-and-warm-standby/)

Semua strategi DR memerlukan sumber data yang dicadangkan dalam Wilayah AWS, dan cadangan tersebut disalin ke Wilayah pemulihan. [AWS Backup](https://aws.amazon.com/backup/) memberikan tampilan terpusat yang membuat Anda dapat mengonfigurasi, menjadwalkan, dan memantau cadangan untuk sumber daya ini. Untuk Pilot Light, Warm Standby, dan Multi-situs aktif/aktif, Anda harus mereplikasi data dari Wilayah utama ke sumber daya data di Wilayah pemulihan, seperti instans DB [Amazon Relational Database Service](https://aws.amazon.com/rds) [\(Amazon RDS\)](https://aws.amazon.com/rds) atau tabel [Amazon DynamoDB](https://aws.amazon.com/dynamodb) . Dengan demikian, sumber data ini aktif dan siap menangani permintaan di Wilayah pemulihan.

Untuk mempelajari lebih lanjut tentang cara layanan AWS beroperasi di seluruh Wilayah, lihat seri blog ini di [Membuat Aplikasi Multi-Wilayah dengan Layanan AWS](https://aws.amazon.com/blogs/architecture/tag/creating-a-multi-region-application-with-aws-services-series/).

4. Tentukan dan implementasikan cara Anda mempersiapkan Wilayah untuk failover saat dibutuhkan (selama peristiwa bencana).

Untuk Multi-situs aktif/aktif, failover berarti mengevakuasi Wilayah dan mengandalkan Wilayah aktif yang tersisa. Secara umum, Wilayah tersebut siap menerima lalu lintas. Untuk strategi Pilot Light dan Warm Standby, tindakan pemulihan perlu mencakup deployment sumber daya yang hilang, seperti instans EC2 dalam Gambar 20, juga sumber daya yang hilang lainnya.

Untuk semua strategi di atas, Anda mungkin perlu mengubah instans hanya-baca basis data menjadi instans baca/tulis.

Untuk pencadangan dan pemulihan, pemulihan data dari cadangan menghasilkan sumber daya untuk data tersebut seperti volume EBS, instans RDS DB, dan tabel DynamoDB. Anda juga perlu memulihkan infrastruktur dan melakukan deployment kode. Anda dapat menggunakan AWS

Backup untuk memulihkan data di Wilayah pemulihan. Lihat [REL09-BP01 Mengidentifikasi dan](#page-374-0) [mencadangkan data yang perlu dicadangkan, atau memproduksi ulang data dari sumber](#page-374-0) untuk detail lebih lanjut. Saat membangun kembali infrastruktur, Anda juga membuat sumber daya seperti instans EC2 sebagai tambahan untuk [Amazon Virtual Private Cloud \(Amazon VPC\),](https://aws.amazon.com/vpc) subnet, dan grup keamanan diperlukan. Anda dapat mengotomatiskan banyak proses pemulihan. Untuk mempelajari caranya, lihat [posting blog ini.](https://aws.amazon.com/blogs/architecture/disaster-recovery-dr-architecture-on-aws-part-ii-backup-and-restore-with-rapid-recovery/)

5. Tentukan dan implementasikan cara Anda merutekan kembali lalu lintas ke failover saat dibutuhkan (selama peristiwa bencana).

Operasi failover ini dapat dimulai secara otomatis dan manual. Failover yang dimulai secara otomatis berdasarkan pemeriksaan kondisi atau alarm harus digunakan dengan hati-hati karena failover yang tidak perlu (alarm palsu) dapat dikenakan biaya seperti ketidaktersediaan dan kehilangan data. Oleh karena itu, Failover yang dimulai secara manual sering digunakan. Dalam kasus ini, Anda masih harus mengotomatiskan langkah failover, sehingga inisiasi manual akan seperti menekan tombol.

Ada beberapa opsi manajemen lalu lintas yang perlu dipertimbangkan saat menggunakan layanan AWS. Salah satunya menggunakan [Amazon Route 53.](https://aws.amazon.com/route53) Dengan menggunakan Amazon Route 53, Anda dapat mengaitkan beberapa titik akhir IP di satu Wilayah AWS atau lebih dengan nama domain Route 53. Untuk mengimplementasikan failover secara manual, Anda dapat menggunakan [Pengontrol Pemulihan Aplikasi Amazon Route 53](https://aws.amazon.com/route53/application-recovery-controller/), yang menyediakan API bidang data dengan ketersediaan tinggi untuk merutekan kembali lalu lintas ke Wilayah pemulihan. Saat mengimplementasikan failover, gunakan operasi bidang data dan hindari bidang kendali yang dideskripsikan di [REL11-BP04 Andalkan bidang data dan bukan bidang kendali selama pemulihan](#page-413-0).

Untuk mempelajari lebih lanjut tentang ini dan topik lainnya, lihat [bagian ini dalam Laporan Resmi](https://docs.aws.amazon.com/whitepapers/latest/disaster-recovery-workloads-on-aws/disaster-recovery-options-in-the-cloud.html#pilot-light)  [Pemulihan Bencana](https://docs.aws.amazon.com/whitepapers/latest/disaster-recovery-workloads-on-aws/disaster-recovery-options-in-the-cloud.html#pilot-light).

6. Rancang rencana terkait bagaimana beban kerja akan failback.

Failback adalah saat Anda mengembalikan operasi beban kerja ke Wilayah utama, setelah bencana berakhir. Penyediaan infrastruktur dan kode untuk Wilayah utama umumnya mengikuti langkah yang sama yang digunakan saat memulai, dengan mengandalkan infrastruktur sebagai kode dan pipeline deployment kode. Tantangan failback adalah mengembalikan penyimpanan data, dan memastikan konsistensi dengan Wilayah pemulihan dalam operasi.

Dalam status failed over, basis data dalam Wilayah pemulihan bersifat waktu nyata dan memiliki data terbaru. Tujuannya adalah untuk menyinkronkan kembali dari Wilayah pemulihan ke Wilayah utama, memastikannya tetap terbaru.

Hal ini dilakukan secara otomatis untuk beberapa layanan AWS. Jika menggunakan [tabel global](https://aws.amazon.com/dynamodb/global-tables/) [Amazon DynamoDB,](https://aws.amazon.com/dynamodb/global-tables/) meskipun tabel di Wilayah utama menjadi tidak tersedia, saat kembali online, DynamoDB akan melanjutkan penulisan yang tertunda. Jika menggunakan [Basis Data Global](https://aws.amazon.com/rds/aurora/global-database/)  [Amazon Aurora](https://aws.amazon.com/rds/aurora/global-database/) dan menggunakan [failover terencana terkelola](https://docs.aws.amazon.com/AmazonRDS/latest/AuroraUserGuide/aurora-global-database-disaster-recovery.html#aurora-global-database-disaster-recovery.managed-failover), topologi replika basis data global Aurora yang sudah ada akan dipertahankan. Dengan demikian, instans baca/tulis sebelumnya di Wilayah utama akan menjadi replika dan menerima pembaruan dari Wilayah pemulihan.

Dalam kasus saat ini tidak dibuat otomatis, Anda perlu menetapkan ulang basis data di Wilayah utama sebagai replika dari basis data di Wilayah pemulihan. Dalam banyak kasus, ini akan melibatkan penghapusan basis data utama yang lama dan membuat replika yang baru. Misalnya, untuk instruksi tentang cara melakukan ini dengan Basis Data Global Amazon Aurora yang mengasumsikan failover tak terencana, lihat lab ini: [Fail Back Basis Data Global.](https://awsauroralabsmy.com/global/failback/)

Setelah failover, jika Anda dapat tetap menjalankannya di Wilayah pemulihan, pertimbangkan untuk membuat ini menjadi Wilayah utama yang baru. Anda masih harus melakukan semua langkah di atas untuk membuat Wilayah utama sebelumnya menjadi Wilayah pemulihan. Beberapa organisasi melakukan rotasi terjadwal, menukar Wilayah utama dan pemulihan secara berkala (misalnya setiap tiga bulan).

Semua langkah yang diperlukan untuk failover dan failback harus diperiksa di buku pedoman yang tersedia untuk semua anggota tim dan ditinjau secara berkala.

Tingkat usaha untuk Rencana Implementasi: Tinggi

Sumber daya

Praktik Terbaik Terkait:

- [the section called "REL09-BP01 Mengidentifikasi dan mencadangkan data yang perlu](#page-374-0) [dicadangkan, atau memproduksi ulang data dari sumber"](#page-374-0)
- [the section called "REL11-BP04 Andalkan bidang data dan bukan bidang kendali selama](#page-413-0) [pemulihan"](#page-413-0)
- [the section called "REL13-BP01 Tetapkan sasaran pemulihan untuk waktu henti dan kehilangan](#page-437-0) [data"](#page-437-0)

#### Dokumen terkait:

- [Blog Arsitektur AWS: Seri Pemulihan Bencana](https://aws.amazon.com/blogs/architecture/tag/disaster-recovery-series/)
- [Pemulihan Bencana Beban Kerja di AWS: Pemulihan di Cloud \(Laporan Resmi AWS\)](https://docs.aws.amazon.com/whitepapers/latest/disaster-recovery-workloads-on-aws/disaster-recovery-workloads-on-aws.html)
- [Opsi pemulihan bencana di cloud](https://docs.aws.amazon.com/whitepapers/latest/disaster-recovery-workloads-on-aws/disaster-recovery-options-in-the-cloud.html)
- [Bangun solusi backend aktif-aktif nirserver multi-wilayah dalam satu jam](https://read.acloud.guru/building-a-serverless-multi-region-active-active-backend-36f28bed4ecf)
- [Backend nirserver multi-wilayah dimuat ulang](https://medium.com/@adhorn/multi-region-serverless-backend-reloaded-1b887bc615c0)
- [RDS: Mereplikasi Replika Baca di Seluruh Wilayah](https://docs.aws.amazon.com/AmazonRDS/latest/UserGuide/USER_ReadRepl.html#USER_ReadRepl.XRgn)
- [Route 53: Mengonfigurasi Failover DNS](https://docs.aws.amazon.com/Route53/latest/DeveloperGuide/dns-failover-configuring.html)
- [S3: Replika Lintas-Wilayah](https://docs.aws.amazon.com/AmazonS3/latest/dev/crr.html)
- [Apa Itu AWS Backup?](https://docs.aws.amazon.com/aws-backup/latest/devguide/whatisbackup.html)
- [Apa itu Pengontrol Pemulihan Aplikasi Route 53?](https://docs.aws.amazon.com/r53recovery/latest/dg/what-is-route53-recovery.html)
- **[AWS Elastic Disaster Recovery](https://docs.aws.amazon.com/drs/latest/userguide/what-is-drs.html)**
- [HashiCorp Terraform: Memulai AWS](https://learn.hashicorp.com/collections/terraform/aws-get-started)
- [Partner APN: partner yang dapat membantu pemulihan bencana](https://aws.amazon.com/partners/find/results/?keyword=Disaster+Recovery)
- [AWS Marketplace: produk yang dapat digunakan untuk pemulihan bencana](https://aws.amazon.com/marketplace/search/results?searchTerms=Disaster+recovery)

# Video terkait:

- [Pemulihan Bencana Beban Kerja di AWS](https://www.youtube.com/watch?v=cJZw5mrxryA)
- [AWS re:Invent 2018: Pola Arsitektur untuk Aplikasi Aktif-Aktif Multi-Wilayah \(ARC209-R2\)](https://youtu.be/2e29I3dA8o4)
- [Memulai AWS Elastic Disaster Recovery | Amazon Web Services](https://www.youtube.com/watch?v=GAMUCIJR5as)

# Contoh terkait:

• [Lab AWS Well-Architected - Pemulihan Bencana](https://wellarchitectedlabs.com/reliability/disaster-recovery/) - Seri lokakarya yang mengilustrasikan strategi DR

<span id="page-455-0"></span>REL13-BP03 Menguji implementasi pemulihan bencana untuk memvalidasi implementasi

Secara rutin uji failover ke situs pemulihan Anda untuk memastikan operasi yang baik, serta terpenuhinya RTO dan RPO.

Pola untuk dihindari adalah mengembangkan jalur pemulihan yang sangat jarang dilakukan. Misalnya, Anda mungkin memiliki penyimpanan data sekunder yang digunakan untuk kueri hanyabaca. Saat Anda menulis ke penyimpanan data dan penyimpanan primer gagal, Anda mungkin ingin melakukan failover ke penyimpanan data sekunder. Jika Anda tidak sering menguji failover ini, Anda mungkin akan mendapati bahwa asumsi Anda tentang kemampuan penyimpanan data sekunder ternyata salah. Kapasitas sekunder, yang selama ini mungkin mencukupi saat terakhir Anda uji, mungkin sudah tidak mampu mentoleransi beban di bawah skenario ini. Pengalaman kami menunjukkan bahwa satu-satunya pemulihan kesalahan yang berfungsi adalah jalur yang Anda uji secara sering. Inilah alasan memiliki sedikit jalur pemulihan adalah yang terbaik. Anda dapat membuat pola pemulihan dan mengujinya secara rutin. Jika Anda memiliki jalur pemulihan yang kompleks atau kritis, Anda tetap perlu secara rutin melatih kegagalan tersebut dalam lingkungan produksi agar Anda yakin bahwa jalur pemulihan tersebut berfungsi. Pada contoh yang baru saja kita bahas, Anda harus melakukan failover ke penyimpanan siaga secara rutin, terlepas ada tidaknya kebutuhan.

## Antipola umum:

• Tidak pernah melakukan failover di lingkungan produksi.

Manfaat menjalankan praktik terbaik ini: Pengujian rencana pemulihan bencana secara rutin memastikan bahwa rencana tersebut akan berfungsi saat diperlukan, dan tim Anda tahu cara mengeksekusi strategi.

Tingkat risiko yang terjadi jika praktik terbaik ini tidak dijalankan: Tinggi

# Panduan implementasi

- Rekayasa beban kerja Anda untuk pemulihan. Secara rutin uji jalur pemulihan Anda. Komputasi Berorientasi Pemulihan mengidentifikasi karakteristik dalam sistem yang dapat menyempurnakan pemulihan. Karakteristik ini adalah: isolasi dan redundansi, kemampuan di seluruh sistem untuk membatalkan perubahan, kemampuan untuk memantau dan menentukan kondisi, kemampuan untuk menyediakan diagnostik, pemulihan otomatis, desain modular, dan kemampuan untuk memulai ulang. Latih jalur pemulihan untuk memastikan Anda dapat menyelesaikan pemulihan dalam waktu yang ditentukan ke status yang ditentukan. Gunakan runbook selama pemulihan ini untuk mendokumentasikan masalah dan menemukan solusinya sebelum pengujian berikutnya.
	- [Proyek Berkeley/Stanford komputasi berorientasi pemulihan](http://roc.cs.berkeley.edu/)
- Gunakan CloudEndure Disaster Recovery untuk mengimplementasikan dan menguji strategi pemulihan bencana (DR) Anda.
- [Menguji Solusi Pemulihan Bencana dengan CloudEndure](https://docs.cloudendure.com/Content/Configuring_and_Running_Disaster_Recovery/Testing_the_Distaster_Recovery_Solution/Testing_the_Disaster_Recovery_Solution.htm)
- [CloudEndure Disaster Recovery](https://aws.amazon.com/cloudendure-disaster-recovery/)
- [CloudEndure Disaster Recovery ke AWS](https://aws.amazon.com/marketplace/pp/B07XQNF22L)

Sumber daya

Dokumen terkait:

- [Partner APN: partner yang dapat membantu pemulihan bencana](https://aws.amazon.com/partners/find/results/?keyword=Disaster+Recovery)
- [Blog Arsitektur AWS: Seri Pemulihan Bencana](https://aws.amazon.com/blogs/architecture/tag/disaster-recovery-series/)
- [AWS Marketplace: produk yang dapat digunakan untuk pemulihan bencana](https://aws.amazon.com/marketplace/search/results?searchTerms=Disaster+recovery)
- [CloudEndure Disaster Recovery](https://aws.amazon.com/cloudendure-disaster-recovery/)
- [Pemulihan Bencana Beban Kerja di AWS: Pemulihan di Cloud \(Laporan Resmi AWS\)](https://docs.aws.amazon.com/whitepapers/latest/disaster-recovery-workloads-on-aws/disaster-recovery-workloads-on-aws.html)
- [Menguji Solusi Pemulihan Bencana dengan CloudEndure](https://docs.cloudendure.com/Content/Configuring_and_Running_Disaster_Recovery/Testing_the_Distaster_Recovery_Solution/Testing_the_Disaster_Recovery_Solution.htm)
- [Proyek Berkeley/Stanford komputasi berorientasi pemulihan](http://roc.cs.berkeley.edu/)
- [Apa itu Simulator Injeksi Kesalahan AWS?](https://docs.aws.amazon.com/fis/latest/userguide/what-is.html)

Video terkait:

- [AWS re:Invent 2018: Pola Arsitektur untuk Aplikasi Multi-Wilayah Aktif-Aktif \(ARC209-R2\)](https://youtu.be/2e29I3dA8o4)
- [AWS re:Invent 2019: Pencadangan dan pemulihan serta solusi pemulihan bencana dengan AWS](https://youtu.be/7gNXfo5HZN8)  [\(STG208\)](https://youtu.be/7gNXfo5HZN8)

Contoh terkait:

• [Lab AWS Well-Architected - Pengujian Ketangguhan](https://wellarchitectedlabs.com/reliability/300_labs/300_testing_for_resiliency_of_ec2_rds_and_s3/)

<span id="page-457-0"></span>REL13-BP04 Mengelola penyimpangan konfigurasi di lokasi atau Wilayah Pemulihan Bencana (DR)

Pastikan infrastruktur, data, dan konfigurasi diperlukan di lokasi atau Wilayah DR. Misalnya, periksa apakah AMI dan kuota layanan sudah mutakhir.

AWS Config terus memantau dan merekam konfigurasi sumber daya AWS Anda. Layanan ini dapat mendeteksi penyimpangan dan memicu [AWS Systems Manager Automation](https://docs.aws.amazon.com/systems-manager/latest/userguide/systems-manager-automation.html) untuk memperbaikinya dan memunculkan alarm. AWS CloudFormation juga dapat mendeteksi penyimpangan dalam tumpukan yang telah Anda deploy.

Antipola umum:

- Gagal melakukan pembaruan pada lokasi pemulihan Anda, saat Anda membuat perubahan konfigurasi atau infrastruktur pada lokasi primer.
- Tidak mempertimbangkan potensi pembatasan (seperti perbedaan layanan) di lokasi primer dan pemulihan Anda.

Manfaat menjalankan praktik terbaik ini: Lingkungan DR yang sesuai dengan lingkungan Anda saat ini menjamin pemulihan yang lengkap.

Tingkat risiko yang terjadi jika praktik terbaik ini tidak dijalankan: Sedang

Panduan implementasi

- Pastikan pipeline pengiriman Anda menjangkau lokasi primer dan cadangan Anda. Pipeline pengiriman untuk men-deploy aplikasi ke lingkungan produksi harus menyebarkan ke semua lokasi strategi pemulihan bencana yang ditentukan, termasuk lingkungan pengembangan dan pengujian.
- Aktifkan AWS Config untuk melacak lokasi dengan potensi penyimpangan. Gunakan aturan AWS Config untuk membuat sistem yang menerapkan strategi pemulihan bencana Anda dan menghasilkan pemberitahuan saat mendeteksi penyimpangan.
	- [Mengatasi Sumber Daya AWS yang Tidak Patuh dengan Aturan AWS Config](https://docs.aws.amazon.com/config/latest/developerguide/remediation.html)
	- [AWS Systems Manager Automation](https://docs.aws.amazon.com/systems-manager/latest/userguide/systems-manager-automation.html)
- Gunakan AWS CloudFormation untuk men-deploy infrastruktur Anda. AWS CloudFormation dapat mendeteksi penyimpangan antara yang ditentukan oleh templat CloudFormation Anda dan apa yang sebenarnya di-deploy.
	- [AWS CloudFormation: Mendeteksi Penyimpangan di Seluruh Tumpukan CloudFormation](https://docs.aws.amazon.com/AWSCloudFormation/latest/UserGuide/detect-drift-stack.html)

Sumber daya

Dokumen terkait:

- [Partner APN: partner yang dapat membantu pemulihan bencana](https://aws.amazon.com/partners/find/results/?keyword=Disaster+Recovery)
- [Blog Arsitektur AWS: Seri Pemulihan Bencana](https://aws.amazon.com/blogs/architecture/tag/disaster-recovery-series/)
- [AWS CloudFormation: Mendeteksi Penyimpangan di Seluruh Tumpukan CloudFormation](https://docs.aws.amazon.com/AWSCloudFormation/latest/UserGuide/detect-drift-stack.html)
- [AWS Marketplace: produk yang dapat digunakan untuk pemulihan bencana](https://aws.amazon.com/marketplace/search/results?searchTerms=Disaster+recovery)
- [AWS Systems Manager Automation](https://docs.aws.amazon.com/systems-manager/latest/userguide/systems-manager-automation.html)
- [Pemulihan Bencana Beban Kerja di AWS: Pemulihan di Cloud \(Laporan Resmi AWS\)](https://docs.aws.amazon.com/whitepapers/latest/disaster-recovery-workloads-on-aws/disaster-recovery-workloads-on-aws.html)
- [Bagaimana cara mengimplementasikan solusi Manajemen Konfigurasi Infrastruktur di AWS?](https://aws.amazon.com/answers/configuration-management/aws-infrastructure-configuration-management/?ref=wellarchitected)
- [Mengatasi Sumber Daya AWS yang Tidak Patuh dengan Aturan AWS Config](https://docs.aws.amazon.com/config/latest/developerguide/remediation.html)

Video terkait:

• [AWS re:Invent 2018: Pola Arsitektur untuk Aplikasi Multi-Wilayah Aktif-Aktif \(ARC209-R2\)](https://youtu.be/2e29I3dA8o4)

# <span id="page-459-0"></span>REL13-BP05 Mengotomatiskan pemulihan

Gunakan AWS atau alat pihak ketiga untuk mengotomatiskan pemulihan sistem dan merutekan lalu lintas ke situs DR atau Wilayah.

Berdasarkan pemeriksaan kondisi yang dikonfigurasi, layanan AWS, seperti Elastic Load Balancing dan AWS Auto Scaling, dapat mendistribusikan beban ke Zona Ketersediaan yang kondisinya baik, sedangkan layanan seperti Amazon Route 53 dan AWS Global Accelerator, dapat merutekan beban ke Wilayah AWS yang kondisinya baik. Pengontrol Pemulihan Aplikasi Amazon Route 53 membantu Anda mengelola dan mengoordinasikan failover menggunakan fitur pemeriksaan kesiapan dan kontrol perutean. Fitur tersebut terus memantau kemampuan aplikasi untuk pulih dari kegagalan, sehingga Anda dapat mengontrol pemulihan aplikasi di beberapa Wilayah AWS, Zona Ketersediaan, dan on-premise.

Untuk beban kerja yang ada di pusat data fisik atau virtual atau cloud pribadi, [AWS Elastic Disaster](https://aws.amazon.com/cloudendure-disaster-recovery/)  [Recovery,](https://aws.amazon.com/cloudendure-disaster-recovery/) tersedia melalui AWS Marketplace, memungkinkan organisasi untuk mengatur strategi pemulihan bencana otomatis ke AWS. CloudEndure juga mendukung pemulihan bencana lintas Wilayah/lintas AZ di AWS.

Antipola umum:

• Mengimplementasikan failover dan failback otomatis yang serupa dapat menyebabkan flapping saat kesalahan terjadi.

Manfaat menerapkan praktik terbaik ini: Pemulihan otomatis mengurangi waktu pemulihan dengan menghilangkan peluang untuk kesalahan manual.

Tingkat risiko yang terjadi jika praktik terbaik ini tidak diterapkan: Sedang

#### Panduan implementasi

- Otomatiskan jalur pemulihan. Untuk pemulihan pendek, tindakan dan penilaian manusia tidak dapat digunakan untuk skenario ketersediaan tinggi. Sistem harus pulih secara otomatis dalam setiap situasi.
	- Gunakan CloudEndure Disaster Recovery untuk Failback dan Failover otomatis. CloudEndure Disaster Recovery terus mereplikasi mesin (termasuk sistem operasi, konfigurasi status sistem, basis data, aplikasi, dan file) ke dalam area penahapan rendah biaya di Akun AWS target dan Wilayah utama. Dalam kasus bencana, Anda dapat menginstruksikan CloudEndure Disaster Recovery untuk meluncurkan mesin dalam status yang tersedia sepenuhnya dalam hitungan menit secara otomatis.
		- [Menjalankan Failover dan Failback Pemulihan Bencana](https://docs.cloudendure.com/Content/Configuring_and_Running_Disaster_Recovery/Performing_a_Disaster_Recovery_Failover/Performing_a_Disaster_Recovery_Failover.htm)
		- [CloudEndure Disaster Recovery](https://aws.amazon.com/cloudendure-disaster-recovery/)

#### Sumber daya

#### Dokumen terkait:

- [Partner APN: partner yang dapat membantu pemulihan bencana](https://aws.amazon.com/partners/find/results/?keyword=Disaster+Recovery)
- [Blog Arsitektur AWS: Seri Pemulihan Bencana](https://aws.amazon.com/blogs/architecture/tag/disaster-recovery-series/)
- [AWS Marketplace: produk yang dapat digunakan untuk pemulihan bencana](https://aws.amazon.com/marketplace/search/results?searchTerms=Disaster+recovery)
- [AWS Systems Manager Automation](https://docs.aws.amazon.com/systems-manager/latest/userguide/systems-manager-automation.html)
- [CloudEndure Disaster Recovery ke AWS](https://aws.amazon.com/marketplace/pp/B07XQNF22L)
- [Pemulihan Bencana Beban Kerja di AWS: Pemulihan di Cloud \(Laporan Resmi AWS\)](https://docs.aws.amazon.com/whitepapers/latest/disaster-recovery-workloads-on-aws/disaster-recovery-workloads-on-aws.html)

#### Video terkait:

• [AWS re:Invent 2018: Pola Arsitektur untuk Aplikasi Aktif-Aktif Multi-Wilayah \(ARC209-R2\)](https://youtu.be/2e29I3dA8o4)

# Efisiensi performa

#### Topik

- [Seleksi](#page-461-0)
- **[Peninjauan](#page-547-0)**
- [Pemantauan](#page-552-0)

# • [Kompromi](#page-563-0)

# <span id="page-461-0"></span>Seleksi

Pertanyaan

- [PERF 1 Bagaimana cara memilih arsitektur dengan kinerja terbaik?](#page-461-1)
- [PERF 2 Bagaimana cara memilih solusi komputasi Anda?](#page-472-0)
- [PERF 3 Bagaimana cara memilih solusi penyimpanan Anda?](#page-489-0)
- [PERF 4 Bagaimana cara memilih solusi basis data Anda?](#page-500-0)
- [PERF 5 Bagaimana cara mengonfigurasikan solusi jaringan Anda?](#page-527-0)

# <span id="page-461-1"></span>PERF 1 Bagaimana cara memilih arsitektur dengan kinerja terbaik?

Sering kali, beberapa pendekatan diperlukan untuk performa yang optimal di semua beban kerja. Sistem yang didesain dan dikonfigurasi dengan baik menggunakan beberapa solusi dan fitur untuk meningkatkan performa.

Praktik terbaik

- [PERF01-BP01 Memahami layanan dan sumber daya yang tersedia](#page-461-2)
- [PERF01-BP02 Menetapkan proses untuk pilihan arsitektur](#page-463-0)
- [PERF01-BP03 Perhitungkan persyaratan biaya dalam keputusan](#page-464-0)
- [PERF01-BP04 Menggunakan kebijakan atau arsitektur referensi](#page-466-0)
- [PERF01-BP05 Menggunakan panduan dari penyedia cloud Anda atau dari partner yang tepat](#page-467-0)
- [PERF01-BP06 Melakukan benchmarking \(penolokukuran\) pada beban kerja yang ada](#page-468-0)
- [PERF01-BP07 Menguji beban untuk beban kerja Anda](#page-470-0)

# <span id="page-461-2"></span>PERF01-BP01 Memahami layanan dan sumber daya yang tersedia

Pelajari dan pahami berbagai macam layanan dan sumber daya yang tersedia di cloud. Identifikasikan layanan relevan dan opsi konfigurasi untuk beban kerja Anda, serta pahami cara mencapai kinerja optimal.

Jika Anda mengevaluasi beban kerja yang sudah ada, Anda harus membuat inventaris berbagai macam sumber daya yang digunakan beban kerja tersebut. Inventaris akan membantu Anda

mengevaluasi komponen mana yang dapat digantikan dengan layanan terkelola dan teknologi yang lebih baru.

Antipola umum:

- Anda menggunakan cloud sebagai pusat data kolokasi.
- Anda menggunakan penyimpanan bersama untuk semua hal yang memerlukan penyimpanan persisten.
- Anda tidak menggunakan penskalaan otomatis.
- Anda menggunakan jenis instans yang paling cocok, tetapi lebih besar dari yang diperlukan standar saat ini.
- Anda melakukan deployment dan mengelola teknologi yang tersedia sebagai layanan terkelola.

Manfaat menerapkan praktik terbaik ini: Dengan mempertimbangkan layanan yang mungkin tidak familiar, Anda dapat mengurangi banyak biaya infrastruktur dan usaha yang diperlukan untuk memelihara layanan. Anda dapat mempercepat waktu masuk pasar Anda dengan melakukan deployment fitur dan layanan baru.

Tingkat risiko yang terjadi jika praktik terbaik ini tidak diterapkan: Tinggi

# Panduan implementasi

Inventarisasikan perangkat lunak beban kerja dan arsitektur untuk layanan terkait: Kumpulkan inventaris beban kerja dan tentukan kategori produk yang akan dipelajari lebih lanjut. Identifikasikan komponen beban kerja yang dapat digantikan dengan layanan terkelola untuk meningkatkan kinerja dan mengurangi kompleksitas operasional.

Sumber daya

Dokumen terkait:

- [Pusat Arsitektur AWS](https://aws.amazon.com/architecture/)
- [AWS Partner Network](https://aws.amazon.com/partners/)
- [Pustaka Solusi AWS](https://aws.amazon.com/solutions/)
- [Pusat Pengetahuan AWS](https://aws.amazon.com/premiumsupport/knowledge-center/)

Video terkait:

- [Memperkenalkan Amazon Builders' Library \(DOP328\)](https://www.youtube.com/watch?v=sKRdemSirDM)
- [Ini adalah Arsitektur saya](https://aws.amazon.com/architecture/this-is-my-architecture/)

## Contoh terkait:

- [Sampel AWS](https://github.com/aws-samples)
- [Contoh SDK AWS](https://github.com/awsdocs/aws-doc-sdk-examples)

<span id="page-463-0"></span>PERF01-BP02 Menetapkan proses untuk pilihan arsitektur

Gunakan pengalaman internal dan pengetahuan tentang cloud, atau sumber daya eksternal seperti kasus penggunaan yang dipublikasi, dokumentasi yang relevan, atau laporan resmi, untuk menentukan proses untuk memilih sumber daya dan layanan. Anda harus menentukan proses yang mendorong eksperimen dan tolok ukur dengan layanan yang bisa digunakan pada beban kerja Anda.

Ketika menulis kisah pengguna penting untuk arsitektur Anda, Anda harus mencantumkan persyaratan kinerja, seperti menentukan seberapa cepat tiap-tiap kisah penting harus berjalan. Untuk kisah-kisah penting ini, Anda harus mengimplementasikan perjalanan pengguna dalam skrip tambahan untuk memastikan Anda memiliki visibilitas tentang bagaimana kinerja kisah-kisah ini berdasarkan persyaratan Anda.

Antipola umum:

- Anda berasumsi bahwa arsitektur Anda saat ini akan menjadi statis dan tidak diperbarui seiring waktu.
- Anda memperkenalkan perubahan arsitektur seiring waktu tanpa pembenaran.

Manfaat menjalankan praktik terbaik ini: Setelah menentukan proses untuk membuat perubahan arsitektur, Anda mampu menggunakan data yang dikumpulkan untuk memengaruhi desain beban kerja Anda seiring waktu.

Tingkat risiko yang terjadi jika praktik terbaik ini tidak dijalankan: Tinggi

#### Panduan implementasi

Pilih pendekatan arsitektur: Identifikasi jenis arsitektur yang memenuhi persyaratan kinerja Anda. Identifikasi pembatasan, seperti media untuk pengiriman (desktop, web, mobile, IoT), persyaratan warisan, dan integrasi. Identifikasi kesempatan untuk penggunaan ulang, termasuk pemfaktoran

AWS Well-Architected Framework **the example of the example to locate subtitle**\*\*\*

ulang. Belajar dari tim lain, diagram arsitektur, dan sumber daya seperti Arsitek Solusi AWS, Arsitektur Referensi AWS, serta Partner AWS untuk membantu Anda memilih arsitektur.

Tetapkan persyaratan kinerja: Gunakan pengalaman pelanggan untuk mengidentifikasi metrik yang paling penting. Untuk setiap metrik, identifikasikan target, pendekatan pengukuran, dan prioritasnya. Tetapkan pengalaman pelanggan. Dokumentasikan pengalaman kinerja yang diperlukan oleh pelanggan, termasuk bagaimana pelanggan akan menilai kinerja beban kerja. Utamakan masalah pengalaman untuk kisah pengguna penting. Sertakan persyaratan kinerja dan terapkan perjalanan pengguna dalam skrip untuk memastikan bahwa Anda tahu bagaimana kinerja kisah berdasarkan persyaratan Anda.

Sumber daya

Dokumen terkait:

- [Pusat Arsitektur AWS](https://aws.amazon.com/architecture/)
- [AWS Partner Network](https://aws.amazon.com/partners/)
- [Pustaka Solusi AWS](https://aws.amazon.com/solutions/)
- [Pusat Pengetahuan AWS](https://aws.amazon.com/premiumsupport/knowledge-center/)

# Video terkait:

- [Memperkenalkan Amazon Builders' Library \(DOP328\)](https://www.youtube.com/watch?v=sKRdemSirDM)
- [Ini adalah Arsitektur saya](https://aws.amazon.com/architecture/this-is-my-architecture/)

# Contoh terkait:

- [Sampel AWS](https://github.com/aws-samples)
- [Contoh SDK AWS](https://github.com/awsdocs/aws-doc-sdk-examples)

<span id="page-464-0"></span>PERF01-BP03 Perhitungkan persyaratan biaya dalam keputusan

Sering kali beban kerja memiliki persyaratan biaya untuk operasi. Gunakan kontrol biaya internal untuk memilih jenis dan ukuran sumber daya berdasarkan prediksi kebutuhan sumber daya.

Tentukan komponen beban kerja mana yang dapat diganti dengan layanan terkelola penuh, seperti layanan basis data terkelola, cache dalam memori, dan ETL. Mengurangi beban kerja operasional Anda akan memungkinkan Anda untuk memfokuskan sumber daya pada hasil bisnis.

Untuk praktik terbaik persyaratan biaya, lihat bagian Sumber Daya yang Hemat di [laporan resmi Pilar](https://docs.aws.amazon.com/wellarchitected/latest/cost-optimization-pillar/welcome.html)  [Pengoptimalan Biaya](https://docs.aws.amazon.com/wellarchitected/latest/cost-optimization-pillar/welcome.html).

Antipola umum:

- Anda hanya menggunakan satu kelompok instans.
- Anda tidak mengevaluasi solusi berlisensi dibandingkan dengan solusi sumber terbuka
- Anda hanya menggunakan penyimpanan blok.
- Anda melakukan deploy perangkat lunak umum di instans EC2 dan Amazon EBS atau volume bersifat sementara yang tersedia sebagai layanan terkelola.

Manfaat menerapkan praktik terbaik ini: Mempertimbangkan biaya ketika menentukan pilihan akan memungkinkan Anda untuk memampukan investasi lainnya.

Tingkat risiko yang terjadi jika praktik terbaik ini tidak diterapkan: Sedang

# Panduan implementasi

Optimalkan komponen beban kerja untuk mengurangi biaya: Betulkan ukuran komponen beban kerja dan aktifkan elastisitas untuk mengurangi biaya dan memaksimalkan efisiensi komponen. Tentukan komponen beban kerja mana yang dapat diganti dengan layanan terkelola jika sesuai, seperti basis data terkelola, cache dalam memori, dan proksi mundur.

Sumber daya

Dokumen terkait:

- [Pusat Arsitektur AWS](https://aws.amazon.com/architecture/)
- [AWS Partner Network](https://aws.amazon.com/partners/)
- [Pustaka Solusi AWS](https://aws.amazon.com/solutions/)
- [Pusat Pengetahuan AWS](https://aws.amazon.com/premiumsupport/knowledge-center/)
- [AWS Compute Optimizer](https://aws.amazon.com/compute-optimizer/)

Video terkait:

- [Memperkenalkan Amazon Builders' Library \(DOP328\)](https://www.youtube.com/watch?v=sKRdemSirDM)
- [Ini adalah Arsitektur saya](https://aws.amazon.com/architecture/this-is-my-architecture/)
- [Optimalkan performa dan biaya untuk komputasi AWS Anda \(CMP323-R1\)](https://www.youtube.com/watch?v=zt6jYJLK8sg&ref=wellarchitected)

#### Contoh terkait:

- [Sampel AWS](https://github.com/aws-samples)
- [Contoh SDK AWS](https://github.com/awsdocs/aws-doc-sdk-examples)
- [Betulkan ukuran dengan pengaktifan penggunaan Memori dan Compute Optimizer](https://www.wellarchitectedlabs.com/cost/200_labs/200_aws_resource_optimization/5_ec2_computer_opt/)
- [Kode AWS Compute Optimizer Demo](https://github.com/awslabs/ec2-spot-labs/tree/master/aws-compute-optimizer)

<span id="page-466-0"></span>PERF01-BP04 Menggunakan kebijakan atau arsitektur referensi

Maksimalkan kinerja dan efisiensi dengan mengevaluasi kebijakan internal serta arsitektur referensi yang ada dan menggunakan analisis untuk memilih layanan serta konfigurasi untuk beban kerja.

Antipola umum:

• Anda mengizinkan penggunaan pemilihan teknologi secara luas yang dapat berdampak pada biaya manajemen biaya perusahaan.

Manfaat menerapkan praktik terbaik ini: Dengan menetapkan kebijakan untuk pilihan arsitektur, teknologi, dan vendor, keputusan dapat diambil dengan lebih cepat.

Tingkat risiko yang terjadi jika praktik terbaik ini tidak diterapkan: Sedang

# Panduan implementasi

Lakukan deployment beban kerja menggunakan kebijakan atau arsitektur referensi yang ada: Integrasikan layanan ke dalam deployment cloud, lalu gunakan pengujian kinerja untuk memastikan bahwa Anda dapat terus memenuhi persyaratan kinerja.

Sumber daya

Dokumen terkait:

- [Pusat Arsitektur AWS](https://aws.amazon.com/architecture/)
- [AWS Partner Network](https://aws.amazon.com/partners/)
- [Pustaka Solusi AWS](https://aws.amazon.com/solutions/)
- [Pusat Pengetahuan AWS](https://aws.amazon.com/premiumsupport/knowledge-center/)

Video terkait:

- [Memperkenalkan Amazon Builders' Library \(DOP328\)](https://www.youtube.com/watch?v=sKRdemSirDM)
- [Ini adalah Arsitektur saya](https://aws.amazon.com/architecture/this-is-my-architecture/)

#### Contoh terkait:

- [Sampel AWS](https://github.com/aws-samples)
- [Contoh SDK AWS](https://github.com/awsdocs/aws-doc-sdk-examples)

<span id="page-467-0"></span>PERF01-BP05 Menggunakan panduan dari penyedia cloud Anda atau dari partner yang tepat

Gunakan sumber daya perusahaan cloud, seperti arsitek solusi, layanan profesional, atau partner yang tepat untuk memandu keputusan Anda. Semua sumber daya ini dapat membantu meninjau dan meningkatkan arsitektur Anda untuk kinerja yang optimal.

Hubungi AWS untuk mendapatkan bantuan saat Anda memerlukan panduan tambahan atau informasi produk. Arsitek Solusi AWS dan [Layanan Profesional AWS](https://aws.amazon.com/professional-services/) menyediakan panduan untuk implementasi solusi. [Partner AWS](https://aws.amazon.com/partners/) menyediakan keahlian AWS untuk membantu Anda menghadirkan ketangkasan dan inovasi untuk bisnis Anda.

Antipola umum:

- Anda menggunakan AWS sebagai penyedia pusat data umum.
- Anda menggunakan layanan AWS dengan cara yang tidak sesuai dengan tujuan desainnya.

Manfaat menjalankan praktik terbaik ini: Berkonsultasi dengan penyedia Anda atau dengan partner akan memberi Anda keyakinan ketika mengambil keputusan.

Tingkat risiko yang terjadi jika praktik terbaik ini tidak dijalankan: Sedang

#### Panduan implementasi

Hubungi sumber daya AWS untuk mendapatkan bantuan: Arsitek Solusi dan Layanan Profesional AWS menyediakan panduan untuk implementasi solusi. APN Partners menyediakan keahlian AWS untuk membantu Anda menghadirkan ketangkasan dan inovasi untuk bisnis Anda.

Sumber daya

Dokumen terkait:

• [Pusat Arsitektur AWS](https://aws.amazon.com/architecture/)
- [AWS Partner Network](https://aws.amazon.com/partners/)
- [Pustaka Solusi AWS](https://aws.amazon.com/solutions/)
- [Pusat Pengetahuan AWS](https://aws.amazon.com/premiumsupport/knowledge-center/)

- [Memperkenalkan Amazon Builders' Library \(DOP328\)](https://www.youtube.com/watch?v=sKRdemSirDM)
- [Ini adalah Arsitektur saya](https://aws.amazon.com/architecture/this-is-my-architecture/)

#### Contoh terkait:

- [Sampel AWS](https://github.com/aws-samples)
- [Contoh SDK AWS](https://github.com/awsdocs/aws-doc-sdk-examples)

PERF01-BP06 Melakukan benchmarking (penolokukuran) pada beban kerja yang ada

Lakukan benchmarking (penolokukuran) pada kinerja beban kerja yang ada untuk memahami kinerjanya di cloud. Gunakan data yang dikumpulkan dari tolok ukur untuk mendukung keputusan arsitektural.

Gunakan benchmarking (penolokukuran) dengan pengujian sintetis dan pemantauan pengguna nyata untuk membuat data tentang kinerja komponen beban kerja. Benchmarking (penolokukuran) umumnya dapat disiapkan dengan lebih cepat daripada pengujian beban dan digunakan untuk mengevaluasi teknologi untuk komponen tertentu. Benchmarking (penolokukuran) sering digunakan pada awal proyek baru, saat Anda tidak memiliki solusi lengkap untuk memuat pengujian.

Anda dapat merancang pengujian tolok ukur kustom, atau dapat menggunakan pengujian standar industri, misalnya [TPC-DS](http://www.tpc.org/tpcds/) untuk tolok ukur beban kerja gudang data. Tolok ukur industri sangat membantu saat memperbandingkan lingkungan. Tolok ukur kustom bermanfaat untuk menargetkan jenis operasi tertentu yang ingin dibuat dalam arsitektur.

Saat melakukan benchmarking (penolokukuran), penting untuk menyiapkan lingkungan terlebih dahulu untuk memastikan hasil yang valid. Jalankan tolok ukur yang sama beberapa kali untuk memastikan Anda memperoleh variasi dari waktu ke waktu.

Karena tolok ukur umumnya lebih cepat untuk menjalankan pengujian daripada memuatnya, maka tolok ukur dapat digunakan terlebih dahulu dalam deployment pipeline dan memberikan umpan balik pada deviasi kinerja. Saat Anda mengevaluasi perubahan yang signifikan dalam komponen atau

layanan, tolok ukur dapat menjadi cara cepat guna menentukan apakah perubahan memang perlu dibuat. Menggunakan benchmarking (penolokukuran) bersama dengan pengujian beban begitu penting karena pengujian beban memberi tahu Anda tentang bagaimana kinerja beban kerja Anda dalam produksi.

Antipola umum:

- Anda mengandalkan tolok ukur umum yang tidak indikatif terhadap karakteristik beban kerja.
- Anda bergantung pada persepsi dan tanggapan pelanggan sebagai satu-satunya tolok ukur.

Manfaat menerapkan praktik terbaik ini: Melalui benchmarking (penolokukuran) implementasi Anda saat ini, Anda dapat mengukur peningkatan kinerja.

Tingkat risiko yang terjadi jika praktik terbaik ini tidak diterapkan: Sedang

# Panduan implementasi

Pantau kinerja selama pengembangan: Implementasikan proses yang menyediakan visibilitas tentang kinerja saat beban kerja Anda berkembang.

Integrasikan ke dalam pipeline pengiriman: Jalankan pengujian beban secara otomatis dalam pipeline pengiriman. Bandingkan hasil pengujian terhadap indikator kinerja utama (KPI) dan ambang batas yang ditentukan sebelumnya untuk memastikan bahwa Anda terus memenuhi persyaratan kinerja.

Uji perjalanan pengguna: Gunakan versi data produksi yang sintetis atau sudah dibersihkan (menghapus informasi sensitif atau teridentifikasi sensitif) untuk pengujian beban. Latih seluruh arsitektur dengan menggunakan perjalanan pengguna yang diputar ulang atau belum diprogram melalui aplikasi yang diskalakan.

Pemantauan pengguna nyata: Gunakan RUM CloudWatch untuk membantu mengumpulkan dan melihat data sisi klien tentang kinerja aplikasi. Gunakan data ini untuk membantu menetapkan tolok ukur kinerja pengguna nyata.

# Sumber daya

# Dokumen terkait:

- [Pusat Arsitektur AWS](https://aws.amazon.com/architecture/)
- [AWS Partner Network](https://aws.amazon.com/partners/)
- [Pustaka Solusi AWS](https://aws.amazon.com/solutions/)
- [Pusat Pengetahuan AWS](https://aws.amazon.com/premiumsupport/knowledge-center/)
- [RUM Amazon CloudWatch](https://docs.aws.amazon.com/AmazonCloudWatch/latest/monitoring/CloudWatch-RUM.html)
- [Amazon CloudWatch Synthetics](https://docs.aws.amazon.com/AmazonCloudWatch/latest/monitoring/CloudWatch_Synthetics_Canaries.html)

- [Introducing The Amazon Builders' Library \(DOP328\)](https://www.youtube.com/watch?v=sKRdemSirDM)
- [Ini adalah Arsitektur saya](https://aws.amazon.com/architecture/this-is-my-architecture/)
- [Optimalkan aplikasi dengan Amazon CloudWatch RUM](https://www.youtube.com/watch?v=NMaeujY9A9Y)
- [Demo Amazon CloudWatch Synthetics](https://www.youtube.com/watch?v=hF3NM9j-u7I)

# Contoh terkait:

- [Sampel AWS](https://github.com/aws-samples)
- [Contoh SDK AWS](https://github.com/awsdocs/aws-doc-sdk-examples)
- [Pengujian Beban Terdistribusi](https://aws.amazon.com/solutions/implementations/distributed-load-testing-on-aws/)
- [Ukur waktu pemuatan halaman dengan Amazon CloudWatch Synthetics](https://github.com/aws-samples/amazon-cloudwatch-synthetics-page-performance)
- [Klien Web Amazon CloudWatch RUM](https://github.com/aws-observability/aws-rum-web)

# PERF01-BP07 Menguji beban untuk beban kerja Anda

Terapkan arsitektur beban kerja terbaru Anda di cloud menggunakan tipe dan ukuran sumber daya yang berbeda-beda. Pantau deployment untuk menangkap metrik kinerja yang mengidentifikasi hambatan atau kapasitas berlebihan. Gunakan informasi kinerja ini untuk mendesain atau meningkatkan pemilihan arsitektur dan sumber daya Anda.

Lakukan pengujian beban menggunakan beban kerja aktual Anda sehingga Anda bisa melihat bagaimana kinerja solusi Anda di lingkungan produksi. Uji beban harus dijalankan menggunakan versi data produksi yang sintetis atau sudah dibersihkan (menghapus informasi sensitif atau pengidentifikasi). Gunakan perjalanan pengguna yang diputar ulang atau diprogram ulang melalui beban kerja Anda pada skala yang melatih seluruh arsitektur Anda. Lakukan uji beban secara otomatis sebagai bagian dari pipeline pengiriman Anda, dan bandingkan hasilnya terhadap KPI dan ambang batas yang telah ditentukan sebelumnya. Ini memastikan Anda terus mencapai kinerja yang diperlukan.

#### Antipola umum:

- Anda melakukan uji beban bagian beban kerja secara terpisah-pisah, bukan seluruh beban kerja.
- Anda melakukan uji beban pada infrastruktur yang tidak sama dengan lingkungan produksi Anda.
- Anda hanya melakukan pengujian beban pada beban yang diharapkan, tidak lebih, untuk membantu memperkirakan area yang mungkin akan bermasalah di masa depan.
- Melakukan pengujian beban tanpa menginformasikan AWS Support, dan pengujian Anda dikalahkan karena terlihat seperti penolakan peristiwa layanan.

Manfaat menjalankan praktik terbaik ini: Mengukur kinerja Anda dalam uji beban akan menunjukkan di mana Anda akan terdampak saat beban meningkat. Hal ini bisa memberi Anda kemampuan untuk mengantisipasi perubahan yang diperlukan sebelum berdampak pada beban kerja Anda.

Tingkat risiko yang terjadi jika praktik terbaik ini tidak dijalankan: Rendah

# Panduan implementasi

Validasi pendekatan Anda dengan pengujian beban: Lakukan uji beban pada bukti konsep untuk mengetahui apakah Anda memenuhi persyaratan kinerja Anda. Anda dapat menggunakan layanan AWS untuk menjalankan lingkungan skala produksi untuk menguji arsitektur Anda. Karena Anda hanya membayar untuk lingkungan pengujian ketika diperlukan, Anda dapat melakukan pengujian berskala penuh dengan biaya yang lebih murah daripada menggunakan lingkungan on-premise.

Pantau metrik: Amazon CloudWatch dapat mengumpulkan metrik di seluruh sumber daya dalam arsitektur Anda. Anda juga dapat mengumpulkan dan menerbitkan metrik kustom untuk memunculkan metrik bisnis atau metrik turunan. Gunakan CloudWatch atau solusi pihak ketiga untuk menetapkan alarm yang memberikan indikasi saat ambang batas terlampaui.

Uji pada skala besar: Lakukan pengujian beban menggunakan beban kerja aktual Anda sehingga Anda dapat melihat bagaimana kinerja solusi di lingkungan produksi. Anda dapat menggunakan layanan AWS untuk menjalankan lingkungan skala produksi untuk menguji arsitektur Anda. Karena Anda hanya membayar untuk lingkungan pengujian ketika diperlukan, Anda dapat melakukan pengujian berskala penuh dengan biaya yang lebih murah daripada menggunakan lingkungan onpremise. Manfaatkan AWS Cloud untuk menguji beban kerja Anda untuk mengetahui di mana letak kesalahan penskalaannya, atau apakah penskalaannya berada di jalur nonlinier. Misalnya, gunakan Instans Spot untuk menghasilkan beban dengan biaya rendah dan temukan hambatan sebelum dialami di lingkungan produksi.

#### Sumber daya

#### Dokumen terkait:

- [AWS CloudFormation](https://docs.aws.amazon.com/AWSCloudFormation/latest/UserGuide/Welcome.html)
- [Mengembangkan Templat AWS CloudFormation menggunakan CloudFormer](https://aws.amazon.com/blogs/devops/building-aws-cloudformation-templates-using-cloudformer/)
- [Amazon CloudWatch RUM](https://docs.aws.amazon.com/AmazonCloudWatch/latest/monitoring/CloudWatch-RUM.html)
- [Amazon CloudWatch Synthetics](https://docs.aws.amazon.com/AmazonCloudWatch/latest/monitoring/CloudWatch_Synthetics_Canaries.html)
- [Pengujian Beban Terdistribusi di AWS](https://docs.aws.amazon.com/solutions/latest/distributed-load-testing-on-aws/welcome.html)

### Video terkait:

- [Memperkenalkan Amazon Builders' Library \(DOP328\)](https://www.youtube.com/watch?v=sKRdemSirDM)
- [Optimalkan aplikasi dengan Amazon CloudWatch RUM](https://www.youtube.com/watch?v=NMaeujY9A9Y)
- [Demo Amazon CloudWatch Synthetics](https://www.youtube.com/watch?v=hF3NM9j-u7I)

# Contoh terkait:

• [Pengujian Beban Terdistribusi di AWS](https://aws.amazon.com/solutions/implementations/distributed-load-testing-on-aws/)

# PERF 2 Bagaimana cara memilih solusi komputasi Anda?

Solusi komputasi optimal untuk beban kerja bervariasi berdasarkan desain aplikasi, pola penggunaan, dan pengaturan konfigurasi. Arsitektur dapat menggunakan solusi komputasi yang berlainan untuk berbagai komponen, dan memampukan fitur yang berlainan meningkatkan performa. Memilih solusi komputasi yang salah untuk arsitektur dapat mengakibatkan efisiensi performa yang lebih rendah.

#### Praktik terbaik

- [PERF02-BP01 Mengevaluasi opsi komputasi yang tersedia](#page-473-0)
- [PERF02-BP02 Memahami opsi konfigurasi komputasi yang tersedia](#page-477-0)
- [PERF02-BP03 Mengumpulkan komputasi metrik terkait](#page-481-0)
- [PERF02-BP04 Menentukan konfigurasi yang diperlukan dengan menyesuaikan ukuran](#page-484-0)
- [PERF02-BP05 Menggunakan elastisitas sumber daya yang tersedia](#page-485-0)
- [PERF02-BP06 Mengevaluasi ulang kebutuhan komputasi berdasarkan metrik](#page-487-0)

### <span id="page-473-0"></span>PERF02-BP01 Mengevaluasi opsi komputasi yang tersedia

Ketahui bagaimana beban kerja Anda bisa mendapatkan manfaat dari penggunaan berbagai opsi komputasi, seperti instans, kontainer, dan fungsi.

Hasil yang diinginkan: Dengan memahami semua opsi komputasi yang tersedia, Anda akan dapat mendeteksi peluang untuk meningkatkan kinerja, mengurangi biaya infrastruktur yang tidak perlu, dan memperkecil upaya operasional yang diperlukan untuk memelihara beban kerja. Anda juga dapat meningkatkan kecepatan masuk pasar saat melakukan deployment layanan dan fitur baru.

#### Antipola umum:

- Di beban kerja pascamigrasi, menggunakan solusi komputasi yang sama dengan yang digunakan pada on-premise.
- Tidak mengetahui solusi komputasi cloud dan bagaimana solusi tersebut dapat meningkatkan kinerja komputasi Anda.
- Menetapkan ukuran solusi komputasi secara berlebihan untuk memenuhi persyaratan penskalaan atau kinerja ketika ada solusi komputasi lain yang lebih sesuai dengan karakteristik beban kerja Anda.

Manfaat menerapkan praktik terbaik ini: Dengan mengidentifikasi persyaratan komputasi dan mengevaluasi solusi komputasi yang tersedia, pemangku kepentingan bisnis dan tim rekayasa akan mengetahui manfaat dan batasan penggunaan solusi komputasi yang dipilih. Solusi komputasi yang dipilih akan memenuhi kriteria kinerja beban kerja. Kriteria utama termasuk kebutuhan pemrosesan, pola lalu lintas, pola akses data, kebutuhan penskalaan, dan persyaratan latensi.

Tingkat risiko yang terjadi jika praktik terbaik ini tidak diterapkan: Tinggi

# Panduan implementasi

Ketahui solusi virtualisasi, kontainerisasi, dan manajemen yang dapat memberikan manfaat untuk beban kerja Anda dan memenuhi persyaratan kinerja. Satu beban kerja dapat berisi banyak jenis solusi komputasi. Setiap solusi komputasi memiliki karakteristik unik. Solusi komputasi dapat dipilih dan dikonfigurasi untuk memenuhi kebutuhan Anda berdasarkan persyaratan komputasi dan beban kerja Anda. Arsitek cloud harus memahami keuntungan dan kerugian instans, kontainer, serta fungsi. Langkah-langkah berikut akan membantu Anda dalam memilih solusi komputasi yang sesuai dengan karakteristik beban kerja dan persyaratan kinerja Anda.

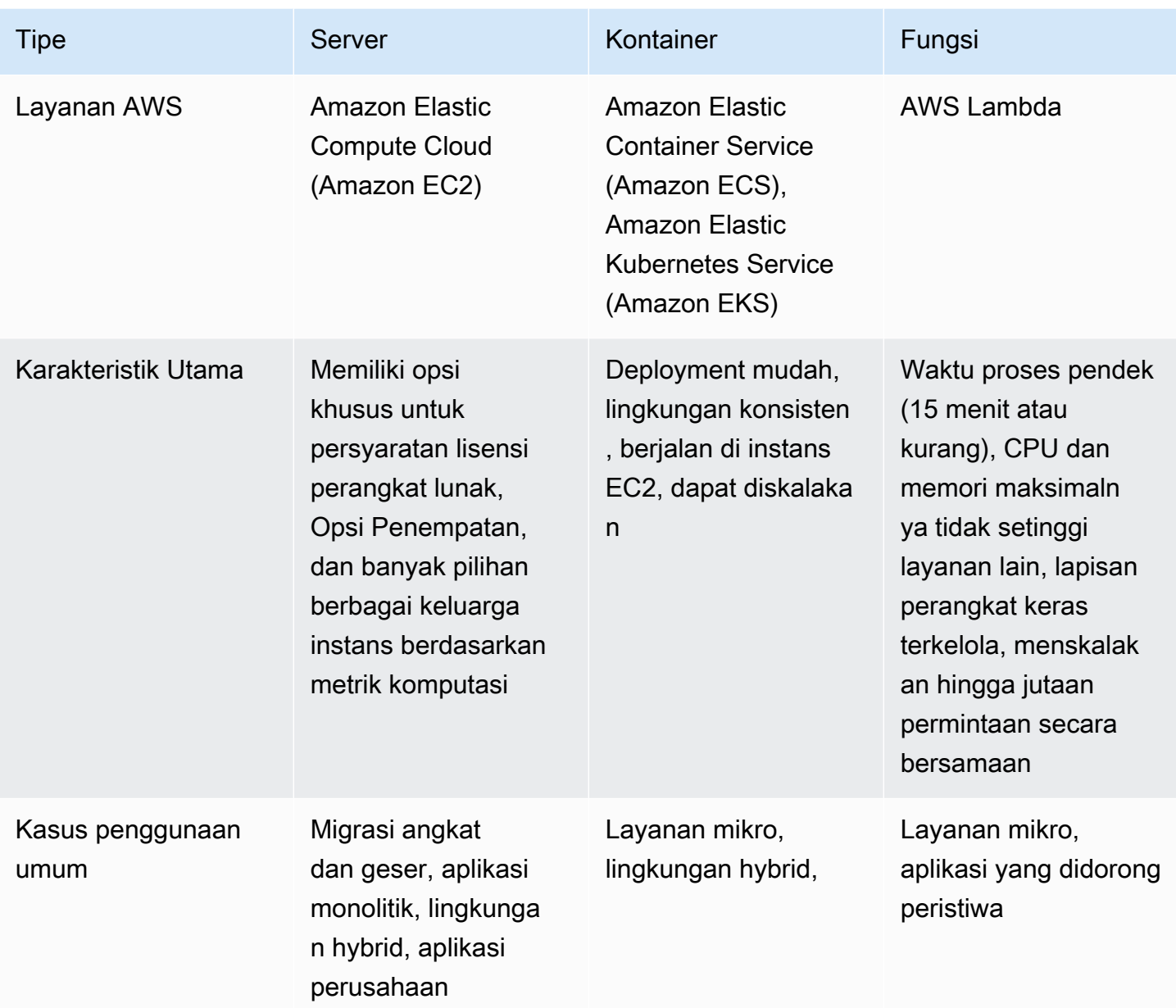

Langkah Implementasi:

- 1. Pilih lokasi penempatan solusi komputasi dengan evaluasi [the section called "PERF05-BP06](#page-542-0)  [Memilih lokasi beban kerja Anda berdasarkan kebutuhan jaringan"](#page-542-0). Lokasi ini akan membatasi jenis solusi komputasi yang dapat Anda gunakan.
- 2. Identifikasikan jenis solusi komputasi yang sesuai dengan persyaratan lokasi dan aplikasi. Instans server virtual
- a. [Amazon Elastic Compute Cloud \(Amazon EC2\)](https://aws.amazon.com/ec2/) tersedia dalam beragam variasi yang terdiri dari berbagai kelompok dan ukuran. Instans ini menawarkan berbagai macam kemampuan, termasuk solid state drive (SSD) dan unit pemrosesan grafis (GPU). Instans EC2 memberikan fleksibilitas tinggi dalam pemilihan instans. Saat Anda meluncurkan instans EC2, jenis instans yang Anda pilih menentukan perangkat keras instans Anda. Setiap jenis instans memiliki kemampuan komputasi, memori, dan penyimpanan yang berbeda-beda. Jenis instans dikelompokkan ke dalam keluarga instans berdasarkan kemampuan tersebut. Kasus penggunaan umum meliputi: menjalankan aplikasi perusahaan, komputasi performa tinggi (HPC), pelatihan dan deployment aplikasi machine learning, serta menjalankan aplikasi cloudnative.
- b. [Amazon Elastic Container Service \(Amazon ECS\)](https://aws.amazon.com/ecs/) adalah layanan orkestrasi kontainer yang terkelola sepenuhnya yang dapat Anda gunakan untuk secara otomatis menjalankan dan mengelola kontainer di klaster instans EC2 atau instans nirserver menggunakan AWS Fargate. Anda dapat menggunakan Amazon ECS dengan aplikasi lainnya, seperti Amazon Route 53, Secrets Manager, AWS Identity and Access Management (IAM), dan Amazon CloudWatch. Sebaiknya gunakan Amazon ECS jika aplikasi Anda dikontainerisasi dan tim rekayasa lebih menyukai kontainer Docker.
- c. [Amazon Elastic Kubernetes Service \(Amazon EKS\)](https://aws.amazon.com/eks/) adalah layanan Kubernetes yang sepenuhnya terkelola. Anda dapat menjalankan klaster EKS menggunakan AWS Fargate, sehingga tidak perlu menyediakan dan mengelola server. Pengelolaan Amazon EKS menjadi lebih mudah dengan integrasi Layanan AWS, seperti Amazon CloudWatch, Grup Auto Scaling, AWS Identity and Access Management (IAM), dan Amazon Virtual Private Cloud (VPC). Saat menggunakan kontainer, Anda harus menggunakan metrik komputasi untuk memilih jenis beban kerja yang optimal, sama seperti penggunaan metrik komputasi untuk memilih jenis instans EC2 atau AWS Fargate. Sebaiknya gunakan Amazon EKS jika aplikasi Anda dikontainerisasi atau tim rekayasa Anda lebih menyukai kontainer Docker dibanding Kubernetes.
- d. Anda dapat menggunakan [AWS Lambda](https://aws.amazon.com/lambda/) untuk menjalankan kode yang mendukung opsi waktu proses, memori, dan CPU. Cukup unggah kode Anda, dan AWS Lambda akan mengurus segala yang diperlukan untuk menjalankan dan menskalakan kode tersebut. Anda dapat mengatur kode agar dapat dipicu secara otomatis dari layanan AWS lainnya atau memanggilnya secara langsung. Lambda direkomendasikan untuk arsitek layanan mikro dengan waktu proses pendek yang dikembangkan untuk cloud.

3. Setelah mencoba opsi komputasi baru, rencanakan migrasi dan validasikan metrik kinerja Anda. Ini adalah proses berkelanjutan, lihat [the section called "PERF02-BP04 Menentukan konfigurasi](#page-484-0) [yang diperlukan dengan menyesuaikan ukuran"](#page-484-0).

Tingkat usaha untuk rencana implementasi: Jika beban kerja dialihkan dari satu solusi komputasi ke yang lain, kemungkinan akan ada tingkat usaha sedang dalam memfaktor ulang aplikasi.

Sumber daya

Dokumen terkait:

- [Komputasi Cloud dengan AWS](https://aws.amazon.com/products/compute/?ref=wellarchitected)
- [Jenis Instans EC2](https://docs.aws.amazon.com/AWSEC2/latest/UserGuide/instance-types.html?ref=wellarchitected)
- [Kontrol Status Prosesor untuk Instans EC2 Anda](https://docs.aws.amazon.com/AWSEC2/latest/UserGuide/processor_state_control.html?ref=wellarchitected)
- [Kontainer EKS: Simpul Pekerja EKS](https://docs.aws.amazon.com/eks/latest/userguide/worker.html?ref=wellarchitected)
- [Kontainer Amazon ECS: Instans Kontainer Amazon ECS](https://docs.aws.amazon.com/AmazonECS/latest/developerguide/ECS_instances.html?ref=wellarchitected)
- [Fungsi: Konfigurasi Fungsi Lambda](https://docs.aws.amazon.com/lambda/latest/dg/best-practices.html?ref=wellarchitected#function-configuration)
- [Panduan Preskriptif untuk Kontainer](https://aws.amazon.com/prescriptive-guidance/?apg-all-cards.sort-by=item.additionalFields.sortText&apg-all-cards.sort-order=desc&awsf.apg-new-filter=*all&awsf.apg-content-type-filter=*all&awsf.apg-code-filter=*all&awsf.apg-category-filter=categories%23containers&awsf.apg-rtype-filter=*all&awsf.apg-isv-filter=*all&awsf.apg-product-filter=*all&awsf.apg-env-filter=*all)
- [Panduan Preskriptif untuk Nirserver](https://aws.amazon.com/prescriptive-guidance/?apg-all-cards.sort-by=item.additionalFields.sortText&apg-all-cards.sort-order=desc&awsf.apg-new-filter=*all&awsf.apg-content-type-filter=*all&awsf.apg-code-filter=*all&awsf.apg-category-filter=categories%23serverless&awsf.apg-rtype-filter=*all&awsf.apg-isv-filter=*all&awsf.apg-product-filter=*all&awsf.apg-env-filter=*all)

# Video terkait:

- [How to choose compute option for startups](https://aws.amazon.com/startups/start-building/how-to-choose-compute-option/)
- [Optimize performance and cost for your AWS compute \(CMP323-R1\)](https://www.youtube.com/watch?v=zt6jYJLK8sg)
- [Amazon EC2 foundations \(CMP211-R2\)](https://www.youtube.com/watch?v=kMMybKqC2Y0&ref=wellarchitected)
- [Powering next-gen Amazon EC2: Deep dive into the Nitro system](https://www.youtube.com/watch?v=rUY-00yFlE4&ref=wellarchitected)
- [Deliver high-performance ML inference with AWS Inferentia \(CMP324-R1\)](https://www.youtube.com/watch?v=17r1EapAxpk&ref=wellarchitected)
- [Better, faster, cheaper compute: Cost-optimizing Amazon EC2 \(CMP202-R1\)](https://www.youtube.com/watch?v=_dvh4P2FVbw&ref=wellarchitected)

#### Contoh terkait:

- [Memigrasikan aplikasi web ke kontainer](https://application-migration-with-aws.workshop.aws/en/container-migration.html)
- [Jalankan Hello World Nirserver](https://aws.amazon.com/getting-started/hands-on/run-serverless-code/)

# <span id="page-477-0"></span>PERF02-BP02 Memahami opsi konfigurasi komputasi yang tersedia

Setiap solusi komputasi memiliki opsi dan konfigurasi yang tersedia untuk mendukung karakteristik beban kerja Anda. Pelajari bagaimana beragam opsi melengkapi beban kerja Anda, dan apa opsi konfigurasi yang terbaik untuk aplikasi Anda. Contoh dari opsi tersebut meliputi family instans, ukuran, fitur (GPU, I/O), lonjakan, waktu habis, ukuran fungsi, instans kontainer, dan konkurensi.

Hasil yang diinginkan: Karakteristik beban kerja yang mencakup CPU, memori, jaringan throughput, GPU, IOPS, pola lalu lintas, serta pola akses data, didokumentasikan dan digunakan untuk mengonfigurasi solusi komputasi untuk menyesuaikan karakteristik beban kerja. Setiap metrik tersebut serta metrik kustom khusus untuk beban kerja Anda direkam, dipantau, kemudian digunakan untuk mengoptimalkan konfigurasi komputasi guna memenuhi persyaratan.

# Antipola umum:

- Menggunakan solusi komputasi yang sama dengan yang digunakan on-premise.
- Tidak meninjau opsi komputasi atau family instans untuk menyesuaikan karakteristik beban kerja.
- Menetapkan ukuran yang berlebihan pada komputasi untuk memastikan kemampuan lonjakan.
- Anda menggunakan beberapa platform manajemen komputasi untuk beban kerja yang sama.

Manfaat menjalankan praktik terbaik ini: Kenali penawaran komputasi AWS sehingga Anda dapat menentukan solusi yang tepat untuk setiap beban kerja Anda. Setelah Anda memilih penawaran komputasi untuk beban kerja Anda, Anda bisa bereksperimen secara cepat dengan penawaran komputasi tersebut untuk menentukan apakah kebutuhan kerja Anda dapat dipenuhi dengan baik. Solusi komputasi yang dioptimalkan untuk memenuhi karakteristik beban kerja akan meningkatkan kinerja Anda, menurunkan biaya, dan meningkatkan keandalan Anda.

Tingkat risiko yang terjadi jika praktik terbaik ini tidak dijalankan: Tinggi

# Panduan implementasi

Jika beban kerja Anda telah menggunakan opsi komputasi yang sama selama lebih dari empat pekan dan Anda mengantisipasi bahwa karakteristiknya akan tetap sama di masa depan, Anda dapat menggunakan [AWS Compute Optimizer](https://aws.amazon.com/compute-optimizer/) untuk mendapatkan rekomendasi berdasarkan karakteristik komputasi Anda. Jika AWS Compute Optimizer tidak menjadi opsi karena tidak adanya metrik, [jenis](https://docs.aws.amazon.com/compute-optimizer/latest/ug/requirements.html#requirements-ec2-instances) [instans yang tidak didukung,](https://docs.aws.amazon.com/compute-optimizer/latest/ug/requirements.html#requirements-ec2-instances) atau perubahan yang dapat diperkirakan pada karakteristik Anda, maka Anda harus memprediksi metrik Anda berdasarkan pengujian beban dan eksperimen.

Langkah Implementasi:

- 1. Apakah Anda menjalankan instans EC2 atau kontainer dengan EC2 Launch Type?
	- a. Apakah beban kerja Anda dapat menggunakan GPU untuk meningkatkan kinerja?
		- i. [Instans Komputasi Terakselerasi](https://aws.amazon.com/ec2/instance-types/?trk=36c6da98-7b20-48fa-8225-4784bced9843&sc_channel=ps&sc_campaign=acquisition&sc_medium=ACQ-P%7CPS-GO%7CBrand%7CDesktop%7CSU%7CCompute%7CEC2%7CUS%7CEN%7CText&s_kwcid=AL!4422!3!536392622533!e!!g!!ec2%2520instance%2520types&ef_id=CjwKCAjwiuuRBhBvEiwAFXKaNNRXM5FrnFg5H8RGQ4bQKuUuK1rYWmU2iH-5H3VZPqEheB-pEm-GNBoCdD0QAvD_BwE:G:s&s_kwcid=AL!4422!3!536392622533!e!!g!!ec2%2520instance%2520types%23Accelerated_Computing) adalah instans berbasis GPU yang menyediakan kinerja tertinggi bagi pelatihan machine learning, inferensi, dan komputasi kinerja tinggi.
	- b. Apakah beban kerja Anda menjalankan aplikasi inferensi machine learning?
		- i. [AWS Inferentia \(Inf1\)](https://aws.amazon.com/ec2/instance-types/inf1/) Instans Inf1 dibuat untuk mendukung aplikasi inferensi machine learning. Dengan menggunakan instans Inf1, pelanggan dapat menjalankan aplikasi inferensi machine learning berskala besar, seperti pengenalan gambar, pengenalan suara, pemrosesan bahasa alami, personalisasi, dan deteksi penipuan. Anda dapat membuat model pada salah satu kerangka kerja machine learning terkenal, seperti TensorFlow, PyTorch, atau MXNet serta menggunakan instans GPU, untuk melatih model Anda. Setelah model machine learning Anda terlatih untuk memenuhi persyaratan Anda, Anda bisa men-deploy model tersebut di instans Inf1 dengan menggunakan [AWS Neuron,](https://aws.amazon.com/machine-learning/neuron/) kit pengembangan perangkat lunak (SDK) khusus yang terdiri dari pengompilasi, waktu proses, dan alat profiling yang mengoptimalkan kinerja inferensi machine learning chip Inferensi.
	- c. Apakah beban kerja Anda berintegrasi dengan perangkat keras tingkat rendah untuk meningkatkan kinerja?
		- i. [Field Programmable Gate Arrays \(FPGA\)](https://aws.amazon.com/ec2/instance-types/f1/) Menggunakan FPGA, Anda bisa mengoptimalkan beban kerja Anda dengan pelaksanaan yang dipercepat perangkat keras kustom untuk beban kerja Anda yang paling berat. Anda dapat menentukan algoritme dengan memanfaatkan bahasa pemrograman umum yang didukung seperti C atau Go, atau bahasa berorientasi perangkat keras seperti Verilog atau VHDL.
	- d. Apakah Anda memiliki metrik selama setidaknya empat pekan dan dapat memprediksi bahwa pola lalu lintas serta metrik Anda akan tetap sama di masa depan?
		- i. Gunakan [Compute Optimizer](https://aws.amazon.com/compute-optimizer/) untuk mendapatkan rekomendasi machine learning mengenai konfigurasi komputasi mana yang paling cocok dengan karakteristik komputasi Anda.
	- e. Apakah kinerja beban kerja Anda terkendala oleh metrik CPU?
		- i. [Instans komputasi yang dioptimalkan](https://aws.amazon.com/ec2/instance-types/?trk=36c6da98-7b20-48fa-8225-4784bced9843&sc_channel=ps&sc_campaign=acquisition&sc_medium=ACQ-P%7CPS-GO%7CBrand%7CDesktop%7CSU%7CCompute%7CEC2%7CUS%7CEN%7CText&s_kwcid=AL!4422!3!536392622533!e!!g!!ec2%2520instance%2520types&ef_id=CjwKCAjwiuuRBhBvEiwAFXKaNNRXM5FrnFg5H8RGQ4bQKuUuK1rYWmU2iH-5H3VZPqEheB-pEm-GNBoCdD0QAvD_BwE:G:s&s_kwcid=AL!4422!3!536392622533!e!!g!!ec2%2520instance%2520types%23Compute_Optimized) ideal untuk beban kerja yang memerlukan prosesor kinerja tinggi.
	- f. Apakah kinerja beban kerja Anda terkendala oleh metrik memori?
		- i. [Instans memori yang dioptimalkan](https://aws.amazon.com/ec2/instance-types/?trk=36c6da98-7b20-48fa-8225-4784bced9843&sc_channel=ps&sc_campaign=acquisition&sc_medium=ACQ-P%7CPS-GO%7CBrand%7CDesktop%7CSU%7CCompute%7CEC2%7CUS%7CEN%7CText&s_kwcid=AL!4422!3!536392622533!e!!g!!ec2%2520instance%2520types&ef_id=CjwKCAjwiuuRBhBvEiwAFXKaNNRXM5FrnFg5H8RGQ4bQKuUuK1rYWmU2iH-5H3VZPqEheB-pEm-GNBoCdD0QAvD_BwE:G:s&s_kwcid=AL!4422!3!536392622533!e!!g!!ec2%2520instance%2520types%23Memory_Optimized) mengirimkan sejumlah besar memori untuk mendukung beban kerja intensif memori.
	- g. Apakah kinerja beban kerja Anda terkendala oleh IOPS?
- i. [Instans penyimpanan yang dioptimalkan](https://aws.amazon.com/ec2/instance-types/?trk=36c6da98-7b20-48fa-8225-4784bced9843&sc_channel=ps&sc_campaign=acquisition&sc_medium=ACQ-P%7CPS-GO%7CBrand%7CDesktop%7CSU%7CCompute%7CEC2%7CUS%7CEN%7CText&s_kwcid=AL!4422!3!536392622533!e!!g!!ec2%2520instance%2520types&ef_id=CjwKCAjwiuuRBhBvEiwAFXKaNNRXM5FrnFg5H8RGQ4bQKuUuK1rYWmU2iH-5H3VZPqEheB-pEm-GNBoCdD0QAvD_BwE:G:s&s_kwcid=AL!4422!3!536392622533!e!!g!!ec2%2520instance%2520types%23Storage_Optimized) didesain untuk beban kerja yang memerlukan akses baca dan tulis sekuensial (IOPS) yang tinggi ke penyimpanan lokal.
- h. Apakah karakteristik beban kerja Anda merepresentasikan kebutuhan seimbang di seluruh metrik?
	- i. Apakah CPU beban kerja Anda perlu melonjak untuk menangani peningkatan lalu lintas?
		- A. [Instans Kinerja yang Dapat Melonjak](https://aws.amazon.com/ec2/instance-types/?trk=36c6da98-7b20-48fa-8225-4784bced9843&sc_channel=ps&sc_campaign=acquisition&sc_medium=ACQ-P%7CPS-GO%7CBrand%7CDesktop%7CSU%7CCompute%7CEC2%7CUS%7CEN%7CText&s_kwcid=AL!4422!3!536392622533!e!!g!!ec2%2520instance%2520types&ef_id=CjwKCAjwiuuRBhBvEiwAFXKaNNRXM5FrnFg5H8RGQ4bQKuUuK1rYWmU2iH-5H3VZPqEheB-pEm-GNBoCdD0QAvD_BwE:G:s&s_kwcid=AL!4422!3!536392622533!e!!g!!ec2%2520instance%2520types%23Instance_Features) serupa dengan instans Komputasi yang Dioptimalkan kecuali adaya penawaran kemampuan untuk melonjak melewati dasar CPU tetap yang teridentifikasi pada instans komputasi yang dioptimalkan.
	- ii. [Instans Tujuan Umum](https://aws.amazon.com/ec2/instance-types/?trk=36c6da98-7b20-48fa-8225-4784bced9843&sc_channel=ps&sc_campaign=acquisition&sc_medium=ACQ-P%7CPS-GO%7CBrand%7CDesktop%7CSU%7CCompute%7CEC2%7CUS%7CEN%7CText&s_kwcid=AL!4422!3!536392622533!e!!g!!ec2%2520instance%2520types&ef_id=CjwKCAjwiuuRBhBvEiwAFXKaNNRXM5FrnFg5H8RGQ4bQKuUuK1rYWmU2iH-5H3VZPqEheB-pEm-GNBoCdD0QAvD_BwE:G:s&s_kwcid=AL!4422!3!536392622533!e!!g!!ec2%2520instance%2520types%23General_Purpose) menyediakan keseimbangan semua karakteristik untuk mendukung beragam beban kerja.
- i. Apakah instans komputasi Anda berjalan di Linux dan terkendala oleh throughput jaringan di kartu antarmuka jaringan?
	- i. Peninjauan [Pertanyaan Kinerja 5, Praktik Terbaik 2: Evaluasi fitur jaringan yang tersedia](https://docs.aws.amazon.com/wellarchitected/latest/performance-efficiency-pillar/network-architecture-selection.html) untuk menemukan jenis dan family instans yang tepat untuk memenuhi kebutuhan kinerja Anda.
- j. Apakah beban kerja Anda memerlukan instans yang konsisten dan dapat diprediksi pada Zona Ketersediaan spesifik yang dapat Anda terapkan selama setahun?
	- i. [Instans Terpesan](https://aws.amazon.com/ec2/pricing/reserved-instances/) mengonfirmasi reservasi kapasitas pada Zona Ketersediaan tertentu. Instans Terpesan ideal untuk daya komputasi yang diperlukan di Zona Ketersediaan tertentu.
- k. Apakah beban kerja Anda memiliki lisensi yang memerlukan perangkat keras khusus?
	- i. [Host Khusus](https://aws.amazon.com/ec2/dedicated-hosts/) mendukung lisensi perangkat lunak yang ada dan membantu Anda memenuhi persyaratan kepatuhan.
- l. Apakah solusi komputasi Anda melonjak dan memerlukan pemrosesan sinkron?
	- i. [Instans Sesuai Permintaan](https://aws.amazon.com/ec2/pricing/on-demand/) memungkinkan Anda menggunakan kapasitas komputasi per jam atau per detik tanpa komitmen jangka panjang. Instans ini bagus untuk lonjakan di atas kebutuhan dasar kinerja.
- m.Apakah solusi komputasi Anda stateless, toleran terhadap kesalahan, dan asinkron?
	- i. [Instans Spot](https://aws.amazon.com/ec2/spot/) memungkinkan Anda memanfaatkan kapasitas instans yang tidak terpakai untuk beban kerja stateless dan toleran terhadap kesalahan.
- 2. Apakah Anda menjalankan kontainer di [Fargate?](https://aws.amazon.com/fargate/)
	- a. Apakah kinerja tugas Anda terkendala oleh memori atau CPU?
- Seleksi i. Gunakan [Task Size](https://docs.aws.amazon.com/AmazonECS/latest/bestpracticesguide/capacity-tasksize.html) untuk menyesuaikan memori atau CPU Anda.
- b. Apakah kinerja Anda terpengaruh oleh lonjakan pola lalu lintas?
	- i. Gunakan konfigurasi [Auto Scaling](https://docs.aws.amazon.com/AmazonECS/latest/bestpracticesguide/capacity-autoscaling.html) untuk menyesuaikan pola lalu lintas Anda.
- 3. Apakah solusi komputasi Anda ada di [Lambda](https://docs.aws.amazon.com/lambda/latest/dg/gettingstarted-features.html)?
	- a. Apakah Anda memiliki metrik selama setidaknya empat pekan dan dapat memprediksi bahwa pola lalu lintas serta metrik Anda akan tetap sama di masa depan?
		- i. Gunakan [Compute Optimizer](https://aws.amazon.com/compute-optimizer/) untuk mendapatkan rekomendasi machine learning mengenai konfigurasi komputasi mana yang paling cocok dengan karakteristik komputasi Anda.
	- b. Apakah Anda tidak memiliki metrik yang cukup untuk menggunakan AWS Compute Optimizer?
		- i. Jika Anda tidak memiliki metrik yang tersedia untuk menggunakan Compute Optimizer, gunakan [AWS Lambda Power Tuning](https://docs.aws.amazon.com/lambda/latest/operatorguide/profile-functions.html) untuk membantu memilih konfigurasi terbaik.
	- c. Apakah kinerja fungsi Anda terkendala oleh memori atau CPU?
		- i. Konfigurasikan [memori Lambda Anda](https://docs.aws.amazon.com/lambda/latest/dg/configuration-function-common.html#configuration-memory-console) untuk memenuhi metrik kebutuhan kinerja Anda.
	- d. Apakah fungsi Anda mengalami waktu habis dalam pelaksanaannya?
		- i. Ubah [pengaturan waktu habis](https://docs.aws.amazon.com/lambda/latest/dg/configuration-function-common.html)
	- e. Apakah kinerja fungsi Anda terkendala oleh lonjakan aktivitas dan konkurensi?
		- i. Konfigurasikan [pengaturan konkurensi](https://docs.aws.amazon.com/lambda/latest/dg/configuration-concurrency.html) untuk memenuhi persyaratan kinerja Anda.
	- f. Apakah fungsi Anda berjalan dengan asinkron dan mengalami kegagalan pada percobaan ulang?
		- i. Konfigurasikan usia maksimum peristiwa dan batas percobaan ulang maksimum pada [pengaturan konfigurasi](https://docs.aws.amazon.com/lambda/latest/dg/invocation-async.html) asinkron.

Tingkat upaya untuk rencana implementasi:

Untuk menerapkan praktik terbaik ini, Anda harus mengetahui metrik dan karakteristik komputasi Anda saat ini. Mengumpulkan metrik tersebut, membuat dasar acuan, kemudian menggunakan metrik tersebut untuk mengidentifikasi opsi komputasi yang ideal memiliki tingkat upaya rendah ke kedang . Hal ini divalidasi dengan eksperimen dan uji beban.

Sumber daya

Dokumen terkait:

• [Komputasi Cloud dengan AWS](https://aws.amazon.com/products/compute/?ref=wellarchitected) 

- [Jenis Instans EC2](https://docs.aws.amazon.com/AWSEC2/latest/UserGuide/instance-types.html?ref=wellarchitected)
- [Kontrol Status Prosesor untuk Instans EC2 Anda](https://docs.aws.amazon.com/AWSEC2/latest/UserGuide/processor_state_control.html?ref=wellarchitected)
- [Kontainer EKS: Simpul Pekerja EKS](https://docs.aws.amazon.com/eks/latest/userguide/worker.html?ref=wellarchitected)
- [Kontainer Amazon ECS: Instans Kontainer Amazon ECS](https://docs.aws.amazon.com/AmazonECS/latest/developerguide/ECS_instances.html?ref=wellarchitected)
- [Fungsi: Konfigurasi Fungsi Lambda](https://docs.aws.amazon.com/lambda/latest/dg/best-practices.html?ref=wellarchitected#function-configuration)

- [Fondasi Amazon EC2 \(CMP211-R2\)](https://www.youtube.com/watch?v=kMMybKqC2Y0&ref=wellarchitected)
- [Memperkuat Amazon EC2 generasi berikutnya: Dalami sistem Nitro](https://www.youtube.com/watch?v=rUY-00yFlE4&ref=wellarchitected)
- [Optimalkan performa dan biaya untuk komputasi AWS Anda \(CMP323-R1\)](https://www.youtube.com/watch?v=zt6jYJLK8sg&ref=wellarchitected)

### Contoh terkait:

- [Betulkan ukuran dengan pengaktifan penggunaan Memori dan Compute Optimizer](https://www.wellarchitectedlabs.com/cost/200_labs/200_aws_resource_optimization/5_ec2_computer_opt/)
- [Kode AWS Compute Optimizer Demo](https://github.com/awslabs/ec2-spot-labs/tree/master/aws-compute-optimizer)

<span id="page-481-0"></span>PERF02-BP03 Mengumpulkan komputasi metrik terkait

Untuk memahami bagaimana sumber daya komputasi Anda berjalan, Anda harus mencatat dan melacak penggunaan berbagai macam sistem. Data ini dapat digunakan untuk membuat penetapan yang lebih akurat tentang persyaratan sumber daya.

Beban kerja dapat menghasilkan volume data yang besar seperti metrik, log, dan kejadian. Lihat apakah layanan penyimpanan, pemantauan, dan observabilitas yang ada dapat mengelola data yang dihasilkan. Identifikasikan metrik mana yang menggambarkan pemanfaatan sumber daya dan dapat dikumpulkan, diagregasikan, serta dikorelasikan dalam satu lintas platform. Metrik tersebut harus mewakili semua sumber daya, aplikasi, dan layanan beban kerja Anda, agar Anda dapat memperoleh visibilitas seluruh sistem dan mengidentifikasi masalah serta peluang peningkatan kinerja dengan cepat.

Hasil yang diinginkan: Semua metrik yang berhubungan dengan sumber daya terkait komputasi diidentifikasi, dikumpulkan, diagregasikan, dan dikorelasikan dalam satu platform dengan retensi yang diimplementasikan untuk mendukung tujuan operasional dan biaya.

Antipola umum:

- Anda hanya menggunakan pencarian file log manual untuk metrik.
- Anda hanya memublikasikan metrik untuk alat internal.
- Anda hanya menggunakan metrik default yang dicatat oleh perangkat lunak pemantauan Anda yang dipilih.
- Anda hanya meninjau metrik ketika terdapat masalah.

Manfaat menerapkan praktik terbaik ini: Untuk memantau kinerja beban kerja, Anda harus mencatat beberapa metrik kinerja secara berkala. Metrik ini memungkinkan Anda untuk mendeteksi anomali dalam kinerja. Metrik tersebut juga akan membantu mengukur kinerja metrik bisnis untuk memastikan bahwa Anda memenuhi kebutuhan beban kerja Anda.

Tingkat risiko yang terjadi jika praktik terbaik ini tidak diterapkan: Tinggi

# Panduan implementasi

Identifikasikan, kumpulkan, agregasikan, dan korelasikan metrik terkait komputasi. Menggunakan layanan seperti Amazon CloudWatch, dapat membuat implementasi lebih cepat dan memudahkan pemeliharaan. Selain metrik default dicatat, identifikasi dan lacak metrik tingkat sistem tambahan di dalam beban kerja Anda. Catat data seperti penggunaan CPU, memori, disk I/O, serta metrik masuk dan keluar jaringan untuk mendapatkan wawasan ke hambatan atau tingkat penggunaan. Data ini sangat penting untuk mengetahui bagaimana beban kerja berjalan dan solusi komputasi digunakan. Gunakan metrik ini sebagai bagian dari pendekatan berdasarkan data yang digunakan untuk mengatur dan mengoptimalkan sumber daya beban kerja Anda.

Langkah Implementasi:

- 1. Metrik solusi komputasi mana yang penting untuk dilacak?
	- a. [Metrik default EC2](https://docs.aws.amazon.com/AWSEC2/latest/UserGuide/viewing_metrics_with_cloudwatch.html)
	- b. [Metrik default Amazon ECS](https://docs.aws.amazon.com/AmazonECS/latest/developerguide/cloudwatch-metrics.html)
	- c. [Metrik default EKS](https://docs.aws.amazon.com/prescriptive-guidance/latest/implementing-logging-monitoring-cloudwatch/kubernetes-eks-metrics.html)
	- d. [Metrik default Lambda](https://docs.aws.amazon.com/lambda/latest/dg/monitoring-functions-access-metrics.html)
	- e. [Metrik disk dan memori EC2](https://docs.aws.amazon.com/AWSEC2/latest/UserGuide/mon-scripts.html)
- 2. Apakah saat ini saya memiliki solusi pemantauan dan pencatatan yang disetujui?
	- a. [Amazon CloudWatch](https://aws.amazon.com/cloudwatch/)
	- b. [AWS Distro for OpenTelemetry](https://aws.amazon.com/otel/)
- c. [Amazon Managed Service for Prometheus](https://docs.aws.amazon.com/grafana/latest/userguide/prometheus-data-source.html)
- 3. Apakah saya telah mengidentifikasi dan mengonfigurasikan kebijakan retensi data sesuai dengan tujuan operasional dan keamanan saya?
	- a. [Retensi data default untuk metrik CloudWatch](https://aws.amazon.com/cloudwatch/faqs/#AWS_resource_.26_custom_metrics_monitoring)
	- b. [Retensi data default untuk CloudWatch Logs](https://aws.amazon.com/cloudwatch/faqs/#Log_management)
- 4. Bagaimana Anda melakukan deployment agen agregat log dan metrik Anda?
	- a. [AWS Systems Manager Automation](https://docs.aws.amazon.com/systems-manager/latest/userguide/systems-manager-automation.html?ref=wellarchitected)
	- b. [OpenTelemetry Collector](https://aws-otel.github.io/docs/getting-started/collector)

Tingkat upaya untuk Rencana Implementasi: Tingkat upaya sedang digunakan untuk mengidentifikasi, melacak, mengumpulkan, mengagregatkan, dan mengorelasikan metrik dari semua sumber daya komputasi.

Sumber daya

Dokumen terkait:

- [Dokumentasi Amazon CloudWatch](https://docs.aws.amazon.com/cloudwatch/index.html?ref=wellarchitected)
- [Kumpulkan metrik dan log dari instans Amazon EC2 serta server on-premise dengan Agen](https://docs.aws.amazon.com/AmazonCloudWatch/latest/monitoring/Install-CloudWatch-Agent.html?ref=wellarchitected)  **[CloudWatch](https://docs.aws.amazon.com/AmazonCloudWatch/latest/monitoring/Install-CloudWatch-Agent.html?ref=wellarchitected)**
- [Mengakses Amazon CloudWatch Logs untuk AWS Lambda](https://docs.aws.amazon.com/lambda/latest/dg/monitoring-functions-logs.html?ref=wellarchitected)
- [Menggunakan CloudWatch Logs dengan instans kontainer](https://docs.aws.amazon.com/AmazonECS/latest/developerguide/using_cloudwatch_logs.html?ref=wellarchitected)
- [Publikasikan metrik kustom](https://docs.aws.amazon.com/AmazonCloudWatch/latest/monitoring/publishingMetrics.html?ref=wellarchitected)
- [Jawaban AWS: Pencatatan Log Terpusat](https://aws.amazon.com/answers/logging/centralized-logging/?ref=wellarchitected)
- [Layanan AWS yang Memublikasikan Metrik CloudWatch](https://docs.aws.amazon.com/AmazonCloudWatch/latest/monitoring/CW_Support_For_AWS.html?ref=wellarchitected)
- [Memantau Amazon EKS pada AWS Fargate](https://aws.amazon.com/blogs/containers/monitoring-amazon-eks-on-aws-fargate-using-prometheus-and-grafana/)

### Video terkait:

- [Manajemen Kinerja Aplikasi di AWS](https://www.youtube.com/watch?v=5T4stR-HFas&ref=wellarchitected)
- [Buat Rencana Pemantauan](https://www.youtube.com/watch?v=OMmiGETJpfU&ref=wellarchitected)

Contoh terkait:

- [Tingkat 100: Pemantauan dengan Dasbor CloudWatch](https://wellarchitectedlabs.com/performance-efficiency/100_labs/100_monitoring_with_cloudwatch_dashboards/)
- [Tingkat 100: Pemantauan instans Windows EC2 dengan Dasbor CloudWatch](https://wellarchitectedlabs.com/performance-efficiency/100_labs/100_monitoring_windows_ec2_cloudwatch/)
- [Tingkat 100: Pemantauan instans Amazon Linux EC2 dengan Dasbor CloudWatch](https://wellarchitectedlabs.com/performance-efficiency/100_labs/100_monitoring_linux_ec2_cloudwatch/)

<span id="page-484-0"></span>PERF02-BP04 Menentukan konfigurasi yang diperlukan dengan menyesuaikan ukuran

Analisa berbagai karakteristik kinerja beban kerja Anda serta kaitannya dengan penggunaan memori, jaringan, dan CPU. Gunakan data ini untuk memilih sumber daya yang paling sesuai dengan profil beban kerja Anda. Contohnya, beban kerja yang memerlukan banyak memori, seperti basis data, paling tepat ditangani menggunakan instans kelompok r. Namun, lonjakan beban kerja dapat lebih menguntungkan jika menggunakan sistem kontainer elastis.

# Antipola umum:

- Anda memilih instans paling besar untuk semua beban kerja.
- Anda menstandarkan semua jenis instans menjadi satu jenis untuk memudahkan pengelolaan.

Manfaat menerapkan praktik terbaik ini: Memahami penawaran komputasi AWS dapat membantu Anda untuk menentukan solusi yang tepat untuk berbagai beban kerja. Setelah Anda memilih penawaran komputasi untuk beban kerja, Anda dapat segera mencoba penawaran komputasi tersebut untuk menentukan mana yang paling mampu memenuhi kebutuhan beban kerja Anda.

Tingkat risiko yang terjadi jika praktik terbaik ini tidak diterapkan: Sedang

# Panduan implementasi

Ubah konfigurasi beban kerja Anda dengan penyesuaian ukuran: Untuk mengoptimalkan kinerja dan efisiensi secara keseluruhan, tentukan sumber daya yang diperlukan oleh beban kerja Anda. Pilih instans dengan memori yang dioptimalkan untuk sistem yang memerlukan lebih banyak memori daripada CPU, atau instans dengan komputasi yang dioptimalkan untuk komponen yang melakukan pemrosesan data yang tidak memerlukan banyak memori. Penyesuaian ukuran membantu beban kerja Anda untuk bekerja sebaik mungkin menggunakan sumber daya yang diperlukan saja

Sumber daya

Dokumen terkait:

• [AWS Compute Optimizer](https://aws.amazon.com/compute-optimizer/)

- [Komputasi Cloud dengan AWS](https://aws.amazon.com/products/compute/)
- [Jenis Instans EC2](https://docs.aws.amazon.com/AWSEC2/latest/UserGuide/instance-types.html)
- [Kontainer ECS: Instans Kontainer Amazon ECS](https://docs.aws.amazon.com/AmazonECS/latest/developerguide/ECS_instances.html)
- [Kontainer EKS: Simpul Pekerja EKS](https://docs.aws.amazon.com/eks/latest/userguide/worker.html)
- [Fungsi: Konfigurasi Fungsi Lambda](https://docs.aws.amazon.com/lambda/latest/dg/best-practices.html#function-configuration)
- [Kontrol Status Prosesor untuk Instans EC2 Anda](https://docs.aws.amazon.com/AWSEC2/latest/UserGuide/processor_state_control.html)

- [Amazon EC2 foundations \(CMP211-R2\)](https://www.youtube.com/watch?v=kMMybKqC2Y0)
- [Better, faster, cheaper compute: Cost-optimizing Amazon EC2 \(CMP202-R1\)](https://www.youtube.com/watch?v=_dvh4P2FVbw)
- [Menghadirkan inferensi ML dengan kinerja tinggi menggunakan AWS Inferentia \(CMP324-R1\)](https://www.youtube.com/watch?v=17r1EapAxpk)
- [Mengoptimalkan kinerja dan biaya untuk komputasi AWS Anda \(CMP323-R1\)](https://www.youtube.com/watch?v=zt6jYJLK8sg)
- [Powering next-gen Amazon EC2: Deep dive into the Nitro system](https://www.youtube.com/watch?v=rUY-00yFlE4)
- [Cara memilih opsi komputasi untuk perusahaan rintisan](https://aws.amazon.com/startups/start-building/how-to-choose-compute-option/)
- [Mengoptimalkan kinerja dan biaya untuk komputasi AWS Anda \(CMP323-R1\)](https://www.youtube.com/watch?v=zt6jYJLK8sg)

# Contoh terkait:

- [Menyesuaikan ukuran dengan pengaktifan penggunaan Memori dan Compute Optimizer](https://www.wellarchitectedlabs.com/cost/200_labs/200_aws_resource_optimization/5_ec2_computer_opt/)
- [Kode Demo AWS Compute Optimizer](https://github.com/awslabs/ec2-spot-labs/tree/master/aws-compute-optimizer)

<span id="page-485-0"></span>PERF02-BP05 Menggunakan elastisitas sumber daya yang tersedia

Cloud menyediakan fleksibilitas untuk memperluas atau mengurangi sumber daya Anda secara dinamis melalui beragam mekanisme untuk memenuhi perubahan sesuai permintaan. Digabungkan dengan metrik yang terkait dengan komputasi, beban kerja dapat merespons secara otomatis dan menggunakan rangkaian optimal sumber daya untuk mencapai tujuannya.

Penyesuaian pasokan secara optimal dengan permintaan memberikan biaya terendah untuk beban kerja, tapi Anda juga harus merencanakan pasokan yang cukup untuk memungkinkan waktu penyediaan dan kegagalan sumber daya individu. Permintaan bisa tetap atau bervariasi, memerlukan metrik dan otomatisasi untuk memastikan manajemen tidak memberatkan dan menghabiskan biaya yang sangat banyak.

Dengan AWS, Anda dapat menggunakan sejumlah pendekatan yang berbeda untuk menyesuaikan pasokan dengan permintaan. Laporan resmi Pilar Optimasi Biaya menjelaskan cara menggunakan pendekatan untuk biaya berikut:

- Pendekatan berbasis permintaan
- Pendekatan berbasis buffer
- Pendekatan berbasis waktu

Anda harus memastikan bahwa deployment beban kerja dapat menangani peristiwa kenaikan dan penurunan skala. Buat skenario pengujian untuk peristiwa penurunan skala untuk memastikan perilaku beban kerja sesuai dengan yang diharapkan.

# Antipola umum:

- Anda bereaksi pada alarm dengan meningkatkan kapasitas secara manual.
- Anda membiarkan peningkatan kapasitas setelah peristiwa penskalaan, bukannya menurunkan kembali skala.

Manfaat menjalankan praktik terbaik ini: Mengonfigurasi dan menguji elastisitas beban kerja akan membantu menghemat uang, mempertahankan tolok ukur kinerja, serta meningkatkan keandalan seiring perubahan lalu lintas. Sebagian besar instans non produksi harus dihentikan ketika sedang tidak digunakan. Meskipun memungkinkan untuk mematikan instans yang tidak digunakan, tindakan ini tidak praktis dalam skala yang lebih besar. Anda juga bisa memanfaatkan elastisitas berbasis volume, yang memungkinkan Anda untuk mengoptimalkan kinerja dan biaya dengan meningkatkan secara otomatis sejumlah instans komputasi selama terjadi lonjakan permintaan dan mengurangi kapasitas ketika terjadi penurunan permintaan.

Tingkat risiko yang terjadi jika praktik terbaik ini tidak dijalankan: Sedang

# Panduan implementasi

Manfaatkan elastisitas: Elastisitas menyesuaikan pasokan sumber daya yang Anda miliki dengan permintaan untuk sumber daya tersebut. Instans, kontainer, dan fungsi menyediakan mekanisme bagi elastisitas melalui kombinasi dengan penskalaan otomatis atau sebagai fitur layanan. Gunakan elastisitas pada arsitektur Anda untuk memastikan bahwa Anda memiliki kapasitas yang cukup untuk memenuhi persyaratan kinerja pada semua skala penggunaan. Pastikan bahwa metrik untuk kenaikan atau penurunan skala sumber daya elastis telah divalidasi terhadap jenis beban kerja yang di-deploy. Jika Anda men-deploy aplikasi transkode video, 100% pemanfaatan CPU

adalah hal normal dan tidak boleh menjadi metrik primer Anda. Sebagai alternatif, Anda dapat mengukur kedalaman antrean tugas transkode yang menunggu untuk menskalakan jenis instans Anda. Pastikan deployment beban kerja dapat menangani peristiwa kenaikan dan penurunan skala. Menurunkan skala komponen beban kerja dengan aman sama pentingnya dengan menaikkan skala sumber daya ketika permintaan naik. Buat skenario pengujian untuk peristiwa penurunan skala untuk memastikan perilaku beban kerja sesuai dengan yang diharapkan.

Sumber daya

Dokumen terkait:

- [Komputasi Cloud dengan AWS](https://aws.amazon.com/products/compute/)
- [Jenis Instans EC2](https://docs.aws.amazon.com/AWSEC2/latest/UserGuide/instance-types.html)
- [Kontainer ECS:Instans Kontainer Amazon ECS](https://docs.aws.amazon.com/AmazonECS/latest/developerguide/ECS_instances.html)
- [Kontainer EKS: Simpul Pekerja EKS](https://docs.aws.amazon.com/eks/latest/userguide/worker.html)
- [Fungsi: Konfigurasi Fungsi Lambda](https://docs.aws.amazon.com/lambda/latest/dg/best-practices.html#function-configuration)
- [Kontrol Status Prosesor untuk Instans EC2 Anda](https://docs.aws.amazon.com/AWSEC2/latest/UserGuide/processor_state_control.html)

Video terkait:

- [Fondasi Amazon EC2 \(CMP211-R2\)](https://www.youtube.com/watch?v=kMMybKqC2Y0)
- [Komputasi yang lebih baik, lebih cepat, dan lebih murah: Pengoptimalan biaya Amazon EC2](https://www.youtube.com/watch?v=_dvh4P2FVbw)  [\(CMP202-R1\)](https://www.youtube.com/watch?v=_dvh4P2FVbw)
- [Menghadirkan inferensi ML kinerja tinggi dengan AWS Inferentia \(CMP324-R1\)](https://www.youtube.com/watch?v=17r1EapAxpk)
- [Mengoptimalkan kinerja dan biaya untuk komputasi AWS Anda \(CMP323-R1\)](https://www.youtube.com/watch?v=zt6jYJLK8sg)
- [Mendukung Amazon EC2 generasi berikutnya: Dalami sistem Nitro](https://www.youtube.com/watch?v=rUY-00yFlE4)

# Contoh terkait:

- [Contoh Grup Amazon EC2 Auto Scaling](https://github.com/aws-samples/amazon-ec2-auto-scaling-group-examples)
- [Tutorial Amazon EFS](https://github.com/aws-samples/amazon-efs-tutorial)

<span id="page-487-0"></span>PERF02-BP06 Mengevaluasi ulang kebutuhan komputasi berdasarkan metrik

Gunakan metrik tingkat sistem untuk mengidentifikasi perilaku dan persyaratan beban kerja Anda seiring waktu. Evaluasi kebutuhan beban kerja Anda dengan membandingkan sumber daya yang tersedia dengan persyaratan tersebut dan lakukan perubahan pada lingkungan komputasi agar sesuai dengan profil beban kerja Anda. Misalnya, seiring waktu, sebuah sistem mungkin didapati membutuhkan memori yang lebih besar daripada perkiraan awal, sehingga beralih ke family atau ukuran instans lain dapat meningkatkan kinerja serta efisiensi.

Antipola umum:

- Anda hanya memantau metrik tingkat sistem untuk mendapatkan wawasan tentang beban kerja Anda.
- Anda merancang kebutuhan komputasi untuk persyaratan beban kerja puncak.
- Anda menetapkan ukuran yang berlebihan untuk solusi komputasi agar memenuhi persyaratan penskalaan atau kinerja saat beralih ke solusi komputasi baru yang sesuai dengan karakteristik beban kerja Anda.

Manfaat menjalankan praktik terbaik ini: Untuk mengoptimalkan kinerja dan pemanfaatan sumber daya, Anda memerlukan tampilan operasional terpadu, data terperinci waktu nyata, dan referensi historis. Anda dapat membuat dasbor otomatis untuk memvisualisasikan data ini dan menjalankan penghitungan metrik untuk mendapatkan wawasan pemanfaatan dan operasional.

Tingkat risiko yang terjadi jika praktik terbaik ini tidak dijalankan: Rendah

# Panduan implementasi

Gunakan pendekatan yang didorong data untuk mengoptimalkan sumber daya: Untuk mencapai kinerja dan efisiensi maksimum, gunakan data yang dikumpulkan seiring waktu dari beban kerja Anda guna menyesuaikan dan mengoptimalkan sumber daya Anda. Lihat tren penggunaan sumber daya saat ini oleh beban kerja Anda dan tentukan di mana Anda dapat membuat perubahan agar lebih sesuai dengan kebutuhan beban kerja Anda. Ketika sumber daya dialokasikan secara berlebihan, kinerja sistem akan menurun, sedangkan pemanfaatan yang terlalu rendah mengakibatkan penggunaan sumber daya yang kurang efisien dan biaya yang lebih tinggi.

Sumber daya

Dokumen terkait:

- [Komputasi Cloud dengan AWS](https://aws.amazon.com/products/compute/?ref=wellarchitected)
- [AWS Compute Optimizer](https://aws.amazon.com/compute-optimizer/)
- [Komputasi Cloud dengan AWS](https://aws.amazon.com/products/compute/)
- [Jenis Instans EC2](https://docs.aws.amazon.com/AWSEC2/latest/UserGuide/instance-types.html)
- [Kontainer ECS: Instans Kontainer Amazon ECS](https://docs.aws.amazon.com/AmazonECS/latest/developerguide/ECS_instances.html)
- [Kontainer EKS: Simpul Pekerja EKS](https://docs.aws.amazon.com/eks/latest/userguide/worker.html)
- [Fungsi: Konfigurasi Fungsi Lambda](https://docs.aws.amazon.com/lambda/latest/dg/best-practices.html#function-configuration)
- [Kontrol Status Prosesor untuk Instans EC2 Anda](https://docs.aws.amazon.com/AWSEC2/latest/UserGuide/processor_state_control.html)

- [Fondasi Amazon EC2 \(CMP211-R2\)](https://www.youtube.com/watch?v=kMMybKqC2Y0)
- [Komputasi yang lebih baik, lebih cepat, dan lebih murah: Mengoptimalkan biaya Amazon EC2](https://www.youtube.com/watch?v=_dvh4P2FVbw)  [\(CMP202-R1\)](https://www.youtube.com/watch?v=_dvh4P2FVbw)
- [Memberikan inferensi ML kinerja tinggi dengan AWS Inferentia \(CMP324-R1\)](https://www.youtube.com/watch?v=17r1EapAxpk)
- [Mengoptimalkan kinerja dan biaya untuk komputasi AWS Anda \(CMP323-R1\)](https://www.youtube.com/watch?v=zt6jYJLK8sg)
- [Memperkuat Amazon EC2 generasi berikutnya: Mendalami sistem Nitro](https://www.youtube.com/watch?v=rUY-00yFlE4)

# Contoh terkait:

- [Menyesuaikan ukuran dengan pengaktifan penggunaan Memori dan Compute Optimizer](https://www.wellarchitectedlabs.com/cost/200_labs/200_aws_resource_optimization/5_ec2_computer_opt/)
- [Kode Demo AWS Compute Optimizer](https://github.com/awslabs/ec2-spot-labs/tree/master/aws-compute-optimizer)

# PERF 3 Bagaimana cara memilih solusi penyimpanan Anda?

Solusi penyimpanan optimal untuk sistem bervariasi berdasarkan jenis metode akses (blok, file, atau objek), pola akses (acak atau berurutan), throughput yang diperlukan, frekuensi akses (online, offline, arsip), frekuensi pembaruan (WORM, dinamis), dan ketersediaan serta batas daya tahan. Sistem yang didesain dan dikonfigurasi dengan baik menggunakan beberapa solusi penyimpanan dan mengaktifkan fitur yang berlainan meningkatkan performa dan menggunakan sumber daya secara efisien.

# Praktik terbaik

- [PERF03-BP01 Memahami karakteristik dan persyaratan penyimpanan](#page-490-0)
- [PERF03-BP02 Evaluasi opsi konfigurasi yang tersedia](#page-495-0)
- [PERF03-BP03 Membuat keputusan berdasarkan pola akses dan metrik](#page-498-0)

### <span id="page-490-0"></span>PERF03-BP01 Memahami karakteristik dan persyaratan penyimpanan

Identifikasi dan dokumentasikan kebutuhan penyimpanan beban kerja dan tentukan karakteristik penyimpanan di setiap lokasi. Contoh karakteristik penyimpanan mencakup: akses yang dapat dibagikan, ukuran file, laju pertumbuhan, throughput, IOPS, latensi, pola akses, dan persistensi data. Gunakan berbagai karakteristik ini untuk mengevaluasi apakah layanan penyimpanan blok, file, objek, atau instans adalah solusi paling efisien untuk kebutuhan penyimpanan Anda.

Hasil yang diinginkan: Identifikasi dan dokumentasikan kebutuhan penyimpanan per lokasi penyimpanan dan evaluasi solusi penyimpanan yang tersedia. Berdasarkan karakteristik penyimpanan utama, tim Anda akan memahami bagaimana layanan penyimpanan yang dipilih akan mengoptimalkan performa beban kerja Anda. Kriteria utamanya mencakup pola akses data, laju pertumbuhan, kebutuhan penskalaan, dan persyaratan latensi.

#### Antipola umum:

- Anda hanya menggunakan satu jenis penyimpanan, seperti Amazon Elastic Block Store (Amazon EBS) untuk semua beban kerja.
- Anda berasumsi bahwa semua beban kerja memiliki persyaratan performa akses penyimpanan yang serupa.

Manfaat menjalankan praktik terbaik ini: Memilih solusi penyimpanan berdasarkan karakteristik yang diidentifikasi dan diperlukan akan membantu meningkatkan performa beban kerja Anda, mengurangi biaya, dan menurunkan upaya operasional Anda dalam memelihara beban kerja Anda. Performa beban kerja Anda akan mendapatkan manfaat dari solusi, konfigurasi, dan lokasi layanan penyimpanan.

Tingkat risiko yang terjadi jika praktik terbaik ini tidak dijalankan: Tinggi

# Panduan implementasi

Identifikasi metrik performa penyimpanan terpenting untuk beban kerja Anda dan terapkan peningkatan sebagai bagian dari pendekatan berbasis data, dengan menggunakan tolok ukur atau pengujian beban. Gunakan data ini untuk mengidentifikasi di mana solusi penyimpanan Anda dibatasi, dan periksa opsi konfigurasi untuk meningkatkan solusi. Tentukan laju pertumbuhan yang diharapkan untuk beban kerja Anda dan pilih solusi penyimpanan yang akan memenuhi laju tersebut. Pelajari penawaran penyimpanan AWS untuk menentukan solusi penyimpanan yang tepat untuk berbagai kebutuhan beban kerja Anda. Penyediaan solusi penyimpanan di AWS akan meningkatkan

peluang Anda untuk menguji penawaran penyimpanan dan menentukan apakah penawaran tersebut sesuai dengan kebutuhan beban kerja Anda.

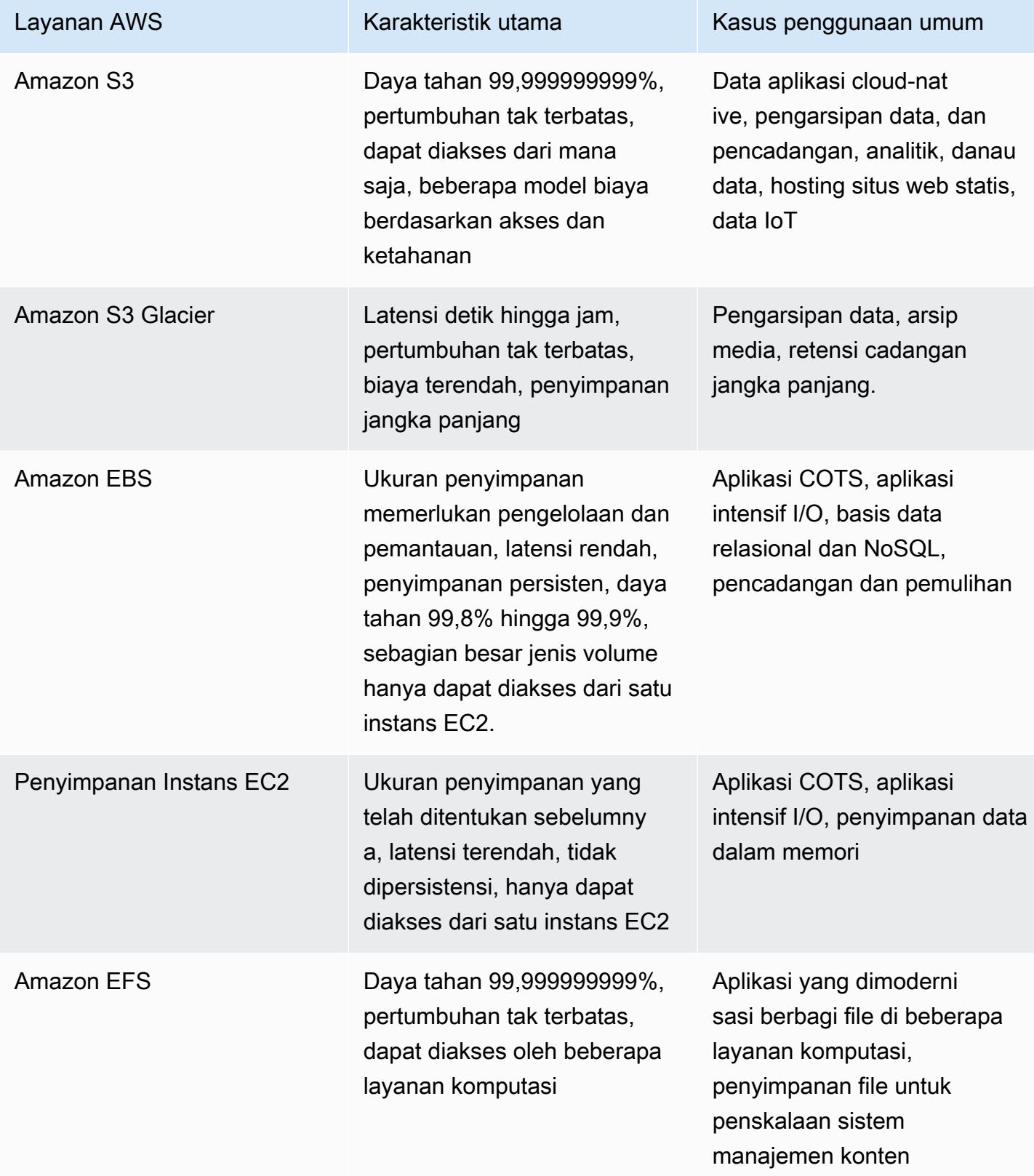

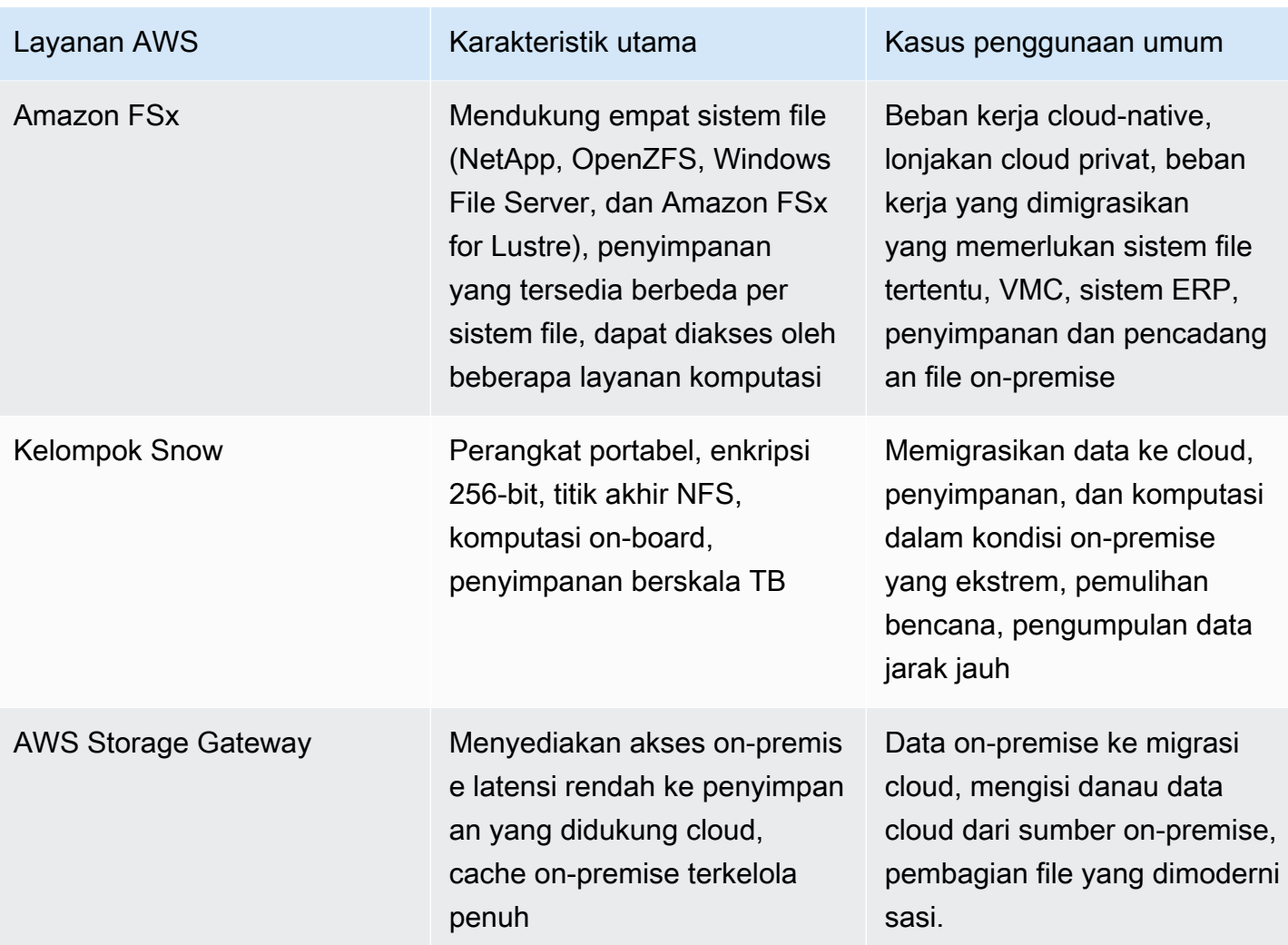

Langkah implementasi:

- 1. Gunakan tolok ukur atau pengujian beban untuk mengumpulkan karakteristik utama kebutuhan penyimpanan Anda. Karakteristik utama mencakup:
	- a. Dapat dibagikan (komponen apa yang mengakses penyimpanan ini)
	- b. Laju pertumbuhan
	- c. Throughput
	- d. Latensi
	- e. Ukuran I/O
	- f. Daya tahan
	- g. Pola akses (baca vs tulis, frekuensi, berfluktuasi, atau konsisten)
- 2. Identifikasi jenis solusi penyimpanan yang mendukung karakteristik penyimpanan Anda.
- a. [Amazon S3](https://aws.amazon.com/s3/) adalah layanan penyimpanan objek dengan skalabilitas tak terbatas, ketersediaan tinggi, dan berbagai opsi aksesibilitas. Mentransfer dan mengakses objek masuk dan keluar dari Amazon S3 dapat menggunakan layanan, seperti [Transfer Acceleration](https://aws.amazon.com/s3/transfer-acceleration/) atau [Access Points](https://aws.amazon.com/s3/features/access-points/) untuk mendukung lokasi, kebutuhan keamanan, dan pola akses Anda. Gunakan [panduan](https://docs.aws.amazon.com/AmazonS3/latest/userguide/optimizing-performance-guidelines.html) [performa Amazon S3](https://docs.aws.amazon.com/AmazonS3/latest/userguide/optimizing-performance-guidelines.html) untuk membantu Anda mengoptimalkan konfigurasi Amazon S3 Anda agar memenuhi kebutuhan performa beban kerja Anda.
- b. [Amazon S3 Glacier](https://aws.amazon.com/s3/storage-classes/glacier/) adalah kelas penyimpanan Amazon S3 yang dibuat untuk pengarsipan data. Anda dapat memilih dari tiga solusi pengarsipan mulai dari akses milidetik hingga akses 5-12 jam dengan opsi biaya dan keamanan yang berbeda. Amazon S3 Glacier dapat membantu Anda memenuhi persyaratan performa dengan menerapkan siklus hidup data yang mendukung persyaratan bisnis dan karakteristik data Anda.
- c. [Amazon Elastic Block Store \(Amazon EBS\)](https://aws.amazon.com/ebs/) adalah layanan penyimpanan blok beperforma tinggi yang dirancang untuk Amazon Elastic Compute Cloud (Amazon EC2). Anda dapat memilih solusi [berbasis SSD atau HDD](https://docs.aws.amazon.com/AWSEC2/latest/UserGuide/ebs-volume-types.html) dengan karakteristik berbeda yang memprioritaskan [IOPS](https://docs.aws.amazon.com/AWSEC2/latest/UserGuide/provisioned-iops.html) atau [throughput.](https://docs.aws.amazon.com/AWSEC2/latest/UserGuide/hdd-vols.html) Volume EBS sangat cocok untuk beban kerja beperforma tinggi, penyimpanan utama untuk sistem file, basis data, atau aplikasi yang hanya dapat mengakses sistem attached stage.
- d. [Penyimpanan Instans Amazon EC2](https://docs.aws.amazon.com/AWSEC2/latest/UserGuide/InstanceStorage.html) mirip dengan Amazon EBS karena dikaitkan ke instans Amazon EC2. Namun, Penyimpanan Instans ini hanya merupakan penyimpanan sementara yang idealnya digunakan sebagai buffer, cache, atau konten sementara lainnya. Anda tidak dapat melepaskan Penyimpanan Instans dan semua data akan hilang jika instansnya dimatikan. Penyimpanan Instans dapat digunakan untuk kasus penggunaan performa I/O tinggi dan latensi rendah yang tidak mengharuskan penyimpanan data.
- e. [Amazon Elastic File System \(Amazon EFS\)](https://aws.amazon.com/efs/) adalah sistem file mountable yang dapat diakses oleh berbagai jenis solusi komputasi. Amazon EFS secara otomatis memperbesar dan memperkecil penyimpanan serta dioptimalkan untuk performa agar memberikan latensi rendah yang konsisten. EFS memiliki [dua mode konfigurasi performa:](https://docs.aws.amazon.com/efs/latest/ug/performance.html) Tujuan Umum dan I/O Maks. Tujuan Umum memiliki latensi baca submilidetik dan latensi tulis milidetik satu digit. Fitur I/ O Maks dapat mendukung ribuan instans komputasi yang memerlukan sistem file bersama. Amazon EFS mendukung [dua mode throughput:](https://docs.aws.amazon.com/efs/latest/ug/managing-throughput.html) Bursting dan Provisioned. Beban kerja yang mengalami pola akses berfluktuasi akan mendapatkan manfaat dari mode bursting throughput, sementara beban kerja yang tinggi secara konsisten akan beperforma baik dengan mode provisioned throughput.
- f. [Amazon FSx](https://aws.amazon.com/fsx/) dibangun berdasarkan solusi komputasi AWS terbaru untuk mendukung empat sistem file yang umum digunakan: NetApp ONTAP, OpenZFS, Windows File Server, dan Lustre.

Amazon FSx memiliki [latensi, throughput, dan IOPS](https://aws.amazon.com/fsx/when-to-choose-fsx/) yang bervariasi per sistem file dan hal ini harus dipertimbangkan saat memilih sistem file yang tepat untuk kebutuhan beban kerja Anda.

- g. [AWS Snow Family](https://aws.amazon.com/snow/) adalah perangkat penyimpanan dan komputasi yang mendukung migrasi data online dan offline ke cloud serta penyimpanan dan komputasi data on-premise. Perangkat AWS Snow mendukung pengumpulan data on-premise dalam jumlah besar, pemrosesan data tersebut, dan pemindahan data tersebut ke cloud. Ada beberapa [praktik terbaik performa yang](https://docs.aws.amazon.com/snowball/latest/developer-guide/performance.html) [terdokumentasi](https://docs.aws.amazon.com/snowball/latest/developer-guide/performance.html) dalam hal jumlah file, ukuran file, dan kompresi.
- h. [AWS Storage Gateway](https://aws.amazon.com/storagegateway/) menyediakan akses aplikasi on-premise ke penyimpanan berbasis cloud. AWS Storage Gateway mendukung beberapa layanan penyimpanan cloud, termasuk Amazon S3, Amazon S3 Glacier, Amazon FSx, dan Amazon EBS. Layanan ini mendukung sejumlah protokol seperti iSCSI, SMB, dan NFS. Layanan ini memberikan performa latensi rendah dengan menyimpan data yang sering diakses secara on-premise dan hanya mengirim data yang telah diubah dan data yang telah dikompresi ke AWS.
- 3. Setelah Anda bereksperimen dengan solusi penyimpanan baru dan mengidentifikasi konfigurasi optimal, rencanakan migrasi Anda dan validasikan metrik performa Anda. Ini adalah proses yang berkelanjutan, dan harus dievaluasi kembali ketika karakteristik utama berubah atau layanan atau opsi yang tersedia berubah.

Tingkat upaya untuk rencana implementasi: Jika beban kerja berpindah dari satu solusi penyimpanan ke solusi penyimpanan lainnya, mungkin diperlukan tingkat upaya sedang dalam memfaktor ulang aplikasi.

Sumber daya

Dokumen terkait:

- [Jenis Volume Amazon EBS](https://docs.aws.amazon.com/AWSEC2/latest/UserGuide/EBSVolumeTypes.html)
- [Penyimpanan Amazon EC2](https://docs.aws.amazon.com/AWSEC2/latest/UserGuide/Storage.html)
- [Amazon EFS: Performa Amazon EFS](https://docs.aws.amazon.com/efs/latest/ug/performance.html)
- [Performa Amazon FSx for Lustre](https://docs.aws.amazon.com/fsx/latest/LustreGuide/performance.html)
- [Performa Amazon FSx for Windows File Server](https://docs.aws.amazon.com/fsx/latest/WindowsGuide/performance.html)
- [Performa Amazon FSx for NetApp ONTAP](https://docs.aws.amazon.com/fsx/latest/ONTAPGuide/performance.html)
- [Performa Amazon FSx for OpenZFS](https://docs.aws.amazon.com/fsx/latest/OpenZFSGuide/performance.html)
- [Amazon S3 Glacier: Dokumentasi Amazon S3 Glacier](https://docs.aws.amazon.com/amazonglacier/latest/dev/introduction.html)
- [Amazon S3: Pertimbangan Tingkat Permintaan dan Performa](https://docs.aws.amazon.com/AmazonS3/latest/dev/request-rate-perf-considerations.html)
- [Penyimpanan Cloud dengan AWS](https://aws.amazon.com/products/storage/)
- **[AWS Snow Family](https://aws.amazon.com/snow/#Feature_comparison)**
- [Karakteristik I/O EBS](https://docs.aws.amazon.com/AWSEC2/latest/WindowsGuide/ebs-io-characteristics.html)

- [Pendalaman tentang Amazon EBS \(STG303-R1\)](https://www.youtube.com/watch?v=wsMWANWNoqQ)
- [Optimalkan kinerja penyimpanan Anda dengan Amazon S3 \(STG343\)](https://www.youtube.com/watch?v=54AhwfME6wI)

# Contoh terkait:

- [Driver CSI Amazon EFS](https://github.com/kubernetes-sigs/aws-efs-csi-driver)
- **[Driver CSI Amazon EBS](https://github.com/kubernetes-sigs/aws-ebs-csi-driver)**
- [Utilitas Amazon EFS](https://github.com/aws/efs-utils)
- [Penskalaan Otomatis Amazon EBS](https://github.com/awslabs/amazon-ebs-autoscale)
- [Contoh Amazon S3](https://docs.aws.amazon.com/sdk-for-javascript/v2/developer-guide/s3-examples.html)
- [Driver Antarmuka Penyimpanan Kontainer \(CSI\) Amazon FSx for Lustre](https://github.com/kubernetes-sigs/aws-fsx-csi-driver)

# <span id="page-495-0"></span>PERF03-BP02 Evaluasi opsi konfigurasi yang tersedia

Evaluasi berbagai opsi konfigurasi dan karakteristik serta kaitannya dengan penyimpanan. Pahami di mana dan bagaimana Anda harus menggunakan IOPS yang tersedia, SSD, penyimpanan magnetik, penyimpanan objek, penyimpanan arsip, atau penyimpanan sementara untuk mengoptimalkan ruang penyimpanan dan performa untuk beban kerja Anda.

[Amazon EBS](https://aws.amazon.com/ebs) memberikan berbagai opsi yang memungkinkan Anda untuk mengoptimalkan biaya dan performa penyimpanan untuk beban kerja Anda. Opsi-opsi ini dibagi menjadi dua kategori besar: penyimpanan yang didukung SSD untuk beban kerja transaksional, seperti volume boot dan basis data (performa terutama tergantung pada IOPS), dan penyimpanan yang didukung HDD untuk beban kerja yang intensif throughput, seperti pemrosesan log dan MapReduce (performa terutama tergantung pada MB/dtk).

Volume yang didukung SSD mencakup SSD IOPS yang tersedia dengan performa paling tinggi untuk beban kerja transaksional yang peka latensi dan SSD tujuan umum yang menyeimbangkan harga dan performa untuk berbagai macam data transaksional.

[Percepatan transfer Amazon S3](https://aws.amazon.com/s3/transfer-acceleration/) memampukan transfer cepat file jarak jauh antara klien Anda dan bucket S3 Anda. Percepatan transfer memanfaatkan lokasi edge Amazon CloudFront yang terdistribusi secara global untuk mengarahkan data lewat jalur jaringan yang dioptimalkan. Untuk beban kerja di bucket S3 yang memiliki permintaan GET intensif, gunakan Amazon S3 dengan CloudFront. Ketika mengunggah file besar, gunakan unggahan multibagian dengan pengunggahan multi-bagian pada saat yang sama untuk membantu memaksimalkan throughput jaringan.

[Amazon Elastic File System \(Amazon EFS\)](https://aws.amazon.com/efs/) menyediakan sistem file NFS elastis yang sederhana, dapat diskalakan, dan terkelola penuh untuk digunakan dengan layanan AWS Cloud dan sumber daya on-premise. Untuk mendukung berbagai macam beban kerja penyimpanan cloud, Amazon EFS menawarkan dua mode performa: mode performa tujuan umum, dan mode performa I/O maks. Ada juga dua mode throughput yang dapat dipilih untuk sistem file Anda: Bursting Throughput, dan Provisioned Throughput. Untuk menentukan pengaturan mana yang harus digunakan untuk beban kerja Anda, lihat [Panduan Pengguna Amazon EFS](https://docs.aws.amazon.com/efs/latest/ug/performance.html).

[Amazon FSx](https://aws.amazon.com/fsx/) menyediakan empat sistem file untuk dipilih: [Amazon FSx untuk Windows File Server](https://aws.amazon.com/fsx/windows/) untuk beban kerja perusahaan, [Amazon FSx untuk Lustre](https://aws.amazon.com/fsx/lustre/) Untuk beban kerja dengan performa tinggi, [Amazon FSx untuk NetApp ONTAP](https://docs.aws.amazon.com/fsx/latest/ONTAPGuide/index.html) untuk sistem file ONTAP populer NetApps, dan [Amazon FSx](https://docs.aws.amazon.com/fsx/latest/OpenZFSGuide/what-is-fsx.html) [untuk OpenZFS](https://docs.aws.amazon.com/fsx/latest/OpenZFSGuide/what-is-fsx.html) untuk server file berbasis Linux. FSx didukung SSD dan didesain untuk memberikan performa yang konsisten, dapat diskalakan, dapat diprediksi, dan cepat. Sistem file Amazon FSx memberikan kecepatan baca dan tulis yang terus-menerus tinggi dan akses data latensi rendah yang konsisten. Anda dapat memilih level throughput yang Anda butuhkan agar sesuai dengan kebutuhan beban kerja Anda.

Antipola umum:

- Anda hanya menggunakan satu jenis penyimpanan, seperti Amazon EBS, untuk semua beban kerja.
- Anda menggunakan IOPS yang Tersedia untuk semua beban kerja tanpa pengujian dunia nyata terhadap semua tingkat penyimpanan.
- Anda berasumsi bahwa semua beban kerja memiliki persyaratan performa akses penyimpanan yang serupa.

Manfaat menerapkan praktik terbaik ini: Mengevaluasi semua opsi layanan penyimpanan dapat mengurangi biaya infrastruktur dan upaya yang diperlukan untuk mempertahankan beban kerja Anda. Ini berpotensi dapat mempercepat waktu masuk pasar Anda untuk deployment fitur dan layanan baru.

Tingkat risiko yang terjadi jika praktik terbaik ini tidak diterapkan: Sedang

# Panduan implementasi

Tentukan karakteristik penyimpanan: Ketika Anda mengevaluasi solusi penyimpanan, tentukan karakteristik penyimpanan mana yang Anda perlukan, seperti kemampuan untuk berbagi, ukuran file, ukuran cache, latensi, throughput, dan persistensi data. Lalu cocokkan persyaratan Anda dengan layanan AWS yang paling sesuai dengan kebutuhan Anda.

# Sumber daya

Dokumen terkait:

- [Penyimpanan Cloud dengan AWS](https://aws.amazon.com/products/storage/?ref=wellarchitected)
- [Jenis Volume Amazon EBS](https://docs.aws.amazon.com/AWSEC2/latest/UserGuide/EBSVolumeTypes.html)
- [Penyimpanan Amazon EC2](https://docs.aws.amazon.com/AWSEC2/latest/UserGuide/Storage.html)
- [Amazon EFS: Performa Amazon EFS](https://docs.aws.amazon.com/efs/latest/ug/performance.html)
- [Performa Amazon FSx untuk Lustre](https://docs.aws.amazon.com/fsx/latest/LustreGuide/performance.html)
- [Performa Amazon FSx untuk Windows File Server](https://docs.aws.amazon.com/fsx/latest/WindowsGuide/performance.html)
- [Amazon Glacier: Dokumentasi Amazon Glacier](https://docs.aws.amazon.com/amazonglacier/latest/dev/introduction.html)
- [Amazon S3: Tingkat Permintaan dan Pertimbangan Performa](https://docs.aws.amazon.com/AmazonS3/latest/dev/request-rate-perf-considerations.html)
- [Penyimpanan Cloud dengan AWS](https://aws.amazon.com/products/storage/)
- [Penyimpanan Cloud dengan AWS](https://aws.amazon.com/products/storage/?ref=wellarchitected)
- [Karakteristik I/O EBS](https://docs.aws.amazon.com/AWSEC2/latest/WindowsGuide/ebs-io-characteristics.html)

# Video terkait:

- [Pelajari secara mendalam di Amazon EBS \(STG303-R1\)](https://www.youtube.com/watch?v=wsMWANWNoqQ)
- [Optimalkan performa penyimpanan Anda dengan Amazon S3 \(STG343\)](https://www.youtube.com/watch?v=54AhwfME6wI)

# Contoh terkait:

- [Pendorong CSI Amazon EFS](https://github.com/kubernetes-sigs/aws-efs-csi-driver)
- [Pendorong CSI Amazon EBS](https://github.com/kubernetes-sigs/aws-ebs-csi-driver)
- [Utilitas Amazon EFS](https://github.com/aws/efs-utils)
- [Penskalaan Otomatis Amazon EBS](https://github.com/awslabs/amazon-ebs-autoscale)

#### • [Contoh Amazon S3](https://docs.aws.amazon.com/sdk-for-javascript/v2/developer-guide/s3-examples.html)

<span id="page-498-0"></span>PERF03-BP03 Membuat keputusan berdasarkan pola akses dan metrik

Pilih sistem penyimpanan berdasarkan pola akses beban kerja dan konfigurasikan dengan menetapkan cara beban kerja mengakses data. Tingkatkan efisiensi penyimpanan dengan memilih penyimpanan objek daripada penyimpanan blok. Konfigurasikan opsi penyimpanan yang dipilih untuk menyesuaikan pola akses data.

Cara data diakses berdampak pada cara solusi penyimpanan dijalankan. Pilih solusi penyimpanan yang paling sesuai dengan pola akses, atau pertimbangkan untuk mengubah pola akses agar sesuai dengan solusi penyimpanan guna memaksimalkan kinerja.

Dengan membuat array RAID 0, Anda dapat mencapai sistem file dengan kinerja yang lebih tinggi daripada yang dapat Anda sediakan pada volume tunggal. Pertimbangkan untuk menggunakan RAID 0 saat kinerja I/O lebih penting daripada toleransi kesalahan. Misalnya, Anda dapat menggunakannya dengan basis data yang sering digunakan saat replikasi data sudah diatur secara terpisah.

Pilih metrik penyimpanan yang sesuai untuk beban kerja di seluruh opsi penyimpanan yang digunakan untuk beban kerja. Saat menggunakan sistem file yang memakai kredit lonjakan, buat alarm untuk memberi tahu saat Anda mendekati batas kredit tersebut. Anda harus membuat dasbor penyimpanan untuk menampilkan keseluruhan kondisi penyimpanan beban kerja.

Untuk sistem penyimpanan yang berukuran tetap, seperti Amazon EBS atau Amazon FSx, pastikan bahwa Anda memantau kapasitas penyimpanan yang digunakan dengan keseluruhan ukuran penyimpanan, dan buat otomatisasi jika memungkinkan untuk meningkatkan ukuran penyimpanan saat mencapai ambang batas

Antipola umum:

- Anda beranggapan bahwa kinerja penyimpanan memadai jika pelanggan tidak mengajukan komplain.
- Anda hanya menggunakan satu tingkat penyimpanan, dengan anggapan semua beban kerja masuk dalam tingkat tersebut.

Manfaat menerapkan praktik terbaik ini: Anda perlu data terperinci waktu nyata, referensi historis, dan tampilan operasional terpadu untuk mengoptimalkan pemanfaatan kinerja dan sumber daya. Anda dapat membuat data dan dasbor otomatis dengan perincian satu detik untuk menjalankan

perhitungan metrik pada data dan mendapatkan wawasan operasional serta pemanfaatan untuk kebutuhan penyimpanan.

Tingkat risiko yang terjadi jika praktik terbaik ini tidak diterapkan: Rendah

Panduan implementasi

Optimalkan penggunaan penyimpanan dan pola akses: Pilih sistem penyimpanan berdasarkan pola akses beban kerja dan karakteristik opsi penyimpanan yang tersedia. Tentukan tempat terbaik untuk menyimpan data yang akan memungkinkan Anda untuk memenuhi kriteria sembari mengurangi overhead. Gunakan optimasi kinerja dan pola akses saat mengonfigurasi dan berinteraksi dengan data berdasarkan karakteristik penyimpanan Anda (misalnya, volume striping atau data partisi).

Pilih metrik yang sesuai untuk opsi penyimpanan: Pastikan bahwa Anda memilih metrik penyimpanan yang sesuai untuk beban kerja. Setiap opsi penyimpanan menawarkan berbagai macam metrik untuk melacak cara beban kerja beroperasi dari waktu ke waktu. Pastikan bahwa Anda mengukur metrik lonjakan penyimpanan (misalnya, memantau kredit lonjakan untuk Amazon EFS). Untuk sistem penyimpanan yang berukuran tetap, seperti Amazon Elastic Block Store atau Amazon FSx, pastikan bahwa Anda memantau kapasitas penyimpanan yang digunakan terhadap keseluruhan ukuran penyimpanan. Buat otomatisasi jika memungkinkan guna meningkatkan ukuran penyimpanan saat mencapai ambang batas.

Pantau metrik: Amazon CloudWatch dapat mengumpulkan metrik di seluruh sumber daya dalam arsitektur Anda. Anda juga dapat mengumpulkan dan memublikasikan metrik kustom untuk memunculkan metrik turunan (derived metric) atau bisnis. Gunakan CloudWatch atau solusi pihak ketiga untuk menetapkan alarm yang memberikan indikasi saat ambang batas terlampaui.

Sumber daya

Dokumen terkait:

- [Jenis Volume Amazon EBS](https://docs.aws.amazon.com/AWSEC2/latest/UserGuide/EBSVolumeTypes.html)
- [Penyimpanan Amazon EC2](https://docs.aws.amazon.com/AWSEC2/latest/UserGuide/Storage.html)
- [Amazon EFS: Kinerja Amazon EFS](https://docs.aws.amazon.com/efs/latest/ug/performance.html)
- [Kinerja Amazon FSx for Lustre](https://docs.aws.amazon.com/fsx/latest/LustreGuide/performance.html)
- [Kinerja Amazon FSx for Windows File Server](https://docs.aws.amazon.com/fsx/latest/WindowsGuide/performance.html)
- [Amazon Glacier: Dokumentasi Amazon Glacier](https://docs.aws.amazon.com/amazonglacier/latest/dev/introduction.html)
- [Amazon S3: Tingkat Permintaan dan Pertimbangan Kinerja](https://docs.aws.amazon.com/AmazonS3/latest/dev/request-rate-perf-considerations.html)
- [Penyimpanan Cloud dengan AWS](https://aws.amazon.com/products/storage/)
- [Karakteristik I/O EBS](https://docs.aws.amazon.com/AWSEC2/latest/WindowsGuide/ebs-io-characteristics.html)
- [Memantau dan memahami kinerja Amazon EBS dengan menggunakan Amazon CloudWatch](https://aws.amazon.com/blogs/storage/valuable-tips-for-monitoring-and-understanding-amazon-ebs-performance-using-amazon-cloudwatch/)

- [Pelajari secara mendalam di Amazon EBS \(STG303-R1\)](https://www.youtube.com/watch?v=wsMWANWNoqQ)
- [Optimalkan kinerja penyimpanan Anda dengan Amazon S3 \(STG343\)](https://www.youtube.com/watch?v=54AhwfME6wI)

# Contoh terkait:

- [Driver CSI Amazon EFS](https://github.com/kubernetes-sigs/aws-efs-csi-driver)
- **[Driver CSI Amazon EBS](https://github.com/kubernetes-sigs/aws-ebs-csi-driver)**
- [Utilitas Amazon EFS](https://github.com/aws/efs-utils)
- [Penskalaan Otomatis Amazon EBS](https://github.com/awslabs/amazon-ebs-autoscale)
- [Contoh Amazon S3](https://docs.aws.amazon.com/sdk-for-javascript/v2/developer-guide/s3-examples.html)

# PERF 4 Bagaimana cara memilih solusi basis data Anda?

Solusi basis data optimal untuk sistem bervariasi berdasarkan persyaratan untuk ketersediaan, konsistensi, dan toleransi partisi, latensi, daya tahan, skalabilitas, dan kemampuan kueri. Banyak sistem menggunakan solusi basis data yang berlainan untuk berbagai subsistem, dan mengaktifkan fitur yang berlainan untuk meningkatkan performa. Memilih fitur untuk sistem dan solusi basis data yang salah dapat mengakibatkan efisiensi performa yang lebih rendah.

Praktik terbaik

- [PERF04-BP01 Pahami karakteristik data](#page-500-0)
- [PERF04-BP02 Mengevaluasi opsi yang tersedia](#page-509-0)
- [PERF04-BP03 Mengumpulkan dan merekam metrik kinerja basis data](#page-519-0)
- [PERF04-BP04 Memilih penyimpanan data berdasarkan pola akses](#page-522-0)
- [PERF04-BP05 Mengoptimalkan penyimpanan data berdasarkan pola dan metrik akses](#page-526-0)

# <span id="page-500-0"></span>PERF04-BP01 Pahami karakteristik data

Pilih solusi manajemen data Anda untuk secara optimal cocok dengan karakteristik, pola akses, dan persyaratan set data beban kerja Anda. Ketika memilih dan mengimplementasikan solusi manajemen data, Anda harus memastikan karakteristik penyimpanan, penskalaan, dan kueri mendukung persyaratan data beban kerja. Pelajari bagaimana berbagai opsi basis data cocok dengan model data Anda, dan opsi konfigurasi mana yang paling sesuai untuk kasus penggunaan Anda.

AWS menyediakan banyak mesin basis data termasuk basis data relasional, nilai kunci, dokumen, dalam memori, grafik, seri waktu, dan buku besar. Setiap solusi manajemen data memiliki opsi dan konfigurasi yang tersedia bagi Anda untuk mendukung kasus penggunaan dan model data Anda. Beban kerja Anda mungkin dapat menggunakan beberapa solusi basis data yang berbeda, berdasarkan karakteristik datanya. Dengan memilih solusi basis data yang terbaik untuk masalah tertentu, Anda dapat menghindari basis data monolitik, dengan pendekatan satu solusi untuk semuanya yang bersifat terbatas dan berfokus pada pengelolaan data untuk memenuhi kebutuhan pelanggan Anda.

Hasil yang diinginkan: Karakteristik data beban kerja didokumentasikan dengan detail yang cukup untuk memfasilitasi pilihan dan konfigurasi solusi basis data pendukung, dan memberikan wawasan ke kemungkinan alternatif.

# Antipola umum:

- Tidak mempertimbangkan cara untuk mensegmentasi set data besar menjadi kumpulan kecil data yang memiliki karakteristik yang serupa, mengakibatkan terlewatkannya peluang untuk lebih menggunakan basis data yang dibuat khusus yang lebih cocok dengan karakteristik pertumbuhan dan data.
- Tidak mengidentifikasi pola akses data di muka, yang mengakibatkan pengerjaan ulang yang kompleks dan mahal di waktu kemudian.
- Membatasi pertumbuhan dengan menggunakan strategi penyimpanan data yang tidak dapat diskalakan secepat yang dibutuhkan
- Memilih satu vendor dan jenis basis data untuk semua beban kerja.
- Berpegang teguh pada satu solusi basis data karena ada pengetahuan dan pengalaman internal akan satu jenis solusi basis data tertentu.
- Mempertahankan solusi basis data karena solusi tersebut telah berfungsi dengan baik di lingkungan on-premise.

Manfaat menerapkan praktik terbaik ini: Memahami dengan baik semua solusi basis data AWS sehingga Anda dapat menentukan solusi basis data yang tepat untuk berbagai beban kerja Anda. Setelah Anda memilih solusi basis data yang sesuai untuk beban kerja Anda, Anda dapat dengan cepat melakukan percobaan di setiap penawaran basis data tersebut untuk menentukan apakah basis data masih terus memenuhi kebutuhan beban kerja Anda.

Tingkat risiko yang terjadi jika praktik terbaik ini tidak diterapkan: Tinggi

- Potensi penghematan biaya mungkin tidak teridentifikasi.
- Data mungkin tidak diamankan hingga tingkat yang diperlukan.
- Akses data dan performa penyimpanan mungkin tidak optimal.

# Panduan implementasi

Tetapkan karakteristik data dan pola akses beban kerja Anda. Tinjau semua solusi basis data yang tersedia untuk mengidentifikasi solusi mana yang mendukung persyaratan data Anda. Di dalam beban kerja tertentu, beberapa basis data dapat dipilih. Evaluasi setiap layanan atau grup layanan dan nilai secara terpisah. Jika potensi solusi manajemen data alternatif diidentifikasi untuk sebagian atau semua data, lakukan percobaan dengan implementasi alternatif yang dapat mengungkapkan manfaat biaya, keamanan, performa, dan keandalan. Perbarui dokumentasi yang ada, jika akan mengadopsi pendekatan manajemen data baru.

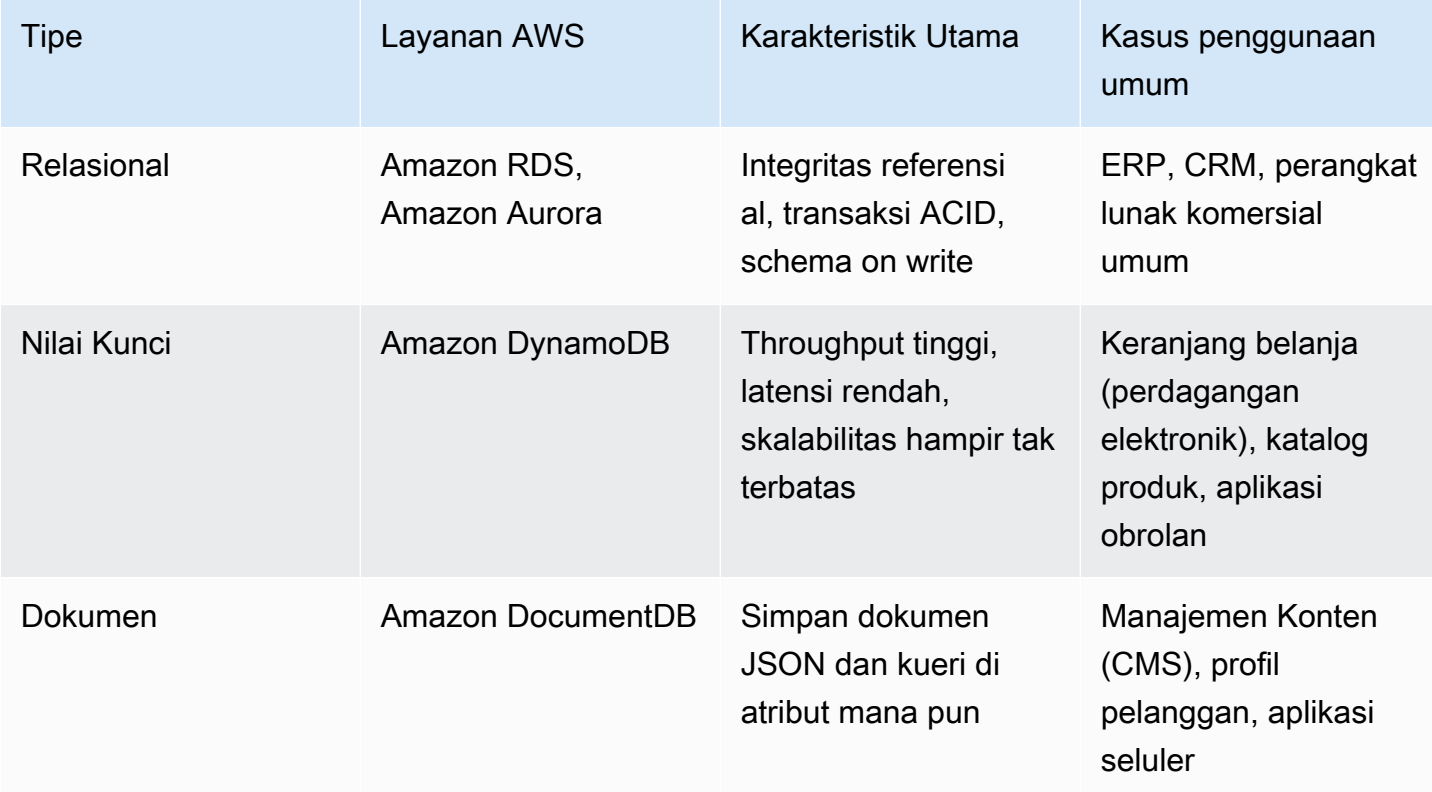

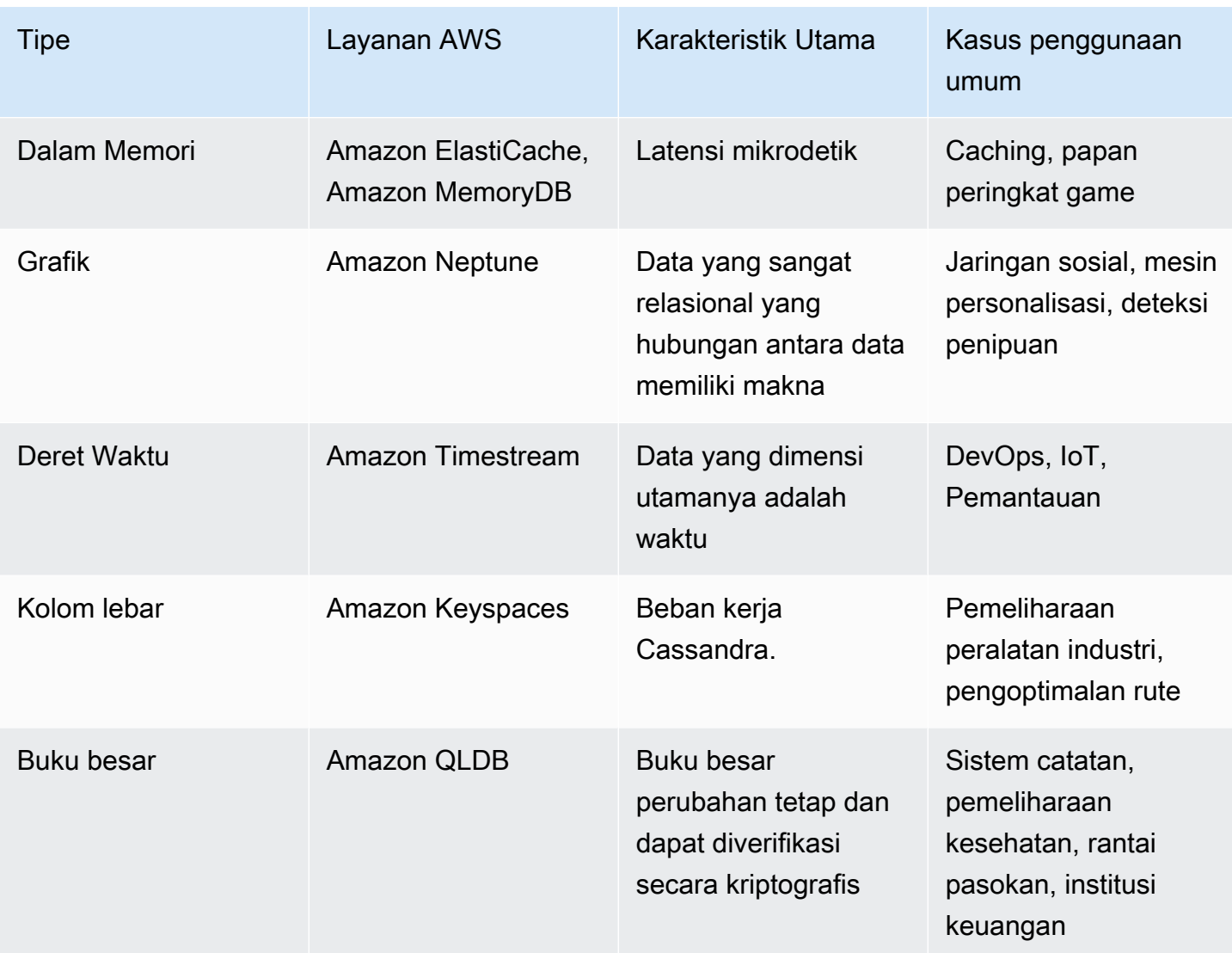

Langkah implementasi

- 1. Bagaimana cara penstrukturan data? (misalnya, tidak terstruktur, nilai kunci, semi-terstruktur, relasional)
	- a. Jika data tidak terstruktur, pertimbangkan penyimpanan objek seperti [Amazon S3](https://aws.amazon.com/products/storage/data-lake-storage/) atau basis data NoSQL seperti [Amazon DocumentDB.](https://aws.amazon.com/documentdb/)
	- b. Untuk data nilai kunci, pertimbangkan [DynamoDB](https://aws.amazon.com/documentdb/), [ElastiCache for Redis](https://aws.amazon.com/elasticache/redis/) atau [MemoryDB.](https://aws.amazon.com/memorydb/)
	- c. Jika data memiliki struktur relasional, tingkat integritas referensial apa yang diperlukan?
		- i. Untuk kendala utama asing, basis data relasional seperti [Amazon RDS](https://aws.amazon.com/rds/) dan [Aurora](https://aws.amazon.com/rds/aurora/) dapat memberikan tingkat integritas ini.
- ii. Biasanya, dalam model data NoSQL, Anda akan melakukan denormalisasi data menjadi satu dokumen atau kumpulan dokumen untuk diambil dalam satu permintaan dan bukannya digabungkan dalam berbagai dokumen atau tabel.
- 2. Apakah diperlukan kepatuhan terhadap ACID (atomisitas, konsistensi, isolasi, durabilitas)?
	- a. Jika diperlukan sifat ACID yang terkait dengan basis data relasional, pertimbangkan basis data relasional seperti [Amazon RDS](https://aws.amazon.com/rds/) dan [Aurora.](https://aws.amazon.com/rds/aurora/)
- 3. Model konsistensi apa yang diperlukan?
	- a. Jika aplikasi Anda dapat menoleransi konsistensi pada akhirnya, pertimbangkan implementasi NoSQL. Tinjau karakteristik-karakteristik lain untuk membantu memilih [basis data NoSQL mana](https://aws.amazon.com/nosql/) yang paling sesuai.
	- b. Jika diperlukan konsistensi tinggi, Anda dapat menggunakan bacaan sangat konsisten dengan [DynamoDB](https://aws.amazon.com/documentdb/) atau basis data relasional seperti [Amazon RDS.](https://aws.amazon.com/rds/)
- 4. Format hasil dan kueri apa yang harus didukung? (misalnya, SQL, CSV, Parque, Avro, JSON, dll.)
- 5. Jenis data, ukuran file, dan jumlah keseluruhan apakah yang ada? (misalnya, teks, numerik, spasial, deret waktu terhitung, biner atau blob, dokumen)
- 6. Bagaimana persyaratan penyimpanan akan berubah seiring waktu? Bagaimana dampaknya pada skalabilitas?
	- a. Basis data nirserver seperti [DynamoDB](https://aws.amazon.com/documentdb/) dan [Amazon Quantum Ledger Database](https://aws.amazon.com/qldb/) akan secara dinamis naik skala hingga penyimpanan hampir tak terbatas.
	- b. Basis data relasional memiliki batas atas terkait penyimpanan yang tersedia, dan sering kali harus dipartisi secara horizontal lewat mekanisme seperti serpihan setelah penyimpanan tersebut mencapai batas ini.
- 7. Berapakah proporsi kueri baca dibandingkan dengan kueri tulis? Apakah caching akan meningkatkan performa?
	- a. Beban kerja yang sarat baca dapat diuntungkan dari lapisan caching, ini bisa berupa [ElastiCache](https://aws.amazon.com/elasticache/) atau [DAX](https://aws.amazon.com/dynamodb/dax/) jika basis datanya DynamoDB.
	- b. Bacaan juga dapat dilimpahkan ke replika baca dengan basis data relasional seperti [Amazon](https://aws.amazon.com/rds/)  [RDS](https://aws.amazon.com/rds/).
- 8. Apakah penyimpanan dan modifikasi (OLTP Pemrosesan Transaksi Online) atau pengambilan dan pelaporan (OLAP - Pemrosesan Analitik Online) memiliki prioritas lebih tinggi?
	- a. Untuk pemrosesan transaksi throughput tinggi, pertimbangkan basis data NoSQL seperti DynamoDB atau Amazon DocumentDB.
- b. Untuk kueri analitik, pertimbangkan basis data kolom seperti [Amazon Redshift](https://aws.amazon.com/redshift/) atau ekspor data ke Amazon S3 dan melakukan analisis menggunakan [Athena](https://aws.amazon.com/athena/) atau [QuickSight.](https://aws.amazon.com/quicksight/)
- 9. Seberapa sensitif data ini dan tingkat perlindungan dan enkripsi apa yang diperlukannya?
	- a. Semua mesin Amazon RDS dan Aurora mendukung enkripsi data diam menggunakan AWS KMS. Microsoft SQL Server dan Oracle juga mendukung Enkripsi Data Transparan (TDE) native ketika menggunakan Amazon RDS.
	- b. Untuk DynamoDB, Anda dapat menggunakan kontrol akses terperinci dengan [IAM](https://docs.aws.amazon.com/amazondynamodb/latest/developerguide/access-control-overview.html) untuk mengontrol siapa yang memiliki akses ke data apa pada tingkat utama.
- 10.Tingkat durabilitas apa yang diperlukan data?
	- a. Aurora secara otomatis mereplikasi data Anda di tiga Zona Ketersediaan dalam satu Wilayah, yang artinya data Anda sangat tahan lama dengan lebih sedikit kemungkinan hilangnya data.
	- b. DynamoDB secara otomatis direplikasi di beberapa Zona Ketersediaan, memberikan durabilitas data dan ketersediaan tinggi.
	- c. Amazon S3 menyediakan durabilitas 11 angka 9. Banyak layanan basis data seperti Amazon RDS dan DynamoDB mendukung ekspor data ke Amazon S3 untuk pengarsipan dan retensi jangka panjang.
- 11.Apakah persyaratan [Sasaran Waktu Pemulihan \(RTO\) atau Sasaran Titik Pemulihan \(RPO\)](https://docs.aws.amazon.com/wellarchitected/latest/reliability-pillar/plan-for-disaster-recovery-dr.html) memengaruhi solusinya?
	- a. Amazon RDS, Aurora, DynamoDB, Amazon DocumentDB, dan Neptune semuanya mendukung PITR dan pemulihan serta pencadangan sesuai permintaan.
	- b. Untuk persyaratan ketersediaan tinggi, tabel DynamoDB dapat direplikasi secara global menggunakan [Fitur Tabel Global](https://aws.amazon.com/dynamodb/global-tables/) dan klaster Aurora dapat direplikasi di beberapa Wilayah menggunakan fitur basis data Global. Selain itu, bucket S3 dapat direplikasi di Wilayah AWS menggunakan replikasi lintas wilayah.
- 12.Apakah ada keinginan untuk beralih dari mesin basis data komersial/biaya lisensi?
	- a. Pertimbangkan mesin sumber terbuka seperti PostgreSQL dan MySQL di Amazon RDS atau Aurora
	- b. Manfaatkan [AWS DMS](https://aws.amazon.com/dms/) dan [AWS SCT](https://aws.amazon.com/dms/schema-conversion-tool/) untuk melakukan migrasi dari mesin basis data komersial ke sumber terbuka
- 13.Apakah harapan operasional untuk basis data? Apakah beralih ke layanan terkelola merupakan masalah utama?
- a. Memanfaatkan Amazon RDS dan bukannya Amazon EC2, dan DynamoDB atau Amazon DocumentDB dan bukannya basis data NoSQL hosting mandiri, dapat mengurangi biaya tambahan operasional.
- 14.Bagaimana basis data diakses saat ini? Apakah hanya akses aplikasi, atau adakah pengguna Kecerdasan Bisnis (BI) dan aplikasi umum lain yang terhubung?
	- a. Jika Anda memiliki ketergantungan pada alat eksternal maka Anda mungkin harus mempertahankan kompatibilitas dengan basis data yang didukungnya. Amazon RDS sepenuhnya kompatibel dengan berbagai versi mesin yang didukungnya, termasuk Microsoft SQL Server, Oracle, MySQL, dan PostgreSQL.
- 15.Daftar berikut berisi berbagai kemungkinan layanan manajemen data, dan tempat layanan ini paling tepat digunakan:
	- a. Basis data relasional menyimpan data dengan skema yang telah ditetapkan sebelumnya dan hubungan di antaranya. Basis data ini didesain untuk mendukung transaksi ACID (atomisitas, konsistensi, isolasi, durabilitas), dan mempertahankan integritas referensial serta konsistensi data yang tinggi. Banyak aplikasi tradisional, perencanaan sumber daya perusahaan (ERP), manajemen hubungan pelanggan (CRM), dan perdagangan elektronik menggunakan basis data relasional untuk menyimpan data mereka. Anda dapat menjalankan sejumlah besar mesin basis data ini di Amazon EC2, atau memilih dari salah satu layanan basis data [yang dikelola](https://aws.amazon.com/products/databases/) [AWS](https://aws.amazon.com/products/databases/): [Amazon Aurora](https://aws.amazon.com/rds/aurora), [Amazon RDS](https://aws.amazon.com/rds), dan [Amazon Redshift.](https://aws.amazon.com/redshift)
	- b. Basis data nilai kunci dioptimalkan untuk pola akses umum, biasanya untuk menyimpan dan mengambil data dalam volume besar. Basis data ini memberikan waktu respons cepat, bahkan dalam permintaan bersamaan dengan volume ekstrem. Aplikasi web dengan lalu lintas tinggi, sistem perdagangan elektronik, dan aplikasi gaming merupakan kasus penggunaan umum untuk basis data nilai kunci. Di AWS, Anda dapat menggunakan [Amazon DynamoDB](https://aws.amazon.com/dynamodb/), basis data yang terkelola sepenuhnya, multi-Wilayah, multi-master, tahan lama dengan keamanan bawaan, pencadangan dan pemulihan, dan caching dalam memori untuk aplikasi skala internet.
	- c. Basis data dalam memori digunakan untuk aplikasi yang memerlukan akses waktu nyata ke data, latensi rendah, dan throughput paling tinggi. Dengan menyimpan data langsung di memori, basis data ini memberikan latensi milidetik ke aplikasi di mana latensi milidetik tidak cukup. Anda dapat menggunakan basis data dalam memori untuk caching aplikasi, manajemen sesi, papan peringkat gaming, dan aplikasi geospasial. [Amazon](https://aws.amazon.com/elasticache/) [ElastiCache](https://aws.amazon.com/elasticache/) adalah penyimpanan data dalam memori yang terkelola penuh, yang kompatibel dengan [Redis](https://aws.amazon.com/elasticache/redis/) atau [Memcached](https://aws.amazon.com/elasticache/memcached). Jika aplikasi juga memiliki persyaratan durabilitas lebih tinggi, [Amazon MemoryDB for Redis](https://aws.amazon.com/memorydb/) menawarkan ini dalam kombinasi karena berupa layanan basis data dalam memori yang tahan lama untuk performa ultra cepat.
- d. Basis data dokumen didesain untuk menyimpan data semi-terstruktur sebagai dokumen seperti JSON. Basis data ini membantu developer dengan cepat membangun dan memperbarui aplikasi seperti manajemen konten, katalog, dan profil pengguna. [Amazon DocumentDB](https://aws.amazon.com/documentdb/) adalah layanan basis data dokumen yang cepat, dapat diskalakan, memiliki ketersediaan tinggi, dan terkelola penuh yang mendukung beban kerja MongoDB.
- e. Penyimpanan kolom lebar adalah salah satu jenis basis data NoSQL. Penyimpanan ini menggunakan tabel, baris, dan kolom, tetapi tidak seperti basis data relasional, nama dan format kolomnya bervariasi dari baris ke baris di tabel yang sama. Biasanya Anda akan melihat penyimpanan kolom lebar di aplikasi industri skala tinggi untuk pemeliharaan perlengkapan, pengelolaan armada, dan pengoptimalan rute. [Amazon Keyspaces \(untuk](https://aws.amazon.com/mcs/)  [Apache Cassandra\)](https://aws.amazon.com/mcs/) adalah layanan basis data kolom lebar yang kompatibel dengan Apache Cassandra yang dapat diskalakan, memiliki ketersediaan tinggi, dan terkelola.
- f. Basis data grafik adalah untuk aplikasi yang harus menavigasi dan melakukan kueri jutaan hubungan antara set data grafik yang sangat terhubung dan latensi milidetik pada skala besar. Banyak perusahaan menggunakan basis data grafik untuk mesin rekomendasi, jaringan sosial, dan deteksi penipuan. [Amazon Neptune](https://aws.amazon.com/neptune/) adalah layanan basis data grafik yang cepat, andal, terkelola penuh yang memudahkan untuk membangun dan menjalankan aplikasi yang bekerja dengan set data yang sangat terhubung.
- g. Basis data deret waktu secara efisien mengumpulkan, mempersatukan, dan mengambil wawasan dari data yang berubah seiring waktu. Aplikasi internet untuk segala (IoT), DevOps, dan telemetri industri dapat menggunakan basis data deret waktu. [Amazon Timestream](https://aws.amazon.com/timestream/) adalah layanan basis data deret waktu yang cepat, dapat diskalakan, terkelola penuh untuk aplikasi operasional dan IoT yang mempermudah pekerjaan menyimpan dan menganalisis triliunan peristiwa per hari.
- h. Basis data buku besar memberikan otoritas terpusat yang tepercaya untuk mempertahankan data transaksi yang dapat diskalakan, tetap, dan dapat diverifikasi secara kriptografis untuk setiap aplikasi. Basis data buku besar digunakan untuk sistem catatan, rantai pasokan, registrasi, dan bahkan transaksi perbankan. [Amazon Quantum Ledger Database \(Amazon](https://aws.amazon.com/qldb/) [QLDB\)](https://aws.amazon.com/qldb/) adalah basis data buku besar terkelola penuh yang memberikan log transaksi yang transparan, tetap, dan dapat diverifikasi secara kriptografis yang dimiliki oleh otoritas pusat tepercaya. Amazon QLDB melacak setiap perubahan data aplikasi dan mempertahankan riwayat lengkap yang dapat diverifikasi dari perubahan seiring waktu.

Tingkat upaya untuk rencana implementasi: Jika beban kerja dialihkan dari satu solusi basis data ke yang lain, kemungkinan akan ada tingkat upaya tinggi yang terlibat dalam pemfaktoran ulang data dan aplikasi.

Sumber daya

Dokumen terkait:

- [Basis Data Cloud dengan AWS](https://aws.amazon.com/products/databases/?ref=wellarchitected)
- [Caching Basis Data AWS](https://aws.amazon.com/caching/database-caching/?ref=wellarchitected)
- [Amazon DynamoDB Akselator](https://aws.amazon.com/dynamodb/dax/?ref=wellarchitected)
- [Praktik terbaik Amazon Aurora](https://docs.aws.amazon.com/AmazonRDS/latest/UserGuide/Aurora.BestPractices.html?ref=wellarchitected)
- [Performa Amazon Redshift](https://docs.aws.amazon.com/redshift/latest/dg/c_challenges_achieving_high_performance_queries.html?ref=wellarchitected)
- [10 kiat performa terbaik Amazon Athena](https://aws.amazon.com/blogs/big-data/top-10-performance-tuning-tips-for-amazon-athena/?ref=wellarchitected)
- [Praktik terbaik Amazon Redshift Spectrum](https://aws.amazon.com/blogs/big-data/10-best-practices-for-amazon-redshift-spectrum/?ref=wellarchitected)
- [Praktik terbaik Amazon DynamoDB](https://docs.aws.amazon.com/amazondynamodb/latest/developerguide/BestPractices.html?ref=wellarchitected)
- [Pilih antara EC2 dan Amazon RDS](https://docs.aws.amazon.com/prescriptive-guidance/latest/migration-sql-server/comparison.html)
- [Praktik Terbaik untuk Mengimplementasikan Amazon ElastiCache](https://docs.aws.amazon.com/AmazonElastiCache/latest/UserGuide/BestPractices.html)

# Video terkait:

- [Basis data AWS yang dibuat khusus \(DAT209-L\)](https://www.youtube.com/watch?v=q81TVuV5u28)
- [Penjelasan penyimpanan Amazon Aurora: Cara kerjanya \(DAT309-R\)](https://www.youtube.com/watch?v=uaQEGLKtw54)
- [Pembelajaran mendalam Amazon DynamoDB: Pola desain lanjutan \(DAT403-R1\)](https://www.youtube.com/watch?v=6yqfmXiZTlM)

# Contoh terkait:

- [Optimalkan Pola Data menggunakan Pembagian Data Amazon Redshift](https://wellarchitectedlabs.com/sustainability/300_labs/300_optimize_data_pattern_using_redshift_data_sharing/)
- [Migrasi Basis Data](https://github.com/aws-samples/aws-database-migration-samples)
- [Demo Replikasi Server MS SQL AWS Database Migration Service \(DMS\)](https://github.com/aws-samples/aws-dms-sql-server)
- [Lokakarya Praktik Langsung Modernisasi Basis Data](https://github.com/aws-samples/amazon-rds-purpose-built-workshop)
- [Sampel Amazon Neptune](https://github.com/aws-samples/amazon-neptune-samples)

### PERF04-BP02 Mengevaluasi opsi yang tersedia

Pahami opsi basis data yang tersedia serta bagaimana opsi-opsi ini dapat mengoptimalkan kinerja Anda sebelum memilih solusi manajemen data. Gunakan uji beban untuk mengidentifikasi metrik basis data yang berpengaruh pada beban kerja Anda. Saat mencoba opsi basis data, pertimbangkan beberapa aspek seperti grup parameter, opsi penyimpanan, memori, komputasi, replika baca, eventual consistency, pooling koneksi, dan opsi cache. Coba beberapa opsi konfigurasi ini untuk meningkatkan metrik.

Hasil yang diinginkan: Beban kerja dapat menggunakan satu atau beberapa solusi basis data, bergantung pada jenis datanya. Manfaat dan fungsionalitas basis data sangat sesuai dengan karakteristik data, pola akses, dan kebutuhan beban kerja. Untuk mengoptimalkan biaya dan kinerja basis data, Anda harus mengevaluasi pola akses data guna menentukan opsi basis data yang sesuai. Evaluasikan waktu kueri yang dapat diterima untuk memastikan bahwa opsi basis data yang dipilih dapat memenuhi persyaratan.

Antipola umum:

- Tidak mengidentifikasi pola akses data.
- Tidak memahami opsi konfigurasi pada solusi manajemen data yang Anda pilih.
- Hanya mengandalkan peningkatan ukuran instans tanpa mempertimbangkan opsi konfigurasi lain yang tersedia.
- Tidak menguji karakteristik penskalaan solusi yang dipilih.

Manfaat menerapkan praktik terbaik ini: Dengan menjelajahi dan mencoba berbagai opsi basis data, Anda mungkin dapat mengurangi biaya infrastruktur, meningkatkan kinerja dan skalabilitas, serta mengurangi upaya pengelolaan beban kerja.

Tingkat risiko yang terjadi jika praktik terbaik ini tidak diterapkan: Tinggi

- Dalam mengoptimalkan basis data untuk segala ukuran, tentu ada yang dikorbankan.
- Biaya yang lebih tinggi akibat konfigurasi solusi basis data yang tidak sesuai dengan pola lalu lintas.
- Masalah penskalaan dapat menimbulkan masalah operasional.
- Tingkat keamanan data mungkin tidak sesuai dengan yang diperlukan.

# Panduan implementasi

Pahami karakteristik beban kerja Anda agar dapat menentukan opsi basis data. Jalankan uji beban untuk mengidentifikasi hambatan dan metrik kinerja utama. Gunakan karakteristik dan metrik ini untuk mengevaluasi opsi basis data dan coba konfigurasi yang berbeda.

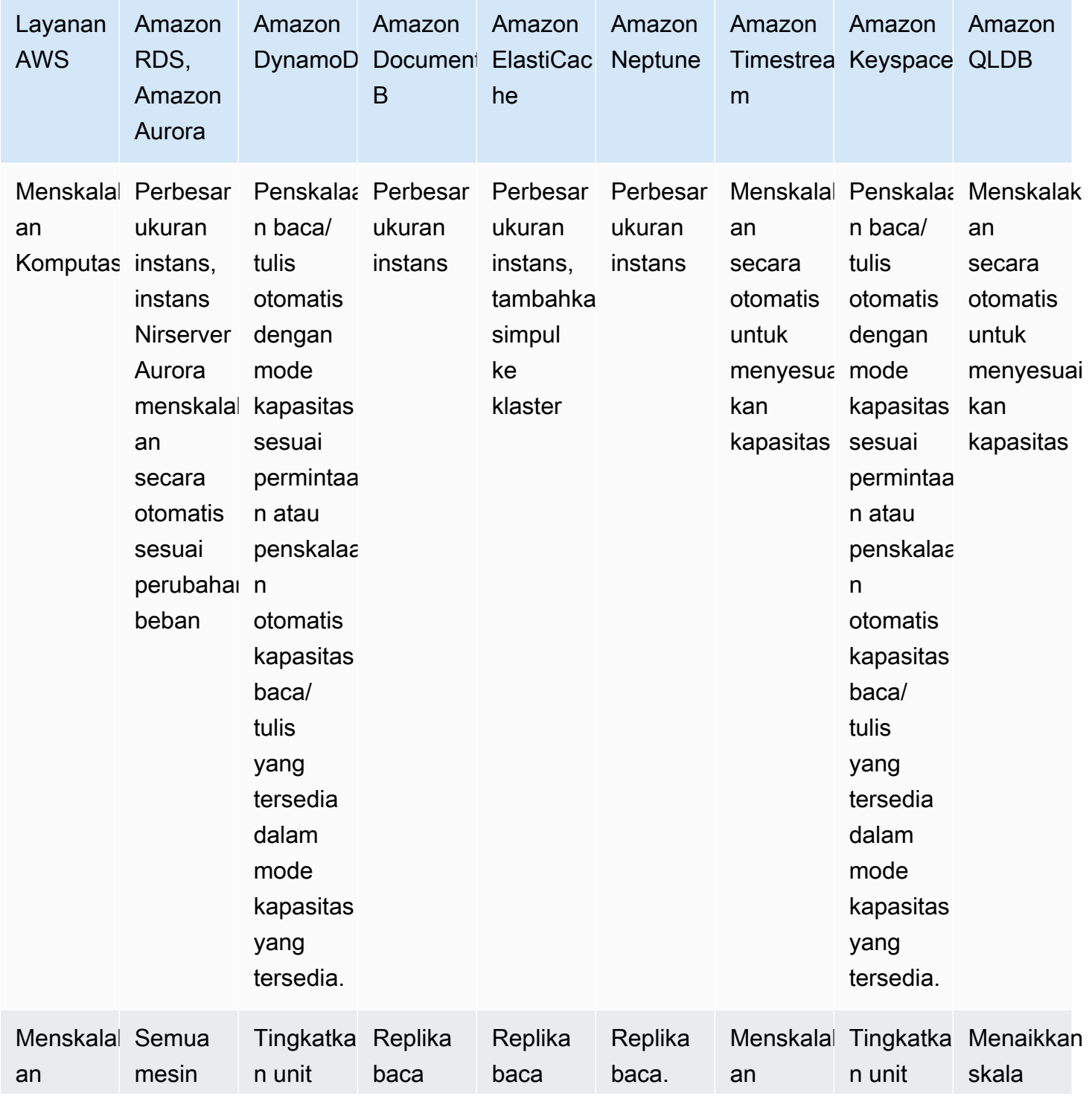

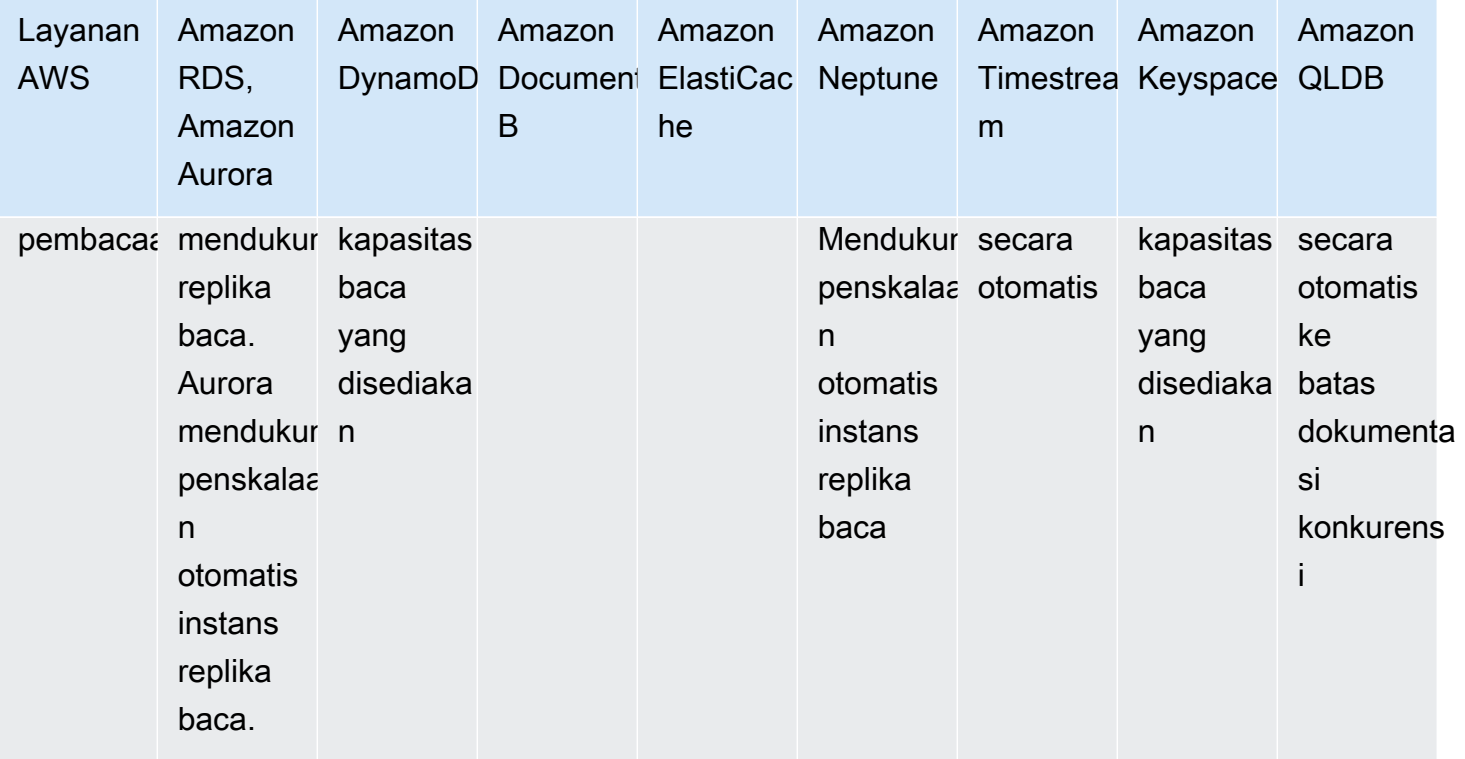

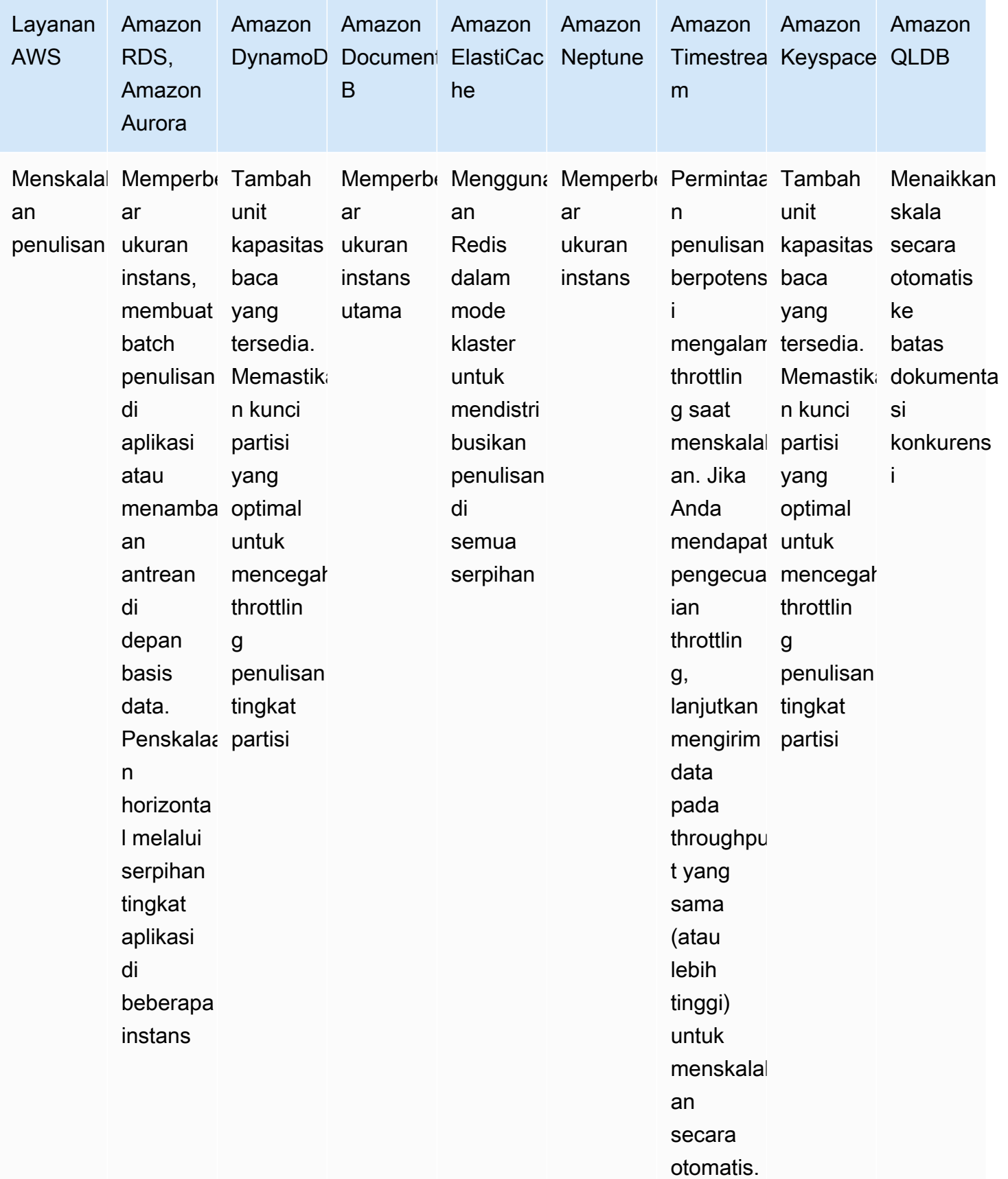

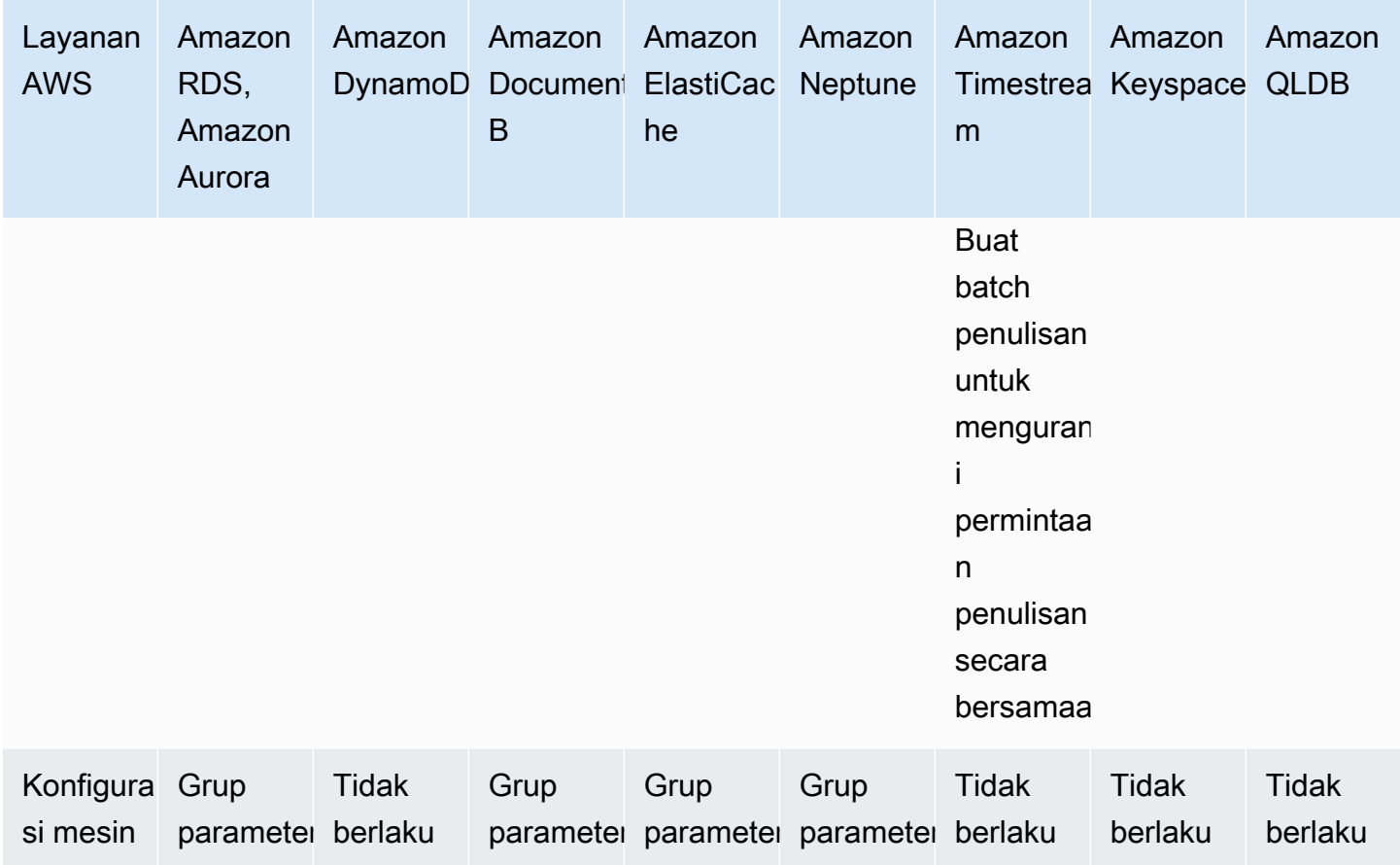

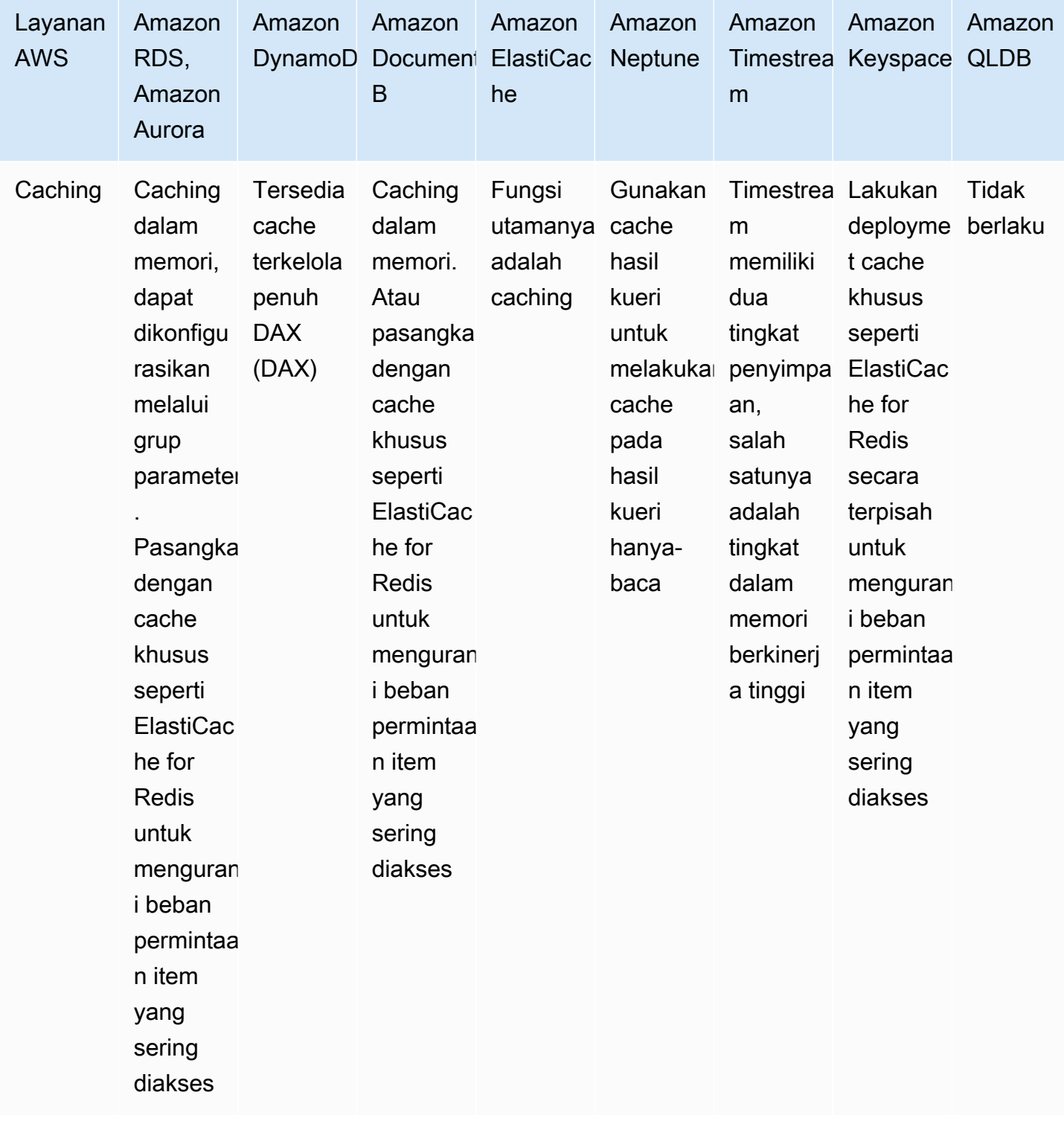

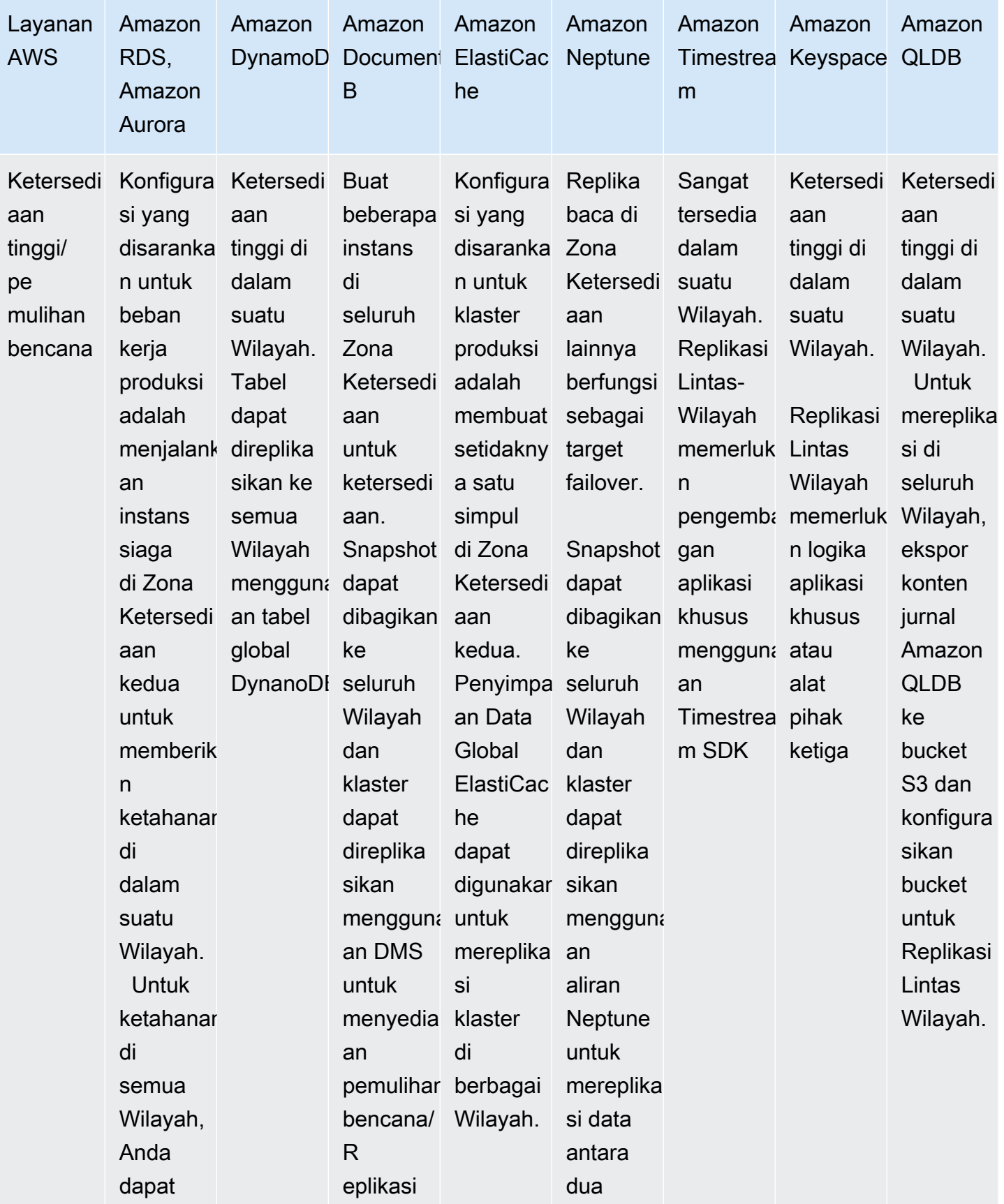

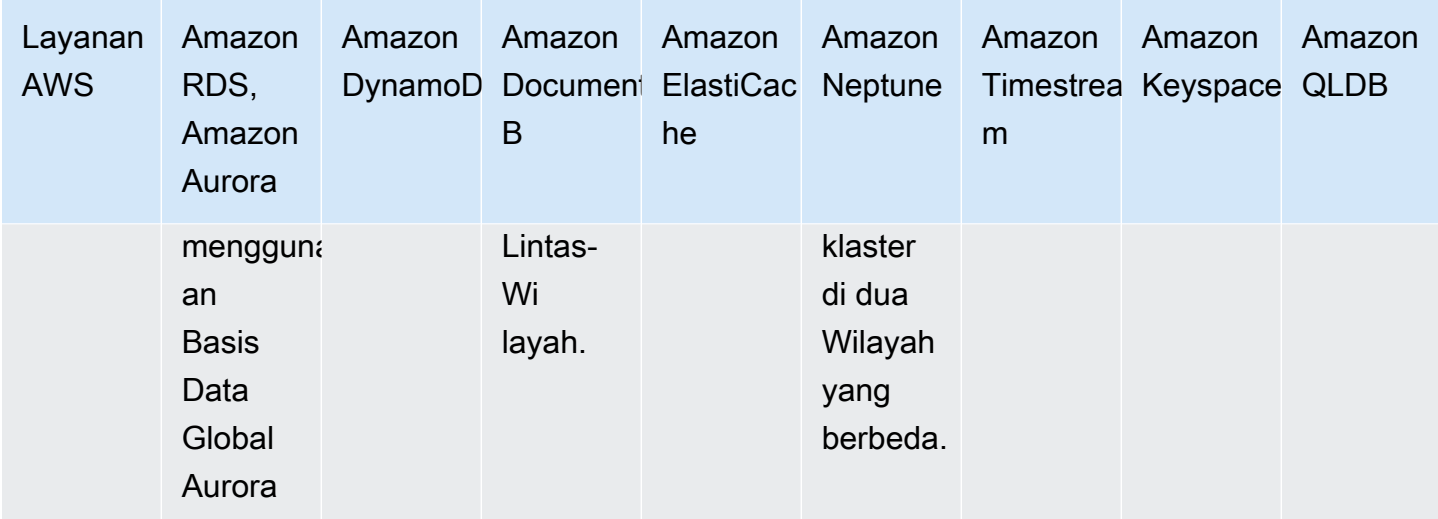

### Langkah implementasi

- 1. Apa saja opsi konfigurasi yang tersedia untuk basis data yang dipilih?
	- a. Grup Parameter untuk Amazon RDS dan Aurora membantu Anda untuk menyesuaikan pengaturan umum di tingkat mesin basis data, seperti alokasi memori untuk cache atau menyesuaikan zona waktu basis data
	- b. Untuk layanan basis data yang tersedia seperti Amazon RDS, Aurora, Neptune, Amazon DocumentDB, dan yang di-deploy di Amazon EC2, Anda dapat mengubah jenis instans dan penyimpanan yang tersedia, serta menambahkan replika baca.
	- c. DynamoDB memungkinkan Anda untuk menentukan dua mode kapasitas: sesuai permintaan dan tersedia. Untuk mengatasi dua beban kerja yang berbeda, Anda dapat mengganti di antara dua mode ini dan memperbesar alokasi kapasitas di mode yang tersedia kapan pun.
- 2. Apakah beban kerja pembacaan atau penulisannya berat?
	- a. Apa saja solusi yang tersedia untuk meringankan beban pembacaan (replika baca, caching, dll.)?
		- i. Untuk tabel DynamoDB, Anda dapat meringankan beban pembacaan menggunakan DAX untuk caching.
		- ii. Untuk basis data relasional, Anda dapat membuat klaster ElastiCache for Redis dan mengonfigurasikan aplikasi Anda untuk membaca dari cache terlebih dahulu, kembali ke basis data jika item yang diminta tidak tersedia.
- iii. Basis data relasional seperti Amazon RDS dan Aurora, serta basis data NoSQL yang tersedia seperti Neptune dan Amazon DocumentDB semua mendukung penambahan replika baca untuk mengurangi porsi baca beban kerja.
- iv. Basis data nirserver seperti DynamoDB akan menskalakan secara otomatis. Pastikan unit kapasitas baca (RSU) yang tersedia cukup untuk mengatasi beban kerja.
- b. Apa saja solusi yang tersedia untuk menskalakan pembacaan (serpihan utama partisi, pembuatan antrean, dll.)?
	- i. Untuk basis data relasional, Anda dapat memperbesar ukuran instans untuk mengakomodasi tambahan beban kerja atau menambah IOPS yang tersedia untuk memfasilitasi kenaikan throughput pada penyimpanan yang mendasari.
		- Anda juga dapat membuat antrean di depan basis data, bukan menulis secara langsung ke basis data. Dengan pola ini, Anda dapat memisahkan penyerapan dari basis data dan mengontrol tingkat aliran, sehingga basis data tidak kewalahan.
		- Mengganti pembuatan transaksi berdurasi pendek dengan pembuatan batch permintaan penulisan dapat membantu meningkatkan throughput dalam basis data relasional dengan volume penulisan tinggi.
	- ii. Basis data nirserver seperti DynamoDB dapat menskalakan throughput tulis secara otomatis atau dengan menyesuaikan unit kapasitas tulis (WCU) yang tersedia, bergantung pada mode kapasitasnya.
		- Anda masih dapat mengalami masalah pada partisi panas, ketika mencapai batas throughput pada kunci partisi tertentu. Hal ini dapat dikurangi dengan memilih distribusi kunci partisi yang lebih merata atau dengan memisah penulisan kunci partisi.
- 3. Berapa puncak transaksi per detik (TPS) saat ini atau yang diharapkan? Uji menggunakan volume lalu lintas ini dan volume +X% ini untuk mengetahui karakteristik penskalaan.
	- a. Alat asli seperti pg\_bench for PostgreSQL dapat digunakan untuk menguji tekanan basis data dan mengetahui hambatan serta karakteristik penskalaan.
	- b. Lalu lintas mirip produksi harus direkam agar dapat diputar ulang untuk menyimulasikan kondisi sebenarnya sebagai tambahan beban kerja sintetis.
- 4. Jika menggunakan komputasi nirserver atau dapat diskalakan, uji dampak penskalaan ini pada basis data. Jika perlu, gunakan pooling atau manajemen koneksi untuk mengurangi dampak pada basis data.
	- a. Proksi RDS dapat digunakan dengan Amazon RDS dan Aurora untuk mengelola koneksi ke basis data.
- b. Basis data nirserver seperti DynamoDB tidak terkait dengan koneksi apa pun, tetapi pertimbangkan kapasitas yang tersedia atau kebijakan penskalaan otomatis untuk mengatasi lonjakan beban.
- 5. Apakah beban dapat diprediksi, apakah Anda lonjakan beban dan periode tidak aktif?
	- a. Jika ada periode tidak aktif, coba turunkan skala kapasitas yang tersedia atau ukuran instans selama periode ini. Aurora Nirserver V2 akan otomatis menurunkan atau menaikkan skala sesuai beban.
	- b. Untuk instans di luar produksi, coba jeda atau hentikan instans di luar jam kerja.
- 6. Apakah Anda perlu menyegmentasikan atau membagi model data berdasarkan pola akses dan karakteristik data?
	- a. Coba gunakan AWS DMS atau AWS SCT untuk memindahkan data Anda ke layanan lain.

Tingkat usaha untuk rencana implementasi:

Untuk menerapkan praktik terbaik ini, Anda harus mengetahui metrik dan karakteristik data Anda saat ini. Mengumpulkan metrik, membentuk dasaran, kemudian menggunakan metrik tersebut untuk mengidentifikasi opsi konfigurasi basis data yang ideal merupakan tingkat usaha rendah ke tingkat usaha sedang . Hal ini divalidasi dengan eksperimen dan uji beban.

Sumber daya

Dokumen terkait:

- [Basis Data Cloud dengan AWS](https://aws.amazon.com/products/databases/?ref=wellarchitected)
- [Caching Basis Data AWS](https://aws.amazon.com/caching/database-caching/?ref=wellarchitected)
- [Amazon DynamoDB Accelerator](https://aws.amazon.com/dynamodb/dax/?ref=wellarchitected)
- [Praktik terbaik Amazon Aurora](https://docs.aws.amazon.com/AmazonRDS/latest/UserGuide/Aurora.BestPractices.html?ref=wellarchitected)
- [Kinerja Amazon Redshift](https://docs.aws.amazon.com/redshift/latest/dg/c_challenges_achieving_high_performance_queries.html?ref=wellarchitected)
- [10 tips kinerja terbaik Amazon Athena](https://aws.amazon.com/blogs/big-data/top-10-performance-tuning-tips-for-amazon-athena/?ref=wellarchitected)
- [Praktik terbaik Amazon Redshift Spectrum](https://aws.amazon.com/blogs/big-data/10-best-practices-for-amazon-redshift-spectrum/?ref=wellarchitected)
- [Praktik terbaik Amazon DynamoDB](https://docs.aws.amazon.com/amazondynamodb/latest/developerguide/BestPractices.html?ref=wellarchitected)

Video terkait:

- [AWS purpose-built databases \(DAT209-L\)](https://www.youtube.com/watch?v=q81TVuV5u28)
- [Amazon Aurora storage demystified: How it all works \(DAT309-R\)](https://www.youtube.com/watch?v=uaQEGLKtw54)
- [Amazon DynamoDB deep dive: Advanced design patterns \(DAT403-R1\)](https://www.youtube.com/watch?v=6yqfmXiZTlM)

Contoh terkait:

- [Contoh Amazon DynamoDB](https://github.com/aws-samples/aws-dynamodb-examples)
- [Sampel migrasi Basis Data AWS](https://github.com/aws-samples/aws-database-migration-samples)
- [Lokakarya Modernisasi Basis Data](https://github.com/aws-samples/amazon-rds-purpose-built-workshop)
- [Menggunakan parameter di Amazon RDS for Postgress DB](https://github.com/awsdocs/amazon-rds-user-guide/blob/main/doc_source/Appendix.PostgreSQL.CommonDBATasks.Parameters.md)

# PERF04-BP03 Mengumpulkan dan merekam metrik kinerja basis data

Untuk memahami kinerja sistem manajemen data Anda, penting untuk melacak metrik-metrik yang relevan. Metrik-metrik ini akan membantu Anda mengoptimalkan sumber daya manajemen data, untuk memastikan terpenuhinya persyaratan beban kerja Anda, dan Anda memiliki gambaran umum yang jelas tentang kinerja beban kerja. Gunakan alat, pustaka, dan sistem yang merekam pengukuran kinerja terkait kinerja basis data.

Terdapat metrik-metrik yang berkaitan dengan sistem tempat basis data di-host (misalnya CPU, penyimpanan, memori, IOPS). dan terdapat metrik-metrik untuk mengakses data itu sendiri (misalnya transaksi per detik, laju kueri, waktu respons, kesalahan). Metrik-metrik ini harus dapat diakses kapan saja untuk semua staf dukungan dan operasional, dan memiliki rekam jejak yang memadai untuk mampu mengidentifikasi tren, anomali, dan bottleneck.

Hasil yang diinginkan: Untuk memantau performa beban kerja basis data, Anda harus mencatat beberapa metrik kinerja dalam kurun waktu tertentu. Dengan begitu Anda dapat mendeteksi anomali serta mengukur kinerja berdasarkan metrik bisnis untuk memastikan kebutuhan beban kerja Anda terpenuhi.

Antipola umum:

- Anda hanya menggunakan pencarian file log manual untuk metrik.
- Anda hanya memublikasikan metrik ke alat-alat internal yang digunakan tim Anda dan tidak memiliki gambaran yang komprehensif tentang beban kerja Anda.
- Anda hanya menggunakan metrik default yang dicatat oleh perangkat lunak pemantauan yang Anda pilih.
- Anda hanya meninjau metrik ketika terdapat masalah.
- Anda hanya memantau metrik tingkat sistem, tidak merekam metrik akses atau penggunaan data.

Manfaat menjalankan praktik terbaik ini: Memiliki dasar acuan kinerja membantu Anda memahami perilaku normal dan persyaratan beban kerja. Pola abnormal dapat diidentifikasi dan diperbaiki lebih cepat sehingga meningkatkan kinerja dan keandalan basis data. Kapasitas basis data dapat dikonfigurasi untuk memastikan biaya optimal tanpa mengganggu kinerja.

Tingkat risiko yang terjadi jika praktik terbaik ini tidak dijalankan: Tinggi

- Ketidakmampuan untuk membedakan tingkat kinerja normal vs. abnormal akan menimbulkan kendala dalam hal identifikasi masalah dan pengambilan keputusan.
- Potensi penghematan biaya mungkin tidak teridentifikasi.
- Pola pertumbuhan tidak akan teridentifikasi sehingga menyebabkan penurunan keandalan atau kinerja.

# Panduan implementasi

Identifikasi, kumpulkan, agregasikan, dan korelasikan metrik-metrik terkait basis data. Metrik harus menyertakan metrik sistem dasar yang mendukung basis data serta metrik basis data. Metrik sistem dasar dapat meliputi metrik pemanfaatan CPU, memori, penyimpanan disk yang tersedia, I/O disk, dan jaringan masuk serta keluar, sedangkan metrik basis data dapat meliputi transaksi per detik, kueri teratas, rata-rata laju kueri, waktu respons, penggunaan indeks, penguncian tabel, batas waktu kueri, dan jumlah koneksi yang terbuka. Data ini sangat penting untuk mengetahui kinerja beban kerja dan bagaimana solusi basis data digunakan. Gunakan metrik ini sebagai bagian dari pendekatan berbasis data yang digunakan untuk mengatur dan mengoptimalkan sumber daya beban kerja Anda.

Langkah Implementasi:

- 1. Metrik basis data mana yang penting untuk dilacak?
	- a. [Metrik pemantauan untuk Amazon RDS](https://docs.aws.amazon.com/AmazonRDS/latest/UserGuide/CHAP_Monitoring.html)
	- b. [Pemantauan dengan Wawasan Kinerja](https://docs.aws.amazon.com/AmazonRDS/latest/UserGuide/USER_PerfInsights.html)
	- c. [Pemantauan yang ditingkatkan](https://docs.aws.amazon.com/AmazonRDS/latest/UserGuide/USER_Monitoring.OS.overview.html)
- d. [Metrik DynamoDB](https://docs.aws.amazon.com/amazondynamodb/latest/developerguide/metrics-dimensions.html)
- e. [Monitoring DynamoDB DAX](https://docs.aws.amazon.com/amazondynamodb/latest/developerguide/DAX.Monitoring.html)
- f. [Monitoring MemoryDB](https://docs.aws.amazon.com/memorydb/latest/devguide/monitoring-cloudwatch.html)
- g. [Monitoring Amazon Redshift](https://docs.aws.amazon.com/redshift/latest/mgmt/metrics.html)
- h. [Metrik dan dimensi seri waktu](https://docs.aws.amazon.com/timestream/latest/developerguide/metrics-dimensions.html)
- i. [Metrik tingkat klaster untuk Aurora](https://docs.aws.amazon.com/AmazonRDS/latest/AuroraUserGuide/Aurora.AuroraMySQL.Monitoring.Metrics.html)
- j. [Monitoring Amazon Keyspaces](https://docs.aws.amazon.com/keyspaces/latest/devguide/monitoring.html)
- k. [Monitoring Amazon Neptune](https://docs.aws.amazon.com/neptune/latest/userguide/monitoring.html)
- 2. Akankah pemantauan basis data terbantu dengan solusi machine learning yang mendeteksi masalah kinerja anomali operasional?
	- a. [Amazon DevOps Guru untuk Amazon RDS](https://docs.aws.amazon.com/devops-guru/latest/userguide/working-with-rds.overview.how-it-works.html) menyediakan visibilitas masalah kinerja dan memberikan saran tindakan perbaikan.
- 3. Apakah Anda memerlukan detail tingkat aplikasi tentang penggunaan SQL?
	- a. [AWS X-Ray](https://docs.aws.amazon.com/xray/latest/devguide/xray-api-segmentdocuments.html#api-segmentdocuments-sql) dapat diinstrumentasikan ke dalam aplikasi untuk mendapatkan wawasan dan meringkas semua poin data untuk kueri tunggal.
- 4. Apakah saat ini Anda memiliki solusi pemantauan dan pencatatan yang disetujui?
	- a. [Amazon CloudWatch](https://aws.amazon.com/cloudwatch/) dapat mengumpulkan metrik di seluruh sumber daya dalam arsitektur Anda. Anda juga dapat mengumpulkan dan menerbitkan metrik kustom untuk memunculkan metrik bisnis atau metrik turunan. Gunakan CloudWatch atau solusi pihak ketiga untuk menetapkan alarm yang memberikan indikasi saat ambang batas terlampaui.
- 5. Anda mengidentifikasi dan mengonfigurasikan kebijakan retensi data sesuai dengan tujuan operasional dan keamanan?
	- a. [Retensi data default untuk metrik CloudWatch](https://aws.amazon.com/cloudwatch/faqs/#AWS_resource_.26_custom_metrics_monitoring)
	- b. [Retensi data default untuk CloudWatch Logs](https://aws.amazon.com/cloudwatch/faqs/#Log_management)

Tingkat usaha untuk rencana implementasi: Terdapat upaya tingkat sedang untuk mengidentifikasi, melacak, mengumpulkan, mengagregasikan, dan mengorelasikan metrik dari semua sumber daya basis data.

Sumber daya

Dokumen terkait:

• [Caching Basis Data AWS](https://aws.amazon.com/caching/database-caching/)

- [10 tips kinerja teratas Amazon Athena](https://aws.amazon.com/blogs/big-data/top-10-performance-tuning-tips-for-amazon-athena/)
- [Praktik terbaik Amazon Aurora](https://docs.aws.amazon.com/AmazonRDS/latest/UserGuide/Aurora.BestPractices.html)
- [Amazon DynamoDB Accelerator](https://aws.amazon.com/dynamodb/dax/)
- [Praktik terbaik Amazon DynamoDB](https://docs.aws.amazon.com/amazondynamodb/latest/developerguide/BestPractices.html)
- [Praktik terbaik Amazon Redshift Spectrum](https://aws.amazon.com/blogs/big-data/10-best-practices-for-amazon-redshift-spectrum/)
- [Kinerja Amazon Redshift](https://docs.aws.amazon.com/redshift/latest/dg/c_challenges_achieving_high_performance_queries.html)
- [Basis Data Cloud dengan AWS](https://aws.amazon.com/products/databases/)
- [Wawasan Kinerja Amazon RDS](https://aws.amazon.com/rds/performance-insights/)

# Video terkait:

- [Basis data yang dibuat khusus AWS \(DAT209-L\)](https://www.youtube.com/watch?v=q81TVuV5u28)
- [Penjelasan penyimpanan Amazon Aurora: Bagaimana cara kerjanya \(DAT309-R\)](https://www.youtube.com/watch?v=uaQEGLKtw54)
- [Pembahasan mendalam Amazon DynamoDB: Pola desain lanjutan \(DAT403-R1\)](https://www.youtube.com/watch?v=6yqfmXiZTlM)

# Contoh terkait:

- [Tingkat 100: Pemantauan dengan Dasbor CloudWatch](https://wellarchitectedlabs.com/performance-efficiency/100_labs/100_monitoring_with_cloudwatch_dashboards/)
- [Kerangka Kerja Pengumpulan Metrik Penyerapan Set Data AWS](https://github.com/awslabs/aws-dataset-ingestion-metrics-collection-framework)
- [Lokakarya Pemantauan Amazon RDS](https://www.workshops.aws/?tag=Enhanced%20Monitoring)

# PERF04-BP04 Memilih penyimpanan data berdasarkan pola akses

Gunakan pola akses beban kerja untuk menentukan layanan dan teknologi yang akan digunakan. Selain pada persyaratan non-fungsional seperti kinerja dan skala, pola akses juga sangat memengaruhi pemilihan solusi penyimpanan dan basis data. Dimensi pertama adalah perlunya transaksi, sesuai ACID, dan pembacaan yang konsisten. Tidak semua basis data mendukung hal ini dan sebagian besar basis data NoSQL menyediakan model eventual consistency. Dimensi penting kedua adalah distribusi baca dan tulis pada ruang dan waktu. Aplikasi yang didistribusikan secara global harus mempertimbangkan persyaratan pola lalu lintas, latensi, dan akses untuk dapat mengidentifikasi solusi penyimpanan yang optimal. Aspek penting ketiga yang harus dipilih adalah fleksibilitas pola kueri, pola akses acak, dan kueri sekali pakai. Anda juga harus mempertimbangkan untuk menerapkan fungsionalitas kueri yang sangat khusus untuk pemrosesan bahasa alami dan teks, deret waktu, dan grafik.

Hasil yang diinginkan: Penyimpanan data telah dipilih berdasarkan pola akses data yang teridentifikasi dan didokumentasikan. Ini dapat mencakup kueri baca, tulis, dan hapus yang paling umum, perlunya penghitungan dan agregasi ad-hoc, kompleksitas data, interdependensi, dan konsistensi yang diperlukan.

Antipola umum:

- Anda hanya memilih satu basis data untuk menyederhanakan manajemen operasi.
- Anda berasumsi bahwa pola akses data tidak akan berubah.
- Anda mengimplementasikan transaksi, rollback, dan logika konsistensi yang rumit di aplikasi.
- Basis data dikonfigurasikan untuk mendukung potensi tingginya lonjakan lalu lintas, sehingga banyak sumber daya yang sering tidak digunakan.
- Menggunakan basis data bersama untuk keperluan analitik dan transaksional.

Manfaat menerapkan praktik terbaik ini: Memilih dan mengoptimalkan penyimpanan data berdasarkan pola akses akan membantu mengurangi kompleksitas pengembangan dan mengoptimalkan peluang kinerja Anda. Memahami kapan harus menggunakan replika baca, tabel global, partisi data, dan caching akan membantu Anda mengurangi biaya operasional dan menskalakan sesuai kebutuhan beban kerja Anda.

Tingkat risiko yang terjadi jika praktik terbaik ini tidak diterapkan: Sedang

# Panduan implementasi

Identifikasi dan evaluasi pola akses data Anda untuk memilih konfigurasi penyimpanan yang benar. Setiap solusi basis data memiliki opsi untuk mengonfigurasi dan mengoptimalkan solusi penyimpanan Anda. Gunakan metrik dan log yang dikumpulkan serta coba berbagai opsi untuk menemukan konfigurasi yang optimal. Gunakan tabel berikut untuk meninjau opsi penyimpanan per layanan basis data.

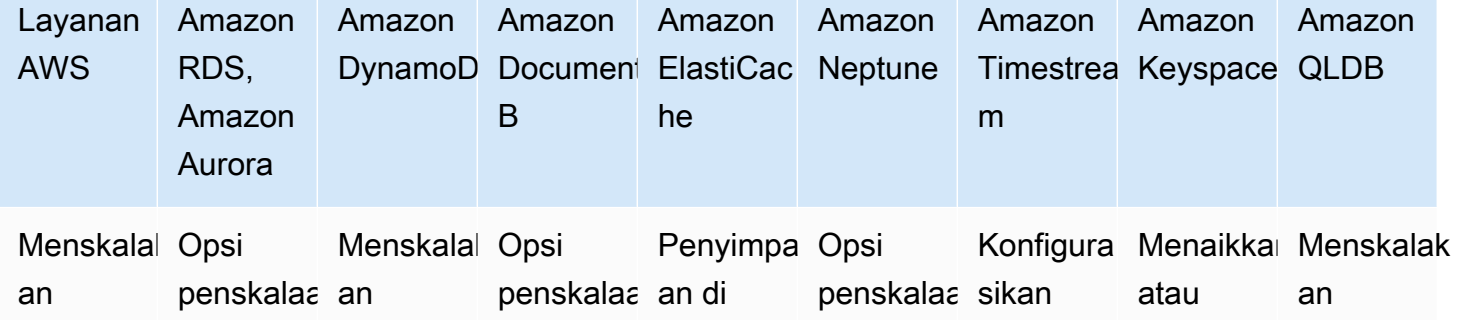

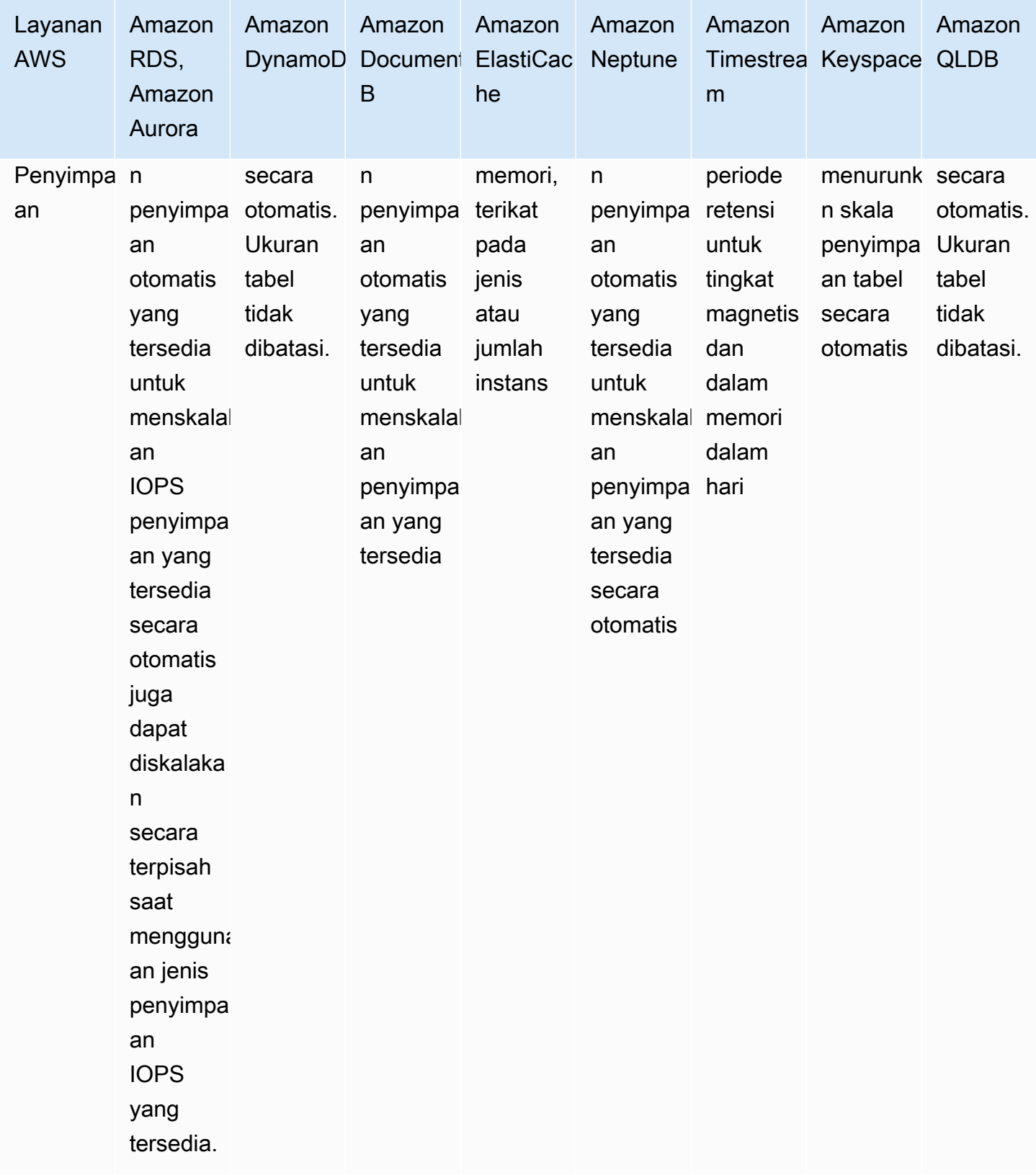

Langkah Implementasi:

- 1. Identifikasi dan dokumentasikan antisipasi pertumbuhan data dan lalu lintas.
	- a. Amazon RDS dan Aurora mendukung penskalaan penyimpanan otomatis hingga batas dokumentasi. Selain itu, pertimbangkan untuk mengubah data lama ke Amazon S3 untuk pengarsipan, menggabungkan data historis untuk analitik atau penskalaan secara horizontal melalui serpihan.
	- b. DynamoDB dan Amazon S3 akan otomatis menskalakan volume penyimpanan hingga nyaris tak terbatas.
	- c. Ukuran basis data dan instans Amazon RDS yang berjalan di EC2 dapat disesuaikan secara manual dan nantinya volume EBS baru dapat ditambahkan ke instans EC2 untuk penyimpanan tambahan.
	- d. Jenis instans dapat diubah sesuai perubahan aktivitas. Misalnya, Anda dapat menggunakan instans yang lebih kecil saat pengujian, kemudian menskalakan saat mulai menerima lalu lintas produksi ke layanan. Aurora Nirserver V2 otomatis menskalakan sesuai perubahan beban.
- 1. Dokumentasikan persyaratan terkait kinerja normal dan puncak (transaksi per detik/TPS dan kueri per detik/QPS) serta konsistensi (eventual consistency dan ACID).
- 2. Dokumentasikan aspek deployment solusi dan persyaratan akses basis data (global, Multi AZ, replikasi baca, beberapa simpul tulis)

Tingkat usaha untuk rencana implementasi: Jika Anda tidak memiliki log dan metrik untuk solusi manajemen data, Anda harus melengkapinya sebelum mengidentifikasi dan mendokumentasikan pola akses data. Setelah pola akses data dipahami, memilih dan mengonfigurasi penyimpanan data memerlukan tingkat upaya yang rendah .

# Sumber daya

Dokumen terkait:

- [Caching Basis Data AWS](https://aws.amazon.com/caching/database-caching/)
- [10 tips kinerja terbaik Amazon Athena](https://aws.amazon.com/blogs/big-data/top-10-performance-tuning-tips-for-amazon-athena/)
- [Praktik terbaik Amazon Aurora](https://docs.aws.amazon.com/AmazonRDS/latest/UserGuide/Aurora.BestPractices.html)
- [Amazon DynamoDB Accelerator](https://aws.amazon.com/dynamodb/dax/)
- [Praktik terbaik Amazon DynamoDB](https://docs.aws.amazon.com/amazondynamodb/latest/developerguide/BestPractices.html)
- [Praktik terbaik Amazon Redshift Spectrum](https://aws.amazon.com/blogs/big-data/10-best-practices-for-amazon-redshift-spectrum/)
- [Kinerja Amazon Redshift](https://docs.aws.amazon.com/redshift/latest/dg/c_challenges_achieving_high_performance_queries.html)
- [Basis Data Cloud dengan AWS](https://aws.amazon.com/products/databases/)
- [Jenis Penyimpanan Amazon RDS](https://docs.aws.amazon.com/AmazonRDS/latest/UserGuide/CHAP_Storage.html)

Video terkait:

- [AWS purpose-built databases \(DAT209-L\)](https://www.youtube.com/watch?v=q81TVuV5u28)
- [Amazon Aurora storage demystified: How it all works \(DAT309-R\)](https://www.youtube.com/watch?v=uaQEGLKtw54)
- [Amazon DynamoDB deep dive: Advanced design patterns \(DAT403-R1\)](https://www.youtube.com/watch?v=6yqfmXiZTlM)

#### Contoh terkait:

• [Coba dan uji dengan Pengujian Beban Terdistribusi di AWS](https://aws.amazon.com/solutions/implementations/distributed-load-testing-on-aws/)

#### PERF04-BP05 Mengoptimalkan penyimpanan data berdasarkan pola dan metrik akses

Gunakan karakteristik kinerja dan pola akses yang mengoptimalkan penyimpanan dan kueri data guna mencapai kinerja sebaik mungkin. Ukur dampak optimasi seperti pengindeksan, distribusi kunci, desain gudang data, atau strategi caching terhadap kinerja sistem atau keseluruhan efisiensi.

Antipola umum:

- Anda hanya menggunakan pencarian file log manual untuk metrik.
- Anda hanya memublikasikan metrik untuk alat internal.

Manfaat menerapkan praktik terbaik ini: Untuk memastikan terpenuhinya metrik-metrik yang diperlukan untuk beban kerja, Anda harus memantau metrik kinerja basis data terkait baca serta tulis. Anda dapat menggunakan data ini untuk menambahkan optimasi baru untuk baca serta tulis ke lapisan penyimpanan data.

Tingkat risiko yang terjadi jika praktik terbaik ini tidak diterapkan: Rendah

#### Panduan implementasi

Optimalkan penyimpanan data berdasarkan metrik dan pola: Gunakan metrik yang dilaporkan untuk mengidentifikasi semua area dengan kinerja rendah dalam beban kerja Anda dan optimalkan komponen basis data Anda. Setiap sistem basis data memiliki kinerja berbeda terkait karakteristik untuk dievaluasi, seperti bagaimana data diindeks, di-cache, atau didistribusikan di beberapa sistem. Ukur dampak optimasi Anda.

#### Sumber daya

#### Dokumen terkait:

- [Caching Basis Data AWS](https://aws.amazon.com/caching/database-caching/)
- [10 tips kinerja terbaik Amazon Athena](https://aws.amazon.com/blogs/big-data/top-10-performance-tuning-tips-for-amazon-athena/)
- [Praktik terbaik Amazon Aurora](https://docs.aws.amazon.com/AmazonRDS/latest/UserGuide/Aurora.BestPractices.html)
- [Amazon DynamoDB Accelerator](https://aws.amazon.com/dynamodb/dax/)
- [Praktik terbaik Amazon DynamoDB](https://docs.aws.amazon.com/amazondynamodb/latest/developerguide/BestPractices.html)
- [Praktik terbaik Amazon Redshift Spectrum](https://aws.amazon.com/blogs/big-data/10-best-practices-for-amazon-redshift-spectrum/)
- [Kinerja Amazon Redshift](https://docs.aws.amazon.com/redshift/latest/dg/c_challenges_achieving_high_performance_queries.html)
- [Basis Data Cloud dengan AWS](https://aws.amazon.com/products/databases/)
- [Menganalisis anomali kinerja dengan DevOps Guru for RDS](https://docs.aws.amazon.com/AmazonRDS/latest/AuroraUserGuide/devops-guru-for-rds.html)
- [Mode Kapasitas Baca/Tulis untuk DynamoDB](https://docs.aws.amazon.com/amazondynamodb/latest/developerguide/HowItWorks.ReadWriteCapacityMode.html)

# Video terkait:

- [AWS purpose-built databases \(DAT209-L\)](https://www.youtube.com/watch?v=q81TVuV5u28)
- [Amazon Aurora storage demystified: How it all works \(DAT309-R\)](https://www.youtube.com/watch?v=uaQEGLKtw54)
- [Amazon DynamoDB deep dive: Advanced design patterns \(DAT403-R1\)](https://www.youtube.com/watch?v=6yqfmXiZTlM)

# Contoh terkait:

• [Laboratorium Praktik Langsung untuk Amazon DynamoDB](https://amazon-dynamodb-labs.workshop.aws/hands-on-labs.html)

# PERF 5 Bagaimana cara mengonfigurasikan solusi jaringan Anda?

Solusi jaringan optimal untuk beban kerja bervariasi berdasarkan latensi, persyaratan throughput, jitter, dan bandwith. Batas fisik, seperti sumber daya on-premise atau pengguna, menentukan opsi lokasi. Batas-batas ini dapat diimbangi dengan penempatan sumber daya atau lokasi edge.

Praktik terbaik

- [PERF05-BP01 Memahami bagaimana jaringan memengaruhi kinerja](#page-528-0)
- [PERF05-BP02 Mengevaluasi fitur jaringan yang tersedia](#page-531-0)
- [PERF05-BP03 Memilih ukuran VPN atau konektivitas khusus yang sesuai untuk beban kerja hybrid](#page-536-0)
- [PERF05-BP04 Memanfaatkan penyeimbang beban dan pemindahan beban enkripsi](#page-538-0)
- [PERF05-BP05 Memilih protokol jaringan untuk meningkatkan kinerja](#page-540-0)
- [PERF05-BP06 Memilih lokasi beban kerja Anda berdasarkan kebutuhan jaringan](#page-542-0)
- [PERF05-BP07 Mengoptimalkan konfigurasi jaringan berdasarkan metrik](#page-545-0)

# <span id="page-528-0"></span>PERF05-BP01 Memahami bagaimana jaringan memengaruhi kinerja

Analisis dan pahami bagaimana keputusan terkait jaringan memengaruhi kinerja beban kerja. Jaringan bertanggung jawab untuk konektivitas antara komponen aplikasi, layanan cloud, jaringan edge, dan data on-premise, oleh karena itu, jaringan dapat sangat memengaruhi kinerja beban kerja. Selain kinerja beban kerja, pengalaman pengguna juga terpengaruh oleh latensi jaringan, bandwidth, protokol, lokasi, kemacetan jaringan, jitter, throughput, dan aturan perutean.

Hasil yang diharapkan: Miliki daftar terdokumentasi kebutuhan jaringan dari beban kerja termasuk latensi, ukuran paket, aturan perutean, protokol, dan pola lalu lintas pendukung. Tinjau solusi jaringan yang tersedia dan identifikasi layanan mana yang memenuhi karakteristik jaringan beban kerja Anda. Jaringan berbasis cloud dapat dengan cepat dibangun kembali, sehingga diperlukan peningkatan arsitektur jaringan Anda seiring berjalannya waktu untuk meningkatkan efisiensi kinerja.

Antipola umum:

- Semua lalu lintas mengalir melalui pusat data Anda.
- Anda berlebihan membangun sesi Direct Connect tanpa memahami kebutuhan penggunaan sebenarnya.
- Anda tidak mempertimbangkan karakteristik beban kerja dan biaya overhead enkripsi ketika menentukan solusi jaringan Anda.
- Anda menggunakan konsep dan strategi on-premise untuk solusi jaringan di cloud.

Manfaat menjalankan praktik terbaik ini: Memahami bagaimana jaringan memengaruhi kinerja beban kerja akan membantu Anda mengidentifikasi potensi hambatan, meningkatkan pengalaman pengguna, meningkatkan keandalan , dan menurunkan pemeliharaan operasional saat beban kerja berubah.

Tingkat risiko yang terjadi jika praktik terbaik ini tidak dijalankan: Tinggi

#### Panduan implementasi

Indentifikasi metrik kinerja jaringan yang penting dari beban kerja Anda dan rekam karakteristik jaringannya. Tetapkan dan dokumentasikan kebutuhan sebagai bagian pendekatan berbasis data, menggunakan uji tolok ulur atau pengujian beban. Gunakan data ini untuk mengidentifikasi letak kendala pada solusi jaringan Anda, dan periksa opsi konfigurasi yang dapat meningkatkan kualitas beban kerja. Pahami fitur dan opsi jaringan cloud-native yang tersedia dan bagaimana keduanya dapat memengaruhi kinerja beban kerja Anda berdasarkan kebutuhan. Setiap fitur jaringan memiliki kelebihan dan kelemahan dan dapat dikonfigurasikan supaya memenuhi karakteristik dan skala beban kerja berdasarkan kebutuhan Anda.

Langkah implementasi:

- 1. Tetapkan dan dokumentasikan kebutuhan kinerja jaringan:
	- a. Sertakan metrik seperti latensi jaringan, bandwidth, protokol, lokasi, pola lalu lintas (lonjakan dan frekuensi), throughput, enkripsi, inspeksi, dan aturan perutean.
- 2. Rekam karakteristik jaringan dasar Anda:
	- a. [VPC Flow Logs](https://docs.aws.amazon.com/vpc/latest/userguide/flow-logs.html)
	- b. [Metrik AWS Transit Gateway](https://docs.aws.amazon.com/vpc/latest/tgw/transit-gateway-cloudwatch-metrics.html)
	- c. [Metrik AWS PrivateLink](https://docs.aws.amazon.com/vpc/latest/privatelink/privatelink-cloudwatch-metrics.html)
- 3. Rekam karakteristik jaringan aplikasi Anda:
	- a. [Elastic Network Adaptor](https://docs.aws.amazon.com/AWSEC2/latest/UserGuide/monitoring-network-performance-ena.html)
	- b. [Metrik AWS App Mesh](https://docs.aws.amazon.com/app-mesh/latest/userguide/envoy-metrics.html)
	- c. [Metrik Amazon API Gateway](https://docs.aws.amazon.com/apigateway/latest/developerguide/api-gateway-metrics-and-dimensions.html)
- 4. Rekam karakteristik jaringan edge Anda:
	- a. [Metrik Amazon CloudFront](https://docs.aws.amazon.com/AmazonCloudFront/latest/DeveloperGuide/viewing-cloudfront-metrics.html)
	- b. [Metrik Amazon Route 53](https://docs.aws.amazon.com/Route53/latest/DeveloperGuide/monitoring-cloudwatch.html)
	- c. [Metrik AWS Global Accelerator](https://docs.aws.amazon.com/global-accelerator/latest/dg/cloudwatch-monitoring.html)
- 5. Rekam karakteristik jaringan hybrid Anda:
	- a. [Metrik Direct Connect](https://docs.aws.amazon.com/directconnect/latest/UserGuide/monitoring-cloudwatch.html)
	- b. [Metrik AWS Site to Site VPN](https://docs.aws.amazon.com/vpn/latest/s2svpn/monitoring-cloudwatch-vpn.html)
	- c. [Metrik AWS Client VPN](https://docs.aws.amazon.com/vpn/latest/clientvpn-admin/monitoring-cloudwatch.html)
	- d. [Metrik AWS Cloud WAN](https://docs.aws.amazon.com/vpc/latest/cloudwan/cloudwan-cloudwatch-metrics.html)
- 6. Rekam karakteristik jaringan keamanan Anda:

#### a. [Metrik AWS Shield, WAF dan Firewall Jaringan](https://docs.aws.amazon.com/waf/latest/developerguide/monitoring-cloudwatch.html)

- 7. Rekam metrik kinerja end-to end dengan alat pelacak:
	- a. [AWS X-Ray](https://aws.amazon.com/xray/)
	- b. [Amazon CloudWatch RUM](https://docs.aws.amazon.com/AmazonCloudWatch/latest/monitoring/CloudWatch-RUM.html)
- 8. Buat tolok ukur dan uji kinerja jaringan:
	- a. [Buat tolok ukur](https://aws.amazon.com/premiumsupport/knowledge-center/network-throughput-benchmark-linux-ec2/) throughput jaringan: Beberapa faktor yang dapat memengaruhi kinerja jaringan EC2 saat instans berada di VPC yang sama. Ukur bandwidth jaringan antar instans Linux EC2 di VPC yang sama.
	- b. Jalankan [pengujian beban](https://aws.amazon.com/solutions/implementations/distributed-load-testing-on-aws/) untuk bereksperimen dengan solusi dan opsi jaringan

Tingkat upaya untuk rencana implementasi: Terdapat upaya tingkat menengah untuk mendokumentasikan kebutuhan jaringan beban kerja, opsi, dan solusi yang tersedia.

Sumber daya

Dokumen terkait:

- [Application Load Balancer](https://docs.aws.amazon.com/elasticloadbalancing/latest/application/introduction.html)
- [Peningkatan Jaringan EC2 di Linux](https://docs.aws.amazon.com/AWSEC2/latest/UserGuide/enhanced-networking.html)
- [Peningkatan Jaringan EC2 di Windows](https://docs.aws.amazon.com/AWSEC2/latest/WindowsGuide/enhanced-networking.html)
- [Grup Penempatan EC2](https://docs.aws.amazon.com/AWSEC2/latest/UserGuide/placement-groups.html)
- [Memungkinkan Peningkatan Jaringan dengan Elastic Network Adapter \(ENA\) di Instans Linux](https://docs.aws.amazon.com/AWSEC2/latest/UserGuide/enhanced-networking-ena.html)
- [Penyeimbang Beban Jaringan](https://docs.aws.amazon.com/elasticloadbalancing/latest/network/introduction.html)
- [Produk Jaringan dengan AWS](https://aws.amazon.com/products/networking/)
- [Transit Gateway](https://docs.aws.amazon.com/vpc/latest/tgw)
- [Beralih ke perutean berbasis latensi di Amazon Route 53](https://docs.aws.amazon.com/Route53/latest/DeveloperGuide/TutorialTransitionToLBR.html)
- [Titik akhir VPC](https://docs.aws.amazon.com/vpc/latest/userguide/vpc-endpoints.html)
- [VPC Flow Logs](https://docs.aws.amazon.com/vpc/latest/userguide/flow-logs.html)

#### Video terkait:

- [Konektivitas ke arsitektur jaringan AWS dan AWS hybrid \(NET317-R1\)](https://www.youtube.com/watch?v=eqW6CPb58gs)
- [Mengoptimalkan Kinerja Jaringan untuk instans EC2 \(CMP308-R1\)](https://www.youtube.com/watch?v=DWiwuYtIgu0)
- [Meningkatkan Kinerja Jaringan Global untuk Aplikasi](https://youtu.be/vNIALfLTW9M)
- [Praktik Terbaik Instans EC2 dan Pengoptimalan Kinerja](https://youtu.be/W0PKclqP3U0)
- [Mengoptimalkan Kinerja Jaringan untuk instans Amazon EC2](https://youtu.be/DWiwuYtIgu0)
- [Praktik terbaik dan tip jaringan dengan Well-Architected Framework](https://youtu.be/wOMNpG49BeM)
- [Praktik terbaik jaringan AWS dalam migrasi skala besar](https://youtu.be/qCQvwLBjcbs)

# Contoh terkait:

- [AWS Transit Gateway dan Solusi Keamanan yang Dapat Diskalakan](https://github.com/aws-samples/aws-transit-gateway-and-scalable-security-solutions)
- [Lokakarya Jaringan AWS](https://networking.workshop.aws/)

# <span id="page-531-0"></span>PERF05-BP02 Mengevaluasi fitur jaringan yang tersedia

Evaluasi fitur jaringan di cloud yang dapat meningkatkan performa. Ukur dampak fitur-fitur ini melalui pengujian, metrik, dan analisis. Misalnya, manfaatkan fitur tingkat jaringan yang tersedia untuk mengurangi latensi, kehilangan paket, atau jitter.

Banyak layanan dibuat untuk meningkatkan performa dan yang lainnya biasanya menawarkan fitur untuk mengoptimalkan performa jaringan. Layanan seperti AWS, Global Accelerator, dan Amazon CloudFront tersedia untuk meningkatkan performa sementara sebagian besar layanan lain memiliki fitur produk untuk mengoptimalkan lalu lintas jaringan. Tinjau fitur layanan, seperti kemampuan jaringan instans EC2, jenis instans dengan jaringan yang ditingkatkan, instans yang dioptimalkan Amazon EBS, percepatan transfer Amazon S3, dan CloudFront, untuk meningkatkan performa beban kerja Anda.

Hasil yang diinginkan: Anda telah mendokumentasikan inventaris komponen dalam beban kerja Anda dan telah mengidentifikasi konfigurasi jaringan per komponen mana yang akan membantu Anda memenuhi persyaratan performa Anda. Setelah mengevaluasi fitur jaringan, Anda telah bereksperimen dan mengukur metrik performa untuk mengidentifikasi cara menggunakan fitur yang tersedia untuk Anda.

Antipola umum:

- Anda menempatkan semua beban kerja Anda ke Wilayah Wilayah AWS yang lokasinya paling dekat dengan kantor pusat Anda, bukan Wilayah AWS yang dekat dengan pengguna akhir Anda.
- Gagal membuat tolok ukur performa beban kerja Anda dan terus mengevaluasi performa beban kerja Anda terhadap tolok ukur tersebut.

• Anda tidak meninjau konfigurasi layanan untuk opsi peningkatan performa.

Manfaat menjalankan praktik terbaik ini: Mengevaluasi semua fitur dan opsi layanan dapat meningkatkan performa beban kerja Anda, menurunkan biaya infrastruktur, mengurangi upaya yang diperlukan untuk memelihara beban kerja Anda, dan meningkatkan postur keamanan Anda secara keseluruhan. Anda dapat menggunakan backbone AWS global untuk memastikan bahwa Anda memberikan pengalaman jaringan yang optimal bagi pelanggan Anda.

Tingkat risiko yang terjadi jika praktik terbaik ini tidak dijalankan: Tinggi

### Panduan implementasi

Tinjau opsi konfigurasi terkait jaringan mana yang tersedia untuk Anda, serta bagaimana dampaknya terhadap beban kerja Anda. Pemahaman tentang bagaimana opsi-opsi ini berinteraksi dengan arsitektur Anda serta dampaknya terhadap performa terukur dan performa yang dirasakan pengguna adalah hal yang sangat penting untuk pengoptimalan performa.

Langkah implementasi:

- 1. Buat daftar komponen beban kerja.
	- a. Bangun, kelola, dan pantau jaringan organisasi Anda menggunakan [AWS Cloud WAN](https://aws.amazon.com/cloud-wan/).
	- b. Dapatkan visibilitas ke jaringan Anda menggunakan [Network Manager](https://docs.aws.amazon.com/vpc/latest/tgwnm/what-is-network-manager.html). Gunakan alat basis data manajemen konfigurasi (CMDB) yang ada atau alat seperti [AWS Config](https://aws.amazon.com/config/) untuk membuat inventaris beban kerja Anda dan cara mengonfigurasinya.
- 2. Jika ini adalah beban kerja yang ada, identifikasi dan dokumentasikan tolok ukur untuk metrik performa Anda, yang fokus pada hambatan dan area yang perlu ditingkatkan. Metrik jaringan terkait performa akan berbeda per beban kerja berdasarkan persyaratan bisnis dan karakteristik beban kerja. Sebagai permulaan, metrik ini mungkin penting untuk ditinjau untuk beban kerja Anda: bandwidth, latensi, kehilangan paket, jitter, dan transmisi ulang.
- 3. Jika ini adalah beban kerja baru, lakukan [pengujian beban](https://aws.amazon.com/solutions/implementations/distributed-load-testing-on-aws/) untuk mengidentifikasi hambatan performa.
- 4. Untuk hambatan performa yang Anda identifikasi, tinjau opsi konfigurasi untuk solusi Anda guna mengidentifikasi peluang peningkatan performa.
- 5. Jika Anda tidak mengetahui jalur atau rute jaringan Anda, gunakan [Network Access Analyzer](https://docs.aws.amazon.com/vpc/latest/network-access-analyzer/what-is-vaa.html) untuk mengidentifikasinya.
- 6. Tinjau protokol jaringan Anda untuk makin mengurangi latensi Anda.
	- [PERF05-BP05 Memilih protokol jaringan untuk meningkatkan kinerja](#page-540-0)

AWS Well-Architected Framework **the example of the example to locate subtitle**\*\*\*

- 7. Jika Anda menggunakan AWS Site-to-Site VPN di beberapa lokasi untuk terhubung ke Wilayah AWS, lalu tinjau [koneksi Site-to-Site VPN yang dipercepat](https://docs.aws.amazon.com/vpn/latest/s2svpn/accelerated-vpn.html) untuk mengetahui peluang peningkatan performa jaringan.
- 8. Saat lalu lintas beban kerja Anda tersebar di beberapa akun, evaluasi topologi jaringan dan layanan Anda untuk mengurangi latensi.
	- Evaluasi tarik ulur operasional dan performa Anda antara [Peering VPC](https://docs.aws.amazon.com/vpc/latest/peering/what-is-vpc-peering.html) dan [AWS Transit](https://aws.amazon.com/transit-gateway/) [Gateway](https://aws.amazon.com/transit-gateway/) saat menghubungkan beberapa akun. AWS Transit Gateway mendukung throughput AWS Site-to-Site VPN untuk menskalakan melampaui [satu batas maksimum](https://aws.amazon.com/blogs/networking-and-content-delivery/scaling-vpn-throughput-using-aws-transit-gateway/)  [IPsec](https://aws.amazon.com/blogs/networking-and-content-delivery/scaling-vpn-throughput-using-aws-transit-gateway/) menggunakan multijalur. Lalu lintas antara Amazon VPC dan AWS Transit Gateway tetap berada di jaringan AWS privat dan tidak diekspos ke internet. AWS Transit Gateway menyederhanakan cara Anda menghubungkan semua VPC Anda, yang dapat terdiri dari ribuan Akun AWS dan berbagai jaringan on-premise. Bagikan AWS Transit Gateway Anda di antara beberapa akun menggunakan [Resource Access Manager](https://aws.amazon.com/ram/). Untuk mendapatkan visibilitas ke lalu lintas jaringan global Anda, gunakan [Network Manager](https://aws.amazon.com/transit-gateway/network-manager/) untuk mendapatkan tampilan sentral metrik jaringan Anda.
- 9. Tinjau lokasi pengguna Anda dan minimalkan jarak antara pengguna dan beban kerja Anda.
	- a. [AWS Global Accelerator](https://aws.amazon.com/global-accelerator/) adalah layanan jaringan yang meningkatkan performa lalu lintas pengguna Anda hingga 60% menggunakan infrastruktur jaringan global Amazon Web Services. Saat internet mengalami kepadatan, AWS Global Accelerator mengoptimalkan jalur ke aplikasi Anda untuk menjaga agar kehilangan paket, jitter, dan latensi tetap rendah. Layanan ini menyediakan alamat IP statis yang memudahkan pemindahan titik akhir antar-Zona Ketersediaan atau antar-Wilayah AWS tanpa perlu memperbarui konfigurasi DNS Anda atau mengubah aplikasi yang digunakan klien.
	- b. [Amazon CloudFront](https://aws.amazon.com/cloudfront/) dapat meningkatkan performa pengiriman konten dan latensi beban kerja Anda secara global. CloudFront memiliki lebih dari 410 titik kehadiran yang tersebar secara global yang dapat menyimpan konten Anda dalam cache dan menurunkan latensi bagi pengguna akhir.
	- c. Amazon Route 53 menawarkan opsi [perutean berbasis latensi](https://docs.aws.amazon.com/Route53/latest/DeveloperGuide/routing-policy-latency.html), [perutean geolokasi](https://docs.aws.amazon.com/Route53/latest/DeveloperGuide/routing-policy-geo.html), [perutean geoproksimitas](https://docs.aws.amazon.com/Route53/latest/DeveloperGuide/routing-policy-geoproximity.html), dan [perutean berbasis IP](https://docs.aws.amazon.com/Route53/latest/DeveloperGuide/routing-policy-ipbased.html) untuk membantu Anda meningkatkan performa beban kerja Anda bagi audiens global. Identifikasi opsi perutean mana yang akan mengoptimalkan performa beban kerja Anda dengan meninjau lalu lintas beban kerja dan lokasi pengguna Anda.

10.Evaluasi fitur Amazon S3 tambahan untuk meningkatkan IOP penyimpanan.

a. [Percepatan transfer Amazon S3](https://aws.amazon.com/s3/transfer-acceleration/) adalah fitur yang memungkinkan pengguna eksternal mendapatkan manfaat pengoptimalan jaringan dari CloudFront untuk mengunggah data ke

Amazon S3. Hal ini meningkatkan kemampuan transfer data dalam jumlah besar dari lokasi jarak jauh yang tidak memiliki koneksi khusus ke AWS Cloud.

- b. [Titik Akses Multi-Wilayah Amazon S3](https://docs.aws.amazon.com/AmazonS3/latest/userguide/MultiRegionAccessPoints.html) mereplikasi konten ke beberapa Wilayah dan menyederhanakan beban kerja dengan menyediakan satu titik akses. Saat Titik Akses Multi-Wilayah digunakan, Anda dapat meminta atau menulis data ke Amazon S3 dengan layanan yang mengidentifikasi bucket latensi terendah.
- 11.Tinjau bandwidth jaringan sumber daya komputasi Anda.
	- a. Antarmuka Jaringan Elastis (ENA) yang digunakan oleh instans EC2, kontainer, dan fungsi Lambda dibatasi berdasarkan per alur. Tinjau grup penempatan Anda untuk mengoptimalkan [throughput jaringan EC2.](https://docs.aws.amazon.com/AWSEC2/latest/UserGuide/ec2-instance-network-bandwidth.html) Untuk menghindari bottleneck pada basis per alur, rancang aplikasi Anda sedemikian rupa hingga menggunakan beberapa alur. Untuk memantau dan mendapatkan visibilitas ke metrik jaringan terkait komputasi Anda, gunakan [Metrik CloudWatch](https://docs.aws.amazon.com/AWSEC2/latest/WindowsGuide/ec2-instance-network-bandwidth.html) dan [ethtool](https://docs.aws.amazon.com/AWSEC2/latest/UserGuide/monitoring-network-performance-ena.html). ethtool disertakan dalam driver ENA dan mengekspos metrik terkait jaringan tambahan yang dapat dipublikasikan sebagai [metrik kustom](https://docs.aws.amazon.com/AmazonCloudWatch/latest/monitoring/publishingMetrics.html) ke CloudWatch.
	- b. Instans EC2 yang lebih baru dapat memanfaatkan jaringan yang ditingkatkan. [Instans EC2 seri](https://aws.amazon.com/ec2/nitro/)  [N](https://aws.amazon.com/ec2/nitro/), seperti M5n dan M5dn, manfaatkan generasi keempat kartu Nitro kustom untuk memberikan throughput jaringan hingga 100 Gbps ke satu instans. Instans ini menawarkan empat kali bandwidth jaringan dan proses paket dibandingkan dengan instans M5 dasar dan ideal untuk aplikasi intensif jaringan.
	- c. [Amazon Elastic Network Adapter](https://docs.aws.amazon.com/AWSEC2/latest/UserGuide/enhanced-networking-ena.html) (ENA) memberikan pengoptimalan lebih lanjut dengan memberikan throughput yang lebih baik untuk instans Anda dalam [grup penempatan klaster](https://docs.aws.amazon.com/AWSEC2/latest/UserGuide/placement-groups.html#placement-groups-cluster%23placement-groups-limitations-cluster).
	- d. [Elastic Fabric Adapter](https://aws.amazon.com/hpc/efa/) (EFA) adalah antarmuka jaringan untuk instans Amazon EC2 yang memungkinkan Anda menjalankan beban kerja yang memerlukan komunikasi antarsimpul tingkat tinggi dalam skala besar di AWS. Dengan EFA, aplikasi Komputasi Performa Tinggi (HPC) yang menggunakan Antarmuka Penerusan Pesan (MPI) dan aplikasi Machine Learning (ML) yang menggunakan NVIDIA Collective Communications Library (NCCL) dapat diskalakan ke ribuan CPU atau GPU.
	- e. [Instans yang dioptimalkan Amazon EBS](https://docs.aws.amazon.com/AWSEC2/latest/UserGuide/ebs-optimized.html) menggunakan tumpukan konfigurasi yang dioptimalkan dan menyediakan kapasitas khusus tambahan untuk meningkatkan I/O Amazon EBS. Pengoptimalan ini memberikan performa terbaik untuk volume EBS Anda dengan meminimalkan konflik antara I/O Amazon EBS dan lalu lintas lain dari instans Anda.

Tingkat upaya untuk rencana implementasi:

Untuk menetapkan praktik terbaik ini, Anda harus mengetahui opsi komponen beban kerja Anda saat ini yang memengaruhi performa jaringan. Mengumpulkan komponen, mengevaluasi opsi peningkatan jaringan, bereksperimen, menerapkan, dan mendokumentasikan peningkatan tersebut adalah tingkat upaya rendah hingga sedang .

Sumber daya

Dokumen terkait:

- [Instans yang Dioptimalkan Amazon EBS](https://docs.aws.amazon.com/AWSEC2/latest/UserGuide/ebs-optimized.html)
- [Application Load Balancer](https://docs.aws.amazon.com/elasticloadbalancing/latest/application/introduction.html)
- [Bandwidth jaringan instan Amazon EC2](https://docs.aws.amazon.com/AWSEC2/latest/UserGuide/ec2-instance-network-bandwidth.html)
- [Jaringan yang Ditingkatkan EC2 di Linux](https://docs.aws.amazon.com/AWSEC2/latest/UserGuide/enhanced-networking.html)
- [Jaringan yang Ditingkatkan EC2 di Windows](https://docs.aws.amazon.com/AWSEC2/latest/WindowsGuide/enhanced-networking.html)
- [Grup Penempatan EC2](https://docs.aws.amazon.com/AWSEC2/latest/UserGuide/placement-groups.html)
- [Memungkinkan Jaringan yang Ditingkatkan dengan Elastic Network Adapter \(ENA\) di Instans Linux](https://docs.aws.amazon.com/AWSEC2/latest/UserGuide/enhanced-networking-ena.html)
- [Penyeimbang Beban Jaringan](https://docs.aws.amazon.com/elasticloadbalancing/latest/network/introduction.html)
- [Produk Jaringan dengan AWS](https://aws.amazon.com/products/networking/)
- [AWS Transit Gateway](https://docs.aws.amazon.com/vpc/latest/tgw)
- [Beralih ke Perutean Berbasis Latensi di Amazon Route 53](https://docs.aws.amazon.com/Route53/latest/DeveloperGuide/TutorialTransitionToLBR.html)
- [Titik Akhir VPC](https://docs.aws.amazon.com/vpc/latest/userguide/vpc-endpoints.html)
- [Log Alur VPC](https://docs.aws.amazon.com/vpc/latest/userguide/flow-logs.html)
- [Membangun CMDB cloud](https://aws.amazon.com/blogs/mt/building-a-cloud-cmdb-on-aws-for-consistent-resource-configuration-in-hybrid-environments/)
- [Menskalakan throughput VPN menggunakan AWS Transit Gateway](https://aws.amazon.com/blogs/networking-and-content-delivery/scaling-vpn-throughput-using-aws-transit-gateway/)

Video terkait:

- [Konektivitas ke arsitektur jaringan AWS dan AWS hybrid \(NET317-R1\)](https://www.youtube.com/watch?v=eqW6CPb58gs)
- [Mengoptimalkan Performa Jaringan untuk Instans Amazon EC2 \(CMP308-R1\)](https://www.youtube.com/watch?v=DWiwuYtIgu0)
- [AWS Global Accelerator](https://www.youtube.com/watch?v=lAOhr-5Urfk)

Contoh terkait:

• [AWS Transit Gateway dan Solusi Keamanan yang Dapat Diskalakan](https://github.com/aws-samples/aws-transit-gateway-and-scalable-security-solutions)

### • [Lokakarya Jaringan AWS](https://networking.workshop.aws/)

<span id="page-536-0"></span>PERF05-BP03 Memilih ukuran VPN atau konektivitas khusus yang sesuai untuk beban kerja hybrid

Ketika diperlukan jaringan umum untuk menghubungkan sumber daya on-premise dan cloud di AWS, pastikan bandwidth Anda memadai untuk memenuhi kebutuhan kinerja Anda. Perkirakan kebutuhan bandwidth dan latensi untuk beban kerja hybrid Anda. Jumlah ini akan memengaruhi persyaratan ukuran untuk AWS Direct Connect atau titik akhir VPN Anda.

Hasil yang diinginkan: Saat melakukan deployment beban kerja yang memerlukan konektivitas jaringan hybrid, Anda memiliki beberapa opsi konfigurasi untuk konektivitas, seperti Direct Connect atau VPN terkelola dan tidak terkelola. Pilih jenis koneksi yang sesuai untuk setiap beban kerja serta pastikan kebutuhan bandwidth dan enkripsi antara lokasi Anda dan cloud telah memadai.

Antipola umum:

- Anda hanya mengevaluasi solusi VPN untuk persyaratan enkripsi jaringan Anda.
- Anda tidak mengevaluasi opsi konektivitas paralel atau pencadangan.
- Anda menggunakan konfigurasi default untuk ruter, tunnel, dan sesi BGP.
- Anda gagal memahami atau mengidentifikasi semua persyaratan beban kerja (kebutuhan enkripsi, protokol, bandwidth, dan lalu lintas).

Manfaat menerapkan praktik terbaik ini: Memilih dan mengonfigurasi ukuran solusi jaringan hybrid yang tepat akan meningkatkan keandalan beban kerja dan memaksimalkan peluang kinerja. Dengan mengidentifikasi persyaratan beban kerja, membuat perencanaan ke depan, dan mengevaluasi solusi hybrid, Anda akan meminimalkan perubahan jaringan fisik yang mahal dan biaya operasional sekaligus meningkatkan kecepatan masuk pasar.

Tingkat risiko yang terjadi jika praktik terbaik ini tidak diterapkan: Tinggi

# Panduan implementasi

Kembangkan arsitektur jaringan hybrid berdasarkan kebutuhan bandwidth: Perkirakan bandwidth dan latensi yang diperlukan oleh aplikasi hybrid Anda. Berdasarkan kebutuhan bandwidth, satu koneksi VPN atau Direct Connect saja mungkin tidak cukup, dan Anda harus merancang pengaturan hybrid untuk melakukan penyeimbangan beban lalu lintas di beberapa koneksi. Direct Connect mungkin diperlukan karena menawarkan kinerja yang lebih konsisten dan dapat diprediksi berkat konektivitas

jaringan privatnya. Sempurna untuk beban kerja produksi yang memerlukan latensi yang konsisten dan hampir tidak ada jitter.

AWS Direct Connect menyediakan koneksi khusus ke lingkungan AWS, dari 50 Mbps hingga 10 Gbps. Ini memberikan latensi yang terkelola dan terkontrol serta bandwidth yang tersedia agar beban kerja Anda dapat terhubung ke lingkungan lain dengan mudah dan efisien. Dengan salah satu mitra AWS Direct Connect, Anda bisa memiliki konektivitas end-to-end dari beberapa lingkungan untuk menyediakan jaringan yang lebih luas dengan kinerja yang lebih konsisten.

AWS Site-to-Site VPN dikelola oleh layanan VPN untuk VPC. Saat koneksi VPN dibuat, AWS menyediakan tunnel ke dua titik akhir VPN yang berbeda. Dengan AWS Transit Gateway, Anda dapat memudahkan konektivitas antara beberapa VPC serta terhubung ke VPC mana pun yang tertaut ke AWS Transit Gateway menggunakan satu koneksi VPN. AWS Transit Gateway juga dapat menskalakan lebih dari batas throughput VPN IPsec 1,25 Gbps dengan mengaktifkan perutean beberapa jalur dengan biaya sama (ECMP) yang mendukung beberapa tunnel VPN.

Tingkat usaha untuk rencana implementasi: Diperlukan tingkat usaha yang tinggi guna mengevaluasi kebutuhan beban kerja untuk jaringan hybrid serta untuk mengimplementasikan solusi jaringan hybrid.

### Sumber daya

Dokumen terkait:

- [Penyeimbang Beban Jaringan](https://docs.aws.amazon.com/elasticloadbalancing/latest/network/introduction.html)
- [Produk Jaringan dengan AWS](https://aws.amazon.com/products/networking/)
- [Transit Gateway](https://docs.aws.amazon.com/vpc/latest/tgw)
- [Beralih ke Perutean Berbasis Latensi di Amazon Route 53](https://docs.aws.amazon.com/Route53/latest/DeveloperGuide/TutorialTransitionToLBR.html)
- [Titik Akhir VPC](https://docs.aws.amazon.com/vpc/latest/userguide/vpc-endpoints.html)
- [Log Alur VPC](https://docs.aws.amazon.com/vpc/latest/userguide/flow-logs.html)
- [Site-to-Site VPN](https://docs.aws.amazon.com/vpn/latest/s2svpn/VPC_VPN.html)
- [Membangun Infrastruktur Jaringan AWS Multi-VPC yang Aman dan Dapat Diskalakan](https://docs.aws.amazon.com/whitepapers/latest/building-scalable-secure-multi-vpc-network-infrastructure/welcome.html)
- [Direct Connect](https://docs.aws.amazon.com/directconnect/latest/UserGuide/Welcome.html)
- [Client VPN](https://docs.aws.amazon.com/vpn/latest/clientvpn-admin/what-is.html)

# Video terkait:

- [Connectivity to AWS and hybrid AWS network architectures \(NET317-R1\)](https://www.youtube.com/watch?v=eqW6CPb58gs)
- [Mengoptimalkan Kinerja Jaringan untuk Instans Amazon EC2 \(CMP308-R1\)](https://www.youtube.com/watch?v=DWiwuYtIgu0)
- [AWS Global Accelerator](https://www.youtube.com/watch?v=lAOhr-5Urfk)
- **[Direct Connect](https://www.youtube.com/watch?v=DXFooR95BYc&t=6s)**
- **[Transit Gateway Connect](https://www.youtube.com/watch?v=_MPY_LHSKtM&t=491s)**
- [Solusi VPN](https://www.youtube.com/watch?v=qmKkbuS9gRs)
- [Keamanan dengan Solusi VPN](https://www.youtube.com/watch?v=FrhVV9nG4UM)

# Contoh terkait:

- [AWS Transit Gateway dan Solusi Keamanan yang Dapat Diskalakan](https://github.com/aws-samples/aws-transit-gateway-and-scalable-security-solutions)
- [Lokakarya Jaringan AWS](https://networking.workshop.aws/)

# <span id="page-538-0"></span>PERF05-BP04 Memanfaatkan penyeimbang beban dan pemindahan beban enkripsi

Distribusikan lalu lintas di berbagai sumber daya dan layanan untuk memanfaatkan elastisitas yang ada di cloud untuk beban kerja Anda. Anda juga dapat menggunakan penyeimbang beban untuk memindahkan beban penghentian enkripsi guna meningkatkan kinerja serta mengelola dan merutekan lalu lintas secara efektif.

Saat mengimplementasikan arsitektur penskalaan di mana Anda ingin menggunakan beberapa instans untuk konten layanan, Anda dapat menggunakan penyeimbang beban di dalam Amazon VPC. AWS menyediakan beberapa model untuk aplikasi Anda dalam layanan ELB. Application Load Balancer paling cocok untuk menyeimbangkan beban lalu lintas HTTP dan HTTPS serta menyediakan perutean permintaan lanjutan yang ditargetkan pada pengiriman arsitektur aplikasi modern, termasuk layanan mikro dan kontainer.

Penyeimbang Beban Jaringan sangat ideal untuk menyeimbangkan beban lalu lintas TCP yang memerlukan kinerja ekstrem. Penyeimbang ini mampu menangani jutaan permintaan per detik sekaligus membuat latensi tetap rendah, serta dioptimalkan untuk menangani pola lalu lintas yang tidak stabil dan mendadak.

[Elastic Load Balancing](https://aws.amazon.com/elasticloadbalancing/) menyediakan manajemen sertifikat terintegrasi dan dekripsi SSL/TLS, memberikan fleksibilitas kepada Anda untuk mengelola pengaturan SSL penyeimbang beban secara terpusat serta memindahkan beban yang banyak menggunakan CPU dari beban kerja Anda.

Antipola umum:

- Anda merutekan semua lalu lintas internet melalui penyeimbang beban yang ada.
- Anda menggunakan penyeimbangan beban TCP umum dan membuat setiap simpul komputasi menangani enkripsi SSL.

Manfaat menerapkan praktik terbaik ini: Penyeimbang beban menangani berbagai beban lalu lintas aplikasi Anda dalam satu atau beberapa Zona Ketersediaan. Penyeimbang beban memiliki ketersediaan tinggi, penskalaan otomatis, dan keamanan yang tangguh yang diperlukan untuk membuat aplikasi Anda dapat terus berjalan dengan baik meskipun ada kesalahan.

Tingkat risiko yang terjadi jika praktik terbaik ini tidak diterapkan: Tinggi

### Panduan implementasi

Gunakan penyeimbang beban yang sesuai untuk beban kerja Anda: Pilih penyeimbang beban yang sesuai untuk beban kerja Anda. Jika Anda harus menyeimbangkan beban permintaan HTTP, sebaiknya gunakan Application Load Balancer. Untuk penyeimbangan beban protokol jaringan dan transportasi (lapisan 4 – TCP, UDP), dan untuk aplikasi dengan kinerja ekstrem serta latensi rendah, kami merekomendasikan Penyeimbang Beban Jaringan. Application Load Balancers mendukung HTTPS dan Penyeimbang Beban Jaringan mendukung pemindahan beban enkripsi TLS.

Aktifkan pemindahan beban enkripsi HTTPS atau TLS: Elastic Load Balancing termasuk manajemen sertifikat terintegrasi, autentikasi pengguna, dan dekripsi SSL/TLS. Ini memberikan fleksibilitas untuk mengelola pengaturan TLS secara terpusat dan memindahkan beban kerja yang memerlukan CPU berkinerja tinggi dari aplikasi Anda. Enkripsikan semua lalu lintas HTTPS sebagai bagian dari deployment penyeimbang beban Anda.

Sumber daya

Dokumen terkait:

- [Amazon EBS Instans yang Dioptimalkan](https://docs.aws.amazon.com/AWSEC2/latest/UserGuide/ebs-optimized.html)
- [Application Load Balancer](https://docs.aws.amazon.com/elasticloadbalancing/latest/application/introduction.html)
- [Peningkatan Jaringan EC2 di Linux](https://docs.aws.amazon.com/AWSEC2/latest/UserGuide/enhanced-networking.html)
- [Peningkatan Jaringan EC2 di Windows](https://docs.aws.amazon.com/AWSEC2/latest/WindowsGuide/enhanced-networking.html)
- [Grup Penempatan EC2](https://docs.aws.amazon.com/AWSEC2/latest/UserGuide/placement-groups.html)
- [Menghadirkan Peningkatan Jaringan dengan Elastic Network Adapter \(ENA\) di Instans Linux](https://docs.aws.amazon.com/AWSEC2/latest/UserGuide/enhanced-networking-ena.html)
- [Penyeimbang Beban Jaringan](https://docs.aws.amazon.com/elasticloadbalancing/latest/network/introduction.html)
- [Produk Jaringan dengan AWS](https://aws.amazon.com/products/networking/)
- **[Transit Gateway](https://docs.aws.amazon.com/vpc/latest/tgw)**
- [Beralih ke Perutean Berbasis Latensi di Amazon Route 53](https://docs.aws.amazon.com/Route53/latest/DeveloperGuide/TutorialTransitionToLBR.html)
- [Titik Akhir VPC](https://docs.aws.amazon.com/vpc/latest/userguide/vpc-endpoints.html)
- [Log Alur VPC](https://docs.aws.amazon.com/vpc/latest/userguide/flow-logs.html)

Video terkait:

- [Connectivity to AWS and hybrid AWS network architectures \(NET317-R1\)](https://www.youtube.com/watch?v=eqW6CPb58gs)
- [Optimizing Network Performance for Amazon EC2 Instances \(CMP308-R1\)](https://www.youtube.com/watch?v=DWiwuYtIgu0)

# Contoh terkait:

- [AWS Transit Gateway dan Solusi Keamanan yang Dapat Diskalakan](https://github.com/aws-samples/aws-transit-gateway-and-scalable-security-solutions)
- [Lokakarya Jaringan AWS](https://networking.workshop.aws/)

PERF05-BP05 Memilih protokol jaringan untuk meningkatkan kinerja

Buat keputusan terkait protokol untuk komunikasi antara sistem dan jaringan berdasarkan dampaknya terhadap kinerja beban kerja.

Ada hubungan antara latensi dan bandwidth untuk mencapai throughput. Jika transfer file Anda menggunakan TCP, latensi yang lebih tinggi akan mengurangi throughput keseluruhan. Hal ini dapat diperbaiki dengan menyesuaikan TCP dan pengoptimalan protokol transfer, beberapa pendekatan menggunakan UDP.

Antipola umum:

• Anda menggunakan TCP untuk semua beban kerja tanpa memperhatikan persyaratan kinerjanya.

Manfaat menerapkan praktik terbaik ini: Memilih protokol yang tepat untuk komunikasi antara komponen beban kerja memastikan bahwa Anda akan mendapatkan kinerja beban kerja terbaik. UDP tanpa koneksi memungkinkan kecepatan tinggi, tetapi tidak menawarkan transmisi ulang atau keandalan tinggi. TCP adalah protokol berfitur lengkap, tetapi memerlukan biaya tambahan yang lebih besar untuk memproses paket.

Tingkat risiko yang terjadi jika praktik terbaik ini tidak diterapkan: Sedang

#### Panduan implementasi

Optimalkan lalu lintas jaringan: Pilih protokol yang tepat untuk mengoptimalkan kinerja beban kerja Anda. Ada hubungan antara latensi dan bandwidth untuk mencapai throughput. Jika transfer file Anda menggunakan TCP, latensi yang lebih tinggi mengurangi throughput keseluruhan. Latensi dapat diperbaiki dengan menyesuaikan TCP dan pengoptimalan protokol transfer, beberapa pendekatan menggunakan UDP.

Sumber daya

Dokumen terkait:

- [Amazon EBS Instans yang Dioptimalkan](https://docs.aws.amazon.com/AWSEC2/latest/UserGuide/ebs-optimized.html)
- [Application Load Balancer](https://docs.aws.amazon.com/elasticloadbalancing/latest/application/introduction.html)
- [Peningkatan Jaringan EC2 di Linux](https://docs.aws.amazon.com/AWSEC2/latest/UserGuide/enhanced-networking.html)
- [Peningkatan Jaringan EC2 di Windows](https://docs.aws.amazon.com/AWSEC2/latest/WindowsGuide/enhanced-networking.html)
- [Grup Penempatan EC2](https://docs.aws.amazon.com/AWSEC2/latest/UserGuide/placement-groups.html)
- [Menghadirkan Peningkatan Jaringan dengan Elastic Network Adapter \(ENA\) di Instans Linux](https://docs.aws.amazon.com/AWSEC2/latest/UserGuide/enhanced-networking-ena.html)
- [Penyeimbang Beban Jaringan](https://docs.aws.amazon.com/elasticloadbalancing/latest/network/introduction.html)
- [Produk Jaringan dengan AWS](https://aws.amazon.com/products/networking/)
- **[Transit Gateway](https://docs.aws.amazon.com/vpc/latest/tgw)**
- [Beralih ke Perutean Berbasis Latensi di Amazon Route 53](https://docs.aws.amazon.com/Route53/latest/DeveloperGuide/TutorialTransitionToLBR.html)
- [Titik Akhir VPC](https://docs.aws.amazon.com/vpc/latest/userguide/vpc-endpoints.html)
- [Log Alur VPC](https://docs.aws.amazon.com/vpc/latest/userguide/flow-logs.html)

Video terkait:

- [Connectivity to AWS and hybrid AWS network architectures \(NET317-R1\)](https://www.youtube.com/watch?v=eqW6CPb58gs)
- [Mengoptimalkan Kinerja Jaringan untuk Instans Amazon EC2 \(CMP308-R1\)](https://www.youtube.com/watch?v=DWiwuYtIgu0)

Contoh terkait:

- [AWS Transit Gateway dan Solusi Keamanan yang Dapat Diskalakan](https://github.com/aws-samples/aws-transit-gateway-and-scalable-security-solutions)
- [Lokakarya Jaringan AWS](https://networking.workshop.aws/)

### PERF05-BP06 Memilih lokasi beban kerja Anda berdasarkan kebutuhan jaringan

Gunakan opsi lokasi cloud yang tersedia untuk mengurangi latensi jaringan atau meningkatkan throughput. Gunakan Wilayah AWS, Zona Ketersediaan (AZ), grup penempatan, dan lokasi edge seperti AWS Outposts, Zona Lokal AWS, dan AWS Wavelength, untuk mengurangi latensi jaringan atau meningkatkan throughput.

Infrastruktur AWS Cloud dibangun di sekitar Wilayah dan Zona Ketersediaan (AZ). Wilayah adalah lokasi fisik di dunia yang memiliki beberapa Zona Ketersediaan (AZ).

Zona Ketersediaan (AZ) terdiri dari satu atau beberapa pusat data khusus, masing-masing dengan daya, jaringan, dan konektivitas redundan yang ditempatkan di fasilitas terpisah. Zona Ketersediaan (AZ) menawarkan Anda kemampuan untuk mengoperasikan aplikasi produksi dan basis data dengan ketersediaan lebih tinggi, lebih toleran terhadap kesalahan, dan lebih dapat diskalakan daripada yang mungkin didapatkan dari pusat data tunggal

Pilih Wilayah yang tersedia untuk deployment Anda berdasarkan elemen kunci berikut:

- Lokasi pengguna Anda: Memilih Wilayah yang dekat dengan pengguna beban kerja Anda memastikan latensi yang lebih rendah saat mereka menggunakan beban kerja.
- Lokasi data Anda: Untuk aplikasi yang sangat bergantung pada data, hambatan utama dalam latensi adalah transfer data. Kode aplikasi harus dijalankan sedekat mungkin dengan data.
- Kendala lainnya: Pertimbangkan kendala seperti keamanan dan kepatuhan.

Amazon EC2 menyediakan grup penempatan untuk jaringan. Grup penempatan adalah pengelompokan logis instans untuk mengurangi latensi atau meningkatkan keandalan. Menggunakan grup penempatan dengan jenis instans yang didukung dan Elastic Network Adapter (ENA) memungkinkan beban kerja dapat berpartisipasi di jaringan 25 Gbps berlatensi rendah. Grup penempatan direkomendasikan untuk beban kerja yang memanfaatkan latensi jaringan yang rendah, throughput jaringan yang tinggi, atau keduanya. Menggunakan grup penempatan memiliki manfaat menurunkan jitter di komunikasi jaringan.

Layanan sensitif latensi dikirimkan ke edge menggunakan jaringan lokasi edge global. Lokasi edge ini biasanya menyediakan layanan seperti jaringan pengiriman konten (CDN) dan sistem nama domain (DNS). Dengan memiliki layanan ini di edge, beban kerja dapat merespons dengan latensi yang rendah untuk meminta konten atau resolusi DNS. Layanan-layanan ini juga menyediakan layanan geografis seperti penargetan geografis konten (menyediakan konten yang berbeda berdasarkan

lokasi pengguna akhir), atau perutean berbasis latensi untuk mengarahkan pengguna akhir ke Wilayah terdekat (latensi minimum).

[Amazon CloudFront](https://aws.amazon.com/cloudfront/) adalah CDN global yang dapat digunakan untuk mempercepat baik konten statis seperti gambar, skrip, dan video, maupun konten dinamis seperti API atau aplikasi web. Layanan ini mengandalkan jaringan lokasi edge global yang akan meng-cache konten dan menyediakan konektivitas jaringan berkinerja tinggi untuk pengguna Anda. CloudFront juga mempercepat banyak fitur lain seperti pengunggahan konten dan aplikasi dinamis, menjadikannya tambahan kinerja untuk semua aplikasi yang melayani lalu lintas melalui internet. [Lambda@Edge](https://aws.amazon.com/lambda/edge/) adalah fitur Amazon CloudFront yang akan memungkinkan Anda menjalankan kode lebih dekat ke pengguna beban kerja Anda, sehingga meningkatkan kinerja dan mengurangi latensi.

Amazon Route 53 adalah layanan web DNS cloud yang memiliki ketersediaan tinggi dan dapat diskalakan. Layanan ini dirancang untuk membekali pengembang dan bisnis dengan cara yang sangat andal dan hemat biaya untuk merutekan pengguna akhir ke aplikasi internet dengan menerjemahkan nama, seperti www.example.com, menjadi alamat IP numerik, seperti 192.168.2.1, yang digunakan komputer untuk saling terhubung. Route 53 sepenuhnya sesuai dengan IPv6.

[AWS Outposts](https://aws.amazon.com/outposts/) dirancang untuk beban kerja yang harus tetap on-premise karena persyaratan latensi, di mana Anda ingin beban kerja tersebut berjalan mulus dengan beban kerja lainnya di AWS. AWS Outposts adalah rak komputasi dan penyimpanan yang sepenuhnya terkelola dan dapat dikonfigurasi yang dibuat dengan perangkat keras rancangan AWS yang memungkinkan Anda untuk menjalankan komputasi dan penyimpanan on-premise, sekaligus terhubung dengan mulus ke beragam layanan AWS di cloud.

[Zona Lokal AWS](https://aws.amazon.com/about-aws/global-infrastructure/localzones/) dirancang untuk menjalankan beban kerja yang memerlukan latensi milidetik satu digit, seperti rendering video dan aplikasi desktop virtual yang memerlukan grafis besar. Zona Lokal memungkinkan Anda untuk mendapatkan semua manfaat yang dihadirkan dengan memiliki sumber daya komputasi dan penyimpanan yang lebih dekat ke pengguna akhir.

[AWS Wavelength](https://aws.amazon.com/wavelength/) dirancang untuk menghadirkan aplikasi dengan latensi sangat rendah ke perangkat 5G dengan memperluas infrastruktur AWS, layanan, API, dan alat ke jaringan 5G. Wavelength menyematkan penyimpanan dan komputasi di dalam jaringan 5G penyedia telekomunikasi untuk membantu beban kerja 5G Anda jika memerlukan latensi milidetik satu digit, seperti perangkat IoT, streaming permainan, kendaraan otonom, dan produksi media langsung.

Gunakan layanan edge untuk mengurangi latensi dan memungkinkan caching konten. Pastikan Anda telah mengonfigurasi kontrol cache dengan benar untuk DNS dan HTTP/HTTPS untuk mendapat manfaat maksimal dari pendekatan ini.

#### Antipola umum:

- Anda menggabungkan semua sumber daya beban kerja ke dalam satu lokasi geografis.
- Anda memilih wilayah terdekat dengan lokasi Anda tetapi tidak dekat dengan pengguna akhir beban kerja.

Manfaat menjalankan praktik terbaik ini: Anda harus memastikan bahwa jaringan Anda tersedia di mana pun Anda ingin menjangkau pelanggan. Menggunakan jaringan global privat AWS memastikan pelanggan Anda mendapatkan pengalaman latensi terendah dengan men-deploy beban kerja ke lokasi terdekat mereka.

Tingkat risiko yang terjadi jika praktik terbaik ini tidak dijalankan: Sedang

#### Panduan implementasi

Mengurangi latensi dengan memilih lokasi yang benar: Identifikasi di mana pengguna dan data Anda berada. Manfaatkan Wilayah AWS, Zona Ketersediaan, grup penempatan, dan lokasi edge untuk mengurangi latensi.

Sumber daya

Dokumen terkait:

- [Amazon EBS Instans yang Dioptimalkan](https://docs.aws.amazon.com/AWSEC2/latest/UserGuide/ebs-optimized.html)
- [Application Load Balancer](https://docs.aws.amazon.com/elasticloadbalancing/latest/application/introduction.html)
- [Peningkatan Jaringan EC2 di Linux](https://docs.aws.amazon.com/AWSEC2/latest/UserGuide/enhanced-networking.html)
- [Peningkatan Jaringan EC2 di Windows](https://docs.aws.amazon.com/AWSEC2/latest/WindowsGuide/enhanced-networking.html)
- [Grup Penempatan EC2](https://docs.aws.amazon.com/AWSEC2/latest/UserGuide/placement-groups.html)
- [Memungkinkan Peningkatan Jaringan dengan Elastic Network Adapter \(ENA\) di Instans Linux](https://docs.aws.amazon.com/AWSEC2/latest/UserGuide/enhanced-networking-ena.html)
- [Penyeimbang Beban Jaringan](https://docs.aws.amazon.com/elasticloadbalancing/latest/network/introduction.html)
- [Produk Jaringan dengan AWS](https://aws.amazon.com/products/networking/)
- [Transit Gateway](https://docs.aws.amazon.com/vpc/latest/tgw)
- [Beralih ke Perutean Berbasis Latensi di Amazon Route 53](https://docs.aws.amazon.com/Route53/latest/DeveloperGuide/TutorialTransitionToLBR.html)
- [Titik akhir VPC](https://docs.aws.amazon.com/vpc/latest/userguide/vpc-endpoints.html)
- [VPC Flow Logs](https://docs.aws.amazon.com/vpc/latest/userguide/flow-logs.html)

#### Video terkait:

- [Konektivitas ke arsitektur jaringan AWS dan AWS hybrid \(NET317-R1\)](https://www.youtube.com/watch?v=eqW6CPb58gs)
- [Mengoptimalkan Kinerja Jaringan untuk instans EC2 \(CMP308-R1\)](https://www.youtube.com/watch?v=DWiwuYtIgu0)

Contoh terkait:

- [AWS Transit Gateway dan Solusi Keamanan yang Dapat Diskalakan](https://github.com/aws-samples/aws-transit-gateway-and-scalable-security-solutions)
- [Lokakarya Jaringan AWS](https://networking.workshop.aws/)

PERF05-BP07 Mengoptimalkan konfigurasi jaringan berdasarkan metrik

Gunakan kumpulan data yang telah dianalisis untuk membuat keputusan yang tepat terkait pengoptimalan konfigurasi jaringan Anda. Hitung dampak dari perubahan tersebut dan gunakan perhitungan ini untuk membuat keputusan pada masa mendatang.

Aktifkan Log Alur VPC untuk semua jaringan VPC yang digunakan oleh beban kerja Anda. Log Alur VPC adalah fitur yang dapat Anda gunakan untuk merekam informasi tentang lalu lintas IP ke dan dari antarmuka jaringan di VPC Anda. Log Alur VPC membantu menangani sejumlah tugas, seperti mengatasi masalah mengapa lalu lintas tertentu tidak menjangkau instans, yang pada akhirnya akan membantu Anda mendiagnosis aturan grup keamanan yang terlalu ketat. Anda dapat menggunakan log alur sebagai alat keamanan untuk memantau lalu lintas yang menjangkau instans Anda, untuk membuat profil jaringan, serta untuk mencari perilaku lalu lintas yang tidak biasa.

Gunakan metrik jaringan untuk membuat perubahan konfigurasi jaringan seiring dengan meningkatnya beban kerja. Jaringan berbasis cloud dapat dibangun kembali dengan cepat, sehingga Anda perlu meningkatkan arsitektur jaringan seiring berjalannya waktu guna memelihara efisiensi kinerja.

Antipola umum:

- Anda beranggapan bahwa semua masalah kinerja disebabkan oleh aplikasi.
- Anda hanya menguji kinerja jaringan dari lokasi yang dekat dari tempat deployment beban kerja.

Manfaat menerapkan praktik terbaik ini: Untuk memastikan bahwa metrik yang diperlukan untuk beban kerja telah terpenuhi, Anda harus memantau metrik kinerja jaringan. Anda dapat merekam informasi tentang lalu lintas IP dari dan ke antarmuka jaringan di VPC Anda dan menggunakan data ini untuk menambahkan pengoptimalan baru atau melakukan deployment beban kerja ke Wilayah geografis baru.

Tingkat risiko yang terjadi jika praktik terbaik ini tidak diterapkan: Rendah

Panduan implementasi

Aktifkan Log Alur VPC: Log Alur VPC dapat Anda gunakan untuk menangkap informasi tentang lalu lintas IP ke dari antarmuka jaringan di VPC Anda. Log Alur VPC membantu menangani sejumlah tugas, seperti mengatasi masalah mengapa lalu lintas tertentu tidak menjangkau instans, yang dapat membantu Anda mendiagnosis aturan grup keamanan yang terlalu ketat. Anda dapat menggunakan log alur sebagai alat keamanan untuk memantau lalu lintas yang menjangkau instans Anda, untuk membuat profil jaringan, serta untuk mencari perilaku lalu lintas yang tidak biasa.

Aktifkan metrik yang tepat untuk opsi jaringan: Pastikan Anda memilih metrik jaringan yang tepat untuk beban kerja Anda. Anda dapat mengaktifkan metrik untuk gateway NAT VPC, gateway transit, dan tunnel VPN.

Sumber daya

Dokumen terkait:

- [Amazon EBS Instans yang Dioptimalkan](https://docs.aws.amazon.com/AWSEC2/latest/UserGuide/ebs-optimized.html)
- [Application Load Balancer](https://docs.aws.amazon.com/elasticloadbalancing/latest/application/introduction.html)
- [Peningkatan Jaringan EC2 di Linux](https://docs.aws.amazon.com/AWSEC2/latest/UserGuide/enhanced-networking.html)
- [Peningkatan Jaringan EC2 di Windows](https://docs.aws.amazon.com/AWSEC2/latest/WindowsGuide/enhanced-networking.html)
- [Grup Penempatan EC2](https://docs.aws.amazon.com/AWSEC2/latest/UserGuide/placement-groups.html)
- [Menghadirkan Peningkatan Jaringan dengan Elastic Network Adapter \(ENA\) di Instans Linux](https://docs.aws.amazon.com/AWSEC2/latest/UserGuide/enhanced-networking-ena.html)
- [Penyeimbang Beban Jaringan](https://docs.aws.amazon.com/elasticloadbalancing/latest/network/introduction.html)
- [Produk Jaringan dengan AWS](https://aws.amazon.com/products/networking/)
- [Transit Gateway](https://docs.aws.amazon.com/vpc/latest/tgw)
- [Beralih ke Perutean Berbasis Latensi di Amazon Route 53](https://docs.aws.amazon.com/Route53/latest/DeveloperGuide/TutorialTransitionToLBR.html)
- [Titik Akhir VPC](https://docs.aws.amazon.com/vpc/latest/userguide/vpc-endpoints.html)
- [Log Alur VPC](https://docs.aws.amazon.com/vpc/latest/userguide/flow-logs.html)
- [Memantau jaringan inti dan global dengan metrik Amazon CloudWatch](https://docs.aws.amazon.com/vpc/latest/tgwnm/monitoring-cloudwatch-metrics.html)
- [Pantau terus sumber daya dan lalu lintas jaringan](https://docs.aws.amazon.com/whitepapers/latest/security-best-practices-for-manufacturing-ot/continuously-monitor-network-traffic-and-resources.html)

#### Video terkait:

- [Connectivity to AWS and hybrid AWS network architectures \(NET317-R1\)](https://www.youtube.com/watch?v=eqW6CPb58gs)
- [Mengoptimalkan Kinerja Jaringan untuk Instans Amazon EC2 \(CMP308-R1\)](https://www.youtube.com/watch?v=DWiwuYtIgu0)
- [Monitoring and troubleshooting network traffic](https://www.youtube.com/watch?v=Ed09ReWRQXc)
- [Simplify Traffic Monitoring and Visibility with Amazon VPC Traffic Mirroring](https://www.youtube.com/watch?v=zPovlZxuZ-c)

# Contoh terkait:

- [AWS Transit Gateway dan Solusi Keamanan yang Dapat Diskalakan](https://github.com/aws-samples/aws-transit-gateway-and-scalable-security-solutions)
- [Lokakarya Jaringan AWS](https://networking.workshop.aws/)
- [Pemantauan Jaringan AWS](https://github.com/aws-samples/monitor-vpc-network-patterns)

# Peninjauan

## Pertanyaan

• [PERF 6 Bagaimana cara mengevolusikan beban kerja Anda untuk memanfaatkan rilis baru?](#page-547-0)

<span id="page-547-0"></span>PERF 6 Bagaimana cara mengevolusikan beban kerja Anda untuk memanfaatkan rilis baru?

Ketika mendesain dan mengonfigurasikan beban kerja, ada opsi terbatas yang dapat Anda pilih. Tetapi, seiring berlalunya waktu, tersedia pendekatan dan teknologi baru yang dapat meningkatkan performa beban kerja Anda.

## Praktik terbaik

- [PERF06-BP01 Selalu mengikuti pembaruan terkini tentang layanan dan sumber daya baru](#page-547-1)
- [PERF06-BP02 Menetapkan proses untuk meningkatkan kinerja beban kerja](#page-550-0)
- [PERF06-BP03 Mengembangkan kinerja beban kerja seiring waktu](#page-551-0)

<span id="page-547-1"></span>PERF06-BP01 Selalu mengikuti pembaruan terkini tentang layanan dan sumber daya baru

Evaluasi cara meningkatkan kinerja saat layanan, pola desain, dan penawaran produk baru tersedia. Tentukan mana hal-hal yang dapat meningkatkan kinerja atau menambah efisiensi beban kerja melalui evaluasi, diskusi internal, atau analisis eksternal.

Tentukan proses untuk mengevaluasi pembaruan, fitur baru, dan layanan yang relevan dengan beban kerja Anda. Misalnya, membangun bukti konsep yang memanfaatkan teknologi baru atau berkonsultasi dengan grup internal. Saat mencoba layanan atau ide baru, jalankan pengujian kinerja untuk mengukur pengaruhnya terhadap kinerja beban kerja. Menggunakan infrastruktur sebagai kode (IaC) dan budaya DevOps untuk memanfaatkan kemampuan menguji ide atau teknologi baru secara rutin dengan biaya atau risiko minimal.

Hasil yang diinginkan: Anda telah mendokumentasikan komponen inventaris, pola desain Anda, serta karakteristik beban kerja Anda. Anda menggunakan dokumentasi tersebut untuk membuat daftar langganan untuk memberi tahu tim Anda tentang pembaruan layanan, fitur, dan produk baru. Anda telah mengidentifikasi pemangku kepentingan komponen yang akan mengevaluasi rilisan baru dan menyediakan rekomendasi untuk dampak dan prioritas bisnis.

Antipola umum:

- Anda hanya meninjau opsi dan layanan baru ketika beban kerja Anda tidak memenuhi persyaratan kinerja.
- Anda berasumsi bahwa semua penawaran produk baru tidak bermanfaat untuk beban kerja Anda.
- Anda selalu memilih untuk membangun daripada membeli ketika meningkatkan beban kerja Anda.

Manfaat menjalankan praktik terbaik ini: Dengan mempertimbangkan layanan atau penawaran produk baru, Anda dapat meningkatkan kinerja dan efisiensi beban kerja Anda, menurunkan biaya infrastruktur, serta mengurangi usaha yang diperlukan untuk memelihara layanan Anda.

Tingkat risiko yang terjadi jika praktik terbaik ini tidak dijalankan: Tinggi

## Panduan implementasi

Tentukan proses untuk mengevaluasi pembaruan, fitur baru, dan layanan dari AWS. Misalnya, membangun bukti konsep yang memanfaatkan teknologi baru. Saat mencoba layanan atau ide baru, jalankan pengujian kinerja untuk mengukur pengaruhnya terhadap efisiensi atau kinerja beban kerja. Manfaatkan fleksibilitas yang Anda miliki di AWS untuk menguji ide atau teknologi baru secara rutin dengan biaya dan risiko yang minim.

## Langkah implementasi

1. Dokumentasikan solusi beban kerja Anda. Gunakan solusi basis data manajemen konfigurasi (CMDB) Anda untuk mendokumentasikan inventaris Anda serta mengategorikan layanan dan dependensi Anda. Gunakan alat seperti [AWS Config](https://aws.amazon.com/config/) untuk mendapatkan daftar seluruh layanan di AWS yang digunakan beban kerja Anda.

- 2. Gunakan [strategi pemberian tag](https://docs.aws.amazon.com/whitepapers/latest/tagging-best-practices/tagging-best-practices.html) untuk mendokumentasikan pemilik untuk setiap komponen dan kategori beban kerja. Misalnya, jika Anda saat ini menggunakan Amazon RDS sebagai solusi basis data Anda, tetapkan dan dokumentasikan administrator basis data (DBA) Anda sebagai pemilik untuk mengevaluasi serta mencari tahu layanan dan pembaruan yang baru.
- 3. Identifikasi sumber berita dan pembaruan yang terkait dengan komponen beban kerja Anda. Pada contoh Amazon RDS yang disebutkan sebelumnya, pemilik kategori harus berlangganan [blog](https://aws.amazon.com/new/) ["Apa yang Baru" di AWS](https://aws.amazon.com/new/) untuk produk yang sesuai dengan komponen beban kerja. Anda dapat berlangganan umpan RSS atau mengelola [langganan email Anda.](https://pages.awscloud.com/communication-preferences.html) Pantau pembaruan pada basis data Amazon RDS yang Anda gunakan, fitur yang dikenalkan, instans yang dirilis dan produk baru seperti Amazon Aurora Serverless. Pantau blog, produk, dan vendor industri yang diandalkan komponen.
- 4. Dokumentasikan proses Anda untuk mengevaluasi pembaruan dan layanan baru. Bekali pemilik kategori Anda dengan waktu dan ruang yang dibutuhkan untuk meneliti, menguji, bereksperimen, serta memvalidasi pembaruan dan layanan baru. Lihat kembali persyaratan dan KPI bisnis terdokumentasi untuk membantu memprioritaskan pembaruan mana yang akan menciptakan dampak bisnis yang positif.

Tingkat upaya untuk rencana implementasi: Untuk menetapkan praktik terbaik ini, Anda harus memperhatikan komponen beban kerja Anda saat ini, mengidentifikasi pemilik kategori, dan mengidentifikasi sumber pembaruan layanan. Ini merupakan usaha tingkat rendah untuk memulai serta proses berkelanjutan yang dapat berkembang dan meningkat seiring waktu.

Sumber daya

Dokumen terkait:

- [Blog AWS](https://aws.amazon.com/blogs/)
- [Yang Baru dengan AWS](https://aws.amazon.com/new/?ref=wellarchitected)

Video terkait:

- [Saluran YouTube AWS Events](https://www.youtube.com/channel/UCdoadna9HFHsxXWhafhNvKw)
- [Saluran YouTube AWS Online Tech Talks](https://www.youtube.com/user/AWSwebinars)
- [Saluran YouTube Amazon Web Services](https://www.youtube.com/channel/UCd6MoB9NC6uYN2grvUNT-Zg)

#### Contoh terkait:

- [AWS Github](https://github.com/aws)
- [AWS Skill Builder](https://explore.skillbuilder.aws/learn)

<span id="page-550-0"></span>PERF06-BP02 Menetapkan proses untuk meningkatkan kinerja beban kerja

Menetapkan proses untuk mengevaluasi layanan, pola desain, tipe sumber daya, dan konfigurasi baru saat sudah tersedia. Misalnya, jalankan pengujian kinerja yang sudah ada pada penawaran instans baru untuk menentukan potensinya untuk beban kerja Anda.

Kinerja beban kerja Anda memiliki beberapa kendala utama. Dokumentasikan kendala-kendala tersebut untuk mengetahui jenis inovasi apa saja yang mungkin meningkatkan kinerja beban kerja Anda. Gunakan informasi ini ketika mempelajari layanan atau teknologi baru ketika sudah tersedia untuk mengidentifikasi cara-cara untuk menghilangkan kendala atau bottleneck.

Antipola umum:

- Anda berasumsi bahwa arsitektur Anda saat ini akan menjadi statis dan tidak pernah mengalami pembaruan seiring waktu.
- Anda memperkenalkan metrik arsitektur seiring waktu tanpa pembenaran metrik.

Manfaat menjalankan praktik terbaik ini: Setelah proses untuk membuat perubahan arsitektur ditetapkan, data yang dikumpulkan dapat memengaruhi desain beban kerja Anda seiring waktu.

Tingkat risiko yang terjadi jika praktik terbaik ini tidak dijalankan: Sedang

Panduan implementasi

Identifikasi kendala kinerja utama untuk beban kerja Anda: Dokumentasikan kendala kinerja beban kerja Anda sehingga Anda tahu jenis-jenis inovasi apa yang dapat meningkatkan kinerja beban kerja Anda.

#### Sumber daya

Dokumen terkait:

- [Blog AWS](https://aws.amazon.com/blogs/)
- [Yang Baru dengan AWS](https://aws.amazon.com/new/?ref=wellarchitected)

#### Video terkait:

- [Saluran YouTube AWS Events](https://www.youtube.com/channel/UCdoadna9HFHsxXWhafhNvKw)
- [Saluran YouTube AWS Online Tech Talks](https://www.youtube.com/user/AWSwebinars)
- [Saluran YouTube Amazon Web Services](https://www.youtube.com/channel/UCd6MoB9NC6uYN2grvUNT-Zg)

# Contoh terkait:

- [AWS Github](https://github.com/aws)
- [AWS Skill Builder](https://explore.skillbuilder.aws/learn)

<span id="page-551-0"></span>PERF06-BP03 Mengembangkan kinerja beban kerja seiring waktu

Sebagai organisasi, gunakan informasi yang dikumpulkan melalui proses evaluasi untuk secara aktif mendorong pengadopsian layanan atau sumber daya baru ketika tersedia.

Gunakan informasi yang Anda kumpulkan ketika mengevaluasi layanan atau teknologi baru untuk mendorong perubahan. Seiring perubahan bisnis atau beban kerja Anda, kinerja juga perlu berubah. Gunakan data yang dikumpulkan dari metrik beban kerja Anda untuk mengevaluasi area yang memungkinkan peningkatan terbesar dalam hal efisiensi atau kinerja, dan secara proaktif adopsi layanan dan teknologi baru untuk mengimbangi permintaan.

Antipola umum:

- Anda berasumsi bahwa arsitektur Anda saat ini akan menjadi statis dan tidak pernah mengalami pembaruan seiring waktu.
- Anda memperkenalkan metrik arsitektur seiring waktu tanpa pembenaran metrik.
- Anda mengubah arsitektur hanya karena mengikuti tren di industri.

Manfaat menjalankan praktik terbaik ini: Untuk mengoptimalkan kinerja dan biaya beban kerja Anda, Anda harus mengevaluasi semua perangkat lunak dan layanan yang tersedia untuk menentukan yang tepat untuk beban kerja Anda.

Tingkat risiko yang terjadi jika praktik terbaik ini tidak dijalankan: Rendah

#### Panduan implementasi

Kembangkan beban kerja Anda seiring waktu: Gunakan informasi yang Anda kumpulkan ketika mengevaluasi layanan atau teknologi baru untuk mendorong perubahan. Seiring perubahan bisnis atau beban kerja Anda, kinerja juga perlu berubah. Gunakan data yang dikumpulkan dari metrik beban kerja Anda untuk mengevaluasi area yang memungkinkan peningkatan terbesar dalam hal efisiensi atau kinerja, dan secara proaktif adopsi layanan dan teknologi baru untuk mengimbangi permintaan.

Sumber daya

Dokumen terkait:

- [Blog AWS](https://aws.amazon.com/blogs/)
- [Yang Baru dengan AWS](https://aws.amazon.com/new/?ref=wellarchitected)

#### Video terkait:

- [Saluran YouTube AWS Events](https://www.youtube.com/channel/UCdoadna9HFHsxXWhafhNvKw)
- [Saluran YouTube AWS Online Tech Talks](https://www.youtube.com/user/AWSwebinars)
- [Saluran YouTube Amazon Web Services](https://www.youtube.com/channel/UCd6MoB9NC6uYN2grvUNT-Zg)

#### Contoh terkait:

- [AWS Github](https://github.com/aws)
- [AWS Skill Builder](https://explore.skillbuilder.aws/learn)

# Pemantauan

#### Pertanyaan

• [PERF 7 Bagaimana cara memantau sumber daya Anda untuk memastikan sumber daya bekerja](#page-553-0)  [dengan baik?](#page-553-0)

# <span id="page-553-0"></span>PERF 7 Bagaimana cara memantau sumber daya Anda untuk memastikan sumber daya bekerja dengan baik?

Performa sistem dapat menurun seiring berlalunya waktu. Pantau performa sistem untuk mengidentifikasi penurunan kualitas dan perbaiki faktor internal atau eksternal, seperti beban aplikasi atau sistem operasi.

## Praktik terbaik

- [PERF07-BP01 Mencatat metrik terkait kinerja](#page-553-1)
- [PERF07-BP02 Menganalisis metrik ketika terjadi peristiwa atau insiden](#page-555-0)
- [PERF07-BP03 Membuat indikator kinerja utama \(KPI\) untuk mengukur kinerja beban kerja](#page-556-0)
- [PERF07-BP04 Menggunakan pemantauan untuk membuat notifikasi berbasis alarm](#page-559-0)
- [PERF07-BP05 Meninjau metrik dalam interval yang selaras](#page-560-0)
- [PERF07-BP06 Memantau dan membuat alarm secara proaktif](#page-561-0)

# <span id="page-553-1"></span>PERF07-BP01 Mencatat metrik terkait kinerja

Gunakan layanan pemantauan dan observabilitas untuk mencatat metrik terkait kinerja. Contoh metrik mencakup transaksi basis data catatan, kueri lambat, latensi I/O, throughput permintaan HTTP, latensi layanan, atau data utama lainnya.

Identifikasikan dan catat metrik kinerja yang penting untuk beban kerja Anda. Data ini merupakan bagian penting yang memungkinkan Anda mengidentifikasi komponen mana yang memengaruhi kinerja dan efisiensi beban kerja secara keseluruhan.

Mulailah dari pengalaman pelanggan, identifikasikan metrik yang penting. Identifikasikan target, pendekatan pengukuran, dan prioritas untuk setiap metrik. Gunakan hasil tersebut untuk membuat pengingat dan pemberitahuan guna menangani masalah terkait kinerja secara proaktif.

Antipola umum:

- Anda hanya memantau metrik tingkat sistem operasi untuk menambah wawasan ke dalam beban kerja Anda.
- Anda merancang kebutuhan komputer Anda untuk persyaratan beban kerja puncak.

Manfaat menerapkan praktik terbaik ini: Guna mengoptimalkan kinerja dan pemanfaatan sumber daya, Anda memerlukan tampilan operasional terpadu dari indikator kinerja utama Anda. Anda dapat membuat dasbor dan menjalankan penghitungan metrik di data Anda untuk mendapatkan wawasan pemanfaatan dan operasional.

Tingkat risiko yang terjadi jika praktik terbaik ini tidak diterapkan: Tinggi

Panduan implementasi

Identifikasikan dan catat metrik kinerja yang relevan untuk beban kerja Anda. Data ini merupakan bagian penting yang memungkinkan Anda mengidentifikasi komponen mana yang memengaruhi kinerja dan efisiensi beban kerja secara keseluruhan.

Identifikasikan metrik kinerja: Gunakan pengalaman pelanggan untuk mengidentifikasi metrik yang paling penting. Identifikasikan target, pendekatan pengukuran, dan prioritas untuk setiap metrik. Gunakan poin-poin data tersebut untuk membuat pengingat dan pemberitahuan guna menangani masalah terkait kinerja secara proaktif.

Sumber daya

Dokumen terkait:

- [Dokumentasi CloudWatch](https://docs.aws.amazon.com/AmazonCloudWatch/latest/monitoring/WhatIsCloudWatch.html)
- [Kumpulkan metrik dan log dari Instans Amazon EC2 serta server on-premise dengan Agen](https://docs.aws.amazon.com/AmazonCloudWatch/latest/monitoring/Install-CloudWatch-Agent.html?ref=wellarchitected)  **[CloudWatch](https://docs.aws.amazon.com/AmazonCloudWatch/latest/monitoring/Install-CloudWatch-Agent.html?ref=wellarchitected)**
- [Publikasikan metrik kustom](https://docs.aws.amazon.com/AmazonCloudWatch/latest/monitoring/publishingMetrics.html?ref=wellarchitected)
- [Partner APN Pemantauan, Pencatatan Log, dan Kinerja](https://aws.amazon.com/devops/partner-solutions/#_Monitoring.2C_Logging.2C_and_Performance)
- [Dokumentasi X-Ray](https://docs.aws.amazon.com/xray/latest/devguide/aws-xray.html)
- [Amazon CloudWatch RUM](https://docs.aws.amazon.com/AmazonCloudWatch/latest/monitoring/CloudWatch-RUM.html)

Video terkait:

- [Atasi kekacauan: Dapatkan wawasan dan visibilitas operasional \(MGT301-R1\)](https://www.youtube.com/watch?v=nLYGbotqHd0)
- [Manajemen Kinerja Aplikasi di AWS](https://www.youtube.com/watch?v=5T4stR-HFas&ref=wellarchitected)
- [Buat Rencana Pemantauan](https://www.youtube.com/watch?v=OMmiGETJpfU&ref=wellarchitected)

## Contoh terkait:

- [Tingkat 100: Pemantauan dengan Dasbor CloudWatch](https://wellarchitectedlabs.com/performance-efficiency/100_labs/100_monitoring_with_cloudwatch_dashboards/)
- [Tingkat 100: Pemantauan instans Windows EC2 dengan Dasbor CloudWatch](https://wellarchitectedlabs.com/performance-efficiency/100_labs/100_monitoring_windows_ec2_cloudwatch/)

#### • [Tingkat 100: Pemantauan instans Amazon Linux EC2 dengan Dasbor CloudWatch](https://wellarchitectedlabs.com/performance-efficiency/100_labs/100_monitoring_linux_ec2_cloudwatch/)

#### <span id="page-555-0"></span>PERF07-BP02 Menganalisis metrik ketika terjadi peristiwa atau insiden

Untuk merespons (atau selama) peristiwa atau insiden, gunakan dasbor pemantauan atau laporan untuk memahami dan mendiagnosis dampaknya. Tampilan-tampilan ini menyediakan wawasan tentang porsi beban kerja mana yang tidak menunjukkan kinerja sesuai harapan.

Ketika menulis kisah pengguna penting untuk arsitektur Anda, cantumkan persyaratan kinerja, seperti menentukan seberapa cepat tiap-tiap kisah penting harus berjalan. Untuk kisah-kisah penting ini, implementasikan perjalanan pengguna dalam skrip tambahan untuk memastikan Anda mengetahui bagaimana kinerja kisah-kisah ini berdasarkan persyaratan Anda.

Antipola umum:

- Anda berasumsi bahwa peristiwa kinerja adalah masalah satu kali dan hanya berkaitan dengan anomali.
- Anda hanya mengevaluasi metrik kinerja yang ada ketika merespons peristiwa kinerja.

Manfaat menjalankan praktik terbaik ini: Ketika menentukan apakah beban kerja Anda beroperasi pada tingkat yang diharapkan, Anda harus merespons peristiwa kinerja dengan mengumpulkan data metrik tambahan untuk analisis. Data ini digunakan untuk memahami dampak peristiwa kinerja dan menyarankan perubahan untuk meningkatkan kinerja beban kerja.

Tingkat risiko yang terjadi jika praktik terbaik ini tidak dijalankan: Tinggi

#### Panduan implementasi

Utamakan masalah pengalaman untuk kisah pengguna penting: Ketika menulis kisah pengguna penting untuk arsitektur Anda, cantumkan persyaratan kinerja, seperti menentukan seberapa cepat tiap-tiap kisah penting harus berjalan. Untuk kisah-kisah penting ini, implementasikan perjalanan pengguna dalam skrip tambahan untuk memastikan Anda mengetahui bagaimana kinerja kisah-kisah pengguna berdasarkan persyaratan Anda.

Sumber daya

Dokumen terkait:

- [Dokumentasi CloudWatch](https://docs.aws.amazon.com/AmazonCloudWatch/latest/monitoring/WhatIsCloudWatch.html)
- **[Amazon CloudWatch Synthetics](https://docs.aws.amazon.com/AmazonCloudWatch/latest/monitoring/CloudWatch_Synthetics_Canaries.html)**
- [Partner APN Pemantauan, Pencatatan Log, dan Kinerja](https://aws.amazon.com/devops/partner-solutions/#_Monitoring.2C_Logging.2C_and_Performance)
- [Dokumentasi X-Ray](https://docs.aws.amazon.com/xray/latest/devguide/aws-xray.html)

Video terkait:

- [Atasi kekacauan: Dapatkan wawasan dan visibilitas operasional \(MGT301-R1\)](https://www.youtube.com/watch?v=nLYGbotqHd0)
- [Optimalkan aplikasi dengan Amazon CloudWatch RUM](https://www.youtube.com/watch?v=NMaeujY9A9Y)
- [Demo Amazon CloudWatch Synthetics](https://www.youtube.com/watch?v=hF3NM9j-u7I)

#### Contoh terkait:

- [Ukur waktu pemuatan halaman dengan Amazon CloudWatch Synthetics](https://github.com/aws-samples/amazon-cloudwatch-synthetics-page-performance)
- [Klien Web Amazon CloudWatch RUM](https://github.com/aws-observability/aws-rum-web)

<span id="page-556-0"></span>PERF07-BP03 Membuat indikator kinerja utama (KPI) untuk mengukur kinerja beban kerja

Identifikasi KPI yang secara kuantitatif dan kualitatif mengukur kinerja beban kerja. KPI membantu mengukur kondisi beban kerja karena berhubungan dengan tujuan bisnis. KPI memungkinkan tim bisnis dan rekayasa untuk menyepakati pengukuran tujuan dan strategi serta bagaimana semuanya bekerja bersama untuk menciptakan hasil bisnis. KPI harus dipertimbangkan kembali ketika tujuan bisnis, strategi, dan kebutuhan pengguna akhir berubah.

Misalnya, beban kerja situs web mungkin menggunakan waktu muat halaman sebagai indikasi kinerja secara keseluruhan. Metrik ini adalah salah satu dari beberapa poin data yang mengukur pengalaman pengguna akhir. Selain mengidentifikasi ambang batas waktu muat halaman, Anda harus mendokumentasikan hasil yang diharapkan atau risiko bisnis yang diperkirakan jika kinerja tidak dipenuhi. Waktu muat halaman yang lama akan memengaruhi pengguna akhir Anda secara langsung, mengurangi tingkat pengalaman pengguna mereka, dan dapat menyebabkan hilangnya pelanggan. Saat Anda menetapkan ambang batas KPI Anda, gabungkan ambang batas industri serta harapan pengguna akhir Anda. Misalnya, jika ambang batas industri saat ini adalah halaman web dimuat dalam waktu dua detik, tetapi pengguna akhir Anda mengharapkan halaman web dimuat dalam waktu satu detik, maka Anda harus mempertimbangkan kedua poin data ini ketika menetapkan KPI. Contoh lain KPI mungkin berfokus pada pemenuhan kebutuhan kinerja internal. Ambang batas KPI mungkin ditetapkan pada pembuatan laporan penjualan dalam waktu satu hari kerja setelah data produksi dibuat. Laporan-laporan ini mungkin berpengaruh langsung terhadap keputusan dan hasil bisnis harian.

Hasil yang diinginkan: Pembuatan KPI melibatkan berbagai departemen dan pemangku kepentingan. Tim Anda harus mengevaluasi KPI beban kerja Anda menggunakan data granular waktu nyata dan data historis sebagai rujukan dan membuat dasbor yang menjalankan penghitungan metrik pada data KPI Anda untuk menghasilkan wawasan operasi dan pemanfaatan. KPI harus didokumentasikan dengan menjelaskan KPI dan ambang batas yang disepakati yang mendukung tujuan dan strategi bisnis serta dipetakan ke metrik-metrik yang dipantau. KPI mengidentifikasi persyaratan kinerja, yang ditinjau secara sadar dan sering dibagikan serta dipahami bersama semua tim. Risiko dan kompromi secara jelas diidentifikasi dan dipahami bagaimana dampak bisnis di dalam ambang batas KPI tidak dipenuhi.

Antipola umum:

- Anda hanya memantau metrik tingkat sistem untuk memperoleh wawasan tentang beban kerja Anda dan tidak memahami dampak bisnis pada metrik-metrik tersebut.
- Anda berasumsi bahwa KPI Anda sudah dipublikasikan dan dibagikan sebagai data metrik standar.
- Menetapkan KPI tetapi tidak membagikannya kepada semua tim.
- Tidak menetapkan KPI kuantitatif yang dapat diukur.
- Tidak menyelaraskan KPI dengan tujuan atau strategis.

Manfaat menjalankan praktik terbaik ini: Identifikasi metrik-metrik khusus yang mewakili kondisi beban kerja dapat membantu tim dalam menyepakati prioritas mereka dan menetapkan hasil bisnis yang berhasil. Ketika metrik-metrik tersebut kepada semua departemen, akan ada visibilitas dan kesepakatan tentang ambang batas, harapan, dan dampak bisnis.

Tingkat risiko yang terjadi jika praktik terbaik ini tidak dijalankan: Tinggi

## Panduan implementasi

Semua departemen dan tim bisnis yang terpengaruh oleh kondisi beban kerja harus berkontribusi dalam menetapkan KPI. Setiap orang harus mendorong kolaborasi, lini waktu, dokumentasi, dan informasi terkait KPI organisasi. Pemilik single-threaded ini sering akan membagikan tujuan dan strategi bisnis serta menetapkan tugas pemangku kepentingan bisnis untuk membuat KPI di departemennya masing-masing. Setelah KPI ditetapkan, tim operasi akan sering membantu menetapkan metrik-metrik yang akan mendukung dan menginformasi keberhasilan berbagai KPI. KPI hanya efektif jika semua anggota tim yang mendukung suatu beban kerja menyadari KPI tersebut.

Langkah implementasi

- 1. Identifikasi dan dokumentasikan pemangku kepentingan bisnis.
- 2. Identifikasi tujuan dan strategi perusahaan.
- 3. Tinjau KPI industri umum yang selaras dengan tujuan dan strategi perusahaan Anda.
- 4. Tinjau harapan pengguna akhir Anda terkait beban kerja Anda.
- 5. Tetapkan dan dokumentasikan KPI yang mendukung tujuan dan strategi perusahaan.
- 6. Identifikasi dan dokumentasikan strategi kompromi yang disetujui untuk memenuhi KPI.
- 7. Identifikasi dan dokumentasikan metrik-metrik yang akan menjadi acuan KPI.
- 8. Identifikasi dan dokumentasikan ambang batas KPI untuk tingkat keparahan atau alarm.
- 9. Identifikasi dan dokumentasikan risiko dan dampak jika KPI tidak terpenuhi.
- 10.Identifikasi frekuensi peninjauan per KPI.
- 11.Sampaikan dokumentasi KPI kepada semua tim yang mendukung beban kerja.

Tingkat upaya untuk panduan implementasi: Menetapkan dan menyampaikan KPI adalah tugas berjumlah rendah . Pekerjaan ini umumnya dilakukan dengan pertemuan selama beberapa minggu dengan pemangku kepentingan bisnis, untuk meninjau tujuan, strategi, dan metrik beban kerja.

## Sumber daya

## Dokumen terkait:

- [Dokumentasi CloudWatch](http://docs.aws.amazon.com/AmazonCloudWatch/latest/monitoring/WhatIsCloudWatch.html)
- [Pemantauan, Pencatatan Log, dan Kinerja Partner APN](https://aws.amazon.com/devops/partner-solutions/#_Monitoring.2C_Logging.2C_and_Performance)
- [Dokumentasi X-Ray](https://docs.aws.amazon.com/xray/latest/devguide/aws-xray.html)
- [Menggunakan dasbor Amazon CloudWatch](https://docs.aws.amazon.com/AmazonCloudWatch/latest/monitoring/CloudWatch_Dashboards.html?ref=wellarchitected)
- [KPI Amazon QuickSight](https://docs.aws.amazon.com/quicksight/latest/user/kpi.html)

## Video terkait:

- [AWS re:Invent 2019: Menaikkan skala hingga 10 juta pengguna pertama \(ARC211-R\)](https://www.youtube.com/watch?v=kKjm4ehYiMs&ref=wellarchitected)
- [Atasi kekacauan: Dapatkan wawasan dan visibilitas operasional \(MGT301-R1\)](https://www.youtube.com/watch?v=nLYGbotqHd0&ref=wellarchitected)
- [Bangun Rencana Pemantauan](https://www.youtube.com/watch?v=OMmiGETJpfU&ref=wellarchitected)

## Contoh terkait:

#### • [Membuat dasbor dengan Amazon QuickSight](https://github.com/aws-samples/amazon-quicksight-sdk-proserve)

<span id="page-559-0"></span>PERF07-BP04 Menggunakan pemantauan untuk membuat notifikasi berbasis alarm

Menggunakan indikator kinerja utama (KPI) terkait kinerja yang telah Anda tentukan, gunakan sistem pemantauan yang dapat membuat alarm secara otomatis ketika pengukuran ini berada di luar batas yang diharapkan.

Amazon CloudWatch dapat mengumpulkan metrik di seluruh sumber daya dalam arsitektur Anda. Anda juga dapat mengumpulkan dan memublikasikan metrik kustom untuk memunculkan metrik turunan (derived metric) atau bisnis. Gunakan CloudWatch atau layanan pemantauan pihak ketiga untuk mengatur alarm ketika ambang batas dilanggar — sinyal alarm yang menandakan bahwa metrik berada di luar batas yang diharapkan.

Antipola umum:

- Anda mengandalkan staf untuk mengawasi metrik dan memberikan reaksi ketika ditemukan masalah.
- Anda hanya mengandalkan runbook operasional, ketika alur kerja nirserver dapat dipicu untuk menyelesaikan tugas yang sama.

Manfaat menerapkan praktik terbaik ini: Anda dapat mengatur alarm dan mengotomatiskan tindakan berdasarkan ambang batas yang telah ditentukan atau algoritma machine learning yang mengidentifikasi perilaku anomali di dalam metrik Anda. Alarm yang sama juga dapat memicu alur kerja nirserver, yang dapat mengubah karakteristik kinerja beban kerja Anda (misalnya, menambah kapasitas komputasi, mengubah konfigurasi basis data).

Tingkat risiko yang terjadi jika praktik terbaik ini tidak diterapkan: Sedang

#### Panduan implementasi

Pantau metrik: Amazon CloudWatch dapat mengumpulkan metrik di seluruh sumber daya dalam arsitektur Anda. Anda juga dapat mengumpulkan dan memublikasikan metrik memunculkan metrik turunan (derived metric) atau bisnis. Gunakan CloudWatch atau layanan pemantauan pihak ketiga untuk mengatur alarm yang menunjukkan ambang batas yang dilampaui.

Sumber daya

Dokumen terkait:

- [Dokumentasi CloudWatch](https://docs.aws.amazon.com/AmazonCloudWatch/latest/monitoring/WhatIsCloudWatch.html)
- [Partner APN Pemantauan, Pencatatan Log, dan Kinerja](https://aws.amazon.com/devops/partner-solutions/#_Monitoring.2C_Logging.2C_and_Performance)
- [Dokumentasi X-Ray](https://docs.aws.amazon.com/xray/latest/devguide/aws-xray.html)
- [Menggunakan Alarm dan Tindakan Alarm di CloudWatch](https://docs.aws.amazon.com/sdk-for-go/v1/developer-guide/cw-example-using-alarm-actions.html)

#### Video terkait:

- [AWS re:Invent 2019: Scaling up to your first 10 million users \(ARC211-R\)](https://www.youtube.com/watch?v=kKjm4ehYiMs&ref=wellarchitected)
- [Cut through the chaos: Gain operational visibility and insight \(MGT301-R1\)](https://www.youtube.com/watch?v=nLYGbotqHd0&ref=wellarchitected)
- [Build a Monitoring Plan](https://www.youtube.com/watch?v=OMmiGETJpfU&ref=wellarchitected)
- [Using AWS Lambda with Amazon CloudWatch Events](https://www.youtube.com/watch?v=WDBD3JmpLqs)

#### Contoh terkait:

• [Alarm Log Cloudwatch yang Disesuaikan](https://github.com/awslabs/cloudwatch-logs-customize-alarms)

<span id="page-560-0"></span>PERF07-BP05 Meninjau metrik dalam interval yang selaras

Sebagai pemeliharaan rutin, atau sebagai respons terhadap peristiwa atau insiden, tinjau metrik mana yang dikumpulkan. Gunakan tinjauan ini untuk mengidentifikasi metrik mana yang penting untuk menangani masalah dan metrik mana yang merupakan tambahan. Jika dilacak, metrik tersebut akan memudahkan Anda mengidentifikasi, mengatasi, dan mencegah masalah.

Sebagai bagian dari tindakan merespons insiden atau peristiwa, evaluasikan mana metrik yang berguna untuk mengatasi masalah dan mana metrik yang dapat membantu tetapi saat ini tidak terdeteksi. Gunakan ini untuk meningkatkan kualitas metrik yang Anda kumpulkan agar dapat mencegah atau dapat lebih cepat mengatasi insiden di masa mendatang.

#### Antipola umum:

- Anda mengizinkan metrik untuk tetap dalam status alarm selama periode waktu yang lebih lama.
- Anda membuat alarm yang tidak dapat ditindaklanjuti oleh sistem otomatisasi.

Manfaat menerapkan praktik terbaik ini: Tinjau secara terus-menerus metrik yang dikumpulkan untuk memastikan metrik tersebut dapat mengidentifikasi, mengatasi, atau mencegah masalah. Metrik juga dapat kedaluwarsa jika Anda membiarkannya berada dalam status alarm untuk waktu yang lama.

Tingkat risiko yang terjadi jika praktik terbaik ini tidak diterapkan: Sedang

# Panduan implementasi

Sebagai bagian dari respons insiden atau peristiwa, evaluasikan mana metrik yang berguna untuk mengatasi masalah dan mana metrik yang dapat membantu tetapi saat ini tidak terdeteksi. Gunakan metode ini untuk meningkatkan kualitas metrik yang Anda kumpulkan agar Anda dapat mencegah, atau agar dapat lebih cepat menangani, insiden pada masa mendatang.

# Sumber daya

Dokumen terkait:

- [Dokumentasi CloudWatch](https://docs.aws.amazon.com/AmazonCloudWatch/latest/monitoring/WhatIsCloudWatch.html)
- [Kumpulkan metrik dan log dari Instans Amazon EC2 serta server on-premise dengan Agen](https://docs.aws.amazon.com/AmazonCloudWatch/latest/monitoring/Install-CloudWatch-Agent.html?ref=wellarchitected)  **[CloudWatch](https://docs.aws.amazon.com/AmazonCloudWatch/latest/monitoring/Install-CloudWatch-Agent.html?ref=wellarchitected)**
- [Partner APN Pemantauan, Pencatatan Log, dan Kinerja](https://aws.amazon.com/devops/partner-solutions/#_Monitoring.2C_Logging.2C_and_Performance)
- [Dokumentasi X-Ray](https://docs.aws.amazon.com/xray/latest/devguide/aws-xray.html)

# Video terkait:

- [Atasi kekacauan: Dapatkan wawasan dan visibilitas operasional \(MGT301-R1\)](https://www.youtube.com/watch?v=nLYGbotqHd0)
- [Manajemen Kinerja Aplikasi di AWS](https://www.youtube.com/watch?v=5T4stR-HFas&ref=wellarchitected)
- [Buat Rencana Pemantauan](https://www.youtube.com/watch?v=OMmiGETJpfU&ref=wellarchitected)

# Contoh terkait:

- [Membuat dasbor dengan Amazon QuickSight](https://github.com/aws-samples/amazon-quicksight-sdk-proserve)
- [Tingkat 100: Pemantauan dengan Dasbor CloudWatch](https://wellarchitectedlabs.com/performance-efficiency/100_labs/100_monitoring_with_cloudwatch_dashboards/)

# <span id="page-561-0"></span>PERF07-BP06 Memantau dan membuat alarm secara proaktif

Gunakan indikator kinerja utama (KPI), yang digabungkan dengan sistem pamantauan dan peringatan, untuk menangani masalah terkait kinerja secara proaktif. Gunakan alarm untuk memicu tindakan otomatis untuk memperbaiki masalah ketika memungkinkan. Teruskan alarm ke personel yang mampu merespons jika respons otomatis tidak memungkinkan. Misalnya, Anda mungkin memiliki sistem yang dapat memprediksi nilai dan alarm indikator kinerja utama (KPI) yang diharapkan ketika melanggar ambang batas tertentu, atau sebuah alat yang dapat menghentikan atau membatalkan deployment secara otomatis jika KPI berada di luar nilai yang diharapkan.

Implementasikan proses yang menyediakan visibilitas tentang kinerja saat beban kerja Anda berjalan. Bangun dasbor pemantauan dan buat norma acuan untuk harapan kinerja guna menentukan apakah beban kerja berkinerja secara optimal.

Antipola umum:

- Anda hanya membekali staf operasional dengan kemampuan untuk membuat perubahan operasional pada beban kerja.
- Anda membiarkan semua alarm disaring ke tim operasi tanpa perbaikan proaktif.

Manfaat menjalankan praktik terbaik ini: Perbaikan tindakan alarm yang proaktif memungkinkan staf dukungan untuk berkonsentrasi pada item-item yang tidak dapat ditindaklanjuti secara otomatis. Ini memastikan bahwa staf operasi tidak kewalahan dengan semua alarm dan mereka hanya berkonsentrasi pada alarm yang kritis.

Tingkat risiko yang terjadi jika praktik terbaik ini tidak dijalankan: Rendah

## Panduan implementasi

Pantau kinerja selama operasi: Implementasikan proses yang menyediakan visibilitas tentang kinerja saat beban kerja Anda berjalan. Bangun dasbor pemantauan dan buat dasar acuan untuk harapan kinerja.

Sumber daya

Dokumen terkait:

- [Dokumentasi CloudWatch](https://docs.aws.amazon.com/AmazonCloudWatch/latest/monitoring/WhatIsCloudWatch.html)
- [Pemantauan, Pencatatan Log, dan Kinerja Partner APN](https://aws.amazon.com/devops/partner-solutions/#_Monitoring.2C_Logging.2C_and_Performance)
- [Dokumentasi X-Ray](https://docs.aws.amazon.com/xray/latest/devguide/aws-xray.html)
- [Menggunakan Alarm dan Tindakan Alarm di CloudWatch](https://docs.aws.amazon.com/sdk-for-go/v1/developer-guide/cw-example-using-alarm-actions.html)

Video terkait:

• [Atasi kekacauan: Dapatkan wawasan dan visibilitas operasional \(MGT301-R1\)](https://www.youtube.com/watch?v=nLYGbotqHd0)

- [Manajemen Kinerja Aplikasi di AWS](https://www.youtube.com/watch?v=5T4stR-HFas&ref=wellarchitected)
- [Bangun Rencana Pemantauan](https://www.youtube.com/watch?v=OMmiGETJpfU&ref=wellarchitected)
- [Menggunakan AWS Lambda dengan Amazon CloudWatch Events](https://www.youtube.com/watch?v=WDBD3JmpLqs)

Contoh terkait:

• [Log Cloudwatch Mengkustomisasi Alarm](https://github.com/awslabs/cloudwatch-logs-customize-alarms)

# Kompromi

# Pertanyaan

• [PERF 8 Bagaimana cara menggunakan kompromi untuk meningkatkan performa?](#page-563-0)

# <span id="page-563-0"></span>PERF 8 Bagaimana cara menggunakan kompromi untuk meningkatkan performa?

Ketika mendesain dan mengonfigurasikan solusi, menentukan kompromi akan memampukan Anda untuk memilih pendekatan yang optimal. Sering kali, Anda dapat meningkatkan performa dengan memanfaarkan konsistensi, daya tahan, dan ruang dengan waktu dan latensi.

## Praktik terbaik

- [PERF08-BP01 Pahami area yang paling memerlukan kinerja tinggi](#page-563-1)
- [PERF08-BP02 Mempelajari layanan dan pola desain](#page-566-0)
- [PERF08-BP03 Mengidentifikasi bagaimana kompensasi memengaruhi pelanggan dan efisiensi](#page-568-0)
- [PERF08-BP04 Mengukur pengaruh peningkatan kinerja](#page-570-0)
- [PERF08-BP05 Gunakan beragam strategi terkait kinerja](#page-571-0)

## <span id="page-563-1"></span>PERF08-BP01 Pahami area yang paling memerlukan kinerja tinggi

Pahami dan identifikasi area di mana peningkatan kinerja beban kerja akan memiliki dampak positif pada efisiensi atau pengalaman pelanggan. Contohnya, situs web yang memiliki banyak interaksi pelanggan dapat memperoleh manfaat dari penggunaan layanan edge untuk memindahkan penyampaian konten lebih dekat ke pelanggan.

Hasil yang diinginkan: Tingkatkan efisiensi kinerja dengan memahami arsitektur, pola lalu lintas, dan pola akses data Anda, serta identifikasi latensi dan waktu pemrosesan Anda. Identifikasi potensi

hambatan yang bisa memengaruhi pengalaman pelanggan selama beban kerja berkembang. Ketika Anda mengidentifikasi area-area tersebut, lihat solusi mana yang dapat Anda deploy untuk menghilangkan masalah kinerja tersebut.

Antipola umum:

- Anda berasumsi bahwa metrik komputasi standar seperti CPUUtilization atau tekanan memori sudah cukup untuk menemukan masalah kinerja.
- Anda hanya menggunakan metrik default yang dicatat oleh perangkat lunak pemantauan Anda yang dipilih.
- Anda hanya meninjau metrik ketika terdapat masalah.

Manfaat menjalankan praktik terbaik ini: Pemahaman tentang area yang memerlukan kinerja tinggi membantu para pemilik beban kerja dalam memantau KPI dan memprioritaskan peningkatan berdampak tinggi.

Tingkat risiko yang terjadi jika praktik terbaik ini tidak dijalankan: Tinggi

# Panduan implementasi

Siapkan pelacakan menyeluruh untuk mengidentifikasi pola lalu lintas, latensi, dan area kinerja kritis. Pantau pola akses data Anda untuk kueri yang lambat atau data dengan fragmentasi dan partisi yang buruk. Identifikasi area beban kerja terbatas menggunakan pengujian atau pemantauan beban.

## Langkah implementasi

- 1. Siapkan pemantauan menyeluruh untuk mengetahui semua komponen dan metrik beban kerja.
	- Gunakan [Pemantauan Pengguna Nyata \(RUM\) Amazon CloudWatch](https://docs.aws.amazon.com/AmazonCloudWatch/latest/monitoring/CloudWatch-RUM.html) untuk menyerap metrik kinerja aplikasi dari sesi sisi klien dan frontend pengguna nyata.
	- Siapkan [AWS X-Ray](https://aws.amazon.com/xray/) untuk melacak lalu lintas melalui lapisan aplikasi dan mengidentifikasi latensi antara komponen dan dependensi. Gunakan peta layanan X-Ray untuk melihat hubungan dan latensi antar komponen beban kerja.
	- Gunakan [Wawasan Kinerja Amazon Relational Database Service](https://aws.amazon.com/rds/performance-insights/) untuk melihat metrik kinerja basis data dan mengidentifikasi peningkatan kinerja.
	- Gunakan [Amazon RDS Enhanced Monitoring](https://docs.aws.amazon.com/AmazonRDS/latest/UserGuide/USER_Monitoring.OS.html) untuk melihat metrik kinerja OS basis data.
	- Kumpulkan [metrik CloudWatch](https://docs.aws.amazon.com/AmazonCloudWatch/latest/monitoring/WhatIsCloudWatch.html) per komponen dan layanan beban kerja untuk mengidentifikasi metrik mana yang memengaruhi efisiensi kinerja.
- Siapkan [Amazon DevOps Guru](https://aws.amazon.com/devops-guru/) untuk wawasan dan rekomendasi kinerja tambahan
- 2. Lakukan pengujian untuk membuat metrik, mengidentifikasi pola lalu lintas, hambatan, dan area kinerja kritis.
	- Siapkan [CloudWatch Synthetic Canaries](https://docs.aws.amazon.com/AmazonCloudWatch/latest/monitoring/CloudWatch_Synthetics_Canaries.html) untuk meniru aktivitas pengguna berbasis browser secara terprogram menggunakan cron jobs atau rate expression untuk menghasilkan metrik yang konsisten seiring waktu.
	- Gunakan solusi [Pengujian Beban Terdistribusi AWS](https://aws.amazon.com/solutions/implementations/distributed-load-testing-on-aws/) untuk menghasilkan lalu lintas puncak atau menguji beban kerja pada tingkat pertumbuhan yang diharapkan.
- 3. Evaluasi metrik dan telemetri untuk mengidentifikasi area kinerja kritis Anda. Tinjau area-area ini dengan tim Anda untuk mendiskusikan pemantauan dan solusi untuk menghindari hambatan.
- 4. Lakukan eksperimen dengan peningkatan kinerja serta ukur perubahannya dengan data.
	- Gunakan [CloudWatch Evidently](https://docs.aws.amazon.com/AmazonCloudWatch/latest/monitoring/CloudWatch-Evidently.html) untuk menguji peningkatan baru dan dampak kinerja pada beban kerja.

Tingkat upaya untuk rencana implementasi: Untuk menetapkan praktik terbaik ini, Anda harus meninjau metrik menyeluruh Anda dan waspadai kinerja beban kerja Anda saat ini. Ini merupakan tingkat usaha sedang untuk menyiapkan pemantauan menyeluruh dan mengidentifikasi area kinerja kritis Anda.

Sumber daya

Dokumen terkait:

- [Amazon Builders' Library](https://aws.amazon.com/builders-library)
- [Dokumentasi X-Ray](https://docs.aws.amazon.com/xray/latest/devguide/aws-xray.html)
- [Amazon CloudWatch RUM](https://docs.aws.amazon.com/AmazonCloudWatch/latest/monitoring/CloudWatch-RUM.html)
- [Amazon DevOps Guru](https://aws.amazon.com/devops-guru/)
- [RUM CloudWatch dan X-Ray](https://docs.aws.amazon.com/xray/latest/devguide/xray-services-RUM.html)

Video terkait:

- [Memperkenalkan Amazon Builders' Library \(DOP328\)](https://www.youtube.com/watch?v=sKRdemSirDM)
- [Demo Amazon CloudWatch Synthetics](https://www.youtube.com/watch?v=hF3NM9j-u7I)

#### Contoh terkait:

- [Ukur waktu pemuatan halaman dengan Amazon CloudWatch Synthetics](https://github.com/aws-samples/amazon-cloudwatch-synthetics-page-performance)
- [Klien Web Amazon CloudWatch RUM](https://github.com/aws-observability/aws-rum-web)
- [SDK X-Ray untuk Node.js](https://github.com/aws/aws-xray-sdk-node)
- [SDK X-Ray untuk Python](https://github.com/aws/aws-xray-sdk-python)
- [SDK X-Ray untuk Java](https://github.com/aws/aws-xray-sdk-java)
- [SDK X-Ray untuk .Net](https://github.com/aws/aws-xray-sdk-dotnet)
- [SDK X-Ray untuk Ruby](https://github.com/aws/aws-xray-sdk-ruby)
- [X-Ray Daemon](https://github.com/aws/aws-xray-daemon)
- [Pengujian Beban Terdistribusi di AWS](https://aws.amazon.com/solutions/implementations/distributed-load-testing-on-aws/)

<span id="page-566-0"></span>PERF08-BP02 Mempelajari layanan dan pola desain

Cari tahu dan pahami berbagai layanan dan pola desain yang membantu meningkatkan performa beban kerja. Sebagai bagian dari analisis, identifikasi kompromi seperti apa yang dapat Anda buat untuk mencapai performa yang lebih tinggi. Misalnya, menggunakan layanan cache dapat membantu mengurangi beban yang ada di sistem basis data. Namun, caching dapat menghasilkan eventual consistency dan memerlukan upaya rekayasa untuk menerapkannya dalam persyaratan bisnis dan ekspektasi pelanggan.

Hasil yang diinginkan: Dengan mencari tahu pola desain, Anda dapat memilih desain arsitektur yang tepat yang akan mendukung sistem beperforma terbaik. Pelajari mana opsi konfigurasi performa yang tersedia untuk Anda serta bagaimana pengaruhnya terhadap beban kerja Anda. Pengoptimalan performa beban kerja bergantung pada pemahaman Anda tentang bagaimana opsi-opsi berinteraksi dengan arsitektur Anda serta pengaruhnya terhadap performa terukur dan performa yang dirasakan oleh pengguna akhir.

Antipola umum:

- Anda menganggap bahwa semua strategi performa beban kerja IT tradisional sangat cocok untuk beban kerja cloud.
- Anda membangun dan mengelola solusi cache, bukan menggunakan layanan terkelola.
- Anda menggunakan pola desain yang sama untuk semua beban kerja Anda tanpa mengevaluasi pola mana yang akan meningkatkan performa beban kerja.

Manfaat menjalankan praktik terbaik ini: Dengan memilih pola desain dan layanan yang tepat untuk beban kerja Anda, Anda akan mengoptimalkan performa, menambah keunggulan operasional, dan

meningkatkan keandalan. Pola desain yang tepat akan memenuhi karakteristik beban kerja Anda saat ini dan membantu Anda menskalakan pertumbuhan atau perubahan di masa mendatang.

Tingkat risiko yang terjadi jika praktik terbaik ini tidak diterapkan: Tinggi

Panduan implementasi

Pelajari opsi konfigurasi performa mana yang tersedia serta bagaimana pengaruhnya terhadap beban kerja. Pengoptimalan performa beban kerja bergantung pada pemahaman Anda tentang bagaimana opsi-opsi tersebut berpengaruh pada arsitektur Anda, serta pengaruhnya terhadap performa terukur dan performa yang dinilai pengguna.

Langkah Implementasi:

- 1. Evaluasi dan tinjau pola desain yang akan meningkatkan performa beban kerja Anda.
	- a. Koleksi [Amazon Builders' Library](https://aws.amazon.com/builders-library/) menyediakan deskripsi mendetail tentang cara Amazon membangun dan mengoperasikan teknologi. Artikel ini ditulis oleh rekayasawan senior di Amazon dan membahas seluruh topik tentang arsitektur, penyediaan perangkat lunak, dan operasi.
	- b. [Pustaka Solusi AWS](https://aws.amazon.com/solutions/) adalah kumpulan solusi siap deploy yang menggabungkan layanan, kode, dan konfigurasi. Solusi ini telah dibuat oleh AWS dan Partner AWS berdasarkan kasus penggunaan umum dan pola desain yang dikelompokkan berdasarkan industri atau jenis beban kerja. Misalnya, Anda dapat menyiapkan [solusi pengujian beban terdistribusi](https://aws.amazon.com/solutions/implementations/distributed-load-testing-on-aws/) untuk beban kerja.
	- c. [Pusat Arsitektur AWS](https://aws.amazon.com/architecture/) menyediakan diagram arsitektur referensi yang dikelompokkan berdasarkan pola desain, jenis konten, dan teknologi.
	- d. [Sampel AWS](https://github.com/aws-samples) adalah repositori GitHub yang berisi contoh praktis untuk membantu Anda menjelajahi pola, solusi, dan layanan arsitektur umum. Sampel ini sering diperbarui dengan layanan dan contoh terbaru.
- 2. Tingkatkan beban kerja Anda untuk memodelkan pola desain yang dipilih serta menggunakan layanan dan opsi konfigurasi layanan untuk meningkatkan performa beban kerja Anda.
	- a. Latih tim internal Anda dengan sumber daya yang tersedia di [AWS Skills Guild](https://aws.amazon.com/training/teams/aws-skills-guild/).
	- b. Gunakan [AWS Partner Network](https://aws.amazon.com/partners/) untuk memberikan keahlian dengan cepat dan menskalakan kemampuan Anda untuk melakukan peningkatan.

Tingkat upaya untuk rencana implementasi: Untuk menetapkan praktik terbaik ini, Anda harus mengetahui pola dan layanan desain yang dapat membantu meningkatkan performa beban kerja Anda. Setelah mengevaluasi pola desain, menerapkan pola desain adalah tingkat upaya tinggi .

## Sumber daya

# Dokumen terkait:

- [Pusat Arsitektur AWS](https://aws.amazon.com/architecture/)
- [AWS Partner Network](https://aws.amazon.com/partners/)
- [Pustaka Solusi AWS](https://aws.amazon.com/solutions/)
- [Pusat Pengetahuan AWS](https://aws.amazon.com/premiumsupport/knowledge-center/)
- [Amazon Builders' Library](https://aws.amazon.com/builders-library/)
- [Menggunakan pelepasan beban untuk menghindari kelebihan beban](https://aws.amazon.com/builders-library/using-load-shedding-to-avoid-overload/?did=ba_card&trk=ba_card)
- [Tantangan dan strategi caching](https://aws.amazon.com/builders-library/caching-challenges-and-strategies/?did=ba_card&trk=ba_card)

# Video terkait:

- [Memperkenalkan Amazon Builders' Library \(DOP328\)](https://www.youtube.com/watch?v=sKRdemSirDM)
- [Ini adalah Arsitektur Saya](https://aws.amazon.com/architecture/this-is-my-architecture/)

# Contoh terkait:

- [Sampel AWS](https://github.com/aws-samples)
- [Contoh SDK AWS](https://github.com/awsdocs/aws-doc-sdk-examples)

<span id="page-568-0"></span>PERF08-BP03 Mengidentifikasi bagaimana kompensasi memengaruhi pelanggan dan efisiensi

Saat mengevaluasi peningkatan terkait kinerja, tentukan mana pilihan yang akan memengaruhi efisiensi beban kerja dan pelanggan Anda. Misalnya, jika menggunakan penyimpanan data kunci-nilai dapat meningkatkan kinerja sistem, penting untuk mengevaluasi bagaimana eventual consistency (konsistensi insidental) yang terkait dengan sifatnya akan memengaruhi pelanggan.

Identifikasikan area yang kinerjanya rendah di sistem Anda melalui metrik dan pemantauan. Tentukan cara Anda mewujudkan peningkatan, kompromi seperti apa yang ditimbulkan peningkatan, serta bagaimana pengaruhnya terhadap sistem dan pengalaman pengguna. Misalnya, mengimplementasikan pembuatan cache data dapat membantu meningkatkan kinerja secara signifikan tetapi memerlukan strategi yang jelas terkait cara dan waktu untuk memperbarui atau menonaktifkan data yang di-cache guna mencegah perilaku sistem yang tidak sesuai.

# Antipola umum:

- Anda menganggap bahwa semua kinerja yang dimiliki harus diimplementasikan, meskipun ada kompensasi untuk implementasi seperti eventual consistency.
- Anda hanya mengevaluasi perubahan beban kerja ketika masalah kinerja telah mencapai titik yang kritis.

Manfaat menerapkan praktik terbaik ini: Ketika Anda mengevaluasi potensi peningkatan terkait kinerja, Anda harus menentukan apakah kompensasi untuk perubahan sesuai dengan persyaratan beban kerja. Dalam beberapa kasus, Anda mungkin harus mengimplementasikan beberapa kontrol tambahan untuk mengimbangi kompensasi.

Tingkat risiko yang terjadi jika praktik terbaik ini tidak diterapkan: Tinggi

## Panduan implementasi

Identifikasikan kompensasi: Gunakan metrik dan pemantauan untuk mengidentifikasi area yang kinerjanya rendah di sistem Anda. Tentukan cara untuk mewujudkan peningkatan, serta bagaimana kompensasi akan memengaruhi sistem dan pengalaman pengguna. Misalnya, mengimplementasikan pembuatan cache data dapat membantu meningkatkan kinerja secara signifikan, tetapi memerlukan strategi yang jelas terkait cara dan waktu untuk memperbarui atau menonaktifkan data yang di-cache guna mencegah perilaku sistem yang tidak sesuai.

## Sumber daya

# Dokumen terkait:

- [Amazon Builders' Library](https://aws.amazon.com/builders-library)
- [KPI Amazon QuickSight](https://docs.aws.amazon.com/quicksight/latest/user/kpi.html)
- [Amazon CloudWatch RUM](https://docs.aws.amazon.com/AmazonCloudWatch/latest/monitoring/CloudWatch-RUM.html)
- [Dokumentasi X-Ray](https://docs.aws.amazon.com/xray/latest/devguide/aws-xray.html)

## Video terkait:

- [Memperkenalkan Amazon Builders' Library \(DOP328\)](https://www.youtube.com/watch?v=sKRdemSirDM)
- [Buat Rencana Pemantauan](https://www.youtube.com/watch?v=OMmiGETJpfU&ref=wellarchitected)
- [Optimalkan aplikasi dengan Amazon CloudWatch RUM](https://www.youtube.com/watch?v=NMaeujY9A9Y)
- [Demo Amazon CloudWatch Synthetics](https://www.youtube.com/watch?v=hF3NM9j-u7I)

#### Contoh terkait:

- [Ukur waktu pemuatan halaman dengan Amazon CloudWatch Synthetics](https://github.com/aws-samples/amazon-cloudwatch-synthetics-page-performance)
- [Klien Web Amazon CloudWatch RUM](https://github.com/aws-observability/aws-rum-web)

<span id="page-570-0"></span>PERF08-BP04 Mengukur pengaruh peningkatan kinerja

Seiring adanya perubahan untuk meningkatkan kinerja, evaluasilah metrik dan data yang terkumpul. Gunakan data ini untuk mengetahui pengaruh peningkatan kinerja terhadap beban kerja, komponen beban kerja, dan pelanggan Anda. Pengukuran ini membantu Anda memahami peningkatan yang dihasilkan dari kompensasi ini, serta membantu Anda mengetahui apabila ada dampak negatif yang ditimbulkan.

Sistem yang dirancang dengan baik memanfaatkan kombinasi strategi yang terkait dengan kinerja. Tentukan mana strategi yang dapat memberikan pengaruh positif paling banyak terhadap hotspot atau hambatan tertentu. Misalnya, membuat serpihan (shard) data di beberapa sistem basis data relasional dapat meningkatkan throughput secara keseluruhan dengan tetap mempertahankan dukungan untuk transaksi. Selain itu, di dalam setiap serpihan, pembuatan cache dapat membantu mengurangi beban.

Antipola umum:

- Anda melakukan deployment dan mengelola teknologi, yang tersedia sebagai layanan terkelola, secara manual.
- Anda fokus pada satu komponen, seperti jaringan, ketika ada banyak komponen yang dapat digunakan untuk meningkatkan kinerja beban kerja.
- Anda bergantung pada persepsi dan tanggapan pelanggan sebagai satu-satunya tolok ukur.

Manfaat menerapkan praktik terbaik ini: Untuk mengimplementasikan strategi kinerja, Anda harus memilih beberapa fitur dan layanan yang jika digabungkan dapat membantu Anda memenuhi persyaratan beban kerja untuk kinerja.

Tingkat risiko yang terjadi jika praktik terbaik ini tidak diterapkan: Sedang

## Panduan implementasi

Sistem yang dirancang dengan baik memanfaatkan kombinasi strategi yang terkait dengan kinerja. Tentukan mana strategi yang dapat memberikan pengaruh positif paling banyak terhadap hotspot atau hambatan tertentu. Misalnya, membuat serpihan (shard) data di beberapa sistem basis data

relasional dapat meningkatkan throughput secara keseluruhan dengan tetap mempertahankan dukungan untuk transaksi. Selain itu, di dalam setiap serpihan, pembuatan cache dapat membantu mengurangi beban.

Sumber daya

Dokumen terkait:

- [Amazon Builders' Library](https://aws.amazon.com/builders-library)
- [Amazon CloudWatch RUM](https://docs.aws.amazon.com/AmazonCloudWatch/latest/monitoring/CloudWatch-RUM.html)
- **[Amazon CloudWatch Synthetics](https://docs.aws.amazon.com/AmazonCloudWatch/latest/monitoring/CloudWatch_Synthetics_Canaries.html)**
- [Pengujian Beban Terdistribusi di AWS](https://docs.aws.amazon.com/solutions/latest/distributed-load-testing-on-aws/welcome.html)

# Video terkait:

- [Memperkenalkan Amazon Builders' Library \(DOP328\)](https://www.youtube.com/watch?v=sKRdemSirDM)
- [Optimalkan aplikasi dengan Amazon CloudWatch RUM](https://www.youtube.com/watch?v=NMaeujY9A9Y)
- [Demo Amazon CloudWatch Synthetics](https://www.youtube.com/watch?v=hF3NM9j-u7I)

# Contoh terkait:

- [Ukur waktu pemuatan halaman dengan Amazon CloudWatch Synthetics](https://github.com/aws-samples/amazon-cloudwatch-synthetics-page-performance)
- [Klien Web Amazon CloudWatch RUM](https://github.com/aws-observability/aws-rum-web)
- [Pengujian Beban Terdistribusi di AWS](https://aws.amazon.com/solutions/implementations/distributed-load-testing-on-aws/)

# <span id="page-571-0"></span>PERF08-BP05 Gunakan beragam strategi terkait kinerja

Jika memungkinkan, gunakan beberapa strategi untuk meningkatkan kinerja. Misalnya, menggunakan strategi seperti caching data untuk mencegah panggilan jaringan atau basis data yang berlebih, menggunakan replika baca untuk mesin basis data guna meningkatkan laju baca, sharding atau mengkompresi data saat memungkinkan untuk mengurangi volume data, dan melakukan buffering serta streaming hasil saat tersedia untuk menghindari pemblokiran.

Ketika Anda membuat perubahan pada beban kerja, kumpulkan evaluasi metrik untuk menentukan dampak dari perubahan tersebut. Ukur dampak terhadap sistem dan pengguna akhir untuk memahami bagaimana kompensasi berdampak pada beban kerja. Gunakan pendekatan sistematik, seperti pengujian beban untuk mengetahui apakah kompensasi meningkatkan kinerja.

#### Antipola umum:

- Anda beranggapan bahwa kinerja penyimpanan memadai jika pelanggan tidak mengajukan komplain.
- Anda hanya mengumpulkan data tentang kinerja setelah Anda membuat perubahan terkait kinerja.

Manfaat menerapkan praktik terbaik ini: Anda perlu data terperinci waktu nyata, referensi historis, dan tampilan operasional terpadu untuk mengoptimalkan pemanfaatan kinerja dan sumber daya. Anda dapat membuat dasbor dan menjalankan penghitungan metrik di data Anda untuk mendapatkan wawasan pemanfaatan dan operasional untuk beban kerja Anda seiring dengan perubahannya dari waktu ke waktu.

Tingkat risiko yang terjadi jika praktik terbaik ini tidak diterapkan: Rendah

# Panduan implementasi

Gunakan pendekatan yang didorong data untuk mengembangkan arsitektur Anda: Ketika Anda membuat perubahan pada beban kerja, kumpulkan evaluasi metrik untuk menentukan dampak dari perubahan tersebut. Ukur dampak terhadap sistem dan pengguna akhir untuk memahami bagaimana kompensasi berdampak pada beban kerja. Gunakan pendekatan sistematik, seperti pengujian beban untuk mengetahui apakah kompensasi meningkatkan kinerja.

## Sumber daya

## Dokumen terkait:

- [Amazon Builders' Library](https://aws.amazon.com/builders-library)
- [Praktik Terbaik untuk Mengimplementasikan Amazon ElastiCache](https://docs.aws.amazon.com/AmazonElastiCache/latest/UserGuide/BestPractices.html)
- [Caching Basis Data AWS](https://aws.amazon.com/caching/database-caching/?ref=wellarchitected)
- [Amazon CloudWatch RUM](https://docs.aws.amazon.com/AmazonCloudWatch/latest/monitoring/CloudWatch-RUM.html)
- [Pengujian Beban Terdistribusi di AWS](https://docs.aws.amazon.com/solutions/latest/distributed-load-testing-on-aws/welcome.html)

## Video terkait:

- [Memperkenalkan Amazon Builders' Library \(DOP328\)](https://www.youtube.com/watch?v=sKRdemSirDM)
- [Basis data yang dibuat khusus AWS \(DAT209-L\)](https://www.youtube.com/watch?v=q81TVuV5u28&ref=wellarchitected)
- [Optimalkan aplikasi dengan Amazon CloudWatch RUM](https://www.youtube.com/watch?v=NMaeujY9A9Y)

#### Contoh terkait:

- [Ukur waktu pemuatan halaman dengan Amazon CloudWatch Synthetics](https://github.com/aws-samples/amazon-cloudwatch-synthetics-page-performance)
- [Klien Web Amazon CloudWatch RUM](https://github.com/aws-observability/aws-rum-web)
- [Pengujian Beban Terdistribusi di AWS](https://aws.amazon.com/solutions/implementations/distributed-load-testing-on-aws/)

# Pengoptimalan biaya

# Topik

- [Praktik Manajemen Finansial Cloud](#page-573-0)
- [Kesadaran akan penggunaan dan pengeluaran](#page-592-0)
- [Sumber daya yang hemat](#page-616-0)
- [Kelola sumber daya pasokan dan permintaan](#page-638-0)
- [Pengoptimalan seiring waktu](#page-644-0)

# <span id="page-573-0"></span>Praktik Manajemen Finansial Cloud

# Pertanyaan

• [COST 1 Bagaimana cara mengimplementasikan manajemen finansial cloud?](#page-573-1)

# <span id="page-573-1"></span>COST 1 Bagaimana cara mengimplementasikan manajemen finansial cloud?

Mengimplementasikan Manajemen Finansial Cloud memampukan organisasi untuk mewujudkan nilai bisnis dan kesuksesan finansial karena mereka mengoptimalkan biaya, penggunaan, dan skala di AWS.

## Praktik terbaik

- [COST01-BP01 Membangun fungsi pengoptimalan biaya](#page-574-0)
- [COST01-BP02 Buat kemitraan antara bagian keuangan dan teknologi](#page-577-0)
- [COST01-BP03 Tetapkan prakiraan dan anggaran cloud](#page-582-0)
- [COST01-BP04 Mengimplementasikan kesadaran biaya dalam proses organisasi Anda](#page-584-0)
- [COST01-BP05 Melaporkan dan memberi tahu tentang pengoptimalan biaya](#page-586-0)
- [COST01-BP06 Memantau biaya secara proaktif](#page-589-0)

#### • [COST01-BP07 Mengikuti perkembangan rilisan layanan baru](#page-591-0)

#### <span id="page-574-0"></span>COST01-BP01 Membangun fungsi pengoptimalan biaya

Buat tim (Cloud Business Office atau Cloud Center of Excellence) yang bertanggung jawab untuk membangun dan mempertahankan budaya sadar biaya (cost awareness) di seluruh organisasi Anda. Tim tersebut harus berisi orang-orang yang berperan dalam bidang keuangan, teknologi, dan bisnis di organisasi Anda.

Tingkat risiko yang terjadi jika praktik terbaik ini tidak diterapkan: Tinggi

#### Panduan implementasi

Buat tim Cloud Business Office (CBO) atau Cloud Center of Excellence (CCOE) yang bertanggung jawab untuk membangun dan mempertahankan budaya sadar biaya (cost awareness) di komputasi cloud. Fungsi ini dapat terdiri dari anggota yang sudah ada, tim di organisasi Anda, atau tim baru yang terdiri dari pemangku kepentingan utama organisasi, keuangan, dan teknologi dari seluruh organisasi.

Fungsi ini (individu atau tim) memprioritaskan dan menggunakan sebagian besar waktunya untuk aktivitas manajemen dan pengoptimalan biaya. Untuk organisasi kecil, fungsi ini mungkin memerlukan persentase waktu yang lebih sedikit dibandingkan dengan fungsi purnawaktu di perusahaan yang lebih besar.

Fungsi ini memerlukan pendekatan multidisiplin, dengan kemampuan di bidang manajemen proyek, ilmu data, analisis keuangan, dan pengembangan perangkat lunak atau infrastruktur. Fungsi ini dapat meningkatkan efisiensi beban kerja dengan menjalankan pengoptimalan biaya dalam tiga kepemilikan yang berbeda:

- Tersentralisasi: Melalui tim yang ditunjuk seperti operasi keuangan, pengoptimalan biaya, CBO, atau CCOE, pelanggan dapat merancang dan menerapkan mekanisme tata kelola dan mendorong praktik terbaik di seluruh perusahaan.
- Terdesentralisasi: Memengaruhi tim teknologi untuk melakukan pengoptimalan.
- Hybrid: Gabungan dari tim tersentralisasi dan terdesentralisasi dapat bekerja sama untuk menjalankan pengoptimalan biaya.

Fungsi ini dapat diukur dari kemampuannya menjalankan dan menyampaikan tujuan pengoptimalan biaya (misalnya, metrik efisiensi beban kerja).

Anda harus mendapatkan sponsor eksekutif agar fungsi ini dapat melakukan perubahan, dan inilah faktor keberhasilan utama. Sponsor ini dianggap sebagai penyokong untuk penggunaan cloud hemat biaya, serta memberikan dukungan peningkatan kepada fungsi guna memastikan bahwa aktivitas pengoptimalan biaya ditangani menurut tingkat prioritas yang ditentukan oleh organisasi. Jika tidak, panduan akan diabaikan dan peluang penghematan biaya tidak akan diprioritaskan. Bersama-sama, sponsor dan fungsi memastikan bahwa organisasi Anda menggunakan cloud secara efisien dan terus memberikan nilai bisnis.

Jika Anda memiliki paket Business, Enterprise-On-Ramp, atau Enterprise Support, dan memerlukan bantuan untuk membangun tim atau fungsi ini, hubungi pakar Manajemen Finansial Cloud (CFM) melalui tim Akun Anda.

Langkah implementasi

- Tentukan anggota utama: Anda perlu memastikan bahwa semua bagian yang relevan di organisasi Anda berkontribusi dan memiliki andil dalam manajemen biaya. Tim umum di dalam organisasi biasanya berisi: tim keuangan, pemilik produk atau aplikasi, manajemen, dan teknis (DevOps). Sebagian dari mereka (keuangan, teknis) terlibat secara penuh, sedangkan yang lainnya secara berkala sesuai kebutuhan. Individu atau tim yang melakukan CFM umumnya memerlukan serangkaian keahlian berikut:
	- Keahlian pengembangan perangkat lunak jika skrip dan otomatisasi sedang dibuat.
	- Keahlian rekayasa infrastruktur untuk men-deploy skrip atau otomatisasi, dan memahami bagaimana layanan atau sumber daya disediakan.
	- Kecakapan operasi CFM adalah tentang beroperasi di cloud secara efisien dengan mengukur, memantau, memodifikasi, merencanakan, dan menskalakan penggunaan cloud secara efisien.
- Tentukan tujuan dan metrik: Fungsi harus memberikan nilai kepada organisasi dengan cara yang berbeda. Tujuan ini telah ditentukan dan terus berkembang seiring dengan perkembangan organisasi. Aktivitas umum mencakup: membuat dan menjalankan program edukasi tentang pengoptimalan biaya di seluruh organisasi, mengembangkan standar di seluruh organisasi, seperti pemantauan dan pelaporan untuk pengoptimalan biaya, dan mengatur tujuan beban kerja dalam pengoptimalan. Fungsi juga harus melaporkan kemampuan pengoptimalan biaya organisasi kepada organisasi secara rutin.

Anda dapat menentukan indikator kinerja utama (KPI) berbasis nilai. KPI dapat berbasis biaya atau berbasis nilai. Saat Anda menentukan KPI, Anda dapat menghitung biaya yang diharapkan sehubungan dengan efisiensi dan hasil bisnis yang diharapkan. KPI berbasis nilai mengaitkan metrik biaya dan penggunaan dengan pendorong nilai bisnis dan membantu merasionalisasi
perubahan dalam pengeluaran AWS. Langkah pertama untuk menyimpulkan KPI berbasis nilai adalah bekerja sama, lintas organisasi, untuk memilih dan menyepakati serangkaian KPI standar.

• Adakan koordinasi rutin: Grup (keuangan, teknologi, dan tim bisnis) harus melakukan rapat secara teratur untuk meninjau tujuan dan metrik mereka. Koordinasi ini biasanya membahas peninjauan status organisasi, program apa pun yang sedang berlangsung, serta metrik pengoptimalan dan keuangan secara keseluruhan. Kemudian beban kerja utama dilaporkan dengan lebih mendetail.

Selama rapat rutin ini, Anda dapat meninjau efisiensi beban kerja (biaya) dan hasil bisnis. Misalnya, peningkatan biaya 20% untuk beban kerja dapat diselaraskan dengan peningkatan penggunaan pelanggan. Dalam kasus ini, kenaikan biaya 20% dapat diartikan sebagai investasi. Rapat koordinasi rutin ini dapat membantu tim mengidentifikasi KPI berbasis nilai yang memberikan makna bagi seluruh organisasi.

## Sumber daya

## Dokumen terkait:

- [Blog CCOE AWS](https://aws.amazon.com/blogs/enterprise-strategy/tag/ccoe/)
- [Membuat Kantor Bisnis Cloud](https://aws.amazon.com/blogs/enterprise-strategy/creating-the-cloud-business-office/)
- [CCOE Cloud Center of Excellence](https://docs.aws.amazon.com/whitepapers/latest/cost-optimization-laying-the-foundation/cloud-center-of-excellence.html)

## Video terkait:

• [Kisah Sukses CCOE Vanguard](https://www.youtube.com/watch?v=0XA08hhRVFQ)

## Contoh terkait:

- [Menggunakan Cloud Center of Excellence \(CCOE\) untuk Mentransformasi Keseluruhan](https://aws.amazon.com/blogs/enterprise-strategy/using-a-cloud-center-of-excellence-ccoe-to-transform-the-entire-enterprise/)  [Perusahaan](https://aws.amazon.com/blogs/enterprise-strategy/using-a-cloud-center-of-excellence-ccoe-to-transform-the-entire-enterprise/)
- [Membangun CCOE untuk mentransformasi keseluruhan perusahaan](https://docs.aws.amazon.com/whitepapers/latest/public-sector-cloud-transformation/building-a-cloud-center-of-excellence-ccoe-to-transform-the-entire-enterprise.html)
- [7 Perangkap yang Perlu Dihindari Saat Membangun CCOE](https://aws.amazon.com/blogs/enterprise-strategy/7-pitfalls-to-avoid-when-building-a-ccoe/)

#### COST01-BP02 Buat kemitraan antara bagian keuangan dan teknologi

Libatkan tim keuangan dan teknologi dalam diskusi biaya dan penggunaan di semua tahap perjalanan cloud Anda. Tim secara teratur bertemu dan membahas topik-topik seperti target dan tujuan organisasi, kondisi biaya dan penggunaan saat ini, serta praktik keuangan dan akuntansi.

Tingkat risiko yang terjadi jika praktik terbaik ini tidak diterapkan: Tinggi

#### Panduan implementasi

Tim teknologi berinovasi lebih cepat di cloud karena siklus deployment infrastruktur, pengadaan, dan persetujuan yang lebih pendek. Ini dapat membutuhkan penyesuaian untuk organisasi keuangan yang sebelumnya terbiasa menjalankan proses yang memerlukan waktu lama dan banyak sumber daya untuk mendapatkan dan melakukan deployment modal di lingkungan on-premise dan pusat data, dan alokasi biaya hanya berdasarkan persetujuan proyek.

Dari perspektif organisasi keuangan dan pengadaan, proses penganggaran modal, permintaan modal, persetujuan, pengadaan, dan pemasangan infrastruktur fisik adalah proses yang telah dipelajari dan distandardisasi selama beberapa dekade:

- Tim rekayasa atau IT biasanya adalah pemohon
- Berbagai tim keuangan bertindak sebagai pemberi persetujuan dan pengadaan
- Tim operasi mengumpulkan, menumpuk, dan menyerahkan infrastruktur siap pakai

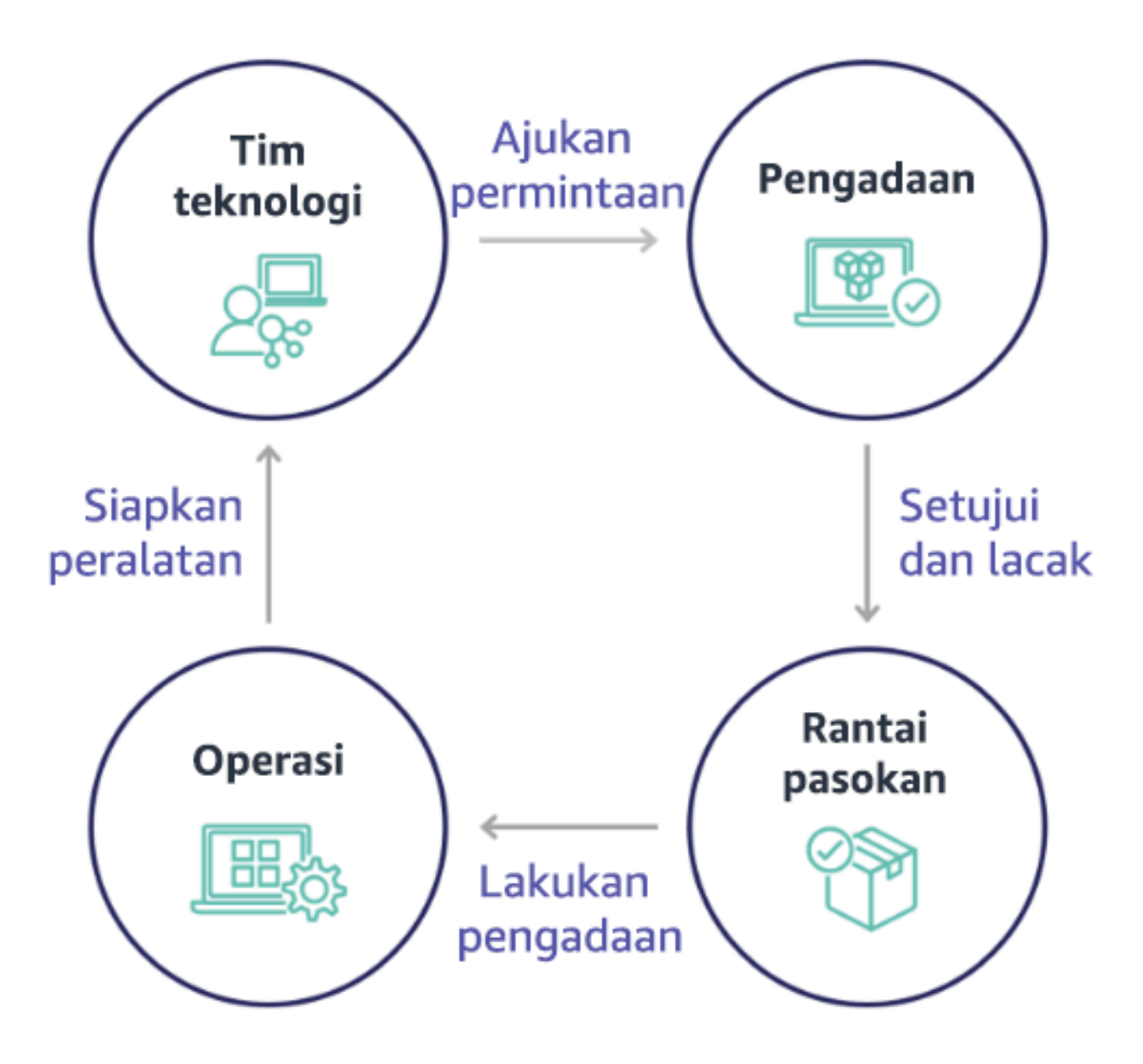

Dengan penerapan cloud, pengadaan dan penggunaan infrastruktur tidak lagi terikat pada rantai dependensi. Dalam model cloud, tim teknologi dan produk tidak lagi hanya builder, tetapi operator dan pemilik produk mereka, bertanggung jawab atas sebagian besar aktivitas yang secara historis terkait dengan tim keuangan dan operasi, termasuk pengadaan dan deployment.

Hal yang diperlukan untuk menyediakan sumber daya cloud adalah akun pengguna, dan serangkaian izin yang tepat. Hal ini juga yang mengurangi risiko IT dan keuangan; yang berarti tim hanya perlu melakukan beberapa klik atau panggilan API untuk menghentikan sumber daya cloud yang tidak digunakan atau tidak diperlukan. Hal ini juga yang memungkinkan tim teknologi berinovasi lebih cepat – ketangkasan dan kemampuan untuk menjalankan dan kemudian menghentikan eksperimen. Sementara sifat variabel penggunaan cloud dapat memengaruhi prediktabilitas dari perspektif

penganggaran dan prakiraan modal, cloud memberi organisasi kemampuan untuk mengurangi biaya penyediaan yang berlebihan, serta mengurangi biaya peluang yang terkait dengan kekurangan penyediaan yang konservatif.

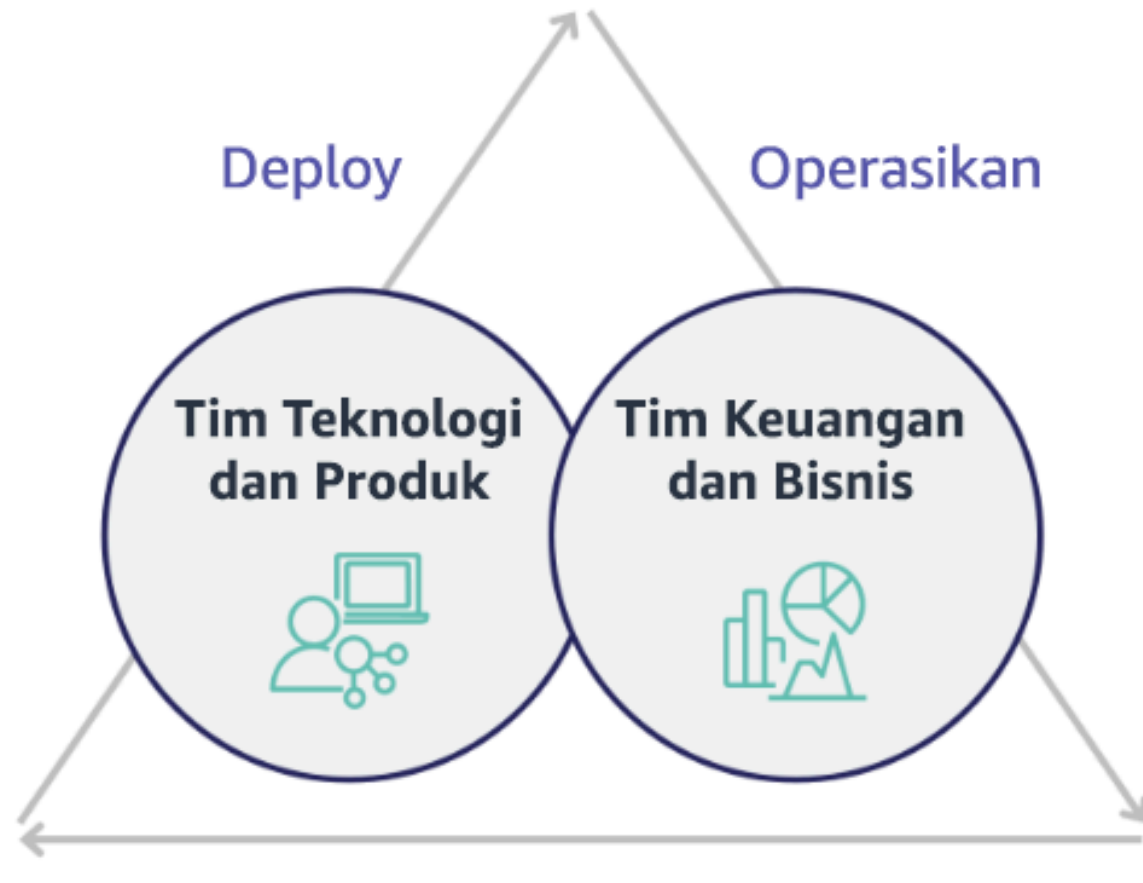

# Optimalkan

Buat kemitraan antara pemangku kepentingan penting dalam bidang keuangan dan teknologi untuk menghasilkan pemahaman bersama akan tujuan organisasi dan kembangkan mekanisme agar berhasil secara finansial dalam model pengeluaran variabel komputasi cloud. Tim yang relevan dalam organisasi Anda harus dilibatkan dalam diskusi biaya dan penggunaan di semua tahap perjalanan cloud Anda, termasuk:

• Kepala bagian keuangan: CFO, pengontrol keuangan, perencana keuangan, analis bisnis, bagian pengadaan, pengelolaan pemasok, dan utang usaha harus memahami model cloud dari proses penagihan bulanan, opsi pembelian, dan konsumsi. Tim keuangan perlu bermitra dengan tim teknologi untuk membuat dan menyosialisasikan kisah nilai IT, sehingga membantu tim bisnis memahami bagaimana pengeluaran teknologi terkait dengan hasil bisnis. Dengan cara ini,

pengeluaran teknologi tidak dipandang sebagai biaya, melainkan sebagai investasi. Karena perbedaan mendasar antara cloud (seperti laju perubahan dalam penggunaan, harga bayar sesuai pemakaian, harga berjenjang, model harga, dan informasi penggunaan serta penagihan mendetail) dibandingkan dengan operasi on-premise, maka penting organisasi keuangan memahami bagaimana penggunaan cloud dapat memengaruhi aspek bisnis, termasuk proses pengadaan, pelacakan insentif, alokasi biaya, dan laporan keuangan.

• Kepala bagian teknologi: Kepala bagian teknologi (termasuk pemilik aplikasi dan produk) harus sadar akan persyaratan keuangan (misalnya, batas anggaran) serta persyaratan bisnis (misalnya, perjanjian tingkat layanan). Ini memungkinkan beban kerja diimplementasikan untuk mencapai tujuan yang diinginkan organisasi.

Kemitraan antara bagian keuangan dan teknologi memberikan manfaat berikut:

- Tim keuangan dan teknologi memiliki visibilitas hampir dalam waktu nyata ke biaya dan penggunaan.
- Tim keuangan dan teknologi menetapkan prosedur pengoperasian standar untuk menangani varian pengeluaran cloud.
- Pemangku kepentingan dalam bidang keuangan berfungsi sebagai penasihat strategis dalam kaitannya dengan bagaimana modal digunakan untuk membeli diskon komitmen (misalnya, Instans Terpesan atau AWS Savings Plans), dan bagaimana cloud digunakan untuk mengembangkan organisasi.
- Proses pengadaan dan utang usaha yang ada digunakan dengan cloud.
- Tim keuangan dan teknologi berkolaborasi dalam memprediksi AWS biaya dan penggunaan di waktu mendatang untuk menyelaraskan dan menyusun anggaran organisasi.
- Komunikasi lintas organisasi yang lebih baik melalui bahasa bersama, dan pemahaman bersama akan konsep keuangan.

Pemangku kepentingan tambahan di dalam organisasi Anda yang harus dilibatkan dalam diskusi biaya dan penggunaan termasuk:

• Pemilik unit bisnis: Pemilik unit bisnis harus memahami model bisnis cloud sehingga mereka dapat memberikan pengarahan kepada unit bisnis dan seluruh perusahaan. Pengetahuan cloud ini sangat penting ketika ada kebutuhan untuk memprediksi pertumbuhan dan penggunaan beban kerja, dan ketika mengevaluasi opsi pembelian jangka lebih panjang, seperti Instans Terpesan atau Savings Plans.

- Tim rekayasa: Membangun kemitraan antara tim keuangan dan teknologi sangat penting untuk membangun budaya sadar biaya yang mendorong para rekayasawan untuk mengambil tindakan di Manajemen Finansial Cloud (CFM). Salah satu masalah umum dari CFM atau praktisi operasi keuangan dan tim keuangan adalah membuat para rekayasawan memahami seluruh bisnis di cloud, mengikuti praktik terbaik, dan mengambil tindakan yang direkomendasikan.
- Pihak ketiga: Jika organisasi Anda menggunakan pihak ketiga (misalnya, konsultan atau alat), pastikan mereka selaras dengan tujuan keuangan Anda, dan mereka dapat menunjukkan keselarasan tersebut melalui model keterlibatan dan laba atas investasi (ROI) mereka. Umumnya, pihak ketiga akan berkontribusi dalam pelaporan dan analisis beban kerja apa pun yang mereka kelola, dan mereka akan memberikan analisis biaya beban kerja apa pun yang mereka desain.

Menerapkan CFM dan mencapai kesuksesan memerlukan kolaborasi di seluruh tim keuangan, teknologi, dan bisnis, serta perubahan dalam cara pengeluaran cloud dikomunikasikan dan dievaluasi di seluruh organisasi. Ikut sertakan tim rekayasa sehingga mereka dapat menjadi bagian dari diskusi biaya dan penggunaan ini di semua tahap, dan dorong mereka untuk mengikuti praktik terbaik dan mengambil tindakan yang disepakati.

- Tentukan anggota utama: Verifikasi bahwa semua anggota yang relevan dari tim keuangan dan teknologi Anda ambil bagian dalam kemitraan. Anggota yang relevan dari tim keuangan adalah mereka yang memiliki interaksi dengan tagihan cloud. Umumnya ini adalah CFO, pengontrol keuangan, perencana keuangan, analis bisnis, bagian pengadaan, dan pengelolaan pemasok. Umumnya anggota bagian teknologi adalah pemilik aplikasi dan produk, manajer teknis, dan perwakilan dari semua tim yang membangun di cloud. Anggota-anggota lainnya dapat mencakup pemilik unit bisnis, misalnya bagian pemasaran, yang akan memengaruhi penggunaan produk, dan pihak ketiga seperti konsultan, untuk mencapai keselarasan dengan tujuan dan mekanisme Anda, dan untuk membantu dalam pelaporan.
- Tentukan topik untuk diskusi: Tentukan topik yang bersifat umum lintas tim, atau yang akan membutuhkan pemahaman bersama. Ikuti biaya dari waktu biaya dibuat, sampai tagihan dibayar. Catat setiap anggota yang terlibat, dan proses organisasi yang harus diterapkan. Pahami setiap langkah atau proses yang dilewatinya dan informasi terkait, seperti model harga yang tersedia, harga berjenjang, model diskon, penetapan anggaran, dan persyaratan keuangan.
- Adakan koordinasi rutin: Untuk menciptakan kemitraan keuangan dan teknologi, buatlah koordinasi komunikasi yang teratur untuk menciptakan dan mempertahankan keselarasan. Grup tersebut harus mengadakan pertemuan koordinasi secara rutin untuk membahas tujuan dan metrik.

Koordinasi ini biasanya membahas peninjauan status organisasi, program apa pun yang sedang berlangsung, serta metrik pengoptimalan dan keuangan secara keseluruhan. Kemudian beban kerja utama dilaporkan dengan lebih mendetail.

#### Sumber daya

Dokumen terkait:

• [Blog Berita AWS](https://aws.amazon.com/blogs/aws/)

## COST01-BP03 Tetapkan prakiraan dan anggaran cloud

Sesuaikan proses pemrakiraan dan penganggaran yang ada di organisasi agar kompatibel dengan biaya dan penggunaan cloud yang sangat bervariasi. Proses harus dinamis menggunakan algoritme berbasis pendorong bisnis atau berbasis tren, atau kombinasi dari keduanya.

Tingkat risiko yang terjadi jika praktik terbaik ini tidak diterapkan: Tinggi

## Panduan implementasi

Pelanggan menggunakan cloud untuk efisiensi, kecepatan, dan ketangkasan, yang menimbulkan biaya dan penggunaan yang sangat bervariasi. Biaya dapat berkurang seiring dengan peningkatan efisiensi beban kerja, atau seiring dengan deployment fitur dan beban kerja baru. Anda bisa saja melihat adanya peningkatan biaya saat efisiensi beban kerja meningkat, atau saat beban kerja dan fitur baru di-deploy. Atau, beban kerja akan diskalakan untuk melayani lebih banyak pelanggan, yang akan meningkatkan biaya dan penggunaan cloud Anda. Sumber daya sekarang lebih mudah diakses daripada sebelumnya. Elastisitas cloud juga menghadirkan elastisitas biaya dan prakiraan. Proses penganggaran yang ada di organisasi harus dimodifikasi untuk menyertakan variabilitas ini.

Sesuaikan proses pemrakiraan dan penganggaran yang ada agar menjadi lebih dinamis menggunakan algoritme berbasis tren (menggunakan biaya historis sebagai masukan), atau menggunakan algoritme berbasis pendorong bisnis (misalnya, peluncuran produk baru atau ekspansi regional), atau kombinasi dari pendorong bisnis dan tren.

Gunakan [AWS Budgets](https://aws.amazon.com/aws-cost-management/aws-budgets/) untuk menetapkan anggaran khusus pada tingkat mendetail dengan menentukan periode waktu, pengulangan, atau jumlah (tetap atau variabel), dan menambahkan filter seperti layanan, Wilayah AWS, dan tag. Untuk tetap mendapatkan informasi tentang performa anggaran yang ada, Anda dapat membuat dan menjadwalkan [Laporan AWS Budgets](https://docs.aws.amazon.com/cost-management/latest/userguide/reporting-cost-budget.html) agar dikirim melalui email kepada Anda dan pemangku kepentingan secara teratur. Anda juga dapat

membuat [Peringatan AWS Budgets](https://docs.aws.amazon.com/cost-management/latest/userguide/budgets-best-practices.html) berdasarkan biaya aktual, yang bersifat reaktif, atau biaya yang diprakirakan, yang menyediakan waktu untuk menerapkan mitigasi terhadap potensi kelebihan biaya. Anda akan diberi tahu saat biaya atau penggunaan melampaui, atau jika diprakirakan akan melampaui, jumlah yang dianggarkan.

AWS memberi Anda fleksibilitas untuk membangun proses prakiraan dan penganggaran yang dinamis agar Anda dapat terus mengetahui apakah biaya mengikuti, atau melampaui, batas anggaran.

Gunakan [AWS Cost Explorer](https://docs.aws.amazon.com/cost-management/latest/userguide/ce-forecast.html) untuk memprakirakan biaya dalam rentang waktu mendatang yang ditentukan berdasarkan pengeluaran Anda sebelumnya. Mesin prakiraan AWS Cost Explorer menyegmentasikan data historis Anda berdasarkan jenis tagihan (misalnya, Instans yang Direservasi) dan menggunakan kombinasi machine learning dan model berbasis aturan untuk memprediksi pengeluaran di semua jenis tagihan satu per satu. Gunakan [AWS Cost Explorer](https://docs.aws.amazon.com/cost-management/latest/userguide/ce-forecast.html) untuk memprakirakan biaya cloud harian (hingga 3 bulan) atau bulanan (hingga 12 bulan) berdasarkan algoritme machine learning yang diterapkan pada biaya historis Anda (berbasis tren).

Setelah Anda menentukan prakiraan berbasis tren menggunakan Cost Explorer, gunakan [AWS](https://calculator.aws/#/)  [Pricing Calculator](https://calculator.aws/#/) untuk memperkirakan kasus penggunaan AWS dan biaya mendatang berdasarkan pada penggunaan yang diharapkan (lalu lintas, permintaan per detik, instans Amazon Elastic Compute Cloud (Amazon EC2) yang diperlukan, dan seterusnya). Anda juga dapat menggunakannya untuk merencanakan pengeluaran, menemukan peluang penghematan biaya, dan membuat keputusan yang tepat saat menggunakan AWS.

Gunakan [AWS Cost Anomaly Detection](https://aws.amazon.com/aws-cost-management/aws-cost-anomaly-detection/) untuk mencegah atau mengurangi biaya tak terduga dan meningkatkan kontrol tanpa memperlambat inovasi. AWS Cost Anomaly Detection memanfaatkan teknologi machine learning canggih untuk mengidentifikasi pengeluaran yang tidak wajar dan akar penyebab, agar Anda dapat mengambil tindakan secara cepat. [Dengan tiga langkah sederhana](https://aws.amazon.com/aws-cost-management/aws-cost-anomaly-detection/), Anda dapat membuat pemantauan kontekstual Anda sendiri dan menerima peringatan saat pengeluaran yang tidak wajar terdeteksi. Biarkan builder membangun, dan biarkan AWS Cost Anomaly Detection memantau pengeluaran Anda dan mengurangi risiko tagihan tak terduga.

Seperti yang disebutkan dalam bagian [Kemitraan Keuangan dan Teknologi Pilar Pengoptimalan](https://docs.aws.amazon.com/wellarchitected/latest/cost-optimization-pillar/finance-and-technology-partnership.html) [Biaya Well-Architected](https://docs.aws.amazon.com/wellarchitected/latest/cost-optimization-pillar/finance-and-technology-partnership.html) , penting untuk memiliki kemitraan dan koordinasi antara IT, Keuangan, dan pemangku kepentingan lainnya untuk memastikan bahwa mereka semua menggunakan alat atau proses yang sama untuk konsistensi. Dalam kasus yang mungkin memerlukan perubahan anggaran, menambah frekuensi rapat singkat koordinasi dapat membantu bereaksi terhadap perubahan tersebut secara lebih cepat.

#### Langkah implementasi

- Perbarui proses pemrakiraan dan penganggaran yang ada: Implementasikan algoritme berbasis tren, berbasis pendorong bisnis, atau kombinasi dari keduanya dalam proses-proses pemrakiraan dan penganggaran Anda.
- Konfigurasikan peringatan dan notifikasi: Gunakan Peringatan AWS Budgets dan Cost Anomaly Detection.
- Lakukan peninjauan rutin dengan pemangku kepentingan utama: Misalnya, pemangku kepentingan di bidang IT, Keuangan, Platform, dan bidang bisnis lainnya, untuk menyelaraskan dengan perubahan dalam arah dan penggunaan bisnis.

#### Sumber daya

#### Dokumen terkait:

- [AWS Cost Explorer](https://docs.aws.amazon.com/cost-management/latest/userguide/ce-forecast.html)
- **[AWS Budgets](https://aws.amazon.com/aws-cost-management/aws-budgets/)**
- [AWS Pricing Calculator](https://calculator.aws/#/)
- [AWS Cost Anomaly Detection](https://aws.amazon.com/aws-cost-management/aws-cost-anomaly-detection/)
- [AWS License Manager](https://aws.amazon.com/license-manager/)

## Contoh terkait:

- [Peluncuran: Prakiraan Berbasis Penggunaan sekarang Tersedia di AWS Cost Explorer](https://aws.amazon.com/blogs/aws-cloud-financial-management/launch-usage-based-forecasting-now-available-in-aws-cost-explorer/)
- [Lab AWS Well-Architected: Tata Kelola Biaya dan Penggunaan](https://wellarchitectedlabs.com/cost/100_labs/100_2_cost_and_usage_governance/)

COST01-BP04 Mengimplementasikan kesadaran biaya dalam proses organisasi Anda

Implementasikan kesadaran biaya, transparansi, dan akuntabilitas biaya ke dalam proses baru atau yang sudah ada yang memengaruhi penggunaan, serta manfaatkan proses yang sudah ada untuk kesadaran biaya. Implementasikan kesadaran biaya ke dalam pelatihan karyawan.

Tingkat risiko yang terjadi jika praktik terbaik ini tidak diterapkan: Tinggi

#### Panduan implementasi

Kesadaran biaya harus diimplementasikan di dalam proses-proses baru dan yang sudah ada. Ini adalah salah satu kemampuan dasar dan prasyarat untuk praktik terbaik lainnya. Disarankan untuk menggunakan ulang dan memodifikasi proses yang sudah ada jika memungkinkan—hal ini meminimalkan dampak terhadap ketangkasan dan kecepatan. Laporkan biaya cloud kepada tim teknologi dan pengambil keputusan di tim bisnis dan keuangan untuk meningkatkan kesadaran biaya, dan tetapkan indikator kinerja utama (KPI) efisiensi untuk pemangku kepentingan keuangan dan bisnis. Saran berikut ini akan membantu mengimplementasikan kesadaran biaya di dalam beban kerja Anda:

- Pastikan manajemen perubahan mencakup pengukuran biaya untuk menghitung dampak keuangan dari perubahan Anda. Hal ini membantu Anda secara proaktif menangani masalah terkait biaya dan menyoroti penghematan biaya.
- Pastikan pengoptimalan biaya adalah komponen inti kemampuan operasional Anda. Misalnya, Anda dapat memanfaatkan proses manajemen insiden yang sudah ada untuk menyelidiki dan mengidentifikasi akar masalah untuk anomali biaya dan penggunaan atau kelebihan biaya.
- Percepat penghematan biaya dan realisasi nilai bisnis melalui otomatisasi atau penggunaan alat. Saat membahas biaya implementasi, atur percakapan agar turut membahas komponen laba atas investasi (ROI) guna mencari pembenaran atas investasi waktu atau uang.
- Alokasikan biaya cloud dengan menerapkan showback atau chargeback untuk pengeluaran cloud, termasuk pengeluaran untuk opsi pembelian berbasis komitmen, layanan bersama, dan pembelian marketplace untuk mendukung penggunaan cloud yang paling sadar biaya.
- Sertakan pelatihan tentang kesadaran biaya dalam program pelatihan dan pengembangan yang sudah ada di seluruh organisasi Anda. Disarankan untuk menyertakan pelatihan dan sertifikasi berkelanjutan di dalamnya. Hal ini akan menghasilkan sebuah organisasi yang mampu mengelola biaya dan penggunaan secara mandiri.
- Manfaatkan alat native AWS gratis seperti [AWS Cost Anomaly Detection,](https://aws.amazon.com/aws-cost-management/aws-cost-anomaly-detection/) [AWS Budgets](https://aws.amazon.com/aws-cost-management/aws-budgets/), dan [Laporan AWS Budgets.](https://aws.amazon.com/about-aws/whats-new/2019/07/introducing-aws-budgets-reports/)

Saat organisasi secara konsisten menerapkan praktik [Manajemen Finansial Cloud](https://aws.amazon.com/aws-cost-management/) (CFM), perilaku tersebut tertanam dalam cara kerja dan pengambilan keputusan. Hasilnya adalah budaya yang lebih sadar biaya, mulai dari pengembang yang merancang aplikasi yang baru di cloud, hingga manajer keuangan yang menganalisis ROI pada investasi cloud baru ini.

- Identifikasi proses organisasi yang relevan: Setiap unit organisasi meninjau proses mereka dan mengidentifikasi proses yang berdampak pada biaya dan penggunaan. Proses apa pun yang memunculkan pembuatan atau penghentian sumber daya perlu turut ditinjau. Cari proses yang dapat mendukung kesadaran biaya di dalam bisnis Anda, seperti manajemen dan pelatihan insiden.
- Membangun budaya swadaya dan sadar biaya: Pastikan semua pemangku kepentingan yang relevan menyelaraskan dengan penyebab perubahan dan dampak sebagai biaya sehingga mereka memahami biaya cloud. Ini akan memungkinkan organisasi Anda membangun budaya inovasi swadaya dan sadar biaya.
- Perbarui proses dengan kesadaran biaya: Setiap proses dimodifikasi agar menjadi proses yang sadar biaya. Proses mungkin memerlukan pemeriksaan awal tambahan, seperti penilaian dampak biaya, atau pemeriksaan akhir yang memvalidasi terjadinya perubahan yang diharapkan dalam hal biaya dan penggunaan. Proses pendukung seperti pelatihan dan manajemen insiden dapat dibuat agar menyertakan item-item untuk biaya dan penggunaan.

Untuk mendapatkan bantuan, hubungi pakar CFM melalui tim Akun Anda, atau jelajahi sumber daya dan dokumen terkait di bawah.

Sumber daya

Dokumen terkait:

• [Manajemen Finansial Cloud AWS](https://aws.amazon.com/aws-cost-management/)

## Contoh terkait:

- [Strategi untuk Manajemen Biaya Cloud Efisien](https://aws.amazon.com/blogs/enterprise-strategy/strategy-for-efficient-cloud-cost-management/)
- [Seri Blog Pengendalian Biaya No. 3: Cara Menangani Biaya Tak Terduga](https://aws.amazon.com/blogs/aws-cloud-financial-management/cost-control-blog-series-3-how-to-handle-cost-shock/)
- [Panduan Pemula untuk AWS Cost Management](https://aws.amazon.com/blogs/aws-cloud-financial-management/beginners-guide-to-aws-cost-management/)

COST01-BP05 Melaporkan dan memberi tahu tentang pengoptimalan biaya

Konfigurasikan AWS Budgets dan AWS Cost Anomaly Detection agar memberikan notifikasi tentang biaya dan penggunaan berdasarkan target. Lakukan rapat rutin untuk menganalisis efisiensi biaya beban kerja Anda dan untuk memupuk budaya hemat biaya.

Tingkat risiko yang terjadi jika praktik terbaik ini tidak diterapkan: Rendah

#### Panduan implementasi

Anda harus secara rutin melaporkan pengoptimalan biaya dan penggunaan di dalam organisasi Anda. Anda dapat mengimplementasikan sesi-sesi khusus untuk pengoptimalan biaya, atau sertakan pengoptimalan biaya di dalam siklus pelaporan operasional rutin untuk beban kerja Anda. Gunakan layanan dan alat untuk mengidentifikasi dan menerapkan peluang penghematan biaya. [AWS Cost](https://aws.amazon.com/aws-cost-management/aws-cost-explorer/) [Explorer](https://aws.amazon.com/aws-cost-management/aws-cost-explorer/) menyediakan dasbor dan laporan. Anda dapat melacak progres biaya dan penggunaan Anda berdasarkan anggaran yang dikonfigurasi dengan [Laporan AWS Budgets.](https://aws.amazon.com/about-aws/whats-new/2019/07/introducing-aws-budgets-reports/)

Gunakan [AWS Budgets](https://aws.amazon.com/aws-cost-management/aws-budgets/) untuk mengatur anggaran khusus dalam melacak biaya dan penggunaan Anda, serta menanggapi dengan cepat peringatan yang diterima dari email atau notifikasi Amazon Simple Notification Service (Amazon SNS) jika Anda melebihi ambang batas Anda. [Tetapkan periode](https://docs.aws.amazon.com/cost-management/latest/userguide/budgets-create.html) [anggaran sesuai keinginan Anda,](https://docs.aws.amazon.com/cost-management/latest/userguide/budgets-create.html) yaitu harian, bulanan, triwulanan, atau tahunan, dan buat batas anggaran khusus agar terus mendapatkan informasi tentang progres biaya dan penggunaan aktual atau yang diprakirakan berdasarkan ambang batas anggaran Anda. Anda juga dapat mengatur [peringatan](https://docs.aws.amazon.com/cost-management/latest/userguide/sns-alert-chime.html) dan [tindakan](https://docs.aws.amazon.com/cost-management/latest/userguide/budgets-controls.html) terhadap peringatan tersebut agar berjalan secara otomatis, atau melalui proses persetujuan saat target anggaran terlampaui.

Implementasikan notifikasi biaya dan penggunaan untuk memastikan perubahan biaya dan penggunaan dapat ditindaklanjuti secara cepat jika tidak terduga. [AWS Cost Anomaly Detection](https://aws.amazon.com/aws-cost-management/aws-cost-anomaly-detection/) memungkinkan Anda mengurangi biaya tak terduga dan meningkatkan kontrol tanpa memperlambat inovasi. AWS Cost Anomaly Detection mengidentifikasi pengeluaran yang tidak wajar dan akar masalah, yang membantu mengurangi risiko penagihan tak terduga. Dengan tiga langkah mudah, Anda dapat membuat pemantauan kontekstual Anda sendiri dan menerima peringatan saat pengeluaran yang tidak wajar terdeteksi.

Anda juga dapat menggunakan [Amazon QuickSight](https://aws.amazon.com/quicksight/) dengan data AWS Cost and Usage Report (CUR), untuk memberikan pelaporan yang sangat disesuaikan dengan data yang lebih mendetail. Amazon QuickSight memungkinkan Anda menjadwalkan laporan dan menerima email Laporan Biaya berkala untuk biaya dan penggunaan historis, atau peluang penghematan biaya.

Gunakan [AWS Trusted Advisor,](https://aws.amazon.com/premiumsupport/technology/trusted-advisor/) yang memberikan panduan untuk memverifikasi apakah sumber daya yang disediakan selaras dengan praktik terbaik AWS untuk pengoptimalan biaya.

Buat laporan secara berkala yang berisi sorotan Savings Plans, Reserved Instances, dan rekomendasi rightsizing Amazon Elastic Compute Cloud (Amazon EC2) dari AWS Cost Explorer untuk mulai mengurangi biaya yang terkait dengan beban kerja berkondisi stabil serta sumber daya yang tidak aktif dan kurang dimanfaatkan. Identifikasi dan dapatkan kembali pengeluaran yang terkait dengan pemborosan cloud untuk sumber daya yang di-deploy. Pemborosan cloud terjadi saat sumber daya berukuran tidak tepat dibuat, atau ditemukan pola penggunaan yang berbeda dari yang diharapkan. Ikuti praktik terbaik AWS untuk mengurangi pemborosan Anda dan [mengoptimalkan](https://aws.amazon.com/aws-cost-management/aws-cost-optimization/)  [serta menghemat](https://aws.amazon.com/aws-cost-management/aws-cost-optimization/) biaya cloud Anda.

Buat laporan secara teratur untuk opsi pembelian yang lebih baik bagi sumber daya Anda guna menurunkan biaya unit untuk beban kerja Anda. Opsi pembelian seperti Savings Plans, Instans Terpesan, atau Instans Spot Amazon EC2 menawarkan penghematan biaya terbesar untuk beban kerja yang toleran terhadap kesalahan dan memungkinkan pemangku kepentingan (pemilik bisnis, tim keuangan, dan tim teknologi) untuk menjadi bagian dari diskusi komitmen ini.

Bagikan laporan yang berisi peluang atau pengumuman rilis baru yang dapat membantu Anda mengurangi total biaya kepemilikan (TCO) cloud. Terapkan layanan baru, Wilayah, fitur, solusi, atau cara baru untuk mencapai pengurangan biaya lebih lanjut.

Langkah implementasi

- Mengonfigurasi AWS Budgets: Konfigurasikan AWS Budgets di semua akun untuk beban kerja Anda. Tetapkan anggaran untuk keseluruhan pengeluaran akun, serta anggaran untuk beban kerja menggunakan tag.
	- [Lab Well-Architected: Biaya dan Penggunaan Tata Kelola](https://wellarchitectedlabs.com/Cost/Cost_Fundamentals/100_2_Cost_and_Usage_Governance/README.html)
- Melaporkan pengoptimalan biaya: Siapkan siklus rutin untuk membahas dan menganalisis efisiensi beban kerja. Menggunakan metrik yang dibuat, laporkan metrik-metrik yang dicapai serta biaya untuk mencapainya. Identifikasi dan perbaiki tren negatif apa pun, dan identifikasi tren positif yang dapat Anda pupuk di seluruh organisasi Anda. Pelaporan harus melibatkan perwakilan dari tim dan pemilik aplikasi, keuangan, dan manajemen.
	- [Lab Well-Architected: Visualisasi](https://wellarchitectedlabs.com/Cost/Cost_Fundamentals/100_5_Cost_Visualization/README.html)

Sumber daya

Dokumen terkait:

- [AWS Cost Explorer](https://docs.aws.amazon.com/cost-management/latest/userguide/ce-what-is.html)
- [AWS Trusted Advisor](https://aws.amazon.com/premiumsupport/technology/trusted-advisor/)
- [AWS Budgets](https://aws.amazon.com/aws-cost-management/aws-budgets/)
- [Praktik Terbaik AWS Budgets](https://docs.aws.amazon.com/cost-management/latest/userguide/budgets-best-practices.html#budgets-best-practices-setting-budgets%3Fsc_channel=ba%26sc_campaign=aws-budgets%26sc_medium=manage-and-control%26sc_content=web_pdp%26sc_detail=how-do-I%26sc_outcome=aw%26trk=how-do-I_web_pdp_aws-budgets)
- [Amazon CloudWatch](https://aws.amazon.com/cloudwatch/)
- [AWS CloudTrail](https://aws.amazon.com/cloudtrail/)
- [Analitik Amazon S3](https://docs.aws.amazon.com/AmazonS3/latest/userguide/analytics-storage-class.html)
- [AWS Cost and Usage Report](https://docs.aws.amazon.com/cur/latest/userguide/what-is-cur.html)

#### Contoh terkait:

- [Lab Well-Architected: Biaya dan Penggunaan Tata Kelola](https://wellarchitectedlabs.com/Cost/Cost_Fundamentals/100_2_Cost_and_Usage_Governance/README.html)
- [Lab Well-Architected: Visualisasi](https://wellarchitectedlabs.com/Cost/Cost_Fundamentals/100_5_Cost_Visualization/README.html)
- [Cara utama untuk mulai mengoptimalkan biaya cloud AWS](https://aws.amazon.com/blogs/aws-cloud-financial-management/key-ways-to-start-optimizing-your-aws-cloud-costs/)

## COST01-BP06 Memantau biaya secara proaktif

Gunakan alat dan dasbor untuk memantau biaya beban kerja secara proaktif. Tinjau biaya secara teratur dengan alat yang dikonfigurasi atau alat siap pakai, jangan hanya memeriksa biaya dan kategori saat Anda menerima notifikasinya. Memantau dan menganalisis biaya secara proaktif akan membantu mengidentifikasi tren positif dan memungkinkan Anda mempromosikan tren tersebut ke seluruh organisasi Anda.

Tingkat risiko yang terjadi jika praktik terbaik ini tidak diterapkan: Rendah

Panduan implementasi

Sebaiknya pantau biaya dan penggunaan di organisasi Anda secara proaktif, tidak hanya saat terdapat pengecualian atau anomali. Dasbor yang dapat dilihat dari kantor atau lingkungan kerja Anda memastikan orang yang memiliki peran penting dapat mengakses informasi yang diperlukan, serta menunjukkan bahwa organisasi Anda fokus pada pengoptimalan biaya. Dengan dasbor yang terlihat ini, Anda dapat mendorong hasil secara aktif dan menerapkannya di seluruh organisasi Anda.

Buat rutinitas harian atau berulang untuk menggunakan [AWS Cost Explorer](https://aws.amazon.com/aws-cost-management/aws-cost-explorer/) atau dasbor lain seperti [Amazon QuickSight](https://aws.amazon.com/quicksight/) untuk melihat biaya dan menganalisis secara proaktif. Lakukan analisis penggunaan dan biaya layanan AWS pada tingkat akun AWS, tingkat beban kerja, atau tingkat layanan AWS tertentu dengan pengelompokan dan pemfilteran, dan lakukan validasi apakah penggunaan dan biaya tersebut diharapkan atau tidak. Gunakan perincian dan tag tingkat sumber daya dan per jam untuk memfilter dan mengidentifikasi biaya yang timbul untuk sumber daya teratas. Anda juga dapat membuat laporan Anda sendiri dengan [Dasbor Inteligensi Biaya](https://wellarchitectedlabs.com/cost/200_labs/200_cloud_intelligence/), solusi [Amazon](https://aws.amazon.com/quicksight/)  [QuickSight](https://aws.amazon.com/quicksight/) yang dibuat Arsitek Solusi AWS, dan bandingkan anggaran Anda dengan biaya dan penggunaan aktual.

- Melaporkan pengoptimalan biaya: Siapkan siklus rutin untuk membahas dan menganalisis efisiensi beban kerja. Menggunakan metrik yang dibuat, laporkan metrik-metrik yang dicapai serta biaya untuk mencapainya. Identifikasikan dan perbaiki tren negatif apa pun, serta identifikasi tren positif yang dapat Anda pupuk di seluruh organisasi Anda. Pelaporan harus melibatkan perwakilan dari tim dan pemilik aplikasi, keuangan, dan manajemen.
- Buat dan aktifkan [AWS Budgets](https://aws.amazon.com/blogs/aws-cloud-financial-management/launch-daily-cost-and-usage-budgets/) perincian harian agar biaya dan penggunaan mengambil tindakan tepat waktu untuk mencegah kemungkinan kelebihan biaya: AWS Budgets memungkinkan Anda mengonfigurasi notifikasi peringatan, sehingga Anda terus mendapatkan informasi terbaru jika salah satu jenis anggaran Anda berada di luar ambang batas yang sudah dikonfigurasi sebelumnya. Cara terbaik untuk memanfaatkan AWS Budgets adalah menetapkan biaya dan penggunaan yang diharapkan sebagai batas Anda, agar nilai apa pun di atas anggaran Anda dapat dianggap sebagai pengeluaran yang berlebihan.
- Buat AWS Cost Anomaly Detection untuk pemantauan biaya: [AWS Cost Anomaly Detection](https://aws.amazon.com/aws-cost-management/aws-cost-anomaly-detection/) menggunakan teknologi Machine Learning canggih untuk mengidentifikasi pengeluaran yang tidak wajar dan akar masalah, sehingga Anda dapat mengambil tindakan secara cepat. Hal ini memungkinkan Anda mengonfigurasi pemantauan biaya yang menentukan segmen pengeluaran yang ingin Anda evaluasi (misalnya, tiap-tiap layanan AWS, akun anggota, tag alokasi biaya, dan kategori biaya), dan memungkinkan Anda mengatur kapan, di mana, dan bagaimana Anda menerima notifikasi peringatan. Untuk setiap pemantauan, kaitkan beberapa langganan peringatan untuk pemilik bisnis dan tim teknologi, termasuk nama, ambang batas dampak biaya, dan frekuensi peringatan (tiap-tiap peringatan, ringkasan harian, ringkasan mingguan) untuk setiap langganan.
- Gunakan AWS Cost Explorer atau integrasikan data AWS Cost and Usage Report (CUR) dengan dasbor Amazon QuickSight untuk memvisualisasikan biaya organisasi: AWS Cost Explorer memiliki antarmuka yang mudah digunakan yang memungkinkan Anda memvisualisasikan, memahami, dan mengelola biaya dan penggunaan AWS dari waktu ke waktu. Fitur [Dasbor](https://wellarchitectedlabs.com/cost/200_labs/200_cloud_intelligence/)  [Inteligensi Biaya](https://wellarchitectedlabs.com/cost/200_labs/200_cloud_intelligence/) adalah dasbor yang dapat disesuaikan dan dapat diakses untuk membantu membuat landasan alat manajemen dan pengoptimalan biaya Anda sendiri.

## Sumber daya

## Dokumen terkait:

- [AWS Budgets](https://aws.amazon.com/aws-cost-management/aws-budgets/)
- [AWS Cost Explorer](https://aws.amazon.com/aws-cost-management/aws-cost-explorer/)
- [Anggaran Biaya dan Penggunaan Harian](https://aws.amazon.com/blogs/aws-cloud-financial-management/launch-daily-cost-and-usage-budgets/)
- [AWS Cost Anomaly Detection](https://aws.amazon.com/aws-cost-management/aws-cost-anomaly-detection/)

#### Contoh terkait:

- [Lab Well-Architected: Visualisasi](https://wellarchitectedlabs.com/Cost/Cost_Fundamentals/100_5_Cost_Visualization/README.html)
- [Lab Well-Architected: Visualisasi Tingkat Lanjut](https://wellarchitectedlabs.com/Cost/Cost_Fundamentals/200_5_Cost_Visualization/README.html)
- [Lab Well-Architected: Dasbor Inteligensi Cloud](https://wellarchitectedlabs.com/cost/200_labs/200_cloud_intelligence/)
- [Lab Well-Architected: Visualisasi Biaya](https://wellarchitectedlabs.com/cost/200_labs/200_5_cost_visualization/)
- [Peringatan AWS Cost Anomaly Detection dengan Slack](https://aws.amazon.com/aws-cost-management/resources/slack-integrations-for-aws-cost-anomaly-detection-using-aws-chatbot/)

COST01-BP07 Mengikuti perkembangan rilisan layanan baru

Berkonsultasilah secara rutin dengan ahli atau Partner AWS untuk mempertimbangkan layanan dan fitur mana yang dapat menekan biaya. Pelajari blog AWS dan sumber informasi lain.

Tingkat risiko yang terjadi jika praktik terbaik ini tidak diterapkan: Rendah

## Panduan implementasi

AWS terus menambahkan kemampuan baru sehingga Anda dapat memanfaatkan teknologi terkini untuk bereksperimen dan berinovasi secara lebih cepat. Anda mungkin dapat mengimplementasikan layanan dan fitur AWS baru untuk meningkatkan efisiensi biaya di beban kerja Anda. Tinjau secara rutin [Manajemen Biaya AWS](https://aws.amazon.com/aws-cost-management/), [Blog Berita AWS](https://aws.amazon.com/blogs/aws/), [Blog Manajemen Biaya AWS,](https://aws.amazon.com/blogs/aws-cloud-financial-management/) dan [Apa yang Baru](https://aws.amazon.com/new/) [dengan AWS](https://aws.amazon.com/new/) untuk mendapatkan informasi tentang rilisan layanan dan fitur baru. Postingan Apa yang Baru memberikan gambaran singkat tentang semua pengumuman perluasan layanan, fitur, dan Wilayah AWS yang dirilis.

- Berlangganan ke blog: Kunjungi halaman blog AWS dan berlangganan ke Blog "Apa yang Baru" dan blog relevan lain. Anda dapat mendaftar di [halaman preferensi komunikasi](https://pages.awscloud.com/communication-preferences?languages=english) dengan alamat email Anda.
- Berlangganan ke Berita AWS: Tinjau secara rutin [Blog Berita AWS](https://aws.amazon.com/blogs/aws/) dan [Apa yang Baru dengan](https://aws.amazon.com/new/) [AWS](https://aws.amazon.com/new/) untuk mendapatkan informasi tentang rilisan layanan dan fitur baru. Berlangganan umpan RSS atau gunakan email Anda untuk mengikuti pengumuman dan rilis.
- Ikuti Penurunan Harga AWS: Potongan harga reguler pada semua layanan kami sudah menjadi cara standar bagi AWS untuk melimpahkan efisiensi ekonomi yang diperoleh dari skala kami kepada pelanggan. Sejak April 2022, AWS telah menurunkan harga 115 kali sejak diluncurkan pada 2006. Jika Anda memiliki keputusan bisnis yang tertunda karena masalah harga, Anda

dapat meninjaunya kembali setelah pengurangan harga dan integrasi layanan baru. Anda dapat mempelajari tentang upaya pengurangan harga sebelumnya, termasuk instans Amazon Elastic Compute Cloud (Amazon EC2), dalam [kategori pengurangan harga dalam Blog Berita AWS](https://aws.amazon.com/blogs/aws/category/price-reduction/).

- Acara dan pertemuan AWS: Hadiri AWS Summit, dan pertemuan lokal dengan organisasi lainnya dari area setempat. Jika Anda tidak dapat hadir secara langsung, coba hadiri acara virtual untuk mendapatkan berbagai informasi dari pakar AWS dan mengetahui kasus bisnis pelanggan lainnya.
- Bertemu dengan tim akun Anda: Jadwalkan koordinasi rutin dengan tim akun Anda, adakan pertemuan, serta diskusikan tren industri dan layanan AWS. Bicarakan dengan manajer akun, Arsitek Solusi, dan tim dukungan Anda.

Sumber daya

Dokumen terkait:

- [Manajemen Biaya AWS](https://aws.amazon.com/aws-cost-management/)
- [Apa yang Baru dengan AWS](https://aws.amazon.com/new/)
- [Blog Berita AWS](https://aws.amazon.com/blogs/aws/)

## Contoh terkait:

- [Amazon EC2 Mengoptimalkan dan Menghemat Biaya IT Anda Selama 15 Tahun](https://aws.amazon.com/blogs/aws-cost-management/amazon-ec2-15th-years-of-optimizing-and-saving-your-it-costs/)
- [Blog Berita AWS Pengurangan Harga](https://aws.amazon.com/blogs/aws/category/price-reduction/)

## Kesadaran akan penggunaan dan pengeluaran

## Pertanyaan

- [COST 2 Bagaimana cara mengatur penggunaan?](#page-592-0)
- [COST 3 Bagaimana cara memantau penggunaan dan biaya?](#page-603-0)
- [COST 4 Bagaimana cara menonaktifkan sumber daya?](#page-612-0)

## <span id="page-592-0"></span>COST 2 Bagaimana cara mengatur penggunaan?

Tetapkan kebijakan dan mekanisme untuk memastikan bahwa biaya yang sesuai dikenakan dan sekaligus tujuan tercapai. Dengan menerapkan pendekatan mengontrol dan menjaga keseimbangan, Anda dapat berinovasi tanpa mengeluarkan dana yang berlebihan.

#### Praktik terbaik

- [COST02-BP01 Mengembangkan kebijakan berdasarkan keperluan organisasi Anda](#page-593-0)
- [COST02-BP02 Mengimplementasikan tujuan dan target](#page-595-0)
- [COST02-BP03 Mengimplementasikan struktur akun](#page-597-0)
- [COST02-BP04 Mengimplementasikan grup dan peran](#page-599-0)
- [COST02-BP05 Mengimplementasikan kontrol biaya](#page-600-0)
- [COST02-BP06 Melacak siklus hidup proyek](#page-602-0)

<span id="page-593-0"></span>COST02-BP01 Mengembangkan kebijakan berdasarkan keperluan organisasi Anda

Kembangkan kebijakan yang menentukan cara organisasi Anda mengelola sumber daya. Kebijakan harus mencakup aspek biaya sumber daya dan beban kerja, termasuk pembuatan, pengubahan, dan penonaktifan masa pakai sumber daya.

Tingkat risiko yang terjadi jika praktik terbaik ini tidak diterapkan: Tinggi

#### Panduan implementasi

Memahami penggerak dan pembiayaan organisasi Anda sangat penting untuk mengelola biaya dan penggunaan secara efektif, serta untuk mengidentifikasi peluang penghematan biaya. Umumnya, organisasi mengoperasikan beberapa beban kerja yang dijalankan oleh beberapa tim. Tim-tim ini dapat berada dalam unit organisasi yang berbeda, masing-masing memiliki aliran pendapatannya sendiri. Kemampuan untuk mengaitkan biaya sumber daya dengan beban kerja, masing-masing organisasi, atau pemilik produk mendorong perilaku penggunaan yang efisien dan membantu mengurangi pemborosan. Pemantauan penggunaan dan biaya yang akurat memungkinkan Anda untuk memahami seberapa menguntungkan unit dan produk organisasi, serta memungkinkan Anda untuk mengambil keputusan yang lebih bijaksana tentang pengalokasian sumber daya di dalam organisasi Anda. Kesadaran akan penggunaan di semua tingkatan dalam organisasi merupakan kunci untuk mendorong perubahan, karena perubahan dalam penggunaan akan memengaruhi biaya. Pertimbangkan untuk menggunakan pendekatan dengan beberapa aspek guna memahami penggunaan dan pengeluaran Anda.

Langkah pertama dalam menjalankan tata kelola adalah dengan menggunakan keperluan organisasi Anda untuk mengembangkan kebijakan penggunaan cloud Anda. Kebijakan ini menentukan cara organisasi Anda menggunakan cloud dan cara mengelola sumber daya. Kebijakan harus mencakup semua aspek dalam sumber daya dan beban kerja yang berkaitan dengan biaya dan penggunaan, termasuk pembuatan, pengubahan, serta penonaktifan masa pakai sumber daya.

Kebijakan harus dibuat sederhana agar dapat dengan mudah dipahami dan diimplementasikan secara efektif di seluruh organisasi. Mulailah dengan kebijakan tingkat tinggi yang sangat umum, seperti penggunaan Wilayah geografis yang diizinkan, atau waktu keseharian saat sumber daya harus dijalankan. Sempurnakan kebijakan-kebijakan tersebut secara bertahap untuk unit dan beban kerja organisasi yang beragam. Kebijakan umum mencakup layanan dan fitur mana yang dapat digunakan (misalnya, penyimpanan dalam lingkungan pengembangan dan pengujian), serta sumber daya mana yang dapat digunakan oleh berbagai grup (misalnya, ukuran terbesar sumber daya di akun pengembangan adalah sedang).

- Lakukan pertemuan dengan anggota tim: Untuk mengembangkan kebijakan, minta semua tim di organisasi Anda untuk menentukan persyaratan mereka, kemudian dokumentasikan. Gunakan pendekatan berulang dengan memulai dari hal paling umum dan menyempurnakannya secara berkelanjutan hingga ke unit terkecil di setiap langkahnya. Anggota tim yang terlibat adalah mereka yang berkepentingan langsung dengan beban kerja, seperti unit organisasi atau pemilik aplikasi, serta grup pendukung, seperti tim keamanan dan keuangan.
- Tentukan lokasi untuk beban kerja Anda: Tentukan lokasi pengoperasian beban kerja Anda, termasuk negara dan wilayah di dalam negara tersebut. Informasi ini digunakan untuk pemetaan ke Wilayah AWS dan Zona Ketersediaan.
- Tentukan dan kelompokkan layanan serta sumber daya: Tentukan layanan yang diperlukan beban kerja. Untuk setiap layanan, tentukan jenis, ukuran, dan jumlah sumber daya yang diperlukan. Tentukan grup sumber daya berdasarkan fungsi, seperti server aplikasi atau penyimpanan basis data. Sumber daya dapat dimiliki oleh beberapa grup.
- Tentukan dan kelompokkan pengguna berdasarkan fungsi: Tentukan pengguna yang berinteraksi dengan beban kerja, dengan berfokus pada apa yang mereka kerjakan dan cara mereka menggunakan beban kerja, bukan posisi atau jabatan mereka di organisasi. Kelompokkan pengguna atau fungsi yang serupa menjadi satu. Anda dapat menggunakan kebijakan yang dikelola AWS sebagai panduan.
- Tentukan tindakan: Dengan lokasi, sumber daya, dan pengguna yang telah diidentifikasi di awal, tentukan tindakan yang diperlukan oleh masing-masing untuk meraih hasil beban kerja dari masa pakainya (pengembangan, operasi, dan penonaktifan). Identifikasikan tindakannya berdasarkan grup, bukan masing-masing elemen dalam grup, di setiap lokasi. Mulailah dari hal yang umum dengan membaca atau menulis, kemudian sesuaikan tindakan-tindakan tertentu untuk setiap layanan.
- Tentukan periode peninjauan: Beban kerja dan keperluan organisasi dapat berubah seiring waktu. Tentukan jadwal peninjauan beban kerja untuk memastikan ini tetap selaras dengan prioritas organisasi.
- Dokumentasikan kebijakan: Pastikan kebijakan yang telah ditentukan dapat diakses saat dibutuhkan oleh organisasi Anda. Kebijakan-kebijakan ini digunakan untuk mengimplementasikan, memelihara, dan mengaudit akses lingkungan Anda.

#### Sumber daya

Dokumen terkait:

- [Kebijakan yang Dikelola AWS untuk Fungsi Tugas](https://docs.aws.amazon.com/IAM/latest/UserGuide/access_policies_job-functions.html)
- [Strategi penagihan beberapa akun AWS](https://aws.amazon.com/answers/account-management/aws-multi-account-billing-strategy/)
- [Tindakan, Sumber Daya, dan Kunci Kondisi untuk Layanan AWS](https://docs.aws.amazon.com/IAM/latest/UserGuide/reference_policies_actions-resources-contextkeys.html)
- [Produk Cloud](https://aws.amazon.com/products/)
- [Kontrol akses ke Wilayah AWS menggunakan kebijakan IAM](https://aws.amazon.com/blogs/security/easier-way-to-control-access-to-aws-regions-using-iam-policies/)
- [Zona Ketersediaan \(AZ\) dan Wilayah Infrastruktur Global](https://aws.amazon.com/about-aws/global-infrastructure/regions_az/)

<span id="page-595-0"></span>COST02-BP02 Mengimplementasikan tujuan dan target

Implementasikan tujuan biaya dan penggunaan untuk beban kerja Anda. Tujuan memberikan arah bagi organisasi Anda terkait biaya dan penggunaan, sedangkan target memberikan hasil terukur bagi beban kerja Anda.

Tingkat risiko yang terjadi jika praktik terbaik ini tidak dijalankan: Tinggi

Panduan implementasi

Kembangkan tujuan serta target biaya dan penggunaan untuk organisasi Anda. Tujuan memberikan panduan dan arah kepada organisasi Anda terkait hasil yang diharapkan. Target memberikan hasil spesifik yang terukur untuk dicapai. Contoh tujuan: penggunaan platform harus meningkat secara signifikan, hanya dengan peningkatan biaya yang minim (non-linier). Contoh target: peningkatan 20% pada penggunaan platform, dengan peningkatan biaya kurang dari 5%. Tujuan umum lainnya adalah beban kerja harus lebih efisien setiap 6 bulan. Target pelengkapnya adalah biaya per output beban kerja harus berkurang 5% setiap 6 bulan.

Tujuan umum untuk beban kerja cloud adalah untuk meningkatkan efisiensi beban kerja, yakni untuk mengurangi biaya per hasil bisnis untuk beban kerja tersebut dari waktu ke waktu. Anda

direkomendasikan untuk menerapkan tujuan ini ke semua beban kerja, serta untuk menetapkan target seperti peningkatan efisiensi sebesar 5% setiap 6-12 bulan. Hal ini dapat dicapai di cloud melalui pengembangan kemampuan dalam optimasi biaya, serta melalui perilisan layanan dan fitur layanan baru.

Langkah implementasi

- Tetapkan tingkat penggunaan yang diharapkan: Sebagai permulaan, fokuslah pada tingkat penggunaan. Berinteraksilah dengan pemilik aplikasi, pemasaran, dan tim bisnis yang lebih besar untuk memahami tingkat penggunaan yang diharapkan untuk beban kerja. Bagaimana permintaan pelanggan akan berubah dari waktu ke waktu, dan apakah akan ada perubahan akibat peningkatan musiman atau kampanye pemasaran.
- Tetapkan pengadaan sumber daya dan biaya beban kerja: Setelah tingkat penggunaan ditetapkan, hitung perubahan pada sumber daya beban kerja yang diperlukan untuk memenuhi tingkat penggunaan ini. Anda mungkin perlu meningkatkan ukuran atau jumlah sumber daya untuk suatu komponen beban kerja, meningkatkan transfer data, atau mengubah komponen beban kerja ke layanan lain pada tingkat tertentu. Tentukan berapa biaya yang akan dikeluarkan pada setiap poin utama ini, dan berapa perubahan biaya ketika terdapat perubahan pada penggunaan.
- Tetapkan tujuan bisnis: Dengan mengambil output dari perkiraan perubahan penggunaan dan biaya, gabungkan dengan perkiraan perubahan dalam teknologi, atau program apa pun yang sedang Anda jalankan, dan kembangkan tujuan untuk beban kerja. Tujuan harus mencakup penggunaan, biaya, serta hubungan antara keduanya. Pastikan terdapat program organisasi, misalnya pengembangan kemampuan seperti pelatihan dan pendidikan, jika diperkirakan terdapat perubahan pada biaya tanpa perubahan pada penggunaan.
- Tetapkan target: Untuk setiap tujuan yang telah ditetapkan, tentukan target yang terukur. Jika tujuannya adalah untuk meningkatkan efisiensi beban kerja, targetnya adalah menghitung jumlah peningkatan, tipikal pada output bisnis untuk setiap dolar yang dikeluarkan, dan kapan peningkatan tersebut dihadirkan.

Sumber daya

Dokumen terkait:

- [Kebijakan terkelola AWS untuk fungsi tugas](https://docs.aws.amazon.com/IAM/latest/UserGuide/access_policies_job-functions.html)
- [Strategi penagihan multi-akun AWS](https://aws.amazon.com/answers/account-management/aws-multi-account-billing-strategy/)
- [Akses kontrol ke Wilayah AWS menggunakan kebijakan IAM](https://aws.amazon.com/blogs/security/easier-way-to-control-access-to-aws-regions-using-iam-policies/)

#### <span id="page-597-0"></span>COST02-BP03 Mengimplementasikan struktur akun

Implementasikan struktur akun yang memetakan ke organisasi Anda. Hal ini dapat membantu alokasi dan pengelolaan biaya di organisasi Anda.

Tingkat risiko yang terjadi jika praktik terbaik ini tidak diterapkan: Tinggi

Panduan implementasi

AWS memiliki struktur satu akun induk untuk banyak akun anak yang umumnya dikenal sebagai akun manajemen (induk, sebelumnya disebut pembayar) dan akun anggota (anak, sebelumnya disebut tertaut). Praktik terbaik yang dapat diterapkan adalah memiliki setidaknya satu akun manajemen dengan satu akun anggota, apa pun ukuran organisasi Anda dan penggunaannya. Semua sumber daya beban kerja harus disimpan di satu akun anggota.

Jumlah akun AWS yang harus Anda miliki akan bergantung pada kebutuhan Anda. Evaluasikan model biaya dan operasional Anda saat ini dan pada masa mendatang untuk memastikan bahwa struktur akun AWS Anda sudah sesuai dengan tujuan organisasi Anda. Beberapa perusahaan membuat banyak AWS akun untuk alasan bisnis, misalnya:

- Isolasi penagihan dan fiskal dan/atau administratif diperlukan di antara unit organisasi, pusat biaya, atau beban kerja tertentu.
- Layanan AWS memiliki batasan tersendiri untuk beban kerja tertentu.
- Ada persyaratan untuk isolasi dan pemisahan antara beban kerja dan sumber daya.

Di [AWS Organizations](https://aws.amazon.com/organizations/), [penagihan terkonsolidasi](https://docs.aws.amazon.com/awsaccountbilling/latest/aboutv2/consolidated-billing.html) membuat konstruksi antara satu atau beberapa akun anggota dan akun manajemen. Dengan akun anggota, Anda dapat mengisolasi serta membedakan biaya dan penggunaan berdasarkan grup. Praktik terbaik yang umum dilakukan adalah membuat akun anggota terpisah untuk setiap unit organisasi (seperti keuangan, pemasaran, dan penjualan), atau untuk setiap siklus hidup lingkungan (seperti pengembangan, pengujian, dan produksi), atau untuk setiap beban kerja (beban kerja a, b, dan c), kemudian menggabungkan akun yang terhubung ini menggunakan penagihan terkonsolidasi.

Penagihan terkonsolidasi membantu menggabungkan pembayaran untuk beberapa akun anggota AWS dalam satu akun manajemen, dan tetap memberikan visibilitas untuk setiap aktivitas akun yang tertaut. Karena biaya dan penggunaan digabungkan dalam akun manajemen, Anda dapat memaksimalkan diskon volume layanan Anda, dan memaksimalkan penggunaan diskon komitmen Anda (Savings Plans dan Instans Terpesan) untuk mencapai diskon tertinggi.

[AWS Control Tower](https://aws.amazon.com/controltower/) dapat mengatur dan mengonfigurasi beberapa akun AWS dengan cepat, memastikan tata kelolanya sesuai dengan persyaratan organisasi Anda.

Langkah implementasi

- Tentukan persyaratan pemisahan: Persyaratan pemisahan adalah kombinasi dari beberapa faktor, termasuk keamanan, keandalan, dan konstruksi keuangan. Siapkan setiap faktor secara berurutan dan tentukan apakah beban kerja atau lingkungan beban kerja harus dipisahkan dari beban kerja lainnya. Keamanan memastikan kepatuhan terhadap persyaratan akses dan data. Keandalan memastikan pengelolaan batasan, sehingga lingkungan dan beban kerja tidak memengaruhi hal lain. Konstruksi keuangan memastikan bahwa pemisahan dan akuntabilitas keuangan dilakukan dengan ketat. Contoh umum pemisahan adalah menjalankan beban kerja pengujian dan produksi di akun terpisah, atau menggunakan akun terpisah agar data penagihan dan faktur dapat diberikan ke organisasi pihak ketiga.
- Tentukan persyaratan pengelompokan: Persyaratan pengelompokan tidak menggantikan persyaratan pemisahan, tetapi digunakan untuk membantu manajemen. Kelompokkan lingkungan atau beban kerja serupa yang tidak perlu dipisah. Misalnya, kelompokkan beberapa lingkungan pengujian atau pengembangan dari satu atau beberapa beban kerja menjadi satu.
- Tentukan struktur akun: Menggunakan pemisahan dan pengelompokan ini, tentukan akun untuk setiap grup dan pastikan persyaratan pemisahan terpenuhi. Akun ini adalah akun anggota atau akun tertaut Anda. Dengan mengelompokkan akun anggota ini ke dalam satu akun manajemen atau pembayar, Anda menggabungkan penggunaan untuk memperbesar volume diskon di semua akun, dan menyediakan satu tagihan untuk semua akun. Anda dapat memisahkan data penagihan dan menampilkannya secara terpisah untuk setiap akun anggota. Jika akun anggota tidak ingin memperlihatkan data penagihan atau penggunaannya kepada akun lain, atau harus ada tagihan terpisah dari AWS, tentukan beberapa akun manajemen atau pembayar. Dalam hal ini, setiap akun anggota memiliki akun manajemen atau pembayarnya masing-masing. Sumber daya harus selalu disimpan di akun anggota atau terkait. Akun manajemen atau pembayar hanya digunakan untuk manajemen.

#### Sumber daya

## Dokumen terkait:

- [Kebijakan yang dikelola AWS untuk fungsi tugas](https://docs.aws.amazon.com/IAM/latest/UserGuide/access_policies_job-functions.html)
- [Strategi penagihan beberapa akun AWS](https://aws.amazon.com/answers/account-management/aws-multi-account-billing-strategy/)
- [Kontrol akses ke Wilayah AWS menggunakan kebijakan IAM](https://aws.amazon.com/blogs/security/easier-way-to-control-access-to-aws-regions-using-iam-policies/)
- [AWS Control Tower](https://aws.amazon.com/controltower/)
- [AWS Organizations](https://aws.amazon.com/organizations/)
- [Penagihan terkonsolidasi](https://docs.aws.amazon.com/awsaccountbilling/latest/aboutv2/consolidated-billing.html)

Contoh terkait:

• [Memisahkan CUR dan Berbagi Akses](https://wellarchitectedlabs.com/Cost/Cost_and_Usage_Analysis/300_Splitting_Sharing_CUR_Access/README.html)

<span id="page-599-0"></span>COST02-BP04 Mengimplementasikan grup dan peran

Implementasikan grup dan peran yang selaras dengan kebijakan Anda serta kontrol siapa saja yang dapat membuat, mengubah, atau menonaktifkan instans dan sumber daya di setiap grup. Misalnya, implementasikan grup pengembangan, pengujian, dan produksi. Ini berlaku untuk solusi pihak ketiga dan layanan AWS.

Tingkat risiko yang terjadi jika praktik terbaik ini tidak diterapkan: Rendah

#### Panduan implementasi

Setelah mengembangkan kebijakan, Anda dapat membuat peran dan grup logis pengguna di organisasi Anda. Hal ini memungkinkan Anda untuk menetapkan izin dan penggunaan kontrol. Awali dengan pengelompokan orang tingkat tinggi. Hal ini biasanya selaras dengan unit organisasi dan peran pekerjaan (misalnya, administrator sistem di Departemen TI, atau pengontrol keuangan). Grup menggabungkan orang yang memiliki tugas serupa dan memerlukan akses serupa. Peran menentukan aktivitas grup. Misalnya, administrator sistem di TI memerlukan akses untuk membuat semua sumber daya, sedangkan tim analitik hanya perlu membuat sumber daya analitik.

- Terapkan grup: Dengan grup pengguna yang ditentukan dalam kebijakan organisasi Anda, implementasikan grup yang sesuai, jika perlu. Baca pilar keamanan untuk praktik terbaik terkait pengguna, grup, dan autentikasi.
- Implementasikan peran dan kebijakan: Dengan tindakan yang ditentukan dalam kebijakan organisasi Anda, buat kebijakan akses dan peran yang diperlukan. Baca pilar keamanan untuk praktik terbaik terkait peran dan kebijakan.

#### Sumber daya

#### Dokumen terkait:

- [Kebijakan yang dikelola AWS untuk fungsi tugas](https://docs.aws.amazon.com/IAM/latest/UserGuide/access_policies_job-functions.html)
- [Strategi penagihan beberapa akun AWS](https://aws.amazon.com/answers/account-management/aws-multi-account-billing-strategy/)
- [Kontrol akses ke Wilayah AWS menggunakan kebijakan IAM](https://aws.amazon.com/blogs/security/easier-way-to-control-access-to-aws-regions-using-iam-policies/)
- [Pilar Keamanan Well-Architected](https://docs.aws.amazon.com/wellarchitected/latest/security-pillar/welcome.html)

## Contoh terkait:

• [Akses dan Identitas Dasar Lab Well-Architected](https://wellarchitectedlabs.com/Security/100_Basic_Identity_and_Access_Management_User_Group_Role/README.html)

## <span id="page-600-0"></span>COST02-BP05 Mengimplementasikan kontrol biaya

Implementasikan kontrol berdasarkan kebijakan organisasi serta grup dan peran yang ditetapkan Ini semua memastikan bahwa biaya hanya dikenakan sesuai yang ditetapkan oleh persyaratan organisasi: misalnya, kontrol akses ke wilayah atau tipe sumber daya dengan kebijakan AWS Identity and Access Management (IAM).

Tingkat risiko yang terjadi jika praktik terbaik ini tidak dijalankan: Rendah

## Panduan implementasi

Langkah pertama yang umum dalam mengimplementasikan kontrol biaya adalah mengatur notifikasi ketika peristiwa biaya atau penggunaan terjadi di luar kebijakan organisasi. Ini memungkinkan Anda bertindak cepat dan memverifikasi apakah diperlukan tindakan perbaikan, tanpa membatasi atau mengganggu beban kerja atau aktivitas baru. Setelah Anda mengetahui batas beban kerja dan lingkungan, Anda dapat menegakkan tata kelola. Di AWS, notifikasi dilakukan dengan AWS Budgets, yang memungkinkan Anda untuk menetapkan anggaran bulanan untuk biaya, penggunaan, dan diskon komitmen (Savings Plans dan Instans Terpesan) AWS Anda. Anda dapat membuat anggaran pada tingkat biaya agregat (misalnya semua biaya), atau pada tingkat yang lebih mendetail yakni hanya menyertakan dimensi tertentu seperti akun tertaut, layanan, tag, atau Zona Ketersediaan.

Sebagai langkah kedua, Anda dapat menegakkan kebijakan tata kelola di AWS melalui [AWS](https://aws.amazon.com/iam/)  [Identity and Access Management](https://aws.amazon.com/iam/) (IAM), dan [AWS Organizations Service Control Policies \(SCP\)](https://docs.aws.amazon.com/organizations/latest/userguide/orgs_manage_policies_scps.html). IAM memungkinkan Anda mengelola akses ke sumber daya dan layanan AWS dengan aman. Menggunakan IAM, Anda dapat mengontrol siapa yang dapat membuat dan mengelola sumber

daya AWS, tipe sumber daya yang dapat dibuat, dan di mana sumber daya tersebut dapat dibuat. Hal ini meminimalkan pembuatan sumber daya yang tidak diperlukan. Gunakan peran dan grup yang dibuat sebelumnya, dan tetapkan [kebijakan IAM](https://docs.aws.amazon.com/IAM/latest/UserGuide/access_policies.html) untuk mengatur penggunaan yang tepat. SCP menawarkan kontrol terpusat pada izin maksimum yang tersedia untuk semua akun di organisasi Anda, memastikan akun-akun Anda tetap berada di dalam pedoman kontrol akses Anda. SCP hanya tersedia di organisasi yang mengaktifkan semua fitur, dan Anda dapat mengonfigurasi SCP agar menolak atau mengizinkan tindakan untuk akun anggota secara default. Lihat [Laporan resmi Pilar](https://docs.aws.amazon.com/wellarchitected/latest/security-pillar/welcome.html)  [Keamanan Well-Architected](https://docs.aws.amazon.com/wellarchitected/latest/security-pillar/welcome.html) untuk detail selengkapnya tentang implementasi manajemen akses.

Tata kelola juga dapat diimplementasikan melalui manajemen Kuota Layanan. Dengan memastikan bahwa Kuota Layanan diatur dengan biaya overhead minimum dan dipelihara secara akurat, Anda dapat meminimalkan pembuatan sumber daya di luar kebutuhan organisasi. Untuk meraih hal ini, Anda harus memahami seberapa cepat kebutuhan Anda dapat berubah, memahami proyek yang sedang berlangsung (baik pembuatan maupun penonaktifan sumber daya), dan mempertimbangkan seberapa cepat perubahan kuota dapat diimplementasikan. [Kuota Layanan](https://docs.aws.amazon.com/servicequotas/latest/userguide/intro.html) dapat digunakan untuk meningkatkan kuota Anda saat diperlukan.

- Implementasikan notifikasi pengeluaran: Menggunakan kebijakan organisasi yang Anda tetapkan, buat anggaran AWS untuk menyediakan notifikasi saat pengeluaran berada di luar kebijakan Anda. Konfigurasi beberapa anggaran biaya, satu untuk masing-masing akun, yang memberi tahu Anda tentang keseluruhan pengeluaran akun. Lalu konfigurasi anggaran biaya tambahan di dalam masing-masing akun untuk unit yang lebih kecil di dalam akun. Unit-unit tersebut berbedabeda tergantung struktur akun Anda. Beberapa contohnya adalah Wilayah AWS, beban kerja (menggunakan tag), atau layanan AWS. Pastikan Anda mengonfigurasi daftar distribusi email sebagai penerima notifikasi, bukan akun email individu. Anda dapat mengonfigurasi anggaran riil ketika jumlah terlampaui, atau gunakan prakiraan anggaran untuk memberitahukan prakiraan penggunaan.
- Implementasikan kontrol penggunaan: Menggunakan kebijakan organisasi yang Anda tetapkan, implementasikan kebijakan dan peran IAM untuk menentukan tindakan apa yang dapat dilakukan oleh pengguna dan tindakan yang tidak dapat mereka lakukan. Beberapa kebijakan organisasi dapat disertakan di satu kebijakan AWS. Seperti saat Anda menetapkan kebijakan, mulailah secara umum lalu terapkan kontrol secara lebih mengerucut di masing-masing langkah. Batas layanan juga merupakan kontrol penggunaan yang efektif. Implementasikan batas layanan yang tepat pada semua akun Anda.

#### Sumber daya

#### Dokumen terkait:

- [Kebijakan terkelola AWS untuk fungsi tugas](https://docs.aws.amazon.com/IAM/latest/UserGuide/access_policies_job-functions.html)
- [Strategi penagihan multi-akun AWS](https://aws.amazon.com/answers/account-management/aws-multi-account-billing-strategy/)
- [Kontrol akses ke Wilayah AWS menggunakan kebijakan IAM](https://aws.amazon.com/blogs/security/easier-way-to-control-access-to-aws-regions-using-iam-policies/)

#### Contoh terkait:

- [Lab Well-Architected: Tata Kelola Biaya dan Penggunaan](https://wellarchitectedlabs.com/Cost/Cost_Fundamentals/100_2_Cost_and_Usage_Governance/README.html)
- [Lab Well-Architected: Tata Kelola Biaya dan Penggunaan](https://wellarchitectedlabs.com/Cost/Cost_Fundamentals/200_2_Cost_and_Usage_Governance/README.html)

#### <span id="page-602-0"></span>COST02-BP06 Melacak siklus hidup proyek

Lacak, ukur, dan audit siklus hidup proyek, tim, dan lingkungan untuk menghindari penggunaan dan pembayaran sumber daya yang tidak perlu.

Tingkat risiko yang terjadi jika praktik terbaik ini tidak diterapkan: Rendah

#### Panduan implementasi

Pastikan Anda melacak seluruh siklus hidup beban kerja. Ini memastikan bahwa ketika tidak diperlukan lagi, beban kerja atau komponen beban kerja bisa dinonaktifkan atau dimodifikasi. Hal ini berguna terutama ketika Anda merilis layanan atau fitur baru. Beban kerja dan komponen yang sudah ada mungkin masih digunakan, tapi harus dinonaktifkan untuk mengarahkan pelanggan ke layanan yang baru. Perhatikan tahap beban kerja sebelumnya — setelah beban kerja diproduksi, lingkungan sebelumnya bisa dinonaktifkan atau banyak dikurangi kapasitasnya sampai diperlukan lagi.

AWS menyediakan beberapa layanan manajemen dan tata kelola yang bisa Anda gunakan untuk melacak siklus hidup entitas. Anda dapat menggunakan [AWS Config](https://aws.amazon.com/config/) atau [AWS Systems Manager](https://aws.amazon.com/systems-manager/) untuk menyediakan inventaris sumber daya dan konfigurasi AWS Anda yang mendetail. Anda disarankan untuk mengintegrasikan proyek atau sistem manajemen aset yang sudah ada agar proyek dan produk aktif di dalam organisasi Anda tetap terlacak. Dengan menggabungkan sistem Anda saat ini dengan set peristiwa dan metrik yang kaya yang disediakan oleh AWS, Anda dapat membangun tampilan peristiwa siklus hidup yang signifikan serta secara proaktif mengelola sumber daya untuk mengurangi biaya yang tidak perlu.

Lihat [laporan resmi Pilar Keunggulan Operasional Well-Architected](https://docs.aws.amazon.com/wellarchitected/latest/operational-excellence-pillar/welcome.html) untuk detail lebih lanjut tentang implementasi pelacakan siklus entitas.

## Langkah implementasi

• Lakukan peninjauan beban kerja: Seperti yang telah ditetapkan oleh kebijakan organisasi Anda, audit proyek Anda yang sudah ada. Besarnya upaya yang dilakukan untuk audit harus proporsional dengan perkiraan risiko, nilai, atau biaya pada organisasi. Area utama yang disertakan dalam audit adalah risiko insiden atau pemadaman terhadap organisasi, nilai atau kontribusi terhadap organisasi (diukur dalam bentuk pendapatan atau reputasi merek), biaya beban kerja (diukur dalam bentuk total biaya sumber daya dan biaya operasional), dan penggunaan beban kerja (diukur dalam bentuk jumlah hasil organisasi per unit waktu). Jika area-area ini berubah selama siklus hidup, diperlukan penyesuaian beban kerja, seperti penonaktifan penuh atau sebagian.

## Sumber daya

## Dokumen terkait:

- [AWS Config](https://aws.amazon.com/config/)
- [AWS Systems Manager](https://aws.amazon.com/systems-manager/)
- [Kebijakan yang dikelola AWS untuk fungsi tugas](https://docs.aws.amazon.com/IAM/latest/UserGuide/access_policies_job-functions.html)
- [Strategi penagihan beberapa akun AWS](https://aws.amazon.com/answers/account-management/aws-multi-account-billing-strategy/)
- [Kontrol akses ke Wilayah AWS menggunakan kebijakan IAM](https://aws.amazon.com/blogs/security/easier-way-to-control-access-to-aws-regions-using-iam-policies/)

## <span id="page-603-0"></span>COST 3 Bagaimana cara memantau penggunaan dan biaya?

Tetapkan kebijakan dan prosedur untuk memantau dan mengalokasikan biaya Anda dengan tepat. Ini memungkinkan Anda untuk mengukur dan meningkatkan efisiensi biaya beban kerja ini.

## Praktik terbaik

- [COST03-BP01 Mengonfigurasi sumber informasi yang mendetail](#page-604-0)
- [COST03-BP02 Mengidentifikasi kategori atribusi biaya](#page-605-0)
- [COST03-BP03 Membangun metrik organisasi](#page-606-0)
- [COST03-BP04 Mengonfigurasi alat manajemen penagihan dan biaya](#page-607-0)
- [COST03-BP05 Menambahkan informasi organisasi ke biaya dan penggunaan](#page-609-0)
- [COST03-BP06 Mengalokasikan biaya berdasarkan metrik beban kerja](#page-611-0)

## <span id="page-604-0"></span>COST03-BP01 Mengonfigurasi sumber informasi yang mendetail

Konfigurasi Laporan Biaya dan Penggunaan AWS, dan tingkat detail per jam Cost Explorer, untuk menyediakan informasi biaya dan penggunaan yang mendetail. Konfigurasi beban kerja Anda agar memiliki entri log untuk setiap hasil bisnis yang dicapai.

Tingkat risiko yang terjadi jika praktik terbaik ini tidak dijalankan: Tinggi

## Panduan implementasi

Aktifkan tingkat detail per jam di AWS Cost Explorer dan buat [AWS Cost and Usage Report \(CUR\)](https://aws.amazon.com/aws-cost-management/aws-cost-and-usage-reporting/). Sumber-sumber data ini menyediakan tampilan paling akurat untuk biaya dan penggunaan di seluruh organisasi Anda. CUR menyediakan tingkat detail harian atau per jam, tarif, biaya, dan atribut penggunaan untuk semua layanan AWS yang dikenakan biaya. Semua dimensi yang memungkinkan ada di dalam CUR, termasuk: pemberian tag, lokasi, atribut sumber daya, dan ID akun.

Konfigurasi CUR Anda dengan penyesuaian berikut ini:

- Sertakan ID sumber daya
- Segarkan CUR secara otomatis
- Tingkat detail per jam
- Versioning: Timpa laporan yang ada
- Integrasi data: Amazon Athena (Format dan kompresi Parquet)

Gunakan [AWS Glue](https://aws.amazon.com/glue/) untuk menyiapkan data untuk analisis, dan gunakan [Amazon Athena](https://aws.amazon.com/athena/) untuk melakukan analisis data, menggunakan SQL untuk mengkueri data. Anda juga dapat menggunakan [Amazon QuickSight](https://aws.amazon.com/quicksight/) untuk membangun visualisasi kustom dan kompleks serta mendistribusikannya ke seluruh organisasi Anda.

- Konfigurasi laporan biaya dan penggunaan: Menggunakan konsol penagihan, konfigurasi setidaknya satu laporan biaya dan penggunaan. Konfigurasi laporan dengan tingkat detail per jam yang menyertakan semua pengidentifikasi dan ID sumber daya. Anda juga dapat membuat laporan lain dengan tingkat detail berbeda untuk menyediakan informasi rangkuman dengan tingkat lebih tinggi.
- Konfigurasi tingkat detail per jam di Cost Explorer: Menggunakan konsol penagihan, aktifkan Hourly and Resource Level Data.

#### **a** Note

Akan ada biaya terkait dengan mengaktifkan fitur ini. Untuk detailnya, lihat bagian harga.

• Konfigurasi pembuatan log aplikasi: Verifikasi bahwa aplikasi Anda membuat log untuk hasil bisnis yang dicapai sehingga hasil tersebut dapat dilacak dan diukur. Pastikan tingkat detail data ini setidaknya per jam sehingga sesuai dengan data biaya dan penggunaan. Lihat [Pilar Keunggulan](https://docs.aws.amazon.com/wellarchitected/latest/operational-excellence-pillar/welcome.html) [Operasional Well-Architected](https://docs.aws.amazon.com/wellarchitected/latest/operational-excellence-pillar/welcome.html) untuk detail lebih lanjut tentang pembuatan log dan pemantauan.

Sumber daya

Dokumen terkait:

- [Penyiapan Akun AWS](https://wellarchitectedlabs.com/Cost/Cost_Fundamentals/100_1_AWS_Account_Setup/README.html)
- [AWS Cost and Usage Report \(CUR\)](https://aws.amazon.com/aws-cost-management/aws-cost-and-usage-reporting/)
- **[AWS Glue](https://aws.amazon.com/glue/)**
- [Amazon QuickSight](https://aws.amazon.com/quicksight/)
- [Harga Manajemen Biaya AWS](https://aws.amazon.com/aws-cost-management/pricing/)
- [Memberi tag pada sumber daya AWS](https://docs.aws.amazon.com/general/latest/gr/aws_tagging.html)
- [Menganalisis biaya dengan AWS Budgets](https://docs.aws.amazon.com/awsaccountbilling/latest/aboutv2/budgets-managing-costs.html)
- [Menganalisis biaya dengan Cost Explorer](https://docs.aws.amazon.com/awsaccountbilling/latest/aboutv2/cost-explorer-what-is.html)
- [Mengelola Laporan Biaya dan Penggunaan AWS](https://docs.aws.amazon.com/awsaccountbilling/latest/aboutv2/billing-reports-costusage-managing.html)
- [Pilar Keunggulan Operasional Well-Architected](https://docs.aws.amazon.com/wellarchitected/latest/operational-excellence-pillar/welcome.html)

Contoh terkait:

• [Penyiapan Akun AWS](https://docs.aws.amazon.com/https://wellarchitectedlabs.com/Cost/Cost_Fundamentals/100_1_AWS_Account_Setup/README.html)

<span id="page-605-0"></span>COST03-BP02 Mengidentifikasi kategori atribusi biaya

Identifikasikan kategori organisasi yang dapat digunakan untuk mengalokasikan biaya di dalam organisasi Anda.

Tingkat risiko yang terjadi jika praktik terbaik ini tidak diterapkan: Tinggi

#### Panduan implementasi

Bekerja samalah dengan tim keuangan Anda atau pemangku kepentingan lain yang relevan untuk memahami persyaratan tentang bagaimana biaya harus dialokasikan di dalam organisasi Anda. Biaya beban kerja harus dialokasikan sepanjang seluruh siklus hidup, termasuk pengembangan, pengujian, produksi, dan penonaktifan. Pahami bagaimana biaya dikenakan untuk pembelajaran, pengembangan staf, dan pencetusan ide yang berkaitan dengan organisasi. Dengan begitu, akun yang akan digunakan untuk tujuan ini dapat dialokasikan dengan tepat ke anggaran pelatihan dan pengembangan, bukan anggaran biaya IT umum.

#### Langkah implementasi

- Tentukan kategori organisasi Anda: Lakukan pertemuan dengan pemangku kepentingan untuk menentukan kategori yang sesuai dengan struktur dan persyaratan organisasi Anda. Hal ini akan secara langsung memetakan struktur kategori keuangan yang ada, seperti unit bisnis, anggaran, pusat pembiayaan, dan departemen. Lihat hasil yang diberikan cloud untuk bisnis Anda, seperti pelatihan dan edukasi, karena ini juga merupakan kategori organisasi. Beberapa kategori dapat ditetapkan pada sumber daya, dan ada banyak kategori sumber daya yang berbeda, jadi tentukan kategorinya sebanyak yang Anda butuhkan.
- Tentukan kategori fungsional Anda: Lakukan pertemuan dengan pemangku kepentingan untuk menentukan kategori yang sesuai dengan fungsi yang Anda miliki dalam bisnis Anda. Ini dapat berupa nama aplikasi atau beban kerja, serta jenis lingkungan, seperti produksi, pengujian, atau pengembangan. Beberapa kategori dapat ditetapkan pada sumber daya, dan ada banyak kategori sumber daya yang berbeda, jadi tentukan kategorinya sebanyak yang Anda butuhkan.

#### Sumber daya

Dokumen terkait:

- [Penandaan sumber daya AWS](https://docs.aws.amazon.com/general/latest/gr/aws_tagging.html)
- [Menganalisis biaya dengan AWS Budgets](https://docs.aws.amazon.com/awsaccountbilling/latest/aboutv2/budgets-managing-costs.html)
- [Menganalisis biaya dengan Cost Explorer](https://docs.aws.amazon.com/awsaccountbilling/latest/aboutv2/cost-explorer-what-is.html)
- [Mengelola AWS Laporan Biaya dan Penggunaan](https://docs.aws.amazon.com/awsaccountbilling/latest/aboutv2/billing-reports-costusage-managing.html)

#### <span id="page-606-0"></span>COST03-BP03 Membangun metrik organisasi

Bangun metrik-metrik organisasi yang diperlukan untuk beban kerja ini. Contoh metrik beban kerja adalah laporan pelanggan yang dibuat, atau halaman web yang disajikan untuk pelanggan.

## Tingkat risiko yang terjadi jika praktik terbaik ini tidak dijalankan: Tinggi

## Panduan implementasi

Pahami bagaimana output beban kerja Anda diukur berdasarkan keberhasilan bisnis. Masing-masing beban kerja umumnya memiliki satu set kecil berisi output-output utama yang mengindikasikan kinerja. Jika Anda memiliki beban kerja yang kompleks dengan banyak komponen, Anda dapat memprioritaskan daftar, atau menetapkan dan melacak metrik untuk setiap komponen. Bekerjalah dengan tim Anda untuk memahami metrik mana yang akan digunakan. Unit ini akan digunakan untuk memahami efisiensi beban kerja, atau biaya untuk masing-masing output bisnis.

## Langkah implementasi

- Tetapkan hasil beban kerja: Lakukan pertemuan dengan pemangku kepentingan dalam bisnis dan tetapkan hasil untuk beban kerja. Ini adalah pengukur utama penggunaan pelanggan dan harus berupa metrik bisnis dan bukan metrik teknis. Harus ada sedikit metrik tingkat tinggi (kurang dari lima) per beban kerja. Jika beban kerja memunculkan beberapa hasil untuk kasus-kasus penggunaan yang berbeda, kelompokkan ke dalam satu metrik.
- Tetapkan hasil komponen beban kerja: Opsi lainnya adalah jika Anda memiliki beban kerja besar dan kompleks, atau dapat dengan mudah mengurai beban kerja Anda ke dalam komponen (seperti layanan mikro) dengan input dan output yang ditetapkan dengan baik, tetapkan metrik untuk masing-masing komponen. Upaya harus mencerminkan nilai dan biaya komponen. Mulailah dengan komponen yang paling besar menuju komponen yang lebih kecil.

## Sumber daya

## Dokumen terkait:

- [Pemberian tag sumber daya AWS](https://docs.aws.amazon.com/general/latest/gr/aws_tagging.html)
- [Menganalisis biaya dengan AWS Budgets](https://docs.aws.amazon.com/awsaccountbilling/latest/aboutv2/budgets-managing-costs.html)
- [Menganalisis biaya dengan Cost Explorer](https://docs.aws.amazon.com/awsaccountbilling/latest/aboutv2/cost-explorer-what-is.html)
- [Mengelola Laporan Biaya dan Penggunaan AWS](https://docs.aws.amazon.com/awsaccountbilling/latest/aboutv2/billing-reports-costusage-managing.html)

<span id="page-607-0"></span>COST03-BP04 Mengonfigurasi alat manajemen penagihan dan biaya

Konfigurasikan AWS Cost Explorer dan AWS Budgets sesuai dengan kebijakan organisasi Anda.

Tingkat risiko yang terjadi jika praktik terbaik ini tidak diterapkan: Tinggi

#### Panduan implementasi

Untuk mengubah penggunaan dan menyesuaikan biaya, setiap orang di organisasi Anda harus memiliki akses ke informasi biaya dan penggunaannya. Semua beban kerja dan tim sebaiknya dibekali dengan fitur berikut saat menggunakan cloud:

- Laporan: Meringkas semua informasi biaya dan penggunaan
- Notifikasi: Memberikan notifikasi saat biaya atau penggunaan melebihi batas yang ditentukan.
- Status Saat Ini: Mengonfigurasi dasbor yang menampilkan tingkat biaya dan penggunaan saat ini. Dasbor harus berada di tempat yang mudah terlihat dalam lingkungan kerja (sama seperti dasbor operasi).
- Tren: Menyediakan kemampuan untuk menunjukkan variabilitas biaya dan penggunaan selama periode waktu yang diperlukan, dengan detail yang diperlukan.
- Prakiraan: Memberikan kemampuan untuk menampilkan estimasi biaya pada masa mendatang.
- Pelacakan: Menampilkan biaya dan penggunaan saat ini dibandingkan dengan tujuan atau target yang telah ditentukan.
- Analisis: Membantu anggota tim untuk melakukan analisis khusus dan mendalam dengan detail per jam, dengan semua dimensi yang memungkinkan.

Anda dapat menggunakan alat asli AWS, seperti [AWS Cost Explorer,](https://aws.amazon.com/aws-cost-management/aws-cost-explorer/) [AWS Budgets,](https://aws.amazon.com/aws-cost-management/aws-budgets/) dan [Amazon](https://docs.aws.amazon.com/athena/?id=docs_gateway)  [Athena](https://docs.aws.amazon.com/athena/?id=docs_gateway) dengan [Amazon QuickSight](https://docs.aws.amazon.com/quicksight/?id=docs_gateway) untuk memberikan kemampuan ini. Anda juga dapat memberikan alat pihak ketiga — tetapi Anda harus memastikan bahwa biaya alat ini memberikan nilai bagi organisasi Anda.

- Buat grup Optimisasi Biaya: Konfigurasikan akun Anda dan buat grup yang memiliki akses ke laporan Biaya dan Penggunaan yang diperlukan. Grup ini harus menyertakan perwakilan dari semua tim yang memiliki atau mengelola aplikasi. Hal ini untuk memastikan bahwa setiap tim dapat mengakses informasi biaya dan penggunaannya.
- Konfigurasikan AWS Budgets: Konfigurasikan AWS Budgets di semua akun untuk beban kerja Anda. Tetapkan anggaran untuk keseluruhan pembelanjaan akun, serta anggaran untuk beban kerja menggunakan tanda.
- Konfigurasikan AWS Cost Explorer: Konfigurasikan AWS Cost Explorer untuk beban kerja dan akun Anda. Buat dasbor beban kerja untuk melacak seluruh pembelanjaan, dan metrik penggunaan utama untuk beban kerja.

• Konfigurasikan alat lanjutan: Anda dapat membuat alat kustom untuk organisasi Anda guna memberikan detail tambahan. Anda dapat mengimplementasikan kemampuan analisis lanjutan menggunakan [Amazon Athena,](https://docs.aws.amazon.com/athena/?id=docs_gateway) dan dasbor menggunakan [Amazon QuickSight](https://docs.aws.amazon.com/quicksight/?id=docs_gateway).

Sumber daya

Dokumen terkait:

- [Penandaan sumber daya AWS](https://docs.aws.amazon.com/general/latest/gr/aws_tagging.html)
- [Menganalisis biaya dengan AWS Anggaran](https://docs.aws.amazon.com/awsaccountbilling/latest/aboutv2/budgets-managing-costs.html)
- [Menganalisis biaya dengan Cost Explorer](https://docs.aws.amazon.com/awsaccountbilling/latest/aboutv2/cost-explorer-what-is.html)
- [Mengelola AWS Laporan Biaya dan Penggunaan](https://docs.aws.amazon.com/awsaccountbilling/latest/aboutv2/billing-reports-costusage-managing.html)

## Contoh terkait:

- [Lab Well-Architected Pengaturan Akun AWS](https://wellarchitectedlabs.com/Cost/Cost_Fundamentals/100_1_AWS_Account_Setup/README.html/)
- [Lab Well-Architected: Visualisasi Penagihan](https://wellarchitectedlabs.com/Cost/Cost_Fundamentals/100_5_Cost_Visualization/README.html)
- [Lab Well-Architected: Penggunaan Biaya dan Tata Kelola](https://wellarchitectedlabs.com/Cost/Cost_Fundamentals/100_2_Cost_and_Usage_Governance/README.html)
- [Lab Well-Architected: Analisis Biaya dan Penggunaan](https://wellarchitectedlabs.com/Cost/Cost_Fundamentals/200_4_Cost_and_Usage_Analysis/README.html)
- [Lab Well-Architected: Visualisasi Biaya dan Penggunaan](https://wellarchitectedlabs.com/Cost/Cost_Fundamentals/200_5_Cost_Visualization/README.html)

<span id="page-609-0"></span>COST03-BP05 Menambahkan informasi organisasi ke biaya dan penggunaan

Tentukan skema penandaan berdasarkan kategori organisasi, atribut beban kerja, dan alokasi biaya. Implementasikan penandaan di seluruh sumber daya. Gunakan Kategori Biaya untuk mengelompokkan biaya dan penggunaan berdasarkan atribut organisasi.

Tingkat risiko yang terjadi jika praktik terbaik ini tidak diterapkan: Rendah

## Panduan implementasi

Implementasikan [penandaan di AWS](https://docs.aws.amazon.com/general/latest/gr/aws_tagging.html) untuk menambahkan informasi organisasi ke sumber daya Anda, yang akan ditambahkan ke informasi biaya dan penggunaan. Tanda adalah pasangan kunci-nilai — kunci perlu ditentukan dan harus unik di seluruh organisasi, dan nilainya unik untuk grup sumber daya. Contoh pasangan kunci-nilai: yang menjadi kunci adalah Lingkungan, dan yang menjadi nilai adalah Produksi. Semua sumber daya dalam lingkungan produksi pasti

memiliki pasangan kunci-nilai ini. Dengan penandaan, Anda dapat melacak dan mengelola biaya dengan informasi organisasi yang relevan dan bermanfaat. Anda dapat menerapkan tanda yang merepresentasikan kategori organisasi (seperti pusat biaya, nama aplikasi, proyek, atau pemilik), dan mengidentifikasi beban kerja serta karakteristik beban kerja (misalnya pengujian atau produksi) untuk mengaitkan biaya dan penggunaan di seluruh organisasi.

Saat menerapkan tanda ke sumber daya AWS (misalnya instans Amazon Elastic Compute Cloud atau bucket Amazon Simple Storage Service) dan mengaktifkan tanda, AWS menambahkan informasi ini ke Laporan Biaya dan Penggunaan. Anda dapat menjalankan laporan dan melakukan analisis pada sumber daya yang ditandai dan tidak ditandai untuk meningkatkan kepatuhan terhadap kebijakan manajemen biaya, dan memastikan atribusi yang akurat.

Membuat dan mengimplementasikan standar penandaan AWS di seluruh akun organisasi memungkinkan Anda untuk mengelola lingkungan AWS yang seragam dan konsisten. Gunakan [Kebijakan Tanda](https://docs.aws.amazon.com/organizations/latest/userguide/orgs_manage_policies_tag-policies.html) di AWS Organizations untuk menentukan aturan terkait cara tanda digunakan pada sumber daya AWS di akun AWS Organizations Anda. Kebijakan Tanda memungkinkan Anda untuk mengadopsi pendekatan terstandarisasi untuk penandaan pada sumber daya AWS

[Editor Tanda AWS](https://docs.aws.amazon.com/ARG/latest/userguide/tag-editor.html) memungkinkan Anda untuk menambah, menghapus, dan mengelola tanda berbagai sumber daya.

[Kategori Biaya AWS](https://aws.amazon.com/aws-cost-management/aws-cost-categories/) memungkinkan Anda untuk menetapkan makna organisasi ke biaya tanpa memerlukan tanda pada sumber daya. Anda dapat memetakan informasi biaya dan penggunaan ke struktur organisasi internal yang unik. Anda menentukan aturan kategori untuk memetakan dan mengategorikan biaya menggunakan dimensi penagihan, seperti akun dan tanda. Selain penandaan, hal ini memberikan kemampuan manajemen pada tingkat yang berbeda. Anda juga dapat memetakan akun dan tanda spesifik untuk beberapa proyek.

- Tentukan skema penandaan: Kumpulkan semua pemangku kepentingan dari seluruh bisnis Anda untuk menentukan skema. Hal ini umumnya melibatkan orang-orang yang memiliki peran di bidang teknis, keuangan, dan manajemen. Kumpulkan daftar tanda yang wajib dimiliki oleh semua sumber daya serta tanda yang sebaiknya dimiliki oleh sumber daya. Verifikasikan bahwa nama dan nilai tanda konsisten di seluruh organisasi.
- Sumber daya tanda: Menggunakan kategori atribusi biaya yang telah ditentukan, tempatkan tanda pada semua sumber daya dalam beban kerja berdasarkan kategori. Gunakan alat seperti CLI, Editor Tanda, atau Manajer Sistem untuk meningkatkan efisiensi.
- Implementasikan Kategori Biaya: Anda dapat membuat Kategori Biaya tanpa mengimplementasikan penandaan. Kategori Biaya menggunakan dimensi biaya dan penggunaan yang sudah ada. Buat aturan kategori dari skema dan implementasikan ke Kategori Biaya.
- Otomatiskan penandaan: Untuk memverifikasi bahwa Anda memelihara penandaan tingkat tinggi di seluruh sumber daya, otomatiskan penandaan sehingga sumber daya ditandai secara otomatis saat dibuat. Gunakan fitur dalam layanan, atau layanan seperti AWS CloudFormation, untuk memastikan bahwa sumber daya ditandai saat dibuat. Anda juga dapat membuat layanan mikro kustom yang memindai beban kerja secara berkala dan menghapus sumber daya apa pun yang tidak ditandai, yang cocok untuk lingkungan pengujian dan pengembangan.
- Awasi dan laporkan penandaan: Untuk memverifikasi bahwa Anda mempertahankan penandaan tingkat tinggi di seluruh organisasi, awasi dan laporkan tanda di seluruh beban kerja Anda. Anda dapat menggunakan AWS Cost Explorer untuk melihat biaya sumber daya yang ditandai dan tidak ditandai, atau menggunakan layanan seperti Editor Tanda. Tinjau secara berkala jumlah sumber daya yang tidak ditandai dan ambil tindakan untuk menambahkan tanda hingga tingkat penandaan yang diinginkan tercapai.

## Sumber daya

Dokumen terkait:

- [Tanda Sumber AWS CloudFormation](https://docs.aws.amazon.com/AWSCloudFormation/latest/UserGuide/aws-properties-resource-tags.html)
- [Kategori Biaya AWS](https://aws.amazon.com/aws-cost-management/aws-cost-categories/)
- [Penandaan sumber daya AWS](https://docs.aws.amazon.com/general/latest/gr/aws_tagging.html)
- [Amazon EC2 dan Amazon EBS menambahkan dukungan untuk penandaan sumber daya saat](https://aws.amazon.com/about-aws/whats-new/2017/03/amazon-ec2-and-amazon-ebs-add-support-for-tagging-resources-upon-creation-and-additonal-resource-level-permissions/) [pembuatan](https://aws.amazon.com/about-aws/whats-new/2017/03/amazon-ec2-and-amazon-ebs-add-support-for-tagging-resources-upon-creation-and-additonal-resource-level-permissions/)
- [Menganalisis biaya dengan AWS Budgets](https://docs.aws.amazon.com/awsaccountbilling/latest/aboutv2/budgets-managing-costs.html)
- [Menganalisis biaya dengan Cost Explorer](https://docs.aws.amazon.com/awsaccountbilling/latest/aboutv2/cost-explorer-what-is.html)
- [Mengelola AWS Laporan Biaya dan Penggunaan](https://docs.aws.amazon.com/awsaccountbilling/latest/aboutv2/billing-reports-costusage-managing.html)

<span id="page-611-0"></span>COST03-BP06 Mengalokasikan biaya berdasarkan metrik beban kerja

Alokasikan biaya beban kerja berdasarkan metrik atau hasil bisnis untuk mengukur efisiensi biaya beban kerja. Implementasikan proses untuk menganalisis Laporan Biaya dan Penggunaan AWS dengan [Amazon Athena,](https://docs.aws.amazon.com/athena/?id=docs_gateway) yang dapat menyediakan wawasan dan kemampuan charge back.

Tingkat risiko yang terjadi jika praktik terbaik ini tidak dijalankan: Rendah
#### Panduan implementasi

Optimalisasi biaya menghadirkan hasil bisnis pada titik harga terendah, yang hanya dapat dicapai dengan mengalokasikan biaya beban kerja berdasarkan metrik beban kerja (diukur berdasarkan efisiensi beban kerja). Pantau metrik beban kerja yang ditetapkan melalui file log atau pemantauan aplikasi lain. Kombinasikan data ini dengan biaya beban kerja, yang dapat diperoleh dengan melihat biaya dengan nilai tag khusus atau ID akun. Disarankan melakukan analisis ini pada level per jam. Efisiensi umumnya akan berubah jika Anda memiliki beberapa komponen biaya statis (misalnya basis data backend yang berjalan 24/7) dengan beragam laju permintaan (misalnya puncak penggunaan pada pukul 09.00 - 17.00, dengan sedikit permintaan pada malam hari). Memahami hubungan antara biaya statis dan variabel akan membantu Anda berfokus pada aktivitas optimalisasi Anda.

### Langkah Implementasi

• Alokasikan biaya ke metrik beban kerja: Menggunakan metrik yang ditetapkan dan pemberian tag yang dikonfigurasi, buat metrik yang mengombinasikan output beban kerja dan biaya beban kerja. Gunakan layanan analitik seperti Amazon Athena dan Amazon QuickSight untuk membuat dasbor efisiensi untuk beban kerja keseluruhan, dan komponen apa pun.

### Sumber daya

# Dokumen terkait:

- [Pemberian tag sumber daya AWS](https://docs.aws.amazon.com/general/latest/gr/aws_tagging.html)
- [Menganalisis biaya dengan AWS Budgets](https://docs.aws.amazon.com/awsaccountbilling/latest/aboutv2/budgets-managing-costs.html)
- [Menganalisis biaya dengan Cost Explorer](https://docs.aws.amazon.com/awsaccountbilling/latest/aboutv2/cost-explorer-what-is.html)
- [Mengelola Laporan Biaya dan Penggunaan AWS](https://docs.aws.amazon.com/awsaccountbilling/latest/aboutv2/billing-reports-costusage-managing.html)

# COST 4 Bagaimana cara menonaktifkan sumber daya?

Implementasikan kontrol perubahan dan manajemen sumber daya dari awal proyek hingga akhir masa pakai. Ini memastikan Anda akan mematikan atau menghentikan sumber daya yang tidak digunakan agar tidak boros.

Praktik terbaik

- [COST04-BP01 Lacak sumber daya sepanjang masa pakainya](#page-613-0)
- [COST04-BP02 Mengimplementasikan proses penonaktifan](#page-614-0)
- [COST04-BP03 Menonaktifkan sumber daya](#page-614-1)
- [COST04-BP04 Menonaktfikan sumber daya secara otomatis](#page-615-0)

<span id="page-613-0"></span>COST04-BP01 Lacak sumber daya sepanjang masa pakainya

Tentukan dan implementasikan metode untuk melacak sumber daya dan kaitannya dengan sistem sepanjang masa pakainya. Anda dapat menggunakan pemberian tag untuk mengidentifikasi beban kerja atau fungsi sumber daya.

Tingkat risiko yang terjadi jika praktik terbaik ini tidak diterapkan: Tinggi

#### Panduan implementasi

Nonaktifkan sumber daya beban kerja yang tidak lagi diperlukan. Contoh yang umum adalah sumber daya yang digunakan untuk pengujian, setelah pengujian selesai, sumber daya dapat dikeluarkan. Melacak sumber daya dengan tag (dan menjalankan laporan atas tag tersebut) akan membantu Anda mengidentifikasi aset yang perlu dinonaktifkan. Menggunakan tag merupakan cara efektif untuk melacak sumber daya, dengan memberi label sumber daya dengan fungsinya, atau tanggal kapan sumber daya dapat dinonaktifkan. Maka pelaporan dapat dijalankan atas tag ini. Contoh nilai untuk memberi tag fitur yakni pengujian fitur X untuk mengidentifikasi tujuan sumber daya sehubungan dengan siklus pakai beban kerja.

#### Langkah implementasi

- Implementasikan skema pemberian tag: Implementasikan skema pemberian tag yang mengidentifikasi beban kerja untuk sumber daya, sambil verifikasi bahwa semua sumber daya dalam beban kerja sudah diberi tag dengan benar.
- Implementasikan pemantauan output atau throughput beban kerja: Implementasikan pemantauan throughput beban kerja atau peringatan, pemicuan atas permintaan input atau penyelesaian output. Konfigurasikan untuk memberikan notifikasi ketika permintaan beban kerja atau output menurun hingga nol, yang menandakan sumber daya beban kerja tidak lagi digunakan. Sertakan faktor waktu jika beban kerja secara berkala menurun hingga nol dalam kondisi normal.

Sumber daya

Dokumen terkait:

• [AWS Auto Scaling](https://aws.amazon.com/autoscaling/)

- [AWS Trusted Advisor](https://aws.amazon.com/premiumsupport/trustedadvisor/)
- [Pemberian tag AWS sumber daya](https://docs.aws.amazon.com/general/latest/gr/aws_tagging.html)
- [Memublikasikan Metrik Kustom](https://docs.aws.amazon.com/AmazonCloudWatch/latest/monitoring/publishingMetrics.html)

<span id="page-614-0"></span>COST04-BP02 Mengimplementasikan proses penonaktifan

Implementasikan proses untuk mengidentifikasi dan menonaktifkan sumber daya tidak terpakai

Tingkat risiko yang terjadi jika praktik terbaik ini tidak dijalankan: Tinggi

### Panduan implementasi

Implementasikan proses standar di organisasi Anda untuk mengidentifikasi dan menyingkirkan sumber daya yang tidak digunakan. Proses tersebut harus menetapkan frekuensi pelaksanaan pencarian, dan proses untuk menyingkirkan sumber daya guna memastikan terpenuhinya semua persyaratan organisasi.

#### Langkah implementasi

• Buat dan implementasikan proses penonaktifan: Bekerja dengan pengembang dan pemilik beban kerja, bangun proses penonaktifan untuk beban kerja dan sumber dayanya. Proses tersebut harus mencakup metode untuk memverifikasi apakah beban kerja sedang digunakan, begitu juga dengan setiap sumber daya beban kerja. Proses juga harus mencakup langkah-langkah yang diperlukan untuk menonaktifkan sumber daya, menghapusnya dari layanan sambil memastikan kepatuhan terhadap semua persyaratan peraturan. Semua sumber daya terkait juga tercakup di dalamnya, seperti lisensi atau penyimpanan terlampir. Proses harus menyediakan notifikasi untuk pemilik beban kerja bahwa proses penonaktifan telah dijalankan.

### Sumber daya

Dokumen terkait:

- [AWS Auto Scaling](https://aws.amazon.com/autoscaling/)
- [AWS Trusted Advisor](https://aws.amazon.com/premiumsupport/trustedadvisor/)

### <span id="page-614-1"></span>COST04-BP03 Menonaktifkan sumber daya

Nonaktifkan sumber daya yang dipicu oleh peristiwa seperti audit berkala, atau perubahan penggunaan. Penonaktifan umumnya dilakukan secara berkala, baik secara manual atau otomatis.

# Tingkat risiko yang terjadi jika praktik terbaik ini tidak diterapkan: Sedang

# Panduan implementasi

Frekuensi dan upaya untuk mencari sumber daya yang tidak digunakan harus mencerminkan potensi penghematan, sehingga akun dengan biaya kecil harus dianalisis lebih jarang daripada akun dengan biaya yang lebih besar. Pencarian dan peristiwa penonaktifan bisa dipicu oleh perubahan status pada beban kerja, seperti produk yang mendekati akhir masa pakai atau mengalami penggantian. Pencarian dan peristiwa penonaktifan mungkin juga dipicu oleh peristiwa eksternal, seperti perubahan kondisi pasar atau penghentian produk.

# Langkah implementasi

• Nonaktifkan sumber daya: Nonaktifkan setiap sumber daya yang telah teridentifikasi orphaned (tak terpakai) menggunakan proses penonaktifan.

# Sumber daya

Dokumen terkait:

- [AWS Auto Scaling](https://aws.amazon.com/autoscaling/)
- [AWS Trusted Advisor](https://aws.amazon.com/premiumsupport/trustedadvisor/)

<span id="page-615-0"></span>COST04-BP04 Menonaktfikan sumber daya secara otomatis

Rancang beban kerja Anda agar menangani pengakhiran sumber daya secara anggun ketika Anda mengidentifikasi dan menonaktifkan sumber daya non-kritis, sumber daya yang tidak diperlukan, atau sumber daya dengan pemanfaatan yang rendah.

Tingkat risiko yang terjadi jika praktik terbaik ini tidak dijalankan: Rendah

# Panduan implementasi

Gunakan otomatisasi untuk mengurangi atau menyingkirkan biaya terkait untuk proses penonaktifan. Dengan merancang beban kerja agar menjalankan penonaktifan otomatis, Anda akan mengurangi biaya beban kerja secara keseluruhan selama masa pakainya. Anda dapat menggunakan [AWS Auto](https://aws.amazon.com/autoscaling/)  [Scaling](https://aws.amazon.com/autoscaling/) untuk melakukan proses penonaktifan. Anda juga dapat mengimplementasikan kode kustom menggunakan [API atau SDK](https://aws.amazon.com/developer/tools/) untuk menonaktfikan sumber daya secara otomatis.

# Langkah implementasi

- Implementasikan AWS Auto Scaling: Untuk sumber daya yang didukung, konfigurasikan dengan AWS Auto Scaling.
- Konfigurasi CloudWatch untuk mengakhiri instans: Instans dapat dikonfigurasi agar berakhir menggunakan alarm CloudWatch. Menggunakan metrik dari proses penonaktifan, implementasikan alarm dengan tindakan Amazon Elastic Compute Cloud (Amazon EC2). Verifikasi operasi di lingkungan non-produksi sebelum peluncuran.
- Implementasikan kode di dalam beban kerja: Anda dapat menggunakan AWS SDK atau AWS CLI untuk menonaktifkan sumber daya beban kerja. Implementasikan kode di dalam aplikasi yang terintegrasi dengan AWS dan akhiri atau hapus sumber daya yang sudah tidak digunakan.

# Sumber daya

Dokumen terkait:

- [AWS Auto Scaling](https://aws.amazon.com/autoscaling/)
- [AWS Trusted Advisor](https://aws.amazon.com/premiumsupport/trustedadvisor/)
- [Membuat Alarm untuk Menghentikan, Mengakhiri, Mem-boot Ulang, atau Memulihkan Instans](https://docs.aws.amazon.com/AmazonCloudWatch/latest/monitoring/UsingAlarmActions.html)
- [Mulai Menggunakan Amazon EC2 Auto Scaling](https://docs.aws.amazon.com/autoscaling/ec2/userguide/GettingStartedTutorial.html)

# Sumber daya yang hemat

# Pertanyaan

- [COST 5 Bagaimana cara mengevaluasi biaya ketika Anda memilih layanan?](#page-616-0)
- [COST 6 Bagaimana cara memenuhi target biaya ketika Anda memilih jenis, ukuran, dan jumlah](#page-624-0)  [sumber daya?](#page-624-0)
- [COST 7 Bagaimana cara menggunakan model harga untuk mengurangi biaya?](#page-628-0)
- [COST 8 Bagaimana cara merencanakan biaya transfer data?](#page-634-0)

# <span id="page-616-0"></span>COST 5 Bagaimana cara mengevaluasi biaya ketika Anda memilih layanan?

Amazon EC2, Amazon EBS, dan Amazon S3 adalah layanan blok penyusun AWS. Layanan terkelola, seperti Amazon RDS dan Amazon DynamoDB, adalah layanan AWS dengan tingkat lebih tinggi, atau tingkat aplikasi. Dengan memilih blok penyusun dan layanan terkelola yang sesuai, Anda dapat mengoptimalkan biaya beban kerja ini. Contohnya, dengan menggunakan layanan terkelola, Anda dapat mengurangi atau menghilangkan sebagian besar dari biaya tambahan untuk administrasi dan operasi, sehingga Anda bebas untuk mengerjakan aplikasi dan aktivitas yang terkait dengan bisnis.

Praktik terbaik

- [COST05-BP01 Identifikasi persyaratan organisasi untuk biaya](#page-617-0)
- [COST05-BP02 Menganalisis semua komponen beban kerja ini](#page-618-0)
- [COST05-BP03 Menjalankan analisis menyeluruh setiap komponen](#page-619-0)
- [COST05-BP04 Memilih perangkat lunak dengan lisensi hemat biaya](#page-621-0)
- [COST05-BP05 Memilih komponen beban kerja ini untuk mengoptimalkan biaya selaras dengan](#page-622-0)  [prioritas organisasi](#page-622-0)
- [COST05-BP06 Melakukan analisis biaya untuk penggunaan berbeda seiring waktu](#page-623-0)

# <span id="page-617-0"></span>COST05-BP01 Identifikasi persyaratan organisasi untuk biaya

Bekerja dengan anggota tim untuk menentukan keseimbangan antara pengoptimalan biaya dan pilar lainnya, seperti keandalan dan performa, untuk beban kerja ini.

Tingkat risiko yang terjadi jika praktik terbaik ini tidak diterapkan: Tinggi

# Panduan implementasi

Ketika memilih layanan untuk beban kerja Anda, penting bagi Anda untuk memahami prioritas organisasi Anda. Pastikan Anda memiliki keseimbangan antara biaya dan pilar Well-Architected lainnya, seperti keandalan dan performa. Beban kerja yang biayanya dioptimalkan penuh adalah solusi yang paling selaras dengan persyaratan organisasi Anda, tidak selalu berarti biaya yang paling rendah. Bertemulah dengan semua tim dalam organisasi Anda untuk mengumpulkan informasi, seperti informasi produk, bisnis, teknis, dan keuangan.

# Langkah implementasi

• Identifikasi persyaratan organisasi untuk biaya: Bertemulah dengan anggota-anggota tim dari organisasi Anda, termasuk mereka dari tim pengelolaan produk, pemilik aplikasi, tim pengembangan dan operasional, serta peran manajemen dan keuangan. Prioritaskan pilar Well-Architected untuk beban kerja ini dan komponen-komponennya, output-nya adalah daftar serangkaian pilar secara berurutan. Anda juga dapat menambahkan penimbangan pada masingmasing pilar, yang dapat menunjukkan berapa fokus tambahan yang dimiliki sebuah pilar, atau seberapa serupa fokus antara dua pilar.

#### Sumber daya

#### Dokumen terkait:

- [AWS Kalkulator Total Biaya Kepemilikan \(TCO\)](https://aws.amazon.com/tco-calculator/)
- [Amazon S3 kelas penyimpanan](https://aws.amazon.com/s3/storage-classes/)
- **[Produk cloud](https://aws.amazon.com/products/)**

<span id="page-618-0"></span>COST05-BP02 Menganalisis semua komponen beban kerja ini

Verifikasi bahwa setiap beban kerja telah dianalisis, terlepas dari ukuran atau biaya saat ini. Upaya peninjauan harus menggambarkan manfaat potensial, seperti biaya saat ini dan yang diperkirakan.

Tingkat risiko yang terjadi jika praktik terbaik ini tidak diterapkan: Rendah

### Panduan implementasi

Jalankan analisis menyeluruh pada semua komponen di beban kerja Anda. Pertahankan keseimbangan antara biaya analisis dan penghematan potensial di beban kerja selama siklus hidupnya. Anda harus menemukan dampak saat ini dan potensi dampak di masa mendatang dari komponen. Misalnya, apabila biaya sumber daya yang diajukan adalah 10 USD setiap bulan, dan dalam prakiraan beban tidak akan melebihi 15 USD per bulan, mengerahkan usaha seharian penuh untuk mengurangi biaya hingga 50% (5 USD per bulan) dapat melampaui manfaat potensial selama masa pakai sistem. Menggunakan perkiraan berdasarkan data yang lebih cepat dan efisien akan memberikan hasil terbaik secara keseluruhan untuk komponen ini.

Beban kerja dapat berubah seiring waktu, dan rangkaian layanan yang tepat dapat menjadi tidak optimal jika penggunaan atau arsitektur beban kerja berubah. Analisis pilihan layanan harus menggabungkan tingkat penggunaan dan status beban kerja saat ini serta di masa mendatang. Mengimplementasikan layanan untuk penggunaan atau status beban kerja di masa mendatang dapat menghemat biaya keseluruhan dengan meminimalkan atau tanpa memerlukan usaha untuk membuat perubahan di masa mendatang.

[AWS Cost Explorer](https://aws.amazon.com/aws-cost-management/aws-cost-explorer/) dan [AWS Cost and Usage Report](https://aws.amazon.com/aws-cost-management/aws-cost-and-usage-reporting/) (CUR) dapat menganalisis biaya Bukti Konsep (PoC) atau lingkungan yang sedang berjalan. Anda juga dapat menggunakan [AWS Pricing Calculator](https://calculator.aws/#/) untuk memperkirakan biaya beban kerja.

#### Langkah implementasi

- Daftar komponen beban kerja: Buat daftar semua komponen beban kerja. Ini digunakan sebagai verifikasi untuk memastikan bahwa setiap komponen telah dianalisis. Upaya yang dilakukan harus sesuai dengan kekritisan beban kerja sesuai prioritas organisasi Anda. Mengelompokkan fungsionalitas sumber daya dapat meningkatkan efisiensi, misalnya penyimpanan basis data produksi, jika terdapat beberapa basis data.
- Buat daftar komponen berdasarkan prioritas: Buat daftar komponen dan prioritaskan secara urut berdasarkan usaha. Ini biasanya diurutkan berdasarkan pada biaya komponen dari yang paling mahal ke yang paling murah, atau diurutkan sesuai kekritisan sebagaimana ditentukan oleh prioritas organisasi Anda.
- Lakukan analisis: Untuk setiap komponen di dalam daftar, tinjau opsi dan layanan yang tersedia kemudian pilih opsi yang paling sesuai dengan prioritas organisasi Anda.

# Sumber daya

# Dokumen terkait:

- [AWS Pricing Calculator](https://calculator.aws/#/)
- [AWS Cost Explorer](https://aws.amazon.com/aws-cost-management/aws-cost-explorer/)
- [Kelas penyimpanan Amazon S3](https://aws.amazon.com/s3/storage-classes/)
- [Produk cloud](https://aws.amazon.com/products/)

# <span id="page-619-0"></span>COST05-BP03 Menjalankan analisis menyeluruh setiap komponen

Lihat biaya keseluruhan organisasi dari setiap komponen. Lihat total biaya kepemilikan dengan mempertimbangkan faktor biaya operasi dan manajemen, terutama jika menggunakan layanan terkelola. Hasil upaya peninjauan harus menggambarkan manfaat potensial, misalnya, waktu yang digunakan menganalisis sebanding dengan biaya komponen.

Tingkat risiko yang terjadi jika praktik terbaik ini tidak diterapkan: Rendah

# Panduan implementasi

Pertimbangkan penghematan waktu yang memungkinkan tim Anda untuk berfokus pada penghentian utang teknis, inovasi, dan fitur yang menambah nilai. Misalnya, Anda mungkin perlu mengangkat dan menggeser lingkungan on-premise Anda ke cloud secepat mungkin dan kemudian mengoptimalkannya. Sebaiknya cari tahu penghematan apa saja yang dapat Anda realisasikan menggunakan layanan terkelola yang dapat menghilangkan atau mengurangi biaya lisensi. Layanan terkelola menghilangkan beban administratif dan operasional pemeliharaan layanan, sehingga Anda dapat berfokus pada inovasi. Selain itu, karena layanan terkelola beroperasi di skala cloud, biaya yang ditawarkan per transaksi atau layanan dapat lebih rendah.

Biasanya, layanan terkelola memiliki atribut yang dapat Anda atur untuk memastikan kapasitas yang memadai. Anda harus mengatur dan memantau atribut ini agar kapasitas Anda yang berlebih diminimalkan dan kinerja dimaksimalkan. Anda dapat mengubah atribut AWS Managed Services menggunakan AWS Management Console atau API dan SDK AWS untuk menyelaraskan kebutuhan sumber daya dengan perubahan permintaan. Misalnya, Anda dapat menambah atau mengurangi jumlah simpul di klaster Amazon EMR (atau klaster Amazon Redshift) untuk menskalakan ke luar atau ke dalam.

Anda juga dapat mengemas beberapa instans dalam sumber daya AWS untuk memungkinkan penggunaan densitas yang lebih tinggi. Misalnya, Anda dapat menyiapkan beberapa basis data kecil dalam satu instans basis data Amazon Relational Database Service (Amazon RDS). Seiring dengan meningkatnya penggunaan, Anda dapat memigrasikan satu dari beberapa basis data ke instans basis data khusus Amazon RDS menggunakan proses pemulihan dan snapshot.

Ketika menyiapkan beban kerja dalam layanan terkelola, Anda harus memahami persyaratan untuk menyesuaikan kapasitas layanan. Persyaratan ini biasanya berupa waktu, upaya, dan dampak apa pun terhadap operasi beban kerja normal. Sumber daya yang disiapkan harus memberikan waktu untuk perubahan apa pun, siapkan biaya tambahan yang diperlukan untuk melakukan hal ini. Upaya sedang berlangsung yang diperlukan untuk mengubah layanan dapat dikurangi hingga menjadi hampir nol menggunakan API dan SDK yang diintegrasikan dengan alat pemantauan dan sistem, seperti Amazon CloudWatch.

[Amazon RDS,](https://aws.amazon.com/rds/) [Amazon Redshift,](https://aws.amazon.com/redshift/) dan [Amazon ElastiCache](https://aws.amazon.com/elasticache/) menyediakan layanan basis data terkelola. [Amazon Athena](https://aws.amazon.com/athena/), [Amazon EMR,](https://aws.amazon.com/emr/) dan [Amazon OpenSearch Service](https://aws.amazon.com/opensearch-service/) menyediakan layanan analitik terkelola.

[AMS](https://aws.amazon.com/managed-services/) adalah layanan yang mengoperasikan infrastruktur AWS atas nama partner dan pelanggan perusahaan. Layanan ini menyediakan lingkungan yang aman dan patuh sebagai tempat deployment beban kerja Anda. AMS menggunakan model operasi cloud perusahaan untuk memungkinkan Anda memenuhi persyaratan perusahaan, memindahkan ke cloud dengan lebih cepat, serta mengurangi biaya untuk manajemen berkelanjutan.

Langkah implementasi

• Jalankan analisis menyeluruh: Dengan daftar komponen tersebut, kerjakan setiap komponen mulai dari prioritas tertinggi ke yang terendah. Untuk komponen yang diprioritaskan dan membutuhkan

biaya mahal, jalankan analisis tambahan dan evaluasi semua opsi yang ada serta dampaknya dalam jangka panjang. Untuk komponen dengan prioritas rendah, ukur apakah perubahan penggunaan akan mengubah prioritas komponen, kemudian jalankan analisis upaya yang sesuai.

### Sumber daya

Dokumen terkait:

- [Kalkulator Total Biaya Kepemilikan \(TCO\) AWS](https://aws.amazon.com/tco-calculator/)
- [Kelas penyimpanan Amazon S3](https://aws.amazon.com/s3/storage-classes/)
- [Produk cloud](https://aws.amazon.com/products/)

# <span id="page-621-0"></span>COST05-BP04 Memilih perangkat lunak dengan lisensi hemat biaya

Perangkat lunak sumber terbuka meniadakan biaya lisensi perangkat lunak yang dapat menambah biaya yang besar pada beban kerja. Ketika perangkat lunak berlisensi diperlukan, hindari lisensi yang terikat ke atribut arbitrer seperti CPU, carilah lisensi yang terikat dengan output atau hasil. Besar kecilnya biaya lisensi ini lebih sesuai dengan manfaat yang disediakan.

Tingkat risiko yang terjadi jika praktik terbaik ini tidak dijalankan: Rendah

# Panduan implementasi

Biaya lisensi perangkat lunak dapat ditiadakan melalui penggunaan perangkat lunak sumber terbuka. Penggunaan jenis perangkat lunak ini dapat memberikan pengaruh besar pada biaya beban kerja seiring berubahnya ukuran beban kerja. Ukur manfaat perangkat lunak berlisensi berdasarkan total biaya untuk memastikan Anda memiliki beban kerja paling optimal. Modelkan perubahan dalam lisensi dan bagaimana pengaruhnya terhadap biaya beban kerja Anda. Jika vendor mengubah biaya lisensi basis data Anda, selidiki bagaimana pengaruhnya terhadap keseluruhan efisiensi beban kerja Anda. Pertimbangkan riwayat pengumuman harga dari vendor Anda untuk mengetahui tren perubahan lisensi di seluruh produk mereka. Biaya lisensi juga dapat berubah terlepas dari throughput atau penggunaan, seperti lisensi yang berubah berdasarkan perangkat keras (lisensi terikat CPU). Lisensi jenis ini harus dihindari karena biaya dapat meningkat pesat tanpa hasil yang seimbang.

Langkah implementasi

• Analisis opsi-opsi lisensi: Tinjau ketentuan lisensi untuk perangkat lunak yang tersedia. Cari versi sumber terbuka yang memiliki fungsionalitas yang diperlukan, dan cari tahu apakah manfaat dari

perangkat lunak berlisensi lebih besar daripada biayanya. Ketentuan yang menguntungkan adalah yang menyelaraskan biaya dengan manfaat yang disediakan.

• Analisis penyedia perangkat lunak: Tinjau riwayat perubahan harga atau lisensi dari vendor. Cari perubahan yang tidak selaras dengan hasil, seperti ketentuan merugikan yang mengharuskan perangkat lunak dijalankan di perangkat keras atau platform vendor tertentu. Selain itu, cari tahu bagaimana mereka menjalankan audit, dan sanksi yang dapat dikenakan.

Sumber daya

Dokumen terkait:

- [Kalkulator Total Biaya Kepemilikan \(TCO\) AWS](https://aws.amazon.com/tco-calculator/)
- [Kelas penyimpanan Amazon S3](https://aws.amazon.com/s3/storage-classes/)
- **[Produk cloud](https://aws.amazon.com/products/)**

<span id="page-622-0"></span>COST05-BP05 Memilih komponen beban kerja ini untuk mengoptimalkan biaya selaras dengan prioritas organisasi

Pertimbangkan biaya saat memilih semua komponen. Termasuk di dalamnya adalah menggunakan layanan tingkat aplikasi dan terkelola, seperti Amazon Relational Database Service ([Amazon RDS\)](Amazon%20Relational%20Database%20Service%20(Amazon%20RDS)), [Amazon DynamoDB,](https://docs.aws.amazon.com/dynamodb/?id=docs_gateway) Amazon Simple Notification Service ([Amazon SNS\)](https://docs.aws.amazon.com/sns/?id=docs_gateway), dan Amazon Simple Email Service [\(Amazon SES\)](https://docs.aws.amazon.com/ses/?id=docs_gateway) untuk mengurangi biaya organisasi keseluruhan. Gunakan nirserver dan kontainer untuk komputasi, seperti AWS Lambda, Amazon Simple Storage Service ([Amazon S3\)](https://docs.aws.amazon.com/s3/?id=docs_gateway) untuk situs web statis, dan Amazon Elastic Container Service ([Amazon ECS\)](https://docs.aws.amazon.com/ecs/?id=docs_gateway). Minimalkan biaya lisensi dengan menggunakan perangkat lunak sumber terbuka, atau perangkat lunak yang tidak memiliki ongkos lisensi: misalnya Amazon Linux untuk beban kerja komputasi atau migrasikan basis data ke [Amazon Aurora.](https://docs.aws.amazon.com/rds/?id=docs_gateway)

Tingkat risiko yang terjadi jika praktik terbaik ini tidak dijalankan: Rendah

# Panduan implementasi

Anda dapat menggunakan layanan nirserver atau tingkat aplikasi seperti [AWS Lambda](https://aws.amazon.com/lambda/), [Amazon](https://aws.amazon.com/sqs/)  [Simple Queue Service \(Amazon SQS\)](https://aws.amazon.com/sqs/), [Amazon SNS,](https://docs.aws.amazon.com/sns/?id=docs_gateway) dan [Amazon SES](https://docs.aws.amazon.com/ses/?id=docs_gateway). Semua layanan ini menyingkirkan kebutuhan Anda untuk mengelola sumber daya, dan menyediakan fungsi eksekusi kode, layanan pengantrean, dan pengiriman pesan. Manfaat lain layanan-layanan ini adalah menskalakan kinerja dan biaya sesuai dengan penggunaan, sehingga memungkinkan alokasi dan atribusi biaya yang efisien.

Untuk informasi selengkapnya tentang Nirserver, lihat [Laporan resmi Lensa Aplikasi Nirserver Well-](https://docs.aws.amazon.com/wellarchitected/latest/serverless-applications-lens/welcome.html)[Architected.](https://docs.aws.amazon.com/wellarchitected/latest/serverless-applications-lens/welcome.html)

### Langkah implementasi

• Pilih tiap layanan untuk mengoptimalkan biaya: Menggunakan daftar dan analisis yang Anda prioritaskan, pilih setiap opsi yang menyediakan pasangan terbaik untuk prioritas organisasi Anda.

### Sumber daya

# Dokumen terkait:

- [Kalkulator Total Biaya Kepemilikan \(TCO\) AWS](https://aws.amazon.com/tco-calculator/)
- [Kelas penyimpanan Amazon S3](https://aws.amazon.com/s3/storage-classes/)
- **[Produk cloud](https://aws.amazon.com/products/)**

<span id="page-623-0"></span>COST05-BP06 Melakukan analisis biaya untuk penggunaan berbeda seiring waktu

Beban kerja bisa berubah dari waktu ke waktu Beberapa layanan atau fitur lebih hemat biaya pada tingkat penggunaan yang berbeda. Dengan melakukan analisis pada setiap komponen dari waktu ke waktu serta pada penggunaan yang diperkirakan, beban kerja tetap hemat biaya di sepanjang masa pakainya.

Tingkat risiko yang terjadi jika praktik terbaik ini tidak dijalankan: Rendah

# Panduan implementasi

Ketika AWS merilis layanan dan fitur baru, layanan optimal untuk beban kerja Anda mungkin berubah. Upaya yang diperlukan harus mencerminkan keuntungan potensial. Frekuensi peninjauan beban kerja tergantung pada persyaratan organisasi Anda. Jika beban kerja memiliki biaya yang signifikan, penerapan layanan baru lebih dini akan memaksimalkan penghematan biaya, sehingga manfaatnya bisa lebih besar jika peninjauan lebih sering dilakukan. Pemicu peninjauan lainnya adalah perubahan pola penggunaan. Perubahan yang signifikan pada penggunaan bisa menandakan bahwa layanan alternatif akan lebih optimal. Misalnya, untuk kecepatan transfer data yang lebih tinggi, layanan koneksi langsung mungkin lebih murah daripada VPN, serta menyediakan konektivitas yang diperlukan. Prediksi dampak potensial dari perubahan layanan, sehingga Anda bisa memantau pemicu tingkat penggunaan ini dan mengimplementasikan layanan yang paling hemat biaya lebih dini.

### Langkah implementasi

- Tetapkan pola penggunaan yang diprediksi: Bersama organisasi Anda, seperti pemasaran dan pemilik produk, dokumentasikan pola penggunaan apa yang diharapkan dan diprediksi untuk beban kerja.
- Lakukan analisis biaya pada penggunaan yang diprediksi: Menggunakan pola penggunaan yang telah ditetapkan, lakukan analisis pada setiap poin ini. Upaya analisis harus mencerminkan hasil potensial. Sebagai contoh, jika ada perubahan besar pada penggunaan, analisis yang mendalam harus dilakukan untuk memastikan biaya dan perubahan yang terjadi.

Sumber daya

Dokumen terkait:

- [Kalkulator Total Biaya Kepemilikan \(TCO\) AWS](https://aws.amazon.com/tco-calculator/)
- [Kelas penyimpanan Amazon S3](https://aws.amazon.com/s3/storage-classes/)
- **[Produk cloud](https://aws.amazon.com/products/)**

<span id="page-624-0"></span>COST 6 Bagaimana cara memenuhi target biaya ketika Anda memilih jenis, ukuran, dan jumlah sumber daya?

Pastikan Anda memilih jumlah sumber daya dan ukuran sumber daya yang sesuai untuk tugas yang ada. Anda meminimalkan pemborosan dengan memilih jenis, ukuran, dan jumlah yang paling hemat.

### Praktik terbaik

- [COST06-BP01 Melakukan pemodelan biaya](#page-624-1)
- [COST06-BP02 Memilih jenis, ukuran, dan jumlah sumber daya berdasarkan data](#page-626-0)
- [COST06-BP03 Pilih tipe, ukuran dan jumlah sumber daya secara otomatis berdasarkan metrik](#page-627-0)

### <span id="page-624-1"></span>COST06-BP01 Melakukan pemodelan biaya

Identifikasi persyaratan organisasi dan lakukan pemodelan biaya beban kerja dan setiap komponennya. Lakukan aktivitas tolok ukur untuk beban kerja di bawah berbagai beban yang diprediksi dan bandingkan biayanya. Upaya pemodelan harus mencerminkan manfaat potensial. Misalnya, waktu yang digunakan sebanding dengan biaya komponen.

Tingkat risiko yang terjadi jika praktik terbaik ini tidak dijalankan: Tinggi

#### Panduan implementasi

Lakukan pemodelan biaya untuk beban kerja Anda dan setiap komponennya guna memahami keseimbangan antar sumber daya, dan temukan ukuran yang tepat untuk setiap sumber daya di dalam beban kerja, dengan tingkat kinerja tertentu. Lakukan aktivitas tolok ukur untuk beban kerja di bawah berbagai beban yang diprediksi dan bandingkan biayanya. Hasil upaya pemodelan harus menggambarkan manfaat potensial, misalnya, waktu yang digunakan sebanding dengan biaya komponen atau penghematan yang diprediksi. Untuk praktik terbaik, lihat bagian Peninjauan di [laporan resmi Pilar Efisiensi Kinerja.](https://docs.aws.amazon.com/wellarchitected/latest/performance-efficiency-pillar/review.html)

[AWS Compute Optimizer](https://aws.amazon.com/compute-optimizer/) dapat membantu melakukan pemodelan biaya untuk beban kerja yang berjalan. Layanan ini menyediakan rekomendasi penyesuaian ukuran untuk sumber daya komputasi berdasarkan riwayat penggunaan. Ini adalah sumber data ideal untuk sumber daya komputasi karena ini adalah layanan gratis, dan layanan ini memanfaatkan machine learning untuk memberikan beberapa rekomendasi tergantung tingkat risiko. Anda juga dapat menggunakan [Amazon CloudWatch](https://aws.amazon.com/cloudwatch/) dan [Amazon CloudWatch Logs](https://docs.aws.amazon.com/AmazonCloudWatch/latest/logs/WhatIsCloudWatchLogs.html) dengan log kustom sebagai sumber data untuk operasi penyesuaian ukuran untuk layanan lain dan komponen beban kerja.

Berikut ini adalah beberapa rekomendasi untuk data dan metrik pemodelan biaya:

- Pemantauan harus mencerminkan pengalaman pengguna akhir secara akurat. Pilih tingkat detail yang tepat untuk periode waktu dan dengan cermat pilih persentil maksimum atau ke-99, bukan rata-rata.
- Pilih tingkat detail yang tepat untuk periode waktu analisis yang diperlukan untuk mencakup siklus beban kerja apa pun. Sebagai contoh, jika dilakukan analisis dua minggu, Anda mungkin mengabaikan siklus pemanfaatan tinggi bulanan, yang dapat menyebabkan pengadaan yang terlalu rendah.

### Langkah implementasi

• Lakukan pemodelan biaya: Deploy beban kerja atau bukti konsep, ke dalam akun terpisah dengan tipe dan ukuran sumber daya tertentu yang diuji. Jalankan beban kerja dengan data pengujian dan rekam hasil output, beserta data biaya untuk periode pengujian. Lalu deploy ulang beban kerja atau ubah tipe dan ukuran sumber daya lalu jalankan ulang pengujian.

### Sumber daya

### Dokumen terkait:

- [AWS Auto Scaling](https://aws.amazon.com/autoscaling/)
- **[Fitur Amazon CloudWatch](https://aws.amazon.com/cloudwatch/features/)**
- [Optimalisasi Biaya: Penyesuaian Ukuran Amazon EC2](https://docs.aws.amazon.com/awsaccountbilling/latest/aboutv2/ce-rightsizing.html)
- [AWS Compute Optimizer](https://aws.amazon.com/compute-optimizer/)

<span id="page-626-0"></span>COST06-BP02 Memilih jenis, ukuran, dan jumlah sumber daya berdasarkan data

Pilih jenis atau ukuran sumber daya berdasarkan data tentang karakteristik sumber daya dan beban kerja. Misalnya, intensif komputasi, memori, throughput, atau tulis. Pilihan ini biasanya dibuat menggunakan beban kerja versi sebelumnya (on-premise), menggunakan dokumentasi, atau menggunakan sumber informasi lain untuk beban kerja.

Tingkat risiko yang terjadi jika praktik terbaik ini tidak diterapkan: Sedang

# Panduan implementasi

Pilih jenis atau ukuran sumber daya berdasarkan karakteristik sumber daya dan beban kerja, misalnya, intensif komputasi, memori, throughput, dan tulis. Pilihan ini biasanya dibuat menggunakan pemodelan biaya, beban kerja versi sebelumnya (seperti versi on-premise), menggunakan dokumentasi, atau menggunakan sumber informasi lain tentang beban kerja (laporan resmi, solusi yang dipublikasikan).

# Langkah implementasi

• Pilih sumber daya berdasarkan data: Menggunakan data pemodelan biaya Anda, pilih tingkat penggunaan beban kerja yang diharapkan, kemudian pilih ukuran dan jenis sumber daya yang ditentukan.

# Sumber daya

# Dokumen terkait:

- [AWS Auto Scaling](https://aws.amazon.com/autoscaling/)
- [Fitur Amazon CloudWatch](https://aws.amazon.com/cloudwatch/features/)
- [Optimasi Biaya: Right Sizing EC2](https://docs.aws.amazon.com/awsaccountbilling/latest/aboutv2/ce-rightsizing.html)

<span id="page-627-0"></span>COST06-BP03 Pilih tipe, ukuran dan jumlah sumber daya secara otomatis berdasarkan metrik

Gunakan metrik dari beban kerja yang sedang berjalan untuk memilih ukuran dan tipe yang tepat untuk mengoptimalkan biaya. Sediakan throughput, ukuran, dan penyimpanan secara tepat untuk layanan seperti Amazon Elastic Compute Cloud (Amazon EC2), Amazon DynamoDB, Amazon Elastic Block Store (Amazon EBS) (PIOPS), Amazon Relational Database Service (Amazon RDS), Amazon EMR, dan jaringan. Ini dapat dilakukan dengan loop umpan balik seperti penskalaan otomatis atau dengan kode kustom di dalam beban kerja.

Tingkat risiko yang terjadi jika praktik terbaik ini tidak dijalankan: Rendah

### Panduan implementasi

Buat loop umpan balik di dalam beban kerja yang menggunakan metrik aktif dari beban kerja yang berjalan untuk melakukan perubahan pada beban kerja tersebut. Anda dapat menggunakan layanan terkelola, seperti [AWS Auto Scaling](https://aws.amazon.com/autoscaling/), yang Anda konfigurasikan agar melakukan operasi penyesuaian ukuran untuk Anda. AWS juga menyediakan [API, SDK](https://aws.amazon.com/developer/tools/), dan fitur yang memungkinkan sumber daya dapat dimodifikasi dengan upaya minimal. Anda dapat memprogram beban kerja agar menghentikan dan menjalankan instans Amazon Elastic Compute Cloud(Amazon EC2) untuk memungkinkan perubahan ukuran atau tipe instans. Hal ini menyediakan manfaat penyesuaian ukuran sambil menghilangkan hampir semua biaya operasional yang diperlukan untuk melakukan perubahan.

Beberapa layanan AWS memiliki pemilihan tipe atau ukuran otomatis secara bawaan, seperti [Amazon Simple Storage Service\(Amazon S3\) Intelligent-Tiering.](https://aws.amazon.com/about-aws/whats-new/2018/11/s3-intelligent-tiering/) Amazon S3 Intelligent-Tiering secara otomatis memindahkan data Anda antara dua tingkat akses: akses sering dan akses jarang, berdasarkan pola penggunaan Anda.

### Langkah implementasi

- Konfigurasikan metrik beban kerja: Pastikan Anda merekam metrik kunci untuk beban kerja. Metrik-metrik ini menyediakan indikasi pengalaman pelanggan, seperti output beban kerja, dan penyelarasan dengan perbedaan antartipe dan ukuran sumber daya, seperti penggunaan CPU dan memori.
- Lihat rekomendasi penyesuaian ukuran: Gunakan rekomendasi penyesuaian ukuran di AWS Compute Optimizer untuk melakukan penyesuaian pada beban kerja Anda.
- Pilih tipe dan ukuran sumber daya secara otomatis berdasarkan metrik: Menggunakan metrik beban kerja, pilih sumber daya beban kerja Anda secara manual atau otomatis. Konfigurasi AWS Auto Scaling atau implementasi kode di dalam aplikasi Anda dapat menghemat energi

yang diperlukan jika diperlukan perubahan yang sering, dan ini dapat berpotensi dapat mengimplementasikan perubahan lebih awal daripada proses manual.

Sumber daya

Dokumen terkait:

- [AWS Auto Scaling](https://aws.amazon.com/autoscaling/)
- [AWS Compute Optimizer](https://aws.amazon.com/compute-optimizer/)
- **[Fitur Amazon CloudWatch](https://aws.amazon.com/cloudwatch/features/)**
- [Penyiapan CloudWatch](https://docs.aws.amazon.com/AmazonCloudWatch/latest/monitoring/GettingSetup.html)
- [CloudWatch Memublikasikan Metrik Kustom](https://docs.aws.amazon.com/AmazonCloudWatch/latest/monitoring/publishingMetrics.html)
- [Optimalisasi Biaya: Penyesuaian Ukuran Amazon EC2](https://docs.aws.amazon.com/awsaccountbilling/latest/aboutv2/ce-rightsizing.html)
- [Mulai Menggunakan Amazon EC2 Auto Scaling](https://docs.aws.amazon.com/autoscaling/ec2/userguide/GettingStartedTutorial.html)
- [Amazon S3 Intelligent-Tiering](https://aws.amazon.com/about-aws/whats-new/2018/11/s3-intelligent-tiering/)
- [Meluncurkan Instans EC2 Menggunakan SDK](https://docs.aws.amazon.com/sdk-for-net/v2/developer-guide/run-instance.html)

# <span id="page-628-0"></span>COST 7 Bagaimana cara menggunakan model harga untuk mengurangi biaya?

Gunakan model harga yang paling sesuai untuk sumber daya Anda untuk meminimalkan pengeluaran.

### Praktik terbaik

- [COST07-BP01 Lakukan analisis model harga](#page-628-1)
- [COST07-BP02 Mengimplementasikan biaya berdasarkan Wilayah](#page-630-0)
- [COST07-BP03 Memilih perjanjian pihak ketiga dengan ketentuan hemat biaya](#page-631-0)
- [COST07-BP04 Mengimplementasikan model harga untuk semua komponen beban kerja ini](#page-632-0)
- [COST07-BP05 Lakukan analisis model harga di tingkat akun induk](#page-633-0)

# <span id="page-628-1"></span>COST07-BP01 Lakukan analisis model harga

Analisis setiap komponen beban kerja. Tentukan apakah komponen dan sumber daya akan dijalankan dalam waktu yang lama (untuk diskon komitmen), atau bersifat dinamis dan dijalankan dalam waktu singkat (untuk Spot atau Instans Sesuai Permintaan). Lakukan analisis beban kerja menggunakan fitur Rekomendasi di AWS Cost Explorer.

Tingkat risiko yang terjadi jika praktik terbaik ini tidak diterapkan: Tinggi

Panduan implementasi

AWS memiliki beberapa [model harga](https://aws.amazon.com/pricing/) yang memungkinkan Anda membayar sumber daya Anda dengan cara yang paling hemat biaya, yang sesuai dengan kebutuhan organisasi Anda.

# Langkah implementasi

- Lakukan analisis diskon komitmen: Menggunakan Cost Explorer di akun Anda, tinjau rekomendasi Savings Plans dan Instans Terpesan. Untuk memverifikasi bahwa Anda mengimplementasikan rekomendasi yang benar dengan risiko dan diskon yang diperlukan, ikuti [Lab Well-Architected](https://wellarchitectedlabs.com/cost/costeffectiveresources/).
- Analisis elastisitas beban kerja: Menggunakan perincian per jam di Cost Explorer, atau dasbor kustom. Analisis elastisitas beban kerja. Cari perubahan teratur dalam jumlah instans yang dijalankan. Instans berdurasi pendek merupakan kandidat untuk Instans Spot atau Armada Spot.
	- [Well-Architected Lab: Cost Explorer](https://wellarchitectedlabs.com/Cost/Cost_Fundamentals/100_5_Cost_Visualization/Lab_Guide.html#Elasticity)
	- [Well-Architected Lab: Visualisasi Biaya](https://wellarchitectedlabs.com/Cost/Cost_Fundamentals/200_5_Cost_Visualization/README.html)

# Sumber daya

# Dokumen terkait:

- [Mengakses rekomendasi Instans Terpesan](https://docs.aws.amazon.com/awsaccountbilling/latest/aboutv2/ri-recommendations.html)
- [Opsi pembelian instans](https://docs.aws.amazon.com/AWSEC2/latest/UserGuide/instance-purchasing-options.html)

# Video terkait:

• [Hemat hingga 90% dan jalankan beban kerja produksi di Spot](https://www.youtube.com/watch?v=BlNPZQh2wXs)

# Contoh terkait:

- [Well-Architected Lab: Cost Explorer](https://wellarchitectedlabs.com/Cost/Cost_Fundamentals/100_5_Cost_Visualization/Lab_Guide.html#Elasticity)
- [Well-Architected Lab: Visualisasi Biaya](https://wellarchitectedlabs.com/Cost/Cost_Fundamentals/200_5_Cost_Visualization/README.html)
- [Well-Architected Lab: Model Harga](https://wellarchitectedlabs.com/Cost/CostEffectiveResources.html)

# <span id="page-630-0"></span>COST07-BP02 Mengimplementasikan biaya berdasarkan Wilayah

Penetapan harga sumber daya dapat berbeda di setiap Wilayah. Memperhitungkan faktor biaya Wilayah membantu memastikan bahwa Anda membayar harga keseluruhan yang paling rendah untuk beban kerja ini.

Tingkat risiko yang terjadi jika praktik terbaik ini tidak diterapkan: Sedang

# Panduan implementasi

Saat Anda merancang solusi, praktik terbaik yang dapat diterapkan adalah menempatkan sumber daya komputasi lebih dekat dengan pengguna untuk memberikan latensi yang lebih rendah dan kedaulatan data yang kuat. Untuk audiens global, Anda harus menggunakan beberapa lokasi untuk memenuhi kebutuhan tersebut. Anda harus memilih lokasi geografis yang meminimalkan biaya.

Infrastruktur AWS Cloud dibangun pada [Zona Ketersediaan dan Wilayah.](https://docs.aws.amazon.com/AWSEC2/latest/UserGuide/using-regions-availability-zones.html) Wilayah adalah lokasi fisik di dunia yang terdiri dari beberapa Zona Ketersediaan. Zona Ketersediaan terdiri dari satu pusat data diskret atau lebih, masing-masing dengan daya, jaringan, dan konektivitas redundan yang berada di fasilitas terpisah.

Setiap Wilayah AWS dioperasikan dalam kondisi pasar setempat, dan harga sumber daya di setiap Wilayah tentunya berbeda. Pilih Wilayah tertentu untuk mengoperasikan komponen atau seluruh solusi sehingga Anda dapat menjalankannya dengan harga serendah mungkin secara global. Anda dapat menggunakan [AWS Pricing Calculator](https://calculator.aws/#/) untuk memperkirakan biaya beban kerja di berbagai Wilayah.

# Langkah implementasi

• Tinjau penetapan harga Wilayah: Analisis biaya beban kerja di Wilayah saat ini. Mulai dengan harga tertinggi dari jenis layanan dan penggunaan, lalu hitung biayanya di Wilayah yang tersedia. Jika perkiraan penghematan lebih banyak dari biaya pemindahan komponen atau beban kerja, migrasikan ke Wilayah baru.

# Sumber daya

Dokumen terkait:

- [Mengakses rekomendasi Instans Terpesan](https://docs.aws.amazon.com/awsaccountbilling/latest/aboutv2/ri-recommendations.html)
- [Penetapan harga Amazon EC2](https://aws.amazon.com/ec2/pricing/)
- [Opsi instans pembelian](https://docs.aws.amazon.com/AWSEC2/latest/UserGuide/instance-purchasing-options.html)
- [Tabel Wilayah](https://aws.amazon.com/about-aws/global-infrastructure/regional-product-services/)

# Video terkait:

• [Hemat hingga 90% dan jalankan beban kerja produksi di Spot.](https://www.youtube.com/watch?v=BlNPZQh2wXs)

# <span id="page-631-0"></span>COST07-BP03 Memilih perjanjian pihak ketiga dengan ketentuan hemat biaya

Perjanjian dan ketentuan yang hemat biaya memastikan biaya layanan ini dapat disesuaikan dengan manfaat yang disediakan. Pilih perjanjian dan harga yang dapat diskalakan ketika ada keuntungan tambahan yang disediakan untuk organisasi Anda.

Tingkat risiko yang terjadi jika praktik terbaik ini tidak dijalankan: Sedang

# Panduan implementasi

Ketika Anda memanfaatkan solusi atau layanan pihak ketiga di cloud, penting untuk memastikan bahwa struktur harga selaras dengan hasil Optimasi Biaya. Harga harus sesuai dengan hasil dan nilai yang disediakan. Contohnya adalah perangkat lunak yang mengambil persentase dari penghematan yang disediakan, makin banyak Anda menghemat (hasil), makin banyak juga biayanya. Perjanjian yang diskalakan dengan tagihan Anda biasanya tidak selaras dengan Optimasi Biaya, kecuali jika perjanjian menyediakan hasil untuk setiap bagian tagihan khusus Anda. Misalnya, solusi yang menyediakan rekomendasi untuk Amazon Elastic Compute Cloud(Amazon EC2) dan mengenakan biaya persentase dari seluruh tagihan Anda akan meningkat jika Anda menggunakan layanan lain yang tidak menerima manfaat darinya. Contoh lainnya adalah layanan terkelola yang dikenakan biaya dengan persentase dari biaya sumber daya yang dikelola. Ukuran instans yang lebih besar tidak selalu memerlukan lebih banyak upaya manajemen, tetapi akan dikenakan lebih banyak biaya. Pastikan bahwa perjanjian harga layanan ini mencakup program optimasi biaya atau fitur pada layanan mereka untuk mendorong efisiensi.

# Langkah implementasi

• Analisis perjanjian dan ketentuan pihak ketiga: Tinjau harga di perjanjian pihak ketiga. Lakukan pemodelan untuk berbagai tingkat penggunaan Anda, dan pertimbangkan biaya baru seperti penggunaan layanan baru, atau peningkatan pada layanan saat ini akibat pertumbuhan beban kerja. Tentukan apakah biaya tambahan memberikan keuntungan yang diperlukan pada bisnis Anda.

#### Sumber daya

#### Dokumen terkait:

- [Mengakses rekomendasi Instans Terpesan](https://docs.aws.amazon.com/awsaccountbilling/latest/aboutv2/ri-recommendations.html)
- [Opsi pembelian instans](https://docs.aws.amazon.com/AWSEC2/latest/UserGuide/instance-purchasing-options.html)

Video terkait:

• [Hemat hingga 90% dan jalankan beban kerja produksi di Spot](https://www.youtube.com/watch?v=BlNPZQh2wXs)

<span id="page-632-0"></span>COST07-BP04 Mengimplementasikan model harga untuk semua komponen beban kerja ini

Sumber daya yang berjalan secara permanen harus menggunakan kapasitas terpesan seperti Savings Plans atau Instans Terpesan. Kapasitas jangka pendek dikonfigurasi untuk menggunakan Instans Spot, atau Armada Spot. Instans Sesuai Permintaan hanya digunakan untuk beban kerja jangka pendek yang tidak bisa dihentikan dan tidak berjalan cukup lama untuk kapasitas terpesan, yakni antara 25% sampai 75% dari periode, tergantung pada tipe sumber daya.

Tingkat risiko yang terjadi jika praktik terbaik ini tidak diterapkan: Rendah

Panduan implementasi

Pertimbangkan persyaratan komponen beban kerja dan pahami model harga potensial. Tetapkan persyaratan ketersediaan komponen. Tentukan apakah ada beberapa sumber daya independen yang melakukan fungsinya pada beban kerja, serta apa persyaratan beban kerja dari waktu ke waktu. Bandingkan biaya sumber daya menggunakan model harga Sesuai Permintaan default dan model lain yang dapat diterapkan. Pertimbangkan potensi perubahan apa pun pada sumber daya atau komponen beban kerja.

### Langkah implementasi

• Implementasikan model harga: Belilah Savings Plans (SPs), Instans Terpesan (RI) atau implementasikan Instans Spot menggunakan hasil analisis Anda. Jika ini adalah pembelian RI pertama Anda, pilihlah 5 atau 10 rekomendasi teratas pada daftar, lalu pantau dan analisis hasilnya selama satu atau dua bulan ke depan. Belilah sejumlah kecil diskon komitmen dalam siklus reguler, misalnya setiap dua pekan atau setiap bulan. Implementasikan Instans Spot untuk beban kerja yang bisa dihentikan atau stateless.

• Siklus peninjauan beban kerja: Implementasikan siklus peninjauan untuk beban kerja yang secara spesifik menganalisis cakupan model harga. Setelah beban kerja memiliki cakupan yang diperlukan, belilah diskon komitmen tambahan setiap dua atau empat pekan, atau sesuai dengan perubahan penggunaan organisasi Anda.

Sumber daya

Dokumen terkait:

- [Mengakses rekomendasi Instans Terpesan](https://docs.aws.amazon.com/awsaccountbilling/latest/aboutv2/ri-recommendations.html)
- [Armada EC2](https://aws.amazon.com/blogs/aws/ec2-fleet-manage-thousands-of-on-demand-and-spot-instances-with-one-request/)
- [Cara Membeli Instans Terpesan](https://aws.amazon.com/ec2/pricing/reserved-instances/buyer/)
- [Opsi pembelian instans](https://docs.aws.amazon.com/AWSEC2/latest/UserGuide/instance-purchasing-options.html)
- [Instans Spot](https://docs.aws.amazon.com/AWSEC2/latest/UserGuide/using-spot-instances.html)

Video terkait:

• [Save up to 90% and run production workloads on Spot](https://www.youtube.com/watch?v=BlNPZQh2wXs)

<span id="page-633-0"></span>COST07-BP05 Lakukan analisis model harga di tingkat akun induk

Gunakan rekomendasi Cost Explorer Savings Plans dan Instans Terpesan untuk melakukan analisis secara teratur di tingkat akun pengelolaan untuk diskon komitmen.

Tingkat risiko yang terjadi jika praktik terbaik ini tidak diterapkan: Rendah

Panduan implementasi

Melakukan pemodelan biaya yang teratur memastikan peluang untuk mengoptimalkan di beberapa beban kerja dapat diimplementasikan. Misalnya, jika beberapa beban kerja menggunakan Instans Sesuai Permintaan, di level agregat, risiko perubahan akan lebih rendah, dan implementasi diskon berbasis komitmen akan menghasilkan biaya keseluruhan yang lebih rendah. Disarankan agar analisis dilakukan dalam siklus waktu dua minggu hingga satu bulan secara teratur. Ini memungkinkan Anda untuk melakukan pembelian penyesuaian kecil, sehingga cakupan model harga Anda terus berevolusi dengan beban kerja yang terus berubah serta komponennya.

Gunakan alat rekomendasi [AWS Cost Explorer](https://aws.amazon.com/aws-cost-management/aws-cost-explorer/) untuk menemukan peluang diskon komitmen.

Untuk menemukan peluang untuk beban kerja Spot, gunakan tampilan penggunaan secara keseluruhan per jam, dan cari periode penggunaan atau elastisitas yang berubah secara teratur.

Langkah implementasi

• Lakukan analisis diskon komitmen: Menggunakan Cost Explorer di akun Anda, tinjau rekomendasi Savings Plans dan Instans Terpesan. Untuk memverifikasi bahwa Anda mengimplementasikan rekomendasi yang benar dengan risiko dan diskon yang diperlukan, ikuti lab Well-Architected.

### Sumber daya

Dokumen terkait:

- [Mengakses rekomendasi Instans Terpesan](https://docs.aws.amazon.com/awsaccountbilling/latest/aboutv2/ri-recommendations.html)
- [Opsi pembelian instans](https://docs.aws.amazon.com/AWSEC2/latest/UserGuide/instance-purchasing-options.html)

# Video terkait:

• [Hemat hingga 90% dan jalankan beban kerja produksi di Spot](https://www.youtube.com/watch?v=BlNPZQh2wXs)

# Contoh terkait:

• [Well-Architected Lab: Model Harga](https://wellarchitectedlabs.com/Cost/Cost_Fundamentals/200_3_Pricing_Models/README.html)

# <span id="page-634-0"></span>COST 8 Bagaimana cara merencanakan biaya transfer data?

Pastikan Anda merencanakan dan memantau biaya transfer daya sehingga Anda dapat mengambil keputusan arsitektur untuk meminimalkan biaya. Perubahan arsitektur kecil tapi efektif dapat secara drastis mengurangi biaya operasional Anda seiring waktu.

# Praktik terbaik

- [COST08-BP01 Melakukan pemodelan transfer data](#page-635-0)
- [COST08-BP02 Memilih komponen untuk mengoptimalkan biaya transfer data](#page-636-0)
- [COST08-BP03 Mengimplementasikan layanan untuk mengurangi biaya transfer data](#page-636-1)

### <span id="page-635-0"></span>COST08-BP01 Melakukan pemodelan transfer data

Kumpulkan persyaratan organisasi dan lakukan pemodelan transfer data beban kerja dan setiap komponennya. Ini mengidentifikasi titik biaya terendah untuk persyaratan transfer data saat ini.

Tingkat risiko yang terjadi jika praktik terbaik ini tidak diterapkan: Tinggi

### Panduan implementasi

Cari tahu lokasi transfer data di beban kerja Anda, biaya transfer, dan manfaat terkaitnya. Dengan demikian, Anda dapat membuat keputusan yang lebih tepat untuk mengubah atau menerima keputusan arsitektur. Misalnya, Anda memiliki konfigurasi Multi-Zona Ketersediaan yang datanya Anda replikasi antara Zona Ketersediaan tersebut. Anda membuat model struktur biaya dan menentukan bahwa ini adalah biaya yang dapat diterima (sama seperti membayar komputasi dan penyimpanan di kedua Zona Ketersediaan) untuk mencapai keandalan dan ketahanan yang diperlukan.

Buat model biaya untuk berbagai tingkat penggunaan. Penggunaan beban kerja dapat berubah dari waktu ke waktu, dan beberapa layanan bisa menjadi lebih hemat biaya pada level tertentu.

Gunakan [AWS Cost Explorer](https://aws.amazon.com/aws-cost-management/aws-cost-explorer/) atau [AWS Cost and Usage Report](https://aws.amazon.com/aws-cost-management/aws-cost-and-usage-reporting/) (CUR) untuk mengetahui dan membuat model biaya transfer data. Konfigurasikan bukti konsep (PoC) atau uji beban kerja Anda, dan lakukan pengujian dengan simulasi beban realistis. Anda dapat membuat model biaya untuk berbagai permintaan beban kerja.

### Langkah implementasi

- Hitung biaya transfer data: Gunakan [halaman harga AWS](https://aws.amazon.com/pricing/) dan hitung biaya transfer data untuk beban kerja. Hitung biaya transfer data di berbagai tingkat penggunaan, baik saat penggunaan beban kerja berkurang maupun bertambah. Jika ada banyak opsi arsitektur beban kerja, maka hitung biaya untuk setiap opsi sebagai perbandingan.
- Kaitkan biaya dengan hasil: Untuk setiap biaya transfer data yang dikenakan, tentukan hasil yang akan dicapai untuk beban kerja. Jika transfer antarkomponen, hasilnya mungkin untuk pemisahan. Jika dilakukan di antara Zona Ketersediaan, tujuannya mungkin untuk redundansi.

Sumber daya

Dokumen terkait:

• [solusi caching AWS](https://aws.amazon.com/caching/aws-caching/)

- [Penetapan harga AWS](https://aws.amazon.com/pricing/)
- [Penetapan harga Amazon EC2](https://aws.amazon.com/ec2/pricing/on-demand/)
- [penetapan harga Amazon VPC](https://aws.amazon.com/vpc/pricing/)
- [Kirim konten lebih cepat dengan Amazon CloudFront](https://aws.amazon.com/getting-started/tutorials/deliver-content-faster/)

### <span id="page-636-0"></span>COST08-BP02 Memilih komponen untuk mengoptimalkan biaya transfer data

Semua komponen diseleksi, dan arsitektur didesain untuk mengurangi biaya transfer data. Termasuk di dalamnya adalah menggunakan komponen seperti optimalisasi jaringan area luas (WAN) dan konfigurasi Multi-Zona Ketersediaan (AZ)

Tingkat risiko yang terjadi jika praktik terbaik ini tidak dijalankan: Rendah

### Panduan implementasi

Perancangan untuk transfer data memastikan Anda meminimalkan biaya transfer data. Ini mungkin melibatkan penggunaan jaringan pengiriman untuk menemukan data yang lebih dekat dengan pengguna, atau penggunaan tautan jaringan khusus dari lokasi Anda ke AWS. Anda juga dapat menggunakan optimalisasi WAN dan optimalisasi aplikasi untuk mengurangi jumlah data yang ditransfer antar komponen.

### Langkah implementasi

• Pilih komponen untuk transfer data: Menggunakan pemodelan transfer data, fokus pada area dengan biaya transfer data terbesar saat ini atau area dengan biaya terbesar apabila penggunaan beban kerja berubah. Cari arsitektur alternatif, atau komponen tambahan yang menghapus atau mengurangi kebutuhan untuk transfer data, atau menghemat biayanya.

### Sumber daya

### Dokumen terkait:

- [Solusi caching AWS](https://aws.amazon.com/caching/aws-caching/)
- [Mengirimkan konten lebih cepat dengan Amazon CloudFront](https://aws.amazon.com/getting-started/tutorials/deliver-content-faster/)

<span id="page-636-1"></span>COST08-BP03 Mengimplementasikan layanan untuk mengurangi biaya transfer data

Implementasikan layanan untuk mengurangi transfer data. Misalnya, menggunakan jaringan pengiriman konten (CDN) seperti Amazon CloudFront untuk mengirim konten ke pengguna akhir, caching lapisan menggunakan Amazon ElastiCache, atau menggunakan AWS Direct Connect sebagai pengganti VPN untuk konektivitas ke AWS.

Tingkat risiko yang terjadi jika praktik terbaik ini tidak dijalankan: Rendah

Panduan implementasi

[Amazon CloudFront](https://aws.amazon.com/cloudfront/) adalah jaringan pengiriman konten global yang mengirimkan data dengan latensi rendah dan kecepatan transfer yang tinggi. Layanan ini meng-cache data di lokasi edge di seluruh dunia, yang mengurangi beban di sumber daya Anda. Dengan menggunakan CloudFront, Anda dapat mengurangi upaya administratif dalam pengiriman konten ke sejumlah besar pengguna di seluruh dunia, dengan latensi minimum.

[AWS Direct Connect](https://aws.amazon.com/directconnect/) memungkinkan Anda untuk menetapkan koneksi jaringan khusus ke AWS. Ini dapat mengurangi biaya jaringan, meningkatkan bandwidth, dan menyediakan pengalaman jaringan yang lebih konsisten daripada koneksi berbasis internet.

[AWS VPN](https://aws.amazon.com/vpn/) memungkinkan Anda untuk membangun koneksi aman dan privat antara jaringan privat Anda dan jaringan global AWS. Layanan ini ideal untuk kantor kecil atau partner bisnis karena menyediakan konektivitas yang cepat dan mudah, serta layanannya dikelola penuh dan elastis.

[Titik Akhir VPC](https://docs.aws.amazon.com/vpc/latest/privatelink/concepts.html) memungkinkan konektivitas antara layanan AWS lewat jaringan privat dan dapat digunakan untuk mengurangi transfer data publik serta [biaya gateway NAT](https://docs.aws.amazon.com/vpc/latest/userguide/vpc-nat-gateway.html) . [Titik akhir VPC gateway](https://docs.aws.amazon.com/vpc/latest/privatelink/gateway-endpoints.html) tidak memiliki tarif per jam, serta mendukung Amazon Simple Storage Service(Amazon S3) dan Amazon DynamoDB. [Titik akhir VPC antarmuka](https://docs.aws.amazon.com/vpc/latest/privatelink/create-interface-endpoint.html) disediakan oleh [AWS PrivateLink](https://docs.aws.amazon.com/vpc/latest/privatelink/privatelink-share-your-services.html) dan memiliki tarif per jam serta biaya penggunaan per GB.

# Langkah implementasi

• Implementasikan layanan: Menggunakan pemodelan transfer data, lihat area dengan biaya terbesar dan alur volume tertinggi. Tinjau layanan AWS dan nilai apakah ada layanan yang mengurangi atau menghapus transfer, khususnya jaringan dan pengiriman konten. Cari juga di layanan caching apakah ada akses berulang ke data, atau data dalam jumlah besar.

### Sumber daya

Dokumen terkait:

- [AWS Direct Connect](https://aws.amazon.com/directconnect/)
- [AWS Jelajahi Produk Kami](https://aws.amazon.com/)
- [Solusi caching AWS](https://aws.amazon.com/caching/aws-caching/)
- [Amazon CloudFront](https://aws.amazon.com/cloudfront/)
- [Mengirimkan konten lebih cepat dengan Amazon CloudFront](https://aws.amazon.com/getting-started/tutorials/deliver-content-faster/)

# Kelola sumber daya pasokan dan permintaan

# Pertanyaan

• [COST 9 Bagaimana cara mengelola sumber daya pasokan dan permintaan?](#page-638-0)

# <span id="page-638-0"></span>COST 9 Bagaimana cara mengelola sumber daya pasokan dan permintaan?

Untuk beban kerja yang memiliki pengeluaran dan performa seimbang, pastikan semua yang Anda bayar akan digunakan dan hindari tingkat penggunaan instans yang terlalu rendah. Metrik penggunaan yang melenceng ke salah satu arah memiliki dampak buruk pada organisasi Anda, baik dalam biaya operasional (performa yang menurun akibat penggunaan yang berlebihan), atau pemborosan pengeluaran AWS (akibat pengadaan yang berlebihan).

# Praktik terbaik

- [COST09-BP01 Melakukan analisis pada permintaan beban kerja](#page-638-1)
- [COST09-BP02 Implementasikan buffer atau throttle untuk mengelola permintaan](#page-640-0)
- [COST09-BP03 Menyediakan sumber daya secara dinamis](#page-641-0)

<span id="page-638-1"></span>COST09-BP01 Melakukan analisis pada permintaan beban kerja

Analisis permintaan beban kerja dari waktu ke waktu. Verifikasikan bahwa analisis ini mencakup tren musiman dan merepresentasikan secara akurat kondisi operasi di sepanjang masa pakai beban kerja penuh. Upaya analisis harus mencerminkan potensi manfaat, misalnya, waktu yang digunakan sebanding dengan biaya beban kerja.

Tingkat risiko yang terjadi jika praktik terbaik ini tidak dijalankan: Tinggi

# Panduan implementasi

Ketahui persyaratan beban kerja. Persyaratan organisasi harus menunjukkan waktu respons beban kerja untuk permintaan. Waktu respons dapat digunakan untuk menentukan apakah permintaan dikelola, atau apakah pasokan sumber daya akan berubah untuk memenuhi permintaan.

Analisis harus mencakup prediktabilitas dan pengulangan permintaan, tingkat perubahan dalam permintaan, serta jumlah perubahan dalam permintaan. Pastikan analisis dilakukan dalam periode yang cukup lama sehingga menyertakan variasi musiman apa pun, seperti pemrosesan akhir bulan atau puncak liburan.

Pastikan upaya analisis mencerminkan potensi manfaat implementasi penskalaan. Lihat biaya total komponen yang diharapkan, serta peningkatan atau penurunan penggunaan dan biaya di sepanjang masa pakai beban kerja.

Anda dapat menggunakan [AWS Cost Explorer](https://aws.amazon.com/aws-cost-management/aws-cost-explorer/) atau [Amazon QuickSight](https://aws.amazon.com/quicksight/) dengan AWS Cost and Usage Report (CUR) atau log aplikasi Anda untuk melakukan analisis visual permintaan beban kerja.

### Langkah implementasi

- Analisis data beban kerja yang ada: Analisis data dari beban kerja yang ada, versi beban kerja sebelumnya, atau pola penggunaan yang diprediksi. Gunakan file log dan data pemantauan untuk mendapatkan wawasan tentang bagaimana pelanggan menggunakan beban kerja. Metrik yang umum antara lain permintaan aktual per detik, waktu ketika tingkat permintaan berubah atau ketika permintaan berada di tingkat yang berbeda, dan tingkat perubahan permintaan. Pastikan Anda menganalisis siklus beban kerja secara penuh, memastikan Anda mengumpulkan data untuk beberapa perubahan musiman seperti peristiwa akhir bulan atau akhir tahun. Upaya yang tercermin dalam analisis harus mencerminkan karakteristik beban kerja. Upaya terbesar harus ditempatkan pada beban kerja bernilai tinggi yang memakan biaya terbesar dalam permintaan. Upaya terkecil harus ditempatkan pada beban kerja bernilai rendah yang memakan biaya minimal dalam permintaan. Metrik umum untuk nilai adalah risiko, kesadaran merek, pendapatan, atau biaya beban kerja.
- Prakirakan pengaruh luar: Temui anggota tim dari seluruh organisasi yang dapat memengaruhi atau mengubah permintaan pada beban kerja. Tim umum terdiri dari penjualan, pemasaran, atau pengembangan bisnis. Bekerjalah dengan mereka untuk mengetahui siklus operasi mereka, dan apakah ada peristiwa yang akan mengubah permintaan beban kerja. Prakirakan permintaan beban kerja dengan data ini.

### Sumber daya

Dokumen terkait:

- [AWS Auto Scaling](https://aws.amazon.com/autoscaling/)
- [Penjadwal Instans AWS](https://aws.amazon.com/answers/infrastructure-management/instance-scheduler/)
- [Memulai dengan Amazon SQS](https://docs.aws.amazon.com/AWSSimpleQueueService/latest/SQSDeveloperGuide/sqs-getting-started.html)
- [AWS Cost Explorer](https://aws.amazon.com/aws-cost-management/aws-cost-explorer/)
- [Amazon QuickSight](https://aws.amazon.com/quicksight/)

<span id="page-640-0"></span>COST09-BP02 Implementasikan buffer atau throttle untuk mengelola permintaan

Buffering dan throttling memodifikasi permintaan di beban kerja Anda, meratakan fluktuasi. Implementasikan throttling ketika klien Anda mencoba ulang. Implementasikan buffering untuk menyimpan permintaan dan menunda pemrosesan ke lain waktu. Pastikan throttle dan buffer Anda didesain sehingga klien menerima respons dalam waktu yang diperlukan.

Tingkat risiko yang terjadi jika praktik terbaik ini tidak diterapkan: Rendah

Panduan implementasi

Throttling: Jika sumber permintaan memiliki kemampuan coba ulang, maka Anda dapat mengimplementasikan throttling. Throttling memberitahu sumber bahwa jika sumber tidak dapat melayani permintaan pada saat ini maka sumber harus mencoba lagi nanti. Sumber akan menunggu selama beberapa waktu kemudian mencoba ulang permintaan tersebut. Implementasi throttling memiliki manfaat membatasi jumlah maksimum sumber daya dan biaya beban kerja. Di AWS, Anda dapat menggunakan [Amazon API Gateway](https://aws.amazon.com/api-gateway/) untuk mengimplementasikan throttling. Lihat [laporan](https://docs.aws.amazon.com/wellarchitected/latest/reliability-pillar/welcome.html) [resmi pilar Keandalan Well-Architected](https://docs.aws.amazon.com/wellarchitected/latest/reliability-pillar/welcome.html) untuk detail selengkapnya tentang implementasi throttling.

Berbasis buffer: Serupa dengan throttling, buffer menunda pemrosesan permintaan, sehingga aplikasi yang dijalankan pada tingkat yang berlainan dapat berkomunikasi secara efektif. Pendekatan berbasis buffer menggunakan antrean untuk menerima pesan (unit kerja) dari produsen. Pesan dibaca oleh konsumen dan diproses, sehingga pesan dapat dijalankan dengan tingkat yang memenuhi persyaratan bisnis konsumen. Anda tidak perlu mengkhawatirkan produsen harus berurusan dengan masalah throttling, seperti daya tahan data dan tekanan balik (di mana produsen menjadi lebih lambat karena konsumen mereka beroperasi lebih lambat).

Di AWS, Anda dapat memilih dari beberapa layanan untuk mengimplementasikan pendekatan buffer. [Amazon Simple Queue Service\(Amazon SQS\)](https://aws.amazon.com/sqs/) merupakan layanan terkelola yang memberikan antrean yang memungkinkan satu konsumen membaca pesan secara individu. [Amazon Kinesis](https://aws.amazon.com/kinesis/) memberikan aliran yang memungkinkan banyak konsumen membaca pesan yang sama.

Ketika mendesain dan mengonfigurasi dengan pendekatan berbasis buffer, pastikan Anda mendesain dan mengonfigurasi beban kerja untuk melayani permintaan dalam waktu yang diperlukan, dan Anda dapat menangani permintaan kerja duplikat.

### Langkah implementasi

- Analisis persyaratan klien: Analisis permintaan klien untuk menentukan apakah mereka dapat mencoba ulang. Untuk klien yang tidak dapat mencoba ulang, buffer harus diimplementasikan. Analisis permintaan secara keseluruhan, tingkat perubahan, dan waktu respons yang diperlukan untuk menentukan ukuran throttle atau buffer yang diperlukan.
- Implementasi buffer atau throttle: Implementasikan buffer atau throttle di beban kerja. Antrean seperti Amazon Simple Queue Service (Amazon SQS) dapat memberikan buffer untuk komponen beban kerja Anda. Amazon API Gateway dapat memberikan throttling untuk komponen beban kerja Anda.

### Sumber daya

Dokumen terkait:

- [AWS Auto Scaling](https://aws.amazon.com/autoscaling/)
- [AWS Penjadwal Instans](https://aws.amazon.com/answers/infrastructure-management/instance-scheduler/)
- [Amazon API Gateway](https://aws.amazon.com/api-gateway/)
- [Amazon Simple Queue Service](https://aws.amazon.com/sqs/)
- [Memulai dengan Amazon SQS](https://aws.amazon.com/AWSSimpleQueueService/latest/SQSDeveloperGuide/sqs-getting-started.html)
- [Amazon Kinesis](https://aws.amazon.com/kinesis/)

# <span id="page-641-0"></span>COST09-BP03 Menyediakan sumber daya secara dinamis

Sumber daya disediakan sesuai dengan perencanaan. Penyediaan dapat berdasarkan permintaan, yaitu melalui penskalaan otomatis, atau berdasarkan waktu, yaitu permintaan dapat diprediksi dan sumber daya disediakan berdasarkan waktu. Metode ini dapat meminimalkan kekurangan atau kelebihan jumlah penyediaan.

Tingkat risiko yang terjadi jika praktik terbaik ini tidak diterapkan: Rendah

# Panduan implementasi

Anda dapat menggunakan [AWS Auto Scaling,](https://aws.amazon.com/autoscaling/) atau penskalaan gabungan di dalam kode Anda dengan [API atau SDK AWS.](https://aws.amazon.com/developer/tools/) Hal ini akan menghemat biaya beban kerja secara keseluruhan dengan menghilangkan biaya operasional yang diperlukan untuk membuat perubahan secara manual di lingkungan Anda, serta dapat dilakukan dengan lebih cepat. Ini akan memastikan bahwa sumber daya untuk beban kerja sesuai dengan permintaan setiap waktu.

Penyediaan berdasarkan permintaan: Manfaatkan elastisitas cloud untuk menyediakan sumber daya dan memenuhi permintaan yang berubah. Manfaatkan fitur layanan atau API untuk mengelompokkan jumlah sumber daya cloud secara terprogram di arsitektur Anda secara dinamis. Hal ini memungkinkan Anda untuk menskalakan komponen di arsitektur Anda, serta meningkatkan jumlah sumber daya secara otomatis selama permintaan melonjak guna mempertahankan kinerja, dan mengurangi kapasitas saat permintaan menurun untuk mengurangi biaya.

[AWS Auto Scaling](https://aws.amazon.com/autoscaling/) membantu menyesuaikan kapasitas Anda untuk menjaga kinerja yang stabil dan terprediksi dengan biaya serendah mungkin. Ini adalah layanan gratis dan terkelola penuh yang terintegrasi dengan Armada Spot dan instans Amazon Elastic Compute Cloud (Amazon EC2), Amazon Elastic Container Service (Amazon ECS), Amazon DynamoDB, serta Amazon Aurora.

Auto Scaling menyediakan pencarian sumber daya secara otomatis yang dapat dikonfigurasi untuk membantu Anda menemukan sumber daya dalam beban kerja Anda, dilengkapi dengan strategi penskalaan bawaan untuk mengoptimalkan kinerja, biaya, atau keseimbangan antara keduanya, serta memberikan penskalaan prediktif untuk membantu menangani lonjakan yang rutin terjadi.

Auto Scaling dapat mengimplementasikan penskalaan manual, terjadwal, atau berdasarkan permintaan. Anda juga dapat menggunakan metrik atau pengingat dari [Amazon CloudWatch](https://aws.amazon.com/cloudwatch/) untuk memicu peristiwa penskalaan untuk beban kerja Anda. Metrik khusus dapat berupa metrik Amazon EC2 standar, seperti pemanfaatan CPU, throughput jaringan, dan latensi respons atau permintaan terobservasi [Elastic Load Balancing\(ELB\) .](https://aws.amazon.com/elasticloadbalancing/) Jika memungkinkan, Anda harus menggunakan metrik yang menggambarkan pengalaman pelanggan, biasanya berupa metrik kustom yang berasal dari kode aplikasi di dalam beban kerja Anda.

Jika Anda menggunakan pendekatan berdasarkan permintaan saat merancang, selalu pertimbangkan dua hal yang utama. Pertama, ketahui seberapa cepat Anda harus menyediakan sumber daya baru. Kedua, ketahui bahwa ukuran margin antara penyediaan dan permintaan akan berubah. Anda harus siap untuk menangani rasio perubahan dalam permintaan dan juga bersiap untuk kegagalan sumber daya.

[ELB](https://aws.amazon.com/elasticloadbalancing/) membantu penskalaan dengan mendistribusikan permintaan ke beberapa sumber daya. Jika sumber daya yang Anda implementasikan makin banyak, tambahkan sumber daya ke penyeimbang beban untuk mengisi permintaan. Elastic Load Balancing menyediakan dukungan untuk kontainer, alamat IP, dan Instans Amazon EC2, serta fungsi AWS Lambda.

Penyediaan berdasarkan waktu: Pendekatan berdasarkan waktu selaras dengan kapasitas sumber daya untuk permintaan yang dapat diprediksi atau telah ditentukan berdasarkan waktu. Pendekatan ini biasanya tidak bergantung pada tingkat pemanfaatan sumber daya. Pendekatan berdasarkan

waktu memastikan ketersediaan sumber daya pada waktu tertentu saat diperlukan, serta dapat disediakan tanpa penundaan yang disebabkan sistem dan prosedur awal atau pemeriksaan konsistensi. Menggunakan pendekatan berdasarkan waktu, Anda dapat menyediakan sumber daya tambahan atau meningkatkan kapasitas selama periode sibuk.

Anda dapat menggunakan Auto Scaling terjadwal untuk mengimplementasikan pendekatan berdasarkan waktu. Beban kerja dapat dijadwalkan untuk penskalaan ke luar atau ke dalam pada waktu yang ditentukan (misalnya, awal jam kerja) untuk memastikan bahwa sumber daya tersedia saat pengguna atau permintaan datang.

Anda juga dapat memanfaatkan [API serta SDK AWS](https://aws.amazon.com/developer/tools/) dan [AWS CloudFormation](https://aws.amazon.com/cloudformation/) untuk menyiapkan atau menarik secara otomatis seluruh lingkungan saat Anda memerlukannya. Pendekatan ini ideal untuk lingkungan pengujian atau pengembangan yang hanya berjalan pada jam kerja atau periode waktu yang ditentukan.

Anda dapat menggunakan API untuk menskalakan ukuran sumber daya di dalam suatu lingkungan (penskalaan vertikal). Misalnya, Anda dapat menaikkan skala beban kerja produksi dengan mengubah ukuran atau kelas instans. Hal ini dapat dicapai dengan menghentikan lalu memulai instans, kemudian memilih kelas dan ukuran instans yang berbeda. Teknik ini juga dapat diterapkan ke sumber daya lain, seperti Volume Elastis Amazon Elastic Block Store (Amazon EBS), yang dapat diubah untuk meningkatkan ukuran, menyeimbangkan kinerja (IOPS), atau mengubah jenis volume saat sedang digunakan.

Jika Anda menggunakan pendekatan berdasarkan waktu saat merancang, selalu pertimbangkan dua hal yang utama. Pertama, seberapa konsisten pola penggunaannya? Kedua, apa dampak dari perubahan pola tersebut? Anda dapat meningkatkan akurasi prediksi dengan memantau beban kerja Anda dan menggunakan kecerdasan bisnis. Jika Anda mendapati perubahan yang signifikan dalam pola penggunaan, Anda dapat menyesuaikan waktu untuk memastikan bahwa cakupan tersedia.

# Langkah implementasi

- Konfigurasikan penjadwalan berdasarkan waktu: Untuk perubahan permintaan yang dapat diprediksi, penskalaan berdasarkan waktu dapat memberikan jumlah sumber daya yang benar pada waktu yang tepat. Hal ini juga bermanfaat jika pembuatan dan konfigurasi sumber daya tidak cukup cepat untuk merespons perubahan permintaan. Menggunakan analisis beban kerja untuk mengonfigurasi penskalaan terjadwal menggunakan AWS Auto Scaling.
- Konfigurasikan Penskalaan Otomatis: Untuk mengonfigurasi penskalaan berdasarkan metrik beban kerja yang aktif, gunakan Amazon Auto Scaling. Gunakan analisis dan konfigurasikan penskalaan

otomatis untuk memicu tingkat sumber daya yang benar, serta memastikan bahwa beban kerja diskalakan pada waktu yang diperlukan.

Sumber daya

Dokumen terkait:

- [AWS Auto Scaling](https://aws.amazon.com/autoscaling/)
- [Penjadwal Instans AWS](https://aws.amazon.com/answers/infrastructure-management/instance-scheduler/)
- [Mulai Menggunakan Amazon EC2 Auto Scaling](https://docs.aws.amazon.com/autoscaling/ec2/userguide/GettingStartedTutorial.html)
- [Mulai Menggunakan Amazon SQS](https://docs.aws.amazon.com/AWSSimpleQueueService/latest/SQSDeveloperGuide/sqs-getting-started.html)
- [Penskalaan Terjadwal untuk Amazon EC2 Auto Scaling](https://docs.aws.amazon.com/autoscaling/ec2/userguide/schedule_time.html)

# Pengoptimalan seiring waktu

# Pertanyaan

• [COST 10 Bagaimana cara mengevaluasi layanan baru?](#page-644-0)

# <span id="page-644-0"></span>COST 10 Bagaimana cara mengevaluasi layanan baru?

Saat AWS merilis fitur dan layanan baru, praktik yang terbaik adalah meninjau keputusan arsitektur yang ada untuk memastikan masih merupakan yang paling hemat.

# Praktik terbaik

- [COST10-BP01 Mengembangkan proses peninjauan beban kerja](#page-644-1)
- [COST10-BP02 Tinjau dan analisis beban kerja ini secara teratur](#page-646-0)

# <span id="page-644-1"></span>COST10-BP01 Mengembangkan proses peninjauan beban kerja

Kembangkan proses yang menentukan kriteria dan proses untuk peninjauan beban kerja. Upaya peninjauan harus mencerminkan potensi manfaat. Misalnya, beban kerja inti atau beban kerja dengan nilai di atas 10% dari tagihan ditinjau setiap kuartal, sementara beban kerja di bawah 10% ditinjau setiap tahun.

Tingkat risiko yang terjadi jika praktik terbaik ini tidak dijalankan: Tinggi

#### Panduan implementasi

Untuk memastikan Anda selalu memiliki beban kerja yang paling hemat biaya, Anda harus meninjau beban kerja secara teratur untuk mengetahui apakah ada kesempatan untuk menerapkan layanan, fitur, dan komponen baru. Untuk memastikan Anda mendapatkan biaya yang secara keseluruhan lebih rendah, proses harus seimbang dengan potensi jumlah penghematan. Misalnya, beban kerja yang menghabiskan 50% dari seluruh pengeluaran Anda harus ditinjau secara lebih teratur, dan lebih menyeluruh, daripada beban kerja yang menghabiskan 5% dari seluruh pengeluaran Anda. Pertimbangkan beberapa faktor eksternal atau volatilitas. Jika beban kerja melayani lokasi geografis atau segmen pasar spesifik, dan perubahan pada area tersebut diprediksi, peninjauan yang lebih sering dapat menghasilkan penghematan biaya. Faktor lain dalam peninjauan adalah upaya untuk mengimplementasikan perubahan. Jika ada biaya besar dalam pengujian dan validasi perubahan, peninjauan harus dilakukan lebih jarang.

Pertimbangkan biaya jangka panjang dalam memelihara komponen dan sumber daya yang usang dan warisan, serta ketidakmampuan untuk mengimplementasikan fitur-fitur baru di dalamnya. Biaya pengujian dan validasi saat ini mungkin lebih besar dari manfaat yang diajukan. Namun, seiring waktu, biaya untuk membuat perubahan mungkin meningkat secara signifikan karena meningkatnya kesenjangan antara beban kerja dan teknologi saat ini, sehingga biayanya menjadi makin besar. Misalnya, biaya pindah ke bahasa pemrograman baru saat ini mungkin tidak hemat biaya. Namun, dalam jangka waktu lima tahun, biaya orang memiliki keterampilan bahasa tersebut mungkin meningkat, dan akibat pertumbuhan beban kerja, Anda akan memindahkan sistem yang lebih besar ke bahasa baru tersebut sehingga memerlukan upaya yang lebih banyak daripada sebelumnya.

Urai beban kerja Anda ke dalam komponen, tentukan biaya komponen (perkiraan saja sudah cukup), kemudian buat daftar faktor (misalnya, upaya dan pasar eksternal) di sebelah setiap komponen. Gunakan indikator ini untuk menentukan frekuensi peninjauan untuk setiap beban kerja. Misalnya, Anda mungkin memiliki server web dengan biaya yang tinggi, upaya perubahan yang rendah, dan faktor eksternal yang tinggi, sehingga frekuensi peninjauannya tinggi. Basis data pusat mungkin memerlukan biaya sedang, upaya perubahannya tinggi, dan faktor eksternalnya rendah, sehingga frekuensi peninjauannya sedang.

### Langkah implementasi

• Tentukan frekuensi peninjauan: Tentukan seberapa sering beban kerja dan komponennya harus ditinjau. Ini adalah kombinasi faktor yang mungkin berbeda-beda dari satu beban kerja ke beban kerja lain dalam organisasi Anda, dan mungkin juga berbeda antara komponenkomponen dalam beban kerja tersebut. Faktor yang umum antara lain tingkat kepentingan bagi organisasi yang diukur dalam hal pendapatan dan merek, biaya total untuk menjalankan beban

kerja (termasuk biaya operasi dan sumber daya), kompleksitas beban kerja, tingkat kesulitan implementasi perubahan, perjanjian lisensi perangkat lunak apa pun, dan apakah perubahan akan mendatangkan peningkatan yang signifikan pada biaya lisensi akibat lisensi yang merugikan. Komponen dapat ditentukan secara fungsi atau secara teknis, seperti server web dan basis data, atau sumber daya komputasi dan penyimpanan. Seimbangkan faktor sesuai kebutuhan dan kembangkan periode bagi beban kerja serta komponennya. Anda mungkin memutuskan untuk meninjau beban kerja penuh setiap 18 bulan, meninjau server web setiap 6 bulan, basis data setiap 12 bulan, komputasi dan penyimpanan jangka pendek setiap 6 bulan, serta penyimpanan jangka panjang setiap 12 bulan.

• Tentukan ketelitian peninjauan: Tentukan seberapa besar upaya yang dikeluarkan untuk meninjau beban kerja atau komponen beban kerja. Seperti halnya frekuensi peninjauan, ini adalah keseimbangan antara beberapa faktor. Anda mungkin memutuskan untuk menghabiskan satu pekan untuk menganalisis komponen basis data, dan empat jam untuk peninjauan penyimpanan.

# Sumber daya

### Dokumen terkait:

- [Blog Berita AWS](https://aws.amazon.com/blogs/aws/)
- [Jenis Komputasi Cloud](https://aws.amazon.com/types-of-cloud-computing/)
- [Yang Baru dengan AWS](https://aws.amazon.com/new/)

# <span id="page-646-0"></span>COST10-BP02 Tinjau dan analisis beban kerja ini secara teratur

Beban kerja yang ada ditinjau secara teratur berdasarkan setiap proses yang ditetapkan.

Tingkat risiko yang terjadi jika praktik terbaik ini tidak diterapkan: Rendah

# Panduan implementasi

Untuk mewujudkan manfaat dari AWS layanan dan fitur baru, Anda harus melaksanakan proses peninjauan di beban kerja Anda dan mengimplementasikan layanan serta fitur baru sesuai yang diperlukan. Contohnya, Anda mungkin meninjau beban kerja Anda dan mengganti komponen pesan dengan Amazon Simple Email Service (Amazon SES). Ini menghilangkan biaya operasi dan pemeliharaan armada instans, sekaligus memberikan semua fungsionalitas dengan harga yang lebih murah.

### Langkah implementasi

- Tinjau beban kerja secara teratur: Menggunakan proses yang telah ditetapkan, lakukan peninjauan dengan frekuensi yang telah ditentukan. Pastikan Anda memberikan upaya yang cukup di setiap komponen. Proses ini serupa dengan proses desain awal ketika Anda memilih layanan untuk pengoptimalan biaya. Analisis layanan dan manfaatnya, kali ini perhitungkan biaya perubahan, tidak hanya manfaat jangka panjang saja.
- Implementasikan layanan baru: Jika hasil analisis mengatakan perubahan harus diimplementasikan, pertama, lakukan garis dasar beban kerja untuk mengetahui biaya saat ini untuk setiap output. Implementasikan perubahan, kemudian lakukan analisis untuk mengonfirmasi biaya baru untuk setiap output.

### Sumber daya

Dokumen terkait:

- [Blog Berita AWS](https://aws.amazon.com/blogs/aws/)
- [Jenis Komputasi Cloud](https://aws.amazon.com/types-of-cloud-computing/)
- [Yang Baru dengan AWS](https://aws.amazon.com/new/)

# Pelestarian lingkungan

# Topik

- [Pemilihan wilayah](#page-647-0)
- [Pola perilaku pengguna](#page-648-0)
- [Pola arsitektur dan perangkat lunak](#page-656-0)
- [Pola data](#page-662-0)
- [Pola perangkat keras](#page-668-0)
- [Proses deployment dan pengembangan](#page-674-0)

# <span id="page-647-0"></span>Pemilihan wilayah

# Pertanyaan

• [SUS 1 Bagaimana cara memilih Wilayah untuk mendukung tujuan berkelanjutan Anda?](#page-648-1)
## SUS 1 Bagaimana cara memilih Wilayah untuk mendukung tujuan berkelanjutan Anda?

Pilih Wilayah tempat Anda akan menerapkan beban kerja Anda berdasarkan persyaratan bisnis dan tujuan keberlanjutan Anda.

Praktik Terbaik:

SUS01-BP01 Memilih Wilayah di dekat proyek-proyek energi terbarukan Amazon dan Wilayah dengan jaringan energi yang memiliki intensitas karbon terpublikasi yang lebih rendah daripada lokasi (atau Wilayah) lain.

Pilih Wilayah di dekat proyek-proyek energi terbarukan Amazon dan Wilayah dengan jaringan energi yang memiliki intensitas karbon terpublikasi yang lebih rendah daripada lokasi (atau Wilayah) lain.

Tingkat risiko yang terjadi jika praktik terbaik ini tidak diterapkan: Sedang

## Panduan implementasi

Pilih Wilayah di dekat proyek-proyek energi terbarukan Amazon dan Wilayah dengan jaringan energi yang memiliki intensitas karbon terpublikasi yang lebih rendah daripada lokasi (atau Wilayah) lain.

Sumber daya

## Dokumen terkait:

- [Amazon di Seluruh Dunia](https://sustainability.aboutamazon.com/about/around-the-globe?energyType=true)
- [Metodologi Energi Terbarukan](https://sustainability.aboutamazon.com/amazon-renewable-energy-methodology)
- [Hal-Hal yang Perlu Dipertimbangkan saat Memilih Wilayah untuk Beban Kerja](https://aws.amazon.com/blogs/architecture/what-to-consider-when-selecting-a-region-for-your-workloads/)

## Pola perilaku pengguna

## Pertanyaan

• [SUS 2 Bagaimana cara memanfaatkan pola perilaku pengguna untuk mendukung tujuan](#page-649-0)  [berkelanjutan Anda?](#page-649-0)

## <span id="page-649-0"></span>SUS 2 Bagaimana cara memanfaatkan pola perilaku pengguna untuk mendukung tujuan berkelanjutan Anda?

Cara pengguna menggunakan beban kerja Anda dan sumber daya lainnya dapat membantu Anda mengidentifikasi peningkatan untuk memenuhi tujuan berkelanjutan. Skalakan infrastruktur agar dapat terus sesuai dengan beban pengguna dan pastikan hanya sumber daya minimum yang diperlukan saja yang di-deploy untuk mendukung pengguna. Selaraskan tingkat layanan dengan kebutuhan pelanggan. Posisikan sumber daya untuk membatasi jaringan yang diperlukan pengguna untuk menggunakannya. Singkirkan aset yang ada dan tidak digunakan. Identifikasi aset yang telah dibuat dan tidak digunakan, dan berhenti membuat aset tersebut. Berikan anggota tim Anda perangkat yang mendukung kebutuhan mereka dengan dengan dampak keberlanjutan yang diminimalkan.

## Praktik terbaik:

## SUS02-BP01 Skalakan infrastruktur dengan beban pengguna

Identifikasi periode penggunaan rendah atau nol dan turunkan skala sumber daya untuk menyingkirkan kapasitas berlebih dan meningkatkan efisiensi.

## Antipola umum:

- Anda tidak menskalakan infrastruktur Anda dengan beban pengguna.
- Anda secara manual menskalakan infrastruktur Anda sepanjang waktu.
- Anda membiarkan peningkatan kapasitas setelah peristiwa penskalaan, bukannya menurunkan kembali skala.

Manfaat menjalankan praktik terbaik ini: Mengonfigurasi dan menguji elastisitas beban kerja akan membantu mengurangi dampak lingkungan beban kerja, menghemat uang, dan mempertahankan tolok ukur kinerja. Anda dapat memanfaatkan elastisitas di cloud untuk menskalakan kapasitas secara otomatis selama dan setelah lonjakan beban pengguna. Hal ini bertujuan memastikan Anda hanya menggunakan jumlah yang tepat dari sumber daya yang diperlukan untuk memenuhi kebutuhan pelanggan Anda.

Tingkat risiko yang terjadi jika praktik terbaik ini tidak diterapkan: Sedang

- Elastisitas menyesuaikan pasokan sumber daya yang Anda miliki dengan permintaan untuk sumber daya tersebut. Instans, kontainer, dan fungsi menyediakan mekanisme untuk elastisitas melalui kombinasi dengan penskalaan otomatis atau sebagai fitur layanan. Gunakan elastisitas dalam arsitektur Anda untuk memastikan bahwa beban kerja dapat diturunkan skalanya secara cepat dan mudah selama periode beban pengguna rendah:
	- Gunakan [Amazon EC2 Auto Scaling](https://docs.aws.amazon.com/autoscaling/ec2/userguide/what-is-amazon-ec2-auto-scaling.html) untuk memverifikasi bahwa Anda memiliki jumlah instans Amazon EC2 yang tepat yang tersedia untuk menangani beban pengguna aplikasi Anda.
	- Gunakan [Application Auto Scaling](https://docs.aws.amazon.com/autoscaling/application/userguide/what-is-application-auto-scaling.html) untuk secara otomatis menskalakan sumber daya bagi layanan AWS individu di luar Amazon EC2, seperti fungsi Lambda atau layanan Amazon Elastic Container Service (Amazon ECS).
	- Gunakan [Kubernetes Cluster Autoscaler](https://aws.amazon.com/blogs/aws/introducing-karpenter-an-open-source-high-performance-kubernetes-cluster-autoscaler/) untuk secara otomatis menskalakan klaster Kubernetes di AWS.
- Pastikan bahwa metrik untuk peningkatan atau penurunan skala telah divalidasi terhadap jenis beban kerja yang di-deploy. Jika Anda men-deploy aplikasi transkode video, 100% pemanfaatan CPU adalah hal normal dan tidak boleh menjadi metrik primer Anda. Anda dapat menggunakan [metrik yang disesuaikan](https://aws.amazon.com/blogs/mt/create-amazon-ec2-auto-scaling-policy-memory-utilization-metric-linux/) (seperti penggunaan memori) untuk kebijakan penskalaan Anda jika diperlukan. Untuk memilih metrik yang tepat, pertimbangkan panduan berikut untuk Amazon EC2:
	- Metrik harus merupakan metrik pemanfaatan yang valid dan mendeskripsikan tingkat kesibukan suatu instans.
	- Nilai metrik harus meningkat atau menurun secara proporsional dengan jumlah instans dalam grup Auto Scaling.
- Gunakan [penskalaan dinamis,](https://docs.aws.amazon.com/autoscaling/ec2/userguide/as-scale-based-on-demand.html) bukan [penskalaan manual](https://docs.aws.amazon.com/autoscaling/ec2/userguide/as-manual-scaling.html) untuk grup Auto Scaling Anda. Sebaiknya gunakan juga [kebijakan penskalaan pelacakan target](https://docs.aws.amazon.com/autoscaling/ec2/userguide/as-scaling-target-tracking.html) dalam penskalaan dinamis.
- Pastikan bahwa deployment beban kerja dapat menangani peristiwa peningkatan dan penurunan skala. Buat skenario pengujian untuk peristiwa penurunan skala untuk memastikan perilaku beban kerja sesuai dengan yang diharapkan. Anda dapat menggunakan Riwayat aktivitas untuk menguji dan memastikan aktivitas penskalaan untuk grup Auto Scaling.
- Evaluasi beban kerja Anda untuk pola terprediksi dan secara proaktif skalakan saat Anda mengantisipasi perubahan terencana dan terprediksi dalam permintaan. Gunakan [Penskalaan](https://aws.amazon.com/blogs/compute/introducing-native-support-for-predictive-scaling-with-amazon-ec2-auto-scaling/) [Prediktif dengan Amazon EC2 Auto Scaling](https://aws.amazon.com/blogs/compute/introducing-native-support-for-predictive-scaling-with-amazon-ec2-auto-scaling/) agar tidak perlu memberikan bukti lebih dari yang diperlukan terkait kapasitas.

### Dokumen terkait:

- [Memulai dengan Amazon EC2 Auto Scaling](https://docs.aws.amazon.com/autoscaling/ec2/userguide/GettingStartedTutorial.html)
- [Penskalaan Prediktif untuk EC2, Didukung oleh Machine Learning](https://aws.amazon.com/blogs/aws/new-predictive-scaling-for-ec2-powered-by-machine-learning/)
- [Analisis perilaku pengguna menggunakan Amazon OpenSearch Service, Amazon Data Firehose,](https://aws.amazon.com/blogs/database/analyze-user-behavior-using-amazon-elasticsearch-service-amazon-kinesis-data-firehose-and-kibana/)  [dan Kibana](https://aws.amazon.com/blogs/database/analyze-user-behavior-using-amazon-elasticsearch-service-amazon-kinesis-data-firehose-and-kibana/)
- [Apa itu Amazon CloudWatch?](https://docs.aws.amazon.com/AmazonCloudWatch/latest/monitoring/WhatIsCloudWatch.html)
- [Apa itu AWS X-Ray?](https://docs.aws.amazon.com/xray/latest/devguide/aws-xray.html)
- [Log Alur VPC](https://docs.aws.amazon.com/vpc/latest/userguide/flow-logs.html)
- [Memantau beban DB dengan Wawasan Performa di Amazon RDS](https://docs.aws.amazon.com/AmazonRDS/latest/UserGuide/USER_PerfInsights.html)
- [Memperkenalkan Dukungan Native untuk Penskalaan Prediktif dengan Amazon EC2 Auto Scaling](https://aws.amazon.com/blogs/compute/introducing-native-support-for-predictive-scaling-with-amazon-ec2-auto-scaling/)
- [Cara membuat kebijakan Amazon EC2 Auto Scaling berdasarkan metrik pemanfaatan memori](https://aws.amazon.com/blogs/mt/create-amazon-ec2-auto-scaling-policy-memory-utilization-metric-linux/)  [\(Linux\)](https://aws.amazon.com/blogs/mt/create-amazon-ec2-auto-scaling-policy-memory-utilization-metric-linux/)
- [Memperkenalkan Karpenter Kubernetes Cluster Autoscaler Sumber Terbuka yang Beperforma](https://aws.amazon.com/blogs/aws/introducing-karpenter-an-open-source-high-performance-kubernetes-cluster-autoscaler/) [Tinggi](https://aws.amazon.com/blogs/aws/introducing-karpenter-an-open-source-high-performance-kubernetes-cluster-autoscaler/)

## Video terkait:

• [Komputasi yang lebih baik, lebih cepat, dan lebih murah: Pengoptimalan biaya Amazon EC2](https://www.youtube.com/watch?v=_dvh4P2FVbw)  [\(CMP202-R1\)](https://www.youtube.com/watch?v=_dvh4P2FVbw)

## Contoh terkait:

- Lab: Contoh Grup Amazon EC2 Auto Scaling
- [Lab: Memperkenalkan Penskalaan Otomatis dengan Karpenter](https://www.eksworkshop.com/beginner/085_scaling_karpenter/)

SUS02-BP02 Menyelaraskan SLA dengan tujuan pelestarian lingkungan

Tetapkan dan perbarui Kesepakatan Tingkat Layanan (SLA) seperti ketersediaan atau periode retensi data untuk meminimalkan jumlah sumber daya yang diperlukan untuk mendukung beban kerja Anda sambil terus memenuhi persyaratan bisnis.

Tingkat risiko yang terjadi jika praktik terbaik ini tidak dijalankan: Rendah

#### Panduan implementasi

- Tetapkan SLA yang mendukung tujuan pelestarian lingkungan Anda sambil memenuhi persyaratan bisnis Anda.
- Tetapkan ulang SLA agar memenuhi persyaratan bisnis, bukan melampauinya.
- Ambil pilihan kompromi yang secara signifikan mengurangi dampak pelestarian lingkungan dengan penurunan yang dapat diterima dalam hal tingkat layanan.
- Gunakan pola desain yang mengutamakan fungsi-fungsi bisnis yang kritis, dan izinkan tingkat layanan (seperti waktu respons atau tujuan waktu pemulihan) yang lebih rendah untuk fungsifungsi nonkritis.

## Sumber daya

## Dokumen terkait:

- [Perjanjian Tingkat Layanan \(SLA\) AWS](https://aws.amazon.com/legal/service-level-agreements/?aws-sla-cards.sort-by=item.additionalFields.serviceNameLower&aws-sla-cards.sort-order=asc&awsf.tech-category-filter=*all)
- [Pentingnya Perjanjian Tingkat Layanan untuk Penyedia SaaS](https://aws.amazon.com/blogs/apn/importance-of-service-level-agreement-for-saas-providers/)

## Video terkait:

• [Membangun dengan Pelestarian Lingkungan di AWS](https://www.youtube.com/watch?v=ARAitMSIxc8)

SUS02-BP03 Menghentikan pembuatan dan pemeliharaan aset yang tak terpakai

Analisis aset aplikasi (seperti laporan pra-kompilasi, set data, dan gambar statis) serta pola akses aset untuk mengidentifikasi redundansi, pemanfaatan yang terlalu rendah, dan potensi target penonaktifan. Gabungkan aset dengan konten sama yang dihasilkan (misalnya laporan bulanan yang output dan set datanya tumpang tindih atau sama) agar tidak ada sumber daya yang terbuang karena output ganda. Nonaktifkan aset tidak terpakai (misalnya gambar-gambar produk yang sudah tidak dijual) untuk menghemat sumber daya yang dikonsumsi dan mengurangi jumlah sumber daya yang digunakan untuk mendukung beban kerja.

Tingkat risiko yang terjadi jika praktik terbaik ini tidak diterapkan: Rendah

## Panduan implementasi

• Kelola aset statis untuk menyingkirkan aset yang tidak lagi diperlukan.

- Kelola aset yang dihasilkan, hentikan pembuatan dan singkirkan aset yang tidak lagi diperlukan.
- Gabungkan aset tumpang tindih yang dihasilkan untuk menghindari pemrosesan berlebih.
- Arahkan pihak ketiga untuk berhenti memproduksi dan menyimpan aset yang dikelola atas nama Anda yang tidak lagi diperlukan.
- Arahkan pihak ketiga untuk berhenti memproduksi dan menyimpan aset berlebih yang dibuat atas nama Anda.

## Dokumen terkait:

• [Mengoptimalkan Infrastruktur AWS untuk Pelestarian Lingkungan, Bagian III: Jaringan](https://aws.amazon.com/blogs/architecture/optimizing-your-aws-infrastructure-for-sustainability-part-ii-storage/)

## Video terkait:

• [Membangun Pelestarian Lingkungan di AWS](https://www.youtube.com/watch?v=ARAitMSIxc8)

SUS02-BP04 Mengoptimalkan penempatan beban kerja secara geografis untuk lokasi pengguna

Analisis pola akses jaringan untuk mengidentifikasi lokasi geografis tempat pelanggan Anda melakukan sambungan. Pilih Wilayah dan layanan yang mengurangi jarak yang harus ditempuh oleh lalu lintas jaringan guna menurunkan total sumber daya jaringan yang diperlukan untuk mendukung beban kerja Anda.

Antipola umum:

• Anda memilih Wilayah beban kerja berdasarkan lokasi Anda sendiri.

Manfaat menjalankan praktik terbaik ini: Menempatkan beban kerja dekat dengan pelanggannya akan menghasilkan latensi terendah sambil mengurangi pergerakan data di seluruh jaringan dan menurunkan dampak lingkungan.

Tingkat risiko yang terjadi jika praktik terbaik ini tidak diterapkan: Sedang

- Pilih Wilayah untuk deployment beban kerja Anda berdasarkan elemen utama berikut:
	- Tujuan Pelestarian Lingkungan Anda: seperti dijelaskan dalam [Pemilihan wilayah](https://docs.aws.amazon.com/wellarchitected/latest/sustainability-pillar/region-selection.html).
- Lokasi data Anda: Untuk aplikasi dengan banyak data (seperti big data dan machine learning), kode aplikasi harus dijalankan sedekat mungkin dengan data.
- Lokasi pengguna Anda: Untuk aplikasi yang ditampilkan kepada pengguna, pilih Wilayah yang dekat dengan basis pelanggan beban kerja Anda.
- Kendala lainnya: Pertimbangkan kendala seperti keamanan dan kepatuhan sebagaimana dijelaskan dalam [Hal-Hal yang Perlu Dipertimbangkan saat Memilih Wilayah untuk Beban Kerja.](https://aws.amazon.com/blogs/architecture/what-to-consider-when-selecting-a-region-for-your-workloads/)
- Gunakan [Zona Lokal AWS](https://aws.amazon.com/global-infrastructure/localzones/) untuk menjalankan beban kerja seperti rendering video dan aplikasi desktop virtual yang intensif grafis. Zona Lokal memungkinkan Anda mendapatkan semua manfaat dari komputasi dan sumber daya penyimpanan yang lebih dekat dengan pengguna akhir.
- Gunakan caching lokal atau [Solusi Caching AWS](https://aws.amazon.com/caching/aws-caching/) untuk sumber daya yang sering digunakan guna meningkatkan performa, mengurangi pergerakan data, dan mengurangi dampak lingkungan.
	- Gunakan [Amazon CloudFront](https://aws.amazon.com/cloudfront/) untuk meng-cache konten statis seperti gambar, skrip, dan video, serta konten dinamis seperti respons API atau aplikasi web.
	- Gunakan [Amazon ElastiCache](https://aws.amazon.com/elasticache/) untuk meng-cache konten bagi aplikasi web Anda.
	- Gunakan [DynamoDB Accelerator](https://aws.amazon.com/dynamodb/dax/) untuk menambahkan percepatan dalam memori ke tabel DynamoDB Anda.
- Gunakan layanan yang dapat membantu Anda menjalankan kode lebih dekat dengan pengguna beban kerja Anda:
	- Gunakan [Lambda@Edge](https://aws.amazon.com/lambda/edge/) untuk operasi dengan banyak komputasi yang dijalankan saat objek tidak ada dalam cache.
	- Gunakan [Fungsi Amazon CloudFront](https://docs.aws.amazon.com/AmazonCloudFront/latest/DeveloperGuide/cloudfront-functions.html) untuk kasus penggunaan sederhana seperti permintaan HTTP atau manipulasi respons yang dapat dijalankan oleh fungsi dengan masa pakai singkat.
	- Gunakan [AWS IoT Greengrass](https://aws.amazon.com/greengrass/) untuk menjalankan komputasi lokal, olahpesan, dan caching data untuk perangkat yang terhubung.
- Gunakan pooling koneksi untuk memungkinkan penggunaan ulang koneksi dan mengurangi sumber daya yang diperlukan.
- Gunakan penyimpanan data terdistribusi yang tidak mengandalkan koneksi persisten dan pembaruan sinkron untuk mendapatkan konsistensi guna melayani populasi wilayah.
- Ganti kapasitas jaringan statis yang disediakan di awal dengan kapasitas dinamis bersama, dan bagikan dampak pelestarian lingkungan kapasitas jaringan kepada pelanggan lain.

- [Mengoptimalkan Infrastruktur AWS untuk Pelestarian Lingkungan, Bagian III: Jaringan](https://aws.amazon.com/blogs/architecture/optimizing-your-aws-infrastructure-for-sustainability-part-iii-networking/)
- [Dokumentasi Amazon ElastiCache](https://docs.aws.amazon.com/elasticache/index.html)
- [Apa itu Amazon CloudFront?](https://docs.aws.amazon.com/AmazonCloudFront/latest/DeveloperGuide/Introduction.html)
- [Fitur Utama Amazon CloudFront](https://aws.amazon.com/cloudfront/features/)
- [Lambda@Edge](https://aws.amazon.com/lambda/edge/)
- [Fungsi CloudFront](https://docs.aws.amazon.com/AmazonCloudFront/latest/DeveloperGuide/cloudfront-functions.html)
- [AWS IoT Greengrass](https://aws.amazon.com/greengrass/)

Video terkait:

• [Membangun dengan Pelestarian Lingkungan di AWS](https://www.youtube.com/watch?v=ARAitMSIxc8)

## Contoh terkait:

• [Lokakarya Jaringan AWS](https://catalog.workshops.aws/networking/en-US)

SUS02-BP05 Optimalkan sumber daya anggota tim untuk aktivitas yang dijalankan

Optimalkan sumber daya yang disediakan bagi anggota tim untuk meminimalkan dampak pelestarian lingkungan sambil mendukung kebutuhan mereka. Sebagai contoh, lakukan operasi yang kompleks, seperti rendering dan kompilasi, di desktop cloud bersama dengan tingkat pemanfaatan yang tinggi, bukan di sistem pengguna tunggal berdaya tinggi namun dengan pemanfaatan yang rendah.

Tingkat risiko yang terjadi jika praktik terbaik ini tidak diterapkan: Rendah

- Sediakan workstation dan perangkat lainnya untuk menyesuaikan dengan cara penggunaannya.
- Gunakan streaming aplikasi dan desktop virtual untuk membatasi persyaratan perangkat dan pemutakhiran.
- Alihkan tugas yang sarat dengan memori atau prosesor ke cloud.
- Evaluasi dampak proses dan sistem atas siklus hidup perangkat, dan pilih solusi yang meminimalkan persyaratan untuk penggantian perangkat sekaligus memenuhi persyaratan bisnis.
- Implementasikan manajemen jarak jauh untuk perangkat guna mengurangi perjalanan bisnis yang diperlukan.

## Dokumen terkait:

- [Apa itu Amazon WorkSpaces?](https://docs.aws.amazon.com/workspaces/latest/adminguide/amazon-workspaces.html)
- [Dokumentasi Amazon AppStream 2.0](https://docs.aws.amazon.com/appstream2/)
- [NICE DCV](https://docs.aws.amazon.com/dcv/)
- [Manajer Armada AWS Systems Manager](https://docs.aws.amazon.com/systems-manager/latest/userguide/fleet.html)

Video terkait:

• [Membangun dengan Pelestarian Lingkungan di AWS](https://www.youtube.com/watch?v=ARAitMSIxc8)

## Pola arsitektur dan perangkat lunak

## Pertanyaan

• [SUS 3 Bagaimana cara memanfaatkan pola arsitektur dan perangkat lunak untuk mendukung](#page-656-0) [tujuan berkelanjutan Anda?](#page-656-0)

## <span id="page-656-0"></span>SUS 3 Bagaimana cara memanfaatkan pola arsitektur dan perangkat lunak untuk mendukung tujuan berkelanjutan Anda?

Implementasikan pola untuk melancarkan beban dan mempertahankan penggunaan sumber daya yang di-deploy secara sangat konsisten untuk meminimalkan sumber daya yang dipakai. Komponen dapat menjadi tidak aktif dari kurangnya penggunaan karena perubahan dalam perilaku pengguna seiring waktu. Revisi pola dan arsitektur untuk mengonsolidasikan komponen yang kurang digunakan guna meningkatkan penggunaan secara keseluruhan. Pensiunkan komponen yang tidak lagi diperlukan. Pahami performa komponen beban kerja Anda, dan optimalkan komponen yang paling banyak menghabiskan sumber daya. Ketahui perangkat yang digunakan pelanggan untuk mengakses layanan Anda, dan implementasikan pola untuk meminimalkan kebutuhan akan pemutakhiran perangkat.

Praktik terbaik:

SUS03-BP01 Optimalkan perangkat lunak dan arsitektur untuk tugas yang sinkron dan terjadwal

Gunakan desain dan arsitektur perangkat lunak yang efisien untuk meminimalkan sumber daya ratarata yang diperlukan per unit kerja. Implementasikan mekanisme yang menghasilkan pemanfaatan komponen yang merata untuk mengurangi sumber daya yang tidak aktif di antara tugas dan meminimalkan dampak lonjakan beban.

Tingkat risiko yang terjadi jika praktik terbaik ini tidak diterapkan: Rendah

## Panduan implementasi

- Buat antrean permintaan yang tidak memerlukan pemrosesan segera.
- Tingkatkan serialisasi untuk meratakan pemanfaatan di seluruh pipeline Anda.
- Ubah kapasitas masing-masing komponen untuk menghindari sumber daya yang tidak aktif karena menunggu input.
- Buat buffer dan tetapkan pembatasan laju untuk memudahkan pemakaian layanan eksternal.
- Gunakan perangkat keras paling efisien yang tersedia untuk optimasi perangkat lunak Anda.
- Gunakan arsitektur yang didorong antrean, manajemen pipeline, dan pekerja Instans Sesuai Permintaan untuk memaksimalkan pemanfaatan untuk pemrosesan batch.
- Jadwalkan tugas untuk menghindari lonjakan beban dan permasalahan sumber daya dari eksekusi serentak.
- Jadwalkan tugas di siang hari saat intensitas karbon untuk daya dinilai paling rendah.

## Sumber daya

- [Apa itu Amazon Simple Queue Service?](https://docs.aws.amazon.com/AWSSimpleQueueService/latest/SQSDeveloperGuide/welcome.html)
- [Apa itu Amazon MQ?](https://docs.aws.amazon.com/amazon-mq/latest/developer-guide/welcome.html)
- [Menskalakan berdasarkan Amazon SQS](https://docs.aws.amazon.com/autoscaling/ec2/userguide/as-using-sqs-queue.html)
- [Apa itu AWS Step Functions?](https://docs.aws.amazon.com/step-functions/latest/dg/welcome.html)
- [Apa itu AWS Lambda?](https://docs.aws.amazon.com/lambda/latest/dg/welcome.html)
- [Menggunakan AWS Lambda dengan Amazon SQS](https://docs.aws.amazon.com/lambda/latest/dg/with-sqs.html)
- [Apa itu Amazon EventBridge?](https://docs.aws.amazon.com/eventbridge/latest/userguide/what-is-amazon-eventbridge.html)

#### Video terkait:

- [Membangun Pelestarian Lingkungan di AWS](https://www.youtube.com/watch?v=ARAitMSIxc8)
- [Arsitektur yang didorong peristiwa.](https://www.youtube.com/watch?v=h46IquqjF3E)

SUS03-BP02 Menyingkirkan atau memfaktor ulang komponen beban kerja yang jarang atau tidak pernah digunakan

Pantau aktivitas beban kerja untuk mengidentifikasi perubahan dalam hal pemanfaatan setiap komponen seiring waktu. Singkirkan komponen yang tidak digunakan dan sudah tidak diperlukan, dan faktor ulang komponen dengan sedikit pemanfaatan, untuk membatasi sumber daya yang terbuang.

Tingkat risiko yang terjadi jika praktik terbaik ini tidak diterapkan: Rendah

## Panduan implementasi

- Analisis beban (menggunakan indikator seperti alur transaksi dan panggilan API) pada komponen fungsional untuk mengidentifikasi komponen yang tidak digunakan atau pemanfaatannya rendah.
- Pensiunkan komponen yang tidak lagi diperlukan.
- Faktorkan ulang komponen yang pemanfaatannya rendah.
- Gabungkan komponen yang pemanfaatannya rendah dengan sumber daya lain untuk meningkatkan efisiensi pemanfaatan.

## Sumber daya

Dokumen terkait:

- [Apa itu AWS X-Ray?](https://docs.aws.amazon.com/xray/latest/devguide/aws-xray.html)
- [Apa itu Amazon CloudWatch?](https://docs.aws.amazon.com/AmazonCloudWatch/latest/monitoring/WhatIsCloudWatch.html)
- [Menggunakan ServiceLens untuk memantau kondisi aplikasi Anda](https://docs.aws.amazon.com/AmazonCloudWatch/latest/monitoring/ServiceLens.html)
- [Pembersihan Otomatis Gambar yang Tidak Digunakan di Amazon ECR](https://aws.amazon.com/blogs/compute/automated-cleanup-of-unused-images-in-amazon-ecr/)

## Video terkait:

• [Membangun Pelestarian Lingkungan di AWS](https://www.youtube.com/watch?v=ARAitMSIxc8)

SUS03-BP03 Mengoptimalkan area kode yang memakai waktu atau sumber daya paling banyak

Pantau aktivitas beban kerja untuk mengidentifikasi komponen aplikasi yang memakai sumber daya paling banyak. Optimalkan kode yang berjalan di dalam komponen-komponen tersebut untuk meminimalkan penggunaan sumber daya sambil memaksimalkan kinerja.

Tingkat risiko yang terjadi jika praktik terbaik ini tidak dijalankan: Rendah

## Panduan implementasi

- Pantau kinerja sebagai fungsi penggunaan sumber daya untuk mengidentifikasi komponen dengan kebutuhan sumber daya yang tinggi per unit kerja sebagai target untuk optimasi.
- Gunakan profiler kode untuk mengidentifikasi area kode yang menggunakan waktu atau sumber daya paling banyak sebagai target optimasi.
- Ganti algoritme dengan versi lebih efisien yang memberikan hasil yang sama.
- Gunakan akselerasi perangkat keras untuk meningkatkan efisiensi blok kode dengan waktu eksekusi yang panjang.
- Gunakan sistem operasi dan bahasa pemrograman paling efisien untuk beban kerja.
- Hilangkan penyortiran dan pemformatan yang tidak diperlukan.
- Gunakan pola transfer data yang meminimalkan sumber daya yang digunakan berdasarkan tingkat keseringan perubahan data dan bagaimana data digunakan. Misalnya, dorong informasi perubahan status ke klien, alih-alih membuat klien menggunakan sumber daya untuk memeriksa dan menerima pesan 'tidak ada perubahan' yang tidak bernilai.

## Sumber daya

Dokumen terkait:

- [Apa itu Amazon CloudWatch?](https://docs.aws.amazon.com/AmazonCloudWatch/latest/monitoring/WhatIsCloudWatch.html)
- [Apa itu Amazon CodeGuru Profiler?](https://docs.aws.amazon.com/codeguru/latest/profiler-ug/what-is-codeguru-profiler.html)
- [Instans FPGA](https://docs.aws.amazon.com/AWSEC2/latest/UserGuide/fpga-getting-started.html)
- [SDK AWS di Alat-Alat untuk Membangun di AWS](https://aws.amazon.com/tools/)

## Video terkait:

• [Membangun dengan Pelestarian Lingkungan di AWS](https://www.youtube.com/watch?v=ARAitMSIxc8)

Pola arsitektur dan perangkat lunak 655

## SUS03-BP04 Mengoptimalkan dampak pada perangkat dan perlengkapan pelanggan

Pahami perangkat dan perlengkapan yang digunakan pelanggan Anda untuk menggunakan layanan, siklus hidup yang diharapkan, serta dampak finansial dan pelestarian lingkungan dari penggantian komponen tersebut. Implementasikan pola dan arsitektur perangkat lunak guna meminimalkan kebutuhan pelanggan untuk mengganti perangkat dan memutakhirkan perlengkapan. Misalnya, implementasikan fitur baru menggunakan kode yang kompatibel dengan versi perangkat keras dan sistem operasi yang lebih lama, atau kelola ukuran payload agar tidak melebihi kapasitas penyimpanan perangkat target.

Tingkat risiko yang terjadi jika praktik terbaik ini tidak diterapkan: Rendah

Panduan implementasi

- Inventarisasikan perangkat yang digunakan pelanggan Anda.
- Uji menggunakan farm perangkat terkelola dengan set perangkat keras yang representatif untuk memahami dampak perubahan, dan iterasikan pengembangan untuk memaksimalkan perangkat yang didukung.
- Perhitungkan bandwidth jaringan dan latensi saat membangun payload, dan implementasikan kemampuan yang membantu aplikasi bekerja dengan baik pada tautan yang memiliki bandwidth rendah dan latensi tinggi.
- Jalankan pemrosesan awal payload data untuk mengurangi persyaratan pemrosesan lokal dan membatasi persyaratan transfer data.
- Lakukan aktivitas yang membutuhkan banyak komputasi di sisi server (seperti render gambar), atau gunakan streaming aplikasi untuk meningkatkan pengalaman pengguna pada perangkat yang lebih lama.
- Pisahkan dan bagi keluaran, terutama untuk sesi interaktif, guna mengelola payload dan membatasi persyaratan penyimpanan lokal.

## Sumber daya

- [Apa itu AWS Device Farm?](https://docs.aws.amazon.com/devicefarm/latest/developerguide/welcome.html)
- [Dokumentasi Amazon AppStream 2.0](https://docs.aws.amazon.com/appstream2/)
- [NICE DCV](https://docs.aws.amazon.com/dcv/)
- [Dokumentasi Amazon Elastic Transcoder](https://docs.aws.amazon.com/elastic-transcoder/)

#### Video terkait:

## • [Membangun Pelestarian Lingkungan di AWS](https://www.youtube.com/watch?v=ARAitMSIxc8)

SUS03-BP05 Gunakan pola perangkat lunak dan arsitektur yang paling mendukung pola akses dan penyimpanan data.

Pahami bagaimana data digunakan di dalam beban kerja Anda, digunakan oleh pengguna Anda, ditransfer, dan disimpan. Seleksi teknologi untuk meminimalkan persyaratan pemrosesan dan penyimpanan data.

Tingkat risiko yang terjadi jika praktik terbaik ini tidak dijalankan: Rendah

#### Panduan implementasi

- Analisis pola akses dan penyimpanan data Anda.
- Simpan file data dalam format file yang efisien seperti Parquet untuk mencegah pemrosesan yang tidak diperlukan (misalnya, saat menjalankan analitik) dan untuk mengurangi total penyimpanan yang disediakan.
- Gunakan teknologi yang berjalan secara native dengan data terkompresi:
- Gunakan mesin basis data yang paling mendukung pola kueri dominan Anda.
- Kelola indeks basis data Anda untuk memastikan desain indeks mendukung eksekusi kueri yang efisien.
- Seleksi protokol jaringan yang mengurangi jumlah kapasitas jaringan yang dipakai.

#### Sumber daya

- [Format file Dukungan Kompresi Athena](https://docs.aws.amazon.com/athena/latest/ug/compression-formats.html)
- [MENYALIN dari format data kolom dengan Amazon Redshift](https://docs.aws.amazon.com/redshift/latest/dg/copy-usage_notes-copy-from-columnar.html)
- [Mengonversi Format Rekaman Input Anda di Firehose](https://docs.aws.amazon.com/firehose/latest/dev/record-format-conversion.html)
- [Opsi Format untuk Input dan Output ETL di AWS Glue](https://docs.aws.amazon.com/glue/latest/dg/aws-glue-programming-etl-format.html)
- [Meningkatkan kinerja kueri di Amazon Athena dengan Mengonversi ke Format Kolom](https://docs.aws.amazon.com/athena/latest/ug/convert-to-columnar.html)
- [Memuat file data terkompresi dari Amazon S3 dengan Amazon Redshift](https://docs.aws.amazon.com/redshift/latest/dg/t_loading-gzip-compressed-data-files-from-S3.html)
- [Memantau beban DB dengan Wawasan Kinerja di Amazon Aurora](https://docs.aws.amazon.com/AmazonRDS/latest/AuroraUserGuide/USER_PerfInsights.html)
- [Memantau beban DB dengan Wawasan Kinerja di Amazon RDS](https://docs.aws.amazon.com/AmazonRDS/latest/UserGuide/USER_PerfInsights.html)
- [AWS IoT FleetWise](https://aws.amazon.com/about-aws/whats-new/2021/11/aws-iot-fleetwise-transferring-vehicle-data-cloud/)

## Video terkait:

• [Membangun dengan Pelestarian Lingkungan di AWS](https://www.youtube.com/watch?v=ARAitMSIxc8)

## Pola data

## Pertanyaan

• [SUS 4 Bagaimana cara memanfaatkan pola penggunaan dan akses data untuk mendukung tujuan](#page-662-0) [berkelanjutan Anda?](#page-662-0)

## <span id="page-662-0"></span>SUS 4 Bagaimana cara memanfaatkan pola penggunaan dan akses data untuk mendukung tujuan berkelanjutan Anda?

Implementasikan praktik manajemen data untuk mengurangi penyimpanan yang tersedia, yang diperlukan untuk mendukung beban kerja Anda, dan sumber daya yang diperlukan untuk menggunakannya. Pahami data Anda, dan gunakan konfigurasi dan teknologi penyimpanan penggunaan yang paling tepat untuk mendukung nilai bisnis data dan cara data digunakan. Buat siklus hidup data di penyimpanan yang lebih efisien dan memiliki performa lebih rendah ketika persyaratan menurun, dan hapus data yang tidak lagi diperlukan.

## Praktik terbaik:

SUS04-BP01 Mengimplementasikan kebijakan klasifikasi data

Klasifikasikan data untuk memahami pentingnya setiap data bagi hasil bisnis. Gunakan informasi ini untuk menentukan kapan Anda dapat memindahkan data ke penyimpanan yang lebih hemat energi atau menghapusnya dengan aman.

Tingkat risiko yang terjadi jika praktik terbaik ini tidak diterapkan: Rendah

- Tentukan persyaratan untuk distribusi, retensi, dan penghapusan data Anda.
- Gunakan penandaan pada volume dan objek untuk mencatat metadata yang digunakan untuk menentukan bagaimana manajemen dilakukan, termasuk klasifikasi data.

• Audit lingkungan Anda secara berkala untuk data yang tidak ditandai dan tidak diklasifikasikan, serta klasifikasikan dan tandai data dengan tepat.

Sumber daya

Dokumen terkait:

- [Proses Klasifikasi Data](https://docs.aws.amazon.com/whitepapers/latest/data-classification/data-classification-process.html)
- [Memanfaatkan AWS Cloud untuk Mendukung Klasifikasi Data](https://docs.aws.amazon.com/whitepapers/latest/data-classification/leveraging-aws-cloud-to-support-data-classification.html)
- [Kebijakan tanda dari AWS Organizations](https://docs.aws.amazon.com/organizations/latest/userguide/orgs_manage_policies_tag-policies.html)

SUS04-BP02 Menggunakan teknologi yang mendukung pola akses dan penyimpanan data

Gunakan penyimpanan yang paling mendukung cara data Anda diakses dan disimpan untuk meminimalkan sumber daya yang disediakan sambil mendukung beban kerja Anda. Misalnya, Perangkat Solid State (SSD) memerlukan energi yang lebih besar daripada drive magnetik dan sebaiknya hanya digunakan untuk kasus penggunaan data aktif. Gunakan penyimpanan kelas arsip yang hemat energi untuk data yang jarang diakses.

Tingkat risiko yang terjadi jika praktik terbaik ini tidak dijalankan: Sedang

Panduan implementasi

- Pantau pola akses data Anda.
- Migrasikan data ke teknologi yang sesuai berdasarkan pola akses.
- Migrasikan data arsip ke penyimpanan yang dirancang untuk tujuan tersebut.

Sumber daya

- [Jenis volume Amazon EBS](https://docs.aws.amazon.com/AWSEC2/latest/UserGuide/ebs-volume-types.html)
- [Penyimpanan instans Amazon EC2](https://docs.aws.amazon.com/AWSEC2/latest/UserGuide/InstanceStorage.html)
- [Amazon S3 Intelligent-Tiering](https://docs.aws.amazon.com/AmazonS3/latest/userguide/intelligent-tiering.html)
- [Menggunakan kelas penyimpanan Amazon S3](https://docs.aws.amazon.com/AmazonS3/latest/userguide/storage-class-intro.html)
- [Apa itu Amazon CloudWatch?](https://docs.aws.amazon.com/AmazonCloudWatch/latest/monitoring/WhatIsCloudWatch.html)
- [Apa itu Amazon S3 Glacier?](https://docs.aws.amazon.com/amazonglacier/latest/dev/introduction.html)

#### Video terkait:

## • [Pola Arsitektur untuk Danau Data di AWS](https://www.youtube.com/watch?v=XpTly4XHmqc&ab_channel=AWSEvents)

SUS04-BP03 Menggunakan kebijakan siklus hidup untuk menghapus data yang tidak diperlukan

Kelola siklus hidup semua data Anda dan terapkan lini waktu penghapusan secara otomatis untuk meminimalkan total kebutuhan penyimpanan beban kerja Anda.

Tingkat risiko yang terjadi jika praktik terbaik ini tidak dijalankan: Rendah

#### Panduan implementasi

- Tetapkan kebijakan siklus hidup untuk semua tipe klasifikasi data Anda.
- Atur kebijakan siklus hidup otomatis untuk menegakkan aturan siklus hidup.
- Hapus volume dan snapshot yang tidak digunakan.
- Agregasikan data jika memungkinkan berdasarkan aturan siklus hidup.

#### Sumber daya

#### Dokumen terkait:

- [Kebijakan Siklus Hidup Amazon ECR](https://docs.aws.amazon.com/AmazonECR/latest/userguide/LifecyclePolicies.html)
- [Manajemen siklus hidup Amazon EFS](https://docs.aws.amazon.com/efs/latest/ug/lifecycle-management-efs.html)
- [Amazon S3 Intelligent-Tiering](https://docs.aws.amazon.com/AmazonS3/latest/userguide/intelligent-tiering.html)
- [Mengevaluasi Sumber Daya dengan Aturan AWS Config](https://docs.aws.amazon.com/config/latest/developerguide/evaluate-config.html)
- [Mengelola siklus hidup penyimpanan Anda di Amazon S3](https://docs.aws.amazon.com/AmazonS3/latest/dev/object-lifecycle-mgmt.html)
- [Kebijakan siklus hidup objek di AWS Elemental MediaStore](https://docs.aws.amazon.com/mediastore/latest/ug/policies-object-lifecycle.html)

#### Video terkait:

• [Siklus Hidup Amazon S3](https://www.youtube.com/watch?v=53eHNSpaMJI&ab_channel=AmazonWebServices)

SUS04-BP04 Meminimalkan pengadaan yang berlebihan di penyimpanan blok

Untuk meminimalkan total penyimpanan yang disediakan, buat penyimpanan blok dengan alokasi ukuran yang tepat untuk beban kerja. Gunakan volume elastis untuk memperluas penyimpanan

seiring pertumbuhan data tanpa harus mengubah ukuran penyimpanan yang dilampirkan ke sumber daya komputasi. Secara rutin tinjau volume elastis dan kecilkan volume dengan penyediaan berlebih agar sesuai dengan ukuran data saat ini.

Tingkat risiko yang terjadi jika praktik terbaik ini tidak dijalankan: Rendah

Panduan implementasi

- Pantau pemanfaatan volume data Anda.
- Gunakan volume elastis dan layanan data blok terkelola untuk mengotomatisasi alokasi penyimpanan tambahan seiring tumbuhnya data persisten Anda.
- Atur target tingkat pemanfaatan untuk volume data Anda, dan sesuaikan ukuran volume di luar rentang yang diperkirakan.
- Sesuaikan ukuran volume hanya-baca agar sesuai dengan data.
- Migrasikan data ke penyimpanan objek untuk menghindari pengadaan kapasitas yang berlebih dari ukuran volume tetap di penyimpanan blok.

## Sumber daya

Dokumen terkait:

- [Volume Elastis Amazon EBS](https://docs.aws.amazon.com/AWSEC2/latest/UserGuide/ebs-modify-volume.html)
- [Dokumentasi Amazon FSx](https://docs.aws.amazon.com/fsx/index.html)
- [Apa itu Amazon CloudWatch?](https://docs.aws.amazon.com/AmazonCloudWatch/latest/monitoring/WhatIsCloudWatch.html)
- [Apa itu Amazon Elastic File System?](https://docs.aws.amazon.com/efs/latest/ug/whatisefs.html)

SUS04-BP05 Menyingkirkan data yang tidak diperlukan atau redundan

Gandakan data hanya saat diperlukan untuk meminimalkan total penyimpanan yang digunakan. Gunakan teknologi pencadangan yang menghilangkan data ganda pada tingkat file dan blok. Batasi penggunaan konfigurasi Redundant Array of Independent Drives (RAID) kecuali diperlukan untuk memenuhi Perjanjian Tingkat Layanan (SLA).

Tingkat risiko yang terjadi jika praktik terbaik ini tidak dijalankan: Rendah

## Panduan implementasi

• Gunakan mekanisme yang dapat membatalkan duplikasi data pada tingkat blok dan objek.

- Gunakan teknologi pencadangan yang dapat membuat cadangan bertahap dan membatalkan duplikasi data pada tingkat blok, file, dan objek.
- Gunakan RAID hanya saat diperlukan untuk memenuhi SLA Anda.
- Pusatkan log dan lacak data, batalkan duplikasi entri log yang identik, dan buat mekanisme untuk menyesuaikan verbositas saat diperlukan.
- Pra-isi cache hanya saat dengan alasan yang dibenarkan.
- Lakukan pemantauan dan otomatisasi cache untuk menyesuaikan ukuran cache dengan tepat.
- Singkirkan deployment dan aset usang dari penyimpanan objek dan cache edge saat mendorong versi baru untuk beban kerja Anda.

## Dokumen terkait:

- [Snapshot Amazon EBS](https://docs.aws.amazon.com/AWSEC2/latest/UserGuide/EBSSnapshots.html)
- [Ubah retensi data log di CloudWatch Logs](https://docs.aws.amazon.com/AmazonCloudWatch/latest/logs/Working-with-log-groups-and-streams.html#SettingLogRetention)
- [Pembatalan duplikasi data di Amazon FSx untuk Windows File Server](https://docs.aws.amazon.com/fsx/latest/WindowsGuide/using-data-dedup.html)
- [Fitur Amazon FSx untuk ONTAP meliputi pembatalan duplikasi data](https://docs.aws.amazon.com/fsx/latest/ONTAPGuide/what-is-fsx-ontap.html#features-overview)
- [Membatalkan File di Amazon CloudFront](https://docs.aws.amazon.com/AmazonCloudFront/latest/DeveloperGuide/Invalidation.html)
- [Menggunakan AWS Backup untuk mencadangkan dan memulihkan sistem file Amazon EFS](https://docs.aws.amazon.com/efs/latest/ug/awsbackup.html)
- [Apa itu Amazon CloudWatch Logs?](https://docs.aws.amazon.com/AmazonCloudWatch/latest/logs/WhatIsCloudWatchLogs.html)
- [Bekerja dengan cadangan di Amazon RDS](https://docs.aws.amazon.com/AmazonRDS/latest/UserGuide/USER_WorkingWithAutomatedBackups.html)

## Contoh terkait:

• [Lab: Mengoptimalkan Pola Data Menggunakan Fitur Berbagi Data Amazon Redshift](https://wellarchitectedlabs.com/sustainability/300_labs/300_optimize_data_pattern_using_redshift_data_sharing/)

SUS04-BP06 Menggunakan sistem file atau penyimpanan objek bersama untuk mengakses data umum

Adopsi penyimpanan bersama dan sumber kebenaran tunggal untuk menghindari data ganda dan mengurangi kebutuhan penyimpanan total untuk beban kerja Anda. Ambil data dari penyimpanan bersama hanya saat diperlukan. Lepaskan volume tidak terpakai untuk menghemat sumber daya.

Tingkat risiko yang terjadi jika praktik terbaik ini tidak dijalankan: Rendah

### Panduan implementasi

- Migrasikan data ke penyimpanan bersama ketika data memiliki beberapa pemakai.
- Ambil data dari penyimpanan bersama hanya saat diperlukan.
- Hapus data jika perlu untuk pola penggunaan Anda, dan implementasikan fungsionalitas time to live (TTL) untuk mengelola data dalam cache.
- Lepaskan volume dari klien yang tidak menggunakannya secara aktif.

## Sumber daya

Dokumen terkait:

- [Amazon FSx](https://aws.amazon.com/fsx/)
- [Strategi caching](https://docs.aws.amazon.com/AmazonElastiCache/latest/mem-ug/Strategies.html)
- [Apa itu Amazon Elastic File System?](https://docs.aws.amazon.com/efs/latest/ug/whatisefs.html)
- [Apa itu Amazon S3?](https://docs.aws.amazon.com/AmazonS3/latest/dev/Welcome.html)

SUS04-BP07 Meminimalkan perpindahan data di jaringan

Gunakan penyimpanan bersama dan akses data dari penyimpanan data regional untuk meminimalkan total sumber daya jaringan yang diperlukan untuk mendukung perpindahan data untuk beban kerja Anda.

Tingkat risiko yang terjadi jika praktik terbaik ini tidak diterapkan: Rendah

## Panduan implementasi

- Simpan data sedekat mungkin dari pengguna.
- Mempartisi layanan yang digunakan secara regional sehingga data khusus Wilayahnya disimpan di Wilayah tempat penggunaan data.
- Saat menyalin penyimpanan di jaringan, gunakan duplikasi tingkat blok, bukan duplikasi tingkat objek atau file.
- Kompres data sebelum memindahkannya di jaringan.

## Sumber daya

- [Mengoptimalkan Infrastruktur AWS untuk Pelestarian Lingkungan, Bagian III: Jaringan](https://aws.amazon.com/blogs/architecture/optimizing-your-aws-infrastructure-for-sustainability-part-iii-networking/)
- [Infrastruktur Global AWS](https://aws.amazon.com/about-aws/global-infrastructure/)
- [Fitur Utama Amazon CloudFront meliputi Jaringan Edge Global CloudFront](https://aws.amazon.com/cloudfront/features/)
- [Mengompresi permintaan HTTP di Amazon OpenSearch Service](https://docs.aws.amazon.com/opensearch-service/latest/developerguide/gzip.html)
- [Kompresi data menengah dengan Amazon EMR](https://docs.aws.amazon.com/emr/latest/ManagementGuide/emr-plan-output-compression.html#HadoopIntermediateDataCompression)
- [Memuat file kompresi data dari Amazon S3 ke Amazon Redshift](https://docs.aws.amazon.com/redshift/latest/dg/t_loading-gzip-compressed-data-files-from-S3.html)
- [Menyajikan file kompresi dengan Amazon CloudFront](https://docs.aws.amazon.com/AmazonCloudFront/latest/DeveloperGuide/ServingCompressedFiles.html)

SUS04-BP08 Hanya mencadangkan data saat sulit untuk dibuat ulang

Untuk menghemat penggunaan penyimpanan, hanya cadangkan data yang memiliki nilai bisnis atau yang diperlukan untuk memenuhi persyaratan kepatuhan. Periksa kebijakan pencadangan dan jangan masukkan penyimpanan sementara yang tidak memberikan nilai dalam skenario pemulihan.

Tingkat risiko yang terjadi jika praktik terbaik ini tidak diterapkan: Rendah

## Panduan implementasi

- Gunakan klasifikasi data Anda untuk menetapkan data apa yang perlu dicadangkan.
- Jangan masukkan data yang mudah dibuat ulang.
- Jangan masukkan data sementara dari cadangan Anda.
- Jangan masukkan salinan lokal data, kecuali apabila waktu yang diperlukan untuk memulihkan data tersebut dari lokasi umum melebihi perjanjian tingkat layanan (SLA) Anda.

## Sumber daya

## Dokumen terkait:

- [Menggunakan AWS Backup untuk mencadangkan dan memulihkan sistem file Amazon EFS](https://docs.aws.amazon.com/efs/latest/ug/awsbackup.html)
- [Snapshot Amazon EBS](https://docs.aws.amazon.com/AWSEC2/latest/UserGuide/EBSSnapshots.html)
- [Mulai mencadangkan di Amazon Relational Database Service](https://docs.aws.amazon.com/AmazonRDS/latest/UserGuide/USER_WorkingWithAutomatedBackups.html)

## Pola perangkat keras

## Pertanyaan

## • [SUS 5 Bagaimana cara praktik penggunaan dan pengelolaan perangkat keras mendukung tujuan](#page-669-0) [berkelanjutan Anda?](#page-669-0)

## <span id="page-669-0"></span>SUS 5 Bagaimana cara praktik penggunaan dan pengelolaan perangkat keras mendukung tujuan berkelanjutan Anda?

Cari peluang untuk mengurangi dampak keberlanjutan dari beban kerja dengan membuat perubahan pada praktik pengelolaan perangkat keras Anda. Minimalkan jumlah perangkat keras yang diperlukan untuk disediakan dan dilakukan deploy, serta pilih perangkat keras yang paling efisien untuk beban kerja Anda secara individu.

Praktik terbaik:

SUS05-BP01 Menggunakan perangkat keras dalam jumlah minim untuk memenuhi kebutuhan Anda

Menggunakan kemampuan cloud, Anda dapat membuat perubahan dengan sering pada implementasi beban kerja Anda. Perbarui komponen yang di-deploy seiring perubahan kebutuhan Anda.

Tingkat risiko yang terjadi jika praktik terbaik ini tidak diterapkan: Sedang

Panduan implementasi

- Aktifkan penskalaan horizontal, dan gunakan otomatisasi untuk menskalakan ke luar saat beban bertambah dan untuk menskalakan ke dalam saat beban berkurang.
- Skalakan menggunakan peningkatan kecil untuk beban kerja variabel.
- Selaraskan penskalaan dengan pola pemanfaatan siklis (misalnya, sistem pembayaran gaji dengan aktivitas pemrosesan dua minggu sekali yang padat) karena beban bervariasi selama berhari-hari, berminggu-minggu, berbulan-bulan, atau bertahun-tahun.
- Negosiasikan Perjanjian tingkat layanan (SLA) agar kapasitas dapat dikurangi sementara di saat otomatisasi melakukan deployment sumber daya pengganti.

Sumber daya

- [Dokumentasi AWS Compute Optimizer](https://docs.aws.amazon.com/compute-optimizer/index.html)
- [Mengoperasikan Lambda: Optimasi kinerja](https://aws.amazon.com/blogs/compute/operating-lambda-performance-optimization-part-2/)

#### • [Dokumentasi Penskalaan Otomatis](https://docs.aws.amazon.com/autoscaling/index.html)

SUS05-BP02 Menggunakan jenis instans dengan dampak paling sedikit

Terus pantau perilisan jenis instans baru dan manfaatkan peningkatan efisiensi energi, termasuk jenis instans yang dirancang untuk mendukung beban kerja khusus seperti pelatihan dan inferensi machine learning, serta transkode video.

Antipola umum:

- Anda hanya menggunakan satu kelompok instans.
- Anda hanya menggunakan instans x86.
- Anda menentukan satu jenis instans dalam konfigurasi Amazon EC2 Auto Scaling Anda.
- Anda menggunakan instans AWS dengan cara yang tidak dirancang untuk instans tersebut (misalnya, Anda menggunakan instans komputasi yang dioptimalkan untuk beban kerja intensif memori).
- Anda tidak mengevaluasi jenis instans baru secara teratur.
- Anda tidak melihat rekomendasi dari alat rightsizing AWS seperti [AWS Compute Optimizer.](https://aws.amazon.com/compute-optimizer/)

Manfaat menjalankan praktik terbaik ini: Dengan memanfaatkan instans hemat energi dan berukuran tepat, Anda dapat jauh mengurangi dampak lingkungan dan biaya beban kerja Anda.

Tingkat risiko yang terjadi jika praktik terbaik ini tidak diterapkan: Rendah

- Pelajari dan jelajahi jenis instans yang dapat menurunkan dampak lingkungan beban kerja Anda.
	- Berlangganan ke [Apa yang Baru dengan AWS](https://aws.amazon.com/new/) untuk mendapatkan informasi terbaru terkait teknologi dan instans AWS terbaru.
	- Pelajari tentang jenis instans AWS yang berbeda-beda.
	- Pelajari tentang instans berbasis AWS Graviton yang menawarkan performa terbaik per watt untuk penggunaan energi di Amazon EC2 dengan menonton [re:Invent 2020 - Pendalaman](https://www.youtube.com/watch?v=NLysl0QvqXU)  [tentang instans Amazon EC2 yang didukung prosesor AWS Graviton2](https://www.youtube.com/watch?v=NLysl0QvqXU) dan [Pendalaman tentang](https://www.youtube.com/watch?v=WDKwwFQKfSI&ab_channel=AWSEvents)  [AWS Graviton3 dan instans C7g Amazon EC2.](https://www.youtube.com/watch?v=WDKwwFQKfSI&ab_channel=AWSEvents)
- Rencanakan dan transisikan beban kerja Anda ke jenis instans dengan dampak paling kecil.
- Tentukan proses untuk mengevaluasi fitur atau instans baru untuk beban kerja Anda. Manfaatkan ketangkasan di cloud untuk menguji dengan cepat bagaimana jenis instans baru dapat meningkatkan pelestarian lingkungan beban kerja Anda. Gunakan metrik proksi untuk mengukur berapa banyak sumber daya yang Anda perlukan untuk menyelesaikan satu unit pekerjaan.
- Jika memungkinkan, ubah beban kerja menjadi menggunakan jumlah vCPU yang berbeda dan jumlah memori yang berbeda guna memaksimalkan pilihan jenis instans.
- Pertimbangkan untuk mengalihkan beban kerja Anda ke instans berbasis Graviton guna meningkatkan efisiensi kinerja beban kerja Anda (lihat [AWS Graviton Fast Start](https://aws.amazon.com/ec2/graviton/fast-start/) dan [AWS](https://docs.aws.amazon.com/whitepapers/latest/aws-graviton2-for-isv/welcome.html) [Graviton2 untuk ISV](https://docs.aws.amazon.com/whitepapers/latest/aws-graviton2-for-isv/welcome.html)). Pertimbangkan [saat mengalihkan beban kerja ke instans Amazon Elastic](https://github.com/aws/aws-graviton-getting-started/blob/main/transition-guide.md) [Compute Cloud berbasis AWS Graviton.](https://github.com/aws/aws-graviton-getting-started/blob/main/transition-guide.md)
- Pertimbangkan untuk memilih opsi AWS Graviton dalam penggunaan [AWS Managed Services](https://github.com/aws/aws-graviton-getting-started/blob/main/managed_services.md)  [\(AMS\).](https://github.com/aws/aws-graviton-getting-started/blob/main/managed_services.md)
- Migrasikan beban kerja ke Wilayah yang menawarkan instans dengan dampak paling sedikit terhadap pelestarian lingkungan dan yang sesuai dengan kebutuhan bisnis Anda.
- Untuk beban kerja machine learning, gunakan instans Amazon EC2 yang didasarkan pada chip Amazon Machine Learning kustom seperti [AWS Trainium,](https://aws.amazon.com/machine-learning/trainium/) [AWS Inferentia,](https://aws.amazon.com/machine-learning/inferentia/) dan [Amazon EC2](https://aws.amazon.com/ec2/instance-types/dl1/)  [DL1.](https://aws.amazon.com/ec2/instance-types/dl1/)
- Gunakan [Amazon SageMaker Inference Recommender](https://docs.aws.amazon.com/sagemaker/latest/dg/inference-recommender.html) untuk menyesuaikan titik akhir inferensi ML secara tepat.
- Untuk beban kerja dengan transkode video waktu nyata, gunakan [Instans VT1 Amazon EC2.](https://aws.amazon.com/ec2/instance-types/vt1/)
- Untuk beban kerja yang berfluktuasi (beban kerja yang jarang memerlukan kapasitas tambahan), gunakan [instans performa burstable.](https://docs.aws.amazon.com/AWSEC2/latest/UserGuide/burstable-performance-instances.html)
- Untuk beban kerja stateless dan toleran terhadap kesalahan, gunakan [Instans Spot Amazon](https://docs.aws.amazon.com/AWSEC2/latest/UserGuide/using-spot-instances.html) [EC2](https://docs.aws.amazon.com/AWSEC2/latest/UserGuide/using-spot-instances.html) guna meningkatkan pemanfaatan cloud secara keseluruhan, serta mengurangi dampak terhadap pelestarian lingkungan dari sumber daya yang tidak digunakan.
- Operasikan dan optimalkan instans beban kerja Anda.
	- Untuk beban kerja sementara, evaluasi [metrik Amazon CloudWatch instans](https://docs.aws.amazon.com/AWSEC2/latest/UserGuide/viewing_metrics_with_cloudwatch.html#ec2-cloudwatch-metrics) seperti CPUUtilization untuk mengidentifikasi apakah instans tidak aktif atau kurang dimanfaatkan.
	- Untuk beban kerja stabil, lihat alat rightsizing AWS seperti [AWS Compute Optimizer](https://aws.amazon.com/compute-optimizer/) secara berkala untuk mengidentifikasi peluang guna mengoptimalkan dan menyesuaikan ukuran instans dengan tepat.

### Dokumen terkait:

- [Mengoptimalkan Infrastruktur AWS untuk Pelestarian Lingkungan, Bagian I: Komputasi](https://aws.amazon.com/blogs/architecture/optimizing-your-aws-infrastructure-for-sustainability-part-i-compute/)
- **[Prosesor AWS Graviton](https://aws.amazon.com/ec2/graviton/)**
- [AWS Inferentia](https://aws.amazon.com/machine-learning/inferentia/)
- [AWS Trainium](https://aws.amazon.com/machine-learning/trainium/)
- [Amazon EC2 DL1](https://aws.amazon.com/ec2/instance-types/dl1/)
- [Instans performa burstable Amazon EC2](https://docs.aws.amazon.com/AWSEC2/latest/UserGuide/burstable-performance-instances.html)
- [Armada Reservasi Kapasitas Amazon EC2](https://docs.aws.amazon.com/AWSEC2/latest/UserGuide/cr-fleets.html)
- [Armada Spot Amazon EC2](https://docs.aws.amazon.com/AWSEC2/latest/UserGuide/spot-fleet.html)
- [Instans Spot Amazon EC2](https://docs.aws.amazon.com/AWSEC2/latest/UserGuide/using-spot-instances.html)
- [Instans VT1 Amazon EC2](https://aws.amazon.com/ec2/instance-types/vt1/)
- [Jenis instans Amazon EC2](https://docs.aws.amazon.com/AWSEC2/latest/UserGuide/instance-types.html)
- [AWS Compute Optimizer](https://aws.amazon.com/compute-optimizer/)
- [Fungsi: Konfigurasi Fungsi Lambda](https://docs.aws.amazon.com/lambda/latest/dg/best-practices.html#function-configuration)

## Video terkait:

- [Pendalaman tentang instans Amazon EC2 yang didukung prosesor AWS Graviton2](https://www.youtube.com/watch?v=NLysl0QvqXU)
- [Pendalaman tentang AWS Graviton3 dan instans C7g Amazon EC2](https://www.youtube.com/watch?v=WDKwwFQKfSI&ab_channel=AWSEvents)

## Contoh terkait:

- [Lab: Rekomendasi Rightsizing](https://wellarchitectedlabs.com/cost/100_labs/100_aws_resource_optimization/)
- [Lab: Rightsizing dengan Compute Optimizer](https://wellarchitectedlabs.com/cost/200_labs/200_aws_resource_optimization/)
- [Lab: Optimalkan Pola Perangkat Keras dan Amati KPI Pelestarian Lingkungan](https://wellarchitectedlabs.com/sustainability/200_labs/200_optimize_hardware_patterns_observe_sustainability_kpis/)

## SUS05-BP03 Menggunakan layanan terkelola

Dengan layanan terkelola, tanggung jawab untuk menjaga pemanfaatan rata-rata tetap tinggi, serta optimalisasi pelestarian lingkungan untuk perangkat keras yang diterapkan, dialihkan kepada AWS. Gunakan layanan terkelola untuk meratakan dampak layanan terhadap pelestarian lingkungan ke semua tenant layanan, sehingga kontribusi individu Anda dapat berkurang.

Tingkat risiko yang terjadi jika praktik terbaik ini tidak dijalankan: Rendah

Panduan implementasi

• Lakukan migrasi dari layanan host mandiri ke layanan terkelola Sebagai contoh, gunakan instans [Amazon Relational Database Service \(Amazon RDS\)](https://aws.amazon.com/rds/) alih-alih memelihara instans Amazon RDS Anda sendiri di [Amazon Elastic Compute Cloud \(Amazon EC2\),](https://aws.amazon.com/ec2/) atau gunakan layanan kontainer terkelola, seperti [AWS Fargate](https://aws.amazon.com/fargate/), alih-alih mengimplementasikan infrastruktur kontainer Anda sendiri.

Sumber daya

Dokumen terkait:

- [AWS Fargate](https://aws.amazon.com/fargate/)
- [Amazon DocumentDB](https://aws.amazon.com/documentdb/)
- [Amazon Elastic Kubernetes Service \(EKS\)](https://aws.amazon.com/eks/)
- [Amazon Managed Streaming for Apache Kafka \(Amazon MSK\)](https://aws.amazon.com/msk/)
- [Amazon Redshift](https://aws.amazon.com/redshift/)
- [Amazon Relational Database Service \(RDS\)](https://aws.amazon.com/rds/)

SUS05-BP04 Optimalkan penggunaan GPU Anda

Unit Pemrosesan Grafis (GPU) bisa menjadi sumber konsumsi daya yang tinggi, dan beban kerja GPU sangat beragam, seperti rendering, transkode, dan pelatihan serta pemodelan machine learning. Jalankan instans GPU hanya ketika diperlukan, dan nonaktifkan instans GPU secara otomatis saat tidak diperlukan, guna meminimalkan sumber daya yang digunakan.

Tingkat risiko yang terjadi jika praktik terbaik ini tidak diterapkan: Rendah

- Hanya gunakan GPU untuk tugas di mana GPU akan lebih efisien daripada alternatif berbasis CPU.
- Gunakan otomatisasi untuk melepaskan instans GPU ketika tidak digunakan.
- Gunakan percepatan grafis fleksibel dan bukannya instans GPU khusus.
- Manfaatkan perangkat keras dengan tujuan khusus yang spesifik untuk beban kerja Anda.

Dokumen terkait:

- [Komputasi Dipercepat](https://aws.amazon.com/ec2/instance-types/#Accelerated_Computing)
- [AWS Inferentia](https://aws.amazon.com/machine-learning/inferentia/)
- [AWS Trainium](https://aws.amazon.com/machine-learning/trainium/)
- [Komputasi Dipercepat untuk Instans EC2](https://aws.amazon.com/ec2/instance-types/#Accelerated_Computing)
- [Instans VT1 Amazon EC2](https://aws.amazon.com/ec2/instance-types/vt1/)
- [Amazon Elastic Graphics](https://docs.aws.amazon.com/AWSEC2/latest/WindowsGuide/elastic-graphics.html)

## Proses deployment dan pengembangan

## Pertanyaan

• [SUS 6 Bagaimana cara proses deployment dan pengembangan mendukung tujuan berkelanjutan](#page-674-0) [Anda?](#page-674-0)

<span id="page-674-0"></span>SUS 6 Bagaimana cara proses deployment dan pengembangan mendukung tujuan berkelanjutan Anda?

Cari peluang untuk mengurangi dampak berkelanjutan Anda dengan membuat perubahan pada praktik deployment, pengujian, dan pengembangan Anda.

Praktik terbaik:

SUS06-BP01 Mengadopsi metode yang dapat menghadirkan peningkatan pelestarian lingkungan dengan cepat

Uji dan validasi potensi peningkatan sebelum di-deploy ke produksi. Pertimbangkan biaya pengujian saat menghitung potensi manfaat sebuah peningkatan untuk masa depan. Kembangkan metode pengujian berbiaya rendah untuk memungkinkan penerapan peningkatan-peningkatan kecil.

Tingkat risiko yang terjadi jika praktik terbaik ini tidak diterapkan: Sedang

## Panduan implementasi

- Tambahkan persyaratan pelestarian lingkungan ke proses pengembangan Anda
- Izinkan sumber daya untuk bekerja secara paralel untuk mengembangkan, menguji, dan mendeploy peningkatan pelestarian lingkungan.
- Uji dan validasi potensi peningkatan dampak pelestarian lingkungan sebelum di-deploy ke produksi.
- Uji potensi peningkatan menggunakan komponen representatif yang dapat digunakan pada tingkat minimum (minimum viable).
- Deploy peningkatan pelestarian lingkungan yang sudah diuji ke produksi ketika sudah tersedia.

## Sumber daya

## Dokumen terkait:

• [AWS menghadirkan solusi pelestarian lingkungan](https://aws.amazon.com/sustainability/)

## Contoh terkait:

• [Lab: Mengubah](https://www.wellarchitectedlabs.com/sustainability/300_labs/300_cur_reports_as_efficiency_reports/) laporan biaya & penggunaan menjadi laporan efisiensi

## SUS06-BP02 Selalu pastikan beban kerja Anda mutakhir

Sistem operasi, pustaka, dan aplikasi yang mutakhir dapat meningkatkan efisiensi beban kerja serta memudahkan pengadopsian teknologi yang lebih efisien. Perangkat lunak yang mutakhir juga dapat menyertakan fitur-fitur untuk mengukur dampak beban kerja terhadap pelestarian lingkungan secara lebih akurat, mengingat vendor juga menghadirkan fitur-fitur untuk memenuhi tujuan pelestarian lingkungan mereka sendiri.

## Antipola umum:

- Anda berasumsi bahwa arsitektur Anda saat ini akan menjadi statis dan tidak ada pembaruan seiring waktu.
- Anda tidak memiliki sistem atau koordinasi rutin untuk mengevaluasi apakah perangkat lunak dan paket yang diperbarui kompatibel dengan beban kerja Anda.
- Anda memperkenalkan perubahan arsitektur seiring waktu tanpa pembenaran.

Manfaat menjalankan praktik terbaik ini: Dengan menetapkan proses untuk menjaga agar beban kerja Anda tetap yang terbaru, Anda akan dapat menerapkan fitur dan kemampuan baru, menyelesaikan masalah, dan meningkatkan efisiensi beban kerja.

Tingkat risiko yang terjadi jika praktik terbaik ini tidak diterapkan: Rendah

Panduan implementasi

- Tentukan proses dan jadwal untuk mengevaluasi fitur atau instans baru untuk beban kerja Anda. Manfaatkan ketangkasan di cloud untuk menguji dengan cepat bagaimana fitur baru dapat meningkatkan beban kerja Anda untuk:
	- Mengurangi dampak pelestarian lingkungan.
	- Memperoleh efisiensi performa.
	- Menghilangkan penghalang untuk peningkatan terencana.
	- Meningkatkan kemampuan Anda dalam mengukur dan mengelola dampak terhadap pelestarian lingkungan.
- Buat inventaris perangkat lunak dan arsitektur beban kerja Anda dan identifikasi komponen yang perlu diperbarui. Anda dapat menggunakan [Inventaris AWS Systems Manager](https://docs.aws.amazon.com/systems-manager/latest/userguide/systems-manager-inventory.html) untuk mengumpulkan metadata sistem operasi (OS), aplikasi, dan instans dari instans Amazon EC2 dan secara cepat memahami instans mana yang menjalankan perangkat lunak dan konfigurasi yang diperlukan oleh kebijakan perangkat lunak Anda dan instans mana yang perlu diperbarui.
- Pahami cara memperbarui komponen beban kerja Anda.
	- Kelola pembaruan pada [Amazon Machine Images \(AMI\)](https://aws.amazon.com/amis/) untuk image server Linux atau Windows menggunakan [EC2 Image Builder](https://aws.amazon.com/image-builder/).
	- Anda sebaiknya menggunakan [Amazon Elastic Container Registry \(Amazon ECR\)](https://docs.aws.amazon.com/AmazonECR/latest/userguide/what-is-ecr.html) dengan pipeline Anda yang ada untuk [mengelola image Amazon Elastic Container Service \(Amazon](https://docs.aws.amazon.com/AmazonECR/latest/userguide/ECR_on_ECS.html)  [ECS\)](https://docs.aws.amazon.com/AmazonECR/latest/userguide/ECR_on_ECS.html) dan [mengelola image Amazon Elastic Kubernetes Service](https://docs.aws.amazon.com/=AmazonECR/latest/userguide/ECR_on_EKS.html)
	- AWS Lambda mencakup [fitur manajemen versi.](https://docs.aws.amazon.com/lambda/latest/dg/configuration-versions.html)
- Gunakan otomatisasi untuk proses pembaruan guna mengurangi tingkat upaya dalam melakukan deployment fitur baru dan membatasi kesalahan yang disebabkan oleh proses manual. Gunakan alat seperti [AWS Systems Manager Patch Manager](https://docs.aws.amazon.com/systems-manager/latest/userguide/systems-manager-patch.html) untuk mengotomatiskan proses pembaruan sistem dan menjadwalkan aktivitas menggunakan [Periode Pemeliharaan AWS Systems Manager.](https://docs.aws.amazon.com/systems-manager/latest/userguide/systems-manager-maintenance.html)

## Sumber daya

- [Pusat Arsitektur AWS](https://aws.amazon.com/architecture)
- [Apa yang Baru dengan AWS](https://aws.amazon.com/new/?ref=wellarchitected&ref=wellarchitected)
- [Alat Developer AWS](https://aws.amazon.com/products/developer-tools/)
- [AWS Systems Manager Patch Manager](https://docs.aws.amazon.com/systems-manager/latest/userguide/systems-manager-patch.html)

## Contoh terkait:

- [Lab Well-Architected Manajemen Inventaris dan Patch](https://wellarchitectedlabs.com/operational-excellence/100_labs/100_inventory_patch_management/)
- [Lab: AWS Systems Manager](https://mng.workshop.aws/ssm.html)

## SUS06-BP03 Meningkatkan pemanfaatan lingkungan build

Gunakan otomatisasi dan infrastruktur sebagai kode untuk mengaktifkan lingkungan produksi saat diperlukan dan menonaktifkannya saat tidak digunakan. Hal yang umum dilakukan adalah menjadwalkan periode ketersediaan yang bertepatan dengan jam kerja anggota tim pengembangan. Hibernasi adalah alat yang berguna untuk mempertahankan status dan membawa instans dengan cepat hanya pada saat dibutuhkan. Gunakan jenis instans dengan kapasitas lonjakan, Instans Spot, layanan basis data elastis, kontainer, dan teknologi lainnya untuk menyesuaikan pengembangan dan menguji kapasitas dengan penggunaan.

Tingkat risiko yang terjadi jika praktik terbaik ini tidak diterapkan: Rendah

- Gunakan otomatisasi untuk memaksimalkan pemanfaatan pengembangan dan menguji lingkungan.
- Gunakan otomatisasi untuk mengelola siklus hidup pengembangan dan menguji lingkungan.
- Gunakan lingkungan perwakilan viable minimum untuk mengembangkan dan menguji perkembangan potensial.
- Gunakan Instans Sesuai Permintaan untuk membantu perangkat developer.
- Gunakan otomatisasi untuk memaksimalkan efisiensi sumber build.
- Gunakan jenis instans dengan kapasitas lonjakan, Instans Spot, dan teknologi lainnya untuk menyesuaikan kapasitas build dengan penggunaan.
- Adopsi layanan cloud native untuk akses shell instans yang aman daripada melakukan deployment armada host bastion.

#### Dokumen terkait:

- [Manajer Sesi AWS Systems Manager](https://docs.aws.amazon.com/systems-manager/latest/userguide/session-manager.html)
- [Instans kinerja yang dapat melonjak Amazon EC2](https://docs.aws.amazon.com/AWSEC2/latest/UserGuide/burstable-performance-instances.html)
- [Apa itu AWS CloudFormation?](https://docs.aws.amazon.com/AWSCloudFormation/latest/UserGuide/Welcome.html)

SUS06-BP04 Menggunakan device farm terkelola untuk pengujian

Device farm yang terkelola meratakan dampak manufaktur perangkat keras dan penggunaan sumber daya terhadap pelestarian lingkungan ke beberapa tenant. Device farm terkelola menawarkan tipe perangkat yang beragam sehingga Anda dapat mendukung perangkat keras yang lebih lama dan kurang populer, serta menghindari dampak pelestarian lingkungan pelanggan akibat pemutakhiran perangkat yang tidak perlu.

Tingkat risiko yang terjadi jika praktik terbaik ini tidak dijalankan: Rendah

## Panduan implementasi

Uji menggunakan device farm terkelola dengan set perangkat keras yang representatif untuk memahami dampak perubahan, dan iterasikan pengembangan untuk memaksimalkan perangkat yang didukung.

Sumber daya

Dokumen terkait:

• [Apa itu AWS Device Farm?](https://docs.aws.amazon.com/devicefarm/latest/developerguide/welcome.html)

# Pemberitahuan

Pelanggan bertanggung jawab untuk membuat penilaian independen mereka sendiri atas informasi dalam dokumen ini. Dokumen ini: (a) hanya disediakan sebagai informasi, (b) berisi AWS penawaran produk dan praktik saat ini, yang dapat berubah tanpa pemberitahuan, dan (c) tidak menjadi komitmen atau jaminan apa pun dari AWS dan afiliasi, pemasok, atau pemberi lisensinya. Produk atau layanan AWS diberikan "apa adanya" tanpa jaminan, pernyataan, atau syarat apa pun, baik secara tersurat maupun tersirat. Tanggung jawab dan kewajiban AWS kepada pelanggannya dikendalikan oleh perjanjian AWS, dan dokumen ini bukan bagian dari, juga tidak mengubah, perjanjian apa pun antara AWS dan pelanggannya.

Hak Cipta © 2021, Amazon Web Services, Inc. atau afiliasinya.